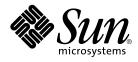

# man pages section 3: Networking Library Functions

Sun Microsystems, Inc. 4150 Network Circle Santa Clara, CA 95054 U.S.A.

Part No: 816-0214-10 May 2002 Copyright 2002 Sun Microsystems, Inc. 4150 Network Circle, Santa Clara, CA 95054 U.S.A. All rights reserved.

This product or document is protected by copyright and distributed under licenses restricting its use, copying, distribution, and decompilation. No part of this product or document may be reproduced in any form by any means without prior written authorization of Sun and its licensors, if any. Third-party software, including font technology, is copyrighted and licensed from Sun suppliers.

Parts of the product may be derived from Berkeley BSD systems, licensed from the University of California. UNIX is a registered trademark in the U.S. and other countries, exclusively licensed through X/Open Company, Ltd.

Sun, Sun Microsystems, the Sun logo, docs.sun.com, AnswerBook, AnswerBook2, and Solaris are trademarks, registered trademarks, or service marks of Sun Microsystems, Inc. in the U.S. and other countries. All SPARC trademarks are used under license and are trademarks or registered trademarks of SPARC International, Inc. in the U.S. and other countries. Products bearing SPARC trademarks are based upon an architecture developed by Sun Microsystems, Inc.

The OPEN LOOK and Sun™ Graphical User Interface was developed by Sun Microsystems, Inc. for its users and licensees. Sun acknowledges the pioneering efforts of Xerox in researching and developing the concept of visual or graphical user interfaces for the computer industry. Sun holds a non-exclusive license from Xerox to the Xerox Graphical User Interface, which license also covers Sun's licensees who implement OPEN LOOK GUIs and otherwise comply with Sun's written license agreements.

Federal Acquisitions: Commercial Software-Government Users Subject to Standard License Terms and Conditions.

DOCUMENTATION IS PROVIDED "AS IS" AND ALL EXPRESS OR IMPLIED CONDITIONS, REPRESENTATIONS AND WARRANTIES, INCLUDING ANY IMPLIED WARRANTY OF MERCHANTABILITY, FITNESS FOR A PARTICULAR PURPOSE OR NON-INFRINGEMENT, ARE DISCLAIMED, EXCEPT TO THE EXTENT THAT SUCH DISCLAIMERS ARE HELD TO BE LEGALLY INVALID.

Copyright 2002 Sun Microsystems, Inc. 4150 Network Circle, Santa Clara, CA 95054 U.S.A. Tous droits réservés

Ce produit ou document est protégé par un copyright et distribué avec des licences qui en restreignent l'utilisation, la copie, la distribution, et la décompilation. Aucune partie de ce produit ou document ne peut être reproduite sous aucune forme, par quelque moyen que ce soit, sans l'autorisation préalable et écrite de Sun et de ses bailleurs de licence, s'il y en a. Le logiciel détenu par des tiers, et qui comprend la technologie relative aux polices de caractères, est protégé par un copyright et licencié par des fournisseurs de Sun.

Des parties de ce produit pourront être dérivées du système Berkeley BSD licenciés par l'Université de Californie. UNIX est une marque déposée aux Etats-Unis et dans d'autres pays et licenciée exclusivement par X/Open Company, Ltd.

Sun, Sun Microsystems, le logo Sun, docs.sun.com, AnswerBook, AnswerBook2, et Solaris sont des marques de fabrique ou des marques déposées, ou marques de service, de Sun Microsystems, Inc. aux Etats-Unis et dans d'autres pays. Toutes les marques SPARC sont utilisées sous licence et sont des marques de fabrique ou des marques déposées de SPARC International, Inc. aux Etats-Unis et dans d'autres pays. Les produits portant les marques SPARC sont basés sur une architecture développée par Sun Microsystems, Inc.

L'interface d'utilisation graphique OPEN LOOK et Sun™ a été développée par Sun Microsystems, Inc. pour ses utilisateurs et licenciés. Sun reconnaît les efforts de pionniers de Xerox pour la recherche et le développement du concept des interfaces d'utilisation visuelle ou graphique pour l'industrie de l'informatique. Sun détient une licence non exclusive de Xerox sur l'interface d'utilisation graphique Xerox, cette licence couvrant également les licenciés de Sun qui mettent en place l'interface d'utilisation graphique OPEN LOOK et qui en outre se conforment aux licences écrites de Sun.

CETTE PUBLICATION EST FOURNIE "EN L'ETAT" ET AUCUNE GARANTIE, EXPRESSE OU IMPLICITE, N'EST ACCORDEE, Y COMPRIS DES GARANTIES CONCERNANT LA VALEUR MARCHANDE, L'APITITUDE DE LA PUBLICATION A REPONDRE A UNE UTILISATION PARTICULIERE, OU LE FAIT QU'ELLE NE SOIT PAS CONTREFAISANTE DE PRODUIT DE TIERS. CE DENI DE GARANTIE NE S'APPLIQUERAIT PAS, DANS LA MESURE OU IL SERAIT TENU JURIDIQUEMENT NUL ET NON AVENU.

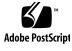

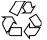

020313@3332

# Contents

Preface 11

**Networking Library Functions** 17 accept(3SOCKET) 18 accept(3XNET) 20 ber\_decode(3LDAP) 22 ber\_encode(3LDAP) 27 bind(3SOCKET) 31 bind(3XNET) 33 byteorder(3SOCKET) 35 cldap\_close(3LDAP) 36 cldap\_open(3LDAP) 37 cldap\_search\_s(3LDAP) 38 cldap\_setretryinfo(3LDAP) 40 connect(3SOCKET) 41 connect(3XNET) 43 dial(3NSL) 46 doconfig(3NSL) 48 endhostent(3XNET) 50 endnetent(3XNET) 52 endprotoent(3XNET) 54 endservent(3XNET) 56 ethers(3SOCKET) 58 fn\_attr\_bind(3XFN) 60 fn\_attr\_create\_subcontext(3XFN) 61 fn\_attr\_ext\_search(3XFN) 62

fn\_attr\_get(3XFN) 69 fn\_attr\_get\_ids(3XFN) 70 fn\_attr\_get\_values(3XFN) 71 FN\_attribute\_t(3XFN) 73 fn\_attr\_modify(3XFN) 75 FN\_attrmodlist\_t(3XFN) 77 fn\_attr\_multi\_get(3XFN) 80 fn\_attr\_multi\_modify(3XFN) 84 fn\_attr\_search(3XFN) 86 FN\_attrset\_t(3XFN) 91 FN\_attrvalue\_t(3XFN) 93 FN composite name t(3XFN) 94 FN\_compound\_name\_t(3XFN) 99 fn\_ctx\_bind(3XFN) 104 fn\_ctx\_create\_subcontext(3XFN) 106 fn\_ctx\_destroy\_subcontext(3XFN) 107 fn\_ctx\_equivalent\_name(3XFN) 108 fn\_ctx\_get\_ref(3XFN) 110 fn\_ctx\_get\_syntax\_attrs(3XFN) 111 fn\_ctx\_handle\_destroy(3XFN) 113 fn\_ctx\_handle\_from\_initial(3XFN) 114 fn\_ctx\_handle\_from\_ref(3XFN) 116 fn\_ctx\_list\_bindings(3XFN) 118 fn\_ctx\_list\_names(3XFN) 119 fn\_ctx\_lookup(3XFN) 122 fn\_ctx\_lookup\_link(3XFN) 123 fn\_ctx\_rename(3XFN) 124  $FN_ctx_t(3XFN)$ 126 fn\_ctx\_unbind(3XFN) 129 FN\_identifier\_t(3XFN) 130 FN\_ref\_addr\_t(3XFN) 131 FN\_ref\_t(3XFN) 133 FN\_search\_control\_t(3XFN) 136 FN\_search\_filter\_t(3XFN) 139 FN\_status\_t(3XFN) 146 FN\_string\_t(3XFN) 151 getaddrinfo(3SOCKET) 155 gethostbyname(3NSL) 159

4 man pages section 3: Networking Library Functions • May 2002

gethostname(3XNET) 165 getipnodebyname(3SOCKET) 166 getnetbyname(3SOCKET) 172 getnetconfig(3NSL) 176 getnetpath(3NSL) 178 getpeername(3SOCKET) 180 getpeername(3XNET) 181 getprotobyname(3SOCKET) 182 getpublickey(3NSL) 185 getrpcbyname(3NSL) 186 getservbyname(3SOCKET) 189 getsockname(3SOCKET) 193 getsockname(3XNET) 194 195 getsockopt(3SOCKET) getsockopt(3XNET) 199 202 gss\_accept\_sec\_context(3GSS) gss\_acquire\_cred(3GSS) 208 gss\_add\_cred(3GSS) 211 gss\_add\_oid\_set\_member(3GSS) 215 gss\_canonicalize\_name(3GSS) 216 gss\_compare\_name(3GSS) 218 gss\_context\_time(3GSS) 219 220 gss\_create\_empty\_oid\_set(3GSS) gss\_delete\_sec\_context(3GSS) 221 gss\_display\_name(3GSS) 223 gss\_display\_status(3GSS) 225 227 gss\_duplicate\_name(3GSS) 228 gss\_export\_name(3GSS) gss\_export\_sec\_context(3GSS) 229 gss\_get\_mic(3GSS) 231 gss\_import\_name(3GSS) 233 gss\_import\_sec\_context(3GSS) 235 237 gss\_indicate\_mechs(3GSS) gss\_init\_sec\_context(3GSS) 238 245 gss\_inquire\_context(3GSS) gss\_inquire\_cred(3GSS) 248 gss\_inquire\_cred\_by\_mech(3GSS) 250 gss\_inquire\_mechs\_for\_name(3GSS) 252

Contents 5

gss\_inquire\_names\_for\_mech(3GSS) 254 gss\_oid\_to\_str(3GSS) 255 gss\_process\_context\_token(3GSS) 257 gss\_release\_buffer(3GSS) 259 gss\_release\_cred(3GSS) 260 gss\_release\_name(3GSS) 261 gss\_release\_oid(3GSS) 262 gss\_release\_oid\_set(3GSS) 263 gss\_str\_to\_oid(3GSS) 264 gss\_test\_oid\_set\_member(3GSS) 266 gss\_unwrap(3GSS) 267 gss\_verify\_mic(3GSS) 269 gss\_wrap(3GSS) 271 gss\_wrap\_size\_limit(3GSS) 273 htonl(3XNET) 275 if\_nametoindex(3NSL) 276 if\_nametoindex(3XNET) 278 inet(3SOCKET) 280 inet\_addr(3XNET) 284 ldap(3LDAP) 286 ldap\_abandon(3LDAP) 297 ldap\_add(3LDAP) 298 ldap\_ber\_free(3LDAP) 300 ldap\_bind(3LDAP) 301 ldap\_charset(3LDAP) 304 ldap\_compare(3LDAP) 306 ldap\_control\_free(3LDAP) 308 ldap\_delete(3LDAP) 309 ldap\_disptmpl(3LDAP) 310 ldap\_entry2text(3LDAP) 316 ldap\_error(3LDAP) 319 ldap\_first\_attribute(3LDAP) 323 ldap\_first\_entry(3LDAP) 324 ldap\_first\_message(3LDAP) 326 ldap\_friendly(3LDAP) 327 ldap\_get\_dn(3LDAP) 328 ldap\_get\_entry\_controls(3LDAP) 330 ldap\_getfilter(3LDAP) 331

6 man pages section 3: Networking Library Functions • May 2002

ldap\_get\_lang\_values(3LDAP) 333 ldap\_get\_option(3LDAP) 335 ldap\_get\_values(3LDAP) 338 ldap\_memcache(3LDAP) 340 ldap\_memfree(3LDAP) 343 ldap\_modify(3LDAP) 344 ldap\_modrdn(3LDAP) 346 ldap\_open(3LDAP) 348 ldap\_parse\_result(3LDAP) 350 ldap\_result(3LDAP) 351 ldap\_search(3LDAP) 353 ldap\_searchprefs(3LDAP) 355 ldap\_sort(3LDAP) 357 ldap\_ufn(3LDAP) 359 ldap\_url(3LDAP) 361 ldap\_version(3LDAP) 364 listen(3SOCKET) 365 listen(3XNET) 366 netdir(3NSL) 368 nis\_error(3NSL) 372 nis\_groups(3NSL) 374 nis\_local\_names(3NSL) 377 nis\_names(3NSL) 379 nis\_objects(3NSL) 385 nis\_ping(3NSL) 393 nis\_server(3NSL) 394 nis\_subr(3NSL) 396 nis\_tables(3NSL) 399 nlsgetcall(3NSL) 408 nlsprovider(3NSL) 409 nlsrequest(3NSL) 410 rcmd(3SOCKET) 412 recv(3SOCKET) 414 recv(3XNET) 417 recvfrom(3XNET) 420 recvmsg(3XNET) 423 resolver(3RESOLV) 426 rexec(3SOCKET) 432

rpc(3NSL) 434 rpcbind(3NSL) 443 rpc\_clnt\_auth(3NSL) 445 rpc\_clnt\_calls(3NSL) 447 rpc\_clnt\_create(3NSL) 451 rpc\_control(3NSL) 458 rpc\_gss\_getcred(3NSL) 460 rpc\_gss\_get\_error(3NSL) 462 rpc\_gss\_get\_mechanisms(3NSL) 463 rpc\_gss\_get\_principal\_name(3NSL) 465 rpc\_gss\_max\_data\_length(3NSL) 467 468 rpc\_gss\_mech\_to\_oid(3NSL) rpc\_gss\_seccreate(3NSL) 470 472 rpc\_gss\_set\_callback(3NSL) 474 rpc\_gss\_set\_defaults(3NSL) rpc\_gss\_set\_svc\_name(3NSL) 475 477 rpc\_rac(3RAC) rpcsec\_gss(3NSL) 481 rpc\_soc(3NSL) 486 rpc\_svc\_calls(3NSL) 496 rpc\_svc\_create(3NSL) 500 rpc\_svc\_err(3NSL) 505 rpc\_svc\_input(3NSL) 507 rpc\_svc\_reg(3NSL) 509 rpc\_xdr(3NSL) 511 rstat(3RPC) 513 rusers(3RPC) 514 rwall(3RPC) 515 secure\_rpc(3NSL) 516 send(3SOCKET) 520 send(3XNET) 522 sendmsg(3XNET) 525 sendto(3XNET) 529 setsockopt(3XNET) 533 shutdown(3SOCKET) 536 shutdown(3XNET) 537 538 slp\_api(3SLP) SLPClose(3SLP) 548

8 man pages section 3: Networking Library Functions • May 2002

SLPDelAttrs(3SLP) 549 SLPDereg(3SLP) 551 SLPEscape(3SLP) 553 SLPFindAttrs(3SLP) 555 SLPFindScopes(3SLP) 557 SLPFindSrvs(3SLP) 559 SLPFindSrvTypes(3SLP) 561 SLPFree(3SLP) 563 SLPGetProperty(3SLP) 564 SLPGetRefreshInterval(3SLP) 565 SLPOpen(3SLP) 566 SLPParseSrvURL(3SLP) 568 SLPReg(3SLP) 570 SLPSetProperty(3SLP) 572 slp\_strerror(3SLP) 573 SLPUnescape(3SLP) 574 socket(3SOCKET) 576 socket(3XNET) 579 socketpair(3SOCKET) 581 582 socketpair(3XNET) 584 spray(3SOCKET) t\_accept(3NSL) 586 590 t\_alloc(3NSL) t\_bind(3NSL) 593 t\_close(3NSL) 597 t\_connect(3NSL) 599 t\_errno(3NSL) 603 t\_error(3NSL) 605 t\_free(3NSL) 607 t\_getinfo(3NSL) 609 t\_getprotaddr(3NSL) 613 t\_getstate(3NSL) 615 t\_listen(3NSL) 617 t\_look(3NSL) 620 t\_open(3NSL) 622 t\_optmgmt(3NSL) 626 t\_rcv(3NSL) 634 t\_rcvconnect(3NSL) 637

t\_rcvdis(3NSL) 640 t\_rcvrel(3NSL) 642 t\_rcvreldata(3NSL) 644 t\_rcvudata(3NSL) 646 t\_rcvuderr(3NSL) 649 t\_rcvv(3NSL) 651 t\_rcvvudata(3NSL) 654 t\_snd(3NSL) 656 t\_snddis(3NSL) 660 t\_sndrel(3NSL) 662 t\_sndreldata(3NSL) 664 t\_sndudata(3NSL) 666 t\_sndv(3NSL) 669 t\_sndvudata(3NSL) 673 t\_strerror(3NSL) 676 t\_sync(3NSL) 677 t\_sysconf(3NSL) 679 t\_unbind(3NSL) 680 xdr(3NSL) 682 xdr\_admin(3NSL) 684 xdr\_complex(3NSL) 686 xdr\_create(3NSL) 689 691 xdr\_simple(3NSL) xfn(3XFN) 695 xfn\_attributes(3XFN) 696 xfn\_composite\_names(3XFN) 699 xfn\_compound\_names(3XFN) 700 xfn\_links(3XFN) 703 xfn\_status\_codes(3XFN) 706 ypclnt(3NSL) 710 yp\_update(3NSL) 715

Index 717

## Preface

Both novice users and those familar with the SunOS operating system can use online man pages to obtain information about the system and its features. A man page is intended to answer concisely the question "What does it do?" The man pages in general comprise a reference manual. They are not intended to be a tutorial.

### Overview

The following contains a brief description of each man page section and the information it references:

- Section 1 describes, in alphabetical order, commands available with the operating system.
- Section 1M describes, in alphabetical order, commands that are used chiefly for system maintenance and administration purposes.
- Section 2 describes all of the system calls. Most of these calls have one or more error returns. An error condition is indicated by an otherwise impossible returned value.
- Section 3 describes functions found in various libraries, other than those functions that directly invoke UNIX system primitives, which are described in Section 2.
- Section 4 outlines the formats of various files. The C structure declarations for the file formats are given where applicable.
- Section 5 contains miscellaneous documentation such as character-set tables.
- Section 6 contains available games and demos.
- Section 7 describes various special files that refer to specific hardware peripherals and device drivers. STREAMS software drivers, modules and the STREAMS-generic set of system calls are also described.

- Section 9 provides reference information needed to write device drivers in the kernel environment. It describes two device driver interface specifications: the Device Driver Interface (DDI) and the Driver/Kernel Interface (DKI).
- Section 9E describes the DDI/DKI, DDI-only, and DKI-only entry-point routines a developer can include in a device driver.
- Section 9F describes the kernel functions available for use by device drivers.
- Section 9S describes the data structures used by drivers to share information between the driver and the kernel.

Below is a generic format for man pages. The man pages of each manual section generally follow this order, but include only needed headings. For example, if there are no bugs to report, there is no BUGS section. See the intro pages for more information and detail about each section, and man(1) for more information about man pages in general.

| NAME     | function                                                                                                    | tion gives the names of the commands or<br>ns documented, followed by a brief<br>tion of what they do.                                                              |
|----------|----------------------------------------------------------------------------------------------------|----------------------------------------------------------------------------------------------------|
| SYNOPSIS | This section shows the syntax of commands or<br>functions. When a command or file does not exist<br>in the standard path, its full path name is shown.<br>Options and arguments are alphabetized, with<br>single letter arguments first, and options with<br>arguments next, unless a different argument order<br>is required. |                                                                                                    |
|          | The foll section:                                                                                                    | owing special characters are used in this                                                                                                    |
|          | []                                                                                                    | Brackets. The option or argument<br>enclosed in these brackets is optional. If<br>the brackets are omitted, the argument<br>must be specified.                      |
|          |                                                                                                    | Ellipses. Several values can be provided<br>for the previous argument, or the<br>previous argument can be specified<br>multiple times, for example, "filename<br>". |
|          | I                                                                                                    | Separator. Only one of the arguments separated by this character can be specified at a time.                                                                        |
|          | { }                                                                                                    | Braces. The options and/or arguments<br>enclosed within braces are<br>interdependent, such that everything<br>enclosed must be treated as a unit.                   |

| PROTOCOL      | This section occurs only in subsection 3R to indicate the protocol description file.                                                                                                    |
|---------------|----------------------------------------------------------------------------------------------------|
| DESCRIPTION   | This section defines the functionality and behavior<br>of the service. Thus it describes concisely what the<br>command does. It does not discuss OPTIONS or<br>cite EXAMPLES. Interactive commands,<br>subcommands, requests, macros, and functions are<br>described under USAGE.                                                                                                    |
| IOCTL         | This section appears on pages in Section 7 only.<br>Only the device class that supplies appropriate<br>parameters to the ioctl(2) system call is called<br>ioctl and generates its own heading. ioctl calls<br>for a specific device are listed alphabetically (on the<br>man page for that specific device). ioctl calls are<br>used for a particular class of devices all of which<br>have an io ending, such as mtio(7I).               |
| OPTIONS       | This secton lists the command options with a concise summary of what each option does. The options are listed literally and in the order they appear in the SYNOPSIS section. Possible arguments to options are discussed under the option, and where appropriate, default values are supplied.                                                                                                    |
| OPERANDS      | This section lists the command operands and describes how they affect the actions of the command.                                                                                                    |
| OUTPUT        | This section describes the output – standard output, standard error, or output files – generated by the command.                                                                                                    |
| RETURN VALUES | If the man page documents functions that return values, this section lists these values and describes the conditions under which they are returned. If a function can return only constant values, such as 0 or $-1$ , these values are listed in tagged paragraphs. Otherwise, a single paragraph describes the return values of each function. Functions declared void do not return values, so they are not discussed in RETURN VALUES. |
| ERRORS        | On failure, most functions place an error code in<br>the global variable errno indicating why they<br>failed. This section lists alphabetically all error<br>codes a function can generate and describes the<br>conditions that cause each error. When more than                                                                                                    |

|                       | one condition can cause the same error, each condition is described in a separate paragraph under the error code.                                                                                                    |
|-----------------------|----------------------------------------------------------------------------------------------------|
| USAGE                 | This section lists special rules, features, and<br>commands that require in-depth explanations. The<br>subsections listed here are used to explain built-in<br>functionality:                                                                                                    |
|                       | Commands<br>Modifiers<br>Variables<br>Expressions<br>Input Grammar                                                                                                    |
| EXAMPLES              | This section provides examples of usage or of how<br>to use a command or function. Wherever possible a<br>complete example including command-line entry<br>and machine response is shown. Whenever an<br>example is given, the prompt is shown as<br>example%, or if the user must be superuser,<br>example%, or if the user must be superuser,<br>example#. Examples are followed by explanations,<br>variable substitution rules, or returned values. Most<br>examples illustrate concepts from the SYNOPSIS,<br>DESCRIPTION, OPTIONS, and USAGE sections. |
| ENVIRONMENT VARIABLES | This section lists any environment variables that<br>the command or function affects, followed by a<br>brief description of the effect.                                                                                                    |
| EXIT STATUS           | This section lists the values the command returns to<br>the calling program or shell and the conditions that<br>cause these values to be returned. Usually, zero is<br>returned for successful completion, and values<br>other than zero for various error conditions.                                                                                                    |
| FILES                 | This section lists all file names referred to by the<br>man page, files of interest, and files created or<br>required by commands. Each is followed by a<br>descriptive summary or explanation.                                                                                                    |
| ATTRIBUTES            | This section lists characteristics of commands,<br>utilities, and device drivers by defining the<br>attribute type and its corresponding value. See<br>attributes(5) for more information.                                                                                                    |
| SEE ALSO              | This section lists references to other man pages, in-house documentation, and outside publications.                                                                                                    |

14 man pages section 3: Networking Library Functions • May 2002

| DIAGNOSTICS | This section lists diagnostic messages with a brief explanation of the condition causing the error.                                                                                                    |
|-------------|----------------------------------------------------------------------------------------------------|
| WARNINGS    | This section lists warnings about special conditions<br>which could seriously affect your working<br>conditions. This is not a list of diagnostics.                                                                               |
| NOTES       | This section lists additional information that does<br>not belong anywhere else on the page. It takes the<br>form of an aside to the user, covering points of<br>special interest. Critical information is never<br>covered here. |
| BUGS        | This section describes known bugs and, wherever possible, suggests workarounds.                                                                                                    |

16 man pages section 3: Networking Library Functions • May 2002

Networking Library Functions

| accept(3SOCKET)      |                                                                                                    |                                                                                 |  |
|----------------------|----------------------------------------------------------------------------------------------------|---------------------------------------------------------------------------------|--|
| NAME                 | accept – accept a connection on a socket                                                                                                    |                                                                                 |  |
| SYNOPSIS             | <pre>cc [ flag ] filelsocket -lnsl [ library ] #include <sys types.h=""> #include <sys socket.h=""></sys></sys></pre>                                                                                                    |                                                                                 |  |
|                      | <pre>int accept(int s, struc</pre>                                                                                                    | t sockaddr * <i>addr</i> , socklen_t * <i>addrlen</i> );                        |  |
| DESCRIPTION          | The argument <i>s</i> is a socket that has been created with socket(3SOCKET) and bound<br>to an address with bind(3SOCKET), and that is listening for connections after a call to<br>listen(3SOCKET). The accept() function extracts the first connection on the queue<br>of pending connections, creates a new socket with the properties of <i>s</i> , and allocates a<br>new file descriptor, <i>ns</i> , for the socket. If no pending connections are present on the<br>queue and the socket is not marked as non-blocking, accept() blocks the caller until<br>a connection is present. If the socket is marked as non-blocking and no pending<br>connections are present on the queue, accept() returns an error as described below.<br>The accept() function uses the netconfig(4) file to determine the STREAMS<br>device file name associated with <i>s</i> . This is the device on which the connect indication<br>will be accepted. The accepted socket, <i>ns</i> , is used to read and write data to and from<br>the socket that connected to <i>ns</i> . It is not used to accept more connections. The original<br>socket ( <i>s</i> ) remains open for accepting further connections. |                                                                                 |  |
|                      | The argument <i>addr</i> is a result parameter that is filled in with the address of the connecting entity as it is known to the communications layer. The exact format of the <i>addr</i> parameter is determined by the domain in which the communication occurs.                                                                                                    |                                                                                 |  |
|                      | The argument <i>addrlen</i> is a value-result parameter. Initially, it contains the amount of space pointed to by <i>addr</i> ; on return it contains the length in bytes of the address returned.                                                                                                    |                                                                                 |  |
|                      | The accept() function is used with connection-based socket types, currently with SOCK_STREAM.                                                                                                    |                                                                                 |  |
|                      | It is possible to select(3C) or poll(2) a socket for the purpose of an accept() by selecting or polling it for a read. However, this will only indicate when a connect indication is pending; it is still necessary to call accept().                                                                                                    |                                                                                 |  |
| <b>RETURN VALUES</b> | The $accept()$ function returns $-1$ on error. If it succeeds, it returns a non-negative integer that is a descriptor for the accepted socket.                                                                                                    |                                                                                 |  |
| ERRORS               | accept() will fail if:                                                                                                    |                                                                                 |  |
|                      | EBADF                                                                                                    | The descriptor is invalid.                                                      |  |
|                      | ECONNABORTED                                                                                                    | The remote side aborted the connection before the accept() operation completed. |  |
|                      | EFAULT                                                                                                    | The <i>addr</i> parameter or the <i>addrlen</i> parameter is invalid.           |  |
|                      | EINTR                                                                                                    | The accept() attempt was interrupted by the delivery of a signal.               |  |
|                      | EMFILE                                                                                                    | The per-process descriptor table is full.                                       |  |

18 man pages section 3: Networking Library Functions • Last Revised 24 Jan 2002

#### accept(3SOCKET)

| ENODEV      | The protocol family and type corresponding to <i>s</i> could not be found in the netconfig file.                                                   |
|-------------|----------------------------------------------------------------------------------------------------|
| ENOMEM      | There was insufficient user memory available to complete the operation.                                                                            |
| ENOSR       | There were insufficient STREAMS resources available to complete the operation.                                                                     |
| ENOTSOCK    | The descriptor does not reference a socket.                                                                                                    |
| EOPNOTSUPP  | The referenced socket is not of type SOCK_STREAM.                                                                                                  |
| EPROTO      | A protocol error has occurred; for example, the<br>STREAMS protocol stack has not been initialized or the<br>connection has already been released. |
| EWOULDBLOCK | The socket is marked as non-blocking and no connections are present to be accepted.                                                                |

ATTRIBUTES

See attributes(5) for descriptions of the following attributes:

| ATTRIBUTE TYPE | ATTRIBUTE VALUE |
|----------------|-----------------|
| MT-Level       | Safe            |

SEE ALSO poll(2), bind(3SOCKET), connect(3SOCKET), listen(3SOCKET), select(3C), socket(3HEAD), socket(3SOCKET), netconfig(4), attributes(5)

### accept(3XNET)

| NAME                 | accept – accept a new connection on a socket                                                                                                    |                                                                                                    |  |
|----------------------|----------------------------------------------------------------------------------------------------|----------------------------------------------------------------------------------------------------|--|
| SYNOPSIS             | <pre>cc [ flag ] filelxnet [ library ] #include <sys socket.h=""></sys></pre>                                                                                                    |                                                                                                    |  |
|                      | <pre>int accept(int socket, struct sockaddr *address, socklen_t     *address_len);</pre>                                                                                                    |                                                                                                    |  |
| DESCRIPTION          | The accept() function extracts the first connection on the queue of pending connections, creates a new socket with the same socket type protocol and address family as the specified socket, and allocates a new file descriptor for that socket.                                                                                                    |                                                                                                    |  |
|                      | The function takes                                                                                                    | s the following arguments:                                                                                                    |  |
|                      | socket                                                                                                    | Specifies a socket that was created with socket(3XNET), has been bound to an address with bind(3XNET), and has issued a successful call to listen(3XNET). |  |
|                      | address                                                                                                    | Either a null pointer, or a pointer to a sockaddr structure where the address of the connecting socket will be returned.                                  |  |
|                      | address_len                                                                                                    | Points to a socklen_t which on input specifies the length of the supplied sockaddr structure, and on output specifies the length of the stored address.   |  |
|                      | If <i>address</i> is not a null pointer, the address of the peer for the accepted connection is stored in the sockaddr structure pointed to by <i>address</i> , and the length of this address is stored in the object pointed to by <i>address_len</i> .                                                                                                  |                                                                                                    |  |
|                      | If the actual length of the address is greater than the length of the supplied sockaddr structure, the stored address will be truncated.                                                                                                    |                                                                                                    |  |
|                      | If the protocol permits connections by unbound clients, and the peer is not bound, then the value stored in the object pointed to by <i>address</i> is unspecified.                                                                                                    |                                                                                                    |  |
|                      | If the listen queue is empty of connection requests and O_NONBLOCK is not set on the file descriptor for the socket, accept() will block until a connection is present. If the listen(3XNET) queue is empty of connection requests and O_NONBLOCK is set on the file descriptor for the socket, accept() will fail and set errno to EAGAIN or EWOULDBLOCK. |                                                                                                    |  |
|                      | The accepted socket cannot itself accept more connections. The original socket remains open and can accept more connections.                                                                                                    |                                                                                                    |  |
| USAGE                | When a connection is available, select(3C) will indicate that the file descriptor for the socket is ready for reading.                                                                                                    |                                                                                                    |  |
| <b>RETURN VALUES</b> |                                                                                                    | ompletion, accept() returns the nonnegative file descriptor of the Otherwise, -1 is returned and errno is set to indicate the error.                      |  |
| ERRORS               | The accept() function will fail if:                                                                                                    |                                                                                                    |  |

20 man pages section 3: Networking Library Functions • Last Revised 8 May 1998

|            | EAGAIN                                                          |                                                                                                    |
|------------|-----------------------------------------------------------------|----------------------------------------------------------------------------------------------------|
|            | EWOULDBLOCK                                                     | O_NONBLOCK is set for the socket file descriptor and no connections are present to be accepted.      |
|            | EBADF                                                           | The socket argument is not a valid file descriptor.                                                  |
|            | ECONNABORTED                                                    | A connection has been aborted.                                                                       |
|            | EFAULT                                                          | The <i>address</i> or <i>address_len</i> parameter can not be accessed or written.                   |
|            | EINTR                                                           | The accept() function was interrupted by a signal that was caught before a valid connection arrived. |
|            | EINVAL                                                          | The <i>socket</i> is not accepting connections.                                                      |
|            | EMFILE                                                          | OPEN_MAX file descriptors are currently open in the calling process.                                 |
|            | ENFILE                                                          | The maximum number of file descriptors in the system are already open.                               |
|            | ENOTSOCK                                                        | The socket argument does not refer to a socket.                                                      |
|            | EOPNOTSUPP                                                      | The socket type of the specified socket does not support accepting connections.                      |
|            | The accept () function may                                      | fail if:                                                                                             |
|            | ENOBUFS                                                         | No buffer space is available.                                                                        |
|            | ENOMEM                                                          | There was insufficient memory available to complete the operation.                                   |
|            | ENOSR                                                           | There was insufficient STREAMS resources available to complete the operation.                        |
|            | EPROTO                                                          | A protocol error has occurred; for example, the STREAMS protocol stack has not been initialized.     |
| ATTRIBUTES | See attributes(5) for descriptions of the following attributes: |                                                                                                    |

| ATTRIBUTE TYPE | ATTRIBUTE VALUE |  |
|----------------|-----------------|--|
| MT-Level       | MT-Safe         |  |

SEE ALSO bind(3XNET), connect(3XNET), listen(3XNET), socket(3XNET), attributes(5)

Networking Library Functions 21

### ber\_decode(3LDAP)

| NAME        | ber_decode, ber_alloc_t, ber_free, ber_bvdup, ber_init, ber_flatten, ber_get_next,<br>ber_skiptag, ber_peek_tag, ber_scanf, ber_get_int, ber_get_stringa, ber_get_stringal,<br>ber_get_stringb, ber_get_null, ber_get_boolean, ber_get_bitstring, ber_first_element,<br>ber_next_element, ber_bvfree, ber_bvecfree – Basic Encoding Rules library decoding<br>functions                                                                                                    |
|-------------|----------------------------------------------------------------------------------------------------|
| SYNOPSIS    | cc[flag] filelldap[ library]                                                                                                    |
|             | <pre>#include <lber.h></lber.h></pre>                                                                                                    |
|             | <pre>BerElement *ber_alloc_t(int options);</pre>                                                                                                    |
|             | struct berval <b>*ber_bvdup</b> (struct berval $*bv$ );                                                                                                    |
|             | <pre>void ber_free(BerElement *ber, int freebuf);</pre>                                                                                                    |
|             | BerElement * <b>ber_init</b> (struct berval $*bv$ );                                                                                                    |
|             | <pre>int ber_flatten(BerElement *ber, struct berval **bvPtr);</pre>                                                                                                    |
|             | <pre>ber_get_next(Sockbuf *sb, unsigned long *len, char *bv_val);</pre>                                                                                                    |
|             | <pre>ber_skip_tag(BerElement **ber, unsigned long **len);</pre>                                                                                                    |
|             | <pre>ber_peek_tag(BerElement **ber, unsigned long **len);</pre>                                                                                                    |
|             | <pre>ber_get_int(BerElement **ber, long **num);</pre>                                                                                                    |
|             | <pre>ber_get_stringb(BerElement **ber, char **buf, unsigned long **len);</pre>                                                                                                    |
|             | <pre>ber_get_stringa(BerElement **ber, char ***buf);</pre>                                                                                                    |
|             | <pre>ber_get_stringal(BerElement **ber, struct berval ***bv);</pre>                                                                                                    |
|             | <pre>ber_get_null(BerElement **ber);</pre>                                                                                                    |
|             | <pre>ber_get_boolean(BerElement **ber, int **bool);</pre>                                                                                                    |
|             | <pre>ber_get_bitstringa(BerElement **ber, char ***buf, unsigned long</pre>                                                                                                    |
|             | <pre>ber_first_element(BerElement **ber, unsigned long **len, char</pre>                                                                                                    |
|             | <pre>ber_next_element(BerElement **ber, unsigned long **len, char **cookie);</pre>                                                                                                    |
|             | <pre>ber_scanf(BerElement **ber, char **fmt [, arg]);</pre>                                                                                                    |
|             | <pre>ber_bvfree(struct berval **bv);</pre>                                                                                                    |
|             | <pre>ber_bvecfree(struct berval ***bvec);</pre>                                                                                                    |
| DESCRIPTION | These functions provide a subfunction interface to a simplified implementation of the Basic Encoding Rules of ASN.1. The version of BER these functions support is the one defined for the LDAP protocol. The encoding rules are the same as BER, except that only definite form lengths are used, and bitstrings and octet strings are always encoded in primitive form. In addition, these lightweight BER functions restrict tags and class to fit in a single octet (this means the actual tag must be less than 31). When |

22 man pages section 3: Networking Library Functions • Last Revised 27 Jan 2002

a "tag" is specified in the descriptions below, it refers to the tag, class, and primitive or constructed bit in the first octet of the encoding. This man page describes the decoding functions in the lber library. See ber\_encode(3LDAP) for details on the corresponding encoding functions.

Normally, the only functions that need be called by an application are ber\_get\_next() to get the next BER element and ber\_scanf() to do the actual decoding. In some cases, ber\_peek\_tag() may also need to be called in normal usage. The other functions are provided for those applications that need more control than ber\_scanf() provides. In general, these functions return the tag of the element decoded, or -1 if an error occurred.

The ber\_get\_next() function is used to read the next BER element from the given Sockbuf, *sb*. A Sockbuf consists of the descriptor (usually socket, but a file descriptor works just as well) from which to read, and a BerElement structure used to maintain a buffer. On the first call, the *sb\_ber* struct should be zeroed. It strips off and returns the leading tag byte, strips off and returns the length of the entire element in *len*, and sets up *ber* for subsequent calls to ber\_scanf(), and all to decode the element.

The ber\_scanf() function is used to decode a BER element in much the same way that scanf(3C) works. It reads from *ber*, a pointer to a BerElement such as returned by ber\_get\_next(), interprets the bytes according to the format string fmt, and stores the results in its additional arguments. The format string contains conversion specifications which are used to direct the interpretation of the BER element. The format string can contain the following characters.

Octet string. A char \*\* should be supplied. Memory is allocated, -a filled with the contents of the octet string, null-terminated, and returned in the parameter. Octet string. A char \* buffer should be supplied, followed by a - s pointer to an integer initialized to the size of the buffer. Upon return, the null-terminated octet string is put into the buffer, and the integer is set to the actual size of the octet string. Octet string. A struct ber\_val \*\* should be supplied, which upon -0 return points to a memory allocated struct berval containing the octet string and its length. ber bvfree() can be called to free the allocated memory. Boolean. A pointer to an integer should be supplied. -b -i Integer. A pointer to an integer should be supplied. -B Bitstring. A char \*\* should be supplied which will point to the memory allocated bits, followed by an unsigned long \*, which will point to the length (in bits) of the bitstring returned. -n Null. No parameter is required. The element is simply skipped if it is recognized.

### ber\_decode(3LDAP)

| -v                                                                                                    | Sequence of octet strings. A char *** should be supplied, which<br>upon return points to a memory allocated null-terminated array of<br>char *'s containing the octet strings. NULL is returned if the<br>sequence is empty.                                                                                                    |  |
|----------------------------------------------------------------------------------------------------|----------------------------------------------------------------------------------------------------|--|
| -V                                                                                                    | Sequence of octet strings with lengths. A struct berval *** should<br>be supplied, which upon return points to a memory allocated,<br>null-terminated array of struct berval *'s containing the octet<br>strings and their lengths. NULL is returned if the sequence is<br>empty. ber_bvecfree() can be called to free the allocated<br>memory. |  |
| -x                                                                                                    | Skip element. The next element is skipped.                                                                                                    |  |
| - {                                                                                                    | Begin sequence. No parameter is required. The initial sequence tag and length are skipped.                                                                                                    |  |
| - }                                                                                                    | End sequence. No parameter is required and no action is taken.                                                                                                    |  |
| - ]&                                                                                                    | Begin set. No parameter is required. The initial set tag and length are skipped.                                                                                                    |  |
| -]                                                                                                    | End set. No parameter is required and no action is taken.                                                                                                    |  |
|                                                                                                    | t () function tries to interpret the next element as an integer,<br>It in <i>num</i> . The tag of whatever it finds is returned on success, -1 on                                                                                                    |  |
| The ber_get_stringb() function is used to read an octet string into a preallocated buffer. The <i>len</i> parameter should be initialized to the size of the buffer, and will contain the length of the octet string read upon return. The buffer should be big enough to take the octet string value plus a terminating NULL byte. |                                                                                                    |  |
| The ber_get_stringa() function is used to allocate memory space into which an octet string is read.                                                                                                    |                                                                                                    |  |
| The ber_get_stringal() function is used to allocate memory space into which an octet string and its length are read. It takes a struct berval **, and returns the result in this parameter.                                                                                                    |                                                                                                    |  |
| The ber_get_null() function is used to read a NULL element. It returns the tag of the element it skips over.                                                                                                    |                                                                                                    |  |
| The ber_get_boolean() function is used to read a boolean value. It is called the same way that ber_get_int() is called.                                                                                                    |                                                                                                    |  |
| The ber_get_bitstringa() function is used to read a bitstring value. It takes a char ** which will hold the allocated memory bits, followed by an unsigned long *, which will point to the length (in bits) of the bitstring returned.                                                                                              |                                                                                                    |  |
|                                                                                                    |                                                                                                    |  |

24 man pages section 3: Networking Library Functions • Last Revised 27 Jan 2002

|          | The ber_first_element() function is used to return the tag and length of the first element in a set or sequence. It also returns in <i>cookie</i> a magic cookie parameter that should be passed to subsequent calls to ber_next_element(), which returns similar information.                                                                     |
|----------|----------------------------------------------------------------------------------------------------|
|          | <pre>ber_alloc_t() constructs and returns BerElement. A null pointer is returned on<br/>error. The options field contains a bitwise-or of options which are to be used when<br/>generating the encoding of this BerElement. One option is defined and must always<br/>be supplied:</pre>                                                           |
|          | #define LBER_USE_DER 0x01<br>When this option is present, lengths will always be encoded in the minimum number<br>of octets. Note that this option does not cause values of sets and sequences to be<br>rearranged in tag and byte order, so these functions are not suitable for generating<br>DER output as defined in X.509 and X.680           |
|          | The ber_init function constructs a BerElement and returns a new BerElement containing a copy of the data in the bv argument. ber_init returns the null pointer on error.                                                                                                    |
|          | <pre>ber_free() frees a BerElement which is returned from the API calls<br/>ber_alloc_t() or ber_init(). Each BerElement must be freed by the caller. The<br/>second argument <i>freebuf</i> should always be set to 1 to ensure that the internal buffer<br/>used by the BER functions is freed as well as the BerElement container itself.</pre> |
|          | ber_bvdup() returns a copy of a <i>berval</i> . The <i>bv_val</i> field in the returned <i>berval</i> points to a different area of memory as the <i>bv_val</i> field in the argument <i>berval</i> . The null pointer is returned on error (that is, is out of memory).                                                                           |
|          | The ber_flatten routine allocates a struct berval whose contents are BER encoding taken from the <i>ber</i> argument. The <i>bvPtr</i> pointer points to the returned <i>berval</i> , which must be freed using ber_bvfree(). This routine returns 0 on success and -1 on error.                                                                   |
| EXAMPLES | <b>EXAMPLE 1</b> Assume the variable <i>ber</i> contains a lightweight BER encoding of the following ASN.1 object:                                                                                                    |
|          | AlmostASearchRequest := SEQUENCE {                                                                                                    |
|          | baseObject DistinguishedName,<br>scope ENUMERATED {                                                                                                    |
|          | scope ENUMERATED { baseObject (0),                                                                                                    |
|          | singleLevel (1),                                                                                                    |
|          | wholeSubtree (2)                                                                                                    |
|          | },<br>derefAliases ENUMERATED {                                                                                                    |
|          | neverDerefaliases (0),                                                                                                    |
|          | derefInSearching (1),<br>derefFindingBaseObj (2),                                                                                                    |
|          | alwaysDerefAliases (3N)                                                                                                    |
|          | },                                                                                                    |
|          | sizelimit INTEGER (0 65535),<br>timelimit INTEGER (0 65535),                                                                                                    |
|          | CIMCIIMIC IMIEGER (00555),                                                                                                    |

ber\_decode(3LDAP)

**EXAMPLE 1** Assume the variable *ber* contains a lightweight BER encoding of the following ASN.1 object: (Continued) attrsOnly BOOLEAN, attributes SEQUENCE OF AttributeType } **EXAMPLE 2** The element can be decoded using ber scanf() as follows. scope, ali, size, time, attrsonly; int char \*dn, \*\*attrs; if ( ber\_scanf( ber, "{aiiiib{v}}", &dn, &scope, &ali, &size, &time, &attrsonly, &attrs ) == -1 ) /\* error \*/ else /\* success \*/ If an error occurs during decoding, generally these functions return –1. ERRORS NOTES The return values for all of these functions are declared in the <lber.h> header file. Some functions may allocate memory which must be freed by the calling application. ATTRIBUTES See attributes(5) for a description of the following attributes: ATTRIBUTE VALUE ATTRIBUTE TYPE SUNWcsl (32-bit) Availability SUNWcslx (64-bit) Interface Stability Evolving SEE ALSO ber encode(3LDAP) Yeong, W., Howes, T., and Hardcastle-Kille, S., "Lightweight Directory Access Protocol", OSI-DS-26, April 1992. Information Processing - Open Systems Interconnection - Model and Notation -Service Definition - Specification of Basic Encoding Rules for Abstract Syntax Notation One, International Organization for Standardization, International Standard 8825.

26 man pages section 3: Networking Library Functions • Last Revised 27 Jan 2002

| NAME        | ber_encode, ber_alloc, ber_printf, ber_put_int, ber_put_ostring, ber_put_string,<br>ber_put_null, ber_put_boolean, ber_put_bitstring, ber_start_seq, ber_start_set,<br>ber_put_seq, ber_put_set – simplified Basic Encoding Rules library encoding functions                                                                                                    |
|-------------|----------------------------------------------------------------------------------------------------|
| SYNOPSIS    | cc[flag] filelldap[ library]                                                                                                    |
|             | <pre>#include <lber.h></lber.h></pre>                                                                                                    |
|             | <pre>BerElement*ber_alloc();</pre>                                                                                                    |
|             | <pre>ber_printf(BerElement *ber, char **fmt[, arg]);</pre>                                                                                                    |
|             | <pre>ber_put_int(BerElement *ber, long num, char tag);</pre>                                                                                                    |
|             | <pre>ber_put_ostring(BerElement *ber, char **str, unsigned long len, char</pre>                                                                                                    |
|             | <pre>ber_put_string(BerElement *ber, char **str, char tag);</pre>                                                                                                    |
|             | <pre>ber_put_null(BerElement *ber, char tag);</pre>                                                                                                    |
|             | <pre>ber_put_boolean(BerElement *ber, int bool, char tag);</pre>                                                                                                    |
|             | <pre>ber_put_bitstring(BerElement *ber, char *str, int blen, char tag);</pre>                                                                                                    |
|             | <pre>ber_start_seq(BerElement *ber, char tag);</pre>                                                                                                    |
|             | <pre>ber_start_set(BerElement *ber, char tag);</pre>                                                                                                    |
|             | <pre>ber_put_seq(BerElement *ber);</pre>                                                                                                    |
|             | <pre>ber_put_set(BerElement *ber);</pre>                                                                                                    |
| DESCRIPTION | These functions provide a subfunction interface to a simplified implementation of the Basic Encoding Rules of ASN.1. The version of BER these functions support is the one defined for the LDAP protocol. The encoding rules are the same as BER, except that only definite form lengths are used, and bitstrings and octet strings are always encoded in primitive form. In addition, these lightweight BER functions restrict tags and class to fit in a single octet (this means the actual tag must be less than 31). When a "tag" is specified in the descriptions below, it refers to the tag, class, and primitive or constructed bit in the first octet of the encoding. This man page describes the encoding functions in the lber library. See ber_decode(3LDAP) for details on the corresponding decoding functions. |
|             | Normally, the only functions that need be called by an application are ber_alloc(), to allocate a BER element, and ber_printf() to do the actual encoding. The other functions are provided for those applications that need more control than ber_printf() provides. In general, these functions return the length of the element encoded, or -1 if an error occurred.                                                                                                    |
|             | The ber_alloc() function is used to allocate a new BER element.                                                                                                    |
|             | The ber_printf() function is used to encode a BER element in much the same way that sprintf(3S) works. One important difference, though, is that some state information is kept with the <i>ber</i> parameter so that multiple calls can be made to                                                                                                    |
|             |                                                                                                    |

### ber\_encode(3LDAP)

| -                                       | ontain the following characters:                                                                                                    |
|-----------------------------------------|----------------------------------------------------------------------------------------------------|
| -b                                      | Boolean. An integer parameter should be supplied. A boolean element is output.                                                                                                  |
| -i                                      | Integer. An integer parameter should be supplied. An integer element is output.                                                                                                 |
| -B                                      | Bitstring. A char * pointer to the start of the bitstring is supplied, followed by the number of bits in the bitstring. A bitstring eleme is output.                            |
| -n                                      | Null. No parameter is required. A null element is output.                                                                                                    |
| -0                                      | Octet string. A char * is supplied, followed by the length of the string pointed to. An octet string element is output.                                                         |
| - S                                     | Octet string. A null-terminated string is supplied. An octet string element is output, not including the trailing NULL octet.                                                   |
| -t                                      | Tag. An int specifying the tag to give the next element is provide<br>This works across calls.                                                                                  |
| -v                                      | Several octet strings. A null-terminated array of char *'s is supplied. Note that a construct like ' $\{v\}$ ' is required to get an actuse SEQUENCE OF octet strings.          |
| -{                                      | Begin sequence. No parameter is required.                                                                                                    |
| -}                                      | End sequence. No parameter is required.                                                                                                    |
| - ]&                                    | Begin set. No parameter is required.                                                                                                    |
| -]                                      | End set. No parameter is required.                                                                                                    |
| The ber_p                               | ut_int() function writes the integer element <i>num</i> to the BER element <i>be</i>                                                                                            |
| The ber_p <sup>.</sup><br>element.      | ut_boolean() function writes the boolean value given by <i>bool</i> to the BE                                                                                                   |
|                                         | ut_bitstring() function writes <i>blen</i> bits starting at <i>str</i> as a bitstring e given BER element. Note that <i>blen</i> is the length in <i>bits</i> of the bitstring. |
| The ber_p <sup>-</sup><br>as an octet s | ut_ostring() function writes <i>len</i> bytes starting at <i>str</i> to the BER elements string.                                                                                |
|                                         | ut_string() function writes the null-terminated string (minus the ") to the BER element as an octet string.                                                                     |
|                                         | ut null() function writes a NULL element to the BER element.                                                                                                    |

The ber\_start\_seq() function is used to start a sequence in the BER element. The ber\_start\_set() function works similarly. The end of the sequence or set is marked by the nearest matching call to ber\_put\_seq() or ber\_put\_set(), respectively.

The ber\_first\_element() function is used to return the tag and length of the first element in a set or sequence. It also returns in *cookie* a magic cookie parameter that should be passed to subsequent calls to ber\_next\_element(), which returns similar information.

**EXAMPLES EXAMPLE 1** Assuming the following variable declarations, and that the variables have been assigned appropriately, an BER encoding of the following ASN.1 object:

```
AlmostASearchRequest := SEQUENCE {
                                 baseObject DistinguishedName,
                                 scope
                                                  ENUMERATED {
                                    baseObject (0),
                                     singleLevel (1),
                                     wholeSubtree (2)
                                 },
                                 derefAliases ENUMERATED {
                                    neverDerefaliases (0),
                                     derefInSearching (1),
                                     derefFindingBaseObj (2),
                                     alwaysDerefAliases (3N)
                                 },
                                 sizelimit INTEGER (0 .. 65535),
timelimit INTEGER (0 .. 65535),
attrsOnly BOOLEAN,
attributes SEQUENCE OF AttributeType
                             }
                      can be achieved like so:
                                    scope, ali, size, time, attrsonly;
                             int
                             char *dn, **attrs;
                             /* ... fill in values ... */
                            if ( (ber = ber_alloc( )) == NULLBER )
                             /* error */
                            if ( ber_printf( ber, "{siiiib{v}}", dn, scope, ali,
                                 size, time, attrsonly, attrs ) == -1 )
                                     /* error */
                            else
                                     /* success */
RETURN VALUES
                      If an error occurs during encoding, ber alloc() returns NULL; other functions
                      generally return -1.
     ATTRIBUTES
                      See attributes(5) for a description of the following attributes:
```

Networking Library Functions 29

ber\_encode(3LDAP)

|          | ATTRIBUTE TYPE                                                                                                    | ATTRIBUTE VALUE                                    |
|----------|----------------------------------------------------------------------------------------------------|----------------------------------------------------|
|          | Availability                                                                                                    | SUNWcsl (32-bit)                                   |
|          |                                                                                                    | SUNWcslx (64-bit)                                  |
|          | Interface Stability                                                                                                    | Evolving                                           |
|          |                                                                                                    |                                                    |
| SEE ALSO | <pre>attributes(5), ber_decode(3LDAP)</pre>                                                                                                    |                                                    |
|          | Yeong, W., Howes, T., and Hardcastle-Kille,<br>Protocol", OSI-DS-26, April 1992.                                                                                                    | S., "Lightweight Directory Access                  |
|          | Information Processing - Open Systems Interconnection - Model and Notation -<br>Service Definition - Specification of Basic Encoding Rules for Abstract Syntax Notation<br>One, International Organization for Standardization, International Standard 8825. |                                                    |
| NOTES    | The return values for all of these functions                                                                                                    | are declared in the <lber.h> header file.</lber.h> |
|          |                                                                                                    |                                                    |
|          |                                                                                                    |                                                    |
|          |                                                                                                    |                                                    |
|          |                                                                                                    |                                                    |
|          |                                                                                                    |                                                    |
|          |                                                                                                    |                                                    |
|          |                                                                                                    |                                                    |
|          |                                                                                                    |                                                    |
|          |                                                                                                    |                                                    |
|          |                                                                                                    |                                                    |
|          |                                                                                                    |                                                    |
|          |                                                                                                    |                                                    |
|          |                                                                                                    |                                                    |
|          |                                                                                                    |                                                    |
|          |                                                                                                    |                                                    |
|          |                                                                                                    |                                                    |
|          |                                                                                                    |                                                    |
|          |                                                                                                    |                                                    |
|          |                                                                                                    |                                                    |

| NAME          | bind – bind a name to a socke                                                                                                    | t                                                                                               |
|---------------|----------------------------------------------------------------------------------------------------|-------------------------------------------------------------------------------------------------|
| SYNOPSIS      | <pre>cc [ flag ] filelsod<br/>#include <sys types.h=""><br/>#include <sys socket.h=""></sys></sys></pre>                                                                                                    | cket -lnsl [ <i>library</i> ]                                                                   |
|               | int <b>bind</b> (int <i>s</i> , const s                                                                                                    | <pre>truct sockaddr *name, int namelen);</pre>                                                  |
| DESCRIPTION   | <pre>bind() assigns a name to an unnamed socket. When a socket is created with<br/>socket(3SOCKET), it exists in a name space (address family) but has no name<br/>assigned.bind() requests that the name pointed to by <i>name</i> be assigned to the socket.</pre> |                                                                                                 |
| RETURN VALUES | If the bind is successful, 0 is r<br>further specified in the global                                                                                                    | eturned. A return value of -1 indicates an error, which is errno.                               |
| ERRORS        | The bind() call will fail if:                                                                                                    |                                                                                                 |
|               | EACCES                                                                                                    | The requested address is protected and the current user has inadequate permission to access it. |
|               | EADDRINUSE                                                                                                    | The specified address is already in use.                                                        |
|               | EADDRNOTAVAIL                                                                                                    | The specified address is not available on the local machine.                                    |
|               | EBADF                                                                                                    | s is not a valid descriptor.                                                                    |
|               | EINVAL                                                                                                    | <i>namelen</i> is not the size of a valid address for the specified address family.             |
|               | EINVAL                                                                                                    | The socket is already bound to an address.                                                      |
|               | ENOSR                                                                                                    | There were insufficient STREAMS resources for the operation to complete.                        |
|               | ENOTSOCK                                                                                                    | <i>s</i> is a descriptor for a file, not a socket.                                              |
|               | The following errors are speci                                                                                                    | fic to binding names in the UNIX domain:                                                        |
|               | EACCES                                                                                                    | Search permission is denied for a component of the path prefix of the pathname in <i>name</i> . |
|               | EIO                                                                                                    | An I/O error occurred while making the directory entry or allocating the inode.                 |
|               | EISDIR                                                                                                    | A null pathname was specified.                                                                  |
|               | ELOOP                                                                                                    | Too many symbolic links were encountered in translating the pathname in <i>name</i> .           |
|               | ENOENT                                                                                                    | A component of the path prefix of the pathname in <i>name</i> does not exist.                   |
|               | ENOTDIR                                                                                                    | A component of the path prefix of the pathname in <i>name</i> is not a directory.               |
|               |                                                                                                    |                                                                                                 |

### bind(3SOCKET)

|            | EROFS The inode v                                                                                                    | vould reside on a read-only file system. |
|------------|----------------------------------------------------------------------------------------------------|------------------------------------------|
| ATTRIBUTES | See attributes(5) for descriptions of the                                                                                                    | following attributes:                    |
|            |                                                                                                    |                                          |
|            |                                                                                                    |                                          |
|            | MT-Level                                                                                                    | Safe                                     |
| SEE ALSO   | unlink(2), socket(3SOCKET), attribut                                                                                                    | ces(5), socket(3HEAD)                    |
| NOTES      | Binding a name in the UNIX domain creates a socket in the file system that must be deleted by the caller when it is no longer needed (using unlink(2)). |                                          |
|            | The rules used in name binding vary betwo                                                                                                    | -                                        |
|            |                                                                                                    |                                          |
|            |                                                                                                    |                                          |
|            |                                                                                                    |                                          |
|            |                                                                                                    |                                          |
|            |                                                                                                    |                                          |
|            |                                                                                                    |                                          |
|            |                                                                                                    |                                          |
|            |                                                                                                    |                                          |
|            |                                                                                                    |                                          |
|            |                                                                                                    |                                          |
|            |                                                                                                    |                                          |
|            |                                                                                                    |                                          |
|            |                                                                                                    |                                          |
|            |                                                                                                    |                                          |
|            |                                                                                                    |                                          |
|            |                                                                                                    |                                          |
|            |                                                                                                    |                                          |
|            |                                                                                                    |                                          |
|            |                                                                                                    |                                          |
|            |                                                                                                    |                                          |

| NAME                 | bind – bind a nam                                                                                                    | to a socket                                   |                                                                                                    |
|----------------------|----------------------------------------------------------------------------------------------------|-----------------------------------------------|----------------------------------------------------------------------------------------------------|
| SYNOPSIS             | <b>cc</b> [ <i>flag</i> ] <i>fil</i><br>#include <sys so<="" th=""><th>lxnet [ <i>librar</i>ı<br/>ket.h&gt;</th><th>· ]</th></sys> | lxnet [ <i>librar</i> ı<br>ket.h>             | · ]                                                                                                    |
|                      | int <b>bind</b> (int so<br>address_len)                                                                                            | cket, const struc                             | t sockaddr * <i>address</i> , socklen_t                                                                                |
| DESCRIPTION          |                                                                                                    |                                               | to an unnamed socket. Sockets created with nnamed; they are identified only by their                                   |
|                      | The function takes                                                                                                    | the following argum                           | ents:                                                                                                    |
|                      | socket                                                                                                    | Specifies the file des                        | criptor of the socket to be bound.                                                                                     |
|                      | address                                                                                                    |                                               | dr structure containing the address to be<br>. The length and format of the address depend<br>ly of the socket.        |
|                      | address_len                                                                                                    | Specifies the length <i>address</i> argument. | of the sockaddr structure pointed to by the                                                                            |
|                      | The socket in use bind() function.                                                                                                 | ay require the proce                          | ss to have appropriate privileges to use the                                                                           |
| USAGE                | An application progetsockname(3X                                                                                                   |                                               | e assigned socket name with the                                                                                        |
| <b>RETURN VALUES</b> | Upon successful co<br>is set to indicate th                                                                                        |                                               | eturns 0. Otherwise, –1 is returned and errno                                                                          |
| ERRORS               | The bind() funct                                                                                                    | on will fail if:                              |                                                                                                    |
|                      | EADDRINUSE                                                                                                    | The spec                                      | ified address is already in use.                                                                                       |
|                      | EADDRNOTAVAIL                                                                                                    | The spec<br>machine                           | ified address is not available from the local                                                                          |
|                      | EAFNOSUPPORT                                                                                                    | -                                             | ified address is not a valid address for the family of the specified socket.                                           |
|                      | EBADF                                                                                                    | The sock                                      | et argument is not a valid file descriptor.                                                                            |
|                      | EFAULT                                                                                                    | The addr                                      | ess argument can not be accessed.                                                                                      |
|                      | EINVAL                                                                                                    | protocol                                      | tet is already bound to an address, and the<br>does not support binding to a new address; or<br>et has been shut down. |
|                      | ENOTSOCK                                                                                                    | The sock                                      | et argument does not refer to a socket.                                                                                |
|                      | EOPNOTSUPP                                                                                                    |                                               | et type of the specified socket does not binding to an address.                                                        |

#### bind(3XNET)

 $\mid$  If the address family of the socket is AF\_UNIX, then bind() will fail if:

|            | EACCES                                                          | permission,                        | nt of the path prefix denies search<br>or the requested name requires writing in a<br>ith a mode that denies write permission. |
|------------|-----------------------------------------------------------------|------------------------------------|----------------------------------------------------------------------------------------------------|
|            | EDESTADDRREQ                                                    |                                    |                                                                                                    |
|            | EISDIR                                                          | The address a                      | argument is a null pointer.                                                                                                    |
|            | EIO                                                             | An I/O erro                        | r occurred.                                                                                                    |
|            | ELOOP                                                           |                                    | ymbolic links were encountered in he pathname in <i>address.</i>                                                               |
|            | ENAMETOOLONG                                                    | -                                  | nt of a pathname exceeded NAME_MAX<br>or an entire pathname exceeded PATH_MAX                                                  |
|            | ENOENT                                                          |                                    | nt of the pathname does not name an or the pathname is an empty string.                                                        |
|            | ENOTDIR                                                         | -                                  | nt of the path prefix of the pathname in<br>t a directory.                                                                     |
|            | EROFS                                                           | The name w                         | ould reside on a read-only filesystem.                                                                                         |
|            | The bind() function may fai                                     | l if:                              |                                                                                                    |
|            | EACCES                                                          |                                    | d address is protected and the current user ve permission to bind to it.                                                       |
|            | EINVAL                                                          | The <i>address_</i><br>address fam | <i>len</i> argument is not a valid length for the ily.                                                                         |
|            | EISCONN                                                         | The socket is                      | s already connected.                                                                                                    |
|            | ENAMETOOLONG                                                    |                                    | esolution of a symbolic link produced an<br>e result whose length exceeds PATH_MAX.                                            |
|            | ENOBUFS                                                         | Insufficient i call.               | resources were available to complete the                                                                                       |
|            | ENOSR                                                           | There were a operation to          | insufficient STREAMS resources for the complete.                                                                               |
| ATTRIBUTES | See attributes(5) for descriptions of the following attributes: |                                    | following attributes:                                                                                                    |
|            | ATTRIBUTE TYPE                                                  | 6                                  | ATTRIBUTE VALUE                                                                                                    |
|            | MT-Level                                                        |                                    | MT-Safe                                                                                                    |
|            |                                                                 |                                    |                                                                                                    |
|            | 1                                                               |                                    |                                                                                                    |

SEE ALSO connect(3XNET), getsockname(3XNET), listen(3XNET), socket(3XNET), attributes(5)

34 man pages section 3: Networking Library Functions • Last Revised 8 May 1998

| NAME        | byteorder, htonl, htons, ntohl, ntohs – conve<br>order                                                                                                    | ert values between host and network byte                                         |
|-------------|----------------------------------------------------------------------------------------------------|----------------------------------------------------------------------------------|
| SYNOPSIS    | <pre>#include <sys types.h=""> #include <netinet in.h=""> #include <inttypes.h></inttypes.h></netinet></sys></pre>                                                                                   |                                                                                  |
|             | <pre>uint32_t htonl(unint32_t hostlong);</pre>                                                                                                    |                                                                                  |
|             | <pre>uint16_t htons(uint16_t hostshort);</pre>                                                                                                    |                                                                                  |
|             | <pre>uint32_t ntohl(uint32_t netlong);</pre>                                                                                                    |                                                                                  |
|             | <pre>uint16_t ntohs(uint16_t netshort);</pre>                                                                                                    |                                                                                  |
| DESCRIPTION | These routines convert 16 and 32 bit quanti<br>byte order. On some architectures these rou<br>include file <netinet in.h="">. On other ar<br/>different from network byte order, these rou</netinet> | tines are defined as NULL macros in the chitectures, if their host byte order is |
|             | These routines are most often used in conjure returned by gethostent() and getservegetserveyname(3SOCKET).                                                                                           |                                                                                  |
| ATTRIBUTES  | See attributes(5) for descriptions of the                                                                                                    | following attributes:                                                            |
|             |                                                                                                    |                                                                                  |
|             |                                                                                                    |                                                                                  |
|             |                                                                                                    | ATTRIBUTE VALUE                                                                  |
|             | ATTRIBUTE TYPE<br>MT-Level                                                                                                    | ATTRIBUTE VALUE<br>Safe                                                          |
| SEE ALSO    |                                                                                                    | Safe                                                                             |
| SEE ALSO    | MT-Level<br>gethostbyname(3NSL), getservbyname                                                                                                    | Safe                                                                             |
| SEE ALSO    | MT-Level<br>gethostbyname(3NSL), getservbyname                                                                                                    | Safe                                                                             |
| SEE ALSO    | MT-Level<br>gethostbyname(3NSL), getservbyname                                                                                                    | Safe                                                                             |
| SEE ALSO    | MT-Level<br>gethostbyname(3NSL), getservbyname                                                                                                    | Safe                                                                             |
| SEE ALSO    | MT-Level<br>gethostbyname(3NSL), getservbyname                                                                                                    | Safe                                                                             |
| SEE ALSO    | MT-Level<br>gethostbyname(3NSL), getservbyname                                                                                                    | Safe                                                                             |
| SEE ALSO    | MT-Level<br>gethostbyname(3NSL), getservbyname                                                                                                    | Safe                                                                             |
| SEE ALSO    | MT-Level<br>gethostbyname(3NSL), getservbyname                                                                                                    | Safe                                                                             |

### cldap\_close(3LDAP)

|             | cldap_close – dispose of connectionless LD                                              | AP pointer                 |
|-------------|-----------------------------------------------------------------------------------------|----------------------------|
| SYNOPSIS    | cc[ flag ] filelldap[ library ]                                                         |                            |
|             | <pre>#include <lber.h> #include <ldap.h></ldap.h></lber.h></pre>                        |                            |
|             | <pre>void cldap_close(LDAP *ld);</pre>                                                  |                            |
| DESCRIPTION | The cldap_close() function disposes of cldap_open(3LDAP). It should be called complete. |                            |
| PARAMETERS  | ld The LDAP pointer retu cldap_open(3LDAP).                                             | rned by a previous call to |
| ATTRIBUTES  | See attributes(5) for a description of the                                              | e following attributes:    |
|             | ATTRIBUTE TYPE                                                                          | ATTRIBUTE VALUE            |
|             | Availability                                                                            | SUNWcsl (32-bit)           |
|             |                                                                                         | SUNWcslx (64-bit)          |
|             | Interface Stability                                                                     | Evolving                   |
| SEE ALSO    | ldap(3LDAP), cldap_open(3LDAP), cld<br>cldap setretryinfo(3LDAP)                        | ap_search_s(3LDAP),        |
|             |                                                                                         |                            |
|             |                                                                                         |                            |

36 man pages section 3: Networking Library Functions • Last Revised 27 Jan 2002

|                                                                                                    | (dup_open(order))                                                                                                    |  |
|----------------------------------------------------------------------------------------------------|----------------------------------------------------------------------------------------------------|--|
| cldap_open – LDAP connectionless                                                                                                    | s communication preparation                                                                                                    |  |
| cc[ flag ] filelldap[ library                                                                                                    | / ]                                                                                                    |  |
| <pre>#include <lber.h> #include <ldap.h></ldap.h></lber.h></pre>                                                                                                    |                                                                                                    |  |
| LDAP <b>*cldap_open</b> (char *host, int port);                                                                                                    |                                                                                                    |  |
| <i>host</i> The name of the                                                                                                    | e host on which the LDAP server is running.                                                                                                    |  |
| port The port number                                                                                                    | er to connect.                                                                                                    |  |
| The cldap_open() function is called to prepare for connectionless LDAP communication (over udp(7P)). It allocates an LDAP structure which is passed to future search requests.                                                                                                    |                                                                                                    |  |
| If the default IANA-assigned port of 389 is desired, LDAP_PORT should be specified<br>for <i>port. host</i> can contain a space-separated list of hosts or addresses to try.<br>cldap_open() returns a pointer to an LDAP structure, which should be passed to<br>subsequent calls to cldap_search_s(3LDAP), cldap_setretryinfo(3LDAP), and<br>cldap_close(3LDAP). Certain fields in the LDAP structure can be set to indicate size<br>limit, time limit, and how aliases are handled during operations. See<br>ldap_open(3LDAP) and <ldap.h> for more details.</ldap.h> |                                                                                                    |  |
| If an error occurs, cldap_open() will return NULL and errno will be set appropriately.                                                                                                    |                                                                                                    |  |
| See attributes(5) for a description of the following attributes:                                                                                                    |                                                                                                    |  |
| ATTRIBUTE TYPE                                                                                                    | ATTRIBUTE VALUE                                                                                                    |  |
| Availability                                                                                                    | SUNWcsl (32-bit)                                                                                                    |  |
|                                                                                                    | SUNWcslx (64-bit)                                                                                                    |  |
| Interface Stability                                                                                                    | Evolving                                                                                                    |  |
|                                                                                                    | 3LDAP), cldap_setretryinfo(3LDAP),<br>ces(5), udp(7P)                                                                                                    |  |
|                                                                                                    | cc[flag] file11dap[library         #include <lber.h>         #include <ldap.h>         LDAP *cldap_open (char *host,         host         The name of th         port         The port numb         The cldap_open () function is cal         communication (over udp(7P)). It a         future search requests.         If the default IANA-assigned port of         for port. host can contain a space-se         cldap_open() returns a pointer t         subsequent calls to cldap_search         cldap_close(3LDAP). Certain fid         limit, time limit, and how aliases at         ldap_open(3LDAP) and <ldap.t< td="">         If an error occurs, cldap_open()         appropriately.         See attributes(5) for a description         Availability         Interface Stability</ldap.t<></ldap.h></lber.h> |  |

## cldap\_search\_s(3LDAP)

| NAME                        | cldap_search_s – connectionless LDAP search                                                                                                    |                                                                                                    |  |
|-----------------------------|----------------------------------------------------------------------------------------------------|----------------------------------------------------------------------------------------------------|--|
| SYNOPSIS                    | cc[ flag ] file                                                                                                    | lldap[ <i>library</i> ]                                                                                                    |  |
|                             | #include <lber.h<br>#include <ldap.h< th=""><th></th></ldap.h<></lber.h<br>                                                                                                    |                                                                                                    |  |
|                             |                                                                                                    | <b>ch_s</b> (LDAP *ld, char *base, int scope, char *filter, char attrsonly, LDAPMessage **res, char *logdn);                                                                                                    |  |
| DESCRIPTION                 |                                                                                                    | ch_s () function performs an LDAP search using the DAP (CLDAP) protocol.                                                                                                    |  |
|                             | <pre>cldap_search_s() has parameters and behavior identical to that of<br/>ldap_search_s(3LDAP), except for the addition of the <i>logdn</i> parameter. <i>logdn</i> should<br/>contain a distinguished name to be used only for logging purposed by the LDAP<br/>server. It should be in the text format described by RFC 1779, A String Representation of<br/>Distinguished Names.</pre>                                                                                                    |                                                                                                    |  |
| Retransmission<br>Algorithm | <pre>cldap_search_s() operates using the CLDAP protocol over udp(7P). Since UDP is<br/>a non-reliable protocol, a retry mechanism is used to increase reliability. The<br/>cldap_setretryinfo(3LDAP) function can be used to set two retry parameters:<br/>tries, a count of the number of times to send a search request and timeout, an initial<br/>timeout that determines how long to wait for a response before re-trying. timeout is<br/>specified seconds. These values are stored in the ld_cldaptries and<br/>ld_cldaptimeout members of the ld LDAP structure, and the default values set in<br/>ldap_open(3LDAP) are 4 and 3 respectively. The retransmission algorithm used is:</pre> |                                                                                                    |  |
|                             | Step 1.                                                                                                    | Set the current timeout to ld_cldaptimeout seconds, and the current LDAP server address to the first LDAP server found during the ldap_open(3LDAP) call.                                                                                                    |  |
|                             | Step 2:                                                                                                    | Send the search request to the current LDAP server address.                                                                                                    |  |
|                             | Step 3:                                                                                                    | Set the wait timeout to the current timeout divided by the number<br>of server addresses found during ldap_open(3LDAP) or to one<br>second, whichever is larger. Wait at most that long for a response;<br>if a response is received, STOP. Note that the wait timeout is<br>always rounded down to the next lowest second. |  |
|                             | Step 5:                                                                                                    | Repeat steps 2 and 3 for each LDAP server address.                                                                                                    |  |
|                             | Step 6:                                                                                                    | Set the current timeout to twice its previous value and repeat Steps 2 through 6 a maximum of <i>tries</i> times.                                                                                                    |  |
| EXAMPLES                    | Further, assume th                                                                                                    | efault values for <i>tries</i> and <i>timeout</i> of 4 tries and 3 seconds are used.<br>nat a space-separated list of two hosts, each with one address, was<br>open(3LDAP). The pattern of requests sent will be (stopping as<br>a is received):                                                                            |  |
|                             |                                                                                                    | rch Request Sent To:<br>Host A try 1<br>Host B try 1                                                                                                    |  |

38 man pages section 3: Networking Library Functions • Last Revised 27 Jan 2002

cldap\_search\_s(3LDAP)

| +2  | (1+3/2)   | Host A try 2            |
|-----|-----------|-------------------------|
| +5  | (2+6/2)   | Host B try 2            |
| +8  | (5+6/2)   | Host A try 3            |
| +14 | (8+12/2)  | Host B try 3            |
| +20 | (14+12/2) | Host A try 4            |
| +32 | (20+24/2) | Host B try 4            |
| +44 | (20+24/2) | (give up - no response) |
|     |           |                         |

**ERRORS** cldap\_search\_s() returns LDAP\_SUCCESS if a search was successful and the appropriate LDAP error code otherwise. See ldap\_error(3LDAP) for more information.

ATTRIBUTES

See attributes(5) for a description of the following attributes:

| ATTRIBUTE TYPE      | ATTRIBUTE VALUE   |
|---------------------|-------------------|
| Availability        | SUNWcsl (32-bit)  |
|                     | SUNWcslx (64-bit) |
| Interface Stability | Evolving          |

SEE ALSO ldap(3LDAP), ldap\_error(3LDAP), ldap\_search\_s(3LDAP), cldap\_open(3LDAP), cldap\_setretryinfo(3LDAP), cldap\_close(3LDAP), attributes(5), udp(7P) cldap\_setretryinfo(3LDAP)

| CV/NODCIC   | cldap_setretryinfo - set connectionless LDAP request retransmission parameters                                                                                                    |                           |                                      |
|-------------|----------------------------------------------------------------------------------------------------|---------------------------|--------------------------------------|
| SYNOPSIS    | cc[flag] filelldap[library]                                                                                                    |                           |                                      |
|             | <pre>#include <lber.h #include="" <ldap.h<="" pre=""></lber.h></pre>                                                                                                    |                           |                                      |
|             | void cldap_set                                                                                                    | tretryinfo(LDAP *ld,      | <pre>int tries, int timeout);</pre>  |
| PARAMETERS  | <i>ld</i> LDAP pointer returned from a previous call to cldap_open(3LDAP).                                                                                                    |                           |                                      |
|             | tries                                                                                                    | Maximum number of ti      | mes to send a request.               |
|             | timeout                                                                                                    | Initial time, in seconds, | to wait before re-sending a request. |
| DESCRIPTION | The cldap_setretryinfo() function is used to set the CLDAP request<br>retransmission behavior for future cldap_search_s(3LDAP) calls. The default<br>values (set by cldap_open(3LDAP)) are 4 tries and 3 seconds between tries. See<br>cldap_search_s(3LDAP) for a complete description of the retransmission algorithm<br>used. |                           |                                      |
| ATTRIBUTES  | See attributes(5) for a description of the following attributes:                                                                                                    |                           |                                      |
|             | ATT                                                                                                    | RIBUTE TYPE               | ATTRIBUTE VALUE                      |
|             | Availability                                                                                                    |                           | SUNWcsl (32-bit)                     |
|             |                                                                                                    |                           | SUNWcslx (64-bit)                    |
|             | Interface Stability                                                                                                    |                           | Evolving                             |
| SEE ALSO    | SUNWcslx (64-bit)                                                                                                    |                           |                                      |

40 man pages section 3: Networking Library Functions • Last Revised 27 Jan 2002

| NAME          | connect – initiate a connectior                                                                                                    | n on a socket                                                                                                    |  |
|---------------|----------------------------------------------------------------------------------------------------|----------------------------------------------------------------------------------------------------|--|
| SYNOPSIS      | <pre>cc [ flag ] filelsocket -lnsl [ library ] #include <sys types.h=""> #include <sys socket.h=""></sys></sys></pre>                                                                                                    |                                                                                                    |  |
|               | <pre>int connect(int s, const struct sockaddr *name, int namelen);</pre>                                                                                                    |                                                                                                    |  |
| DESCRIPTION   | The parameter <i>s</i> is a socket. If it is of type SOCK_DGRAM, connect() specifies the peer with which the socket is to be associated; this address is the address to which datagrams are to be sent if a receiver is not explicitly designated; it is the only address from which datagrams are to be received. If the socket <i>s</i> is of type SOCK_STREAM, connect() attempts to make a connection to another socket. The other socket is specified by <i>name</i> . <i>name</i> is an address in the communication space of the socket. Each communication space interprets the <i>name</i> parameter in its own way. If <i>s</i> is not bound, then it will be bound to an address selected by the underlying transport provider. Generally, stream sockets may successfully connect() only once; datagram sockets may use connect() multiple times to change their association. Datagram sockets may dissolve the association by connecting to a null address. |                                                                                                    |  |
| RETURN VALUES | If the connection or binding service of the error.                                                                                                    | ucceeds, 0 is returned. Otherwise, –1 is returned and sets                                                                                                    |  |
| ERRORS        | The call fails if:                                                                                                    |                                                                                                    |  |
|               | EACCES                                                                                                    | Search permission is denied for a component of the path prefix of the pathname in <i>name</i> .                                                                                                    |  |
|               | EADDRINUSEThe address is already in use.EADDRNOTAVAILThe specified address is not available on the remote<br>machine.                                                                                                    |                                                                                                    |  |
|               |                                                                                                    |                                                                                                    |  |
|               | EAFNOSUPPORT Addresses in the specified address family cannot be used with this socket.                                                                                                    |                                                                                                    |  |
|               | EALREADY The socket is non-blocking and a previous connection attempt has not yet been completed.                                                                                                    |                                                                                                    |  |
|               | EBADF                                                                                                    | s is not a valid descriptor.                                                                                                    |  |
|               | ECONNREFUSED                                                                                                    | The attempt to connect was forcefully rejected. The calling program should close(2) the socket descriptor, and issue another socket(3SOCKET) call to obtain a new descriptor before attempting another connect() call. |  |
|               | EINPROGRESS                                                                                                    | The socket is non-blocking and the connection cannot<br>be completed immediately. It is possible to select(3C)<br>for completion by selecting the socket for writing.                                                  |  |
|               | EINTR                                                                                                    | The connection attempt was interrupted before any data arrived by the delivery of a signal.                                                                                                    |  |

Networking Library Functions 41

## connect(3SOCKET)

|            | EINVAL                                                           |                                  | ot the size of a valid address for the<br>dress family.                                                                                  |
|------------|------------------------------------------------------------------|----------------------------------|----------------------------------------------------------------------------------------------------|
|            | EIO                                                              | An I/O erro<br>the file syste    | r occurred while reading from or writing to em.                                                                                          |
|            | EISCONN                                                          | The socket is                    | s already connected.                                                                                                    |
|            | ELOOP                                                            |                                  | ymbolic links were encountered in he pathname in <i>name</i> .                                                                           |
|            | ENETUNREACH                                                      | The network                      | k is not reachable from this host.                                                                                                    |
|            | ENOENT                                                           | A componer<br><i>name</i> does n | nt of the path prefix of the pathname in ot exist.                                                                                       |
|            | ENOENT                                                           | The socket r<br>not exist.       | eferred to by the pathname in <i>name</i> does                                                                                           |
|            | ENOSR                                                            | There were a complete the        | insufficient STREAMS resources available to e operation.                                                                                 |
|            | ENXIO                                                            | The server e                     | xited before the connection was complete.                                                                                                |
|            | ETIMEDOUT                                                        |                                  | establishment timed out without a connection.                                                                                            |
|            | EWOULDBLOCK                                                      |                                  | s marked as non-blocking, and the peration would block.                                                                                  |
|            | The following errors are speci<br>errors may not apply in future |                                  | ing names in the UNIX domain. These<br>he UNIX IPC domain.                                                                               |
|            | ENOTDIR                                                          | A componer <i>name</i> is not a  | nt of the path prefix of the pathname in a directory.                                                                                    |
|            | ENOTSOCK                                                         | s is not a soc                   | eket.                                                                                                    |
|            | ENOTSOCK                                                         | <i>name</i> is not a             | a socket.                                                                                                    |
|            | EPROTOTYPE                                                       | than type <i>s</i> (             | rred to by <i>name</i> is a socket of a type other<br>(for example, <i>s</i> is a SOCK_DGRAM socket,<br>refers to a SOCK_STREAM socket). |
| ATTRIBUTES | See attributes(5) for descriptions of the following attributes:  |                                  | following attributes:                                                                                                    |
|            | ATTRIBUTE TYPE                                                   |                                  | ATTRIBUTE VALUE                                                                                                    |
|            | MT-Level                                                         |                                  | Safe                                                                                                    |
|            |                                                                  |                                  |                                                                                                    |
| SEE ALSO   | close(2), accept(3SOCKET<br>socket(3SOCKET), socket(             |                                  |                                                                                                    |

42 man pages section 3: Networking Library Functions • Last Revised 11 Jan 2002

| NAME        | connect – connect a socket                                                                                                    |                                                                                                    |  |
|-------------|----------------------------------------------------------------------------------------------------|----------------------------------------------------------------------------------------------------|--|
| SYNOPSIS    | <pre>cc [ flag ] filelxnet [ library ] #include <sys socket.h=""></sys></pre>                                                                                                    |                                                                                                    |  |
|             | <pre>int connect(int socket, const struct sockaddr *address, socklen_t</pre>                                                                                                    |                                                                                                    |  |
| DESCRIPTION | The connect() function requests a connection to be made on a socket. The function takes the following arguments:                                                                                                    |                                                                                                    |  |
|             | socket                                                                                                    | Specifies the file descriptor associated with the socket.                                                                                                    |  |
|             | address                                                                                                    | Points to a sockaddr structure containing the peer address. The length and format of the address depend on the address family of the socket.                                                                                                    |  |
|             | address_len                                                                                                    | Specifies the length of the sockaddr structure pointed to by the <i>address</i> argument.                                                                                                    |  |
|             |                                                                                                    | ot already been bound to a local address, connect() will bind it to unless the socket's address family is AF_UNIX, is an unused local                                                                                                    |  |
|             | If the initiating socket is not connection-mode, then connect() sets the socket's peer address, but no connection is made. For SOCK_DGRAM sockets, the peer address identifies where all datagrams are sent on subsequent send(3XNET) calls, and limits the remote sender for subsequent recv(3XNET) calls. If <i>address</i> is a null address for the protocol, the socket's peer address will be reset.                                                                                                    |                                                                                                    |  |
|             | If the initiating socket is connection-mode, then connect() attempts to establish a connection to the address specified by the <i>address</i> argument.                                                                                                    |                                                                                                    |  |
|             | If the connection cannot be established immediately and O_NONBLOCK is not set for<br>the file descriptor for the socket, connect() will block for up to an unspecified<br>timeout interval until the connection is established. If the timeout interval expires<br>before the connection is established, connect() will fail and the connection attempt<br>will be aborted. If connect() is interrupted by a signal that is caught while blocked<br>waiting to establish a connect() will fail and set errno to EINTR, but<br>the connection request will not be aborted, and the connection will be established<br>asynchronously. |                                                                                                    |  |
|             | file descriptor for t<br>but the connection<br>asynchronously. So                                                                                                    | annot be established immediately and O_NONBLOCK is set for the the socket, connect() will fail and set errno to EINPROGRESS, request will not be aborted, and the connection will be established ubsequent calls to connect() for the same socket, before the blished, will fail and set errno to EALREADY. |  |
|             |                                                                                                    | ion has been established asynchronously, select(3C) and poll(2) he file descriptor for the socket is ready for writing.                                                                                                    |  |
|             |                                                                                                    | Networking Library Functions 43                                                                                                    |  |

| connect(3XNET)       |                                                                                                    |                                                                                                    |  |
|----------------------|----------------------------------------------------------------------------------------------------|----------------------------------------------------------------------------------------------------|--|
|                      | The socket in use may require the process to have appropriate privileges to use the connect() function.                                                                       |                                                                                                    |  |
| USAGE                | If connect() fails, the state of the socket is unspecified. Portable applications should close the file descriptor and create a new socket before attempting to reconnect.    |                                                                                                    |  |
| <b>RETURN VALUES</b> | Upon successful completion, connect() returns 0. Otherwise, -1 is returned and errno is set to indicate the error.                                                            |                                                                                                    |  |
| ERRORS               | The connect () function will fail if:                                                                                                    |                                                                                                    |  |
|                      | EADDRNOTAVAIL                                                                                                    | The specified address is not available from the local machine.                                                                                          |  |
|                      | EAFNOSUPPORT                                                                                                    | The specified address is not a valid address for the address family of the specified socket.                                                            |  |
|                      | EALREADY                                                                                                    | A connection request is already in progress for the specified socket.                                                                                   |  |
|                      | EBADF                                                                                                    | The <i>socket</i> argument is not a valid file descriptor.                                                                                              |  |
|                      | ECONNREFUSED                                                                                                    | The target address was not listening for connections or refused the connection request.                                                                 |  |
|                      | EFAULT                                                                                                    | The address parameter can not be accessed.                                                                                                    |  |
|                      | EINPROGRESS O_NONBLOCK is set for the file descriptor for the socket and the connection cannot be immediately established; the connection will be established asynchronously. |                                                                                                    |  |
|                      | EINTR                                                                                                    | The attempt to establish a connection was interrupted<br>by delivery of a signal that was caught; the connection<br>will be established asynchronously. |  |
|                      | EISCONN                                                                                                    | The specified socket is connection-mode and is already connected.                                                                                       |  |
|                      | ENETUNREACH                                                                                                    | No route to the network is present.                                                                                                    |  |
|                      | ENOTSOCK                                                                                                    | The <i>socket</i> argument does not refer to a socket.                                                                                                  |  |
|                      | EPROTOTYPE                                                                                                    | The specified address has a different type than the socket bound to the specified peer address.                                                         |  |
|                      | ETIMEDOUT                                                                                                    | The attempt to connect timed out before a connection was made.                                                                                          |  |
|                      | If the address family of the so                                                                                                    | cket is AF_UNIX, then <code>connect()</code> will fail if:                                                                                              |  |
|                      | EIO                                                                                                    | An I/O error occurred while reading from or writing to the file system.                                                                                 |  |

44 man pages section 3: Networking Library Functions • Last Revised 8 May 1998

|            |                                      |                                | connect(SAMET)                                                                               |
|------------|--------------------------------------|--------------------------------|----------------------------------------------------------------------------------------------|
|            | ELOOP                                |                                | mbolic links were encountered in he pathname in <i>address</i> .                             |
|            | ENAMETOOLONG                         |                                | nt of a pathname exceeded NAME_MAX<br>or an entire pathname exceeded PATH_MAX                |
|            | ENOENT                               |                                | nt of the pathname does not name an or the pathname is an empty string.                      |
|            | ENOTDIR                              |                                | nt of the path prefix of the pathname in t a directory.                                      |
|            | The connect () function may fail if: |                                |                                                                                              |
|            | EACCES                               |                                | ission is denied for a component of the or write access to the named socket is               |
|            | EADDRINUSE                           | Attempt to e<br>that are alrea | establish a connection that uses addresses ady in use.                                       |
|            | ECONNRESET                           | Remote host                    | reset the connection request.                                                                |
|            | EHOSTUNREACH                         |                                | ion host cannot be reached (probably<br>host is down or a remote router cannot               |
|            | EINVAL                               |                                | <i>len</i> argument is not a valid length for the ily; or invalid address family in sockaddr |
|            | ENAMETOOLONG                         |                                | esolution of a symbolic link produced an<br>e result whose length exceeds PATH_MAX.          |
|            | ENETDOWN                             | The local int<br>down.         | erface used to reach the destination is                                                      |
|            | ENOBUFS                              | No buffer sp                   | pace is available.                                                                           |
|            | ENOSR                                |                                | insufficient STREAMS resources available the operation.                                      |
|            | EOPNOTSUPP                           | The socket is                  | s listening and can not be connected.                                                        |
| ATTRIBUTES | See attributes(5) for descr          | iptions of the                 | following attributes:                                                                        |
|            | ATTRIBUTE TYPE                       |                                | ATTRIBUTE VALUE                                                                              |
|            | MT-Level                             |                                | MT-Safe                                                                                      |
|            | L                                    |                                |                                                                                              |

SEE ALSO close(2), poll(2), accept(3XNET), bind(3XNET), getsockname(3XNET), select(3C), send(3XNET), shutdown(3XNET), socket(3XNET), attributes(5)

Networking Library Functions 45

dial(3NSL)

| NAME        | dial – establish an outgoing terminal line connection                                                                                                    |  |  |
|-------------|----------------------------------------------------------------------------------------------------|--|--|
| SYNOPSIS    |                                                                                                    |  |  |
| 51101515    | <pre>cc [ flag ] filelnsl [ library ] #include <dial.h></dial.h></pre>                                                                                                    |  |  |
|             | <pre>int dial(CALL call);</pre>                                                                                                    |  |  |
|             | <pre>void undial(int fd);</pre>                                                                                                    |  |  |
| DESCRIPTION | dial() returns a file-descriptor for a terminal line open for read/write. The argument to dial() is a CALL structure (defined in the header <dial.h>).</dial.h>                                                                                                    |  |  |
|             | When finished with the terminal line, the calling program must invoke undial() to release the semaphore that has been set during the allocation of the terminal device.                                                                                                    |  |  |
|             | CALL is defined in the header <dial.h> and has the following members:</dial.h>                                                                                                    |  |  |
|             | <pre>struct termio *attr; /* pointer to termio attribute struct */ int baud; /* transmission data rate */</pre>                                                                                                    |  |  |
|             | int speed; /* 212A modem: low=300, high=1200 */                                                                                                    |  |  |
|             | char *line; /* device name for out-going line */<br>char *telno; /* pointer to tel-no digits string */                                                                                                    |  |  |
|             | <pre>int modem; /* specify modem control for direct lines */ char *device; /* unused */</pre>                                                                                                    |  |  |
|             | int dev_len; /* unused */                                                                                                    |  |  |
|             | The CALL element speed is intended only for use with an outgoing dialed call, in which case its value should be the desired transmission baud rate. The CALL element baud is no longer used.                                                                                                    |  |  |
|             | If the desired terminal line is a direct line, a string pointer to its device-name should<br>be placed in the line element in the CALL structure. Legal values for such terminal<br>device names are kept in the Devices file. In this case, the value of the baud element<br>should be set to -1. This value will cause dial to determine the correct value from the<br><devices> file.</devices> |  |  |
|             | The telno element is for a pointer to a character string representing the telephone number to be dialed. Such numbers may consist only of these characters:                                                                                                    |  |  |
|             | 0-9 dial 0-9                                                                                                    |  |  |
|             | * dail *                                                                                                    |  |  |
|             | # dail #                                                                                                    |  |  |
|             | = wait for secondary dial tone                                                                                                    |  |  |
|             | - delay for approximately 4 seconds                                                                                                    |  |  |
|             | The CALL element modem is used to specify modem control for direct lines. This element should be non-zero if modem control is required. The CALL element attr is a pointer to a termio structure, as defined in the header <termio.h>. A NULL value</termio.h>                                                                                                    |  |  |

| RETURN VALUES     | <pre>for this pointer element may be passed to the dial function, but if such a structure is<br/>included, the elements specified in it will be set for the outgoing terminal line before<br/>the connection is established. This setting is often important for certain attributes such<br/>as parity and baud-rate.<br/>The CALL elements device and dev_len are no longer used. They are retained in the<br/>CALL structure for compatibility reasons.<br/>On failure, a negative value indicating the reason for the failure will be returned.<br/>Mnemonics for these negative indices as listed here are defined in the header<br/><dial.h>.<br/>INTRPT -1 /* interrupt occurred */<br/>D_HUNG -2 /* dialer hung (no return from write) */<br/>NO_ANS -3 /* no answer within 10 seconds */<br/>ILL_BD -4 /* illegal baud-rate */<br/>A_PROB -5 /* acu problem (open() failure) */<br/>NO_Ldv -7 /* can't open Devices file */<br/>DV_NT_K -9 /* requested device not available */<br/>DV_NT_K -9 /* requested device not known */<br/>NO_BD_A -10 /* no device available at requested baud */<br/>NO_BD_K -11 /* no device known at requested baud */<br/>NO_BD_K -11 /* no device known at requested baud */<br/>BAD_SYS -13 /* system not in Systems file*/</dial.h></pre> |                 |  |
|-------------------|----------------------------------------------------------------------------------------------------|-----------------|--|
| FILES             | /etc/uucp/Devices                                                                                                    |                 |  |
|                   | /etc/uucp/Systems                                                                                                    |                 |  |
|                   | /var/spool/uucp/LCK <i>tty-device</i>                                                                                                    |                 |  |
| ATTRIBUTES        | See attributes(5) for descriptions of the following attributes:                                                                                                    |                 |  |
|                   |                                                                                                    |                 |  |
|                   | ATTRIBUTE TYPE                                                                                                    | ATTRIBUTE VALUE |  |
|                   | MT-Level                                                                                                    | Unsafe          |  |
| SEE ALSO<br>NOTES | <pre>uucp(1C), alarm(2), read(2), write(2), at<br/>Including the header <dial.h> automatica</dial.h></pre>                                                                                                    |                 |  |
|                   | <pre>Including the header <dial.h> automatically includes the header <termio.h>. An<br/>alarm(2) system call for 3600 seconds is made (and caught) within the dial module<br/>for the purpose of "touching" the LCK file and constitutes the device allocation<br/>semaphore for the terminal device. Otherwise, uucp(1C) may simply delete the LCK<br/>entry on its 90-minute clean-up rounds. The alarm may go off while the user program<br/>is in a read(2) or write(2) function, causing an apparent error return. If the user<br/>program expects to be around for an hour or more, error returns from read() s should<br/>be checked for (errno==EINTR), and the read() possibly reissued.</termio.h></dial.h></pre>                                                                                                    |                 |  |

## doconfig(3NSL)

| doconfig – execute a configuration script                                                                                                    |
|----------------------------------------------------------------------------------------------------|
| <pre>cc [ flag ] filelnsl [ library ] # include <sac.h></sac.h></pre>                                                                                                    |
| <pre>int doconfig(int fildes, char *script, long rflag);</pre>                                                                                                    |
| <pre>doconfig() is a Service Access Facility library function that interprets the<br/>configuration scripts contained in the files ,<br/>, and , where pmtag specifies<br/>the tag associated with the port monitor, and svctag specifies the service tag associated<br/>with a given service. See pmadm(1M) and sacadm(1M).</pre>                                                                                                    |
| <pre>script is the name of the configuration script; fildes is a file descriptor that designates<br/>the stream to which stream manipulation operations are to be applied; rflag is a<br/>bitmask that indicates the mode in which script is to be interpreted. If rflag is zero,<br/>all commands in the configuration script are eligible to be interpreted. If rflag has the<br/>NOASSIGN bit set, the assign command is considered illegal and will generate an<br/>error return. If rflag has the NORUN bit set, the run and runwait commands are<br/>considered illegal and will generate error returns.</pre> |
| The configuration language in which script is written consists of a sequence of commands, each of which is interpreted separately. The following reserved keywords are defined: assign, push, pop, runwait, and run. The comment character is #; when a # occurs on a line, everything from that point to the end of the line is ignored. Blank lines are not significant. No line in a command script may exceed 1024 characters.                                                                                                    |
| <pre>assign variable=value<br/>Used to define environment variables. variable is the name of the environment<br/>variable and value is the value to be assigned to it. The value assigned must be a<br/>string constant; no form of parameter substitution is available. value may be quoted.<br/>The quoting rules are those used by the shell for defining environment variables.<br/>assign will fail if space cannot be allocated for the new variable or if any part of<br/>the specification is invalid.</pre>                                                                                                 |
| <pre>push module1[, module2, module3,]<br/>Used to push STREAMS modules onto the stream designated by fildes. module1 is<br/>the name of the first module to be pushed, module2 is the name of the second<br/>module to be pushed, etc. The command will fail if any of the named modules<br/>cannot be pushed. If a module cannot be pushed, the subsequent modules on the<br/>same command line will be ignored and modules that have already been pushed<br/>will be popped.</pre>                                                                                                    |
| pop [ <i>module</i> ]<br>Used to pop STREAMS modules off the designated stream. If pop is invoked with<br>no arguments, the top module on the stream is popped. If an argument is given,<br>modules will be popped one at a time until the named module is at the top of the<br>stream. If the named module is not on the designated stream, the stream is left as it                                                                                                    |
|                                                                                                    |

| doconfig(3NSL) |
|----------------|
|----------------|

|               |                                                                                                    | the special keyword ALL, then all modules<br>only modules above the topmost driver are          |
|---------------|----------------------------------------------------------------------------------------------------|-------------------------------------------------------------------------------------------------|
|               | the pathname of the command to be run                                                                                                    |                                                                                                 |
|               | run command<br>The run command is identical to runwa<br>command to complete. command is the p<br>will not fail unless it is unable to create a                                                                                                    | athname of the command to be run. run                                                           |
|               | Although they are syntactically indistinguis<br>run and runwait are interpreter built-in co<br>when it is necessary to alter the state of a pu<br>The doconfig() interpreter built-in comm<br>commands and, like these, they do not spay<br>The built-in commands are: | ommands. Interpreter built-ins are used rocess within the context of that process.              |
|               | cd<br>ulimit<br>umask                                                                                                    |                                                                                                 |
| RETURN VALUES | doconfig() returns 0 if the script was inte<br>script fails, the interpretation of the script of<br>returned; this number indicates which line<br>a value of -1 is returned. When a script fail<br>being established should <i>not</i> be started.                     | eases at that point and a positive number is<br>in the script failed. If a system error occurs, |
| ATTRIBUTES    | See attributes(5) for descriptions of the                                                                                                    | following attributes:                                                                           |
|               | ATTRIBUTE TYPE                                                                                                    | ATTRIBUTE VALUE                                                                                 |
|               | MT-Level                                                                                                    | Unsafe                                                                                          |
| SEE ALSO      | <pre>sh(1), pmadm(1M), sacadm(1M), attribut</pre>                                                                                                    | ces(5)                                                                                          |
| NOTES         | This interface is unsafe in multithreaded ap called only from the main thread.                                                                                                    | plications. Unsafe interfaces should be                                                         |
|               |                                                                                                    |                                                                                                 |
|               |                                                                                                    |                                                                                                 |

endhostent(3XNET)

| NAME        | endhostent, gethostbyaddr, gethostbyname, gethostent, sethostent – network host database functions                                                                                                    |
|-------------|----------------------------------------------------------------------------------------------------|
| SYNOPSIS    | <pre>cc [ flag ] filelxnet [ library ] #include <netdb.h> extern int h_errno;</netdb.h></pre>                                                                                                    |
|             | <pre>void endhostent(void);</pre>                                                                                                    |
|             | <pre>struct hostent *gethostbyaddr(const void *addr, size_t len, int     type);</pre>                                                                                                    |
|             | <pre>struct hostent *gethostbyname(const char *name);</pre>                                                                                                    |
|             | <pre>struct hostent *gethostent(void);</pre>                                                                                                    |
|             | <pre>void sethostent(int stayopen);</pre>                                                                                                    |
| DESCRIPTION | The gethostent(), gethostbyaddr(), and gethostbyname() functions each return a pointer to a hostent structure, the members of which contain the fields of an entry in the network host database.                                                                                                    |
|             | The gethostent() function reads the next entry of the database, opening a connection to the database if necessary.                                                                                                    |
|             | The gethostbyaddr() function searches the database and finds an entry which matches the address family specified by the type argument and which matches the address pointed to by the <i>addr</i> argument, opening a connection to the database if necessary. The <i>addr</i> argument is a pointer to the binary-format (that is, not null-terminated) address in network byte order, whose length is specified by the <i>len</i> argument. The datatype of the address depends on the address family. For an address of type AF_INET, this is an in_addr structure, defined in <netinet in.h="">. For an address of type AF_INET6, there is an in6_addr structure defined in <netinet in.h="">.</netinet></netinet> |
|             | The gethostbyname() function searches the database and finds an entry which matches the host name specified by the <i>name</i> argument, opening a connection to the database if necessary. If <i>name</i> is an alias for a valid host name, the function returns information about the host name to which the alias refers, and <i>name</i> is included in the list of aliases returned.                                                                                                    |
|             | The sethostent() function opens a connection to the network host database, and sets the position of the next entry to the first entry. If the <i>stayopen</i> argument is non-zero, the connection to the host database will not be closed after each call to gethostent() (either directly, or indirectly through one of the other gethost*() functions).                                                                                                    |
|             | The endhostent() function closes the connection to the database.                                                                                                    |
| USAGE       | The gethostent(), gethostbyaddr(), and gethostbyname() functions may return pointers to static data, which may be overwritten by subsequent calls to any of these functions.                                                                                                    |

50 man pages section 3: Networking Library Functions • Last Revised 8 Nov 1999

| These functions are generall                               | y used with th                                                                                                    | e Internet address family.                                                                                                    |
|------------------------------------------------------------|----------------------------------------------------------------------------------------------------|----------------------------------------------------------------------------------------------------|
| gethostent() return a point found, and a null pointer if t | inter to a host<br>the end of the o                                                                                                    | ent structure if the requested entry was database was reached or the requested entry                                                                                                    |
|                                                            |                                                                                                    | addr() and gethostbyname() functions                                                                                                    |
| No errors are defined for en                               | dhostent(),                                                                                                    | gethostent() and sethostent().                                                                                                    |
|                                                            |                                                                                                    |                                                                                                    |
| HOST_NOT_FOUND                                             | No such ho                                                                                                    | st is known.                                                                                                    |
| NO_DATA                                                    | address is a                                                                                                    | recognised the request and the name but no<br>wailable. Another type of request to the<br>r for the domain might return an answer.                                                                                                    |
| NO_RECOVERY                                                | An unexpeo<br>be recovere                                                                                                    | cted server failure occurred which can not<br>d.                                                                                                    |
| TRY_AGAIN                                                  |                                                                                                    | y and possibly transient error occurred, ilure of a server to respond.                                                                                                    |
| See attributes(5) for desc                                 | criptions of the                                                                                                    | e following attributes:                                                                                                    |
|                                                            |                                                                                                    |                                                                                                    |
| ATTRIBUTE TYP                                              | PE                                                                                                    | ATTRIBUTE VALUE                                                                                                    |
| ATTRIBUTE TYP<br>MT-Level                                  | PE                                                                                                    | ATTRIBUTE VALUE Unsafe                                                                                                    |
|                                                            | On successful completion, g<br>gethostent() return a po<br>found, and a null pointer if t<br>was not found. Otherwise, a<br>On unsuccessful completion<br>set <i>h_errno</i> to indicate the err<br>No errors are defined for en<br>The gethostbyaddr() and<br>cases, setting <i>h_errno</i> to the v<br>unspecified.<br>HOST_NOT_FOUND<br>NO_DATA<br>NO_RECOVERY<br>TRY_AGAIN | On successful completion, gethostbyado<br>gethostent() return a pointer to a host<br>found, and a null pointer if the end of the<br>was not found. Otherwise, a null pointer is<br>On unsuccessful completion, gethostbya<br>set h_errno to indicate the error.No errors are defined for endhostent(),<br>The gethostbyaddr() and gethostby<br>cases, setting h_errno to the value shown in<br>unspecified.HOST_NOT_FOUNDNo such ho<br>address is a<br>name server<br>be recovered<br>TRY_AGAINNoRECOVERYAn unexpeci-<br>be recovered<br>TRY_AGAIN |

endnetent(3XNET)

| NAME          | endnetent, getnetbyaddr, getnetbyname, getnetent, setnetent – network database functions                                                                                                    |
|---------------|----------------------------------------------------------------------------------------------------|
| SYNOPSIS      | <pre>cc [ flag ] filelxnet [ library ] #include <netdb.h></netdb.h></pre>                                                                                                    |
|               | <pre>void endnetent(void);struct netent *getnetbyaddr(in_addr_t net,</pre>                                                                                                    |
|               | <pre>struct netent *getnetbyname(const char *name);</pre>                                                                                                    |
|               | <pre>struct netent *getnetent(void);</pre>                                                                                                    |
|               | <pre>void setnetent(int stayopen);</pre>                                                                                                    |
| DESCRIPTION   | The getnetbyaddr(), getnetbyname() and getnetent(), functions each return a pointer to a netent structure, the members of which contain the fields of an entry in the network database.                                                                                                    |
|               | The getnetent() function reads the next entry of the database, opening a connection to the database if necessary.                                                                                                    |
|               | The getnetbyaddr() function searches the database from the beginning, and finds<br>the first entry for which the address family specified by type matches the<br>n_addrtype member and the network number <i>net</i> matches the n_net member,<br>opening a connection to the database if necessary. The <i>net</i> argument is the network<br>number in host byte order. |
|               | The getnetbyname() function searches the database from the beginning and finds<br>the first entry for which the network name specified by <i>name</i> matches the n_name<br>member, opening a connection to the database if necessary.                                                                                                    |
|               | The setnetent() function opens and rewinds the database. If the <i>stayopen</i> argument is non-zero, the connection to the net database will not be closed after each call to getnetent() (either directly, or indirectly through one of the other getnet*() functions).                                                                                                 |
|               | The endnetent () function closes the database.                                                                                                    |
| USAGE         | The getnetbyaddr(), getnetbyname() and getnetent(), functions may return pointers to static data, which may be overwritten by subsequent calls to any of these functions.                                                                                                    |
|               | These functions are generally used with the Internet address family.                                                                                                    |
| RETURN VALUES | On successful completion, getnetbyaddr(), getnetbyname() and getnetent(), return a pointer to a netent structure if the requested entry was found, and a null pointer if the end of the database was reached or the requested entry was not found. Otherwise, a null pointer is returned.                                                                                 |
| ERRORS        | No errors are defined.                                                                                                    |

52 man pages section 3: Networking Library Functions • Last Revised 8 May 1998

## endnetent(3XNET)

## **ATTRIBUTES** | See attributes(5) for descriptions of the following attributes:

| ATTRIBUTE TYPE | ATTRIBUTE VALUE |
|----------------|-----------------|
| MT-Level       | Unsafe          |

## **SEE ALSO** attributes(5)

Networking Library Functions 53

endprotoent(3XNET)

| NAME          | endprotoent, getprotobynumber, getprotobyname, getprotoent, setprotoent – network protocol database functions                                                                                                    |
|---------------|----------------------------------------------------------------------------------------------------|
| SYNOPSIS      | <pre>cc [ flag ] filelxnet [ library ] #include <netdb.h></netdb.h></pre>                                                                                                    |
|               | <pre>void endprotoent(void);</pre>                                                                                                    |
|               | <pre>struct protoent *getprotobyname(const char *name);</pre>                                                                                                    |
|               | <pre>struct protoent *getprotobynumber(int proto);</pre>                                                                                                    |
|               | <pre>struct protoent *getprotoent(void);</pre>                                                                                                    |
|               | <pre>void setprotoent(int stayopen);</pre>                                                                                                    |
| DESCRIPTION   | The getprotobyname(), getprotobynumber() and getprotoent(), functions each return a pointer to a protoent structure, the members of which contain the fields of an entry in the network protocol database.                                                                                                    |
|               | The getprotoent() function reads the next entry of the database, opening a connection to the database if necessary.                                                                                                    |
|               | The getprotobyname() function searches the database from the beginning and finds the first entry for which the protocol name specified by <i>name</i> matches the p_name member, opening a connection to the database if necessary.                                                                                                    |
|               | The getprotobynumber() function searches the database from the beginning and finds the first entry for which the protocol number specified by <i>number</i> matches the p_proto member, opening a connection to the database if necessary.                                                                                                    |
|               | The setprotoent() function opens a connection to the database, and sets the next<br>entry to the first entry. If the <i>stayopen</i> argument is non-zero, the connection to the<br>network protocol database will not be closed after each call to getprotoent()<br>(either directly, or indirectly through one of the other getproto*() functions). |
|               | The endprotoent() function closes the connection to the database.                                                                                                    |
| USAGE         | The getprotobyname(), getprotobynumber() and getprotoent() functions may return pointers to static data, which may be overwritten by subsequent calls to any of these functions.                                                                                                    |
|               | These functions are generally used with the Internet address family.                                                                                                    |
| RETURN VALUES | On successful completion, getprotobyname(), getprotobynumber() and getprotoent() functions return a pointer to a protoent structure if the requested entry was found, and a null pointer if the end of the database was reached or the requested entry was not found. Otherwise, a null pointer is returned.                                          |
| ERRORS        | No errors are defined.                                                                                                    |
| ATTRIBUTES    | See attributes(5) for descriptions of the following attributes:                                                                                                    |
|               |                                                                                                    |

54 man pages section 3: Networking Library Functions • Last Revised 8 May 1998

## endprotoent(3XNET)

| ATTRIBUTE TYPE | ATTRIBUTE VALUE |
|----------------|-----------------|
| MT-Level       | Unsafe          |

#### **SEE ALSO** attributes(5)

Networking Library Functions 55

endservent(3XNET)

| NAME        | endservent, getservbyport, getservbyname, getservent, setservent – network services database functions                                                                                                    |
|-------------|----------------------------------------------------------------------------------------------------|
| SYNOPSIS    | <pre>cc [ flag ] filelxnet [ library ] #include <netdb.h></netdb.h></pre>                                                                                                    |
|             | <pre>void endservent(void);</pre>                                                                                                    |
|             | <pre>struct servent *getservbyname(const char *name, const char *proto);</pre>                                                                                                    |
|             | <pre>struct servent *getservbyport(int port, const char *proto);</pre>                                                                                                    |
|             | <pre>struct servent *getservent(void);</pre>                                                                                                    |
|             | <pre>void setservent(int stayopen);</pre>                                                                                                    |
| DESCRIPTION | The getservbyname(), getservbyport() and getservent() functions each return a pointer to a servent structure, the members of which contain the fields of an entry in the network services database.                                                                                                    |
|             | The getservent() function reads the next entry of the database, opening a connection to the database if necessary.                                                                                                    |
|             | The getservbyname() function searches the database from the beginning and finds<br>the first entry for which the service name specified by <i>name</i> matches the s_name<br>member and the protocol name specified by <i>proto</i> matches the s_proto member,<br>opening a connection to the database if necessary. If <i>proto</i> is a null pointer, any value of<br>the s_proto member will be matched.                                                 |
|             | The getservbyport() function searches the database from the beginning and finds<br>the first entry for which the port specified by <i>port</i> matches the s_port member and<br>the protocol name specified by <i>proto</i> matches the s_proto member, opening a<br>connection to the database if necessary. If <i>proto</i> is a null pointer, any value of the<br>s_proto member will be matched. The <i>port</i> argument must be in network byte order. |
|             | The setservent() function opens a connection to the database, and sets the next<br>entry to the first entry. If the <i>stayopen</i> argument is non-zero, the net database will not<br>be closed after each call to the getservent() function (either directly, or indirectly<br>through one of the other getserv*() functions).                                                                                                    |
|             | The endservent() function closes the database.                                                                                                    |
| USAGE       | The <i>port</i> argument of getservbyport() need not be compatible with the port values of all address families.                                                                                                    |
|             | The getservent(), getservbyname() and getservbyport() functions may return pointers to static data, which may be overwritten by subsequent calls to any of these functions.                                                                                                    |
|             | These functions are generally used with the Internet address family.                                                                                                    |
|             |                                                                                                    |

56 man pages section 3: Networking Library Functions • Last Revised 8 May 1998

endservent(3XNET)

**RETURN VALUES** On successful completion, getservbyname(), getservbyport() and getservent() return a pointer to a servent structure if the requested entry was found, and a null pointer if the end of the database was reached or the requested entry was not found. Otherwise, a null pointer is returned.

**ERRORS** No errors are defined.

#### ATTRIBUTES See att:

See attributes(5) for descriptions of the following attributes:

| ATTRIBUTE TYPE | ATTRIBUTE VALUE |
|----------------|-----------------|
| MT-Level       | Unsafe          |

# SEE ALSO endhostent(3XNET), endprotoent(3XNET), htonl(3XNET), inet\_addr(3XNET), attributes(5)

ethers(3SOCKET)

| NAME        | ethers, ether_ntoa, ether_aton, ether_ntohost, ether_hostton, ether_line – Ethernet address mapping operations                                                                                                    |
|-------------|----------------------------------------------------------------------------------------------------|
| SYNOPSIS    | <pre>cc [ flag ] filelsocket -lnsl [ library ] #include <sys types.h=""> #include <sys socket.h=""> #include <net if.h=""> #include <netinet in.h=""> #include <netinet if_ether.h=""></netinet></netinet></net></sys></sys></pre>                                                                                                    |
|             | <pre>char *ether_ntoa(struct ether_addr *e);</pre>                                                                                                    |
|             | <pre>struct ether_addr *ether_aton(char *s);</pre>                                                                                                    |
|             | <pre>int ether_ntohost(char *hostname, struct ether_addr *e);</pre>                                                                                                    |
|             | <pre>int ether_hostton(char *hostname, struct ether_addr *e);</pre>                                                                                                    |
|             | <pre>int ether_line(char *l, struct ether_addr *e, char *hostname);</pre>                                                                                                    |
| DESCRIPTION | These routines are useful for mapping 48 bit Ethernet numbers to their ASCII representations or their corresponding host names, and vice versa.                                                                                                    |
|             | The function ether_ntoa() converts a 48 bit Ethernet number pointed to by <i>e</i> to its standard ASCII representation; it returns a pointer to the ASCII string. The representation is of the form $x:x:x:x$ where <i>x</i> is a hexadecimal number between 0 and ff. The function ether_aton() converts an ASCII string in the standard representation back to a 48 bit Ethernet number; the function returns NULL if the string cannot be scanned successfully.                                                                                                    |
|             | The function ether_ntohost() maps an Ethernet number (pointed to by <i>e</i> ) to its associated hostname. The string pointed to by hostname must be long enough to hold the hostname and a NULL character. The function returns zero upon success and non-zero upon failure. Inversely, the function ether_hostton() maps a hostname string to its corresponding Ethernet number; the function modifies the Ethernet number pointed to by <i>e</i> . The function also returns zero upon success and non-zero upon failure. In order to do the mapping, both these functions may lookup one or more of the following sources: the ethers file, the NIS maps "ethers.byname" and "ethers.byaddr" and the NIS+ table "ethers". The sources and their lookup order are specified in the /etc/nsswitch.conf file (see nsswitch.conf(4) for details). The function ether_line() scans a line (pointed to by <i>l</i> ) and sets the hostname and the Ethernet number (pointed to by <i>e</i> ). The string pointed to by hostname must be long enough to hold the hostname and a NULL character. The function returns zero |
|             | upon success and non-zero upon failure. The format of the scanned line is described by ethers(4).                                                                                                    |

#### ethers(3SOCKET)

### FILES | /etc/ethers

/etc/nsswitch.conf

ATTRIBUTES

See attributes(5) for descriptions of the following attributes:

| ATTRIBUTE TYPE | ATTRIBUTE VALUE |
|----------------|-----------------|
| MT-Level       | MT-Safe         |

### **SEE ALSO** ethers(4), nsswitch.conf(4), attributes(5)

**BUGS** Programs that call ether\_hostton() or ether\_ntohost() routines cannot be linked statically since the implementation of these routines requires dynamic linker functionality to access shared objects at run time.

#### fn\_attr\_bind(3XFN)

| NAME                                                                                                    | fn_attr_bind – bind a reference to a name and associate attributes with named object                                                                                                    |                                                                                                    |  |
|----------------------------------------------------------------------------------------------------|----------------------------------------------------------------------------------------------------|----------------------------------------------------------------------------------------------------|--|
| SYNOPSIS                                                                                                    | <pre>#include <xfn xfn.h=""></xfn></pre>                                                                                                    |                                                                                                    |  |
|                                                                                                    | <pre>int fn_attr_bind(FN_ctx_t *ctx, const FN_composite_name_t *name,</pre>                                                                                                    |                                                                                                    |  |
| <b>DESCRIPTION</b> This operation binds the supplied reference <i>ref</i> to the supplied compresent relative to <i>ctx</i> , and associates the attributes specified in <i>attrs</i> with the The binding is made in the target context, that is, that context name terminal atomic part of <i>name</i> . The operation binds the terminal atom supplied reference in the target context. The target context must alreed the target context must alreed to the target context must alreed to the target context. |                                                                                                    | specified in <i>attrs</i> with the named object.<br>hat is, that context named by all but the<br>binds the terminal atomic name to the |  |
|                                                                                                    | The value of <i>exclusive</i> determines what happens if the terminal atomic part of the name is already bound in the target context. If <i>exclusive</i> is nonzero and <i>name</i> is already bound, the operation fails. If <i>exclusive</i> is 0, the new binding replaces any existing binding, and, if <i>attrs</i> is not NULL, <i>attrs</i> replaces any existing attributes associated with the named object. If <i>attrs</i> is NULL and <i>exclusive</i> is 0, any existing attributes associated with the named object are left unchanged. |                                                                                                    |  |
| <b>RETURN VALUES</b>                                                                                                    | fn_attr_bind() returns 1 upon success, 0 upon failure.                                                                                                    |                                                                                                    |  |
| ERRORS                                                                                                    | <pre>fn_attr_bind() sets status as described in FN_status_t(3XFN) and<br/>xfn_status_codes(3XFN). Of special relevance for this operation is the following<br/>status code:</pre>                                                                                                    |                                                                                                    |  |
|                                                                                                    | FN_E_NAME_IN_USE The supplied name is already in use.                                                                                                    |                                                                                                    |  |
| USAGE                                                                                                    | The value of <i>ref</i> cannot be NULL. If the intent is to reserve a name using fn_attr_bind(), a reference containing no address should be supplied. This reference may be name service-specific or it may be the conventional NULL reference.                                                                                                    |                                                                                                    |  |
|                                                                                                    | If multiple sources are updating a reference or attributes associated with a named object, they must synchronize amongst each other when adding, modifying, or removing from the address list of a bound reference, or manipulating attributes associated with the named object.                                                                                                    |                                                                                                    |  |
| ATTRIBUTES                                                                                                    | See attributes(5) for descriptions of the following attributes:                                                                                                    |                                                                                                    |  |
|                                                                                                    | ATTRIBUTE TYPE                                                                                                    | ATTRIBUTE VALUE                                                                                                    |  |
|                                                                                                    | MT-Level                                                                                                    | MT-Safe                                                                                                    |  |
|                                                                                                    |                                                                                                    |                                                                                                    |  |

- SEE ALSO FN\_composite\_name\_t(3XFN), FN\_ctx\_t(3XFN), FN\_ref\_t(3XFN), FN\_status\_t(3XFN), fn\_ctx\_bind(3XFN), fn\_ctx\_lookup(3XFN), fn\_ctx\_unbind(3XFN), xfn\_attributes(3XFN), xfn\_status\_codes(3XFN), attributes(5)
- 60 man pages section 3: Networking Library Functions Last Revised 22 Nov 1996

| NAME          | fn_attr_create_subcontext – create a subcontext in a context and associate attributes with newly created context                                                                                                    |                 |  |
|---------------|----------------------------------------------------------------------------------------------------|-----------------|--|
| SYNOPSIS      | <pre>#include <xfn xfn.h=""></xfn></pre>                                                                                                    |                 |  |
|               | <pre>FN_ref_t *fn_attr_create_subcontext(FN_ctx_t *ctx, const<br/>FN_composite_name_t *name, const FN_attrset_t *attrs,<br/>FN_status_t *status);</pre>                                                                                                    |                 |  |
| DESCRIPTION   | This operation creates a new XFN context of the same type as the target context, that is, that context named by all but the terminal atomic component of <i>name</i> , and binds it to the supplied composite name. In addition, attributes given in <i>attrs</i> are associated with the newly created context. |                 |  |
|               | The target context must already exist. The new context is created and bound in the target context using the terminal atomic name in <i>name</i> . The operation returns a reference to the newly created context.                                                                                                |                 |  |
| RETURN VALUES | <pre>fn_attr_create_subcontext() returns a reference to the newly created context; if the operation fails, it returns a NULL pointer.</pre>                                                                                                    |                 |  |
| ERRORS        | <pre>fn_attr_create_subcontext() sets status as described in FN_status_t(3XFN) and xfn_status_codes(3XFN). Of special relevance for this operation is the following status code:</pre>                                                                                                    |                 |  |
|               | FN_E_NAME_IN_USE       The terminal atomic name already exists in the target context.                                                                                                    |                 |  |
| ATTRIBUTES    | See attributes(5) for descriptions of the following attributes:                                                                                                    |                 |  |
|               | ATTRIBUTE TYPE                                                                                                    | ATTRIBUTE VALUE |  |
|               |                                                                                                    |                 |  |
|               | MT-Level                                                                                                    | MT-Safe         |  |

| NAME                                                                                                    | fn_attr_ext_search, FN_ext_searchlist_t, fn_ext_searchlist_next,<br>fn_ext_searchlist_destroy – search for names in the specified context(s) whose<br>attributes satisfy the filter                                   |  |  |
|----------------------------------------------------------------------------------------------------|----------------------------------------------------------------------------------------------------|--|--|
| SYNOPSIS                                                                                                    | <pre>#include <xfn xfn.h=""></xfn></pre>                                                                                                    |  |  |
|                                                                                                    | <pre>FN_ext_searchlist_t *fn_attr_ext_search(FN_ctx_t *ctx, const<br/>FN_composite_name_t *name, const FN_search_control_t *control,<br/>const FN_search_filter_t *filter, FN_status_t *status);</pre>                |  |  |
|                                                                                                    | <pre>FN_composite_name_t *fn_ext_searchlist_next(FN_ext_searchlist_t</pre>                                                                                                    |  |  |
| <pre>void fn_ext_searchlist_destroy(FN_ext_searchlist_t *ext_searchlist_t *ext_searchlist_t *ext_searchlist_searchlist_se</pre> |                                                                                                    |  |  |
| DESCRIPTION                                                                                                    | This set of operations is used to list names of objects whose attributes satisfy the filter expression. The references to which these names are bound and specified attributes and their values may also be returned. |  |  |
|                                                                                                    | control encapsulates the option settings for the search. These options are:                                                                                                    |  |  |
|                                                                                                    | the scope of the search                                                                                                    |  |  |
|                                                                                                    | <ul> <li>whether XFN links are followed</li> </ul>                                                                                                    |  |  |
|                                                                                                    | <ul> <li>a limit on the number of names returned</li> </ul>                                                                                                    |  |  |
|                                                                                                    | <ul> <li>whether references and specific attributes associated with the named objects that<br/>satisfy the filter are returned</li> </ul>                                                                             |  |  |
|                                                                                                    | The scope of the search is one of:                                                                                                    |  |  |
|                                                                                                    | <ul> <li>the object named <i>name</i> relative to the context <i>ctx</i></li> </ul>                                                                                                    |  |  |
|                                                                                                    | • the context named <i>name</i> relative to the context <i>ctx</i>                                                                                                    |  |  |
|                                                                                                    | • the context named <i>name</i> relative to the context <i>ctx</i> ,                                                                                                    |  |  |
|                                                                                                    | and its subcontexts                                                                                                    |  |  |
|                                                                                                    | or                                                                                                    |  |  |
|                                                                                                    | <ul> <li>the context named <i>name</i> relative to the context <i>ctx</i>, and a context<br/>implementation-defined set of subcontexts</li> </ul>                                                                     |  |  |
|                                                                                                    | If the value of <i>control</i> is 0, default control option settings are used. The default settings are:                                                                                                    |  |  |
|                                                                                                    | <ul> <li>scope is search named context</li> <li>links are not followed</li> <li>all names of objects that satisfy the filter are returned</li> <li>references and attributes are not returned</li> </ul>              |  |  |
|                                                                                                    | The FN_search_control_t type is described in FN_search_control_t(3XFN).                                                                                                    |  |  |

|               | The filter expression filter in fn_attr_ext_search() is evaluated against the attributes of the objects bound in the scope of the search. The filter evaluates to either TRUE or FALSE. The names and, optionally, the references and attributes of objects whose attributes satisfy the filter are enumerated. If the value of filter is 0, all names within the search scope are enumerated. The FN_search_filter_t type is described in FN_search_filter_t(3XFN).<br>The call to fn_attr_ext_search() initiates the search process. It returns a handle to an FN_ext_searchlist_t object that is used to enumerate the names of the objects that satisfy the filter.<br>The operation fn_ext_searchlist_next() returns the next name in the enumeration identified by esl; it also updates esl to indicate the state of the enumeration. If the reference to which the name is bound was requested, it is returned in returned_ref. Requested attributes associated with the name are returned in returned_attrs; each attribute consists of an attribute identifier, syntax, and value(s). Successive calls to fn_ext_searchlist_next() using esl return successive names and, optionally, their references and attributes, in the enumeration; these calls further update the state of the enumeration. |
|---------------|----------------------------------------------------------------------------------------------------|
|               | <pre>fn_ext_searchlist_destroy() releases resources used during the enumeration. This may be invoked at any time to terminate the enumeration.</pre>                                                                                                    |
| RETURN VALUES | <pre>fn_attr_ext_search() returns a pointer to an FN_ext_searchlist_t object if the search is successfully initiated; it returns a NULL pointer if the search cannot be initiated or if no named object with attributes whose values satisfy the filter expression is found.</pre>                                                                                                    |
|               | <pre>fn_ext_searchlist_next() returns a pointer to an FN_composite_name_t object (see FN_composite_name_t(3XFN)) that is the next name in the enumeration; it returns a NULL pointer if no more names can be returned. If returned_attrs is a NULL pointer, no attributes are returned; otherwise, returned_attrs contains the attributes associated with the named object, as specified in the control parameter to fn_attr_ext_search(). If returned_ref is a NULL pointer, no reference is returned; otherwise, if control specified the return of the reference of the named object, that reference is returned in returned_ref.</pre>                                                                                                    |
|               | In the case of a failure, these operations return in the <i>status</i> argument a code indicating the nature of the failure.                                                                                                    |
| ERRORS        | If successful, fn_attr_ext_search() returns a pointer to an FN_ext_searchlist_t object and sets <i>status</i> to FN_SUCCESS.                                                                                                    |
|               | fn_attr_ext_search() returns a NULL pointer when no more names can be returned. <i>status</i> is set in the following way:                                                                                                    |
|               | Networking Library Functions 63                                                                                                    |

| ((III))                                                                                                    |                                                                                                    |
|----------------------------------------------------------------------------------------------------|----------------------------------------------------------------------------------------------------|
| FN_SUCCESS                                                                                                    | A named object could not be found whose attributes satisfied the filter expression.                                                                                                    |
| FN_E_NOT_A_CONTEXT                                                                                                    | The object named for the start of the search<br>was not a context and the search scope was<br>the given context or the given context and<br>its subcontexts.                                            |
| FN_E_SEARCH_INVALID_FILTER                                                                                               | The filter could not be evaluated TRUE or FALSE, or there was some other problem with the filter.                                                                                                    |
| FN_E_SEARCH_INVALID_OPTION                                                                                               | A supplied search control option could not be supported.                                                                                                    |
| FN_E_SEARCH_INVALID_OP                                                                                                   | An operator in the filter expression is not<br>supported or, if the operator is an extended<br>operator, the number of types of arguments<br>supplied does not match the signature of<br>the operation. |
| FN_E_ATTR_NO_PERMISSION                                                                                                  | The caller did not have permission to read<br>one or more of the attributes specified in the<br>filter.                                                                                                 |
| FN_E_INVALID_ATTR_VALUE                                                                                                  | A value type in the filter did not match the syntax of the attribute against which it was being evaluated.                                                                                              |
| Other status codes are possible as describ xfn_status_codes(3XFN).                                                       | ed in FN_status_t(3XFN) and                                                                                                    |
| Each successful call to fn_ext_searchl optionally, its reference in <i>returned_ref</i> and is set in the following way: | <pre>ist_next() returns a name and, d requested attributes in returned_attrs. status</pre>                                                                                                    |
| FN_SUCCESS                                                                                                    | All requested attributes were returned successfully with the name.                                                                                                    |
| FN_E_ATTR_NO_PERMISSION                                                                                                  | The caller did not have permission to read one or more of the requested attributes.                                                                                                    |
| FN_E_INVALID_ATTR_IDENTIFIER                                                                                             | A requested attribute identifier was not in a format acceptable to the naming system, or its contents were not valid for the format specified.                                                          |
| FN_E_NO_SUCH_ATTRIBUTE                                                                                                   | The named object did not have one of the requested attributes.                                                                                                    |
| FN_E_INSUFFICIENT_RESOURCES                                                                                              | Insufficient resources are available to return all the requested attributes and their values.                                                                                                    |
|                                                                                                    |                                                                                                    |

|       |                                                                                                    | /                                                                                                    |
|-------|----------------------------------------------------------------------------------------------------|----------------------------------------------------------------------------------------------------|
|       | FN_E_ATTR_NO_PERMISSION<br>FN_E_INVALID_ATTR_IDENTIFIER<br>FN_E_NO_SUCH_ATTRIBUTE<br>FN_E_INSUFFICIENT_RESOURCES                                                                                                    | These indicate that some of the requested<br>attributes may have been returned in<br><i>returned_attrs</i> but one or more of them could<br>not be returned. Use fn_attr_get(3XFN)<br>or fn_attr_multi_get(3XFN) to<br>discover why these attributes could not be<br>returned. |
|       | If fn_ext_searchlist_next() returns a name, it can be called again to get the next name in the enumeration.                                                                                                    |                                                                                                    |
|       | fn_ext_searchlist_next() returns a NULL pointer if no more names can be returned. <i>status</i> is set in the following way:                                                                                                    |                                                                                                    |
|       | FN_SUCCESS                                                                                                    | The search has completed successfully.                                                                                                    |
|       | FN_E_PARTIAL_RESULT                                                                                                    | The enumeration is not yet complete but cannot be continued.                                                                                                    |
|       | FN_E_ATTR_NO_PERMISSION                                                                                                    | The caller did not have permission to read<br>one or more of the attributes specified in the<br>filter.                                                                                                    |
|       | FN_E_INVALID_ENUM_HANDLE                                                                                                    | The supplied enumeration handle was not<br>valid. Possible reasons could be that the<br>handle was from another enumeration, or<br>the context being enumerated no longer<br>accepts the handle (due to such events as<br>handle expiration or updates to the<br>context).     |
|       | Other status codes are possible as described in FN_status_t(3XFN) and xfn_status_codes(3XFN).                                                                                                    |                                                                                                    |
| USAGE | The search performed by fn_attr_ext_search() is not ordered in any way,<br>including the traversal of subcontexts. The names enumerated using<br>fn_ext_searchlist_next() are not ordered in any way. Furthermore, there is no<br>guarantee that any two series of enumerations with the same arguments to<br>fn_attr_ext_search() will return the names in the same order. |                                                                                                    |
|       | XFN links encountered during the resolution of <i>name</i> are followed, regardless of the follow links control setting, and the search starts at the final named object or context.                                                                                                    |                                                                                                    |
|       | during the search are followed and the te<br>terminal named object is bound to a conte                                                                                                    |                                                                                                    |
|       |                                                                                                    |                                                                                                    |

is bound to an XFN link, *lname*, in a context within the scope of the search, and *aname* is returned by fn\_ext\_searchlist\_next(), this means that the object identified by *lname* satisfied the filter expression. *aname* is returned instead of *lname* because *aname* can always be named relative to the starting context for the search.

If *control* specifies that the search should not follow links, the attributes associated with the names of XFN links are searched. For example, if *aname* is bound to an XFN link, *lname*, in a context within the scope of the search, and *aname* is returned by fn\_ext\_searchlist\_next(), this means that the object identified by *aname* satisfied the filter expression.

When following XFN links, fn\_attr\_ext\_search() may search contexts outside of *scope*. In addition, if the link name's terminal atomic name is bound in a context within *scope*, the operation may return the same object more than once.

XFN does not specify how *control* affects the following of native naming system links during the search.

# **EXAMPLES EXAMPLE 1** A sample program of displaying how the fn\_attr\_ext\_search() operation may be used.

The following code fragment illustrates how the fn\_attr\_ext\_search() operation may be used. The code consists of three parts: preparing the arguments for the search, performing the search, and cleaning up.

The first part involves getting the name of the context to start the search and constructing the search filter that named objects in the context must satisfy. This is done in the declarations part of the code and by the routine get\_search\_query. See FN\_search\_filter\_t(3XFN) for the description of *sfilter* and the filter creation operation.

The next part involves doing the search and enumerating the results of the search. This is done by first getting a context handle to the Initial Context, and then passing that handle along with the name of the target context and search filter to fn\_attr\_ext\_search(). This particular call to fn\_attr\_ext\_search() uses the default search control options (by passing in 0 as the *control* argument). This means that the search will be performed in the context named by *target\_name* and that no reference or attributes will be returned. In addition, any XFN links encountered will not be followed and all named objects that satisfy the search () returns *esl*, a handle for enumerating the results of the search (), which returns the name of the object. (The arguments *returned\_ref* and *returned\_attrs* to fn\_ext\_search() did not request them to be returned.)

66 man pages section 3: Networking Library Functions • Last Revised 22 Nov 1996

**EXAMPLE 1** A sample program of displaying how the fn\_attr\_ext\_search() operation may be used. (*Continued*)

The last part of the code involves cleaning up the resources used during the search and enumeration. The call to fn\_ext\_searchlist\_destroy() releases resources reserved for this enumeration. The other calls release the context handle, name, filter, and status objects created earlier.

```
/* Declarations */
FN_ctx_t *ctx;
FN ext searchlist t *esl;
FN_composite_name_t *name;
FN status_t *status = fn_status_create();
FN composite name t *target name = get name from user input();
FN search filter t *sfilter = get search query();
/* Get context handle to Initial Context */
ctx = fn_ctx_handle_from_initial(status);
/* error checking on 'status' */
/* Initiate search */
if ((esl=fn_attr_ext_search(ctx, target_name,
    /* default controls */ 0, sfilter, status)) == 0) {
    /* report 'status', cleanup, and exit */
}
/* Enumerate names requested */
while (name=fn_ext_searchlist_next(esl, 0, 0, status)) {
    /* do something with 'name' */
    fn_composite_destroy(name);
}
/* check 'status' for reason for end of enumeration */
/* Clean up */
fn ext searchlist destroy(esl);
fn search filter destroy(sfilter);
fn ctx handle destroy(ctx);
fn_composite_name_destroy(target_name);
fn status destroy(status);
/*
* Procedure for constructing the filter object for search:
*
      "age" attribute is greater than or equal to 17 AND
*
        less than or equal to 25
*
    AND the "student" attribute is present.
*/
FN_search_filter_t *
get search query()
{
    extern FN attribute t *attr age;
    extern FN attribute t *attr student;
    FN_search_filter_t *sfilter;
    unsigned int filter_status;
    sfilter = fn search filter create(
        &filter_status,
        "(a >= 17) and (a <= 25) and a",
        attr_age, attr_age, attr_student);
    /* error checking on 'filter status' */
    return (sfilter);
}
```

**ATTRIBUTES** | See attributes(5) for descriptions of the following attributes:

| ATTRIBUTE TYPE | ATTRIBUTE VALUE |
|----------------|-----------------|
| MT-Level       | MT-Safe         |

SEE ALSO
FN\_attrset\_t(3XFN), FN\_composite\_name\_t(3XFN), FN\_ctx\_t(3XFN),
FN\_ref\_t(3XFN), FN\_search\_control\_t(3XFN), FN\_search\_filter\_t(3XFN),
FN\_status\_t(3XFN), fn\_attr\_get(3XFN), fn\_attr\_multi\_get(3XFN),
xfn\_status\_codes(3XFN), attributes(5)

| NAME                 | fn_attr_get - return specified attribute associated with name                                                                                                    |                 |  |
|----------------------|----------------------------------------------------------------------------------------------------|-----------------|--|
| SYNOPSIS             | <pre>cc [ flag ] filelxfn [ library ] #include <xfn xfn.h=""></xfn></pre>                                                                                                    |                 |  |
|                      | <pre>FN_attribute_t *fn_attr_get(FN_ctx_t *ctx, const<br/>FN_composite_name_t *name, const FN_identifier_t *attribute_id,<br/>unsigned int follow_link, FN_status_t *status);</pre>                                                                                                    |                 |  |
| DESCRIPTION          | This operation returns the identifier, syntax and values of a specified attribute for the object named <i>name</i> relative to <i>ctx</i> . If <i>name</i> is empty, the attribute associated with <i>ctx</i> is returned.                                                                                                    |                 |  |
|                      | The value of <i>follow_link</i> determines what happens when the terminal atomic part of <i>name</i> is bound to an XFN link. If <i>follow_link</i> is non-zero, such a link is followed, and the values of the attribute associated with the final named object are returned; if <i>follow_link</i> is zero, such a link is not followed. Any XFN links encountered before the terminal atomic name are always followed.                                                                                                    |                 |  |
| <b>RETURN VALUES</b> | fn_attr_get returns a pointer to an FN_attribute_t object if the operation succeeds; it returns a NULL pointer (0) if the operation fails.                                                                                                    |                 |  |
| ERRORS               | <pre>fn_attr_get() sets status as described in FN_status_t(3XFN) and xfn_status_codes(3XFN).</pre>                                                                                                    |                 |  |
| USAGE                | <pre>fn_attr_get_values() and its related operations are used for getting individual values of an attribute. They should be used if the combined size of all the values are expected to be too large to be returned in a single invocation of fn_attr_get().</pre>                                                                                                    |                 |  |
| ATTRIBUTES           | See attributes(5) for descriptions of the following attributes:                                                                                                    |                 |  |
|                      | ATTRIBUTE TYPE                                                                                                    | ATTRIBUTE VALUE |  |
|                      | MT-Level                                                                                                    | MT-Safe         |  |
| SEE ALSO             | <pre>FN_attribute_t(3XFN), FN_composite_name_t(3XFN), FN_ctx_t(3XFN),<br/>FN_identifier_t(3XFN), FN_status_t(3XFN), fn_attr_get_values(3XFN),<br/>xfn(3XFN), xfn_attributes(3XFN), xfn_status_codes(3XFN), attributes(5)</pre>                                                                                                    |                 |  |
| NOTES                | The implementation of XFN in this Solaris release is based on the X/Open preliminary specification. It is likely that there will be minor changes to these interfaces to reflect changes in the final version of this specification. The next minor release of Solaris will offer binary compatibility for applications developed using the current interfaces. As the interfaces evolve toward standardization, it is possible that future releases of Solaris will require minor source code changes to applications that have been developed against the preliminary specification. |                 |  |

## fn\_attr\_get\_ids(3XFN)

| NAME          | fn_attr_get_ids – get a list of the identifiers of all attributes associated with named object                                                                                                    |                                            |  |
|---------------|----------------------------------------------------------------------------------------------------|--------------------------------------------|--|
| SYNOPSIS      | <pre>cc [ flag ] filelxfn [ library ] #include <xfn xfn.h=""></xfn></pre>                                                                                                    |                                            |  |
|               | <pre>FN_attrset_t *fn_attr_get_ids(FN_ctx_t *ctx, const<br/>FN_composite_name_t *name, unsigned int follow_link, FN_status_t<br/>*status);</pre>                                                                                                    |                                            |  |
| DESCRIPTION   | This operation returns a list of the attribute identifiers of all attributes associated with the object named by <i>name</i> relative to the context <i>ctx</i> . If <i>name</i> is empty, the attribute identifiers associated with <i>ctx</i> are returned.                                                                                                    |                                            |  |
|               | The value of <i>follow_link</i> determines what happens when the terminal atomic part of <i>name</i> is bound to an XFN link. If <i>follow_link</i> is non-zero, such a link is followed, and the values of the attribute associated with the final named object are returned; if <i>follow_link</i> is zero, such a link is not followed. Any XFN links encountered before the terminal atomic name are always followed. |                                            |  |
| RETURN VALUES | This operation returns a pointer to an object of type FN_attrset_t; if the operation fails, a NULL pointer (0) is returned.                                                                                                    |                                            |  |
| ERRORS        | This operation sets <i>status</i> as described in FN_status_t(3XFN) and xfn_status_codes(3XFN).                                                                                                    |                                            |  |
| USAGE         | The attributes in the returned set do not contain the syntax or values of the attributes, only their identifiers.                                                                                                    |                                            |  |
| ATTRIBUTES    | See attributes(5) for descriptions of the following attributes:                                                                                                    |                                            |  |
|               | ATTRIBUTE TYPE                                                                                                    | ATTRIBUTE VALUE                            |  |
|               | MT-Level                                                                                                    | MT-Safe                                    |  |
|               |                                                                                                    |                                            |  |
| SEE ALSO      | <pre>FN_attribute_t(3XFN), FN_attrset_t FN_ctx_t(3XFN), FN_status_t(3XFN), f fn_attr_multi_get(3XFN) xfn(3XFN), xfn_status_codes(3XFN), attributes</pre>                                                                                                    | n_attr_get(3XFN),<br>xfn_attributes(3XFN), |  |

70 man pages section 3: Networking Library Functions • Last Revised 13 Dec 1996

| NAME          | fn_attr_get_values, FN_valuelist_t, fn_valuelist_next, fn_valuelist_destroy – return values of an attribute                                                                                                    |
|---------------|----------------------------------------------------------------------------------------------------|
| SYNOPSIS      | <pre>cc [ flag ] filelxfn [ library ] #include <xfn xfn.h=""></xfn></pre>                                                                                                    |
|               | <pre>FN_valuelist_t *fn_attr_get_values(FN_ctx_t *ctx, const<br/>FN_composite_name_t *name, const FN_identifier_t *attribute_id,<br/>unsigned int follow_link, FN_status_t *status);</pre>                                                                                                    |
|               | <pre>FN_attrvalue_t *fn_valuelist_next(FN_valuelist_t *vl,<br/>FN_identifier_t **attr_syntax, FN_status_t *status);</pre>                                                                                                    |
|               | <pre>void fn_valuelist_destroy(FN_valuelist_t *vl, FN_status_t *status);</pre>                                                                                                    |
| DESCRIPTION   | This set of operations is used to obtain the values of a single attribute, identified by <i>attribute_id</i> , associated with the object named <i>name</i> , resolved in the context <i>ctx</i> . If <i>name</i> is empty, the attribute values associated with <i>ctx</i> are obtained.                                                                                                    |
|               | The value of <i>follow_link</i> determines what happens when the terminal atomic part of <i>name</i> is bound to an XFN link. If <i>follow_link</i> is non-zero, such a link is followed, and the values of the attribute associated with the final named object are returned; if <i>follow_link</i> is zero, such a link is not followed. Any XFN links encountered before the terminal atomic name are always followed. |
|               | The operation fn_attr_get_values() initiates the enumeration process. It returns a handle to an FN_valuelist_t object that can be used to enumerate the values of the specified attribute.                                                                                                    |
|               | The operation fn_valuelist_next() returns a new FN_attrvalue_t object containing the next value in the attribute and may be called multiple times until all values are retrieved. The syntax of the attribute is returned in <i>attr_syntax</i> .                                                                                                    |
|               | The operation fn_valuelist_destroy() is used to release the resources used during the enumeration. This may be invoked before the enumeration has completed to terminate the enumeration.                                                                                                    |
|               | These operations work in a fashion similar to the fn_ctx_list_names() operations.                                                                                                    |
| RETURN VALUES | <pre>fn_attr_get_values() returns a pointer to an FN_valuelist_t object if the enumeration process is successfully initiated; it returns a NULL pointer if the process failed.</pre>                                                                                                    |
|               | <pre>fn_valuelist_next() returns a NULL pointer if no more attribute values can be returned.</pre>                                                                                                    |
|               | In the case of a failure, these operations set <i>status</i> to indicate the nature of the failure.                                                                                                    |
| ERRORS        | Each successful call to fn_valuelist_next() returns an attribute value. <i>status</i> is set to FN_SUCCESS.                                                                                                    |
|               |                                                                                                    |

fn\_attr\_get\_values(3XFN)

|            | When fn_valuelist_next() returns a NULL pointer, it indicates that no more values can be returned. <i>status</i> is set in the following way:                                                                                                    |                                                                                                    |
|------------|----------------------------------------------------------------------------------------------------|----------------------------------------------------------------------------------------------------|
|            | —                                                                                                    | The enumeration has completed successfully.                                                                                                    |
|            |                                                                                                    | The given enumeration handle is not valid.<br>Possible reasons could be that the handle<br>was from another enumeration, or the<br>context being enumerated no longer accepts<br>the handle (due to such events as handle<br>expiration or updates to the context). |
|            |                                                                                                    | The enumeration is not yet complete but cannot be continued.                                                                                                    |
|            | In addition to these status codes, other status codes are also possible in calls to these operations. In such cases, <i>status</i> is set as described in FN_status_t(3XFN) and xfn_status_codes(3XFN).                                                                                                    |                                                                                                    |
| USAGE      | This interface should be used instead of fn_attr_get() if the combined size of all the values is expected to be too large to be returned by fn_attr_get().                                                                                                    |                                                                                                    |
| ATTDIDUTEC | There may be a relationship between the <i>ctx</i> argument supplied to fn_attr_get_values() and the FN_valuelist_t object it returns. For example, some implementations may store the context handle <i>ctx</i> within the FN_valuelist_t object for subsequent fn_valuelist_next() calls. In general, an fn_ctx_handle_destroy(3XFN) should not be invoked on <i>ctx</i> until the enumeration has terminated.                                                                                                    |                                                                                                    |
| ATTRIBUTES | See attributes (5) for descriptions of th                                                                                                    | e following attributes.                                                                                                    |
|            | ATTRIBUTE TYPE                                                                                                    | ATTRIBUTE VALUE                                                                                                    |
|            | MT-Level                                                                                                    | MT-Safe                                                                                                    |
| SEE ALSO   | <pre>FN_attribute_t(3XFN), FN_attrvalue_t(3XFN),<br/>FN_composite_name_t(3XFN), FN_ctx_t(3XFN), FN_identifier_t(3XFN),<br/>FN_status_t(3XFN), fn_attr_get(3XFN), fn_ctx_handle_destroy(3XFN),<br/>fn_ctx_list_names(3XFN), xfn(3XFN), xfn_attributes(3XFN),<br/>xfn_status_codes(3XFN), attributes(5)</pre>                                                                                                    |                                                                                                    |
| NOTES      | The implementation of XFN in this Solaris release is based on the X/Open preliminary specification. It is likely that there will be minor changes to these interfaces to reflect changes in the final version of this specification. The next minor release of Solaris will offer binary compatibility for applications developed using the current interfaces. As the interfaces evolve toward standardization, it is possible that future releases of Solaris will require minor source code changes to applications that have been developed against the preliminary specification. |                                                                                                    |

72 man pages section 3: Networking Library Functions • Last Revised 13 Dec 1996

| NAME        | FN_attribute_t, fn_attribute_create, fn_attribute_destroy, fn_attribute_copy,<br>fn_attribute_assign, fn_attribute_identifier, fn_attribute_syntax,<br>fn_attribute_valuecount, fn_attribute_first, fn_attribute_next, fn_attribute_add,<br>fn_attribute_remove – an XFN attribute                                                                                                    |
|-------------|----------------------------------------------------------------------------------------------------|
| SYNOPSIS    | <pre>cc [ flag ] filelxfn [ library ] #include <xfn xfn.h=""></xfn></pre>                                                                                                    |
|             | <pre>FN_attribute_t *fn_attribute_create(constFN_identifier_t</pre>                                                                                                    |
|             | <pre>void fn_attribute_destroy(FN_attribute_t *attr);</pre>                                                                                                    |
|             | <pre>FN_attribute_t *fn_attribute_copy(constFN_attribute_t *attr);</pre>                                                                                                    |
|             | <pre>FN_attribute_t *fn_attribute_assign(FN_attribute_t *dst, const</pre>                                                                                                    |
|             | <pre>const FN_identifier_t  *fn_attribute_identifier(constFN_attribute_t *attr);</pre>                                                                                                    |
|             | <pre>const FN_identifier_t *fn_attribute_syntax(constFN_attribute_t  *attr);</pre>                                                                                                    |
|             | <pre>unsigned int fn_attribute_valuecount(constFN_attribute_t *attr);</pre>                                                                                                    |
|             | <pre>const FN_attrvalue_t *fn_attribute_first(constFN_attribute_t      *attr, void **iter_pos);</pre>                                                                                                    |
|             | <pre>const FN_attrvalue_t *fn_attribute_next(constFN_attribute_t *attr,</pre>                                                                                                    |
|             | <pre>int fn_attribute_add(FN_attribute_t *attr, const FN_attrvalue_t</pre>                                                                                                    |
|             | <pre>int fn_attribute_remove(FN_attribute_t *attr, const FN_attrvalue_t</pre>                                                                                                    |
| DESCRIPTION | An attribute has an attribute identifier, a syntax, and a set of distinct values. Each value is a sequence of octets. The operations associated with objects of type FN_attribute_t allow the construction, destruction, and manipulation of an attribute and its value set.                                                                                                    |
|             | The attribute identifier and its syntax are specified using an FN_identifier_t.<br>fn_attribute_create() creates a new attribute object with the given identifier<br>and syntax, and an empty set of values. fn_attribute_destroy() releases the<br>storage associated with <i>attr</i> . fn_attribute_copy() returns a copy of the object<br>pointed to by <i>attr</i> . fn_attribute_assign() makes a copy of the attribute object<br>pointed to by <i>src</i> and assigns it to <i>dst</i> , releasing any old contents of <i>dst</i> . A pointer to the<br>same object as <i>dst</i> is returned. |
|             | <pre>fn_attribute_identifier() returns the attribute identifier of attr. fn_attribute_syntax() returns the attribute syntax of attr. fn_attribute_valuecount() returns the number of attribute values in attr.</pre>                                                                                                    |

#### FN\_attribute\_t(3XFN)

fn\_attribute\_first() and fn\_attribute\_next() are used to enumerate the
values of an attribute. Enumeration of the values of an attribute may return the values
in any order. fn\_attribute\_first() returns an attribute value from attr and sets
the iteration marker iter\_pos. Subsequent calls to fn\_attribute\_next() returns the
next attribute value identified by iter\_pos and advances iter\_pos. Adding or removing
values from an attribute invalidates any iteration markers that the caller holds.

fn\_attribute\_add() adds a new value attribute\_value to attr. The operation
succeeds (but no change is made) if attribute\_value is already in attr and exclusive is 0;
the operation fails if attribute\_value is already in attr and exclusive is non-zero.

fn\_attribute\_remove() removes attribute\_value from attr. The operation succeeds
even if attribute\_value is not amongst attr's values.

# **RETURN VALUES** fn\_attribute\_first() returns 0 if the attribute contains no values. fn\_attribute\_next() returns 0 if there are no more values to be returned in the attribute (as identified by the iteration marker) or if the iteration marker is invalid.

fn\_attribute\_add() and fn\_attribute\_remove() return 1 if the operation
succeeds, 0 if it fails.

- **USAGE** Manipulation of attributes using the operations described in this manual page does not affect their representation in the underlying naming system. Changes to attributes in the underlying naming system can only be effected through the use of the interfaces described in xfn\_attributes(3XFN).
- **ATTRIBUTES** See attributes(5) for descriptions of the following attributes:

| ATTRIBUTE TYPE | ATTRIBUTE VALUE |
|----------------|-----------------|
| MT-Level       | MT-Safe         |

- SEE ALSO FN\_attrset\_t(3XFN), FN\_attrvalue\_t(3XFN), FN\_identifier\_t(3XFN), fn\_attr\_get(3XFN), fn\_attr\_modify(3XFN), xfn(3XFN), xfn\_attributes(3XFN), attributes(5)
  - **NOTES** The implementation of XFN in this Solaris release is based on the X/Open preliminary specification. It is likely that there will be minor changes to these interfaces to reflect changes in the final version of this specification. The next minor release of Solaris will offer binary compatibility for applications developed using the current interfaces. As the interfaces evolve toward standardization, it is possible that future releases of Solaris will require minor source code changes to applications that have been developed against the preliminary specification.
- 74 man pages section 3: Networking Library Functions Last Revised 13 Dec 1996

|             |                                                                                                    | m_attr_mouny(6)(11)                                                                                                    |
|-------------|----------------------------------------------------------------------------------------------------|----------------------------------------------------------------------------------------------------|
| NAME        | fn_attr_modify – modify specified attribute associated with name                                                                                                    |                                                                                                    |
| SYNOPSIS    | <pre>cc [ flag ] filelxfn [ library ] #include <xfn xfn.h=""></xfn></pre>                                                                                                    |                                                                                                    |
|             |                                                                                                    | r, const FN_composite_name_t * <i>name</i> ,<br>FN_attribute_t * <i>attr</i> , unsigned int<br>();                                                                                                    |
| DESCRIPTION | This operation modifies according to <i>mod</i> object named <i>name</i> relative to <i>ctx</i> . If <i>name</i> modified.                                                                                                    | <i>e_op</i> the attribute <i>attr</i> associated with the is empty, the attribute associated with <i>ctx</i> is                                                                                                    |
|             | The value of <i>follow_link</i> determines what happens when the terminal atomic part of <i>name</i> is bound to an XFN link. If <i>follow_link</i> is non-zero, such a link is followed, and the values of the attribute associated with the final named object are returned; if <i>follow_link</i> is zero, such a link is not followed. Any XFN links encountered before the terminal atomic name are always followed. |                                                                                                    |
|             | The modification is made on the attribute identified by the attribute identifier of <i>attr</i> . The syntax and values of <i>attr</i> are used according to the modification operation.                                                                                                    |                                                                                                    |
|             | The modification operations are as follow                                                                                                    | 7S:                                                                                                    |
|             | FN_ATTR_OP_ADD                                                                                                    | Add an attribute with given attribute<br>identifier and set of values. If an attribute<br>with this identifier already exists, replace<br>the set of values with those in the given set.<br>The set of values may be empty if the target<br>naming system permits.                  |
|             | FN_ATTR_OP_ADD_EXCLUSIVE                                                                                                    | Add an attribute with the given attribute<br>identifier and set of values. The operation<br>fails if an attribute with this identifier<br>already exists. The set of values may be<br>empty if the target naming system permits.                                                    |
|             | FN_ATTR_OP_REMOVE                                                                                                    | Remove the attribute with the given<br>attribute identifier and all of its values. The<br>operation succeeds even if the attribute<br>does not exist. The values of the attribute<br>supplied with this operation are ignored.                                                      |
|             | FN_ATTR_OP_ADD_VALUES                                                                                                    | Add the given values to those of the given<br>attribute (resulting in the attribute having<br>the union of its prior value set with the set<br>given). Create the attribute if it does not<br>exist already. The set of values may be<br>empty if the target naming system permits. |
|             | FN_ATTR_OP_REMOVE_VALUES                                                                                                    | Remove the given values from those of the given attribute (resulting in the attribute                                                                                                    |

| fn_attr | _modify( | (3XFN) |
|---------|----------|--------|
|---------|----------|--------|

|                      | s<br>s<br>c<br>s<br>l                                                                                                    | having the set difference of its prior value<br>set and the set given). This succeeds even if<br>some of the given values are not in the set<br>of values that the attribute has. In naming<br>systems that require an attribute to have at<br>east one value, removing the last value will<br>remove the attribute as well. |
|----------------------|----------------------------------------------------------------------------------------------------|----------------------------------------------------------------------------------------------------|
| <b>RETURN VALUES</b> | 1 Successful operation.                                                                                                    |                                                                                                    |
|                      | 0 Operation failed.                                                                                                    |                                                                                                    |
| ERRORS               | <pre>fn_attr_modify() sets status as described in FN_status_t(3XFN) and xfn_status_codes(3XFN).</pre>                                                                                                    |                                                                                                    |
| ATTRIBUTES           | See attributes(5) for descriptions of the following attributes:                                                                                                    |                                                                                                    |
|                      | ATTRIBUTE TYPE                                                                                                    | ATTRIBUTE VALUE                                                                                                    |
|                      | MT-Level                                                                                                    | MT-Safe                                                                                                    |
| SEE ALSO             | <pre>FN_attribute_t(3XFN), FN_composite FN_status_t(3XFN), fn_attr_multi_m xfn_attributes(3XFN), xfn_status_c</pre>                                                                                                    | nodify(3XFN), xfn(3XFN),                                                                                                    |
| NOTES                | The implementation of XFN in this Solaris is<br>specification. It is likely that there will be m<br>changes in the final version of this specifica<br>offer binary compatibility for applications of<br>the interfaces evolve toward standardizatio<br>Solaris will require minor source code chan<br>developed against the preliminary specifica | tion. The next minor release of Solaris will<br>leveloped using the current interfaces. As<br>n, it is possible that future releases of<br>ges to applications that have been                                                                                                    |

| NAME        | FN_attrmodlist_t, fn_attrmodlist_create, fn_attrmodlist_destroy, fn_attrmodlist_copy, fn_attrmodlist_assign, fn_attrmodlist_count, fn_attrmodlist_first, fn_attrmodlist_next, fn_attrmodlist_add – a list of attribute modifications                                                                                                    |
|-------------|----------------------------------------------------------------------------------------------------|
| SYNOPSIS    | <pre>cc [ flag ] filelxfn [ library ] #include <xfn xfn.h=""></xfn></pre>                                                                                                    |
|             | <pre>FN_attrmodlist_t *fn_attrmodlist_create(void);</pre>                                                                                                    |
|             | <pre>void fn_attrmodlist_destroy(FN_attrmodlist_t *modlist);</pre>                                                                                                    |
|             | <pre>FN_attrmodlist_t *fn_attrmodlist_copy(const FN_attrmodlist_t      *modlist);</pre>                                                                                                    |
|             | <pre>FN_attrmodlist_t *fn_attrmodlist_assign(FN_attrmodlist_t *dst,</pre>                                                                                                    |
|             | <pre>unsigned int fn_attrmodlist_count(const FN_attrmodlist_t *modlist);</pre>                                                                                                    |
|             | <pre>const FN_attribute_t *fn_attrmodlist_first(const     FN_attrmodlist_t *modlist, void **iter_pos, unsigned int     *first_mod_op);</pre>                                                                                                    |
|             | <pre>const FN_attribute_t *fn_attrmodlist_next(const FN_attrmodlist_t  *modlist, void **iter_pos, unsigned int *mod_op);</pre>                                                                                                    |
|             | <pre>int fn_attrmodlist_add(FN_attrmodlist_t *modlist, unsigned int<br/>mod_op, const FN_attribute_t *attr);</pre>                                                                                                    |
| DESCRIPTION | An attribute modification list allows for multiple modification operations to be made<br>on the attributes associated with a single named object. It is used in the<br>fn_attr_multi_modify(3XFN) operation.                                                                                                    |
|             | An attribute modification list is a list of attribute modification specifiers. An attribute modification specifier consists of an attribute object and an operation specifier. The attribute's identifier indicates the attribute that is to be operated upon. The attribute's values are used in a manner depending on the operation. The operation specifier is an unsigned int that must have one of the values: |
|             | FN_ATTR_OP_ADD<br>FN_ATTR_OP_ADD_EXCLUSIVE<br>FN_ATTR_OP_REMOVE<br>FN_ATTR_OP_ADD_VALUES                                                                                                    |
|             | or                                                                                                    |
|             | FN_ATTR_OP_REMOVE_VALUES                                                                                                    |
|             | (See fn_attr_modify(3XFN) for detailed descriptions of these specifiers.) The operations are to be performed in the order in which they appear in the modification list.                                                                                                    |
|             |                                                                                                    |

# FN\_attrmodlist\_t(3XFN)

| nc                                                                                        | ot affect their representation in the underly                                                                                                    | ying naming system. Changes to attributes |
|-------------------------------------------------------------------------------------------|----------------------------------------------------------------------------------------------------|-------------------------------------------|
|                                                                                           | <pre>fn_attrmodlist_add() returns 1 if the operation succeeds, 0 if the operation fails.<br/>Manipulation of attributes using the operations described in this manual page does<br/>not affect their representation in the underlying naming system. Changes to attributes<br/>in the underlying naming system can only be effected through the use of the interfaces</pre>                                                                                                    |                                           |
| RETURN VALUES fr<br>fr                                                                    | <pre>fn_attrmodlist_add() adds a new item consisting of the given modification operation code mod_op and attribute attr to the end of the modification list modlist. attr's identifier indicates the attribute that is to be operated upon. attr's values are used in a manner depending on the operation. fn_attrmodlist_first() returns 0 if the modification list is empty. fn_attrmodlist_next() returns 0 if there are no more items on the modification list to be enumerated or if the iteration marker is invalid.</pre>                                                                                                    |                                           |
| fr<br>fr<br>fr<br>old<br>fr<br>att<br>Th<br>ha<br>th<br>att<br>th<br>fr<br>mu<br>mu<br>en | <pre>fn_attrmodlist_create() creates an empty attribute modification list.<br/>fn_attrmodlist_destroy() releases the storage associated with modlist.<br/>fn_attrmodlist_copy() returns a copy of the attribute modification list modlist.<br/>fn_attrmodlist_assign() makes a copy of src and assigns it to dst, releasing any<br/>old contents of dst. It returns a pointer to the same object as dst.<br/>fn_attrmodlist_count() returns the number attribute modification items in the<br/>attribute modification list.<br/>The iterators fn_attrmodlist_first() and fn_attrmodlist_next() return a<br/>handle to the attribute part of the modification and return the operation specifier part<br/>through an unsigned int * parameter. fn_attrmodlist_first() returns the<br/>attribute of the first modification item from modlist and sets mod_op to be the code of<br/>the modification operation of that item; iter_pos is set after the first modification item.<br/>fn_attrmodlist_next() returns the attribute of the next modification item from<br/>modlist after iter_pos and advances iter_pos; mod_op is set to the code of the<br/>modification operation of that item. The order of the items returned during an<br/>enumeration is the same as the order by which the items were added to the<br/>modification list.</pre> |                                           |

78 man pages section 3: Networking Library Functions • Last Revised 13 Dec 1996

FN\_attrmodlist\_t(3XFN)

**NOTES** The implementation of XFN in this Solaris release is based on the X/Open preliminary specification. It is likely that there will be minor changes to these interfaces to reflect changes in the final version of this specification. The next minor release of Solaris will offer binary compatibility for applications developed using the current interfaces. As the interfaces evolve toward standardization, it is possible that future releases of Solaris will require minor source code changes to applications that have been developed against the preliminary specification.

# fn\_attr\_multi\_get(3XFN)

| NAME          | fn_attr_multi_get, FN_multigetlist_t, fn_multigetlist_next, fn_multigetlist_destroy – return multiple attributes associated with named object                                                                                                    |
|---------------|----------------------------------------------------------------------------------------------------|
| SYNOPSIS      | <pre>cc [ flag ] filelxfn [ library ] #include <xfn xfn.h=""></xfn></pre>                                                                                                    |
|               | <pre>FN_multigetlist_t *fn_attr_multi_get(FN_ctx_t *ctx, const<br/>FN_composite_name_t *name, const FN_attrset_t *attr_ids,<br/>unsigned int follow_link, FN_status_t *status);</pre>                                                                                                    |
|               | <pre>FN_attribute_t *fn_multigetlist_next(FN_multigetlist_t *ml,</pre>                                                                                                    |
|               | <pre>void fn_multigetlist_destroy(FN_multigetlist_t *ml, FN_status_t</pre>                                                                                                    |
| DESCRIPTION   | This set of operations returns one or more attributes associated with the object named by <i>name</i> relative to the context <i>ctx</i> . If <i>name</i> is empty, the attributes associated with <i>ctx</i> are returned.                                                                                                    |
|               | The value of <i>follow_link</i> determines what happens when the terminal atomic part of <i>name</i> is bound to an XFN link. If <i>follow_link</i> is non-zero, such a link is followed, and the values of the attribute associated with the final named object are returned; if <i>follow_link</i> is zero, such a link is not followed. Any XFN links encountered before the terminal atomic name are always followed.                                 |
|               | The attributes returned are those specified in <i>attr_ids</i> . If the value of <i>attr_ids</i> is 0, all attributes associated with the named object are returned. Any attribute values in <i>attr_ids</i> provided by the caller are ignored; only the attribute identifiers are relevant for this operation. Each attribute (identifier, syntax, values) is returned one at a time using an enumeration scheme similar to that for listing a context. |
|               | <pre>fn_attr_multi_get() initiates the enumeration process. It returns a handle to an FN_multigetlist_t object that can be used for the enumeration.</pre>                                                                                                    |
|               | The operation fn_multigetlist_next() returns a new FN_attribute_t object containing the next attribute (identifiers, syntaxes, and values) requested and updates <i>ml</i> to indicate the state of the enumeration.                                                                                                    |
|               | The operation fn_multigetlist_destroy() releases the resources used during the enumeration. It may be invoked before the enumeration has completed to terminate the enumeration.                                                                                                    |
| RETURN VALUES | <pre>fn_attr_multi_get() returns a pointer to an FN_multigetlist_t object if the enumeration has been initiated successfully; a NULL pointer (0) is returned if it failed.</pre>                                                                                                    |
|               | <pre>fn_multigetlist_next() returns a pointer to an FN_attribute_t object if an<br/>attribute was returned, a NULL pointer (0) if no attribute was returned.</pre>                                                                                                    |
|               | In the case of a failure, these operations set <i>status</i> to indicate the nature of the failure.                                                                                                    |
| ERRORS        | Each call to fn_multigetlist_next() sets status as follows:                                                                                                    |

80 man pages section 3: Networking Library Functions • Last Revised 13 Dec 1996

|       |                                                                                                    | fn_attr_multi_get(3XFN)                                                                                                    |
|-------|----------------------------------------------------------------------------------------------------|----------------------------------------------------------------------------------------------------|
|       | FN_SUCCESS                                                                                                    | If an attribute was returned, there are more<br>attributes to be enumerated. If no attribute<br>was returned, the enumeration has<br>completed successfully.                                                                                                    |
|       | FN_E_ATTR_NO_PERMISSION                                                                                                    | The caller did not have permission to read this attribute.                                                                                                    |
|       | FN_E_INSUFFICIENT_RESOURCES                                                                                                | Insufficient resources are available to return the attribute's values.                                                                                                    |
|       | FN_E_INVALID_ATTR_IDENTIFIER                                                                                               | This attribute identifier was not in a format<br>acceptable to the naming system, or its<br>contents was not valid for the format<br>specified for the identifier.                                                                                                    |
|       | FN_E_INVALID_ENUM_HANDLE                                                                                                   | (No attribute should be returned with this<br>status code). The given enumeration handle<br>is not valid. Possible reasons could be that<br>the handle was from another enumeration,<br>or the object being processed no longer<br>accepts the handle (due to such events as<br>handle expiration or updates to the object's<br>attribute set). |
|       | FN_E_NO_SUCH_ATTRIBUTE                                                                                                    | The object did not have an attribute with the given identifier.                                                                                                    |
|       | FN_E_PARTIAL_RESULT                                                                                                    | (No attribute should be returned with this status code). The enumeration is not yet complete but cannot be continued.                                                                                                    |
|       | attribute contains only the attribute ident status codes and FN_SUCCESS (when an                                           | FN_E_NO_SUCH_ATTRIBUTE, the returned<br>ifier (no value or syntax). For these four<br>attribute was returned),<br>ed again to return another attribute. All other                                                                                                    |
|       | Other status codes, such as FN_E_COMMU<br>which case, no attribute is returned. In su<br>FN_status_t(3XFN) and xfn_status_ |                                                                                                    |
| USAGE | may choose to return only the attributes f<br>FN_E_PARTIAL_RESULT; such impleme                                            | rn all attributes requested by <i>attr_ids</i> . Some<br>found successfully, followed by a status of<br>entations may not necessarily return<br>t be read. Implementations are not required                                                                                                    |

Networking Library Functions 81

fn\_attr\_multi\_get(3XFN)

There may be a relationship between the *ctx* argument supplied to fn\_attr\_multi\_get() and the FN\_multigetlist\_t object it returns. For example, some implementations may store the context handle *ctx* within the FN\_multigetlist\_t object for subsequent fn\_multigetlist\_next() calls. In general, a fn\_ctx\_handle\_destroy() should not be invoked on *ctx* until the enumeration has terminated.

```
EXAMPLES | EXAMPLE 1 A sample program displaying how to use fn_attr_multi_get() function.
```

The following code fragment illustrates to obtain all attributes associated with a given name using the fn attr multi get() operations.

```
/* list all attributes associated with given name */
                extern FN_string_t *input_string;
                FN ctx t *ctx;
                FN_composite_name_t *target_name = fn_composite_name_from_string(input_string);
                FN multigetlist t *ml;
                FN status t *status = fn status create();
                FN_attribute_t *attr;
                int done = 0;
                ctx = fn ctx handle from initial(status);
                /* error checking on 'status' */
                /* attr_ids == 0 indicates all attributes are to be returned */
                if ((ml=fn_attr_multi_get(ctx, target_name, 0, status)) == 0) {
                    /* report 'status' and exit */
                while ((attr=fn multigetlist next(ml, status)) && !done) {
                    switch (fn status code(status)) {
                    case FN_SUCCESS:
                       /* do something with 'attr' */
                        break;
                    case FN E ATTR NO PERMISSION:
                    case FN_E_ATTR_INVALID_ATTR_IDENTIFIER:
                    case FN E NO SUCH ATTRIBUTE:
                        /* report error using identifier in 'attr' */
                        break;
                    default:
                        /* other error handling */
                        done = 1;
                    if (attr)
                        fn attribute destroy(attr);
                /* check 'status' for reason for end of enumeration and report if necessary */
                /* clean up */
                fn multigetlist destroy(ml, status);
                /* report 'status' */
ATTRIBUTES
                See attributes(5) for descriptions of the following attributes:
```

```
82 man pages section 3: Networking Library Functions • Last Revised 13 Dec 1996
```

|          | ATTRIBUTE TYPE                                                                                                    | ATTRIBUTE VALUE                                                    |
|----------|----------------------------------------------------------------------------------------------------|--------------------------------------------------------------------|
|          | MT-Level                                                                                                    | MT-Safe                                                            |
| SEE ALSO | FN_attribute_t(3XFN), FN_attrset_t<br>FN_ctx_t(3XFN), FN_identifier_t(3XI<br>fn_attr_get(3XFN), fn_ctx_handle_d<br>fn_ctx_list_names(3XFN), xfn(3XFN),<br>xfn_status_codes(3XFN), attributes | FN), FN_status_t(3XFN),<br>lestroy(3XFN),<br>xfn_attributes(3XFN), |

**NOTES** The implementation of XFN in this Solaris release is based on the X/Open preliminary specification. It is likely that there will be minor changes to these interfaces to reflect changes in the final version of this specification. The next minor release of Solaris will offer binary compatibility for applications developed using the current interfaces. As the interfaces evolve toward standardization, it is possible that future releases of Solaris will require minor source code changes to applications that have been developed against the preliminary specification.

### fn\_attr\_multi\_modify(3XFN)

| NAME          | fn_attr_multi_modify – modify multiple attributes associated with named object                                                                                                    |                                                                                     |
|---------------|----------------------------------------------------------------------------------------------------|-------------------------------------------------------------------------------------|
| SYNOPSIS      | <pre>cc [ flag ] filelxfn [ library ] #include <xfn xfn.h=""></xfn></pre>                                                                                                    |                                                                                     |
|               | <pre>int fn_attr_multi_modify(FN_ctx_t *ctx, const FN_composite_name_t  *name, const FN_attrmodlist_t *mods, unsigned int follow_link,  FN_attrmodlist_t **unexecuted_mods, FN_status_t *status);</pre>                                                                                                    |                                                                                     |
| DESCRIPTION   | This operation modifies the attributes associated with the object named <i>name</i> relative to <i>ctx</i> . If <i>name</i> is empty, the attributes associated with <i>ctx</i> are modified.                                                                                                    |                                                                                     |
|               | The value of <i>follow_link</i> determines what han <i>name</i> is bound to an XFN link. If <i>follow_link</i> the values of the attribute associated with t <i>follow_link</i> is zero, such a link is not follower terminal                                                                                                    | is non-zero, such a link is followed, and<br>he final named object are returned; if |
|               | In the <i>mods</i> parameter, the caller specifies a sequence of modifications that are to be done in order on the attributes. Each modification in the sequence specifies a modification operation code (see fn_attr_modify(3XFN)) and an attribute on which to operate.                                                                                                    |                                                                                     |
|               | The FN_attrmodlist_t type is described                                                                                                    | lin FN_attrmodlist_t(3XFN).                                                         |
| RETURN VALUES | fn_attr_multi_modify() returns 1 if all the modification operations were performed successfully. The function returns 0 if it any error occurs. If the operation fails, <i>status</i> and <i>unexecuted_mods</i> are set as described below.                                                                                                    |                                                                                     |
| ERRORS        | If an error is encountered while performing the list of modifications, <i>status</i> indicates the type of error and <i>unexecuted_mods</i> is set to a list of unexecuted modifications. The contents of <i>unexecuted_mods</i> do not share any state with <i>mods</i> ; items in <i>unexecuted_mods</i> are copies of items in <i>mods</i> and appear in the same order in which they were originally supplied in <i>mods</i> . The first operation in <i>unexecuted_mods</i> is the first one that failed and the code in <i>status</i> applies to this modification operation in particular. If <i>status</i> indicates failure and a NULL pointer (0) is returned in <i>unexecuted_mods</i> , that indicates no modifications were executed. |                                                                                     |
| ATTRIBUTES    | See attributes(5) for descriptions of the following attributes:                                                                                                    |                                                                                     |
|               | ATTRIBUTE TYPE ATTRIBUTE VALUE                                                                                                    |                                                                                     |
|               | MT-Level MT-Safe                                                                                                    |                                                                                     |
| SEE ALSO      | <pre>FN_attrmodlist_t(3XFN), FN_composite_name_t(3XFN), FN_ctx_t(3XFN), FN_status_t(3XFN), fn_attr_modify(3XFN), xfn(3XFN), xfn_attributes(3XFN), xfn_status_codes(3XFN), attributes(5)</pre>                                                                                                    |                                                                                     |

84 man pages section 3: Networking Library Functions • Last Revised 13 Dec 1996

**NOTES** The implementation of XFN in this Solaris release is based on the X/Open preliminary specification. It is likely that there will be minor changes to these interfaces to reflect changes in the final version of this specification. The next minor release of Solaris will offer binary compatibility for applications developed using the current interfaces. As the interfaces evolve toward standardization, it is possible that future releases of Solaris will require minor source code changes to applications that have been developed against the preliminary specification.

# fn\_attr\_search(3XFN)

| NAME        | fn_attr_search, FN_searchlist_t, fn_searchlist_next, fn_searchlist_destroy – search for the atomic name of objects with the specified attributes in a single context                                                                                                    |  |
|-------------|----------------------------------------------------------------------------------------------------|--|
| SYNOPSIS    | <pre>#include <xfn xfn.h=""></xfn></pre>                                                                                                    |  |
|             | <pre>FN_searchlist_t *fn_attr_search(FN_ctx_t *ctx, const<br/>FN_composite_name_t *name, const FN_attrset_t *match_attrs,<br/>unsigned int return_ref, const FN_attrset_t *return_attr_ids,<br/>FN_status_t *status);</pre>                                                                                                    |  |
|             | <pre>FN_string_t *fn_searchlist_next(FN_searchlist_t *sl, FN_ref_t</pre>                                                                                                    |  |
|             | <pre>void fn_searchlist_destroy(FN_searchlist_t *sl);</pre>                                                                                                    |  |
| DESCRIPTION | This set of operations is used to enumerate names of objects bound in the target context named <i>name</i> relative to the context <i>ctx</i> with attributes whose values match all those specified by <i>match_attrs</i> .                                                                                                    |  |
|             | The attributes specified by <i>match_attrs</i> form a conjunctive AND expression against which the attributes of each named object in the target context are evaluated. For multi-valued attributes, the list order of values is ignored and attribute values not specified in <i>match_attrs</i> are ignored. If no value is specified for an attribute in <i>match_attrs</i> , the presence of the attribute is tested. If the value of <i>match_attrs</i> is 0, all names in the target context are enumerated.                                                                                                    |  |
|             | If a non-zero value of <i>return_ref</i> is passed to fn_attr_search(), the reference bound to the name is returned in the <i>returned_ref</i> argument to fn_searchlist_next().                                                                                                    |  |
|             | Attribute identifiers and values associated with named objects that satisfy <i>match_attrs</i> may be returned by fn_searchlist_next(). The attributes returned are those listed in the <i>return_attr_ids</i> argument to fn_attr_search(). If the value of <i>return_attr_ids</i> is 0, all attributes are returned. If <i>return_attr_ids</i> is an empty FN_attrset_t(3XFN) object, no attributes are returned. Any attribute values in <i>return_attr_ids</i> are ignored; only the attribute identifiers are relevant for <i>return_attr_ids</i> .                                                                        |  |
|             | The call to fn_attr_search() initiates the enumeration process. It returns a handle to an FN_searchlist_t object that is used to enumerate the names of the objects whose attributes match the attributes specified by <i>match_attrs</i> .                                                                                                    |  |
|             | The operation fn_searchlist_next() returns the next name in the enumeration identified by the <i>sl</i> . The reference of the name is returned in <i>returned_ref</i> if <i>return_ref</i> was set in the call to fn_attr_search(). The attributes specified by <i>return_attr_ids</i> are returned in <i>returned_attrs</i> . fn_searchlist_next() also updates <i>sl</i> to indicate the state of the enumeration. Successive calls to fn_searchlist_next() using <i>sl</i> return successive names, and optionally, references and attributes, in the enumeration; these calls further update the state of the enumeration. |  |
|             | <pre>fn_searchlist_destroy() releases resources used during the enumeration. This can be invoked at any time to terminate the enumeration.</pre>                                                                                                    |  |

fn\_attr\_search(3XFN)

fn attr search() does not follow XFN links that are bound in the target context. **RETURN VALUES** fn attr search() returns a pointer to an FN searchlist t object if the enumeration is successfully initiated; it returns a NULL pointer if the enumeration cannot be initiated or if no named object with attributes whose values match those specified in *match\_attrs* is found. fn searchlist next() returns a pointer to an FN string t(3XFN) object; it returns a NULL pointer if no more names can be returned in the enumeration. If *returned\_ref* is a NULL pointer, or if the *return\_ref* parameter to *fn\_attr\_search* was 0, no reference is returned; otherwise, *returned\_ref* contains the reference bound to the name. If *returned\_attrs* is a NULL pointer, no attributes are returned; otherwise, *returned\_attrs* contains the attributes associated with the named object, as specified by the *return\_attr\_ids* parameter to fn attr search(). In the case of a failure, these operations return in the status argument a code indicating the nature of the failure. ERRORS fn attr search() returns a NULL pointer if the enumeration could not be initiated. The *status* argument is set in the following way: FN SUCCESS A named object could not be found whose attributes satisfied the implied filter of equality and conjunction. The caller did not have permission to read FN E ATTR NO PERMISSION one or more of the specified attributes. FN E INVALID ATTR VALUE A value type in the specified attributes did not match the syntax of the attribute against which it was being evaluated. Other status codes are possible as described in FN status t(3XFN) and xfn status codes(3XFN). Each successful call to fn searchlist next() returns a name and, optionally, the reference and requested attributes. *status* is set in the following way: FN SUCCESS All requested attributes were returned successfully with the name. FN E ATTR NO PERMISSION The caller did not have permission to read one or more of the requested attributes. FN E INVALID ATTR IDENTIFIER A requested attribute identifier was not in a format acceptable to the naming system, or its contents was not valid for the format specified. The named object did not have one of the FN E NO SUCH ATTRIBUTE requested attributes.

| fn_attr_search(3XFN | I)                                                                                                    |                                                                                                    |  |  |  |  |  |
|---------------------|----------------------------------------------------------------------------------------------------|----------------------------------------------------------------------------------------------------|--|--|--|--|--|
|                     | FN_E_INSUFFICIENT_RESOURCES       Insufficient resources are available to return all the requested attributes and their values                                                                                                    |                                                                                                    |  |  |  |  |  |
|                     | FN_E_ATTR_NO_PERMISSION<br>FN_E_INVALID_ATTR_IDENTIFIER<br>FN E NO SUCH ATTRIBUTE                                                                                                    |                                                                                                    |  |  |  |  |  |
|                     | FN_E_INSUFFICIENT_RESOURCES                                                                                                    | These indicate that some of the requested<br>attributes may have been returned in<br><i>returned_attrs</i> but one or more of them could<br>not be returned. Use fn_attr_get(3XFN)<br>or fn_attr_multi_get(3XFN) to<br>discover why these attributes could not be<br>returned. |  |  |  |  |  |
|                     | fn_searchlist_next() returns a NUI<br>The status argument is set in the following                                                                                                    | LL pointer if no more names can be returned.<br>ng way:                                                                                                    |  |  |  |  |  |
|                     | FN_SUCCESS                                                                                                    | The search has completed successfully.                                                                                                    |  |  |  |  |  |
|                     | FN_E_PARTIAL_RESULT       The enumeration is not yet complete l cannot be continued.                                                                                                    |                                                                                                    |  |  |  |  |  |
|                     | FN_E_ATTR_NO_PERMISSION       The caller did not have permission one or more of the specified attributed attribute |                                                                                                    |  |  |  |  |  |
|                     | FN_E_INVALID_ENUM_HANDLE The supplied enumeration handle was valid. Possible reasons could be that the handle was from another enumeration the context being enumerated no long accepts the handle (due to such events handle expiration or updates to the context).                                                                                                    |                                                                                                    |  |  |  |  |  |
|                     | Other status codes are possible as descril xfn_status_codes(3XFN).                                                                                                    | bed in $FN_status_t(3XFN)$ and                                                                                                    |  |  |  |  |  |
| USAGE               | The names enumerated using fn_searchlist_next() are not ordered in any way.<br>Furthermore, there is no guarantee that any two series of enumerations on the same<br>context with identical <i>match_attrs</i> will return the names in the same order.                                                                                                    |                                                                                                    |  |  |  |  |  |
| EXAMPLES            | <b>EXAMPLE 1</b> A sample program of displaying how to use fn_attr_search() function.                                                                                                    |                                                                                                    |  |  |  |  |  |
|                     | The following code fragment illustrates how the fn_attr_search() operation may<br>be used. The code consists of three parts: preparing the arguments for the search,<br>performing the search, and cleaning up.                                                                                                    |                                                                                                    |  |  |  |  |  |
|                     | The first part involves getting the name of the context to start the search and constructing the set of attributes that named objects in the context must satisfy. This is done in the declarations part of the code and by the routine get_search_query.                                                                                                    |                                                                                                    |  |  |  |  |  |
|                     |                                                                                                    |                                                                                                    |  |  |  |  |  |

 $\ensuremath{\mathsf{EXAMPLE}}\xspace 1 \ A \ sample \ program \ of \ displaying \ how \ to \ use \ \ensuremath{\texttt{fn}}\xspace attr_search() \ function. (Continued)$ 

The next part involves doing the search and enumerating the results of the search. This is done by first getting a context handle to the Initial Context, and then passing that handle along with the name of the target context and matching attributes to fn\_attr\_search(). This particular call to fn\_attr\_search() is requesting that no reference be returned (by passing in 0 for *return\_ref*), and that all attributes associated with the named object be returned (by passing in 0 as the *return\_attr\_ids* argument). If successful, fn\_attr\_search() returns *sl*, a handle for enumerating the results of the search. The results of the search are enumerated using calls to fn\_searchlist\_next(), which returns the name of the object and the attributes associated with the named object in *returned\_attrs*.

The last part of the code involves cleaning up the resources used during the search and enumeration. The call to fn\_searchlist\_destroy() releases resources reserved for this enumeration. The other calls release the context handle, name, attribute set, and status objects created earlier.

```
/* Declarations */
FN_ctx_t *ctx;
FN searchlist t *sl;
FN string t *name;
FN attrset t *returned attrs;
FN_status_t *status = fn_status_create();
FN_composite_name_t *target_name = get_name_from_user_input();
FN attrset t *match attrs = get search query();
/* Get context handle to Initial Context */
ctx = fn ctx handle from initial(status);
/* error checking on 'status' */
/* Initiate search */
if ((sl=fn attr search(ctx, target name, match attrs,
    /* no reference */ 0, /* return all attrs */ 0, status)) == 0) {
    /* report 'status', cleanup, and exit */
/* Enumerate names and attributes requested */
while (name=fn searchlist_next(sl, 0, &returned attrs, status)) {
    /* do something with 'name' and 'returned_attrs'*/
    fn string destroy(name);
    fn attrset destroy(returned attrs);
/* check 'status' for reason for end of enumeration */
/* Clean up */
fn searchlist destroy(sl); /* Free resources of 'sl' */
fn status destroy(status);
fn attrset destroy(match attrs);
fn_ctx_handle_destroy(ctx);
fn composite name destroy(target name);
/*
* Procedure for constructing attribute set containing
* attributes to be matched:
*
      "zip code" attribute value is "02158"
*
      AND "employed" attribute is present.
*/
```

#### fn\_attr\_search(3XFN)

```
EXAMPLE 1 A sample program of displaying how to use fn_attr_search() function. (Continued)
```

```
FN_attrset_t *
get_search_query()
{
    /* Zip code and employed attribute identifier, syntax */
    extern FN_attribute_t *attr_zip_code;
    extern FN_attribute_t *attr_employed;
    FN_attribute_t *zip_code = fn_attribute_copy(attr_zip_code);
    FN_attr_value_t zc_value = {5, "02158"};
    FN_attrset_t *match_attrs = fn_attrset_create();
    fn_attribute_add(zip_code, &zc_value, 0);
    fn_attrset_add(match_attrs, zip_code, 0);
    fn_attrset_add(match_attrs, attr_employed, 0);
    return (match_attrs);
}
```

#### ATTRIBUTES

See attributes(5) for descriptions of the following attributes:

| ATTRIBUTE TYPE | ATTRIBUTE VALUE |
|----------------|-----------------|
| MT-Level       | MT-Safe         |

SEE ALSO FN\_attribute\_t(3XFN), FN\_attrset\_t(3XFN), FN\_attrvalue\_t(3XFN), FN\_composite\_name\_t(3XFN), FN\_ctx\_t(3XFN), FN\_status\_t(3XFN), FN\_string\_t(3XFN), fn\_attr\_ext\_search(3XFN), fn\_attr\_get(3XFN), fn\_attr\_multi\_get(3XFN), fn\_ctx\_list\_names(3XFN), xfn\_status\_codes(3XFN), attributes(5)

90 man pages section 3: Networking Library Functions • Last Revised 22 Nov 1996

| NAME        | FN_attrset_t, fn_attrset_create, fn_attrset_destroy, fn_attrset_copy, fn_attrset_assign, fn_attrset_get, fn_attrset_count, fn_attrset_first, fn_attrset_next, fn_attrset_add, fn_attrset_remove – a set of XFN attributes                                                                                                    |
|-------------|----------------------------------------------------------------------------------------------------|
| SYNOPSIS    | <pre>cc [ flag ] filelxfn [ library ] #include <xfn xfn.h=""></xfn></pre>                                                                                                    |
|             | <pre>FN_attrset_t *fn_attrset_create(void);</pre>                                                                                                    |
|             | <pre>void fn_attrset_destroy(FN_attrset_t *aset);</pre>                                                                                                    |
|             | <pre>FN_attrset_t *fn_attrset_copy(constFN_attrset_t *aset);</pre>                                                                                                    |
|             | <pre>FN_attrset_t *fn_attrset_assign(FN_attrset_t *dst, const</pre>                                                                                                    |
|             | <pre>const FN_attribute_t *fn_attrset_get(constconst FN_attrset_t     *aset, const FN_identifier_t *attr_id);</pre>                                                                                                    |
|             | <pre>unsigned int fn_attrset_count(constFN_attrset_t *aset);</pre>                                                                                                    |
|             | <pre>const FN_attribute_t *fn_attrset_first(constFN_attrset_t *aset,<br/>void **iter_pos);</pre>                                                                                                    |
|             | <pre>const FN_attribute_t *fn_attrset_next(constFN_attrset_t *aset,<br/>void **iter_pos);</pre>                                                                                                    |
|             | <pre>int fn_attrset_add(FN_attrset_t *aset, const FN_attribute_t *attr,</pre>                                                                                                    |
|             | <pre>int fn_attrset_remove(FN_attrset_t *aset, const FN_identifier_t      *attr_id);</pre>                                                                                                    |
| DESCRIPTION | An attribute set is a set of attribute objects with distinct identifiers. The fn_attr_multi_get(3XFN) operation takes an attribute set as parameter and returns an attribute set. The fn_attr_get_ids(3XFN) operation returns an attribute set containing the identifiers of the attributes.                                                                                      |
|             | Attribute sets are represented by the type FN_attrset_t. The following operations are defined for manipulating attribute sets.                                                                                                    |
|             | <pre>fn_attrset_create() creates an empty attribute set. fn_attrset_destroy() releases the storage associated with the attribute set aset. fn_attrset_copy() returns a copy of the attribute set aset. fn_attrset_assign() makes a copy of the attribute set src and assigns it to dst, releasing any old contents of dst. A pointer to the same object as dst is returned.</pre> |
|             | <pre>fn_attrset_get() returns the attribute with the given identifier attr_id from aset. fn_attrset_count() returns the number attributes found in the attribute set aset.</pre>                                                                                                    |
|             | <pre>fn_attrset_first() and fn_attrset_next() are functions that can be used to<br/>return an enumeration of all the attributes in an attribute set. The attributes are not<br/>ordered in any way. There is no guaranteed relation between the order in which items<br/>are added to an attribute set and the order of the enumeration. The specification does</pre>             |
|             |                                                                                                    |

| FN_attrset_ | _t(3XFN) |
|-------------|----------|
|-------------|----------|

guarantee that any two enumerations will return the members in the same order, provided that no fn\_attrset\_add() or fn\_attrset\_remove() operation was performed on the object in between or during the two enumerations. fn\_attrset\_first() returns the first attribute from the set and sets *iter\_pos* after the first attribute. fn\_attrset\_next() returns the attribute following *iter\_pos* and advances *iter\_pos*.

fn\_attrset\_add() adds the attribute *attr* to the attribute set aset, replacing the attribute's values if the identifier of *attr* is not distinct in aset and *exclusive* is 0. If *exclusive* is non-zero and the identifier of *attr* is not distinct in aset, the operation fails.

fn\_attrset\_remove() removes the attribute with the identifier attr\_id from aset.
The operation succeeds even if no such attribute occurs in aset.

**RETURN VALUES** fn\_attrset\_first() returns 0 if the attribute set is empty. fn\_attrset\_next() returns 0 if there are no more attributes in the set.

fn\_attrset\_add() and fn\_attrset\_remove() return 1 if the operation
succeeds, and 0 if the operation fails.

- **USAGE** Manipulation of attributes using the operations described in this manual page does not affect their representation in the underlying naming system. Changes to attributes in the underlying naming system can only be effected through the use of the interfaces described in xfn\_attributes(3XFN).
- **ATTRIBUTES** See attributes(5) for descriptions of the following attributes:

| ATTRIBUTE TYPE | ATTRIBUTE VALUE |  |  |  |  |
|----------------|-----------------|--|--|--|--|
| MT-Level       | MT-Safe         |  |  |  |  |

- SEE ALSO FN\_attribute\_t(3XFN), FN\_attrvalue\_t(3XFN), FN\_identifier\_t(3XFN), fn\_attr\_get\_ids(3XFN), fn\_attr\_multi\_get(3XFN), xfn(3XFN), xfn\_attributes(3XFN), attributes(5)
  - **NOTES** The implementation of XFN in this Solaris release is based on the X/Open preliminary specification. It is likely that there will be minor changes to these interfaces to reflect changes in the final version of this specification. The next minor release of Solaris will offer binary compatibility for applications developed using the current interfaces. As the interfaces evolve toward standardization, it is possible that future releases of Solaris will require minor source code changes to applications that have been developed against the preliminary specification.
- 92 man pages section 3: Networking Library Functions Last Revised 13 Dec 1996

| <pre>NAME FN_attrvalue_t - an XFN attribute value SYNOPSIS cc [flog ] filelxfn [ library ] #include exfn/xfn.h&gt; DESCRIPTION The type FN_attrvalue_t is used to represent the contents of a single attribut value, within an attribute of type FN_attribute_t. The representation of this structure is defined by XFN as follows: typedef struct { size_t longth; void "soutents" } PN_attrvalue_t; SEE ALSO FN_attribute_t(3XFN), fn_attr_get_values(3XFN), xfn(3XFN)</pre> | =_t(3/1 |
|----------------------------------------------------------------------------------------------------|---------|
| <pre>#include <xfn xfn.h=""> DESCRIPTION The type FN_attrvalue_t is used to represent the contents of a single attribut value, within an attribute of type FN_attribute_t. The representation of this structure is defined by XFN as follows: typedef struct { size_t length; void *contents; } FN_attrvalue_t;</xfn></pre>                                                                                                    |         |
| <pre>value, within an attribute of type FN_attribute_t. The representation of this structure is defined by XFN as follows: typedef struct { size_t length; void *contents; } FN_attrvalue_t;</pre>                                                                                                    |         |
| <pre>typedef struct { size_t length;<br/>void *contents; } FN_attrvalue_t;</pre>                                                                                                    | bute    |
| <pre>void *contents; } FN_attrvalue_t;</pre>                                                                                                    |         |
| SEE ALSO FN_attribute_t(3XFN), fn_attr_get_values(3XFN), xfn(3XFN)                                                                                                    |         |
|                                                                                                    |         |
|                                                                                                    |         |
|                                                                                                    |         |
|                                                                                                    |         |
|                                                                                                    |         |
|                                                                                                    |         |
|                                                                                                    |         |
|                                                                                                    |         |
|                                                                                                    |         |
|                                                                                                    |         |
|                                                                                                    |         |
|                                                                                                    |         |
|                                                                                                    |         |
|                                                                                                    |         |
|                                                                                                    |         |
|                                                                                                    |         |
|                                                                                                    |         |
|                                                                                                    |         |
|                                                                                                    |         |
|                                                                                                    |         |
|                                                                                                    |         |
|                                                                                                    |         |

# FN\_composite\_name\_t(3XFN)

| NAME     | FN_composite_name_t, fn_composite_name_create, fn_composite_name_destroy,<br>fn_composite_name_from_str, fn_composite_name_from_string,<br>fn_string_from_composite_name, fn_composite_name_copy,<br>fn_composite_name_assign, fn_composite_name_is_empty,<br>fn_composite_name_count, fn_composite_name_first, fn_composite_name_next,<br>fn_composite_name_prev, fn_composite_name_last, fn_composite_name_prefix,<br>fn_composite_name_suffix, fn_composite_name_is_equal,<br>fn_composite_name_is_prefix, fn_composite_name_is_suffix,<br>fn_composite_name_is_prefix, fn_composite_name_is_suffix,<br>fn_composite_name_prepend_comp, fn_composite_name_append_comp,<br>fn_composite_name_insert_comp, fn_composite_name_append_name,<br>fn_composite_name_insert_name – a sequence of component names spanning<br>multiple naming systems |
|----------|----------------------------------------------------------------------------------------------------|
| SYNOPSIS | <pre>cc [ flag ] filelxfn [ library ] #include <xfn xfn.h=""></xfn></pre>                                                                                                    |
|          | <pre>FN_composite_name_t *fn_composite_name_create(void);</pre>                                                                                                    |
|          | <pre>void fn_composite_name_destroy(FN_composite_name_t *name);</pre>                                                                                                    |
|          | <pre>FN_composite_name_t *fn_composite_name_from_str(const unsigned</pre>                                                                                                    |
|          | <pre>FN_composite_name_t *fn_composite_name_from_string(const<br/>FN_string_t *str);</pre>                                                                                                    |
|          | <pre>FN_string_t *fn_string_from_composite_name(const<br/>FN_composite_name_t *name, unsigned int *status);</pre>                                                                                                    |
|          | <pre>FN_composite_name_t *fn_composite_name_copy(const<br/>FN_composite_name_t *name);</pre>                                                                                                    |
|          | <pre>FN_composite_name_t     *fn_composite_name_assign(FN_composite_name_t *dst, const     FN_composite_name_t *src);</pre>                                                                                                    |
|          | <pre>int fn_composite_name_is_empty(const FN_composite_name_t *name);</pre>                                                                                                    |
|          | <pre>unsigned int fn_composite_name_count(const FN_composite_name_t     *name);</pre>                                                                                                    |
|          | <pre>const FN_string_t *fn_composite_name_first(const<br/>FN_composite_name_t *name, void **iter_pos);</pre>                                                                                                    |
|          | <pre>const FN_string_t *fn_composite_name_next(const     FN_composite_name_t *name, void **iter_pos);</pre>                                                                                                    |
|          | <pre>const FN_string_t *fn_composite_name_prev(const     FN_composite_name_t *name, void **iter_pos);</pre>                                                                                                    |
|          | <pre>const FN_string_t *fn_composite_name_last(const     FN_composite_name_t *name, void **iter_pos);</pre>                                                                                                    |
|          |                                                                                                    |

- FN\_composite\_name\_t \*fn\_composite\_name\_prefix(const FN composite name t \*name, const void \*iter\_pos);
- FN\_composite\_name\_t \*fn\_composite\_name\_suffix(const FN composite name t \*name, const void \*iter\_pos);

**DESCRIPTION** A composite name is represented by an object of type FN\_composite\_name\_t. Each component is a string name, of type FN\_string\_t, from the namespace of a single naming system. It may be an atomic name or a compound name in that namespace.

fn\_composite\_name\_create creates an FN\_composite\_name\_t object with zero
components. Components may be subsequently added to the composite name using
the modify operations described below. fn\_composite\_name\_destroy releases any
storage associated with the given FN\_composite\_name\_t handle.

fn\_composite\_name\_from\_str() creates an FN\_composite\_name\_t from the
given null-terminated string based on the code set of the current locale setting, using
the XFN composite name syntax. fn\_composite\_name\_from\_string() creates an
FN\_composite\_name\_t from the string str using the XFN composite name syntax.
fn\_string\_from\_composite\_name() returns the standard string form of the
given composite name, by concatenating the components of the composite name in a
left to right order, each separated by the XFN component separator.

#### FN\_composite\_name\_t(3XFN)

fn\_composite\_name\_copy() returns a copy of the given composite name object.
fn\_composite\_name\_assign() makes a copy of the composite name object
pointed to by *src* and assigns it to *dst*, releasing any old contents of *dst*. A pointer to the
same object as *dst* is returned.

fn\_composite\_name\_is\_empty() returns 1 if the given composite name is an
empty composite name (that is, it consists of a single, empty component name);
otherwise, it returns 0.fn\_composite\_name\_count() returns the number of
components in the given composite name.

The iteration scheme is based on the exchange of an opaque void \* argument, *iter\_pos*, that serves to record the position of the iteration in the sequence. Conceptually, *iter\_pos* records a position between two successive components (or at one of the extreme ends of the sequence).

The function fn\_composite\_name\_first() returns a handle to the FN\_string\_t that is the first component in the name, and sets *iter\_pos* to indicate the position immediately following the first component. It returns 0 if the name has no components. Thereafter, successive calls of the fn\_composite\_name\_next() function return pointers to the component following the iteration marker, and advance the iteration marker. If the iteration marker is at the end of the sequence, fn\_composite\_name\_next() returns 0. Similarly, fn\_composite\_name\_prev() returns the component preceding the iteration pointer and moves the marker back one component. If the marker is already at the beginning of the sequence, fn\_composite\_name\_prev() returns 0. The function fn\_composite\_name\_last() returns a pointer to the last component of the name and sets the iteration marker immediately preceding this component (so that subsequent calls to fn\_composite\_name\_prev() can be used to step through leading components of the name).

The fn\_composite\_name\_suffix() function returns a composite name consisting of a copy of those components following the supplied iteration marker. The method fn\_composite\_name\_prefix() returns a composite name consisting of those components that precede the iteration marker. Using these functions with an iteration marker that was not initialized using fn\_composite\_name\_first(), fn\_composite\_name\_last(), fn\_composite\_name\_is\_prefix(), or fn\_composite\_name\_is\_suffix() yields undefined and generally undesirable behavior.

The functions fn\_composite\_name\_is\_equal(), fn\_composite\_name\_is\_prefix(), and fn\_composite\_name\_is\_suffix() test for equality between composite names or between parts of composite names. For these functions, equality is defined as exact string equality, not name equivalence. A name's syntactic property, such as case-insensitivity, is not taken into account by these functions.

The function fn\_composite\_name\_is\_prefix() tests if one composite name is a prefix of another. If so, it returns 1 and sets the iteration marker immediately following the prefix. (For example, a subsequent call to

|               | <pre>fn_composite_name_suffix() will return the remainder of the name.) Otherwise,<br/>it returns 0 and the value of the iteration marker is undefined. The function<br/>fn_composite_name_is_suffix() is similar. It tests if one composite name is a<br/>suffix of another. If so, it returns 1 and sets the iteration marker immediately<br/>preceding the suffix.<br/>The functions fn_composite_name_prepend_comp() and</pre>                                                                                                    |
|---------------|----------------------------------------------------------------------------------------------------|
|               | fn_composite_name_append_comp() prepend_comp() and<br>fn_composite_name_append_comp() prepend and append a single component to<br>the given composite name, respectively. These operations invalidate any iteration<br>marker the client holds for that object. fn_composite_name_insert_comp()<br>inserts a single component before <i>iter_pos</i> to the given composite name and sets<br><i>iter_pos</i> to be immediately after the component just inserted.<br>fn_composite_name_delete_comp() deletes the component located before<br><i>iter_pos</i> from the given composite name and sets <i>iter_pos</i> back one component. |
|               | The functions fn_composite_name_prepend_name(),<br>fn_composite_name_append_name(), and<br>fn_composite_name_insert_name() perform the same update functions as their<br>_comp counterparts, respectively, except that multiple components are being added,<br>rather than single components. For example,<br>fn_composite_name_insert_name() sets <i>iter_pos</i> to be immediately after the<br>name just added.                                                                                                    |
| RETURN VALUES | The functions fn_composite_name_is_empty(),<br>fn_composite_name_is_equal(), fn_composite_name_is_suffix(), and<br>fn_composite_name_is_prefix() return 1 if the test indicated is true; 0<br>otherwise.                                                                                                    |
|               | The update functions fn_composite_name_prepend_comp(),<br>fn_composite_name_append_comp(), fn_composite_name_insert_comp(),<br>fn_composite_name_delete_comp(), and their _ <i>name</i> counterparts return 1 if the<br>update was successful; 0 otherwise.                                                                                                    |
|               | If a function is expected to return a pointer to an object, a NULL pointer (0) is returned if the function fails.                                                                                                    |
| ERRORS        | Code set mismatches that occur during the composition of the string form or during comparisons of composite names are resolved in an implementation-dependent way. fn_string_from_composite_name(), fn_composite_name_is_equal(), fn_composite_name_is_suffix(), and fn_composite_name_is_prefix() set <i>status</i> to FN_E_INCOMPATIBLE_CODE_SETS for composite names whose components have code sets that are determined by the implementation to be incompatible.                                                                                                    |
| ATTRIBUTES    | See attributes(5) for descriptions of the following attributes:                                                                                                    |

#### FN\_composite\_name\_t(3XFN)

| ATTRIBUTE TYPE | ATTRIBUTE VALUE |
|----------------|-----------------|
| MT-Level       | MT-Safe         |

### **SEE ALSO** FN\_string\_t(3XFN), xfn(3XFN), attributes(5)

**NOTES** The implementation of XFN in this Solaris release is based on the X/Open preliminary specification. It is likely that there will be minor changes to these interfaces to reflect changes in the final version of this specification. The next minor release of Solaris will offer binary compatibility for applications developed using the current interfaces. As the interfaces evolve toward standardization, it is possible that future releases of Solaris will require minor source code changes to applications that have been developed against the preliminary specification.

| NAME     | FN_compound_name_t, fn_compound_name_from_syntax_attrs,<br>fn_compound_name_get_syntax_attrs, fn_compound_name_destroy,<br>fn_string_from_compound_name, fn_compound_name_copy,<br>fn_compound_name_assign, fn_compound_name_count, fn_compound_name_first,<br>fn_compound_name_next, fn_compound_name_prev, fn_compound_name_last,<br>fn_compound_name_prefix, fn_compound_name_suffix,<br>fn_compound_name_is_empty, fn_compound_name_is_equal,<br>fn_compound_name_is_prefix, fn_compound_name_is_suffix,<br>fn_compound_name_prepend_comp, fn_compound_name_append_comp,<br>fn_compound_name_insert_comp, fn_compound_name_delete_comp,<br>fn_compound_name_delete_all – an XFN compound name |
|----------|----------------------------------------------------------------------------------------------------|
| SYNOPSIS | <pre>cc [ flag ] filelxfn [ library ] #include <xfn xfn.h=""></xfn></pre>                                                                                                    |
|          | <pre>FN_compound_name_t *fn_compound_name_from_syntax_attrs(const<br/>FN_attrset_t *aset, const FN_string_t *name, FN_status_t<br/>*status);</pre>                                                                                                    |
|          | <pre>FN_attrset_t *fn_compound_name_get_syntax_attrs(const<br/>FN_compound_name_t *name);</pre>                                                                                                    |
|          | <pre>void fn_compound_name_destroy(FN_compound_name_t *name);</pre>                                                                                                    |
|          | <pre>FN_string_t *fn_string_from_compound_name(const</pre>                                                                                                    |
|          | <pre>FN_compound_name_t *fn_compound_name_copy(const<br/>FN_compound_name_t *name);</pre>                                                                                                    |
|          | <pre>FN_compound_name_t *fn_compound_name_assign(FN_compound_name_t<br/>*dst, const FN_compound_name_t *src);</pre>                                                                                                    |
|          | <pre>unsigned int fn_compound_name_count(const FN_compound_name_t  *name);</pre>                                                                                                    |
|          | <pre>const FN_string_t *fn_compound_name_first(const     FN_compound_name_t *name, void **iter_pos);</pre>                                                                                                    |
|          | <pre>const FN_string_t *fn_compound_name_next(const     FN_compound_name_t *name, void **iter_pos);</pre>                                                                                                    |
|          | <pre>const FN_string_t *fn_compound_name_prev(const     FN_compound_name_t *name, void **iter_pos);</pre>                                                                                                    |
|          | <pre>const FN_string_t *fn_compound_name_last(const     FN_compound_name_t *name, void **iter_pos);</pre>                                                                                                    |
|          | <pre>FN_compound_name_t *fn_compound_name_prefix(const</pre>                                                                                                    |
|          | <pre>FN_compound_name_t *fn_compound_name_suffix(const</pre>                                                                                                    |
|          | <pre>int fn_compound_name_is_empty(const FN_compound_name_t *name);</pre>                                                                                                    |

Networking Library Functions 99

| int | fn | con | npou | nd_ | _name_ | is_  | equ | ıa] | L(const | FN | compou | .nd_ | name_   | t   | *name1 |
|-----|----|-----|------|-----|--------|------|-----|-----|---------|----|--------|------|---------|-----|--------|
|     | CO | nst | FN   | COI | mpound | l_na | ame | t   | *name2, | un | signed | int  | : *stat | us) | ;      |

- int fn\_compound\_name\_prepend\_comp(FN\_compound\_name\_t \*name, const FN\_string\_t \*atomic\_comp, unsigned int \*status);
- int fn\_compound\_name\_append\_comp(FN\_compound\_name\_t \*name, const FN\_string\_t \*atomic\_comp, unsigned int \*status);

- int fn\_compound\_name\_delete\_all(FN\_compound\_name\_t \*name);
- **DESCRIPTION** Most applications treat names as opaque data. Hence, the majority of clients of the XFN interface will not need to parse names. Some applications, however, such as browsers, need to parse names. For these applications, XFN provides support in the form of the FN compound name t object.

Each naming system in an XFN federation potentially has its own naming conventions. The FN\_compound\_name\_t object has associated operations for applications to process compound names that conform to the XFN model of expressing compound name syntax. The XFN syntax model for compound names covers a large number of specific name syntaxes and is expressed in terms of syntax properties of the naming convention. See xfn compound names(3XFN).

An FN\_compound\_name\_t object is constructed by the operation fn\_compound\_name\_from\_syntax\_attrs, using a string name and an attribute set containing the "fn\_syntax\_type" (with identifier format FN\_ID\_STRING) attribute identifying the namespace syntax of the string name. The value "standard" (with identifier format FN\_ID\_STRING) in the "fn\_syntax\_type" specifies a syntax model that is by default supported by the FN\_compound\_name\_t object. An implementation may support other syntax types instead of the XFN standard syntax model, in which case the value of the "fn\_syntax\_type" attribute would be set to an implementation-specific string. fn\_compound\_name\_get\_syntax\_attrs() returns an attribute set containing the syntax attributes that describes the given compound name.fn\_compound\_name\_destroy() releases the storage associated with the given compound name.fn\_string\_from\_compound\_name\_() returns the string form of the given compound name.fn\_compound\_name\_assign() makes a copy of the

compound name *src* and assigns it to *dst*, releasing any old contents of *dst*. A pointer to the object pointed to by *dst* is returned. fn\_compound\_name\_count() returns the number of atomic components in the given compound name.

The function fn\_compound\_name\_first() returns a handle to the FN\_string\_t that is the first atomic component in the compound name, and sets *iter\_pos* to indicate the position immediately following the first component. It returns 0 if the name has no components. Thereafter, successive calls of the fn\_compound\_name\_next() function return pointers to the component following the iteration marker, and advance the iteration marker. If the iteration marker is at the end of the sequence, fn\_compound\_name\_next() returns 0. Similarly, fn\_compound\_name\_prev() returns the component preceding the iteration pointer and moves the marker back one component. If the marker is already at the beginning of the sequence, fn\_compound\_name\_prev() returns 0. The function fn\_compound\_name\_last() returns a pointer to the last component of the name and sets the iteration marker immediately preceding this component (so that subsequent calls to fn\_compound\_name\_prev() can be used to step through trailing components of the name).

The fn\_compound\_name\_suffix() function returns a compound name consisting of a copy of those components following the supplied iteration marker. The function fn\_compound\_name\_prefix() returns a compound name consisting of those components that precede the iteration marker. Using these functions with an iteration marker that was not initialized with the use of fn\_compound\_name\_first(), fn\_compound\_name\_last(), fn\_compound\_name\_is\_prefix(), or fn\_compound\_name\_is\_suffix() yields undefined and generally undesirable behavior.

The functions fn\_compound\_name\_is\_equal(), fn\_compound\_name\_is\_prefix(), and fn\_compound\_name\_is\_suffix() test for equality between compound names or between parts of compound names. For these functions, equality is defined as name equivalence. A name's syntactic property, such as case-insensitivity, is taken into account by these functions.

The function fn\_compound\_name\_is\_prefix() tests if one compound name is a prefix of another. If so, it returns 1 and sets the iteration marker immediately following the prefix. (For example, a subsequent call to fn\_compound\_name\_suffix() will return the remainder of the name.) Otherwise, it returns 0 and value of the iteration marker is undefined. The function fn\_compound\_name\_is\_suffix() is similar. It tests if one compound name is a suffix of another. If so, it returns 1 and sets the iteration marker immediately preceding the suffix.

The functions fn\_compound\_name\_prepend\_comp() and fn\_compound\_name\_append\_comp() prepend and append a single atomic component to the given compound name, respectively. These operations invalidate any iteration marker the client holds for that object. fn compound name insert comp() inserts an atomic component before *iter\_pos* 

to the given compound name and sets *iter\_pos* to be immediately after the component

just inserted. fn\_compound\_name\_delete\_comp() deletes the atomic component located before *iter\_pos* from the given compound name and sets *iter\_pos* back one component. fn\_compound\_name\_delete\_all() deletes all the atomic components from *name*.

**RETURN VALUES** The following test functions return 1 if the test indicated is true; otherwise, they return 0:

| <pre>fn_compound_name_is_empty()</pre>  |
|-----------------------------------------|
| <pre>fn_compound_name_is_equal()</pre>  |
| <pre>fn_compound_name_is_suffix()</pre> |
| <pre>fn compound name is prefix()</pre> |

The following update functions return 1 if the update was successful; otherwise, they return 0:

| fn_compound_name_prepend_comp(            | ) |
|-------------------------------------------|---|
| <pre>fn_compound_name_append_comp()</pre> |   |
| <pre>fn_compound_name_insert_comp()</pre> |   |
| <pre>fn_compound_name_delete_comp()</pre> |   |
| <pre>fn_compound_name_delete_all()</pre>  |   |

If a function is expected to return a pointer to an object, a NULL pointer (0) is returned if the function fails.

**ERRORS** When the function fn\_compound\_name\_from\_syntax\_attrs() fails, it returns a status code in *status*. The possible status codes are:

| FN_E_ILLEGAL_NAME           | The name supplied to the operation was not<br>a well- formed XFN compound name, or<br>one of the component names was not<br>well-formed according to the syntax of the<br>naming system(s) involved in its resolution. |
|-----------------------------|----------------------------------------------------------------------------------------------------|
| FN_E_INCOMPATIBLE_CODE_SETS | The code set of the given string is incompatible with that supported by the compound name.                                                                                                    |
| FN_E_INVALID_SYNTAX_ATTRS   | The syntax attributes supplied are invalid or insufficient to fully specify the syntax.                                                                                                    |
| FN_E_SYNTAX_NOT_SUPPORTED   | The syntax type specified is not supported.                                                                                                    |

The following functions may return in *status* the status code FN\_E\_INCOMPATIBLE\_CODE\_SETS when the code set of the given string is incompatible with that of the compound name:

fn\_compound\_name\_is\_equal()
fn\_compound\_name\_is\_suffix()
fn\_compound\_name\_is\_prefix()
fn\_compound\_name\_prepend\_comp()
fn\_compound\_name\_append\_comp()

102 man pages section 3: Networking Library Functions • Last Revised 13 Dec 1996

|                                                                                                    | nd_name_insert_com                                                                                                    | p()                                    |  |
|----------------------------------------------------------------------------------------------------|----------------------------------------------------------------------------------------------------|----------------------------------------|--|
| ATTRIBUTES See attribute                                                                               | See attributes(5) for descriptions of the following attributes:                                                                                                    |                                        |  |
|                                                                                                    |                                                                                                    |                                        |  |
| MT-Level                                                                                               | TTRIBUTE TYPE                                                                                                    | ATTRIBUTE VALUE MT-Safe                |  |
|                                                                                                    |                                                                                                    |                                        |  |
| FN_status_t(3                                                                                          | 3XFN), FN_string_t(3                                                                                                    | BXFN), fn_ctx_get_syntax_attrs (3XFN), |  |
| specification. It i<br>changes in the fi<br>offer binary com<br>the interfaces ev<br>Solaris will requ | FN_attribute_t(3XFN), FN_attrset_t(3XFN), FN_composite_name_t(3XFN), FN_status_t(3XFN), FN_string_t(3XFN), fn_ctx_get_syntax_attrs (3XFN), xfn(3XFN), xfn_compound_names(3XFN), attributes(5) The implementation of XFN in this Solaris release is based on the X/Open preliminary specification. It is likely that there will be minor changes to these interfaces to reflect changes in the final version of this specification. The next minor release of Solaris will offer binary compatibility for applications developed using the current interfaces. As the interfaces evolve toward standardization, it is possible that future releases of Solaris will require minor source code changes to applications that have been developed against the preliminary specification. |                                        |  |

# fn\_ctx\_bind(3XFN)

| NAME                 | fn_ctx_bind – bind a reference to a name                                                                                                    |                                                                                    |  |
|----------------------|----------------------------------------------------------------------------------------------------|------------------------------------------------------------------------------------|--|
| SYNOPSIS             | <pre>cc [ flag ] filelxfn [ library ] #include <xfn xfn.h=""></xfn></pre>                                                                                                    |                                                                                    |  |
|                      | <pre>int fn_ctx_bind(FN_ctx_t *ctx, cor</pre>                                                                                                    | <pre>nst FN_composite_name_t *name,<br/>int exclusive, FN_status_t *status);</pre> |  |
| DESCRIPTION          | This operation binds the supplied reference <i>ref</i> to the supplied composite name <i>name</i> relative to <i>ctx</i> . The binding is made in the target context, that is, the context named by all but the terminal atomic part of <i>name</i> . The operation binds the terminal atomic name to the supplied reference in the target context. The target context must already exist. |                                                                                    |  |
|                      | The value of <i>exclusive</i> determines what hap<br>name is already bound in the target context<br>bound, the operation fails. If <i>exclusive</i> is 0, t<br>binding.                                                                                                    | . If <i>exclusive</i> is nonzero and <i>name</i> is already                        |  |
| <b>RETURN VALUES</b> | When the bind operation is successful it returns 1; on error it returns 0.                                                                                                    |                                                                                    |  |
| ERRORS               | <pre>fn_ctx_bind sets status as described in FN_status_t(3XFN) and<br/>xfn_status_codes. Of special relevance for this operation is the status code<br/>FN_E_NAME_IN_USE, which indicates that the supplied name is already in use.</pre>                                                                                                    |                                                                                    |  |
| USAGE                | The value of <i>ref</i> cannot be NULL. If the intent is to reserve a name using fn_ctx_bind(), a reference containing no address should be supplied. This reference may be name service-specific or it may be the conventional NULL reference defined in the X/Open registry (see fns_references(5)).                                                                                     |                                                                                    |  |
|                      | If multiple sources are updating a reference<br>other when adding, modifying, or removing<br>reference.                                                                                                    | e, they must synchronize amongst each<br>g from the address list of a bound        |  |
| ATTRIBUTES           | See attributes(5) for descriptions of the following attributes:                                                                                                    |                                                                                    |  |
|                      | ATTRIBUTE TYPE                                                                                                    | ATTRIBUTE VALUE                                                                    |  |
|                      | MT-Level                                                                                                    | MT-Safe                                                                            |  |
| SEE ALSO             | <pre>FN_composite_name_t(3XFN), FN_ctx_ FN_status_t(3XFN), fn_ctx_lookup(3) xfn(3XFN), xfn_status_codes(3XFN), a</pre>                                                                                                    | XFN),fn_ctx_unbind(3XFN),                                                          |  |
| NOTES                | The implementation of XFN in this Solaris release is based on the X/Open preliminary specification. It is likely that there will be minor changes to these interfaces to reflect changes in the final version of this specification. The next minor release of Solaris will offer binary compatibility for applications developed using the current interfaces. As                         |                                                                                    |  |
|                      |                                                                                                    |                                                                                    |  |

### fn\_ctx\_bind(3XFN)

the interfaces evolve toward standardization, it is possible that future releases of Solaris will require minor source code changes to applications that have been developed against the preliminary specification. fn\_ctx\_create\_subcontext(3XFN)

| NAME                 | fn_ctx_create_subcontext – create a subcont                                                                                                    | ext in a context                           |  |
|----------------------|----------------------------------------------------------------------------------------------------|--------------------------------------------|--|
| SYNOPSIS             | <pre>cc [ flag ] filelxfn [ library ] #include <xfn xfn.h=""></xfn></pre>                                                                                                    |                                            |  |
|                      | <pre>FN_ref_t *fn_ctx_create_subcontext(FN_ctx_t *ctx, const<br/>FN_composite_name_t *name, FN_status_t *status);</pre>                                                                                                    |                                            |  |
| DESCRIPTION          | This operation creates a new XFN context of the same type as the target context — that named by all but the terminal atomic component of <i>name</i> — and binds it to the supplied composite name.                                                                                                    |                                            |  |
|                      | As with fn_ctx_bind(), the target context must already exist. The new context is created and bound in the target context using the terminal atomic name in <i>name</i> . The operation returns a reference to the newly created context.                                                                                      |                                            |  |
| RETURN VALUE         | fn_ctx_create_subcontext() returns a reference to the newly created context; if the operation fails, it returns a NULL pointer (0).                                                                                                    |                                            |  |
| ERRORS               | <pre>fn_ctx_create_subcontext() sets status as described in FN_status_t(3XFN) and xfn_status_codes(3XFN). Of special relevance for this operation is the following status code:</pre>                                                                                                    |                                            |  |
|                      | FN_E_NAME_IN_USE The termina context.                                                                                                    | l atomic name already exists in the target |  |
| APPLICATION<br>USAGE | The new subcontext is an XFN context and is created in the same naming system as<br>the target context. The new subcontext also inherits the same syntax attributes as the<br>target context. XFN does not specify any further properties of the new subcontext. The<br>target context and its naming system determine these. |                                            |  |
| ATTRIBUTES           | See attributes(5) for descriptions of the following attributes:                                                                                                    |                                            |  |
|                      | ATTRIBUTE TYPE                                                                                                    | ATTRIBUTE VALUE                            |  |
|                      | MT-Level                                                                                                    | Safe.                                      |  |
| SEE ALSO             | <pre>FN_composite_name_t(3XFN), FN_ctx_<br/>FN_status_t(3XFN), fn_ctx_bind(3XFI<br/>fn_ctx_destroy_subcontext(3XFN), x<br/>attributes(5)</pre>                                                                                                    | N), fn_ctx_lookup(3XFN),                   |  |
|                      | I                                                                                                    |                                            |  |

| NAME                 | fn_ctx_destroy_subcontext – destroy the named context and remove its binding from the parent context                                                                                                    |                                                                                                    |  |
|----------------------|----------------------------------------------------------------------------------------------------|----------------------------------------------------------------------------------------------------|--|
| SYNOPSIS             | <pre>cc [ flag ] filelxfn [ library ] #include <xfn xfn.h=""></xfn></pre>                                                                                                    |                                                                                                    |  |
|                      | <pre>int fn_ctx_destroy_subcontext(FN_ctx_t *ctx, const     FN_composite_name_t *name, FN_status_t *status);</pre>                                                                                                    |                                                                                                    |  |
| DESCRIPTION          | This operation destroys the subcontext named by <i>name</i> relative to <i>ctx</i> , and unbinds the name.                                                                                                    |                                                                                                    |  |
|                      |                                                                                                    | his operation succeeds even if the terminal atomic ontext — the context named by all but the terminal                 |  |
| <b>RETURN VALUE</b>  | fn_ctx_destroy_subcontext() returns 1 on success and 0 on failure.                                                                                                    |                                                                                                    |  |
| ERRORS               | <pre>fn_ctx_destroy_subcontext() sets status as described in FN_status_t(3XFN) and xfn_status_codes(3XFN). Of special relevance for fn_ctx_destroy_subcontext() are the following status codes:</pre>                                                                                                    |                                                                                                    |  |
|                      | FN_E_CTX_NOT_A_CONTEXT <i>name</i> does not name a context.                                                                                                    |                                                                                                    |  |
|                      | nc                                                                                                    | ne naming system being asked to do the destroy does<br>of support removal of a context that still contains<br>ndings. |  |
| APPLICATION<br>USAGE | Some aspects of this operation are not specified by XFN, but are determined by the target context and its naming system. For example, XFN does not specify what happens if the named subcontext is non-empty when the operation is invoked.                                                                                                    |                                                                                                    |  |
|                      | In naming systems that support attributes, and store the attributes along with names or contexts, this operation removes the name, the context, and its associated attributes.                                                                                                    |                                                                                                    |  |
|                      | Normal resolution always follows links. In a fn_ctx_destroy_subcontext() operation, resolution of <i>name</i> continues to the target context; the terminal atomic name is not resolved. If the terminal atomic name is bound to a link, the link is not followed and the operation fails with FN_E_CTX_NOT_A_CONTEXT because the name is not bound to a context. |                                                                                                    |  |
| ATTRIBUTES           | See attributes(5) for descriptions of the following attributes:                                                                                                    |                                                                                                    |  |
|                      | ATTRIBUTE TYPE                                                                                                    | ATTRIBUTE VALUE                                                                                                    |  |
|                      | MT-Level                                                                                                    | Safe.                                                                                                    |  |
| SEE ALSO             |                                                                                                    | te_name_t(3XFN), FN_status_t(3XFN),<br>3XFN), fn_ctx_unbind(3XFN), xfn(3XFN),<br>tributes(5)                          |  |

fn\_ctx\_equivalent\_name(3XFN)

| NAME          | fn_ctx_equivalent_name – construct an                                                                                                    | equivalent name in same context                                                                                                    |  |
|---------------|----------------------------------------------------------------------------------------------------|----------------------------------------------------------------------------------------------------|--|
| SYNOPSIS      | <pre>#include <xfn xfn.h=""></xfn></pre>                                                                                                    |                                                                                                    |  |
|               |                                                                                                    | <pre>quivalent_name(FN_ctx_t *ctx, const , const FN_string_t *leading_name,</pre>                                                                                                    |  |
| DESCRIPTION   | Given the name of an object <i>name</i> relative to the context <i>ctx</i> , this operation returns an equivalent name for that object, relative to the same context <i>ctx</i> , that has <i>leading_name</i> as its initial atomic name. Two names are said to be equivalent if they have prefixes that resolve to the same context, and the parts of the names immediately following the prefixes are identical.                                                                                                    |                                                                                                    |  |
|               | The existence of a binding for <i>leading_name</i> in <i>ctx</i> does not guarantee that a name equivalent to <i>name</i> can be constructed. The failure may be because such equivalence is not meaningful, or due to the inability of the system to construct a name with the equivalence. For example, supplying _thishost as <i>leading_name</i> when <i>name</i> starts with _myself to fn_ctx_equivalent_name() in the Initial Context would not be meaningful; this results in the return of the error code FN_E_NO_EQUIVALENT_NAME. |                                                                                                    |  |
| RETURN VALUES | If an equivalent name cannot be constructed, the value 0 is returned and <i>status</i> is set appropriately.                                                                                                    |                                                                                                    |  |
| ERRORS        | <pre>fn_ctx_equivalent_name() sets status as described in FN_status_t(3XFN) and<br/>xfn_status_codes(3XFN). The following status code is especially relevant for this<br/>operation:</pre>                                                                                                    |                                                                                                    |  |
|               | FN_E_NO_EQUIVALENT_NAME                                                                                                    | No equivalent name can be constructed,<br>either because there is no meaningful<br>equivalence between <i>name</i> and<br><i>leading_name</i> , or the system does not<br>support constructing the requested<br>equivalent name, for<br>implementation-specific reasons. |  |
| EXAMPLES      | EXAMPLE 1 Naming Files                                                                                                    |                                                                                                    |  |
|               | In the Initial Context supporting XFN enterprise policies, a user jsmith is able to name one of her files relative to this context in several ways.                                                                                                    |                                                                                                    |  |
|               | _myself/_fs/map.ps<br>_user/jsmith/_fs/map.ps<br>_orgunit/finance/_user/jsmith/_fs/map.ps                                                                                                    |                                                                                                    |  |
|               | The first of these may be appealing to the user jsmith in her day-to-day operations. This name is not, however, appropriate for her to use when referring the file in an electronic mail message sent to a colleague. The second of these names would be appropriate if the colleague were in the same organizational unit, and the third appropriate for anyone in the same enterprise.                                                                                                    |                                                                                                    |  |

EXAMPLE 1 Naming Files (Continued) When the following sequence of instructions is executed by the user jsmith in the organizational unit finance, enterprise\_wide\_name would contain the composite name orgunit/finance/ user/jsmith/ fs/map.ps:

FN\_string\_t\* namestr =
 fn\_string\_from\_str((const unsigned char\*)"\_myself/\_fs/map.ps");
FN\_composite\_name\_t\* name = fn\_composite\_name\_from\_string(namestr);
FN\_string\_t\* org\_lead =
 fn\_string\_from\_str((const unsigned char\*)"\_orgunit");
FN\_status\_t\* status = fn\_status\_create();
FN\_composite\_name\_t\* enterprise\_wide\_name;
FN\_ctx\_t\* init\_ctx = fn\_ctx\_handle\_from\_initial(status);
/\* check status of from\_initial() \*/
enterprise\_wide\_name = fn\_ctx\_equivalent\_name(init\_ctx, name, org\_lead, status);

When the following sequence of instructions is executed by the user jsmith in the organizational unit finance, shortest\_name would contain the composite name \_myself/\_fs/map.ps:

```
FN_string_t* namestr =
    fn_string_from_str((const unsigned char*)
        "_orgunit/finance/_user_jsmith/_fs/map.ps");
FN_composite_name_t* name = fn_composite_name_from_string(namestr);
FN_string_t* mylead = fn_string_from_str((const unsigned char*)"_myself");
FN_status_t* status = fn_status_create();
FN_composite_name_t* shortest_name;
FN_ctx_t* init_ctx = fn_ctx_handle_from_initial(status);
/* check status of from_initial() */
shortest_name = fn_ctx_equivalent_name(init_ctx, name, mylead, status);
```

#### ATTRIBUTES

See attributes (5) for descriptions of the following attributes:

| ATTRIBUTE TYPE | ATTRIBUTE VALUE |
|----------------|-----------------|
| MT-Level       | MT-Safe         |

SEE ALSO FN\_composite\_name\_t(3XFN), FN\_ctx\_t(3XFN), FN\_status\_t(3XFN), FN string t(3XFN), xfn status codes(3XFN), attributes(5)

### fn\_ctx\_get\_ref(3XFN)

| fn_ctx_get_ref – return a context's reference                                                                                                    | e                                                                                                    |
|----------------------------------------------------------------------------------------------------|----------------------------------------------------------------------------------------------------|
| <pre>cc [ flag ] filelxfn [ library #include <xfn xfn.h=""></xfn></pre>                                                                                                    | . 1                                                                                                    |
| <pre>FN_ref_t *fn_ctx_get_ref(const F</pre>                                                                                                    | <pre>N_ctx_t *ctx, FN_status_t *status);</pre>                                                                                                    |
| This operation returns a reference to the supplied context object.                                                                                                    |                                                                                                    |
| <pre>fn_ctx_get_ref() returns a pointer to an FN_ref_t object if the operation succeeds, it returns 0 if the operation fails.</pre>                                                                                                    |                                                                                                    |
| <pre>fn_ctx_get_ref() sets status as described in FN_status_t(3XFN) and<br/>xfn_status_codes(3XFN). The following status code is of particular relevance to<br/>this operation:</pre>                                                                                                    |                                                                                                    |
|                                                                                                    | Using the fn_ctx_get_ref() operation on the Initial Context returns this status code.                                                                                                    |
| <pre>fn_ctx_get_ref() cannot be used on the Initial Context. fn_ctx_get_ref() can<br/>be used on contexts bound in the Initial Context (in other words, the bindings in the<br/>Initial Context have references).</pre>                                                                                           |                                                                                                    |
| If the context handle was created earlier us<br>operation, the reference returned by the fr<br>necessarily be exactly the same in content a<br>fn_ctx_handle_from_ref() may cons<br>from the list of addresses. The context imp<br>fn_ctx_get_ref() only that address, or<br>what was supplied in fn_ctx_handle_f | n_ctx_get_ref() operation may not<br>as that originally supplied. For example,<br>truct the context handle from one address<br>lementation may return with a call to<br>r a more complete list of addresses than                                                                                                    |
| See attributes (5) for descriptions of the following attributes:                                                                                                    |                                                                                                    |
| ATTRIBUTE TYPE                                                                                                    | ATTRIBUTE VALUE                                                                                                    |
| MT-Level                                                                                                    | Safe.                                                                                                    |
| <pre>FN_ctx_t(3XFN), FN_ref_t(3XFN), FN_<br/>fn_ctx_handle_from_initial(3XFN),<br/>xfn_status_codes (3XFN), xfn(3XFN),</pre>                                                                                                    | ,fn_ctx_handle_from_ref(3XFN),                                                                                                    |
|                                                                                                    | <pre>cc [ flag ] filelxfn [ library<br/>#include <xfn xfn.h=""><br/>FN_ref_t *fn_ctx_get_ref (const F<br/>This operation returns a reference to the su<br/>fn_ctx_get_ref () returns a pointer to a<br/>succeeds, it returns 0 if the operation fails.<br/>fn_ctx_get_ref () sets status as describ<br/>xfn_status_codes(3XFN). The followin<br/>this operation:<br/>FN_E_OPERATION_NOT_SUPPORTED<br/>fn_ctx_get_ref () cannot be used on th<br/>be used on contexts bound in the Initial Co<br/>Initial Context have references).<br/>If the context handle was created earlier us<br/>operation, the reference returned by the fr<br/>necessarily be exactly the same in content a<br/>fn_ctx_get_ref () only that address, on<br/>what was supplied in fn_ctx_handle_f<br/>See attributes (5) for descriptions of th<br/>MT-Level<br/>FN_ctx_t(3XFN), FN_ref_t(3XFN), FN_<br/>fn_ctx_handle_from_initial(3XFN)</xfn></pre> |

110 man pages section 3: Networking Library Functions • Last Revised 30 Dec 1996

### fn\_ctx\_get\_syntax\_attrs(3XFN)

| NAME                 | fn_ctx_get_syntax_attrs – return syntax attr                                                                                                    | ibutes associated with named context                                                |
|----------------------|----------------------------------------------------------------------------------------------------|-------------------------------------------------------------------------------------|
| SYNOPSIS             | <pre>cc [ flag ] filelxfn [ library #include <xfn xfn.h=""></xfn></pre>                                                                                                    | ]                                                                                   |
|                      | <pre>FN_attrset_t *fn_ctx_get_syntax_a         FN_composite_name_t *name, FN</pre>                                                                                                    |                                                                                     |
| DESCRIPTION          | Each context has an associated set of syntax the syntax attributes associated with the con <i>ctx</i> .                                                                                                    |                                                                                     |
|                      | The attributes must contain the attribute fm<br>If the context supports a syntax that conform<br>fn_syntax_type is set to "standard" (ASC<br>contains the rest of the relevant syntax attributes<br>xfn_compound_names(3XFN).                                                                                  | ns to the XFN standard syntax model,<br>III attribute syntax) and the attribute set |
|                      | This operation is different from other XFN a attributes could be obtained directly from the other XFN attribute operations may not need they may be associated with the reference of xfn_attributes(3XFN)).                                                                                                    | ne context. Attributes obtained through essarily be associated with the context;    |
| RETURN VALUE         | <pre>fn_ctx_get_syntax_attrs() returns a<br/>NULL pointer (0) if the operation fails.</pre>                                                                                                    | n attribute set if successful; it returns a                                         |
| ERRORS               | <pre>fn_ctx_get_syntax_attrs() sets statu<br/>and xfn_status_codes(3XFN).</pre>                                                                                                    | s as described in FN_status_t(3XFN)                                                 |
| APPLICATION<br>USAGE | Implementations may choose to support other syntax types in addition to, or in place<br>of, the XFN standard syntax model, in which case, the value of the fn_syntax_type<br>attribute would be set to an implementation-specific string, and different or additional<br>syntax attributes will be in the set. |                                                                                     |
|                      | Syntax attributes of a context may be generare<br>response to fn_ctx_get_syntax_attrs<br>using the base attribute operations. This is i                                                                                                    | (), or they may be created and updated                                              |
| ATTRIBUTES           | See attributes (5) for descriptions of the following attributes:                                                                                                    |                                                                                     |
|                      |                                                                                                    |                                                                                     |
|                      | ATTRIBUTE TYPE                                                                                                    | ATTRIBUTE VALUE                                                                     |

Safe.

MT-Level

fn\_ctx\_get\_syntax\_attrs(3XFN)

| <pre>xfn_compound_names(3XFN), xfn_attributes(3XFN),<br/>xfn_status_codes(3XFN), xfn(3XFN), attributes(5)</pre> |  |
|----------------------------------------------------------------------------------------------------|--|
|                                                                                                    |  |
|                                                                                                    |  |
|                                                                                                    |  |
|                                                                                                    |  |
|                                                                                                    |  |
|                                                                                                    |  |
|                                                                                                    |  |
|                                                                                                    |  |
|                                                                                                    |  |
|                                                                                                    |  |

**NAME** | fn\_ctx\_handle\_destroy – release storage associated with context handle

SYNOPSIS cc [ flag ... ] file ... -lxfn [ library ... ] #include <xfn/xfn.h>

void fn\_ctx\_handle\_destroy(FN\_ctx\_t \*ctx);

**DESCRIPTION** This operation destroys the context handle *ctx* and allows the implementation to free resources associated with the context handle. This operation does not affect the state of the context itself.

**ATTRIBUTES** See attributes (5) for descriptions of the following attributes:

| ATTRIBUTE TYPE | ATTRIBUTE VALUE |
|----------------|-----------------|
| MT-Level       | Safe.           |

SEE ALSO FN\_ctx\_t(3XFN), fn\_ctx\_handle\_from\_initial(3XFN), fn\_ctx\_handle\_from\_ref(3XFN), xfn(3XFN), attributes(5)

### fn\_ctx\_handle\_from\_initial(3XFN)

| NAME          | fn_ctx_handle_from_initial – return a handle to the Initial Context                                                                                                    |                                                                                          |
|---------------|----------------------------------------------------------------------------------------------------|------------------------------------------------------------------------------------------|
| SYNOPSIS      | <pre>cc [ flag ] filelxfn [ library #include <xfn xfn.h=""></xfn></pre>                                                                                                    | ]                                                                                        |
|               | <pre>FN_ctx_t *fn_ctx_handle_from_init<br/>FN_status_t *status);</pre>                                                                                                    | tial (unsigned int <i>authoritative</i> ,                                                |
| DESCRIPTION   | This operation returns a handle to the caller handle points to a context which meets the fns_initial_context(5)).                                                                                                    |                                                                                          |
|               | <i>authoritative</i> specifies whether the handle to<br>authoritative with respect to information th<br>When the flag is non-zero, subsequent oper<br>authoritative information. When <i>authoritative</i><br>need not be authoritative.                                                                                                    | e context obtains from the naming service.<br>ations on the context will access the most |
| RETURN VALUES | <pre>fn_ctx_handle_from_initial() return operation succeeds; it returns a NULL pointer</pre>                                                                                                    |                                                                                          |
| ERRORS        | <pre>fn_ctx_handle_from_initial() sets only the status code portion of the status object status.</pre>                                                                                                    |                                                                                          |
| USAGE         | Authoritativeness is determined by specific naming services. For example, in a naming service that supports replication using a master/slave model, the source of authoritative information would come from the master server. In some naming systems, bypassing the naming service cache may reach servers which provide the most authoritative information. The availability of an authoritative context might be lower due to the lower number of servers offering this service. For the same reason, it might also provide poorer performance than contexts that need not be authoritative. |                                                                                          |
|               | Applications set <i>authoritative</i> to 0 for typical set <i>authoritative</i> to a non-zero value when the information, possibly at the expense of lower                                                                                                    | ney require access to the most authoritative                                             |
|               | It is implementation-dependent whether authoritativeness is transferred from one context to the next as composite name resolution proceeds. Getting an authoritative context handle to the Initial Context means that operations on bindings in the Initial Context are processed using the most authoritative information. Contexts referenced implicitly through an authoritative Initial Context (for example, through the use of composite names) may not necessarily themselves be authoritative.                                                                                          |                                                                                          |
| ATTRIBUTES    | See attributes (5) for descriptions of the following attributes:                                                                                                    |                                                                                          |
|               | ATTRIBUTE TYPE                                                                                                    | ATTRIBUTE VALUE                                                                          |
|               | MT-Level                                                                                                    | MT-Safe                                                                                  |
|               |                                                                                                    |                                                                                          |

114 man pages section 3: Networking Library Functions • Last Revised 13 Dec 1996

fn\_ctx\_handle\_from\_initial(3XFN)

- SEE ALSO | FN\_ctx\_t(3XFN), FN\_status\_t(3XFN), fn\_ctx\_get\_ref(3XFN), fn\_ctx\_handle\_from\_ref(3XFN), xfn(3XFN), xfn\_status\_codes(3XFN), attributes(5), fns\_initial\_context(5)
  - **NOTES** The implementation of XFN in this Solaris release is based on the X/Open preliminary specification. It is likely that there will be minor changes to these interfaces to reflect changes in the final version of this specification. The next minor release of Solaris will offer binary compatibility for applications developed using the current interfaces. As the interfaces evolve toward standardization, it is possible that future releases of Solaris will require minor source code changes to applications that have been developed against the preliminary specification.

# fn\_ctx\_handle\_from\_ref(3XFN)

| NAME                 | fn_ctx_handle_from_ref – construct a handle to a context object using the given reference                                                                                                    |
|----------------------|----------------------------------------------------------------------------------------------------|
| SYNOPSIS             | <pre>cc [ flag ] filelxfn [ library ] #include <xfn xfn.h=""></xfn></pre>                                                                                                    |
|                      | <pre>FN_ctx_t *fn_ctx_handle_from_ref(const FN_ref_t *ref, unsigned int</pre>                                                                                                    |
| DESCRIPTION          | This operation creates a handle to an FN_ctx_t object using an FN_ref_t object for that context.                                                                                                    |
|                      | <i>authoritative</i> specifies whether the handle to the context returned should be authoritative with respect to information the context obtains from the naming service. When the flag is non-zero, subsequent operations on the context will access the most authoritative information. When <i>authoritative</i> is 0, the handle to the context returned need not be authoritative.                                                                                                    |
| <b>RETURN VALUES</b> | This operation returns a pointer to an FN_ctx_t object if the operation succeeds; otherwise, it returns a NULL pointer (0).                                                                                                    |
| ERRORS               | fn_ctx_handle_from_ref() sets <i>status</i> as described in FN_status_t(3XFN) and xfn_status_codes(3XFN). The following status code is of particular relevance to this operation:                                                                                                    |
|                      | FN_E_NO_SUPPORTED_ADDRESS A context object could not be constructed from a particular reference. The reference contained no address type over which the context interface was supported.                                                                                                    |
| USAGE                | Authoritativeness is determined by specific naming services. For example, in a naming service that supports replication using a master/slave model, the source of authoritative information would come from the master server. In some naming systems, bypassing the naming service cache may reach servers which provide the most authoritative information. The availability of an authoritative context might be lower due to the lower number of servers offering this service. For the same reason, it might also provide poorer performance than contexts that need not be authoritative. Applications set <i>authoritative</i> to 0 for typical day-to-day operations. Applications only set <i>authoritative</i> to a non-zero value when they require access to the most authoritative information, possibly at the expense of lower availability and/or poorer performance. To control the authoritativeness of the target context, the application first resolves explicitly to the target context using fn_ctx_lookup(3XFN). It then uses fn_ctx_handle_from_ref() with the appropriate authoritative argument to obtain a handle to the context. This returns a handle to a context with the specified authoritativeness. The application then uses the XFN operations, such as lookup and list, with this context handle. |

#### fn\_ctx\_handle\_from\_ref(3XFN)

It is implementation-dependent whether authoritativeness is transferred from one context to the next as composite name resolution proceeds. The application should use the approach recommended above to achieve the desired level of authoritativeness on a per context basis.

#### **ATTRIBUTES** See attributes (5) for descriptions of the following attributes:

| ATTRIBUTE TYPE | ATTRIBUTE VALUE |
|----------------|-----------------|
| MT-Level       | MT-Safe         |

SEE ALSO FN\_ctx\_t(3XFN), FN\_ref\_t(3XFN), FN\_status\_t(3XFN), fn\_ctx\_get\_ref(3XFN), fn\_ctx\_handle\_destroy(3XFN), fn\_ctx\_lookup(3XFN), xfn(3XFN), xfn\_status\_codes(3XFN), attributes(5), fns\_references(5)

**NOTES** The implementation of XFN in this Solaris release is based on the X/Open preliminary specification. It is likely that there will be minor changes to these interfaces to reflect changes in the final version of this specification. The next minor release of Solaris will offer binary compatibility for applications developed using the current interfaces. As the interfaces evolve toward standardization, it is possible that future releases of Solaris will require minor source code changes to applications that have been developed against the preliminary specification.

# fn\_ctx\_list\_bindings(3XFN)

| NAME        | fn_ctx_list_bindings, FN_bindinglist_t, fn_b<br>list the atomic names and references bound                                                                                                    |                                                                     |
|-------------|----------------------------------------------------------------------------------------------------|---------------------------------------------------------------------|
| SYNOPSIS    | <pre>cc [ flag ] filelxfn [ library #include <xfn xfn.h=""></xfn></pre>                                                                                                    | ]                                                                   |
|             | <pre>FN_bindinglist_t *fn_ctx_list_bin<br/>FN_composite_name_t *name, FN</pre>                                                                                                    |                                                                     |
|             | <pre>FN_string_t *fn_bindinglist_next</pre>                                                                                                    | (FN_bindinglist_t *bl, FN_ref_t                                     |
|             | <pre>void fn_bindinglist_destroy(FN_b:     *status);</pre>                                                                                                    | indinglist_t $*bl$ , FN_status_t                                    |
| DESCRIPTION | This set of operations is used to list the names and bindings in the context named by <i>name</i> relative to the context <i>ctx</i> . Note that <i>name</i> must name a context. If the intent is to list the contents of <i>ctx, name</i> should be an empty composite name. |                                                                     |
|             | The semantics of these operations are similar to those for listing names (see fn_ctx_list_names(3XFN)). In addition to a name string being returned, fn_bindinglist_next() also returns the reference of the binding for each member of the enumeration.                       |                                                                     |
| ATTRIBUTES  | See attributes (5) for descriptions of the                                                                                                    | e following attributes:                                             |
|             |                                                                                                    |                                                                     |
|             | ATTRIBUTETTE                                                                                                    | ATTRIBUTE VALUE                                                     |
|             | MT-Level                                                                                                    | ATTRIBUTE VALUE       MT-Safe                                       |
| SEE ALSO    | -                                                                                                    | MT-Safe<br>t(3XFN), FN_ref_t(3XFN),<br>N), fn_ctx_list_names(3XFN), |

| NAME          | <pre>fn_ctx_list_names, FN_namelist_t, fn_namelist_t, fn_namelist_t, fn_namelist_t</pre>                                                        | nelist_next, fn_namelist_destroy – list the                                                                                                    |
|---------------|----------------------------------------------------------------------------------------------------|----------------------------------------------------------------------------------------------------|
| SYNOPSIS      | <pre>cc [ flag ] filelxfn [ library . #include <xfn xfn.h=""></xfn></pre>                                                                       | ]                                                                                                    |
|               | <pre>FN_namelist_t *fn_ctx_list_name</pre>                                                                                                    |                                                                                                    |
|               | <pre>FN_string_t *fn_namelist_next(F</pre>                                                                                                    | N_namelist_t * <i>nl</i> , FN_status_t                                                                                                    |
|               | void <b>fn_namelist_destroy</b> (FN_namelist_destroy)                                                                                           | <pre>nelist_t *nl, FN_status_t *status);</pre>                                                                                                    |
| DESCRIPTION   |                                                                                                    | ames bound in the target context named <i>name</i> must name a context. If the intent is to list pty composite name.                                                     |
|               |                                                                                                    | ates the enumeration process. It returns a<br>t can be used to enumerate the names in the                                                                                |
|               | calls to fn_namelist_next() using nl                                                                                                    | <pre>te the state of the enumeration. Successive return successive names in the enumeration eration. fn_namelist_next() returns a</pre>                                  |
|               | <pre>fn_namelist_destroy() is used to re This may be invoked at any time to termi</pre>                                                         | lease resources used during the enumeration.<br>nate the enumeration.                                                                                                    |
| RETURN VALUES | <pre>fn_ctx_list_names() returns a point enumeration is successfully initiated; other </pre>                                                    |                                                                                                    |
|               | <pre>fn_namelist_next() returns a NULL p in the enumeration.</pre>                                                                              | pointer (0) if no more names can be returned                                                                                                    |
|               | In the case of a failure, these operations re<br>the failure.                                                                                   | eturn in <i>status</i> a code indicating the nature of                                                                                                    |
| ERRORS        | Each successful call to fn_namelist_ne FN_SUCCESS.                                                                                              | ext() returns a name and sets $status$ to                                                                                                    |
|               | When fn_namelist_next() returns a NULL pointer (0), it indicates that no more names can be returned. <i>status</i> is set in the following way: |                                                                                                    |
|               | FN_SUCCESS                                                                                                    | The enumeration has completed successfully.                                                                                                    |
|               | FN_E_INVALID_ENUM_HANDLE                                                                                                    | The supplied enumeration handle is not<br>valid. Possible reasons could be that the<br>handle was from another enumeration, or<br>the context being enumerated no longer |

Networking Library Functions 119

fn\_ctx\_list\_names(3XFN)

accepts the handle (due to such events as handle expiration or updates to the context). FN E PARTIAL RESULT The enumeration is not yet complete but cannot be continued. Other status codes, such as FN E COMMUNICATION FAILURE, are also possible in calls to fn ctx list names(), fn namelist next(), and fn namelist destroy(). These functions set *status* for these other status codes as described in FN status t(3XFN) and xfn status codes(3XFN). USAGE The names enumerated using fn namelist next() are not ordered in any way. There is no guaranteed relation between the order in which names are added to a context and the order of names obtained by enumeration. The specification does not guarantee that any two series of enumerations will return the names in the same order. When a name is added to or removed from a context, this may or may not invalidate the enumeration handle that the client holds for that context. If the enumeration handle becomes invalid, the status code FN E INVALID ENUM HANDLE is returned in status. If the enumeration handle remains valid, the update may or may not be visible to the client. In addition, there may be a relationship between the *ctx* argument supplied to fn ctx list names() and the FN namelist t object it returns. For example, some implementations may store the context handle *ctx* within the FN namelist t object for subsequent fn namelist next() calls. In general, a fn ctx handle destroy(3XFN) should not be invoked on ctx until the enumeration has terminated. **EXAMPLES EXAMPLE 1** A sample program. The following code fragment illustrates how the list names operations may be used: extern FN string t \*user input; FN\_ctx\_t \*ctx; FN\_composite\_name\_t \*target\_name = fn\_composite\_name\_from\_string(user\_input); FN status t \*status = fn status create(); FN\_string\_t \*name; FN namelist t \*nl; ctx = fn ctx handle from initial(status); /\* error checking on 'status' \*/ if ((nl=fn ctx list names(ctx, target name, status)) == 0) { /\* report 'status' and exit \*/ } while (name=fn\_namelist\_next(nl, status)) { /\* do something with 'name' \*/ fn\_string\_destroy(name); } /\* check 'status' for reason for end of enumeration and report if necessary \*/ /\* clean up \*/

fn\_namelist\_destroy(nl, status); /\* report 'status' \*/

**EXAMPLE 1** A sample program.

### **ATTRIBUTES** See attributes(5) for descriptions of the following attributes:

| ATTRIBUTE TYPE | ATTRIBUTE VALUE |
|----------------|-----------------|
| MT-Level       | MT-Safe         |

SEE ALSO FN\_composite\_name\_t(3XFN), FN\_ctx\_t(3XFN), FN\_status\_t(3XFN), FN\_string\_t(3XFN), fn\_ctx\_handle\_destroy(3XFN), xfn(3XFN), xfn\_status\_codes(3XFN), attributes(5)

**NOTES** The implementation of XFN in this Solaris release is based on the X/Open preliminary specification. It is likely that there will be minor changes to these interfaces to reflect changes in the final version of this specification. The next minor release of Solaris will offer binary compatibility for applications developed using the current interfaces. As the interfaces evolve toward standardization, it is possible that future releases of Solaris will require minor source code changes to applications that have been developed against the preliminary specification.

(Continued)

### fn\_ctx\_lookup(3XFN)

| NAME                 | fn_ctx_lookup – look up name in context                                                                                                    |                                                                                                    |
|----------------------|----------------------------------------------------------------------------------------------------|----------------------------------------------------------------------------------------------------|
| SYNOPSIS             | <pre>cc [ flag ] filelxfn [ library #include <xfn xfn.h=""></xfn></pre>                                                                                                    | ]                                                                                                    |
|                      | <pre>FN_ref_t *fn_ctx_lookup(FN_ctx_t</pre>                                                                                                    | * <i>ctx</i> , const FN_composite_name_t                                                                                          |
| DESCRIPTION          | This operation returns the reference bound to <i>name</i> relative to the context <i>ctx</i> .                                                                                                    |                                                                                                    |
| RETURN VALUE         | If the operation succeeds, the fn_ctx_lookup() function returns a handle to the reference bound to <i>name</i> . Otherwise, 0 is returned and <i>status</i> is set appropriately.                                                |                                                                                                    |
| ERRORS               | <pre>fn_ctx_lookup() sets status as described xfn_status_codes(3XFN).</pre>                                                                                                    | $I FN_status_t(3XFN)$ and                                                                                                    |
| APPLICATION<br>USAGE | Some naming services may not always have<br>their contexts; for such names, such naming<br>whose type indicates that the name is not b<br>name service specific or it may be the conve<br>X/Open registry. See fns_references(5) | g services may return a special reference<br>ound to any address. This reference may be<br>entional NULL reference defined in the |
| ATTRIBUTES           | See attributes(5) for descriptions of the                                                                                                    | following attributes:                                                                                                    |
|                      | ATTRIBUTE TYPE                                                                                                    | ATTRIBUTE VALUE                                                                                                    |
|                      |                                                                                                    |                                                                                                    |
|                      | MT-Level                                                                                                    | Safe.                                                                                                    |
| SEE ALSO             | MT-Level<br>FN_composite_name_t(3XFN), FN_ctx_<br>FN_status_t(3XFN), fns_references(<br>xfn(3XFN), attributes(5)                                                                                                    | Safe.<br>t(3XFN), FN_ref_t(3XFN),                                                                                                 |
| SEE ALSO             | FN_composite_name_t(3XFN), FN_ctx_<br>FN_status_t(3XFN), fns_references(                                                                                                    | Safe.<br>t(3XFN), FN_ref_t(3XFN),                                                                                                 |

| NAME                 | fn_ctx_lookup_link – look up the link reference bound to a name                                                                                                    |                                                            |  |
|----------------------|----------------------------------------------------------------------------------------------------|------------------------------------------------------------|--|
| SYNOPSIS             | <pre>cc [ flag ] filelxfn [ library ] #include <xfn xfn.h=""></xfn></pre>                                                                                                    |                                                            |  |
|                      | <pre>FN_ref_t *fn_ctx_lookup_link(FN_ctx_t *ctx, const<br/>FN_composite_name_t *name, FN_status_t *status);</pre>                                                                                                    |                                                            |  |
| DESCRIPTION          | This operation returns the XFN link bound to <i>name</i> . The terminal atomic part of <i>name</i> must be bound to an XFN link.                                                                                                    |                                                            |  |
|                      | The normal fn_ctx_lookup(3XFN) operation follows all links encountered, including any bound to the terminal atomic part of <i>name</i> . This operation differs from the normal lookup in that when the terminal atomic part of <i>name</i> is an XFN link, this link is not followed, and the operation returns the link. |                                                            |  |
| <b>RETURN VALUES</b> | If fn_ctx_lookup_link() fails, a NULL pointer (0) is returned.                                                                                                    |                                                            |  |
| ERRORS               | <pre>fn_ctx_lookup_link() sets status as described in FN_status_t(3XFN) and<br/>xfn_status_codes(3XFN). Of special relevance for fn_ctx_lookup_link() is<br/>the following status code:</pre>                                                                                                    |                                                            |  |
|                      | FN_E_MALFORMED_LINK name resolve                                                                                                    | ed to a reference that was not a link.                     |  |
| ATTRIBUTES           | See attributes(5) for descriptions of the following attributes:                                                                                                    |                                                            |  |
|                      | ATTRIBUTE TYPE                                                                                                    | ATTRIBUTE VALUE                                            |  |
|                      |                                                                                                    |                                                            |  |
|                      | MT-Level                                                                                                    | MT-Safe                                                    |  |
| SEE ALSO             | MT-Level<br>FN_composite_name_t(3XFN), FN_ctx_<br>FN_status_t(3XFN), fn_ctx_lookup(3)<br>xfn_status_codes(3XFN), attributes                                                                                                    | t(3XFN),FN_ref_t(3XFN),<br>KFN),xfn(3XFN),xfn_links(3XFN), |  |

### fn\_ctx\_rename(3XFN)

| NAME                 | fn_ctx_rename – rename the name of a binding                                                                                                    |                                 |  |
|----------------------|----------------------------------------------------------------------------------------------------|---------------------------------|--|
| SYNOPSIS             | <pre>cc [ flag ] filelxfn [ library ] #include <xfn xfn.h=""></xfn></pre>                                                                                                    |                                 |  |
|                      | <pre>int fn_ctx_rename(FN_ctx_t *ctx, const FN_composite_name_t     *oldname, const FN_composite_name_t *newname, unsigned int     exclusive, FN_status_t *status);</pre>                                                                                                    |                                 |  |
| DESCRIPTION          | The fn_ctx_rename() operation binds the reference currently bound to <i>oldname</i> relative to <i>ctx</i> , to the name <i>newname</i> , and unbinds <i>oldname</i> . <i>newname</i> is resolved relative to the target context (that named by all but the terminal atomic part of <i>oldname</i> ).                                                                                                    |                                 |  |
|                      | If <i>exclusive</i> is 0, the operation overwrites any old binding of <i>newname</i> . If <i>exclusive</i> is nonzero, the operation fails if <i>newname</i> is already bound.                                                                                                    |                                 |  |
| <b>RETURN VALUES</b> | fn_ctx_rename() returns 1 if the operat                                                                                                    | ion is successful, 0 otherwise. |  |
| ERRORS               | <pre>fn_ctx_rename() sets status as described FN_status_t(3XFN) and<br/>xfn_status_codes(3XFN).</pre>                                                                                                    |                                 |  |
| USAGE                | The only restriction that XFN places on <i>newname</i> is that it be resolved relative to the target context. XFN does not specify further restrictions on <i>newname</i> . For example, in some implementations, <i>newname</i> might be restricted to be a name in the same naming system as the terminal component of <i>oldname</i> . In another implementation, <i>newname</i> might be restricted to be an atomic name. |                                 |  |
|                      | Normal resolution always follows links. In an fn_ctx_rename() operation, resolution of <i>oldname</i> continues to the target context; the terminal atomic name is not resolved. If the terminal atomic name is bound to a link, the link is not followed and the operation binds <i>newname</i> to the link and unbinds the terminal atomic name of <i>oldname</i> .                                                         |                                 |  |
|                      | In naming systems that support attributes and store the attributes along with the names, the unbind of the terminal atomic name of <i>oldname</i> also removes its associated attributes. It is implementation-dependent whether these attributes become associated with <i>newname</i> .                                                                                                    |                                 |  |
| ATTRIBUTES           | See attributes(5) for descriptions of the following attributes:                                                                                                    |                                 |  |
|                      | ATTRIBUTE TYPE                                                                                                    | ATTRIBUTE VALUE                 |  |
| MT-Level MT-Safe     |                                                                                                    | MT-Safe                         |  |
| SEE ALSO             | <pre>FN_composite_name_t(3XFN), FN_ctx_t(3XFN), FN_ref_t(3XFN), FN_status_t(3XFN), fn_ctx_bind(3XFN) fn_ctx_unbind(3XFN), xfn(3XFN), xfn_status_codes(3XFN), attributes(5)</pre>                                                                                                    |                                 |  |

124 man pages section 3: Networking Library Functions • Last Revised 13 Dec 1996

fn\_ctx\_rename(3XFN)

**NOTES** The implementation of XFN in this Solaris release is based on the X/Open preliminary specification. It is likely that there will be minor changes to these interfaces to reflect changes in the final version of this specification. The next minor release of Solaris will offer binary compatibility for applications developed using the current interfaces. As the interfaces evolve toward standardization, it is possible that future releases of Solaris will require minor source code changes to applications that have been developed against the preliminary specification.

FN\_ctx\_t(3XFN)

| NAME     | FN_ctx_t – an XFN context                                                                                                    |
|----------|----------------------------------------------------------------------------------------------------|
| SYNOPSIS | <pre>cc [ flag ] filelxfn [ library ] #include <xfn xfn.h=""></xfn></pre>                                                                                                 |
|          | <pre>FN_ctx_t *fn_ctx_handle_from_initial(unsigned int authoritative,<br/>FN_status_t *status);</pre>                                                                     |
|          | <pre>FN_ctx_t *fn_ctx_handle_from_ref(const FN_ref_t *ref, unsigned int</pre>                                                                                             |
|          | <pre>FN_ref_t *fn_ctx_get_ref(const FN_ctx_t *ctx, FN_status_t *status);</pre>                                                                                            |
|          | <pre>void fn_ctx_handle_destroy(FN_ctx_t *ctx);</pre>                                                                                                    |
|          | <pre>FN_ref_t *fn_ctx_lookup(FN_ctx_t *ctx, const FN_composite_name_t</pre>                                                                                               |
|          | <pre>FN_namelist_t *fn_ctx_list_names(FN_ctx_t *ctx, const<br/>FN_composite_name_t *name, FN_status_t *status);</pre>                                                     |
|          | <pre>FN_string_t *fn_namelist_next(FN_namelist_t *nl, FN_status_t</pre>                                                                                                   |
|          | <pre>void fn_namelist_destroy(FN_namelist_t *nl, FN_status_t *status);</pre>                                                                                              |
|          | <pre>FN_bindinglist_t *fn_ctx_list_bindings(FN_ctx_t *ctx, const<br/>FN_composite_name_t *name, FN_status_t *status);</pre>                                               |
|          | <pre>FN_string_t *fn_bindinglist_next(FN_bindinglist_t *iter, FN_ref_t</pre>                                                                                              |
|          | <pre>void fn_bindinglist_destroy(FN_bindinglist_t *iter_pos, FN_status_t</pre>                                                                                            |
|          | <pre>int fn_ctx_bind(FN_ctx_t *ctx, const FN_composite_name_t *name,</pre>                                                                                                |
|          | <pre>int fn_ctx_unbind(FN_ctx_t *ctx, const FN_composite_name_t *name,<br/>FN_status_t *status);</pre>                                                                    |
|          | <pre>int fn_ctx_rename(FN_ctx_t *ctx, const FN_composite_name_t     *oldname, const FN_composite_name_t *newname, unsigned int     exclusive, FN_status_t *status);</pre> |
|          | <pre>FN_ref_t *fn_ctx_create_subcontext(FN_ctx_t *ctx, const<br/>FN_composite_name_t *name, FN_status_t *status);</pre>                                                   |
|          | <pre>int fn_ctx_destroy_subcontext(FN_ctx_t *ctx, const<br/>FN_composite_name_t *name, FN_status_t *status);</pre>                                                        |
|          | <pre>FN_ref_t *fn_ctx_lookup_link(FN_ctx_t *ctx, const<br/>FN_composite_name_t *name, FN_status_t *status);</pre>                                                         |
|          | <pre>FN_attrset_t *fn_ctx_get_syntax_attrs(FN_ctx_t *ctx, const<br/>FN_composite_name_t *name, FN_status_t *status);</pre>                                                |
|          |                                                                                                    |

126 man pages section 3: Networking Library Functions • Last Revised 13 Dec 1996

| DESCRIPTION | An XFN context consists of a set of name to reference bindings. An XFN context is represented by the type FN_ctx_t in the client interface. The operations for manipulating an FN_ctx_t object are described in detail in separate reference manual pages.                                                                                                    |
|-------------|----------------------------------------------------------------------------------------------------|
|             | The following contains a brief summary of these operations:                                                                                                    |
|             | <pre>fn_ctx_handle_from_initial() returns a pointer to an Initial Context that provides a starting point for resolution of composite names. fn_ctx_handle_from_ref() returns a handle to an FN_ctx_t object using the given reference ref. fn_ctx_get_ref() returns the reference of the context ctx. fn_ctx_handle_destroy() releases the resources associated with the FN_ctx_t object ctx; it does not affect the state of the context itself.</pre>                                                                                              |
|             | <pre>fn_ctx_lookup() returns the reference bound to name resolved relative to ctx.<br/>fn_ctx_list_names() is used to enumerate the atomic names bound in the context<br/>named by name resolved relative to ctx. fn_ctx_list_bindings() is used to<br/>enumerate the atomic names and their references in the context named by name<br/>resolved relative to ctx.</pre>                                                                                                    |
|             | <pre>fn_ctx_bind() binds the composite name name to a reference ref resolved relative to ctx.fn_ctx_unbind() unbinds name resolved relative to ctx.fn_ctx_rename() binds newname to the reference bound to oldname and unbinds oldname. oldname is resolved relative to ctx; newname is resolved relative to the target context.</pre>                                                                                                    |
|             | <pre>fn_ctx_create_subcontext() creates a new context with the given composite name name resolved relative to ctx. fn_ctx_destroy_subcontext() destroys the context named by name resolved relative to ctx.</pre>                                                                                                    |
|             | Normal resolution always follows links. fn_ctx_lookup_link() looks up <i>name</i> relative to <i>ctx</i> , following links except for the last atomic part of <i>name</i> , which must be bound to an XFN link.                                                                                                    |
|             | <pre>fn_ctx_get_syntax_attrs() returns an attribute set containing attributes that describe a context's syntax. name must name a context.</pre>                                                                                                    |
| ERRORS      | In each context operation, the caller supplies an FN_status_t object as a parameter. The called function sets this status object as described in FN_status_t(3XFN) and xfn_status_codes(3XFN).                                                                                                    |
| USAGE       | In most of the operations of the base context interface, the caller supplies a context and a composite name. The supplied name is always interpreted relative to the supplied context.                                                                                                    |
|             | The operation may eventually be effected on a different context called the operation's <i>target context</i> . Each operation has an initial resolution phase that conveys the operation to its target context, and the operation is then applied. The effect (but not necessarily the implementation) is that of doing a lookup on that portion of the name that represents the target context, and then invoking the operation on the target context. The contexts involved only in the resolution phase are called <i>intermediate contexts</i> . |

FN\_ctx\_t(3XFN)

Normal resolution of names in context operations always follows XFN links.

#### **ATTRIBUTES**

**ES** See attributes(5) for descriptions of the following attributes:

| ATTRIBUTE TYPE | ATTRIBUTE VALUE |
|----------------|-----------------|
| MT-Level       | MT-Safe         |

SEE ALSO FN\_attrset\_t(3XFN), FN\_composite\_name\_t(3XFN), FN\_ref\_t(3XFN), FN\_status\_t(3XFN), fn\_ctx\_bind(3XFN), fn\_ctx\_create\_subcontext(3XFN), fn\_ctx\_destroy\_subcontext(3XFN), fn\_ctx\_get\_ref(3XFN), fn\_ctx\_get\_syntax\_attrs(3XFN), fn\_ctx\_handle\_destroy(3XFN), fn\_ctx\_handle\_from\_initial(3XFN), fn\_ctx\_handle\_from\_ref(3XFN), fn\_ctx\_list\_bindings(3XFN), fn\_ctx\_list\_names(3XFN), fn\_ctx\_lookup(3XFN), fn\_ctx\_lookup\_link(3XFN), fn\_ctx\_rename(3XFN), fn\_ctx\_unbind(3XFN), xfn(3XFN), xfn\_links(3XFN), xfn\_status\_codes(3XFN), attributes(5)

**NOTES** The implementation of XFN in this Solaris release is based on the X/Open preliminary specification. It is likely that there will be minor changes to these interfaces to reflect changes in the final version of this specification. The next minor release of Solaris will offer binary compatibility for applications developed using the current interfaces. As the interfaces evolve toward standardization, it is possible that future releases of Solaris will require minor source code changes to applications that have been developed against the preliminary specification.

| NAME                 | fn_ctx_unbind – unbind a name from a context                                                                                                    |                    |  |
|----------------------|----------------------------------------------------------------------------------------------------|--------------------|--|
| SYNOPSIS             | <pre>cc [ flag ] filelxfn [ library ] #include <xfn xfn.h=""></xfn></pre>                                                                                                    |                    |  |
|                      | <pre>int fn_ctx_unbind(FN_ctx_t *ctx, const FN_composite_name_t *name,<br/>FN_status_t *status);</pre>                                                                                                    |                    |  |
| DESCRIPTION          | This operation removes the terminal atomic name in <i>name</i> from the the target context — that named by all but the terminal atomic part of <i>name</i> .                                                                                                    |                    |  |
|                      | This operation is successful even if the terminal atomic name was not bound in target context, but fails if any of the intermediate names are not bound. fn_ctx_unbind() is idempotent.                                                                                                    |                    |  |
| <b>RETURN VALUE</b>  | The operation returns 1 if successful, and 0                                                                                                    | otherwise.         |  |
| ERRORS               | <pre>fn_ctx_unbind() sets status as described xfn_status_codes (3XFN).</pre>                                                                                                    | in FN_status_t and |  |
|                      | Certain naming systems may disallow unbinding a name if the name is bound to an existing context in order to avoid orphan contexts that cannot be reached via any name. In such situations, the status code FN_E_OPERATION_NOT_SUPPORTED is returned.                                                                |                    |  |
| APPLICATION<br>USAGE |                                                                                                    |                    |  |
|                      | Normal resolution always follows links. In an fn_ctx_unbind() operation, resolution of <i>name</i> continues to the target context; the terminal atomic name is not resolved. If the terminal atomic name is bound to a link, the link is not followed and the link itself is unbound from the terminal atomic name. |                    |  |
| ATTRIBUTES           | See attributes(5) for descriptions of the following attributes:                                                                                                    |                    |  |
|                      | ATTRIBUTE TYPE                                                                                                    | ATTRIBUTE VALUE    |  |
|                      | MT-Level                                                                                                    | Safe.              |  |
| SEE ALSO             |                                                                                                    |                    |  |
|                      |                                                                                                    |                    |  |

FN\_identifier\_t(3XFN)

NAME | FN\_identifier\_t - an XFN identifier

DESCRIPTION

Identifiers are used to identify reference types and address types in an XFN reference, and to identify attributes and their syntax in the attribute operations.

> An XFN identifier consists of an unsigned int, which determines the format of identifier, and the actual identifier, which is expressed as a sequence of octets.

The representation of this structure is defined by XFN as follows:

typedef struct { unsigned int format; size\_t length; void \*contents; } FN\_identifier\_t;

XFN defines a small number of standard forms for identifiers:

| FN_ID_STRING         | The identifier is an ASCII string (ISO 646).                                                         |
|----------------------|----------------------------------------------------------------------------------------------------|
| FN_ID_DCE_UUID       | The identifier is an OSF DCE UUID in string representation. (See the X/Open DCE RPC.)                |
| FN_ID_ISO_OID_STRING | The identifier is an ISO OID in ASN.1 dot-separated integer list string format. (See the ISO ASN.1.) |
| FN_ID_ISO_OID_BER    | The identifier is an ISO OID in ASN.1 Basic<br>Encoding Rules (BER) format. (See the ISO<br>BER.)    |

FILES #include <xfn/xfn.h>

FN attribute t(3XFN), FN ref addr t(3XFN), FN ref t(3XFN), xfn(3XFN) SEE ALSO

NOTES The implementation of XFN in this Solaris release is based on the X/Open preliminary specification. It is likely that there will be minor changes to these interfaces to reflect changes in the final version of this specification. The next minor release of Solaris will offer binary compatibility for applications developed using the current interfaces. As the interfaces evolve toward standardization, it is possible that future releases of Solaris will require minor source code changes to applications that have been developed against the preliminary specification.

man pages section 3: Networking Library Functions • Last Revised 4 Nov 1994 130

| NAME        | FN_ref_addr_t, fn_ref_addr_create, fn_ref_addr_destroy, fn_ref_addr_copy,<br>fn_ref_addr_assign, fn_ref_addr_type, fn_ref_addr_length, fn_ref_addr_data,<br>fn_ref_addr_description – an address in an XFN reference                                                                                                    |
|-------------|----------------------------------------------------------------------------------------------------|
| SYNOPSIS    | <pre>cc [ flag ] filelxfn [ library ] #include <xfn xfn.h=""></xfn></pre>                                                                                                    |
|             | <pre>FN_ref_addr_t *fn_ref_addr_create(constFN_identifier_t *type,</pre>                                                                                                    |
|             | <pre>void fn_ref_addr_destroy(FN_ref_addr_t *addr);</pre>                                                                                                    |
|             | <pre>FN_ref_addr_t *fn_ref_addr_copy(constFN_ref_addr_t *addr);</pre>                                                                                                    |
|             | <pre>FN_ref_addr_t *fn_ref_addr_assign(FN_ref_addr_t *dst, const<br/>FN_ref_addr_t *src);</pre>                                                                                                    |
|             | <pre>const FN_identifier_t *fn_ref_addr_type(constFN_ref_addr_t     *addr);</pre>                                                                                                    |
|             | <pre>size_t fn_ref_addr_length(const FN_ref_addr_t *addr);</pre>                                                                                                    |
|             | <pre>const void* fn_ref_addr_data(const FN_ref_addr_t *addr);</pre>                                                                                                    |
|             | <pre>FN_string_t *fn_ref_addr_description(constFN_ref_addr_t *addr,<br/>unsigned int detail, unsigned int *more_detail);</pre>                                                                                                    |
| DESCRIPTION | An XFN reference is represented by the type FN_ref_t. An object of this type contains a reference type and a list of addresses. Each address in the list is represented by an object of type FN_ref_addr_t. An address consists of an opaque data buffer and a type field, of type FN_identifier_t.                                                                                                    |
|             | <pre>fn_ref_addr_create() creates and returns an address with the given type and<br/>data. length indicates the size of the data. fn_ref_addr_destroy() releases the<br/>storage associated with the given address. fn_ref_addr_copy() returns a copy of<br/>the given address object. fn_ref_addr_assign() makes a copy of the address<br/>pointed to by src and assigns it to dst, releasing any old contents of dst. A pointer to the<br/>same object as dst is returned.</pre>                                                                                                    |
|             | <pre>fn_ref_addr_type() returns the type of the given address. fn_ref_addr_length() returns the size of the address in bytes. fn_ref_addr_data() returns the contents of the address.</pre>                                                                                                    |
|             | fn_ref_addr_description() returns the implementation-defined textual description of the address. It takes as arguments a number, <i>detail</i> , and a pointer to a number, <i>more_detail</i> . <i>detail</i> specifies the level of detail for which the description should be generated; the higher the number, the more detail is to be provided. If <i>more_detail</i> is 0, it is ignored. If <i>more_detail</i> is non-zero, it is set by the description operation to indicate the next level of detail available, beyond that specified by <i>detail</i> . If no higher level of detail is available, <i>more_detail</i> is set to <i>detail</i> . |

#### FN\_ref\_addr\_t(3XFN)

**USAGE** The address type of an FN\_ref\_addr\_t object is intended to identify the mechanism that should be used to reach the object using that address. The client must interpret the contents of the opaque data buffer of the address based on the type of the address, and on the type of the reference that the address is in. However, this interpretation is intended to occur below the application layer. Most applications developers should not have to manipulate the contents of either address or reference objects themselves. These interfaces would generally be used within service libraries.

Multiple addresses in a single reference are intended to identify multiple communication endpoints for the same conceptual object. Multiple addresses may arise for various reasons, such as the object offering interfaces over more than one communication mechanism.

Manipulation of addresses using the operations described in this manual page does not affect their representation in the underlying naming system. Changes to addresses in the underlying naming system can only be effected through the use of the interfaces described in FN ctx t(3XFN).

#### ATTRIBUTES See

**TES** | See attributes(5) for descriptions of the following attributes:

| ATTRIBUTE TYPE | ATTRIBUTE VALUE |
|----------------|-----------------|
| MT-Level       | MT-Safe         |

### SEE ALSO FN\_ctx\_t(3XFN), FN\_identifier\_t(3XFN), FN\_ref\_t(3XFN), FN\_string\_t(3XFN), xfn(3XFN), attributes(5)

**NOTES** The implementation of XFN in this Solaris release is based on the X/Open preliminary specification. It is likely that there will be minor changes to these interfaces to reflect changes in the final version of this specification. The next minor release of Solaris will offer binary compatibility for applications developed using the current interfaces. As the interfaces evolve toward standardization, it is possible that future releases of Solaris will require minor source code changes to applications that have been developed against the preliminary specification.

| NAME        | FN_ref_t, fn_ref_create, fn_ref_destroy, fn_ref_copy, fn_ref_assign, fn_ref_type,<br>fn_ref_addrcount, fn_ref_first, fn_ref_next, fn_ref_prepend_addr, fn_ref_append_addr,<br>fn_ref_insert_addr, fn_ref_delete_addr, fn_ref_delete_all, fn_ref_create_link,<br>fn_ref_is_link, fn_ref_link_name, fn_ref_description – an XFN reference |
|-------------|----------------------------------------------------------------------------------------------------|
| SYNOPSIS    | <pre>cc [ flag ] filelxfn [ library ] #include <xfn xfn.h=""></xfn></pre>                                                                                                    |
|             | <pre>FN_ref_t *fn_ref_create(const FN_identifier_t *ref_type);</pre>                                                                                                    |
|             | <pre>void fn_ref_destroy(FN_ref_t *ref);</pre>                                                                                                    |
|             | <pre>FN_ref_t *fn_ref_copy(const FN_ref_t *ref);</pre>                                                                                                    |
|             | <pre>FN_ref_t *fn_ref_assign(FN_ref_t *dst, const FN_ref_t *src);</pre>                                                                                                    |
|             | <pre>const FN_identifier_t *fn_ref_type(const FN_ref_t *ref);</pre>                                                                                                    |
|             | <pre>unsigned int fn_ref_addrcount(const FN_ref_t *ref);</pre>                                                                                                    |
|             | <pre>const FN_ref_addr_t *fn_ref_first(const FN_ref_t *ref, void</pre>                                                                                                    |
|             | <pre>const FN_ref_addr_t *fn_ref_next(const FN_ref_t *ref, void     **iter_pos);</pre>                                                                                                    |
|             | <pre>int fn_ref_prepend_addr(FN_ref_t *ref, const FN_ref_addr_t *addr);</pre>                                                                                                    |
|             | <pre>int fn_ref_append_addr(FN_ref_t *ref, const FN_ref_addr_t *addr);</pre>                                                                                                    |
|             | <pre>int fn_ref_insert_addr(FN_ref_t *ref, void **iter_pos, const     FN_ref_addr_t *addr);</pre>                                                                                                    |
|             | <pre>int fn_ref_delete_addr(FN_ref_t *ref, void **iter_pos);</pre>                                                                                                    |
|             | <pre>int fn_ref_delete_all(FN_ref_t *ref);</pre>                                                                                                    |
|             | <pre>FN_ref_t *fn_ref_create_link(const FN_composite_name_t</pre>                                                                                                    |
|             | <pre>int fn_ref_is_link(const FN_ref_t *ref);</pre>                                                                                                    |
|             | <pre>FN_composite_name_t *fn_ref_link_name(const FN_ref_t *link_ref);</pre>                                                                                                    |
|             | <pre>FN_string_t *fn_ref_description(const FN_ref_t *ref, unsigned int</pre>                                                                                                    |
| DESCRIPTION | An XFN reference is represented by the type FN_ref_t. An object of this type contains a reference type and a list of addresses. The ordering in this list at the time of binding might not be preserved when the reference is returned upon lookup.                                                                                     |
|             | The reference type is represented by an object of type FN_identifier_t. The reference type is intended to identify the class of object referenced. XFN does not dictate the precise use of this.                                                                                                    |
|             | Each address is represented by an object of type FN_ref_addr_t.                                                                                                    |
|             |                                                                                                    |

|                      | <pre>fn_ref_create() creates a reference with no address, using ref_type as its reference type. Addresses can be added later to the reference using the functions described below. fn_ref_destroy() releases the storage associated with ref. fn_ref_copy() creates a copy of ref and returns it. fn_ref_assign() creates a copy of src and assigns it to dst, releasing any old contents of dst. A pointer to the same object as dst is returned.</pre>                                                                                                    |
|----------------------|----------------------------------------------------------------------------------------------------|
|                      | fn_ref_addrcount() returns the number of addresses in the reference <i>ref</i> .                                                                                                    |
|                      | <pre>fn_ref_first() returns the first address in ref and sets iter_pos to be after the address. It returns 0 if there is no address in the list. fn_ref_next() returns the address following iter_pos in ref and sets iter_pos to be after the address. If the iteration marker iter_pos is at the end of the sequence, fn_ref_next() returns 0.</pre>                                                                                                    |
|                      | <pre>fn_ref_prepend_addr() adds addr to the front of the list of addresses in ref.<br/>fn_ref_append_addr() adds addr to the end of the list of addresses in ref.<br/>fn_ref_insert_addr() adds addr to ref before iter_pos and sets iter_pos to be<br/>immediately after the new reference added. fn_ref_delete_addr() deletes the<br/>address located before iter_pos in the list of addresses in ref and sets iter_pos back one<br/>address. fn_ref_delete_all() deletes all addresses in ref.</pre>                                                                                                    |
|                      | <pre>fn_ref_create_link() creates a reference using the given composite name<br/>link_name as an address. fn_ref_is_link() tests if ref is a link. It returns 1 if it is; 0<br/>if it is not. fn_ref_link_name() returns the composite name stored in a link<br/>reference. It returns 0 if link_ref is not a link.</pre>                                                                                                    |
|                      | fn_ref_description() returns a string description of the given reference. It takes<br>as argument an integer, <i>detail</i> , and a pointer to an integer, <i>more_detail</i> . <i>detail</i> specifies<br>the level of detail for which the description should be generated; the higher the<br>number, the more detail is to be provided. If <i>more_detail</i> is 0, it is ignored. If <i>more_detail</i><br>is non-zero, it is set by the description operation to indicate the next level of detail<br>available, beyond that specified by <i>detail</i> . If no higher level of detail is available,<br><i>more_detail</i> is set to <i>detail</i> . |
| <b>RETURN VALUES</b> | The following operations return 1 if the operation succeeds, 0 if the operation fails:                                                                                                    |
|                      | <pre>fn_ref_prepend_addr() fn_ref_append_addr() fn_ref_insert_addr() fn_ref_delete_addr() fn_ref_delete_all()</pre>                                                                                                    |
| USAGE                | The reference type is intended to identify the class of object referenced. XFN does not dictate the precise use of this.                                                                                                    |
|                      | Multiple addresses in a single reference are intended to identify multiple<br>communication endpoints for the same conceptual object. Multiple addresses may<br>arise for various reasons, such as the object offering interfaces over more than one<br>communication mechanism.                                                                                                    |

134 man pages section 3: Networking Library Functions • Last Revised 13 Dec 1996

The client must interpret the contents of a reference based on the type of the addresses and the type of the reference. However, this interpretation is intended to occur below the application layer. Most applications developers should not have to manipulate the contents of either address or reference objects themselves. These interfaces would generally be used within service libraries.

Manipulation of references using the operations described in this manual page does not affect their representation in the underlying naming system. Changes to references in the underlying naming system can only be effected through the use of the interfaces described in FN\_ctx\_t(3XFN).

ATTRIBUTES

See attributes(5) for descriptions of the following attributes:

| ATTRIBUTE TYPE | ATTRIBUTE VALUE |
|----------------|-----------------|
| MT-Level       | MT-Safe         |

SEE ALSO FN\_composite\_name\_t(3XFN), FN\_ctx\_t(3XFN), FN\_identifier\_t(3XFN), FN\_ref\_addr\_t(3XFN), FN\_string\_t(3XFN), fn\_ctx\_lookup(3XFN), fn\_ctx\_lookup\_link(3XFN), xfn(3XFN), xfn\_links(3XFN), attributes(5)

**NOTES** The implementation of XFN in this Solaris release is based on the X/Open preliminary specification. It is likely that there will be minor changes to these interfaces to reflect changes in the final version of this specification. The next minor release of Solaris will offer binary compatibility for applications developed using the current interfaces. As the interfaces evolve toward standardization, it is possible that future releases of Solaris will require minor source code changes to applications that have been developed against the preliminary specification.

### FN\_search\_control\_t(3XFN)

| NAME        | FN_search_control_t, fn_search_control_create, fn_search_control_destroy,<br>fn_search_control_copy, fn_search_control_assign, fn_search_control_scope,<br>fn_search_control_follow_links, fn_search_control_max_names,<br>fn_search_control_return_ref, fn_search_control_return_attr_ids – options for attribute<br>search                        |                                               |  |
|-------------|----------------------------------------------------------------------------------------------------|-----------------------------------------------|--|
| SYNOPSIS    | <pre>#include <xfn xfn.h=""></xfn></pre>                                                                                                    |                                               |  |
|             | <pre>FN_search_control_t *fn_search_control_create(unsigned int scope</pre>                                                                                                    |                                               |  |
|             | <pre>void fn_search_control_destroy(FN_search_control_t *scontrol);</pre>                                                                                                    |                                               |  |
|             | <pre>FN_search_control_t *fn_search_<br/>FN_search_control_t *scontrol</pre>                                                                                                    |                                               |  |
|             | <pre>FN_search_control_t  *fn_search_control_assign(FN_search_control_t *dst, const  FN_search_control_t *src);</pre>                                                                                                    |                                               |  |
|             | <pre>unsigned int fn_search_control_scope(const FN_search_control_t     *scontrol);</pre>                                                                                                    |                                               |  |
|             | <pre>unsigned int fn_search_control_follow_links(const<br/>FN_search_control_t *scontrol);</pre>                                                                                                    |                                               |  |
|             | <pre>unsigned int fn_search_control_max_names(const<br/>FN_search_control_t *scontrol);</pre>                                                                                                    |                                               |  |
|             | <pre>unsigned int fn_search_control_return_ref(const<br/>FN_search_control_t *scontrol);</pre>                                                                                                    |                                               |  |
|             | <pre>const FN_attrset_t *fn_search_control_return_attr_ids(const<br/>FN_search_control_t *scontrol);</pre>                                                                                                    |                                               |  |
| DESCRIPTION | The FN_search_control_t object is used to specify options for the attribute search operation fn_attr_ext_search(3XFN).                                                                                                    |                                               |  |
|             | <pre>fn_search_control_create() creates an FN_search_control_t object usin<br/>information in scope, follow_links, max_names, return_ref, and return_attr_ids to set the<br/>search options. If the operation succeeds, fn_search_control_create() return<br/>pointer to an FN_search_control_t object; otherwise, it returns a NULL pointer.</pre> |                                               |  |
|             | The scope of the search, <i>scope</i> , is either the named object, the named context, the named context and its subcontexts, or the named context and a context implementation defined set of subcontexts. The values for <i>scope</i> are:                                                                                                    |                                               |  |
|             | FN_SEARCH_NAMED_OBJECT                                                                                                    | Search just the given named object.           |  |
|             | FN_SEARCH_ONE_CONTEXT                                                                                                    | Search just the given context.                |  |
|             | FN_SEARCH_SUBTREE                                                                                                    | Search given context and all its subcontexts. |  |
|             |                                                                                                    |                                               |  |

#### FN\_search\_control\_t(3XFN)

FN\_SEARCH\_CONSTRAINED\_SUBTREE Search given context and its subcontexts as constrained by the context-specific policy in place at the named context.

follow\_links further defines the scope and nature of the search. If follow\_links is
nonzero, the search follows XFN links. If follow\_links is 0, XFN links are not followed.
See fn\_attr\_ext\_search(3XFN) for more detail about how XFN links are treated.

max\_names specifies the maximum number of names to return in an
FN\_ext\_searchlist\_t(3XFN) enumeration (see fn\_attr\_ext\_search(3XFN)).
The names of all objects whose attributes satisfy the filter are returned when
max\_names is 0.

If *return\_ref* is non-zero, the reference bound to the named object is returned with the object's name by fn\_ext\_searchlist\_next(3XFN) (see fn\_attr\_ext\_search(3XFN)). If *return\_ref* is 0, the reference is not returned.

Attribute identifiers and values associated with named objects that satisfy the filter may be returned by fn\_ext\_searchlist\_next(3XFN). The attributes returned are those listed in *return\_attr\_ids*. If the value of *return\_attr\_ids* is 0, all attributes are returned. If *return\_attr\_ids* is an empty FN\_attrset\_t object (see FN\_attrset\_t(3XFN)), no attributes are returned. Any attribute values in *return\_attr\_ids* are ignored; only the attribute identifiers are relevant for this operation.

fn\_attr\_ext\_search(3XFN) interprets a value of 0 for the search control argument
as a default search control which has the following option settings:

| scope           | FN_SEARCH_ONE_CONTEXT                                                           |
|-----------------|---------------------------------------------------------------------------------|
| follow_links    | 0 (do not follow links)                                                         |
| max_names       | 0 (return all named objects that match filter)                                  |
| return_ref      | 0 (do not return the reference of the named object)                             |
| return_attr_ids | an empty FN_attrset_t object (do not return any attributes of the named object) |

fn\_search\_control\_destroy() releases the storage associated with scontrol.

fn\_search\_control\_copy() returns a copy of the search control scontrol.

fn\_search\_control\_assign() makes a copy of the search control *src* and assigns it to *dst*, releasing the old contents of *dst*. A pointer to the same object as *dst* is returned.

fn\_search\_control\_scope() returns the scope for the search.

fn\_search\_control\_follow\_links() returns non-zero if links are followed; 0 if
not.

fn\_search\_control\_max\_names() returns the maximum number of names.

Networking Library Functions 137

### FN\_search\_control\_t(3XFN)

|            | fn_search_control_return_ref() returns nonzero if the reference is return if not.                                                                      |                                                       |  |
|------------|----------------------------------------------------------------------------------------------------|-------------------------------------------------------|--|
|            | fn_search_control_return_attr_ids() returns a pointer to the list of attributes; a NULL pointer indicates that all attributes and values are returned. |                                                       |  |
| ERRORS     | fn_search_control_create() returns a NULL pointer if the operation fails and sets status as follows:                                                   |                                                       |  |
|            | FN_E_SEARCH_INVALID_OPTION                                                                                                    | A supplied search option was invalid or inconsistent. |  |
|            | Other status codes are possible (see xfn_status_codes(3XFN)).                                                                                          |                                                       |  |
| ATTRIBUTES | See attributes(5) for descriptions of the following attributes:                                                                                        |                                                       |  |

| ATTRIBUTE TYPE | ATTRIBUTE VALUE |
|----------------|-----------------|
| MT-Level       | MT-Safe         |

SEE ALSO FN\_attrset\_t(3XFN), fn\_attr\_ext\_search(3XFN), xfn\_status\_codes(3XFN), attributes(5)

138 man pages section 3: Networking Library Functions • Last Revised 22 Nov 1996

| NAME        | FN_search_filter_t, fn_search_filter_create, fn_search_filter_destroy,<br>fn_search_filter_copy, fn_search_filter_assign, fn_search_filter_expression,<br>fn_search_filter_arguments – filter expression for attribute search                                                                                                    |
|-------------|----------------------------------------------------------------------------------------------------|
| SYNOPSIS    | <pre>#include <xfn xfn.h=""></xfn></pre>                                                                                                    |
|             | <pre>FN_search_filter_t *fn_search_filter_create(unsigned int *status,</pre>                                                                                                    |
|             | <pre>void fn_search_filter_destroy(FN_search_filter_t *sfilter);</pre>                                                                                                    |
|             | <pre>FN_search_filter_t *fn_search_filter_copy(const</pre>                                                                                                    |
|             | <pre>FN_search_filter_t *fn_search_filter_assign(FN_search_filter_t     *dst, const FN_search_filter_t *src);</pre>                                                                                                    |
|             | <pre>const char *fn_search_filter_expression(const FN_search_filter_t  *sfilter);</pre>                                                                                                    |
|             | <pre>const void **fn_search_filter_arguments(const FN_search_filter_t     *sfilter, size_t *number_of_arguments);</pre>                                                                                                    |
| DESCRIPTION | The FN_search_filter_t type is an expression that is evaluated against the attributes of named objects bound in the scope of the search operation fn_attr_ext_search(3XFN). The filter evaluates to TRUE or FALSE. If the filter is empty, it evaluates to TRUE. Names of objects whose attribute values satisfy the filter expression are returned by the search operation. |
|             | If the identifier in any subexpression of the filter does not exist as an attribute of an object, then the innermost logical expression containing that identifier is FALSE. A subexpression that is only an attribute tests for the presence of the attribute; the subexpression evaluates to TRUE if the attribute has been defined for the object and FALSE otherwise.    |
|             | fn_search_filter_create() creates a search filter from the expression string <i>estr</i> and the remaining arguments.                                                                                                    |
|             | <pre>fn_search_filter_destroy() releases the storage associated with the search filter sfilter.</pre>                                                                                                    |
|             | <pre>fn_search_filter_copy() returns a copy of the search filter sfilter.</pre>                                                                                                    |
|             | fn_search_filter_assign() makes a copy of the search filter <i>src</i> and assigns it to <i>dst</i> , releasing the old contents of <i>dst</i> . A pointer to the same object as <i>dst</i> is returned.                                                                                                    |
|             | fn_search_filter_expression() returns the filter expression of <i>sfilter</i> .                                                                                                    |
|             | <pre>fn_search_filter_arguments() returns an array of pointers to arguments supplied to the filter constructor. number_of_arguments is set to the size of this array. The types of the arguments are determined by the substitution tokens in the expression in sfilter.</pre>                                                                                               |
|             |                                                                                                    |

| BNF of Filter<br>Expression | <pre><pilterexpr> :: = [ <expr> ] <expr> "or" <expr></expr></expr></expr></pilterexpr></pre>              |                  |  |
|-----------------------------|----------------------------------------------------------------------------------------------------|------------------|--|
|                             |                                                                                                    |                  |  |
|                             | Token                                                                                                    | Argument Type    |  |
|                             | %a                                                                                                    | FN_attribute_t*  |  |
|                             | %v                                                                                                    | FN_attrvalue_t*  |  |
|                             | %s                                                                                                    | FN_string_t*     |  |
|                             | %i                                                                                                    | FN_identifier_t* |  |
| Precedence                  | The following precedence relations hold in the absence of parentheses, in the order of lowest to highest: |                  |  |
|                             | or<br>and                                                                                                 |                  |  |

not relational operators

These boolean and relational operators are left associative.

# Relational Operators

Comparisons and ordering are specific to the syntax and/or rules of the supplied attribute.

Locale (code set, language, or territory) mismatches that occur during string comparisons and ordering operations are resolved in an implementation-dependent way. Relational operations that have ordering semantics may be used for strings of code sets in which ordering is meaningful, but is not of general use in internationalized environments.

An attribute that occurs in the absence of any relational operator tests for the presence of the attribute.

| Operator | Meaning                                                                                                    |
|----------|----------------------------------------------------------------------------------------------------|
| ==       | The sub-expression is TRUE if at least one value of the specified attribute is equal to the supplied value.                                                                                                    |
| ! =      | The sub-expression is TRUE if no values of the specified attribute equal the supplied value.                                                                                                    |
| > =      | The sub-expression is TRUE if at least one value of the attribute is greater than or equal to the supplied value.                                                                                                    |
| >        | The sub-expression is TRUE if at least one value of the attribute is greater then the supplied value.                                                                                                    |
| < =      | The sub-expression is TRUE if at least one value of the attribute is less than or equal to the supplied value.                                                                                                    |
| <        | The sub-expression is TRUE if at least one value of the attribute is less than the supplied value.                                                                                                    |
| ≈ =      | The sub-expression is TRUE if at least one value of the specified attribute matches the supplied value according to some context-specific approximate matching criterion. This criterion must subsume strict equality. |

#### Wildcarded Strings

A wildcarded string consists of a sequence of alternating wildcard specifiers and strings. The sequence can start with either a wildcard specifier or a string, and end with either a wildcard specifier or a string.

The wildcard specifier is denoted by the asterisk character (' $\star$ ') and means zero or more occurrences of any character.

Wildcarded strings can be used to specify substring matches. The following are examples of wildcarded strings and what they mean:

|                        | Wildcarded String                                                                                                    |                  | Meaning                                                                                                    |
|------------------------|----------------------------------------------------------------------------------------------------|------------------|----------------------------------------------------------------------------------------------------|
|                        | *                                                                                                    | Any string       |                                                                                                    |
|                        | *'ing'                                                                                                    | Any string endi  | ng with ing                                                                                                    |
|                        | Any string starting                                                                                                    |                  |                                                                                                    |
|                        | with jo, and containing the substring ph,                                                                                                    |                  |                                                                                                    |
|                        | and which contains<br>the substring ne in the<br>portion                                                                                                    |                  |                                                                                                    |
|                        | of the string<br>following ph, and which<br>ends with er                                                                                                    |                  |                                                                                                    |
|                        | т}                                                                                                    |                  |                                                                                                    |
|                        | %s*                                                                                                    | Any string start | ing with the supplied string                                                                                                    |
|                        | Any string starting<br>with bix and ending with<br>the supplied string                                                                                                    |                  |                                                                                                    |
|                        | т}                                                                                                    |                  |                                                                                                    |
|                        | String matches involving stare resolved in an impleme                                                                                                    |                  | ent locales (code set, language, or territory)<br>dent way.                                                                                                    |
| Extended<br>Operations |                                                                                                    | either TRUE or   | ended operators can be specified. All<br>FALSE. A filter expression can contain both                                                                                                    |
|                        | Extended operators are specified using an identifier (see FN_identifier_t(3XFN or a string. If the operator is specified using a string, the string is used to construct a identifier of format FN_ID_STRING. Identifiers of extended operators and signature of the corresponding extended operations, as well as their suggested semantics, are registered with X/Open Company Ltd.<br>The following three extended operations are currently defined: |                  | ng a string, the string is used to construct an tifiers of extended operators and signatures                                                                                                    |
|                        |                                                                                                    |                  | are currently defined:                                                                                                    |
|                        | 'name' ( <i><wildcarded< i=""> Stri</wildcarded<></i>                                                                                                    | ng>)             | The identifier for this operation is 'name'<br>(FN_ID_STRING). The argument to this<br>operation is a wildcard string. The<br>operation returns TRUE if the name of the<br>object matches the supplied wildcard string. |
|                        | 'reftype'(%i)                                                                                                    |                  | The identifier for this operation is 'reftype' (FN_ID_STRING). The argument to this operation is an identifier.                                                                                                    |

The operation returns TRUE if the reference<br/>type of the object is equal to the supplied<br/>identifier.'addrtype'(%i)The identifier for this operation is<br/>'addrtype' (LM FN\_ID\_STRING). The<br/>argument to the operation is an identifier.<br/>The operation returns TRUE if any of the<br/>address types in the reference of the object<br/>is equal to the supplied identifier.Support and exact semantics of extended operations are context-specific. If a context<br/>does not support an extended operation, or if the filter expression supplies the<br/>extended operation with either an incorrect number or type of arguments, the error<br/>FN\_E\_SEARCH\_INVALID\_OP is returned. (Note:<br/>FN E OPERATION NOT SUPPORTED is returned when

fn attr ext search(3XFN) is not supported.)

The following are examples of filter expressions that contain extended operations:

|               | Expression                                                                                                    | Meaning                                                                                                    |
|---------------|----------------------------------------------------------------------------------------------------|----------------------------------------------------------------------------------------------------|
|               | Evaluates to                                                                                                    |                                                                                                    |
|               | TRUE                                                                                                    |                                                                                                    |
|               | if the name of the object starts with                                                                                                    |                                                                                                    |
|               | bill.                                                                                                    |                                                                                                    |
|               | т}                                                                                                    |                                                                                                    |
|               | %i(%a, %v)                                                                                                    | Evaluates to result of applying the specified operation to the supplied arguments.                                    |
|               | (%a == %v) and 'name'('joe'*)                                                                                                    | Evaluates to TRUE if the specified attribute has<br>the given value and if the name of the object<br>starts with joe. |
| RETURN VALUES | fn_search_filter_create() returns a pointer to an FN_search_filter_t object if the operation succeeds; otherwise it returns a NULL pointer. |                                                                                                    |
| ERRORS        | <pre>fn_search_filter_create() returns a NULL pointer if the operation fails and set<br/>status in the following way:</pre>                 |                                                                                                    |
|               |                                                                                                    | The filter expression had a syntax error or some other problem.                                                       |
|               |                                                                                                    | An operator in the filter expression is not supported or, if the operator is an extended                              |

Networking Library Functions 143

operator, the number of types of arguments supplied does not match the signature of the operation. FN E INVALID ATTR IDENTIFIER The left hand side of an operator expression was not an attribute. The right hand side of an operator FN E INVALID ATTR VALUE expression was not an integer, attribute value, or (wildcarded) string. Other status codes are possible as described in the reference manual pages for FN status t(3XFN) and xfn status codes(3XFN). **EXAMPLES EXAMPLE 1** Creating Different Filters The following examples illustrate how to create three different filters. The first example shows how to construct a filter involving substitution tokens and literals in the same filter expression. This example creates a filter for named objects whose color attribute contains a string value of red, blue, or white. The first two values are specified using substitution tokens; the last value, white, is specified as a literal in the expression. unsigned int status; extern FN attribute t \*attr color; FN\_string\_t \*red = fn\_string\_from\_str((unsigned char \*) "red"); FN string t \*blue = fn string from str((unsigned char \*) "blue"); FN\_search\_filter\_t \*sfilter; sfilter = fn search filter create( &status, "(%a == %s) or (%a == %s) or (%a == 'white')", attr\_color, red, attr\_color, blue, attr\_color); The second example illustrates how to construct a filter involving a wildcarded string. This example creates a filter for searching for named objects whose *last\_name* attribute has a value that begins with the character m. unsigned int status; extern FN\_attribute\_t \*attr\_last\_name; FN search filter t \*sfilter; sfilter = fn\_search\_filter\_create( &status, "%a == 'm'\*", attr\_last\_name); The third example illustrates how to construct a filter involving extended operations. This example creates a filter for finding all named objects whose name ends with ton. unsigned int status; FN\_search\_filter\_t \*sfilter; sfilter= fn\_search\_filter\_create(&status, "'name'(\*'ton')"); ATTRIBUTES See attributes(5) for descriptions of the following attributes:

FN\_search\_filter\_t(3XFN)

| ATTRIBUTE TYPE | ATTRIBUTE VALUE |
|----------------|-----------------|
| MT-Level       | MT-Safe         |

SEE ALSO FN\_attribute\_t(3XFN), FN\_attrvalue\_t(3XFN), FN\_identifier\_t(3XFN), FN\_status\_t(3XFN), FN\_string\_t(3XFN), fn\_attr\_ext\_search(3XFN), xfn\_status\_codes(3XFN), attributes(5)

# FN\_status\_t(3XFN)

| NAME     | FN_status_t, fn_status_create, fn_status_destroy, fn_status_copy, fn_status_assign,           |
|----------|-----------------------------------------------------------------------------------------------|
|          | fn_status_code, fn_status_remaining_name, fn_status_resolved_name,                            |
|          | fn_status_resolved_ref, fn_status_diagnostic_message, fn_status_link_code,                    |
|          | fn_status_link_remaining_name, fn_status_link_resolved_name,                                  |
|          | fn_status_link_resolved_ref, fn_status_link_diagnostic_message, fn_status_is_success,         |
|          | fn_status_set_success, fn_status_set, fn_status_set_code,                                     |
|          | fn_status_set_remaining_name, fn_status_set_resolved_name,                                    |
|          | fn_status_set_resolved_ref, fn_status_set_diagnostic_message,                                 |
|          | fn_status_set_link_code, fn_status_set_link_remaining_name,                                   |
|          | fn_status_set_link_resolved_name, fn_status_set_link_resolved_ref,                            |
|          | fn_status_set_link_diagnostic_message, fn_status_append_resolved_name,                        |
|          | fn_status_append_remaining_name, fn_status_advance_by_name,                                   |
|          | fn_status_description – an XFN status object                                                  |
|          |                                                                                               |
| SYNOPSIS | cc [flag] filelxfn [ library]                                                                 |
|          | <pre>#include <xfn xfn.h=""></xfn></pre>                                                      |
|          | <pre>FN_status_t *fn_status_create(void);</pre>                                               |
|          | <pre>void fn_status_destroy(FN_status_t *stat);</pre>                                         |
|          | <pre>FN_status_t *fn_status_copy(const FN_status_t *stat);</pre>                              |
|          | <pre>FN_status_t *fn_status_assign(FN_status_t *dst, const FN_status_t</pre>                  |
|          | <pre>unsigned int fn_status_code(const FN_status_t *stat);</pre>                              |
|          | <pre>const FN_composite_name_t   *fn_status_remaining_name(constFN_status_t *stat);</pre>     |
|          | const FN composite name t                                                                     |
|          | <pre>*fn status resolved name(constFN status t *stat);</pre>                                  |
|          |                                                                                               |
|          | <pre>const FN_ref_t *fn_status_resolved_ref(constFN_status_t *stat);</pre>                    |
|          | <pre>const FN_string_t *fn_status_diagnostic_message(constFN_status_t</pre>                   |
|          | <pre>unsigned int fn_status_link_code(const FN_status_t *stat);</pre>                         |
|          | <pre>const FN_composite_name_t  *fn_status_link_remaining_name(constFN_status_t *stat);</pre> |
|          | <pre>const FN_composite_name_t  *fn_status_link_resolved_name(constFN_status_t *stat);</pre>  |
|          | <pre>const FN_ref_t *fn_status_link_resolved_ref(constFN_status_t     *stat);</pre>           |
|          | <pre>const FN_string_t  *fn_status_link_diagnostic_message(constFN_status_t *stat);</pre>     |
|          | <pre>int fn_status_is_success(const FN_status_t *stat);</pre>                                 |
|          | <pre>int fn_status_set_success(FN_status_t *stat);</pre>                                      |

- int fn\_status\_set(FN\_status\_t \*stat, unsigned int code, const
   FN\_ref\_t \*resolved\_ref, const FN\_composite\_name\_t \*resolved\_name,
   const FN\_composite\_name\_t \*remaining\_name);
- int fn\_status\_set\_code(FN\_status\_t \*stat, unsigned int code);
- int fn\_status\_set\_remaining\_name(FN\_status\_t \*stat, const FN composite name t \*name);
- int fn\_status\_set\_resolved\_name(FN\_status\_t \*stat, const
   FN\_composite\_name\_t \*name);
- int fn\_status\_set\_diagnostic\_message(FN\_status\_t \*stat, const
   FN string t \*msg);
- int fn\_status\_set\_link\_code(FN\_status\_t \*stat, unsigned int code);
- int fn\_status\_set\_link\_remaining\_name(FN\_status\_t \*stat, const
   FN composite name t \*name);
- int fn\_status\_set\_link\_resolved\_name(FN\_status\_t \*stat, const FN composite name t \*name);
- int fn\_status\_set\_link\_resolved\_ref(FN\_status\_t \*stat, const
   FN\_ref\_t \*ref);
- int fn\_status\_set\_link\_diagnostic\_message(FN\_status\_t \*stat, const
   FN string t \*msg);
- int fn\_status\_append\_resolved\_name(FN\_status\_t \*stat, const FN composite name t \*name);
- int fn\_status\_append\_remaining\_name(FN\_status\_t \*stat, const FN\_composite\_name\_t \*name);
- int fn\_status\_advance\_by\_name(FN\_status\_t \*stat, const
   FN composite name t \*prefix, const FN ref t \*resolved\_ref);

#### DESCRIPTION

**PTION** The result status of operations in the context interface and the attribute interface is encapsulated in an FN\_status\_t object. This object contains information about how the operation completed: whether an error occurred in performing the operation, the nature of the error, and information that helps locate where the error occurred. In the case that the error occurred while resolving an XFN link, the status object contains additional information about that error.

The context status object consists of several items of information:

primary status code

An unsigned int code describing the disposition of the operation.

# FN\_status\_t(3XFN)

| • |                                                                                                    |                                                                                                    |  |
|---|----------------------------------------------------------------------------------------------------|----------------------------------------------------------------------------------------------------|--|
|   | resolved name                                                                                                    | In the case of a failure during the resolution phase of<br>the operation, this is the leading portion of the name<br>that was resolved successfully. Resolution may have<br>been successful beyond this point, but the error might<br>not be pinpointed further.                                                                                                    |  |
|   | resolved reference                                                                                                    | The reference to which resolution was successful (in other words, the reference to which the resolved name is bound).                                                                                                    |  |
|   | remaining name                                                                                                    | The remaining unresolved portion of the name.                                                                                                    |  |
|   | diagnostic message                                                                                                    | This contains any diagnostic message returned by the<br>context implementation. This message provides the<br>context implementation a way of notifying the<br>end-user or administrator of any<br>implementation-specific information related to the<br>returned error status. The diagnostic message could<br>then be used by the end-user or administrator to take<br>appropriate out-of-band action to rectify the problem. |  |
|   | link status code                                                                                                    | In the case that an error occurred while resolving an XFN link, the primary status code has the value FN_E_LINK_ERROR and the link status code describes the error that occurred while resolving the XFN link.                                                                                                    |  |
|   | resolved link name                                                                                                    | In the case of a link error, this contains the resolved portion of the name in the XFN link.                                                                                                    |  |
|   | resolved link reference                                                                                                    | In the case of a link error, this contains the reference to which the resolved link name is bound.                                                                                                    |  |
|   | remaining link name                                                                                                    | In the case of a link error, this contains the remaining unresolved portion of the name in the XFN link.                                                                                                    |  |
|   | link diagnostic message                                                                                                    | In the case of a link error, this contains any diagnostic message related to the resolution of the link.                                                                                                    |  |
|   | Both the primary status code and the link status code are values of type unsigned<br>int that are drawn from the same set of meaningful values. XFN reserves the values of<br>through 127 for standard meanings. The values and interpretations for the codes are<br>determined by XFN. See xfn_status_codes(3XFN).                                                        |                                                                                                    |  |
|   | <pre>fn_status_create() creates a status object with status FN_SUCCESS. fn_status_destroy() releases the storage associated with stat. fn_status_copy() returns a copy of the status object stat. fn_status_assign() makes a copy of the status object src and assigns it to dst, releasing any old contents o dst. A pointer to the same object as dst is returned.</pre> |                                                                                                    |  |

|                      | <pre>fn_status_code() returns the status code. fn_status_remaining_name() returns the remaining part of name to be resolved. fn_status_resolved_name() returns the part of the composite name that has been resolved. fn_status_resolved_ref() returns the reference to which resolution was successful. fn_status_diagnostic_message returns any diagnostic message set by the context implementation.</pre>                                                                                                    |
|----------------------|----------------------------------------------------------------------------------------------------|
|                      | <pre>fn_status_link_code() returns the link status code.<br/>fn_status_link_remaining_name() returns the remaining part of the link name<br/>that has not been resolved. fn_status_link_resolved_name() returns the part of<br/>the link name that has been resolved. fn_status_link_resolved_ref() returns<br/>the reference to which resolution of the link was successful.<br/>fn_status_link_diagnostic_message() returns any diagnostic message set by<br/>the context implementation during resolution of the link.</pre>                                                                                                    |
|                      | <pre>fn_status_is_success() returns 1 if the status indicates success, 0 otherwise.</pre>                                                                                                    |
|                      | <pre>fn_status_set_success() sets the status code to FN_SUCCESS and clears all other parts of stat. fn_status_set() sets the non-link contents of the status object stat. fn_status_set_code() sets the primary status code field of the status object stat. fn_status_set_remaining_name() sets the remaining name part of the status object stat to name. fn_status_set_resolved_name() sets the resolved name part of the status object stat to name. fn_status_set_resolved_ref() sets the resolved reference part of the status objectstat to ref. fn_status_set_diagnostic_message() sets the diagnostic message part of the status object to msg.</pre> |
|                      | <pre>fn_status_set_link_code() sets the link status code field of the status object stat<br/>to indicate why resolution of the link failed.<br/>fn_status_set_link_remaining_name() sets the remaining link name part of<br/>the status object stat to name. fn_status_set_link_resolved_name() sets the<br/>resolved link name part of the status object stat to name.<br/>fn_status_set_link_resolved_ref() sets the resolved link reference part of<br/>the status object stat to ref. fn_status_set_link_diagnostic_message() sets<br/>the link diagnostic message part of the status object to msg.</pre>                                                 |
|                      | <pre>fn_status_append_resolved_name() appends as additional components name to the resolved name part of the status object stat. fn_status_append_remaining_name() appends as additional components name to the remaining name part of the status object stat. fn_status_advance_by_name() removes prefix from the remaining name, and appends it to the resolved name. The resolved reference part is set to resolved_ref. This operation returns 1 on success, 0 if the prefix is not a prefix of the remaining name.</pre>                                                                                                    |
| <b>RETURN VALUES</b> | The fn_status_set_*() operations return 1 if the operation succeeds, 0 if the operation fails.                                                                                                    |
| ATTRIBUTES           | See attributes(5) for descriptions of the following attributes:                                                                                                    |

# FN\_status\_t(3XFN)

|          | ATTRIBUTE TYPE                                                                                                    | ATTRIBUTE VALUE |
|----------|----------------------------------------------------------------------------------------------------|-----------------|
|          | MT-Level                                                                                                    | MT-Safe         |
| SEE ALSO | <pre>FN_composite_name_t(3XFN), FN_ref_t(3XFN), FN_string_t(3XFN), xfn(3XFN), xfn_status_codes(3XFN), attributes(5)</pre>                                                                                                    |                 |
| NOTES    | The implementation of XFN in this Solaris release is based on the X/Open preliminary specification. It is likely that there will be minor changes to these interfaces to reflect changes in the final version of this specification. The next minor release of Solaris will offer binary compatibility for applications developed using the current interfaces. As the interfaces evolve toward standardization, it is possible that future releases of Solaris will require minor source code changes to applications that have been developed against the preliminary specification. |                 |
|          |                                                                                                    |                 |
|          |                                                                                                    |                 |
|          |                                                                                                    |                 |
|          |                                                                                                    |                 |
|          |                                                                                                    |                 |
|          |                                                                                                    |                 |
|          |                                                                                                    |                 |

| NAME     | FN_string_t, fn_string_create, fn_string_destroy, fn_string_from_str,<br>fn_string_from_str_n, fn_string_str, fn_string_from_contents, fn_string_code_set,<br>fn_string_charcount, fn_string_bytecount, fn_string_contents, fn_string_copy,<br>fn_string_assign, fn_string_from_strings, fn_string_from_substring,<br>fn_string_is_empty, fn_string_compare, fn_string_compare_substring,<br>fn_string_next_substring, fn_string_prev_substring – a character string |
|----------|----------------------------------------------------------------------------------------------------|
| SYNOPSIS | <pre>cc [ flag ] filelxfn [ library ] #include <xfn xfn.h=""></xfn></pre>                                                                                                    |
|          | <pre>FN_string_t *fn_string_create(void);</pre>                                                                                                    |
|          | <pre>void fn_string_destroy(FN_string_t *str);</pre>                                                                                                    |
|          | <pre>FN_string_t *fn_string_from_str(const unsigned char *cstr);</pre>                                                                                                    |
|          | <pre>FN_string_t *fn_string_from_str_n(const unsigned char *cstr,</pre>                                                                                                    |
|          | <pre>const unsigned char *fn_string_str(const FN_string_t *str,<br/>unsigned int *status);</pre>                                                                                                    |
|          | <pre>FN_string_t *fn_string_from_contents (unsigned long code_set, const<br/>void *locale_info, size_t locale_info_len, size_t charcount, size_t<br/>bytecount, const void *contents, unsigned int *status);</pre>                                                                                                    |
|          | <pre>unsigned long fn_string_code_set(const FN_string_t *str, const<br/>void **locale_info, size_t *locale_info_len);</pre>                                                                                                    |
|          | <pre>size_t fn_string_charcount(const FN_string_t *str);</pre>                                                                                                    |
|          | <pre>size_t fn_string_bytecount(const FN_string_t *str);</pre>                                                                                                    |
|          | <pre>const void *fn_string_contents(const FN_string_t *str);</pre>                                                                                                    |
|          | <pre>FN_string_t *fn_string_copy(const FN_string_t *str);</pre>                                                                                                    |
|          | <pre>FN_string_t *fn_string_assign(FN_string_t *dst, const FN_string_t</pre>                                                                                                    |
|          | <pre>FN_string_t *fn_string_from_strings(unsigned int *status, const<br/>FN_string_t *s1, const FN_string_t *s2,);</pre>                                                                                                    |
|          | <pre>FN_string_t *fn_string_from_substring(constFN_string_t *str, int<br/>first, int last);</pre>                                                                                                    |
|          | <pre>int fn_string_is_empty(const FN_string_t *str);</pre>                                                                                                    |
|          | <pre>int fn_string_compare(const FN_string_t *str1, const FN_string_t     *str2, unsigned int string_case, unsigned int *status);</pre>                                                                                                    |
|          | <pre>int fn_string_compare_substring(const FN_string_t *str1, int first,<br/>int last, const FN_string_t *str2, unsigned int string_case,<br/>unsigned int *status);</pre>                                                                                                    |
|          |                                                                                                    |

#### FN\_string\_t(3XFN)

- int fn\_string\_next\_substring(const FN\_string\_t \*str, const
   FN\_string\_t \*sub, int index, unsigned int string\_case, unsigned
   int \*status);
- int fn\_string\_prev\_substring(const FN\_string\_t \*str, const
   FN\_string\_t \*sub, int index, unsigned int string\_case, unsigned
   int \*status);
- **DESCRIPTION** The FN\_string\_t type is used to represent character strings in the XFN interface. It provides insulation from specific string representations.

The FN\_string\_t supports multiple code sets. It provides creation functions for character strings of the code set of the current locale setting and a generic creation function for arbitrary code sets. The degree of support for the functions that manipulate FN\_string\_t for arbitrary code sets is implementation-dependent. An XFN implementation is required to support the ISO 646 code set; all other code sets are optional.

fn string destroy() releases the storage associated with the given string.

fn\_string\_create() creates an empty string.

fn\_string\_from\_str() creates an FN\_string\_t object from the given null terminated string based on the code set of the current locale setting. The number of characters in the string is determined by the code set of the current locale setting. fn\_string\_from\_str\_n() is like fn\_string\_from\_str() except only n characters from the given string are used. fn\_string\_str() returns the contents of the given string str in the form of a null terminated string in the code set and current locale setting.

fn\_string\_from\_contents() creates an FN\_string\_t object using the specified code set *code\_set*, locale information *locale\_info*, and data in the given buffer *contents*. *bytecount* specifies the number of bytes in *contents* and *charcount* specifies the number of characters represented by *contents*.

fn\_string\_code\_set() returns the code set associated with the given string object
and, if present, the locale information in *locale\_info*. fn\_string\_charcount()
returns the number of characters in the given string object.

fn\_string\_bytecount() returns the number of bytes used to represent the given
string object. fn\_string\_contents() returns a pointer to the contents of the given
string object.

fn\_string\_copy() returns a copy of the given string object. fn\_string\_assign() makes a copy of the string object *src* and assigns it to *dst*, releasing any old contents of *dst*. A pointer to the same object as *dst* is returned. fn\_string\_from\_strings() is a function that takes a variable number of arguments (minimum of 2), the last of which must be NULL (0); it returns a new string object composed of the left to right concatenation of the given strings, in the given order. The support for strings with different code sets and/or locales as arguments to a single invocation of fn string from strings() is implementation-dependent. fn\_string\_from\_substring() returns a new string object consisting of the characters located between *first* and last inclusive from *str*. Indexing begins with 0. If last is FN\_STRING\_INDEX\_LAST or exceeds the length of the string, the index of the last character of the string is used.

fn\_string\_is\_empty() returns whether str is an empty string.

Comparison of two strings must take into account code set and locale information. If strings are in the same code set and same locale, case sensitivity is applied according to the case sensitivity rules applicable for the code set and locale; case sensitivity may not necessarily be relevant for all string encodings. If *string\_case* is non-zero, case is significant and equality for strings of the same code set is defined as equality between byte-wise encoded values of the strings. If *string\_case* is zero, case is ignored and equality for strings of the same code set. Support for comparison between strings of different code sets, or lack thereof, is implementation-dependent.

fn\_string\_compare() compares strings str1 and str2 and returns 0 if they are equal, non-zero if they are not equal. If two strings are not equal, fn\_string\_compare() returns a positive value if the difference of str2 precedes that of str1 in terms of byte-wise encoded value (with case-sensitivity taken into account when string\_case is non-zero), and a negative value if the difference of str1 precedes that of str2, in terms of byte-wise encoded value (with case-sensitivity taken into account when string\_case is non-zero). Such information (positive versus negative return value) may be used by applications that use strings of code sets in which ordering is meaningful; this information is not of general use in internationalized environments. fn\_string\_compare\_substring() is similar to fn\_string\_compare() except that fn\_string\_compare\_substring() compares characters between first and last inclusive of str2 with str1. Comparison of strings with incompatible code sets returns a negative or positive value (never 0) depending on the implementation.

fn\_string\_next\_substring() returns the index of the next occurrence of sub at or after index in the string str. FN\_STRING\_INDEX\_NONE is returned if sub does not occur. fn\_string\_prev\_substring() returns the index of the previous occurrence of sub at or before index in the string str. FN\_STRING\_INDEX\_NONE is returned if sub does not occur. In both of these functions, string\_case specifies whether the search should take case-sensitivity into account.

# **ERRORS** fn\_string\_str() returns 0 and sets *status* to FN\_E\_INCOMPATIBLE\_CODE\_SETS if the given string's representation cannot be converted into the code set of the current locale setting. It is implementation-dependent which code sets can be converted into the code set of the current locale.

Code set mismatches that occur during concatenation, searches, or comparisons are resolved in an implementation-dependent way. When an implementation discovers that arguments to substring searches and comparison operations have incompatible

### FN\_string\_t(3XFN)

code sets, it sets *status* to FN\_E\_INCOMPATIBLE\_CODE\_SETS. In such cases, fn\_string\_from\_strings() returns 0. The returned value for comparison operations when there is code set or locale incompatibility is either negative or positive (greater than 0); it is never 0.

fn\_string\_from\_contents() returns 0 and status is set to
FN\_E\_INCOMPATIBLE\_CODE\_SETS if the supplied code set and/or locale
information are not supported by the XFN implementation.

**ATTRIBUTES** See attributes (5) for descriptions of the following attributes:

| ATTRIBUTE TYPE | ATTRIBUTE VALUE |
|----------------|-----------------|
| MT-Level       | MT-Safe         |

**SEE ALSO** xfn(3XFN), attributes(5)

**NOTES** The implementation of XFN in this Solaris release is based on the X/Open preliminary specification. It is likely that there will be minor changes to these interfaces to reflect changes in the final version of this specification. The next minor release of Solaris will offer binary compatibility for applications developed using the current interfaces. As the interfaces evolve toward standardization, it is possible that future releases of Solaris will require minor source code changes to applications that have been developed against the preliminary specification.

| NAME        | getaddrinfo, getnameinfo, freeaddrinfo, gai_strerror – translate between node name and address                                                                                                    |  |  |
|-------------|----------------------------------------------------------------------------------------------------|--|--|
| SYNOPSIS    | <pre>cc [flag] filelsocket -lnsl [library] #include <sys socket.h=""> #include <netdb.h></netdb.h></sys></pre>                                                                                                    |  |  |
|             | <pre>int getaddrinfo(const char *nodename, const char *servname, const     struct addrinfo *hints, struct addrinfo **res);</pre>                                                                                                    |  |  |
|             | <pre>int getnameinfo(const struct sockaddr *sa, socklen_t salen, char<br/>*host, size_t hostlen, char *serv, size_t servlen, int flags);</pre>                                                                                                    |  |  |
|             | <pre>void freeaddrinfo(struct addrinfo *ai);</pre>                                                                                                    |  |  |
|             | <pre>char *gai_strerror(int errcode);</pre>                                                                                                    |  |  |
| DESCRIPTION | These functions perform translations from node name to address and from address to node name in a protocol-independent manner.                                                                                                    |  |  |
|             | The getaddrinfo() function performs the node name to address translation. The <i>nodename</i> and <i>servname</i> arguments are pointers to null-terminated strings or NULL. One or both of these arguments must be a non-null pointer. In the normal client scenario, both the <i>nodename</i> and <i>servname</i> are specified. In the normal server scenario, only the <i>servname</i> is specified. A non-null <i>nodename</i> string can be either a node name or a numeric host address string (a dotted-decimal IPv4 address or an IPv6 hex address). A non-null <i>servname</i> string can be either a service name or a decimal port number. |  |  |
|             | The caller can optionally pass an addrinfo structure, pointed to by the third argument, to provide hints concerning the type of socket that the caller supports.                                                                                                    |  |  |
|             | The addrinfo structure is defined as:                                                                                                    |  |  |
|             | <pre>struct addrinfo {     int         ai_flags;</pre>                                                                                                    |  |  |
|             | In this <i>hints</i> structure, all members other than ai_flags, ai_family, ai_socktype, and ai_protocol must be 0 or a null pointer. A value of PF_UNSPEC for ai_family indicates that the caller will accept any protocol family. A value of 0 for ai_socktype indicates that the caller will accept any socket type. A value of 0 for ai_protocol indicates that the caller will accept any protocol. For example, if the caller handles only TCP and not UDP, then the ai_socktype member of the <i>hints</i> structure should be set to SOCK_STREAM when getaddrinfo() is called. If the caller handles only                                      |  |  |

#### getaddrinfo(3SOCKET)

IPv4 and not IPv6, then the ai\_family member of the *hints* structure should be set to PF\_INET when getaddrinfo() is called. If the third argument to getaddrinfo() is a null pointer, it is as if the caller had filled in an addrinfo structure initialized to 0 with ai\_family set to PF\_UNSPEC.

Upon success, a pointer to a linked list of one or more addrinfo structures is returned through the final argument. The caller can process each addrinfo structure in this list by following the ai\_next pointer, until a null pointer is encountered. In each returned addrinfo structure the three members ai\_family, ai\_socktype, and ai\_protocol are the corresponding arguments for a call to the socket(3SOCKET) function. In each addrinfo structure the ai\_addr member points to a filled-in socket address structure whose length is specified by the ai\_addrlen member.

If the AI\_PASSIVE bit is set in the ai\_flags member of the *hints* structure, the caller plans to use the returned socket address structure in a call to bind(3SOCKET). In this case, if the *nodename* argument is a null pointer, the IP address portion of the socket address structure will be set to INADDR\_ANY for an IPv4 address or IN6ADDR\_ANY\_INIT for an IPv6 address.

If the AI\_PASSIVE bit is not set in the ai\_flags member of the *hints* structure, then the returned socket address structure will be ready for a call to connect(3SOCKET) (for a connection-oriented protocol) or either connect(3SOCKET), sendto(3SOCKET), or sendmsg(3SOCKET) (for a connectionless protocol). If the *nodename* argument is a null pointer, the IP address portion of the socket address structure will be set to the loopback address.

If the AI\_CANONNAME bit is set in the ai\_flags member of the *hints* structure, then upon successful return the ai\_canonname member of the first addrinfo structure in the linked list will point to a null-terminated string containing the canonical name of the specified *nodename*.

If the AI\_NUMERICHOST bit is set in the ai\_flags member of the *hints* structure, then a non-null *nodename* string must be a numeric host address string. Otherwise an error of EAI\_NONAME is returned. This flag prevents any type of name resolution service (such as DNS) from being called.

All of the information returned by getaddrinfo() is dynamically allocated: the addrinfo structures as well as the socket address structures and canonical node name strings pointed to by the addrinfo structures. The freeaddrinfo() function is called to return this information to the system the function. For freeaddrinfo(), the addrinfo structure pointed to by the *ai* argument is freed, along with any dynamic storage pointed to by the structure. This operation is repeated until a null ai\_next pointer is encountered.

## getaddrinfo(3SOCKET)

To aid applications in printing error messages based on the EAI\_\* codes returned by getaddrinfo(), the gai\_strerror() is defined. The argument is one of the EAI\_\* values defined below and the return value points to a string describing the error. If the argument is not one of the EAI\_\* values, the function still returns a pointer to a string whose contents indicate an unknown error.

The getnameinfo() function looks up an IP address and port number provided by the caller in the name service database and system-specific database, and returns text strings for both in buffers provided by the caller. The function indicates successful completion by a 0 return value; a non-zero return value indicates failure.

The first argument, *sa*, points to either a sockaddr\_in structure (for IPv4) or a sockaddr\_in6 structure (for IPv6) that holds the IP address and port number. The *salen* argument gives the length of the sockaddr\_in or sockaddr\_in6 structure.

The function returns the node name associated with the IP address in the buffer pointed to by the *host* argument. The caller provides the size of this buffer with the *hostlen* argument. The service name associated with the port number is returned in the buffer pointed to by *serv*, and the *servlen* argument gives the length of this buffer. The caller specifies not to return either string by providing a 0 value for the *hostlen* or *servlen* arguments. Otherwise, the caller must provide buffers large enough to hold the node name and the service name, including the terminating null characters.

To aid the application in allocating buffers for these two returned strings, the following constants are defined in <netdb.h>:

#define NI\_MAXHOST 1025
#define NI\_MAXSERV 32

The final argument is a flag that changes the default actions of this function. By default, the fully-qualified domain name (FQDN) for the host is looked up in the name service database and returned. If the flag bit NI\_NOFQDN is set, only the node name portion of the FQDN is returned for local hosts.

If the flag bit NI\_NUMERICHOST is set, or if the host's name cannot be located in the name service, the numeric form of the host's address is returned instead of its name, for example, by calling inet\_ntop() (see inet(3SOCKET)) instead of getipnodebyname(3SOCKET). If the flag bit NI\_NAMEREQD is set, an error is returned if the host's name cannot be located in the name service database.

If the flag bit NI\_NUMERICSERV is set, the numeric form of the service address is returned (for example, its port number) instead of its name. The two NI\_NUMERIC\* flags are required to support the "-n" flag that many commands provide.

A fifth flag bit, NI\_DGRAM, specifies that the service is a datagram service, and causes getservbyport(3SOCKET) to be called with a second argument of "udp" instead of the default "tcp". This is required for the few ports (for example, 512-514) that have different services for UDP and TCP.

Networking Library Functions 157

| getaddrinfo(35 | SOCKET) |
|----------------|---------|
|----------------|---------|

These NI\_\* flags are defined in <netdb.h> along with the AI\_\* flags already defined for getaddrinfo().

- **RETURN VALUES** For getaddrinfo(), if the query is successful, a pointer to a linked list of one or more addrinfo structures is returned by the fourth argument and the function returns 0. If the query fails, a non-zero error code will be returned. For getnameinfo(), if successful, the strings hostname and service are copied into *host* and *serv*, respectively. If unsuccessful, zero values for either *hostlen* or *servlen* will suppress the associated lookup; in this case no data is copied into the applicable buffer. If gai\_strerror() is successful, a pointer to a string containing an error message appropriate for the EAI\_\* errors is returned. If *errcode* is not one of the EAI\_\* values, a pointer to a string indicating an unknown error is returned.
  - ERRORS The following names are the error values returned by getaddrinfo() and are defined in <netdb.h>:

|          | EAI_ADDRFAMILY<br>EAI_AGAIN<br>EAI_BADFLAGS<br>EAI_FAIL<br>EAI_FAMILY<br>EAI_MEMORY<br>EAI_NODATA<br>EAI_SERVICE<br>EAI_SCKTYPE<br>EAI_SYSTEM             | address family for nodename not supported<br>temporary failure in name resolution<br>invalid value for ai_flags<br>non-recoverable failure in name resolution<br>ai_family not supported<br>memory allocation failure<br>no address associated with nodename<br>nodename nor servname provided, or not known<br>servname not supported for ai_socktype<br>ai_socktype not supported<br>system error returned in errno |  |
|----------|----------------------------------------------------------------------------------------------------|----------------------------------------------------------------------------------------------------|--|
| FILES    | /etc/inet/hosts                                                                                                    |                                                                                                    |  |
|          | /etc/inet/ipnodes                                                                                                    |                                                                                                    |  |
|          | /etc/netconfig                                                                                                    |                                                                                                    |  |
|          | /etc/nsswitch.conf                                                                                                    |                                                                                                    |  |
| SEE ALSO | gethostbyname(3NSL), getipnodebyname(3SOCKET), htonl(3SOCKET),<br>inet(3SOCKET), netdb(3HEAD), socket(3SOCKET), hosts(4), ipnodes(4),<br>nsswitch.conf(4) |                                                                                                    |  |
|          |                                                                                                    |                                                                                                    |  |

gethostbyname, gethostbyname r, gethostbyaddr, gethostbyaddr r, gethostent, NAME | gethostent\_r, sethostent, endhostent - get network host entry SYNOPSIS cc [ flag ... ] file ... - lnsl [ library ... ] #include <netdb.h> struct hostent \*gethostbyname(const char \*name); struct hostent **\*gethostbyname r**(const char **\****name*, struct hostent \*result, char \*buffer, intbuflen, int \*h\_errnop); struct hostent \*gethostbyaddr(const char \*addr, int len, int type); struct hostent \*gethostbyaddr r(const char \*addr, int length, int type, struct hostent \*result, char \*buffer, int buflen, int \*h\_errnop); struct hostent \*gethostent(void); struct hostent \*gethostent\_r(struct hostent \*result, char \*buffer, int buflen, int \*h\_errnop); int sethostent(int stayopen); int endhostent(void); DESCRIPTION These functions are used to obtain entries describing hosts. An entry may come from any of the sources for hosts specified in the /etc/nsswitch.conf file. See nsswitch.conf(4). Please take note that these functions have been superseded by the newer functions, getipnodebyname(3SOCKET), getipnodebyaddr(3SOCKET), and getaddrinfo(3SOCKET). The newer functions provide greater portability to applications when multithreading is done or technologies such as IPv6 are used. For example, the functions described below cannot be used with applications targeted to work with IPv6. gethostbyname() searches for information for a host with the hostname specified by the character-string parameter name. gethostbyaddr() searches for information for a host with a given host address. The parameter type specifies the family of the address. This should be one of the address families defined in <sys/socket.h>. See the NOTES section below for more information. Also see the EXAMPLES section below on how to convert a "." separated Internet IP address notation into the *addr* parameter. The parameter *len* specifies the length of the buffer indicated by *addr*. All addresses are returned in network order. In order to interpret the addresses, byteorder(3SOCKET) must be used for byte order conversion. The functions sethostent(), gethostent(), and endhostent() are used to enumerate host entries from the database.

| gemosibyname(SNS        |                                                                                                    |
|-------------------------|----------------------------------------------------------------------------------------------------|
|                         | <pre>sethostent() sets (or resets) the enumeration to the beginning of the set of host<br/>entries. This function should be called before the first call to gethostent(). Calls to<br/>gethostbyname() and gethostbyaddr() leave the enumeration position in an<br/>indeterminate state. If the <i>stayopen</i> flag is non-zero, the system may keep allocated<br/>resources such as open file descriptors until a subsequent call to endhostent().</pre>                                                                                                    |
|                         | Successive calls to gethostent() return either successive entries or NULL, indicating the end of the enumeration.                                                                                                    |
|                         | <pre>endhostent() may be called to indicate that the caller expects to do no further host<br/>entry retrieval operations; the system may then deallocate resources it was using. It is<br/>still allowed, but possibly less efficient, for the process to call more host retrieval<br/>functions after calling endhostent().</pre>                                                                                                    |
| Reentrant<br>Interfaces | The functions gethostbyname(), gethostbyaddr(), and gethostent() use static storage that is reused in each call, making these functions unsafe for use in multi-threaded applications.                                                                                                    |
|                         | The functions gethostbyname_r(), gethostbyaddr_r(), and gethostent_r() provide reentrant interfaces for these operations.                                                                                                    |
|                         | Each reentrant interface performs the same operation as its non-reentrant counterpart, named by removing the "_r" suffix. The reentrant interfaces, however, use buffers supplied by the caller to store returned results, and are safe for use in both single-threaded and multi-threaded applications.                                                                                                    |
|                         | Each reentrant interface takes the same parameters as its non-reentrant counterpart, as well as the following additional parameters. The parameter <i>result</i> must be a pointer to a struct hostent structure allocated by the caller. On successful completion, the function returns the host entry in this structure. The parameter <i>buffer</i> must be a pointer to a buffer supplied by the caller. This buffer is used as storage space for the host data. All of the pointers within the returned struct hostent <i>result</i> point to data stored within this buffer. See RETURN VALUES. The buffer must be large enough to hold all of the data associated with the host entry. The parameter <i>buflen</i> should give the size in bytes of the buffer indicated by <i>buffer</i> . The parameter <i>h_errnop</i> should be a pointer to an integer. An integer error status value is stored there on certain error conditions. See ERRORS. |
|                         | For enumeration in multi-threaded applications, the position within the enumeration<br>is a process-wide property shared by all threads. <pre>sethostent()</pre> may be used in a<br>multi-threaded application but resets the enumeration position for all threads. If<br>multiple threads interleave calls to <pre>gethostent_r()</pre> , the threads will enumerate<br>disjoint subsets of the host database.                                                                                                    |
|                         | Like their non-reentrant counterparts, gethostbyname_r() and gethostbyaddr_r() leave the enumeration position in an indeterminate state.                                                                                                    |
| RETURN VALUES           | Host entries are represented by the struct hostent structure defined in <netdb.h>:</netdb.h>                                                                                                    |
|                         |                                                                                                    |

160 man pages section 3: Networking Library Functions • Last Revised 22 Jan 2002

```
struct hostent {
               char *h_name; /* canonical name of host */
char **h_aliases; /* alias list */
int h_addrtype; /* host address type */
int h_length; /* length of address */
               char *h_name;
                char **h_addr_list; /* list of addresses */
           };
           See the EXAMPLES section below for information about how to retrieve a "." separated
           Internet IP address string from the h_addr_list field of struct hostent.
           The functions gethostbyname(), gethostbyname r(), gethostbyaddr(), and
           gethostbyaddr r() each return a pointer to a struct hostent if they
           successfully locate the requested entry; otherwise they return NULL.
           The functions gethostent() and gethostent r() each return a pointer to a
           struct hostent if they successfully enumerate an entry; otherwise they return
           NULL, indicating the end of the enumeration.
           The functions gethostbyname(), gethostbyaddr(), and gethostent() use
           static storage, so returned data must be copied before a subsequent call to any of these
           functions if the data is to be saved.
           When the pointer returned by the reentrant functions gethostbyname r(),
            gethostbyaddr r(), and gethostent r() is not NULL, it is always equal to the
           result pointer that was supplied by the caller.
           The functions sethostent() and endhostent() return 0 on success.
ERRORS
           The reentrant functions gethostbyname r(), gethostbyaddr r(), and
            gethostent r() will return NULL and set errno to ERANGE if the length of the buffer
           supplied by caller is not large enough to store the result. See Intro(2) for the proper
           usage and interpretation of errno in multithreaded applications.
           The reentrant functions gethostbyname r() and gethostbyaddr r() set the
           integer pointed to by h_errnop to one of these values in case of error.
           On failures, the non-reentrant functions gethostbyname() and gethostbyaddr()
           set a global integer h_errno to indicate one of these error codes (defined in
            <netdb.h>): HOST NOT FOUND, TRY AGAIN, NO RECOVERY, NO DATA, and
           NO ADDRESS.
           Note however that if a resolver is provided with a malformed address, or if any other
           error occurs before gethostbyname() is resolved, then gethostbyname() returns
            an internal error with a value of -1.
           gethostbyname() will set h_errno to NETDB INTERNAL when it returns a NULL
           value.
```

**EXAMPLES** | **EXAMPLE 1** Using gethostbyname()

Here is a sample program that gets the canonical name, aliases, and "." separated Internet IP addresses for a given "." separated IP address: #include <stdio.h> #include <string.h> #include <sys/types.h> #include <sys/socket.h> #include <netinet/in.h> #include <arpa/inet.h> #include <netdb.h> main(int argc, const char \*\*argv) { ulong\_t addr; struct hostent \*hp; char \*\*p; if (argc != 2) { (void) printf("usage: %s IP-address\n", argv[0]); exit (1); if ((int)(addr = inet\_addr(argv[1])) == -1) { (void) printf("IP-address must be of the form a.b.c.d\n"); exit (2); } hp = gethostbyaddr((char \*)&addr, sizeof (addr), AF INET); if (hp == NULL) { (void) printf("host information for %s not found\n", argv[1]); exit (3); for (p = hp->h addr list; \*p != 0; p++) { struct in\_addr in; char \*\*q; (void) memcpy(&in.s addr, \*p, sizeof (in.s addr)); (void) printf("%s\t%s", inet\_ntoa(in), hp->h\_name); for  $(q = hp - >h_aliases; *q != 0; q++)$ (void) printf(" %s", \*q); (void) putchar( $' \ );$ } exit (0); }

Note that the above sample program is unsafe for use in multithreadeded applications.

#### FILES | /etc/hosts

/etc/netconfig

/etc/nsswitch.conf

## ATTRIBUTES

See attributes (5) for descriptions of the following attributes:

| ATTRIBUTE TYPE | ATTRIBUTE VALUE                            |
|----------------|--------------------------------------------|
| MT-Level       | See "Reentrant Interfaces" in DESCRIPTION. |

- SEE ALSO Intro(2), Intro(3), byteorder(3SOCKET), inet(3SOCKET), netdir(3NSL), hosts(4), netconfig(4), nsswitch.conf(4), attributes(5), netdb(3HEAD)
- **WARNINGS** The reentrant interfaces gethostbyname\_r(), gethostbyaddr\_r(), and gethostent\_r() are included in this release on an uncommitted basis only, and are subject to change or removal in future minor releases.
  - **NOTES** Programs that use the interfaces described in this manual page cannot be linked statically since the implementations of these functions employ dynamic loading and linking of shared objects at run time.

In order to ensure that they all return consistent results, gethostbyname(), gethostbyname\_r(), and netdir\_getbyname() are implemented in terms of the same internal library function. This function obtains the system-wide source lookup policy based on the inet family entries in netconfig(4) and the hosts: entry in nsswitch.conf(4). Similarly, gethostbyaddr(), gethostbyaddr\_r(), and netdir\_getbyaddr() are implemented in terms of the same internal library function. If the inet family entries in netconfig(4) have a "-" in the last column for nametoaddr libraries, then the entry for hosts in nsswitch.conf will be used; otherwise the nametoaddr libraries in that column will be used, and nsswitch.conf will not be consulted.

There is no analogue of gethostent() and gethostent\_r() in the netdir functions, so these enumeration functions go straight to the hosts entry in nsswitch.conf. Thus enumeration may return results from a different source than that used by gethostbyname(), gethostbyname\_r(), gethostbyaddr(), and gethostbyaddr\_r().

All the functions that return a struct hostent must always return the *canonical name* in the *h\_name* field. This name, by definition, is the well-known and official hostname shared between all aliases and all addresses. The underlying source that satisfies the request determines the mapping of the input name or address into the set of names and addresses in hostent. Different sources might do that in different ways. If there is more than one alias and more than one address in hostent, no pairing is implied between them.

The system will strive to put the addresses on the same subnet as that of the caller first.

When compiling multi-threaded applications, see Intro(3), *Notes On Multithread Applications*, for information about the use of the \_REENTRANT flag.

Use of the enumeration interfaces gethostent() and gethostent\_r() is discouraged; enumeration may not be supported for all database sources. The semantics of enumeration are discussed further in nswitch.conf(4).

The current implementations of these functions only return or accept addresses for the Internet address family (type AF\_INET).

The form for an address of type AF\_INET is a struct in\_addr defined in <netinet/in.h>. The functions described in inet(3SOCKET), and illustrated in the EXAMPLES section above, are helpful in constructing and manipulating addresses in this form.

|                      |                                                                                                    | gethosthame(overlar)       |
|----------------------|----------------------------------------------------------------------------------------------------|----------------------------|
| NAME                 | gethostname – get name of current host                                                                                                    |                            |
| SYNOPSIS             | <pre>cc [ flag ] filelxnet [ library ] #include <unistd.h></unistd.h></pre>                                                                                                    |                            |
|                      | <pre>int gethostname(char *name, size_</pre>                                                                                                    | t namelen);                |
| DESCRIPTION          | The gethostname() function returns the standard host name for the current machine. The <i>namelen</i> argument specifies the size of the array pointed to by the <i>name</i> argument. The returned name is null-terminated, except that if <i>namelen</i> is an insufficient length to hold the host name, then the returned name is truncated and it is unspecified whether the returned name is null-terminated. |                            |
|                      | Host names are limited to 255 bytes.                                                                                                    |                            |
| <b>RETURN VALUES</b> | On successful completion, 0 is returned. Ot                                                                                                    | herwise, –1 is returned.   |
| ERRORS               | No errors are defined.                                                                                                    |                            |
| ATTRIBUTES           | See attributes(5) for descriptions of the                                                                                                    | following attributes:      |
|                      |                                                                                                    |                            |
|                      |                                                                                                    |                            |
|                      | ATTRIBUTE TYPE                                                                                                    | ATTRIBUTE VALUE            |
|                      | ATTRIBUTE TYPE<br>MT-Level                                                                                                    | ATTRIBUTE VALUE<br>MT-Safe |
| SEE ALSO             |                                                                                                    | MT-Safe                    |
| SEE ALSO             | MT-Level                                                                                                    | MT-Safe                    |
| SEE ALSO             | MT-Level                                                                                                    | MT-Safe                    |
| SEE ALSO             | MT-Level                                                                                                    | MT-Safe                    |
| SEE ALSO             | MT-Level                                                                                                    | MT-Safe                    |

#### getipnodebyname(3SOCKET)

NAME getipnodebyname, getipnodebyaddr, freehostent – get IP node entry **SYNOPSIS** cc [flag ...] file ... -lsocket -lnsl [library ...] #include <sys/socket.h> #include <netdb.h> struct hostent **\*getipnodebyname**(const char **\****name*, int *af*, int *flags*, int \*error\_num); struct hostent \*getipnodebyaddr(const void \*src, size t len, int af, int \*error num); void freehostent(struct hostent \*ptr); DESCRIPTION The getipnodebyname() function searches the ipnodes database from the beginning and finds the first entry for which the hostname specified by name matches the h name member. It takes an *af* argument that specifies the address family, which can be either AF INET for IPv4 addresses or AF INET6 for IPv6 addresses. The flags argument determines what results will be returned based on the value of *flags*. If the *flags* argument is set to 0 (zero), then the default operation of this function is specified as follows: If the *af* argument is AF INET, then a query is made for an IPv4 address. If successful, IPv4 addresses are returned and the h length member of the hostent structure will be 4. Otherwise, the function returns a null pointer. • If the *af* argument is AF INET6, then a query is made for an IPv6 address. If successful, IPv6 addresses are returned and the h length member of the hostent structure will be 16. Otherwise, the function returns a null pointer. The *flags* argument changes the default actions of the function. You can set the *flags* argument by logically ORing any of the following values together: AI V4MAPPED AI ALL AI ADDRCONFIG Note that a special flags value of AI DEFAULT, as defined below, should handle most applications. In other words, porting simple applications to use IPv6 replaces the call hptr = gethostbyname(name); with hptr = getipnodebyname(name, AF INET6, AI DEFAULT, &error num); A *flags* of 0 implies a strict interpretation of the *af* argument: ■ If flags is 0 and *af* is AF\_INET, then the caller wants only IPv4 addresses. A query is made for A records. If successful, the IPv4 addresses are returned and the h length member of the hostent structure will be 4; otherwise, the function returns a null pointer.

If *flags* is 0, and if *af* is AF\_INET6, then the caller wants only IPv6 addresses. A query is made for AAAA records. If successful, the IPv6 addresses are returned and the h\_length member of the hostent structure will be 16; otherwise, the function returns a null pointer.

Other constants can be logically-ORed into the *flags* argument, to modify the behavior of the function.

- If the AI\_V4MAPPED flag is specified along with an *af* of AF\_INET6, then the caller can accept IPv4-mapped IPv6 addresses. That is, if no AAAA records are found, then a query is made for A records, and any found are returned as IPv4-mapped IPv6 addresses (h\_length is 16). The AI\_V4MAPPED flag is ignored unless *af* equals AF INET6.
- The AI\_ALL flag is used in conjunction with the AI\_V4MAPPED flag, and is only used with the IPv6 address family. When AI\_ALL is logically ORed with AI\_V4MAPPED flag then the caller wants all addresses: IPv6 and IPv4-mapped IPv6. A query is first made for AAAA records and if successful, the IPv6 addresses are returned. Another query is then made for A records, and any found are returned as IPv4-mapped IPv6 addresses. h\_length is 16. Only if both queries fail does the function return a null pointer. This flag is ignored unless *af* equals AF\_INET6.
- The AI\_ADDRCONFIG flag specifies that a query for AAAA records should occur only if the node has at least one IPv6 source address configured. A query for A records should occur only if the node has at least one IPv4 source address configured. For example, if the node has no IPv6 source addresses configured, and *af* equals AF\_INET6, and the node name being looked up has both AAAA and A records, then:
  - 1. If only AI ADDRCONFIG is specified, the function returns a null pointer.
  - 2. If AI\_ADDRCONFIG or AI\_V4MAPPED is specified, the A records are returned as IPv4-mapped IPv6 addresses.

The special flags value of AI DEFAULT is defined as

#define AI\_DEFAULT (AI\_V4MAPPED | AI\_ADDRCONFIG)

The getipnodebyname() function must allow the *name* argument to be either a node name or a literal address string, that is, a dotted-decimal IPv4 address or an IPv6 hex address. This saves applications from having to call inet\_pton(3SOCKET) to handle literal address strings.

Four scenarios arise based on the type of literal address string and the value of the *af* argument. The two simple cases are when *name* is a dotted-decimal IPv4 address and *af* equals AF\_INET, or when *name* is an IPv6 hex address and *af* equals AF\_INET6. The members of the returned hostent structure are:

h name Points to a copy of the name argument

Is a null pointer.

h\_aliases

Networking Library Functions 167

getipnodebyname(3SOCKET)

|                      | h_addrtype                                                                                            | Is a copy of the <i>af</i> argument.                                                                                                    |
|----------------------|----------------------------------------------------------------------------------------------------|----------------------------------------------------------------------------------------------------|
|                      | h_length                                                                                              | Is either 4 (for AF_INET) or 16 (for AF_INET6).                                                                                                    |
|                      | h_addr_list[0]                                                                                        | Is a pointer to the 4-byte or 16-byte binary address.                                                                                                    |
|                      | h_addr_list[1]                                                                                        | Is a null pointer                                                                                                    |
| PARAMETERS           | af                                                                                                    | Address family                                                                                                    |
|                      | flags                                                                                                 | Various flags                                                                                                    |
|                      | name                                                                                                  | Name of host                                                                                                    |
|                      | error_num                                                                                             | Error storage                                                                                                    |
|                      | STC                                                                                                   | Address for lookup                                                                                                    |
|                      | len                                                                                                   | Length of address                                                                                                    |
|                      | ptr                                                                                                   | Pointer to hostent structure                                                                                                    |
| <b>RETURN VALUES</b> | Upon successful completion, or return a hostent structure. C                                          | getipnodebyname() and getipnodebyaddr()<br>Otherwise they return NULL.                                                                                                    |
|                      |                                                                                                    | not change from its existing definition when used with<br>example, host entries are represented by the struct<br><netdb.h>:</netdb.h>                                                                                                    |
|                      | char **h_al<br>int h_addr<br>int h_leng                                                               | e; /* canonical name of host */<br>iases; /* alias list */<br>type; /* host address type */<br>th; /* length of address */<br>dr_list; /* list of addresses */                                                                                            |
|                      |                                                                                                    | an IPv6 hex address and <i>af</i> equals AF_INET. The ll pointer and error_num equals HOST_NOT_FOUND.                                                                                                    |
|                      | <pre>gethostbyaddr(3NSL) func<br/>getipnodebyname(), getip<br/>is returned to the caller with t</pre> | nction has the same arguments as the existing<br>tion, but adds an error number. As with<br>pnodebyaddr() is thread safe. The error_num value<br>he appropriate error code to support thread safe error<br>rror conditions can be returned for error_num: |
|                      | HOST_NOT_FOUND                                                                                        | Host is unknown.                                                                                                    |
|                      | NO_DATA                                                                                               | No address is available for the <i>name</i> specified in the server request. This error is not a soft error. Another type of <i>name</i> server request might be successful.                                                                              |
|                      | NO_RECOVERY                                                                                           | An unexpected server failure occurred, which is a nonrecoverable error.                                                                                                    |
|                      |                                                                                                    |                                                                                                    |

|          | TRY_AGAIN                                                                                                    | This error is a soft error that indicates that the local<br>server did not receive a response from an authoritative<br>server. A retry at some later time might be successful. |
|----------|----------------------------------------------------------------------------------------------------|----------------------------------------------------------------------------------------------------|
|          |                                                                                                    | ion is the handling of IPv4-mapped IPv6 addresses and es, but the following logic should apply:                                                                                |
|          | IPv6 address or an IPv4-co                                                                                                    | <i>n</i> equals 16, and if the IPv6 address is an IPv4-mapped mpatible IPv6 address, then skip over the first 12 bytes o AF_INET, and set <i>len</i> to 4.                     |
|          | 2. If <i>af</i> is AF INET, lookup th                                                                                                    | e <i>name</i> for the given IPv4 address.                                                                                                    |
|          | 3. If <i>af</i> is AF INET6, lookup                                                                                                    | he <i>name</i> for the given IPv6 address.                                                                                                    |
|          | 4. If the function is returning hostent structure is a cop                                                                                                    | success, then the single address that is returned in the<br>by of the first argument to the function with the same<br>ssed as an argument to this function.                    |
|          | All four steps listed are perfor                                                                                                    | med in order.                                                                                                    |
|          |                                                                                                    | ation pointed to by this structure, are dynamically me() and getipnodebyaddr(). The freehostent()                                                                              |
| EXAMPLES | <b>EXAMPLE 1</b> Getting the Canonica Hostname                                                                                                    | l Name, Aliases, and Internet IP Addresses for a Given                                                                                                    |
|          |                                                                                                    | gram that retrieves the canonical name, aliases, and all rsion 6 and version 4, for a given hostname.                                                                          |
|          | <pre>#include <stdio.h> #include <string.h> #include <sys types.h=""> #include <sys socket.h=""> #include <netinet in.h=""> #include <arpa inet.h=""> #include <arpa inet.h=""></arpa></arpa></netinet></sys></sys></string.h></stdio.h></pre> |                                                                                                    |
|          | <pre>main(int argc, const ch {     char abuf[INET6_ADDRSTR     int error_num;     struct hostent *hp;     char **p;</pre>                                                                                                    |                                                                                                    |
|          | if (argc != 2) {<br>(void) printf("<br>", argv[0]);<br>exit (1);<br>}                                                                                                    | usage: %s hostname\                                                                                                    |
|          |                                                                                                    | nter to a hostname or literal IP address */<br>gv[1], AF_INET6, AI_ALL   AI_ADDRCONFIG  <br>num);                                                                              |

getipnodebyname(3SOCKET)

**EXAMPLE 1** Getting the Canonical Name, Aliases, and Internet IP Addresses for a Given Hostname *(Continued)* 

if (hp == NULL) { if (error\_num == TRY\_AGAIN) { printf("%s: unknown host or invalid literal address " "(try again later)\n", argv[1]); } else { printf("%s: unknown host or invalid literal address\n", argv[1]); } exit (1); } for (p = hp->h\_addr\_list; \*p != 0; p++) { struct in6\_addr in6; char \*\*q; bcopy(\*p, (caddr\_t)&in6, hp->h\_length); (void) printf("%s\t%s", inet ntop(AF\_INET6, (void \*)&in6, abuf, sizeof(abuf)), hp->h\_name); for (q = hp - >h aliases; \*q != 0; q++)(void) printf(" %s", \*q); (void) putchar('\n'); } freehostent(hp); exit (0); }

FILES /etc/inet/hosts

/etc/inet/ipnodes

/etc/netconfig

/etc/nsswitch.conf

**ATTRIBUTES** | See attributes(5) for descriptions of the following attributes:

| ATTRIBUTE TYPE | ATTRIBUTE VALUE           |
|----------------|---------------------------|
| Availability   | SUNWcsl, SUNWarc (32-bit) |
|                | SUNWcslx (64–bit)         |
| MT Level       | Safe                      |

SEE ALSO getaddrinfo(3SOCKET), gethostbyname(3NSL), htonl(3SOCKET), inet(3SOCKET), netdb(3HEAD), hosts(4), ipnodes(4), nsswitch.conf(4), attributes(5) **NOTES** Programs that use the interfaces described in this manual page cannot be linked statically since the implementations of these functions employ dynamic loading and linking of shared objects at run time.

No enumeration functions are provided for IPv6. Existing enumeration functions, for example, sethostent(3NSL) does not work in combination with getipnodebyname() and getipnodebyaddr().

All the functions that return a struct hostent must always return the canonical in the h\_name field. This name, by definition, is the well-known and official hostname shared between all aliases and all addresses. The underlying source that satisfies the request determines the mapping of the input name or address into the set of names and addresses in hostent. Different sources might do that in different ways. If more than one alias and more than one address in hostent exist, no pairing is implied between them.

The current implementations of these functions only return or accept addresses for the Internet address family (type AF\_INET) or the Internet address family Version 6 (type AF\_INET6).

The form for an address of type AF\_INET is a struct in\_addr defined in <netinet/in.h>. The form for an address of type AF\_INET6 is a struct in6\_addr, defined also in <netinet/in.h>. The functions described in inet\_ntop(3SOCKET) and inet\_pton(3SOCKET) that are illustrated in the EXAMPLES section are helpful in constructing and manipulating addresses in either of these forms.

| enterbyname(550C | KL1)                                                                                                    |                                                       |
|------------------|----------------------------------------------------------------------------------------------------|-------------------------------------------------------|
| NAME             | getnetbyname, getnetbyname_r, getnetbyag<br>setnetent, endnetent – get network entry                                                                                                    | ldr, getnetbyaddr_r, getnetent, getnetent_r,          |
| SYNOPSIS         | <pre>cc [ flag ] filelsocket -lnsl [ library ] #include <netdb.h></netdb.h></pre>                                                                                                    |                                                       |
|                  | struct netent *getnetbyname(cons                                                                                                    | t char * <i>name</i> );                               |
|                  | <pre>struct netent *getnetbyname_r(co     *result, char *buffer, int buflen);</pre>                                                                                                    |                                                       |
|                  | struct netent <b>*getnetbyaddr</b> (long                                                                                                    | <pre>net, inttype);</pre>                             |
|                  | <pre>struct netent *getnetbyaddr_r(lo     *result, char *buffer, int buflen);</pre>                                                                                                    |                                                       |
|                  | <pre>struct netent *getnetent(void);</pre>                                                                                                    |                                                       |
|                  | <pre>struct netent *getnetent_r(struc</pre>                                                                                                    | t netent * <i>result</i> , char * <i>buffer</i> , int |
|                  | <pre>int setnetent(int stayopen);</pre>                                                                                                    |                                                       |
|                  | <pre>int endnetent(void);</pre>                                                                                                    |                                                       |
| DESCRIPTION      | These functions are used to obtain entries for networks. An entry may come from any of the sources for networks specified in the /etc/nsswitch.conf file. See nsswitch.conf(4).                                                                                                    |                                                       |
|                  | getnetbyname() searches for a network entry with the network name specified by the character string parameter <i>name</i> .                                                                                                    |                                                       |
|                  | getnetbyaddr() searches for a network entry with the network address specified by <i>net</i> . The parameter type specifies the family of the address. This should be one of the address families defined in <sys socket.h="">. See the NOTES section below for more information.</sys> |                                                       |
|                  | Network numbers and local address parts are returned as machine format integer values, that is, in host byte order. See also inet_network(3SOCKET).                                                                                                    |                                                       |
|                  | The netent.n_net member in the netent structure pointed to by the return value of the above functions is calculated by inet_network(). The inet_network() function returns a value in host byte order that is aligned based upon the input string. For example:                         |                                                       |
|                  | Taut                                                                                                    | Value                                                 |
|                  | Text                                                                                                    | Value                                                 |
|                  | "10 <i>"</i>                                                                                                    | 0x0000000a                                            |
|                  | "10.0 <i>"</i>                                                                                                    | 0x00000a00                                            |
|                  | "10.0.1"                                                                                                    | 0a000a0001                                            |
|                  |                                                                                                    |                                                       |

|                         | Text                                                                                                    | Value                                                                                   |
|-------------------------|----------------------------------------------------------------------------------------------------|-----------------------------------------------------------------------------------------|
|                         | "10.0.1.28"                                                                                                    | 0x0a000180                                                                              |
|                         | Commonly, the alignment of the returned pre-CIDR (Classless Inter-Domain Routing in_addr_t addr, mask;                                                                                                    |                                                                                         |
|                         | <pre>addr = inet_network(net_name);<br/>mask= ~(in_addr_t)0;<br/>if ((addr &amp; IN_CLASSA_NET) == 0)</pre>                                                                                                    |                                                                                         |
|                         | This usage is deprecated by the CIDR requester Varadhan, K. <i>RFC</i> 1591, <i>Classless Inter-Domand Aggregation Strategy</i> . Network Working                                                                                                    | ain Routing (CIDR): an Address Assignment                                               |
|                         | The functions setnetent(), getnetent enumerate network entries from the database                                                                                                    |                                                                                         |
|                         | <pre>setnetent() sets (or resets) the enumera<br/>entries. This function should be called befor<br/>getnetbyname() and getnetbyaddr()<br/>indeterminate state. If the <i>stayopen</i> flag is n<br/>resources such as open file descriptors until<br/>the stay open file descriptors until<br/>the stay open file descriptors until the stay open file descriptors until the stay ope</pre> | leave the enumeration position in an non-zero, the system may keep allocated            |
|                         | Successive calls to getnetent () return eithe end of the enumeration.                                                                                                    | ther successive entries or NULL, indicating                                             |
|                         | endnetent() may be called to indicate the<br>network entry retrieval operations; the sys<br>using. It is still allowed, but possibly less e<br>entry retrieval functions after calling endn                                                                                                    | tem may then deallocate resources it was fficient, for the process to call more network |
| Reentrant<br>Interfaces | The functions getnetbyname(), getnet<br>storage that is reused in each call, making<br>multi-threaded applications.                                                                                                    |                                                                                         |
|                         | The functions getnetbyname_r(), getn provide reentrant interfaces for these operations                                                                                                    |                                                                                         |
|                         | Each reentrant interface performs the same<br>named by removing the "_r" suffix. The re<br>supplied by the caller to store returned res<br>single-threaded and multi-threaded applic                                                                                                    | ults, and are safe for use in both                                                      |
|                         |                                                                                                    |                                                                                         |

|                      | Each reentrant interface takes the same parameters as its non-reentrant counterpart, as well as the following additional parameters. The parameter <i>result</i> must be a pointer to a struct netent structure allocated by the caller. On successful completion, the function returns the network entry in this structure. The parameter <i>buffer</i> must be a pointer to a buffer supplied by the caller. This buffer is used as storage space for the network entry data. All of the pointers within the returned struct netent <i>result</i> point to data stored within this buffer. See RETURN VALUES. The buffer must be large enough to hold all of the data associated with the network entry. The parameter <i>buffen</i> should give the size in bytes of the buffer indicated by <i>buffer</i> . |
|----------------------|----------------------------------------------------------------------------------------------------|
|                      | For enumeration in multi-threaded applications, the position within the enumeration<br>is a process-wide property shared by all threads. <pre>setnetent()</pre> may be used in a<br>multi-threaded application but resets the enumeration position for all threads. If<br>multiple threads interleave calls to <pre>getnetent_r()</pre> , the threads will enumerate<br>disjointed subsets of the network database.                                                                                                    |
|                      | Like their non-reentrant counterparts, getnetbyname_r() and getnetbyaddr_r() leave the enumeration position in an indeterminate state.                                                                                                    |
| <b>RETURN VALUES</b> | Network entries are represented by the struct netent structure defined in <netdb.h>.</netdb.h>                                                                                                    |
|                      | The functions getnetbyname(), getnetbyname_r(), getnetbyaddr(), and getnetbyaddr_r() each return a pointer to a struct netent if they successfully locate the requested entry; otherwise they return NULL.                                                                                                    |
|                      | The functions getnetent() and getnetent_r() each return a pointer to a struct netent if they successfully enumerate an entry; otherwise they return NULL, indicating the end of the enumeration.                                                                                                    |
|                      | The functions getnetbyname(), getnetbyaddr(), and getnetent() use static storage, so returned data must be copied before a subsequent call to any of these functions if the data is to be saved.                                                                                                    |
|                      | When the pointer returned by the reentrant functions getnetbyname_r(), getnetbyaddr_r(), and getnetent_r() is non-NULL, it is always equal to the <i>result</i> pointer that was supplied by the caller.                                                                                                    |
|                      | The functions setnetent() and endnetent() return 0 on success.                                                                                                    |
| ERRORS               | The reentrant functions getnetbyname_r(), getnetbyaddr_r() and getnetent_r() will return NULL and set errno to ERANGE if the length of the buffer supplied by caller is not large enough to store the result. See intro(2) for the proper usage and interpretation of errno in multi-threaded applications.                                                                                                    |
|                      |                                                                                                    |

174 man pages section 3: Networking Library Functions • Last Revised 15 Jan 2002

# FILES | /etc/networks

/etc/nsswitch.conf

```
ATTRIBUTES
```

See attributes(5) for descriptions of the following attributes:

| ATTRIBUTE TYPE | ATTRIBUTE VALUE |
|----------------|-----------------|
| MT-Level       | MT-Safe         |

# SEE ALSO Intro(2), Intro(3), byteorder(3SOCKET), inet(3SOCKET), netdb(3HEAD), networks(4), nsswitch.conf (4), attributes(5)

Fuller, V., Li, T., Yu, J., and Varadhan, K. *RFC* 1591, *Classless Inter-Domain Routing* (*CIDR*): an Address Assignment and Aggregation Strategy. Network Working Group. September 1993.

#### WARNINGS The reentrant interfaces getnetbyname\_r(), getnetbyaddr\_r(), and getnetent\_r() are included in this release on an uncommitted basis only, and are subject to change or removal in future minor releases.

# **NOTES** The current implementation of these functions only return or accept network numbers for the Internet address family (type AF\_INET). The functions described in inet(3SOCKET) may be helpful in constructing and manipulating addresses and network numbers in this form.

Programs that use the interfaces described in this manual page cannot be linked statically since the implementations of these functions employ dynamic loading and linking of shared objects at run time.

When compiling multi-threaded applications, see Intro(3), *Notes On Multithread Applications*, for information about the use of the \_REENTRANT flag.

Use of the enumeration interfaces getnetent() and getnetent\_r() is discouraged; enumeration may not be supported for all database sources. The semantics of enumeration are discussed further in nsswitch.conf(4).

getnetconfig(3NSL)

| NAME        | getnetconfig, setnetconfig, endnetconfig, getnetconfigent, freenetconfigent, nc_perror, nc_sperror – get network configuration database entry                                                                                                    |
|-------------|----------------------------------------------------------------------------------------------------|
| SYNOPSIS    | <pre>#include <netconfig.h></netconfig.h></pre>                                                                                                    |
|             | <pre>struct netconfig *getnetconfig(void *handlep);</pre>                                                                                                    |
|             | <pre>void *setnetconfig(void);</pre>                                                                                                    |
|             | <pre>int endnetconfig(void *handlep);</pre>                                                                                                    |
|             | <pre>struct netconfig *getnetconfigent(const char *netid);</pre>                                                                                                    |
|             | <pre>void freenetconfigent(struct netconfig *netconfigp);</pre>                                                                                                    |
|             | <pre>void nc_perror(const char *msg);</pre>                                                                                                    |
|             | <pre>char *nc_sperror(void);</pre>                                                                                                    |
| DESCRIPTION | The library routines described on this page are part of the Network Selection component. They provide the application access to the system network configuration database, /etc/netconfig. In addition to the routines for accessing the netconfig database, Network Selection includes the environment variable NETPATH (see environ(5)) and the NETPATH access routines described in getnetpath(3NSL). |
|             | getnetconfig() returns a pointer to the current entry in the netconfig database, formatted as a struct netconfig. Successive calls will return successive netconfig entries in the netconfig database. getnetconfig() can be used to search the entire netconfig file.getnetconfig() returns NULL at the end of the file. handlep is the handle obtained through setnetconfig().                         |
|             | A call to setnetconfig() has the effect of "binding" to or "rewinding" the netconfig database. setnetconfig() must be called before the first call to getnetconfig() and may be called at any other time. setnetconfig() need not be called before a call to getnetconfigent().setnetconfig() returns a unique handle to be used by getnetconfig().                                                      |
|             | <pre>endnetconfig() should be called when processing is complete to release resources<br/>for reuse. handlep is the handle obtained through setnetconfig(). Programmers<br/>should be aware, however, that the last call to endnetconfig() frees all memory<br/>allocated by getnetconfig() for the struct netconfig data structure.<br/>endnetconfig() may not be called before setnetconfig().</pre>   |
|             | getnetconfigent() returns a pointer to the struct netconfig structure corresponding to <i>netid</i> . It returns NULL if <i>netid</i> is invalid (that is, does not name an entry in the netconfig database).                                                                                                    |
|             | <pre>freenetconfigent() frees the netconfig structure pointed to by netconfigp (previously returned by getnetconfigent()).</pre>                                                                                                    |
|             | nc_perror() prints a message to the standard error indicating why any of the above routines failed. The message is prepended with the string <i>msg</i> and a colon. A NEWLINE is appended at the end of the message.                                                                                                    |

176 man pages section 3: Networking Library Functions • Last Revised 30 Dec 1996

#### getnetconfig(3NSL)

nc\_sperror() is similar to nc\_perror() but instead of sending the message to the standard error, will return a pointer to a string that contains the error message.

<code>nc\_perror()</code> and <code>nc\_sperror()</code> can also be used with the <code>NETPATH</code> access routines defined in <code>getnetpath(3NSL)</code>.

# **RETURN VALUES** setnetconfig() returns a unique handle to be used by getnetconfig(). In the case of an error, setnetconfig() returns NULL and nc\_perror() or nc sperror() can be used to print the reason for failure.

getnetconfig() returns a pointer to the current entry in the netconfig() database, formatted as a struct netconfig.getnetconfig() returns NULL at the end of the file, or upon failure.

endnetconfig() returns 0 on success and -1 on failure (for example, if setnetconfig() was not called previously).

On success, getnetconfigent() returns a pointer to the struct netconfig structure corresponding to *netid*; otherwise it returns NULL.

nc\_sperror() returns a pointer to a buffer which contains the error message string. This buffer is overwritten on each call. In multithreaded applications, this buffer is implemented as thread-specific data.

ATTRIBUTES

**ES** See attributes (5) for descriptions of the following attributes:

| ATTRIBUTE TYPE | ATTRIBUTE VALUE |
|----------------|-----------------|
| MT-Level       | MT-Safe         |

**SEE ALSO** getnetpath(3NSL), netconfig(4), attributes(5), environ(5)

# getnetpath(3NSL)

| NAME          | getnetpath, setnetpath, endnetpath – get /etc/netconfig entry corresponding to NETPATH component                                                                                                    |
|---------------|----------------------------------------------------------------------------------------------------|
| SYNOPSIS      | <pre>#include <netconfig.h></netconfig.h></pre>                                                                                                    |
|               | <pre>struct netconfig *getnetpath(void *handlep);</pre>                                                                                                    |
|               | <pre>void *setnetpath(void);</pre>                                                                                                    |
|               | <pre>int endnetpath(void *handlep);</pre>                                                                                                    |
| DESCRIPTION   | The routines described on this page are part of the Network Selection component.<br>They provide the application access to the system network configuration database,<br>/etc/netconfig, as it is "filtered" by the NETPATH environment variable. See<br>environ(5). See getnetconfig(3NSL) for other routines that also access the<br>network configuration database directly. The NETPATH variable is a list of<br>colon-separated network identifiers.                                                                        |
|               | <pre>getnetpath() returns a pointer to the netconfig database entry corresponding to<br/>the first valid NETPATH component. The netconfig entry is formatted as a struct<br/>netconfig. On each subsequent call, getnetpath() returns a pointer to the<br/>netconfig entry that corresponds to the next valid NETPATH component.<br/>getnetpath() can thus be used to search the netconfig database for all networks<br/>included in the NETPATH variable. When NETPATH has been exhausted,<br/>getnetpath() returns NULL.</pre> |
|               | A call to setnetpath() "binds" to or "rewinds" NETPATH. setnetpath() must be called before the first call to getnetpath() and may be called at any other time. It returns a handle that is used by getnetpath().                                                                                                    |
|               | getnetpath() silently ignores invalid NETPATH components. A NETPATH component is invalid if there is no corresponding entry in the netconfig database.                                                                                                    |
|               | If the NETPATH variable is unset, getnetpath() behaves as if NETPATH were set to the sequence of "default" or "visible" networks in the netconfig database, in the order in which they are listed.                                                                                                    |
|               | <pre>endnetpath() may be called to "unbind" from NETPATH when processing is<br/>complete, releasing resources for reuse. Programmers should be aware, however, that<br/>endnetpath() frees all memory allocated by getnetpath() for the struct<br/>netconfig data structure. endnetpath() returns 0 on success and -1 on failure<br/>(for example, if setnetpath() was not called previously).</pre>                                                                                                    |
| RETURN VALUES | <pre>setnetpath() returns a handle that is used by getnetpath(). In case of an error,<br/>setnetpath() returns NULL.nc_perror() or nc_sperror() can be used to<br/>print out the reason for failure. See getnetconfig(3NSL).</pre>                                                                                                    |
|               | When first called, getnetpath() returns a pointer to the netconfig database entry corresponding to the first valid NETPATH component. When NETPATH has been exhausted, getnetpath() returns NULL.                                                                                                    |
|               |                                                                                                    |

# getnetpath(3NSL)

endnetpath() returns 0 on success and -1 on failure (for example, if setnetpath() was not called previously).

#### ATTRIBUTES

**ES** See attributes(5) for descriptions of the following attributes:

| ATTRIBUTE TYPE | ATTRIBUTE VALUE |
|----------------|-----------------|
| MT-Level       | MT-Safe         |

**SEE ALSO** getnetconfig(3NSL), netconfig(4), attributes(5), environ(5)

# getpeername(3SOCKET)

| NAME                 | getpeername – get the name of the peer socket                                                                                                    |                                                                                          |                                  |  |
|----------------------|----------------------------------------------------------------------------------------------------|------------------------------------------------------------------------------------------|----------------------------------|--|
| SYNOPSIS             | <pre>cc [ flag ] filelxnet [ library ] #include <sys socket.h=""></sys></pre>                                                                                                    |                                                                                          |                                  |  |
|                      | #include <sýs socket.n=""></sýs>                                                                                                    |                                                                                          |                                  |  |
|                      | <pre>int getpeername(int socket, struct sockaddr *address, socklen_t     *address_len);</pre>                                                                                                    |                                                                                          |                                  |  |
| DESCRIPTION          | The getpeername() function retrieves the peer address of the specified socket, stores this address in the sockaddr structure pointed to by the <i>address</i> argument, and stores the length of this address in the object pointed to by the <i>address_len</i> argument. |                                                                                          |                                  |  |
|                      | If the actual length of the address is greater than the length of the supplied sockaddr structure, the stored address will be truncated.                                                                                                    |                                                                                          |                                  |  |
|                      | If the protocol permits connections by unbound clients, and the peer is not bound, then the value stored in the object pointed to by <i>address</i> is unspecified.                                                                                                    |                                                                                          |                                  |  |
| <b>RETURN VALUES</b> | Upon successful completion, 0 is returned. Otherwise, -1 is returned and errno is set to indicate the error.                                                                                                    |                                                                                          |                                  |  |
| ERRORS               | The getpeername() function will fail if:                                                                                                    |                                                                                          |                                  |  |
|                      | EBADFThe <i>socket</i> argument is not a valid file descriptor.                                                                                                    |                                                                                          |                                  |  |
|                      | EFAULT The <i>address</i> or <i>address_len</i> parameter can not be accessed or written.                                                                                                    |                                                                                          |                                  |  |
|                      | EINVAL The socket has been shut down.                                                                                                    |                                                                                          |                                  |  |
|                      | ENOTCONN The socket is not connected or otherwise has not had the peer prespecified.                                                                                                    |                                                                                          |                                  |  |
|                      | ENOTSOCK                                                                                                    | The socket argument do                                                                   | es not refer to a socket.        |  |
|                      | EOPNOTSUPP                                                                                                    | The operation is not sup                                                                 | pported for the socket protocol. |  |
|                      | The getpeername() function may fail if:                                                                                                    |                                                                                          |                                  |  |
|                      | ENOBUFS Insufficient resources were available in the system to complete the call.                                                                                                    |                                                                                          |                                  |  |
|                      | ENOSR                                                                                                    | ENOSR There were insufficient STREAMS resources available for the operation to complete. |                                  |  |
| ATTRIBUTES           | See attributes(5) for descriptions of the following attributes:                                                                                                    |                                                                                          |                                  |  |
|                      | ATTI                                                                                                    | RIBUTE TYPE                                                                              | ATTRIBUTE VALUE                  |  |
|                      | MT-Level                                                                                                    |                                                                                          | MT-Safe                          |  |
|                      | · .                                                                                                    |                                                                                          | ·                                |  |
| SEE ALSO             | accept(3XNET),<br>attributes(5)                                                                                                    | bind(3XNET), getsock                                                                     | name(3XNET), socket(3XNET),      |  |

## getprotobyname(3SOCKET)

| NAME        | getprotobyname, getprotobyname_r, getprotobynumber, getprotobynumber_r, getprotoent, getprotoent_r, setprotoent, endprotoent – get protocol entry                                                                                                    |  |  |
|-------------|----------------------------------------------------------------------------------------------------|--|--|
| SYNOPSIS    | <pre>cc [ flag ] filelsocket -lnsl [ library ] #include <netdb.h></netdb.h></pre>                                                                                                    |  |  |
|             | <pre>struct protoent *getprotobyname(const char *name);</pre>                                                                                                    |  |  |
|             | <pre>struct protoent *getprotobyname_r(const char *name, struct     protoent *result, char *buffer, int buflen);</pre>                                                                                                    |  |  |
|             | <pre>struct protoent *getprotobynumber(int proto);</pre>                                                                                                    |  |  |
|             | <pre>struct protoent *getprotobynumber_r(int proto, struct protoent     *result, char *buffer, int buflen);</pre>                                                                                                    |  |  |
|             | <pre>struct protoent *getprotoent(void);</pre>                                                                                                    |  |  |
|             | <pre>struct protoent *getprotoent_r(struct protoent *result, char *buffer,<br/>int buflen);</pre>                                                                                                    |  |  |
|             | <pre>int setprotoent(int stayopen);</pre>                                                                                                    |  |  |
|             | <pre>int endprotoent(void);</pre>                                                                                                    |  |  |
| DESCRIPTION | These routines return a protocol entry. Two types of interfaces are supported: reentrant (getprotobyname_r(), getprotobynumber_r(), and getprotoent_r()) and non-reentrant (getprotobyname(), getprotobynumber(), and getprotoent()). The reentrant routines may be used in single-threaded applications and are safe for multi-threaded applications, making them the preferred interfaces.                                                |  |  |
|             | The reentrant routines require additional parameters which are used to return results data. <i>result</i> is a pointer to a struct protoent structure and will be where the returned results will be stored. <i>buffer</i> is used as storage space for elements of the returned results. <i>buflen</i> is the size of <i>buffer</i> and should be large enough to contain all returned data. <i>buflen</i> must be at least 1024 bytes.    |  |  |
|             | getprotobyname_r(), getprotobynumber_r(), and getprotoent_r() each return a protocol entry.                                                                                                    |  |  |
|             | The entry may come from one of the following sources: the protocols file (see protocols(4)), the NIS maps "protocols.byname" and "protocols.bynumber", and the NIS+ table "protocols". The sources and their lookup order are specified in the /etc/nsswitch.conf file (see nsswitch.conf(4) for details). Some name services such as NIS will return only one name for a host, whereas others such as NIS+ or DNS will return all aliases. |  |  |
|             | getprotobyname_r() and getprotobynumber_r() sequentially search from the beginning of the file until a matching protocol name or protocol number is found, or until an EOF is encountered.                                                                                                    |  |  |
|             |                                                                                                    |  |  |

182 man pages section 3: Networking Library Functions • Last Revised 25 Jul 2000

|               | getprotosynume(050 erel)                                                                                                    |  |  |
|---------------|----------------------------------------------------------------------------------------------------|--|--|
|               | getprotobyname() and getprotobynumber() have the same functionality as getprotobyname_r() and getprotobynumber_r() except that a static buffer is used to store returned results. These routines are unsafe in a multi-threaded application.                                                                                                    |  |  |
|               | <pre>getprotoent_r() enumerates protocol entries: successive calls to<br/>getprotoent_r() will return either successive protocol entries or NULL.<br/>Enumeration may not be supported by some sources. Note that if multiple threads call<br/>getprotoent_r(), each will retrieve a subset of the protocol database.</pre>                                                                                                    |  |  |
|               | getprotent() has the same functionality as getprotent_r() except that a static buffer is used to store returned results. This routine is unsafe in a multi-threaded application.                                                                                                    |  |  |
|               | <pre>setprotoent() "rewinds" to the beginning of the enumeration of protocol entries. If<br/>the stayopen flag is non-zero, resources such as open file descriptors are not deallocated<br/>after each call to getprotobynumber_r() and getprotobyname_r(). Calls to<br/>getprotobyname_r(), getprotobyname(), getprotobynumber_r() and<br/>getprotobynumber() may leave the enumeration in an indeterminate state, so<br/>setprotoent() should be called before the first getprotoent_r() or<br/>getprotoent(). Note that setprotoent() has process-wide scope, and "rewinds"<br/>the protocol entries for all threads calling getprotoent_r() as well as main-thread<br/>calls to getprotoent().</pre> |  |  |
|               | endprotoent() may be called to indicate that protocol processing is complete; the system may then close any open protocols file, deallocate storage, and so forth. It is legitimate, but possibly less efficient, to call more protocol routines after endprotoent().                                                                                                    |  |  |
|               | The internal representation of a protocol entry is a protoent structure defined in <netdb.h> with the following members:</netdb.h>                                                                                                    |  |  |
|               | <pre>char *p_name;<br/>char **p_aliases;<br/>int p_proto;</pre>                                                                                                    |  |  |
| RETURN VALUES | getprotobyname_r(), getprotobyname(), getprotobynumber_r(), and getprotobynumber() return a pointer to a struct protoent if they successfully locate the requested entry; otherwise they return NULL.                                                                                                    |  |  |
|               | getprotoent_r() and getprotoent() return a pointer to a struct protoent if they successfully enumerate an entry; otherwise they return NULL, indicating the end of the enumeration.                                                                                                    |  |  |
| ERRORS        | getprotobyname_r( ), getprotobynumber_r( ), and getprotoent_r() will fail if the following is true:                                                                                                    |  |  |
|               | ERANGE length of the buffer supplied by caller is not large enough to store the result.                                                                                                    |  |  |
|               |                                                                                                    |  |  |

#### getprotobyname(3SOCKET)

### FILES | /etc/protocols

/etc/nsswitch.conf

**ATTRIBUTES** 

See attributes(5) for descriptions of the following attributes:

| ATTRIBUTE TYPE | ATTRIBUTE VALUE  |
|----------------|------------------|
| MT-Level       | See NOTES below. |

### **SEE ALSO** intro(3), nsswitch.conf(4), protocols(4), attributes(5), netdb(3HEAD)

**NOTES** Although getprotobyname\_r(), getprotobynumber\_r(), and getprotoent\_r() are not mentioned by POSIX 1003.1c, they were added to complete the functionality provided by similar thread-safe functions.

When compiling multithreaded applications, see intro(3), *Notes On Multithread Applications*, for information about the use of the \_REENTRANT flag.

The routines getprotobyname\_r(), getprotobynumber\_r(), and getprotoent\_r() are reentrant and multi-thread safe. The reentrant interfaces can be used in single-threaded as well as multi-threaded applications and are therefore the preferred interfaces.

The routines getprotobyname(), getprotobyaddr(), and getprotoent() use static storage, so returned data must be copied if it is to be saved. Because of their use of static storage for returned data, these routines are not safe for multi-threaded applications.

setprotoent() and endprotoent() have process-wide scope, and are therefore
not safe in multi-threaded applications.

Use of getprotoent\_r() and getprotoent() is discouraged; enumeration is well-defined for the protocols file and is supported (albeit inefficiently) for NIS and NIS+, but in general may not be well-defined. The semantics of enumeration are discussed in nsswitch.conf(4).

**BUGS** Only the Internet protocols are currently understood.

Programs that call getprotobyname\_r() or getprotobynumber\_r() routines cannot be linked statically since the implementation of these routines requires dynamic linker functionality to access shared objects at run time.

184 man pages section 3: Networking Library Functions • Last Revised 25 Jul 2000

| NAME                 | getpublickey, getsecretkey, publickey – retrieve public or secret key                                                                                                    |                                                                                                    |  |  |
|----------------------|----------------------------------------------------------------------------------------------------|----------------------------------------------------------------------------------------------------|--|--|
| SYNOPSIS             | <pre>#include <rpc rpc.h=""> #include <rpc key_prot.h=""></rpc></rpc></pre>                                                                                                    |                                                                                                    |  |  |
|                      | <pre>int getpublickey(const char netname[MAXNETNAMELEN], char     publickey[HEXKEYBYTES+1]);</pre>                                                                                                    |                                                                                                    |  |  |
|                      | <pre>int getsecretkey(const char netname[MAXNETNAMELEN], char     secretkey[HEXKEYBYTES+1], const char *passwd);</pre>                                                                                                    |                                                                                                    |  |  |
| DESCRIPTION          | getpublickey() and getsecretkey() get public and secret keys for <i>netname</i> . The key may come from one of the following sources:                                                                                                    |                                                                                                    |  |  |
|                      | <ul> <li>the /etc/publickey file. See publickey(4).</li> </ul>                                                                                                    |                                                                                                    |  |  |
|                      | <ul> <li>the NIS map "publickey.byname" or the NIS+ table "cred.org_dir". The sources<br/>and their lookup order are specified in the /etc/nsswitch.conf file. See<br/>nsswitch.conf(4).</li> </ul>                                                                                                    |                                                                                                    |  |  |
|                      | getsecretkey() has an extra argument, passwd, which is used to decrypt the encrypted secret key stored in the database.                                                                                                    |                                                                                                    |  |  |
| RETURN VALUES        | Both routines return 1 if they are successful in finding the key. Otherwise, the routines return 0. The keys are returned as null-terminated, hexadecimal strings. If the password supplied to getsecretkey() fails to decrypt the secret key, the routine will return 1 but the <i>secretkey</i> [0] will be set to NULL. |                                                                                                    |  |  |
| ATTRIBUTES           | See attributes(5) for descriptions of the following attributes:                                                                                                    |                                                                                                    |  |  |
|                      | ATTRIBUTE TYPE ATTRIBUTE VALUE                                                                                                    |                                                                                                    |  |  |
|                      | MT-Level Safe                                                                                                    |                                                                                                    |  |  |
|                      |                                                                                                    |                                                                                                    |  |  |
| SEE ALSO             | <pre>secure_rpc(3NSL), nsswitch.conf(4),</pre>                                                                                                    |                                                                                                    |  |  |
| SEE ALSO<br>WARNINGS | <pre>secure_rpc(3NSL), nsswitch.conf(4), p<br/>If getpublickey() gets the public key fro<br/>authenticated NIS+ operations may fail. To<br/>nsswitch.conf(4) file to make sure that t</pre>                                                                                                    | publickey(4), attributes(5)<br>om any source other than NIS+, all<br>ensure that this does not happen, edit the                                                                                                    |  |  |
|                      | If getpublickey() gets the public key fro<br>authenticated NIS+ operations may fail. To                                                                                                    | publickey(4), attributes(5)<br>om any source other than NIS+, all<br>ensure that this does not happen, edit the<br>he public key is obtained from NIS+.<br>ases of the Solaris <sup>™</sup> Operating<br>m NIS+ to LDAP are available in the<br>information, visit |  |  |
| WARNINGS             | If getpublickey() gets the public key from<br>authenticated NIS+ operations may fail. To<br>nsswitch.conf(4) file to make sure that the<br>NIS+ might not be supported in future release<br>Environment. Tools to aid the migration from<br>Solaris 9 operating environment. For more in                                   | publickey(4), attributes(5)<br>om any source other than NIS+, all<br>ensure that this does not happen, edit the<br>he public key is obtained from NIS+.<br>ases of the Solaris <sup>™</sup> Operating<br>m NIS+ to LDAP are available in the<br>information, visit |  |  |

# getrpcbyname(3NSL)

| NAME                    | getrpcbyname, getrpcbyname_r, getrpcbynumber, getrpcbynumber_r, getrpcent, getrpcent_r, setrpcent, endrpcent – get RPC entry                                                                                                    |  |  |
|-------------------------|----------------------------------------------------------------------------------------------------|--|--|
| SYNOPSIS                | <b>c</b> [ flag ] filelnsl [ library ]<br>include <rpc rpcent.h=""></rpc>                                                                                                    |  |  |
|                         | <pre>struct rpcent *getrpcbyname(const char *name);</pre>                                                                                                    |  |  |
|                         | <pre>struct rpcent *getrpcbyname_r(const char *name, struct rpcent  *result, char *buffer, int buflen);</pre>                                                                                                    |  |  |
|                         | <pre>struct rpcent *getrpcbynumber(const int number); struct rpcent *getrpcbynumber_r(const int number, struct rpcent     *result, char *buffer, int buflen);</pre>                                                                                                    |  |  |
|                         |                                                                                                    |  |  |
|                         | <pre>struct rpcent *getrpcent(void);</pre>                                                                                                    |  |  |
|                         | <pre>struct rpcent *getrpcent_r(struct rpcent *result, char *buffer, int</pre>                                                                                                    |  |  |
|                         | <pre>void setrpcent(const int stayopen);</pre>                                                                                                    |  |  |
|                         | <pre>void endrpcent(void);</pre>                                                                                                    |  |  |
| DESCRIPTION             | These functions are used to obtain entries for RPC (Remote Procedure Call) services.<br>An entry may come from any of the sources for rpc specified in the<br>/etc/nsswitch.conf file (see nsswitch.conf(4)).                                                                                                    |  |  |
|                         | getrpcbyname() searches for an entry with the RPC service name specified by the parameter <i>name</i> .                                                                                                    |  |  |
|                         | getrpcbynumber() searches for an entry with the RPC program number number.                                                                                                    |  |  |
|                         | The functions setrpcent(), getrpcent(), and endrpcent() are used to enumerate RPC entries from the database.                                                                                                    |  |  |
|                         | <pre>setrpcent() sets (or resets) the enumeration to the beginning of the set of RPC<br/>entries. This function should be called before the first call to getrpcent(). Calls to<br/>getrpcbyname() and getrpcbynumber() leave the enumeration position in an<br/>indeterminate state. If the <i>stayopen</i> flag is non-zero, the system may keep allocated<br/>resources such as open file descriptors until a subsequent call to endrpcent().</pre> |  |  |
|                         | Successive calls to getrpcent() return either successive entries or NULL, indicating the end of the enumeration.                                                                                                    |  |  |
|                         | endrpcent() may be called to indicate that the caller expects to do no further RPC entry retrieval operations; the system may then deallocate resources it was using. It is still allowed, but possibly less efficient, for the process to call more RPC entry retrieval functions after calling endrpcent().                                                                                                    |  |  |
| Reentrant<br>Interfaces | The functions getrpcbyname(), getrpcbynumber(), and getrpcent() use static storage that is re-used in each call, making these routines unsafe for use in multithreaded applications.                                                                                                    |  |  |

186 man pages section 3: Networking Library Functions • Last Revised 20 Feb 1998

|                      | genpeefimine(or (or))                                                                                                    |  |  |
|----------------------|----------------------------------------------------------------------------------------------------|--|--|
|                      | The functions getrpcbyname_r(), getrpcbynumber_r(), and getrpcent_r() provide reentrant interfaces for these operations.                                                                                                    |  |  |
|                      | Each reentrant interface performs the same operation as its non-reentrant counterpart, named by removing the "_r" suffix. The reentrant interfaces, however, use buffers supplied by the caller to store returned results, and are safe for use in both single-threaded and multithreaded applications.                                                                                                    |  |  |
|                      | <ul> <li>Each reentrant interface takes the same parameters as its non-reentrant counterpart, as well as the following additional parameters. The parameter <i>result</i> must be a pointer to a struct rpcent structure allocated by the caller. On successful completion, the function returns the RPC entry in this structure. The parameter <i>buffer</i> must be a pointer to a buffer supplied by the caller. This buffer is used as storage space for the RPC entry data. All of the pointers within the returned struct rpcent <i>result</i> point to data stored within this buffer (see RETURN VALUES). The buffer must be large enough to hold all of the data associated with the RPC entry. The parameter <i>buflen</i> should give the size in bytes of the buffer indicated by <i>buffer</i>.</li> <li>For enumeration in multithreaded applications, the position within the enumeration is a process-wide property shared by all threads. setrpcent() may be used in a multithreaded application but resets the enumeration for all threads. If multiple threads interleave calls to getrpcent_r(), the threads will enumerate disjoint subsets of the RPC entry database.</li> <li>Like their non-reentrant counterparts, getrpcbyname_r() and getrpcbynumber_r() leave the enumeration position in an indeterminate state.</li> </ul> |  |  |
|                      |                                                                                                    |  |  |
|                      |                                                                                                    |  |  |
| <b>RETURN VALUES</b> | RPC entries are represented by the struct rpcent structure defined in <rpc rpcent.h="">:</rpc>                                                                                                    |  |  |
|                      | <pre>struct rpcent {    char *r_name;   /* name of this rpc service    char **r_aliases;   /* zero-terminated list of alternate names */    int r_number;   /* rpc program number */ };</pre>                                                                                                    |  |  |
|                      | The functions getrpcbyname(), getrpcbyname_r(), getrpcbynumber(), and getrpcbynumber_r() each return a pointer to a struct rpcent if they successfully locate the requested entry; otherwise they return NULL.                                                                                                    |  |  |
|                      | The functions getrpcent() and getrpcent_r() each return a pointer to a struct rpcent if they successfully enumerate an entry; otherwise they return NULL, indicating the end of the enumeration.                                                                                                    |  |  |
|                      | The functions getrpcbyname(), getrpcbynumber(), and getrpcent() use static storage, so returned data must be copied before a subsequent call to any of these functions if the data is to be saved.                                                                                                    |  |  |
|                      |                                                                                                    |  |  |

#### getrpcbyname(3NSL)

| When the pointer returned by the reentrant functions $getrpcbyname_r()$ ,    |
|------------------------------------------------------------------------------|
| getrpcbynumber_r(), and getrpcent_r() is non-NULL, it is always equal to the |
| <i>result</i> pointer that was supplied by the caller.                       |

**ERRORS** The reentrant functions getrpcyname\_r(), getrpcbynumber\_r() and getrpcent\_r() will return NULL and set errno to ERANGE if the length of the buffer supplied by caller is not large enough to store the result. See intro(2) for the proper usage and interpretation of errno in multithreaded applications.

FILES /etc/rpc

/etc/nsswitch.conf

**ATTRIBUTES** See attributes(5) for descriptions of the following attributes:

| ATTRIBUTE TYPE | ATTRIBUTE VALUE                            |
|----------------|--------------------------------------------|
| MT-Level       | See "Reentrant Interfaces" in DESCRIPTION. |

- **SEE ALSO** | rpcinfo(1M), rpc(3NSL), nsswitch.conf(4), rpc(4), attributes(5)
- **WARNINGS** The reentrant interfaces getrpcbyname\_r(), getrpcbynumber\_r(), and getrpcent\_r() are included in this release on an uncommitted basis only, and are subject to change or removal in future minor releases.
  - **NOTES** Programs that use the interfaces described in this manual page cannot be linked statically since the implementations of these functions employ dynamic loading and linking of shared objects at run time.

When compiling multithreaded applications, see intro(3), *Notes On Multithreaded Applications*, for information about the use of the \_REENTRANT flag.

Use of the enumeration interfaces getrpcent() and  $getrpcent_r()$  is discouraged; enumeration may not be supported for all database sources. The semantics of enumeration are discussed further in nswitch.conf(4).

| NAME        | getservbyname, getservbyname_r, getservbyport, getservbyport_r, getservent, getservent_r, setservent, endservent – get service entry                                                                                                    |  |  |
|-------------|----------------------------------------------------------------------------------------------------|--|--|
| SYNOPSIS    | <pre>cc [ flag ] filelsocket -lnsl [ library ] #include <netdb.h></netdb.h></pre>                                                                                                    |  |  |
|             | <pre>struct servent *getservbyname(const char *name, const char *proto);</pre>                                                                                                    |  |  |
|             | <pre>struct servent *getservbyname_r(const char *name, const char<br/>*proto, struct servent *result, char *buffer, int buflen);</pre>                                                                                                    |  |  |
|             | <pre>struct servent *getservbyport(int port, const char *proto);</pre>                                                                                                    |  |  |
|             | <pre>struct servent *getservbyport_r(int port, const char *proto, struc<br/>servent *result, char *buffer, int buflen);</pre>                                                                                                    |  |  |
|             | <pre>struct servent *getservent(void);</pre>                                                                                                    |  |  |
|             | <pre>struct servent *getservent_r(struct servent *result, char *buffer,<br/>int buflen);</pre>                                                                                                    |  |  |
|             | <pre>int setservent(int stayopen);</pre>                                                                                                    |  |  |
|             | <pre>int endservent(void);</pre>                                                                                                    |  |  |
| DESCRIPTION | These functions are used to obtain entries for Internet services. An entry may come from any of the sources for services specified in the /etc/nsswitch.conf file. See nsswitch.conf(4).                                                                                   |  |  |
|             | getservbyname() and getservbyport() sequentially search from the beginning of the file until a matching protocol name or port number is found, or until end-of-file is encountered. If a protocol name is also supplied (non-NULL), searches must also match the protocol. |  |  |
|             | getservbyname() searches for an entry with the Internet service name specified by the parameter <i>name</i> .                                                                                                    |  |  |
|             | getservbyport() searches for an entry with the Internet port number port.                                                                                                    |  |  |
|             | All addresses are returned in network order. In order to interpret the addresses, byteorder(3SOCKET)                                                                                                    |  |  |
|             | must be used for byte order conversion. The string <i>proto</i> is used by both getservbyname() and getservbyport() to restrict the search to entries with the specified protocol. If <i>proto</i> is NULL, entries with any protocol may be returned.                     |  |  |
|             | The functions setservent(), getservent(), and endservent() are used to enumerate entries from the services database.                                                                                                    |  |  |
|             |                                                                                                    |  |  |
|             |                                                                                                    |  |  |
|             |                                                                                                    |  |  |
|             |                                                                                                    |  |  |

## getservbyname(3SOCKET)

| TVDyname(350                                                                                                    | CRE1)                                                                                                    |  |
|----------------------------------------------------------------------------------------------------|----------------------------------------------------------------------------------------------------|--|
|                                                                                                    | <pre>setservent() sets (or resets) the enumeration to the beginning of the set of service<br/>entries. This function should be called before the first call to getservent(). Calls to<br/>the functions getservbyname() and getservbyport() leave the enumeration<br/>position in an indeterminate state. If the <i>stayopen</i> flag is non-zero, the system may keep<br/>allocated resources such as open file descriptors until a subsequent call to<br/>endservent().</pre>                                                                                                    |  |
|                                                                                                    | <pre>getservent() reads the next line of the file, opening the file if necessary.<br/>getservent() opens and rewinds the file. If the <i>stayopen</i> flag is non-zero, the net<br/>data base will not be closed after each call to getservent() (either directly, or<br/>indirectly through one of the other "getserv" calls).</pre>                                                                                                    |  |
| Successive calls to getservent() return either successive entries or NULL indicating the end of the enumeration. |                                                                                                    |  |
|                                                                                                    | endservent() closes the file. endservent() may be called to indicate that the caller expects to do no further service entry retrieval operations; the system may then deallocate resources it was using. It is still allowed, but possibly less efficient, for the process to call more service entry retrieval functions after calling endservent().                                                                                                    |  |
| Reentrant<br>Interfaces                                                                                          | The functions getservbyname(), getservbyport(), and getservent() use static storage that is re-used in each call, making these functions unsafe for use in multithreaded applications.                                                                                                    |  |
|                                                                                                    | The functions getservbyname_r(), getservbyport_r(), and getservent_r() provide reentrant interfaces for these operations.                                                                                                    |  |
|                                                                                                    | Each reentrant interface performs the same operation as its non-reentrant counterpart, named by removing the " $_r$ " suffix. The reentrant interfaces, however, use buffers supplied by the caller to store returned results, and are safe for use in both single-threaded and multithreaded applications.                                                                                                    |  |
|                                                                                                    | Each reentrant interface takes the same parameters as its non-reentrant counterpart, as well as the following additional parameters. The parameter <i>result</i> must be a pointer to a struct servent structure allocated by the caller. On successful completion, the function returns the service entry in this structure. The parameter <i>buffer</i> must be a pointer to a buffer supplied by the caller. This buffer is used as storage space for the service entry data. All of the pointers within the returned struct servent <i>result</i> point to data stored within this buffer. See the RETURN VALUES section of this man page. The buffer must be large enough to hold all of the data associated with the service entry. The parameter <i>buffen</i> should give the size in bytes of the buffer indicated by <i>buffer</i> . |  |
|                                                                                                    | For enumeration in multithreaded applications, the position within the enumeration is<br>a process-wide property shared by all threads. <pre>setservent()</pre> may be used in a<br>multithreaded application but resets the enumeration position for all threads. If<br>multiple threads interleave calls to <pre>getservent_r()</pre> , the threads will enumerate<br>disjoint subsets of the service database.                                                                                                    |  |
|                                                                                                    |                                                                                                    |  |

|                      | Like their non-reentrant counterparts, getservbyname_r() and getservbyport_r() leave the enumeration position in an indeterminate state. |                                                                                                    |                                                                                                    |  |
|----------------------|----------------------------------------------------------------------------------------------------|----------------------------------------------------------------------------------------------------|----------------------------------------------------------------------------------------------------|--|
| <b>RETURN VALUES</b> | S Service entries are represented by the struct servent structure defined in <netdb.h>:</netdb.h>                                        |                                                                                                    |                                                                                                    |  |
|                      | <pre>struct servent {     char *s_nam     char **s_al     int s_port;     char *s_pro };</pre>                                           | ne;<br>liases;<br>:<br>bto;                                                                                                    | <pre>/* official name of service */ /* alias list */ /* port service resides at */ /* protocol to use */</pre> |  |
|                      | The members of th                                                                                                    | rs of this structure are:                                                                                                    |                                                                                                    |  |
|                      | s_name                                                                                                    | The official r                                                                                                    | name of the service.                                                                                           |  |
|                      | s_aliases                                                                                                    | A zero termi                                                                                                    | nated list of alternate names for the service.                                                                 |  |
|                      | s_port                                                                                                    | -                                                                                                    | nber at which the service resides. Port numbers are network byte order.                                        |  |
|                      | s_proto                                                                                                    | The name of                                                                                                    | the protocol to use when contacting the service                                                                |  |
|                      | and getservbype                                                                                                    | <pre>functions getservbyname(), getservbyname_r(), getservbyport(), getservbyport_r() each return a pointer to a struct servent if they ressfully locate the requested entry; otherwise they return NULL.</pre>                                                                                                    |                                                                                                    |  |
|                      | struct servent                                                                                                    | <pre>ions getservent() and getservent_r() each return a pointer to a<br/>servent if they successfully enumerate an entry; otherwise they return<br/>dicating the end of the enumeration.<br/>ions getservbyname(), getservbyport(), and getservent() use<br/>age, so returned data must be copied before a subsequent call to any of these<br/>if the data is to be saved.<br/>pointer returned by the reentrant functions getservbyname_r(),<br/>byport_r(), and getservent_r() is non-null, it is always equal to the<br/>net r that was supplied by the caller.<br/>rant functions getservbyname_r(), getservbyport_r() and<br/>ent_r() will return NULL and set errno to ERANGE if the length of the<br/>oplied by caller is not large enough to store the result. See intro(2) for the<br/>age and interpretation of errno in multithreaded applications.</pre> |                                                                                                    |  |
|                      | static storage, so re                                                                                                    |                                                                                                    |                                                                                                    |  |
|                      | getservbyport_                                                                                                    |                                                                                                    |                                                                                                    |  |
| ERRORS               | getservent_r()<br>buffer supplied by                                                                                                    |                                                                                                    |                                                                                                    |  |
| FILES                | /etc/services                                                                                                    | I                                                                                                    | nternet network services                                                                                       |  |
|                      | /etc/netconfig                                                                                                    | n n                                                                                                    | etwork configuration file                                                                                      |  |
|                      | /etc/nsswitch.                                                                                                    | conf c                                                                                                    | onfiguration file for the name-service switch                                                                  |  |
| ATTRIBUTES           | See attributes(5) for descriptions of the following attributes:                                                                          |                                                                                                    |                                                                                                    |  |

## getservbyname(3SOCKET)

|          | ATTRIBUTE TYPE                                                                                                    | ATTRIBUTE VALUE                                                                                                    |
|----------|----------------------------------------------------------------------------------------------------|----------------------------------------------------------------------------------------------------|
|          | MT-Level                                                                                                    | See "Reentrant Interfaces" in DESCRIPTION.                                                                                                    |
| SEE ALSO | <pre>intro(2), intro(3), byteorder(3SOCKE<br/>nsswitch.conf(4), services(4), attrib</pre>                                                                                                    |                                                                                                    |
| WARNINGS | The reentrant interfaces getservbyname_getservent_r() are included in this rele subject to change or removal in future minor                                                                                                    | ase on an uncommitted basis only, and are                                                                                                    |
| NOTES    | The functions that return struct servent return the least significant 16-bits of the <i>s_port</i> field in <i>network byte order</i> . getservbyport() and getservbyport_r() also expect the input parameter <i>port</i> in the <i>network byte order</i> . See htons(3SOCKET) for more details on converting between host and network byte orders.                                                                                                    |                                                                                                    |
|          | Programs that use the interfaces described is<br>statically since the implementations of these<br>linking of shared objects at run time.                                                                                                    |                                                                                                    |
|          | In order to ensure that they all return consist<br>getservbyname_r(), and netdir_getb<br>same internal library function. This function<br>policy based on the inet family entries in ra-<br>in nsswitch.conf(4). Similarly, getserv<br>netdir_getbyaddr() are implemented in<br>function. If the inet family entries in netcon<br>nametoaddr libraries, then the entry for sec-<br>otherwise the nametoaddr libraries in that of<br>will not be consulted. | <pre>oyname() are implemented in terms of the<br/>n obtains the system-wide source lookup<br/>netconfig(4) and the services: entry<br/>obyport(),getservbyport_r(), and<br/>n terms of the same internal library<br/>config(4) have a "-" in the last column for<br/>rvices in nsswitch.conf will be used;</pre> |
|          | There is no analogue of getservent() and<br>functions, so these enumeration functions geneswitch.conf. Thus enumeration may need by getservbyname(), getserv<br>getservbyport_r().                                                                                                    | o straight to the services entry in return results from a different source than                                                                                                    |
|          | When compiling multithreaded application <i>Applications</i> , for information about the use of                                                                                                    |                                                                                                    |
|          | Use of the enumeration interfaces getserv<br>discouraged; enumeration may not be supp<br>semantics of enumeration are discussed fur                                                                                                    | ported for all database sources. The                                                                                                    |
|          |                                                                                                    |                                                                                                    |
|          |                                                                                                    |                                                                                                    |

## getsockname(3SOCKET)

| NAME          | getsockname – get socket name                                                                                                    |                                                |                                                 |
|---------------|----------------------------------------------------------------------------------------------------|------------------------------------------------|-------------------------------------------------|
| SYNOPSIS      | <pre>cc [ flag ] filelsocket -lnsl [ library ] #include <sys types.h=""> #include <sys socket.h=""></sys></sys></pre>                                                                                                    |                                                |                                                 |
|               | <pre>int getsockname(int s, struct sockaddr *name, socklen_t *namelen);</pre>                                                                                                    |                                                |                                                 |
| DESCRIPTION   | getsockname() returns the current <i>name</i> for socket <i>s</i> . The <i>namelen</i> parameter should be initialized to indicate the amount of space pointed to by <i>name</i> . On return it contains the actual size in bytes of the name returned. |                                                |                                                 |
| RETURN VALUES | If successful, geta<br>indicate the error.                                                                                                    | sockname() returns 0; o                        | therwise it returns –1 and sets <i>errno</i> to |
| ERRORS        | The call succeeds                                                                                                    | unless:                                        |                                                 |
|               | EBADF                                                                                                    | The argument <i>s</i> is not a                 | valid file descriptor.                          |
|               | ENOMEM                                                                                                    | There was insufficient n complete.             | nemory available for the operation to           |
|               | ENOSR                                                                                                    | There were insufficient operation to complete. | STREAMS resources available for the             |
|               | ENOTSOCK                                                                                                    | The argument <i>s</i> is not a                 | socket.                                         |
| ATTRIBUTES    | See attributes                                                                                                    | (5) for descriptions of the                    | following attributes:                           |
|               | ATT                                                                                                    | RIBUTE TYPE                                    | ATTRIBUTE VALUE                                 |
|               | MT-Level                                                                                                    |                                                | Safe                                            |
|               |                                                                                                    |                                                |                                                 |
| SEE ALSO      | bind(3SOCKET),                                                                                                    | getpeername(3SOCKET                            | Γ), socket(3SOCKET), attributes(5)              |

## getsockname(3XNET)

| NAME          | getsockname – get the socket name                                                                                                    |                                                  |                                                    |
|---------------|----------------------------------------------------------------------------------------------------|--------------------------------------------------|----------------------------------------------------|
| SYNOPSIS      | <b>cc</b> [ <i>flag</i> ] <i>fil</i><br>#include <sys sc<="" th=""><th>elxnet [ <i>library</i><br/>ocket.h&gt;</th><th>. ]</th></sys>                                                                                                    | elxnet [ <i>library</i><br>ocket.h>              | . ]                                                |
|               | int <b>getsocknar</b><br>*address_len                                                                                                    |                                                  | sockaddr * <i>address</i> , socklen_t              |
| DESCRIPTION   | The getsockname() function retrieves the locally-bound name of the specified socket, stores this address in the sockaddr structure pointed to by the <i>address</i> argument, and stores the length of this address in the object pointed to by the <i>address_len</i> argument. |                                                  |                                                    |
|               | If the actual length of the address is greater than the length of the supplied sockaddr structure, the stored address will be truncated.                                                                                                    |                                                  |                                                    |
|               | If the socket has n<br>to by <i>address</i> is un                                                                                                    |                                                  | name, the value stored in the object pointed       |
| RETURN VALUES | Upon successful completion, 0 is returned, the <i>address</i> argument points to the address of the socket, and the <i>address_len</i> argument points to the length of the address. Otherwise, –1 is returned and errno is set to indicate the error.                           |                                                  |                                                    |
| ERRORS        | The getsocknam                                                                                                    | e() function will fail:                          |                                                    |
|               | EBADF                                                                                                    | The <i>socket</i> argument is n                  | not a valid file descriptor.                       |
|               | EFAULT                                                                                                    | The <i>address</i> or <i>address_le</i>          | <i>n</i> parameter can not be accessed or written. |
|               | ENOTSOCK                                                                                                    | The socket argument doe                          | es not refer to a socket.                          |
|               | EOPNOTSUPP                                                                                                    | The operation is not sup                         | pported for this socket's protocol.                |
|               | The getsockname() function may fail if:                                                                                                    |                                                  |                                                    |
|               | EINVAL                                                                                                    | The socket has been shu                          | ıt down.                                           |
|               | ENOBUFS                                                                                                    | Insufficient resources we call.                  | ere available in the system to complete the        |
|               | ENOSR                                                                                                    | There were insufficient S operation to complete. | STREAMS resources available for the                |
| ATTRIBUTES    | <b>'ES</b> See attributes(5) for descriptions of the following attributes:                                                                                                    |                                                  | following attributes:                              |
|               | ATTR                                                                                                    | RIBUTE TYPE                                      | ATTRIBUTE VALUE                                    |
|               | MT-Level                                                                                                    |                                                  | MT-Safe                                            |
| SEE ALSO      | accept(3XNET),<br>attributes(5)                                                                                                    | bind(3XNET),getpeerr                             | name(3XNET), socket(3XNET)                         |
|               |                                                                                                    |                                                  |                                                    |

| NAME        | getsockopt, setsockopt – get a                                                                                                    | nd set options on sockets                                     |  |
|-------------|----------------------------------------------------------------------------------------------------|---------------------------------------------------------------|--|
| SYNOPSIS    | <pre>cc [ flag ] filelsod<br/>#include <sys types.h=""><br/>#include <sys socket.h=""></sys></sys></pre>                                                                                                    | cket -lnsl [ <i>library</i> ]                                 |  |
|             | int getsockopt(int s, i                                                                                                    | <pre>nt level, int optname, void *optval, int *optlen);</pre> |  |
|             | <pre>int setsockopt(int s, i</pre>                                                                                                    | nt level, int optname, const void *optval, int                |  |
| DESCRIPTION | <ul> <li>getsockopt() and setsockopt() manipulate options associated with a socket.<br/>Options may exist at multiple protocol levels; they are always present at the<br/>uppermost "socket" level.</li> <li>When manipulating socket options, the level at which the option resides and the name<br/>of the option must be specified. To manipulate options at the "socket" level, <i>level</i> is<br/>specified as SOL_SOCKET. To manipulate options at any other level, <i>level</i> is the<br/>protocol number of the protocol that controls the option. For example, to indicate that<br/>an option is to be interpreted by the TCP protocol, <i>level</i> is set to the TCP protocol<br/>number . See getprotobyname(3SOCKET).</li> </ul> |                                                               |  |
|             |                                                                                                    |                                                               |  |
|             | The parameters <i>optval</i> and <i>optlen</i> are used to access option values for setsockopt().<br>For getsockopt(), they identify a buffer in which the value(s) for the requested<br>option(s) are to be returned. For getsockopt(), <i>optlen</i> is a value-result parameter,<br>initially containing the size of the buffer pointed to by <i>optval</i> , and modified on return<br>to indicate the actual size of the value returned. Use a 0 <i>optval</i> if no option value is to<br>be supplied or returned.                                                                                                    |                                                               |  |
|             | <i>optname</i> and any specified options are passed uninterpreted to the appropriate protocol module for interpretation. The include file < <sys socket.h=""> contains definitions for the socket-level options described below. Options at other protocol levels vary in format and name.</sys>                                                                                                    |                                                               |  |
|             | Most socket-level options take an int for <i>optval</i> . For setsockopt(), the <i>optval</i> parameter should be non-zero to enable a boolean option, or zero if the option is to be disabled. SO_LINGER uses a struct linger parameter that specifies the desired state of the option and the linger interval. struct linger is defined in < <sys socket.h="">. struct linger contains the following members:</sys>                                                                                                    |                                                               |  |
|             | l_onoff                                                                                                    | on = 1/off = 0                                                |  |
|             | l_linger                                                                                                    | linger time, in seconds                                       |  |
|             | The following options are recognized at the socket level. Except as noted, each may be examined with getsockopt() and set with setsockopt().                                                                                                    |                                                               |  |
|             | SO_DEBUG                                                                                                    | enable/disable recording of debugging information             |  |
|             | SO_REUSEADDR                                                                                                    | enable/disable local address reuse                            |  |
|             | SO_KEEPALIVE                                                                                                    | enable/disable keep connections alive                         |  |
|             |                                                                                                    |                                                               |  |

| SO_DONTROUTE    | enable/disable routing bypass for outgoing messages      |
|-----------------|----------------------------------------------------------|
| SO_LINGER       | linger on close if data is present                       |
| SO_BROADCAST    | enable/disable permission to transmit broadcast messages |
| SO_OOBINLINE    | enable/disable reception of out-of-band data in band     |
| SO_SNDBUF       | set buffer size for output                               |
| SO_RCVBUF       | set buffer size for input                                |
| SO_DGRAM_ERRIND | application wants delayed error                          |
| SO_TYPE         | get the type of the socket (get only)                    |
| SO_ERROR        | get and clear error on the socket (get only)             |

SO\_DEBUG enables debugging in the underlying protocol modules. SO\_REUSEADDR indicates that the rules used in validating addresses supplied in a bind(3SOCKET) call should allow reuse of local addresses. SO\_KEEPALIVE enables the periodic transmission of messages on a connected socket. If the connected party fails to respond to these messages, the connection is considered broken and processes using the socket are notified using a SIGPIPE signal. SO\_DONTROUTE indicates that outgoing messages should bypass the standard routing facilities. Instead, messages are directed to the appropriate network interface according to the network portion of the destination address.

SO\_LINGER controls the action taken when unsent messages are queued on a socket and a close(2) is performed. If the socket promises reliable delivery of data and SO\_LINGER is set, the system will block the process on the close() attempt until it is able to transmit the data or until it decides it is unable to deliver the information (a timeout period, termed the linger interval, is specified in the setsockopt() call when SO\_LINGER is requested). If SO\_LINGER is disabled and a close() is issued, the system will process the close() in a manner that allows the process to continue as quickly as possible.

The option SO\_BROADCAST requests permission to send broadcast datagrams on the socket. With protocols that support out-of-band data, the SO\_OOBINLINE option requests that out-of-band data be placed in the normal data input queue as received; it will then be accessible with recv() or read() calls without the MSG\_OOB flag.

SO\_SNDBUF and SO\_RCVBUF are options that adjust the normal buffer sizes allocated for output and input buffers, respectively. The buffer size may be increased for high-volume connections or may be decreased to limit the possible backlog of incoming data. The maximum buffer size for UDP is determined by the value of the ndd variable udp\_max\_buf. The maximum buffer size for TCP is determined the value of the ndd variable tcp\_max\_buf. Use the ndd(1M) utility to determine the current default values. See the *Solaris Tunable Parameters Reference Manual* for information on setting the values of udp\_max\_buf and tcp\_max\_buf.

|                      | By default, delayed errors (such as ICMP port unreachable packets) are returned only<br>for connected datagram sockets. SO_DGRAM_ERRIND makes it possible to receive<br>errors for datagram sockets that are not connected. When this option is set, certain<br>delayed errors received after completion of a sendto() or sendmsg() operation will<br>cause a subsequent sendto() or sendmsg() operation using the same destination<br>address ( <i>to</i> parameter) to fail with the appropriate error. See send(3SOCKET). |                                                                                                  |  |
|----------------------|----------------------------------------------------------------------------------------------------|--------------------------------------------------------------------------------------------------|--|
|                      | Finally, SO_TYPE and SO_ERROR are options used only with getsockopt().<br>SO_TYPE returns the type of the socket, for example, SOCK_STREAM. It is useful for<br>servers that inherit sockets on startup. SO_ERROR returns any pending error on the<br>socket and clears the error status. It may be used to check for asynchronous errors on<br>connected datagram sockets or for other asynchronous errors.                                                                                                    |                                                                                                  |  |
| <b>RETURN VALUES</b> | If successful, getsockopt() return –1 and set errno to in                                                                                                    | and setsockopt() return 0; otherwise, the functions dicate the error.                            |  |
| ERRORS               | The getsockopt() and set                                                                                                    | sockopt() calls succeed unless:                                                                  |  |
|                      | EBADF                                                                                                    | The argument <i>s</i> is not a valid file descriptor.                                            |  |
|                      | ENOMEM                                                                                                    | There was insufficient memory available for the operation to complete.                           |  |
|                      | ENOPROTOOPT                                                                                                    | The option is unknown at the level indicated.                                                    |  |
|                      | ENOSR                                                                                                    | There were insufficient STREAMS resources available for the operation to complete.               |  |
|                      | ENOTSOCK                                                                                                    | The argument <i>s</i> is not a socket.                                                           |  |
|                      | ENOBUFS                                                                                                    | SO_SNDBUF or SO_RCVBUF exceeds a system limit.                                                   |  |
|                      | EINVAL                                                                                                    | Invalid length for IP_OPTIONS.                                                                   |  |
|                      | EHOSTUNREACH                                                                                                    | Invalid address for IP_MULTICAST_IF.                                                             |  |
|                      | EINVAL                                                                                                    | Not a multicast address for IP_ADD_MEMBERSHIP and IP_DROP_MEMBERSHIP.                            |  |
|                      | EADDRNOTAVAIL                                                                                                    | Bad interface address for IP_ADD_MEMBERSHIP and IP_DROP_MEMBERSHIP.                              |  |
|                      | EADDRINUSE                                                                                                    | Address already joined for IP_ADD_MEMBERSHIP.                                                    |  |
|                      | ENOENT                                                                                                    | Address not joined for IP_DROP_MEMBERSHIP.                                                       |  |
|                      | EPERM                                                                                                    | No permissions.                                                                                  |  |
|                      | EINVAL                                                                                                    | The specified option is invalid at the specified socket level, or the socket has been shut down. |  |
| ATTRIBUTES           | See attributes(5) for descri                                                                                                    | iptions of the following attributes:                                                             |  |
|                      |                                                                                                    |                                                                                                  |  |

### getsockopt(3SOCKET)

| ATTRIBUTE TYPE | ATTRIBUTE VALUE |
|----------------|-----------------|
| MT-Level       | Safe            |

SEE ALSO ndd(1M), close(2), ioctl(2), read(2), bind(3SOCKET), getprotobyname(3SOCKET), recv(3SOCKET), send(3SOCKET), socket(3SOCKET), attributes(5)

Solaris Tunable Parameters Reference Manual

|             |                                                                                                    | 8                                                                                                    |
|-------------|----------------------------------------------------------------------------------------------------|----------------------------------------------------------------------------------------------------|
| NAME        | getsockopt – get the socket op                                                                                                    | otions                                                                                                    |
| SYNOPSIS    | <pre>cc [ flag ] filelxne #include <sys socket.h=""></sys></pre>                                                                                                    | et [ <i>library</i> ]                                                                                                    |
|             | <pre>int getsockopt(int socke<br/>socklen_t *option_ler</pre>                                                                                                    | <pre>rt, int level, int option_name, void *option_value, n);</pre>                                                                                                    |
| DESCRIPTION | The getsockopt() function retrieves the value for the option specified by the <i>option_name</i> argument for the socket specified by the <i>socket</i> argument. If the size of the option value is greater than <i>option_len</i> , the value stored in the object pointed to by the <i>option_value</i> argument will be silently truncated. Otherwise, the object pointed to by the <i>option_len</i> argument will be modified to indicate the actual length of the value. |                                                                                                    |
|             | options at the socket level, sp<br>options at other levels, supply<br>controlling the option. For ex-<br>the TCP (Transport Control P                                                                                                    | he protocol level at which the option resides. To retrieve<br>ecify the <i>level</i> argument as SOL_SOCKET. To retrieve<br>y the appropriate protocol number for the protocol<br>ample, to indicate that an option will be interpreted by<br>rotocol), set <i>level</i> to the protocol number of TCP, as<br>. h> header, or as determined by using<br>unction. |
|             | The socket in use may require getsockopt() function.                                                                                                    | e the process to have appropriate privileges to use the                                                                                                    |
|             | The <i>option_name</i> argument sp following values defined in <                                                                                                    | ecifies a single option to be retrieved. It can be one of the sys/socket.h>:                                                                                                    |
|             | SO_DEBUG                                                                                                    | Reports whether debugging information is being recorded. This option stores an int value. This is a boolean option.                                                                                                    |
|             | SO_ACCEPTCONN                                                                                                    | Reports whether socket listening is enabled. This option stores an int value.                                                                                                    |
|             | SO_BROADCAST                                                                                                    | Reports whether transmission of broadcast messages is supported, if this is supported by the protocol. This option stores an int value. This is a boolean option.                                                                                                    |
|             | SO_REUSEADDR                                                                                                    | Reports whether the rules used in validating addresses<br>supplied to bind(3XNET) should allow reuse of local<br>addresses, if this is supported by the protocol. This<br>option stores an int value. This is a boolean option.                                                                                                    |
|             | SO_KEEPALIVE                                                                                                    | Reports whether connections are kept active with periodic transmission of messages, if this is supported by the protocol.                                                                                                    |
|             |                                                                                                    | If the connected socket fails to respond to these<br>messages, the connection is broken and processes<br>writing to that socket are notified with a SIGPIPE<br>signal. This option stores an int value.                                                                                                    |

## getsockopt(3XNET)

|               |                                                                                                    | This is a boolean option.                                                                                                    |
|---------------|----------------------------------------------------------------------------------------------------|----------------------------------------------------------------------------------------------------|
|               | SO_LINGER                                                                                                    | Reports whether the socket lingers on close(2) if data<br>is present. If SO_LINGER is set, the system blocks the<br>process during close(2) until it can transmit the data<br>or until the end of the interval indicated by the<br>l_linger member, whichever comes first. If<br>SO_LINGER is not specified, and close(2) is issued,<br>the system handles the call in a way that allows the<br>process to continue as quickly as possible. This option<br>stores a linger structure. |
|               | SO_OOBINLINE                                                                                                    | Reports whether the socket leaves received out-of-band<br>data (data marked urgent) in line. This option stores an<br>int value. This is a boolean option.                                                                                                    |
|               | SO_SNDBUF                                                                                                    | Reports send buffer size information. This option stores an int value.                                                                                                    |
|               | SO_RCVBUF                                                                                                    | Reports receive buffer size information. This option stores an int value.                                                                                                    |
|               | SO_ERROR                                                                                                    | Reports information about error status and clears it.<br>This option stores an int value.                                                                                                    |
|               | SO_TYPE                                                                                                    | Reports the socket type. This option stores an int value.                                                                                                    |
|               | SO_DONTROUTE                                                                                                    | Reports whether outgoing messages bypass the<br>standard routing facilities. The destination must be on<br>a directly-connected network, and messages are<br>directed to the appropriate network interface according<br>to the destination address. The effect, if any, of this<br>option depends on what protocol is in use. This option<br>stores an int value. This is a boolean option.                                                                                           |
|               | For boolean options, a zero value indicates that the option is disabled and a non-zero value indicates that the option is enabled. |                                                                                                    |
|               | Options at other protocol leve                                                                                                    | els vary in format and name.                                                                                                    |
|               | The socket in use may require getsockopt() function.                                                                               | the process to have appropriate privileges to use the                                                                                                    |
| RETURN VALUES | Upon successful completion, eerrno is set to indicate the er                                                                       | getsockopt() returns 0. Otherwise, -1 is returned and ror.                                                                                                    |
| ERRORS        | The getsockopt() function                                                                                                    | will fail if:                                                                                                    |
|               | EBADF The socket                                                                                                    | argument is not a valid file descriptor.                                                                                                    |
|               |                                                                                                    |                                                                                                    |

## getsockopt(3XNET)

|            |                  |                                                                                                    | geisoekopi(shivi)                             |  |  |
|------------|------------------|----------------------------------------------------------------------------------------------------|-----------------------------------------------|--|--|
|            | EFAULT           | The <i>option_value</i> or <i>option_value</i> or <i>option_</i> | <i>m_len</i> parameter can not be accessed or |  |  |
|            | EINVAL           | The specified option is                                                                                                    | invalid at the specified socket level.        |  |  |
|            | ENOPROTOOPT      | The option is not suppo                                                                                                    | The option is not supported by the protocol.  |  |  |
|            | ENOTSOCK         | The <i>socket</i> argument does not refer to a socket.                                                                                                    |                                               |  |  |
|            | The getsockopt   | ) function may fail if:                                                                                                    |                                               |  |  |
|            | EACCES           | The calling process does not have the appropriate privileges.                                                                                                    |                                               |  |  |
|            | EINVAL           | The socket has been shu                                                                                                    | ıt down.                                      |  |  |
|            | ENOBUFS          | Insufficient resources an call.                                                                                                    | e available in the system to complete the     |  |  |
|            | ENOSR            | There were insufficient operation to complete.                                                                                                    | STREAMS resources available for the           |  |  |
| ATTRIBUTES | See attributes(  | 5) for descriptions of the                                                                                                    | following attributes:                         |  |  |
|            |                  |                                                                                                    |                                               |  |  |
|            | ATTR             | IBUTE TYPE                                                                                                    | ATTRIBUTE VALUE                               |  |  |
|            |                  |                                                                                                    |                                               |  |  |
|            | MT-Level         |                                                                                                    | MT-Safe                                       |  |  |
| SEE ALSO   |                  |                                                                                                    | MT-Safe<br>XNET), setsockopt(3XNET),          |  |  |
| SEE ALSO   | close(2), bind(3 |                                                                                                    |                                               |  |  |
| SEE ALSO   | close(2), bind(3 |                                                                                                    |                                               |  |  |
| SEE ALSO   | close(2), bind(3 |                                                                                                    |                                               |  |  |
| SEE ALSO   | close(2), bind(3 |                                                                                                    |                                               |  |  |
| SEE ALSO   | close(2), bind(3 |                                                                                                    |                                               |  |  |
| SEE ALSO   | close(2), bind(3 |                                                                                                    |                                               |  |  |
| SEE ALSO   | close(2), bind(3 |                                                                                                    |                                               |  |  |
| SEE ALSO   | close(2), bind(3 |                                                                                                    |                                               |  |  |
| SEE ALSO   | close(2), bind(3 |                                                                                                    |                                               |  |  |
| SEE ALSO   | close(2), bind(3 |                                                                                                    |                                               |  |  |

| NAME        | gss_accept_sec_context - accept a security context initiated by a peer application                                                                                                    |
|-------------|----------------------------------------------------------------------------------------------------|
| SYNOPSIS    | cc -flag <i>file</i> lgss [library]<br>#include <gssapi gssapi.h=""></gssapi>                                                                                                    |
|             | <pre>OM_uint32 gss_accept_sec_context(OM_uint32 *minor_status,<br/>gss_ctx_id_t *context_handle, const gss_cred_id_t<br/>acceptor_cred_handle, const gss_buffer_t input_token, const<br/>gss_channel_bindings_t input_chan_bindings, const gss_name_t<br/>*src_name, gss_OID *mech_type, gss_buffer_t output_token, OM_uint32<br/>*ret_flags, OM_uint32 *time_rec, gss_cred_id_t *delegated_cred_handle);</pre>                                                                                                    |
| DESCRIPTION | The gss_accept_sec_context () function allows a remotely initiated security<br>context between the application and a remote peer to be established. The routine may<br>return an <i>output_token</i> , which should be transferred to the peer application, where the<br>peer application will present it to gss_init_sec_context (). See<br>gss_init_sec_context(3GSS). If no token need be sent,<br>gss_accept_sec_context() will indicate this by setting the length field of the<br><i>output_token</i> argument to zero. To complete the context establishment, one or more<br>reply tokens may be required from the peer application; if so,<br>gss_accept_sec_context() will return a status flag of<br>GSS_S_CONTINUE_NEEDED, in which case it should be called again when the reply<br>token is received from the peer application, passing the token to<br>gss_accept_sec_context() by means of the <i>input_token</i> parameters.<br>Portable applications should be constructed to use the token length and return status<br>to determine whether to send or to wait for a token.<br>Whenever gss_accept_sec_context() returns a major status that includes the<br>value GSS_S_CONTINUE_NEEDED, the context is not fully established and the<br>following restrictions apply to the output parameters:<br>• The value returned by means of the <i>time_rec</i> parameter is undefined.<br>• Unless the accompanying <i>ret_flags</i> parameter contains the bit<br>GSS_C_PROT_READY_FLAG, which indicates that per-message services may be<br>applied in advance of a successful completion status, the value returned by the<br><i>mech_type</i> parameter may be undefined until gss_accept_sec_context()<br>returns a major status value of GSS_S_C_MUTUAL_FLAG,<br>GSS_C_INTEG_FLAG and GSS_C_ANON_FLAG bits returned by means of the <i>ret_flags</i><br>parameter are values that would be valid if context establishment were to succeed.<br>The values of the GSS_C_PROT_READY_FLAG and GSS_C_TRANS_FLAG bits within<br><i>ret_flags</i> indicate the actual state at the time gss_accept_sec_context() returns,<br>whether or not the context is fully established. However, applications should not rely |
|             |                                                                                                    |

|            |                                                                                                    | 800_weeept_content(c.coc)                                                                                                    |  |
|------------|----------------------------------------------------------------------------------------------------|----------------------------------------------------------------------------------------------------|--|
|            | on this behavior, as GSS_C_PROT_READY_FLAG was not defined in Version 1 of the GSS-API. Instead, applications should be prepared to use per-message services after a successful context establishment, based upon the GSS_C_INTEG_FLAG and GSS_C_CONF_FLAG values.                                                                                                    |                                                                                                    |  |
|            | All other bits within the <i>ret_flags</i> argument are set to zero.                                                                                                    |                                                                                                    |  |
|            | While gss_accept_sec_context() returns GSS_S_CONTINUE_NEEDED, the values returned by means of the the <i>ret_flags</i> argument indicate the services available from the established context. If the initial call of gss_accept_sec_context() fails, no context object is created, and the value of the <i>context_handle</i> parameter is set to GSS_C_NO_CONTEXT. In the event of a failure on a subsequent call, the security context and the <i>context_handle</i> parameter are left untouched for the application to delete using gss_delete_sec_context(3GSS). During context establishment, the informational status bits GSS_S_OLD_TOKEN and GSS_S_DUPLICATE_TOKEN indicate fatal errors; GSS-API mechanisms always return them in association with a routine error of GSS_S_FAILURE. This pairing requirement did not exist in version 1 of the GSS-API specification, so applications that wish to run over version 1 implementations must special-case these codes. |                                                                                                    |  |
| PARAMETERS | The parameter descript                                                                                                    | ions for gss_accept_sec_context() follow:                                                                                                    |  |
|            | minor_status                                                                                                    | The status code returned by the underlying mechanism.                                                                                                    |  |
|            | context_handle                                                                                                    | The context handle to return to the initiator. This should be set to GSS_C_NO_CONTEXT before the loop begins.                                                                                                    |  |
|            | acceptor_cred_handle                                                                                                    | The handle for the credentials acquired by the acceptor,<br>typically through gss_acquire_cred(). It may be<br>initialized to GSS_C_NO_CREDENTIAL to indicate a default<br>credential to use. If no default credential is defined, the<br>function returns GSS_C_NO_CRED. |  |
|            | input_token_buffer                                                                                                    | Token received from the context initiative.                                                                                                    |  |
|            | input_chan_bindings                                                                                                    | Optional application-specified bindings. Allows application<br>to securely bind channel identification information to the<br>security context. Set to GSS_C_NO_CHANNEL_BINDINGS if<br>you do not want to use channel bindings.                                            |  |
|            | src_name                                                                                                    | The authenticated name of the context initiator. After use, this name should be deallocated by passing it to gss_release_name(). See gss_release_name(3GSS). If not required, specify NULL.                                                                               |  |
|            | mech_type                                                                                                    | The security mechanism used. Set to NULL if it does not matter which mechanism is used.                                                                                                    |  |
|            | output_token                                                                                                    | The token to send to the acceptor. Initialize it to GSS_C_NO_BUFFER before the function is called (or its length field set to zero). If the length is zero, no token need be sent.                                                                                        |  |

| ret\_flags

Contains various independent flags, each of which indicates that the context supports a specific service option. If not needed, specify NULL. Test the returned bit-mask *ret\_flags* value against its symbolic name to determine if the given option is supported by the context. *ret\_flags* may contain one of the following values:

#### GSS C DELEG FLAG

If true, delegated credentials are available by means of the *delegated\_cred\_handle* parameter. If false, no credentials were delegated.

#### GSS\_C\_MUTUAL\_FLAG

If true, a remote peer asked for mutual authentication. If false, no remote peer asked for mutual authentication.

#### GSS\_C\_REPLY\_FLAG

If true, replay of protected messages will be detected. If false, replayed messages will not be detected.

#### GSS\_C\_SEQUENCE\_FLAG

If true, out of sequence protected messages will be detected. If false, they will not be detected.

#### GSS\_C\_CONF\_FLAG

If true, confidentiality service may be invoked by calling the gss\_wrap() routine. If false, no confidentiality service is available by means of gss\_wrap().gss\_wrap() will provide message encapsulation, data-origin authentication and integrity services only.

#### GSS\_C\_INTEG\_FLAG

If true, integrity service may be invoked by calling either the gss\_get\_mic(3GSS) or the gss\_wrap(3GSS) routine. If false, per-message integrity service is not available.

### GSS\_C\_ANON\_FLAG

If true, the initiator does not wish to be authenticated. The *src\_name* parameter, if requested, contains an anonymous internal name. If false, the initiator has been authenticated normally.

#### GSS\_C\_PROT\_READY\_FLAG

If true, the protection services specified by the states of GSS\_C\_CONF\_FLAG and GSS\_C\_INTEG\_FLAG are available if the accompanying major status return value is either GSS\_S\_COMPLETE or GSS\_S\_CONTINUE\_NEEDED. If false, the protection services are available only if the accompanying major status return value is GSS\_S\_COMPLETE.

|                      | time_rec<br>delegated_cred_handle | other processe<br>gss_export<br>context canno<br>The number of se<br>value Specify NU<br>The credential va | sultant security context may be transferred to<br>es by means of a call to<br>_sec_context(3GSS). If false, the security<br>t be transferred.<br>ections for which the context will remain<br>LL if not required.<br>alue for credentials received from the |
|----------------------|-----------------------------------|----------------------------------------------------------------------------------------------------|----------------------------------------------------------------------------------------------------|
|                      |                                   | that the acceptor                                                                                          | r. It is valid only if the initiator has requested<br>act as a proxy: that is, if the <i>ret_flag</i><br>es to GSS_C_DELEG_FLAG.                                                                                                    |
| <b>RETURN VALUES</b> | gss_accept_sec_cor                | ntext() may retu                                                                                           | arn the following status codes:                                                                                                    |
|                      | GSS_S_COMPLETE                    |                                                                                                    | Successful completion.                                                                                                    |
|                      | GSS_S_CONTINUE_NE                 | EDED                                                                                                    | A token from the peer application is<br>required to complete the context, and that<br>gss_accept_sec_context() must be<br>called again with that token.                                                                                                    |
|                      | GSS_S_DEFECTIVE_TO                | OKEN                                                                                                    | Consistency checks performed on the <i>input_token</i> failed.                                                                                                    |
|                      | GSS_S_DEFECTIVE_CH                | REDENTIAL                                                                                                  | Consistency checks performed on the credential failed.                                                                                                    |
|                      | GSS_S_NO_CRED                     |                                                                                                    | The supplied credentials were not valid for context acceptance, or the credential handle did not reference any credentials.                                                                                                    |
|                      | GSS_S_CREDENTIALS                 | EXPIRED                                                                                                    | The referenced credentials have expired.                                                                                                    |
|                      | GSS_S_BAD_BINDINGS                | 5                                                                                                    | The <i>input_token</i> contains different channel bindings than those specified by means of the <i>input_chan_bindings</i> parameter.                                                                                                    |
|                      | GSS_S_NO_CONTEXT                  |                                                                                                    | The supplied context handle did not refer to a valid context.                                                                                                    |
|                      | GSS_S_BAD_SIG                     |                                                                                                    | The <i>input_token</i> contains an invalid MIC.                                                                                                    |
|                      | GSS_S_OLD_TOKEN                   |                                                                                                    | The <i>input_token</i> was too old. This is a fatal error while establishing context.                                                                                                    |
|                      | GSS_S_DUPLICATE_TO                | OKEN                                                                                                    | The <i>input_token</i> is valid, but it is duplicate of a token already processed. This is a fatal error while establishing context.                                                                                                    |
|                      | GSS_S_BAD_MECH                    |                                                                                                    | The token received specified a mechanism<br>that is not supported by the implementation<br>or the provided credential.                                                                                                    |
|                      |                                   |                                                                                                    |                                                                                                    |

GSS S FAILURE The underlying mechanism detected an error for which no specific GSS status code is defined. The mechanism-specific status code reported by means of the minor\_status parameter details the error condition. **EXAMPLES EXAMPLE 1** Invoking gss\_accept\_sec\_context() Within a Loop A typical portable caller should always invoke gss accept sec context() within a loop: gss\_ctx\_id\_t context\_hdl = GSS\_C\_NO\_CONTEXT; do { receive\_token\_from\_peer(input\_token); maj stat = gss accept sec context(&min stat, &context\_hdl, cred hdl, input token, input\_bindings, &client\_name, &mech\_type, output\_token, &ret\_flags, &time\_rec, &deleg cred); if (GSS ERROR(maj stat)) { report\_error(maj\_stat, min\_stat); }; if (output token->length != 0) { send token to peer(output token); gss\_release\_buffer(&min\_stat, output\_token); }; if (GSS\_ERROR(maj\_stat)) { if (context hdl != GSS C NO CONTEXT) gss delete sec context(&min stat, &context\_hdl, GSS\_C\_NO\_BUFFER); break; }; } while (maj stat & GSS S CONTINUE NEEDED);

### **ATTRIBUTES** See attributes(5) for descriptions of the following attributes:

| ATTRIBUTE TYPE | ATTRIBUTE VALUE   |
|----------------|-------------------|
| Availability   | SUNWgss (32-bit)  |
|                | SUNWgssx (64-bit) |
| MT-Level       | Safe              |

<sup>206</sup> man pages section 3: Networking Library Functions • Last Revised 18 Apr 2000

SEE ALSO gss\_delete\_sec\_context(3GSS), gss\_export\_sec\_context(3GSS), gss\_get\_mic(3GSS), gss\_init\_sec\_context(3GSS), gss\_release\_name(3GSS), gss\_wrap(3GSS), attributes(5)

GSS-API Programming Guide

### gss\_acquire\_cred(3GSS)

| NAME        | gss_acquire_cred – ac                                                                                                    | equire a handle for a pre-existing credential by name                                                                                                    |  |  |
|-------------|----------------------------------------------------------------------------------------------------|----------------------------------------------------------------------------------------------------|--|--|
| SYNOPSIS    | <pre>cc -flag filelgss [library] #include <gssapi gssapi.h=""></gssapi></pre>                                                                                                    |                                                                                                    |  |  |
|             | * <i>desired_name</i> ,<br>gss_cred_usa                                                                                                    | <pre>quire_cred(OM_uint32 *minor_status, const gss_name_t OM_uint32 time_req, const gss_OID_set desired_mech, age_t cred_usage, gss_cred_id_t *output_cred_handle, *actual_mechs, OM_uint32 *time_rec);</pre>                                                                                                    |  |  |
| DESCRIPTION | pre-existing credentia<br>the network; a function                                                                                                    | cred() function allows an application to acquire a handle for a<br>all by name. This routine is not intended as a function to login to<br>for for login to the network would involve creating new<br>n merely acquiring a handle to existing credentials.                                                                                                    |  |  |
|             | handle that will invol<br>gss_init_sec_con                                                                                                    | _C_NO_NAME, the call is interpreted as a request for a credential<br>ke default behavior when passed to<br>ntext(3GSS) (if <i>cred_usage</i> is GSS_C_INITIATE or GSS_C_BOTH)<br>c_context(3GSS) (if <i>cred_usage</i> is GSS_C_ACCEPT or                                                                                                    |  |  |
|             | mechanisms requeste<br>mechanisms can shar                                                                                                    | <pre>ire_cred() returns a credential that is valid only for the<br/>od by the <i>desired_mechs</i> argument. However, if multiple<br/>e a single credential element, the function returns all the<br/>h the credential is valid in the <i>actual_mechs</i> argument.</pre>                                                                                                    |  |  |
|             | the GSS-API routines<br>Accordingly, you may<br>means of gss_acqui<br>Alternatively, you may<br>name produced wher                                                                                                    | acquire_cred() is intended to be used primarily by context acceptors, since<br>SS-API routines obtain initiator credentials through the system login process.<br>rdingly, you may not acquire GSS_C_INITIATE or GSS_C_BOTH credentials by<br>as of gss_acquire_cred() for any name other than GSS_C_NO_NAME.<br>natively, you may acquire GSS_C_INITIATE or GSS_C_BOTH credentials for a<br>e produced when gss_inquire_cred(3GSS) is applied to a valid credential, or<br>a gss_inquire_context(3GSS) is applied to an active context. |  |  |
|             | If credential acquisition is time-consuming for a mechanism, the mechanism may<br>choose to delay the actual acquisition until the credential is required, for example, by<br>gss_init_sec_context(3GSS) or by gss_accept_sec_context(3GSS). Such<br>mechanism-specific implementations are, however, invisible to the calling application<br>thus a call of gss_inquire_cred(3GSS) immediately following the call of<br>gss_acquire_cred() will return valid credential data and incur the overhead of<br>deferred credential acquisition. |                                                                                                    |  |  |
| PARAMETERS  | The parameter descriptions for gss_acquire_cred() follow:                                                                                                    |                                                                                                    |  |  |
|             | desired_name                                                                                                    | The name of the principal for which a credential should be acquired.                                                                                                    |  |  |
|             | time_req                                                                                                    | The number of seconds that credentials remain valid. Specify GSS_C_INDEFINITE to request that the credentials have the maximum permitted lifetime                                                                                                    |  |  |
|             |                                                                                                    |                                                                                                    |  |  |

|                      |                                                                                                    |                                                                                                    | gss_acquire_creu(5G55)                                                                                                    |  |
|----------------------|----------------------------------------------------------------------------------------------------|----------------------------------------------------------------------------------------------------|----------------------------------------------------------------------------------------------------|--|
|                      | desired_mechs                                                                                                    | The set of underlying security mechanisms that may be used.<br>GSS_C_NO_OID_SET may be used to obtain a default. |                                                                                                    |  |
|                      | <i>cred_usage</i> A flag that indicates how this credential should be used.<br>flag is GSS_C_ACCEPT, then credentials will be used on<br>accept security credentials. GSS_C_INITIATE indicates<br>credentials will be used only to initiate security credenti<br>the flag is GSS_C_BOTH, then credentials may be used e<br>initiate or accept security contexts. |                                                                                                    | EPT, then credentials will be used only to<br>dentials. GSS_C_INITIATE indicates that<br>used only to initiate security credentials. If<br>BOTH, then credentials may be used either to                             |  |
|                      | output_cred_handle                                                                                                    | credential handle must be released by the application after us with a call to gss_release_cred(3GSS)             |                                                                                                    |  |
|                      | actual_mechs                                                                                                    |                                                                                                    |                                                                                                    |  |
|                      | time_rec                                                                                                    |                                                                                                    | seconds for which the returned credentials<br>Specify NULL if not required.                                                                                                    |  |
|                      | minor_status                                                                                                    | Mechanism specifi                                                                                                | c status code.                                                                                                    |  |
| <b>RETURN VALUES</b> | gss_acquire_cred                                                                                                    | l() may return the                                                                                               | following status codes:                                                                                                    |  |
|                      | GSS_S_COMPLETE                                                                                                    |                                                                                                    | Successful completion.                                                                                                    |  |
|                      | GSS_S_BAD_MECH                                                                                                    |                                                                                                    | An unavailable mechanism has been requested.                                                                                                    |  |
|                      | GSS_S_BAD_NAMETY                                                                                                    | (PE                                                                                                    | The type contained within the <i>desired_name</i> parameter is not supported.                                                                                                    |  |
|                      | GSS_S_BAD_NAME                                                                                                    |                                                                                                    | The value supplied for <i>desired_name</i> parameter is ill formed.                                                                                                    |  |
|                      | GSS_S_CREDENTIALS_EXPIRED                                                                                                    |                                                                                                    | The credentials could not be acquired because they have expired.                                                                                                    |  |
| GSS_S_NO_CRED        |                                                                                                    |                                                                                                    | No credentials were found for the specified name.                                                                                                    |  |
|                      | GSS_S_FAILURE                                                                                                    |                                                                                                    | The underlying mechanism detected an error for which no specific GSS status code is defined. The mechanism-specific status code reported by means of the <i>minor_status</i> parameter details the error condition. |  |
| ATTRIBUTES           | See attributes(5)                                                                                                    | for descriptions of tl                                                                                           | ne following attributes:                                                                                                    |  |
|                      |                                                                                                    |                                                                                                    |                                                                                                    |  |

### gss\_acquire\_cred(3GSS)

| ATTRIBUTE TYPE | ATTRIBUTE VALUE   |
|----------------|-------------------|
| Availability   | SUNWgss (32-bit)  |
|                | SUNWgssx (64-bit) |
| MT-Level       | Safe              |

### SEE ALSO gss\_accept\_sec\_context(3GSS), gss\_init\_sec\_context(3GSS), gss\_inquire\_context(3GSS), gss\_inquire\_cred(3GSS), gss\_release\_cred(3GSS), gss\_release\_oid\_set(3GSS), attributes(5)

GSS-API Programming Guide

210 man pages section 3: Networking Library Functions • Last Revised 18 Apr 2000

|             | goo_uuu_creu(o coo)                                                                                                    |
|-------------|----------------------------------------------------------------------------------------------------|
| NAME        | gss_add_cred – add a credential-element to a credential                                                                                                    |
| SYNOPSIS    | cc -flag <i>file</i> lgss [library]<br>#include <gssapi gssapi.h=""></gssapi>                                                                                                    |
|             | <pre>OM_uint32 gss_add_cred(OM_uint32 *minor_status, const gss_cred_id_t     input_cred_handle, const gss_name_t desired_name, const gss_OID     desired_mech, gss_cred_usage_t cred_usage, OM_uint32 initiator_time_req,     OM_uint32 acceptor_time_req, gss_cred_id_t *output_cred_handle,     gss_OID_set *actual_mechs, OM_uint32 *initiator_time_rec, OM_uint32     *acceptor_time_rec);</pre>                                                                                                    |
| DESCRIPTION | The gss_add_cred() function adds a credential-element to a credential. The credential-element is identified by the name of the principal to which it refers. This routine is not intended as a function to login to the network; a function for login to the network would involve creating new mechanism-specific authentication data rather than merely acquiring a handle to existing data.                                                                                                    |
|             | If the value of <i>desired_name</i> is GSS_C_NO_NAME, the call is interpreted as a request to add a credential element that will invoke default behavior when passed to gss_init_sec_context(3GSS) (if the value of <i>cred_usage</i> is GSS_C_INITIATE or GSS_C_BOTH) or gss_accept_sec_context(3GSS) (if the value of <i>cred_usage</i> is GSS_C_ACCEPT or GSS_C_BOTH).                                                                                                    |
|             | The gss_add_cred() function is expected to be used primarily by context acceptors, since the GSS-API provides mechanism-specific ways to obtain GSS-API initiator credentials through the system login process. Consequently, the GSS-API therefore does not support acquiring GSS_C_INITIATE or GSS_C_BOTH credentials by means of gss_acquire_cred(3GSS) for any name other than GSS_C_NO_NAME, or from name produced by gss_inquire_cred(3GSS) applied to a valid credential or gss_inquire_context(3GSS) applied to an active context.                |
|             | If credential acquisition is time-consuming for a mechanism, the mechanism may choose to delay the actual acquisition until the credential is required, for example, by gss_init_sec_context(3GSS) or by gss_accept_sec_context(3GSS). Such mechanism-specific implementation decisions are, however, invisible to the calling application; thus a call to gss_inquire_cred(3GSS) immediately following the call of gss_add_cred() will return valid credential data as well as incur the overhead of deferred credential acquisition.                    |
|             | The gss_add_cred() routine can be used either to compose a new credential that contains all credential-elements of the original in addition to the newly-acquired credential-element, or to add the new credential-element to an existing credential. If the value of the <i>output_cred_handle</i> parameter argument is NULL, the new credential-element will be added to the credential identified by <i>input_cred_handle</i> ; if a valid pointer is specified for the <i>output_cred_handle</i> parameter, a new credential handle will be created. |
|             |                                                                                                    |

## gss\_add\_cred(3GSS)

| PARAMETERS | If the value of <i>input_cred_handle</i> is GSS_C_NO_CREDENTIAL, gss_add_cred() will<br>compose a credential and set the <i>output_cred_handle</i> parameter based on the default<br>behavior. That is, the call will have the same effect as if the application had first made<br>a call to gss_acquire_cred(3GSS) specifying the same usage and passing<br>GSS_C_NO_NAME as the <i>desired_name</i> parameter to obtain an explicit credential handle<br>that incorporates the default behaviors, then passed this credential handle to<br>gss_add_cred(), and finally called gss_release_cred(3GSS) on the first<br>credential handle.<br>If the value of the <i>input_cred_handle</i> parameter is GSS_C_NO_CREDENTIAL, you must<br>supply a non-NULL value for the <i>output_cred_handle</i> parameter.<br>The parameter descriptions for gss_acquire_cred() follow: |                                                                                                    |  |
|------------|----------------------------------------------------------------------------------------------------|----------------------------------------------------------------------------------------------------|--|
|            | minor_status                                                                                                    | A mechanism specific status code.                                                                                                    |  |
|            | input_cred_handle                                                                                                    | The credential to which the credential-element will be added. If GSS_C_NO_CREDENTIAL is specified, the routine will compose the new credential based on default behavior. While the credential-handle is not modified by gss_add_cred(), if <i>output_credential_handle</i> is NULL, the underlying credential will be modified.                                            |  |
|            | desired_name                                                                                                    | Name of principal for which a credential should be acquired.                                                                                                    |  |
|            | desired_mech                                                                                                    | If the value of <i>desired_mech</i> is GSS_C_BOTH, the credential may be used either to initiate or accept security contexts. If the value of <i>desired_mech</i> is GSS_C_INITIATE, the credential will only be used to initiate security contexts. The credential will only be used to accept security contexts, if the value of <i>desired_mech</i> is GSS_C_ACCEPT.     |  |
|            | initiator_time_req                                                                                                    | The number of seconds that the credential may remain valid for<br>initiating security contexts. This argument is ignored if the<br>composed credentials are of type GSS_C_ACCEPT. Specify<br>GSS_C_INDEFINITE to request that the credentials have the<br>maximum permitted initiator lifetime.                                                                             |  |
|            | acceptor_time_req                                                                                                    | Number of seconds that the credential may remain valid for<br>accepting security contexts. This argument is ignored if the<br>composed credentials are of type GSS_C_INITIATE. Specify<br>GSS_C_INDEFINITE to request that the credentials have the<br>maximum permitted initiator lifetime.                                                                                |  |
|            | output_cred_handle                                                                                                    | The returned credential handle that contains the new credential-element and all the credential-elements from <i>input_cred_handle</i> . If a valid pointer to a gss_cred_id_t is supplied for this parameter, gss_add_cred() creates a new credential handle containing all credential-elements from <i>input_cred_handle</i> and the newly acquired credential-element; if |  |

|                      |                                                                                                    |                                                                        | gss_add_cred(3GSS)                                                                                                    |
|----------------------|----------------------------------------------------------------------------------------------------|------------------------------------------------------------------------|----------------------------------------------------------------------------------------------------|
|                      |                                                                                                    |                                                                        | r this parameter, the newly acquired<br>vill be added to the credential identified by                                                                                                    |
|                      |                                                                                                    | means of this param                                                    | ated with any credential handle returned by<br>neter must be released by the application after<br>_release_cred(3GSS).                                                                                              |
|                      | actual_mechs                                                                                                    | valid. Storage for the application after use                           | mechanisms for which the new credential is<br>e returned OID-set must be freed by the<br>e by a call to gss_release_oid_set(3GSS).<br>parameter is not required.                                                    |
|                      | <i>initiator_time_rec</i> The actual number of seconds for which the returned cred<br>will remain valid for initiating contexts using the specified<br>mechanism. If a mechanism does not support expiration of<br>credentials, the value GSS_C_INDEFINITE will be return<br>Specify NULL if this parameter is not required |                                                                        | r initiating contexts using the specified<br>chanism does not support expiration of<br>e GSS_C_INDEFINITE will be returned.                                                                                         |
|                      | acceptor_time_rec                                                                                                    | will remain valid for<br>specified mechanism<br>of credentials, the va | of seconds for which the returned credentials<br>r accepting security contexts using the<br>n. If a mechanism does not support expiration<br>alue GSS_C_INDEFINITE will be returned.<br>parameter is not required.  |
| <b>RETURN VALUES</b> | gss_acquire_cre                                                                                                    | ed() may return the                                                    | following status codes:                                                                                                    |
|                      | GSS_S_COMPLETE                                                                                                    |                                                                        | Successful completion.                                                                                                    |
|                      | GSS_S_BAD_MECH                                                                                                    |                                                                        | An unavailable mechanism has been requested.                                                                                                    |
|                      | GSS_S_BAD_NAME                                                                                                    | IYPE                                                                   | The type contained within the <i>desired_name</i> parameter is not supported.                                                                                                    |
|                      | GSS_S_BAD_NAME                                                                                                    |                                                                        | The value supplied for <i>desired_name</i> parameter is ill formed.                                                                                                    |
|                      | GSS_S_DUPLICATE_ELEMENT                                                                                                    |                                                                        | The credential already contains an element<br>for the requested mechanism that has<br>overlapping usage and validity period.                                                                                        |
|                      | GSS_S_CREDENTIA                                                                                                    | ALS_EXPIRED                                                            | The credentials could not be added because they have expired.                                                                                                    |
|                      | GSS_S_NO_CRED                                                                                                    |                                                                        | No credentials were found for the specified name.                                                                                                    |
|                      | GSS_S_FAILURE                                                                                                    |                                                                        | The underlying mechanism detected an error for which no specific GSS status code is defined. The mechanism-specific status code reported by means of the <i>minor_status</i> parameter details the error condition. |
|                      |                                                                                                    |                                                                        |                                                                                                    |

### gss\_add\_cred(3GSS)

ATTRIBUTES

**S** | See attributes(5) for descriptions of the following attributes:

| ATTRIBUTE TYPE | ATTRIBUTE VALUE   |
|----------------|-------------------|
| Availability   | SUNWgss (32-bit)  |
|                | SUNWgssx (64-bit) |
| MT-Level       | Safe              |

### SEE ALSO gss\_accept\_sec\_context(3GSS), gss\_acquire\_cred(3GSS), gss\_init\_sec\_context(3GSS), gss\_inquire\_context(3GSS)gss\_inquire\_cred(3GSS), gss\_release\_cred(3GSS), gss\_release\_oid\_set(3GSS), attributes(5)

GSS-API Programming Guide

### gss\_add\_oid\_set\_member(3GSS)

|               |                                                                                                    | goo_uuu_ouu_ouu_ouu_ououoo)                                                                                                    |  |
|---------------|----------------------------------------------------------------------------------------------------|----------------------------------------------------------------------------------------------------|--|
| NAME          | gss_add_oid_set_member - add an object i                                                                                                    | dentifier to an object identifier set                                                                                                   |  |
| SYNOPSIS      | cc -flag <i>file</i> lgss [library<br>#include <gssapi gssapi.h=""></gssapi>                                                                                                    | ]                                                                                                    |  |
|               | OM_uint32 gss_add_oid_set_member<br>gss_OID member_oid, gss_OID_se                                                                                                    |                                                                                                    |  |
| DESCRIPTION   | The gss_add_oid_set_member() function adds an object identifier to an object identifier set. You should use this function in conjunction with gss_create_empty_oid_set(3GSS) when constructing a set of mechanism OIDs for input to gss_acquire_cred(3GSS). The <i>oid_set</i> parameter must refer to an OID-set created by GSS-API, that is, a set returned by gss_create_empty_oid_set(3GSS).                                                      |                                                                                                    |  |
|               | The GSS-API creates a copy of the <i>member_oid</i> and inserts this copy into the set, expanding the storage allocated to the OID-set elements array, if necessary. The function may add the new member OID anywhere within the elements array, and the GSS-API verifies that the new <i>member_oid</i> is not already contained within the elements array. If the <i>member_oid</i> is already present, the <i>oid_set</i> should remain unchanged. |                                                                                                    |  |
| PARAMETERS    | The parameter descriptions for gss_add_                                                                                                    | oid_set_member() follow:                                                                                                    |  |
|               | <i>minor_status</i> A mechanism specific s                                                                                                    | status code.                                                                                                    |  |
|               | <i>member_oid</i> Object identifier to be o                                                                                                    | copied into the set.                                                                                                    |  |
|               | <i>oid_set</i> Set in which the object                                                                                                    | identifier should be inserted.                                                                                                    |  |
| RETURN VALUES | The gss_add_oid_set_member() function may return the following status codes:                                                                                                    |                                                                                                    |  |
|               | GSS_S_COMPLETE Successful completi                                                                                                    | ion.                                                                                                    |  |
|               | specific GSS status                                                                                                    | chanism detected an error for which no code is defined. The mechanism-specific d by means of the <i>minor_status</i> parameter ndition. |  |
| ATTRIBUTES    | See attributes(5) for descriptions of the                                                                                                    | following attributes:                                                                                                    |  |
|               | ATTRIBUTE TYPE                                                                                                    | ATTRIBUTE VALUE                                                                                                    |  |
|               | Availability                                                                                                    | SUNWgss (32-bit)                                                                                                    |  |
|               |                                                                                                    | SUNWgssx (64-bit)                                                                                                    |  |
|               | MT-Level                                                                                                    | Safe                                                                                                    |  |
| SEE ALSO      | gss_acquire_cred(3GSS),gss_create<br>GSS-API Programming Guide                                                                                                    | e_empty_oid_set(3GSS),attributes(5)                                                                                                    |  |

gss\_canonicalize\_name(3GSS)

| NAME                 | gss_canonicalize_r                                                                                                    | name – co                                                       | onvert an interna                | l name to a mechanism name                                                                                                    |
|----------------------|----------------------------------------------------------------------------------------------------|-----------------------------------------------------------------|----------------------------------|----------------------------------------------------------------------------------------------------|
| SYNOPSIS             | <pre>cc [flag] filelgss [library] #include <gssapi gssapi.h=""></gssapi></pre>                                                                                                    |                                                                 |                                  |                                                                                                    |
|                      | <pre>OM_uint32 gss_canonicalize_name(OM_uint32 *minor_status, const<br/>gss_name_t input_name, const gss_OID mech_type, gss_name_t<br/>*output_name);</pre>                                                                                                    |                                                                 |                                  |                                                                                                    |
| DESCRIPTION          | The gss_canonicalize_name() function generates a canonical mechanism name<br>from an arbitrary internal name. The mechanism name is the name that would be<br>returned to a context acceptor on successful authentication of a context where the<br>initiator used the <i>input_name</i> in a successful call to gss_acquire_cred(3GSS),<br>specifying an OID set containing <i>mech_type</i> as its only member, followed by a call to<br>gss_init_sec_context(3GSS), specifying <i>mech_type</i> as the authentication<br>mechanism. |                                                                 |                                  |                                                                                                    |
| PARAMETERS           | The parameter des                                                                                                    | criptions                                                       | for gss_canon                    | icalize_name() follow:                                                                                                    |
|                      | minor_status                                                                                                    | Mechan                                                          | ism-specific stat                | us code.                                                                                                    |
|                      | input_name                                                                                                    | The nar                                                         | ne for which a ca                | anonical form is desired.                                                                                                    |
|                      | mech_type                                                                                                    | name is                                                         |                                  | hanism for which the canonical form of the sired mechanism must be specified provided.                                                                         |
|                      | output_name                                                                                                    | must be                                                         |                                  | name. Storage associated with this name<br>plication after use with a call to<br>GSS).                                                                         |
| <b>RETURN VALUES</b> | The gss_canonic                                                                                                    | hegss_canonicalize_name() function may return the status codes: |                                  |                                                                                                    |
|                      | GSS_S_COMPLETE                                                                                                    | ]                                                               | Successful com                   | pletion.                                                                                                    |
|                      | GSS_S_BAD_MECH                                                                                                    | I                                                               | The identified i                 | mechanism is not supported.                                                                                                    |
|                      | GSS_S_BAD_NAME                                                                                                    | TYPE                                                            |                                  | nternal name contains no elements that ssed by the specified mechanism.                                                                                        |
|                      | GSS_S_BAD_NAME                                                                                                    | ]                                                               | The provided in                  | nternal name was ill-formed.                                                                                                    |
|                      | GSS_S_FAILURE                                                                                                    |                                                                 | no specific GSS<br>mechanism-spe | g mechanism detected an error for which<br>status code is defined. The<br>ecific status code reported by means of the<br>prameter details the error condition. |
| ATTRIBUTES           | See attributes(                                                                                                    | 5) for des                                                      | scriptions of the                | following attributes:                                                                                                    |
|                      | ATTF                                                                                                    |                                                                 | E                                | ATTRIBUTE VALUE                                                                                                    |
|                      | Availability                                                                                                    |                                                                 |                                  | SUNWgss (32-bit)                                                                                                    |
|                      |                                                                                                    |                                                                 |                                  |                                                                                                    |

| ATTRIBUTE TYPE | ATTRIBUTE VALUE  |
|----------------|------------------|
| Availability   | SUNWgss (32-bit) |

216 man pages section 3: Networking Library Functions • Last Revised 18 Apr 2000

gss\_canonicalize\_name(3GSS)

| ATTRIBUTE TYPE | ATTRIBUTE VALUE   |
|----------------|-------------------|
|                | SUNWgssx (64-bit) |
| MT-Level       | Safe              |

#### SEE ALSO

gss\_acquire\_cred(3GSS), gss\_init\_sec\_context(3GSS), gss\_release\_name(3GSS), attributes(5)

gss\_compare\_name(3GSS)

| NAME                 | gss_compare_nam                                                                                                    | ne – comp                    | oare two internal                                                                                                    | -form names                      |    |
|----------------------|----------------------------------------------------------------------------------------------------|------------------------------|----------------------------------------------------------------------------------------------------|----------------------------------|----|
| SYNOPSIS             | <b>cc</b> [ <i>flag</i> ] <i>file</i><br>#include <gssapi< th=""><th></th><th></th><th></th><th></th></gssapi<>                                                          |                              |                                                                                                    |                                  |    |
|                      | <pre>OM_uint32 gss_compare_name(OM_uint32 *minor_status, const gss_name_t</pre>                                                                                          |                              |                                                                                                    |                                  |    |
| DESCRIPTION          | The gss_compare_name() function allows an application to compare two internal-form names to determine whether they refer to the same entity.                             |                              |                                                                                                    | )                                |    |
|                      | If either name presented to gss_compare_name() denotes an anonymous principal, the routines indicate that the two names do not refer to the same identity.               |                              |                                                                                                    | s principal,                     |    |
| PARAMETERS           | The parameter des                                                                                                    | scriptions                   | s for gss_compa                                                                                                    | are_name() follow:               |    |
|                      | minor_status                                                                                                    | Mechar                       | nism-specific sta                                                                                                    | tus code.                        |    |
|                      | name1                                                                                                    | Interna                      | l-form name.                                                                                                    |                                  |    |
|                      | name2                                                                                                    | Interna                      | l-form name.                                                                                                    |                                  |    |
|                      | <i>name_equal</i> If non-zero, the names refer to same entity. If 0, the names refer different entities. Strictly, the names are not known to refer to th same identity. |                              |                                                                                                    |                                  |    |
| <b>RETURN VALUES</b> | Thegss_compar                                                                                                    | e_name(                      | ) function may                                                                                                    | return the following status code | s: |
|                      | GSS_S_COMPLETE Successful co                                                                                                    |                              | Successful con                                                                                                    | pletion.                         |    |
|                      | GSS_S_BAD_NAM                                                                                                    | S_S_BAD_NAMETYPE The two nam |                                                                                                    | s were of incomparable types.    |    |
|                      | GSS_S_BAD_NAME One or both                                                                                                    |                              | One or both of                                                                                                    | name1 or name2 was ill-formed.   |    |
|                      | no specific GSS s<br>mechanism-spec                                                                                                    |                              | g mechanism detected an error f<br>5 status code is defined. The<br>ecific status code reported by me<br>arameter details the error condit | eans of the                      |    |
| ATTRIBUTES           | See attributes(5) for descriptions of the following attributes:                                                                                                    |                              |                                                                                                    |                                  |    |
|                      | ATT                                                                                                    | RIBUTE TY                    | PE                                                                                                    | ATTRIBUTE VALUE                  |    |
|                      | Availability                                                                                                    |                              |                                                                                                    | SUNWgss (32-bit)                 |    |
|                      |                                                                                                    |                              |                                                                                                    | SUNWgssx (64–bit)                |    |
|                      | MT-Level                                                                                                    |                              |                                                                                                    | Safe                             |    |
| SEE ALSO             | attributes(5)<br>GSS-API Programming Guide                                                                                                    |                              |                                                                                                    |                                  |    |

| NAME          | gss_context_time -                                                                                                  | - determine how long a c                       | ontext will remain valid                                                                                                    |  |
|---------------|----------------------------------------------------------------------------------------------------|------------------------------------------------|----------------------------------------------------------------------------------------------------|--|
| SYNOPSIS      | cc -flag <i>file</i><br>#include <gssapi< th=""><th>lgss [library]<br/>/gssapi.h&gt;</th><th>]</th></gssapi<>       | lgss [library]<br>/gssapi.h>                   | ]                                                                                                    |  |
|               | <pre>OM_uint32 gss_context_time(OM_uint32 *minor_status, gss_ctx_id_t</pre>                                         |                                                |                                                                                                    |  |
| DESCRIPTION   | The gss_context_time() function determines the number of seconds for which the specified context will remain valid. |                                                |                                                                                                    |  |
| PARAMETERS    | The parameter des                                                                                                   | criptions for gss_conte                        | ext_time() are as follows:                                                                                                    |  |
|               | minor_status                                                                                                    | A mechanism-specific s                         | tatus code.                                                                                                    |  |
|               | context_handle                                                                                                    | A read-only value. Iden                        | tifies the context to be interrogated.                                                                                                    |  |
|               | time_rec                                                                                                    | Modifies the number of the context has already | seconds that the context remains valid. If expired, returns zero.                                                                                                    |  |
| RETURN VALUES | The gss_context                                                                                                    |                                                | ns one of the following status codes:                                                                                                    |  |
|               | GSS_S_COMPLETE S                                                                                                    |                                                | Successful completion.                                                                                                    |  |
|               | GSS_S_CONTEXT_EXPIRED T                                                                                             |                                                | The context has already expired.                                                                                                    |  |
|               |                                                                                                    |                                                | The <i>context_handle</i> parameter did not dentify a valid context.                                                                                                    |  |
|               | GSS_S_FAILURE                                                                                                    |                                                | The underlying mechanism detected an error for which no specific GSS status code s defined. The mechanism-specific status code reported by means of the <i>minor_status</i> parameter details the error condition. |  |
| ATTRIBUTES    | See attributes(5) for descriptions of the                                                                           |                                                | following attributes:                                                                                                    |  |
|               | ATTF                                                                                                    | RIBUTE TYPE                                    | ATTRIBUTE VALUE                                                                                                    |  |
|               | Availability                                                                                                    |                                                | SUNWgss (32-bit)                                                                                                    |  |

| Availability | SUNWgss (32-bit)  |
|--------------|-------------------|
|              | SUNWgssx (64–bit) |
| MT Level     | Safe              |

SEE ALSO gss\_init\_sec\_context(3GSS), gss\_accept\_sec\_context(3GSS), gss\_delete\_sec\_context(3GSS), gss\_process\_context\_token(3GSS), gss\_inquire\_context(3GSS), gss\_wrap\_size\_limit(3GSS), gss\_export\_sec\_context(3GSS), gss\_import\_sec\_context(3GSS), attributes(5)

# gss\_create\_empty\_oid\_set(3GSS)

| 0 1 5                | . ,                                                                                                    |                                                                                                    |                                                                                                    |  |
|----------------------|----------------------------------------------------------------------------------------------------|----------------------------------------------------------------------------------------------------|----------------------------------------------------------------------------------------------------|--|
| NAME                 | gss_create_empty_<br>identifiers                                                                                                    | oid_set – create an objec                                                                                                    | t-identifier set containing no object                                                                         |  |
| SYNOPSIS             | cc -flag <i>file</i><br>#include <gssapi <="" th=""><th>lgss [library]<br/>'gssapi.h&gt;</th><th>1</th></gssapi>                                                                                                    | lgss [library]<br>'gssapi.h>                                                                                                    | 1                                                                                                    |  |
|                      | <pre>OM_uint32 gss_create_empty_oid_set(OM_uint32 *minor_status,<br/>gss_OID_set *oid_set);</pre>                                                                                                    |                                                                                                    |                                                                                                    |  |
| DESCRIPTION          | The gss_create_empty_oid_set() function creates an object-identifier set containing no object identifiers to which members may be subsequently added using the gss_add_oid_set_member(3GSS) function. These functions can be used to construct sets of mechanism object identifiers for input to gss_acquire_cred(3GSS). |                                                                                                    |                                                                                                    |  |
| PARAMETERS           | The parameter des                                                                                                    | criptions for gss_creat                                                                                                    | <pre>te_empty_oid_set() follow:</pre>                                                                         |  |
|                      | minor_status                                                                                                    | Mechanism-specific stat                                                                                                    | tus code                                                                                                    |  |
|                      | oid_set                                                                                                    | gss_OID_set_desc o                                                                                                    | set. The function will allocate the<br>bject, which the application must free after<br>release_oid_set(3GSS). |  |
| <b>RETURN VALUES</b> | The gss_create_empty_oid_set() function may r<br>codes:                                                                                                    |                                                                                                    | nction may return the following status                                                                        |  |
|                      | GSS_S_COMPLETE                                                                                                    | Successful completion                                                                                                    | on                                                                                                    |  |
|                      | GSS_S_FAILURE                                                                                                    | chanism detected an error for which no code is defined. The mechanism-specific by means of the <i>minor_status</i> parameter dition. |                                                                                                    |  |
| ATTRIBUTES           | See attributes(5                                                                                                    | 5) for descriptions of the                                                                                                    | following attributes:                                                                                         |  |
|                      | ATTR                                                                                                    | IBUTE TYPE                                                                                                    | ATTRIBUTE VALUE                                                                                               |  |
|                      | Availability                                                                                                    |                                                                                                    | SUNWgss (32-bit)                                                                                              |  |
|                      |                                                                                                    |                                                                                                    | SUNWgssx (64-bit)                                                                                             |  |
|                      | MT-Level                                                                                                    |                                                                                                    | Safe                                                                                                    |  |
| SEE ALSO             |                                                                                                    | ed(3GSS), gss_add_oi<br>d_set(3GSS), attribu<br>ning Guide                                                                           |                                                                                                    |  |
|                      | 1                                                                                                    |                                                                                                    |                                                                                                    |  |

<sup>220</sup> man pages section 3: Networking Library Functions • Last Revised Apr 18 2000

# gss\_delete\_sec\_context(3GSS)

| NAME                 | gss_delete_sec_cor                                                                                                    | ntext – delete a GSS-API                                                                                                    | security context                                                    |  |
|----------------------|----------------------------------------------------------------------------------------------------|----------------------------------------------------------------------------------------------------|---------------------------------------------------------------------|--|
| SYNOPSIS             | cc -flag file<br>#include <gssapi< th=""><th>lgss [library]<br/>/gssapi.h&gt;</th><th>1</th></gssapi<>                                                                                                    | lgss [library]<br>/gssapi.h>                                                                                                    | 1                                                                   |  |
|                      |                                                                                                    |                                                                                                    | <pre>(OM_uint32 *minor_status,<br/>ss_buffer_t output_token);</pre> |  |
| DESCRIPTION          | Use the gss_delete_sec_context() function to delete a security context. The gss_delete_sec_context() function will delete the local data structures associated with the specified security context. You may not obtain further security services that use the context specified by <i>context_handle</i> .                                                                                                    |                                                                                                    |                                                                     |  |
|                      | In addition to deleting established security contexts, gss_delete_sec_context() will delete any half-built security contexts that result from incomplete sequences of calls to gss_init_sec_context(3GSS) and gss_accept_sec_context(3GSS).                                                                                                    |                                                                                                    |                                                                     |  |
|                      | The Solaris implementation of the GSS-API retains the <i>output_token</i> parameter for compatibility with version 1 of the GSS-API. Both peer applications should invoke gss_delete_sec_context(), passing the value GSS_C_NO_BUFFER to the <i>output_token</i> parameter; this indicates that no token is required. If the application passes a valid buffer to gss_delete_sec_context(), it will return a zero-length token, indicating that no token should be transferred by the application. |                                                                                                    |                                                                     |  |
| PARAMETERS           | The parameter descriptions for gss_delete_sec_context() follow:                                                                                                    |                                                                                                    |                                                                     |  |
|                      | minor_status                                                                                                    | A mechanism specific s                                                                                                    | tatus code.                                                         |  |
|                      | context_handle                                                                                                    | Context handle identifying specific context to delete. After deleting the context, the GSS-API will set <i>context_handle</i> to GSS_C_NO_CONTEXT. |                                                                     |  |
|                      | output_token                                                                                                    | A token to be sent to remote applications that instructs them to delete the context.                                                               |                                                                     |  |
| <b>RETURN VALUES</b> | gss_delete_sec                                                                                                    | c_context() may retur                                                                                                    | n the following status codes:                                       |  |
|                      | GSS_S_COMPLETE                                                                                                    | E Successful c                                                                                                    | ompletion.                                                          |  |
|                      | GSS_S_NO_CONTE                                                                                                    | No valid com                                                                                                    | ntext was supplied.                                                 |  |
|                      | GSS_S_FAILURE The underlying mechanism detected an error for which<br>no specific GSS status code is defined. The<br>mechanism-specific status code reported by means of<br>the <i>minor_status</i> parameter details the error condition.                                                                                                    |                                                                                                    |                                                                     |  |
| ATTRIBUTES           | See attributes(                                                                                                    | 5) for descriptions of the                                                                                                    | following attributes:                                               |  |
|                      | ATTF                                                                                                    | RIBUTE TYPE                                                                                                    | ATTRIBUTE VALUE                                                     |  |
|                      | Availability                                                                                                    |                                                                                                    | SUNWgss (32-bit)                                                    |  |
|                      |                                                                                                    |                                                                                                    |                                                                     |  |

Networking Library Functions 221

gss\_delete\_sec\_context(3GSS)

| ATTRIBUTE TYPE | ATTRIBUTE VALUE   |
|----------------|-------------------|
|                | SUNWgssx (64-bit) |
| MT-Level       | Safe              |

SEE ALSO gss\_accept\_sec\_context(3GSS), gss\_init\_sec\_context(3GSS), attributes(5)

| NAME                                                                                                    | gss_display_name – c                                                                                                    | convert internal-form                              | gss_display_name – convert internal-form name to text                                                                                                    |  |  |  |
|----------------------------------------------------------------------------------------------------|----------------------------------------------------------------------------------------------------|----------------------------------------------------|----------------------------------------------------------------------------------------------------|--|--|--|
| SYNOPSIS                                                                                                    | <b>cc</b> [ <i>flag</i> ] <i>file</i> 1<br>#include <gssapi gs<="" th=""><th></th><th></th></gssapi>                                                                                                    |                                                    |                                                                                                    |  |  |  |
|                                                                                                    |                                                                                                    | ss_buffer_t <i>output</i>                          | nt32 * <i>minor_status</i> , const gss_name_t<br>_ <i>name_buffer</i> , gss_OID                                                                                              |  |  |  |
| <b>DESCRIPTION</b> The gss_display_name() function allows an application to obtain a tex representation of an opaque internal-form name for display purposes. |                                                                                                    |                                                    |                                                                                                    |  |  |  |
|                                                                                                    | ipal, the GSS-API returns the gss_OID<br><i>t_name_type</i> , and a textual name that is<br>ted printable names in <i>output_name_buffer</i> .                                                                                    |                                                    |                                                                                                    |  |  |  |
|                                                                                                    |                                                                                                    | e name-type, the GSS                               | import_name(3GSS), specifying<br>-API returns GSS_C_NO_OID by means of                                                                                                    |  |  |  |
| PARAMETERS                                                                                                    | The parameter descri                                                                                                    | ptions for gss_disp                                | lay_name() follow:                                                                                                    |  |  |  |
|                                                                                                    | <i>minor_status</i> Mechanism-specific status code.                                                                                                    |                                                    |                                                                                                    |  |  |  |
|                                                                                                    | input_name                                                                                                    | m.                                                 |                                                                                                    |  |  |  |
|                                                                                                    | output_name_buffer                                                                                                    |                                                    | tual name string. The application must free<br>with this name after use with a call to<br>fer(3GSS).                                                                         |  |  |  |
|                                                                                                    | output_name_type                                                                                                    | pointer into static static the caller. In particul | rned name. The returned gss_OID will be a<br>orage and should be treated as read-only by<br>lar, the application should not attempt to<br>if this parameter is not required. |  |  |  |
| <b>RETURN VALUES</b>                                                                                                    | The gss_display_r                                                                                                    | name() function may                                | return the following status codes:                                                                                                    |  |  |  |
|                                                                                                    | GSS_S_COMPLETE                                                                                                    | Successful completi                                | on.                                                                                                    |  |  |  |
|                                                                                                    | GSS_S_BAD_NAME                                                                                                    | The <i>input_name</i> was                          | s ill-formed.                                                                                                    |  |  |  |
|                                                                                                    | GSS_S_FAILURE The underlying mechanism detected an error for which no specific GSS status code is defined. The mechanism-specific status code reported by means of the <i>minor_status</i> parameter details the error condition. |                                                    |                                                                                                    |  |  |  |
| ATTRIBUTES                                                                                                    | See attributes(5) f                                                                                                    | or descriptions of the                             | following attributes:                                                                                                    |  |  |  |
|                                                                                                    | ATTRIBU                                                                                                    | JTE TYPE                                           | ATTRIBUTE VALUE                                                                                                    |  |  |  |
|                                                                                                    | Availability                                                                                                    |                                                    | SUNWgss (32-bit)                                                                                                    |  |  |  |
|                                                                                                    |                                                                                                    |                                                    |                                                                                                    |  |  |  |

Networking Library Functions 223

# gss\_display\_name(3GSS)

| ATTRIBUTE TYPE | ATTRIBUTE VALUE   |
|----------------|-------------------|
|                | SUNWgssx (64-bit) |
| MT-Level       | Safe              |

**SEE ALSO** gss\_import\_name(3GSS), gss\_release\_buffer(3GSS), attributes(5)

# gss\_display\_status(3GSS)

| NAME          | gss_display_status - convert a GSS-API status code to text                                                                                                    |                                                                                                    |  |  |
|---------------|----------------------------------------------------------------------------------------------------|----------------------------------------------------------------------------------------------------|--|--|
| SYNOPSIS      | cc -flag <i>fil</i><br>#include <gssapi< th=""><th>elgss [library]<br/>i/gssapi.h&gt;</th></gssapi<>                                                                                                    | elgss [library]<br>i/gssapi.h>                                                                                                    |  |  |
|               | status value,                                                                                                    | <pre>_display_status(OM_uint32 *minor_status, OM_uint32 , int status type, const gss_OID mech_type, OM_uint32 ntext, gss_buffer_t status string);</pre>                                                                                                    |  |  |
| DESCRIPTION   | representation of purposes. Because                                                                                                    | y_status() function enables an application to obtain a textual<br>a GSS-API status code for display to the user or for logging<br>e some status values may indicate multiple conditions, applications<br>gss_display_status() multiple times, with each call generating<br>g.                                                                                                    |  |  |
|               | The <i>message_context</i> parameter is used by gss_acquire_cred() to store state<br>information on error messages that are extracted from a given <i>status_value</i> . The<br><i>message_context</i> parameter must be initialized to 0 by the application prior to the first<br>call, and gss_display_status() will return a non-zero value in this parameter if<br>there are further messages to extract.<br>The <i>message_context</i> parameter contains all state information required by<br>gss_display_status() to extract further messages from the <i>status_value</i> . If a<br>non-zero value is returned in this parameter, the application is not required to call<br>gss_display_status() again unless subsequent messages are desired. |                                                                                                    |  |  |
|               |                                                                                                    |                                                                                                    |  |  |
| PARAMETERS    | The parameter de                                                                                                    | scriptions for gss_display_status() follow:                                                                                                    |  |  |
|               | minor_status                                                                                                    | Status code returned by the underlying mechanism.                                                                                                    |  |  |
|               | status_value                                                                                                    | Status value to be converted.                                                                                                    |  |  |
|               |                                                                                                    |                                                                                                    |  |  |
|               | status_type                                                                                                    | If the value is GSS_C_GSS_CODE, <i>status_value</i> is a GSS-API status code. If the value is GSS_C_MECH_CODE, then <i>status_value</i> is a mechanism status code.                                                                                                    |  |  |
|               | status_type<br>mech_type                                                                                                    | code. If the value is GSS_C_MECH_CODE, then <i>status_value</i> is a                                                                                                    |  |  |
|               |                                                                                                    | code. If the value is GSS_C_MECH_CODE, then <i>status_value</i> is a mechanism status code.<br>Underlying mechanism that is used to interpret a minor status                                                                                                    |  |  |
|               | mech_type                                                                                                    | <pre>code. If the value is GSS_C_MECH_CODE, then status_value is a mechanism status code. Underlying mechanism that is used to interpret a minor status value. Supply GSS_C_NO_OID to obtain the system default. Should be initialized to zero prior to the first call. On return from gss_display_status(), a non-zero status_value parameter indicates that additional messages may be extracted from the status code by means of subsequent calls to gss_display_status(), passing the same status_value,</pre>                                                                                                    |  |  |
| RETURN VALUES | mech_type<br>message_context<br>status_string                                                                                                    | <pre>code. If the value is GSS_C_MECH_CODE, then status_value is a mechanism status code. Underlying mechanism that is used to interpret a minor status value. Supply GSS_C_NO_OID to obtain the system default. Should be initialized to zero prior to the first call. On return from gss_display_status(), a non-zero status_value parameter indicates that additional messages may be extracted from the status code by means of subsequent calls to gss_display_status(), passing the same status_value, status_type, mech_type, and message_contextparameters. Textual representation of the status_value. Storage associated with this parameter must be freed by the application after use with a</pre> |  |  |

gss\_display\_status(3GSS)

|            | (666)                 |                                                                                                    |                                                                                |  |  |
|------------|-----------------------|----------------------------------------------------------------------------------------------------|--------------------------------------------------------------------------------|--|--|
|            | GSS_S_BAD_MECH        | Indicates that translation in accordance with an unsupported mechanism type was requested.                                                                                                    |                                                                                |  |  |
|            | GSS_S_BAD_STATUS      |                                                                                                    | e was not recognized, or the status type was<br>_GSS_CODE nor GSS_C_MECH_CODE. |  |  |
|            | GSS_S_FAILURE         | The underlying mechanism detected an error for which no specific GSS status code is defined. The mechanism-specific status code reported by means of the <i>minor_status</i> parameter details the error condition. |                                                                                |  |  |
| ATTRIBUTES | See attributes(5) for | attributes(5) for descriptions of the following attributes:                                                                                                    |                                                                                |  |  |
|            | ATTRIBUTE             | ТҮРЕ                                                                                                    | ATTRIBUTE VALUE                                                                |  |  |
|            | Availability          |                                                                                                    | SUNWgss (32-bit)                                                               |  |  |
|            |                       |                                                                                                    | SUNWgssx (64–bit)                                                              |  |  |
|            | MT-Level              |                                                                                                    | Safe                                                                           |  |  |
|            | GSS-API Programming   | Guide                                                                                                    |                                                                                |  |  |

# gss\_duplicate\_name(3GSS)

| NAME                 | gss_duplicate_1                                                                                                    | name -                                      | - create a copy of an ir  | nternal name                                                                           |
|----------------------|----------------------------------------------------------------------------------------------------|---------------------------------------------|---------------------------|----------------------------------------------------------------------------------------|
| SYNOPSIS             | <pre>cc [flag] filelgss [library] #include <gssapi gssapi.h=""></gssapi></pre>                                                                                                    |                                             |                           |                                                                                        |
|                      | <pre>OM_uint32 gss_duplicate_name(OM_uint32 *minor_status, const<br/>gss_name_t src_name, gss_name_t *dest_name);</pre>                                                                                                    |                                             |                           |                                                                                        |
| DESCRIPTION          | The gss_duplicate_name() function creates an exact duplicate of the existing internal name <i>src_name</i> . The new <i>dest_name</i> will be independent of the <i>src_name</i> . The <i>src_name</i> and <i>dest_name</i> must both be released, and the release of one does not affect the validity of the other. |                                             |                           |                                                                                        |
| PARAMETERS           | The parameter descriptions for gss_duplicate_name() follow:                                                                                                    |                                             |                           | cate_name() follow:                                                                    |
|                      | minor_status                                                                                                    | or_status A mechanism-specific status code. |                           | ıs code.                                                                               |
|                      | src_name                                                                                                    | Intern                                      | nal name to be duplic     | ated.                                                                                  |
|                      | <i>dest_name</i> The resultant copy of <i>src_name</i> . Storage associated with this name must be freed by the application after use with a call to gss_release_name(3GSS).                                                                                                    |                                             |                           | cation after use with a call to                                                        |
| <b>RETURN VALUES</b> | The gss_dupl                                                                                                    | icate                                       |                           | ay return the following status codes:                                                  |
|                      | GSS_S_COMPLETE Successful completion.                                                                                                    |                                             | on.                       |                                                                                        |
|                      | GSS_S_BAD_NAME The src_name para                                                                                                    |                                             | The <i>src_name</i> param | eter was ill-formed.                                                                   |
|                      | GSS_S_FAILURE The underlying mechanism detected an error for which no specific GSS status code is defined. The mechanism-specific status code reported by means of the <i>minor_status</i> parameter details the error condition.                                                                                    |                                             |                           | ode is defined. The mechanism-specific l by means of the <i>minor_status</i> parameter |
| ATTRIBUTES           | See attribute                                                                                                    | es(5) f                                     | or descriptions of the    | following attributes:                                                                  |
|                      |                                                                                                    | ATTRIBU                                     | ІТЕ ТҮРЕ                  | ATTRIBUTE VALUE                                                                        |
|                      | Availability                                                                                                    |                                             |                           | SUNWgss (32-bit)                                                                       |
|                      |                                                                                                    |                                             |                           | SUNWgssx (64-bit)                                                                      |
|                      | MT-Level                                                                                                    |                                             |                           | Safe                                                                                   |
| SEE ALSO             | gss_release_name(3GSS), attributes(5)<br>GSS-API Programming Guide                                                                                                    |                                             |                           |                                                                                        |
|                      |                                                                                                    |                                             |                           |                                                                                        |

Networking Library Functions 227

#### gss\_export\_name(3GSS)

| NAME                 | gss_export_name – conve                                                                                                    | ert a mechanism n                    | ame to export form                                                                                                    |  |
|----------------------|----------------------------------------------------------------------------------------------------|--------------------------------------|----------------------------------------------------------------------------------------------------|--|
| SYNOPSIS             | <pre>cc [flag] filelgss [library] #include <gssapi gssapi.h=""></gssapi></pre>                                                                                                    |                                      |                                                                                                    |  |
|                      | OM_uint32 <b>gss_expor</b><br><i>input_name</i> , gss_k                                                                                                    |                                      | t32 * <i>minor_status</i> , const gss_name_t<br>d_name);                                                                                                    |  |
| DESCRIPTION          | The gss_export_name() function allows a GSS-API internal name to be converted into a mechanism-specific name. The function produces a canonical contiguous string representation of a mechanism name, suitable for direct comparison, with memcmp(3C), or for use in authorization functions, matching entries in an access-control list. The <i>input_name</i> parameter must specify a valid mechanism name, that is, an internal name generated by gss_accept_sec_context(3GSS) or by gss_canonicalize_name(3GSS). |                                      |                                                                                                    |  |
| PARAMETERS           | The parameter description                                                                                                    | ns for gss_expo                      | rt_name() follow:                                                                                                    |  |
|                      | <i>minor_status</i> A mech                                                                                                    | anism-specific sta                   | tus code.                                                                                                    |  |
|                      | <i>input_name</i> The me                                                                                                    | chanism name to                      | be exported.                                                                                                    |  |
|                      | associat                                                                                                    |                                      | s string form of <i>input_name</i> . Storage<br>g must freed by the application after use<br>ffer(3GSS).                                                         |  |
| <b>RETURN VALUES</b> | Thegss_export_name                                                                                                    | () function may r                    | eturn the following status codes:                                                                                                    |  |
|                      | GSS_S_COMPLETE Successful completion.                                                                                                    |                                      |                                                                                                    |  |
|                      | GSS_S_NAME_NOT_MN                                                                                                    | The provided ir                      | nternal name was not a mechanism name.                                                                                                    |  |
|                      | GSS_S_FAILURE                                                                                                    | specific GSS sta<br>status code repo | mechanism detected an error for which no<br>tus code is defined. The mechanism-specific<br>orted by means of the <i>minor_status</i><br>ils the error condition. |  |
| ATTRIBUTES           | See attributes(5) for d                                                                                                    | lescriptions of the                  | following attributes:                                                                                                    |  |
|                      | ATTRIBUTE T                                                                                                    | YPE                                  | ATTRIBUTE VALUE                                                                                                    |  |
|                      | Availability                                                                                                    |                                      | SUNWgss (32-bit)                                                                                                    |  |
|                      |                                                                                                    |                                      | SUNWgssx (64–bit)                                                                                                    |  |
|                      | MT-Level                                                                                                    |                                      | Safe                                                                                                    |  |
| SEE ALSO             | gss_accept_sec_cont<br>gss_release_buffer(<br>GSS-API Programming Gu                                                                                                    | 3GSS)memcmp(3C                       | canonicalize_name(3GSS),<br>),attributes(5)                                                                                                    |  |
|                      | J                                                                                                    |                                      |                                                                                                    |  |

228 man pages section 3: Networking Library Functions • Last Revised 27 Mar 2000

# gss\_export\_sec\_context(3GSS)

| NAME        | gss export sec context – tran                                                                                                    | sfer a security context to another process                                                                                                    |  |
|-------------|----------------------------------------------------------------------------------------------------|----------------------------------------------------------------------------------------------------|--|
| SYNOPSIS    | cc -flag filelgss [library]                                                                                                    |                                                                                                    |  |
|             | <pre>#include <gssapi gssapi.h=""></gssapi></pre>                                                                                                    |                                                                                                    |  |
|             | <pre>OM_uint32 gss_export_sec_context(OM_uint32 *minor_status,<br/>gss_ctx_id_t *context_handle, gss_buffer_t interprocess_token);</pre>                                                                                                    |                                                                                                    |  |
| DESCRIPTION | The gss_export_sec_context() function generates an interprocess token for transfer to another process within an end system. gss_export_sec_context() and gss_import_sec_context() allow a security context to be transferred between processes on a single machine.                                                                                                    |                                                                                                    |  |
|             | The gss_export_sec_context() function supports the sharing of work between<br>multiple processes. This routine is typically used by the context-acceptor, in an<br>application where a single process receives incoming connection requests and accepts<br>security contexts over them, then passes the established context to one or more other<br>processes for message exchange. gss_export_sec_context() deactivates the<br>security context for the calling process and creates an interprocess token which, when<br>passed to gss_import_sec_context() in another process, reactivates the context<br>in the second process. Only a single instantiation of a given context can be active at<br>any one time; a subsequent attempt by a context exporter to access the exported<br>security context will fail.                                                                                                    |                                                                                                    |  |
|             | The interprocess token may contain security-sensitive information, for example cryptographic keys. While mechanisms are encouraged to either avoid placing such sensitive information within interprocess tokens or to encrypt the token before returning it to the application, in a typical object-library GSS-API implementation, this might not be possible. Thus, the application must take care to protect the interprocess token and ensure that any process to which the token is transferred is trustworthy. If creation of the interprocess token is successful, the GSS-API deallocates all process-wide resources associated with the security context and sets the context_handle to GSS_C_NO_CONTEXT. In the event of an error that makes it impossible to complete the export of the security context, the function does not return an interprocess token and leaves the security context referenced by the <i>context_handle</i> parameter untouched. |                                                                                                    |  |
|             | Sun's implementation of gss_export_sec_context() does not encrypt the interprocess token. The interprocess token is serialized before it is transferred to another process.                                                                                                    |                                                                                                    |  |
| PARAMETERS  | The parameter descriptions for                                                                                                    | orgss export sec context() are as follows:                                                                                                    |  |
|             | minor_status                                                                                                    | A mechanism-specific status code.                                                                                                    |  |
|             | context_handle                                                                                                    | Context handle identifying the context to transfer.                                                                                                    |  |
|             | interprocess_token                                                                                                    | Token to be transferred to target process. Storage associated with this token must be freed by the application after use with a call to gss_release_buffer(3GSS). |  |

gss\_export\_sec\_context(3GSS)

| <b>RETURN VALUES</b> | gss_export_sec_context() returns one of the following status codes: |                                                                                                    |  |
|----------------------|---------------------------------------------------------------------|----------------------------------------------------------------------------------------------------|--|
|                      | GSS_S_COMPLETE                                                      | Successful completion.                                                                                                    |  |
|                      | GSS_S_CONTEXT_EXPIRED                                               | The context has expired.                                                                                                    |  |
|                      | GSS_S_NO_CONTEXT                                                    | The context was invalid.                                                                                                    |  |
|                      | GSS_S_UNAVAILABLE                                                   | The operation is not supported.                                                                                                    |  |
|                      | GSS_S_FAILURE                                                       | The underlying mechanism detected an error for which no specific GSS status code is defined. The mechanism-specific status code reported by means of the <i>minor_status</i> parameter details the error condition. |  |

**ATTRIBUTES** See attributes(5) for descriptions of the following attributes:

| ATTRIBUTE TYPE | ATTRIBUTE VALUE   |
|----------------|-------------------|
| Availability   | SUNWgss (32–bit)  |
|                | SUNWgssx (64-bit) |
| MT Level       | Safe              |

SEE ALSO gss\_accept\_sec\_context(3GSS), gss\_import\_sec\_context(3GSS), gss\_init\_sec\_context(3GSS), gss\_release\_buffer(3GSS), attributes(5)

|                      |                                                                                                    |                                                                                                    | $\partial - \partial - \partial = - \partial - ()$                                                                                                    |  |
|----------------------|----------------------------------------------------------------------------------------------------|----------------------------------------------------------------------------------------------------|----------------------------------------------------------------------------------------------------|--|
| NAME                 | gss_get_mic – ca                                                                                                    | lculate a cryptographic 1                                                                                                    | nessage                                                                                                    |  |
| SYNOPSIS             | cc -flag <i>file</i> lgss [library]<br>#include <gssapi gssapi.h=""></gssapi>                                                                                                    |                                                                                                    |                                                                                                    |  |
|                      | context_han                                                                                                    |                                                                                                    | 2 * <i>minor_status</i> , const gss_ctx_id_t<br>eq, const gss_buffer_t <i>message_buffer</i> ,                                                                                                    |  |
| DESCRIPTION          | The gss_get_mic() function generates a cryptographic MIC for the supplied message, and places the MIC in a token for transfer to the peer application. The <i>qop_req</i> parameter allows a choice between several cryptographic algorithms, if supported by the chosen mechanism. |                                                                                                    |                                                                                                    |  |
|                      |                                                                                                    | ) to provide secure fram                                                                                                    | ay wish to use tokens emitted by ing, the GSS-API allows MICs to be derived                                                                                                    |  |
| PARAMETERS           | The parameter de                                                                                                    | escriptions for gss_get                                                                                                    | _mic() follow:                                                                                                    |  |
|                      | minor_status                                                                                                    | The status code returned                                                                                                    | ed by the underlying mechanism.                                                                                                    |  |
|                      | context_handle                                                                                                    | Identifies the context o                                                                                                    | n which the message will be sent.                                                                                                    |  |
|                      | qop_req                                                                                                    | Specifies the requested quality of protection. Callers are encouraged, on portability grounds, to accept the default quality of protection offered by the chosen mechanism, which may be requested by specifying GSS_C_QOP_DEFAULT for this parameter. If an unsupported protection strength is requested, gss_get_mic() will return a <i>major_status</i> of GSS_S_BAD_QOP. |                                                                                                    |  |
|                      | <i>message_buffer</i> The message to be protected.                                                                                                    |                                                                                                    |                                                                                                    |  |
|                      | msg_token                                                                                                    |                                                                                                    | ne token. Storage associated with this message pplication after use with a call to r(3GSS).                                                                                                    |  |
| <b>RETURN VALUES</b> | gss_get_mic()                                                                                                    | may return the followi                                                                                                    | ng status codes:                                                                                                    |  |
|                      | GSS_S_COMPLET                                                                                                    | ГЕ                                                                                                    | Successful completion.                                                                                                    |  |
|                      | GSS_S_CONTEXT                                                                                                    | I_EXPIRED                                                                                                    | The context has already expired.                                                                                                    |  |
|                      | GSS_S_NO_CONT                                                                                                    | FEXT                                                                                                    | The <i>context_handle</i> parameter did not identify a valid context.                                                                                                    |  |
|                      | GSS_S_BAD_QOP                                                                                                    | 2                                                                                                    | The specified QOP is not supported by the mechanism.                                                                                                    |  |
|                      | GSS_S_FAILURF                                                                                                    | 3                                                                                                    | The underlying mechanism detected an error for which no specific GSS status code is defined. The mechanism-specific status code reported by means of the <i>minor_status</i> parameter details the error condition. |  |
|                      |                                                                                                    |                                                                                                    |                                                                                                    |  |

#### gss\_get\_mic(3GSS)

ATTRIBUTES

**S** | See attributes(5) for descriptions of the following attributes:

| ATTRIBUTE TYPE | ATTRIBUTE VALUE   |
|----------------|-------------------|
| Availability   | SUNWgss (32–bit)  |
|                | SUNWgssx (64-bit) |
| MT-Level       | Safe              |

**SEE ALSO** gss\_release\_buffer(3GSS), gss\_wrap(3GSS), attributes(5)

|                      |                                                                                                    |                                                                                                  | 8()                                                                                                    |  |  |
|----------------------|----------------------------------------------------------------------------------------------------|--------------------------------------------------------------------------------------------------|----------------------------------------------------------------------------------------------------|--|--|
| NAME                 | gss_import_name –                                                                                                    | conver                                                                                           | t a contiguous string name to GSS_API internal format                                                                                                    |  |  |
| SYNOPSIS             | <pre>cc [flag] filelgss [library] #include <gssapi gssapi.h=""></gssapi></pre>                                                                                                    |                                                                                                  |                                                                                                    |  |  |
|                      |                                                                                                    | _t inpu                                                                                          | _ <b>name</b> (OM_uint32 * <i>minor_status</i> , const<br>ut_name_buffer, const gss_OID input_name_type,<br>t_name);                                                                                                    |  |  |
| DESCRIPTION          | The gss_import_name() function converts a contiguous string name to internal form. In general, the internal name returned by means of the <i>output_name</i> parameter will not be a mechanism name; the exception to this is if the <i>input_name_type</i> indicates that the contiguous string provided by means of the <i>input_name_buffer</i> parameter is of type GSS_C_NT_EXPORT_NAME, in which case, the returned internal name will be a mechanism name for the mechanism that exported the name. |                                                                                                  |                                                                                                    |  |  |
| PARAMETERS           | The parameter descr                                                                                                    | riptions                                                                                         | s for gss_import_name() follow:                                                                                                    |  |  |
|                      | minor_status                                                                                                    | Status                                                                                           | s code returned by the underlying mechanism.                                                                                                    |  |  |
|                      | <i>input_name_buffer</i> The gss_buffer_desc structure containing the name to be imported. The application must allocate this explicitly. This argument must be deallocated with gss_release_buffer(3GSS) when the application is done with it.                                                                                                    |                                                                                                  |                                                                                                    |  |  |
|                      | input_name_type                                                                                                    | <i>input_name_type</i> A gss_OID that specifies the format that the <i>input_name_buffer</i> in. |                                                                                                    |  |  |
|                      | output_name                                                                                                    | The g                                                                                            | ss_name_t structure to receive the name.                                                                                                    |  |  |
| <b>RETURN VALUES</b> | Thegss_import_r                                                                                                    | name()                                                                                           | function may return the following status codes:                                                                                                    |  |  |
|                      | GSS_S_COMPLETE                                                                                                    |                                                                                                  | The gss_import_name() function completed successfully.                                                                                                    |  |  |
|                      | GSS_S_BAD_NAMET                                                                                                    | YPE                                                                                              | The <i>input_name_type</i> was unrecognized.                                                                                                    |  |  |
|                      | GSS_S_BAD_NAME<br>GSS_S_BAD_MECH                                                                                                    |                                                                                                  | The <i>input_name</i> parameter could not be interpreted as a name of the specified type.                                                                                                    |  |  |
|                      |                                                                                                    |                                                                                                  | The <i>input_name_type</i> was GSS_C_NT_EXPORT_NAME, but the mechanism contained within the <i>input_name</i> is not supported.                                                                                              |  |  |
|                      | GSS_S_FAILURE                                                                                                    |                                                                                                  | The underlying mechanism detected an error for which<br>no specific GSS status code is defined. The<br>mechanism-specific status code reported by means of the<br><i>minor_status</i> parameter details the error condition. |  |  |
| ATTRIBUTES           | See attributes(5)                                                                                                    | for des                                                                                          | scriptions of the following attributes:                                                                                                    |  |  |
|                      |                                                                                                    |                                                                                                  |                                                                                                    |  |  |

#### gss\_import\_name(3GSS)

| ATTRIBUTE TYPE | ATTRIBUTE VALUE   |
|----------------|-------------------|
| Availability   | SUNWgss (32-bit)  |
|                | SUNWgssx (64-bit) |
| MT-Level       | Safe              |

**SEE ALSO** gss\_release\_buffer(3GSS), attributes(5)

#### gss\_import\_sec\_context(3GSS)

| gss_import_sec_context - imp                                                                                                    | ort security context established by another process                                                                                                    |  |
|----------------------------------------------------------------------------------------------------|----------------------------------------------------------------------------------------------------|--|
| cc -flag <i>file</i> lgss [library]<br>#include <gssapi gssapi.h=""></gssapi>                                                                                                    |                                                                                                    |  |
| <pre>OM_uint32 gss_import_sec_context(OM_uint32 *minor_status, const<br/>gss_buffer_t interprocess_token, gss_ctx_id_t *context_handle);</pre>                                                              |                                                                                                    |  |
| The gss_import_sec_context() function allows a process to import a security context established by another process. A given interprocess token can be imported only once. See gss_export_sec_context(3GSS). |                                                                                                    |  |
| The parameter descriptions for                                                                                                    | orgss_import_sec_context() are as follows:                                                                                                    |  |
| minor_status                                                                                                    | A mechanism-specific status code.                                                                                                    |  |
| interprocess_token                                                                                                    | Token received from exporting process.                                                                                                    |  |
| context_handle                                                                                                    | Context handle of newly reactivated context. Resources associated with this context handle must be released by the application after use with a call to gss_delete_sec_context(3GSS).                                                                                                    |  |
| gss_import_sec_context() returns one of the following status codes:                                                                                                    |                                                                                                    |  |
| GSS_S_COMPLETE                                                                                                    | Successful completion.                                                                                                    |  |
| GSS_S_NO_CONTEXT                                                                                                    | The token did not contain a valid context reference.                                                                                                    |  |
| GSS_S_DEFECTIVE_TOKEN                                                                                                    | The token was invalid.                                                                                                    |  |
|                                                                                                    |                                                                                                    |  |
| GSS_S_UNAVAILABLE                                                                                                    | The operation is unavailable.                                                                                                    |  |
| GSS_S_UNAVAILABLE<br>GSS_S_UNAUTHORIZED                                                                                                    | The operation is unavailable.<br>Local policy prevents the import of this<br>context by the current process.                                                                                                    |  |
|                                                                                                    | Local policy prevents the import of this                                                                                                    |  |
|                                                                                                    | <pre>cc -flag filelgss [<br/>#include <gssapi gssapi.h=""><br/>OM_uint32 gss_import_so<br/>gss_buffer_t interprot<br/>The gss_import_sec_cont<br/>context established by another<br/>only once. See gss_export_<br/>The parameter descriptions for<br/>minor_status<br/>interprocess_token<br/>context_handle<br/>gss_import_sec_context<br/>GSS_S_COMPLETE<br/>GSS_S_NO_CONTEXT</gssapi></pre> |  |

| ATTRIBUTE TYPE | ATTRIBUTE VALUE   |
|----------------|-------------------|
| Availability   | SUNWgss (32-bit)  |
|                | SUNWgssx (64–bit) |
| MT Level       | Safe              |

gss\_import\_sec\_context(3GSS)

```
SEE ALSO gss_accept_sec_context(3GSS), gss_context_time(3GSS),
gss_delete_sec_context(3GSS), gss_export_sec_content(3GSS),
gss_init_sec_context(3GSS), gss_inquire_context(3GSS),
gss_process_context_token(3GSS), gss_wrap_size_limit(3GSS),
attributes(5)
```

|                      | 0 (                                                                                                    |                                     |                                                                                                    |  |  |
|----------------------|----------------------------------------------------------------------------------------------------|-------------------------------------|----------------------------------------------------------------------------------------------------|--|--|
| NAME                 | gss_indicate_mech                                                                                               | ns – determine available            | security mechanisms                                                                                                    |  |  |
| SYNOPSIS             | cc -flag <i>file</i> lgss [library]<br>#include <gssapi gssapi.h=""></gssapi>                                   |                                     |                                                                                                    |  |  |
|                      | <pre>OM_uint32 gss_indicate_mechs(OM_uint32 *minor_status, gss_OID_set<br/>*mech_set);</pre>                    |                                     |                                                                                                    |  |  |
| DESCRIPTION          | The gss_indicate_mechs() function enables an application to determine available underlying security mechanisms. |                                     |                                                                                                    |  |  |
| PARAMETERS           | The parameter descriptions for gss_indicate_mechs() follow:                                                     |                                     |                                                                                                    |  |  |
|                      | minor_status A                                                                                                  | mechanism-specific stat             | us code.                                                                                                    |  |  |
|                      | be                                                                                                    | e a dynamically-allocated           | sms. The returned gss_OID_set value will<br>d OID set that should be released by the<br>to gss_release_oid_set(3GSS).                   |  |  |
| <b>RETURN VALUES</b> | The gss_indicate_mechs() function may return the following status codes:                                        |                                     |                                                                                                    |  |  |
|                      | GSS_S_COMPLETE                                                                                                  | E Successful completi               | ion.                                                                                                    |  |  |
|                      | GSS_S_FAILURE                                                                                                   | specific GSS status                 | chanism detected an error for which no code is defined. The mechanism-specific d by means of the <i>minor_status</i> parameter ndition. |  |  |
| ATTRIBUTES           | See attributes(5) for descriptions of the following attributes:                                                 |                                     |                                                                                                    |  |  |
|                      | ATTI                                                                                                    | RIBUTE TYPE                         | ATTRIBUTE VALUE                                                                                                    |  |  |
|                      | Availability                                                                                                    |                                     | SUNWgss (32-bit)                                                                                                    |  |  |
|                      | SUNWgssx (64–bit)                                                                                               |                                     |                                                                                                    |  |  |
|                      | MT-Level                                                                                                    |                                     | Safe                                                                                                    |  |  |
| SEE ALSO             | gss_release_of<br>GSS-API Program                                                                               | id_set(3GSS), attribu<br>ming Guide | utes(5)                                                                                                    |  |  |
|                      |                                                                                                    |                                     |                                                                                                    |  |  |

| NAME        | gss_init_sec_context - initiate a GSS-API security context with a peer application                                                                                                    |
|-------------|----------------------------------------------------------------------------------------------------|
| SYNOPSIS    | cc -flag <i>file</i> lgss [library]<br>#include <gssapi gssapi.h=""></gssapi>                                                                                                    |
|             | <pre>OM_uint32 gss_init_sec_context(OM_uint32 *minor_status, const<br/>gss_cred_id_t initiator_cred_handle, gss_ctx_id_t *context_handle,<br/>const gss_name_t *target_name, const gss_OID mech_type, OM_uint32<br/>req_flags, OM_uint32 time_req, const gss_channel_bindings_t<br/>input_chan_bindings, const gss_buffer_t input_token, gss_OID<br/>*actual_mech_type, gss_buffer_t output_token, OM_uint32 *ret_flags,<br/>OM_uint32 *time_rec);</pre>                                                                                                    |
| DESCRIPTION | The gss_init_sec_context() function initiates the establishment of a security<br>context between the application and a remote peer. Initially, the <i>input_token</i> parameter<br>should be specified either as GSS_C_NO_BUFFER, or as a pointer to a<br>gss_buffer_desc object with a length field that contains a zero value. The routine<br>may return a <i>output_token</i> , which should be transferred to the peer application, which<br>will present it to gss_accept_sec_context(3GSS). If no token need be sent,<br>gss_init_sec_context() will indicate this by setting the length field of the<br><i>output_token</i> argument to zero. To complete context establishment, one or more reply<br>tokens may be required from the peer application; if so, gss_init_sec_context()<br>will return a status code that contains the supplementary information bit<br>GSS_S_CONTINUE_NEEDED. In this case, make another call to<br>gss_init_sec_context() when the reply token is received from the peer<br>application and pass the reply token to gss_init_sec_context() by means of the<br><i>input_token</i> parameter.<br>Construct portable applications to use the token length and return status to determine<br>whether to send or wait for a token.<br>Whenever the routine returns a major status that includes the value<br>GSS_S_CONTINUE_NEEDED, the context is not fully established, and the following |
|             | <ul> <li>restrictions apply to the output parameters:</li> <li>The value returned by means of the <i>time_rec</i> parameter is undefined. Unless the accompanying <i>ret_flags</i> parameter contains the bit GSS_C_PROT_READY_FLAG, which indicates that per-message services may be applied in advance of a successful completion status, the value returned by means of the <i>actual_mech_type</i> parameter is undefined until the routine returns a major status value of GSS_S_COMPLETE.</li> </ul>                                                                                                    |
|             | The values of the GSS_C_DELEG_FLAG, GSS_C_MUTUAL_FLAG,<br>GSS_C_REPLAY_FLAG, GSS_C_SEQUENCE_FLAG, GSS_C_CONF_FLAG,<br>GSS_C_INTEG_FLAG and GSS_C_ANON_FLAG bits returned by the <i>ret_flags</i><br>parameter contain values that will be valid if context establishment succeeds. For<br>example, if the application requests a service such as delegation or anonymous<br>authentication by means of the <i>req_flags</i> argument, and the service is unavailable<br>from the underlying mechanism, gss_init_sec_context() generates a token<br>that will not provide the service, and it indicate by means of the <i>ret_flags</i> argument<br>that the service will not be supported. The application may choose to abort context                                                                                                    |

|            |                                                                                                    | Č (                                                                                                    |  |  |
|------------|----------------------------------------------------------------------------------------------------|----------------------------------------------------------------------------------------------------|--|--|
|            | establishment by calling gss_delete_sec_context(3GSS) if it cannot continue without the service, or if the service was merely desired but not mandatory, it may transmit the token and continue context establishment.                                                                                                    |                                                                                                    |  |  |
|            | The values of the GSS_C_PROT_READY_FLAG and GSS_C_TRANS_FLAG bits<br>within <i>ret_flags</i> indicate the actual state at the time gss_init_sec_context()<br>returns, whether or not the context is fully established.                                                                                                    |                                                                                                    |  |  |
|            | The GSS-API sets the GSS_C_PROT_READY_FLAG in the final <i>ret_flags</i> returned to a caller, for example, when accompanied by a GSS_S_COMPLETE status code. However, applications should not rely on this behavior, as the flag was not defined in Version 1 of the GSS-API. Instead, applications should determine what per-message services are available after a successful context establishment according to the GSS_C_INTEG_FLAG and GSS_C_CONF_FLAG values. |                                                                                                    |  |  |
|            | <ul> <li>All other bits within the <i>ret_flags</i> argument are set to zero.</li> </ul>                                                                                                    |                                                                                                    |  |  |
|            | context object; it leave<br>GSS_C_NO_CONTEXT<br>GSS-API leaves the se                                                                                                    | If the initial call of gss_init_sec_context() fails, the GSS-API does not create a context object; it leaves the value of the <i>context_handle</i> parameter set to GSS_C_NO_CONTEXT to indicate this. In the event of failure on a subsequent call, the GSS-API leaves the security context untouched for the application to delete using gss delete sec context(3GSS).                                                                                                    |  |  |
|            | During context establishment, the informational status bits GSS_S_OLD_TO<br>GSS_S_DUPLICATE_TOKEN indicate fatal errors, and GSS-API mechanisms<br>always return them in association with a status code of GSS_S_FAILURE. To<br>requirement was not part of Version 1 of the GSS-API specification, so applie<br>that wish to run on Version 1 implementations must special-case these codes                                                                         |                                                                                                    |  |  |
|            | that wish to run on Ve                                                                                                    | rsion 1 implementations must special-case these codes.                                                                                                    |  |  |
| PARAMETERS |                                                                                                    |                                                                                                    |  |  |
| PARAMETERS | The parameter descrip                                                                                                    | otions for gss_init_sec_context() follow:                                                                                                    |  |  |
| PARAMETERS |                                                                                                    |                                                                                                    |  |  |
| PARAMETERS | The parameter descrip <i>minor_status</i>                                                                                                    | otions for gss_init_sec_context() follow:<br>A mechanism specific status code.<br>The handle for the credentials claimed. Supply<br>GSS_C_NO_CREDENTIAL to act as a default initiator principal.<br>If no default initiator is defined, the function returns                                                                                                    |  |  |
| PARAMETERS | The parameter descrip<br>minor_status<br>initiator_cred_handle                                                                                                    | <pre>btions for gss_init_sec_context() follow:<br/>A mechanism specific status code.<br/>The handle for the credentials claimed. Supply<br/>GSS_C_NO_CREDENTIAL to act as a default initiator principal.<br/>If no default initiator is defined, the function returns<br/>GSS_S_NO_CRED.<br/>The context handle for a new context. Supply the value<br/>GSS_C_NO_CONTEXT for the first call, and use the value<br/>returned in any continuation calls. The resources associated<br/>with context_handle must be released by the application after</pre>                                                                                                    |  |  |
| PARAMETERS | The parameter descrip<br>minor_status<br>initiator_cred_handle<br>context_handle                                                                                                    | <pre>btions for gss_init_sec_context() follow:<br/>A mechanism specific status code.<br/>The handle for the credentials claimed. Supply<br/>GSS_C_NO_CREDENTIAL to act as a default initiator principal.<br/>If no default initiator is defined, the function returns<br/>GSS_S_NO_CRED.<br/>The context handle for a new context. Supply the value<br/>GSS_C_NO_CONTEXT for the first call, and use the value<br/>returned in any continuation calls. The resources associated<br/>with context_handle must be released by the application after<br/>use by a call to gss_delete_sec_context(3GSS).</pre>                                                                                              |  |  |
| PARAMETERS | The parameter descrip<br>minor_status<br>initiator_cred_handle<br>context_handle<br>target_name                                                                                                    | <pre>btions for gss_init_sec_context() follow:<br/>A mechanism specific status code.<br/>The handle for the credentials claimed. Supply<br/>GSS_C_NO_CREDENTIAL to act as a default initiator principal.<br/>If no default initiator is defined, the function returns<br/>GSS_S_NO_CRED.<br/>The context handle for a new context. Supply the value<br/>GSS_C_NO_CONTEXT for the first call, and use the value<br/>returned in any continuation calls. The resources associated<br/>with context_handle must be released by the application after<br/>use by a call to gss_delete_sec_context(3GSS).<br/>The name of the target.<br/>The object ID of the desired mechanism. To obtain a specific</pre> |  |  |

|                     | the corresponding required flag to form the bit-mask value.<br><i>req_flags</i> may contain one of the following values:                                                                                                    |
|---------------------|----------------------------------------------------------------------------------------------------|
|                     | GSS_C_DELEG_FLAG<br>If true, delegate credentials to a remote peer. Do not<br>delegate the credentials if the value is false.                                                                                                    |
|                     | GSS_C_MUTUAL_FLAG<br>If true, request that the peer authenticate itself. If false,<br>authenticate to the remote peer only.                                                                                                    |
|                     | GSS_C_REPLAY_FLAG<br>If true, enable replay detection for messages protected with<br>gss_wrap(3GSS) or gss_get_mic(3GSS). Do not attempt<br>to detect replayed messages if false.                                                                                                    |
|                     | GSS_C_SEQUENCE_FLAG<br>If true, enable detection of out-of-sequence protected<br>messages. Do not attempt to detect out-of-sequence<br>messages if false.                                                                                                    |
|                     | GSS_C_CONF_FLAG<br>If true, request that confidential service be made available<br>by means of gss_wrap(3GSS). If false, no per-message<br>confidential service is required.                                                                                                    |
|                     | GSS_C_INTEG_FLAG<br>If true, request that integrity service be made available by<br>means of gss_wrap(3GSS) or gss_get_mic(3GSS). If<br>false, no per-message integrity service is required.                                                                                                    |
|                     | GSS_C_ANON_FLAG<br>If true, do not reveal the initiator's identify to the acceptor.<br>If false, authenticate normally.                                                                                                    |
| time_req            | The number of seconds for which the context will remain valid. Supply a zero value to <i>time_req</i> to request a default validity period.                                                                                                    |
| input_chan_bindings | Optional application-specified bindings. Allows application to securely bind channel identification information to the security context. Set to GSS_C_NO_CHANNEL_BINDINGS if you do not want to use channel bindings.                                                                                               |
| input_token         | Token received from the peer application. On the initial call, supply GSS_C_NO_BUFFER or a pointer to a buffer containing the value GSS_C_EMPTY_BUFFER.                                                                                                    |
| actual_mech_type    | The actual mechanism used. The OID returned by means of<br>this parameter will be pointer to static storage that should be<br>treated as read-only. The application should not attempt to free<br>it. To obtain a specific default, supply the value<br>GSS_C_NO_ID. Specify NULL if the parameter is not required. |
|                     |                                                                                                    |

| output_token | The token to send to the peer application. If the length field of<br>the returned buffer is zero, no token need be sent to the peer<br>application. After use storage associated with this buffer must<br>be freed by the application by a call to<br>gss_release_buffer(3GSS).                                                                                  |
|--------------|----------------------------------------------------------------------------------------------------|
| ret_flags    | Contains various independent flags, each of which indicates<br>that the context supports a specific service option. If not<br>needed, specify NULL. Test the returned bit-mask <i>ret_flags</i><br>value against its symbolic name to determine if the given<br>option is supported by the context. <i>ret_flags</i> may contain one<br>of the following values: |
|              | GSS_C_DELEG_FLAG<br>If true, credentials were delegated to the remote peer. If<br>false, no credentials were delegated.                                                                                                    |
|              | GSS_C_MUTUAL_FLAG<br>If true, the remote peer authenticated itself. If false, the<br>remote peer did not authenticate itself.                                                                                                    |
|              | GSS_C_REPLY_FLAG<br>If true, replay of protected messages will be detected. If<br>false, replayed messages will not be detected.                                                                                                    |
|              | GSS_C_SEQUENCE_FLAG<br>If true, out of sequence protected messages will be detected.<br>If false, they will not be detected.                                                                                                    |
|              | GSS_C_CONF_FLAG<br>If true, confidential service may be invoked by calling the<br>gss_wrap() routine. If false, no confidentiality service is<br>available by means of gss_wrap(3GSS). gss_wrap() will<br>provide message encapsulation, data-origin authentication<br>and integrity services only.                                                              |
|              | GSS_C_INTEG_FLAG<br>If true, integrity service may be invoked by calling either<br>the gss_wrap(3GSS) or gss_get_mic(3GSS) routine. If<br>false, per-message integrity service is not available.                                                                                                    |
|              | GSS_C_ANON_FLAG<br>If true, the initiator's identity has not been revealed; it will<br>not be revealed if any emitted token is passed to the<br>acceptor. If false, the initiator has been or will be<br>authenticated normally.                                                                                                    |
|              | GSS_C_PROT_READY_FLAG<br>If true, the protection services specified by the states of<br>GSS_C_CONF_FLAG and GSS_C_INTEG_FLAG are available<br>if the accompanying major status return value is either<br>GSS_S_COMPLETE or GSS_S_CONTINUE_NEEDED. If false,                                                                                                    |

Networking Library Functions 241

| the protection services are available only if the<br>accompanying major status return value is<br>GSS_S_COMPLETE.<br>GSS_C_TRANS_FLAG<br>If true, the resultant security context may be transferred to<br>other processes by means of a call to<br>gss_export_sec_context(3GSS). If false, the security<br>context cannot be transferred. |                                                                                                    |  |
|----------------------------------------------------------------------------------------------------|----------------------------------------------------------------------------------------------------|--|
|                                                                                                    |                                                                                                    |  |
| gss_init_sec_context() may return the following status codes:                                                                                                    |                                                                                                    |  |
| GSS_S_COMPLETE                                                                                                    | Successful completion.                                                                                                    |  |
| GSS_S_CONTINUE_NEEDED                                                                                                    | A token from the peer application is<br>required to complete the context, and<br>gss_init_sec_context() must be<br>called again with that token.                                                                                                    |  |
| GSS_S_DEFECTIVE_TOKEN                                                                                                    | Consistency checks performed on the <i>input_token</i> failed.                                                                                                    |  |
| GSS_S_DEFECTIVE_CREDENTIAL                                                                                                    | Consistency checks performed on the credential failed.                                                                                                    |  |
| GSS_S_NO_CRED                                                                                                    | The supplied credentials are not valid for context acceptance, or the credential handle does not reference any credentials.                                                                                                    |  |
| GSS_S_CREDENTIALS_EXPIRED                                                                                                    | The referenced credentials have expired.                                                                                                    |  |
| GSS_S_BAD_BINDINGS                                                                                                    | The <i>input_token</i> contains different channel bindings than those specified by means of the <i>input_chan_bindings</i> parameter.                                                                                                    |  |
| GSS_S_BAD_SIG                                                                                                    | The <i>input_token</i> contains an invalid MIC or a MIC that cannot be verified.                                                                                                    |  |
| GSS_S_OLD_TOKEN                                                                                                    | The <i>input_token</i> is too old. This is a fatal error while establishing context.                                                                                                    |  |
| GSS_S_DUPLICATE_TOKEN                                                                                                    | The <i>input_token</i> is valid, but it is a duplicate of a token already processed. This is a fatal error while establishing context.                                                                                                    |  |
| GSS_S_NO_CONTEXT                                                                                                    | The supplied context handle does not refer to a valid context.                                                                                                    |  |
| GSS_S_BAD_NAMETYPE                                                                                                    | The provided <i>target_name</i> parameter contains an invalid or unsupported <i>name</i> type.                                                                                                    |  |
|                                                                                                    | accompanyin<br>GSS_S_COMP<br>GSS_C_TRANS_<br>If true, the resolution other process<br>gss_export<br>context cannot<br>time_rec The number of s<br>valid. Specify NU<br>gss_init_sec_context () may retur<br>GSS_S_COMPLETE<br>GSS_S_CONTINUE_NEEDED<br>GSS_S_CONTINUE_NEEDED<br>GSS_S_DEFECTIVE_TOKEN<br>GSS_S_DEFECTIVE_CREDENTIAL<br>GSS_S_NO_CRED<br>GSS_S_NO_CRED<br>GSS_S_BAD_BINDINGS<br>GSS_S_BAD_BINDINGS<br>GSS_S_DUPLICATE_TOKEN<br>GSS_S_NO_CONTEXT |  |

```
gss_init_sec_context(3GSS)
                                                      The supplied target_name parameter is
              GSS S BAD NAME
                                                      ill-formed.
              GSS S BAD MECH
                                                      The token received specifies a mechanism
                                                       that is not supported by the implementation
                                                       or the provided credential.
                                                       The underlying mechanism detected an
              GSS S FAILURE
                                                       error for which no specific GSS status code
                                                       is defined. The mechanism-specific status
                                                       code reported by means of the minor_status
                                                       parameter details the error condition.
EXAMPLES
              EXAMPLE 1 Invoking gss_init_sec_context() Within a Loop
              A typical portable caller should always invoke gss_init_sec_context() within a
              loop:
              int context established = 0;
              gss_ctx_id_t context_hdl = GSS_C_NO_CONTEXT;
                     . . .
              input_token->length = 0;
              while (!context_established) {
                maj_stat = gss_init_sec_context(&min_stat,
                                                cred hdl,
                                                &context hdl,
                                                target name,
                                                desired mech,
                                                desired_services,
                                                desired time,
                                                input bindings,
                                                input_token,
                                                &actual_mech,
                                                output_token,
                                                &actual services,
                                                &actual_time);
                if (GSS ERROR(maj stat)) {
                  report_error(maj_stat, min_stat);
                };
                if (output_token->length != 0) {
                  send_token_to_peer(output_token);
                  gss release buffer(&min stat, output token)
                };
                if (GSS ERROR(maj stat)) {
                  if (context hdl != GSS C NO CONTEXT)
                    gss_delete_sec_context(&min_stat,
                                           &context hdl,
                                           GSS C NO BUFFER);
                  break;
                };
                if (maj_stat & GSS_S_CONTINUE_NEEDED) {
                  receive token from peer(input token);
```

```
EXAMPLE 1 Invoking gss_init_sec_context() Within a Loop (Continued)
```

```
} else {
    context_established = 1;
};
};
```

#### **ATTRIBUTES** See attributes(5) for descriptions of the following attributes:

| ATTRIBUTE TYPE | ATTRIBUTE VALUE   |
|----------------|-------------------|
| Availability   | SUNWgss (32-bit)  |
|                | SUNWgssx (64-bit) |
| MT-Level       | Safe              |

# SEE ALSO gss\_delete\_sec\_context(3GSS), gss\_export\_sec\_context(3GSS), gss\_get\_mic(3GSS), gss\_wrap(3GSS), attributes(5)

```
244 man pages section 3: Networking Library Functions • Last Revised 24 Apr 2000
```

| NAME        | gss_inquire_context – obtain information about a security context                                                                                                    |                                                                                                    |  |
|-------------|----------------------------------------------------------------------------------------------------|----------------------------------------------------------------------------------------------------|--|
| SYNOPSIS    | cc -flag <i>file</i> lgss [library]<br>#include <gssapi gssapi.h=""></gssapi>                                                                                                    |                                                                                                    |  |
|             | <pre>OM_uint32 gss_inquire_context(OM_uint32 *minor_status, const<br/>gss_ctx_id_t context_handle, gss_name_t *src_name, gss_name_t<br/>*targ_name, OM_uint32 *lifetime_rec, gss_OID *mech_type, OM_uint32<br/>*ctx_flags, int *locally_initiated, int *open);</pre> |                                                                                                    |  |
| DESCRIPTION | The gss_inquire_context() function obtains information about a security context. The caller must already have obtained a handle that refers to the context, although the context need not be fully established.                                                      |                                                                                                    |  |
| PARAMETERS  | The parameter des                                                                                                    | scriptions for gss_inquire_context() are as follows:                                                                                                    |  |
|             | minor_status                                                                                                    | A mechanism-specific status code.                                                                                                    |  |
|             | context_handle                                                                                                    | A handle that refers to the security context.                                                                                                    |  |
|             | src_name                                                                                                    | The name of the context initiator. If the context was established<br>using anonymous authentication, and if the application invoking<br>gss_inquire_context() is the context acceptor, an anonymous<br>name is returned. Storage associated with this name must be freed<br>by the application after use with a call to gss_release_name().<br>Specify NULL if the parameter is not required.                                                         |  |
|             | targ_name                                                                                                    | The name of the context acceptor. Storage associated with this<br>name must be freed by the application after use with a call to<br>gss_release_name(). If the context acceptor did not<br>authenticate itself, and if the initiator did not specify a target name<br>in its call to gss_init_sec_context(), the value<br>GSS_C_NO_NAME is returned. Specify NULL if the parameter is not<br>required.                                                |  |
|             | lifetime_rec                                                                                                    | The number of seconds for which the context will remain valid. If<br>the context has expired, this parameter will be set to zero. Specify<br>NULL if the parameter is not required.                                                                                                    |  |
|             | mech_type                                                                                                    | The security mechanism providing the context. The returned OID is a pointer to static storage that should be treated as read-only by the application; in particular, the application should not attempt to free it. Specify NULL if the parameter is not required.                                                                                                    |  |
|             | ctx_flags                                                                                                    | Contains various independent flags, each of which indicates that<br>the context supports (or is expected to support, if ctx_open is<br>false) a specific service option. If not needed, specify NULL.<br>Symbolic names are provided for each flag, and the symbolic<br>names corresponding to the required flags should be logically<br>ANDed with the ret_flags value to test whether a given option is<br>supported by the context. The flags are: |  |

# gss\_inquire\_context(3GSS)

|                   | GSS_C_DELEG_FLAG<br>If true, credentials were delegated from the initiator to the<br>acceptor. If false, no credentials were delegated.                                                                                                    |
|-------------------|----------------------------------------------------------------------------------------------------|
|                   | GSS_C_MUTUAL_FLAG<br>If true, the acceptor was authenticated to the initiator. If false,<br>the acceptor did not authenticate itself.                                                                                                    |
|                   | GSS_C_REPLAY_FLAG<br>If true, the replay of protected messages will be detected. If<br>false, replayed messages will not be detected.                                                                                                    |
|                   | GSS_C_SEQUENCE_FLAG<br>If true, out-of-sequence protected messages will be detected. If<br>false, out-of-sequence messages will not be detected.                                                                                                    |
|                   | GSS_C_CONF_FLAG<br>If true, confidential service may be invoked by calling the<br>gss_wrap(3GSS) routine. If false, no confidential service is<br>available through gss_wrap().gss_wrap() provides<br>message encapsulation, data-origin authentication, and<br>integrity services only.     |
|                   | GSS_C_INTEG_FLAG<br>If true, integrity service can be invoked by calling either the<br>gss_get_mic() or the gss_wrap() routine. If false,<br>per-message integrity service is unavailable.                                                                                                   |
|                   | GSS_C_ANON_FLAG<br>If true, the initiator's identity is not revealed to the acceptor. The<br><i>src_name</i> parameter, if requested, contains an anonymous<br>internal name. If false, the initiator has been authenticated<br>normally.                                                    |
|                   | GSS_C_PROT_READY_FLAG<br>If true, the protection services, as specified by the states of the<br>GSS_C_CONF_FLAG and GSS_C_INTEG_FLAG, are available for<br>use. If false, they are available only if the context is fully<br>established, that is, if the <i>open</i> parameter is non-zero. |
|                   | GSS_C_TRANS_FLAG<br>If true, resultant security context can be transferred to other<br>processes through a call to gss_export_sec_context(). If<br>false, the security context is not transferable.                                                                                          |
| locally_initiated | Non-zero if the invoking application is the context initiator.<br>Specify NULL if the parameter is not required.                                                                                                    |
| open              | Non-zero if the context is fully established; zero if a context-establishment token is expected from the peer application. Specify NULL if the parameter is not required.                                                                                                    |
| gss_inquire_co    | ontext() returns one of the following status codes:                                                                                                    |

**RETURN VALUES** 

#### gss\_inquire\_context(3GSS)

| GSS_S_COMPLETE   | Successful completion.                                                                                                    |
|------------------|----------------------------------------------------------------------------------------------------|
| GSS_S_NO_CONTEXT | The referenced context could not be accessed.                                                                                                    |
| GSS_S_FAILURE    | The underlying mechanism detected an error for which no specific GSS status code is defined. The mechanism-specific status code reported by means of the <i>minor_status</i> parameter details the error condition. |

#### ATTRIBUTES

See attributes(5) for descriptions of the following attributes:

| ATTRIBUTE TYPE | ATTRIBUTE VALUE   |
|----------------|-------------------|
| Availability   | SUNWgss (32-bit)  |
|                | SUNWgssx (64-bit) |
| MT-Level       | Safe              |

SEE ALSO gss\_accept\_sec\_context(3GSS), gss\_context\_time(3GSS), gss\_delete\_sec\_context(3GSS), gss\_export\_sec\_context(3GSS), gss\_import\_sec\_context(3GSS), gss\_init\_sec\_context(3GSS), gss\_process\_context\_token(3GSS), gss\_wrap(3GSS), gss\_wrap\_size\_limit(3GSS), attributes(5)

gss\_inquire\_cred(3GSS)

| NAME                 | gss_inquire_cred – obtain information about a credential                                                                                                    |                                                                                                    |                                                                                                    |  |
|----------------------|----------------------------------------------------------------------------------------------------|----------------------------------------------------------------------------------------------------|----------------------------------------------------------------------------------------------------|--|
| SYNOPSIS             | cc -flag <i>file</i> lgss [library]<br>#include <gssapi gssapi.h=""></gssapi>                                                                                                    |                                                                                                    |                                                                                                    |  |
|                      | <pre>OM_uint32 gss_inquire_cred(OM_uint32 *minor_status, const     gss_cred_id_t cred_handle, gss_name_t *name, OM_uint32 *lifetime,     gss_cred_usage_t *cred_usage, gss_OID_set *mechanisms);</pre> |                                                                                                    |                                                                                                    |  |
| DESCRIPTION          | Use the gss_inquire_cred() function to obtain information about a credential.                                                                                                    |                                                                                                    |                                                                                                    |  |
| PARAMETERS           | The parameter descriptions for gss_acquire_cred() follow:                                                                                                    |                                                                                                    |                                                                                                    |  |
|                      | minor_status                                                                                                    | A mechanism specifie                                                                                                    | c status code.                                                                                                    |  |
|                      | cred_handle                                                                                                    |                                                                                                    | to the target credential. Specify<br>FIAL to inquire about the default initiator                                                                                             |  |
|                      | name                                                                                                    | associated with this r                                                                                                    | ntity the credential asserts. Any storage<br>name should be freed by the application after<br>release_name(3GSS).                                                            |  |
|                      | lifetime                                                                                                    | The number of seconds for which the credential will remain valid.<br>If the credential has expired, this parameter will be set to zero.<br>Specify NULL if this parameter is not required.                             |                                                                                                    |  |
|                      | cred_usage                                                                                                    | How the credential may be used. The <i>cred_usage</i> parameter may contain one of the following values: GSS_C_INITIATE, GSS_C_ACCEPT, or GSS_C_BOTH. Specify NULL if this parameter is not required.                  |                                                                                                    |  |
|                      | mechanisms                                                                                                    | The set of mechanisms which the credential supports. Storag<br>the returned OID-set must be freed by the application after u<br>a call to gss_release_oid_set(3GSS). Specify NULL if thi<br>parameter is not required. |                                                                                                    |  |
| <b>RETURN VALUES</b> | gss_acquire_c                                                                                                    | ced() may return the                                                                                                    | following status codes:                                                                                                    |  |
|                      | GSS_S_COMPLETE                                                                                                    | 2                                                                                                    | Successful completion.                                                                                                    |  |
|                      | GSS_S_NO_CRED                                                                                                    |                                                                                                    | The referenced credentials could not be accessed.                                                                                                    |  |
|                      | GSS_S_DEFECTIV                                                                                                    | /E_CREDENTIAL                                                                                                    | The referenced credentials were invalid.                                                                                                    |  |
|                      | GSS_S_CREDENTIALS_EXPIRED                                                                                                    |                                                                                                    | The referenced credentials have expired. If<br>the <i>lifetime</i> parameter was not passed as<br>NULL, it will be set to 0.                                                 |  |
|                      | GSS_S_FAILURE                                                                                                    |                                                                                                    | The underlying mechanism detected an error for which no specific GSS status code is defined. The mechanism-specific status code reported by means of the <i>minor_status</i> |  |

gss\_inquire\_cred(3GSS)

parameter details the error condition.

**ATTRIBUTES** See attributes(5) for descriptions of the following attributes:

| ATTRIBUTE TYPE | ATTRIBUTE VALUE   |
|----------------|-------------------|
| Availability   | SUNWgss (32-bit)  |
|                | SUNWgssx (64-bit) |
| MT-Level       | Safe              |

SEE ALSO

gss\_release\_name(3GSS), gss\_release\_oid\_set(3GSS), attributes(5)

# gss\_inquire\_cred\_by\_mech(3GSS)

| NAME                 | gss_inquire_cred_by_mech - obtain per-mechanism information about a credential                                                                                                    |                                                                                                    |                                                                                                    |
|----------------------|----------------------------------------------------------------------------------------------------|----------------------------------------------------------------------------------------------------|----------------------------------------------------------------------------------------------------|
| SYNOPSIS             | cc -flag <i>file</i> lgss [library]<br>#include <gssapi gssapi.h=""></gssapi>                                                                                                    |                                                                                                    |                                                                                                    |
|                      | <pre>OM_uint32 gss_inquire_cred_by_mech(OM_uint32 *minor_status, const<br/>gss_cred_id_t cred_handle, const gss_OID mech_type, gss_name_t<br/>*name, OM_uint32 *initiator_lifetime, OM_uint32 *acceptor_lifetime,<br/>gss_cred_usage_t *cred_usage);</pre> |                                                                                                    |                                                                                                    |
| DESCRIPTION          | The gss_inquire_cred_by_mech() obtains per-mechanism information about a credential.                                                                                                    |                                                                                                    |                                                                                                    |
| PARAMETERS           | The parameter descriptions for gss_inquire_cred_by_mech() follow:                                                                                                    |                                                                                                    |                                                                                                    |
|                      | minor_status                                                                                                    | A mechanism specific                                                                                                    | status code.                                                                                                    |
|                      | cred_handle                                                                                                    |                                                                                                    | o the target credential. Specify<br>TAL to inquire about the default initiator                                                                                                    |
|                      | mech_type                                                                                                    | The mechanism for w                                                                                                    | hich the information should be returned.                                                                                                    |
|                      | name                                                                                                    | The name whose identity the credential asserts. Any storage associated with this <i>name</i> must be freed by the application after use by a call to gss_release_name(3GSS). |                                                                                                    |
|                      | initiator_lifetime                                                                                                    | security contexts und<br>can no longer be used<br>for this mechanism is                                                                                                    | ds that the credential is capable of initiating<br>er the specified mechanism. If the credential<br>l to initiate contexts, or if the credential usage<br>GSS_C_ACCEPT, this parameter will be set<br>this parameter is not required. |
|                      | acceptor_lifetime                                                                                                    | security contexts und<br>can no longer be used<br>for this mechanism is                                                                                                    | ds that the credential is capable of accepting<br>er the specified mechanism. If the credential<br>l to accept contexts, or if the credential usage<br>GSS_C_INITIATE, this parameter will be<br>if this parameter is not required.   |
|                      | cred_usage                                                                                                    | The cred_usage param                                                                                                    | ay be used with the specified mechanism.<br>eter may contain one of the following values:<br>SS_C_ACCEPT, or GSS_C_BOTH. Specify<br>er is not required.                                                                               |
| <b>RETURN VALUES</b> | gss_inquire_cred_by_mech() may return the following status codes:                                                                                                    |                                                                                                    |                                                                                                    |
|                      | GSS_S_COMPLETE                                                                                                    | C                                                                                                    | Successful completion.                                                                                                    |
|                      | GSS_S_NO_CRED                                                                                                    |                                                                                                    | The referenced credentials cannot be accessed.                                                                                                    |
|                      | GSS_S_DEFECTIV                                                                                                    | /E_CREDENTIAL                                                                                                    | The referenced credentials are invalid                                                                                                    |
|                      |                                                                                                    |                                                                                                    |                                                                                                    |

250 man pages section 3: Networking Library Functions • Last Revised 24 Apr 2000

|                           | gss_inquire_cred_by_mech(3GSS)                                                                                                    |
|---------------------------|----------------------------------------------------------------------------------------------------|
| GSS_S_CREDENTIALS_EXPIRED | The credentials cannot be added because they have expired.                                                                                                    |
| GSS_S_FAILURE             | The underlying mechanism detected an error for which no specific GSS status code is defined. The mechanism-specific status code reported by means of the <i>minor_status</i> parameter details the error condition. |

#### ATTRIBUTES S

**S** See attributes(5) for descriptions of the following attributes:

| ATTRIBUTE TYPE | ATTRIBUTE VALUE   |
|----------------|-------------------|
| Availability   | SUNWgss (32-bit)  |
|                | SUNWgssx (64-bit) |
| MT-Level       | Safe              |

**SEE ALSO** gss\_release\_name(3GSS),, attributes(5)

# gss\_inquire\_mechs\_for\_name(3GSS)

| NAME                 | gss_inquire_mechs_for_name – list mechanisms that support the specified name-type                                                                                                    |               |                                                                                                    |
|----------------------|----------------------------------------------------------------------------------------------------|---------------|----------------------------------------------------------------------------------------------------|
| SYNOPSIS             | <pre>cc [flag] filelgss [library] #include <gssapi gssapi.h=""></gssapi></pre>                                                                                                    |               |                                                                                                    |
|                      | <pre>OM_uint32 gss_inquire_mechs_for_name(OM_uint32 *minor_status, const<br/>gss_name_t input_name, gss_OID_set *mech_types);</pre>                                                                                                    |               |                                                                                                    |
| DESCRIPTION          | The gss_inquire_mechs_for_name() function returns the set of mechanisms supported by the GSS-API that may be able to process the specified name. Each mechanism returned will recognize at least one element within the internal name.                                                                                                    |               |                                                                                                    |
|                      | Some implementations of the GSS-API may perform this test by checking nametype information contained within the passed name and registration information provided by individual mechanisms. This means that the <i>mech_types</i> set returned by the function may indicate that a particular mechanism will understand the name, when in fact the mechanism would refuse to accept the name as input to gss_canonicalize_name(3GSS), gss_init_sec_context(3GSS), gss_acquire_cred(3GSS), or gss_add_cred(3GSS), due to some property of the name itself rather than the name-type. Therefore, this function should be used only as a pre-filter for a call to a subsequent mechanism-specific function. |               |                                                                                                    |
| PARAMETERS           | The parameter descriptions for gss_inquire_mechs_for_name() follow in alphabetical order:                                                                                                    |               |                                                                                                    |
|                      | minor_status                                                                                                    | Mechanisn     | n-specific status code.                                                                                                    |
|                      | <i>input_name</i> The name to which the inquiry relates.                                                                                                    |               |                                                                                                    |
|                      | <i>mech_types</i> Set of mechanisms that may support the specified name. The returned OID set must be freed by the caller after use with a call to gss_release_oid_set(3GSS).                                                                                                    |               |                                                                                                    |
| <b>RETURN VALUES</b> | The gss_inquire_mechs_for_name() function may return the following status codes:                                                                                                    |               |                                                                                                    |
|                      | GSS_S_COMPLETE                                                                                                    |               | Successful completion.                                                                                                    |
|                      | GSS_S_BAD_NAME                                                                                                    |               | The <i>input_name</i> parameter was ill-formed.                                                                                                    |
|                      | GSS_S_BAD_NAMETYPE                                                                                                    |               | The <i>input_name</i> parameter contained an invalid or unsupported type of name.                                                                                                    |
|                      | GSS_S_FAILURE                                                                                                    |               | The underlying mechanism detected an error for which<br>no specific GSS status code is defined. The<br>mechanism-specific status code reported by means of the<br><i>minor_status</i> parameter details the error condition. |
| ATTRIBUTES           | See attribut                                                                                                    | es(5) for des | scriptions of the following attributes:                                                                                                    |

gss\_inquire\_mechs\_for\_name(3GSS)

| ATTRIBUTE TYPE | ATTRIBUTE VALUE   |
|----------------|-------------------|
| Availability   | SUNWgss (32–bit)  |
|                | SUNWgssx (64-bit) |
| MT-Level       | Safe              |

#### SEE ALSO gss\_acquire\_cred(3GSS), gss\_add\_cred(3GSS), gss\_canonicalize\_name(3GSS), gss\_init\_sec\_context(3GSS), gss\_release\_oid\_set(3GSS), attributes(5)

GSS-API Programming Guide

## gss\_inquire\_names\_for\_mech(3GSS)

| NAME                 | gss_inquire_na<br>mechanism                                                                                                    | nmes_for_mech – list the nam                                    | ne-types supported by the specified                                                                                                    |
|----------------------|----------------------------------------------------------------------------------------------------|-----------------------------------------------------------------|----------------------------------------------------------------------------------------------------|
| SYNOPSIS             | <b>cc</b> [ <i>flag</i> ] <i>file</i> .<br>#include <gss< th=""><th>lgss [<i>library</i>]<br/>api/gssapi.h&gt;</th><th></th></gss<> | lgss [ <i>library</i> ]<br>api/gssapi.h>                        |                                                                                                    |
|                      |                                                                                                    | <b>ss_inquire_names_for_</b><br>) <i>mechanism</i> , gss_OID_se | <pre>mech(OM_uint32 *minor_status, const t *name_types);</pre>                                                                          |
| DESCRIPTION          | The gss_inquire_names_for_mech() function returns the set of name-types supported by the specified mechanism.                       |                                                                 |                                                                                                    |
| PARAMETERS           | The parameter                                                                                                    | descriptions for gss_inqu                                       | ire_names_for_mech() follow:                                                                                                    |
|                      | minor_status                                                                                                    | A mechanism-specific stat                                       | us code.                                                                                                    |
|                      | mechanism                                                                                                    | The mechanism to be inter                                       | rogated.                                                                                                    |
|                      | name_types                                                                                                    |                                                                 | ed by the specified mechanism. The freed by the application after use with a call et (3GSS).                                            |
| <b>RETURN VALUES</b> | The gss_inqu                                                                                                    | <pre>iire_names_for_mech()</pre>                                | function may return the following values:                                                                                               |
|                      | GSS_S_COMPL                                                                                                    | ETE Successful completi                                         | on.                                                                                                    |
|                      | GSS_S_FAILU                                                                                                    | specific GSS status                                             | chanism detected an error for which no code is defined. The mechanism-specific d by means of the <i>minor_status</i> parameter ndition. |
| ATTRIBUTES           | See attributes(5) for descriptions of the following attributes:                                                                     |                                                                 |                                                                                                    |
|                      |                                                                                                    | ATTRIBUTE TYPE                                                  | ATTRIBUTE VALUE                                                                                                    |
|                      | Availability                                                                                                    |                                                                 | SUNWgss (32-bit)                                                                                                    |
|                      |                                                                                                    |                                                                 | SUNWgssx (64-bit)                                                                                                    |
|                      | MT-Level                                                                                                    |                                                                 | Safe                                                                                                    |
| SEE ALSO             | gss_release                                                                                                    | e_oid_set(3GSS),attribu                                         | ites(5)                                                                                                    |
|                      | GSS-API Progr                                                                                                    | amming Guide                                                    |                                                                                                    |

254 man pages section 3: Networking Library Functions • Last Revised 24 Apr 2000

| NAME                 | gss_oid_to_str - co                                                                                                    | onvert an OID to a strir    | ng                                                                                                    |
|----------------------|----------------------------------------------------------------------------------------------------|-----------------------------|----------------------------------------------------------------------------------------------------|
| SYNOPSIS             | cc -flag <i>file</i><br>#include <gssapi< th=""><th>lgss [library<br/>/gssapi.h&gt;</th><th>.]</th></gssapi<>                                                                                                    | lgss [library<br>/gssapi.h> | .]                                                                                                    |
|                      | gss_oid_to_st<br>gss_buffe:                                                                                                    |                             | _status, const gss_OID *oid,                                                                                                    |
| DESCRIPTION          | The gss_oid_to_str() function converts a GSS-API OID structure to a string. You can use the function to convert the name of a mechanism from an OID to a simple string. This function is a convenience function, as is its complementary function, gss_str_to_oid(3GSS).                                                            |                             |                                                                                                    |
|                      | If an OID must be created, use gss_create_empty_oid_set(3GSS) and gss_add_oid_set_member()(3GSS) to create it. OIDs created in this way must be released with gss_release_oid_set(3GSS). However, it is strongly suggested that applications use the default GSS-API mechanism instead of creating an OID for a specific mechanism. |                             |                                                                                                    |
| PARAMETERS           | The parameter des                                                                                                    | scriptions for gss_oid      | _to_str() are as follows:                                                                                                    |
|                      | minor_status                                                                                                    | Status code returned        | by underlying mechanism.                                                                                                    |
|                      | oid                                                                                                    | GSS-API OID structu         | re to convert.                                                                                                    |
|                      | oid_str                                                                                                    | String to receive conv      | verted OID.                                                                                                    |
| <b>RETURN VALUES</b> | gss_oid_to_str() returns one of the following status codes:                                                                                                    |                             | following status codes:                                                                                                    |
|                      | GSS_S_CALL_INA                                                                                                    | ACCESSIBLE_READ             | A required input parameter could not be read.                                                                                                    |
|                      | GSS_S_CALL_INA                                                                                                    | ACCESSIBLE_WRITE            | A required output parameter could not be written.                                                                                                    |
|                      | GSS_S_COMPLETE                                                                                                    | Ξ                           | Successful completion.                                                                                                    |
|                      | GSS_S_FAILURE                                                                                                    |                             | The underlying mechanism detected an error for which no specific GSS status code is defined. The mechanism-specific status code reported by means of the <i>minor_status</i> parameter details the error condition. |
| ATTRIBUTES           | See attributes(                                                                                                    | 5) for descriptions of th   | ne following attributes:                                                                                                    |
|                      |                                                                                                    |                             |                                                                                                    |

| ATTRIBUTE TYPE | ATTRIBUTE VALUE   |
|----------------|-------------------|
| Availability   | SUNWgss (32-bit)  |
|                | SUNWgssx (64–bit) |
| MT-Level       | Safe              |

#### gss\_oid\_to\_str(3GSS)

| SEE ALSO | gss_add_oid_set_member()(3GSS),gss_create_empty_oid_set(3GSS), |
|----------|----------------------------------------------------------------|
|          | gss_release_oid_set(3GSS),gss_str_to_oid(3GSS),attributes(5)   |

GSS-API Programming Guide

**WARNINGS** This function is included for compatibility only with programs using earlier versions of the GSS-API and should not be used for new programs. Other implementations of the GSS-API might not support this function, so portable programs should not rely on it. Sun might not continue to support this function.

#### gss process context token(3GSS) gss\_process\_context\_token - pass asynchronous token to security service NAME | **SYNOPSIS** cc -flag ... file ... -lgss [library ...] #include <gssapi/gssapi.h> OM uint32 gss process context token (OM uint32 \*minor\_status, const gss ctx id t context\_handle, const gss buffer t token\_buffer); DESCRIPTION The gss process context token() function provides a way to pass an asynchronous token to the security service. Most context-level tokens are emitted and processed synchronously by gss init sec context() and gss accept sec context(), and the application is informed as to whether further tokens are expected by the GSS C CONTINUE NEEDED major status bit. Occasionally, a mechanism might need to emit a context-level token at a point when the peer entity is not expecting a token. For example, the initiator's final call to gss init sec context() may emit a token and return a status of GSS S COMPLETE, but the acceptor's call to gss accept sec context() might fail. The acceptor's mechanism might want to send a token containing an error indication to the initiator, but the initiator is not expecting a token at this point, believing that the context is fully established. gss process context token() provides a way to pass such a token to the mechanism at any time. This function is provided for compatibility with the GSS-API version 1. Because gss delete sec context() no longer returns a valid output\_token to be sent to gss process context token(), applications using a newer version of the GSS-API do not need to rely on this function. PARAMETERS The parameter descriptions for qss process context token() are as follows: minor\_status A mechanism-specific status code. context\_handle Context handle of context on which token is to be processed. token\_buffer Token to process. **RETURN VALUES** gss process context token() returns one of the following status codes: GSS S COMPLETE Successful completion. Indicates that consistency checks performed GSS S DEFECTIVE TOKEN on the token failed. GSS S NO CONTEXT The context\_handle did not refer to a valid context. GSS S FAILURE The underlying mechanism detected an error for which no specific GSS status code is defined. The mechanism-specific status code reported by means of the *minor\_status* parameter details the error condition. ATTRIBUTES See attributes(5) for descriptions of the following attributes:

#### gss\_process\_context\_token(3GSS)

| ATTRIBUTE TYPE | ATTRIBUTE VALUE   |
|----------------|-------------------|
| Availability   | SUNWgss (32-bit)  |
|                | SUNWgssx (64-bit) |
| MT Level       | Safe              |

SEE ALSO gss\_accept\_sec\_context(3GSS), gss\_delete\_sec\_context(3GSS), gss\_init\_sec\_context(3GSS), attributes(5)

GSS-API Programming Guide

|                      |                                                                  |                                                                                | 0                                                                                                    |
|----------------------|------------------------------------------------------------------|--------------------------------------------------------------------------------|----------------------------------------------------------------------------------------------------|
| NAME                 | gss_release_buffer                                               | – free buffer storage allo                                                     | cated by a GSS-API function                                                                                                    |
| SYNOPSIS             |                                                                  | lgss [library]                                                                 |                                                                                                    |
|                      | #include <gssapi< th=""><th></th><th></th></gssapi<>             |                                                                                |                                                                                                    |
|                      | OM_uint32 <b>gss</b> _<br>gss_buffer                             | release_buffer(OM_<br>c_t <i>buffer</i> );                                     | uint32 * <i>minor_status</i> ,                                                                                                    |
| DESCRIPTION          | function. The gss<br>descriptor to which<br>pointer field in the | _release_buffer() fu<br>h the buffer parameter re<br>e descriptor to NULL. Any | ees buffer storage allocated by a GSS-API<br>inction also zeros the length field in the<br>fers, while the GSS-API function sets the<br>buffer object returned by a GSS-API<br>buffer(), even if no storage is associated |
| PARAMETERS           | The parameter des                                                | criptions for gss_relea                                                        | ase_buffer() follow:                                                                                                    |
|                      | minor_status                                                     | Mechanism-specific stat                                                        | tus code.                                                                                                    |
|                      | buffer                                                           |                                                                                | with the buffer will be deleted. The<br>object will not be freed; however, its length                                                                                                    |
| <b>RETURN VALUES</b> | The gss_release                                                  | e_buffer() function ma                                                         | ay return the following status codes:                                                                                                    |
|                      | GSS_S_COMPLETE                                                   | Successful completion                                                          | on                                                                                                    |
|                      | GSS_S_FAILURE                                                    | specific GSS status c                                                          | chanism detected an error for which no code is defined. The mechanism-specific by means of the <i>minor_status</i> parameter dition.                                                                                      |
| ATTRIBUTES           | See attributes(                                                  | 5) for descriptions of the                                                     | following attributes:                                                                                                    |
|                      | ATTF                                                             | RIBUTE TYPE                                                                    | ATTRIBUTE VALUE                                                                                                    |
|                      | Availability                                                     |                                                                                | SUNWgss (32-bit)                                                                                                    |
|                      |                                                                  |                                                                                | SUNWgssx (64–bit)                                                                                                    |
|                      | MT-Level                                                         |                                                                                | Safe                                                                                                    |
| SEE ALSO             | attributes(5)<br>GSS-API Programi                                | ming Guide                                                                     |                                                                                                    |
|                      |                                                                  |                                                                                |                                                                                                    |

gss\_release\_cred(3GSS)

| NAME                 | gss_release_cred -                                                                                                    | discard a credential handle                                                                                                    |          |
|----------------------|----------------------------------------------------------------------------------------------------|----------------------------------------------------------------------------------------------------|----------|
| SYNOPSIS             | cc -flag <i>file</i><br>#include <gssapi< th=""><th>lgss [library]<br/>gssapi.h&gt;</th><th></th></gssapi<>                                                                                                    | lgss [library]<br>gssapi.h>                                                                                                    |          |
|                      | OM_uint32 <b>gss</b> _<br>* <i>cred_handle</i> ;                                                                                                    | <pre>celease_cred(OM_uint32 *minor_status, gss_cred);</pre>                                                                                                    | _id_t    |
| DESCRIPTION          | The gss_release_cred() function informs the GSS-API that the specified credential handle is no longer required by the application and frees the associated resources. The <i>cred_handle</i> parameter is set to GSS_C_NO_CREDENTIAL when this call completes successfully. |                                                                                                    |          |
| PARAMETERS           | The parameter des                                                                                                    | riptions for gss_release_cred() follow:                                                                                                    |          |
|                      | minor_status                                                                                                    | A mechanism specific status code.                                                                                                    |          |
|                      | cred_handle                                                                                                    | An opaque handle that identifies the credential to be rele<br>GSS_C_NO_CREDENTIAL is specified, the gss_release<br>function will complete successfully, but it will do nothing                      | _cred()  |
| <b>RETURN VALUES</b> | gss_release_cr                                                                                                    | ed() may return the following status codes:                                                                                                    |          |
|                      | GSS_S_COMPLETE                                                                                                    | Successful completion.                                                                                                    |          |
|                      | GSS_S_NO_CRED                                                                                                    | The referenced credentials cannot be accessed                                                                                                    |          |
|                      | GSS_S_FAILURE                                                                                                    | The underlying mechanism detected an error<br>no specific GSS status code is defined. The<br>mechanism-specific status code reported by n<br>the <i>minor_status</i> parameter details the error co | neans of |
| ATTRIBUTES           | See attributes(                                                                                                    | ) for descriptions of the following attributes:                                                                                                    |          |

| ATTRIBUTE TYPE | ATTRIBUTE VALUE   |
|----------------|-------------------|
| Availability   | SUNWgss (32-bit)  |
|                | SUNWgssx (64-bit) |
| MT-Level       | Safe              |

**SEE ALSO** attributes(5)

GSS-API Programming Guide

260 man pages section 3: Networking Library Functions • Last Revised 24 Apr 2000

| NAME                 | gss_release_name – discard an internal-form name                                                                                                    |
|----------------------|----------------------------------------------------------------------------------------------------|
| SYNOPSIS             | <pre>cc [flag] filelgss [library] #include <gssapi gssapi.h<="" pre=""></gssapi></pre>                                                                                                    |
|                      | <pre>OM_uint32 gss_release_name(OM_uint32 *minor_status, gss_name_t<br/>*name);</pre>                                                                                                    |
| DESCRIPTION          | The gss_release_name() function frees GSS-API-allocated storage associated with an internal-form name. The <i>name</i> is set to GSS_C_NO_NAME on successful completion of this call.                                             |
| PARAMETERS           | The parameter descriptions for gss_release_name() follow:                                                                                                    |
|                      | <i>minor_status</i> A mechanism-specific status code.                                                                                                    |
|                      | <i>name</i> The name to be deleted.                                                                                                    |
| <b>RETURN VALUES</b> | The gss_release_name() function may return the following status codes:                                                                                                    |
|                      | GSS_S_COMPLETE Successful completion.                                                                                                    |
|                      | GSS_S_BAD_NAME The <i>name</i> parameter did not contain a valid name.                                                                                                    |
|                      | GSS_S_FAILURE The underlying mechanism detected an error for which no specific GSS status code is defined. The mechanism-specific status code reported by means of the <i>minor_status</i> parameter details the error condition. |
| ATTRIBUTES           | See attributes(5) for descriptions of the following attributes:                                                                                                    |

**ATTRIBUTES** See attributes(5) for descriptions of the following attributes:

| ATTRIBUTE TYPE | ATTRIBUTE VALUE   |
|----------------|-------------------|
| Availability   | SUNWgss (32-bit)  |
|                | SUNWgssx (64–bit) |
| MT-Level       | Safe              |

**SEE ALSO** attributes(5)

GSS-API Programming Guide

gss\_release\_oid(3GSS)

| NAME                 | gss_release_oid - re                                                                                                    | elease an object identifie                                        | r                                                                                                    |
|----------------------|----------------------------------------------------------------------------------------------------|-------------------------------------------------------------------|----------------------------------------------------------------------------------------------------|
| SYNOPSIS             | cc -flag <i>file</i><br>#include <gssapi <="" th=""><th>lgss [library]<br/>gssapi.h&gt;</th><th>1</th></gssapi>                                           | lgss [library]<br>gssapi.h>                                       | 1                                                                                                    |
|                      | gss_release_oi                                                                                                    | <b>d</b> (OM_uint32 * <i>minor_</i>                               | <pre>status, const gss_OID *oid);</pre>                                                                                                    |
| DESCRIPTION          | The gss_release created with gss_s                                                                                                    |                                                                   | s an OID. Such an OID might have been                                                                                                    |
|                      | Since creating and deleting individual OIDs is discouraged, it is preferable to use gss_release_oid_set() if it is necessary to deallocate a set of OIDs. |                                                                   |                                                                                                    |
| PARAMETERS           | The parameter descriptions for gss_release_oid() are as follows:                                                                                          |                                                                   |                                                                                                    |
|                      | minor_status                                                                                                    | A mechanism-specific s                                            | tatus code.                                                                                                    |
|                      | oid                                                                                                    | The object identifier of                                          | the mechanism to be deleted.                                                                                                    |
| <b>RETURN VALUES</b> | gss_release_oi                                                                                                    | d() returns one of the f                                          | ollowing status codes:                                                                                                    |
|                      | GSS_S_COMPLETE                                                                                                    | Successful completi                                               | on.                                                                                                    |
|                      | GSS_S_FAILURE                                                                                                    | specific GSS status of                                            | chanism detected an error for which no code is defined. The mechanism-specific l by means of the <i>minor_status</i> parameter dition.                                    |
| ATTRIBUTES           | See attributes(5                                                                                                    | i) for descriptions of the                                        | following attributes:                                                                                                    |
|                      | ATTR                                                                                                    | IBUTE TYPE                                                        | ATTRIBUTE VALUE                                                                                                    |
|                      | Availability                                                                                                    |                                                                   | SUNWgss (32-bit)                                                                                                    |
|                      |                                                                                                    |                                                                   |                                                                                                    |
|                      |                                                                                                    |                                                                   | SUNWgssx (64–bit)                                                                                                    |
|                      | MT Level                                                                                                    |                                                                   | SUNWgssx (64-bit)<br>Safe                                                                                                    |
| SEE ALSO             | gss_release_oi                                                                                                    |                                                                   | -                                                                                                    |
| SEE ALSO<br>WARNINGS | gss_release_oi<br>GSS-API Programm<br>This function is inc<br>of the GSS-API and<br>the GSS-API might                                                     | ning Guide<br>luded for compatibility<br>l should not be used for | Safe<br>to_oid(3GSS), attributes(5)<br>only with programs using earlier versions<br>new programs. Other implementations of<br>on, so portable programs should not rely on |

| NAME                 | gss_release_oid_set – free storage associated with a GSS-API-generated gss_OID_set<br>object                                                                                                    |                         |                                                                                                    |
|----------------------|----------------------------------------------------------------------------------------------------|-------------------------|----------------------------------------------------------------------------------------------------|
| SYNOPSIS             | cc -flag <i>file</i> lgss [library]<br>#include <gssapi gssapi.h=""></gssapi>                                                                                                    |                         |                                                                                                    |
|                      | OM_uint32 <b>gss_re</b><br>*set);                                                                                                    | lease_oid_set(OM        | _uint32 * <i>minor_status</i> , gss_OID_set                                                                                          |
| DESCRIPTION          | The gss_release_oid_set() function frees storage associated with a GSS-API-generated gss_OID_set object. The <i>set</i> parameter must refer to an OID-set that was returned from a GSS-API function. The gss_release_oid_set() function will free the storage associated with each individual member OID, the OID <i>set</i> 's elements array, and gss_OID_set_desc. |                         |                                                                                                    |
|                      | gss_OID_set is set function.                                                                                                    | to GSS_C_NO_OID_SI      | ET on successful completion of this                                                                                                  |
| PARAMETERS           | The parameter descri                                                                                                    | ptions for gss_relea    | ase_oid_set() follow:                                                                                                    |
|                      | minor_status A                                                                                                    | mechanism-specific s    | tatus code                                                                                                    |
|                      | set St                                                                                                    | torage associated with  | the gss_OID_set will be deleted                                                                                                    |
| <b>RETURN VALUES</b> | The gss_release_c                                                                                                    | oid_set() function r    | nay return the following status codes:                                                                                               |
|                      | GSS_S_COMPLETE                                                                                                    | Successful completion   | on                                                                                                    |
|                      | GSS_S_FAILURE                                                                                                    | specific GSS status of  | chanism detected an error for which no code is defined. The mechanism-specific by means of the <i>minor_status</i> parameter dition. |
| ATTRIBUTES           | See attributes(5) f                                                                                                    | for descriptions of the | following attributes:                                                                                                    |
|                      | ATTRIBU                                                                                                    | JTE TYPE                | ATTRIBUTE VALUE                                                                                                    |
|                      | Availability                                                                                                    |                         | SUNWgss (32-bit)                                                                                                    |
|                      |                                                                                                    |                         | SUNWgssx (64–bit)                                                                                                    |
|                      | MT-Level                                                                                                    |                         | Safe                                                                                                    |
| SEE ALSO             | attributes(5)                                                                                                    |                         |                                                                                                    |

GSS-API Programming Guide

Networking Library Functions 263

#### gss\_str\_to\_oid(3GSS)

| NAME                 | gss_str_to_oid – convert a string to an OID                                                                                                    |                        |                                                                                                    |  |
|----------------------|----------------------------------------------------------------------------------------------------|------------------------|----------------------------------------------------------------------------------------------------|--|
| SYNOPSIS             | <pre>cc -flag filelgss [library] #include <gssapi gssapi.h=""></gssapi></pre>                                                                                                    |                        |                                                                                                    |  |
|                      | <pre>OM_uint32 gss_str_to_oid(OM_uint32 *minor_status, const gss_buffer_t</pre>                                                                                                    |                        |                                                                                                    |  |
| DESCRIPTION          | The gss_str_to_oid() function converts a string to a GSS-API OID structure. You can use the function to convert a simple string to an OID to . This function is a convenience function, as is its complementary function, gss_oid_to_str(3GSS).                                                                                                    |                        |                                                                                                    |  |
|                      | OIDs created with gss_str_to_oid() must be deallocated through<br>gss_release_oid(3GSS), if available. If an OID must be created, use<br>gss_create_empty_oid_set(3GSS) and gss_add_oid_set_member()(3GSS) to<br>create it. OIDs created in this way must be released with<br>gss_release_oid_set(3GSS). However, it is strongly suggested that applications<br>use the default GSS-API mechanism instead of creating an OID for a specific<br>mechanism. |                        |                                                                                                    |  |
| PARAMETERS           | The parameter des                                                                                                    | scriptions for gss_str | _to_oid() are as follows:                                                                                                    |  |
|                      | <i>minor_status</i> Status code returned by underlying mechanism.                                                                                                    |                        |                                                                                                    |  |
|                      | oid                                                                                                    | GSS-API OID structu    | re to receive converted string.                                                                                                    |  |
|                      | oid_str                                                                                                    | String to convert.     |                                                                                                    |  |
| <b>RETURN VALUES</b> | gss_str_to_oid                                                                                                    | d() returns one of the | following status codes:                                                                                                    |  |
|                      | GSS_S_CALL_INA                                                                                                    | ACCESSIBLE_READ        | A required input parameter could not be read.                                                                                                    |  |
|                      | GSS_S_CALL_INA                                                                                                    | ACCESSIBLE_WRITE       | A required output parameter could not be written.                                                                                                    |  |
|                      | GSS_S_COMPLET                                                                                                    | Ξ                      | Successful completion.                                                                                                    |  |
|                      | GSS_S_FAILURE                                                                                                    |                        | The underlying mechanism detected an error for which no specific GSS status code is defined. The mechanism-specific status code reported by means of the <i>minor_status</i> parameter details the error condition. |  |
| ATTRIBUTES           | See attributes(5) for descriptions of the following attributes:                                                                                                    |                        |                                                                                                    |  |
|                      | ATT                                                                                                    | RIBUTE TYPE            | ATTRIBUTE VALUE                                                                                                    |  |
|                      | Availability                                                                                                    |                        | SUNWgss (32-bit)                                                                                                    |  |
|                      |                                                                                                    |                        | SUNWgssx (64–bit)                                                                                                    |  |
|                      |                                                                                                    |                        |                                                                                                    |  |

<sup>264</sup> man pages section 3: Networking Library Functions • Last Revised 24 Apr 2000

gss\_str\_to\_oid(3GSS)

|          |                                                                                                    | 800_011_00_011(0.000)                                                                |
|----------|----------------------------------------------------------------------------------------------------|--------------------------------------------------------------------------------------|
|          | ATTRIBUTE TYPE                                                                                                    | ATTRIBUTE VALUE                                                                      |
|          | MT Level                                                                                                    | Safe                                                                                 |
| SEE ALSO | gss_add_oid_set_member()(3GSS),gs<br>gss_oid_to_str(3GSS),gss_release_                                                                                                    |                                                                                      |
|          | GSS-API Programming Guide                                                                                                    |                                                                                      |
| WARNINGS | This function is included for compatibility of the GSS-API and should not be used for the GSS-API might not support this function it. Sun might not continue to support this function for the function of the support that for the support the support that for the support the support the support that for the support the support the support that for the support the support the supp | new programs. Other implementations of<br>n, so portable programs should not rely on |
|          |                                                                                                    |                                                                                      |
|          |                                                                                                    |                                                                                      |
|          |                                                                                                    |                                                                                      |
|          |                                                                                                    |                                                                                      |
|          |                                                                                                    |                                                                                      |
|          |                                                                                                    |                                                                                      |
|          |                                                                                                    |                                                                                      |
|          |                                                                                                    |                                                                                      |
|          |                                                                                                    |                                                                                      |
|          |                                                                                                    |                                                                                      |
|          |                                                                                                    |                                                                                      |
|          |                                                                                                    |                                                                                      |

gss\_test\_oid\_set\_member(3GSS)

| NAME                 | gss_test_oid_set_me                                                                                                    | ember – interrogate an o                                       | object identifier set                                                                                                    |
|----------------------|----------------------------------------------------------------------------------------------------|----------------------------------------------------------------|----------------------------------------------------------------------------------------------------|
| SYNOPSIS             | cc -flag <i>file</i> lgss [library]<br>#include <gssapi gssapi.h=""></gssapi>                                                                                                    |                                                                |                                                                                                    |
|                      | <pre>OM_uint32 gss_test_oid_set_member(OM_uint32 *minor_status, const<br/>gss_OID member, const gss_OID_set set, int *present);</pre>                                                                                                    |                                                                |                                                                                                    |
| DESCRIPTION          | The gss_test_oid_set_member() function interrogates an object identifier set to determine if a specified object identifier is a member. This function should be used with OID sets returned by gss_indicate_mechs(3GSS), gss_acquire_cred(3GSS), and gss_inquire_cred(3GSS), but it will also work with user-generated sets. |                                                                |                                                                                                    |
| PARAMETERS           | The parameter desc                                                                                                    | riptions for gss_test_                                         | _oid_set_member() follow:                                                                                                    |
|                      | <i>minor_status</i> A n                                                                                                    | nechanism-specific stati                                       | us code                                                                                                    |
|                      | <i>member</i> An                                                                                                    | object identifier whose                                        | presence is to be tested                                                                                                    |
|                      | set An                                                                                                    | object identifier set.                                         |                                                                                                    |
|                      |                                                                                                    | e value of <i>present</i> is non-<br>set; if not, the value of | -zero if the specified OID is a member of <i>present</i> is zero.                                                                       |
| <b>RETURN VALUES</b> | The gss_test_oid                                                                                                    | d_set_member() fund                                            | ction may return the following status codes:                                                                                            |
|                      | GSS_S_COMPLETE                                                                                                    | Successful completi                                            | on                                                                                                    |
|                      | GSS_S_FAILURE                                                                                                    | specific GSS status of                                         | chanism detected an error for which no code is defined. The mechanism-specific d by means of the <i>minor_status</i> parameter ndition. |
| ATTRIBUTES           | See attributes(5)                                                                                                    | ) for descriptions of the                                      | following attributes:                                                                                                    |
|                      | ATTRI                                                                                                    | BUTE TYPE                                                      | ATTRIBUTE VALUE                                                                                                    |
|                      | Availability                                                                                                    |                                                                | SUNWgss (32-bit)                                                                                                    |
|                      |                                                                                                    |                                                                | SUNWgssx (64-bit)                                                                                                    |
|                      | MT-Level                                                                                                    |                                                                | Safe                                                                                                    |
| SEE ALSO             |                                                                                                    | ed(3GSS), gss_indica<br>ed(3GSS), attributes<br>ning Guide     |                                                                                                    |

266 man pages section 3: Networking Library Functions • Last Revised 24 Apr 2000

| NAME                 | gss_wrap – verify a message with attached cryptographic message                                                                                                    |                                                                                                    |                                                                                                    |  |
|----------------------|----------------------------------------------------------------------------------------------------|----------------------------------------------------------------------------------------------------|----------------------------------------------------------------------------------------------------|--|
| SYNOPSIS             | cc -flag <i>file</i> lgss [library]<br>#include <gssapi gssapi.h=""></gssapi>                                                                                                    |                                                                                                    |                                                                                                    |  |
|                      | <pre>OM_uint32 gss_unwrap(OM_uint32 *minor_status, const gss_ctx_id_t</pre>                                                                                                    |                                                                                                    |                                                                                                    |  |
| DESCRIPTION          | The gss_unwrap() function converts a message previously protected by gss_wrap(3GSS) back to a usable form, verifying the embedded MIC. The <i>conf_state</i> parameter indicates whether the message was encrypted; the <i>qop_state</i> parameter indicates the strength of protection that was used to provide the confidentiality and integrity services. |                                                                                                    |                                                                                                    |  |
|                      |                                                                                                    | vide secure fram                                                                                                    | ay wish to use tokens emitted by<br>ing, the GSS-API supports the wrapping and                                |  |
| PARAMETERS           | The parameter descripti                                                                                                    | ons for gss_unw                                                                                                    | <pre>yrap() follow:</pre>                                                                                     |  |
|                      | minor_status                                                                                                    | The status code                                                                                                    | returned by the underlying mechanism.                                                                         |  |
|                      | context_handle                                                                                                    | Identifies the context on which the message arrived.                                                                                                    |                                                                                                    |  |
|                      | input_message_buffer                                                                                                    | The message to be protected.                                                                                                    |                                                                                                    |  |
|                      | output_message_buffer                                                                                                    | The buffer to receive the unwrapped message. Storage associated with this buffer must be freed by the application after use with a call to gss_release_buffer(3GSS).                                           |                                                                                                    |  |
|                      | conf_state                                                                                                    | If the value of <i>conf_state</i> is non-zero, then confidentiality and integrity protection were used. If the value is zero, only integrity service was used. Specify NULL if this parameter is not required. |                                                                                                    |  |
|                      | qop_state                                                                                                    | Specifies the qu<br>this parameter i                                                                                                    | ality of protection provided. Specify NULL if is not required.                                                |  |
| <b>RETURN VALUES</b> | gss_unwrap() may re                                                                                                    | turn the followin                                                                                                    | g status codes:                                                                                               |  |
|                      | GSS_S_COMPLETE                                                                                                    |                                                                                                    | Successful completion.                                                                                        |  |
|                      | GSS_S_DEFECTIVE_TO                                                                                                    | OKEN                                                                                                    | The token failed consistency checks.                                                                          |  |
|                      | GSS_S_BAD_SIG                                                                                                    |                                                                                                    | The MIC was incorrect.                                                                                        |  |
|                      | GSS_S_DUPLICATE_TC                                                                                                    | OKEN                                                                                                    | The token was valid, and contained a correct MIC for the message, but it had already been processed.          |  |
|                      | GSS_S_OLD_TOKEN                                                                                                    |                                                                                                    | The token was valid, and contained a correct MIC for the message, but it is too old to check for duplication. |  |
|                      | 1                                                                                                    |                                                                                                    |                                                                                                    |  |

Networking Library Functions 267

gss\_unwrap(3GSS)

| GSS_S_UNSEQ_TOKEN     | The token was valid, and contained a correct MIC for the message, but has been verified out of sequence; a later token has already been received.                                                                   |
|-----------------------|----------------------------------------------------------------------------------------------------|
| GSS_S_GAP_TOKEN       | The token was valid, and contained a correct MIC for the message, but has been verified out of sequence; an earlier expected token has not yet been received.                                                       |
| GSS_S_CONTEXT_EXPIRED | The context has already expired.                                                                                                    |
| GSS_S_NO_CONTEXT      | The <i>context_handle</i> parameter did not identify a valid context.                                                                                                    |
| GSS_S_FAILURE         | The underlying mechanism detected an error for which no specific GSS status code is defined. The mechanism-specific status code reported by means of the <i>minor_status</i> parameter details the error condition. |

**ATTRIBUTES** See attributes(5) for descriptions of the following attributes:

| ATTRIBUTE TYPE | ATTRIBUTE VALUE   |
|----------------|-------------------|
| Availability   | SUNWgss (32-bit)  |
|                | SUNWgssx (64-bit) |
| MT-Level       | Safe              |

**SEE ALSO** gss\_release\_buffer(3GSS), gss\_wrap(3GSS), attributes(5)

GSS-API Programming Guide

| NAME                 | gss_verify_mic – verify integrity of a received message                                                                                                    |                                                                                 |                                                                                                    |  |
|----------------------|----------------------------------------------------------------------------------------------------|---------------------------------------------------------------------------------|----------------------------------------------------------------------------------------------------|--|
| SYNOPSIS             | <pre>cc -flag filelgss [library] #include <gssapi gssapi.h=""></gssapi></pre>                                                                                                    |                                                                                 |                                                                                                    |  |
|                      | context_han                                                                                                    | <pre>OM_uint32 gss_verify_mic(OM_uint32 *minor_status, const gss_ctx_id_t</pre> |                                                                                                    |  |
| DESCRIPTION          | The gss_verify_mic() function verifies that a cryptographic MIC, contained in the token parameter, fits the supplied message. The <i>qop_state</i> parameter allows a message recipient to determine the strength of protection that was applied to the message. |                                                                                 |                                                                                                    |  |
|                      | gss_wrap(3GSS                                                                                                    |                                                                                 | ay wish to use tokens emitted by<br>ing, the GSS-API supports the calculation and<br>ssages.                                                                             |  |
| PARAMETERS           | The parameter d                                                                                                    | escriptions for gss_ver                                                         | <pre>ify_mic() follow:</pre>                                                                                                    |  |
|                      | minor_status                                                                                                    | The status code returned                                                        | ed by the underlying mechanism.                                                                                                    |  |
|                      | context_handle                                                                                                    | Identifies the context o                                                        | n which the message arrived.                                                                                                    |  |
|                      | message_buffer                                                                                                    | The message to be veri                                                          | fied.                                                                                                    |  |
|                      | token_buffer                                                                                                    | The token associated w                                                          | rith the message.                                                                                                    |  |
|                      | qop_state                                                                                                    | Specifies the quality of NULL if this parameter                                 | protection gained from the MIC. Specify is not required.                                                                                                    |  |
| <b>RETURN VALUES</b> | gss_verify_m                                                                                                    | ic() may return the fol                                                         | owing status codes:                                                                                                    |  |
|                      | GSS_S_COMPLETE                                                                                                    |                                                                                 | Successful completion.                                                                                                    |  |
|                      | GSS_S_DEFECT                                                                                                    | IVE_TOKEN                                                                       | The token failed consistency checks.                                                                                                    |  |
|                      | GSS_S_BAD_SI                                                                                                    | G                                                                               | The MIC was incorrect.                                                                                                    |  |
|                      | GSS_S_DUPLICATE_TOKEN                                                                                                    |                                                                                 | The token was valid and contained a correct<br>MIC for the message, but it had already<br>been processed.                                                                |  |
|                      | GSS_S_OLD_TOKEN                                                                                                    |                                                                                 | The token was valid and contained a correct<br>MIC for the message, but it is too old to<br>check for duplication.                                                       |  |
|                      | GSS_S_UNSEQ_TOKEN                                                                                                    |                                                                                 | The token was valid and contained a correct<br>MIC for the message, but it has been<br>verified out of sequence; a later token has<br>already been received.             |  |
|                      | GSS_S_GAP_TOKEN                                                                                                    |                                                                                 | The token was valid and contained a correct<br>MIC for the message, but it has been<br>verified out of sequence; an earlier expected<br>token has not yet been received. |  |
|                      |                                                                                                    |                                                                                 | Networking Library Functions 269                                                                                                    |  |

## gss\_verify\_mic(3GSS)

|            | GSS_S_CONTEXT_EXPIRED                     | The context has already expired.                                                                                                    |
|------------|-------------------------------------------|----------------------------------------------------------------------------------------------------|
|            |                                           | The <i>context_handle</i> parameter did not identify a valid context.                                                                                                    |
|            |                                           | The underlying mechanism detected an error for which no specific GSS status code is defined. The mechanism-specific status code reported by means of the <i>minor_status</i> parameter details the error condition. |
| ATTRIBUTES | See attributes(5) for descriptions of the | following attributes:                                                                                                    |
|            | ATTRIBUTE TYPE                            | ATTRIBUTE VALUE                                                                                                    |
|            | Availability                              | SUNWgss (32-bit)                                                                                                    |
|            |                                           | SUNWgssx (64-bit)                                                                                                    |

Safe

## **SEE ALSO** gss\_wrap(3GSS), attributes(5)

MT-Level

GSS-API Programming Guide

270 man pages section 3: Networking Library Functions • Last Revised 24 Apr 2000

| NAME                 | gss_wrap – attach a cry                                                                                                    | ptographic messa                                            | nge                                                                                                    |
|----------------------|----------------------------------------------------------------------------------------------------|-------------------------------------------------------------|----------------------------------------------------------------------------------------------------|
| SYNOPSIS             | cc -flag filelgss [library]<br>#include <gssapi gssapi.h=""></gssapi>                                                                                                    |                                                             |                                                                                                    |
|                      | <pre>OM_uint32 gss_wrap(OM_uint32 *minor_status, const gss_ctx_id_t</pre>                                                                                                    |                                                             |                                                                                                    |
| DESCRIPTION          | The gss_wrap() function attaches a cryptographic MIC and optionally encrypts the specified <i>input_message</i> . The <i>output_message</i> contains both the MIC and the message. The <i>qop_req</i> parameter allows a choice between several cryptographic algorithms, if supported by the chosen mechanism. |                                                             |                                                                                                    |
|                      |                                                                                                    |                                                             | ay wish to use tokens emitted by the GSS-API supports the wrapping of                                                                                                    |
| PARAMETERS           | The parameter descript                                                                                                    | ions for gss_wra                                            | ap() follow:                                                                                                    |
|                      | minor_status                                                                                                    | The status code                                             | returned by the underlying mechanism.                                                                                                    |
|                      | context_handle                                                                                                    | Identifies the co                                           | ontext on which the message will be sent.                                                                                                    |
|                      | conf_req_flag                                                                                                    | and integrity se                                            | <i>onf_req_flag</i> is non-zero, both confidentiality ervices are requested. If the value is zero, then ervice is requested.                                                                     |
|                      | qop_req                                                                                                    | mechanism-spe<br><i>qop_req</i> to GSS_<br>protection strer | quired quality of protection. A<br>cific default may be requested by setting<br>C_QOP_DEFAULT. If an unsupported<br>gth is requested, gss_wrap() will return a<br>GSS_S_BAD_QOP.                 |
|                      | input_message_buffer                                                                                                    | The message to                                              | be protected.                                                                                                    |
|                      | conf_state                                                                                                    | origin authention applied. If the v                         | <i>onf_state</i> is non-zero, confidentiality, data<br>cation, and integrity services have been<br>value is zero, then integrity services have been<br>v NULL if this parameter is not required. |
|                      | output_message_buffer                                                                                                    | associated with application afte                            | ceive the protected message. Storage<br>this message must be freed by the<br>r use with a call to<br>_buffer(3GSS).                                                                              |
| <b>RETURN VALUES</b> | gss_wrap() may retu                                                                                                    | rn the following s                                          | status codes:                                                                                                    |
|                      | GSS_S_COMPLETE                                                                                                    |                                                             | Successful completion.                                                                                                    |
|                      | GSS_S_CONTEXT_EXP                                                                                                    | IRED                                                        | The context has already expired.                                                                                                    |
|                      |                                                                                                    |                                                             |                                                                                                    |

Networking Library Functions 271

# gss\_wrap(3GSS)

|            | GSS_S_NO_CONTEXT                                              | The <i>context_handle</i> parameter did not identify a valid context.                                                                                                    |
|------------|---------------------------------------------------------------|----------------------------------------------------------------------------------------------------|
|            | GSS_S_BAD_QOP                                                 | The specified QOP is not supported by the mechanism.                                                                                                    |
|            | GSS_S_FAILURE                                                 | The underlying mechanism detected an error for which no specific GSS status code is defined. The mechanism-specific status code reported by means of the <i>minor_status</i> parameter details the error condition. |
| ATTRIBUTES | See attributes(5) for descriptions of t                       | he following attributes:                                                                                                    |
|            | ATTRIBUTE TYPE                                                | ATTRIBUTE VALUE                                                                                                    |
|            | Availability                                                  | SUNWgss (32-bit)                                                                                                    |
|            |                                                               | SUNWgssx (64-bit)                                                                                                    |
|            | MT-Level                                                      | Safe                                                                                                    |
| SEE ALSO   | gss_release_buffer(3GSS), attrib<br>GSS-API Programming Guide | utes(5)                                                                                                    |

|                      |                                                                                                    |                                                                                                    | 800 <u>F</u> _0(0.000)                                                                           |  |
|----------------------|----------------------------------------------------------------------------------------------------|----------------------------------------------------------------------------------------------------|--------------------------------------------------------------------------------------------------|--|
| NAME                 | gss_wrap_size_limit – allow application to determine maximum message size with resulting output token of a specified maximum size                                                                                                    |                                                                                                    |                                                                                                  |  |
| SYNOPSIS             | <pre>cc -flag filelgss [library] #include <gssapi gssapi.h=""></gssapi></pre>                                                                                                    |                                                                                                    |                                                                                                  |  |
|                      | <pre>OM_uint32 gss_process_context_token(OM_uint32 *minor_status, const<br/>gss_ctx_id_t context_handle, int conf_req_flag, gss_qop_t qop_req,<br/>OM_uint32 req_output_size, OM_uint32 *max_input_size);</pre>                                                                                                    |                                                                                                    |                                                                                                  |  |
| DESCRIPTION          | The gss_wrap_size_limit() function allows an application to determine the maximum message size that, if presented to gss_wrap() with the same <i>conf_req_flag</i> and <i>qop_req</i> parameters, results in an output token containing no more than <i>req_output_size</i> bytes. This call is intended for use by applications that communicate over protocols that impose a maximum message size. It enables the application to fragment messages prior to applying protection. The GSS-API detects invalid QOP values when gss_wrap_size_limit() is called. This routine guarantees only a maximum message size, not the availability of specific QOP values for message protection. |                                                                                                    |                                                                                                  |  |
|                      | Successful completion of gss_wrap_size_limit() does not guarantee that gss_wrap() will be able to protect a message of length <i>max_input_size</i> bytes, since this ability might depend on the availability of system resources at the time that gss_wrap() is called.                                                                                                    |                                                                                                    |                                                                                                  |  |
| PARAMETERS           | The parameter descriptions for gss_wrap_size_limit() are as follows:                                                                                                    |                                                                                                    |                                                                                                  |  |
|                      | minor_status                                                                                                    | A mechanism-specific                                                                                                    | status code.                                                                                     |  |
|                      | context_handle                                                                                                    | A handle that refers to the security over which the messages will be sent.                                                                            |                                                                                                  |  |
|                      | conf_req_flag                                                                                                    | Indicates whether gss_wrap() will be asked to apply confidential protection in addition to integrity protection. See gss_wrap(3GSS) for more details. |                                                                                                  |  |
|                      | qop_req                                                                                                    | Indicates the level of protection that gss_wrap() will be asked to provide. See gss_wrap(3GSS) for more details.                                      |                                                                                                  |  |
|                      | req_output_size                                                                                                    | The desired maximur                                                                                                    | n size for tokens emitted by $gss\_wrap()$ .                                                     |  |
|                      | max_input_size                                                                                                    | -                                                                                                    | message size that can be presented to<br>antee that the emitted token will be no larger<br>ytes. |  |
| <b>RETURN VALUES</b> | gss_wrap_size_                                                                                                    | _limit() returns one                                                                                                    | of the following status codes:                                                                   |  |
|                      | GSS_S_COMPLETE                                                                                                    | 2                                                                                                    | Successful completion.                                                                           |  |
|                      | GSS_S_NO_CONTE                                                                                                    | NTEXT The referenced context could not be accessed.                                                                                                   |                                                                                                  |  |
|                      | GSS_S_CONTEXT_                                                                                                    | EXPIRED                                                                                                    | The context has expired.                                                                         |  |

Networking Library Functions 273

gss\_wrap\_size\_limit(3GSS)

| GSS_S_BAD_QOP | The specified QOP is not supported by the mechanism.                                                                                                    |
|---------------|----------------------------------------------------------------------------------------------------|
| GSS_S_FAILURE | The underlying mechanism detected an error for which no specific GSS status code is defined. The mechanism-specific status code reported by means of the <i>minor_status</i> parameter details the error condition. |

**ATTRIBUTES** See attributes(5) for descriptions of the following attributes:

| ATTRIBUTE TYPE | ATTRIBUTE VALUE   |
|----------------|-------------------|
| Availability   | SUNWgss (32-bit)  |
|                | SUNWgssx (64–bit) |
| MT Level       | Safe              |

**SEE ALSO** gss\_wrap(3GSS), attributes(5)

GSS-API Programming Guide

274 man pages section 3: Networking Library Functions • Last Revised 24 Apr 2000

| NAME          | htonl, htons, ntohl, ntohs – convert values between host and network byte order       |                                            |
|---------------|---------------------------------------------------------------------------------------|--------------------------------------------|
| SYNOPSIS      | <pre>cc [ flag ] filelxnet [ library ] #include <arpa inet.h=""></arpa></pre>         |                                            |
|               | <pre>uint32_t htonl(uint32_t hostlong);</pre>                                         |                                            |
|               | <pre>uint16_t htons(uint16_t hostshort);</pre>                                        |                                            |
|               | <pre>uint32_t ntohl(uint32_t netlong);</pre>                                          |                                            |
|               | <pre>uint16_t ntohs(uint16_t netshort);</pre>                                         |                                            |
| DESCRIPTION   | These functions convert 16-bit and 32-bit que host byte order.                        | uantities between network byte order and   |
|               | The uint32_t and uint16_t types are m <inttypes.h>.</inttypes.h>                      | ade available by inclusion of              |
| USAGE         | These functions are most often used in conj<br>as returned by gethostent(3XNET) and g |                                            |
|               | On some architectures these functions are c<br>of their argument.                     | lefined as macros that expand to the value |
| RETURN VALUES | The htonl() and htons() functions return to network byte order.                       | rn the argument value converted from host  |
|               | The ntohl() and ntohs() functions return network to host byte order.                  | rn the argument value converted from       |
| ERRORS        | No errors are defined.                                                                |                                            |
| ATTRIBUTES    | See attributes(5) for descriptions of the                                             | following attributes:                      |
|               |                                                                                       |                                            |
|               | ATTRIBUTE TYPE                                                                        | ATTRIBUTE VALUE                            |
|               | MT-Level                                                                              | MT-Safe                                    |
| SEE ALSO      | endhostent(3XNET), endservent(3XNE                                                    | ET),attributes(5)                          |
|               |                                                                                       |                                            |
|               |                                                                                       |                                            |
|               |                                                                                       |                                            |
|               |                                                                                       |                                            |

## if\_nametoindex(3NSL)

| NAME        | if_nametoindex, if_indextoname, if_nameindex, if_freenameindex – routines to map<br>Internet Protocol network interface names and interface indexes                                                                                                    |  |
|-------------|----------------------------------------------------------------------------------------------------|--|
| SYNOPSIS    | <pre>cc [ flag ] filelxnet [ library ] #include <net if.h=""></net></pre>                                                                                                    |  |
|             | unsigned int <b>if_nametoindex</b> (const char * <i>ifname</i> );                                                                                                    |  |
|             | <pre>char *if_indextoname(unsigned int ifindex, char *ifname);</pre>                                                                                                    |  |
|             | <pre>struct if_nameindex *if_nameindex(void);</pre>                                                                                                    |  |
|             | <pre>void if_freenameindex(struct if_nameindex *ptr);</pre>                                                                                                    |  |
| DESCRIPTION | This API defines two functions that map between an Internet Protocol network<br>interface name and index, a third function that returns all the interface names and<br>indexes, and a fourth function to return the dynamic memory allocated by the<br>previous function.                                                                                                    |  |
|             | Network interfaces are normally known by names such as "le0", "sl1", "ppp2", and the like. The <i>ifname</i> argument must point to a buffer of at least IF_NAMESIZE bytes into which the interface name corresponding to the specified index is returned. IF_NAMESIZE is defined in <net if.h=""> and its value includes a terminating null byte at the end of the interface name.</net>                                                    |  |
|             | <pre>if_nametoindex() The if_nametoindex() function returns the interface index corresponding to the interface name pointed to by the <i>ifname</i> pointer. If the specified interface name does not exist, the return value is 0, and errno is set to ENXIO. If there was a system error, such as running out of memory, the return value is 0 and errno is set to the proper value, for example, ENOMEM.</pre>                            |  |
|             | <pre>if_indextoname() The if_indextoname() function maps an interface index into its corresponding name. This pointer is also the return value of the function. If there is no interface corresponding to the specified index, NULL is returned, and errno is set to ENXIO, if there was a system error, such as running out of memory, if_indextoname() returns NULL and errno would be set to the proper value, for example, ENOMEM.</pre> |  |
|             | <pre>*if_nameindex() The if_nameindex() function returns an array of if_nameindex structures, one structure per interface. The if_nameindex structure holds the information about a single interface and is defined when the <net if.h=""> header is included:</net></pre>                                                                                                    |  |
|             | <pre>struct if_nameindex<br/>unsigned int if_index; /* 1, 2, */<br/>char *if_name; /* null terminated name: "le0", */<br/>};</pre>                                                                                                    |  |
|             |                                                                                                    |  |

| The end of the array of structures is indicated by a structure with an if_index of 0<br>and an if_name of NULL. The function returns a null pointer upon an error and<br>sets errno to the appropriate value. The memory used for this array of structures<br>along with the interface names pointed to by the if_name members is obtained<br>dynamically. This memory is freed by the if_freenameindex() function. |                                                                                                    |
|----------------------------------------------------------------------------------------------------|----------------------------------------------------------------------------------------------------|
| <pre>if_freenameindex()    The if_freenameindex() function frees the dynamic memory that was allocated    by if_nameindex(). The argument to this function must be a pointer that was    returned by if_nameindex().</pre>                                                                                                    |                                                                                                    |
| ifname                                                                                                    | interface name.                                                                                                    |
| ifindex                                                                                                    | interface index.                                                                                                    |
| ptr                                                                                                    | <pre>pointer returned by if_nameindex().</pre>                                                                                                    |
| See attributes(5) for descr                                                                                                    | iptions of the following attributes:                                                                                                    |
|                                                                                                    | <pre>and an if_name of NULL. sets errno to the appropri along with the interface na dynamically. This memory if_freenameindex() The if_freenameindex(). The if_nameindex(). The returned by if_nameindex ifname ifindex ptr</pre> |

| ATTRIBUTE TYPE      | ATTRIBUTE VALUE   |
|---------------------|-------------------|
| Availability        | SUNWcsl (32-bit)  |
|                     | SUNWcslx (64-bit) |
| MT Level            | MT Safe           |
| Interface Stability | Standard          |

# SEE ALSO ifconfig(1M), attributes(5), if(7P)

## if\_nametoindex(3XNET)

| NAME        | if_nametoindex, if_indextoname, if_nameindex, if_freenameindex – functions to map<br>Internet Protocol network interface names and interface indexes                                                                                                    |
|-------------|----------------------------------------------------------------------------------------------------|
| SYNOPSIS    | <pre>cc [ flag ] filelxnet [ library ] #include <net if.h=""></net></pre>                                                                                                    |
|             | unsigned int <b>if_nametoindex</b> (const char * <i>ifname</i> );                                                                                                    |
|             | <pre>char *if_indextoname(unsigned int ifindex, char *ifname);</pre>                                                                                                    |
|             | <pre>struct if_nameindex *if_nameindex(void);</pre>                                                                                                    |
|             | <pre>void if_freenameindex(struct if_nameindex *ptr);</pre>                                                                                                    |
| DESCRIPTION | This API defines two functions that map between an Internet Protocol network<br>interface name and index, a third function that returns all the interface names and<br>indexes, and a fourth function to return the dynamic memory allocated by the<br>previous function.                                                                                                    |
|             | Network interfaces are normally known by names such as "le0", "sl1", "ppp2", and the like. The <i>ifname</i> argument must point to a buffer of at least IF_NAMESIZE bytes into which the interface name corresponding to the specified index is returned. IF_NAMESIZE is defined in <net if.h=""> and its value includes a terminating null byte at the end of the interface name.</net>                                                    |
|             | <pre>if_nametoindex() The if_nametoindex() function returns the interface index corresponding to the interface name pointed to by the <i>ifname</i> pointer. If the specified interface name does not exist, the return value is 0, and errno is set to ENXIO. If there was a system error, such as running out of memory, the return value is 0 and errno is set to the proper value, for example, ENOMEM.</pre>                            |
|             | <pre>if_indextoname() The if_indextoname() function maps an interface index into its corresponding name. This pointer is also the return value of the function. If there is no interface corresponding to the specified index, NULL is returned, and errno is set to ENXIO, if there was a system error, such as running out of memory, if_indextoname() returns NULL and errno would be set to the proper value, for example, ENOMEM.</pre> |
|             | <pre>*if_nameindex() The if_nameindex() function returns an array of if_nameindex structures, one structure per interface. The if_nameindex structure holds the information about a single interface and is defined when the <net if.h=""> header is included:</net></pre>                                                                                                    |
|             | <pre>struct if_nameindex {     unsigned int if_index; /* 1, 2, */     char *if_name; /* null terminated name: "le0", */ };</pre>                                                                                                    |
|             |                                                                                                    |

|            | The end of the array of structures is indicated by a structure with an if_index of 0<br>and an if_name of NULL. The function returns a null pointer upon an error and<br>sets errno to the appropriate value. The memory used for this array of structures<br>along with the interface names pointed to by the if_name members is obtained<br>dynamically. This memory is freed by the if_freenameindex() function. |                                                      |
|------------|----------------------------------------------------------------------------------------------------|------------------------------------------------------|
|            | <pre>if_freenameindex() The if freenameindex() function frees the dynamic memory that was allocated</pre>                                                                                                    |                                                      |
|            |                                                                                                    | argument to this function must be a pointer that was |
| PARAMETERS | ifname                                                                                                    | interface name.                                      |
|            | ifindex                                                                                                    | interface index.                                     |
|            | ptr                                                                                                    | <pre>pointer returned by if_nameindex().</pre>       |
| ATTRIBUTES | See attributes(5) for descriptions of the following attributes:                                                                                                    |                                                      |
|            |                                                                                                    |                                                      |

| ATTRIBUTE TYPE      | ATTRIBUTE VALUE   |
|---------------------|-------------------|
| Availability        | SUNWcsl (32-bit)  |
|                     | SUNWcslx (64-bit) |
| MT Level            | MT Safe           |
| Interface Stability | Standard          |

# SEE ALSO ifconfig(1M), attributes(5), if(7P)

## inet(3SOCKET)

| NAME        | inet, inet6, inet_ntop, inet_pton, inet_addr, inet_network, inet_makeaddr, inet_lnaof, inet_ntoa – Internet address manipulation                                                                                                    |
|-------------|----------------------------------------------------------------------------------------------------|
| SYNOPSIS    | <pre>cc [ flag ] filelsocket -lnsl [ library ] #include <sys types.h=""> #include <sys socket.h=""> #include <netinet in.h=""> #include <arpa inet.h=""></arpa></netinet></sys></sys></pre>                                                                                                    |
|             | <pre>const char *inet_ntop(int af, const void *addr, char *cp, size_t     size);</pre>                                                                                                    |
|             | <pre>int inet_pton(int af, const char *cp, void *addr);</pre>                                                                                                    |
|             | <pre>in_addr_t inet_addr(const char *cp);</pre>                                                                                                    |
|             | <pre>in_addr_t inet_network(const char *cp);</pre>                                                                                                    |
|             | <pre>struct in_addr inet_makeaddr(const int net, const int lna);</pre>                                                                                                    |
|             | <pre>int inet_lnaof(const struct in_addr in);</pre>                                                                                                    |
|             | <pre>int inet_netof(const struct in_addr in);</pre>                                                                                                    |
|             | <pre>char *inet_ntoa(const struct in_addr in);</pre>                                                                                                    |
| DESCRIPTION | The inet_ntop() and inet_pton() routines can manipulate both IPv4 and IPv6 addresses, whereas inet_addr(), inet_network(), inet_makeaddr(), inet_lnaof(), inet_netof(), and inet_ntoa() can only manipulate IPv4 addresses.                                                                                                    |
|             | The inet_ntop() routine converts a numeric address into a string suitable for presentation. The <i>af</i> argument specifies the family of the address. This can be AF_INET or AF_INET6. The <i>addr</i> argument points to a buffer holding an IPv4 address if the <i>af</i> argument is AF_INET, or an IPv6 address if the <i>af</i> argument is AF_INET6; the address must be in network byte order. The <i>cp</i> argument points to a buffer where the routine will store the resulting string. The <i>size</i> argument. For IPv6 addresses, the buffer must be at least 46-octets. For IPv4 addresses, the buffer must be at least 46-octets. For IPv4 addresses, the buffer must be at least 16-octets. In order to allow applications to easily declare buffers of the proper size to store IPv4 and IPv6 addresses in string form, the following two constants are defined in <netinet in.h="">:</netinet> |
|             | <pre>#define INET_ADDRSTRLEN 16<br/>#define INET6_ADDRSTRLEN 46The inet_pton() routine converts an address in its<br/>standard text presentation form into its numeric binary form. The <i>af</i> argument<br/>specifies the family of the address. Currently the AF_INET and AF_INET6 address<br/>families are supported. The <i>cp</i> argument points to the string being passed in. The <i>addr</i><br/>argument points to a buffer into which the routine stores the numeric address. The<br/>calling application must ensure that the buffer referred to by <i>addr</i> is large enough to<br/>hold the numeric address, at least 4 bytes for AF_INET or 16 bytes for AF_INET6.</pre>                                                                                                    |

|                | The inet_addr() and inet_network() routines interpret character strings<br>representing numbers expressed in the IPv4 standard '.' notation, returning numbers<br>suitable for use as IPv4 addresses and IPv4 network numbers, respectively. The<br>routine inet_makeaddr() takes an IPv4 network number and a local network<br>address and constructs an IPv4 address from it. The routines inet_netof() and<br>inet_lnaof() break apart IPv4 host addresses, returning the network number and<br>local network address part, respectively.<br>The inet_ntoa() routine returns a pointer to a string in the base 256 notation<br>d.d.d.d.See INTERNET ADDRESSES.<br>Internet addresses are returned in network order, bytes ordered from left to right.<br>Network numbers and local address parts are returned as machine format integer<br>values. |
|----------------|----------------------------------------------------------------------------------------------------|
| IPv6 Addresses | There are three conventional forms for representing IPv6 addresses as strings:                                                                                                    |
|                | 1. The preferred form is x:x:x:x:x:x:x, where the 'x's are the hexadecimal values of the eight 16-bit pieces of the address, for example,                                                                                                    |
|                | 1080:0:0:0:8:800:200C:417A<br>Note that it is not necessary to write the leading zeros in an individual field.<br>However, there must be at least one numeral in every field, except as described<br>below.                                                                                                    |
|                | 2. Due to some methods of allocating certain styles of IPv6 addresses, it will be common for addresses to contain long strings of zero bits. In order to make writing addresses containing zero bits easier, a special syntax is available to compress the zeros. The use of "::" indicates multiple groups of 16-bits of zeros. The "::" can only appear once in an address. The "::" can also be used to compress the leading and/or trailing zeros in an address. For example,                                                                                                    |
|                | 1080::8:800:200C:417A                                                                                                    |
|                | 3. An alternative form that is sometimes more convenient when dealing with a mixed environment of IPv4 and IPv6 nodes is x:x:x:x:x:d.d.d.d, where the 'x's are the hexadecimal values of the six high-order 16-bit pieces of the address, and the 'd's are the decimal values of the four low-order 8-bit pieces of the standard IPv4 representation address, for example,                                                                                                    |
|                | ::FFFF:129.144.52.38<br>::129.144.52.38<br>where "::FFFF:d.d.d.d" and "::d.d.d" are, respectively, the general forms<br>of an IPv4–mapped IPv6 address and an IPv4–compatible IPv6 address. Note that<br>the IPv4 portion must be in the "d.d.d.d" form. The following forms are invalid:                                                                                                    |
|                | ::FFFF:d.d.d<br>::FFFF:d.d<br>::d.d.d<br>::d.d<br>The following form:                                                                                                    |
|                |                                                                                                    |

| inet(3SOCKET)  |                                                                                                    |
|----------------|----------------------------------------------------------------------------------------------------|
|                | : : FFFF:d<br>is valid, however it is an unconventional representation of the IPv4–compatible<br>IPv6 address,                                                                                                    |
|                | ::255.255.0.d while "::d" corresponds to the general IPv6 address " $0:0:0:0:0:0:0:d$ ".                                                                                                    |
| IPv4 Addresses | Values specified using '.' notation take one of the following forms:                                                                                                    |
|                | d.d.d.d<br>d.d.d<br>d.d<br>d.d<br>dWhen four parts are specified, each is interpreted as a byte of data and assigned,<br>from left to right, to the four bytes of an IPv4 address.                                                                                                    |
|                | When a three part address is specified, the last part is interpreted as a 16-bit quantity and placed in the right most two bytes of the network address. This makes the three part address format convenient for specifying Class B network addresses as 128.net.host.                                 |
|                | When a two part address is supplied, the last part is interpreted as a 24-bit quantity<br>and placed in the right most three bytes of the network address. This makes the two<br>part address format convenient for specifying Class A network addresses as<br>net.host.                               |
|                | When only one part is given, the value is stored directly in the network address without any byte rearrangement.                                                                                                    |
|                | With the exception of inet_pton(), numbers supplied as <i>parts</i> in '.' notation may be decimal, octal, or hexadecimal, as specified in the C language. For example, a leading 0x or 0X implies hexadecimal; otherwise, a leading 0 implies octal; otherwise, the number is interpreted as decimal. |
|                | For IPv4 addresses, inet_pton() only accepts a string in the standard IPv4 dotted-decimal form:                                                                                                    |
|                | d.d.d.dwhere each number has one to three digits with a decimal value between 0 and 255.                                                                                                    |
| RETURN VALUES  | The inet_ntop() routine returns a pointer to the buffer containing a string if the conversion succeeds, and NULL otherwise. Upon failure, errno is set to EAFNOSUPPORT if the <i>af</i> argument is invalid or ENOSPC if the size of the result buffer is inadequate.                                  |
|                | <pre>inet_pton() returns 1 if the conversion succeeds, 0 if the input is not a valid IPv4 dotted-decimal string or a valid IPv6 address string, or -1 with errno set to EAFNOSUPPORT if the af argument is unknown.</pre>                                                                              |
|                | The value -1 is returned by inet_addr() and inet_network() for malformed requests.                                                                                                    |

282 man pages section 3: Networking Library Functions • Last Revised 3 Nov 1999

The routines inet\_netof() and inet\_lnaof() break apart IPv4 host addresses, returning the network number and local network address part, respectively.

The routine inet\_ntoa() returns a pointer to a string in the base 256 notation d.d.d.d described in INTERNET ADDRESSES.

#### **ATTRIBUTES** See attributes(5) for descriptions of the following attributes:

| ATTRIBUTE TYPE | ATTRIBUTE VALUE |
|----------------|-----------------|
| MT-Level       | Safe            |

#### SEE ALSO gethostbyname(3NSL), getipnodebyname(3SOCKET), getnetbyname(3SOCKET), inet(3HEAD), hosts(4), ipnodes(4), networks(4), attributes(5)

# **NOTES** The return value from inet\_ntoa() points to a buffer which is overwritten on each call. This buffer is implemented as thread-specific data in multithreaded applications.

**BUGS** The problem of host byte ordering versus network byte ordering is confusing. A simple way to specify Class C network addresses in a manner similar to that for Class B and Class A is needed.

inet\_addr(3XNET)

| NAME        | inet_addr, inet_net<br>address manipulat                                                                                    | twork, inet_makeaddr, inet_lnaof, inet_netof, inet_ntoa – Internet<br>tion                                                                                                    |
|-------------|----------------------------------------------------------------------------------------------------|----------------------------------------------------------------------------------------------------|
| SYNOPSIS    | <b>cc</b> [ <i>flag</i> ] <i>file</i><br>#include <arpa i<="" th=""><th>elxnet [ <i>library</i> ]<br/>net.h&gt;</th></arpa> | elxnet [ <i>library</i> ]<br>net.h>                                                                                                    |
|             | in_addr_t <b>inet</b>                                                                                                    | <b>_addr</b> (const char * <i>cp</i> );                                                                                                    |
|             | in_addr_t <b>inet</b>                                                                                                    | <pre>:_lnaof(struct in_addr in);</pre>                                                                                                    |
|             | struct in_addr                                                                                                    | <pre>inet_makeaddr(in_addr_t net, in_addr_t lna);</pre>                                                                                                    |
|             | in_addr_t <b>inet</b>                                                                                                    | <pre>:_netof(struct in_addr in);</pre>                                                                                                    |
|             | in_addr_t <b>inet</b>                                                                                                    | :_network(const char *cp);                                                                                                    |
|             | char <b>*inet_ntc</b>                                                                                                    | <pre>pa(struct in_addr in);</pre>                                                                                                    |
| DESCRIPTION |                                                                                                    | ) function converts the string pointed to by <i>cp</i> , in the Internet tion, to an integer value suitable for use as an Internet address.                                                                                                    |
|             |                                                                                                    | () function takes an Internet host address specified by <i>in</i> and network address part, in host byte order.                                                                                                    |
|             |                                                                                                    | ddr () function takes the Internet network number specified by <i>net</i> ork address specified by <i>lna</i> , both in host byte order, and constructs s from them.                                                                                                    |
|             |                                                                                                    | () function takes an Internet host address specified by <i>in</i> and rk number part, in host byte order.                                                                                                    |
|             |                                                                                                    | rk() function converts the string pointed to by <i>cp</i> , in the Internet tion, to an integer value suitable for use as an Internet network                                                                                                    |
|             |                                                                                                    | ) function converts the Internet host address specified by <i>in</i> to a net standard dot notation.                                                                                                    |
|             | All Internet addresses are returned in network order (bytes ordered from left to right).                                    |                                                                                                    |
|             | Values specified us                                                                                                    | sing dot notation take one of the following forms:                                                                                                    |
|             | a.b.c.d                                                                                                    | When four parts are specified, each is interpreted as a byte of data<br>and assigned, from left to right, to the four bytes of an Internet<br>address.                                                                                                    |
|             | a.b.c                                                                                                    | When a three-part address is specified, the last part is interpreted<br>as a 16-bit quantity and placed in the rightmost two bytes of the<br>network address. This makes the three-part address format<br>convenient for specifying Class B network addresses as<br>128. <i>net.host</i> . |
|             | a.b                                                                                                    | When a two-part address is supplied, the last part is interpreted as a 24-bit quantity and placed in the rightmost three bytes of the                                                                                                    |

|                      |                                                                                                    | inet_addr(3XINET)                                                                       |
|----------------------|----------------------------------------------------------------------------------------------------|-----------------------------------------------------------------------------------------|
|                      |                                                                                                    | nakes the two-part address format<br>ng Class A network addresses as <i>net . host.</i> |
|                      |                                                                                                    | riven, the value is stored directly in the ut any byte rearrangement.                   |
|                      | All numbers supplied as parts in dot notation<br>that is, a leading 0x or 0X implies hexadecir<br>otherwise, a leading 0 implies octal; otherw | nal, as specified in the ISO C standard;                                                |
| USAGE                | The return value of inet_ntoa() may point subsequent calls to inet_ntoa().                                                                     | nt to static data that may be overwritten by                                            |
| <b>RETURN VALUES</b> | Upon successful completion, inet_addr()<br>returns (in_addr_t)(-1).                                                                            | ) returns the Internet address. Otherwise, it                                           |
|                      | Upon successful completion, inet_networn network number. Otherwise, it returns (in_                                                            |                                                                                         |
|                      | The inet_makeaddr() function returns the                                                                                                    | ne constructed Internet address.                                                        |
|                      | The inet_lnaof() function returns the lo                                                                                                    | cal network address part.                                                               |
|                      | The inet_netof() function returns the net                                                                                                    | etwork number.                                                                          |
|                      | The inet_ntoa() function returns a point Internet-standard dot notation.                                                                       | ter to the network address in                                                           |
| ERRORS               | No errors are defined.                                                                                                    |                                                                                         |
| ATTRIBUTES           | See attributes(5) for descriptions of the                                                                                                    | following attributes:                                                                   |
|                      |                                                                                                    |                                                                                         |
|                      |                                                                                                    | ATTRIBUTE VALUE                                                                         |
|                      | MT-Level                                                                                                    | MT-Safe                                                                                 |
| SEE ALSO             | endhostent(3XNET), endnetent(3XNET                                                                                                    | ),attributes(5)                                                                         |
|                      |                                                                                                    |                                                                                         |
|                      |                                                                                                    |                                                                                         |
|                      |                                                                                                    |                                                                                         |
|                      |                                                                                                    |                                                                                         |
|                      |                                                                                                    |                                                                                         |

## ldap(3LDAP)

| NAME                               | ldap – Lightweight Directory Access Protocol package                                                                                                    |
|------------------------------------|----------------------------------------------------------------------------------------------------|
| SYNOPSIS                           | <pre>cc[ flag ] filelldap[ library ] #include <lber.h> #include <ldap.h></ldap.h></lber.h></pre>                                                                                                    |
| DESCRIPTION                        | The Lightweight Directory Access Protocol ("LDAP") package (SUNWIldap) includes various command line LDAP clients and a LDAP client library to provide programmatic access to the LDAP protocol. This man page gives an overview of the LDAP client library functions.                                                                                                    |
|                                    | An application might use the LDAP client library functions as follows. The application would initialize a LDAP session with a LDAP server by calling ldap_init(3LDAP). Next, it authenticates to the LDAP server by calling ldap_sasl_bind(3LDAP) and friends. It may perform some LDAP operations and obtain results by calling ldap_search(3LDAP) and friends. To parse the results returned from these functions, it calls ldap_parse_result(3LDAP),ldap_next_entry(3LDAP), and ldap_first_entry (3LDAP) and others. It closes the LDAP session by calling ldap_unbind(3LDAP).          |
|                                    | LDAP operations can be either synchronous or asynchronous. By convention, the names of the sychronous functions end with "_s." For example, a synchronous binding to the LDAP server can be performed by calling tldap_sasl_bind_s(3LDAP). Complete an asynchronous binding with ldap_sasl_bind(3LDAP). All synchronous functions return the actual outcome of the operation, either LDAP_SUCCESS or an error code. Asynchronous routines provide an invocation identifier which can be used to obtain the result of a specific operation by passing it to theldap_result(3LDAP) function. |
| Initializing a<br>LDAP session     | Initializing a LDAP session involves calling the ldap_init(3LDAP) function.<br>However, the call does not actually open a connection to the LDAP server. It merely<br>initializes a LDAP structure that represents the session. The connection is opened<br>when the first operation is attempted. Unlike ldap_init(), ldap_open(3LDAP)<br>attempts to open a connection with the LDAP server. However, the use of<br>ldap_open() is deprecated.                                                                                                    |
| Authenticating to a<br>LDAP server | The ldap_sasl_bind(3LDAP) and ldap_sasl_bind_s(3LDAP) functions provide<br>general and extensible authenticaton for an LDAP client to a LDAP server. Both use<br>the Simple Authentication Security Layer (SASL). Simplified routines<br>ldap_simple_bind(3LDAP) and ldap_simple_bind_s(3LDAP) use cleartext<br>passwords to bind to the LDAP server. Use of ldap_bind(3LDAP) and<br>ldap_bind_s(3LDAP)(3LDAP) is deprecated.                                                                                                    |
| Searching a LDAP<br>directory      | Search for an entry in a LDAP directory by calling the ldap_search_ext(3LDAP) or the ldap_search_ext_s(3LDAP) functions. These functions support LDAPv3 server controls, client controls and variable size and time limits as arguments for each search operation. ldap_search(3LDAP) and ldap_search_s(3LDAP) are identical functions but do not support the controls and limits as arguments to the call.                                                                                                    |
| l l                                |                                                                                                    |

| Adding or<br>Deleting an entry            | Use ldap_add_ext(3LDAP) and ldap_delete_ext(3LDAP) to add or delete<br>entries in a LDAP directory server. The synchronous counterparts to these functions<br>are ldap_add_ext_s(3LDAP) and ldap_delete_ext_s(3LDAP). The<br>ldap_add(3LDAP), ldap_add_s(3LDAP), ldap_delete(3LDAP), and<br>ldap_delete_s(3LDAP) provide identical functionality to add and to delete entries,<br>but they do not support LDAP v3 server and client controls.                                                                                                    |
|-------------------------------------------|----------------------------------------------------------------------------------------------------|
| Modifying Entries                         | Use ldap_modify_ext(3LDAP) and ldap_modify_ext_s(3LDAP) to modify an existing entry in a LDAP server that supports for LDAPv3 server and client controls. Similarly, use ldap_rename(3LDAP) and ldap_rename_s(3LDAP) to change the name of an LDAP entry. The ldap_modrdn(3LDAP), ldap_modrdn_s(), ldap_modrdn2(3LDAP) and ldap_modrdn2_s(3LDAP) interfaces are deprecated.                                                                                                    |
| Obtaining Results                         | Use ldap_result(3LDAP) to obtain the results of a previous asynchronous operation. For all LDAP operations other than search, only one message is returned. For the search operation, a list of result messages can be returned.                                                                                                    |
| Handling Errors<br>and Parsing<br>Results | Use the ldap_parse_result(3LDAP),<br>ldap_parse_sasl_bind_result(3LDAP), and the<br>ldap_parse_extended_result(3LDAP) functions to extract required information<br>from results and and to handle the returned errors. To covert a numeric error code into<br>a null-terminated character string message describing the error, use<br>ldap_err2string(3LDAP). The ldap_result2error(3LDAP) and<br>ldap_perror(3LDAP) functions are deprecated. To step through the list of messages<br>in a result returned by ldap_result(), use ldap_first_message(3LDAP) and<br>ldap_next_message(3LDAP). ldap_count_messages(3LDAP) returns the<br>number of messages contained in the list.<br>You can use ldap_first_entry(3LDAP) and ldap_next_entry(3LDAP) to step<br>through and obtain a list of entries from a list of messages returned by a search result.<br>ldap_count_entries(3LDAP) returns the number of entries contained in a list of<br>messages. Call either ldap_first_attribute(3LDAP) and<br>ldap_next_attribute(3LDAP) to step through a list of attributes associated with<br>an entry. Retrieve the values of a given attribute by calling<br>ldap_get_values(3LDAP) and ldap_get_values_len(3LDAP). Count the<br>number of values returned by using ldap_count_values(3LDAP) and<br>ldap_count_values_len(3LDAP). |
|                                           | Use the ldap_get_lang_values(3LDAP) and<br>ldap_get_lang_values_len(3LDAP) to return an attribute's values that matches a<br>specified language subtype. The ldap_get_lang_values() function returns an<br>array of an attribute's string values that matches a specified language subtype. To<br>retrieve the binary data from an attribute, call the ldap_get_lang_values_len()<br>function instead.                                                                                                    |
| Uniform Resource<br>Locators (URLS)       | You can use the ldap_url(3LDAP)functions to test a URL to verify that it is an LDAP URL, to parse LDAP URLs into their component pieces, to initiate searches directly using an LDAP URL, and to retrieve the URL associated with a DNS domain name or a distinguished name.                                                                                                    |

# ldap(3LDAP)

| User Friendly<br>Naming | The ldap_ufn(3LDAP) functions implement a user friendly naming scheme by means of LDAP. This scheme allows you to look up entries using fuzzy, untyped names like "mark smith, umich, us".                                                                                                    |
|-------------------------|----------------------------------------------------------------------------------------------------|
| Caching                 | The ldap_memcache(3LDAP) functions provide an in-memory client side cache to store search requests. Caching improves performance and reduces network bandwidth when a client makes repeated requests.                                                                                                    |
| Utility Functions       | There are also various utility functions. You can use the ldap_sort(3LDAP) functions are used to sort the entries and values returned by means of the ldap search functions. The ldap_friendly(3LDAP) functions will map from short two letter country codes or other strings to longer "friendlier" names. Use the ldap_charset(3LDAP) functions to translate to and from the T.61 character set that is used for many character strings in the LDAP protocol.      |
| Generating Filters      | Make calls to ldap_init_getfilter(3LDAP) and ldap_init_getfilter_buf() to generate filters to be used in ldap_search(3LDAP) and ldap_search_s(3LDAP).ldap_init_getfilter() reads ldapfilter.conf(4), the LDAP configuration file, while ldap_init_getfilter_buf() reads the configuration information from <i>buf</i> of length <i>buflen</i> .ldap_getfilter_free(3LDAP) frees memory that has been allocated by means of ldap_init_getfilter().                    |
| BER Library             | The LDAP package includes a set of lightweight Basic Encoding Rules ("BER)" functions. The LDAP library functions use the BER functions to encode and decode LDAP protocol elements through the slightly simplified BER defined by LDAP. They are not normally used directly by An LDAP application program will not normally use the BER functions directly. Instead, these functions provide a printf() and scanf()-like interface, as well as lower-level access. |
| LIST OF<br>INTERFACES   | <pre>ldap_open(3LDAP) Deprecated. Use ldap_init(3LDAP).</pre>                                                                                                    |
|                         | <pre>ldap_init(3LDAP) Initialize a session with a LDAP server without opening a connection to a server.</pre>                                                                                                    |
|                         | ldap_result(3LDAP)<br>Obtain the result from a previous asynchronous operation.                                                                                                    |
|                         | ldap_abandon(3LDAP)<br>Abandon or abort an asynchronous operation.                                                                                                    |
|                         | ldap_add(3LDAP)<br>Asynchronously add an entry                                                                                                    |
|                         | ldap_add_s(3LDAP)<br>Synchronously add an entry.                                                                                                    |
|                         | ldap_add_ext(3LDAP)<br>Asynchronously add an entry with support for LDAPv3 controls.                                                                                                    |
|                         | ldap_add_ext_s(3LDAP)<br>Synchronously add an entry with support for LDAPv3 controls.                                                                                                    |

|   | <pre>ldap_bind(3LDAP)     Deprecated. Use ldap_sasl_bind(3LDAP) or ldap_simple_bind(3LDAP).</pre>                                                                                                    |
|---|----------------------------------------------------------------------------------------------------|
|   | <pre>ldap_sasl_bind(3LDAP)    Asynchronously bind to the directory using SASL authentication</pre>                                                                                                    |
|   | ldap_sasl_bind_s(3LDAP)<br>Synchronously bind to the directory using SASL authentication                                                                                                    |
|   | <pre>ldap_bind_s(3LDAP)     Deprecated. Use ldap_sasl_bind_s(3LDAP) or     ldap_simple_bind_s(3LDAP).</pre>                                                                                                    |
|   | <pre>ldap_simple_bind(3LDAP) Asynchronously bind to the directory using simple authentication.</pre>                                                                                                    |
|   | <pre>ldap_simple_bind_s(3LDAP) Synchronously bind to the directory using simple authentication.</pre>                                                                                                    |
|   | <pre>ldap_unbind(3LDAP) Synchronously unbind from the LDAP server, close the connection, and dispose the session handle.</pre>                                                                                           |
|   | <pre>ldap_unbind_ext(3LDAP)    Synchronously unbind from the LDAP server and close the connection.    ldap_unbind_ext() allows you to explicitly include both server and client    controls in the unbind request.</pre> |
|   | <pre>ldap_set_rebind_proc(3LDAP) Set callback function for obtaining credentials from a referral.</pre>                                                                                                    |
|   | <pre>ldap_memcache_init(3LDAP) Create the in-memory client side cache.</pre>                                                                                                    |
|   | <pre>ldap_memcache_set(3LDAP) Associate an in-memory cache that has been already created by calling the ldap_memcache_init(3LDAP) function with an LDAP connection handle.</pre>                                         |
|   | <pre>ldap_memcache_get(3LDAP) Get the cache associated with the specified LDAP structure.</pre>                                                                                                    |
|   | ldap_memcache_flush(3LDAP)<br>Flushes search requests from the cache.                                                                                                    |
|   | ldap_memcache_destroy(3LDAP)<br>Frees the specified LDAPMemCache structure pointed to by cache from memory.                                                                                                    |
|   | <pre>ldap_memcache_update(3LDAP)     Checks the cache for items that have expired and removes them.</pre>                                                                                                    |
|   | ldap_compare(3LDAP)<br>Asynchronous compare with a directory entry.                                                                                                    |
|   | ldap_compare_s(3LDAP)<br>Synchronous compare with a directory entry.                                                                                                    |
| 1 |                                                                                                    |

ldap compare ext(3LDAP) Asynchronous compare with a directory entry, with support for LDAPv3 controls. ldap compare ext s(3LDAP) Synchronous compare with a directory entry, with support for LDAPv3 controls. ldap control free(3LDAP) Dispose of an LDAP control. ldap controls free(3LDAP) Dispose of an array of LDAP controls. ldap delete(3LDAP) Asynchronously delete an entry. ldap delete s(3LDAP) Synchronously delete an entry. ldap delete ext(3LDAP) Asynchronously delete an entry, with support for LDAPv3 controls. ldap delete ext s(3LDAP) Synchronously delete an entry, with support for LDAPv3 controls. ldap init templates(3LDAP) Read a sequence of templates from a LDAP template configuration file. ldap init templates buf(3LDAP) Read a sequence of templates from a buffer. ldap free templates(3LDAP) Dispose of the templates allocated. ldap first reference(3LDAP) Step through a list of continuation references from a search result. ldap next reference(3LDAP) Step through a list of continuation references from a search result. ldap count references(3LDAP) Count the number of messages in a search result. ldap first message(3LDAP) Step through a list of messages in a search result. ldap count messages(3LDAP) Count the messages in a list of messages in a search result. ldap next message(3LDAP) Step through a list of messages in a search result. ldap msgtype(3LDAP) Return the type of LDAP message. ldap first disptmpl(3LDAP) Get first display template in a list.

| ldap_next_disptmpl(3LDAP)<br>Get next display template in a list.                                                   |
|----------------------------------------------------------------------------------------------------|
| ldap_oc2template(3LDAP)<br>Return template appropriate for the objectclass.                                         |
| ldap_name2template(3LDAP)<br>Return named template                                                                  |
| <pre>ldap_tmplattrs(3LDAP)    Return attributes needed by the template.</pre>                                       |
| <pre>ldap_first_tmplrow(3LDAP)   Return first row of displayable items in a template.</pre>                         |
| <pre>ldap_next_tmplrow(3LDAP)   Return next row of displayable items in a template.</pre>                           |
| <pre>ldap_first_tmplcol(3LDAP)     Return first column of displayable items in a template.</pre>                    |
| <pre>ldap_next_tmplcol(3LDAP) Return next column of displayable items in a template.</pre>                          |
| ldap_entry2text(3LDAP)<br>Display an entry as text by using a display template.                                     |
| <pre>ldap_entry2text_search(3LDAP) Search for and display an entry as text by using a display template.</pre>       |
| ldap_vals2text(3LDAP)<br>Display values as text.                                                                    |
| <pre>ldap_entry2html(3LDAP) Display an entry as HTML (HyperText Markup Language) by using a display template.</pre> |
| <pre>ldap_entry2html_search(3LDAP) Search for and display an entry as HTML by using a display template.</pre>       |
| ldap_vals2html(3LDAP)<br>Display values as HTML.                                                                    |
| <pre>ldap_perror(3LDAP) Deprecated. Use ldap_parse_result(3LDAP).</pre>                                             |
| <pre>ldap_result2error(3LDAP) Deprecated. Use ldap_parse_result(3LDAP).</pre>                                       |
| <pre>ldap_err2string(3LDAP) Convert LDAP error indication to a string.</pre>                                        |
| ldap_first_attribute(3LDAP)<br>Return first attribute name in an entry.                                             |

Networking Library Functions 291

ldap next attribute(3LDAP) Return next attribute name in an entry. ldap first entry(3LDAP) Return first entry in a chain of search results. ldap next entry(3LDAP) Return next entry in a chain of search results. ldap\_count\_entries(3LDAP) Return number of entries in a search result. ldap friendly name(3LDAP) Map from unfriendly to friendly names. ldap\_free\_friendlymap(3LDAP) Free resources used by ldap friendly(3LDAP). ldap get dn(3LDAP) Extract the DN from an entry. ldap explode dn(3LDAP) Convert a DN into its component parts. ldap explode dns(3LDAP) Convert a DNS-style DN into its component parts (experimental). ldap is dns dn(3LDAP) Check to see if a DN is a DNS-style DN (experimental). ldap dns to dn(3LDAP) Convert a DNS domain name into an X.500 distinguished name. ldap dn2ufn(3LDAP) Convert a DN into user friendly form. ldap get values(3LDAP) Return an attribute's values. ldap\_get\_values\_len(3LDAP) Return an attribute's values with lengths. ldap\_value\_free(3LDAP) Free memory allocated by ldap get values(3LDAP). ldap value free len(3LDAP) Free memory allocated by ldap get values len(3LDAP). ldap count values(3LDAP) Return number of values. ldap count values len(3LDAP) Return number of values. ldap\_init\_getfilter(3LDAP) Initialize getfilter functions from a file.

| ldap_init_getfilter_buf(3LDAP)<br>Initialize getfilter functions from a buffer.                       |
|----------------------------------------------------------------------------------------------------|
| <pre>ldap_getfilter_free(3LDAP) Free resources allocated by ldap_init_getfilter(3LDAP).</pre>         |
| ldap_getfirstfilter(3LDAP)<br>Return first search filter.                                             |
| ldap_getnextfilter(3LDAP)<br>Return next search filter.                                               |
| ldap_build_filter(3LDAP)<br>Construct an LDAP search filter from a pattern.                           |
| ldap_setfilteraffixes(3LDAP)<br>Set prefix and suffix for search filters.                             |
| ldap_modify(3LDAP)<br>Asynchronously modify an entry.                                                 |
| ldap_modify_s(3LDAP)<br>Synchronously modify an entry.                                                |
| <pre>ldap_modify_ext(3LDAP) Asynchronously modify an entry, return value, and place message.</pre>    |
| <pre>ldap_modify_ext_s(3LDAP) Synchronously modify an entry, return value, and place message.</pre>   |
| <pre>ldap_mods_free(3LDAP) Free array of pointers to mod structures used by ldap_modify(3LDAP).</pre> |
| ldap_modrdn2(3LDAP)<br>Deprecated. Use ldap_rename(3LDAP) instead.                                    |
| ldap_modrdn2_s(3LDAP)<br>Deprecated. Use ldap_rename_s(3LDAP) instead.                                |
| ldap_modrdn(3LDAP)<br>Deprecated. Use ldap_rename(3LDAP) instead.                                     |
| ldap_modrdn_s(3LDAP)<br>Depreciated. Use ldap_rename_s(3LDAP) instead.                                |
| ldap_rename(3LDAP)<br>Asynchronously modify the name of an LDAP entry.                                |
| ldap_rename_s(3LDAP)<br>Synchronously modify the name of an LDAP entry.                               |
| ldap_msgfree(3LDAP)<br>Free result messages.                                                          |
| ldap_parse_result(3LDAP)<br>Search for a message to parse.                                            |

ldap parse extended result(3LDAP) Search for a message to parse. ldap parse sasl bind result(3LDAP) Search for a message to parse. ldap search(3LDAP) Asynchronously search the directory. ldap\_search\_s(3LDAP) Synchronously search the directory. ldap search ext(3LDAP) Asynchronously search the directory with support for LDAPv3 controls. ldap search ext s(3LDAP) Synchronously search the directory with support for LDAPv3 controls. ldap search st(3LDAP) Synchronously search the directory with support for a local timeout value. ldap ufn search s(3LDAP) User friendly search the directory. ldap ufn search c(3LDAP) User friendly search the directory with cancel. ldap ufn search ct(3LDAP) User friendly search the directory with cancel and timeout. ldap ufn setfilter(3LDAP) Set filter file used by ldap ufn(3LDAP) functions. ldap ufn setprefix(3LDAP) Set prefix used by ldap ufn(3LDAP) functions. ldap ufn timeout(3LDAP) Set timeout used by ldap ufn(3LDAP) functions. ldap\_is\_ldap\_url(3LDAP) Check a URL string to see if it is an LDAP URL. ldap url parse(3LDAP) Break up an LDAP URL string into its components. ldap free urldesc(3LDAP) Free an LDAP URL structure. ldap url search(3LDAP) Asynchronously search by using an LDAP URL. ldap url search s(3LDAP) Synchronously search by using an LDAP URL.

| <pre>ldap_url_search_st(3LDAP)   Asynchronously search by using an LDAP URL, with support for a local timeout   value.</pre>                 |
|----------------------------------------------------------------------------------------------------|
| ldap_dns_to_url(3LDAP)<br>Locate the LDAP URL associated with a DNS domain name.                                                             |
| ldap_dn_to_url(3LDAP)<br>Locate the LDAP URL associated with a distinguished name.                                                           |
| ldap_init_searchprefs(3LDAP)<br>Initialize searchprefs functions from a file.                                                                |
| ldap_init_searchprefs_buf(3LDAP)<br>Initialize searchprefs functions from a buffer.                                                          |
| <pre>ldap_free_searchprefs(3LDAP) Free memory allocated by searchprefs functions.</pre>                                                      |
| ldap_first_searchobj(3LDAP)<br>Return first searchpref object.                                                                               |
| ldap_next_searchobj(3LDAP)<br>Return next searchpref object.                                                                                 |
| ldap_sort_entries(3LDAP)<br>Sort a list of search results.                                                                                   |
| ldap_sort_values(3LDAP)<br>Sort a list of attribute values.                                                                                  |
| ldap_sort_strcasecmp(3LDAP)<br>Case insensitive string comparison.                                                                           |
| <pre>ldap_set_string_translators(3LDAP) Set character set translation functions used by LDAP library.</pre>                                  |
| ldap_translate_from_t61(3LDAP)<br>Translate from the T.61 character set to another character set.                                            |
| ldap_translate_to_t61(3LDAP)<br>Translate to the T.61 character set from another character set.                                              |
| <pre>ldap_enable_translation(3LDAP) Enable or disable character translation for an LDAP entry result.</pre>                                  |
| ldap_version(3LDAP)<br>Get version information about the LDAP SDK for C.                                                                     |
| ldap_get_lang_values(3LDAP)<br>Return an attribute's value that matches a specified language subtype.                                        |
| <pre>ldap_get_lang_values_len(3LDAP)     Return an attribute's value that matches a specified language subtype along with     lengths.</pre> |
|                                                                                                    |

ldap\_get\_entry\_controls(3LDAP)
Get the LDAP controls included with a directory entry in a set of search results.

ldap\_get\_option(3LDAP)
Get session preferences in an LDAP structure.

ldap\_set\_option(3LDAP)
 Set session preferences in an LDAP structure.

ldap\_memfree(3LDAP)
Free memory allocated by LDAP API functions.

**ATTRIBUTES** See attributes(5) for a description of the following attributes:

| ATTRIBUTE TYPE  | ATTRIBUTE VALUE   |
|-----------------|-------------------|
| Availability    | SUNWcsl (32-bit)  |
|                 | SUNWcslx (64-bit) |
| Stability Level | Evolving          |

### **SEE ALSO** | attributes(5)

|                                                                                                    |                                                                                                    | idap_abaridor(0LD/11)              |
|----------------------------------------------------------------------------------------------------|----------------------------------------------------------------------------------------------------|------------------------------------|
| NAME   ldap_abandon – abandon an LDAP operation in progress                                                                                                    |                                                                                                    | ion in progress                    |
| SYNOPSIS                                                                                                    | SYNOPSIS cc[flag] filelldap[library]                                                                                            |                                    |
| <pre>#include <lber.h> #include <ldap.h></ldap.h></lber.h></pre>                                                                                                    |                                                                                                    |                                    |
| <pre>int ldap_abandon(LDAP *ld, int msgid);</pre>                                                                                                    |                                                                                                    | gid);                              |
| DESCRIPTION                                                                                                    | The ldap_abandon() function is used to progress. The <i>msgid</i> passed should be the roperation, as returned by ldap_search(3 | nessage id of an outstanding LDAP  |
| Idap_abandon() checks to see if the result of the operation has already come<br>has, it deletes it from the queue of pending messages. If not, it sends an LDAP<br>abandon operation to the the LDAP server.The caller can expect that the result of an abandoned operation will not be returned<br>from a future call to ldap_result(3LDAP).ERRORSIdap_abandon() returns 0 if successful or -1otherwise and setting <i>ld_errno</i><br>appropriately. See ldap_error(3LDAP) for details. |                                                                                                    | messages. If not, it sends an LDAP |
|                                                                                                    |                                                                                                    |                                    |
|                                                                                                    |                                                                                                    | 0                                  |
| ATTRIBUTES                                                                                                    | See attributes(5) for a description of th                                                                                       | e following attributes:            |
|                                                                                                    |                                                                                                    |                                    |
|                                                                                                    | ATTRIBUTE TYPE                                                                                                    | ATTRIBUTE VALUE                    |
|                                                                                                    | Availability                                                                                                    | SUNWcsl (32-bit)                   |
|                                                                                                    |                                                                                                    |                                    |
|                                                                                                    |                                                                                                    | SUNWcslx (64-bit)                  |
|                                                                                                    | Interface Stability                                                                                                    | SUNWcslx (64-bit)<br>Evolving      |

## ldap\_add(3LDAP)

| NAME        | ldap_add, ldap_add_s, ldap_add_ext, ldap_add_ext_s – perform an LDAP add operation                                                                                                    |
|-------------|----------------------------------------------------------------------------------------------------|
| SYNOPSIS    | cc[flag] filelldap[ library]                                                                                                    |
|             | <pre>#include <lber.h> #include <ldap.h></ldap.h></lber.h></pre>                                                                                                    |
|             | <pre>intldap_add(LDAP *ld, char *dn, LDAPMod *attrs[]);</pre>                                                                                                    |
|             | <pre>intldap_add_s(LDAP *ld, char *dn, LDAPMod *attrs[]);</pre>                                                                                                    |
|             | <pre>int ldap_add_ext(LDAP *ld, char *dn, LDAPMod **attrs, LDAPControl</pre>                                                                                                    |
|             | <pre>int ldap_add_ext_s(LDAP *ld, char *dn, LDAPMod **attrs, LDAPControl</pre>                                                                                                    |
| DESCRIPTION | The ldap_add_s() function is used to perform an LDAP add operation. It takes <i>dn</i> , the DN of the entry to add, and <i>attrs</i> , a null-terminated array of the entry's attributes. The LDAPMod structure is used to represent attributes, with the <i>mod_type</i> and <i>mod_values</i> fields being used as described under ldap_modify(3LDAP), and the <i>ldap_op</i> field being used only if you need to specify the LDAP_MOD_BVALUES option. Otherwise, it should be set to zero. |
|             | Note that all entries except that specified by the last component in the given DN must already exist. ldap_add_s() returns an LDAP error code indicating success or failure of the operation. See ldap_error(3LDAP) for more details.                                                                                                    |
|             | The ldap_add() function works just like ldap_add_s(), but it is asynchronous. It returns the message id of the request it initiated. The result of this operation can be obtained by calling ldap_result(3LDAP).                                                                                                    |
|             | The ldap_add_ext() function initiates an asynchronous add operation and returns LDAP_SUCCESS if the request was successfully sent to the server, or else it returns a LDAP error code if not (see ldap_error(3LDAP)). If successful, ldap_add_ext() places the message id of *msgidp. A subsequent call to ldap_result(), can be used to obtain the result of the add request.                                                                                                    |
|             | The ldap_add_ext_s() function initiates a synchronous add operation and returns the result of the operation itself.                                                                                                    |
| ERRORS      | ldap_add() returns -1 in case of error initiating the request, and will set the <i>ld_errno</i> field in the <i>ld</i> parameter to indicate the error. ldap_add_s() will return an LDAP error code directly.                                                                                                    |
| ATTRIBUTES  | See attributes(5) for a description of the following attributes:                                                                                                    |
|             |                                                                                                    |
|             |                                                                                                    |
|             |                                                                                                    |

ldap\_add(3LDAP)

| ATTRIBUTE TYPE      | ATTRIBUTE VALUE   |
|---------------------|-------------------|
| Availability        | SUNWcsl (32-bit)  |
|                     | SUNWcslx (64-bit) |
| Interface Stability | Evolving          |

**SEE ALSO** ldap(3LDAP), ldap\_error(3LDAP), ldap\_modify(3LDAP), attributes(5)

Networking Library Functions 299

## ldap\_ber\_free(3LDAP)

| NAME   ldap_ber_free – free a BerElement structure from memory       |                                                                                                    | ture from memory               |
|----------------------------------------------------------------------|----------------------------------------------------------------------------------------------------|--------------------------------|
| SYNOPSIS cc -flag filelldap [-library]<br>#include <ldap.h></ldap.h> |                                                                                                    | у]                             |
| <pre>void ldap_ber_free(BerElement *ber,</pre>                       |                                                                                                    | <pre>*ber, int freebuf);</pre> |
| DESCRIPTION                                                          | You can make a call to the ldap_ber_free() function to free BerElement<br>structures allocated by ldap_first_attribute() and by<br>ldap_next_attribute() function calls. When freeing structures allocated by these<br>functions, specify 0 for the <i>freebuf</i> argument. The ldap_first_attribute() and by<br>ldap_next_attribute() functions do not allocate the extra buffer in the<br>BerElement structure. |                                |
|                                                                      | For example, to retrieve attributes from a search result entry, you need to call the <pre>ldap_first_attribute()</pre> function. A call to this function allocates a <pre>BerElement</pre> structure, which is used to help track the current attribute. When you are done working with the attributes, this structure should be freed from memory, if it still exists.                                            |                                |
| This function is deprecated . Use the ber_free() function instead.   |                                                                                                    | er_free() function instead.    |
| ATTRIBUTES                                                           | See attributes(5) for descriptions of                                                                                                    | the following attributes:      |
|                                                                      |                                                                                                    |                                |
|                                                                      | ATTRIBUTE TYPE                                                                                                    | ATTRIBUTE VALUE                |
|                                                                      | Availability                                                                                                    | SUNWcsl (32-bit)               |
|                                                                      | ,                                                                                                    |                                |
|                                                                      |                                                                                                    | SUNWcslx (64-bit)              |
|                                                                      | Interface Stability                                                                                                    |                                |

| NAME                      | ldap_bind, ldap_bind_s, ldap_sasl_bind, ldap_sasl_bind_s, ldap_simple_bind,<br>ldap_simple_bind_s, ldap_unbind, ldap_unbind_s, ldap_unbind_ext,<br>ldap_set_rebind_proc – LDAP bind functions                                                                                                    |
|---------------------------|----------------------------------------------------------------------------------------------------|
| SYNOPSIS                  | cc [ flag ] filelldap[ library ]                                                                                                    |
|                           | <pre>#include <lber.h> #include <ldap.h></ldap.h></lber.h></pre>                                                                                                    |
|                           | <pre>int ldap_bind(LDAP *ld, char *who, char *cred, int method);</pre>                                                                                                    |
|                           | <pre>int ldap_bind_s(LDAP *ld, char *who, char *cred, int method);</pre>                                                                                                    |
|                           | <pre>int ldap_simple_bind(LDAP *ld, char *who, char *passwd);</pre>                                                                                                    |
|                           | <pre>int ldap_simple_bind_s(LDAP *ld, char *who, char *passwd);</pre>                                                                                                    |
|                           | <pre>int ldap_unbind(LDAP *ld);</pre>                                                                                                    |
|                           | <pre>int ldap_unbind_s(LDAP *ld);</pre>                                                                                                    |
|                           | <pre>int ldap_unbind_ext(LDAP *ld, LDAPControl **serverctrls, LDAPControl</pre>                                                                                                    |
|                           | <pre>void ldap_set_rebind_proc(LDAP *ld, int (*rebindproc);</pre>                                                                                                    |
|                           | <pre>int ldap_sasl_bind(LDAP *ld, char *dn, char *mechanism, struct<br/>berval **serverctrls, LDAPControl **clientctrls, int *msgidp);</pre>                                                                                                    |
|                           | <pre>int ldap_sasl_bind_s(LDAP *ld, char *dn, char *mechanism, struct     berval *cred, LDAPControl **serverctrls, LDAPControl **clientctrls);</pre>                                                                                                    |
| DESCRIPTION               | These functions provide various interfaces to the LDAP bind operation. After a connection is made to an LDAP server using ldap_open(3LDAP), an LDAP bind operation must be performed before other operations can be attempted over the conection. Both synchronous and asynchronous versions of each variant of the bind call are provided. There are three types of bind calls, simple authentication, kerberos authentication, and general functions. All LDAP bind functions take <i>ld</i> as their first parameter, which is returned from ldap_open(3LDAP). |
| Simple<br>Authentication  | The simplest form of the bind call is ldap_simple_bind_s(). It takes the DN to bind as in who, and the userPassword associated with the entry in <i>passwd</i> . It returns an LDAP error code. See ldap_error(3LDAP). The ldap_simple_bind() call is asynchronous. It takes the same parameters but only initiates the bind operation and returns the message id of the request it sent. You can obtain the result of the operation by a subsequent call to ldap_result(3LDAP).                                                                                  |
| General<br>Authentication | Use the ldap_bind() and ldap_bind_s() functions when the authentication method to use needs to be selected at runtime. Both functions take an extra <i>method</i> parameter that selects the authentication method to use. It should be set to LDAP_AUTH_SIMPLE to select simple authentication.ldap_bind() returns the message id of the request it initiates.ldap_bind_s() returns an LDAP error code.                                                                                                    |
|                           |                                                                                                    |

# ldap\_bind(3LDAP)

| Unbinding                             | The ldap_sasl_bind() and ldap_sasl_bind_s() functions are used for general<br>and extensible authentication over LDAP through the use of the Simple<br>Authentication Security Layer. The routines both take the dn to bind as the method to<br>use. A dotted-string representation of an OID identifies the method, and a struct<br>berval holds the credentials. The special constant value LDAP_SASL_SIMPLE("")<br>can be passed to request simple authentication, or the simplified routines<br>ldap_simple_bind() or ldap_simple_bind_s() can be use.<br>The ldap_unbind() call is used to unbind from the directory, terminate the current<br>association, and free the resources contained in the <i>ld</i> structure. Once it is called, the<br>connection to the LDAP server is closed, and the <i>ld</i> structure is invalid. The<br>ldap_unbind_s() call is just another name for ldap_unbind(). Both of these calls<br>are synchronous in nature. |
|---------------------------------------|----------------------------------------------------------------------------------------------------|
|                                       | The ldap_unbind_ext() function unbinds from the directory, terminates the current association, and frees the resources contained in the LDAP structure. Unlike ldap_unbind() and ldap_unbind_s(), you can explicitly include both server and client controls with the with ldap_unbind_ext() request. Since there is no server reponse to an unbind request, you will not receive a response from a server control that is included with the unbind request.                                                                                                    |
| Rebinding While<br>Following Referral | The ldap_set_rebind_proc() call is used to set a function that will be called back to obtain bind credentials used when a new server is contacted following an LDAP referral. If ldap_set_rebind_proc() is never called, or if it is called with a NULL <i>rebindproc</i> parameter, an unauthenticated simple LDAP bind will always be done when chasing referrals.                                                                                                    |
|                                       | rebindproc() should be a function that is declared like this:                                                                                                    |
|                                       | <pre>int rebindproc(LDAP *ld, char **whop, char **credp,<br/>int *methodp, int freeit);</pre>                                                                                                    |
|                                       | The LDAP library will first call the rebindproc() to obtain the referral bind credentials, and the <i>freeit</i> parameter will be zero. The <i>whop</i> , <i>credp</i> , and <i>methodp</i> should be set as appropriate. If rebindproc() returns LDAP_SUCCESS, referral processing continues, and the rebindproc() will be called a second time with <i>freeit</i> non-zero to give your application a chance to free any memory allocated in the previous call.                                                                                                    |
|                                       | If anything but LDAP_SUCCESS is returned by the first call to rebindproc(), then referral processing is stopped, and that error code is returned for the original LDAP operation.                                                                                                    |
| <b>RETURN VALUES</b>                  | Make a call to ldap_result(3LDAP) to obtain the result of a bind operation.                                                                                                    |
| ERRORS                                | Asynchronous functions will return -1 in case of error. See ldap_error(3LDAP) for more information on error codes returned If no credentials are returned, the result parameter is set to NULL.                                                                                                    |
| ATTRIBUTES                            | See attributes(5) for a description of the following attributes:                                                                                                    |

302 man pages section 3: Networking Library Functions • Last Revised 25 Oct 2001

ldap\_bind(3LDAP)

| ATTRIBUTE TYPE  | ATTRIBUTE VALUE   |
|-----------------|-------------------|
| Availability    | SUNWcsl (32-bit)  |
|                 | SUNWcslx (64-bit) |
| Stability Level | Evolving          |

**SEE ALSO** | ldap(3LDAP), ldap\_error(3LDAP), ldap\_open(3LDAP), attributes(5)

Networking Library Functions 303

# ldap\_charset(3LDAP)

| NAME        | ldap_charset, ldap_set_string_translators, ldap_t61_to_8859, ldap_8859_to_t61,<br>ldap_translate_from_t61, ldap_translate_to_t61, ldap_enable_translation – LDAP<br>character set translation functions                                                                                                    |
|-------------|----------------------------------------------------------------------------------------------------|
| SYNOPSIS    | cc[flag] filelldap[ library]                                                                                                    |
|             | <pre>#include <lber.h> #include <ldap.h></ldap.h></lber.h></pre>                                                                                                    |
|             | <pre>void ldap_set_string_translators(LDAP *ld, BERTranslateProc<br/>encode_proc, BERTranslateProc decodeproc);</pre>                                                                                                    |
|             | <pre>typedef int(*BERTranslateProc)(char **bufp, unsigned long *buflenp,<br/>int free_input);</pre>                                                                                                    |
|             | <pre>int ldap_t61_to_8859(char **bufp, unsigned long *buflenp, int     free_input);</pre>                                                                                                    |
|             | <pre>int ldap_8859_to_t61(char **bufp, unsigned long *buflenp, int     free_input);</pre>                                                                                                    |
|             | <pre>int ldap_translate_from_t61(LDAP *ld, char **bufp, unsigned long</pre>                                                                                                    |
|             | <pre>int ldap_translate_to_t61(LDAP *ld, char **bufp, unsigned long *lenp,</pre>                                                                                                    |
|             | <pre>void ldap_enable_translation(LDAP *ld, LDAPMessage *entry, int<br/>enable);</pre>                                                                                                    |
| DESCRIPTION | These functions are used to used to enable translation of character strings used in the LDAP library to and from the T.61 character set used in the LDAP protocol. These functions are only available if the LDAP and LBER libraries are compiled with STR_TRANSLATION defined. It is also possible to turn on character translation by default so that all LDAP library callers will experience translation; see the LDAP Make-common source file for details.                                                     |
|             | ldap_set_string_translators() sets the translation functions that will be used<br>by the LDAP library. They are not actually used until the <i>ld_lberoptions</i> field of the<br>LDAP structure is set to include the LBER_TRANSLATE_STRINGS option.                                                                                                    |
|             | ldap_t61_to_8859() and ldap_8859_to_t61() are translation functions for converting between T.61 characters and ISO-8859 characters. The specific 8859 character set used is determined at compile time.                                                                                                    |
|             | <pre>ldap_translate_from_t61() is used to translate a string of characters from the<br/>T.61 character set to a different character set. The actual translation is done using the<br/>decode_proc that was passed to a previous call to<br/>ldap_set_string_translators(). On entry, *bufp should point to the start of the<br/>T.61 characters to be translated and *lenp should contain the number of bytes to<br/>translate. If free_input is non-zero, the input buffer will be freed if translation is a</pre> |
|             |                                                                                                    |

success. If the translation is a success, LDAP\_SUCCESS will be returned, *\*bufp* will point to a newly malloc'd buffer that contains the translated characters, and *\*lenp* will contain the length of the result. If translation fails, an LDAP error code will be returned.

ldap\_translate\_to\_t61() is used to translate a string of characters to the T.61 character set from a different character set. The actual translation is done using the encode\_proc that was passed to a previous call to ldap\_set\_string\_translators(). This function is called just like ldap\_translate from t61().

ldap\_enable\_translation() is used to turn on or off string translation for the LDAP entry entry (typically obtained by calling ldap\_first\_entry() or ldap\_next\_entry() after a successful LDAP search operation). If enable is zero, translation is disabled; if non-zero, translation is enabled. This function is useful if you need to ensure that a particular attribute is not translated when it is extracted using ldap\_get\_values() or ldap\_get\_values\_len(). For example, you would not want to translate a binary attributes such as jpegPhoto.

**ATTRIBUTES** See attributes(5) for a description of the following attributes:

| ATTRIBUTE TYPE      | ATTRIBUTE VALUE   |
|---------------------|-------------------|
| Availability        | SUNWcsl (32-bit)  |
|                     | SUNWcslx (64-bit) |
| Interface Stability | Evolving          |

#### **SEE ALSO** | ldap(3LDAP), attributes(5)

# ldap\_compare(3LDAP)

| NAME        | ldap_compare, ldap_compare_s, ldap_compare_ext, ldap_compare_ext_s – LDAP compare operation                                                                                                    |                                                                                                    |
|-------------|----------------------------------------------------------------------------------------------------|----------------------------------------------------------------------------------------------------|
| SYNOPSIS    | cc[flag] filelldap[library]                                                                                                    |                                                                                                    |
|             | <pre>#include <lber.h> #include <ldap.h></ldap.h></lber.h></pre>                                                                                                    |                                                                                                    |
|             | int <b>ldap_compare</b> (LDAP * <i>ld</i> , char * <i>d</i>                                                                                                    | n, char *attr, char *value);                                                                                                    |
|             | <pre>int ldap_compare_s(LDAP *ld, char</pre>                                                                                                    | *dn, char *attr, char *value);                                                                                                    |
|             | <pre>int ldap_compare_ext(LDAP *ld, cha     *bvalue, LDAPControl **serverctrls,     *msgidp);</pre>                                                                                                    |                                                                                                    |
|             | <pre>int ldap_compare_ext_s(LDAP *ld, c  *bvalue, LDAPControl **serverctrls,</pre>                                                                                                    |                                                                                                    |
| DESCRIPTION | The ldap_compare_s() function is used<br>synchronously. It takes <i>dn</i> , the DN of the er<br>and <i>attr</i> and <i>value</i> , the attribute type and va<br>It returns an LDAP error code, which will b<br>contains the attribute value and LDAP_COM<br>some error code is returned.           | atry upon which to perform the compare,<br>alue to compare to those found in the entry.<br>DAP_COMPARE_TRUE if the entry            |
|             | The ldap_compare() function is used to a<br>synchronously. It takes the same parameter<br>message id of the request it initiated. The re<br>subsequent call to ldap_result(3LDAP).                                                                                                    | ers as ldap_compare_s(), but returns the                                                                                            |
|             | The ldap_compare_ext() function initia<br>and returns LDAP_SUCCESS if the request<br>returns a LDAP error code if not (see ldap<br>ldap_compare_ext() places the message<br>call to ldap_result(), can be used to obt                                                                               | was successfully sent to the server, or else it _error(3LDAP). If successful, e id of the request in * <i>msgidp</i> . A subsequent |
|             | The ldap_compare_ext_s() function in and as such returns the result of the operation                                                                                                    |                                                                                                    |
| ERRORS      | <pre>ldap_compare_s() returns an LDAP error code which can be interpreted by calling<br/>one of ldap_perror(3LDAP) and friends. ldap_compare() returns -1 if something<br/>went wrong initiating the request. It returns the non-negative message id of the<br/>request if it was successful.</pre> |                                                                                                    |
| ATTRIBUTES  | See attributes(5) for a description of the following attributes:                                                                                                    |                                                                                                    |
|             | ATTRIBUTE TYPE                                                                                                    | ATTRIBUTE VALUE                                                                                                    |
|             | Availability                                                                                                    | SUNWcsl (32-bit)                                                                                                    |
|             |                                                                                                    |                                                                                                    |

## ldap\_compare(3LDAP)

| ATTRIBUTE TYPE      | ATTRIBUTE VALUE   |
|---------------------|-------------------|
|                     | SUNWcslx (64-bit) |
| Interface Stability | Evolving          |

### **SEE ALSO** ldap(3LDAP), ldap\_error(3LDAP), attributes(5)

**BUGS** There is no way to compare binary values using ldap\_compare().

## ldap\_control\_free(3LDAP)

| NAME                 | ldap_control_free, ldap_controls_free – LDAP control disposal                                                                                                    |
|----------------------|----------------------------------------------------------------------------------------------------|
| SYNOPSIS             | cc[ flag ] filelldap[ library ]                                                                                                    |
|                      | <pre>#include <lber.h> #include <ldap.h></ldap.h></lber.h></pre>                                                                                                    |
|                      | <pre>void ldap_control_free(LDAPControl *ctrl);</pre>                                                                                                    |
|                      | <pre>void ldap_controls_free(LDAPControl *ctrls);</pre>                                                                                                    |
| DESCRIPTION          | <pre>ldap_controls_free() and ldap_control_free() are routines which can be<br/>used to dispose of a single control or an array of controls allocated by other LDAP<br/>APIs.</pre> |
| <b>RETURN VALUES</b> | None.                                                                                                    |
| ERRORS               | No errors are defined for these functions.                                                                                                    |
| ATTRIBUTES           | See attributes(5) for a description of the following attributes:                                                                                                    |

| ATTRIBUTE TYPE      | ATTRIBUTE VALUE   |
|---------------------|-------------------|
| Availability        | SUNWcsl (32-bit)  |
|                     | SUNWcslx (64-bit) |
| Interface Stability | Evolving          |

**SEE ALSO** | ldap\_error(3LDAP), ldap\_result(3LDAP), attributes(5)

308 man pages section 3: Networking Library Functions • Last Revised 27 Jan 2002

| NAME        | ldap_delete, ldap_delete_s, ldap_delete_ext, ldap_delete_ext_s – LDAP delete<br>operation                                                                                                    |                                                                                                    |
|-------------|----------------------------------------------------------------------------------------------------|----------------------------------------------------------------------------------------------------|
| SYNOPSIS    | cc[flag] filelldap[library]                                                                                                    |                                                                                                    |
|             | <pre>#include <lber.h> #include <ldap.h></ldap.h></lber.h></pre>                                                                                                    |                                                                                                    |
|             | int <b>ldap_delete</b> (LDAP * <i>ld</i> , char * <i>dn</i> )                                                                                                    | );                                                                                                    |
|             | int <b>ldap_delete_s</b> (LDAP * <i>ld</i> , char *                                                                                                    | dn);                                                                                                    |
|             | <pre>int ldap_delete_ext(LDAP *ld, char<br/>LDAPControl **clientctrls, int *ms</pre>                                                                                                    |                                                                                                    |
|             | <pre>int ldap_delete_ext_s(LDAP *ld, ch<br/>LDAPControl **clientctrls);</pre>                                                                                                    | nar *dn, LDAPControl **serverctrls,                                                                                         |
| DESCRIPTION | The ldap_delete_s() function is used to<br>synchronously. It takes <i>dn</i> , the DN of the en<br>code, indicating the success or failure of the                                                                                                    | try to be deleted. It returns an LDAP error                                                                                 |
|             | The ldap_delete() function is used to per<br>asynchronously. It takes the same parameter<br>message id of the request it initiated. The re-<br>subsequent call to ldap_result(3LDAP).                                                                                                    | ers as ldap_delete_s(), but returns the                                                                                     |
|             | The ldap_delete_ext() function initiate<br>returns LDAP_SUCCESS if the request was a<br>returns a LDAP error code if not (see ldap<br>ldap_delete_ext() places the message<br>call to ldap_result(), can be used to obt                                                                              | successfully sent to the server, or else it<br>_error(3LDAP)). If successful,<br>id of the request in *msgidp. A subsequent |
|             | The ldap_delete_ext_s() function initiation such returns the result of the operation itself                                                                                                    |                                                                                                    |
| ERRORS      | <pre>ldap_delete_s() returns an LDAP error code which can be interpreted by calling<br/>one of ldap_perror(3LDAP) functions. ldap_delete() returns -1 if something<br/>went wrong initiating the request. It returns the non-negative message id of the<br/>request if things were successful.</pre> |                                                                                                    |
| ATTRIBUTES  | See attributes(5) for a description of the following attributes:                                                                                                    |                                                                                                    |
|             | ATTRIBUTE TYPE                                                                                                    | ATTRIBUTE VALUE                                                                                                    |
|             | Availability                                                                                                    | SUNWcsl (32-bit)                                                                                                    |
|             |                                                                                                    | SUNWcslx (64-bit)                                                                                                    |
|             | Interface Stability                                                                                                    | Evolving                                                                                                    |

**SEE ALSO** | ldap(3LDAP), ldap\_error(3LDAP), attributes(5)

## ldap\_disptmpl(3LDAP)

| NAME        | ldap_disptmpl, ldap_init_templates, ldap_init_templates_buf, ldap_free_templates,<br>ldap_first_disptmpl, ldap_next_disptmpl, ldap_oc2template, ldap_name2template,<br>ldap_tmplattrs, ldap_first_tmplrow, ldap_next_tmplrow, ldap_first_tmplcol,<br>ldap_next_tmplcol – LDAP display template functions                                                                                                    |
|-------------|----------------------------------------------------------------------------------------------------|
| SYNOPSIS    | cc[flag] filelldap[ library]                                                                                                    |
|             | <pre>#include <lber.h> #include <ldap.h></ldap.h></lber.h></pre>                                                                                                    |
|             | <pre>int ldap_init_templates(char *file, struct ldap_disptmpl **tmpllistp);</pre>                                                                                                    |
|             | <pre>int ldap_init_templates_buf(char *buf, unsigned long len, struct     ldap_disptmpl **tmpllistp);</pre>                                                                                                    |
|             | <pre>void ldap_free_templates(struct ldap_disptmpl *tmpllist);</pre>                                                                                                    |
|             | <pre>struct ldap_disptmpl *ldap_first_disptmpl(struct ldap_disptmpl</pre>                                                                                                    |
|             | <pre>struct ldap_disptmpl *ldap_next_disptmpl(struct ldap_disptmpl</pre>                                                                                                    |
|             | <pre>struct ldap_disptmpl *ldap_oc2template(char **oclist, struct<br/>ldap_disptmpl *tmpllist);</pre>                                                                                                    |
|             | <pre>struct ldap_disptmpl *ldap_name2template(char *name, struct     ldap_disptmpl *tmpllist);</pre>                                                                                                    |
|             | <pre>char **ldap_tmplattrs(struct ldap_disptmpl *tmpl, char **includeattrs,</pre>                                                                                                    |
|             | <pre>struct ldap_tmplitem *ldap_first_tmplrow(struct ldap_disptmpl</pre>                                                                                                    |
|             | <pre>struct ldap_tmplitem *ldap_next_tmplrow(struct ldap_disptmpl</pre>                                                                                                    |
|             | <pre>struct ldap_tmplitem *ldap_first_tmplcol(struct ldap_disptmpl</pre>                                                                                                    |
|             | <pre>struct ldap_tmplitem *ldap_next_tmplcol(struct ldap_disptmpl</pre>                                                                                                    |
| DESCRIPTION | These functions provide a standard way to access LDAP entry display templates.<br>Entry display templates provide a standard way for LDAP applications to display<br>directory entries. The general idea is that it is possible to map the list of object class<br>values present in an entry to an appropriate display template. Display templates are<br>defined in a configuration file. See ldaptemplates.conf(4). Each display template<br>contains a pre-determined list of items, where each item generally corresponds to an<br>attribute to be displayed. The items contain information and flags that the caller can<br>use to display the attribute and values in a reasonable fashion. Each item has a<br>syntaxid, which are described in the SYNTAX IDS section below. The<br>ldap_entry2text(3LDAP) functions use the display template functions and<br>produce text output. |

310 man pages section 3: Networking Library Functions • Last Revised 27 Jan 2002

ldap\_init\_templates() reads a sequence of templates from a valid LDAP template configuration file (see ldaptemplates.conf(4)). Upon success, 0 is returned, and *tmpllistp* is set to point to a list of templates. Each member of the list is an ldap\_disptmpl structure (defined below in the DISPTMPL Structure Elements section).

ldap\_init\_templates\_buf() reads a sequence of templates from buf (whose size is buflen). buf should point to the data in the format defined for an LDAP template configuration file (see ldaptemplates.conf(4)). Upon success, 0 is returned, and tmpllistp is set to point to a list of templates.

The LDAP\_SET\_DISPTMPL\_APPDATA() macro is used to set the value of the dt\_appdata field in an ldap\_disptmpl structure. This field is reserved for the calling application to use; it is not used internally.

The LDAP\_GET\_DISPTMPL\_APPDATA() macro is used to retrieve the value in the dt\_appdata field.

The LDAP\_IS\_DISPTMPL\_OPTION\_SET() macro is used to test a ldap\_disptmpl structure for the existence of a template option. The options currently defined are: LDAP\_DTMPL\_OPT\_ADDABLE (it is appropriate to allow entries of this type to be added), LDAP\_DTMPL\_OPT\_ALLOWMODRDN (it is appropriate to offer the "modify rdn" operation), LDAP\_DTMPL\_OPT\_ALTVIEW (this template is merely an alternate view of another template, typically used for templates pointed to be an LDAP\_SYN\_LINKACTION item).

 $ldap_free_templates()$  disposes of the templates allocated by  $ldap_init_templates()$ .

ldap\_first\_disptmpl() returns the first template in the list tmpllist. The tmpllist is
typically obtained by calling ldap\_init\_templates() .

ldap\_next\_disptmpl() returns the template after tmpl in the template list tmpllist.
A NULL pointer is returned if tmpl is the last template in the list.

ldap\_oc2template() searches tmpllist for the best template to use to display an entry that has a specific set of objectClass values. oclist should be a null-terminated array of strings that contains the values of the objectClass attribute of the entry. A pointer to the first template where all of the object classes listed in one of the template's dt\_oclist elements are contained in oclist is returned. A NULL pointer is returned if no appropriate template is found.

ldap\_tmplattrs() returns a null-terminated array that contains the names of attributes that need to be retrieved if the template *tmpl* is to be used to display an entry. The attribute list should be freed using ldap\_value\_free(). The *includeattrs* parameter contains a null-terminated array of attributes that should always be included (it may be NULL if no extra attributes are required). If *syntaxmask* is non-zero, it is used to restrict the attribute set returned. If *exclude* is zero, only attributes where

| ldap_disptmpl(3LDAP) |
|----------------------|
|----------------------|

the logical AND of the template item syntax id and the syntaxmask is non-zero are included. If exclude is non-zero, attributes where the logical AND of the template item syntax id and the syntaxmask is non-zero are excluded. ldap\_first\_tmplrow() returns a pointer to the first row of items in template tmpl. ldap\_next\_tmplrow() returns a pointer to the row that follows row in template tmpl.

ldap\_first\_tmplcol() returns a pointer to the first item (in the first column) of row row within template tmpl. A pointer to an ldap\_tmplitem structure (defined below in the TMPLITEM Structure Elements section) is returned.

The LDAP\_SET\_TMPLITEM\_APPDATA() macro is used to set the value of the ti\_appdata field in a ldap\_tmplitem structure. This field is reserved for the calling application to use; it is not used internally.

The LDAP\_GET\_TMPLITEM\_APPDATA() macro is used to retrieve the value of the ti appdata field.

The LDAP\_IS\_TMPLITEM\_OPTION\_SET() macro is used to test a ldap\_tmplitem structure for the existence of an item option. The options currently defined are: LDAP\_DITEM\_OPT\_READONLY (this attribute should not be modified), LDAP\_DITEM\_OPT\_SORTVALUES (it makes sense to sort the values), LDAP\_DITEM\_OPT\_SINGLEVALUED (this attribute can only hold a single value), LDAP\_DITEM\_OPT\_VALUEREQUIRED (this attribute must contain at least one value), LDAP\_DITEM\_OPT\_HIDEIFEMPTY (do not show this item if there are no values), and LDAP\_DITEM\_OPT\_HIDEIFFALSE (for boolean attributes only: hide this item if the value is FALSE).

ldap\_next\_tmplcol() returns a pointer to the item (column) that follows column
col within row row of template tmpl.

**DISPTMPL** The ldap\_disptmpl structure is defined as:

Structure Elements

The Idap\_disptmp1 structure is defined as:

```
struct ldap disptmpl {
                           *dt_name;
   char
                *dt_pluralname;
   char
   cnar
unsigned long
                          *dt_iconname;
                         dt options:
                          *dt_authattrname;
   char
                         *dt_defrdnattrname;
*dt_defaddlocation;
   char
   char
   struct ldap_oclist *dt_oclist;
   struct ldap_tmplitem *dt_items;
   void *dt appdata;
   struct ldap_disptmpl *dt_next;
};
```

The dt\_name member is the singular name of the template. The dt\_pluralname is the plural name. The dt\_iconname member will contain the name of an icon or other graphical element that can be used to depict entries that correspond to this display template. The dt\_options contains options which may be tested using the LDAP IS TMPLITEM OPTION SET() macro.

The dt\_authattrname contains the name of the DN-syntax attribute whose value(s) should be used to authenticate to make changes to an entry. If dt\_authattrname is NULL, then authenticating as the entry itself is appropriate. The dt\_defrdnattrname is the name of the attribute that is normally used to name entries of this type, for example, "cn" for person entries. The dt\_defaddlocation is the distinguished name of an entry below which new entries of this type are typically created (its value is site-dependent).

dt oclist is a pointer to a linked list of object class arrays, defined as:

```
struct ldap_oclist {
    char **oc_objclasses;
    struct ldap_oclist *oc_next;
};
```

These are used by the ldap\_oc2template() function.

dt\_adddeflist is a pointer to a linked list of rules for defaulting the values of attributes when new entries are created. The ldap\_adddeflist structure is defined as:

```
struct ldap_adddeflist {
    int        ad_source;
    char       *ad_attrname;
    char       *ad_value;
    struct ldap_adddeflist   *ad_next;
};
```

The ad\_attrname member contains the name of the attribute whose value this rule sets. If ad\_source is LDAP\_ADSRC\_CONSTANTVALUE then the ad\_value member contains the (constant) value to use. If ad\_source is LDAP\_ADSRC\_ADDERSDN then ad\_value is ignored and the distinguished name of the person who is adding the new entry is used as the default value for ad attrname.

The ldap\_tmplitem structure is defined as:

TMPLITEM Structure Elements

```
struct ldap_tmplitem {
    unsigned long ti_syntaxid;
    unsigned long ti_options;
    char *ti_attrname;
    char *ti_label;
    char *ti_largs;
    struct ldap_tmplitem *ti_next_in_row;
    struct ldap_tmplitem *ti_next_in_col;
    void *ti_appdata;
};
```

Networking Library Functions 313

## ldap\_disptmpl(3LDAP)

| Syntax IDs | Syntax ids are found in the ldap_tmplitem structure element ti_syntaxid, and<br>they can be used to determine how to display the values for the attribute associated<br>with an item. The LDAP_GET_SYN_TYPE() macro can be used to return a general<br>type from a syntax id. The five general types currently defined are:<br>LDAP_SYN_TYPE_TEXT (for attributes that are most appropriately shown as text),<br>LDAP_SYN_TYPE_IMAGE (for JPEG or FAX format images),<br>LDAP_SYN_TYPE_BOOLEAN (for boolean attributes), LDAP_SYN_TYPE_BUTTON (for<br>attributes whose values are to be retrieved and display only upon request, for<br>example, in response to the press of a button, a JPEG image is retrieved, decoded, and<br>displayed), and LDAP_SYN_TYPE_ACTION (for special purpose actions such as<br>"search for the entries where this entry is listed in the seeAlso attribute"). |
|------------|----------------------------------------------------------------------------------------------------|
|            | The LDAP_GET_SYN_OPTIONS macro can be used to retrieve an unsigned long<br>bitmap that defines options. The only currently defined option is<br>LDAP_SYN_OPT_DEFER, which (if set) implies that the values for the attribute should<br>not be retrieved until requested.                                                                                                    |
|            | There are sixteen distinct syntax ids currently defined. These generally correspond to one or more X.500 syntaxes.                                                                                                    |
|            | LDAP_SYN_CASEIGNORESTR is used for text attributes which are simple strings whose case is ignored for comparison purposes.                                                                                                    |
|            | LDAP_SYN_MULTILINESTR is used for text attributes which consist of multiple lines, for example, postalAddress, homePostalAddress, multilineDescription, or any attributes of syntax caseIgnoreList.                                                                                                    |
|            | LDAP_SYN_RFC822ADDR is used for case ignore string attributes that are RFC-822 conformant mail addresses, for example, mail.                                                                                                    |
|            | LDAP_SYN_DN is used for attributes with a Distinguished Name syntax, for example, seeAlso.                                                                                                    |
|            | LDAP_SYN_BOOLEAN is used for attributes with a boolean syntax.                                                                                                    |
|            | LDAP_SYN_JPEGIMAGE is used for attributes with a jpeg syntax, for example, jpegPhoto.                                                                                                    |
|            | LDAP_SYN_JPEGBUTTON is used to provide a button (or equivalent interface element) that can be used to retrieve, decode, and display an attribute of jpeg syntax.                                                                                                    |
|            | LDAP_SYN_FAXIMAGE is used for attributes with a photo syntax, for example, Photo. These are actually Group 3 Fax (T.4) format images.                                                                                                    |
|            | LDAP_SYN_FAXBUTTON is used to provide a button (or equivalent interface element) that can be used to retrieve, decode, and display an attribute of photo syntax.                                                                                                    |
|            | LDAP_SYN_AUDIOBUTTON is used to provide a button (or equivalent interface element) that can be used to retrieve and play an attribute of audio syntax. Audio values are in the "mu law" format, also known as "au" format.                                                                                                    |

LDAP\_SYN\_TIME is used for attributes with the UTCTime syntax, for example, lastModifiedTime. The value(s) should be displayed in complete date and time fashion.

LDAP\_SYN\_DATE is used for attributes with the UTCTime syntax, for example, lastModifiedTime. Only the date portion of the value(s) should be displayed.

LDAP SYN LABELEDURL is used for labeledURL attributes.

LDAP\_SYN\_SEARCHACTION is used to define a search that is used to retrieve related information. If ti\_attrname is not NULL, it is assumed to be a boolean attribute which will cause no search to be performed if its value is FALSE. The ti\_args structure member will have four strings in it: ti\_args [0] should be the name of an attribute whose values are used to help construct a search filter or "-dn" is the distinguished name of the entry being displayed should be used, ti\_args [1] should be a filter pattern where any occurrences of "%v" are replaced with the value derived from ti\_args [0], ti\_args [2] should be the name of an additional attribute to retrieve when performing the search, and ti\_args [3] should be a human-consumable name for that attribute. The ti\_args [2] attribute is typically displayed along with a list of distinguished names when multiple entries are returned by the search.

LDAP\_SYN\_LINKACTION is used to define a link to another template by name. ti\_args[0] will contain the name of the display template to use. The ldap\_name2template() function can be used to obtain a pointer to the correct ldap\_disptmpl structure.

LDAP\_SYN\_ADDDNACTION and LDAP\_SYN\_VERIFYDNACTION are reserved as actions but currently undefined.

**ERRORS** The init template functions return LDAP\_TMPL\_ERR\_VERSION if *buf* points to data that is newer than can be handled, LDAP\_TMPL\_ERR\_MEM if there is a memory allocation problem, LDAP\_TMPL\_ERR\_SYNTAX if there is a problem with the format of the templates buffer or file. LDAP\_TMPL\_ERR\_FILE is returned by ldap\_init\_templates if the file cannot be read. Other functions generally return NULL upon error.

**ATTRIBUTES** See attributes(5) for a description of the following attributes:

| ATTRIBUTE TYPE      | ATTRIBUTE VALUE   |
|---------------------|-------------------|
| Availability        | SUNWcsl (32-bit)  |
|                     | SUNWcslx (64-bit) |
| Interface Stability | Evolving          |

SEE ALSO | ldap(3LDAP), ldap\_entry2text(3LDAP), ldaptemplates.conf(4), attributes(5)

# ldap\_entry2text(3LDAP)

| NAME        | ldap_entry2text, ldap_entry2text_search, ldap_entry2html, ldap_entry2html_search, ldap_vals2html, ldap_vals2text – LDAP entry display functions                                                                                                    |
|-------------|----------------------------------------------------------------------------------------------------|
| SYNOPSIS    | cc[flag] filelldap[ library]                                                                                                    |
|             | <pre>#include <lber.h> #include <ldap.h></ldap.h></lber.h></pre>                                                                                                    |
|             | <pre>int ldap_entry2text(LDAP *ld, char *buf, LDAPMessage *entry, struct<br/>ldap_disptmpl *tmpl, char **defattrs, char ***defvals, int<br/>(*writeproc)(), void *writeparm, char *eol, int rdncount, unsigned<br/>long opts);</pre>                                                             |
|             | <pre>int ldap_entry2text_search(LDAP *ld, char *dn, char *base,<br/>LDAPMessage *entry, struct ldap_disptmpl *tmpllist, char **defattrs,<br/>char ***defvals, int (*writeproc)(), void *writeparm, char *eol, int<br/>rdncount, unsigned long opts);</pre>                                       |
|             | <pre>int ldap_vals2text(LDAP *ld, char *buf, char **vals, char *label, int     labelwidth, unsigned longsyntaxid, int (*writeproc)(), void *writeparm,     char *eol, int rdncount);</pre>                                                                                                    |
|             | <pre>int ldap_entry2html(LDAP *ld, char *buf, LDAPMessage *entry, struct<br/>ldap_disptmpl *tmpl, char **defattrs, char ***defvals, int<br/>(*writeproc)(), void *writeparm, char *eol, int rdncount, unsigned<br/>long opts, char *urlprefix, char *base);</pre>                                |
|             | <pre>int ldap_entry2html_search(LDAP *ld, char *dn, LDAPMessage *entry,<br/>struct ldap_disptmpl *tmpllist, char **defattrs, char ***defvals, int<br/>(*writeproc)(), void *writeparm, char *eol, int rdncount, unsigned<br/>long opts, char *urlprefix);</pre>                                  |
|             | <pre>int ldap_vals2html(LDAP *ld, char *buf, char **vals, char *label, int     labelwidth, unsigned long syntaxid, int (*writeproc)(), void     *writeparm, char *eol, int rdncount, char *urlprefix);</pre>                                                                                     |
|             | #define LDAP_DISP_OPT_AUTOLABELWIDTH 0x00000001                                                                                                    |
|             | #define LDAP_DISP_OPT_HTMLBODYONLY 0x00000002                                                                                                    |
|             | #define LDAP_DTMPL_BUFSIZ 2048                                                                                                    |
| DESCRIPTION | These functions use the LDAP display template functions (see <pre>ldap_disptmpl(3LDAP) and ldap_templates.conf(4)) to produce a plain text or an HyperText Markup Language (HTML) display of an entry or a set of values. Typical plain text output produced for an entry might look like:</pre> |
|             | "Barbara J Jensen, Information Technology Division"<br>Also Known As:<br>Babs Jensen<br>Barbara Jensen<br>Barbara J Jensen<br>E-Mail Address:<br>bjensen@terminator.rs.itd.umich.edu<br>Work Address:                                                                                            |

316 man pages section 3: Networking Library Functions • Last Revised 27 Jan 2002

```
535 W. William
Ann Arbor, MI 48103
Title:
Mythical Manager, Research Systems
```

The exact output produced will depend on the display template configuration. HTML output is similar to the plain text output, but more richly formatted.

ldap\_entry2text() produces a text representation of entry and writes the text by calling the writeproc function. All of the attributes values to be displayed must be present in entry; no interaction with the LDAP server will be performed within ldap\_entry2text.ld is the LDAP pointer obtained by a previous call to ldap\_open. writeproc should be declared as:

```
int writeproc( writeparm, p, len )
void *writeparm;
char *p;
int len;
```

where *p* is a pointer to text to be written and *len* is the length of the text. *p* is guaranteed to be zero-terminated. Lines of text are terminated with the string eol. buf is a pointer to a buffer of size LDAP DTMPL BUFSIZ or larger. If buf is NULL then a buffer is allocated and freed internally. *tmpl* is a pointer to the display template to be used (usually obtained by calling ldap oc2template). If *tmpl* is NULL, no template is used and a generic display is produced. *defattrs* is a NULL-terminated array of LDAP attribute names which you wish to provide default values for (only used if entry contains no values for the attribute). An array of NULL-terminated arrays of default values corresponding to the attributes should be passed in *defvals*. The rdncount parameter is used to limit the number of Distinguished Name (DN) components that are actually displayed for DN attributes. If *rdncount* is zero, all components are shown. opts is used to specify output options. The only values currently allowed are zero (default output), LDAP DISP OPT AUTOLABELWIDTH which causes the width for labels to be determined based on the longest label in *tmpl, and* LDAP DISP OPT HTMLBODYONLY. The LDAP DISP OPT HTMLBODYONLY option instructs the library not to include <HTML>, <HEAD>, <TITLE>, and <BODY> tags. In other words, an HTML fragment is generated, and the caller is responsible for prepending and appending the appropriate HTML tags to construct a correct HTML document.

ldap\_entry2text\_search() is similar to ldap\_entry2text, and all of the like-named parameters have the same meaning except as noted below. If base is not NULL, it is the search base to use when executing search actions. If it is NULL, search action template items are ignored. If entry is not NULL, it should contain the objectClass attribute values for the entry to be displayed. If entry is NULL, dn must not be NULL, and ldap\_entry2text\_search will retrieve the objectClass values itself by calling ldap\_search\_s.ldap\_entry2text\_search will determine the appropriate display template to use by calling ldap\_oc2template, and will call ldap\_search\_s to retrieve any attribute values to be displayed. The tmpllist parameter is a pointer to the entire list of templates available (usually obtained by

## ldap\_entry2text(3LDAP)

|            | ATTRIBUTE TYPE                                                                                                    | ATTRIBUTE VALUE                                                                                                    |
|------------|----------------------------------------------------------------------------------------------------|----------------------------------------------------------------------------------------------------|
|            |                                                                                                    | C .                                                                                                    |
| ATTRIBUTES | See attributes(5) for a description of the following attributes:                                                                                                    |                                                                                                    |
| FILES      | ETCDIR/ldaptemplates.conf                                                                                                    |                                                                                                    |
| ERRORS     | These functions all return an LDAP error code. LDAP_SUCCESS is returned if no error occurs. See ldap_error(3LDAP) for details. The <i>ld_errno</i> field of the <i>ld</i> parameter is also set to indicate the error.                                                                                                    |                                                                                                    |
|            | ldap_vals2html behaves exactly like lda<br>and one additional parameter is required. <i>u</i><br>constructing an LDAP URL. The default is t                                                                                                    | <i>rlprefix</i> is the starting text to use when                                                                                                    |
|            | <pre>ldap_entry2html_search behaves exactly like<br/>ldap_entry2text_search(3LDAP), except HTML output is produced and one<br/>additional parameter is required. <i>urlprefix</i> is the starting text to use when constructing<br/>an LDAP URL. The default is the string <i>ldap:///</i></pre>                                                                                                    |                                                                                                    |
|            | <pre>ldap_entry2html produces an HTML rep<br/>ldap_entry2text(3LDAP), except for the<br/>parameters. urlprefix is the starting text to u<br/>default is the string ldap:/// The second addi<br/>use when executing search actions. If it is N<br/>ignored.</pre>                                                                                                    | e formatted output and the addition of two<br>se when constructing an LDAP URL. The<br>tional parameter, <i>base</i> , the search base to                                                                                                    |
|            | ldap_vals2text produces a text represenvalues. The <i>ld</i> , <i>buf</i> , <i>writeproc</i> , <i>writeparm</i> , <i>ed</i> , at the like-named parameters for ldap_entry values, usually obtained by a call to ldap_g to the values (usually a friendly form of an the label margin, which is the number of bla values. If zero is passed, a default label wide attribute syntax identifier (see ldap_dispt_LDAP_SYN values). | and <i>rdncount</i> parameters are the same as<br>y2text. <i>vals</i> is a NULL-terminated list of<br>get_values. <i>label</i> is a string shown next<br>LDAP attribute name). <i>labelwidth</i> specifies<br>ank spaces displayed to the left of the<br>th is used. <i>syntaxid</i> is a display template |
|            | calling ldap_init_templates or ldap_:<br>NULL, ldap_entry2text_search will at<br>default template configuration file ETCDIR,                                                                                                    | tempt to read a load templates from the                                                                                                    |

| ATTRIBUTE TYPE      | ATTRIBUTE VALUE   |
|---------------------|-------------------|
| Availability        | SUNWcsl (32-bit)  |
|                     | SUNWcslx (64-bit) |
| Interface Stability | Evolving          |

SEE ALSO | ldap(3LDAP), ldap\_disptmpl(3LDAP), ldaptemplates.conf(4), attributes(5)

318 man pages section 3: Networking Library Functions • Last Revised 27 Jan 2002

| NAME        | ldap_error, ldap_err2string, ldap_perror, l<br>handling functions                                                        | ldap_result2error – LDAP protocol error                                                                |
|-------------|----------------------------------------------------------------------------------------------------|----------------------------------------------------------------------------------------------------|
| SYNOPSIS    | cc[ flag ] filelldap[ library ]                                                                                          |                                                                                                    |
|             | #include <lber.h><br/>#include <ldap.h></ldap.h></lber.h>                                                                |                                                                                                    |
|             | <pre>char *ldap_err2string(int err);</pre>                                                                               |                                                                                                    |
|             | void <b>ldap_perror</b> (LDAP * <i>ld</i> , const                                                                        | char $*s$ ;                                                                                            |
|             | int <b>ldap_result2error</b> (LDAP * <i>ld</i> ,                                                                         | LDAPMessage *res, int freeit);                                                                         |
| DESCRIPTION |                                                                                                    | that are returned by the LDAP API routines.<br>2error() functions are deprecated for all ng() instead. |
|             | You can also use ldap_parse_sasl_bi<br>ldap_parse_extended_result(3LDA<br>provide error handling and interpret error     | P), and ldap_parse_result(3LDAP) to                                                                    |
|             | The ldap_err2string() function takes<br>either by ldap_parse_result(3LDAP)<br>informative, null-terminated, character st |                                                                                                    |
|             |                                                                                                    |                                                                                                    |
|             | Similar to the way perror(3C) works, the print an indication of the error to standard                                    | e ldap_perror() function can be called to d error.                                                     |
| ERRORS      | The possible values for an LDAP error co                                                                                 | de are:                                                                                                |
|             | LDAP_SUCCESS                                                                                                    | The request was successful.                                                                            |
|             | LDAP_OPERATIONS_ERROR                                                                                                    | An operations error occurred.                                                                          |
|             | LDAP_PROTOCOL_ERROR                                                                                                    | A protocol violation was detected.                                                                     |
|             | LDAP_TIMELIMIT_EXCEEDED                                                                                                  | An LDAP time limit was exceeded.                                                                       |
|             | LDAP_SIZELIMIT_EXCEEDED                                                                                                  | An LDAP size limit was exceeded.                                                                       |
|             | LDAP_COMPARE_FALSE                                                                                                    | A compare operation returned false.                                                                    |
|             | LDAP_COMPARE_TRUE                                                                                                    | A compare operation returned true.                                                                     |
|             | LDAP_STRONG_AUTH_NOT_SUPPORTED                                                                                           | The LDAP server does not support strong authentication.                                                |
|             |                                                                                                    |                                                                                                    |

## ldap\_error(3LDAP)

| / |                             |                                                                                                    |
|---|-----------------------------|----------------------------------------------------------------------------------------------------|
|   | LDAP_STRONG_AUTH_REQUIRED   | Strong authentication is required for the operation.                                                                                                   |
|   | LDAP_PARTIAL_RESULTS        | Only partial results are returned.                                                                                                    |
|   | LDAP_NO_SUCH_ATTRIBUTE      | The attribute type specified does not exist in the entry.                                                                                              |
|   | LDAP_UNDEFINED_TYPE         | The attribute type specified is invalid.                                                                                                    |
|   | LDAP_INAPPROPRIATE_MATCHING | The filter type is not supported for the specified attribute.                                                                                          |
|   | LDAP_CONSTRAINT_VIOLATION   | An attribute value specified violates some<br>constraint. For example, a postalAddress<br>has too many lines, or a line that is too long.              |
|   | LDAP_TYPE_OR_VALUE_EXISTS   | An attribute type or attribute value specified already exists in the entry.                                                                            |
|   | LDAP_INVALID_SYNTAX         | An invalid attribute value was specified.                                                                                                    |
|   | LDAP_NO_SUCH_OBJECT         | The specified object does not exist in the directory.                                                                                                  |
|   | LDAP_ALIAS_PROBLEM          | An alias in the directory points to a nonexistent entry.                                                                                               |
|   | LDAP_INVALID_DN_SYNTAX      | A syntactically invalid DN was specified.                                                                                                    |
|   | LDAP_IS_LEAF                | The object specified is a leaf.                                                                                                    |
|   | LDAP_ALIAS_DEREF_PROBLEM    | A problem was encountered when dereferencing an alias.                                                                                                 |
|   | LDAP_INAPPROPRIATE_AUTH     | Inappropriate authentication was specified.<br>For example, LDAP_AUTH_SIMPLE was<br>specified and the entry does not have a<br>userPassword attribute. |
|   | LDAP_INVALID_CREDENTIALS    | Invalid credentials were presented, for example, the wrong password.                                                                                   |
|   | LDAP_INSUFFICIENT_ACCESS    | The user has insufficient access to perform the operation.                                                                                             |
|   | LDAP_BUSY                   | The DSA is busy.                                                                                                    |
|   | LDAP_UNAVAILABLE            | The DSA is unavailable.                                                                                                    |
|   | LDAP_UNWILLING_TO_PERFORM   | The DSA is unwilling to perform the operation.                                                                                                    |
|   | LDAP_LOOP_DETECT            | A loop was detected.                                                                                                    |
|   | LDAP_NAMING_VIOLATION       | A naming violation occurred.                                                                                                    |
|   |                             |                                                                                                    |

| ldap_error(3LDAP) |
|-------------------|
|-------------------|

| LDAP_OBJECT_CLASS_VIOLATION | An object class violation occurred. For<br>example, a must attribute was missing from<br>the entry.                         |
|-----------------------------|----------------------------------------------------------------------------------------------------|
| LDAP_NOT_ALLOWED_ON_NONLEAF | The operation is not allowed on a nonleaf object.                                                                           |
| LDAP_NOT_ALLOWED_ON_RDN     | The operation is not allowed on an RDN.                                                                                     |
| LDAP_ALREADY_EXISTS         | The entry already exists.                                                                                                   |
| LDAP_NO_OBJECT_CLASS_MODS   | Object class modifications are not allowed.                                                                                 |
| LDAP_OTHER                  | An unknown error occurred.                                                                                                  |
| LDAP_SERVER_DOWN            | The LDAP library cannot contact the LDAP server.                                                                            |
| LDAP_LOCAL_ERROR            | Some local error occurred. This is usually a failed malloc().                                                               |
| LDAP_ENCODING_ERROR         | An error was encountered encoding parameters to send to the LDAP server.                                                    |
| LDAP_DECODING_ERROR         | An error was encountered decoding a result from the LDAP server.                                                            |
| LDAP_TIMEOUT                | A time limit was exceeded while waiting for a result.                                                                       |
| LDAP_AUTH_UNKNOWN           | The authentication method specified to ldap_bind(3LDAP) is not known.                                                       |
| LDAP_FILTER_ERROR           | An invalid filter was supplied to<br>ldap_search(3LDAP), for example,<br>unbalanced parentheses.                            |
| LDAP_PARAM_ERROR            | An LDAP function was called with a bad parameter, for example, a NULL <i>ld</i> pointer, and the like.                      |
| LDAP_NO_MEMORY              | A memory allocation call failed in an LDAP library function, for example, malloc(3C).                                       |
| LDAP_CONNECT_ERROR          | The LDAP client has either lost its connetion to an LDAP server or it cannot establish a connection.                        |
| LDAP_NOT_SUPPORTED          | The requested functionality is not<br>supported., for example, when an LDAPv2<br>client requests some LDAPv3 functionality. |
| LDAP_CONTROL_NOT_FOUND      | An LDAP client requested a control not<br>found in the list of supported controls sent<br>by the server.                    |

Networking Library Functions 321

### ldap\_error(3LDAP)

| LDAP_NO_RESULTS_RETURNED     | The LDAP server sent no results.                                                                                                    |
|------------------------------|----------------------------------------------------------------------------------------------------|
| LDAP_MORE_RESULTS_TO_RETURN  | More results are chained in the message chain.                                                                                             |
| LDAP_CLIENT_LOOP             | A loop has been detected, for example, when following referrals.                                                                           |
| LDAP_REFERRAL_LIMIT_EXCEEDED | The referral exceeds the hop limit. The hop<br>limit determines the number of servers that<br>the client can hop through to retrieve data. |

**ATTRIBUTES** See attributes(5) for a description of the following attributes:

| ATTRIBUTE TYPE      | ATTRIBUTE VALUE   |
|---------------------|-------------------|
| Availability        | SUNWcsl (32-bit)  |
|                     | SUNWcslx (64-bit) |
| Interface Stability | Evolving          |

SEE ALSO ldap(3LDAP), ldap\_bind(3LDAP), ldap\_msgfree(3LDAP), ldap\_parse\_extended\_result(3LDAP), ldap\_parse\_result(3LDAP), ldap\_parse\_sasl\_bind\_result(3LDAP), ldap\_search(3LDAP), malloc(3C), perror(3C), attributes(5)

| NAME        | ldap_first_attribute, ldap_next_attribute -                                                                                                    | step through LDAP entry attributes                                                                                                    |
|-------------|----------------------------------------------------------------------------------------------------|----------------------------------------------------------------------------------------------------|
| SYNOPSIS    | cc [ flag ] filelldap[ library ]                                                                                                    |                                                                                                    |
|             | <pre>#include <lber.h> #include <ldap.h></ldap.h></lber.h></pre>                                                                                                    |                                                                                                    |
|             | <pre>char *ldap_first_attribute(LDAP</pre>                                                                                                    | *ld, LDAPMessage $*entry$ , BerElement                                                                                                    |
|             | <pre>char *ldap_next_attribute(LDAP *     *ber);</pre>                                                                                                    | <i>ld</i> , LDAPMessage * <i>entry</i> , BerElement                                                                                                    |
| DESCRIPTION | to step through the attributes in an LDAP                                                                                                    | ry(3LDAP) or ldap_next_entry(3LDAP)                                                                                                    |
|             | its current position. This pointer should be<br>ldap_next_attribute() and is used to<br>attributes. This pointer is freed by ldap_m<br>more attributes, that is, when ldap_next<br>the caller is responsible for freeing the Ber | <pre>Deffectively step through the entry's<br/>next_attribute() when there are no<br/>_attribute() returns NULL. Otherwise,<br/>Element pointed to by <i>berptr</i> when it is no<br/>AP). When calling ber_free(3LDAP) in this</pre> |
|             | The attribute names returned are suitable dap_get_values(3LDAP) to retrieve the                                                                                                    |                                                                                                    |
| ERRORS      | If an error occurs, NULL is returned and the ld_errno field in the <i>ld</i> parameter is set to indicate the error. See ldap_error(3LDAP) for a description of possible error codes.                                            |                                                                                                    |
| ATTRIBUTES  | See attributes(5) for a description of th                                                                                                    | e following attributes:                                                                                                    |
|             | ATTRIBUTE TYPE                                                                                                    | ATTRIBUTE VALUE                                                                                                    |
|             | Availability                                                                                                    | SUNWcsl (32-bit)                                                                                                    |
|             |                                                                                                    | SUNWcslx (64-bit)                                                                                                    |
|             | Interface Stability                                                                                                    | Evolving                                                                                                    |
| SEE ALSO    | ldap(3LDAP), ldap_first_entry(3LD.<br>ldap_error(3LDAP), attributes(5)                                                                                                    | AP),ldap_get_values(3LDAP),                                                                                                    |
| NOTES       | The ldap_first_attribute() function freed by the caller by means of ber_free                                                                                                    |                                                                                                    |

ldap\_first\_entry(3LDAP)

| NAME        | ldap_first_entry, ldap_next_entry, ldap_count_entries, ldap_count_references,<br>ldap_first_reference, ldap_next_reference – LDAP entry parsing and counting<br>functions                                                                                                    |
|-------------|----------------------------------------------------------------------------------------------------|
| SYNOPSIS    | cc[flag] filelldap[ library]                                                                                                    |
|             | <pre>#include <lber.h> #include <ldap.h></ldap.h></lber.h></pre>                                                                                                    |
|             | LDAPMessage <b>*ldap_first_entry</b> (LDAP* <i>ld</i> , LDAPMessage * <i>result</i> );                                                                                                    |
|             | LDAPMessage <b>*ldap_next_entry</b> (LDAP <b>*</b> <i>ld</i> , LDAPMessage <b>*</b> <i>entry</i> );                                                                                                    |
|             | <pre>ldap_count_entries(LDAP *ld, LDAPMessage *result);</pre>                                                                                                    |
|             | LDAPMessage <b>*ldap_first_reference</b> (LDAP <b>*</b> <i>ld</i> , LDAPMessage <b>*</b> <i>res</i> );                                                                                                    |
|             | LDAPMessage <b>*ldap_next_reference</b> (LDAP <b>*</b> $ld$ , LDAPMessage <b>*</b> $res$ );                                                                                                    |
|             | int $ldap_count_references(LDAP *ld, LDAPMessage *res);$                                                                                                    |
| DESCRIPTION | These functions are used to parse results received from ldap_result(3LDAP) or the synchronous LDAP search operation functions ldap_search_s(3LDAP) and ldap_search_st(3LDAP).                                                                                                    |
|             | The ldap_first_entry() function is used to retrieve the first entry in a chain of search results. It takes the <i>result</i> as returned by a call to ldap_result(3LDAP) or ldap_search_s(3LDAP) or ldap_search_st(3LDAP) and returns a pointer to the first entry in the result.                                                                                                    |
|             | This pointer should be supplied on a subsequent call to ldap_next_entry() to get<br>the next entry, the result of which should be supplied to the next call to<br>ldap_next_entry(), etc.ldap_next_entry() will return NULL when there are<br>no more entries. The entries returned from these calls are used in calls to the functions<br>described in ldap_get_dn(3LDAP), ldap_first_attribute(3LDAP),<br>ldap_get_values(3LDAP), etc. |
|             | A count of the number of entries in the search result can be obtained by calling ldap_count_entries().                                                                                                    |
|             | <pre>ldap_first_reference() and ldap_next_reference() are used to step through and retrieve the list of continuation references from a search result chain.</pre>                                                                                                    |
|             | The ldap_count_references() function is used to count the number of references that are contained in and remain in a search result chain.                                                                                                    |
| ERRORS      | If an error occurs in ldap_first_entry() or ldap_next_entry(), NULL is returned and the ld_errno field in the <i>ld</i> parameter is set to indicate the error. If an error occurs in ldap_count_entries(), -1 is returned, and ld_errno is set appropriately. See ldap_error(3LDAP) for a description of possible error codes.                                                                                                    |
| ATTRIBUTES  | See attributes(5) for a description of the following attributes:                                                                                                    |

ldap\_first\_entry(3LDAP)

| ATTRIBUTE TYPE      | ATTRIBUTE VALUE   |
|---------------------|-------------------|
| Availability        | SUNWcsl (32-bit)  |
|                     | SUNWcslx (64-bit) |
| Interface Stability | Evolving          |

#### SEE ALSO ldap(3LDAP), ldap\_result(3LDAP), ldap\_search(3LDAP), ldap\_first\_attribute(3LDAP), ldap\_get\_values(3LDAP), ldap\_get\_dn(3LDAP), attributes(5)

ldap\_first\_message(3LDAP)

| NAME                                                                                                    | ldap_first_message, ldap_count_messages, ldap_next_message, ldap_msgtype – LDAP message processing functions                                                                                                    |                                                                                                    |  |
|----------------------------------------------------------------------------------------------------|----------------------------------------------------------------------------------------------------|----------------------------------------------------------------------------------------------------|--|
| SYNOPSIS                                                                                                    | cc[flag] filelldap[library]                                                                                                    |                                                                                                    |  |
|                                                                                                    | <pre>#include <lber.h> #include <ldap.h></ldap.h></lber.h></pre>                                                                                                    |                                                                                                    |  |
|                                                                                                    | int <b>ldap_count_messages</b> (LDAP * <i>ld</i> , LDAPMessage * <i>res</i> );                                                                                                    |                                                                                                    |  |
|                                                                                                    | LDAPMessage <b>*ldap_first_message</b> (LDAP *ld, LDAPMessage *res);                                                                                                    |                                                                                                    |  |
|                                                                                                    | LDAPMessage <b>*ldap_next_message</b> (L                                                                                                    | DAP $^{*ld}$ , LDAPMessage $^{*msg}$ );                                                                                                    |  |
|                                                                                                    | int <b>ldap_msgtype</b> (LDAPMessage *res)                                                                                                    | ;                                                                                                    |  |
| DESCRIPTION ldap_count_messages() is used to count the number of messages that re<br>chain of results if called with a message, entry, or reference returned by<br>ldap_first_message(),ldap_next_message(),ldap_first_entry<br>ldap_next_entry(),ldap_first_reference(), and<br>ldap_next_reference() |                                                                                                    | <pre>http://dep.action.org/linearized.com/linearized.com/linearized.co<br/>com/linearized.com/linearized.com/linearized.com/linearized.com/linearized.com/linearized.com/linearized.com/linearized.com/linearized.com/linearized.com/linearized.com/linearized.com/linearized.com/linearized.com/linearized.com/linear</pre> |  |
|                                                                                                    | <pre>ldap_first_message() and ldap_next_message() functions are used to step<br/>through the list of messages in a result chain returned by ldap_result().</pre>                                                                                                    |                                                                                                    |  |
|                                                                                                    | ldap_msgtype() function returns the type of an LDAP message.                                                                                                    |                                                                                                    |  |
| <b>RETURN VALUES</b>                                                                                                    | UES <pre>ldap_first_message() and ldap_next_message() return LDAPMessage whic<br/>can include referral messages, entry messages and result messages.</pre>                                                                                                    |                                                                                                    |  |
|                                                                                                    | ldap_count_messages() returns the number of messages contained in a chain of results.                                                                                                    |                                                                                                    |  |
| ERRORS                                                                                                    | <pre>1dap_first_message() and ldap_next_message() return NULL when no more<br/>messages exist. NULL is also returned if an error occurs while stepping through the<br/>entries, in which case the error parameters in the session handle <i>ld</i> will be set to<br/>indicate the error.</pre> |                                                                                                    |  |
| ATTRIBUTES                                                                                                    | See attributes(5) for a description of the following attributes:                                                                                                    |                                                                                                    |  |
|                                                                                                    | ATTRIBUTE TYPE                                                                                                    | ATTRIBUTE VALUE                                                                                                    |  |
|                                                                                                    | Availability                                                                                                    | SUNWcsl (32-bit)                                                                                                    |  |
|                                                                                                    |                                                                                                    | SUNWcslx (64-bit)                                                                                                    |  |
|                                                                                                    | Interface Stability                                                                                                    | Evolving                                                                                                    |  |
|                                                                                                    |                                                                                                    |                                                                                                    |  |
| SEE ALSO                                                                                                    | ldap_error(3LDAP),ldap_result(3LD                                                                                                    | OAP), attributes(5)                                                                                                    |  |

| NAME                                                                                                    | ldap_friendly, ldap_friendly_name, ldap_free_friendlymap – LDAP attribute remapping functions                                                                                                    |                 |  |  |  |
|----------------------------------------------------------------------------------------------------|----------------------------------------------------------------------------------------------------|-----------------|--|--|--|
| SYNOPSIS                                                                                                    | <pre>cc[ flag ] filelldap[ library ] #include <lber.h> #include <ldap.h></ldap.h></lber.h></pre>                                                                                                    |                 |  |  |  |
|                                                                                                    | <pre>char *ldap_friendly_name(char *filename, char *name, FriendlyMap</pre>                                                                                                    |                 |  |  |  |
|                                                                                                    | <pre>void ldap_free_friendlymap(Friend</pre>                                                                                                    | dlyMap **map);  |  |  |  |
| <b>DESCRIPTION</b> This function is used to map one set of strings to another. Typically, this is country names, to map from the two-letter country codes to longer more mames. The mechanism is general enough to be used with other things, the |                                                                                                    |                 |  |  |  |
|                                                                                                    | <i>filename</i> is the name of a file containing the unfriendly to friendly mapping, <i>name</i> is the unfriendly name to map to a friendly name, and <i>map</i> is a result-parameter that should be set to NULL on the first call. It is then used to hold the mapping in core so that the file need not be read on subsequent calls. |                 |  |  |  |
|                                                                                                    | For example:                                                                                                    |                 |  |  |  |
|                                                                                                    | <pre>FriendlyMap *map = NULL; printf( "unfriendly %s =&gt; friendly %s\n", name,     ldap_friendly_name( "ETCDIR/ldapfriendly", name, ↦ ) );</pre>                                                                                                    |                 |  |  |  |
|                                                                                                    | The mapping file should contain lines like this: unfriendlyname\tfriendlyname. Lines that begin with a '#' character are comments and are ignored.                                                                                                    |                 |  |  |  |
|                                                                                                    | The ldap_free_friendlymap() call is used to free structures allocated by ldap_friendly_name() when no more calls to ldap_friendly_name() are to be made.                                                                                                    |                 |  |  |  |
| ERRORS                                                                                                    | NULL is returned by ldap_friendly_name() if there is an error opening <i>filename</i> , or if the file has a bad format, or if the <i>map</i> parameter is NULL.                                                                                                    |                 |  |  |  |
| FILES                                                                                                    | ETCDIR/ldapfriendly.conf                                                                                                    |                 |  |  |  |
| ATTRIBUTES                                                                                                    | See attributes(5) for a description of the following attributes:                                                                                                    |                 |  |  |  |
|                                                                                                    |                                                                                                    |                 |  |  |  |
|                                                                                                    | ATTRIBUTE TYPE                                                                                                    | ATTRIBUTE VALUE |  |  |  |

| ATTRIBUTE TYPE      | ATTRIBUTE VALUE   |
|---------------------|-------------------|
| Availability        | SUNWcsl (32-bit)  |
|                     | SUNWcslx (64-bit) |
| Interface Stability | Evolving          |

**SEE ALSO** | ldap(3LDAP), attributes(5)

Networking Library Functions 327

## ldap\_get\_dn(3LDAP)

| NAME        | ldap_get_dn, ldap_explode_dn, ldap_dn2ufn, ldap_is_dns_dn, ldap_explode_dns,<br>ldap_dns_to_dn – LDAP DN handling functions                                                                                                    |
|-------------|----------------------------------------------------------------------------------------------------|
| SYNOPSIS    | cc[flag] filelldap[ library ]                                                                                                    |
|             | <pre>#include <lber.h> #include <ldap.h></ldap.h></lber.h></pre>                                                                                                    |
|             | char *ldap_get_dn(LDAP *ld, LDAPMessage *entry);                                                                                                    |
|             | <pre>char **ldap_explode_dn(char *dn, int notypes);</pre>                                                                                                    |
|             | <pre>char *ldap_dn2ufn(char *dn);</pre>                                                                                                    |
|             | <pre>int ldap_is_dns_dn(char *dn);</pre>                                                                                                    |
|             | <pre>char **ldap_explode_dns(char *dn);</pre>                                                                                                    |
|             | <pre>char *ldap_dns_to_dn(char *dns_name, int *nameparts);</pre>                                                                                                    |
| DESCRIPTION | These functions allow LDAP entry names (Distinguished Names, or DNs) to be obtained, parsed, converted to a user-friendly form, and tested. A DN has the form described in RFC 1779 <i>A String Representation of Distinguished Names</i> , unless it is an experimental DNS-style DN which takes the form of an <i>RFC 822</i> mail address.                                                                                                    |
|             | The ldap_get_dn() function takes an <i>entry</i> as returned by ldap_first_entry(3LDAP) or ldap_next_entry(3LDAP) and returns a copy of the entry's DN. Space for the DN will have been obtained by means of malloc(3C), and should be freed by the caller by a call to free(3C).                                                                                                    |
|             | The ldap_explode_dn() function takes a DN as returned by ldap_get_dn() and breaks it up into its component parts. Each part is known as a Relative Distinguished Name, or RDN. ldap_explode_dn() returns a null-terminated array, each component of which contains an RDN from the DN. The <i>notypes</i> parameter is used to request that only the RDN values be returned, not their types. For example, the DN "cn=Bob, c=US" would return as either { "cn=Bob", "c=US", NULL } or { "Bob", "US", NULL }, depending on whether notypes was 0 or 1, respectively. The result can be freed by calling ldap_value_free(3LDAP). |
|             | <pre>ldap_dn2ufn() is used to turn a DN as returned by ldap_get_dn() into a more<br/>user-friendly form, stripping off type names. See RFC 1781 "Using the Directory to<br/>Achieve User Friendly Naming" for more details on the UFN format. The space for the<br/>UFN returned is obtained by a call to malloc(3C), and the user is responsible for<br/>freeing it by means of a call to free(3C).</pre>                                                                                                    |
|             | ldap_is_dns_dn() returns non-zero if the dn string is an experimental DNS-style DN (generally in the form of an <i>RFC 822</i> e-mail address). It returns zero if the dn appears to be an <i>RFC 1779</i> format DN.                                                                                                    |
|             | <pre>ldap_explode_dns() takes a DNS-style DN and breaks it up into its component parts.ldap_explode_dns() returns a null-terminated array. For example, the DN "mcs.umich.edu" will return { "mcs", "umich", "edu", NULL }. The result can be freed by calling ldap_value_free(3LDAP).</pre>                                                                                                    |

328 man pages section 3: Networking Library Functions • Last Revised 27 Jan 2002

ldap\_get\_dn(3LDAP)

ldap\_dns\_to\_dn() converts a DNS domain name into an X.500 distinguished name. A string distinguished name and the number of nameparts is returned.

**ERRORS** If an error occurs in ldap\_get\_dn(), NULL is returned and the ld\_errno field in the *ld* parameter is set to indicate the error. See ldap\_error(3LDAP) for a description of possible error codes. ldap\_explode\_dn(), ldap\_explode\_dns() and ldap\_dn2ufn() will return NULL with errno(3C) set appropriately in case of trouble.

If an error in ldap\_dns\_to\_dn() is encountered zero is returned. The caller should free the returned string if it is non-zero.

#### **ATTRIBUTES** See attributes(5) for a description of the following attributes:

| ATTRIBUTE TYPE      | ATTRIBUTE VALUE   |
|---------------------|-------------------|
| Availability        | SUNWcsl (32-bit)  |
|                     | SUNWcslx (64-bit) |
| Interface Stability | Evolving          |

- SEE ALSO | ldap(3LDAP), ldap\_first\_entry(3LDAP), ldap\_error(3LDAP), ldap\_value\_free(3LDAP)
  - **NOTES** These functions allocate memory that the caller must free.

## ldap\_get\_entry\_controls(3LDAP)

| NAME        | ldap_get_entry_controls – get the LDAP controls included with a directory entry in a set of search results                                                                                                    |                           |                                      |
|-------------|----------------------------------------------------------------------------------------------------|---------------------------|--------------------------------------|
| SYNOPSIS    | cc -flag <i>file</i> lldap [-library]<br>#include <ldap.h></ldap.h>                                                                                                    |                           |                                      |
|             | <pre>int ldap_get_entry_controls(LDAP *ld, LDAPMessage *entry,<br/>LDAPControl ***serverctrlsp);</pre>                                                                                                    |                           |                                      |
| DESCRIPTION | The ldap_get_entry_controls() function retrieves the LDAP v3 controls included in a directory entry in a chain of search results. The LDAP controls are specified in an array of LDAPControl structures. Each LDAPControl structure represents an LDAP control. The function takes <i>entry</i> as a parameter, which points to an LDAPMessage structure that represents an entry in a chain of search results. |                           |                                      |
|             | The entry notification controls that are used with persistent search controls are the only controls that are returned with individual entries. Other controls are returned with results sent from the server. You can call ldap_parse_result() to retrieve those controls.                                                                                                    |                           |                                      |
| ERRORS      | ldap_get_entry_controls() returns the following error codes.                                                                                                    |                           |                                      |
|             | LDAP_SUCCESS                                                                                                    | LDAP control              | ls were successfully retrieved.      |
|             | LDAP_DECODING_ERROR                                                                                                    | An error occu<br>message. | urred when decoding the BER-encoded  |
|             | LDAP_PARAM_ERROR                                                                                                    | An invalid pa             | arameter was passed to the function. |
|             | LDAP_NO_MEMORY Memory cannot be allocated.                                                                                                    |                           | not be allocated.                    |
| ATTRIBUTES  | See attributes(5) for descriptions of the following attributes:                                                                                                    |                           |                                      |
|             |                                                                                                    |                           |                                      |
|             | ATTRIBUTE TYPE                                                                                                    |                           | ATTRIBUTE VALUE                      |
|             | Availability                                                                                                    |                           | SUNWcsl (32-bit)                     |
|             |                                                                                                    |                           | SUNWcslx (64-bit)                    |

**SEE ALSO** | ldap\_error(3LDAP), ldap\_parse\_result(3LDAP), attributes(5)

Evolving

Interface Stability

| NAME        | ldap_getfilter, ldap_init_getfilter, ldap_init_getfilter_buf, ldap_getfilter_free,<br>ldap_getfirstfilter, ldap_getnextfilter, ldap_setfilteraffixes, ldap_build_filter – LDAP<br>filter generating functions                                                                                                    |
|-------------|----------------------------------------------------------------------------------------------------|
| SYNOPSIS    | cc[ flag ] filelldap[ library ]                                                                                                    |
|             | <pre>#include <lber.h> #include <ldap.h> #define LDAP_FILT_MAXSIZ 1024</ldap.h></lber.h></pre>                                                                                                    |
|             | LDAPFiltDesc *ldap_init_getfilter(char *file);                                                                                                    |
|             | LDAPFiltDesc *ldap_init_getfilter_buf(char *buf, long buflen);                                                                                                    |
|             | <pre>ldap_getfilter_free(LDAPFiltDesc *lfdp);</pre>                                                                                                    |
|             | LDAPFiltInfo <b>*ldap_getfirstfilter</b> (LDAPFiltDesc <i>*lfdp</i> , char <i>*tagpat</i> , char <i>*value</i> );                                                                                                    |
|             | LDAPFiltInfo *ldap_getnextfilter(LDAPFiltDesc *lfdp);                                                                                                    |
|             | <pre>void ldap_setfilteraffixes(LDAPFiltDesc *lfdp, char *prefix, char *suffix);</pre>                                                                                                    |
|             | <pre>void ldap_build_filter(char *buf, unsigned long buflen, char *pattern,<br/>char *prefix, char *suffix, char *attr, char *value, char **valwords);</pre>                                                                                                    |
| DESCRIPTION | These functions are used to generate filters to be used in ldap_search(3LDAP) or ldap_search_s(3LDAP). Either ldap_init_getfilter or ldap_init_getfilter_buf must be called prior to calling any of the other functions except ldap_build_filter.                                                                                                    |
|             | <pre>ldap_init_getfilter() takes a file name as its only argument. The contents of<br/>the file must be a valid LDAP filter configuration file (see ldapfilter.conf(4)). If<br/>the file is successfully read, a pointer to an LDAPFiltDesc is returned. This is an<br/>opaque object that is passed in subsequent get filter calls.</pre>                                                                                             |
|             | <pre>ldap_init_getfilter_buf() reads from buf, whose length is buflen, the LDAP<br/>filter configuration information. buf must point to the contents of a valid LDAP filter<br/>configuration file. See ldapfilter.conf(4). If the filter configuration information is<br/>successfully read, a pointer to an LDAPFiltDesc is returned. This is an opaque object<br/>that is passed in subsequent get filter calls.</pre>              |
|             | <pre>ldap_getfilter_free() deallocates the memory consumed by<br/>ldap_init_getfilter. Once it is called, the LDAPFiltDesc is no longer valid and<br/>cannot be used again.</pre>                                                                                                    |
|             | <pre>ldap_getfirstfilter() retrieves the first filter that is appropriate for value. Only<br/>filter sets that have tags that match the regular expession tagpat are considered.<br/>ldap_getfirstfilter returns a pointer to an LDAPFiltInfo structure, which<br/>contains a filter with value inserted as appropriate in lfi_filter, a text match<br/>description in lfi_desc, lfi_scope set to indicate the search scope, and</pre> |
|             |                                                                                                    |

#### ldap\_getfilter(3LDAP)

lfi\_isexact set to indicate the type of filter. NULL is returned if no matching filters
are found.lfi\_scope will be one of LDAP\_SCOPE\_BASE, LDAP\_SCOPE\_ONELEVEL,
or LDAP\_SCOPE\_SUBTREE.lfi\_isexact will be zero if the filter has any '~' or '\*'
characters in it and non-zero otherwise.

ldap\_getnextfilter() retrieves the next appropriate filter in the filter set that was
determined when ldap\_getfirstfilter was called. It returns NULL when the list
has been exhausted.

ldap\_setfilteraffixes() sets a prefix to be prepended and a suffix to be
appended to all filters returned in the future.

ldap\_build\_filter() constructs an LDAP search filter in buf. buflen is the size, in bytes, of the largest filter buf can hold. A pattern for the desired filter is passed in pattern. Where the string %a appears in the pattern it is replaced with attr. prefix is pre-pended to the resulting filter, and suffix is appended. Either can be NULL, in which case they are not used. value and valwords are used when the string %v appears in pattern. See ldapfilter.conf(4) for a description of how %v is handled.

- **ERRORS** NULL is returned by ldap\_init\_getfilter if there is an error reading *file*. NULL is returned by ldap\_getfirstfilter and ldap\_getnextfilter when there are no more appropriate filters to return.
  - FILES ETCDIR/ldapfilter.conf LDAP filtering routine configuration file.
- **ATTRIBUTES** See attributes(5) for a description of the following attributes:

| ATTRIBUTE TYPE      | ATTRIBUTE VALUE   |
|---------------------|-------------------|
| Availability        | SUNWcsl (32-bit)  |
|                     | SUNWcslx (64-bit) |
| Interface Stability | Evolving          |

- **SEE ALSO** | ldap(3LDAP), ldapfilter.conf(4), attributes(5)
  - **NOTES** The return values for all of these functions are declared in the <ldap.h> header file. Some functions may allocate memory which must be freed by the calling application.

| NAME          | ldap_get_lang_values, ldap_get_lang_values_len – return an attribute's values that<br>matches a specified language subtype                                                                                                    |
|---------------|----------------------------------------------------------------------------------------------------|
| SYNOPSIS      | cc -flag filelldap [-library]<br>#include <ldap.h></ldap.h>                                                                                                    |
|               | char ** <b>ldap_get_lang_values</b> (LDAP * <i>ld</i> , LDAPMessage * <i>entry</i> , const<br>char * <i>target</i> , char ** <i>type</i> );                                                                                                    |
|               | <pre>struct berval **ldap_get_lang_values_len(LDAP *ld, LDAPMessage     *entry, const char *target, char **type);</pre>                                                                                                    |
| DESCRIPTION   | The ldap_get_lang_values() function returns an array of an attribute's string values that matches a specified language subtype. To retrieve the binary data from an attribute, call the ldap_get_lang_values_len() function instead.                                                                                                    |
|               | <pre>ldap_get_lang_values() should be called to retrieve a null-terminated array of<br/>an attribute's string values that match a specified language subtype. The <i>entry</i><br/>parameter is the entry retrieved from the directory. The <i>target</i> parameter should<br/>contain the attribute type the values that are required, including the optional language<br/>subtype. The <i>type</i> parameter points to a buffer that returns the attribute type retrieved<br/>by this function. Unlike the ldap_get_values() function, if a language subtype is<br/>specified, this function first attempts to find and return values that match that<br/>subtype, for example, cn;lang-en.</pre> |
|               | <pre>ldap_get_lang_values_len() returns a null-terminated array of pointers to<br/>berval structures, each containing the length and pointer to a binary value of an<br/>attribute for a given entry. The <i>entry</i> parameter is the result returned by<br/>ldap_result() or ldap_search_s() functions. The <i>target</i> parameter is the<br/>attribute returned by the call to ldap_first_attribute() or<br/>ldap_next_attribute(), or the attribute as a literal string, such as jpegPhoto or<br/>audio.</pre>                                                                                                    |
|               | These functions are deprecated. Use ldap_get_values() or ldap_get_values_len() instead.                                                                                                    |
| RETURN VALUES | If successful, ldap_get_lang_values() returns a null-terminated array of the attribute's values. If the call is unsuccessful, or if no such attribute exists in the <i>entry</i> , it returns a NULL and sets the appropriate error code in the LDAP structure.                                                                                                    |
|               | The ldap_get_lang_values_len() function returns a null-terminated array of pointers to berval structures, which in turn, if successful, contain pointers to the attribute's binary values. If the call is unsuccessful, or if no such attribute exists in the <i>entry</i> , it returns a NULL and sets the appropriate error code in the LDAP structure.                                                                                                    |
| ATTRIBUTES    | See attributes(5) for descriptions of the following attributes:                                                                                                    |
|               |                                                                                                    |
|               |                                                                                                    |

ldap\_get\_lang\_values(3LDAP)

| ATTRIBUTE TYPE      | ATTRIBUTE VALUE   |
|---------------------|-------------------|
| Availability        | SUNWcsl (32-bit)  |
|                     | SUNWcslx (64-bit) |
| Interface Stability | Obsolete          |

SEE ALSO ldap\_first\_attribute(3LDAP), ldap\_next\_attribute(3LDAP), ldap\_get\_values(3LDAP), ldap\_result(3LDAP), ldap\_search\_s(3LDAP), attributes(5)

334 man pages section 3: Networking Library Functions • Last Revised 25 Oct 2001

| ldap_get_option, ldap_set_optio                                                                                                    | n – get/set session preferences in the ldap structure.                                                                                                    |  |
|----------------------------------------------------------------------------------------------------|----------------------------------------------------------------------------------------------------|--|
| cc[ flag ] filelldap[ library ]                                                                                                    |                                                                                                    |  |
| <pre>#include <lber.h> #include <ldap.h></ldap.h></lber.h></pre>                                                                                                    |                                                                                                    |  |
| LDAP <pre>ldap_set_option(LDA</pre>                                                                                                    | <pre>P *ld, int option, void *optdata[]);</pre>                                                                                                    |  |
| LDAP <b>ldap_get_option</b> (LDA                                                                                                    | <pre>P *ld, int option, void optdata[]);</pre>                                                                                                    |  |
| These functions provide access to session preferences to an LDAP structure.<br>ldap_get_option() gets session preferences from the LDAP structure.<br>ldap_set_option() sets session preferences in the LDAP structure.                                                        |                                                                                                    |  |
| information about the connection                                                                                                    | ch is a pointer to an LDAP structure containing<br>n to the LDAP server. <i>option</i> is the name of the option<br>a pointer to the value of the option that you want to                                                                                                    |  |
| The option parameter can have o                                                                                                    | ne of the values listed in the following section.                                                                                                    |  |
| <b>S</b> The following are the values for the <i>option</i> parameter:                                                                                                    |                                                                                                    |  |
| LDAP_OPT_API_INFO<br>Used to retrieve some basic information about the LDAP API implementation at<br>execution time. The data type for the <i>optdata</i> parameter is (LDAPAPIInfo *). This<br>option is READ-ONLY and cannot be set.                                         |                                                                                                    |  |
| LDAP_OPT_DEREF<br>Determines how aliases are handled during a search. The data type for the <i>optdata</i> parameter is (int *). <i>optdata</i> can be one of the following values:                                                                                            |                                                                                                    |  |
| LDAP_DEREF_NEVER                                                                                                    | Specifies that aliases are never dereferenced.                                                                                                    |  |
| LDAP_DEREF_SEARCHING                                                                                                    | Specifies that aliases are dereferenced when<br>searching under the base object (but not when<br>finding the base object).                                                                                                    |  |
| LDAP_DEREF_FINDING                                                                                                    | Specifies thataliases are dereferenced when finding the base object (but not when searching under the base object).                                                                                                    |  |
| LDAP_DEREF_ALWAYS                                                                                                    | Specifies that aliases are always dereferenced when finding the base object and searching under the base object.                                                                                                    |  |
| LDAP_OPT_SIZELIMIT<br>Maximum number of entries that should be returned by the server in search results.<br>The data type for the <i>optdata</i> parameter is (int *). Setting the <i>optdata</i> parameter to<br>LDAP_NO_LIMIT removes any size limit enforced by the client. |                                                                                                    |  |
|                                                                                                    | <pre>cc[ flag ] filelldap[ lib<br/>#include <lber.h><br/>#include <lber.h><br/>#include <ldap.h><br/>LDAP ldap_set_option(LDA<br/>LDAP ldap_get_option() deta sess<br/>ldap_get_option() gets sess<br/>ldap_set_option() sets sess<br/>ldap_set_option() sets sess<br/>ldap_set_option() sets sess<br/>ld is the connection handle, whice<br/>information about the connection<br/>to be read or modified. optdata is<br/>set/get.<br/>The option parameter can have o<br/>The following are the values for<br/>LDAP_OPT_API_INFO<br/>Used to retrieve some basic in<br/>execution time. The data type<br/>option is READ-ONLY and ca<br/>LDAP_OPT_DEREF<br/>Determines how aliases are h<br/>parameter is (int *). optdata<br/>LDAP_DEREF_NEVER<br/>LDAP_DEREF_NEVER<br/>LDAP_DEREF_SEARCHING<br/>LDAP_DEREF_FINDING<br/>LDAP_DEREF_ALWAYS</ldap.h></lber.h></lber.h></pre> |  |

## ldap\_get\_option(3LDAP)

| search request. The data type                                                                                                    | that should be spent by the server when answering a for the <i>optdata</i> parameter is (int *). Setting the D_LIMIT removes any time limit enforced by the                                                     |
|----------------------------------------------------------------------------------------------------|----------------------------------------------------------------------------------------------------|
| LDAP_OPT_REFERRALS<br>Determines whether or not the client should follow referrals. The data type for th<br><i>optdata</i> parameter is (int *). <i>optdata</i> can be one of the following values: |                                                                                                    |
| LDAP_OPT_ON                                                                                                    | Specifies that the client should follow referrals.                                                                                                    |
| LDAP_OPT_OFF                                                                                                    | Specifies that the client should not follow referrals.                                                                                                    |
| By default, the client follows refe                                                                                                    | errals.                                                                                                    |
|                                                                                                    | O operations are automatically restarted if they abort ne of the constants LDAP_OPT_ON or                                                                                                    |
| parameter is (int *). You ca<br>LDAP_VERSION3. If no version                                                                                                    | N<br>rted by your client. The data type for the <i>optdata</i><br>n specify either LDAP_VERSION2 or<br>on is set, the default is LDAP_VERSION2. In order to<br>ed to set the protocol version to LDAP_VERSION3. |
| controls you want sent with e                                                                                                    | <pre>ontrol structures representing the LDAP v3 server<br/>very request by default. The data type for the optdata<br/>cion() is (LDAPControl **) and for<br/>OAPControl ***).</pre>                             |
| controls you want sent with e                                                                                                    | <pre>ontrol structures representing the LDAP v3 client<br/>very request by default. The data type for the optdata<br/>cion() is (LDAPControl **) and for<br/>vAPControl ***).</pre>                             |
|                                                                                                    | mation about LDAP API extended features at for the <i>optdata</i> parameter is (LDAPAPIFeatureInfo                                                                                                    |
|                                                                                                    | e (or list of hosts) for the primary LDAP server. The neter for ldap_set_option() is (char *), and for har **).                                                                                                 |
| LDAP_OPT_ERROR_NUMBER<br>The code of the most recent Li<br>for the <i>optdata</i> parameter is (1)                                                                                                  | DAP error that occurred for this session. The data type int *).                                                                                                    |

|                      |                                                                                                    | 1 = 0 = 1 ( )                                                                  |  |
|----------------------|----------------------------------------------------------------------------------------------------|--------------------------------------------------------------------------------|--|
|                      | LDAP_OPT_ERROR_STRING<br>The message returned with the most recent LDAP error that occurred for this<br>session. The data type for the optdata parameter for ldap_set_option() is<br>(char *) and for ldap_get_option() is (char **).                           |                                                                                |  |
|                      | LDAP_OPT_MATCHED_DN<br>The matched DN value returned with the most recent LDAP error that occurred for<br>this session. The data type for the optdata parameter for ldap_set_option() is<br>(char *) and for ldap_get_option() is (char **).                    |                                                                                |  |
|                      | LDAP_OPT_REBIND_ARG<br>Lets you set the last argument passed to the routine specified by<br>LDAP_OPT_REBIND_FN. You can also set this option by calling the<br>ldap_set_rebind_proc() function. The data type for the <i>optdata</i> parameter is<br>(void * ). |                                                                                |  |
|                      | LDAP_OPT_REBIND_FN<br>Lets you set the routine to be called whe<br>with another LDAP server (for example,<br>also set this option by calling the ldap_<br>type for the <i>optdata</i> parameter is (LDAP_                                                       | during the course of a referral). You can set_rebind_proc() function. The data |  |
| <b>RETURN VALUES</b> | The ldap_set_option() and ldap_get_option() functions return:                                                                                                    |                                                                                |  |
|                      | LDAP_SUCCESS If successful                                                                                                    |                                                                                |  |
|                      | -1 If unsuccess                                                                                                    | ful                                                                            |  |
| ERRORS               | Upon successful completion, both functions returned.                                                                                                    | s return LDAP_SUCCESS, otherwise -1 is                                         |  |
| ATTRIBUTES           | See attributes(5) for a description of the                                                                                                    | following attributes:                                                          |  |
|                      |                                                                                                    | 0                                                                              |  |
|                      | ATTRIBUTE TYPE                                                                                                    | ATTRIBUTE VALUE                                                                |  |
|                      | Availability                                                                                                    | SUNWcsl (32-bit)                                                               |  |
|                      |                                                                                                    | SUNWcslx (64-bit)                                                              |  |
|                      | Interface Stability                                                                                                    | Evolving                                                                       |  |
|                      |                                                                                                    |                                                                                |  |
| SEE ALSO             | <pre>ldap_init(3LDAP), attributes(5)</pre>                                                                                                    |                                                                                |  |
| NOTES                | There are other elements in the LDAP struct                                                                                                    | ure that you should not change. You                                            |  |

**NOTES** There are other elements in the LDAP structure that you should not change. You should not make any assumptions about the order of elements in the LDAP structure.

ldap\_get\_values(3LDAP)

| NAME        | ldap_get_values, ldap_get_values_len, ldap<br>ldap_value_free, ldap_value_free_len – LD.                                                                                                    |                                                                                                    |
|-------------|----------------------------------------------------------------------------------------------------|----------------------------------------------------------------------------------------------------|
| SYNOPSIS    | cc[ flag ] filelldap[ library ]                                                                                                    |                                                                                                    |
|             | <pre>#include <lber.h> #include <ldap.h></ldap.h></lber.h></pre>                                                                                                    |                                                                                                    |
|             | char <b>**ldap_get_values</b> (LDAP <b>*</b> <i>ld</i> , I                                                                                                    | DAPMessage * <i>entry</i> , char * <i>attr</i> );                                                                                                    |
|             | <pre>struct berval **ldap_get_values_:</pre>                                                                                                    | len(LDAP $*ld$ , LDAPMessage $*entry$ ,                                                                                                    |
|             | <pre>ldap_count_values(char **vals);</pre>                                                                                                    |                                                                                                    |
|             | <pre>ldap_count_values_len(struct ber</pre>                                                                                                    | val **vals);                                                                                                    |
|             | <pre>ldap_value_free(char **vals);</pre>                                                                                                    |                                                                                                    |
|             | <pre>ldap_value_free_len(struct berva</pre>                                                                                                    | 1 ** <i>vals</i> );                                                                                                    |
| DESCRIPTION | These functions are used to retrieve and ma<br>entry as returned by ldap_first_entry(<br>ldap_get_values() takes the <i>entry</i> and<br>and returns a null-terminated array of the a<br>type as returned from ldap_first_attr:<br>ldap_next_attribute(3LDAP), or if the<br>given. | (3LDAP) or ldap_next_entry(3LDAP).<br>the attribute <i>attr</i> whose values are desired<br>attribute's values. <i>attr</i> may be an attribute<br>ibute(3LDAP) or |
|             | The number of values in the array can be condep_count_values(). The array of value_ldap_value_free().                                                                                                    |                                                                                                    |
|             | If the attribute values are binary in nature,<br>array of char *'s, the ldap_get_values_1<br>the same parameters as ldap_get_value<br>pointers to berval structures, each containing                                                                                               | Len() function can be used instead. It takes s(), but returns a null-terminated array of                                                                           |
|             | The number of values in the array can be condep_count_values_len(). The array of ldap_value_free_len().                                                                                                    | , 0                                                                                                    |
| ERRORS      | If an error occurs in ldap_get_values() or ldap_get_values_len(), NULL returned and the ld_errno field in the ld parameter is set to indicate the error. See ldap_error(3LDAP) for a description of possible error codes.                                                          |                                                                                                    |
| ATTRIBUTES  | See attributes(5) for a description of the following attributes:                                                                                                    |                                                                                                    |
|             | ATTRIBUTE TYPE ATTRIBUTE VALUE                                                                                                    |                                                                                                    |
|             | Availability                                                                                                    | SUNWcsl (32-bit)                                                                                                    |
|             |                                                                                                    |                                                                                                    |

338 man pages section 3: Networking Library Functions • Last Revised 28 Jan 2002

ldap\_get\_values(3LDAP)

| ATTRIBUTE TYPE      | ATTRIBUTE VALUE   |
|---------------------|-------------------|
|                     | SUNWcslx (64-bit) |
| Interface Stability | Evolving          |

## SEE ALSO ldap(3LDAP), ldap\_first\_entry(3LDAP), ldap\_first\_attribute(3LDAP), ldap\_error(3LDAP), attributes(5)

**NOTES** These functions allocates memory that the caller must free.

ldap\_memcache(3LDAP)

| NAME        | ldap_memcache, ldap_memcache_init, ldap_memcache_set, ldap_memcache_get,<br>ldap_memcache_flush, ldap_memcache_destroy, ldap_memcache_update – LDAP<br>client caching functions                                                                                                    |
|-------------|----------------------------------------------------------------------------------------------------|
| SYNOPSIS    | cc -flag <i>file</i> lldap [-library]<br>#include <ldap.h></ldap.h>                                                                                                    |
|             | <pre>int ldap_memcache_init(unsigned long ttl, unsigned long size, char  **baseDNs, struct ldap_thread_fns *thread_fns, LDAPMemCache  **cachep);</pre>                                                                                                    |
|             | <pre>int ldap_memcache_set(LDAP *ld, LDAPMemCache **cache);</pre>                                                                                                    |
|             | <pre>int ldap_memcache_get(LDAP *ld, LDAPMemCache **cachep);</pre>                                                                                                    |
|             | <pre>void ldap_memcache_flush(LDAPMemCache *cache, char *dn, int scope);</pre>                                                                                                    |
|             | <pre>void ldap_memcache_destroy(LDAPMemCache *cache);</pre>                                                                                                    |
|             | <pre>void ldap_memcache_update(LDAPMemCache *cache);</pre>                                                                                                    |
| DESCRIPTION | Use the ldap_memcache functions to maintain an in-memory client side cache to store search requests. Caching improves performance and reduces network bandwidth when a client makes repeated requests. The <i>cache</i> uses search criteria as the key to the cached items. When you send a search request, the <i>cache</i> checks the search criteria to determine if that request has been previously stored. If the request was stored, the search results are read from the <i>cache</i> .                                                                                                    |
|             | Make a call to ldap_memcache_init() to create the in-memory client side <i>cache</i> . The function passes back a pointer to an LDAPMemCache structure, which represents the <i>cache</i> . Make a call to the ldap_memcache_set() function to associate this <i>cache</i> with an LDAP connection handle, an LDAP structure. <i>ttl</i> is the the maximum amount of time (in seconds) that an item can be cached. If a <i>ttl</i> value of 0 is passed, there is no limit to the amount of time that an item can be cached. <i>size</i> is the maximum amount of memory (in bytes) that the cache will consume. A zero value of <i>size</i> means the cache has no size limit. <i>baseDNS</i> is an array of the base DN strings representing the base DNs of the search requests you want cached. If <i>baseDNS</i> is not NULL, only the search requests are cached. The <i>thread_fns</i> parameter takes an ldap_thread_fns structure specifying the functions that you want used to ensure that the cache is thread-safe. You should specify this if you have multiple threads, pass NULL for this parameter. |
|             | <pre>ldap_memcache_set() associates an in-memory cache that you have already created<br/>by calling the ldap_memcache_init() function with an LDAP connection handle.<br/>The <i>ld</i> parameter should be the result of a successful call to ldap_open(3LDAP). The<br/>cache parameter should be the result of a cache created by the<br/>ldap_memcache_init() call. After you call this function, search requests made over<br/>the specified LDAP connection will use this cache. To disassociate the cache from the<br/>LDAP connection handle, make a call to the ldap_unbind(3LDAP) or<br/>ldap_unbind_ext(3LDAP) function. Make a call to ldap_memcache_set() if you</pre>                                                                                                    |

## ldap\_memcache(3LDAP)

|                                                                                                    |                                                                                                    | idap_memcache(5LDA1)                                                                                                    |
|----------------------------------------------------------------------------------------------------|----------------------------------------------------------------------------------------------------|----------------------------------------------------------------------------------------------------|
| want to associate a cache with multiple LDAP connection handle<br>the ldap_memcache_get() function to get the <i>cache</i> associated<br>then you can call this function and associate the <i>cache</i> with anoth |                                                                                                    | function to get the <i>cache</i> associated with one connection,                                                                                                    |
| connection handle (LDA<br>through that connection.                                                                                                    |                                                                                                    | function gets the <i>cache</i> associated with the specified<br>acture). This <i>cache</i> is used by all search requests made<br>n you call this function, the function sets the <i>cachep</i><br>LDAPMemCache structure that is associated with the                                                                     |
| search request is withir<br>request is flushed from<br><i>scope</i> parameter, along                                                                                                    |                                                                                                    | lushes search requests from the <i>cache</i> . If the base DN of a tope specified by the $dn$ and <i>scope</i> arguments, the search <i>che</i> . If no DN is specified, the entire cache is flushed. The set $dn$ parameter, identifies the search requests that you this argument can have one of the following values: |
|                                                                                                    | LDAP_SCOPE_BASE<br>LDAP_SCOPE_ONELEVEL<br>LDAP_SCOPE_SUBTREE                                                                                                    |                                                                                                    |
|                                                                                                    | ldap_memcache_destroy() frees the specified LDAPMemCache structure pointed to by <i>cache</i> from memory. Call this function after you are done working with a <i>cache</i> .                                                                                                    |                                                                                                    |
|                                                                                                    | <pre>ldap_memcache_update() checks the cache for items that have expired and<br/>removes them. This check is typically done as part of the way the <i>cache</i> normally<br/>works. You do not need to call this function unless you want to update the <i>cache</i> at this<br/>point in time. This function is only useful in a multithreaded application, since it will<br/>not return until the <i>cache</i> is destroyed.</pre> |                                                                                                    |
| PARAMETERS                                                                                                    | ttl                                                                                                    | The maximum amount of time (in seconds) that an item can be cached                                                                                                    |
|                                                                                                    | size                                                                                                    | The maximum amount of memory (in bytes) that the cache will consume.                                                                                                    |
|                                                                                                    | baseDNs                                                                                                    | An array of the base DN strings representing the base<br>DNs of the search requests you want cached                                                                                                    |
|                                                                                                    | thread_fns                                                                                                    | A pointer to the ldap_thread_fns structure structure.                                                                                                    |
|                                                                                                    | cachep                                                                                                    | A pointer to the LDAPMemCache structure                                                                                                    |
|                                                                                                    | cache                                                                                                    | The result of a <i>cache</i> created by the ldap_memcache_init() call                                                                                                    |
|                                                                                                    | ld                                                                                                    | The result of a successful call to ldap_open(3LDAP)                                                                                                    |
|                                                                                                    | dn                                                                                                    | The search requests that you want flushed from the <i>cache</i>                                                                                                    |
|                                                                                                    |                                                                                                    |                                                                                                    |

ldap\_memcache(3LDAP)

|            | scope The search cache                                                                                                    | h requests that you want flushed from the |
|------------|----------------------------------------------------------------------------------------------------|-------------------------------------------|
| ERRORS     | The functions that have int return value successful. Otherwise, they return anothe ldap_error(3LDAP) for a list of the LD |                                           |
| ATTRIBUTES | See attributes(5) for descriptions of the following attributes:                                                           |                                           |
|            | ATTRIBUTE TYPE                                                                                                    | ATTRIBUTE VALUE                           |
|            | Availability                                                                                                    | SUNWcsl (32-bit)                          |
|            |                                                                                                    | SUNWcslx (64-bit)                         |
|            | Interface Stability                                                                                                    | Evolving                                  |
| SEE ALSO   | ldap_error(3LDAP),ldap_open(3LD                                                                                           | AP),ldap_search(3LDAP),attributes(5)      |
|            |                                                                                                    |                                           |
|            |                                                                                                    |                                           |
|            |                                                                                                    |                                           |
|            |                                                                                                    |                                           |

| NAME                 | ldap_memfree – free memory allocated by LDAP API functions                                                                                                    |  |
|----------------------|----------------------------------------------------------------------------------------------------|--|
| SYNOPSIS             | cc -flag <i>file</i> lldap [-library]<br>#include < lber.h><br>#include < ldap.h>                                                                                                    |  |
|                      | <pre>void ldap_memfree(void *p);</pre>                                                                                                    |  |
| DESCRIPTION          | The ldap_memfree() function frees the memory allocated by certain LDAP API functions that do not have corresponding functions to free memory. These functions include ldap_get_dn(3LDAP), ldap_first_attribute(3LDAP), and ldap_next_attribute(3LDAP). |  |
|                      | The ldap_memfree() function takes one parameter, <i>p</i> , which is a pointer to the memory to be freed.                                                                                                    |  |
| PARAMETERS           | <i>p</i> A pointer to the memory to be freed.                                                                                                    |  |
| <b>RETURN VALUES</b> | There are no return values for the ldap_memfree() function.                                                                                                    |  |
| ERRORS               | No errors are defined for the ldap_memfree() function.                                                                                                    |  |
| ATTRIBUTES           | See attributes(5) for descriptions of the following attributes:                                                                                                    |  |
|                      |                                                                                                    |  |

| ATTRIBUTE TYPE      | ATTRIBUTE VALUE   |
|---------------------|-------------------|
| Availability        | SUNWcsl (32-bit)  |
|                     | SUNWcslx (64-bit) |
| Interface Stability | Evolving          |

# SEE ALSO ldap(3ldap), ldap\_first\_attribute(3LDAP), ldap\_get\_dn(3LDAP), ldap\_next\_attribute(3LDAP), attributes(5)

ldap\_modify(3LDAP)

| NAME        | ldap_modify, ldap_modify_s, ldap_mods_free, ldap_modify_ext, ldap_modify_ext_s – LDAP entry modification functions                                                                                                    |  |
|-------------|----------------------------------------------------------------------------------------------------|--|
| SYNOPSIS    | cc[ flag ] filelldap[ library ]                                                                                                    |  |
|             | <pre>#include <lber.h> #include <ldap.h></ldap.h></lber.h></pre>                                                                                                    |  |
|             | <pre>int ldap_modify(LDAP *ld, char *dn, LDAPMod *mods[]);</pre>                                                                                                    |  |
|             | <pre>int ldap_modify_s(LDAP *ld, char *dn, LDAPMod *mods[]);</pre>                                                                                                    |  |
|             | <pre>void ldap_mods_free(LDAPMod **mods, int freemods);</pre>                                                                                                    |  |
|             | <pre>int ldap_modify_ext(LDAP *ld, char *dn, LDAPMod **mods, LDAPControl</pre>                                                                                                    |  |
|             | <pre>int ldap_modify_ext_s(LDAP *ld, char *dn, LDAPMod **mods,<br/>LDAPControl **serverctrls, LDAPControl **clientctrls);</pre>                                                                                                    |  |
| DESCRIPTION | The function ldap_modify_s() is used to perform an LDAP modify operation. <i>dn</i> is the DN of the entry to modify, and <i>mods</i> is a null-terminated array of modifications to make to the entry. Each element of the <i>mods</i> array is a pointer to an LDAPMod structure, which is defined below.                                                                                                    |  |
|             | <pre>typedef struct ldapmod {     int mod_op;     char *mod_type;     union {         share three does not not be a struct be a struct be struct be a struct be a struct be a struct be a</pre> |  |
|             | <pre>char **modv_strvals;<br/>struct berval **modv_bvals;<br/>} mod_vals;<br/>} LDPMod.</pre>                                                                                                    |  |
|             | <pre>} LDAPMod;<br/>#define mod_values mod_vals.modv_strvals<br/>#define mod_bvalues mod_vals.modv_bvals</pre>                                                                                                    |  |
|             | The <i>mod_op</i> field is used to specify the type of modification to perform and should be<br>one of LDAP_MOD_ADD, LDAP_MOD_DELETE, or LDAP_MOD_REPLACE. The <i>mod_type</i><br>and <i>mod_values</i> fields specify the attribute type to modify and a null-terminated array<br>of values to add, delete, or replace respectively.                                                                                                    |  |
|             | If you need to specify a non-string value (for example, to add a photo or audio attribute value), you should set <i>mod_op</i> to the logical OR of the operation as above (for example, LDAP_MOD_REPLACE) and the constant LDAP_MOD_BVALUES. In this case, <i>mod_bvalues</i> should be used instead of <i>mod_values</i> , and it should point to a null-terminated array of struct bervals, as defined in <lber.h>.</lber.h>                                                                                                    |  |
|             | For LDAP_MOD_ADD modifications, the given values are added to the entry, creating the attribute if necessary. For LDAP_MOD_DELETE modifications, the given values are deleted from the entry, removing the attribute if no values remain. If the entire attribute is to be deleted, the <i>mod_values</i> field should be set to NULL. For LDAP_MOD_REPLACE modifications, the attribute will have the listed values after the modification, having been created if necessary. All modifications are performed in the order in which they are listed.                                                                                                    |  |

344 man pages section 3: Networking Library Functions • Last Revised 28 Jan 2002

ldap modify s() returns the LDAP error code resulting from the modify operation. The ldap modify() operation works the same way as ldap modify s(), except that it is asynchronous, returning the message id of the request it initiates, or -1 on error. The result of the operation can be obtained by calling ldap result(3LDAP). ldap mods free() can be used to free each element of a null-terminated array of mod structures. If *freemods* is non-zero, the *mods* pointer itself is freed as well. The ldap\_modify\_ext() function initiates an asynchronous modify operation and returns LDAP SUCCESS if the request was successfully sent to the server, or else it returns a LDAP error code if not. See ldap error(3LDAP). If successful, ldap modify ext() places the message id of the request in \*msgidp. A subsequent call to ldap result(3LDAP), can be used to obtain the result of the add request. The ldap modify ext s() function initiates a synchronous modify operation and returns the result of the operation itself. ERRORS ldap\_modify\_s() returns an LDAP error code, either LDAP\_SUCCESS or an error. See ldap error(3LDAP). ldap modify() returns -1 in case of trouble, setting the error field of *ld*. **ATTRIBUTES** See attributes(5) for a description of the following attributes:

| ATTRIBUTE TYPE      | ATTRIBUTE VALUE   |
|---------------------|-------------------|
| Availability        | SUNWcsl (32-bit)  |
|                     | SUNWcslx (64-bit) |
| Interface Stability | Evolving          |

SEE ALSO | ldap(3LDAP), ldap\_add(3LDAP), ldap\_error(3LDAP), ldap\_get\_option(3LDAP), attributes(5)

Networking Library Functions 345

## ldap\_modrdn(3LDAP)

| NAME               | ldap_modrdn, ldap_modrdn_s, ldap_modrdn2, ldap_modrdn2_s, ldap_rename,<br>ldap_rename_s – modify LDAP entry RDN                                                                                                    |  |
|--------------------|----------------------------------------------------------------------------------------------------|--|
| SYNOPSIS           | cc[flag] file 11dap [library]                                                                                                    |  |
|                    | <pre>#include <lber.h> #include <ldap.h></ldap.h></lber.h></pre>                                                                                                    |  |
|                    | <pre>int ldap_modrdn(LDAP *ld, const char *dn, const char *newrdn);</pre>                                                                                                    |  |
|                    | <pre>int ldap_modrdn_s(LDAP *ld, const char *dn, const char *newrdn, int</pre>                                                                                                    |  |
|                    | <pre>int ldap_modrdn2(LDAP *ld, const char *dn, const char *newrdn, int</pre>                                                                                                    |  |
|                    | <pre>int ldap_modrdn2_s(LDAP *ld, const char *dn, const char *newrdn, int</pre>                                                                                                    |  |
|                    | <pre>int ldap_rename(LDAP *ld, const char *dn, const char *newrdn, const<br/>char *newparent, int deleteoldrdn, LDAPControl **serverctrls,<br/>LDAPControl **clientctrls, int *msgidp);</pre>                                                                                                    |  |
|                    | <pre>int ldap_rename_s(LDAP *ld, const char *dn, const char *newrdn,<br/>const char *newparent, const int deleteoldrdn, LDAPControl<br/>**serverctrls, LDAPControl **clientctrls);</pre>                                                                                                    |  |
| DESCRIPTION        | The ldap_modrdn() and ldap_modrdn_s() functions perform an LDAP modify RDN (Relative Distinguished Name) operation. They both take <i>dn</i> , the DN (Distinguished Name) of the entry whose RDN is to be changed, and <i>newrdn</i> , the new RDN, to give the entry. The old RDN of the entry is never kept as an attribute of the entry. ldap_modrdn() is asynchronous. It return the message id of the operation it initiates.ldap_modrdn_s() is synchronous. It returns the LDAP error code that indicates the success or failure of the operation. |  |
|                    | The ldap_modrdn2() and ldap_modrdn2_s() functions also perform an LDAP modify RDN operation. They take the same parameters as above. In addition, they both take the <i>deleteoldrdn</i> parameter ,which is used as a boolean value to indicate whether or not the old RDN values should be deleted from the entry.                                                                                                    |  |
|                    | The ldap_rename(), ldap_rename_s() routines are used to change the name, that is, the RDN of an entry. These routines deprecate the ldap_modrdn() and ldap_modrdn_s() routines, as well as ldap_modrdn2() and ldap_modrdn2_s().                                                                                                    |  |
|                    | The ldap_rename() and ldap_rename_s() functions both support LDAPv3 server controls and client controls.                                                                                                    |  |
| ERRORS             | The synchronous (_s) versions of these functions return an LDAP error code, either LDAP_SUCCESS or an error. See ldap_error(3LDAP).                                                                                                    |  |
|                    | The asynchronous versions return -1 in the event of an error, setting the ld_errno field of <i>ld</i> . See ldap_error(3LDAP) for more details. Use ldap_result(3LDAP) to determine a particular unsuccessful result.                                                                                                    |  |
| 6 mon name a stier | 2 Networking Library Eurotiana - Last Bayland 22 Octo 2001                                                                                                    |  |

346 man pages section 3: Networking Library Functions • Last Revised 22 Octo 2001

#### ATTRIBUTES See attributes(5) for a description of the following attributes of the ldap\_modrdn(),ldap\_modrdn\_s(),ldap\_modrdn2() and ldap\_modrdn2\_s() functions:

ATTRIBUTE TYPEATTRIBUTE VALUEAvailabilitySUNWcsl (32-bit)<br/>SUNWcslx (64-bit)Interface StabilityObsolete

The  $\texttt{ldap\_rename()}$  and  $\texttt{ldap\_rename\_s()}$  functions have the following attributes:

| ATTRIBUTE TYPE      | ATTRIBUTE VALUE   |
|---------------------|-------------------|
| Availability        | SUNWcsl (32-bit)  |
|                     | SUNWcslx (64-bit) |
| Interface Stability | Evolving          |

**SEE ALSO** | ldap(3LDAP), ldap\_error(3LDAP), attributes(5)

## ldap\_open(3LDAP)

| NAME        | ldap_open, ldap_init – initialize an LDAP session                                                                                                    |                                                                                                    |  |  |
|-------------|----------------------------------------------------------------------------------------------------|----------------------------------------------------------------------------------------------------|--|--|
| SYNOPSIS    | cc[flag] filelldap[library]                                                                                                    |                                                                                                    |  |  |
|             | <pre>#include <lber.h> #include <ldap.h></ldap.h></lber.h></pre>                                                                                                    |                                                                                                    |  |  |
|             | LDAP <b>*ldap_open</b> (const char <b>*</b> <i>host</i> , int <i>port</i> );                                                                                                    |                                                                                                    |  |  |
|             | LDAP <b>*ldap_init</b> (const char * <i>host</i> ,                                                                                                    | LDAP <b>*ldap_init</b> (const char <i>*host</i> , int <i>port</i> );<br>ldap_open() initializes an LDAP session and additionally opens a connection to an<br>LDAP server before it returns to the caller. Unlike ldap_open(), ldap_init() does<br>not open a connection to the LDAP server until an operation is performed that<br>requires it, for example, a search request. |  |  |
| DESCRIPTION | LDAP server before it returns to the caller.                                                                                                    |                                                                                                    |  |  |
|             | The ldap_open() function is deprecated and should no longer be used. Call ldap_init() instead.                                                                                                    |                                                                                                    |  |  |
|             | Either function takes a space-separated list of hostnames or strings in the dot-notation form that represents the IP addresses of hosts running LDAP servers to to which it can connect. Each of these hostnames may include a port number, which is separated from the hostname with a colon (":") character. If the port number is specified as part of the hostname, then this takes precedence over the <i>port</i> parameter. The functions will try these hosts in the order listed, and return the first successful connection. |                                                                                                    |  |  |
| PARAMETERS  | These functions support the following parameters.                                                                                                    |                                                                                                    |  |  |
|             | host A space-separated list of hostnames or strings in the dot-notation<br>form that represents the IP addresses of hosts running LDAP<br>servers to which it can connect.                                                                                                    |                                                                                                    |  |  |
|             | <i>port</i> The TCP port number to which to connect. Supply the constant LDAP_PORT to obtain the default LDAP port of 389. If a host includes a port number, then this parameter is ignored.                                                                                                    |                                                                                                    |  |  |
| ERRORS      | Either function returns a handle to an LDAP session that containts a pointer to an opaque structure that must be passed to subsequent calls for that session. If these sessions cannot be initialized, these functions will return NULL, and errno should be set appropriately.                                                                                                    |                                                                                                    |  |  |
|             | Various aspects of this opaque structure can be read or written to control the session-wide parameters. Useldap_get_option(3DLAP) to access the current value of these options and ldap_set_option(3LDAP) to set the value of these options.                                                                                                    |                                                                                                    |  |  |
| ATTRIBUTES  | See attributes(5) for a description of the following attributes:                                                                                                    |                                                                                                    |  |  |
|             |                                                                                                    |                                                                                                    |  |  |
|             | ATTRIBUTE TYPE                                                                                                    | ATTRIBUTE VALUE                                                                                                    |  |  |
|             | Availability                                                                                                    | SUNWcsl (32-bit)                                                                                                    |  |  |

ldap\_open(3LDAP)

| ATTRIBUTE TYPE  | ATTRIBUTE VALUE   |
|-----------------|-------------------|
|                 | SUNWcslx (64-bit) |
| Stability Level | Evolving          |

#### SEE ALSO

errno(3C), ldap(3LDAP), ldap\_bind(3LDAP), ldap\_get\_option(3DLAP), ldap\_set\_option(3LDAP), attributes(5)

ldap\_parse\_result(3LDAP)

| NAME          | ldap_parse_result, ldap_parse_extended_result, ldap_parse_sasl_bind_result – LDAP message result parser                                                                                                    |                   |  |
|---------------|----------------------------------------------------------------------------------------------------|-------------------|--|
| SYNOPSIS      | cc[ flag ] filelldap[ library ]                                                                                                    |                   |  |
|               | <pre>#include <lber.h> #include <ldap.h></ldap.h></lber.h></pre>                                                                                                    |                   |  |
|               | <pre>int ldap_parse_result(LDAP *ld, LDAPMessage *res, int *errcodep, char     **matcheddnp, char **errmsgp, char ***referralsp, LDAPControl     ***serverctrlsp, int freeit);</pre>                                      |                   |  |
|               | <pre>int ldap_parse_sasl_bind_result(LDAP *ld, LDAPMessage *res, struct<br/>berval**servercredp, int freeit);</pre>                                                                                                    |                   |  |
|               | <pre>int ldap_parse_extended_result(LDAP *ld, LDAPMessage *res, char</pre>                                                                                                    |                   |  |
| DESCRIPTION   | The ldap_parse_extended_result(),ldap_parse_result() and ldap_parse_sasl_bind_result() routines search for a message to parse. These functions skip messages of type LDAP_RES_SEARCH_ENTRY and LDAP_RES_SEARCH_REFERENCE. |                   |  |
| RETURN VALUES | They return LDAP_SUCCESS if the result was successfully parsed or an LDAP error code if not (see ldap_error(3LDAP)).                                                                                                    |                   |  |
| ATTRIBUTES    | See attributes(5) for a description of the following attributes:                                                                                                    |                   |  |
|               | ATTRIBUTE TYPE                                                                                                    | ATTRIBUTE VALUE   |  |
|               | Availability                                                                                                    | SUNWcsl (32-bit)  |  |
|               |                                                                                                    | SUNWcslx (64-bit) |  |
|               | Interface Stability                                                                                                    | Evolving          |  |
| SEE ALSO      | <pre>ldap_error(3LDAP), ldap_result(3LDAP), attributes(5)</pre>                                                                                                    |                   |  |

| NAME        | ldap_result, ldap_msgfree – wait for and return LDAP operation result                                                                                                    |  |
|-------------|----------------------------------------------------------------------------------------------------|--|
| SYNOPSIS    | <pre>cc[ flag ] filelldap[ library ] #include <lber.h> #include <ldap.h></ldap.h></lber.h></pre>                                                                                                    |  |
|             | <pre>int ldap_result(LDAP *ld, int msgid, int all, struct timeval *timeout,<br/>LDAPMessage **result);</pre>                                                                                                    |  |
|             | <pre>int ldap_msgfree(LDAPMessage *msg);</pre>                                                                                                    |  |
| DESCRIPTION | The ldap_result() function is used to wait for and return the result of an operation previously initiated by one of the LDAP asynchronous operation functions, for example, ldap_search(3LDAP), and ldap_modify(3LDAP). Those functions all return -1 in case of error, and an invocation identifier upon successful initiation of the operation. The invocation identifier is picked by the library and is guaranteed to be unique across the LDAP session. It can be used to request the result of a specific operation from ldap_result() through the <i>msgid</i> parameter. |  |
|             | The ldap_result() function will block or not, depending upon the setting of the <i>timeout</i> parameter. If timeout is not a null pointer, it specifies a maximum interval to wait for the selection to complete. If timeout is a null pointer, the select blocks indefinitely. To effect a poll, the timeout argument should be a non-null pointer, pointing to a zero-valued timeval structure. See select(1) for further details.                                                                                                    |  |
|             | If the result of a specific operation is required, <i>msgid</i> should be set to the invocation identifier returned when the operation was initiated, otherwise LDAP_RES_ANY should be supplied. The <i>all</i> parameter only has meaning for search responses and is used to select whether a single entry of the search response should be returned, or all results of the search should be returned.                                                                                                    |  |
|             | A search response is made up of zero or more search entries followed by a search result. If <i>all</i> is set to -, search entries will be returned one at a time as they come in, by means of separate calls to ldap_result(). If it is set to -1, the search response will only be returned in its entirety, that is, after all entries and the final search result have been received.                                                                                                    |  |
|             | Upon success, the type of the result received is returned and the <i>result</i> parameter will contain the result of the operation. This result should be passed to the LDAP parsing functions, (see ldap_first_entry(3LDAP)) for interpretation.                                                                                                    |  |
|             | The possible result types returned are:                                                                                                    |  |
|             | <pre>#define LDAP_RES_BIND 0x61L #define LDAP_RES_SEARCH_ENTRY 0x64L #define LDAP_RES_SEARCH_RESULT 0x65L #define LDAP_RES_MODIFY 0x67L #define LDAP_RES_ADD 0x69L #define LDAP_RES_DELETE 0x6bL #define LDAP_RES_MODRDN 0x6dL #define LDAP_RES_COMPARE 0x6fL</pre>                                                                                                    |  |
|             | Networking Library Functions 351                                                                                                    |  |

#### ldap\_result(3LDAP)

The ldap\_msgfree() function is used to free the memory allocated for a result by ldap\_result() or ldap\_search\_s(3LDAP) functions. It takes a pointer to the result to be freed and returns the type of the message it freed.

**ERRORS** |ldap\_result() returns -1 if something bad happens, and zero if the timeout specified was exceeded.

**ATTRIBUTES** See attributes(5) for a description of the following attributes:

| ATTRIBUTE TYPE      | ATTRIBUTE VALUE   |  |
|---------------------|-------------------|--|
| Availability        | SUNWcsl (32-bit)  |  |
|                     | SUNWcslx (64-bit) |  |
| Interface Stability | Evolving          |  |

#### **SEE ALSO** select(1), ldap(3LDAP), ldap\_search(3LDAP), attributes(5)

**NOTES** This function allocates memory for results that it receives. The memory can be freed by calling ldap\_msgfree.

352 man pages section 3: Networking Library Functions • Last Revised 27 Jan 2002

| NAME        | ldap_search, ldap_search_s, ldap_search_ext, ldap_search_ext_s, ldap_search_st – LDAP search operations                                                                                                    |  |
|-------------|----------------------------------------------------------------------------------------------------|--|
| SYNOPSIS    | cc[ flag ] filelldap[ library ]                                                                                                    |  |
|             | <pre>#include <sys time.h=""> /* for struct timeval definition */ #include <lber.h> #include <ldap.h></ldap.h></lber.h></sys></pre>                                                                                                    |  |
|             | <pre>int ldap_search(LDAP *ld, char *base, int scope, char *filter, char</pre>                                                                                                    |  |
|             | <pre>int ldap_search_s(LDAP *ld, char *base, int scope, char *filter, char</pre>                                                                                                    |  |
|             | <pre>int ldap_search_st(LDAP *ld, char *base, int scope, char *filter, char</pre>                                                                                                    |  |
|             | <pre>int ldap_search_ext(LDAP *ld, char *base, int scope, char *filter, char</pre>                                                                                                    |  |
|             | <pre>int ldap_search_ext_s(LDAP *ld, char *base, int scope, char *filter,<br/>char **attrs, int attrsonly, LDAPControl **serverctrls, LDAPControl<br/>**clientctrls, struct timeval *timeoutp, int sizelimit);</pre>                                                                                                    |  |
| DESCRIPTION | These functions are used to perform LDAP search operations. ldap_search_s() does the search synchronously (that is, not returning until the operation completes). ldap_search_st() does the same, but allows a <i>timeout</i> to be specified. ldap_search() is the asynchronous version, initiating the search and returning the message id of the operation it initiated. |  |
|             | <i>Base</i> is the DN of the entry at which to start the search. <i>Scope</i> is the scope of the search and should be one of LDAP_SCOPE_BASE, to search the object itself, LDAP_SCOPE_ONELEVEL, to search the object's immediate children, or LDAP_SCOPE_SUBTREE, to search the object and all its descendents.                                                            |  |
|             | <i>Filter</i> is a string representation of the filter to apply in the search. Simple filters can be specified as <i>attributetype=attributevalue</i> . More complex filters are specified using a prefix notation according to the following BNF:                                                                                                    |  |
|             | <pre><filter> ::= '(' <filtercomp> ')' <filtercomp> ::= <and>   <or>   <not>   <simple> <and> ::= '&amp;' <filterlist> <or> ::= ' ' <filterlist> <not> ::= '!' <filters <filterlist=""> ::= <filter></filter></filters></not></filterlist></or></filterlist></and></simple></not></or></and></filtercomp></filtercomp></filter></pre>                                       |  |
|             | <simple> ::= <attributetype> <filtertype> <attributevalue> <filtertype> ::= '='   '~='   '&lt;='   '&gt;='</filtertype></attributevalue></filtertype></attributetype></simple>                                                                                                    |  |
|             | The '~=' construct is used to specify approximate matching. The representation for <attributetype> and <attributevalue> are as described in RFC 1778. In addition, <attributevalue> can be a single * to achieve an attribute existence test, or can contain text and *'s interspersed to achieve substring matching.</attributevalue></attributevalue></attributetype>     |  |
|             |                                                                                                    |  |

#### ldap\_search(3LDAP)

For example, the filter "mail=\*" will find any entries that have a mail attribute. The filter "mail=\*@terminator.rs.itd.umich.edu" will find any entries that have a mail attribute ending in the specified string. To put parentheses in a filter, escape them with a backslash '\' character. See RFC 1588 for a more complete description of allowable filters. See ldap\_getfilter(3LDAP) for functions to help in constructing search filters automatically.

*Attrs* is a null-terminated array of attribute types to return from entries that match *filter*. If NULL is specified, all attributes will be returned. *Attrsonly* should be set to 1 if only attribute types are wanted. It should be set to 0 if both attributes types and attribute values are wanted.

The ldap\_search\_ext() function initiates an asynchronous search operation and returns LDAP\_SUCCESS if the request was successfully sent to the server, or else it returns a LDAP error code (see ldap\_error(3LDAP)). If successful, ldap\_search\_ext() places the message id of the request in \**msgidp*. A subsequent call to ldap\_result(3LDAP), can be used to obtain the result of the add request.

The ldap\_search\_ext\_s() function initiates a synchronous search operation and as such returns the result of the operation itself.

**ERRORS** ldap\_search\_s() and ldap\_search\_st() will return the LDAP error code resulting from the search operation. See ldap error(3LDAP) for details.

ldap search() returns -1 when terminating unsuccessfully.

**ATTRIBUTES** See attributes(5) for a description of the following attributes:

| ATTRIBUTE TYPE                | ATTRIBUTE VALUE   |
|-------------------------------|-------------------|
| Availability SUNWcsl (32-bit) |                   |
|                               | SUNWcslx (64-bit) |
| Interface Stability           | Evolving          |

- SEE ALSO | ldap(3LDAP), ldap\_result(3LDAP), ldap\_getfilter(3LDAP), ldap\_error(3LDAP), attributes(5)
  - **NOTES** Note that both read and list functionality are subsumed by these functions, by using a filter like "objectclass=\*" and a scope of LDAP\_SCOPE\_BASE (to emulate read) or LDAP\_SCOPE\_ONELEVEL (to emulate list).

These functions may allocate memory which must be freed by the calling application. Return values are contained in <ldap.h>.

| NAME        | ldap_searchprefs, ldap_init_searchprefs, ldap_init_searchprefs_buf,<br>ldap_free_searchprefs, ldap_first_searchobj, ldap_next_searchobj – LDAP search<br>preference configuration routeines                                                                                                    |
|-------------|----------------------------------------------------------------------------------------------------|
| SYNOPSIS    | cc[ flag ] filelldap[ library ]                                                                                                    |
|             | <pre># include <lber.h> # include <ldap.h></ldap.h></lber.h></pre>                                                                                                    |
|             | <pre>int ldap_init_searchprefs(char **file, struct ldap_searchobj</pre>                                                                                                    |
|             | <pre>int ldap_init_searchprefs_buf(char **buf, unsigned longlen, struct     ldap_searchobj **solistp);</pre>                                                                                                    |
|             | <pre>struct ldap_searchobj **ldap_free_searchprefs(struct     ldap_searchobj **solist);</pre>                                                                                                    |
|             | struct ldap_searchobj <b>**ldap_first_searchobj</b> (struct<br>ldap_seachobj <sup>**</sup> solist);                                                                                                    |
|             | <pre>struct ldap_searchobj **ldap_next_searchobj(struct ldap_seachobj</pre>                                                                                                    |
| DESCRIPTION | These functions provide a standard way to access LDAP search preference<br>configuration data. LDAP search preference configurations are typically used by<br>LDAP client programs to specify which attributes a user may search by, labels for the<br>attributes, and LDAP filters and scopes associated with those searches. Client software<br>presents these choices to a user, who can then specify the type of search to be<br>performed. |
|             | <pre>ldap_init_searchprefs() reads a sequence of search preference configurations from a valid LDAP searchpref configuration file. See ldapsearchprefs.conf(4). Upon success, 0 is returned and <i>solistp</i> is set to point to a list of search preference data structures.</pre>                                                                                                    |
|             | <pre>ldap_init_searchprefs_buf() reads a sequence of search preference<br/>configurations from buf, whose size is buflen. buf should point to the data in the format<br/>defined for an LDAP search preference configuration file. See<br/>ldapsearchprefs.conf(4). Upon success, 0 is returned and solistp is set to point to<br/>a list of search preference data structures.</pre>                                                           |
|             | <pre>ldap_free_searchprefs() disposes of the data structures allocated by ldap_init_searchprefs().</pre>                                                                                                    |
|             | <pre>ldap_first_searchpref() returns the first search preference data structure in the<br/>list solist. The solist is typically obtained by calling ldap_init_searchprefs().</pre>                                                                                                    |
|             | <pre>ldap_next_searchpref() returns the search preference after so in the template list<br/>solist. A NULL pointer is returned if so is the last entry in the list.</pre>                                                                                                    |
| ERRORS      | <pre>ldap_init_search_prefs() and ldap_init_search_prefs_bufs() return:</pre>                                                                                                    |

#### ldap\_searchprefs(3LDAP)

| LDAP_SEARCHPREF_ERR_VERSION | <i>**buf</i> points to data that is newer than can be handled. |
|-----------------------------|----------------------------------------------------------------|
| LDAP_SEARCHPREF_ERR_MEM     | Memory allocation problem.                                     |

**ATTRIBUTES** See attributes(5) for a description of the following attributes:

| ATTRIBUTE TYPE      | ATTRIBUTE VALUE   |
|---------------------|-------------------|
| Availability        | SUNWcsl (32-bit)  |
|                     | SUNWcslx (64-bit) |
| Interface Stability | Evolving          |

**SEE ALSO** ldap(3LDAP), ldapsearchprefs.conf(4), attributes(5)

> Yeong, W., Howes, T., and Hardcastle-Kille, S., "Lightweight Directory Access Protocol", OSI-DS-26, April 1992.

Howes, T., Hardcastle-Kille, S., Yeong, W., and Robbins, C., "Lightweight Directory Access Protocol", OSI-DS-26, April 1992.

Hardcastle-Kille, S., "A String Representation of Distinguished Names", OSI-DS-23, April 1992.

Information Processing - Open Systems Interconnection - The Directory, International Organization for Standardization. International Standard 9594, (1988).

| NAME        | ldap_sort, ldap_sort_entries, ldap_sort_values, ldap_sort_strcasecmp – LDAP entry sorting functions                                                                                                    |                      |  |
|-------------|----------------------------------------------------------------------------------------------------|----------------------|--|
| SYNOPSIS    | cc[ flag ] filelldap[ library ]                                                                                                    |                      |  |
|             | <pre>#include <lber.h> #include <ldap.h></ldap.h></lber.h></pre>                                                                                                    |                      |  |
|             | <pre>ldap_sort_entries(LDAP *ld, LDAPMessage **chain, char *attr, int</pre>                                                                                                    |                      |  |
|             | <pre>ldap_sort_values(LDAP *ld, char **</pre>                                                                                                    | pals, int (*cmp)()); |  |
|             | <pre>ldap_sort_strcasecmp(char *a, cha</pre>                                                                                                    | r *b);               |  |
| DESCRIPTION | These functions are used to sort lists of entries and values retrieved from an LDAP server. ldap_sort_entries() is used to sort a chain of entries retrieved from an LDAP search call either by DN or by some arbitrary attribute in the entries. It takes <i>ld</i> the LDAP structure, which is only used for error reporting, <i>chain</i> , the list of entries as returned by ldap_search_s(3LDAP) or ldap_result(3LDAP). <i>attr</i> is the attribute to use as a key in the sort or NULL to sort by DN, and <i>cmp</i> is the comparison function to use when comparing values (or individual DN components if sorting by DN). In this case, <i>cmp</i> should be a function taking two single values of the <i>attr</i> to sort by, and returning a value less than zero, equal to zero, or greater than zero, depending on whether the first argument is less than, equal to, or greater than the second argument. The convention is the same as used by qsort(3C), which is called to do the actual sorting. |                      |  |
|             | <pre>ldap_sort_values() is used to sort an array of values from an entry, as returned<br/>by ldap_get_values(3LDAP). It takes the LDAP connection structure <i>ld</i>, the array<br/>of values to sort <i>vals</i>, and <i>cmp</i>, the comparison function to use during the sort. Note<br/>that <i>cmp</i> will be passed a pointer to each element in the <i>vals</i> array, so if you pass the<br/>normal char ** for this parameter, <i>cmp</i> should take two char **'s as arguments (that is,<br/>you cannot pass <i>strcasecmp</i> or its friends for <i>cmp</i>). You can, however, pass the function<br/>ldap_sort_strcasecmp() for this purpose.</pre>                                                                                                    |                      |  |
|             | <pre>For example:<br/>LDAP *ld;<br/>LDAPMessage *res;<br/>/* call to ldap_search_s(), fill in res, retrieve sn attr */<br/>/* now sort the entries on surname attribute */<br/>if ( ldap_sort_entries( ld, &amp;res, "sn", ldap_sort_strcasecmp ) != 0 )<br/>ldap_perror( ld, "ldap_sort_entries" );</pre>                                                                                                    |                      |  |
|             |                                                                                                    |                      |  |
|             |                                                                                                    |                      |  |
| ATTRIBUTES  | See attributes(5) for a description of the following attributes:                                                                                                    |                      |  |
|             | ATTRIBUTE TYPE ATTRIBUTE VALUE                                                                                                    |                      |  |
|             | Availability                                                                                                    | SUNWcsl (32-bit)     |  |

Networking Library Functions 357

#### ldap\_sort(3LDAP)

| ATTRIBUTE TYPE      | ATTRIBUTE VALUE   |
|---------------------|-------------------|
|                     | SUNWcslx (64-bit) |
| Interface Stability | Evolving          |

## SEE ALSO | ldap(3LDAP), ldap\_search(3LDAP), ldap\_result(3LDAP), qsort(3C), attributes(5)

**NOTES** The ldap\_sort\_entries() function applies the comparison function to each value of the attribute in the array as returned by a call to ldap\_get\_values(3LDAP), until a mismatch is found. This works fine for single-valued attributes, but may produce unexpected results for multi-valued attributes. When sorting by DN, the comparison function is applied to an exploded version of the DN, without types. The return values for all of these functions are declared in the <ldap.h> header file. Some functions may allocate memory which must be freed by the calling application.

| NAME        | ldap_ufn, ldap_ufn_search_s, ldap_ufn_search_c, ldap_ufn_search_ct,<br>ldap_ufn_setfilter, ldap_ufn_setprefix, ldap_ufn_timeout – LDAP user friendly search<br>functions                                                                                                    |
|-------------|----------------------------------------------------------------------------------------------------|
| SYNOPSIS    | cc[flag] filelldap[ library]                                                                                                    |
|             | <pre>#include <lber.h> #include <ldap.h></ldap.h></lber.h></pre>                                                                                                    |
|             | <pre>int ldap_ufn_search_c(LDAP *ld, char *ufn, char **attrs, int attrsonly,<br/>LDAPMessage **res, int (*cancelproc)(), void *cancelparm);</pre>                                                                                                    |
|             | <pre>int ldap_ufn_search_ct(LDAP *ld, char *ufn, char **attrs, int attrsonly,<br/>LDAPMessage **res, int (*cancelproc)(), void *cancelparm, char *tag1,<br/>char *tag2, char *tag3);</pre>                                                                                                    |
|             | <pre>int ldap_ufn_search_s(LDAP *ld, char *ufn, char **attrs, int attrsonly,<br/>LDAPMessage **res);</pre>                                                                                                    |
|             | LDAPFiltDesc <b>*ldap_ufn_setfilter</b> (LDAP <i>*ld</i> , char <i>*fname</i> );                                                                                                    |
|             | <pre>void ldap_ufn_setprefix(LDAP *ld, char *prefix);</pre>                                                                                                    |
|             | <pre>int ldap_ufn_timeout(void *toparam);</pre>                                                                                                    |
| DESCRIPTION | These functions are used to perform LDAP user friendly search operations. ldap_ufn_search_s() is the simplest form. It does the search synchronously. It takes <i>ld</i> to identify the the LDAP connection. The <i>ufn</i> parameter is the user friendly name for which to search. The <i>attrs, attrsonly</i> and <i>res</i> parameters are the same as for ldap_search(3LDAP).                                                                                                    |
|             | The ldap_ufn_search_c() function functions the same as ldap_ufn_search_s(), except that it takes <i>cancelproc</i> , a function to call periodicly during the search. It should be a function taking a single void * argument, given by <i>calcelparm</i> . If <i>cancelproc</i> returns a non-zero result, the search will be abandoned and no results returned. The purpose of this function is to provide a way for the search to be cancelled, for example, by a user or because some other condition occurs. |
|             | The ldap_ufn_search_ct() function is like ldap_ufn_search_c(), except that it takes three extra parameters. <i>tag1</i> is passed to the ldap_init_getfilter(3LDAP) function when resolving the first component of the UFN. <i>tag2</i> is used when resolving intermediate components. <i>tag3</i> is used when resolving the last component. By default, the tags used by the other UFN search functions during these three phases of the search are "ufn first", "ufn intermediate", and "ufn last".           |
|             | The ldap_ufn_setfilter() function is used to set the ldapfilter.conf(4) file for use with the ldap_init_getfilter(3LDAP) function to <i>fname</i> .                                                                                                    |
|             |                                                                                                    |
|             |                                                                                                    |
|             |                                                                                                    |
|             |                                                                                                    |

ldap\_ufn(3LDAP)

The ldap\_ufn\_setprefix() function is used to set the default prefix (actually, it's a suffix) appended to UFNs before searhing. UFNs with fewer than three components have the prefix appended first, before searching. If that fails, the UFN is tried with progressively shorter versions of the prefix, stripping off components. If the UFN has three or more components, it is tried by itself first. If that fails, a similar process is applied with the prefix appended.

The ldap\_ufn\_timeout() function is used to set the timeout associated with ldap\_ufn\_search\_s() searches. The *timeout* parameter should actually be a pointer to a struct timeval. This is so ldap\_ufn\_timeout() can be used as a cancelproc in the above functions.

**ATTRIBUTES** See attributes(5) for a description of the following attributes:

| ATTRIBUTE TYPE      | ATTRIBUTE VALUE   |
|---------------------|-------------------|
| Availability        | SUNWcsl (32-bit)  |
|                     | SUNWcslx (64-bit) |
| Interface Stability | Evolving          |

- - **NOTES** These functions may allocates memory. Return values are contained in <ldap.h>.

| NAME        |                                                                                                    | ldap_url, ldap_url_parse, ldap_free_urldesc, ldap_url_search,<br>, ldap_url_search_st, ldap_dns_to_url, ldap_dn_to_url – LDAP<br>Locator functions                                                     |  |
|-------------|----------------------------------------------------------------------------------------------------|----------------------------------------------------------------------------------------------------|--|
| SYNOPSIS    | cc[ flag ] filelldap[ library ]                                                                          |                                                                                                    |  |
|             | <pre>#include <lber.h> #include <ldap.h></ldap.h></lber.h></pre>                                         |                                                                                                    |  |
|             | int <b>ldap_is_ld</b>                                                                                    | <pre>lap_url (char *url);</pre>                                                                                                    |  |
|             | int <b>ldap_url_p</b>                                                                                    | <pre>parse(char *url, LDAPURLDesc **ludpp);</pre>                                                                                                    |  |
|             | <pre>ldap_free_urldesc(LDAPURLDesc *ludp);</pre>                                                         |                                                                                                    |  |
|             | int <b>ldap_url_s</b>                                                                                    | <pre>search(LDAP *ld, char *url, int attrsonly);</pre>                                                                                                    |  |
|             | <pre>int ldap_url_s     **res);</pre>                                                                    | <pre>search_s(LDAP *ld, char *url, int attrsonly, LDAPMessage</pre>                                                                                                    |  |
|             |                                                                                                    | <pre>earch_st(LDAP *ld, char *url, int attrsonly, struct meout, LDAPMessage **res);</pre>                                                                                                    |  |
|             | <pre>char *ldap_dns_to_url(LDAP *ld, char *dns_name, char *attrs, char<br/>*scope, char *filter);</pre>  |                                                                                                    |  |
|             | char <b>*ldap_dn_to_url</b> (LDAP <b>*</b> <i>ld</i> , char <b>*</b> <i>dn</i> , int <i>nameparts</i> ); |                                                                                                    |  |
| DESCRIPTION | These functions support the use of LDAP URLs (Uniform Resource Locators). LDAP URLs look like this:      |                                                                                                    |  |
|             | <pre>ldap://hostport/dn[?attributes[?scope[?filter]]]</pre>                                              |                                                                                                    |  |
|             | where:                                                                                                   |                                                                                                    |  |
|             | hostport                                                                                                 | Host name with an optional ":portnumber".                                                                                                    |  |
|             | dn                                                                                                    | Base DN to be used for an LDAP search operation.                                                                                                    |  |
|             | attributes                                                                                               | Comma separated list of attributes to be retrieved.                                                                                                    |  |
|             | scope                                                                                                    | One of these three strings: base one sub (default=base).                                                                                                    |  |
|             | filter                                                                                                   | LDAP search filter as used in a call to ldap_search(3LDAP).                                                                                                    |  |
|             | Here is an example:                                                                                      |                                                                                                    |  |
|             | ldap://ldap.itd.umich.edu/c=US?o,description?one?o=umich                                                 |                                                                                                    |  |
|             | URLs that are wrapped in angle-brackets and/or preceded by "URL:" are also tolerated.                    |                                                                                                    |  |
|             | opposed to some o                                                                                        | arl() returns a non-zero value if <i>url</i> looks like an LDAP URL (as other kind of URL). It can be used as a quick check for an LDAP cl_parse() function should be used if a more thorough check is |  |

| ldap_url(3LDAP) |
|-----------------|
|-----------------|

|                      | ldap_url_parse() breaks down an LDAP URL passed in <i>url</i> into its component pieces. If successful, zero is returned, an LDAP URL description is allocated, filled in, and <i>ludpp</i> is set to point to it. See RETURN VALUES for values returned upon error.                                                                                                    |                                                                                                    |  |
|----------------------|----------------------------------------------------------------------------------------------------|----------------------------------------------------------------------------------------------------|--|
|                      | <pre>ldap_free_urldesc() should be called to free an LDAP URL description that was obtained from a call to ldap_url_parse().</pre>                                                                                                    |                                                                                                    |  |
|                      | <pre>ldap_url_search() initiates an asynchronous LDAP search based on the contents of the url string. This function acts just like ldap_search(3LDAP) except that many search parameters are pulled out of the URL.</pre>                                                                                                    |                                                                                                    |  |
|                      | <pre>ldap_url_search_s() performs a synchronous LDAP search based on the contents of the url string. This function acts just like ldap_search_s(3LDAP) except that many search parameters are pulled out of the URL.</pre>                                                                                                    |                                                                                                    |  |
|                      |                                                                                                    | rforms a synchronous LDAP URL search with a<br>n acts just like ldap_search_st(3LDAP) except that<br>ulled out of the URL.                                                                                                    |  |
|                      | ldap_dns_to_url() locates the LDAP URL associated with a DNS domain name.<br>The supplied DNS domain name is converted into a distinguished name. The<br>directory entry specified by that distinguished name is searched for a labeledURI<br>attribute. If successful then the corresponding LDAP URL is returned. If unsuccessful<br>then that entry's parent is searched and so on until the target distinguished name is<br>reduced to only two nameparts. If <i>dns_name</i> is NULL then the environment variable<br>LOCALDOMAIN is used. If <i>attrs</i> is not NULL then it is appended to the URL's<br>attribute list. If <i>scope</i> is not NULL then it overrides the URL's scope. If <i>filter</i> is not<br>NULL then it is merged with the URL's filter. If an error is encountered then zero is<br>returned, otherwise a string URL is returned. The caller should free the returned string<br>if it is non-zero. |                                                                                                    |  |
|                      | The number of nameparts in t<br>specified directory entry is sea<br>LDAP URL is returned. If uns<br>until the target distinguished                                                                                                    | the LDAP URL associated with a distinguished name.<br>he supplied distinguished name must be provided. The<br>urched for a labeledURI attribute. If successful then the<br>uccessful then that entry's parent is searched and so on<br>name is reduced to only two nameparts. If an error is<br>ned, otherwise a string URL is returned. The caller<br>g if it is non-zero. |  |
| <b>RETURN VALUES</b> | Upon error, one of these value                                                                                                    | es is returned for ldap_url_parse():                                                                                                    |  |
|                      | LDAP_URL_ERR_NOTLDAP                                                                                                    | URL doesn't begin with "ldap://".                                                                                                    |  |
|                      | LDAP_URL_ERR_NODN                                                                                                    | URL has no DN (required).                                                                                                    |  |
|                      | LDAP_URL_ERR_BADSCOPE                                                                                                    | URL scope string is invalid.                                                                                                    |  |
|                      | LDAP_URL_ERR_MEM                                                                                                    | Can't allocate memory space.                                                                                                    |  |
| ATTRIBUTES           | See attributes(5) for a desc                                                                                                    | cription of the following attributes:                                                                                                    |  |

362 man pages section 3: Networking Library Functions • Last Revised 27 Jan 2002

ldap\_url(3LDAP)

| ATTRIBUTE TYPE      | ATTRIBUTE VALUE   |
|---------------------|-------------------|
| Availability        | SUNWcsl (32-bit)  |
|                     | SUNWcslx (64-bit) |
| Interface Stability | Evolving          |

## **SEE ALSO** | ldap(3LDAP), ldap\_search(3LDAP), attributes(5)

An LDAP URL Format, Tim Howes and Mark Smith, December 1995. Internet Draft (work in progress). Currently available at this URL:

ftp://ds.internic.net/internet-drafts/draft-ietf-asid-ldap-format-03.txt

## ldap\_version(3LDAP)

| NAME          | ldap_version – get version information about the LDAP SDK for C                                                                                                    |  |
|---------------|----------------------------------------------------------------------------------------------------|--|
| SYNOPSIS      | <pre>cc -flag filelldap [-library] #include <ldap.h></ldap.h></pre>                                                                                                    |  |
|               | <pre>int ldap_version(LDAPVERSION *ver);</pre>                                                                                                    |  |
| DESCRIPTION   | A call to this function returns the version information for the LDAP SDK for C. This is<br>a deprecated function. Use ldap_get_option(LDAP) instead. The version<br>information is returned in the LDAPVersion structure pointed to by <i>ver</i> . If NULL is<br>passed for <i>ver</i> , then only the SDK version will be returned. |  |
| RETURN VALUES | The ldap_version() function returns the version number of the LDAP SDK for C, multiplied by 100. For example, for version 1.0 of the LDAP SDK for C, the function returns 100.                                                                                                    |  |

**ATTRIBUTES** See attributes(5) for descriptions of the following attributes:

| ATTRIBUTE TYPE      | ATTRIBUTE VALUE   |
|---------------------|-------------------|
| Availability        | SUNWcsl (32-bit)  |
|                     | SUNWcslx (64-bit) |
| Interface Stability | Obsolete          |

**SEE ALSO** | ldap\_get\_option(LDAP), attributes(5)

364 man pages section 3: Networking Library Functions • Last Revised 19 Oct 2001

| NAME                 | listen – listen for connections on a socket                                                                                                    |                           |                                              |
|----------------------|----------------------------------------------------------------------------------------------------|---------------------------|----------------------------------------------|
| SYNOPSIS             | <pre>cc [ flag ] filelsocket -lnsl [ library ] #include <sys types.h=""> #include <sys socket.h=""></sys></sys></pre>                                                                                                    |                           |                                              |
|                      | <pre>int listen(int s, int backlog);</pre>                                                                                                    |                           |                                              |
| DESCRIPTION          | To accept connections, a socket is first created with socket(3SOCKET), a backlog for incoming connections is specified with listen() and then the connections are accepted with accept(3SOCKET). The listen() call applies only to sockets of type SOCK_STREAM or SOCK_SEQPACKET.                                                                                                    |                           |                                              |
|                      | The <i>backlog</i> parameter defines may grow to.                                                                                                    | the maximur               | n length the queue of pending connections    |
|                      | If a connection request arrives with the queue full, the client will receive an error with an indication of ECONNREFUSED for AF_UNIX sockets. If the underlying protocol supports retransmission, the connection request may be ignored so that retries may succeed. For AF_INET and AF_INET6sockets, the TCP will retry the connection. If the <i>backlog</i> is not cleared by the time the tcp times out, the connect will fail with ETIMEDOUT. |                           |                                              |
| <b>RETURN VALUES</b> | A 0 return value indicates success; –1 indicates an error.                                                                                                    |                           |                                              |
| ERRORS               | The call fails if:                                                                                                    |                           |                                              |
|                      | EBADF                                                                                                    | The argume                | ent <i>s</i> is not a valid file descriptor. |
|                      | ENOTSOCK                                                                                                    | The argume                | ent <i>s</i> is not a socket.                |
|                      | EOPNOTSUPP                                                                                                    | The socket i<br>listen(). | s not of a type that supports the operation  |
| ATTRIBUTES           | See attributes(5) for descriptions of the following attributes:                                                                                                    |                           |                                              |
|                      | ATTRIBUTE TYPE                                                                                                    |                           | ATTRIBUTE VALUE                              |
|                      | MT-Level                                                                                                    |                           | Safe                                         |
|                      |                                                                                                    |                           |                                              |
| SEE ALSO             | <pre>accept(3SOCKET), connect(3SOCKET), socket(3SOCKET), attributes(5),<br/>socket(3HEAD)</pre>                                                                                                    |                           |                                              |
| NOTES                | There is currently no <i>backlog</i> limit.                                                                                                    |                           |                                              |
|                      |                                                                                                    |                           |                                              |
|                      |                                                                                                    |                           |                                              |
|                      |                                                                                                    |                           |                                              |
|                      |                                                                                                    |                           |                                              |

# listen(3XNET)

| NAME                 | listen – listen for socket conne                                                                                                    | ections and limit the queue of incoming connections                                                           |  |
|----------------------|----------------------------------------------------------------------------------------------------|----------------------------------------------------------------------------------------------------|--|
| SYNOPSIS             | <pre>cc [ flag ] filelxnet [ library ] #include <sys socket.h=""></sys></pre>                                                                                                    |                                                                                                    |  |
|                      | <pre>int listen(int socket, int backlog);</pre>                                                                                                    |                                                                                                    |  |
| DESCRIPTION          | The listen() function marks a connection-mode socket, specified by the <i>socket</i> argument, as accepting connections, and limits the number of outstanding connections in the socket's listen queue to the value specified by the <i>backlog</i> argument. |                                                                                                    |  |
|                      | If listen() is called with a sets the length of the socket's                                                                                                    | <i>backlog</i> argument value that is less than 0, the function listen queue to 0.                            |  |
|                      | The implementation may include incomplete connections in the queue subject to the queue limit. The implementation may also increase the specified queue limit internally if it includes such incomplete connections in the queue subject to this limit.       |                                                                                                    |  |
|                      | Implementations may limit the length of the socket's listen queue. If <i>backlog</i> exceeds the implementation-dependent maximum queue length, the length of the socket's listen queue will be set to the maximum supported value.                           |                                                                                                    |  |
|                      | The socket in use may require the process to have appropriate privileges to use the listen() function.                                                                                                    |                                                                                                    |  |
| <b>RETURN VALUES</b> | Upon successful completions, listen() returns 0. Otherwise, -1 is returned and errno is set to indicate the error.                                                                                                    |                                                                                                    |  |
| ERRORS               | The listen() function will fail if:                                                                                                    |                                                                                                    |  |
|                      | EBADF                                                                                                    | The socket argument is not a valid file descriptor.                                                           |  |
|                      | EDESTADDRREQ                                                                                                    | The socket is not bound to a local address, and the protocol does not support listening on an unbound socket. |  |
|                      | EINVAL                                                                                                    | The <i>socket</i> is already connected.                                                                       |  |
|                      | ENOTSOCK                                                                                                    | The <i>socket</i> argument does not refer to a socket.                                                        |  |
|                      | EOPNOTSUPP                                                                                                    | The socket protocol does not support listen().                                                                |  |
|                      | The listen() function may fail if:                                                                                                    |                                                                                                    |  |
|                      | EACCES                                                                                                    | The calling process does not have the appropriate privileges.                                                 |  |
|                      | EINVAL                                                                                                    | The <i>socket</i> has been shut down.                                                                         |  |
|                      | ENOBUFS                                                                                                    | Insufficient resources are available in the system to complete the call.                                      |  |
| ATTRIBUTES           | See attributes(5) for descr                                                                                                    | iptions of the following attributes:                                                                          |  |

366 man pages section 3: Networking Library Functions • Last Revised 8 May 1998

# listen(3XNET)

| ATTRI    | BUTE TYPE |         | ATTRIBUTE VALUE |
|----------|-----------|---------|-----------------|
| MT-Level |           | MT-Safe |                 |

# **SEE ALSO** accept(3XNET), connect(3XNET), socket(3XNET), attributes(5)

# netdir(3NSL)

| NAME        |                                                                                                    | dir_getbyaddr, netdir_free, netdir_options, taddr2uaddr,<br>etdir_sperror, netdir_mergeaddr – generic transport                                                                                                    |  |  |
|-------------|----------------------------------------------------------------------------------------------------|----------------------------------------------------------------------------------------------------|--|--|
| SYNOPSIS    | <pre>#include <netdir.h></netdir.h></pre>                                                                                                    |                                                                                                    |  |  |
|             | <pre>int netdir_getbyname(const struct netconfig *config, const struct<br/>nd_hostserv *service, struct nd_addrlist **addrs);</pre>                                                                                                    |                                                                                                    |  |  |
|             |                                                                                                    | onst struct netconfig * <i>config</i> , struct<br><i>service</i> , const struct netbuf * <i>netaddr</i> );                                                                                                    |  |  |
|             | <pre>void netdir_free(void *ptr, const int struct_type);</pre>                                                                                                    |                                                                                                    |  |  |
|             |                                                                                                    | <pre>int netdir_options(const struct netconfig *config, const int option,</pre>                                                                                                    |  |  |
|             | <pre>char *taddr2uaddr(cons<br/>netbuf *addr);</pre>                                                                                                    | t struct netconfig * <i>config</i> , const struct                                                                                                    |  |  |
|             | <pre>struct netbuf *uaddr2taddr(const struct netconfig *config, const</pre>                                                                                                    |                                                                                                    |  |  |
|             | <pre>void netdir_perror(char *s);</pre>                                                                                                    |                                                                                                    |  |  |
|             | char * <b>netdir_sperror</b> (void);                                                                                                    |                                                                                                    |  |  |
| DESCRIPTION | The netdir routines provide a generic interface for name-to-address mapping that will work with all transport protocols. This interface provides a generic way for programs to convert transport specific addresses into common structures and back again. The netconfig structure, described on the netconfig(4) manual page, identifies the transport. |                                                                                                    |  |  |
|             | nd_hostserv structure to a c<br>transport identified in the net                                                                                                    | routine maps the machine name and service name in the collection of addresses of the type understood by the config structure. This routine returns all addresses rt in the nd_addrlist structure. The nd_hostserv ng members:                   |  |  |
|             | char /* host name */                                                                                                    |                                                                                                    |  |  |
|             | *h_serv; /* service name */                                                                                                    |                                                                                                    |  |  |
|             | The nd_addrlist structure contains the following members:                                                                                                    |                                                                                                    |  |  |
|             | <pre>int n_cnt;  /* number of addresses */ struct netbuf *n_addrs;</pre>                                                                                                    |                                                                                                    |  |  |
|             |                                                                                                    | ots some special-case host names. The host names are currently defined host names are:                                                                                                    |  |  |
|             | HOST_SELF                                                                                                    | Represents the address to which local programs will<br>bind their endpoints. HOST_SELF differs from the host<br>name provided by gethostname(3C), which<br>represents the address to which <i>remote</i> programs will<br>bind their endpoints. |  |  |
|             |                                                                                                    |                                                                                                    |  |  |

| HOST_ANY          | Represents any host accessible by this transport<br>provider. HOST_ANY allows applications to specify a<br>required service without specifying a particular host<br>name. |
|-------------------|----------------------------------------------------------------------------------------------------|
| HOST_SELF_CONNECT | Represents the host address that can be used to connect to the local host.                                                                                                |
| HOST_BROADCAST    | Represents the address for all hosts accessible by this transport provider. Network requests to this address are received by all machines.                                |

All fields of the nd\_hostserv structure must be initialized.

To find the address of a given host and service on all available transports, call the netdir\_getbyname() routine with each struct netconfig structure returned by getnetconfig(3NSL).

The netdir\_getbyaddr() routine maps addresses to service names. This routine returns *service*, a list of host and service pairs that would yield this address. If more than one tuple of host and service name is returned, then the first tuple contains the preferred host and service names:

The netdir\_free() structure is used to free the structures allocated by the name to address translation routines. *ptr* points to the structure that has to be freed. The struct type identifies the structure:

```
struct netbufND_ADDRstruct nd_addrlistND_ADDRLISTstruct hostservND_HOSTSERVstruct nd_hostservlistND_HOSTSERVLIST
```

Free the universal address returned by taddr2uaddr() by using free().

The netdir\_options() routine is used to do all transport-specific setups and option management. *fildes* is the associated file descriptor. *option, fildes,* and *pointer\_to\_args* are passed to the netdir\_options() routine for the transport specified in *config.* Currently four values are defined for *option*:

ND\_SET\_BROADCAST ND\_SET\_RESERVEDPORT ND\_CHECK\_RESERVEDPORT ND\_MERGEADDR

Networking Library Functions 369

### netdir(3NSL)

| The taddr2uaddr() and ua        | ddr2taddr() routines support translation between           |
|---------------------------------|------------------------------------------------------------|
|                                 | ype netbufs. The taddr2uaddr() routine takes a             |
|                                 | e and returns a pointer to a string that contains the      |
| universal address. It returns N | ULL if the conversion is not possible. This is not a fatal |
| condition as some transports of | do not support a universal address form.                   |

uaddr2taddr() is the reverse of taddr2uaddr(). It returns the struct netbuf data structure for the given universal address.

If a transport provider does not support an option, netdir\_options returns -1 and the error message can be printed through netdir\_perror() or netdir\_sperror().

The specific actions of each option follow.

ND SET BROADCAST

Sets the transport provider up to allow broadcast, if the transport supports broadcast. *fildes* is a file descriptor into the transport, that is, the result of a t\_open of /dev/udp. *pointer\_to\_args* is not used. If this completes, broadcast operations can be performed on file descriptor *fildes*.

ND SET RESERVEDPORT

Allows the application to bind to a reserved port, if that concept exists for the transport provider. *fildes* is an unbound file descriptor into the transport. If *pointer\_to\_args* is NULL, *fildes* is bound to a reserved port. If *pointer\_to\_args* is a pointer to a netbuf structure, an attempt is made to bind to any reserved port on the specified address.

ND CHECK RESERVEDPORT

Used to verify that the address corresponds to a reserved port, if that concept exists for the transport provider. *fildes* is not used. *pointer\_to\_args* is a pointer to a netbuf structure that contains the address. This option returns 0 only if the address specified in *pointer\_to\_args* is reserved.

ND MERGEADDR

Used to take a "local address" (like the 0.0.0.0 address that TCP uses) and return a "real address" that client machines can connect to. *fildes* is not used. *pointer\_to\_args* is a pointer to a struct nd\_mergearg, which has the following members:

```
char s_uaddr; /* server's universal address */
char c_uaddr; /* client's universal address */
char m_uaddr; /* the result */
```

If  $s_uaddr$  is something like 0.0.0.1.12, and, if the call is successful, m\_uaddr is set to something like 192.11.109.89.1.12. For most transports, m\_uaddr is exactly what  $s_uaddr$  is.

**RETURN VALUES** The netdir\_perror() routine prints an error message on the standard output stating why one of the name-to-address mapping routines failed. The error message is preceded by the string given as an argument.

The netdir\_sperror() routine returns a string containing an error message stating why one of the name-to-address mapping routines failed.

netdir\_sperror() returns a pointer to a buffer which contains the error message string. This buffer is overwritten on each call. In multithreaded applications, this buffer is implemented as thread-specific data.

### **ATTRIBUTES** See attributes(5) for descriptions of the following attributes:

| ATTRIBUTE TYPE | ATTRIBUTE VALUE |
|----------------|-----------------|
| MT-Level       | MT-Safe         |

# SEE ALSO gethostname(3C), getnetconfig(3NSL), getnetpath(3NSL), netconfig(4), attributes(5)

nis\_error(3NSL)

| NAME        | nis_error, nis_sperror, nis_perror, nis_lerror, nis_sperror, nis_sperror_r – display NIS+<br>error messages                                                                                                    |                                                        |  |
|-------------|----------------------------------------------------------------------------------------------------|--------------------------------------------------------|--|
| SYNOPSIS    | <pre>cc [ flag ] filelnsl [ library ] #include <rpcsvc nis.h=""></rpcsvc></pre>                                                                                                    |                                                        |  |
|             | char *nis_sperrno(nis_error status)                                                                                                    | );                                                     |  |
|             | void <b>nis_perror</b> (nis_error status, o                                                                                                    | char *label);                                          |  |
|             | void <b>nis_lerror</b> (nis_error status, o                                                                                                    | char *label);                                          |  |
|             | <pre>char *nis_sperror_r(nis_error stat</pre>                                                                                                    | us, char *label, char *buf, int                        |  |
|             | char <b>*nis_sperror</b> (nis_error <i>status</i>                                                                                                    | , char * <i>label</i> );                               |  |
| DESCRIPTION | These functions convert NIS+ status values                                                                                                    | into text strings.                                     |  |
|             | nis_sperrno() simply returns a pointer to a string constant which is the error string.                                                                                                    |                                                        |  |
|             | nis_perror() prints the error message comessage" on standard error.                                                                                                    | prresponding to <i>status</i> as <i>"label</i> : error |  |
|             | nis_lerror() sends the error text to syslog(3C) at level LOG_ERR.                                                                                                    |                                                        |  |
|             | The function nis_sperror_r(), returns a pointer to a string that can be used or<br>copied using the strdup() function (See string(3C)). The caller must supply a<br>string buffer, <i>buf</i> , large enough to hold the error string (a buffer size of 128 bytes is<br>guaranteed to be sufficiently large). <i>status</i> and <i>label</i> are the same as for<br>nis_perror(). The pointer returned by nis_sperror_r() is the same as <i>buf</i> , that<br>is, the pointer returned by the function is a pointer to <i>buf</i> . <i>length</i> specifies the number<br>of characters to copy from the error string to <i>buf</i> . |                                                        |  |
|             | The last function, nis_sperror(), is similar to nis_sperror_r() except that the string is returned as a pointer to a buffer that is reused on each call.<br>nis_sperror_r() is the preferred interface, since it is suitable for single-threaded and multi-threaded programs.                                                                                                    |                                                        |  |
|             | When compiling multithreaded applications, see Intro(3), <i>Notes On Multithread Applications</i> , for information about the use of the _REENTRANT flag.                                                                                                    |                                                        |  |
| ATTRIBUTES  | See attributes(5) for descriptions of the following attributes:                                                                                                    |                                                        |  |
|             | ATTRIBUTE TYPE                                                                                                    | ATTRIBUTE VALUE                                        |  |
|             | MT-Level                                                                                                    | Safe                                                   |  |
| SEE ALSO    | <pre>niserror(1), string(3C), syslog(3C), a</pre>                                                                                                    | ttributes(5)                                           |  |

**NOTES** NIS+ might not be supported in future releases of the Solaris<sup>™</sup> Operating Environment. Tools to aid the migration from NIS+ to LDAP are available in the Solaris 9 operating environment. For more information, visit http://www.sun.com/directory/nisplus/transition.html. nis\_groups(3NSL)

| NAME        | nis_groups, nis_ismember, nis_addmember, nis_removemember, nis_creategroup,<br>nis_destroygroup, nis_verifygroup, nis_print_group_entry – NIS+ group manipulation<br>functions                                                                                                    |
|-------------|----------------------------------------------------------------------------------------------------|
| SYNOPSIS    | <pre>cc [ flag ] filelnsl [ library ] #include <rpcsvc nis.h=""></rpcsvc></pre>                                                                                                    |
|             | <pre>bool_t nis_ismember(nis_name principal, nis_name group);</pre>                                                                                                    |
|             | <pre>nis_error nis_addmember(nis_name member, nis_name group);</pre>                                                                                                    |
|             | <pre>nis_error nis_removemember(nis_name member, nis_name group);</pre>                                                                                                    |
|             | <pre>nis_error nis_creategroup(nis_name group, uint_t flags);</pre>                                                                                                    |
|             | <pre>nis_error nis_destroygroup(nis_name group);</pre>                                                                                                    |
|             | <pre>void nis_print_group_entry(nis_name group);</pre>                                                                                                    |
|             | <pre>nis_error nis_verifygroup(nis_name group);</pre>                                                                                                    |
| DESCRIPTION | These functions manipulate NIS+ groups. They are used by NIS+ clients and servers, and are the interfaces to the group authorization object.                                                                                                    |
|             | The names of NIS+ groups are syntactically similar to names of NIS+ objects but they occupy a separate namespace. A group named "a.b.c.d." is represented by a NIS+ group object named "a.groups_dir.b.c.d."; the functions described here all expect the name of the group, not the name of the corresponding group object.                 |
|             | There are three types of group members:                                                                                                    |
|             | <ul> <li>An <i>explicit</i> member is just a NIS+ principal-name, for example<br/>"wickedwitch.west.oz."</li> </ul>                                                                                                    |
|             | <ul> <li>An <i>implicit</i> ("domain") member, written "*.west.oz.", means that all principals in the given domain belong to this member. No other forms of wildcarding are allowed: "wickedwitch.*.oz." is invalid, as is "wickedwitch.west.*.". Note that principals in subdomains of the given domain are <i>not</i> included.</li> </ul> |
|             | <ul> <li>A <i>recursive</i> ("group") member, written "@cowards.oz.", refers to another group. All principals that belong to that group are considered to belong here.</li> </ul>                                                                                                    |
|             | Any member may be made <i>negative</i> by prefixing it with a minus sign $('-')$ . A group may thus contain explicit, implicit, recursive, negative explicit, negative implicit, and negative recursive members.                                                                                                    |
|             | A principal is considered to belong to a group if it belongs to at least one non-negative group member of the group and belongs to no negative group members.                                                                                                    |
|             | The nis_ismember() function returns TRUE if it can establish that <i>principal</i> belongs to <i>group</i> ; otherwise it returns FALSE.                                                                                                    |
|             | The nis_addmember() and nis_removemember() functions add or remove a member. They do not check whether the member is valid. The user must have read and modify rights for the group in question.                                                                                                    |

374 man pages section 3: Networking Library Functions • Last Revised 18 Dec 2001

The nis\_creategroup() and nis\_destroygroup() functions create and destroy group objects. The user must have create or destroy rights, respectively, for the *groups\_dir* directory in the appropriate domain. The parameter *flags* to nis creategroup() is currently unused and should be set to zero.

The nis\_print\_group\_entry() function lists a group's members on the standard output.

The nis\_verifygroup() function returns NIS\_SUCCESS if the given group exists, otherwise it returns an error code.

These functions only accept fully-qualified NIS+ names.

A group is represented by a NIS+ object with a variant part that is defined in the group\_obj structure. See nis\_objects(3NSL). It contains the following fields:

NIS+ servers and clients maintain a local cache of expanded groups to enhance their performance when checking for group membership. Should the membership of a group change, servers and clients with that group cached will not see the change until either the group cache has expired or it is explicitly flushed. A server's cache may be flushed programmatically by calling the nis\_servstate() function with tag TAG GCACHE and a value of 1.

There are currently no known methods for nis\_ismember(), nis\_print\_group\_entry(), and nis\_verifygroup() to get their answers from only the master server.

#### **EXAMPLES EXAMPLE 1** Simple Memberships

Given a group sadsouls.oz. with members tinman.oz., lion.oz., and scarecrow.oz., the function call

bool\_var = nis\_ismember("lion.oz.", "sadsouls.oz.");

will return 1 (TRUE) and the function call

bool\_var = nis\_ismember("toto.oz.", "sadsouls.oz.");

will return 0 (FALSE).

**EXAMPLE 2** Implicit Memberships

Given a group baddies.oz., with members wickedwitch.west.oz. and \*.monkeys.west.oz., the function call bool var =

nis\_ismember("hogan.monkeys.west.oz.", "baddies.oz."); will return 1
(TRUE) because any principal from the monkeys.west.oz. domain belongs to the
implicit group \*.monkeys.west.oz., but the function call

| nis_groups(3NSL) |                                                                                                    |                           |  |
|------------------|----------------------------------------------------------------------------------------------------|---------------------------|--|
|                  | <b>EXAMPLE 2</b> Implicit Memberships (Continued)                                                                                                    |                           |  |
|                  | <pre>bool_var = nis_ismember("hogan.big.monkeys.west.oz.", "baddies.oz."); will return 0 (FALSE).</pre>                                                                                                    |                           |  |
|                  | EXAMPLE 3 Recursive Memberships                                                                                                    |                           |  |
|                  | Given a group goodandbad.oz., with members toto.kansas,@sadsouls.oz., and @baddies.oz., and the groups sadsouls.oz. and baddies.oz. defined above, the function call                                                                                                    |                           |  |
|                  | <pre>bool_var = nis_ismember("wickedwitch.west</pre>                                                                                                    | .oz.", "goodandbad.oz."); |  |
|                  | will return 1 (TRUE), because wickedwitch.west.oz. is a member of the baddies.oz. group which is recursively included in the goodandbad.oz. group.                                                                                                    |                           |  |
| ATTRIBUTES       | See attributes(5) for descriptions of the following attributes:                                                                                                    |                           |  |
|                  | ATTRIBUTE TYPE                                                                                                    | ATTRIBUTE VALUE           |  |
|                  | MT-Level                                                                                                    | MT-Safe                   |  |
| SEE ALSO         | <pre>nisgrpadm(1), nis_objects(3NSL), att</pre>                                                                                                    | ributes(5)                |  |
| NOTES            | NIS+ might not be supported in future releases of the Solaris <sup>™</sup> Operating<br>Environment. Tools to aid the migration from NIS+ to LDAP are available in the<br>Solaris 9 operating environment. For more information, visit<br>http://www.sun.com/directory/nisplus/transition.html. |                           |  |
|                  |                                                                                                    |                           |  |
|                  |                                                                                                    |                           |  |
|                  |                                                                                                    |                           |  |
|                  |                                                                                                    |                           |  |
|                  |                                                                                                    |                           |  |
|                  |                                                                                                    |                           |  |
|                  |                                                                                                    |                           |  |
|                  |                                                                                                    |                           |  |
|                  |                                                                                                    |                           |  |

| NAME                     | nis_local_names, nis_local_directory, nis_local_host, nis_local_group,<br>nis_local_principal – NIS+ local names                                                                                                    |                 |  |
|--------------------------|----------------------------------------------------------------------------------------------------|-----------------|--|
| SYNOPSIS                 | <pre>cc [ flag ] filelnsl [ library ] #include <rpcsvc nis.h=""></rpcsvc></pre>                                                                                                    |                 |  |
|                          | nis_name <b>nis_local_directory</b> (voi                                                                                                    | d);             |  |
|                          | <pre>nis_name nis_local_host(void);</pre>                                                                                                    |                 |  |
|                          | <pre>nis_name nis_local_group(void);</pre>                                                                                                    |                 |  |
|                          | nis_name <b>nis_local_principal</b> (voi                                                                                                    | d);             |  |
| DESCRIPTION              | These functions return several default NIS+ names associated with the current process.                                                                                                    |                 |  |
|                          | nis_local_directory() returns the nat<br>This is currently the same as the Secure RPC<br>system call.                                                                                                    |                 |  |
|                          | <pre>nis_local_host() returns the NIS+ name of the current machine. This is the fully qualified name for the host and is either the value returned by the gethostname(3C) function or, if the host name is only partially qualified, the concatenation of that value and the name of the NIS+ directory. Note that if a machine's name and address cannot be found in the local NIS+ directory, its hostname must be fully qualified.</pre> |                 |  |
|                          | nis_local_group() returns the name of the current NIS+ group name. This is currently set by setting the environment variable NIS_GROUP to the groupname.                                                                                                    |                 |  |
|                          | nis_local_principal() returns the NIS+ principal name for the user associated with the effective UID of the calling process. This function maps the effective uid into a principal name by looking for a LOCAL type credential in the table named <i>cred.org_dir</i> in the default domain. See nisaddcred(1M).                                                                                                    |                 |  |
|                          | The result returned by these routines is a pointer to a data structure with the NIS+ library, and should be considered a "read-only" result and should not be modified.                                                                                                    |                 |  |
| ENVIRONMENT<br>VARIABLES | NIS_GROUP       This variable contains the name of the local NIS+ group. If the name is not fully qualified, the value returned by nis_local_directory() will be concatenated to it.                                                                                                    |                 |  |
| ATTRIBUTES               | See attributes(5) for descriptions of the following attributes:                                                                                                    |                 |  |
|                          | ATTRIBUTE TYPE                                                                                                    | ATTRIBUTE VALUE |  |
|                          | MT-Level                                                                                                    | MT-Safe         |  |
|                          |                                                                                                    | J               |  |
| SEE ALSO                 | <pre>nisdefaults(1), nisaddcred(1M), sysi nis_names(3NSL), nis_objects(3NSL),</pre>                                                                                                    |                 |  |

## nis\_local\_names(3NSL)

NOTESNIS+ might not be supported in future releases of the Solaris™ Operating<br/>Environment. Tools to aid the migration from NIS+ to LDAP are available in the<br/>Solaris 9 operating environment. For more information, visit<br/>http://www.sun.com/directory/nisplus/transition.html.

| NAME        | nis_names, nis_lookup, nis_add, nis_remove, nis_modify, nis_freeresult – NIS+<br>namespace functions                                                                                                    |                                                                                                    |  |
|-------------|----------------------------------------------------------------------------------------------------|----------------------------------------------------------------------------------------------------|--|
| SYNOPSIS    | <pre>cc [ flag ] filelnsl [ library ] #include <rpcsvc nis.h=""></rpcsvc></pre>                                                                                                    |                                                                                                    |  |
|             | nis_result <b>*nis_lookup</b> (n                                                                                                    | nis_name <i>name</i> , uint_t <i>flags</i> );                                                                                                    |  |
|             | nis_result <b>*nis_add</b> (nis_                                                                                                    | _name <i>name</i> , nis_object * <i>obj</i> );                                                                                                    |  |
|             | nis_result *nis_remove(n                                                                                                    | nis_name <i>name</i> , nis_object * <i>obj</i> );                                                                                                    |  |
|             | nis_result <b>*nis_modify</b> (n                                                                                                    | nis_name <i>name</i> , nis_object * <i>obj</i> );                                                                                                    |  |
|             | void <b>nis_freeresult</b> (nis_                                                                                                    | _result * <i>result</i> );                                                                                                    |  |
| DESCRIPTION | -                                                                                                    | are used to locate and manipulate all NIS+ objects<br>ee nis_objects(3NSL). To look up the NIS+ entry<br>er to nis_subr(3NSL).                                                                                                    |  |
|             | server. nis_add() and nis_r                                                                                                    | + name and returns a copy of that object from a NIS+<br>emove() add and remove objects to the NIS+<br>nodify() can change specific attributes of an object<br>pace.                                                                                                    |  |
|             |                                                                                                    | only with names that refer to an NIS+ Directory, NIS+<br>vate object. If a name refers to an NIS+ entry object, the<br>NSL) should be used.                                                                                                    |  |
|             | <pre>function must be called to free t<br/>nis_lookup(), nis_add(), r<br/>pointer to a nis_result() str<br/>nis_freeresult() when you</pre>                                                                                                    | nemory associated with a nis_result structure. This<br>the memory associated with a NIS+ result.<br>nis_remove(), and nis_modify() all return a<br>ucture which must be freed by calling<br>a have finished using it. If one or more of the objects<br>to be retained, they can be copied with<br>the nis_subr(3NSL). |  |
|             | <pre>nis_lookup() takes two parameters, the name of the object to be resolved in name,<br/>and a flags parameter, flags, which is defined below. The object name is expected to<br/>correspond to the syntax of a non-indexed NIS+ name . See nis_tables(3NSL). Th<br/>nis_lookup() function is the only function from this group that can use a non-full<br/>qualified name. If the parameter name is not a fully qualified name, then the flag<br/>EXPAND_NAME must be specified in the call. If this flag is not specified, the function<br/>will fail with the error NIS_BADNAME.</pre> |                                                                                                    |  |
|             |                                                                                                    |                                                                                                    |  |
|             | j                                                                                                    | When specified, the client library will "follow" links by<br>ssuing another NIS+ lookup call for the object named<br>by the link. If the linked object is itself a link, then this                                                                                                    |  |
|             |                                                                                                    |                                                                                                    |  |

|                                                                                                    | process will iterate until the either a object is found that<br>is not a LINK type object, or the library has followed 16<br>links.                                                                                                    |  |
|----------------------------------------------------------------------------------------------------|----------------------------------------------------------------------------------------------------|--|
| HARD_LOOKUP                                                                                                    | When specified, the client library will retry the lookup<br>until it is answered by a server. Using this flag will<br>cause the library to block until at least one NIS+ server<br>is available. If the network connectivity is impaired,<br>this can be a relatively long time.                                                                               |  |
| NO_CACHE                                                                                                    | When specified, the client library will bypass any object caches and will get the object from either the master NIS+ server or one of its replicas.                                                                                                    |  |
| MASTER_ONLY                                                                                                    | When specified, the client library will bypass any object<br>caches and any domain replicas and fetch the object<br>from the NIS+ master server for the object's domain.<br>This insures that the object returned is up to date at the<br>cost of a possible performance degradation and failure<br>if the master server is unavailable or physically distant. |  |
| EXPAND_NAME                                                                                                    | When specified, the client library will attempt to<br>expand a partially qualified name by calling the<br>function nis_getnames(), which uses the<br>environment variable NIS_PATH. See<br>nis_subr(3NSL).                                                                                                    |  |
| The status value may be translated to ASCII text using the function nis_sperrno(). See nis_error(3NSL).                                                                             |                                                                                                    |  |
| On return, the <i>objects</i> array in the result will contain one and possibly several objects that were resolved by the request. If the FOLLOW LINKS flag was present, on success |                                                                                                    |  |

that were resolved by the request. If the FOLLOW\_LINKS flag was present, on success the function could return several entry objects if the link in question pointed within a table. If an error occurred when following a link, the objects array will contain a copy of the link object itself.

The function nis\_add() will take the object *obj* and add it to the NIS+ namespace with the name *name*. This operation will fail if the client making the request does not have the *create* access right for the domain in which this object will be added. The parameter *name* must contain a fully qualified NIS+ name. The object members *zo\_name* and *zo\_domain* will be constructed from this name. This operation will fail if the object already exists. This feature prevents the accidental addition of objects over another object that has been added by another process.

The function nis\_remove() will remove the object with name *name* from the NIS+ namespace. The client making this request must have the *destroy* access right for the domain in which this object resides. If the named object is a link, the link is removed and *not* the object that it points to. If the parameter *obj* is not NULL, it is assumed to point to a copy of the object being removed. In this case, if the object on the server

does not have the same object identifier as the object being passed, the operation will fail with the NIS\_NOTSAMEOBJ error. This feature allows the client to insure that it is removing the desired object. The parameter *name* must contain a fully qualified NIS+ name.

The function nis\_modify() will modify the object named by *name* to the field values in the object pointed to by *obj*. This object should contain a copy of the object from the name space that is being modified. This operation will fail with the error NIS\_NOTSAMEOBJ if the object identifier of the passed object does not match that of the object being modified in the namespace.

Normally the contents of the member *zo\_name* in the *nis\_object* structure would be constructed from the name passed in the *name* parameter. However, if it is non-null the client library will use the name in the *zo\_name* member to perform a rename operation on the object. This name *must not* contain any unquoted '.'(dot) characters. If these conditions are not met the operation will fail and return the NIS\_BADNAME error code.

You cannot modify the name of an object if that modification would cause the object to reside in a different domain.

You cannot modify the schema of a table object.

#### Results

These functions return a pointer to a structure of type nis result:

```
struct nis_result {
    nis_error status;
    struct {
        uint_t objects_len;
        nis_object *objects_val;
    } objects;
    netobj cookie;
    uint32_t zticks;
    uint32_t dticks;
    uint32_t aticks;
    uint32_t cticks;
};
```

The *status* member contains the error status of the the operation. A text message that describes the error can be obtained by calling the function nis\_sperrno(). See nis\_error(3NSL).

The *objects* structure contains two members. *objects\_val* is an array of *nis\_object* structures; *objects\_len* is the number of cells in the array. These objects will be freed by the call to nis\_freeresult(). If you need to keep a copy of one or more objects, they can be copied with the function nis\_clone\_object() and freed with the function nis\_destroy\_object(). See nis\_server(3NSL). Refer to nis\_objects(3NSL) for a description of the nis\_object structure.

Networking Library Functions 381

The various ticks contain details of where the time was taken during a request. They can be used to tune one's data organization for faster access and to compare different database implementations. zticks The time spent in the NIS+ service itself. This count starts when the server receives the request and stops when it sends the reply. dticks The time spent in the database backend. This time is measured from the time a database call starts, until the result is returned. If the request results in multiple calls to the database, this is the sum of all the time spent in those calls. aticks The time spent in any "accelerators" or caches. This includes the time required to locate the server needed to resolve the request. cticks The total time spent in the request. This clock starts when you enter the client library and stops when a result is returned. By subtracting the sum of the other ticks values from this value, you can obtain the local overhead of generating a NIS+ request. Subtracting the value in *dticks* from the value in *zticks* will yield the time spent in the service code itself. Subtracting the sum of the values in *zticks* and *aticks* from the value in cticks will yield the time spent in the client library itself. Note: all of the tick times are measured in microseconds. **RETURN VALUES** The client library can return a variety of error returns and diagnostics. The more salient ones are documented below. NIS SUCCESS The request was successful. NIS S SUCCESS The request was successful, however the object returned came from an object cache and not directly from the server. If you do not wish to see objects from object caches you must specify the flag NO CACHE when you call the lookup function. NIS NOTFOUND The named object does not exist in the namespace. The object returned came from an object NIS CACHEEXPIRED cache taht has *expired*. The time to live value has gone to zero and the object may have changed. If the flag NO CACHE was passed to the lookup function then the lookup function will retry the operation to get an unexpired copy of the object. A server for the directory of the named NIS NAMEUNREACHABLE object could not be reached. This can occur

|                 | when there is a network partition or all servers have crashed. See the HARD_LOOKUP flag.                                                                                                    |
|-----------------|----------------------------------------------------------------------------------------------------|
| NIS_UNKNOWNOBJ  | The object returned is of an unknown type.                                                                                                    |
| NIS_TRYAGAIN    | The server connected to was too busy to<br>handle your request. For the <i>add</i> , <i>remove</i> ,<br>and <i>modify</i> operations this is returned when<br>either the master server for a directory is<br>unavailable, or it is in the process of<br>checkpointing its database. It can also be<br>returned when the server is updating its<br>internal state. In the case of nis_list(),<br>NIS_TRYAGAIN is returned if the client<br>specifies a callback and the server does not<br>have enough resources to handle the<br>callback. |
| NIS_SYSTEMERROR | A generic system error occurred while<br>attempting the request. Most commonly the<br>server has crashed or the database has<br>become corrupted. Check the syslog record<br>for error messages from the server.                                                                                                    |
| NIS_NOT_ME      | A request was made to a server that does<br>not serve the name in question. Normally<br>this will not occur, however if you are not<br>using the built in location mechanism for<br>servers you may see this if your mechanism<br>is broken.                                                                                                    |
| NIS_NOMEMORY    | Generally a fatal result. It means that the service ran out of heap space.                                                                                                    |
| NIS_NAMEEXISTS  | An attempt was made to add a name that<br>already exists. To add the name, first<br>remove the existing name and then add the<br>new object or modify the existing named<br>object.                                                                                                    |
| NIS_NOTMASTER   | An attempt was made to update the database on a replica server.                                                                                                    |
| NIS_INVALIDOBJ  | The object pointed to by <i>obj</i> is not a valid NIS+ object.                                                                                                    |
| NIS_BADNAME     | The name passed to the function is not a legal NIS+ name.                                                                                                    |
|                 |                                                                                                    |

Networking Library Functions 383

|                          | NIS_LINKNAMEERROR                                                                                                    | The name passed resolved to a LINK type object and the contents of the link pointed to an invalid name.                                                                                                    |
|--------------------------|----------------------------------------------------------------------------------------------------|----------------------------------------------------------------------------------------------------|
|                          | NIS_NOTSAMEOBJ                                                                                                    | An attempt to remove an object from the<br>namespace was aborted because the object<br>that would have been removed was not the<br>same object that was passed in the request.                                                                                                    |
|                          | NIS_NOSUCHNAME                                                                                                    | This hard error indicates that the named<br>directory of the table object does not exist.<br>This occurs when the server that should be<br>the parent of the server that serves the table,<br>does not know about the directory in which<br>the table resides.                                                                      |
|                          | NIS_NOSUCHTABLE                                                                                                    | The named table does not exist.                                                                                                    |
|                          | NIS_MODFAIL                                                                                                    | The attempted modification failed.                                                                                                    |
|                          | NIS_FOREIGNNS                                                                                                    | The name could not be completely resolved.<br>When the name passed to the function<br>would resolve in a namespace that is<br>outside the NIS+ name tree, this error is<br>returned with a NIS+ object of type<br>DIRECTORY, which contains the type of<br>namespace and contact information for a<br>server within that namespace. |
|                          | NIS_RPCERROR                                                                                                    | This fatal error indicates the RPC subsystem<br>failed in some way. Generally there will be a<br>syslog(3C) message indicating why the<br>RPC request failed.                                                                                                    |
| ENVIRONMENT<br>VARIABLES | NIS_PATH       If the flag EXPAND_NAME is set, this variable is the search path used by nis_lookup().                                                                                                    |                                                                                                    |
| ATTRIBUTES               | See attributes(5) for descriptions of the following attributes:                                                                                                    |                                                                                                    |
|                          | ATTRIBUTE TYPE                                                                                                    | ATTRIBUTE VALUE                                                                                                    |
|                          | MT-Level                                                                                                    | MT-Safe                                                                                                    |
| SEE ALSO                 | <pre>nis_error(3NSL), nis_obje nis_tables(3NSL), attribu</pre>                                                                                                    | cts(3NSL), nis_server(3NSL), nis_subr(3NSL),<br>tes(5)                                                                                                    |
| NOTES                    | NIS+ might not be supported in future releases of the Solaris <sup>™</sup> Operating<br>Environment. Tools to aid the migration from NIS+ to LDAP are available in the<br>Solaris 9 operating environment. For more information, visit<br>http://www.sun.com/directory/nisplus/transition.html. |                                                                                                    |

384 man pages section 3: Networking Library Functions • Last Revised 18 Dec 2001

nis\_objects(3NSL)

**NAME** | nis\_objects – NIS+ object formats

**SYNOPSIS** 

cc [ flag ... ] file ... -lnsl [ library ... ]
/usr/include/rpcsvc/nis\_objects.x

Common Attributes The NIS+ service uses a variant record structure to hold the contents of the objects that are used by the NIS+ service. These objects all share a common structure that defines a set of attributes that all objects possess. The nis\_object structure contains the following members:

```
typedef char *nis_name;
struct nis_object {
    nis_oid zo_oid;
    nis_name zo_name;
    nis_name zo_owner;
    nis_name zo_group;
    nis_name zo_domain;
    uint_t zo_access;
    uint32_t zo_ttl;
    objdata zo_data;
    };
```

In this structure, the first member zo\_oid, is a 64 bit number that uniquely identifies this instance of the object on this server. This member is filled in by the server when the object is created and changed by the server when the object is modified. When used in conjunction with the object's name and domain it uniquely identifies the object in the entire NIS+ namespace.

The second member, zo\_name, contains the leaf name of the object. This name is never terminated with a '.' (dot). When an object is created or added to the namespace, the client library will automatically fill in this field and the domain name from the name that was passed to the function.

zo\_domain contains the name of the NIS+ domain to which this object belongs. This
information is useful when tracking the parentage of an object from a cache. When
used in conjunction with the members zo\_name and zo\_oid, it uniquely identifies an
object. This makes it possible to always reconstruct the name of an object by using the
code fragment

sprintf(buf,"%s.%s", obj->zo\_name, obj->zo\_domain);

The zo\_owner and zo\_group members contain the NIS+ names of the object's principal owner and group owner, respectively. Both names must be NIS+ fully qualified names. However, neither name can be used directly to identify the object they represent. This stems from the condition that NIS+ uses itself to store information that it exports.

The zo\_owner member contains a fully qualified NIS+ name of the form *principal.domain*. This name is called a NIS+ principal name and is used to identify authentication information in a credential table. When the server constructs a search query of the form

[cname=principal], cred.org\_dir.domain.

nis\_objects(3NSL)

The query will return to the server credential information about *principal* for all flavors of RPC authentication that are in use by that principal. When an RPC request is made to the server, the authentication flavor is extracted from the request and is used to find out the NIS+ principal name of the client. For example, if the client is using the AUTH\_DES authentication flavor, it will include in the authentication credentials the network name or *netname* of the user making the request. This netname will be of the form

unix.UID@domain

The NIS+ server will then construct a query on the credential database of the form

[auth\_name=netname,auth\_type=AUTH\_DES],cred.org\_dir.domain.

This query will return an entry which contains a principal name in the first column. This NIS+ principal name is used to control access to NIS+ objects.

The group owner for the object is treated differently. The group owner member is optional (it should be the null string if not present) but must be fully qualified if present. A group name takes the form

group.domain.

which the server then maps into a name of the form

group.groups\_dir.domain.

The purpose of this mapping is to prevent NIS+ group names from conflicting with user specified domain or table names. For example, if a domain was called *engineering.foo.com.*, then without the mapping a NIS+ group of the same name to represent members of engineering would not be possible. The contents of groups are lists of NIS+ principal names which are used exactly like the zo\_owner name in the object. See nis groups(3NSL) for more details.

The zo\_access member contains the bitmask of access rights assigned to this object. There are four access rights defined, and four are reserved for future use and must be zero. This group of 8 access rights can be granted to four categories of client. These categories are the object's owner, the object's group owner, all authenticated clients (world), and all unauthenticated clients (nobody). Note that access granted to "nobody" is really access granted to everyone, authenticated and unauthenticated clients.

The zo\_ttl member contains the number of seconds that the object can "live" in a cache before it is expired. This value is called the time to live for this object. This number is particularly important on group and directory (domain) objects. When an object is cached, the current time is added to the value in zo\_ttl. Then each time the cached object is used, the time in zo\_ttl is compared with the current time. If the current time is later than the time in zo\_ttl the object is said to have expired and the cached copy should not be used.

Setting the TTL is somewhat of an art. You can think of it as the "half life" of the object, or half the amount of time you believe will pass before the object changes. The benefit of setting the ttl to a large number is that the object will stay in a cache for long periods of time. The problem with setting it to a large value is that when the object changes it will take a long time for the caches to flush out old copies of that object. The problems and benefits are reversed for setting the time to a small value. Generally setting the value to 43200 (12 hrs) is reasonable for things that change day to day, and 3024000 is good for things that change week to week. Setting the value to 0 will prevent the object from ever being cached since it would expire immediately.

The zo data member is a discriminated union with the following members:

The union is discriminated based on the type value contained in zo\_type. There six types of objects currently defined in the NIS+ service. These types are the directory, link, group, table, entry, and private types.

```
enum zotypes {
    BOGUS_OBJ = 0,
    NO_OBJ = 1,
    DIRECTORY_OBJ = 2,
    GROUP_OBJ = 3,
    TABLE_OBJ = 4,
    ENTRY_OBJ = 5,
    LINK_OBJ = 6,
    PRIVATE_OBJ = 7
  };
  typedef enum zotypes zotypes;
```

All object types define a structure that contains data specific to that type of object. The simplest are private objects which are defined to contain a variable length array of octets. Only the owner of the object is expected to understand the contents of a private object. The following section describe the other five object types in more significant detail.

Directory Objects | Th

The first type of object is the *directory* object. This object's variant part is defined as follows:

Networking Library Functions 387

nis\_objects(3NSL)

```
DNS
         = 4,
   X500
          = 5,
   DNANS = 6,
   XCHS
           = 7,
}
typedef enum nstype nstype;
struct oar_mask {
   uint_t oa_rights;
   zotypes oa_otype;
}
typedef struct oar_mask oar_mask;
struct endpoint {
   char *uaddr;
   char
           *family;
        *proto;
   char
}
typedef struct endpoint endpoint;
struct nis server {
   nis name
             name;
   struct {
      uint_t ep_len;
endpoint *ep_val;
   } ep;
   uint t
           key_type;
   netobj pkey;
typedef struct nis server nis server;
struct directory_obj {
   nis_name do_name;
             do_type;
   nstype
   struct {
      uint_t do_servers_len;
       nis server *do servers val;
   } do_servers;
   uint32 t do ttl;
   struct {
       uint_t do_armask_len;
       oar_mask *do_armask_val;
   } do armask;
}
    typedef struct directory obj directory obj;
```

The main structure contains five primary members: do\_name, do\_type, do\_servers, do\_ttl, and do\_armask. The information in the do\_servers structure is sufficient for the client library to create a network connection with the named server for the directory.

The do\_name member contains the name of the directory or domain represented in a format that is understandable by the type of nameservice serving that domain. In the case of NIS+ domains, this is the same as the name that can be composed using the zo\_name and zo\_domain members. For other name services, this name will be a name that they understand. For example, if this were a directory object describing an X.500 namespace that is "under" the NIS+ directory *eng.sun.com.*, this name might contain "/C=US, /O=Sun Microsystems, /OU=Engineering/". The type of nameservice that is being described is determined by the value of the member do\_type.

|              | nis_objects(3NSL)                                                                                                    |
|--------------|----------------------------------------------------------------------------------------------------|
|              | The do_servers structure contains two members. do_servers_val is an array of <i>nis_server</i> structures; do_servers_len is the number of cells in the array. The nis_server structure is designed to contain enough information such that machines on the network providing name services can be contacted without having to use a name service. In the case of NIS+ servers, this information is the name of the machine in <i>name</i> , its public key for authentication in <i>pkey</i> , and a variable length array of endpoints, each of which describes the network endpoint for the rpcbind daemon on the named machine. The client library uses the addresses to contact the server using a transport that both the client and server can communicate on and then queries the rpcbind daemon to get the actual transport address that the server is using. |
|              | Note that the first server in the <i>do_servers</i> list is always the master server for the directory.                                                                                                    |
|              | The <i>key_type</i> field describes the type of key stored in the <i>pkey</i> netobj (see /usr/include/rpc/xdr.h for a definition of the network object structure).<br>Currently supported types are NIS_PK_NONE for no public key, NIS_PK_DH for a Diffie-Hellman type public key, and NIS_PK_DHEXT for an extended Diffie-Hellman public key.                                                                                                    |
|              | The do_ttl member contains a copy of the zo_ttl member from the common attributes. This is the duplicated because the cache manager only caches the variant part of the directory object.                                                                                                    |
|              | The do_armask structure contains two members. do_armask_val is an array of oar_mask structures; do_armask_len is the number of cells in the array. The oar_mask structure contains two members: oa_rights specifies the access rights allowed for objects of type oa_otype. These access rights are used for objects of the given type in the directory when they are present in this array.                                                                                                    |
|              | The granting of access rights for objects contained within a directory is actually<br>two-tiered. If the directory object itself grants a given access right (using the<br>zo_access member in the nis_object structure representing the directory), then<br>all objects within the directory are allowed that access. Otherwise, the do_armask<br>structure is examined to see if the access is allowed specifically for that type of<br>structure. This allows the administrator of a namespace to set separate policies for<br>different object types, for example, one policy for the creation of tables and another<br>policy for the creation of other directories. See nis+(1) for more details.                                                                                                    |
| Link Objects | Link objects provide a means of providing <i>aliases</i> or symbolic links within the namespace. Their variant part is defined as follows.                                                                                                    |
|              | <pre>struct link_obj {     zotypes li_rtype;     struct {         uint_t li_attrs_len;         nis_attr *li_attrs_val;     } li_attrs;     nis_name li_name; }</pre>                                                                                                    |

```
nis_objects(3NSL)
                      The li rtype member contains the object type of the object pointed to by the link.
                      This is only a hint, since the object which the link points to may have changed or been
                      removed. The fully qualified name of the object (table or otherwise) is specified in the
                      member li name.
                      NIS+ links can point to either other objects within the NIS+ namespace, or to entries
                      within a NIS+ table. If the object pointed to by the link is a table and the member
                      li attrs has a nonzero number of attributes (index name/value pairs) specified, the
                      table is searched when this link is followed. All entries which match the specified
                      search pattern are returned. Note, that unless the flag FOLLOW LINKS is specified, the
                      nis lookup(3NSL) function will always return non-entry objects.
    Group Objects
                      Group objects contain a membership list of NIS+ principals. The group objects' variant
                      part is defined as follows.
                      struct group obj {
                         uint_t gr_flags;
                          struct {
                             uint_t gr_members_len;
                             nis name *gr members val;
                          } gr_members;
                      }
                      The gr flags member contains flags that are currently unused. The gr members
                      structure contains the list of principals. For a complete description of how group
                      objects are manipulated see nis groups(3NSL).
     Table Objects
                      The NIS+ table object is analogous to a YP map. The differences stem from the access
                      controls, and the variable schemas that NIS+ allows. The table objects data structure is
                      defined as follows:
                      #define TA BINARY
                                           1
                      #define TA_CRYPT 2
                                      4
                      #define TA XDR
                      #define TA SEARCHABLE
                                                8
                      #define TA CASE 16
                      #define TA_MODIFIED 32
                      struct table col {
                         char *tc_name;
uint t tc flags;
                          uint_t tc_rights;
                      }
                      typedef struct table col table col;
                      struct table obj {
                          char *ta_type;
                         uint_t ta_maxcol;
uchar_t ta_sep;
                          struct {
                             uint_t ta_cols_len;
                             table_col *ta_cols_val;
                          } ta_cols;
                          char *ta_path;
                      }
```

| The ta type member contains a string that identifies the type of entries in this table. |
|-----------------------------------------------------------------------------------------|
| NIS+ does not enforce any policies as to the contents of this string. However, when     |
| entries are added to the table, the NIS+ service will check to see that they have the   |
| same "type" as the table as specified by this member.                                   |

The structure ta\_cols contains two members. ta\_cols\_val is an array of table\_col structures. The length of the array depends on the number of columns in the table; it is defined when the table is created and is stored in ta\_cols\_len. ta\_maxcol also contains the number of columns in the table and always has the same value as ta\_cols\_len. Once the table is created, this length field cannot be changed.

The ta\_sep character is used by client applications that wish to print out an entry from the table. Typically this is either space (" ") or colon (":").

The ta\_path string defines a concatenation path for tables. This string contains an ordered list of fully qualified table names, separated by colons, that are to be searched if a search on this table fails to match any entries. This path is only used with the flag FOLLOW\_PATH with a nis\_list() call. See nis\_tables(3NSL) for information on these flags.

In addition to checking the type, the service will check that the number of columns in an entry is the same as those in the table before allowing that entry to be added.

Each column has associated with it a name in tc\_name, a set of flags in tc\_flags, and a set of access rights in tc\_rights. The name should be indicative of the contents of that column.

The TA\_BINARY flag indicates that data in the column is binary (rather than text). Columns that are searchable cannot contain binary data. The TA\_CRYPT flag specifies that the information in this column should be encrypted prior to sending it over the network. This flag has no effect in the export version of NIS+. The TA\_XDR flag is used to tell the client application that the data in this column is encoded using the XDR protocol. The TA\_BINARY flag must be specified with the XDR flag. Further, by convention, the name of a column that has the TA\_XDR flag set is the name of the XDR function that will decode the data in that column.

The TA\_SEARCHABLE flag specifies that values in this column can be searched. Searchable columns must contain textual data and must have a name associated with them. The flag TA\_CASE specifies that searches involving this column ignore the case of the value in the column. At least one of the columns in the table should be searchable. Also, the combination of all searchable column values should uniquely select an entry within the table. The TA\_MODIFIED flag is set only when the table column is modified. When TA\_MODIFIED is set, and the object is modified again, the modified access rights for the table column must be copied, not the default access rights.

# **Entry Objects** Entry objects are stored in tables. The structure used to define the entry data is as follows.

```
nis_objects(3NSL)
                      #define EN BINARY 1
                     #define EN_CRYPT 2
                      #define EN XDR 4
                     #define EN MODIFIED
                                             8
                      struct entry_col {
                         uint_t ec_flags;
                         struct {
                             uint_t ec_value_len
char *ec_value_val;
                                       ec value len;
                          } ec value;
                      }
                     typedef struct entry_col entry_col;
                     struct entry_obj {
                         char *en_type;
                          struct {
                            uint_t en_cols_len;
                             entry_col *en_cols_val;
                          } en cols;
                     }
                      The entype member contains a string that specifies the type of data this entry
                     represents. The NIS+ server will compare this string to the type string specified in the
                     table object and disallow any updates or modifications if they differ.
                      The en cols structure contains two members: en cols len and en cols val.
                      en cols val is an array of entry col structures. en cols len contains a count
                      of the number of cells in the en cols val array and reflects the number of columns
                     in the table -- it always contains the same value as the
                      table obj.ta cols.ta cols len member from the table which contains the
                     entry.
                     The entry col structure contains information about the entry's per-column values.
                      ec value contains information about a particular value. It has two members:
                      ec value val, which is the value itself, and ec value len, which is the length (in
                     bytes) of the value. entry col also contains the member ec flags, which contains
                     a set of flags for the entry.
                      The flags in ec flags are primarily used when adding or modifying entries in a
                      table. All columns that have the flag EN CRYPT set will be encrypted prior to sending
                     them over the network. Columns with EN BINARY set are presumed to contain binary
                     data. The server will ensure that the column in the table object specifies binary data
                     prior to allowing the entry to be added. When modifying entries in a table, only those
                     columns that have changed need be sent to the server. Those columns should each
                      have the EN MODIFIED flag set to indicate this to the server.
                     nis+(1), nis groups(3NSL), nis names(3NSL), nis_server(3NSL),
        SEE ALSO
                      nis subr(3NSL), nis tables(3NSL)
           NOTES
                      NIS+ might not be supported in future releases of the Solaris<sup>™</sup> Operating
                      Environment. Tools to aid the migration from NIS+ to LDAP are available in the
                      Solaris 9 operating environment. For more information, visit
                     http://www.sun.com/directory/nisplus/transition.html.
```

| NAME        | nis_ping, nis_checkpoint – NIS+ log administration functions                                                                                                    |                                               |  |
|-------------|----------------------------------------------------------------------------------------------------|-----------------------------------------------|--|
| SYNOPSIS    | <pre>cc [ flag ] filelnsl [ library ] #include <rpcsvc nis.h=""></rpcsvc></pre>                                                                                                    |                                               |  |
|             | void <b>nis_ping</b> (nis_name <i>dirname</i> , ui                                                                                                    | <pre>nt32_t utime, nis_object *dirobj);</pre> |  |
|             | <pre>nis_result *nis_checkpoint(nis_n</pre>                                                                                                    | ame <i>dirname</i> );                         |  |
| DESCRIPTION | nis_ping() is called by the master server for a directory when a change has<br>occurred within that directory. The parameter dirname identifies the directory with<br>the change. If the parameter <i>dirobj</i> is NULL, this function looks up the directory object<br>for dirname and uses the list of replicas it contains. The parameter <i>utime</i> contains the<br>timestamp of the last change made to the directory. This timestamp is used by the<br>replicas when retrieving updates made to the directory.                                                                                                    |                                               |  |
|             | The effect of calling nis_ping() is to schedule an update on the replica. A short time after a ping is received, typically about two minutes, the replica compares the last update time for its databases to the timestamp sent by the ping. If the ping timestamp is later, the replica establishes a connection with the master server and request all changes from the log that occurred after the last update that it had recorded in its local log.                                                                                                    |                                               |  |
|             | <pre>nis_checkpoint() is used to force the service to checkpoint information that has<br/>been entered in the log but has not been checkpointed to disk. When called, this<br/>function checkpoints the database for each table in the directory, the database<br/>containing the directory and the transaction log. Care should be used in calling this<br/>function since directories that have seen a lot of changes may take several minutes to<br/>checkpoint. During the checkpointing process, the service will be unavailable for<br/>updates for all directories that are served by this machine as master.</pre> |                                               |  |
|             | <pre>nis_checkpoint() returns a pointer to a <i>nis_result</i> structure. See<br/>nis_tables(3NSL). This structure should be freed with nis_freeresult(). See<br/>nis_names(3NSL). The only items of interest in the returned result are the status<br/>value and the statistics.</pre>                                                                                                    |                                               |  |
| ATTRIBUTES  | See attributes(5) for descriptions of the following attributes:                                                                                                    |                                               |  |
|             | ATTRIBUTE TYPE                                                                                                    | ATTRIBUTE VALUE                               |  |
|             | MT-Level                                                                                                    | MT-Safe                                       |  |
| SEE ALSO    | <pre>nislog(1M), nis_names(3NSL), nis_tables(3NSL), nisfiles(4), attributes(5)</pre>                                                                                                    |                                               |  |
| NOTES       | NIS+ might not be supported in future releases of the Solaris <sup>TM</sup> Operating<br>Environment. Tools to aid the migration from NIS+ to LDAP are available in the<br>Solaris 9 operating environment. For more information, visit<br>http://www.sun.com/directory/nisplus/transition.html.                                                                                                    |                                               |  |
|             |                                                                                                    |                                               |  |

nis\_server(3NSL)

| NAME        | nis_server, nis_mkdir, nis_rmdir, nis_servstate, nis_stats, nis_getservlist,<br>nis_freeservlist, nis_freetags – miscellaneous NIS+ functions                                                                                                    |
|-------------|----------------------------------------------------------------------------------------------------|
| SYNOPSIS    | <pre>cc [ flag ] filelnsl [ library ] #include <rpcsvc nis.h=""></rpcsvc></pre>                                                                                                    |
|             | <pre>nis_error nis_mkdir(nis_name dirname, nis_server *machine);</pre>                                                                                                    |
|             | <pre>nis_error nis_rmdir(nis_name dirname, nis_server *machine);</pre>                                                                                                    |
|             | <pre>nis_error nis_servstate(nis_server *machine, nis_tag *tags, int</pre>                                                                                                    |
|             | <pre>nis_error nis_stats(nis_server *machine, nis_tag *tags, int numtags,</pre>                                                                                                    |
|             | <pre>void nis_freetags(nis_tag *tags, int numtags);</pre>                                                                                                    |
|             | <pre>nis_server **nis_getservlist(nis_name dirname);</pre>                                                                                                    |
|             | <pre>void nis_freeservlist(nis_server **machines);</pre>                                                                                                    |
| DESCRIPTION | These functions provide a variety of services for NIS+ applications.                                                                                                    |
|             | <pre>nis_mkdir() is used to create the necessary databases to support NIS+ service for a<br/>directory, dirname, on a server, machine. If this operation is successful, it means that the<br/>directory object describing dirname has been updated to reflect that server machine is<br/>serving the named directory. For a description of the nis_server structure, refer to<br/>nis_objects(3NSL).</pre>                                                                                                    |
|             | Per-server and per-directory access restrictions may apply to nis_mkdir(). See nisopaccess(1).                                                                                                    |
|             | <pre>nis_rmdir() is used to delete the directory, dirname, from the specified server<br/>machine. The machine parameter cannot be NULL. Note that nis_rmdir() does not<br/>remove the directory dirname from the namespace or remove a server from the server<br/>list in the directory object. To remove a directory from the namespace you must call<br/>nis_remove() to remove the directory dirname from the namespace and call<br/>nis_rmdir() for each server in the server list to remove the directory from the<br/>server. To remove a replica from the server list, you need to first call nis_modify()<br/>to remove the server from the directory object and then call nis_rmdir() to remove<br/>the replica.</pre> |
|             | Per-server and per-directory access restrictions may apply to nis_rmdir(). See nisopaccess(1).                                                                                                    |
|             | For a description of the nis_server structure, refer to nis_objects(3NSL).                                                                                                    |
|             | nis_servstate() is used to set and read the various state variables of the NIS+ servers. In particular the internal debugging state of the servers may be set and queried.                                                                                                    |
|             |                                                                                                    |

The nis\_stats() function is used to retrieve statistics about how the server is operating. Tracking these statistics can help administrators determine when they need to add additional replicas or to break up a domain into two or more subdomains. For more information on reading statistics, see nisstat(1M).

nis\_servstate() and nis\_stats() use the tag list. This tag list is a variable length array of nis\_tag structures whose length is passed to the function in the numtags parameter. The set of legal tags are defined in the file <rpcsvc/nis\_tags.h> which is included in <rpcsvc/nis.h>. Because these tags can and do vary between implementations of the NIS+ service, it is best to consult this file for the supported list. Passing unrecognized tags to a server will result in their tag\_value member being set to the string "unknown." Both of these functions return their results in malloced tag structure, \*result. If there is an error, \*result is set to NULL. The tag\_value pointers points to allocated string memory which contains the results. Use nis\_freetags() to free the tag structure.

Per-server and per-directory access restrictions may apply to the NIS\_SERVSTATE or NIS\_STATUS (nis\_stats()) operations and their sub-operations (*tags*). See nisopaccess(1).

nis\_getservlist() returns a null terminated list of nis\_server structures that represent the list of servers that serve the domain named dirname. Servers from this list can be used when calling functions that require the name of a NIS+ server. For a description of the nis\_server refer to nis\_objects(3NSL). nis\_freeservlist() frees the list of servers list of servers returned by nis\_getservlist(). Note that this is the only legal way to free that list.

### **ATTRIBUTES**

See attributes(5) for descriptions of the following attributes:

| ATTRIBUTE TYPE | ATTRIBUTE VALUE |
|----------------|-----------------|
| MT-Level       | MT-Safe         |

SEE ALSO nisopaccess(1), nisstat(1M), nis\_names(3NSL), nis\_objects(3NSL), nis\_subr(3NSL), attributes(5)

NOTES NIS+ might not be supported in future releases of the Solaris<sup>™</sup> Operating Environment. Tools to aid the migration from NIS+ to LDAP are available in the Solaris 9 operating environment. For more information, visit http://www.sun.com/directory/nisplus/transition.html. nis\_subr(3NSL)

| nis_subr, nis_leaf_of, nis_name_of, nis_domain_of, nis_getnames, nis_freenames, nis_dir_cmp, nis_clone_object, nis_destroy_object, nis_print_object – NIS+ subroutines                                                                                                    |
|----------------------------------------------------------------------------------------------------|
| <pre>cc [ flag ] filelnsl [ library ] #include <rpcsvc nis.h=""></rpcsvc></pre>                                                                                                    |
| <pre>nis_name nis_leaf_of(const nis_name name);</pre>                                                                                                    |
| <pre>nis_name nis_name_of(const nis_name name);</pre>                                                                                                    |
| <pre>nis_name nis_domain_of(const nis_name name);</pre>                                                                                                    |
| <pre>nis_name *nis_getnames(const nis_name name);</pre>                                                                                                    |
| <pre>void nis_freenames(nis_name *namelist);</pre>                                                                                                    |
| <pre>name_pos nis_dir_cmp(const nis_name n1, const nis_name n2);</pre>                                                                                                    |
| <pre>nis_object *nis_clone_object(const nis_object *src, nis_object</pre>                                                                                                    |
| <pre>void nis_destroy_object(nis_object *obj);</pre>                                                                                                    |
| <pre>void nis_print_object(const nis_object *obj);</pre>                                                                                                    |
| These subroutines are provided to assist in the development of NIS+ applications.<br>They provide several useful operations on both NIS+ names and objects.                                                                                                    |
| The first group, nis_leaf_of(), nis_domain_of(), and nis_name_of() provide<br>the functions for parsing NIS+ names. nis_leaf_of() will return the first label in an<br>NIS+ name. It takes into account the double quote character ''' which can be used to<br>protect embedded '.' (dot) characters in object names. Note that the name returned<br>will never have a trailing dot character. If passed the global root directory name ".", it<br>will return the null string.                                      |
| <pre>nis_domain_of() returns the name of the NIS+ domain in which an object resides.<br/>This name will always be a fully qualified NIS+ name and ends with a dot. By<br/>iteratively calling nis_leaf_of() and nis_domain_of() it is possible to break a<br/>NIS+ name into its individual components.</pre>                                                                                                    |
| <pre>nis_name_of() is used to extract the unique part of a NIS+ name. This function<br/>removes from the tail portion of the name all labels that are in common with the local<br/>domain. Thus if a machine were in domain foo.bar.baz. and nis_name_of()<br/>were passed a name bob.friends.foo.bar.baz, then nis_name_of() would<br/>return the unique part, bob.friends. If the name passed to this function is not in<br/>either the local domain or one of its children, this function will return null.</pre> |
| <pre>nis_getnames() will return a list of candidate names for the name passed in as<br/>name. If this name is not fully qualified, nis_getnames() will generate a list of<br/>names using the default NIS+ directory search path, or the environment variable<br/>NIS_PATH if it is set. The returned array of pointers is terminated by a null pointer,<br/>and the memory associated with this array should be freed by calling<br/>nis_freenames()</pre>                                                          |
|                                                                                                    |

|                          | Though nis_dir_cmp() can be used to compare any two NIS+ names, it is used primarily to compare domain names. This comparison is done in a case independent fashion, and the results are an enum of type name_pos. When the names passed to this function are identical, the function returns a value of SAME_NAME. If the name <i>n1</i> is a direct ancestor of name <i>n2</i> , then this function returns the result HIGHER_NAME. Similarly, if the name <i>n1</i> is a direct descendant of name <i>n2</i> , then this function returns the result ancestor nor a direct descendant of <i>n2</i> , as it would be if the two names were siblings in separate portions of the namespace, then this function returns the result NOT_SEQUENTIAL. Finally, if either name cannot be parsed as a legitimate name then this function returns the value BAD_NAME. |                                                                                                    |                                                                                                    |
|--------------------------|----------------------------------------------------------------------------------------------------|----------------------------------------------------------------------------------------------------|----------------------------------------------------------------------------------------------------|
|                          | The second set of functions, consisting of nis_clone_object() and<br>nis_destroy_object(), are used for manipulating objects.<br>nis_clone_object() creates an exact duplicate of the NIS+ object <i>src</i> . If the value<br>of <i>dest</i> is non-null, it creates the clone of the object into this object structure and<br>allocate the necessary memory for the variable length arrays. If this parameter is null,<br>a pointer to the cloned object is returned. Refer to nis_objects(3NSL) for a<br>description of the nis_object structure.                                                                                                    |                                                                                                    |                                                                                                    |
|                          | <pre>nis_destroy_object() can be used to destroy an object created by<br/>nis_clone_object(). This will free up all memory associated with the object and<br/>free the pointer passed. If the object was cloned into an array using the <i>dest</i> parameter<br/>to nis_clone_object(), then the object <i>cannot</i> be freed with this function. Instead,<br/>the function xdr_free(xdr_nis_object, <i>dest</i>) must be used.</pre>                                                                                                    |                                                                                                    |                                                                                                    |
|                          | nis_print_object() prints out the contents of a NIS+ object structure on the standard output. Its primary use is for debugging NIS+ programs.                                                                                                    |                                                                                                    |                                                                                                    |
|                          | <pre>nis_leaf_of(), nis_name_of() and nis_clone_object() return their results as thread-specific data in multithreaded applications.</pre>                                                                                                    |                                                                                                    |                                                                                                    |
| ENVIRONMENT<br>VARIABLES | NIS_PATH                                                                                                    | used by nis_getname<br>directories separated by<br>character is treated spe<br>the default domain app<br>replaced by the list of c | the default NIS+ directory search path<br>es (). It contains an ordered list of<br>y ':' (colon) characters. The '\$' (dollar sign)<br>cially. Directory names that end in '\$' have<br>bended to them, and a '\$' by itself is<br>directories between the default domain and<br>at least two levels deep. The default NIS+<br>s '\$'. |
| ATTRIBUTES               | See attributes                                                                                                    | (5) for descriptions of the                                                                                                    | following attributes:                                                                                                    |
|                          | ATT                                                                                                    | RIBUTE TYPE                                                                                                    | ATTRIBUTE VALUE                                                                                                    |
|                          | MT-Level                                                                                                    |                                                                                                    | Safe                                                                                                    |
| SEE ALSO                 | nis_names(3NSI                                                                                                    | L),nis_objects(3NSL),                                                                                                    | nis_tables(3NSL),attributes(5)                                                                                                    |

Networking Library Functions 397

nis\_subr(3NSL)

NOTES NIS+ might not be supported in future releases of the Solaris<sup>™</sup> Operating Environment. Tools to aid the migration from NIS+ to LDAP are available in the Solaris 9 operating environment. For more information, visit http://www.sun.com/directory/nisplus/transition.html.

| NAME        |                                                                                                | nis_add_entry, nis_remove_entry, nis_modify_entry, nis_first_entry,<br>IIS+ table functions                                                                                                    |
|-------------|------------------------------------------------------------------------------------------------|----------------------------------------------------------------------------------------------------|
| SYNOPSIS    | <b>cc</b> [ <i>flag</i> ] <i>file</i><br>#include <rpcsvc< th=""><th>/nis.h&gt;</th></rpcsvc<> | /nis.h>                                                                                                    |
|             | (*callbacł                                                                                     | <pre>s_list(nis_name name, uint_tflags, int x)(nis_name table_name, nis_object *object, void void *userdata);</pre>                                                                                                    |
|             | nis_result * <b>ni</b><br>uint_t <i>flag</i> s                                                 | <pre>s_add_entry(nis_name table_name, nis_object *object,<br/>s);</pre>                                                                                                    |
|             | nis_result * <b>ni</b><br>uint_t <i>flags</i>                                                  | <pre>s_remove_entry(nis_name name, nis_object *object, );</pre>                                                                                                    |
|             | nis_result * <b>ni</b><br>uint_t <i>flags</i> )                                                | <pre>s_modify_entry(nis_name name, nis_object *object, );</pre>                                                                                                    |
|             | nis_result * <b>ni</b>                                                                         | <pre>s_first_entry(nis_name table_name);</pre>                                                                                                    |
|             | nis_result * <b>ni</b>                                                                         | <pre>s_next_entry(nis_name table_name, netobj *cookie);</pre>                                                                                                    |
|             | void <b>nis_freer</b>                                                                          | <pre>esult(nis_result *result);</pre>                                                                                                    |
| DESCRIPTION | to search a table in<br>nis_next_entry<br>nis_add_entry (<br>to change the infor               | <pre>functions to search and modify NIS+ tables. nis_list() is used<br/>the NIS+ namespace. nis_first_entry() and<br/>() are used to enumerate a table one entry at a time.<br/>), nis_remove_entry(), and nis_modify_entry() are used<br/>mation stored in a table. nis_freeresult() is used to free the<br/>d with the nis_result structure.</pre> |
|             | compound name the identifies a table of associated values of following form:                   | ble are named by NIS+ indexed names. An indexed name is a<br>hat is composed of a search criteria and a simple NIS+ name that<br>oject. A search criteria is a series of column names and their<br>enclosed in bracket '[]' characters. Indexed names have the                                                                                       |
|             | [ colname=value,                                                                               | . ], tablename                                                                                                    |
|             | parameter. Here, the EXPAND_NAME flag the function will re-                                    | is_list(), takes an indexed name as the value for the <i>name</i> ne tablename should be a fully qualified NIS+ name unless the g (described below) is set. The second parameter, <i>flags</i> , defines how espond to various conditions. The value for this parameter is created together one or more flags from the following list.               |
|             | FOLLOW_LINKS                                                                                   | If the table specified in <i>name</i> resolves to be a LINK type object (see nis_objects(3NSL)), this flag specifies that the client library follow that link and do the search at that object. If this flag is not set and the name resolves to a link, the error NIS_NOTSEARCHABLE will be returned.                                               |
|             | FOLLOW_PATH                                                                                    | This flag specifies that if the entry is not found within this table,<br>the list operation should follow the path specified in the table                                                                                                    |

|                                                                   | object. When used in conjunction with the ALL_RESULTS flag<br>below, it specifies that the path should be followed regardless of<br>the result of the search. When used in conjunction with the<br>FOLLOW_LINKS flag above, named tables in the path that resolve<br>to links will be followed until the table they point to is located. If a<br>table in the path is not reachable because no server that serves it is<br>available, the result of the operation will be either a "soft" success<br>or a "soft" failure to indicate that not all tables in the path could be<br>searched. If a name in the path names is either an invalid or<br>non-existent object then it is silently ignored. |
|-------------------------------------------------------------------|----------------------------------------------------------------------------------------------------|
| HARD_LOOKUP                                                       | This flag specifies that the operation should continue trying to contact a server of the named table until a definitive result is returned (such as NIS_NOTFOUND).                                                                                                    |
| ALL_RESULTS                                                       | This flag can only be used in conjunction with FOLLOW_PATH and<br>a callback function. When specified, it forces all of the tables in the<br>path to be searched. If <i>name</i> does not specify a search criteria<br>(imply that all entries are to be returned), then this flag will cause<br>all of the entries in all of the tables in the path to be returned.                                                                                                    |
| NO_CACHE                                                          | This flag specifies that the client library should bypass any client<br>object caches and get its information directly from either the<br>master server or a replica server for the named table.                                                                                                    |
| MASTER_ONLY                                                       | This flag is even stronger than NO_CACHE in that it specifies that<br>the client library should <i>only</i> get its information from the master<br>server for a particular table. This guarantees that the information<br>will be up to date. However, there may be severe performance<br>penalties associated with contacting the master server directly on<br>large networks. When used in conjunction with the HARD_LOOKUP<br>flag, this will block the list operation until the master server is up<br>and available.                                                                                                    |
| EXPAND_NAME                                                       | When specified, the client library will attempt to expand a partially qualified name by calling nis_getnames(), which uses the environment variable NIS_PATH. See nis_local_names(3NSL).                                                                                                    |
| RETURN_RESULT                                                     | This flag is used to specify that a copy of the returning object be returned in the nis_result structure if the operation was successful.                                                                                                    |
| will process the EN<br>NULL, then all entr<br>structure, otherwis | er to nis_list(), <i>callback</i> , is an optional pointer to a function that<br>TTRY type objects that are returned from the search. If this pointer is<br>ries that match the search criteria are returned in the <i>nis_result</i><br>se this function will be called once for each entry returned. When<br>n should return 0 when additional objects are desired and 1 when it                                                                                                    |

no longer wishes to see any more objects. The fourth parameter, *userdata*, is simply passed to callback function along with the returned entry object. The client can use this pointer to pass state information or other relevant data that the callback function might need to process the entries.

The nis list() function is not MT-Safe with callbacks.

nis\_add\_entry() will add the NIS+ object to the NIS+ table\_name. The flags
parameter is used to specify the failure semantics for the add operation. The default
(flags equal 0) is to fail if the entry being added already exists in the table. The
ADD\_OVERWRITE flag may be used to specify that existing object is to be overwritten if
it exists, (a modify operation) or added if it does not exist. With the ADD\_OVERWRITE
flag, this function will fail with the error NIS\_PERMISSION if the existing object does
not allow modify privileges to the client.

If the flag RETURN\_RESULT has been specified, the server will return a copy of the resulting object if the operation was successful.

nis\_remove\_entry() removes the identified entry from the table or a set of entries identified by *table\_name*. If the parameter *object* is non-null, it is presumed to point to a cached copy of the entry. When the removal is attempted, and the object that would be removed is not the same as the cached object pointed to by *object* then the operation will fail with an NIS\_NOTSAMEOBJ error. If an object is passed with this function, the search criteria in name is optional as it can be constructed from the values within the entry. However, if no object is present, the search criteria must be included in the *name* parameter. If the flags variable is null, and the search criteria does not uniquely identify an entry, the NIS\_NOTUNIQUE error is returned and the operation is aborted. If the flag parameter REM\_MULTIPLE is passed, and if remove permission is allowed for each of these objects, then all objects that match the search criteria will be removed. Note that a null search criteria and the REM\_MULTIPLE flag will remove all entries in a table.

nis\_modify\_entry() modifies an object identified by *name*. The parameter *object* should point to an entry with the EN\_MODIFIED flag set in each column that contains new information.

The owner, group, and access rights of an entry are modified by placing the modified information into the respective fields of the parameter, *object*: zo\_owner, zo\_group, and zo\_access.

These columns will replace their counterparts in the entry that is stored in the table. The entry passed must have the same number of columns, same type, and valid data in the modified columns for this operation to succeed.

Networking Library Functions 401

|                      | If the flags parameter contains the flag MOD_SAMEOBJ then the object pointed to by <i>object</i> is assumed to be a cached copy of the original object. If the OID of the object passed is different than the OID of the object the server fetches, then the operation fail with the NIS_NOTSAMEOBJ error. This can be used to implement a simple read-modify-write protocol which will fail if the object is modified before the client can write the object back.                                     |  |
|----------------------|----------------------------------------------------------------------------------------------------|--|
|                      | If the flag RETURN_RESULT has been specified, the server will return a copy of the resulting object if the operation was successful.                                                                                                    |  |
|                      | <pre>nis_first_entry() fetches entries from a table one at a time. This mode of<br/>operation is extremely inefficient and callbacks should be used instead wherever<br/>possible. The table containing the entries of interest is identified by <i>name</i>. If a search<br/>criteria is present in <i>name</i> it is ignored. The value of <i>cookie</i> within the nis_result<br/>structure must be copied by the caller into local storage and passed as an argument to<br/>nis_next_entry().</pre> |  |
|                      | <pre>nis_next_entry() retrieves the "next" entry from a table specified by table_name.<br/>The order in which entries are returned is not guaranteed. Further, should an update<br/>occur in the table between client calls to nis_next_entry() there is no guarantee<br/>that an entry that is added or modified will be seen by the client. Should an entry be<br/>removed from the table that would have been the "next" entry returned, the error<br/>NIS_CHAINBROKEN is returned instead.</pre>    |  |
|                      | The path used when the flag FOLLOW_PATH is specified, is the one present in the <i>first</i> table searched. The path values in tables that are subsequently searched are ignored.                                                                                                    |  |
|                      | It is legal to call functions that would access the nameservice from within a list callback. However, calling a function that would itself use a callback, or calling nis_list() with a callback from within a list callback function is not currently supported.                                                                                                    |  |
|                      | There are currently no known methods for nis_first_entry() and nis_next_entry() to get their answers from only the master server.                                                                                                    |  |
|                      | The nis_list() function is not MT-Safe with callbacks.nis_list() callbacks are serialized. A call to nis_list() with a callback from within nis_list() will deadlock.nis_list() with a callback cannot be called from an rpc server. See rpc_svc_calls(3NSL). Otherwise, this function is MT-Safe.                                                                                                    |  |
| <b>RETURN VALUES</b> | These functions return a pointer to a structure of type nis_result:                                                                                                    |  |
|                      | <pre>struct nis_result {     nis_error status;     struct {         uint_t objects_len;         nis_object *objects_val;     } objects;     netobj cookie;     uint32_t zticks;     uint32_t dticks; }</pre>                                                                                                    |  |

402 man pages section 3: Networking Library Functions • Last Revised 18 Dec 2001

| uint32_t | aticks; |
|----------|---------|
| uint32_t | cticks; |
| };       |         |

The *status* member contains the error status of the the operation. A text message that describes the error can be obtained by calling the function nis\_sperrno(). See nis\_error(3NSL).

The objects structure contains two members. *objects\_val* is an array of *nis\_object* structures; *objects\_len* is the number of cells in the array. These objects will be freed by a call to nis\_freeresult(). See nis\_names(3NSL). If you need to keep a copy of one or more objects, they can be copied with the function nis\_clone\_object() and freed with the function nis\_destroy\_object(). See nis\_server(3NSL).

The various ticks contain details of where the time, in microseconds, was taken during a request. They can be used to tune one's data organization for faster access and to compare different database implementations.

- *zticks* The time spent in the NIS+ service itself, this count starts when the server receives the request and stops when it sends the reply.
- *dticks* The time spent in the database backend, this time is measured from the time a database call starts, until a result is returned. If the request results in multiple calls to the database, this is the sum of all the time spent in those calls.
- *aticks* The time spent in any "accelerators" or caches. This includes the time required to locate the server needed to resolve the request.
- *cticks* The total time spent in the request, this clock starts when you enter the client library and stops when a result is returned. By subtracting the sum of the other ticks values from this value you can obtain the local overhead of generating a NIS+ request.

Subtracting the value in *dticks* from the value in *zticks* will yield the time spent in the service code itself. Subtracting the sum of the values in *zticks* and *aticks* from the value in *cticks* will yield the time spent in the client library itself. Note: all of the tick times are measured in microseconds.

**ERRORS** The client library can return a variety of error returns and diagnostics. The more salient ones are documented below.

| NIS_BADATTRIBUTE | The name of an attribute did not match up with a named column in the table, or the attribute did not have an associated value. |
|------------------|----------------------------------------------------------------------------------------------------|
| NIS_BADNAME      | The name passed to the function is not a legal NIS+ name.                                                                      |
| NIS_BADREQUEST   | A problem was detected in the request structure passed to the client library.                                                  |

| NIS_CACHEEXPIRED    | The entry returned came from an object cache that has <i>expired</i> . This means that the time to live value has gone to zero and the entry may have changed. If the flag NO_CACHE was passed to the lookup function then the lookup function will retry the operation to get an unexpired copy of the object.                                |
|---------------------|----------------------------------------------------------------------------------------------------|
| NIS_CBERROR         | An RPC error occurred on the server while it was calling back to the client. The transaction was aborted at that time and any unsent data was discarded.                                                                                                    |
| NIS_CBRESULTS       | Even though the request was successful, all of the<br>entries have been sent to your callback function and are<br>thus not included in this result.                                                                                                    |
| NIS_FOREIGNNS       | The name could not be completely resolved. When the<br>name passed to the function would resolve in a<br>namespace that is outside the NIS+ name tree, this<br>error is returned with a NIS+ object of type<br>DIRECTORY. The returned object contains the type of<br>namespace and contact information for a server within<br>that namespace. |
| NIS_INVALIDOBJ      | The object pointed to by <i>object</i> is not a valid NIS+ entry<br>object for the given table. This could occur if it had a<br>mismatched number of columns, or a different data<br>type than the associated column in the table, for<br>example, binary or text.                                                                             |
| NIS_LINKNAMEERROR   | The name passed resolved to a LINK type object and the contents of the object pointed to an invalid name.                                                                                                    |
| NIS_MODFAIL         | The attempted modification failed for some reason.                                                                                                    |
| NIS_NAMEEXISTS      | An attempt was made to add a name that already<br>exists. To add the name, first remove the existing name<br>and then add the new name or modify the existing<br>named object.                                                                                                    |
| NIS_NAMEUNREACHABLE | This soft error indicates that a server for the desired directory of the named table object could not be reached. This can occur when there is a network partition or the server has crashed. Attempting the operation again may succeed. See the HARD_LOOKUP flag.                                                                            |
| NIS_NOCALLBACK      | The server was unable to contact the callback service<br>on your machine. This results in no data being<br>returned.                                                                                                    |
| NIS_NOMEMORY        | Generally a fatal result. It means that the service ran out of heap space.                                                                                                    |

| NIS_NOSUCHNAME    | This hard error indicates that the named directory of<br>the table object does not exist. This occurs when the<br>server that should be the parent of the server that<br>serves the table, does not know about the directory in<br>which the table resides.                                                                                                    |
|-------------------|----------------------------------------------------------------------------------------------------|
| NIS_NOSUCHTABLE   | The named table does not exist.                                                                                                    |
| NIS_NOT_ME        | A request was made to a server that does not serve the<br>given name. Normally this will not occur, however if<br>you are not using the built in location mechanism for<br>servers, you may see this if your mechanism is broken.                                                                                                    |
| NIS_NOTFOUND      | No entries in the table matched the search criteria. If<br>the search criteria was null (return all entries) then this<br>result means that the table is empty and may safely be<br>removed by calling the nis_remove().                                                                                                    |
|                   | If the FOLLOW_PATH flag was set, this error indicates<br>that none of the tables in the path contain entries that<br>match the search criteria.                                                                                                    |
| NIS_NOTMASTER     | A change request was made to a server that serves the<br>name, but it is not the master server. This can occur<br>when a directory object changes and it specifies a new<br>master server. Clients that have cached copies of the<br>directory object in the<br>/var/nis/NIS_SHARED_DIRCACHE file will need to<br>have their cache managers restarted to flush this cache.<br>Use nis_cachemgr -i. |
| NIS_NOTSAMEOBJ    | An attempt to remove an object from the namespace<br>was aborted because the object that would have been<br>removed was not the same object that was passed in<br>the request.                                                                                                    |
| NIS_NOTSEARCHABLE | The table name resolved to a NIS+ object that was not searchable.                                                                                                    |
| NIS_PARTIAL       | This result is similar to NIS_NOTFOUND except that it<br>means the request succeeded but resolved to zero<br>entries. When this occurs, the server returns a copy of<br>the table object instead of an entry so that the client<br>may then process the path or implement some other<br>local policy.                                                                                              |
| NIS_RPCERROR      | This fatal error indicates the RPC subsystem failed in some way. Generally there will be a syslog(3C) message indicating why the RPC request failed.                                                                                                    |

|                          | NIS_S_NOTFOUND                                                                                                    | not all tables                                              | entry does not exist in the table, however<br>s in the path could be searched, so the entry<br>one of those tables.                                                                                                    |
|--------------------------|----------------------------------------------------------------------------------------------------|-------------------------------------------------------------|----------------------------------------------------------------------------------------------------|
|                          | NIS_S_SUCCESS                                                                                                    | search path<br>may not be f                                 | n the request was successful, a table in the<br>was not able to be searched, so the result<br>the same as the one you would have<br>hat table had been accessible.                                                                                                    |
|                          | NIS_SUCCESS                                                                                                    | The request                                                 | was successful.                                                                                                    |
|                          | NIS_SYSTEMERROR                                                                                                    | attempting t                                                | of generic system error occurred while<br>the request. Check the syslog(3C) record<br>ssages from the server.                                                                                                    |
|                          | NIS_TOOMANYATTRS                                                                                                    |                                                             | riteria passed to the server had more an the table had searchable columns.                                                                                                    |
|                          | NIS_TRYAGAIN                                                                                                    | request. add<br>modify_en<br>server is cur<br>returned to p | onnected to was too busy to handle your<br>d_entry(), remove_entry(), and<br>try() return this error when the master<br>rently updating its internal state. It can be<br>nis_list() when the function specifies a<br>l the server does not have the resources to<br>acks. |
|                          | NIS_TYPEMISMATCH                                                                                                    |                                                             | was made to add or modify an entry in a<br>ne entry passed was of a different type than                                                                                                    |
| ENVIRONMENT<br>VARIABLES | NIS_PATHWhen set, this variable is the search path used by nis_list() if<br>the flag EXPAND_NAME is set.                                                                                                    |                                                             |                                                                                                    |
| ATTRIBUTES               | See attributes(5) for descriptions of the following attributes:                                                                                                    |                                                             |                                                                                                    |
|                          | ATTRIBUTE TYPE                                                                                                    |                                                             | ATTRIBUTE VALUE                                                                                                    |
|                          | MT-Level                                                                                                    |                                                             | MT-Safe with exceptions                                                                                                    |
| SEE ALSO                 | <pre>niscat(1), niserror(1), nismatch(1), nis_cachemgr(1M),<br/>nis_clone_object(3NSL), n, nis_destroy_object(3NSL), nis_error(3NSL),<br/>nis_getnames(3NSL), nis_local_names(3NSL), nis_names(3NSL),<br/>nis_objects(3NSL), nis_server(3NSL), rpc_svc_calls(3NSL), syslog(3C),<br/>attributes(5)</pre> |                                                             |                                                                                                    |
| WARNINGS                 | Use the flag HARD_LOOKUP carefully since it can cause the application to block indefinitely during a network partition.                                                                                                    |                                                             |                                                                                                    |
|                          |                                                                                                    |                                                             |                                                                                                    |

**NOTES** NIS+ might not be supported in future releases of the Solaris<sup>™</sup> Operating Environment. Tools to aid the migration from NIS+ to LDAP are available in the Solaris 9 operating environment. For more information, visit http://www.sun.com/directory/nisplus/transition.html. nlsgetcall(3NSL)

| NAME                   | nlsgetcall – get client's data passed via the listener                                                                                                    |                                                                                                    |  |
|------------------------|----------------------------------------------------------------------------------------------------|----------------------------------------------------------------------------------------------------|--|
| SYNOPSIS               | <pre>#include <sys tiuser.h=""></sys></pre>                                                                                                    |                                                                                                    |  |
|                        | <pre>struct t_call *nlsgetcall(int fildes);</pre>                                                                                                    |                                                                                                    |  |
| DESCRIPTION            | nlsgetcall() allows server processes started by the listener process to access the client's t_call structure, that is, the <i>sndcall</i> argument of t_connect(3NSL).                                                                                                    |                                                                                                    |  |
|                        | The t_call structure returned by nlsgetcall() can be released using t_free( $3NSL$ ).                                                                                                    |                                                                                                    |  |
|                        | <pre>nlsgetcall() returns the address of an allocated t_call structure or NULL if a t_call structure cannot be allocated. If the t_alloc() succeeds, undefined environment variables are indicated by a negative <i>len</i> field in the appropriate netbuf structure. A <i>len</i> field of zero in the netbuf structure is valid and means that the original buffer in the listener's t_call structure was NULL.</pre> |                                                                                                    |  |
| RETURN VALUES          | A NULL pointer is returned if a t_call structure cannot be allocated by t_alloc().<br>t_errno can be inspected for further error information. Undefined environment<br>variables are indicated by a negative length field ( <i>len</i> ) in the appropriate netbuf<br>structure.                                                                                                    |                                                                                                    |  |
| FILES                  | /usr/lib/libnsl_s.a                                                                                                    |                                                                                                    |  |
|                        | /usr/lib/libslan.a                                                                                                    |                                                                                                    |  |
|                        | /usr/lib/libnls.a                                                                                                    |                                                                                                    |  |
|                        | /usr/lib/libnls.a                                                                                                    |                                                                                                    |  |
| ATTRIBUTES             | <pre>/usr/lib/libnls.a See attributes(5) for descriptions of the</pre>                                                                                                    | following attributes:                                                                                                    |  |
| ATTRIBUTES             |                                                                                                    | following attributes:                                                                                                    |  |
| ATTRIBUTES             |                                                                                                    | following attributes:                                                                                                    |  |
| ATTRIBUTES             | See attributes(5) for descriptions of the                                                                                                    |                                                                                                    |  |
| ATTRIBUTES<br>SEE ALSO | See attributes(5) for descriptions of the           ATTRIBUTE TYPE                                                                                                    | ATTRIBUTE VALUE Unsafe SL), t_connect(3NSL), t_error(3NSL),                                                                                                    |  |
|                        | See attributes(5) for descriptions of the           ATTRIBUTE TYPE           MT-Level           nlsadmin(1M), getenv(3C), t_alloc(3N)                                                                                                    | ATTRIBUTE VALUE         Unsafe         SL), t_connect(3NSL), t_error(3NSL), es(5)         ned as being unsigned. In order to check                                                                                                    |  |
| SEE ALSO               | See attributes(5) for descriptions of the<br>ATTRIBUTE TYPE<br>MT-Level<br>nlsadmin(1M), getenv(3C), t_alloc(3N<br>t_free(3NSL), t_sync(3NSL), attribut<br>The <i>len</i> field in the netbuf structure is defi<br>for error returns, it should first be cast to an                                                                                                    | ATTRIBUTE VALUE         Unsafe         SL), t_connect(3NSL), t_error(3NSL), es(5)         ned as being unsigned. In order to check in int.         wer data ( <i>udata</i> ) and options data ( <i>opt</i> ) to 128                                                                                  |  |
| SEE ALSO               | See attributes(5) for descriptions of the<br>ATTRIBUTE TYPE<br>MT-Level<br>nlsadmin(1M), getenv(3C), t_alloc(3N<br>t_free(3NSL), t_sync(3NSL), attribut<br>The <i>len</i> field in the netbuf structure is defi<br>for error returns, it should first be cast to ar<br>The listener process limits the amount of us<br>bytes each. Address data <i>addr</i> is limited to 6                                              | ATTRIBUTE VALUE         Unsafe         SL), t_connect(3NSL), t_error(3NSL), es(5)         ned as being unsigned. In order to check nint.         eer data ( <i>udata</i> ) and options data ( <i>opt</i> ) to 128 54 bytes. If the original data was longer, no                                      |  |
| SEE ALSO<br>WARNINGS   | See attributes(5) for descriptions of the<br>ATTRIBUTE TYPE<br>MT-Level<br>nlsadmin(1M), getenv(3C), t_alloc(3N<br>t_free(3NSL), t_sync(3NSL), attribut<br>The len field in the netbuf structure is defi<br>for error returns, it should first be cast to an<br>The listener process limits the amount of us<br>bytes each. Address data addr is limited to 6<br>indication of overflow is given.                        | ATTRIBUTE VALUE         Unsafe         SL), t_connect(3NSL), t_error(3NSL), es(5)         ned as being unsigned. In order to check nint.         ter data ( <i>udata</i> ) and options data ( <i>opt</i> ) to 128 54 bytes. If the original data was longer, no         before calling this routine. |  |

#### nlsprovider(3NSL)

| NAME                 | nlsprovider – get name of transport provider                                                                                                    |
|----------------------|----------------------------------------------------------------------------------------------------|
| SYNOPSIS             | char * <b>nlsprovider</b> (void);                                                                                                    |
| DESCRIPTION          | nlsprovider() returns a pointer to a null-terminated character string which contains the name of the transport provider as placed in the environment by the listener process. If the variable is not defined in the environment, a NULL pointer is returned. |
|                      | The environment variable is only available to server processes started by the listener process.                                                                                                    |
| <b>RETURN VALUES</b> | If the variable is not defined in the environment, a NULL pointer is returned.                                                                                                    |
| FILES                | /usr/lib/libslan.a (7300)                                                                                                    |
|                      | /usr/lib/libnls.a (3B2<br>Computer)                                                                                                    |
|                      | /usr/lib/libnsl_s.a                                                                                                    |
| ATTRIBUTES           | See attributes(5) for descriptions of the following attributes:                                                                                                    |

| ATTRIBUTE TYPE | ATTRIBUTE VALUE |
|----------------|-----------------|
| MT-Level       | Unsafe          |

#### **SEE ALSO** | nlsadmin(1M), attributes(5)

**NOTES** This interface is unsafe in multithreaded applications. Unsafe interfaces should be called only from the main thread.

| nlsrequest(3NSL) |                                                                                                    |                                            |  |
|------------------|----------------------------------------------------------------------------------------------------|--------------------------------------------|--|
| NAME             | nlsrequest – format and send listener service request message                                                                                                    |                                            |  |
| SYNOPSIS         | <pre>#include <listen.h></listen.h></pre>                                                                                                    |                                            |  |
|                  | int <b>nlsrequest</b> (int <i>fildes</i> , char * <i>ser</i>                                                                                                    | vice_code);                                |  |
|                  | <pre>extern int _nlslogt_errno; extern char *_nlsrmsg;</pre>                                                                                                    |                                            |  |
| DESCRIPTION      | Given a virtual circuit to a listener process ( <i>fildes</i> ) and a service code of a server<br>process, nlsrequest () formats and sends a <i>service request message</i> to the remote<br>listener process requesting that it start the given service. nlsrequest () waits for the<br>remote listener process to return a <i>service request response message</i> , which is made<br>available to the caller in the static, null-terminated data buffer pointed to by<br>_nlsrmsg. The <i>service request response message</i> includes a success or failure code and a<br>text message. The entire message is printable. |                                            |  |
| RETURN VALUES    | The success or failure code is the integer re<br>indicates success, other negative values ind                                                                                                    |                                            |  |
|                  | -1 Error encountered by nlsreque                                                                                                    | est(), see t_errno.                        |  |
|                  | Positive values are error return codes from the <i>listener</i> process. Mnemonics for these codes are defined in <listen.h>.</listen.h>                                                                                                    |                                            |  |
|                  | 2 Request message not interpretable.                                                                                                    |                                            |  |
|                  | 3 Request service code unknown.                                                                                                    |                                            |  |
|                  | 4 Service code known, but currently disabled.                                                                                                    |                                            |  |
|                  | If non-null, _nlsrmsg contains a pointer to a static, null-terminated character buffer containing the <i>service request response message</i> . Note that both _nlsrmsg and the data buffer are overwritten by each call to nlsrequest().                                                                                                    |                                            |  |
|                  | <pre>If _nlslog is non-zero, nlsrequest() pr<br/>_nlslog is zero.</pre>                                                                                                    | rints error messages on stderr. Initially, |  |
| FILES            | /usr/lib/libnls.a                                                                                                    |                                            |  |
|                  | /usr/lib/libslan.a                                                                                                    |                                            |  |
|                  | /usr/lib/libnsl_s.a                                                                                                    |                                            |  |
| ATTRIBUTES       | See attributes(5) for descriptions of the following attributes:                                                                                                    |                                            |  |
|                  | ATTRIBUTE TYPE                                                                                                    | ATTRIBUTE VALUE                            |  |
|                  | MT-Level                                                                                                    | Unsafe                                     |  |
| SEE ALSO         | nlsadmin(1M),t_error(3NSL),t_snd(3                                                                                                    | SNSL),t_rcv(3NSL),attributes(5)            |  |

410 man pages section 3: Networking Library Functions • Last Revised 30 Dec 1996

- WARNINGS | nlsrequest() cannot always be certain that the remote server process has been successfully started. In this case, nlsrequest() returns with no indication of an error and the caller will receive notification of a disconnect event by way of a T\_LOOK error before or during the first t\_snd() or t\_rcv() call.
  - **NOTES** These interfaces are unsafe in multithreaded applications. Unsafe interfaces should be called only from the main thread.

| rcmd(3SOCKET) |                                                                                                    |
|---------------|----------------------------------------------------------------------------------------------------|
| NAME          | rcmd, rcmd_af, rresvport, rresvport_af, ruserok – routines for returning a stream to a remote command                                                                                                    |
| SYNOPSIS      | cc [ flag ] filelsocket -lnsl [ library ]                                                                                                    |
|               | <pre>int rcmd(char **ahost, unsigned short inport, const char *luser, const<br/>char *ruser, const char *cmd, int *fd2p);</pre>                                                                                                    |
|               | <pre>int rcmd_af(char **ahost, unsigned short inport, const char *luser,</pre>                                                                                                    |
|               | <pre>int rresvport(int *port);</pre>                                                                                                    |
|               | <pre>int rresvport_af(int *port, int af);</pre>                                                                                                    |
|               | <pre>int ruserok(const char *rhost, int suser, const char *ruser, const<br/>char *luser);</pre>                                                                                                    |
| DESCRIPTION   | <pre>rcmd() is a routine used by the superuser to execute a command on a remote<br/>machine using an authentication scheme based on reserved port numbers. It is<br/>assumed that an AF_INET socket is returned with rcmd().rcmd_af() allows the<br/>application to choose which type of socket is returned by passing in the address<br/>family, either AF_INET or AF_INET6.</pre>                                                                                                    |
|               | <pre>rresvport() is a routine that returns a descriptor to a socket with an address in the<br/>privileged port space. rresvport_af() is equivalent to rresvport(), except that<br/>you can choose the type of socket address family that will be returned by<br/>rresvport_af(), either AF_INET or AF_INET6.</pre>                                                                                                    |
|               | $\tt ruserok()$ is a routine used by servers to authenticate clients requesting service with $\tt rcmd.$                                                                                                    |
|               | All of these functions are present in the same file and are used by the in.rshd(1M) server (among others).                                                                                                    |
|               | <pre>rcmd() and rcmd_af() look up the host *ahost using<br/>getipnodebyname(3SOCKET), returning -1 if the host does not exist. Otherwise<br/>*ahost is set to the standard name of the host and a connection is established to a<br/>server residing at the well-known Internet port inport.</pre>                                                                                                    |
|               | If the connection succeeds, a socket in the Internet domain of type SOCK_STREAM is returned to the caller, and given to the remote command as its standard input (file descriptor 0) and standard output (file descriptor 1). If $fd2p$ is non-zero, then an auxiliary channel to a control process will be set up, and a descriptor for it will be placed in $*fd2p$ . The control process will return diagnostic output from the command (file descriptor 2) on this channel, and will also accept bytes on this channel as signal numbers, to be forwarded to the process group of the command. If $fd2p$ is 0, then the standard error (file descriptor 2) of the remote command will be made the same as its standard output and no provision is made for sending arbitrary signals to the remote process, although you may be able to get its attention by using out-of-band data. |
|               | The protocol is described in detail in in.rshd(1M).                                                                                                    |

|                      | The rresvport() and rresvport_af() routines are used to obtain a socket bound<br>to a privileged port number. This socket is suitable for use by rcmd() and<br>rresvport_af() and several other routines. Privileged Internet ports are those in<br>the range 1 to 1023. Only the superuser is allowed to bind a socket to a privileged port<br>number. The application must pass in <i>port</i> , which must be in the range 512 to 1023.<br>The system first tries to bind to that port number. If it fails, the system then tries to<br>bind to another unused privileged port, if one is available.                                                   |               |                                                  |  |
|----------------------|----------------------------------------------------------------------------------------------------|---------------|--------------------------------------------------|--|
|                      | <pre>ruserok() takes a remote host's name, as returned by a gethostbyaddr() routine,<br/>two user names and a flag indicating whether the local user's name is that of the<br/>superuser. See gethostbyname(3NSL). It then checks the files /etc/hosts.equiv<br/>and possibly .rhosts in the local user's home directory to see if the request for<br/>service is allowed. 0 is returned if the machine name is listed in the<br/>/etc/hosts.equiv file, or the host and remote user name are found in the .rhosts<br/>file; otherwise ruserok() returns -1. If the superuser flag is 1, the checking of the<br/>/etc/hosts.equiv file is bypassed.</pre> |               |                                                  |  |
| <b>RETURN VALUES</b> |                                                                                                    |               | ket descriptor upon success. They returns        |  |
|                      | <pre>-1 upon error and print a diagnostic message to standard error. rresvport() and rresvport_af() return a valid, bound socket descriptor upon success. They return -1 upon error with the global value errno set according to the reason for failure.</pre>                                                                                                    |               |                                                  |  |
| FILES                | /etc/hosts.equiv                                                                                                    | system trust  | ed hosts and users                               |  |
|                      | ~/.rhosts user's trusted hosts and users                                                                                                    |               |                                                  |  |
| ATTRIBUTES           | See attributes(5) for descriptions of the following attributes:                                                                                                    |               |                                                  |  |
|                      | ATTRIBUTE TYPE ATTRIBUTE VALUE                                                                                                    |               |                                                  |  |
|                      | MT-Level                                                                                                    |               | Unsafe                                           |  |
| SEE ALSO             | <pre>rlogin(1), rsh(1), in.rexed<br/>gethostbyname(3NSL), get<br/>attributes(5)</pre>                                                                                                    |               | shd(1M),intro(2),<br>me(3SOCKET),rexec(3SOCKET), |  |
| NOTES                | The error code EAGAIN is over                                                                                                    | rloaded to me | an "All network ports in use."                   |  |
|                      | These interfaces are unsafe in multithreaded applications. Unsafe interfaces should be called only from the main thread.                                                                                                    |               |                                                  |  |
|                      |                                                                                                    |               |                                                  |  |
|                      |                                                                                                    |               |                                                  |  |
|                      |                                                                                                    |               |                                                  |  |

## recv(3SOCKET)

| NAME        | recv, recvfrom, recvmsg – receive a message from a socket                                                                                                    |                                                                                                    |  |
|-------------|----------------------------------------------------------------------------------------------------|----------------------------------------------------------------------------------------------------|--|
| SYNOPSIS    | <pre>cc [ flag ] filelsocket -lnsl [ library ] #include <sys types.h=""> #include <sys socket.h=""> #include <sys uio.h=""> ssize_t recv(int s, void *buf, size_t len, int flags);</sys></sys></sys></pre>                                                                                                    |                                                                                                    |  |
|             |                                                                                                    |                                                                                                    |  |
|             |                                                                                                    | <pre>com(int s, void *buf, size_t len, int flags, struct *from, int *fromlen);</pre>                                                                                                    |  |
|             | ssize_t <b>recvms</b>                                                                                                    | <b>sg</b> (int <i>s</i> , struct msghdr * <i>msg</i> , int <i>flags</i> );                                                                                                    |  |
| DESCRIPTION | socket.recv() m<br>while recvfrom(                                                                                                    | pm(), and recvmsg() are used to receive messages from another<br>ay be used only on a <i>connected</i> socket (see connect(3SOCKET)),<br>) and recvmsg() may be used to receive data on a socket whether<br>d state or not. <i>s</i> is a socket created with socket(3SOCKET). |  |
|             | If <i>from</i> is not a NULL pointer, the source address of the message is filled in. <i>fromlen</i> is a value-result parameter, initialized to the size of the buffer associated with <i>from</i> , and modified on return to indicate the actual size of the address stored there. The length of the message is returned. If a message is too long to fit in the supplied buffer, excess bytes may be discarded depending on the type of socket the message is received from. See socket(3SOCKET). |                                                                                                    |  |
|             | If no messages are available at the socket, the receive call waits for a message to arrive, unless the socket is nonblocking, in which case -1 is returned with the external variable errno set to EWOULDBLOCK. See fcntl(2).                                                                                                    |                                                                                                    |  |
|             | The select() call may be used to determine when more data arrives.                                                                                                    |                                                                                                    |  |
|             | The <i>flags</i> parameter is formed by ORing one or more of the following:                                                                                                    |                                                                                                    |  |
|             | MSG_OOB                                                                                                    | Read any "out-of-band" data present on the socket rather than the regular "in-band" data.                                                                                                    |  |
|             | MSG_PEEK                                                                                                    | "Peek" at the data present on the socket; the data is returned, but<br>not consumed, so that a subsequent receive operation will see the<br>same data.                                                                                                    |  |
|             |                                                                                                    | all uses a msghdr structure to minimize the number of directly<br>ers. This structure is defined in <sys socket.h=""> and includes the<br/>rs:</sys>                                                                                                    |  |
|             | int m<br>struct iovec *<br>int m<br>caddr_t m                                                                                                    | <pre>sg_name; /* optional address */ sg_namelen; /* size of address */ msg_iov; /* scatter/gather array */ sg_iovlen; /* # elements in msg_iov */ sg_accrights; /* access rights sent/received */ sg_accrightslen;</pre>                                                       |  |
|             |                                                                                                    |                                                                                                    |  |

414 man pages section 3: Networking Library Functions • Last Revised 24 Jan 2002

|                      | Here msg_name and msg_namelen specify the destination address if the socket is<br>unconnected; msg_name may be given as a NULL pointer if no names are desired or<br>required. The msg_iov and msg_iovlen describe the scatter-gather locations, as<br>described in read(2). A buffer to receive any access rights sent along with the message<br>is specified in msg_accrights, which has length msg_accrightslen. |                                                                                                    |                                                      |  |
|----------------------|----------------------------------------------------------------------------------------------------|----------------------------------------------------------------------------------------------------|------------------------------------------------------|--|
| <b>RETURN VALUES</b> | These calls return                                                                                                    | the number of bytes rece                                                                                                    | ived, or –1 if an error occurred.                    |  |
| ERRORS               | The recv(), recv                                                                                                    | vfrom(), and recvmsg(                                                                                                    | ) functions will fail if:                            |  |
|                      | EBADF                                                                                                    | s is an invalid file descr                                                                                                    | iptor.                                               |  |
|                      | EINVAL                                                                                                    | The MSG_OOB flag is set                                                                                                    | and no out-of-band data is available.                |  |
|                      | EINTR                                                                                                    | The operation was inter<br>data was available to be                                                                                                    | rrupted by delivery of a signal before any erceived. |  |
|                      | EIO                                                                                                    | An I/O error occurred system.                                                                                                    | while reading from or writing to the file            |  |
|                      | ENOMEM                                                                                                    | There was insufficient u complete.                                                                                                    | ser memory available for the operation to            |  |
|                      | ENOSR                                                                                                    | NOSR There were insufficient STREAMS resources available for the operation to complete.                                                                                                    |                                                      |  |
|                      | ENOTSOCK                                                                                                    | <i>s</i> is not a socket.                                                                                                    |                                                      |  |
|                      | ESTALE                                                                                                    | A stale NFS file handle exists.<br>K The socket is marked non-blocking and the requested opera<br>would block.                                                                                               |                                                      |  |
|                      | EWOULDBLOCK                                                                                                    |                                                                                                    |                                                      |  |
|                      | The recv() and a                                                                                                    | recvfrom() functions w                                                                                                    | ill fail if:                                         |  |
|                      | EINVAL                                                                                                    | The <i>len</i> argument overf                                                                                                    | owed a ssize_t.                                      |  |
|                      | The recvmsg() f                                                                                                    | unction will fail if:                                                                                                    |                                                      |  |
|                      | EINVAL                                                                                                    | The msg_iovlen member of the msghdr structure point msg is less than or equal to 0, or greater than [IOV_MAX Intro(2) for a definition of [IOV_MAX].                                                         |                                                      |  |
|                      | EINVAL                                                                                                    | Either one of the <i>iov_len</i> values in the msg_iov array mem<br>the msghdr structure pointed to by <i>msg</i> was negative, or the<br>of the <i>iov_len</i> values in the msg_iov array overflowed a ssi |                                                      |  |
| ATTRIBUTES           | See attributes(                                                                                                    | 5) for descriptions of the                                                                                                    | following attributes:                                |  |
|                      | ATT                                                                                                    | RIBUTE TYPE                                                                                                    | ATTRIBUTE VALUE                                      |  |
|                      | MT-Level                                                                                                    |                                                                                                    | Safe                                                 |  |
|                      |                                                                                                    |                                                                                                    |                                                      |  |

Networking Library Functions 415

## recv(3SOCKET)

| SEE ALSO | <pre>fcntl(2), ioctl(2), read(2), connect(3SOCKET), getsockopt(3SOCKET),<br/>send(3SOCKET), socket(3HEAD), socket(3SOCKET), attributes(5)</pre> |
|----------|----------------------------------------------------------------------------------------------------|
|          |                                                                                                    |
|          |                                                                                                    |
|          |                                                                                                    |
|          |                                                                                                    |
|          |                                                                                                    |
|          |                                                                                                    |
|          |                                                                                                    |
|          |                                                                                                    |
|          |                                                                                                    |
|          |                                                                                                    |
|          |                                                                                                    |
|          |                                                                                                    |
|          |                                                                                                    |
|          |                                                                                                    |
|          |                                                                                                    |
|          |                                                                                                    |

| NAME        | recv – receive a message from a connected socket                                                                                                    |                                                                                                    |                                                                                                    |  |
|-------------|----------------------------------------------------------------------------------------------------|----------------------------------------------------------------------------------------------------|----------------------------------------------------------------------------------------------------|--|
| SYNOPSIS    | <pre>cc [ flag ] filelxnet [ library ] #include <sys socket.h=""></sys></pre>                                                                                                    |                                                                                                    |                                                                                                    |  |
|             | ssize_t <b>recv</b> (i                                                                                                    | Int <i>socket</i> , void * <i>buffer</i> , siz                                                                                            | <pre>ze_t length, int flags);</pre>                                                                                                    |  |
| DESCRIPTION | The recv() function receives a message from a connection-mode or<br>connectionless-mode socket. It is normally used with connected sockets because it<br>does not permit the application to retrieve the source address of received data. The<br>function takes the following arguments:                                                                                                    |                                                                                                    |                                                                                                    |  |
|             | <i>socket</i> Specifies the socket file descriptor.                                                                                                    |                                                                                                    |                                                                                                    |  |
|             | buffer                                                                                                    | Points to a buffer where the n                                                                                                    | nessage should be stored.                                                                                                    |  |
|             | length                                                                                                    | Specifies the length in bytes o argument.                                                                                                 | of the buffer pointed to by the <i>buffer</i>                                                                                                    |  |
|             | flags                                                                                                    | ags Specifies the type of message reception. Values of this argument are formed by logically OR'ing zero or more of the following values: |                                                                                                    |  |
|             |                                                                                                    | MSG_PEEK                                                                                                    | Peeks at an incoming message. The data is treated as unread and the next recv() or similar function will still return this data.                                                                                                    |  |
|             |                                                                                                    | MSG_OOB                                                                                                    | Requests out-of-band data. The<br>significance and semantics of<br>out-of-band data are<br>protocol-specific.                                                                                                    |  |
|             |                                                                                                    | MSG_WAITALL                                                                                                    | Requests that the function block<br>until the full amount of data<br>requested can be returned. The<br>function may return a smaller<br>amount of data if a signal is caught,<br>if the connection is terminated, if<br>MSG_PEEK was specified, or if an<br>error is pending for the socket. |  |
|             | The recv() function returns the length of the message written to the buffer pointed to<br>by the <i>buffer</i> argument. For message-based sockets such as SOCK_DGRAM and<br>SOCK_SEQPACKET, the entire message must be read in a single operation. If a<br>message is too long to fit in the supplied buffer, and MSG_PEEK is not set in the <i>flags</i><br>argument, the excess bytes are discarded. For stream-based sockets such as<br>SOCK_STREAM, message boundaries are ignored. In this case, data is returned to the<br>user as soon as it becomes available, and no data is discarded. |                                                                                                    |                                                                                                    |  |

If the MSG\_WAITALL flag is not set, data will be returned only up to the end of the first message.

## recv(3XNET)

|               | If no messages are available at the socket and O_NONBLOCK is not set on the socket's file descriptor, recv() blocks until a message arrives. If no messages are available at the socket and O_NONBLOCK is set on the socket's file descriptor, recv() fails and sets errno to EAGAIN or EWOULDBLOCK. |                                                                                                    |  |
|---------------|----------------------------------------------------------------------------------------------------|----------------------------------------------------------------------------------------------------|--|
| USAGE         | The recv() function is ident argument, and to read() if no                                                                                                    | ical to recvfrom(3XNET) with a zero <i>address_len</i> o flags are used.                                                                                                    |  |
|               | The select(3C) and poll(2) functions can be used to determine when data is available to be received.                                                                                                    |                                                                                                    |  |
| RETURN VALUES | Upon successful completion, recv() returns the length of the message in bytes. If no messages are available to be received and the peer has performed an orderly shutdown, recv() returns 0. Otherwise, -1 is returned and errno is set to indicate the error.                                       |                                                                                                    |  |
| ERRORS        | The recv() function will fail                                                                                                    | if:                                                                                                    |  |
|               | EAGAIN<br>EWOULDBLOCK                                                                                                    | The socket's file descriptor is marked O_NONBLOCK<br>and no data is waiting to be received; or MSG_OOB is<br>set and no out-of-band data is available and either the<br>socket's file descriptor is marked O_NONBLOCK or<br>the socket does not support blocking to await<br>out-of-band data. |  |
|               | EBADF                                                                                                    | The <i>socket</i> argument is not a valid file descriptor.                                                                                                    |  |
|               | ECONNRESET                                                                                                    | A connection was forcibly closed by a peer.                                                                                                    |  |
|               | EFAULT                                                                                                    | The <i>buffer</i> parameter can not be accessed or written.                                                                                                    |  |
|               | EINTR                                                                                                    | The recv() function was interrupted by a signal that was caught, before any data was available.                                                                                                    |  |
|               | EINVAL                                                                                                    | The MSG_OOB flag is set and no out-of-band data is available.                                                                                                    |  |
|               | ENOTCONN                                                                                                    | A receive is attempted on a connection-mode socket that is not connected.                                                                                                    |  |
|               | ENOTSOCK                                                                                                    | The <i>socket</i> argument does not refer to a socket.                                                                                                    |  |
|               | EOPNOTSUPP                                                                                                    | The specified flags are not supported for this socket type or protocol.                                                                                                    |  |
|               | ETIMEDOUT                                                                                                    | The connection timed out during connection<br>establishment, or due to a transmission timeout on<br>active connection.                                                                                                    |  |
|               | The recv() function may fail if:                                                                                                    |                                                                                                    |  |

|            | EIO                         | An I/O erro<br>the file syste | r occurred while reading from or writing to m.                |
|------------|-----------------------------|-------------------------------|---------------------------------------------------------------|
|            | ENOBUFS                     | Insufficient 1<br>perform the | resources were available in the system to operation.          |
|            | ENOMEM                      | Insufficient 1                | nemory was available to fulfill the request.                  |
|            | ENOSR                       |                               | insufficient STREAMS resources available ation to complete.   |
| ATTRIBUTES | See attributes(5) for descr | riptions of the               | following attributes:                                         |
|            | ATTRIBUTE TYP               | E                             | ATTRIBUTE VALUE                                               |
|            | MT-Level                    |                               | MT-Safe                                                       |
| SEE ALSO   |                             |                               | NET), select(3C), send(3XNET),<br>down(3XNET), socket(3XNET), |
|            |                             |                               |                                                               |
|            |                             |                               |                                                               |
|            |                             |                               |                                                               |
|            |                             |                               |                                                               |
|            |                             |                               |                                                               |
|            |                             |                               |                                                               |
|            |                             |                               |                                                               |
|            |                             |                               |                                                               |
|            |                             |                               |                                                               |
|            |                             |                               |                                                               |
|            |                             |                               |                                                               |
|            |                             |                               |                                                               |
|            |                             |                               |                                                               |
|            |                             |                               |                                                               |
|            |                             |                               |                                                               |

| recvfrom(3XNET) |                                                                               |                                                                                                    |                                                                                                    |  |
|-----------------|-------------------------------------------------------------------------------|----------------------------------------------------------------------------------------------------|----------------------------------------------------------------------------------------------------|--|
| NAME            | recvfrom – receive a message from a socket                                    |                                                                                                    |                                                                                                    |  |
| SYNOPSIS        | <pre>cc [ flag ] filelxnet [ library ] #include <sys socket.h=""></sys></pre> |                                                                                                    |                                                                                                    |  |
|                 |                                                                               | com(int <i>socket</i> , void * <i>buffer</i><br>ckaddr * <i>address</i> , socklen_t                                                                                                    |                                                                                                    |  |
| DESCRIPTION     | connectionless-mo                                                             | om() function receives a message from a connection-mode or<br>s-mode socket. It is normally used with connectionless-mode sockets<br>mits the application to retrieve the source address of received data. |                                                                                                    |  |
|                 | The function takes                                                            | the following arguments:                                                                                                    |                                                                                                    |  |
|                 | socket                                                                        | Specifies the socket file descri                                                                                                    | iptor.                                                                                                    |  |
|                 | buffer                                                                        | Points to the buffer where the                                                                                                    | e message should be stored.                                                                                                    |  |
|                 | length                                                                        | Specifies the length in bytes c argument.                                                                                                    | of the buffer pointed to by the <i>buffer</i>                                                                                                    |  |
|                 | flags                                                                         |                                                                                                    | reception. Values of this argument ng zero or more of the following                                                                                                    |  |
|                 |                                                                               | MSG_PEEK                                                                                                    | Peeks at an incoming message. The data is treated as unread and the next recvfrom() or similar function will still return this data.                                                                                                    |  |
|                 |                                                                               | MSG_OOB                                                                                                    | Requests out-of-band data. The<br>significance and semantics of<br>out-of-band data are<br>protocol-specific.                                                                                                    |  |
|                 |                                                                               | MSG_WAITALL                                                                                                    | Requests that the function block<br>until the full amount of data<br>requested can be returned. The<br>function may return a smaller<br>amount of data if a signal is caught,<br>if the connection is terminated, if<br>MSG_PEEK was specified, or if an<br>error is pending for the socket. |  |
|                 | address                                                                       |                                                                                                    | sockaddr structure in which the<br>ed. The length and format of the<br>ss family of the socket.                                                                                                    |  |
|                 | address_len                                                                   | Specifies the length of the so <i>address</i> argument.                                                                                                    | ckaddr structure pointed to by the                                                                                                    |  |
|                 |                                                                               |                                                                                                    |                                                                                                    |  |

|               | <ul> <li>The recvfrom() function returns the length of the message written to the buffer pointed to by the <i>buffer</i> argument. For message-based sockets such as SOCK_DGRAM and SOCK_SEQPACKET, the entire message must be read in a single operation. If a message is too long to fit in the supplied buffer, and MSG_PEEK is not set in the <i>flags</i> argument, the excess bytes are discarded. For stream-based sockets such as SOCK_STREAM, message boundaries are ignored. In this case, data is returned to the user as soon as it becomes available, and no data is discarded.</li> <li>If the MSG_WAITALL flag is not set, data will be returned only up to the end of the first message.</li> <li>Not all protocols provide the source address for messages. If the <i>address</i> argument is not a null pointer and the protocol provides the source address of messages, the</li> </ul> |                                                                                                    |  |
|---------------|----------------------------------------------------------------------------------------------------|----------------------------------------------------------------------------------------------------|--|
|               | source address of the received                                                                                                    | I message is stored in the sockaddr structure pointed to<br>the length of this address is stored in the object pointed                                                                                                    |  |
|               | If the actual length of the add structure, the stored address w                                                                                                    | ress is greater than the length of the supplied sockaddr<br>will be truncated.                                                                                                    |  |
|               | If the <i>address</i> argument is not a null pointer and the protocol does not provide the source address of messages, the the value stored in the object pointed to by <i>address</i> is unspecified.                                                                                                    |                                                                                                    |  |
|               | If no messages are available at the socket and O_NONBLOCK is not set on the socket's file descriptor, recvfrom() blocks until a message arrives. If no messages are available at the socket and O_NONBLOCK is set on the socket's file descriptor, recvfrom() fails and sets errno to EAGAIN or EWOULDBLOCK.                                                                                                    |                                                                                                    |  |
| USAGE         | The select(3C) and poll(2) functions can be used to determine when data is available to be received.                                                                                                    |                                                                                                    |  |
| RETURN VALUES | If no messages are available to                                                                                                    | recvfrom() returns the length of the message in bytes.<br>b be received and the peer has performed an orderly<br>rns 0. Otherwise the function returns -1 and sets errno                                                                                                    |  |
| ERRORS        | The recvfrom() function wa                                                                                                    | ill fail if:                                                                                                    |  |
|               | EAGAIN<br>EWOULDBLOCK                                                                                                    | The socket's file descriptor is marked O_NONBLOCK<br>and no data is waiting to be received; or MSG_OOB is<br>set and no out-of-band data is available and either the<br>socket's file descriptor is marked O_NONBLOCK or<br>the socket does not support blocking to await<br>out-of-band data. |  |
|               | EBADF                                                                                                    | The <i>socket</i> argument is not a valid file descriptor.                                                                                                    |  |
|               | ECONNRESET                                                                                                    | A connection was forcibly closed by a peer.                                                                                                    |  |
|               |                                                                                                    |                                                                                                    |  |

Networking Library Functions 421

recvfrom(3XNET)

| EFAULT                      | The <i>buffer, address</i> or <i>address_len</i> parameter can not be accessed or written.                                                                                                    |                                                                                                    |  |
|-----------------------------|----------------------------------------------------------------------------------------------------|----------------------------------------------------------------------------------------------------|--|
| EINTR                       | A signal interrupted recvfrom() before any data was available.                                                                                                    |                                                                                                    |  |
| EINVAL                      | The MSG_OOB flag is set and no out-of-band data is available.                                                                                                    |                                                                                                    |  |
| ENOTCONN                    | A receive is attempted on a connection-mode socket that is not connected.                                                                                                    |                                                                                                    |  |
| ENOTSOCK                    | The socket ar                                                                                                    | gument does not refer to a socket.                                                                                                    |  |
| EOPNOTSUPP                  | The specified flags are not supported for this socket                                                                                                    |                                                                                                    |  |
| ETIMEDOUT                   | establishmer                                                                                                    | ion timed out during connection<br>nt, or due to a transmission timeout on<br>action.                                                                                                    |  |
| The recvfrom() function m   | ay fail if:                                                                                                    |                                                                                                    |  |
| EIO                         | An I/O error occurred while reading from or writing to the file system.                                                                                                    |                                                                                                    |  |
| ENOBUFS                     | Insufficient resources were available in the system to perform the operation.                                                                                                    |                                                                                                    |  |
| ENOMEM                      | Insufficient memory was available to fulfill the request.                                                                                                    |                                                                                                    |  |
| ENOSR                       | There were insufficient STREAMS resources available for the operation to complete.                                                                                                    |                                                                                                    |  |
| See attributes(5) for descr | iptions of the                                                                                                    | following attributes:                                                                                                    |  |
| ATTRIBUTE TYPE              | 2                                                                                                    | ATTRIBUTE VALUE                                                                                                    |  |
| MT-Level                    | MT-Safe                                                                                                    |                                                                                                    |  |
| , . ,                       |                                                                                                    |                                                                                                    |  |
|                             | EINTR<br>EINVAL<br>ENOTCONN<br>ENOTSOCK<br>EOPNOTSUPP<br>ETIMEDOUT<br>The recvfrom() function m<br>EIO<br>ENOBUFS<br>ENOBUFS<br>ENOMEM<br>ENOSR<br>See attributes(5) for descr<br>MT-Level<br>poll(2), recv(3XNET), recv<br>sendmsg(3XNET), sendto(3) | accessed or vEINTRA signal interavailable.EINVALThe MSG_O available.ENOTCONNA receive is very that is not convert that is not convert that is not con |  |

422 man pages section 3: Networking Library Functions • Last Revised 8 May 1998

| NAME        | recvmsg – receive                                                                                                    | a message from a socket                                        | -                                                                                                    |
|-------------|----------------------------------------------------------------------------------------------------|----------------------------------------------------------------|----------------------------------------------------------------------------------------------------|
| SYNOPSIS    | <pre>cc [ flag ] filelxnet [ library ] #include <sys socket.h=""></sys></pre>                                                                                                    |                                                                |                                                                                                    |
|             | ssize_t recvms                                                                                                    | g(int socket, struct msgh                                      | dr * <i>message</i> , int <i>flags</i> );                                                                                                    |
| DESCRIPTION | The recvmsg() function receives a message from a connection-mode or connectionless-mode socket. It is normally used with connectionless-mode sockets because it permits the application to retrieve the source address of received data.                                                                                                    |                                                                |                                                                                                    |
|             | The function takes                                                                                                    | the following arguments:                                       |                                                                                                    |
|             | socket                                                                                                    | Specifies the socket file descri                               | ptor.                                                                                                    |
|             | message                                                                                                    | the source address and the bullength and format of the address | containing both the buffer to store<br>offers for the incoming message. The<br>ress depend on the address family of<br>member is ignored on input, but may<br>a output.                                                                                                    |
|             | flags                                                                                                    |                                                                | reception. Values of this argument<br>g zero or more of the following                                                                                                    |
|             |                                                                                                    | MSG_OOB                                                        | Requests out-of-band data. The<br>significance and semantics of<br>out-of-band data are<br>protocol-specific.                                                                                                    |
|             |                                                                                                    | MSG_PEEK                                                       | Peeks at the incoming message.                                                                                                    |
|             |                                                                                                    | MSG_WAITALL                                                    | Requests that the function block<br>until the full amount of data<br>requested can be returned. The<br>function may return a smaller<br>amount of data if a signal is caught,<br>if the connection is terminated, if<br>MSG_PEEK was specified, or if an<br>error is pending for the socket. |
|             | The recvmsg() function receives messages from unconnected or connected sockets<br>and returns the length of the message.<br>The recvmsg() function returns the total length of the message. For message-based<br>sockets such as SOCK_DGRAM and SOCK_SEQPACKET, the entire message must be read<br>in a single operation. If a message is too long to fit in the supplied buffers, and<br>MSG_REEK is not set in the <i>flags</i> argument the excess bytes are discarded and |                                                                |                                                                                                    |
|             |                                                                                                    |                                                                |                                                                                                    |

MSG\_PEEK is not set in the *flags* argument, the excess bytes are discarded, and MSG\_TRUNC is set in the msg\_flags member of the msghdr structure. For stream-based sockets such as SOCK\_STREAM, message boundaries are ignored. In this case, data is returned to the user as soon as it becomes available, and no data is discarded.

| recvmsg(3XNET) |
|----------------|
|----------------|

|               | If the MSG_WAITALL flag is no message.                                                                                                    | ot set, data will be returned only up to the end of the first                                                                                                    |  |
|---------------|----------------------------------------------------------------------------------------------------|----------------------------------------------------------------------------------------------------|--|
|               | file descriptor, recvmsg() bl                                                                                                    | t the socket, and O_NONBLOCK is not set on the socket's<br>ocks until a message arrives. If no messages are available<br>K is set on the socket's file descriptor, the recvmsg()<br>to EAGAIN or EWOULDBLOCK.                                                                                  |  |
|               | In the msghdr structure, the msg_name and msg_namelen members specify the source address if the socket is unconnected. If the socket is connected, the msg_name and msg_namelen members are ignored. The msg_name member may be a null pointer if no names are desired or required. The <i>msg_iov</i> and <i>msg_iovlen</i> fields are used to specify where the received data will be stored. <i>msg_iov</i> points to an array of iovec structures; <i>msg_iovlen</i> must be set to the dimension of this array. In each iovec structure, the <i>iov_base</i> field specifies a storage area and the <i>iov_len</i> field gives its size in bytes. Each storage area indicated by <i>msg_iov</i> is filled with received data in turn until all of the received data is stored or all of the areas have been filled. |                                                                                                    |  |
|               | On successful completion, the msg_flags member of the message header is the bitwise-inclusive OR of all of the following flags that indicate conditions detected for the received message:                                                                                                    |                                                                                                    |  |
|               | MSG_EOR                                                                                                    | End of record was received (if supported by the protocol).                                                                                                    |  |
|               | MSG_OOB                                                                                                    | Out-of-band data was received.                                                                                                    |  |
|               | MSG_TRUNC                                                                                                    | Normal data was truncated.                                                                                                    |  |
|               | MSG_CTRUNC                                                                                                    | Control data was truncated.                                                                                                    |  |
| USAGE         | The select(3C) and poll(2) available to be received.                                                                                                    | functions can be used to determine when data is                                                                                                    |  |
| RETURN VALUES | no messages are available to b                                                                                                    | recvmsg() returns the length of the message in bytes. If<br>be received and the peer has performed an orderly<br>ns 0. Otherwise, -1 is returned and errno is set to                                                                                                    |  |
| ERRORS        | The recvmsg() function will                                                                                                    | l fail if:                                                                                                    |  |
|               | EAGAIN<br>EWOULDBLOCK                                                                                                    | The socket's file descriptor is marked O_NONBLOCK and<br>no data is waiting to be received; or MSG_OOB is set<br>and no out-of-band data is available and either the<br>socket's file descriptor is marked O_NONBLOCK or the<br>socket does not support blocking to await out-of-band<br>data. |  |
|               | EBADF                                                                                                    | The <i>socket</i> argument is not a valid open file descriptor.                                                                                                    |  |
|               | ECONNRESET                                                                                                    | A connection was forcibly closed by a peer.                                                                                                    |  |

|            |                             | recvinsg(5/11L1)                                                                                                    |
|------------|-----------------------------|----------------------------------------------------------------------------------------------------|
|            | EFAULT                      | The <i>message</i> parameter, or storage pointed to by the <i>msg_name</i> , <i>msg_control</i> or <i>msg_iov</i> fields of the <i>message</i> parameter, or storage pointed to by the iovec structures pointed to by the <i>msg_iov</i> field can not be accessed or written. |
|            | EINTR                       | This function was interrupted by a signal before any data was available.                                                                                                    |
|            | EINVAL                      | The sum of the iov_len values overflows an ssize_t. or the MSG_OOB flag is set and no out-of-band data is available.                                                                                                    |
|            | EMSGSIZE                    | The msg_iovlen member of the msghdr structure pointed to by <i>message</i> is less than or equal to 0, or is greater than IOV_MAX.                                                                                                    |
|            | ENOTCONN                    | A receive is attempted on a connection-mode socket that is not connected.                                                                                                    |
|            | ENOTSOCK                    | The socket argument does not refer to a socket.                                                                                                    |
|            | EOPNOTSUPP                  | The specified flags are not supported for this socket type.                                                                                                    |
|            | ETIMEDOUT                   | The connection timed out during connection<br>establishment, or due to a transmission timeout on<br>active connection.                                                                                                    |
|            | The recvmsg() function may  | y fail if:                                                                                                    |
|            | EIO                         | An IO error occurred while reading from or writing to the file system.                                                                                                    |
|            | ENOBUFS                     | Insufficient resources were available in the system to perform the operation.                                                                                                    |
|            | ENOMEM                      | Insufficient memory was available to fulfill the request.                                                                                                    |
|            | ENOSR                       | There were insufficient STREAMS resources available for the operation to complete.                                                                                                    |
| ATTRIBUTES | See attributes(5) for descr | iptions of the following attributes:                                                                                                    |
|            |                             |                                                                                                    |

| ATTRIBUTE TYPE | ATTRIBUTE VALUE |
|----------------|-----------------|
| MT-Level       | MT-Safe         |

SEE ALSO poll(2), recv(3XNET), recvfrom(3XNET), select(3C), send(3XNET), sendmsg(3XNET), sendto(3XNET), shutdown(3XNET), socket(3XNET), attributes(5)

| NAME                     | resolver, res_ninit, fp_resstat, res_hostalias, res_nquery, res_nsearch,<br>res_nquerydomain, res_nmkquery, res_nsend, res_nclose, res_nsendsigned, dn_comp,<br>dn_expand, hstrerror, res_init, res_query, res_search, res_mkquery, res_send, herror –<br>resolver routines |
|--------------------------|----------------------------------------------------------------------------------------------------|
| BIND 8.2.2<br>Interfaces | <pre>cc [ flag ] filelresolv -lsocket -lnsl [ library ] #include <sys types.h=""> #include <netinet in.h=""> #include <arpa nameser.h=""> #include <resolv.h> #include <netdb.h></netdb.h></resolv.h></arpa></netinet></sys></pre>                                          |
|                          | <pre>int res_ninit(res_state statp);</pre>                                                                                                    |
|                          | <pre>void fp_resstat(const res_state statp, FILE *fp);</pre>                                                                                                    |
|                          | <pre>const char *res_hostalias(const res_state statp, const char *name,</pre>                                                                                                    |
|                          | <pre>int res_nquery(res_state statp, const char *dname, int class, int type,<br/>u_char *answer, int datalen, int anslen);</pre>                                                                                                    |
|                          | <pre>int res_nsearch(res_state statp, const char *dname, int class, int     type, u_char *answer, int anslen);</pre>                                                                                                    |
|                          | <pre>int res_nquerydomain(res_state statp, const char *name, const char<br/>*domain, int class, int type, u_char *answer, int anslen);</pre>                                                                                                    |
|                          | <pre>int res_nmkquery(res_state statp, int op, const char *dname, int<br/>class, int type, u_char *answer, int datalen, int anslen);</pre>                                                                                                    |
|                          | <pre>int res_nsend(res_state statp, const u_char *msg, int msglen, u_char<br/>*answer, int anslen);</pre>                                                                                                    |
|                          | <pre>void res_nclose(res_state statp);</pre>                                                                                                    |
|                          | <pre>int res_snendsigned(res_state statp, const u_char *msg, int msglen,</pre>                                                                                                    |
|                          | <pre>int dn_comp(const char *exp_dn, u_char *comp_dn, int length, u_char</pre>                                                                                                    |
|                          | <pre>int dn_expand(const u_char *msg, *eomorig, *comp_dn, char *exp_dn,</pre>                                                                                                    |
|                          | <pre>const char *hstrerror(int err);</pre>                                                                                                    |
| Deprecated<br>Interfaces | <pre>#include <sys types.h=""> #include <netinet in.h=""> #include <arpa nameser.h=""> #include <resolv.h> #include <netdb.h></netdb.h></resolv.h></arpa></netinet></sys></pre>                                                                                             |
|                          | <pre>int res_init(void);</pre>                                                                                                    |
|                          | <pre>int res_query(const char *dname, int class, int type, u_char *answer,</pre>                                                                                                    |

426 man pages section 3: Networking Library Functions • Last Revised 5 Dec 2001

|             | <pre>int res_search(const ch<br/>int anslen);</pre>                    | har * <i>dname</i> , int <i>class</i> , int <i>type</i> , u_char * <i>answe</i> r,                                                                                                    |
|-------------|------------------------------------------------------------------------|----------------------------------------------------------------------------------------------------|
|             |                                                                        | const char * <i>dname</i> , int <i>class</i> , int <i>type</i> , const<br>en, struct rrec * <i>newrr</i> , u_char * <i>buf</i> , int                                                                                     |
|             | <pre>int res_send(const u_cl</pre>                                     | har * <i>msg</i> , int <i>msglen</i> , u_char * <i>answer</i> , int                                                                                                    |
|             | void <b>herror</b> (const char                                         | *s);                                                                                                    |
| DESCRIPTION | These routines are used for m<br>messages with Internet domai          | aking, sending, and interpreting query and reply<br>in name servers.                                                                                                    |
|             |                                                                        | <i>ntp</i> and is used to control the behavior of these functions.<br>The first call to any of these functions.                                                                                                    |
|             | res_send(), and herror()<br>compatability. They use globa              | res_query(), res_search(), res_mkquery(),<br>are deprecated. They are supplied for backwards<br>l configuration and state information that is kept in the<br>ite information referenced through <i>statp</i> .           |
|             | <pre>call to res_ninit() or res_<br/>statp-&gt;options or _res.c</pre> | d_res are initialized to reasonable defaults on the first<br>init() and can be ignored. Options stored in<br>options are defined in <resolv.h>. They are stored as<br/>the bitwise OR of the options enabled.</resolv.h> |
|             | RES_INIT                                                               | True if the initial name server address and default domain name are initialized, that is, res_init() or res_ninit() has been called.                                                                                     |
|             | RES_DEBUG                                                              | Print debugging messages.                                                                                                    |
|             | RES_AAONLY                                                             | Accept authoritative answers only. With this option,<br>res_send() will continue until it finds an<br>authoritative answer or finds an error. Currently this<br>option is not implemented.                               |
|             | RES_USEVC                                                              | Use TCP connections for queries instead of UDP datagrams.                                                                                                    |
|             | RES_STAYOPEN                                                           | Use with RES_USEVC to keep the TCP connection open<br>between queries. This is a useful option for programs<br>that regularly do many queries. The normal mode used<br>should be UDP.                                    |
|             | RES_IGNTC                                                              | Ignore truncation errors; that is, do not retry with TCP.                                                                                                    |
|             | RES_RECURSE                                                            | Set the recursion-desired bit in queries. This is the default. res_send() and res_nsend() do not do iterative queries and expect the name server to handle recursion.                                                    |
|             |                                                                        |                                                                                                    |

|                          | RES_DEFNAMES                                                                                                    | If set, res_search() and res_nsearch() append<br>the default domain name to single-component names,<br>that is, names that do not contain a dot. This option is<br>enabled by default.                                                                                                    |
|--------------------------|----------------------------------------------------------------------------------------------------|----------------------------------------------------------------------------------------------------|
|                          | RES_DNSRCH                                                                                                    | If this option is set, res_search() and<br>res_nsearch() search for host names in the current<br>domain and in parent domains. See hostname(1). This<br>option is used by the standard host lookup routine<br>gethostbyname(3NSL). This option is enabled by<br>default.                                                                                                    |
|                          | RES_NOALIASES                                                                                                    | This option turns off the user level aliasing feature controlled by the HOSTALIASES environment variable. Network daemons should set this option.                                                                                                    |
|                          | RES_BLAST                                                                                                    | If the RES_BLAST option is defined, resolver()<br>queries will be sent to all servers. If the RES_BLAST<br>option is not defined, but RES_ROTATE is, the list of<br>nameservers are rotated according to a round-robin<br>scheme. RES_BLAST overrides RES_ROTATE.                                                                                                    |
|                          | RES_ROTATE                                                                                                    | This option causes res_nsend() and res_send() to rotate the list of nameservers in statp->nsaddr_list or _res.nsaddr_list.                                                                                                    |
|                          | RES_KEEPTSIG                                                                                                    | This option causes res_nsendsigned() to leave the message unchanged after TSIG verification. Otherwise the TSIG record would be removed and the header would be updated.                                                                                                    |
| res_ninit, res_init      | present, to get the default dom<br>local name server(s). See reso<br>res_ninit() will try to obta<br>running. The current domain<br>hostname if it is not specified<br>LOCALDOMAIN to override the<br>several blank-separated token<br>basis. This is similar to the sea<br>RES_OPTIONS environment v<br>can otherwise set them by cha<br>Alternatively, they are inherite<br>resolv.conf(4) for informa | <pre>init() routines read the configuration file, if any is<br/>nain name, search list and the Internet address of the<br/>olv.conf(4). If no server is configured, res_init() or<br/>ain name resolution services from the host on which it is<br/>name is defined by domainname(1M), or by the<br/>in the configuration file. Use the environment variable<br/>e domain name. This environment variable may contain<br/>as if you wish to override the search list on a per-process<br/>arch command in the configuration file. You can set the<br/>variable to override certain internal resolver options. You<br/>anging fields in the statp /_res structure.<br/>ed from the configuration file's options command. See<br/>tion regarding the syntax of the RES_OPTIONS<br/>zation normally occurs on the first call to one of the other</pre> |
| res_nquery,<br>res_query | query mechanism. They const                                                                                                    | _query() functions provides interfaces to the server<br>truct a query, send it to the local server, await a response,<br>on the reply. The query requests information of the                                                                                                    |

|                                            | specified <i>type</i> and <i>class</i> for the specified fully-qualified domain name <i>dname</i> . The reply message is left in the <i>answer</i> buffer with length <i>anslen</i> supplied by the caller. res_nquery() and res_query() return the length of the <i>answer</i> , or -1 upon error.                                                                                                    |
|--------------------------------------------|----------------------------------------------------------------------------------------------------|
|                                            | The res_nquery() and res_query() routines return a length that may be bigger<br>than <i>anslen</i> . In that case, retry the query with a larger <i>buf</i> . The <i>answer</i> to the second<br>query may be larger still], so it is recommended that you supply a <i>buf</i> larger than the<br><i>answer</i> returned by the previous query. <i>answer</i> must be large enough to receive a<br>maximum UDP response from the server or parts of the <i>answer</i> will be silently<br>discarded. The default maximum UDP response size is 512 bytes. |
| res_nsearch,<br>res_search                 | The res_nsearch() and res_search() routines make a query and await a response, just like like res_nquery() and res_query(). In addition, they implement the default and search rules controlled by the RES_DEFNAMES and RES_DNSRCH options. They return the length of the first successful reply which is stored in <i>answer</i> . On error, they reurn -1.                                                                                                    |
|                                            | The res_nsearch() and res_search() routines return a length that may be bigger than <i>anslen</i> . In that case, retry the query with a larger <i>buf</i> . The <i>answer</i> to the second query may be larger still], so it is recommended that you supply a <i>buf</i> larger than the <i>answer</i> returned by the previous query. <i>answer</i> must be large enough to receive a maximum UDP response from the server or parts of the <i>answer</i> will be silently discarded. The default maximum UDP response size is 512 bytes.              |
| res_nmkquery,<br>res_mkquery               | These routines are used by res_nquery() and res_query(). The res_nmkquery() and res_mkquery() functions construct a standard query message and place it in <i>buf</i> . The routine returns the <i>size</i> of the query, or -1 if the query is larger than <i>buflen</i> . The query type <i>op</i> is usually QUERY, but can be any of the query types defined in <arpa nameser.h="">. The domain name for the query is given by <i>dname. newrr</i> is currently unused but is intended for making update messages.</arpa>                            |
| res_nsend,<br>res_send,<br>res_nsendsigned | The res_nsend(), res_send(), and res_nsendsigned() routines send a preformatted query that returns an <i>answer</i> . The routine calls res_ninit() or res_init(). If RES_INIT is not set, the routine sends the query to the local name server and handles timeouts and retries. Additionally, the res_nsendsigned() uses TSIG signatures to add authentication to the query and verify the response. In this case, only one name server will be contacted. The routines return the length of the reply message, or -1 if there are errors.             |
|                                            | The res_nsend() and res_send() routines return a length that may be bigger than <i>anslen</i> . In that case, retry the query with a larger <i>buf</i> . The <i>answer</i> to the second query may be larger still], so it is recommended that you supply a <i>buf</i> larger than the <i>answer</i> returned by the previous query. <i>answer</i> must be large enough to receive a maximum UDP response from the server or parts of the <i>answer</i> will be silently discarded. The default maximum UDP response size is 512 bytes.                  |
| fp_resstat                                 | The function fp_resstat() prints out the active flag bits in statp->options preceded by the text ";; res options:" on <i>file</i> .                                                                                                    |

| res_hostalias     | The function res_hostalias() looks up <i>name</i> in the file referred to by the HOSTALIASES environment variable and returns the fully qualified host name. If <i>name</i> is not found or an error occurs, NULL is returned. res_hostalias() stores the result in <i>buf</i> .                                                                                                    |                                                   |  |
|-------------------|----------------------------------------------------------------------------------------------------|---------------------------------------------------|--|
| res_nclose        | The res_nclose() function closes any op                                                                                                    | en files referenced through <i>statp</i> .        |  |
| dn_comp           | dn_comp() compresses the domain name <i>exp_dn</i> and stores it in <i>comp_dn</i> .<br>dn_comp() returns the size of the compressed name, or -1 if there were errors. <i>length</i> is the size of the array pointed to by <i>comp_dn</i> .                                                                                                    |                                                   |  |
|                   | <i>dnptrs</i> is a pointer to the head of the list of pointers to previously compressed names in the current message. The first pointer must point to the beginning of the message. The list ends with NULL. The limit to the array is specified by <i>lastdnptr</i> .                                                                                                    |                                                   |  |
|                   | A side effect of calling dn_comp() is to upo<br>into the message by dn_comp() as the nam<br>are not compressed. If <i>lastdnptr</i> is NULL, dn                                                                                                    | ne is compressed. If <i>dnptrs</i> is NULL, names |  |
| dn_expand         | dn_expand() expands the compressed domain name $comp\_dn$ to a full domain name.<br>The compressed name is contained in a query or reply message. $msg$ is a pointer to the beginning of that message. The uncompressed name is placed in the buffer indicated by $exp\_dn$ , which is of size $length.dn\_expand()$ returns the size of the compressed name, or $-1$ if there was an error. |                                                   |  |
| hstrerror, herror | The variables <i>statp-&gt;res_h_errno</i> and <i>_res.res_h_errno</i> and external variable <i>h_errno</i> are set whenever an error occurs during a resolver operation. The following definitions are given in <netdb.h>:</netdb.h>                                                                                                    |                                                   |  |
|                   | <pre>#define NETDB_INTERNAL -1 /* see errno */ #define NETDB_SUCCESS 0 /* no problem */ #define HOST_NOT_FOUND 1 /* Authoritative Answer Host not found */ #define TRY_AGAIN 2 /* Non-Authoritative not found, or SERVFAIL */ #define NO_RECOVERY 3 /* Non-Recoverable: FORMERR, REFUSED, NOTIMP*/ #define NO_DATA 4 /* Valid name, no data for requested type */</pre>                      |                                                   |  |
|                   | The herror() function writes a message to the diagnostic output consisting of the string parameters, the constant string ": ", and a message corresponding to the value of <i>h_errno</i> .                                                                                                    |                                                   |  |
|                   | The hstrerror() function returns a string, which is the message text that corresponds to the value of the <i>err</i> parameter.                                                                                                    |                                                   |  |
| FILES             | /etc/resolv.conf                                                                                                    |                                                   |  |
| ATTRIBUTES        | See attributes(5) for descriptions of the following attributes:                                                                                                    |                                                   |  |
|                   | ATTRIBUTE TYPE ATTRIBUTE VALUE                                                                                                    |                                                   |  |
|                   | Availability                                                                                                    | SUNWcsl (32-bit)                                  |  |

| ATTRIBUTE TYPE      | ATTRIBUTE VALUE                                           |
|---------------------|-----------------------------------------------------------|
|                     | SUNWcslx (64-bit)                                         |
| Interface Stability | Standard BIND 8.2.4                                       |
| MT-Level            | Unsafe for Deprecated Interfaces; MT-Safe for all others. |

# SEE ALSO domainname(1M), in.named(1M), gethostbyname(3NSL), libresolv(3LIB), resolv.conf(4), attributes(5)

Lottor, M. RFC 1033, Domain Administrators Operations Guide. Network Working Group. November 1987.

Mockapetris, Paul. RFC 1034, Domain Names - Concepts and Facilities. Network Working Group. November 1987.

Mockapetris, Paul. *RFC 1035, Domain Names - Implementation and Specification*. Network Working Group. November 1987.

Partridge, Craig. *RFC 974, Mail Routing and the Domain System*. Network Working Group. January 1986.

Stahl, M. RFC 1032, Domain Administrators Guide. Network Working Group. November 1987.

Vixie, Paul, Dunlap, Kevin J., Karels, Michael J. *Name Server Operations Guide for BIND*. Internet Software Consortium, 1996.

# **NOTES** When the caller supplies a work buffer, for example the *answer* buffer argument to res\_nsend() or res\_send(), the buffer should be aligned on an eight byte boundary. Otherwise, an error such as a SIGBUS may result.

## rexec(3SOCKET)

| NAME          | rexec, rexec_af – return stream to a remote command                                                                                                    |
|---------------|----------------------------------------------------------------------------------------------------|
| SYNOPSIS      | cc [ flag ] filelsocket -lnsl [ library ]                                                                                                    |
|               | <pre>int rexec(char **ahost, unsigned short inport, const char *user, const<br/>char *passwd, const char *cmd, int *fd2p);</pre>                                                                                                    |
|               | <pre>int rexec_af(char **ahost, unsigned short inport, const char *user,<br/>const char *passwd, const char *cmd, int *fd2p, int af);</pre>                                                                                                    |
| DESCRIPTION   | <pre>rexec() and rexec_af() look up the host ahost using<br/>getipnodebyname(3SOCKET), returning -1 if the host does not exist. Otherwise<br/>ahost is set to the standard name of the host. If a username and password are both<br/>specified, then these are used to authenticate to the foreign host; otherwise the user's<br/>.netrc file in his home directory is searched for appropriate information. If all this<br/>fails, the user is prompted for the information.</pre>                                                                                                    |
|               | The difference between rexec() and rexec_af() is that while rexec() always returns a socket of the AF_INET address family, with rexec_af() the application can choose which type of address family the socket returned should be. rexec_af() supports both AF_INET and AF_INET6 address families.                                                                                                    |
|               | The port <i>inport</i> specifies which well-known DARPA Internet port to use for the connection. The port number used must be in network byte order, as supplied by a call to htons(3XNET). The protocol for connection is described in detail in in.rexecd(1M).                                                                                                    |
|               | If the call succeeds, a socket of type SOCK_STREAM is returned to the caller, and given<br>to the remote command as its standard input and standard output. If $fd2p$ is non-zero,<br>then an auxiliary channel to a control process will be setup, and a file descriptor for it<br>will be placed in * $fd2p$ . The control process will return diagnostic output (file<br>descriptor 2, the standard error) from the command on this channel, and will also<br>accept bytes on this channel as signal numbers, to be forwarded to the process group<br>of the command. If $fd2p$ is 0, then the standard error (file descriptor 2 of the remote<br>command) will be made the same as its standard output and no provision is made for<br>sending arbitrary signals to the remote process, although you may be able to get its<br>attention by using out-of-band data. |
| RETURN VALUES | If rexec() succeeds, a file descriptor number, which is a socket of type SOCK_STREAM and address family AF_INET is returned by the routine. * <i>ahost</i> is set to the standard name of the host, and if $fd2p$ is not NULL, a file descriptor number is placed in * <i>fd2p</i> which represents the command's standard error stream.                                                                                                    |
|               | If rexec_af() succeeds, the routine returns a filed descriptor number, which is a socket of type SOCK_STREAM and of address family type AF_INET or AF_INET, as determined by the value of the <i>af</i> parameter that the caller passes in.                                                                                                    |
|               | If either rexec() or rexec_af() fails, -1 is returned.                                                                                                    |
| ATTRIBUTES    | See attributes (5) for descriptions of the following attributes:                                                                                                    |

|          |                                                                                           | lexec(SSOCKET)                          |
|----------|-------------------------------------------------------------------------------------------|-----------------------------------------|
|          | ATTRIBUTE TYPE                                                                            | ATTRIBUTE VALUE                         |
|          | MT-Level                                                                                  | Unsafe                                  |
| SEE ALSO | in.rexecd(1M),gethostbyname(3NSL),<br>getservbyname(3SOCKET),htons(3XNE                   |                                         |
| NOTES    | There is no way to specify options to the socket() call that rexec() or rexec_af() makes. |                                         |
|          | This interface is unsafe in multithreaded ap called only from the main thread.            | plications. Unsafe interfaces should be |
|          |                                                                                           |                                         |
|          |                                                                                           |                                         |
|          |                                                                                           |                                         |
|          |                                                                                           |                                         |
|          |                                                                                           |                                         |
|          |                                                                                           |                                         |
|          |                                                                                           |                                         |
|          |                                                                                           |                                         |
|          |                                                                                           |                                         |
|          |                                                                                           |                                         |
|          |                                                                                           |                                         |
|          |                                                                                           |                                         |

| NAME                          | rpc – library routii                                                                                                    | nes for remote procedure calls                                                                                                    |  |
|-------------------------------|----------------------------------------------------------------------------------------------------|----------------------------------------------------------------------------------------------------|--|
| SYNOPSIS                      | <pre>cc [ flag ] filelnsl [ library ] #include <rpc rpc.h=""> #include <netconfig.h></netconfig.h></rpc></pre>                                                                                                    |                                                                                                    |  |
| DESCRIPTION                   | These routines allow C language programs to make procedure calls on other machines across a network. First, the client sends a request to the server. On receipt of the request, the server calls a dispatch routine to perform the requested service, and then sends back a reply.                                                                                                    |                                                                                                    |  |
|                               | All RPC routines require the header <rpc rpc.h="">. Routines that take a netconfig structure also require that <netconfig.h> be included. Applications using RPC and XDR routines should be linked with the libnsl library.</netconfig.h></rpc>                                                                                                    |                                                                                                    |  |
| Multithread<br>Considerations | command line at c                                                                                                    | tithreaded applications, the -mt option must be specified on the compilation time to enable a thread-specific version of (). See rpc_clnt_create(3NSL) and threads(3THR).                                                                                       |  |
|                               | handles can be sha<br>different threads a                                                                                                    | Itithreaded applications, client-side routines are MT-Safe. CLIENT<br>ared between threads; however, in this implementation, requests by<br>re serialized (that is, the first request will receive its results before<br>t is sent). See rpc_clnt_create(3NSL). |  |
|                               | When used in multithreaded applications, server-side routines are usually Unsafe. In this implementation the service transport handle, SVCXPRT contains a single data area for decoding arguments and encoding results. See rpc_svc_create(3NSL). Therefore, this structure cannot be freely shared between threads that call functions that do this. Routines that are affected by this restriction are marked as unsafe for MT applications. See rpc_svc_calls(3NSL). |                                                                                                    |  |
| Nettyp                        | Some of the high-level RPC interface routines take a <i>nettype</i> string as one of the parameters (for example, clnt_create(), svc_create(), rpc_reg(), rpc_call()). This string defines a class of transports which can be used for a particular application.                                                                                                    |                                                                                                    |  |
|                               | <i>nettype</i> can be one of the following:                                                                                                    |                                                                                                    |  |
|                               | netpath Choose from the transports which have been indicated by their token names in the NETPATH environment variable. If NETPATH is unset or NULL, it defaults to visible. netpath is the default <i>nettype</i> .                                                                                                    |                                                                                                    |  |
|                               | visible Choose the transports which have the visible flag (v) set in the /etc/netconfig file.                                                                                                    |                                                                                                    |  |
|                               | circuit_v This is same as visible except that it chooses only the connection oriented transports (semantics tpi_cots or tpi_cots_ord) from the entries in the /etc/netconfig file.                                                                                                    |                                                                                                    |  |
|                               |                                                                                                    |                                                                                                    |  |

|                              | datagram_v                                            | This is same as visible except connectionless datagram transp the entries in the /etc/netcor | orts (semantics tpi_clts) from                                  |
|------------------------------|-------------------------------------------------------|----------------------------------------------------------------------------------------------|-----------------------------------------------------------------|
|                              | circuit_n                                             | This is same as netpath except<br>oriented datagram transports (s<br>tpi_cots_ord).          | t that it chooses only the connection<br>emantics tpi_cots or   |
|                              | datagram_n                                            | This is same as netpath except connectionless datagram transp                                |                                                                 |
|                              | udp                                                   | This refers to Internet UDP.                                                                 |                                                                 |
|                              | tcp                                                   | This refers to Internet TCP.                                                                 |                                                                 |
|                              |                                                       | it defaults to netpath. The trans<br>riable or in top to down order in                       | ports are tried in left to right order the /etc/netconfig file. |
| Derived Types                | In a 64-bit environ                                   | ment, the derived types are defin                                                            | ed as follows:                                                  |
|                              | typedef                                               | uint32_t                                                                                     | rpcprog_t;                                                      |
|                              | typedef                                               | uint32_t                                                                                     | <pre>rpcvers_t;</pre>                                           |
|                              | typedef                                               | uint32_t                                                                                     | <pre>rpcproc_t;</pre>                                           |
|                              | typedef                                               | uint32_t                                                                                     | <pre>rpcprot_t;</pre>                                           |
|                              | typedef                                               | uint32_t                                                                                     | <pre>rpcport_t;</pre>                                           |
|                              | typedef                                               | int32_t                                                                                      | <pre>rpc_inline_t;</pre>                                        |
|                              | In a 32-bit environ                                   | ment, the derived types are defin                                                            | ed as follows:                                                  |
|                              | typedef                                               | unsigned long                                                                                | <pre>rpcprog_t;</pre>                                           |
|                              | typedef                                               | unsigned long                                                                                | <pre>rpcvers_t;</pre>                                           |
|                              | typedef                                               | unsigned long                                                                                | <pre>rpcproc_t;</pre>                                           |
|                              | typedef                                               | unsigned long                                                                                | <pre>rpcprot_t;</pre>                                           |
|                              | typedef                                               | unsigned long                                                                                | <pre>rpcport_t;</pre>                                           |
|                              | typedef                                               | long                                                                                         | <pre>rpc_inline_t;</pre>                                        |
| Data Structures              | Some of the data s                                    | tructures used by the RPC packag                                                             | ge are shown below.                                             |
| <b>The</b> AUTH<br>Structure | union des_block<br>struct {<br>u_int32 1<br>u_int32 3 | high;                                                                                        |                                                                 |

```
} key;
               char c[8];
               };
               typedef union des block des block;
               extern bool_t xdr_des_block();
               /*
               *
                  Authentication info. Opaque to client.
               */
               struct opaque_auth {
                                              /* flavor of auth */
                       enum_t oa_flavor;
                       caddr t oa base;
                                              /* address of more auth stuff */
                                              /* not to exceed MAX AUTH BYTES */
                       uint_t oa_length;
               };
               /*
               * Auth handle, interface to client side authenticators.
               */
                typedef struct {
                       struct opaque_auth ah_cred;
                       struct opaque_auth ah_verf;
                       union des_block ah_key;
struct auth_ops {
                              void(*ah nextverf)();
                              int(*ah marshal)();
                                                      /* nextverf & serialize */
                                                     /* validate verifier */
                              int(*ah_validate)();
                                                      /* refresh credentials */
                              int(*ah refresh)();
                              void(*ah destroy)();
                                                     /* destroy this structure */
                       } *ah_ops;
                       caddr t ah private;
               } AUTH;
 The CLIENT
               /*
 Structure
                * Client rpc handle.
                \star Created by individual implementations.
                * Client is responsible for initializing auth.
                */
                       typedef struct {
                       AUTH *cl_auth;
                                              /* authenticator */
                       struct clnt ops {
                             enum clnt_stat (*cl_call)();
                                                              /* call remote procedure */
                                                              /* abort a call */
                             void (*cl abort)();
                                                            /* get specific error code */
                             void (*cl_geterr)();
                             bool t (*cl freeres)();
                                                             /* frees results */
                             void (*cl_destroy)();
                                                            /* destroy this structure */
                            bool t (*cl control)();
                                                             /* the ioctl( ) of rpc */
                             int (*cl settimers)();
                                                             /* set rpc level timers */
                            } *cl_ops;
                            caddr_t
                                      cl_private;
                                                                     /* private stuff */
                                                              /* network identifier */
                            char
                                      *cl_netid;
                                      *cl_tp;
                                                                     /* device name */
                            char
               } CLIENT;
The SVCXPRT
               enum xprt_stat {
 Structure
               XPRT DIED,
               XPRT MOREREQS,
               XPRT IDLE
               };
               /*
                *
                   Server side transport handle
```

```
436 man pages section 3: Networking Library Functions • Last Revised 5 Jun 2001
```

|                    | */                                        |                                        |
|--------------------|-------------------------------------------|----------------------------------------|
|                    | typedef struct {                          |                                        |
|                    | int xp fd;                                | /* file descriptor for the             |
|                    | ushort t xp port;                         | /* obsolete */                         |
|                    | struct xp ops {                           | ,,                                     |
|                    |                                           | /* receive incoming requests */        |
|                    |                                           | at)(); /* get transport status */      |
|                    |                                           | ); /* get arguments */                 |
|                    | bool_t (*xp_reply)();                     | /* send reply */                       |
|                    | bool t (*xp freeargs) (                   | ); /* free mem allocated               |
|                    | booi_e ( np_iiecuigb) (                   | for args */                            |
|                    | void (*xp destroy)().                     | /* destroy this struct */              |
|                    | } *xp_ops;                                | , assered entry serace ,               |
|                    | int xp addrlen;                           | <pre>/* length of remote addr.</pre>   |
|                    | ine wp_uudrien,                           | Obsolete */                            |
|                    | char *xp tp;                              | /* transport provider device           |
|                    | chur hp_cp,                               | name */                                |
|                    | char *xp netid;                           | /* network identifier */               |
|                    | struct netbuf xp_ltaddr;                  |                                        |
|                    | struct netbuf xp_ftaddr;                  |                                        |
|                    | char xp raddr[16];                        | /* remote address. Obsolete */         |
|                    |                                           |                                        |
|                    | struct opaque_auth xp_ver                 |                                        |
|                    | caddr_t xp_p1;                            | /* private: for use<br>by svc ops */   |
|                    | anddra to ym mô.                          |                                        |
|                    | caddr_t xp_p2;                            | /* private: for use                    |
|                    | caddr t xp p3;                            | by svc ops */                          |
|                    | caudi_c xp_ps;                            | /* private: for use                    |
|                    | int white                                 | by svc lib */<br>/* transport type */  |
|                    | int xp_type                               | / « cransport cype »/                  |
|                    | <pre>} SVCXPRT;</pre>                     |                                        |
| <b>The</b> svc_reg | struct svc_req {                          |                                        |
| Structure          | rpcprog_t rq_prog; /*                     | service program number */              |
|                    | rpcvers t rg vers; /*                     | service protocol version */            |
|                    |                                           | the desired procedure */               |
|                    | struct opaque_auth rq_cred; /*            | raw creds from the wire */             |
|                    | caddr_t_rq_clntcred; /*                   |                                        |
|                    | SVCXPRT *rq xprt; /*                      |                                        |
|                    |                                           |                                        |
|                    | };                                        |                                        |
|                    |                                           |                                        |
| The XDR            | /*                                        |                                        |
| Structure          | * XDR operations.                         |                                        |
|                    | * XDR_ENCODE causes the type to           |                                        |
|                    | * XDR_DECODE causes the type to           | be extracted from the stream.          |
|                    | * XDR_FREE can be used to releas          | e the space allocated by an XDR_DECODE |
|                    | * request.                                |                                        |
|                    | */                                        |                                        |
|                    | enum xdr_op {                             |                                        |
|                    | XDR_ENCODE=0,                             |                                        |
|                    | XDR_DECODE=1,                             |                                        |
|                    | XDR_FREE=2                                |                                        |
|                    | };                                        |                                        |
|                    | /*                                        |                                        |
|                    | * This is the number of bytes pe          | r unit of external data.               |
|                    | */                                        |                                        |
|                    | <pre>#define BYTES_PER_XDR_UNIT (4)</pre> |                                        |
|                    | $#define RNDUP(x) ((((x) + BYTES_$        | PER_XDR_UNIT - 1) /                    |
|                    |                                           |                                        |

BYTES PER XDR UNIT) \ \* BYTES PER XDR UNIT) /\* \* A xdrproc t exists for each data type which is to be encoded or \* decoded. The second argument to the xdrproc t is a pointer to \* an opaque pointer. The opaque pointer generally points to a \* structure of the data type to be decoded. If this points to 0, \* then the type routines should allocate dynamic storage of the \* appropriate size and return it. \* bool\_t (\*xdrproc\_t)(XDR \*, caddr\_t \*); \*/ typedef bool\_t (\*xdrproc\_t)(); /\* \* The XDR handle. \* Contains operation which is being applied to the stream, \* an operations vector for the particular implementation \*/ typedef struct { enum xdr\_op x\_op; /\* operation; fast additional param \*/ struct xdr\_ops { bool t (\*x getlong)(); /\* get long from underlying stream \*/ bool t (\*x putlong)(); /\* put long to underlying stream \*/ /\* get bytes from underlying stream \*/ bool\_t (\*x\_getbytes)( ); (\*x putbytes)(); /\* put bytes to underlying stream \*/ bool t /\* returns bytes off from beginning \*/ uint t (\*x\_getpostn)( ); (\*x\_setpostn)(); /\* reposition the stream \*/ bool t /\* buf quick ptr to buffered data \*/ rpc inline t \*(\*x inline)(); (\*x\_destroy)(); /\* free privates of this xdr\_stream \*/ void /\* changed/retrieve client object info\*/ bool\_t (\*x\_control)(); /\* get int from underlying stream \*/
/\* put int to underlying stream \*/ (\*x\_getint32)(); bool t (\*x\_putint32)(); bool\_t } \*x\_ops; caddr t /\* users' data \*/ x public; caddr t x priv /\* pointer to private data \*/ x\_base; caddr\_t /\* private used for position info \*/ int x handy; /\* extra private word \*/ XDR; Index to Routines The following table lists RPC routines and the manual reference pages on which they are described: RPC Routine Manual Reference Page auth destroy rpc clnt auth(3NSL) rpc soc(3NSL) authdes create authdes getucred secure rpc(3NSL) authdes seccreate secure rpc(3NSL) authnone create rpc clnt auth(3NSL) rpc clnt auth(3NSL) authsys create rpc clnt auth(3NSL) authsys create default

| authunix_create         | rpc_soc(3NSL)                    |
|-------------------------|----------------------------------|
| authunix_create_default | rpc_soc(3NSL)                    |
| callrpc                 | rpc_soc(3NSL)                    |
| clnt_broadcast          | rpc_soc(3NSL)                    |
| clnt_call               | <pre>rpc_clnt_calls(3NSL)</pre>  |
| clnt_control            | <pre>rpc_clnt_create(3NSL)</pre> |
| clnt_create             | <pre>rpc_clnt_create(3NSL)</pre> |
| clnt_destroy            | <pre>rpc_clnt_create(3NSL)</pre> |
| clnt_dg_create          | <pre>rpc_clnt_create(3NSL)</pre> |
| clnt_freeres            | <pre>rpc_clnt_calls(3NSL)</pre>  |
| clnt_geterr             | <pre>rpc_clnt_calls(3NSL)</pre>  |
| clnt_pcreateerror       | <pre>rpc_clnt_create(3NSL)</pre> |
| clnt_perrno             | <pre>rpc_clnt_calls(3NSL)</pre>  |
| clnt_perror             | <pre>rpc_clnt_calls(3NSL)</pre>  |
| clnt_raw_create         | <pre>rpc_clnt_create(3NSL)</pre> |
| clnt_spcreateerror      | <pre>rpc_clnt_create(3NSL)</pre> |
| clnt_sperrno            | <pre>rpc_clnt_calls(3NSL)</pre>  |
| clnt_sperror            | <pre>rpc_clnt_calls(3NSL)</pre>  |
| clnt_tli_create         | <pre>rpc_clnt_create(3NSL)</pre> |
| clnt_tp_create          | <pre>rpc_clnt_create(3NSL)</pre> |
| clnt_udpcreate          | rpc_soc(3NSL)                    |
| clnt_vc_create          | <pre>rpc_clnt_create(3NSL)</pre> |
| clntraw_create          | rpc_soc(3NSL)                    |
| clnttcp_create          | rpc_soc(3NSL)                    |
| clntudp_bufcreate       | rpc_soc(3NSL)                    |
| get_myaddress           | rpc_soc(3NSL)                    |
| getnetname              | secure_rpc(3NSL)                 |
| host2netname            | secure_rpc(3NSL)                 |
| key_decryptsession      | secure_rpc(3NSL)                 |
| key_encryptsession      | secure_rpc(3NSL)                 |
| key_gendes              | secure_rpc(3NSL)                 |

Networking Library Functions 439

| key_setsecret               | secure_rpc(3NSL)                |
|-----------------------------|---------------------------------|
| netname2host                | secure_rpc(3NSL)                |
| netname2user                | secure_rpc(3NSL)                |
| pmap_getmaps                | rpc_soc(3NSL)                   |
| pmap_getport                | rpc_soc(3NSL)                   |
| pmap_rmtcall                | rpc_soc(3NSL)                   |
| pmap_set                    | rpc_soc(3NSL)                   |
| pmap_unset                  | rpc_soc(3NSL)                   |
| rac_drop                    | <pre>rpc_rac(3RAC)</pre>        |
| rac_poll                    | <pre>rpc_rac(3RAC)</pre>        |
| rac_recv                    | <pre>rpc_rac(3RAC)</pre>        |
| rac_send                    | <pre>rpc_rac(3RAC)</pre>        |
| registerrpc                 | rpc_soc(3NSL)                   |
| rpc_broadcast               | <pre>rpc_clnt_calls(3NSL)</pre> |
| rpc_broadcast_exp           | <pre>rpc_clnt_calls(3NSL)</pre> |
| rpc_call                    | <pre>rpc_clnt_calls(3NSL)</pre> |
| rpc_reg                     | <pre>rpc_svc_calls(3NSL)</pre>  |
| svc_create                  | <pre>rpc_svc_create(3NSL)</pre> |
| svc_destroy                 | <pre>rpc_svc_create(3NSL)</pre> |
| svc_dg_create               | <pre>rpc_svc_create(3NSL)</pre> |
| svc_dg_enablecache          | <pre>rpc_svc_calls(3NSL)</pre>  |
| <pre>svc_fd_create</pre>    | <pre>rpc_svc_create(3NSL)</pre> |
| svc_fds                     | rpc_soc(3NSL)                   |
| svc_freeargs                | rpc_svc_reg(3NSL)               |
| svc_getargs                 | rpc_svc_reg(3NSL)               |
| svc_getcaller               | rpc_soc(3NSL)                   |
| svc_getreq                  | rpc_soc(3NSL)                   |
| svc_getreqset               | <pre>rpc_svc_calls(3NSL)</pre>  |
| <pre>svc_getrpccaller</pre> | <pre>rpc_svc_calls(3NSL)</pre>  |
| svc_raw_create              | <pre>rpc_svc_create(3NSL)</pre> |
| svc_reg                     | <pre>rpc_svc_calls(3NSL)</pre>  |
|                             |                                 |

| svc_register              | rpc_soc(3NSL)                   |
|---------------------------|---------------------------------|
| svc_run                   | rpc_svc_reg(3NSL)               |
| svc_sendreply             | rpc_svc_reg(3NSL)               |
| <pre>svc_tli_create</pre> | <pre>rpc_svc_create(3NSL)</pre> |
| <pre>svc_tp_create</pre>  | <pre>rpc_svc_create(3NSL)</pre> |
| svc_unreg                 | <pre>rpc_svc_calls(3NSL)</pre>  |
| svc_unregister            | rpc_soc(3NSL)                   |
| svc_vc_create             | <pre>rpc_svc_create(3NSL)</pre> |
| svcerr_auth               | rpc_svc_err(3NSL)               |
| svcerr_decode             | rpc_svc_err(3NSL)               |
| svcerr_noproc             | rpc_svc_err(3NSL)               |
| svcerr_noprog             | rpc_svc_err(3NSL)               |
| svcerr_progvers           | rpc_svc_err(3NSL)               |
| svcerr_systemerr          | rpc_svc_err(3NSL)               |
| svcerr_weakauth           | rpc_svc_err(3NSL)               |
| svcfd_create              | rpc_soc(3NSL)                   |
| svcraw_create             | rpc_soc(3NSL)                   |
| svctcp_create             | rpc_soc(3NSL)                   |
| svcudp_bufcreate          | rpc_soc(3NSL)                   |
| svcudp_create             | rpc_soc(3NSL)                   |
| user2netname              | secure_rpc(3NSL)                |
| xdr_accepted_reply        | rpc_xdr(3NSL)                   |
| xdr_authsys_parms         | rpc_xdr(3NSL)                   |
| xdr_authunix_parms        | rpc_soc(3NSL)                   |
| xdr_callhdr               | rpc_xdr(3NSL)                   |
| xdr_callmsg               | rpc_xdr(3NSL)                   |
| xdr_opaque_auth           | rpc_xdr(3NSL)                   |
| xdr_rejected_reply        | rpc_xdr(3NSL)                   |
| xdr_replymsg              | rpc_xdr(3NSL)                   |
| xprt_register             | rpc_svc_calls(3NSL)             |
| xprt_unregister           | rpc_svc_calls(3NSL)             |

Networking Library Functions 441

FILES | /etc/netconfig

ATTRIBUTES

**TES** See attributes(5) for descriptions of the following attributes:

| ATTRIBUTE TYPE | ATTRIBUTE VALUE         |
|----------------|-------------------------|
| MT-Level       | MT-Safe with exceptions |

SEE ALSO getnetconfig(3NSL), getnetpath(3NSL), rpc\_clnt\_auth(3NSL), rpc\_clnt\_calls(3NSL), rpc\_clnt\_create(3NSL), rpc\_svc\_calls(3NSL), rpc\_svc\_create(3NSL), rpc\_svc\_err(3NSL), rpc\_svc\_reg(3NSL), rpc\_xdr(3NSL), rpcbind(3NSL), secure\_rpc(3NSL), threads(3THR), xdr(3NSL), netconfig(4), rpc(4), attributes(5), environ(5)

| NAME        | rpcbind, rpcb_getmaps, rpcb_getaddr, rpcb_gettime, rpcb_rmtcall, rpcb_set,<br>rpcb_unset – library routines for RPC bind service                                                                                                    |  |
|-------------|----------------------------------------------------------------------------------------------------|--|
| SYNOPSIS    | <pre>#include <rpc rpc.h=""></rpc></pre>                                                                                                    |  |
|             | <pre>struct rpcblist *rpcb_getmaps(const struct netconfig *nnetconf,</pre>                                                                                                    |  |
|             | <pre>bool_t rpcb_getaddr(const rpcprog_t prognum, const rpcvers_t     versnum, const struct netconfig *netconf, struct netbuf *ssvcaddr,     const char *host);</pre>                                                                                                    |  |
|             | <pre>bool_t rpcb_gettime(const char *host, time_t *timep);</pre>                                                                                                    |  |
|             | <pre>enum clnt_stat rpcb_rmtcall(const struct netconfig *netconf, const</pre>                                                                                                    |  |
|             | <pre>bool_t rpcb_set(const rpcprog_t prognum, const rpcvers_t versnum,</pre>                                                                                                    |  |
|             | <pre>bool_t rpcb_unset(const rpcprog_t prognum, const rpcvers_t versnum,</pre>                                                                                                    |  |
| DESCRIPTION | These routines allow client C programs to make procedure calls to the RPC binder service. rpcbind maintains a list of mappings between programs and their universal addresses. See rpcbind(1M).                                                                                                    |  |
| Routines    | <pre>rpcb_getmaps() An interface to the rpcbind service, which returns a list of the current RPC program-to-address mappings on <i>host</i>. It uses the transport specified through <i>netconf</i> to contact the remote rpcbind service on <i>host</i>. This routine will return NULL, if the remote rpcbind could not be contacted.</pre>                                                                                                    |  |
|             | <pre>rpcb_getaddr()<br/>An interface to the rpcbind service, which finds the address of the service on host<br/>that is registered with program number prognum, version versnum, and speaks the<br/>transport protocol associated with netconf. The address found is returned in svcaddr.<br/>svcaddr should be preallocated. This routine returns TRUE if it succeeds. A return<br/>value of FALSE means that the mapping does not exist or that the RPC system<br/>failed to contact the remote rpcbind service. In the latter case, the global variable<br/>rpc_createerr contains the RPC status. See rpc_clnt_create(3NSL).<br/>rpcb_gettime()<br/>This routine returns the time on host in timep. If host is NULL, rpcb_gettime()</pre> |  |
|             | returns the time on its own machine. This routine returns TRUE if it succeeds,<br>FALSE if it fails. rpcb_gettime() can be used to synchronize the time between<br>the client and the remote server. This routine is particularly useful for secure RPC.                                                                                                    |  |

|            | <pre>rpcb_rmtcall() An interface to the rpcbind service, which instructs rpcbind on host to make an RPC call on your behalf to a procedure on that host. The netconfig structure should correspond to a connectionless transport. The parameter *svcaddr will be modified to the server's address if the procedure succeeds. See rpc_call() and clnt_call() in rpc_clnt_calls(3NSL) for the definitions of other parameters.</pre>                                                                                                    |                                                                |  |
|------------|----------------------------------------------------------------------------------------------------|----------------------------------------------------------------|--|
|            | This procedure should normally be used<br>allows programs to do lookup and call,                                                                                                    | l for a "ping" and nothing else. This routine all in one step. |  |
|            | Note: Even if the server is not running rpcbind does not return any error messages to the caller. In such a case, the caller times out.                                                                                                    |                                                                |  |
|            | Note: rpcb_rmtcall() is only availab                                                                                                    | le for connectionless transports.                              |  |
|            | <pre>rpcb_set() An interface to the rpcbind service, which establishes a mapping between the triple [prognum, versnum, netconf-&gt;nc_netid] and svcaddr on the machine's rpcbind service. The value of nc_netid must correspond to a network identifier that is defined by the netconfig database. This routine returns TRUE if it succeeds, FALSE otherwise. See also svc_reg() in rpc_svc_calls (3NSL). If there already exists such an entry with rpcbind, rpcb_set() will fail.</pre>                                                             |                                                                |  |
|            | <pre>rpcb_unset() An interface to the rpcbind service, which destroys the mapping between the triple [prognum, versnum, netconf-&gt;nc_netid] and the address on the machine's rpcbind service. If netconf is NULL, rpcb_unset() destroys all mapping between the triple [prognum, versnum, all-transports] and the addresses on the machine's rpcbind service. This routine returns TRUE if it succeeds, FALSE otherwise. Only the owner of the service or the super-user can destroy the mapping. See also svc_unreg() in rpc_svc_calls(3NSL).</pre> |                                                                |  |
| ATTRIBUTES | See attributes(5) for descriptions of the following attributes:                                                                                                    |                                                                |  |
|            | ATTRIBUTE TYPE                                                                                                    | ATTRIBUTE VALUE                                                |  |
|            | MT-Level                                                                                                    | MT-Safe                                                        |  |
| SEE ALSO   | rpcbind(1M), rpcinfo(1M), rpc_clnt_calls(3NSL), rpc_clnt_create(3NSL), rpc_svc_calls(3NSL), attributes(5)                                                                                                    |                                                                |  |
|            |                                                                                                    |                                                                |  |
|            |                                                                                                    |                                                                |  |
|            |                                                                                                    |                                                                |  |
|            |                                                                                                    |                                                                |  |

444 man pages section 3: Networking Library Functions • Last Revised 20 Feb 1998

| NAME        | rpc_clnt_auth, auth_destroy, authnone_create, authsys_create, authsys_create_default<br>– library routines for client side remote procedure call authentication                                                                                                    |
|-------------|----------------------------------------------------------------------------------------------------|
| SYNOPSIS    | <pre>void auth_destroy(AUTH *auth);</pre>                                                                                                    |
|             | AUTH <b>*authnone_create</b> (void);                                                                                                    |
|             | AUTH <b>*authsys_create</b> (const cha r* <i>host</i> , const uid_t <i>uid</i> , const gid_t gid, const int len, const gid_t *aup_gids);                                                                                                    |
|             | AUTH <b>*authsys_create_default</b> (void);                                                                                                    |
| DESCRIPTION | These routines are part of the RPC library that allows C language programs to make procedure calls on other machines across the network, with desired authentication.                                                                                                    |
|             | These routines are normally called after creating the CLIENT handle. The cl_auth field of the CLIENT structure should be initialized by the AUTH structure returned by some of the following routines. The client's authentication information is passed to the server when the RPC call is made.                                                                                                  |
|             | Only the NULL and the SYS style of authentication is discussed here. For the DES style authentication, please refer to secure_rpc(3NSL).                                                                                                    |
|             | The NULL and SYS style of authentication are safe in multithreaded applications. For the MT-level of the DES style, see its pages.                                                                                                    |
| Routines    | The following routines require that the header <rpc rpc.h=""> be included (see rpc(3NSL) for the definition of the AUTH data structure).</rpc>                                                                                                    |
|             | <pre>#include <rpc rpc.h=""></rpc></pre>                                                                                                    |
|             | <pre>auth_destroy() A function macro that destroys the authentication information associated with auth. Destruction usually involves deallocation of private data structures. The use of auth is undefined after calling auth_destroy().</pre>                                                                                                    |
|             | authnone_create()<br>Create and return an RPC authentication handle that passes nonusable<br>authentication information with each remote procedure call. This is the default<br>authentication used by RPC.                                                                                                    |
|             | <pre>authsys_create() Create and return an RPC authentication handle that contains AUTH_SYS authentication information. The parameter <i>host</i> is the name of the machine on which the information was created; <i>uid</i> is the user's user ID; <i>gid</i> is the user's current group ID; <i>len</i> and <i>aup_gids</i> refer to a counted array of groups to which the user belongs.</pre> |
|             | authsys_create_default<br>Call authsys_create() with the appropriate parameters.                                                                                                    |
| ATTRIBUTES  | See attributes(5) for descriptions of the following attributes:                                                                                                    |

## rpc\_clnt\_auth(3NSL)

| ATTRIBUTE TYPE | ATTRIBUTE VALUE |
|----------------|-----------------|
| MT-Level       | MT-Safe         |

# SEE ALSO rpc(3NSL), rpc\_clnt\_calls(3NSL), rpc\_clnt\_create(3NSL), secure\_rpc(3NSL), attributes(5)

| NAME        | rpc_clnt_calls, clnt_call, clnt_send, clnt_freeres, clnt_geterr, clnt_perrno, clnt_perror, clnt_sperrno, clnt_sperror, rpc_broadcast, rpc_broadcast_exp, rpc_call – library routines for client side calls                                                                                                    |  |  |
|-------------|----------------------------------------------------------------------------------------------------|--|--|
| SYNOPSIS    | <pre>#include <rpc rpc.h=""></rpc></pre>                                                                                                    |  |  |
|             | <pre>enum clnt_stat clnt_call(CLIENT *clnt, const rpcproc_t procnum,</pre>                                                                                                    |  |  |
|             | <pre>enum clnt_stat clnt_send (CLIENT *clnt, const u_long procnum, const</pre>                                                                                                    |  |  |
|             | <pre>bool_t clnt_freeres(CLIENT *clnt, const xdrproc_t outproc, caddr_t</pre>                                                                                                    |  |  |
|             | <pre>void clnt_geterr(const CLIENT *clnt, struct rpc_err *errp);</pre>                                                                                                    |  |  |
|             | <pre>void clnt_perrno(const enum clnt_stat stat);</pre>                                                                                                    |  |  |
|             | <pre>void clnt_perror(const CLIENT *clnt, const char *s);</pre>                                                                                                    |  |  |
|             | <pre>char *clnt_sperrno(const enum clnt_stat stat);</pre>                                                                                                    |  |  |
|             | <pre>char *clnt_sperror(const CLIENT *clnt, const char *s);</pre>                                                                                                    |  |  |
|             | <pre>enum clnt_stat rpc_broadcast(const rpcprog_t prognum, const<br/>rpcvers_t versnum, const rpcproc_t procnum, const<br/>xdrproc_tinproc, const caddr_t in, const xdrproc_t outproc,<br/>caddr_t out, const resultproc_t eachresult, const char *nettype);</pre>                                                  |  |  |
|             | <pre>enum clnt_stat rpc_broadcast_exp(const rpcprog_t prognum, const<br/>rpcvers_t versnum, const rpcproc_t procnum, const<br/>xdrproc_txargs, caddr_t argsp, const xdrproc_txresults, caddr_t<br/>resultsp, const resultproc_t eachresult, const int inittime, const int<br/>waittime, const char *nettype);</pre> |  |  |
|             | <pre>enum clnt_stat rpc_call(const char *host, const rpcprog_t prognum,</pre>                                                                                                    |  |  |
| DESCRIPTION | RPC library routines allow C language programs to make procedure calls on other machines across the network. First, the client calls a procedure to send a request to the server. Upon receipt of the request, the server calls a dispatch routine to perform the requested service and then sends back a reply.    |  |  |
|             | The clnt_call(), rpc_call(), and rpc_broadcast() routines handle the client side of the procedure call. The remaining routines deal with error handling.                                                                                                    |  |  |
|             | Some of the routines take a CLIENT handle as one of the parameters. A CLIENT handle can be created by an RPC creation routine such as clnt_create(). See rpc_clnt_create(3NSL).                                                                                                    |  |  |
|             |                                                                                                    |  |  |

#### rpc\_clnt\_calls(3NSL)

These routines are safe for use in multithreaded applications. CLIENT handles can be shared between threads; however, in this implementation requests by different threads are serialized. In other words, the first request will receive its results before the second request is sent.

**Routines** See rpc(3NSL) for the definition of the CLIENT data structure.

clnt call()

A function macro that calls the remote procedure *procnum* associated with the client handle, *clnt*, which is obtained with an RPC client creation routine such as clnt\_create(). See rpc\_clnt\_create(3NSL). The parameter *inproc* is the XDR function used to encode the procedure's parameters, and *outproc* is the XDR function used to decode the procedure's results. *in* is the address of the procedure's argument(s), and *out* is the address of where to place the result(s). *tout* is the time allowed for results to be returned, which is overridden by a time-out set explicitly through clnt control(). See rpc clnt create(3NSL).

If the remote call succeeds, the status returned is RPC\_SUCCESS. Otherwise, an appropriate status is returned.

#### clnt send()

Use the clnt\_send() function to call a remote asynchronous function.

The clnt\_send() function calls the remote function procnum() associated with the client handle, *clnt*, which is obtained with an RPC client creation routine such as clnt\_create(). See rpc\_clnt\_create(3NSL). The parameter *proc* is the XDR function used to encode the procedure's parameters. The parameter *in* is the address of the procedure's argument(s).

By default, the blocking I/O mode is used. See the clnt\_control(3NSL) man page for more information on I/O modes.

The clnt\_send() function does not check if the program version number supplied to clnt\_create() is registered with the rpcbind service. Use clnt\_create\_vers() instead of clnt\_create() to check on incorrect version number registration.clnt\_create\_vers() will return a valid handle to the client only if a version within the range supplied to clnt\_create\_vers() is supported by the server.

RPC\_SUCCESS is returned when a request is successfully delivered to the transport layer. This does not mean that the request was received. If an error is returned, use the clnt\_getterr() routine to find the failure status or the clnt\_perrno() routine to translate the failure status into error messages.

#### clnt\_freeres()

A function macro that frees any data allocated by the RPC/XDR system when it decoded the results of an RPC call. The parameter *out* is the address of the results, and *outproc* is the XDR routine describing the results. This routine returns 1 if the results were successfully freed; otherwise it returns 0.

#### clnt\_geterr()

A function macro that copies the error structure out of the client handle to the structure at address *errp*.

#### clnt\_perrno()

Prints a message to standard error corresponding to the condition indicated by *stat*. A newline is appended. It is normally used after a procedure call fails for a routine for which a client handle is not needed, for instance rpc\_call()

#### clnt perror()

Prints a message to the standard error indicating why an RPC call failed; *clnt* is the handle used to do the call. The message is prepended with string *s* and a colon. A newline is appended. This routine is normally used after a remote procedure call fails for a routine that requires a client handle, for instance clnt call().

#### clnt sperrno()

Takes the same arguments as clnt\_perrno(), but instead of sending a message to the standard error indicating why an RPC call failed, returns a pointer to a string that contains the message.

clnt\_sperrno() is normally used instead of clnt\_perrno() when the program does not have a standard error, as a program running as a server quite likely does not.clnt\_sperrno() is also used if the programmer does not want the message to be output with printf(), or if a message format different than that supported by clnt\_perrno() is to be used. See printf(3C). Unlike clnt\_sperror() and clnt\_spcreaterror(), clnt\_sperrno() does not return a pointer to static data. Therefore, the result is not overwritten on each call. See rpc\_clnt\_create(3NSL).

#### clnt\_sperror()

Similar to clnt\_perror(), except that like clnt\_sperrno(), it returns a string instead of printing to standard error. However, clnt\_sperror() does not append a newline at the end of the message.

clnt\_sperror() returns a pointer to a buffer that is overwritten on each call. In multithreaded applications, this buffer is implemented as thread-specific data.

rpc\_broadcast()

Similar to rpc\_call(), except that the call message is broadcast to all the connectionless transports specified by *nettype*. If *nettype* is NULL, it defaults to netpath. Each time it receives a response, this routine calls eachresult(), whose form is:

bool\_t eachresult(caddr\_t out, const struct netbuf \*addr, const struct netconfig \*netconf); where out is the same as out passed to rpc\_broadcast(), except that the remote procedure's output is decoded there. addr points to the address of the machine that sent the results, and netconf is the netconfig structure of the transport on which the remote server responded. If

eachresult () returns 0, rpc\_broadcast () waits for more replies; otherwise, it returns with appropriate status.

#### rpc\_clnt\_calls(3NSL)

The broadcast file descriptors are limited in size to the maximum transfer size of that transport. For Ethernet, this value is 1500 bytes. rpc\_broadcast() uses AUTH\_SYS credentials by default. See rpc\_clnt\_auth(3NSL).

#### rpc\_broadcast\_exp()

Similar to rpc\_broadcast(), except that the initial timeout, *inittime* and the maximum timeout, *waittime*, are specified in milliseconds.

*inittime* is the initial time that rpc\_broadcast\_exp() waits before resending the request. After the first resend, the retransmission interval increases exponentially until it exceeds *waittime*.

#### rpc call()

Calls the remote procedure associated with *prognum*, *versnum*, and *procnum* on the machine, *host*. The parameter *inproc* is used to encode the procedure's parameters, and *outproc* is used to decode the procedure's results. *in* is the address of the procedure's argument(s), and *out* is the address of where to place the result(s). *nettype* can be any of the values listed on rpc(3NSL). This routine returns RPC\_SUCCESS if it succeeds, or it returns an appropriate status. Use the clnt perrno() routine to translate failure status into error messages.

The rpc\_call() function uses the first available transport belonging to the class *nettype* on which it can create a connection. You do not have control of timeouts or authentication using this routine.

### **ATTRIBUTES** See attributes(5) for descriptions of the following attributes:

| ATTRIBUTE TYPE      | ATTRIBUTE VALUE   |
|---------------------|-------------------|
| Architecture        | All               |
| Availability        | SUNWcsl (32-bit)  |
|                     | SUNWcslx (64-bit) |
| Interface Stability | Evolving          |
| MT-Level            | MT-Safe           |

#### 

| NAME     | rpc_clnt_create, clnt_control, clnt_create, clnt_create_timed, clnt_create_vers,<br>clnt_create_vers_timed, clnt_destroy, clnt_dg_create, clnt_pcreateerror,<br>clnt_raw_create, clnt_spcreateerror, clnt_tli_create, clnt_tp_create,<br>clnt_tp_create_timed, clnt_vc_create, rpc_createerr, clnt_door_create – library routines<br>for dealing with creation and manipulation of CLIENT handles |  |
|----------|----------------------------------------------------------------------------------------------------|--|
| SYNOPSIS | <pre>#include <rpc rpc.h=""></rpc></pre>                                                                                                    |  |
|          | <pre>bool_t clnt_control(CLIENT *clnt, const uint_t req, char *info);</pre>                                                                                                    |  |
|          | CLIENT * <b>clnt_create</b> (const char * <i>host</i> , const rpcprog_t <i>prognum</i> ,<br>const rpcvers_t <i>versnum</i> , const char * <i>nettype</i> );                                                                                                    |  |
|          | <pre>CLIENT *clnt_create_timed(const char *host, const rpcprog_t     prognum, const rpcvers_t versnum, const nettype, const struct     timeval *timetout);</pre>                                                                                                    |  |
|          | <pre>CLIENT *clnt_create_vers(const char *host, const rpcprog_t prognum,<br/>rpcvers_t *vers_outp, const rpcvers_t vers_low, const rpcvers_t<br/>vers_high, char *nettype);</pre>                                                                                                    |  |
|          | <pre>CLIENT *clnt_create_vers_timed(const char *host, const rpcprog_t     prognum, rpcvers_t *vers_outp, const rpcvers_t vers_low, const     rpcvers_t vers_high, char *nettype, const struct timeval *timeout);</pre>                                                                                                    |  |
|          | <pre>void clnt_destroy(CLIENT *clnt);</pre>                                                                                                    |  |
|          | <pre>CLIENT *clnt_dg_create(const int fildes, const struct netbuf     *svcaddr, const rpcprog_t prognum, const rpcvers_t versnum, const     uint_t sendsz, const uint_t recsz);</pre>                                                                                                    |  |
|          | <pre>void clnt_pcreateerror(const char *s);</pre>                                                                                                    |  |
|          | <pre>CLIENT *clnt_raw_create(const rpcprog_t prognum, const rpcvers_t</pre>                                                                                                    |  |
|          | char <b>*clnt_spcreateerror</b> (const char <b>*</b> <i>s</i> );                                                                                                    |  |
|          | <pre>CLIENT *clnt_tli_create(const int fildes, const struct netconfig  *netconf, const struct netbuf *svcaddr, const rpcprog_t prognum,  const rpcvers_t versnum, const uint_t sendsz, const uint_t  recsz);</pre>                                                                                                    |  |
|          | CLIENT *clnt_tp_create(const char *host, const rpcprog_t prognum,<br>const rpcvers_t versnum, const struct netconfig *netconf);                                                                                                    |  |
|          | <pre>CLIENT *clnt_tp_create_timed(const char *host, const rpcprog_t     prognum, const rpcvers_t versnum, const struct netconfig     *netconf, const struct timeval *timeout);</pre>                                                                                                    |  |
|          | <pre>CLIENT *clnt_vc_create(const int fildes, const struct netbuf     *svcaddr, const rpcprog_t prognum, const rpcvers_t versnum, const     uint_t sendsz, const uint_t recsz);</pre>                                                                                                    |  |
|          | struct rpc_createerr rpc_createerr                                                                                                    |  |

Networking Library Functions 451

| <           |                                                                                                    |
|-------------|----------------------------------------------------------------------------------------------------|
|             | <pre>CLIENT *clnt_door_create(const rpcprog_t prognum, const rpcvers_t</pre>                                                                                                    |
| DESCRIPTION | RPC library routines allow C language programs to make procedure calls on other machines across the network. First a CLIENT handle is created and then the client calls a procedure to send a request to the server. On receipt of the request, the server calls a dispatch routine to perform the requested service, and then sends a reply. |
|             | These routines are MT-Safe. In the case of multithreaded applications, the -mt option must be specified on the command line at compilation time. When the -mt option is specified, rpc_createerr() becomes a macro that enables each thread to have its own rpc_createerr(). See threads(3THR).                                               |
| Routines    | See rpc(3NSL) for the definition of the CLIENT data structure.                                                                                                    |
|             | <pre>clnt_control() A function macro to change or retrieve various information about a client object. req indicates the type of operation, and info is a pointer to the information. For both connectionless and connection-oriented transports, the supported values of req and their argument types and what they do are:</pre>             |
|             | CLSET_TIMEOUT struct timeval * set total timeout                                                                                                    |
|             | CLGET_TIMEOUT struct timeval * get total timeout                                                                                                    |
|             | If the timeout is set using clnt_control(), the timeout argument passed by clnt_call() is ignored in all subsequent calls. If the timeout value is set to 0, clnt_control() immediately returns RPC_TIMEDOUT. Set the timeout parameter to 0 for batching calls.                                                                              |
|             | <pre>CLGET_SERVER_ADDR struct netbuf * get server's address<br/>CLGET_SVC_ADDR struct netbuf * get server's address<br/>CLGET_FD int * get associated file descriptor<br/>CLSET_FD_CLOSE void close the file descriptor when</pre>                                                                                                    |
|             | CLSET_VERS rpcvers_t set the RPC program's version<br>number associated with the<br>client handle. This assumes<br>that the RPC server for this<br>new version is still listening<br>at the address of the previous<br>version.                                                                                                    |
|             | CLGET_XID uint32_t get the XID of the previous remote procedure call                                                                                                    |
|             | CLSET_XID uint32_t set the XID of the next<br>remote procedure call                                                                                                    |
|             | CLGET_PROG rpcprog_t get program number                                                                                                    |
|             | CLSET_PROG rpcprog_t set program number                                                                                                    |
|             | The following operations are valid for connection-oriented transports only:                                                                                                    |

CLSET IO MODE rpciomode t\* set the IO mode used to send one-way requests. The argument for this operation can be either: all sending operations block - RPC CL BLOCKING until the underlying transport protocol has accepted requests. If you specify this argument you cannot use flush and getting and setting buffer size is meaningless. - RPC CL NONBLOCKING sending operations do not block and return as soon as requests enter the buffer. You can now use non-blocking I/O. The requests in the buffer are pending. The requests are sent to the server as soon as a two-way request is sent or a flush is done. You are responsible for flushing the buffer. When you choose RPC CL NONBLOCKING argument you have a choice of flush modes as specified by CLSET FLUSH MODE. get the current IO mode CLGET IO MODE rpciomode t\* CLSET\_FLUSH\_MODE rpcflushmode\_t\* set the flush mode. The flush mode can only be used in non-blocking I/O mode. The argument can be either of the following: - RPC\_CL\_BESTEFFORT\_FLUSH: All flushes send requests in the buffer until the transport end-point blocks. If the transport connection is congested, the call returns directly. - RPC CL BLOCKING FLUSH: Flush blocks until the underlying transport protocol accepts all pending requests into the queue. CLGET\_FLUSH\_MODE rpcflushmode\_t\* get the current flush mode. flush the pending requests. CLFLUSH rpcflushmode t This command can only be used in non-blocking I/O mode. The flush policy depends on which of the following parameters is specified: - RPC CL DEFAULT FLUSH, or NULL: The flush is done according to the current flush mode policy (see CLSET\_FLUSH\_MODE option). - RPC CL BESTEFFORT FLUSH: The flush tries to send pending requests without blocking; the call returns directly. If the transport connection is congested, this call could return without the request being sent. - RPC CL BLOCKING FLUSH: The flush sends all pending requests. This call will block until all the requests have been accepted by the transport layer. CLSET\_CONNMAXREC\_SIZE int\* set the buffer size. It is not possible to dynamically resize the buffer if it contains data. The default size of the buffer is 16 kilobytes. CLGET\_CONNMAXREC\_SIZE int\* get the current size of the buffer CLGET CURRENT REC SIZE int\* get the size of the pending requests stored in the buffer. Use of this command is only recommended when you are in non-blocking I/O mode. The current size of the buffer is always zero when the handle is in blocking mode as the buffer is not used in this mode.

The following operations are valid for connectionless transports only:

Networking Library Functions 453

CLSET\_RETRY\_TIMEOUT struct timeval \* set the retry timeout CLGET RETRY TIMEOUT struct timeval \* get the retry timeout

The retry timeout is the time that RPC waits for the server to reply before retransmitting the request.

clnt control() returns TRUE on success and FALSE on failure.

#### clnt create()

Generic client creation routine for program *prognum* and version *versnum*. *host* identifies the name of the remote host where the server is located. *nettype* indicates the class of transport protocol to use. The transports are tried in left to right order in NETPATH variable or in top to bottom order in the netconfig database.

clnt\_create() tries all the transports of the nettype class available from the NETPATH environment variable and the netconfig database, and chooses the first successful one. A default timeout is set and can be modified using clnt\_control(). This routine returns NULL if it fails. The clnt pcreateerror() routine can be used to print the reason for failure.

Note that clnt\_create() returns a valid client handle even if the particular version number supplied to clnt\_create() is not registered with the rpcbind service. This mismatch will be discovered by a clnt\_call later (see rpc clnt calls(3NSL)).

#### clnt create timed()

Generic client creation routine which is similar to clnt\_create() but which also has the additional parameter *timeout* that specifies the maximum amount of time allowed for each transport class tried. In all other respects, the clnt create timed() call behaves exactly like the clnt create() call.

#### clnt create vers()

Generic client creation routine which is similar to clnt\_create() but which also checks for the version availability. *host* identifies the name of the remote host where the server is located. *nettype* indicates the class transport protocols to be used. If the routine is successful it returns a client handle created for the highest version between *vers\_low* and *vers\_high* that is supported by the server. *vers\_outp* is set to this value. That is, after a successful return *vers\_low* <= *\*vers\_outp* <= *vers\_high*. If no version between *vers\_low* and *vers\_high* is supported by the server then the routine fails and returns NULL. A default timeout is set and can be modified using clnt\_control(). This routine returns NULL if it fails. The

clnt\_pcreateerror() routine can be used to print the reason for failure.

Note: clnt\_create() returns a valid client handle even if the particular version number supplied to clnt\_create() is not registered with the rpcbind service. This mismatch will be discovered by a clnt\_call later (see rpc\_clnt\_calls(3NSL)). However, clnt\_create\_vers() does this for you and returns a valid handle only if a version within the range supplied is supported by the server.

#### clnt\_create\_vers\_timed()

Generic client creation routine similar to clnt\_create\_vers() but with the additional parameter *timeout*, which specifies the maximum amount of time allowed for each transport class tried. In all other respects, the clnt\_create\_vers\_timed() call behaves exactly like the clnt\_create\_vers() call.

#### clnt\_destroy()

A function macro that destroys the client's RPC handle. Destruction usually involves deallocation of private data structures, including *clnt* itself. Use of *clnt* is undefined after calling *clnt\_destroy()*. If the RPC library opened the associated file descriptor, or CLSET\_FD\_CLOSE was set using *clnt\_control()*, the file descriptor will be closed.

The caller should call auth\_destroy(*clnt*->cl\_auth) (before calling clnt\_destroy()) to destroy the associated AUTH structure (see rpc\_clnt\_auth(3NSL)).

#### clnt\_dg\_create()

This routine creates an RPC client for the remote program *prognum* and version *versnum*; the client uses a connectionless transport. The remote program is located at address *svcaddr*. The parameter *fildes* is an open and bound file descriptor. This routine will resend the call message in intervals of 15 seconds until a response is received or until the call times out. The total time for the call to time out is specified by clnt\_call() (see clnt\_call() in rpc\_clnt\_calls(3NSL)). The retry time out and the total time out periods can be changed using clnt\_control(). The user may set the size of the send and receive buffers with the parameters *sendsz* and *recvsz*; values of 0 choose suitable defaults. This routine returns NULL if it fails.

#### clnt\_pcreateerror()

Print a message to standard error indicating why a client RPC handle could not be created. The message is prepended with the string *s* and a colon, and appended with a newline.

#### clnt\_raw\_create()

This routine creates an RPC client handle for the remote program *prognum* and version *versnum*. The transport used to pass messages to the service is a buffer within the process's address space, so the corresponding RPC server should live in the same address space; (see svc\_raw\_create() in rpc\_svc\_create(3NSL)). This allows simulation of RPC and measurement of RPC overheads, such as round trip times, without any kernel or networking interference. This routine returns NULL if it fails.clnt raw create() should be called after svc raw create().

#### clnt spcreateerror()

Like clnt\_pcreateerror(), except that it returns a string instead of printing to the standard error. A newline is not appended to the message in this case.

Warning: returns a pointer to a buffer that is overwritten on each call. In multithread applications, this buffer is implemented as thread-specific data.

#### clnt tli create()

This routine creates an RPC client handle for the remote program *prognum* and version *versnum*. The remote program is located at address *svcaddr*. If *svcaddr* is NULL and it is connection-oriented, it is assumed that the file descriptor is connected. For connectionless transports, if *svcaddr* is NULL, RPC\_UNKNOWNADDR error is set. *fildes* is a file descriptor which may be open, bound and connected. If it is RPC\_ANYFD, it opens a file descriptor on the transport specified by *netconf*. If *fildes* is RPC\_ANYFD and *netconf* is NULL, a RPC\_UNKNOWNPROTO error is set. If *fildes* is unbound, then it will attempt to bind the descriptor. The user may specify the size of the buffers with the parameters *sendsz* and *recvsz*; values of 0 choose suitable defaults. Depending upon the type of the transport (connection-oriented or connectionless), clnt\_tli\_create() calls appropriate client creation routines. This routine returns NULL if it fails. The clnt\_pcreateerror() routine can be used to print the reason for failure. The remote rpcbind service (see rpcbind(1M)) is not consulted for the address of the remote service.

#### clnt tp create()

Like clnt\_create() except clnt\_tp\_create() tries only one transport specified through *netconf*.

clnt\_tp\_create() creates a client handle for the program prognum, the version versnum, and for the transport specified by netconf. Default options are set, which can be changed using clnt\_control() calls. The remote rpcbind service on the host host is consulted for the address of the remote service. This routine returns NULL if it fails. The clnt\_pcreateerror() routine can be used to print the reason for failure.

#### clnt tp create timed()

Like clnt\_tp\_create() except clnt\_tp\_create\_timed() has the extra parameter *timeout* which specifies the maximum time allowed for the creation attempt to succeed. In all other respects, the clnt\_tp\_create\_timed() call behaves exactly like the clnt\_tp\_create() call.

#### clnt\_vc\_create()

This routine creates an RPC client for the remote program *prognum* and version *versnum*; the client uses a connection-oriented transport. The remote program is located at address *svcaddr*. The parameter *fildes* is an open and bound file descriptor. The user may specify the size of the send and receive buffers with the parameters *sendsz* and *recvsz*; values of 0 choose suitable defaults. This routine returns NULL if it fails.

The address *svcaddr* should not be NULL and should point to the actual address of the remote program. clnt\_vc\_create() does not consult the remote rpcbind service for this information.

#### rpc\_createerr()

A global variable whose value is set by any RPC client handle creation routine that fails. It is used by the routine clnt\_pcreateerror() to print the reason for the failure.

In multithreaded applications, rpc\_createerr becomes a macro which enables each thread to have its own rpc\_createerr.

clnt\_door\_create()

This routine creates an RPC client handle over doors for the given program *prognum* and version *versnum*. Doors is a transport mechanism that facilitates fast data transfer between processes on the same machine. The user may set the size of the send buffer with the parameter *sendsz*. If *sendsz* is 0, the corresponding default buffer size is 16 Kbyte. The clnt\_door\_create() routine returns NULL if it fails and sets a value for rpc createerr.

ATTRIBUTES

See attributes(5) for descriptions of the following attributes:

| ATTRIBUTE TYPE      | ATTRIBUTE VALUE   |
|---------------------|-------------------|
| Architecture        | All               |
| Availability        | SUNWcsl (32-bit)  |
|                     | SUNWcslx (64–bit) |
| Interface Stability | Evolving          |
| MT-Level            | MT-Safe           |

#### **SEE ALSO**

O rpcbind(1M), rpc(3NSL), rpc\_clnt\_auth(3NSL), rpc\_clnt\_calls(3NSL), rpc\_svc\_create(3NSL), svc\_raw\_create(3NSL), threads(3THR), attributes(5) rpc\_control(3NSL)

NAME rpc\_control – library routine for manipulating global RPC attributes for client and server applications **SYNOPSIS** bool t rpc control(int op, void \*info); DESCRIPTION This RPC library routine allows applications to set and modify global RPC attributes that apply to clients as well as servers. At present, it supports only server side operations. This function allows applications to set and modify global attributes that apply to client as well as server functions. op indicates the type of operation, and info is a pointer to the operation specific information. The supported values of *op* and their argument types, and what they do are: RPC SVC MTMODE SET int \* set multithread mode RPC\_SVC\_THRMAX\_GET int \* get maximum number of threads RPC\_SVC\_THRMAX\_GET int \* get maximum number of threads RPC\_SVC\_THRMAX\_GET int \* get maximum number of threads 

 RPC\_SVC\_THRCREATES\_GET
 int \*
 get number of threads created

 RPC\_SVC\_THRERRORS\_GET
 int \*
 get number of thread create errors

 RPC\_SVC\_USE\_POLLFD
 int \*
 set number of file descriptors to unlimited

 RPC SVC CONNMAXREC SET int \* set non-blocking max rec size RPC SVC CONNMAXREC GET int \* get non-blocking max rec size There are three multithread (MT) modes. These are: RPC SVC MT NONE Single threaded mode (default) RPC SVC MT AUTO Automatic MT mode RPC SVC MT USER User MT modeUnless the application sets the Automatic or User MT modes, it will stay in the default (single threaded) mode. See the Network Interfaces Programmer's Guide for the meanings of these modes and programming examples. Once a mode is set, it cannot be changed. By default, the maximum number of threads that the server will create at any time is 16. This allows the service developer to put a bound on thread resources consumed by a server. If a server needs to process more than 16 client requests concurrently, the maximum number of threads must be set to the desired number. This parameter may be set at any time by the server. Set and get operations will succeed even in modes where the operations don't apply. For example, you can set the maximum number of threads in any mode, even though it makes sense only for the Automatic MT mode. All of the get operations except RPC SVC MTMODE GET apply only to the Automatic MT mode, so values returned in other modes may be undefined. By default, RPC servers are limited to a maximum of 1024 file descriptors or connections due to limitations in the historical interfaces svc fdset(3NSL) and svc getreqset(3NSL). Applications written to use the preferred interfaces of svc pollfd(3NSL) and svc getreq poll(3NSL) can use an unlimited number of file descriptors. Setting info to point to a non-zero integer and op to RPC SVC USE POLLFD removes the limitation.

|               | Connection oriented RPC transports read RPC requests in blocking mode by default.<br>Thus, they may be adversely affected by network delays and broken clients.<br>RPC_SVC_CONNMAXREC_SET enables non-blocking mode and establishes the<br>maximum record size (in bytes) for RPC requests; RPC responses are not affected.<br>Buffer space is allocated as needed up to the specified maximum, starting at the<br>maximum or RPC_MAXDATASIZE, whichever is smaller. |  |  |
|---------------|----------------------------------------------------------------------------------------------------|--|--|
|               | The value established by RPC_SVC_CONNMAXREC_SET is used when a connection is created, and it remains in effect for that connection until it is closed. To change the value for existing connections on a per-connection basis, see svc_control(3NSL).                                                                                                    |  |  |
|               | RPC_SVC_CONNMAXREC_GET retrieves the current maximum record size. A zero value means that no maximum is in effect, and that the connections are in blocking mode.                                                                                                    |  |  |
|               | <i>info</i> is a pointer to an argument of type int. Non-connection RPC transports ignore RPC_SVC_CONNMAXREC_SET and RPC_SVC_CONNMAXREC_GET.                                                                                                    |  |  |
| RETURN VALUES | This routine returns TRUE if the operation was successful and returnsFALSE otherwise.                                                                                                    |  |  |
| ATTRIBUTES    | See attributes(5) for descriptions of the following attributes:                                                                                                    |  |  |
|               | ATTRIBUTE TYPE ATTRIBUTE VALUE                                                                                                    |  |  |
|               | MT-Level MT-Safe                                                                                                    |  |  |
|               |                                                                                                    |  |  |

SEE ALSO rpcbind(1M), rpc(3NSL), rpc\_svc\_calls(3NSL), attributes(5)

Network Interfaces Programmer's Guide

rpc\_gss\_getcred(3NSL)

| rpc_gss_getcred – get credentials of client                                                                                                    |                                                                                                    |                                                                                   |
|----------------------------------------------------------------------------------------------------|----------------------------------------------------------------------------------------------------|-----------------------------------------------------------------------------------|
| <pre>#include <rpc rpcsec_gss.h=""></rpc></pre>                                                                                                    |                                                                                                    |                                                                                   |
| <pre>bool_t rpc_gss_getcred(struct svc_req *req, rpc_gss_rawcred_ t</pre>                                                                                                    |                                                                                                    |                                                                                   |
| rpc_gss_getcred() is used by a server to fetch the credentials of a client. These credentials may either be network credentials (in the form of a rpc_gss_rawcred_t structure) or UNIX credentials.                                                                                                    |                                                                                                    |                                                                                   |
| For more informat page.                                                                                                    | ion on RPCSEC_GSS data                                                                                                    | a types, see the rpcsec_gss(3NSL) man                                             |
| Essentially, rpc_gss_getcred() passes a pointer to a request (svc_req) as well as pointers to two credential structures and a user-defined cookie; if rpc_gss_getcred() is successful, at least one credential structure is "filled out" with values, as is, optionally, the cookie.                                                                                                    |                                                                                                    |                                                                                   |
| <i>req</i> Pointer to the received service request. svc_req is an RPC structure containing information on the context of an RPC invocation, such as program, version, and transport information.                                                                                                    |                                                                                                    |                                                                                   |
| rcred A pointer to an rpc_gss_rawcred_t structure pointer. This<br>structure contains the version number of the RPCSEC_GSS<br>protocol being used; the security mechanism and QOPs for this<br>session (as strings); principal names for the client (as a<br>rpc_gss_principal_t structure) and server (as a string); and<br>the security service (integrity, privacy, etc., as an enum). If an<br>application is not interested in these values, it may pass NULL for<br>this parameter. |                                                                                                    |                                                                                   |
| <i>ucred</i> The caller's UNIX credentials, in the form of a pointer to a pointer to a rpc_gss_ucred_t structure, which includes the client's uid and gids. If an application is not interested in these values, it may pass NULL for this parameter.                                                                                                    |                                                                                                    |                                                                                   |
| <i>cookie</i> A four-byte quantity that an application may use in any manner it wants to; RPC does not interpret it. (For example, a cookie may be a pointer or index to a structure that represents a context initiator.) See also rpc_gss_set_callback(3NSL).                                                                                                    |                                                                                                    |                                                                                   |
| <pre>rpc_gss_getcred() returns TRUE if it is successful; otherwise, use<br/>rpc_gss_get_error() to get the error associated with the failure.</pre>                                                                                                    |                                                                                                    |                                                                                   |
| See attributes(5) for descriptions of the following attributes:                                                                                                    |                                                                                                    | following attributes:                                                             |
| ATTI                                                                                                    | RIBUTE TYPE                                                                                                    | ATTRIBUTE VALUE                                                                   |
| MT-Level                                                                                                    |                                                                                                    | MT-Safe                                                                           |
|                                                                                                    | <pre>#include <rpc bool_t="" rp="" rpc_gss<="" th=""><th><pre>#include <rpc rpcsec_gss.h=""> bool_t rpc_gss_getcred(struct svo</rpc></pre></th></rpc></pre> | <pre>#include <rpc rpcsec_gss.h=""> bool_t rpc_gss_getcred(struct svo</rpc></pre> |

460 man pages section 3: Networking Library Functions • Last Revised 5 Feb 2002

rpc\_gss\_getcred(3NSL)

| ATTRIBUTE TYPE | ATTRIBUTE VALUE   |
|----------------|-------------------|
| Availability   | SUNWrsg (32-bit)  |
|                | SUNWrsgx (64–bit) |

SEE ALSO rpc(3NSL), rpc\_gss\_set\_callback(3NSL), rpc\_gss\_set\_svc\_name(3NSL), rpcsec\_gss(3NSL), attributes(5)

ONC+ Developer's Guide

Linn, J. RFC 2078, Generic Security Service Application Program Interface, Version 2. Network Working Group. January 1997.

rpc\_gss\_get\_error(3NSL)

| NAME                   | rpc_gss_get_error – get error codes on failure                                                                                                    |                                                                                                    |  |
|------------------------|----------------------------------------------------------------------------------------------------|----------------------------------------------------------------------------------------------------|--|
| SYNOPSIS               | <pre>#include <rpc rpcsec_gss.h=""></rpc></pre>                                                                                                    |                                                                                                    |  |
|                        | <pre>bool_t rpc_gss_get_error(rpc_gss_error_t*error);</pre>                                                                                                    |                                                                                                    |  |
| DESCRIPTION            | rpc_gss_get_error() fetches an error code when an RPCSEC_GSS routine fails.                                                                                                    |                                                                                                    |  |
|                        | <pre>rpc_gss_get_error() uses a rpc_gss_error_t structure of the following form:</pre>                                                                                                    |                                                                                                    |  |
|                        | <pre>typedef struct {   int rpc_gss_error; RPCSEC_GSS error   int system_error; system error   } rpc_gss_error_t;</pre>                                                                                                    |                                                                                                    |  |
|                        | Currently the only error codes defined for                                                                                                    | this function are                                                                                                    |  |
|                        | `                                                                                                    | * no error */<br>* system error */                                                                                                    |  |
| PARAMETERS             | Information on RPCSEC_GSS data types for parameters may be found on the rpcsec_gss(3NSL) man page.                                                                                                    |                                                                                                    |  |
|                        | error A rpc_gss_error_t structure. If the rpc_gss_error field is<br>equal to RPC_GSS_ER_SYSTEMERROR, the system_error field<br>will be set to the value of errno.                                                                                  |                                                                                                    |  |
| <b>RETURN VALUES</b>   | Unless there is a failure indication from an invoked RPCSEC GSS function,                                                                                                    |                                                                                                    |  |
|                        | rpc_gss_get_error() does not set error to a meaningful value.                                                                                                    |                                                                                                    |  |
|                        | rpc_gss_get_error() does not set err                                                                                                    | for to a meaningful value.                                                                                                    |  |
| ATTRIBUTES             | <pre>rpc_gss_get_error() does not set err See attributes(5) for descriptions of the</pre>                                                                                                    |                                                                                                    |  |
| ATTRIBUTES             |                                                                                                    |                                                                                                    |  |
| ATTRIBUTES             |                                                                                                    | following attributes:                                                                                                    |  |
| ATTRIBUTES             | See attributes(5) for descriptions of the                                                                                                    | following attributes:                                                                                                    |  |
| ATTRIBUTES             | See attributes(5) for descriptions of the           ATTRIBUTE TYPE                                                                                                    | following attributes:                                                                                                    |  |
| ATTRIBUTES             | See attributes(5) for descriptions of the           ATTRIBUTE TYPE           MT-Level                                                                                                    | following attributes:           ATTRIBUTE VALUE           MT-Safe                                                                                                   |  |
| ATTRIBUTES<br>SEE ALSO | See attributes(5) for descriptions of the           ATTRIBUTE TYPE           MT-Level                                                                                                    | following attributes:<br>ATTRIBUTE VALUE<br>MT-Safe<br>SUNWrsg (32–bit)<br>SUNWrsgx (64–bit)                                                                        |  |
|                        | See attributes(5) for descriptions of the          ATTRIBUTE TYPE         MT-Level         Availability         perror(3C), rpc(3NSL), rpcsec_gss(3N)                                                                                              | following attributes:<br>ATTRIBUTE VALUE<br>MT-Safe<br>SUNWrsg (32-bit)<br>SUNWrsgx (64-bit)<br>ISL), attributes(5)                                                 |  |
|                        | ATTRIBUTE TYPE         MT-Level         Availability         perror(3C), rpc(3NSL), rpcsec_gss(3NONC+ Developer's Guide         Linn, J. RFC 2078, Generic Security Service A                                                                      | following attributes:          ATTRIBUTE VALUE         MT-Safe         SUNWrsg (32-bit)         SUNWrsgx (64-bit)         ISL), attributes(5)         Attributes(5) |  |
| SEE ALSO               | See attributes(5) for descriptions of the<br>ATTRIBUTE TYPE<br>MT-Level<br>Availability<br>perror(3C), rpc(3NSL), rpcsec_gss(3N<br>ONC+ Developer's Guide<br>Linn, J. RFC 2078, Generic Security Service A<br>Network Working Group. January 1997. | following attributes:          ATTRIBUTE VALUE         MT-Safe         SUNWrsg (32-bit)         SUNWrsgx (64-bit)         ISL), attributes(5)         Attributes(5) |  |
| SEE ALSO               | See attributes(5) for descriptions of the<br>ATTRIBUTE TYPE<br>MT-Level<br>Availability<br>perror(3C), rpc(3NSL), rpcsec_gss(3N<br>ONC+ Developer's Guide<br>Linn, J. RFC 2078, Generic Security Service A<br>Network Working Group. January 1997. | following attributes:          ATTRIBUTE VALUE         MT-Safe         SUNWrsg (32-bit)         SUNWrsgx (64-bit)         ISL), attributes(5)         Attributes(5) |  |

| NAME        | rpc_gss_get_mechanisms, rpc_gss_get_mech_info, rpc_gss_get_versions, rpc_gss_is_installed – get information on mechanisms and RPC version |                           |                                                                                                    |
|-------------|----------------------------------------------------------------------------------------------------|---------------------------|----------------------------------------------------------------------------------------------------|
| SYNOPSIS    | <pre>#include <rpc rpcsec_gss.h=""></rpc></pre>                                                                                           |                           |                                                                                                    |
|             | <pre>char **rpc_gss_get_mechanisms();</pre>                                                                                               |                           |                                                                                                    |
|             | char <b>**rpc_gss</b><br><i>*service</i> );                                                                                               | _get_mech_info(c)         | har * <i>mech</i> , rpc_gss_service_t                                                                                                    |
|             | bool_t <b>rpc_gss</b>                                                                                                    | _get_versions(u_          | <pre>int *vers_hi, u_int *vers_lo);</pre>                                                                                                    |
|             | bool_t rpc_gss                                                                                                    | _is <b>installed</b> (cha | ar *mech);                                                                                                    |
| DESCRIPTION | These "convenience<br>and versions of RF                                                                                                  |                           | ormation on available security mechanisms                                                                                                    |
|             | rpc_gss_get_me                                                                                                    | echanisms()               | Returns a list of supported security mechanisms as a null-terminated list of character strings.                                                                                                    |
|             | rpc_gss_get_me                                                                                                    | ech_info()                | Takes two arguments: an ASCII string<br>representing a mechanism type, for<br>example, kerberosv5, and a pointer to a<br>rpc_gss_service_t enum.<br>rpc_gss_get_mech_info() will return<br>NULL upon error or if no /etc/gss/qop<br>file is present. Otherwise, it returns a<br>null-terminated list of character strings of<br>supported Quality of Protections (QOPs) for<br>this mechanism. NULL or empty list implies<br>only that the default QOP is available and<br>can be specified to routines that need to<br>take a QOP string parameter as NULL or as<br>an empty string. |
|             | rpc_gss_get_ve                                                                                                    | ersions()                 | Returns the highest and lowest versions of RPCSEC_GSS supported.                                                                                                    |
|             | rpc_gss_is_ins                                                                                                    | stalled()                 | Takes an ASCII string representing a mechanism, and returns TRUE if the mechanism is installed.                                                                                                    |
| PARAMETERS  | Information on RPCSEC_GSS data types for parameters may be found on the rpcsec_gss(3NSL) man page.                                        |                           |                                                                                                    |
|             | mech                                                                                                    |                           | esenting the security mechanism in use. Valid ound in the /etc/gss/mech file.                                                                                                    |
|             | service                                                                                                    |                           | <pre>iss_service_t enum, representing the<br/>ice (privacy, integrity, or none).</pre>                                                                                                    |
|             |                                                                                                    |                           |                                                                                                    |

## rpc\_gss\_get\_mechanisms(3NSL)

| _800_800_11001101 | vers_hi              |                                                              |                                                |
|-------------------|----------------------|--------------------------------------------------------------|------------------------------------------------|
|                   | vers_lo              | The highest and lowest                                       | versions of RPCSEC_GSS supported.              |
| FILES             | /etc/gss/mech        | File contain                                                 | ing valid security mechanisms                  |
|                   | /etc/gss/qop         | File contain                                                 | ing valid QOP values                           |
| ATTRIBUTES        | See attributes(5     | 5) for descriptions of the                                   | following attributes:                          |
|                   |                      |                                                              |                                                |
|                   | ATTR                 |                                                              | ATTRIBUTE VALUE                                |
|                   | MT-Level             |                                                              | MT-Safe                                        |
|                   | Availability         |                                                              | SUNWrsg (32-bit)                               |
|                   |                      |                                                              | SUNWrsgx (64-bit)                              |
|                   |                      |                                                              |                                                |
| SEE ALSO          | rpc(3NSL),rpcsed     | $c_{gss}(3NSL), mech(4), $                                   | qop(4), attributes(5)                          |
|                   | ONC+ Developer's (   | Guide                                                        |                                                |
|                   |                      | <i>Generic Security Service A</i><br>ng Group. January 2000. | pplication Program Interface Version 2, Update |
| NOTES             | This function will c | change in a future releas                                    | e.                                             |
|                   |                      |                                                              |                                                |
|                   |                      |                                                              |                                                |
|                   |                      |                                                              |                                                |
|                   |                      |                                                              |                                                |
|                   |                      |                                                              |                                                |
|                   |                      |                                                              |                                                |
|                   |                      |                                                              |                                                |

#### rpc\_gss\_get\_principal\_name(3NSL) NAME | rpc\_gss\_get\_principal\_name – Get principal names at server **SYNOPSIS** #include <rpc/rpcsec gss.h> bool t rpc gss get principal name(rpc gss principal \*principal, char \*mech, char \*name, char \*node, char \*domain); DESCRIPTION Servers need to be able to operate on a client's principal name. Such a name is stored by the server as a rpc gss principal t structure, an opaque byte string which can be used either directly in access control lists or as database indices which can be used to look up a UNIX credential. A server may, for example, need to compare a principal name it has received with the principal name of a known entity, and to do that, it must be able to generate rpc gss principal t structures from known entities. rpc gss get principal name() takes as input a security mechanism, a pointer to a rpc gss principal t structure, and several parameters which uniquely identify an entity on a network: a user or service name, a node name, and a domain name. From these parameters it constructs a unique, mechanism-dependent principal name of the rpc gss principal t structure type. PARAMETERS How many of the identifying parameters (name, node, and domain) are necessary to specify depends on the mechanism being used. For example, Kerberos V5 requires only a user name but can accept a node and domain name. An application can choose to set unneeded parameters to NULL. Information on RPCSEC\_GSS data types for parameters may be found on the rpcsec gss(3NSL) man page. principal An opaque, mechanism-dependent structure representing the client's principal name. mech An ASCII string representing the security mechanism in use. Valid strings may be found in the /etc/qss/mech file, or by using rpc gss get mechanisms(). A UNIX login name (for example, 'gwashington') or name service name, such as 'nfs'. node A node in a domain; typically, this would be a machine name (for example, 'valleyforge'). domain A security domain; for example, a DNS, NIS, or NIS+ domain name ('eng.company.com'). **RETURN VALUES** rpc gss get principal name() returns TRUE if it is successful; otherwise, use rpc gss get error() to get the error associated with the failure. FILES /etc/gss/mech File containing valid security mechanisms ATTRIBUTES See attributes(5) for descriptions of the following attributes:

rpc\_gss\_get\_principal\_name(3NSL)

|          | ATTRIBUTE TYPE                                                                                                    | ATTRIBUTE VALUE                          |  |
|----------|----------------------------------------------------------------------------------------------------|------------------------------------------|--|
|          | MT-Level                                                                                                    | MT-Safe                                  |  |
|          | Availability                                                                                                    | SUNWrsg (32-bit)                         |  |
|          |                                                                                                    | SUNWrsgx (64-bit)                        |  |
| SEE ALSO | <pre>free(3C), rpc(3NSL), rpc_gss_get_med<br/>rpc_gss_set_svc_name(3NSL), rpcsed</pre>                                                                                                    |                                          |  |
|          | ONC+ Developer's Guide                                                                                                    |                                          |  |
|          | Linn, J. RFC 2078, Generic Security Service Application Network Working Group. January 1997.                                                                                                    | pplication Program Interface, Version 2. |  |
| NOTES    | Principal names may be freed up by a call to free(3C). A principal name need only be freed in those instances where it was constructed by the application. (Values returned by other routines point to structures already existing in a context, and need not be freed.) |                                          |  |
|          |                                                                                                    |                                          |  |
|          |                                                                                                    |                                          |  |
|          |                                                                                                    |                                          |  |
|          |                                                                                                    |                                          |  |
|          |                                                                                                    |                                          |  |
|          |                                                                                                    |                                          |  |
|          |                                                                                                    |                                          |  |
|          |                                                                                                    |                                          |  |
|          |                                                                                                    |                                          |  |
|          |                                                                                                    |                                          |  |
|          |                                                                                                    |                                          |  |
|          |                                                                                                    |                                          |  |
|          |                                                                                                    |                                          |  |
|          |                                                                                                    |                                          |  |
|          |                                                                                                    |                                          |  |
|          |                                                                                                    |                                          |  |

| NAME          | rpc_gss_max_data_length, rpc_gss_svc_max_data_length – get maximum data length for transmission                                                                                                    |                             |                                                                                                    |  |
|---------------|----------------------------------------------------------------------------------------------------|-----------------------------|----------------------------------------------------------------------------------------------------|--|
| SYNOPSIS      | <pre>#include <rpc rpcsec_gss.h=""></rpc></pre>                                                                                                    |                             |                                                                                                    |  |
|               | <pre>int rpc_gss_max_data_length(AUTH *handle, int max_tp_unit_</pre>                                                                                                    |                             |                                                                                                    |  |
|               | <pre>int rpc_gss_svc_max_data_length(struct svc_req *req, int     max_tp_unit_len);</pre>                                                                                                    |                             |                                                                                                    |  |
| DESCRIPTION   | Performing a security transformation on a piece of data generally produces data with<br>a different (usually greater) length. For some transports, such as UDP, there is a<br>maximum length of data which can be sent out in one data unit. Applications need to<br>know the maximum size a piece of data can be before it's transformed, so that the<br>resulting data will still "fit" on the transport. These two functions return that<br>maximum size. |                             |                                                                                                    |  |
|               | <pre>rpc_gss_max_data_length() is the client-side version;<br/>rpc_gss_svc_max_data_length() is the server-side version.</pre>                                                                                                    |                             |                                                                                                    |  |
| PARAMETERS    | handle                                                                                                    | context is cro<br>rpc_gss_s | text handle of type AUTH, returned when a eated (for example, by eccreate(). Security service and QOP o this handle, eliminating any need to a. |  |
|               | max_tp_unit_len                                                                                                    | The maximu transport.       | m size of a piece of data allowed by the                                                                                                    |  |
|               | req                                                                                                    | information                 | an RPC svc_req structure, containing<br>on the context (for example, program<br>credentials).                                                   |  |
| RETURN VALUES | Both functions return the maximum size of untransformed data allowed, as an int.                                                                                                    |                             |                                                                                                    |  |
| ATTRIBUTES    | See attributes(5) for descriptions of the following attributes:                                                                                                    |                             |                                                                                                    |  |
|               | ATTRIBUTE TYPE                                                                                                    |                             | ATTRIBUTE VALUE                                                                                                    |  |

| ATTRIBUTE TYPE | ATTRIBUTE VALUE   |
|----------------|-------------------|
| MT-Level       | MT-Safe           |
| Availability   | SUNWrsg (32-bit)  |
|                | SUNWrsgx (64-bit) |

**SEE ALSO** rpc(3NSL), rpcsec\_gss(3NSL), attributes(5)

ONC+ Developer's Guide

Linn, J. RFC 2078, Generic Security Service Application Program Interface, Version 2. Network Working Group. January 1997.

## rpc\_gss\_mech\_to\_oid(3NSL)

| 1 0                  | . ,                                                                                                    |                                                                                                    |                              |  |  |
|----------------------|----------------------------------------------------------------------------------------------------|----------------------------------------------------------------------------------------------------|------------------------------|--|--|
| NAME                 | rpc_gss_mech_to_oid, rpc_gss_qop_to_num – map mechanism, QOP strings to non-string values                                                                                                    |                                                                                                    |                              |  |  |
| SYNOPSIS             | <pre>#include <rpc rpcsec_gss.h=""></rpc></pre>                                                                                                    |                                                                                                    |                              |  |  |
|                      | <pre>bool_t rpc_gss_mech_to_oid(charc*mech, rpc_gss_OIDc*oid);</pre>                                                                                                    |                                                                                                    |                              |  |  |
|                      | <pre>bool_t rpc_gss_qop_to_num(char *qop, char *mech, u_int *num);</pre>                                                                                                    |                                                                                                    |                              |  |  |
| DESCRIPTION          | Because in-kernel RPC routines use non-string values for mechanism and Quality of<br>Protection (QOP), these routines exist to map strings for these attributes to their<br>non-string counterparts. (The non-string values for QOP and mechanism are also<br>found in the /etc/gss/qop and /etc/gss/mech files, respectively.)<br>rpc_gss_mech_to_oid() takes a string representing a mechanism, as well as a<br>pointer to a rpc_gss_OID object identifier structure. It then gives this structure<br>values corresponding to the indicated mechanism, so that the application can now use<br>the OID directly with RPC routines. rpc_gss_qop_to_num() does much the same<br>thing, taking strings for QOP and mechanism and returning a number. |                                                                                                    |                              |  |  |
| PARAMETERS           | Information on RPCSEC_GSS data types for parameters may be found on the rpcsec_gss(3NSL) man page.                                                                                                    |                                                                                                    |                              |  |  |
|                      | mech                                                                                                    | An ASCII string representing the security mechanism in use. Valid strings may be found in the /etc/gss/mech file.                                             |                              |  |  |
|                      | oid                                                                                                    | <i>id</i> An object identifier of type rpc_gss_OID, whose elements are usable by kernel-level RPC routines.                                                   |                              |  |  |
|                      | дор                                                                                                    | This is an ASCII string which sets the quality of protection (QOP) for the session. Appropriate values for this string may be found in the file /etc/gss/qop. |                              |  |  |
|                      | num                                                                                                    | The non-string value for the QOP.                                                                                                    |                              |  |  |
| <b>RETURN VALUES</b> | Both functions return TRUE if they are successful, FALSE otherwise.                                                                                                    |                                                                                                    |                              |  |  |
| FILES                | /etc/gss/mech                                                                                                    | File containi                                                                                                    | ng valid security mechanisms |  |  |
|                      | /etc/gss/qop                                                                                                    | File containi                                                                                                    | ng valid QOP values          |  |  |
| ATTRIBUTES           | See attributes(5) for descriptions of the following attributes:                                                                                                    |                                                                                                    |                              |  |  |
|                      | ATTRIBUTE TYPE                                                                                                    |                                                                                                    | ATTRIBUTE VALUE              |  |  |
|                      | MT-Level                                                                                                    |                                                                                                    | MT-Safe                      |  |  |

| MT-Level     | MT-Safe           |
|--------------|-------------------|
| Availability | SUNWrsg (32-bit)  |
|              | SUNWrsgx (64-bit) |
|              |                   |

SEE ALSO rpc(3NSL), rpc\_gss\_get\_error(3NSL), rpc\_gss\_get\_mechanisms(3NSL), rpcsec\_gss(3NSL), mech(4), qop(4), attributes(5)

## rpc\_gss\_mech\_to\_oid(3NSL)

ONC+ Developer's Guide

Linn, J. RFC 2078, Generic Security Service Application Program Interface, Version 2. Network Working Group. January 1997.

## rpc\_gss\_seccreate(3NSL)

| NAME        | rpc_gss_seccreate – create a security context using the RPCSEC_GSS protocol                                                                                                    |                                                                                                    |  |  |
|-------------|----------------------------------------------------------------------------------------------------|----------------------------------------------------------------------------------------------------|--|--|
| SYNOPSIS    | <pre>#include <rpc rpcsec_gss.h=""></rpc></pre>                                                                                                    |                                                                                                    |  |  |
|             | <pre>AUTH *rpc_gss_seccreate(CLIENT *clnt, char *principal, char *mechanism,<br/>rpc_gss_service_t service_type, char *qop, rpc_gss_options_req_t<br/>*options_req, rpc_gss_options_ret_t *options_ret);</pre>                                                                                                    |                                                                                                    |  |  |
| DESCRIPTION | <pre>rpc_gss_seccreate() is used by an application to create a security context using<br/>the RPCSEC_GSS protocol, making use of the underlying GSS-API network layer.<br/>rpc_gss_seccreate() allows an application to specify the type of security<br/>mechanism (for example, Kerberos v5), the type of service (for example, integrity<br/>checking), and the Quality of Protection (QOP) desired for transferring data.</pre> |                                                                                                    |  |  |
| PARAMETERS  | Information on RPCSEC_GSS data types for parameters may be found on the rpcsec_gss(3NSL) man page.                                                                                                    |                                                                                                    |  |  |
|             | clnt                                                                                                    | This is the RPC client handle. <i>clnt</i> may be obtained, for example, from clnt_create().                                                                                                    |  |  |
|             | principal                                                                                                    | rincipalThis is the identity of the server principal, specified in<br>the form service@host, where service is the name of the<br>service the client wishes to access and host is the fully<br>qualified name of the host where the service resides —<br>for example, nfs@mymachine.eng.company.com. |  |  |
|             | nechanism This is an ASCII string which indicates which security<br>mechanism to use with this data. Appropriate<br>mechanisms may be found in the file /etc/gss/mec<br>additionally, rpc_gss_get_mechanisms() returns<br>list of supported security mechanisms (as<br>null-terminated strings).                                                                                                    |                                                                                                    |  |  |
|             | <i>service_type</i> This sets the initial type of service for the session — privacy, integrity, authentication, or none.                                                                                                    |                                                                                                    |  |  |
|             | qop                                                                                                    | This is an ASCII string which sets the quality of<br>protection (QOP) for the session. Appropriate values<br>for this string may be found in the file /etc/gss/qop.<br>Additionally, supported QOPs are returned (as<br>null-terminated strings) by<br>rpc_gss_get_mech_info().                     |  |  |
|             | options_req                                                                                                    | This structure contains options which are passed<br>directly to the underlying GSS_API layer. If the caller<br>specifies NULL for this parameter, defaults are used.<br>(See NOTES, below.)                                                                                                    |  |  |
|             | <i>options_ret</i> These GSS-API options are returned to the caller. If the caller does not need to see these options, then it may specify NULL for this parameter. (See NOTES, below.)                                                                                                    |                                                                                                    |  |  |

rpc\_gss\_seccreate(3NSL)

# **RETURN VALUES** | rpc\_gss\_seccreate() returns a security context handle (an RPC authentication handle) of type AUTH. If rpc\_gss\_seccreate() cannot return successfully, the application can get an error number by calling rpc\_gss\_get\_error().

| FILES | /etc/gss/mech | File containing valid security mechanisms |
|-------|---------------|-------------------------------------------|
|       | /etc/gss/qop  | File containing valid QOP values .        |

**ATTRIBUTES** See attributes(5) for descriptions of the following attributes:

| ATTRIBUTE TYPE | ATTRIBUTE VALUE    |  |
|----------------|--------------------|--|
| MT-Level       | MT-Safe            |  |
| Availability   | SUNWrsg (32–bits)  |  |
|                | SUNWrsgx (64-bits) |  |

SEE ALSO auth\_destroy(3NSL), rpc(3NSL), rpc\_gss\_get\_error(3NSL), rpc\_gss\_get\_mechanisms(3NSL), rpcsec\_gss(3NSL), mech(4), qop(4), attributes(5)

ONC+ Developer's Guide

Linn, J. RFC 2743, Generic Security Service Application Program Interface Version 2, Update 1. Network Working Group. January 2000.

**NOTES** Contexts may be destroyed normally, with auth\_destroy(). See auth\_destroy(3NSL)

## rpc\_gss\_set\_callback(3NSL)

| NAME                 | rpc_gss_set_callback – specify callback for context                                                                                                    |                                                                                                    |  |
|----------------------|----------------------------------------------------------------------------------------------------|----------------------------------------------------------------------------------------------------|--|
| SYNOPSIS             | <pre>#include <rpc rpcsec_gss.h=""></rpc></pre>                                                                                                    |                                                                                                    |  |
|                      | <pre>bool_t rpc_gss_set_callback(struct rpc_gss_callback_t *cb);</pre>                                                                                                    |                                                                                                    |  |
| DESCRIPTION          | A server may want to specify a callback routine so that it knows when a context gets first used. This user-defined callback may be specified through the rpc_gss_set_callback() routine. The callback routine is invoked the first time a context is used for data exchanges, after the context is established for the specified program and version.  |                                                                                                    |  |
|                      | The user-defined of                                                                                                    | callback routine should take the following form:                                                                                                    |  |
|                      |                                                                                                    | <pre>truct svc_req *req, gss_cred_id_t deleg, gss_context, rpc_gss_lock_t *lock, void **cookie);</pre>                                                                                                    |  |
| PARAMETERS           | <pre>rpc_gss_set_callback() takes one argument: a pointer to a<br/>rpc_gss_callback_t structure. This structure contains the RPC program and<br/>version number as well as a pointer to a user-defined callback() routine. (For a<br/>description of rpc_gss_callback_t and other RPCSEC_GSS data types, see the<br/>rpcsec_gss(3NSL) man page.)</pre> |                                                                                                    |  |
|                      | The user-defined of                                                                                                    | callback() routine itself takes the following arguments:                                                                                                    |  |
|                      | req                                                                                                    | Pointer to the received service request. svc_req is an RPC structure containing information on the context of an RPC invocation, such as program, version, and transport information.                                                                                                    |  |
|                      | deleg                                                                                                    | Delegated credentials, if any. (See NOTES, below.)                                                                                                    |  |
|                      | gss_context                                                                                                    | GSS context (allows server to do GSS operations on the context to test for acceptance criteria). See NOTES, below.                                                                                                    |  |
|                      | lock                                                                                                    | This parameter is used to enforce a particular QOP and service for<br>a session. This parameter points to a RPCSEC_GSS<br>rpc_gss_lock_t structure. When the callback is invoked, the<br>rpc_gss_lock_t.locked field is set to TRUE, thus locking the<br>context. A locked context will reject all requests having different<br>values for QOP or service than those specified by the raw_cred<br>field of the rpc_gss_lock_t structure. |  |
|                      | cookie                                                                                                    | A four-byte quantity that an application may use in any manner it wants to — RPC does not interpret it. (For example, the cookie could be a pointer or index to a structure that represents a context initiator.) The cookie is returned, along with the caller's credentials, with each invocation of rpc_gss_getcred().                                                                                                    |  |
| <b>RETURN VALUES</b> | rpc_gss_set_ca<br>otherwise.                                                                                                    | allback() returns TRUE if the use of the context is accepted; false                                                                                                    |  |
| ATTRIBUTES           | See attributes(                                                                                                    | 5) for descriptions of the following attributes:                                                                                                    |  |

rpc\_gss\_set\_callback(3NSL)

| ATTRIBUTE TYPE | ATTRIBUTE VALUE   |
|----------------|-------------------|
| MT-Level       | MT-Safe           |
| Availability   | SUNWrsg (32–bit)  |
|                | SUNWrsgx (64-bit) |

**SEE ALSO** rpc(3NSL), rpc\_gss\_getcred(3NSL), rpcsec\_gss(3NSL), attributes(5)

ONC+ Developer's Guide

Linn, J. RFC 2078, Generic Security Service Application Program Interface, Version 2. Network Working Group. January 1997.

**NOTES** If a server does not specify a callback, all incoming contexts will be accepted.

Because the GSS-API is not currently exposed, the *deleg* and *gss\_context* arguments are mentioned for informational purposes only, and the user-defined callback function may choose to do nothing with them.

rpc\_gss\_set\_defaults(3NSL)

| -F - 8               | ()                                                                                                    |                           |                   |
|----------------------|----------------------------------------------------------------------------------------------------|---------------------------|-------------------|
| NAME                 | rpc_gss_set_defau                                                                                                    | lts – change service, QOI | P for a session   |
| SYNOPSIS             | <pre>#include <rpc pre="" rp<=""></rpc></pre>                                                                                                    | csec_gss.h>               |                   |
|                      | <pre>bool_t rpc_gss_set_defaults(AUTH *auth, rpc_gss_service_t service,</pre>                                                                                                    |                           |                   |
| DESCRIPTION          | rpc_gss_set_defaults() allows an application to change the service (privacy, integrity, authentication, or none) and Quality of Protection (QOP) for a transfer session. New values apply to the rest of the session (unless changed again).                 |                           |                   |
| PARAMETERS           | Information on RPCSEC_GSS data types for parameters may be found on the rpcsec_gss(3NSL) man page.                                                                                                    |                           |                   |
|                      | auth An RPC authentication handle returned by rpc_gss_seccreate()).                                                                                                    |                           |                   |
|                      | service An enum of type rpc_gss_service_t, representing one of the following types of security service: authentication, privacy, integrity, or none.                                                                                                    |                           |                   |
|                      | <pre>qop A string representing Quality of Protection. Valid strings may be<br/>found in the file /etc/gss/qop or by using<br/>rpc_gss_get_mech_info().</pre>                                                                                                 |                           |                   |
| <b>RETURN VALUES</b> | rpc_gss_set_svc_name() returns TRUE if it is successful; otherwise, use rpc_gss_get_error() to get the error associated with the failure.                                                                                                    |                           |                   |
| FILES                | /etc/gss/qop File containing valid QOPs                                                                                                    |                           |                   |
| ATTRIBUTES           | See attributes(5) for descriptions of the following attributes:                                                                                                    |                           |                   |
|                      | ATTRIBUTE TYPE ATTRIBUTE VALUE                                                                                                    |                           |                   |
|                      | MT-Level                                                                                                    |                           | MT-Safe           |
|                      | Availability                                                                                                    |                           | SUNWrsg (32-bit)  |
|                      |                                                                                                    |                           | SUNWrsgx (64–bit) |
| SEE ALSO             | <pre>rpc(3NSL), rpc_gss_get_mech_info(3NSL), rpcsec_gss(3NSL), qop(4),<br/>attributes(5)<br/>ONC+ Developer's Guide<br/>Linn, J. RFC 2078, Generic Security Service Application Program Interface, Version 2.<br/>Network Working Group. January 1997.</pre> |                           |                   |
|                      |                                                                                                    |                           |                   |

474 man pages section 3: Networking Library Functions • Last Revised 5 Feb 2002

|               |                                                                                                    |                                                                                                    | -L -97()                                                       |  |
|---------------|----------------------------------------------------------------------------------------------------|----------------------------------------------------------------------------------------------------|----------------------------------------------------------------|--|
| NAME          | rpc_gss_set_svc_n                                                                                                    | ame – send a principal na                                                                                                    | ame to a server                                                |  |
| SYNOPSIS      | <pre>#include <rpc pre="" rp<=""></rpc></pre>                                                                                                    | csec_gss.h>                                                                                                    |                                                                |  |
|               | <pre>bool_t rpc_gss_set_svc_name(char *principal, char *mechanism, u_int</pre>                                                                                                    |                                                                                                    |                                                                |  |
| DESCRIPTION   | rpc_gss_set_svc_name() sets the name of a principal the server is to represent. If a server is going to act as more than one principal, this procedure can be invoked for every such principal. |                                                                                                    |                                                                |  |
| PARAMETERS    | Information on RPCSEC_GSS data types for parameters may be found on the rpcsec_gss(3NSL) man page.                                                                                              |                                                                                                    |                                                                |  |
|               | principal                                                                                                    | An ASCII string represe<br>the form of <i>service@host</i>                                                                                                    | enting the server's principal name, given in                   |  |
|               | <i>mech</i> An ASCII string representing the security mechanism in use. Valid strings may be found in the /etc/gss/mech file, or by using rpc_gss_get_mechanisms().                             |                                                                                                    |                                                                |  |
|               | req_time                                                                                                    | The time, in seconds, for which a credential should be valid. Note that the <i>req_time</i> is a hint to the underlying mechanism. The actual time that the credential will remain valid is mechanism dependent. In the case of kerberos the actual time will be GSS_C_INDEFINITE. |                                                                |  |
|               | <i>program</i> The RPC program number for this service.                                                                                                    |                                                                                                    |                                                                |  |
|               | version                                                                                                    | The RPC version numb                                                                                                    | er for this service.                                           |  |
| RETURN VALUES |                                                                                                    |                                                                                                    | if it is successful; otherwise, use sociated with the failure. |  |
| FILES         | /etc/gss/mech File containing valid security mechanisms                                                                                                    |                                                                                                    | ng valid security mechanisms                                   |  |
| ATTRIBUTES    | See attributes(5) for descriptions of the following attributes:                                                                                                    |                                                                                                    |                                                                |  |
|               |                                                                                                    |                                                                                                    |                                                                |  |
|               | ATTRIBUTE TYPE                                                                                                    |                                                                                                    | ATTRIBUTE VALUE                                                |  |
|               | MT-Level                                                                                                    |                                                                                                    | MT-Safe                                                        |  |
|               | Availability SUNWrs                                                                                                    |                                                                                                    | SUNWrsg (32-bit)                                               |  |
|               |                                                                                                    |                                                                                                    | SUNWrsgx (64–bit)                                              |  |
| SEE ALSO      |                                                                                                    |                                                                                                    | 3NSL),<br>rpcsec_gss(3NSL),mech(4),                            |  |

rpc\_gss\_set\_svc\_name(3NSL)

Linn, J. RFC 2078, Generic Security Service Application Program Interface, Version 2. Network Working Group. January 1997.

476 man pages section 3: Networking Library Functions • Last Revised 5 Feb 2002

| NAME        | rpc_rac, rac_drop,                                                                                                    | rac_poll, rac_recv, rac_send – r                                                                                                    | emote asynchronous calls                                                                                                    |  |
|-------------|----------------------------------------------------------------------------------------------------|----------------------------------------------------------------------------------------------------|----------------------------------------------------------------------------------------------------|--|
| SYNOPSIS    | <b>cc</b> [ <i>flag</i> ] <i>file</i><br>#include <rpc rpo<br="">#include <rpc rac<="" th=""><th colspan="3"></th></rpc></rpc> |                                                                                                    |                                                                                                    |  |
|             | <pre>void rac_drop(CLIENT *cl, void *h);</pre>                                                                                 |                                                                                                    |                                                                                                    |  |
|             | <pre>enum clnt_stat rac_poll(CLIENT *cl, void *h); enum clnt_stat rac_recv(CLIENT *cl, void *h);</pre>                         |                                                                                                    |                                                                                                    |  |
|             |                                                                                                    |                                                                                                    |                                                                                                    |  |
|             |                                                                                                    | .(CLIENT *cl, rpcproc_t proc_t proc_t xresults, void *result                                                                                                    | <pre>oc, xdrproc_t xargs, void sp, struct timeval timeout);</pre>                                                            |  |
| DESCRIPTION | that allows message<br>time between whe                                                                                        | ges to be sent using the RPC pro                                                                                                    | a special interface to the RPC library<br>otocol without blocking during the<br>eply is received. To RPC servers, RAC<br>es. |  |
|             | A RAC message is<br>allowing the client<br>whether the return<br>rac_recv() is us<br>waiting for the retu                      | establishes an RPC session in the usual way (see rpc_clnt_create(3NSL)).<br>message is sent using rac_send(). This routine returns immediately,<br>g the client to conduct other processing. When the client wants to determine<br>the returned value from the call has been received, rac_poll() is used.<br>ecv() is used to collect the returned value; it can also be used to block while<br>for the returned value to arrive. rac_drop() is used to inform the RPC<br>hat the client is no longer interested in the results of a particular RAC<br>e. |                                                                                                    |  |
|             | rac_drop()                                                                                                    | message to the server is gener                                                                                                    | .c_send() currently in progress. No<br>rated by this call, but any subsequent<br>will be silently dropped. It also frees     |  |
|             |                                                                                                    | After a call to rac_drop() th<br>It may no longer be used in an                                                                                                    | the handle referred to by $h$ is invalid.<br>Ny asynchronous operation.                                                      |  |
|             | <pre>rac_poll()</pre>                                                                                                    | rac_poll() returns the status of the call currently in progress or the <client, asynchronous="" handle=""> tuple referred to by <i>cl</i> and <i>h</i>.</client,>                                                                                                    |                                                                                                    |  |
|             |                                                                                                    | rac_poll() return values ar                                                                                                    | e:                                                                                                    |  |
|             |                                                                                                    | RPC_SUCCESS                                                                                                    | A reply has been received and is available for reading by rac_recv().                                                        |  |
|             |                                                                                                    | RPC_INPROGRESS                                                                                                    | No reply has been received. The<br>call referred to by the given handle<br>has not yet timed out.                            |  |
|             |                                                                                                    | RPC_TIMEDOUT                                                                                                    | No reply has been received. The call referred to by the given handle                                                         |  |

Networking Library Functions 477

|            |                                                                                                    | has exceeded the maximum<br>timeout value specified in<br>rac_send().                                                                                                    |
|------------|----------------------------------------------------------------------------------------------------|----------------------------------------------------------------------------------------------------|
|            | RPC_STALERACHANDLE                                                                                                    | Either the handle referred to by <i>h</i> is invalid or no call is currently in progress for the given <client, asynchronous="" handle=""> tuple.</client,>                                                      |
|            | RPC_CANTRECV                                                                                                    | Either the file descriptor associated<br>with the given CLIENT handle is<br>bad, or an error occurred while<br>attempting to receive a packet.                                                                   |
|            | RPC_SYSTEMERROR                                                                                                    | Space could not be allocated to receive a packet.                                                                                                    |
|            | retransmission when necessar                                                                                                    | l to rac_poll() will trigger a<br>y (that is, if a rac_send() is in<br>ceived, the per-call timeout has<br>has not yet expired).                                                                                 |
|            | return value in the reply pack<br>clnt_control()'s CLGET_1<br>to extract the proper file descr<br>rac_poll() is still useful sin | FD request and poll(2) may be used                                                                                                    |
| rac_recv() | call, placing them in the buffer<br>and using the XDR decode fur<br>the application to have ensure                               | ults of a previous asynchronous RPC<br>indicated in the rac_send() call<br>action supplied there. It depends on<br>d that a reply is present (using<br>) is called before a reply has been<br>g a reply.         |
|            | All errors normally returned b<br>be returned here. In addition:                                                                 | y the RPC client call functions may                                                                                                    |
|            | RPC_STALERACHANDLE                                                                                                    | Either the handle referred to by <i>h</i> is<br>invalid or no call is currently in<br>progress for the given <client,<br>asynchronous handle&gt; tuple.</client,<br>                                             |
|            |                                                                                                    | Additionally, if a packet is present<br>and its status is not RPC_SUCCESS,<br>it is possible that the client<br>credentials need refreshing. In this<br>case, RPC_AUTHERROR is<br>returned and the client should |

rpc\_rac(3RAC)

|            |                                     |                                                                                                    | attempt to resend the call.                                                                                                    |  |
|------------|-------------------------------------|----------------------------------------------------------------------------------------------------|----------------------------------------------------------------------------------------------------|--|
|            |                                     | XDR decode procedure call to rac_recv(), the                                                                                                    | received, rac_recv() will invoke the<br>specified in the rac_send() call. After a<br>e handle referred to by <i>h</i> is invalid. It may<br>by asynchronous operation.                                                                                                    |  |
|            | rac_send()                          | specified procedure. It c<br>is the address of the pro-<br>in which to place the re-<br>used to encode and dec<br>valid pointer when rac                                                                                                    | sends to the server) an RPC call to the<br>does not await a reply from the server. <i>argsp</i><br>ocedure's arguments, <i>resultsp</i> is the address<br>sults, xargs and <i>xresults</i> are XDR functions<br>code respectively. Note: <i>resultsp</i> must be a<br>c_recv() is called. <i>timeout</i> should contain<br>e the application is willing to wait for a |  |
|            |                                     | handle, is returned. Thi asynchronous calls to p                                                                                                    | ue handle, known as the asynchronous<br>is handle is to be used in subsequent<br>coll for the status of the call (rac_poll()),<br>sults of the call (rac_recv()), or cancel the                                                                                                    |  |
|            |                                     | On failure, (void *) 0 is returned.                                                                                                    |                                                                                                    |  |
|            |                                     | In case of failure, the application may retrieve the RPC failure code<br>by calling clnt_geterr() immediately after a rac_send()<br>failure (see rpc(3NSL)). Possible errors include both transient<br>problems (such as transport failures) and permanent ones (such as<br>XDR encoding failures). |                                                                                                    |  |
|            |                                     | Multiple rac_sends on the same client handle are permitted, but may introduce unpredictable perturbations to the current timeout and retry model used by the RPC library.                                                                                                    |                                                                                                    |  |
|            |                                     | The interface imposes a limit on the amount of time a call may be<br>in progress before it is considered to have failed. This method was<br>chosen over limitations on the number of retries because of a<br>desire for transport independence.                                                     |                                                                                                    |  |
| ATTRIBUTES | See attributes(                     | (5) for descriptions of the                                                                                                    | following attributes:                                                                                                    |  |
|            | ATT                                 | RIBUTE TYPE                                                                                                    | ATTRIBUTE VALUE                                                                                                    |  |
|            | MT-Level                            |                                                                                                    | Unsafe                                                                                                    |  |
| SEE ALSO   | poll(2), rpc(3NS<br>xdr(3NSL), attr |                                                                                                    | 3NSL), rpc_clnt_calls(3NSL),                                                                                                    |  |

#### rpc\_rac(3RAC)

WARNINGS The RAC interface is not the recommended interface for having multiple RPC requests outstanding. The preferred method of accomplishing this in the Solaris environment is to use synchronous RPC calls with threads. The RAC interface is provided as a service to developers interested in porting RPC applications to Solaris 2.0. Use of this interface will degrade the performance of normal synchronous RPC calls (see rpc clnt calls(3NSL)). For these reasons, use of this interface is disparaged.

The library librac must be linked before libnsl to use RAC. If the libraries are not linked in the correct order, then the results are indeterminate.

**NOTES** These interfaces are unsafe in multithreaded applications. Unsafe interfaces should be called only from the main thread.

| NAME            | rpcsec_gss – security flavor incorporating GSS-API protections                                                                                                    |  |  |
|-----------------|----------------------------------------------------------------------------------------------------|--|--|
| SYNOPSIS        | <pre>cc [ flag ] filelnsl [ library ] #include <rpc rpcsec_gss.h=""></rpc></pre>                                                                                                    |  |  |
| DESCRIPTION     | RPCSEC_GSS is a security flavor which sits "on top" of the GSS-API (Generic Security<br>Service API) for network transmissions. Applications using RPCSEC_GSS can take<br>advantage of GSS-API security features; moreover, they can use any security<br>mechanism (such as RSA public key or Kerberos) that works with the GSS-API.                                                                                                    |  |  |
|                 | The GSS-API offers two security services beyond the traditional authentication services (AUTH_DH, AUTH_SYS, and AUTH_KERB): integrity and privacy. With integrity, the system uses cryptographic checksumming to ensure the authenticity of a message (authenticity of originator, recipient, and data); privacy provides additional security by encrypting data. Applications using RPCSEC_GSS specify which service they wish to use. Type of security service is mechanism-independent.                                                                           |  |  |
|                 | Before exchanging data with a peer, an application must establish a context for the exchange. RPCSEC_GSS provides a single function for this purpose, rpc_gss_seccreate(), which allows the application to specify the security mechanism, Quality of Protection (QOP), and type of service at context creation. (The QOP parameter sets the cryptographic algorithms to be used with integrity or privacy, and is mechanism-dependent.) Once a context is established, applications can reset the QOP and type of service for each data unit exchanged, if desired. |  |  |
|                 | Valid mechanisms and QOPs may be obtained from configuration files or from the name service. Each mechanism has a default QOP.                                                                                                    |  |  |
|                 | Contexts are destroyed with the usual RPC auth_destroy() call.                                                                                                    |  |  |
| Data Structures | Some of the data structures used by the RPCSEC_GSS package are shown below.                                                                                                    |  |  |
|                 | rpc_gss_service_t                                                                                                    |  |  |
|                 | <pre>This enum defines the types of security services the context may have. rpc_gss_seccreate() takes this as one argument when setting the service type for a session. typedef enum {    rpc_gss_svc_default = 0,    rpc_gss_svc_default = 0,    rpc_gss_svc_integrity = 2,    rpc_gss_svc_privacy = 3 } rpc_gss_service_t ;</pre>                                                                                                    |  |  |
|                 |                                                                                                    |  |  |
|                 | rpc_gss_options_req_t                                                                                                    |  |  |
|                 | Structure containing options passed directly through to the GSS-API.<br>rpc_gss_seccreate() takes this as an argument when creating a context.                                                                                                    |  |  |
|                 | <pre>typedef struct {     int req_flags; /*GSS request bits */     int time_req; /*requested credential lifetime */</pre>                                                                                                    |  |  |

```
rpcsec_gss(3NSL)
```

```
gss_cred_id_t my_cred; /*GSS credential struct*/
gss_channel_bindings_t;
input_channel_bindings;
} rpc_gss_options_req_t ;
```

rpc\_gss\_OID

This data type is used by in-kernel RPC routines, and thus is mentioned here for informational purposes only.

```
typedef struct {
    u_int length;
    void *elements
} *rpc_gss_OID;
```

rpc gss options ret t

Structure containing GSS-API options returned to the calling function, rpc\_gss\_seccreate(). MAX\_GSS\_MECH is defined as 128.

```
typedef struct {
   int major_status;
int minor_status;
u_int rpcsec_version
                                                     /*vers. of RPCSEC GSS */
  int ret_flags
int time_req
   gss_ctx_id_t gss_context;
   char
                 actual mechanism[MAX GSS MECH]; /*mechanism used*/
} rpc gss options ret t;
rpc gss principal t
The (mechanism-dependent, opaque) client principal type. Used as an argument to the
rpc gss get principal name() function, and in the gsscred table. Also
referenced by the rpc gss rawcred t structure for raw credentials (see below).
typedef struct {
   int len;
   char name[1];
} *rpc_gss_principal_t;
rpc gss rawcred t
Structure for raw credentials. Used by rpc gss getcred() and
rpc gss set callback().
typedef struct {
                         version; /*RPC version # */
*mechanism; /*security mechanism*/
*qop; /*Quality of Protection*/
   u_int
   char
   char
   rpc_gss_principal_t client_principal; /*client name*/
  char *svc_principal; /*server name*/
rpc_gss_service_t service; /*service (integrity, etc.)*/
} rpc gss rawcred t;
```

```
482 man pages section 3: Networking Library Functions • Last Revised 29 Jun 2001
```

```
rpc gss ucred t
                    Structure for UNIX credentials. Used by rpc gss getcred() as an alternative to
                    rpc gss rawcred t.
                    typedef struct {
                       uid_t uid; /*user ID*/
gid_t gid; /*group ID*/
                       short gidlen;
                       git_t *gidlist; /*list of groups*/
                    } rpc gss ucred t;
                    rpc gss callback t
                    Callback structure used by rpc gss set callback().
                    typedef struct {
                       u_int program; /*RPC program #*/
u_int version; /*RPC version #*/
                       bool_t (*callback)(); /*user-defined callback routine*/
                    } rpc_gss_callback_t;
                    rpc gss lock t
                    Structure used by a callback routine to enforce a particular QOP and service for a
                    session. The locked field is normally set to FALSE; the server sets it to TRUE in order
                    to lock the session. (A locked context will reject all requests having different QOP and
                    service values than those found in the raw cred structure.) For more information, see
                    the rpc gss set callback(3NSL) man page.
                    typedef struct {
                       bool t
                                             locked;
                       rpc_gss_rawcred_t *raw_cred;
                    } rpc_gss_lock_t;
                    rpc gss error t
                    Structure used by rpc gss get error() to fetch an error code when a
                    RPCSEC GSS routine fails.
                    typedef struct {
                       int rpc_gss_error;
int system_error; /*same as errno*/
                    } rpc_gss_error_t;
Index to Routines
                    The following lists RPCSEC GSS routines and the manual reference pages on which
                    they are described. An (S) indicates it is a server-side function:
                    Routine (Manual Page)
                       Description
                    rpc_gss_seccreate(3NSL)
                       Create a secure RPCSEC GSS context
```

Networking Library Functions 483

rpcsec\_gss(3NSL)

|            | rpc_gss_set_defaults(3NSL)<br>Switch service, QOP for a session                                                                                   |                       |  |
|------------|----------------------------------------------------------------------------------------------------|-----------------------|--|
|            | rpc_gss_max_data_length(3NSL)<br>Get maximum data length allowed by transport                                                                     |                       |  |
|            | rpc_gss_set_svc_name(3NSL)<br>Set server's principal name (S)                                                                                     |                       |  |
|            | rpc_gss_getcred(3NSL)<br>Get credentials of caller (S)                                                                                            |                       |  |
|            | rpc_gss_set_callback(3NSL)<br>Specify callback to see context use (S)                                                                             |                       |  |
|            | <pre>rpc_gss_get_principal_name(3NSL) Get client principal name (S)</pre>                                                                         |                       |  |
|            | rpc_gss_svc_max_data_length(3NSL)<br>Get maximum data length allowed by tr                                                                        |                       |  |
|            | rpc_gss_get_error(3NSL)<br>Get error number                                                                                                    |                       |  |
|            | rpc_gss_get_mechanisms(3NSL)<br>Get valid mechanism strings                                                                                       |                       |  |
|            | rpc_gss_get_mech_info(3NSL)<br>Get valid QOP strings, current service                                                                             |                       |  |
|            | rpc_gss_get_versions(3NSL)<br>Get supported RPCSEC_GSS versions                                                                                   |                       |  |
|            | <pre>rpc_gss_is_installed(3NSL)     Checks if a mechanism is installed</pre>                                                                      |                       |  |
|            | rpc_gss_mech_to_oid(3NSL)<br>Maps ASCII mechanism to OID representation                                                                           |                       |  |
|            | rpc_gss_qop_to_num(3NSL)<br>Maps ASCII QOP, mechansim to u_int number                                                                             |                       |  |
| Utilities  | The gsscred utility manages the gsscred table, which contains mappings of principal names between network and local credentials. See gsscred(1M). |                       |  |
| FILES      | /etc/gss/mech List of installed mechanisms                                                                                                    |                       |  |
|            | /etc/gss/qop List of valid                                                                                                    | QOPs                  |  |
| ATTRIBUTES | See attributes(5) for descriptions of the                                                                                                    | following attributes: |  |
|            |                                                                                                    |                       |  |
|            |                                                                                                    |                       |  |
|            | MT-Level                                                                                                    | MT-Safe               |  |

484 man pages section 3: Networking Library Functions • Last Revised 29 Jun 2001

rpcsec\_gss(3NSL)

| ATTRIBUTE TYPE | ATTRIBUTE VALUE   |
|----------------|-------------------|
| Availability   | SUNWrsg (32-bit)  |
|                | SUNWrsgx (64–bit) |

#### SEE ALSO

D gsscred(1M), rpc(3NSL), rpc\_clnt\_auth(3NSL), xdr(3NSL), attributes(5), environ(5)

ONC+ Developer's Guide

Linn, J. RFC 2743, Generic Security Service Application Program Interface Version 2, Update 1. Network Working Group. January 2000.

rpc\_soc(3NSL)

| NAME     | rpc_soc, authdes_create, authunix_create, authunix_create_default, callrpc,<br>clnt_broadcast, clntraw_create, clnttcp_create, clntudp_bufcreate, clntudp_create,<br>get_myaddress, getrpcport, pmap_getmaps, pmap_getport, pmap_rmtcall, pmap_set,<br>pmap_unset, registerrpc, svc_fds, svc_getcaller, svc_getreq, svc_register,<br>svc_unregister, svcfd_create, svcraw_create, svctcp_create, svcudp_bufcreate,<br>svcudp_create, xdr_authunix_parms – obsolete library routines for RPC |
|----------|----------------------------------------------------------------------------------------------------|
| SYNOPSIS | #define PORTMAP<br>#include <rpc rpc.h=""></rpc>                                                                                                    |
|          | <pre>AUTH *authdes_create(char *name, uint_t window, struct sockaddr_in     *syncaddr, des_block *ckey);</pre>                                                                                                    |
|          | <pre>AUTH *authunix_create(char *host, uid_t uid, gid_t gid, int grouplen,<br/>gid_t *gidlistp);</pre>                                                                                                    |
|          | AUTH <b>*authunix_create_default</b> (void);                                                                                                    |
|          | <pre>callrpc(char *host, rpcprog_t prognum, rpcvers_t versnum, rpcproc_t<br/>procnum, xdrproc_t inproc, char *in, xdrproc_t outproc, char *out);</pre>                                                                                                    |
|          | <pre>enum clnt_stat_clnt_broadcast(rpcprog_t prognum, rpcvers_t     versnum, rpcproc_t procnum, xdrproc_t inproc, char *in, xdrproc_t     outproc, char *out, resultproc_teachresult);</pre>                                                                                                    |
|          | CLIENT <b>*clntraw_create</b> (rpcproc_t <i>procnum</i> , rpcvers_t <i>versnum</i> );                                                                                                    |
|          | CLIENT *clnttcp_create(struct sockaddr_in *addr, rpcprog_t<br>prognum, rpcvers_t versnum, int *fdp, uint_t sendz, uint_t recvsz);                                                                                                    |
|          | <pre>CLIENT *clntudp_bufcreate(struct sockaddr_in *addr, rpcprog_t     prognum, rpcvers_t versnum, struct timeval wait, int *fdp, uint_t     sendz, uint_t recvsz);</pre>                                                                                                    |
|          | CLIENT <b>*clntudp_create</b> (struct sockaddr_in *addr, rpcprog_t<br>prognum, struct timeval wait, int *fdp);                                                                                                    |
|          | <pre>void get_myaddress(struct sockaddr_in *addr);</pre>                                                                                                    |
|          | <pre>ushort getrpcport(char *host, rpcprog_t prognum, rpcvers_t versnum,</pre>                                                                                                    |
|          | <pre>struct pmaplist *pmap_getmaps(struct sockaddr_in *addr);</pre>                                                                                                    |
|          | <pre>ushort pmap_getport(struct sockaddr_in *addr, rpcprog_t prognum,</pre>                                                                                                    |
|          | <pre>enum clnt_stat pmap_rmtcall(struct sockaddr_in *addr, rpcprog_t     prognum, rpcvers_t versnum, rpcproc_t progcnum, caddr_t in,     xdrproct_t inproc, caddr_t out, cdrproct_t outproc, struct     timeval tout, rpcport_t *portp);</pre>                                                                                                    |
|          | <pre>bool_t pmap_set(rpcprog_t prognum, rpcvers_t versnum, rpcprot_t</pre>                                                                                                    |
|          | <pre>bool_t pmap_unset(rpcprog_t prognum, rpcvers_t versnum);</pre>                                                                                                    |

|                  | int svc_fds;                                                                                                    |  |
|------------------|----------------------------------------------------------------------------------------------------|--|
|                  | <pre>struct sockaddr_in *svc_getcaller(SVCXPRT *xprt);</pre>                                                                                                    |  |
|                  | <pre>void svc_getreq(int rdfds);</pre>                                                                                                    |  |
|                  | <pre>SVCXPRT *svcfd_create(int fd, uint_t sendsz, uint_t recvsz);</pre>                                                                                                    |  |
|                  | SVCXPRT <b>*svcraw_create</b> (void);                                                                                                    |  |
|                  | SVCXPRT <b>*svctcp_create</b> (int <i>fd</i> , uint_t <i>sendsz</i> , uint_t <i>recvsz</i> );                                                                                                    |  |
|                  | <pre>SVCXPRT *svcudp_bufcreate(int fd, uint_t sendsz, uint_t recvsz);</pre>                                                                                                    |  |
|                  | SVCXPRT <b>*svcudp_create</b> (int <i>fd</i> );                                                                                                    |  |
|                  | <pre>registerrpc(rpcprog_t prognum, rpcvers_t versnum, rpcproc_t procnum,</pre>                                                                                                    |  |
|                  | <pre>bool_tsvc_register(SVCXPRT *xprt, rpcprog_t prognum, rpcvers_t</pre>                                                                                                    |  |
|                  | <pre>void svc_unregister(rpcprog_t prognum, rpcvers_t versnum);</pre>                                                                                                    |  |
|                  | <pre>bool_t xdr_authunix_parms(XDR *xdrs, struct authunix_parms *supp);</pre>                                                                                                    |  |
| DESCRIPTION      | RPC routines allow C programs to make procedure calls on other machines across the network. First, the client calls a procedure to send a request to the server. Upon receipt of the request, the server calls a dispatch routine to perform the requested service, and then sends back a reply. Finally, the procedure call returns to the client.                                                                                                   |  |
|                  | The routines described in this manual page have been superseded by other routines.<br>The preferred routine is given after the description of the routine. New programs<br>should use the preferred routines, as support for the older interfaces may be dropped<br>in future releases.                                                                                                    |  |
| File Descriptors | Transport independent RPC uses TLI as its transport interface instead of sockets.                                                                                                    |  |
|                  | Some of the routines described in this section (such as clnttcp_create()) take a pointer to a file descriptor as one of the parameters. If the user wants the file descriptor to be a socket, then the application will have to be linked with both librpcsoc and libnsl. If the user passed RPC_ANYSOCK as the file descriptor, and the application is linked with libnsl only, then the routine will return a TLI file descriptor and not a socket. |  |
| Routines         | The following routines require that the header <rpc rpc.h=""> be included. The symbol PORTMAP should be defined so that the appropriate function declarations for the old interfaces are included through the header files.</rpc>                                                                                                    |  |
|                  | <pre>authdes_create() authdes_create() is the first of two routines which interface to the RPC secure authentication system, known as DES authentication. The second is authdes_getucred(), below. Note: the keyserver daemon keyserv(1M) must be running for the DES authentication system to work.</pre>                                                                                                    |  |

rpc\_soc(3NSL)

authdes create(), used on the client side, returns an authentication handle that will enable the use of the secure authentication system. The first parameter *name* is the network name, or *netname*, of the owner of the server process. This field usually represents a hostname derived from the utility routine host2netname(), but could also represent a user name using user2netname(). See secure rpc(3NSL). The second field is window on the validity of the client credential, given in seconds. A small window is more secure than a large one, but choosing too small of a window will increase the frequency of resynchronizations because of clock drift. The third parameter syncaddr is optional. If it is NULL, then the authentication system will assume that the local clock is always in sync with the server's clock, and will not attempt resynchronizations. If an address is supplied, however, then the system will use the address for consulting the remote time service whenever resynchronization is required. This parameter is usually the address of the RPC server itself. The final parameter *ckey* is also optional. If it is NULL, then the authentication system will generate a random DES key to be used for the encryption of credentials. If it is supplied, however, then it will be used instead.

This routine exists for backward compatibility only, and it is made obsolete by authdes\_seccreate(). See secure\_rpc(3NSL).

#### authunix create()

Create and return an RPC authentication handle that contains .UX authentication information. The parameter *host* is the name of the machine on which the information was created; *uid* is the user's user ID; *gid* is the user's current group ID; *grouplen* and *gidlistp* refer to a counted array of groups to which the user belongs.

It is not very difficult to impersonate a user.

This routine exists for backward compatibility only, and it is made obsolete by authsys\_create(). See rpc\_clnt\_auth(3NSL).

#### authunix\_create\_default()

Call authunix\_create() with the appropriate parameters.

This routine exists for backward compatibility only, and it is made obsolete by authsys\_create\_default(). See rpc\_clnt\_auth(3NSL).

#### callrpc()

Call the remote procedure associated with *prognum*, *versnum*, and *procnum* on the machine, *host*. The parameter *inproc* is used to encode the procedure's parameters, and *outproc* is used to decode the procedure's results; *in* is the address of the procedure's argument, and *out* is the address of where to place the result(s). This routine returns 0 if it succeeds, or the value of enum clnt\_stat cast to an integer if it fails. The routine clnt\_perrno() is handy for translating failure statuses into messages. See rpc clnt calls(3NSL).

You do not have control of timeouts or authentication using this routine. This routine exists for backward compatibility only, and is made obsolete by rpc\_call(). See rpc\_clnt\_calls(3NSL).

clnt stat clnt broadcast()

Like callrpc(), except the call message is broadcast to all locally connected broadcast nets. Each time the caller receives a response, this routine calls eachresult(), whose form is:

eachresult(char \*out, struct sockaddr\_in \*addr);

where *out* is the same as *out* passed to clnt\_broadcast(), except that the remote procedure's output is decoded there; *addr* points to the address of the machine that sent the results. If eachresult() returns 0. clnt\_broadcast() waits for more replies; otherwise it returns with appropriate status. If eachresult() is NULL, clnt\_broadcast() returns without waiting for any replies.

Broadcast packets are limited in size to the maximum transfer unit of the transports involved. For Ethernet, the callers argument size is approximately 1500 bytes. Since the call message is sent to all connected networks, it may potentially lead to broadcast storms. clnt\_broadcast() uses SB AUTH\_SYS credentials by default. See rpc\_clnt\_auth(3NSL). This routine exists for backward compatibility only, and is made obsolete by rpc\_broadcast(). See rpc\_clnt\_calls(3NSL).

#### clntraw\_create()

This routine creates an internal, memory-based RPC client for the remote program *prognum*, version *versnum*. The transport used to pass messages to the service is actually a buffer within the process's address space, so the corresponding RPC server should live in the same address space. See svcraw\_create(). This allows simulation of RPC and acquisition of RPC overheads, such as round trip times, without any kernel interference. This routine returns NULL if it fails.

This routine exists for backward compatibility only. It has the same functionality as clnt\_raw\_create(). See rpc\_clnt\_create(3NSL), which obsoletes it.

#### clnttcp create()

This routine creates an RPC client for the remote program *prognum*, version *versnum*; the client uses TCP/IP as a transport. The remote program is located at Internet address *addr*. If *addr->sin\_port* is 0, then it is set to the actual port that the remote program is listening on. The remote rpcbind service is consulted for this information. The parameter *\*fdp* is a file descriptor, which may be open and bound; if it is RPC\_ANYSOCK, then this routine opens a new one and sets *\*fdp*. Refer to the File Descriptor section for more information. Since TCP-based RPC uses buffered I/O, the user may specify the size of the send and receive buffers with the parameters *sendsz* and *recvsz*. Values of 0 choose suitable defaults. This routine returns NULL if it fails.

This routine exists for backward compatibility only. clnt\_create(), clnt\_tli\_create(), or clnt\_vc\_create() should be used instead. See rpc\_clnt\_create(3NSL).

#### clntudp\_bufcreate()

Create a client handle for the remote program *prognum*, on *versnum*; the client uses UDP/IP as the transport. The remote program is located at the Internet address *addr*. If *addr->sin\_port* is 0, it is set to port on which the remote program is listening

on (the remote rpcbind service is consulted for this information). The parameter *\*fdp* is a file descriptor, which may be open and bound. If it is RPC\_ANYSOCK, then this routine opens a new one and sets *\*fdp*. Refer to the File Descriptor section for more information. The UDP transport resends the call message in intervals of wait time until a response is received or until the call times out. The total time for the call to time out is specified by clnt\_call(). See rpc\_clnt\_calls(3NSL). If successful it returns a client handle, otherwise it returns NULL. The error can be printed using the clnt\_pcreateerror() routine. See rpc\_clnt\_create(3NSL).

The user can specify the maximum packet size for sending and receiving by using *sendsz* and *recvsz* arguments for UDP-based RPC messages.

If *addr->sin\_port* is 0 and the requested version number *versnum* is not registered with the remote portmap service, it returns a handle if at least a version number for the given program number is registered. The version mismatch is discovered by a clnt\_call() later (see rpc\_clnt\_calls(3NSL)).

This routine exists for backward compatibility only. clnt\_tli\_create() or clnt\_dg\_create() should be used instead. See rpc\_clnt\_create(3NSL).

clntudp create()

This routine creates an RPC client handle for the remote program *prognum*, version *versnum*; the client uses UDP/IP as a transport. The remote program is located at Internet address *addr*. If *addr->sin\_port* is 0, then it is set to actual port that the remote program is listening on. The remote rpcbind service is consulted for this information. The parameter *\*fdp* is a file descriptor, which may be open and bound; if it is RPC\_ANYSOCK, then this routine opens a new one and sets *\*fdp*. Refer to the File Descriptor section for more information. The UDP transport resends the call message in intervals of wait time until a response is received or until the call times out. The total time for the call to time out is specified by clnt\_call(). See rpc\_clnt\_calls(3NSL). clntudp\_create() returns a client handle on success, otherwise it returns NULL. The error can be printed using the clnt\_pcreateerror() routine. See rpc\_clnt\_create(3NSL).

Since UDP-based RPC messages can only hold up to 8 Kbytes of encoded data, this transport cannot be used for procedures that take large arguments or return huge results.

This routine exists for backward compatibility only. clnt\_create(), clnt\_tli\_create(), or clnt\_dg\_create() should be used instead. See rpc\_clnt\_create(3NSL).

get\_myaddress()

Places the local system's IP address into *\*addr*, without consulting the library routines that deal with /etc/hosts. The port number is always set to htons (PMAPPORT).

This routine is only intended for use with the RPC library. It returns the local system's address in a form compatible with the RPC library, and should not be taken as the system's actual IP address. In fact, the *\*addr* buffer's host address part is actually zeroed. This address may have only local significance and should not be assumed to be an address that can be used to connect to the local system by remote systems or processes.

This routine remains for backward compatibility only. The routine netdir\_getbyname() should be used with the name HOST\_SELF to retrieve the local system's network address as a *netbuf* structure. See netdir(3NSL).

#### getrpcport()

getrpcport() returns the port number for the version versnum of the RPC
program prognum running on host and using protocol proto.getrpcport() returns
0 if the RPC system failed to contact the remote portmap service, the program
associated with prognum is not registered, or there is no mapping between the
program and a port.

This routine exists for backward compatibility only. Enhanced functionality is provided by rpcb getaddr(). See rpcbind(3NSL).

#### pmaplist()

A user interface to the portmap service, which returns a list of the current RPC program-to-port mappings on the host located at IP address *addr*. This routine can return NULL. The command 'rpcinfo -p' uses this routine.

This routine exists for backward compatibility only, enhanced functionality is provided by rpcb\_getmaps(). See rpcbind(3NSL).

#### pmap\_getport()

A user interface to the portmap service, which returns the port number on which waits a service that supports program *prognum*, version *versnum*, and speaks the transport protocol associated with *protocol*. The value of *protocol* is most likely IPPROTO\_UDP or IPPROTO\_TCP. A return value of 0 means that the mapping does not exist or that the RPC system failured to contact the remote portmap service. In the latter case, the global variable rpc createerr contains the RPC status.

This routine exists for backward compatibility only, enhanced functionality is provided by rpcb\_getaddr(). See rpcbind(3NSL).

#### pmap\_rmtcall()

Request that the portmap on the host at IP address *\*addr* make an RPC on the behalf of the caller to a procedure on that host. *\*portp* is modified to the program's port number if the procedure succeeds. The definitions of other parameters are discussed in callrpc() and clnt call(). See rpc clnt calls(3NSL).

This procedure is only available for the UDP transport.

If the requested remote procedure is not registered with the remote portmap then no error response is returned and the call times out. Also, no authentication is done.

#### rpc\_soc(3NSL)

This routine exists for backward compatibility only, enhanced functionality is provided by rpcb rmtcall(). See rpcbind(3NSL).

#### pmap\_set()

A user interface to the portmap service, that establishes a mapping between the triple [*prognum*, *versnum*, *protocol*] and *port* on the machine's portmap service. The value of *protocol* may be IPPROTO\_UDP or IPPROTO\_TCP. Formerly, the routine failed if the requested *port* was found to be in use. Now, the routine only fails if it finds that *port* is still bound. If *port* is not bound, the routine completes the requested registration. This routine returns 1 if it succeeds, 0 otherwise. Automatically done by svc\_register().

This routine exists for backward compatibility only, enhanced functionality is provided by rpcb\_set(). See rpcbind(3NSL).

#### pmap\_unset()

A user interface to the portmap service, which destroys all mapping between the triple [*prognum*, *versnum*, *all-protocols*] and *port* on the machine's portmap service. This routine returns one if it succeeds, 0 otherwise.

This routine exists for backward compatibility only, enhanced functionality is provided by rpcb\_unset(). See rpcbind(3NSL).

#### svc fds()

A global variable reflecting the RPC service side's read file descriptor bit mask; it is suitable as a parameter to the select() call. This is only of interest if a service implementor does not call svc\_run(), but rather does his own asynchronous event processing. This variable is read-only, yet it may change after calls to svc\_getreq() or any creation routines. Do not pass its address to select()! Similar to svc fdset, but limited to 32 descriptors.

This interface is made obsolete by svc\_fdset. See rpc\_svc\_calls(3NSL).

#### svc getcaller()

This routine returns the network address, represented as a struct sockaddr\_in, of the caller of a procedure associated with the RPC service transport handle, *xprt*.

This routine exists for backward compatibility only, and is obsolete. The preferred interface is svc\_getrpccaller(). See rpc\_svc\_reg(3NSL), which returns the address as a struct netbuf.

#### svc\_getreq()

This routine is only of interest if a service implementor does not call svc\_run(), but instead implements custom asynchronous event processing. It is called when the select() call has determined that an RPC request has arrived on some RPC file descriptors; *rdfds* is the resultant read file descriptor bit mask. The routine returns when all file descriptors associated with the value of *rdfds* have been serviced. This routine is similar to svc\_getreqset() but is limited to 32 descriptors.

This interface is made obsolete by svc getreqset()

#### svcfd\_create()

Create a service on top of any open and bound descriptor. Typically, this descriptor is a connected file descriptor for a stream protocol. Refer to the File Descriptor section for more information. *sendsz* and *recvsz* indicate sizes for the send and receive buffers. If they are 0, a reasonable default is chosen.

This interface is made obsolete by  $svc_fd_create()$  (see  $rpc_svc_create(3NSL)$ ).

#### svcraw create()

This routine creates an internal, memory-based RPC service transport, to which it returns a pointer. The transport is really a buffer within the process's address space, so the corresponding RPC client should live in the same address space; see clntraw\_create(). This routine allows simulation of RPC and acquisition of RPC overheads (such as round trip times), without any kernel interference. This routine returns NULL if it fails.

This routine exists for backward compatibility only, and has the same functionality of svc\_raw\_create(). See rpc\_svc\_create(3NSL), which obsoletes it.

#### svctcp create()

This routine creates a TCP/IP-based RPC service transport, to which it returns a pointer. The transport is associated with the file descriptor *fd*, which may be RPC\_ANYSOCK, in which case a new file descriptor is created. If the file descriptor is not bound to a local TCP port, then this routine binds it to an arbitrary port. Refer to the File Descriptor section for more information. Upon completion, *xprt*->xp\_fd is the transport's file descriptor, and *xprt*->xp\_port is the transport's port number. This routine returns NULL if it fails. Since TCP-based RPC uses buffered I/O, users may specify the size of buffers; values of 0 choose suitable defaults.

This routine exists for backward compatibility only. svc\_create(), svc\_tli\_create(), or svc\_vc\_create() should be used instead. See rpc\_svc\_create(3NSL).

#### svcudp bufcreate()

This routine creates a UDP/IP-based RPC service transport, to which it returns a pointer. The transport is associated with the file descriptor *fd*. If *fd* is RPC\_ANYSOCK then a new file descriptor is created. If the file descriptor is not bound to a local UDP port, then this routine binds it to an arbitrary port. Upon completion, *xprtxp\_fd* is the transport's file descriptor, and *xprt->xp\_port* is the transport's port number. Refer to the File Descriptor section for more information. This routine returns NULL if it fails.

The user specifies the maximum packet size for sending and receiving UDP-based RPC messages by using the *sendsz* and *recvsz* parameters.

This routine exists for backward compatibility only. svc\_tli\_create(), or svc\_dg\_create() should be used instead. See rpc\_svc\_create(3NSL).

#### svcudp create()

This routine creates a UDP/IP-based RPC service transport, to which it returns a pointer. The transport is associated with the file descriptor *fd*, which may be RPC\_ANYSOCK, in which case a new file descriptor is created. If the file descriptor is not bound to a local UDP port, then this routine binds it to an arbitrary port. Upon completion, *xprt*->xp\_fd is the transport's file descriptor, and *xprt*->xp\_port is the transport's port number. This routine returns NULL if it fails.

Since UDP-based RPC messages can only hold up to 8 Kbytes of encoded data, this transport cannot be used for procedures that take large arguments or return huge results.

This routine exists for backward compatibility only. svc\_create(),
svc\_tli\_create(), or svc\_dg\_create() should be used instead. See
rpc\_svc\_create(3NSL).

#### registerrpc()

Register program *prognum*, procedure *procname*, and version *versnum* with the RPC service package. If a request arrives for program *prognum*, version *versnum*, and procedure *procnum*, *procname* is called with a pointer to its parameter(s). *procname* should return a pointer to its static result(s). *inproc* is used to decode the parameters while *outproc* is used to encode the results. This routine returns 0 if the registration succeeded, –1 otherwise.

svc run() must be called after all the services are registered.

This routine exists for backward compatibility only, and it is made obsolete by rpc\_reg().

#### svc register()

Associates *prognum* and *versnum* with the service dispatch procedure, *dispatch*. If *protocol* is 0, the service is not registered with the portmap service. If *protocol* is non-zero, then a mapping of the triple [*prognum*, *versnum*, *protocol*] to *xprt*->xp\_port is established with the local portmap service (generally *protocol* is 0, IPPROTO\_UDP or IPPROTO\_TCP). The procedure *dispatch* has the following form:

dispatch(struct svc\_req \*request, SVCXPRT \*xprt);

The svc register() routine returns one if it succeeds, and 0 otherwise.

This routine exists for backward compatibility only. Enhanced functionality is provided by svc\_reg().

#### svc unregister()

Remove all mapping of the double [*prognum*, *versnum*] to dispatch routines, and of the triple [*prognum*, *versnum*, *all-protocols*] to port number from portmap.

This routine exists for backward compatibility. Enhanced functionality is provided by svc\_unreg().

xdr\_authunix\_parms()
Used for describing UNIX credentials. This routine is useful for users who wish to
generate these credentials without using the RPC authentication package.

This routine exists for backward compatibility only, and is made obsolete by xdr\_authsys\_parms(). See rpc\_xdr(3NSL).

**ATTRIBUTES** See attributes(5) for descriptions of the following attributes:

| ATTRIBUTE TYPE | ATTRIBUTE VALUE |
|----------------|-----------------|
| MT-Level       | Unsafe          |

- SEE ALSO keyserv(1M), rpcbind(1M), rpcinfo(1M), netdir(3NSL), netdir\_getbyname(3NSL), rpc (3NSL), rpc\_clnt\_auth(3NSL), rpc\_clnt\_calls(3NSL), rpc\_clnt\_create(3NSL), rpc\_svc\_calls(3NSL), rpc\_svc\_create(3NSL), rpc\_svc\_err(3NSL), rpc\_svc\_reg(3NSL), rpc\_xdr(3NSL), rpcbind(3NSL), secure\_rpc(3NSL), select(3C), xdr\_authsys\_parms(3NSL), libnsl(3LIB), librpcsoc(3LIBUCB), attributes(5)
  - **NOTES** These interfaces are unsafe in multithreaded applications. Unsafe interfaces should be called only from the main thread.

## rpc\_svc\_calls(3NSL)

| NAME        | rpc_svc_calls, svc_dg_enablecache, svc_done, svc_exit, svc_fdset, svc_freeargs,<br>svc_getargs, svc_getreq_common, svc_getreq_poll, svc_getreqset, svc_getrpccaller,<br>svc_max_pollfd, svc_pollfd, svc_run, svc_sendreply – library routines for RPC servers                                                                                                    |  |
|-------------|----------------------------------------------------------------------------------------------------|--|
| DESCRIPTION | These routines are part of the RPC library which allows C language programs to make procedure calls on other machines across the network.                                                                                                    |  |
|             | These routines are associated with the server side of the RPC mechanism. Some of them are called by the server side dispatch function, while others (such as svc_run()) are called when the server is initiated.                                                                                                    |  |
|             | In the current implementation, the service transport handle SVCXPRT contains a single data area for decoding arguments and encoding results. Therefore, this structure cannot be freely shared between threads that call functions that do this. However, when a server is operating in the Automatic or User MT modes, a copy of this structure is passed to the service dispatch procedure in order to enable concurrent request processing. Under these circumstances, some routines which would otherwise be unsafe, become safe. These are marked as such. Also marked are routines that are unsafe for MT applications, and are not to be used by such applications. |  |
| Routines    | <pre>#include <rpc rpc.h=""></rpc></pre>                                                                                                    |  |
|             | <pre>int svc_dg_enablecache(SVCXPRT *xprt, const uint_t cache_size);<br/>This function allocates a duplicate request cache for the service endpoint xprt, large<br/>enough to hold cache_size entries. Once enabled, there is no way to disable caching.<br/>This routine returns 1 if space necessary for a cache of the given size was<br/>successfully allocated, and 0 otherwise.</pre>                                                                                                    |  |
|             | This function is safe in MT applications.                                                                                                    |  |
|             | <pre>int svc_done(SVCXPRT *xprt); This function frees resources allocated to service a client request directed to the service endpoint xprt. This call pertains only to servers executing in the User MT mode. In the User MT mode, service procedures must invoke this call before returning, either after a client request has been serviced, or after an error or abnormal condition that prevents a reply from being sent. After svc_done() is invoked, the service endpoint xprt should not be referenced by the service procedure. Server multithreading modes and parameters can be set using the rpc_control() call.</pre>                                         |  |
|             | This function is safe in MT applications. It will have no effect if invoked in modes other than the User MT mode.                                                                                                    |  |
|             | void svc_exit(void);<br>This function when called by any of the RPC server procedure or otherwise,<br>destroys all services registered by the server and causes svc_run() to return.                                                                                                    |  |
|             | If RPC server activity is to be resumed, services must be reregistered with the RPC library either through one of the rpc_svc_create(3NSL) functions, or using xprt_register(3NSL).                                                                                                    |  |

svc\_exit() has global scope and ends all RPC server activity.

fd\_set svc\_fdset;

A global variable reflecting the RPC server's read file descriptor bit mask. This is only of interest if service implementors do not call svc\_run(), but rather do their own asynchronous event processing. This variable is read-only, and it may change after calls to svc\_getreqset() or any creation routines. Do not pass its address to select(3C)! Instead, pass the address of a copy.

MT applications executing in either the Automatic MT mode or the user MT mode should never read this variable. They should use auxiliary threads to do asynchronous event processing.

svc\_fdset is limited to 1024 file descriptors and is considered obsolete. Use of svc\_pollfd is recommended instead.

#### pollfd\_t \*svc\_pollfd;

A global variable pointing to an array of pollfd\_t structures reflecting the RPC server's read file descriptor array. This is only of interest if service service implementors do not call svc\_run() but rather do their own asynchronous event processing. This variable is read-only, and it may change after calls to svc\_getreg\_poll() or any creation routines. Do no pass its address to poll(2)! Instead, pass the address of a copy.

By default, svc\_pollfd is limited to 1024 entries. Use rpc\_control(3NSL) to remove this limitation.

MT applications executing in either the Automatic MT mode or the user MT mode should never be read this variable. They should use auxiliary threads to do asynchronous event processing.

int svc\_max\_pollfd;

A global variable containing the maximum length of the *svc\_pollfd* array. This variable is read-only, and it may change after calls to *svc\_getreg\_poll()* or any creation routines.

bool\_t svc\_freeargs(const SVCXPRT \*xprt, const xdrproc\_t inproc, caddr\_t in); A function macro that frees any data allocated by the RPC/XDR system when it decoded the arguments to a service procedure using svc\_getargs(). This routine returns TRUE if the results were successfully freed, and FALSE otherwise.

This function macro is safe in MT applications utilizing the Automatic or User MT modes.

bool\_t svc\_getargs(const SVCXPRT \*xprt, const xdrproc\_t inproc, caddr\_t in); A function macro that decodes the arguments of an RPC request associated with the RPC service transport handle xprt. The parameter in is the address where the arguments will be placed; inproc is the XDR routine used to decode the arguments. This routine returns TRUE if decoding succeeds, and FALSE otherwise. rpc\_svc\_calls(3NSL)

This function macro is safe in MT applications utilizing the Automatic or User MT modes.

void svc\_getreq\_common(const int *fd*); This routine is called to handle a request on the given file descriptor.

void svc\_getreq\_poll(struct pollfd \*pfdp, const int pollretval) ;

This routine is only of interest if a service implementor does not call svc\_run(), but instead implements custom asynchronous event processing. It is called when poll(2) has determined that an RPC request has arrived on some RPC file descriptors; *pollretval* is the return value from poll(2) and *pfdp* is the array of *pollfd* structures on which the poll(2) was done. It is assumed to be an array large enough to contain the maximal number of descriptors allowed.

This function macro is unsafe in MT applications.

void svc\_getreqset(fd\_set \*rdfds);

This routine is only of interest if a service implementor does not call svc\_run(), but instead implements custom asynchronous event processing. It is called when select(3C) has determined that an RPC request has arrived on some RPC file descriptors; *rdfds* is the resultant read file descriptor bit mask. The routine returns when all file descriptors associated with the value of *rdfds* have been serviced.

This function macro is unsafe in MT applications.

struct netbuf \*svc\_getrpccaller(const SVCXPRT \**xprt*);
The approved way of getting the network address of the caller of a procedure
associated with the RPC service transport handle *xprt*.

This function macro is safe in MT applications.

void svc\_run(void);

This routine never returns. In single threaded mode, it waits for RPC requests to arrive, and calls the appropriate service procedure using svc\_getreq\_poll() when one arrives. This procedure is usually waiting for the poll(2) library call to return.

Applications executing in the Automatic or User MT modes should invoke this function exactly once. It the Automatic MT mode, it will create threads to service client requests. In the User MT mode, it will provide a framework for service developers to create and manage their own threads for servicing client requests.

bool\_t svc\_sendreply(const SVCXPRT \*xprt, const xdrproc\_t outproc, const caddr\_t
out);

Called by an RPC service's dispatch routine to send the results of a remote procedure call. The parameter *xprt* is the request's associated transport handle; *outproc* is the XDR routine which is used to encode the results; and *out* is the address of the results. This routine returns TRUE if it succeeds, FALSE otherwise.

This function macro is safe in MT applications utilizing the Automatic or User MT modes.

#### rpc\_svc\_calls(3NSL)

## ATTRIBUTE TYPE ATTRIBUTE VALUE MT-Level See NOTES below. SEE ALSO rpcgen(1), poll(2), rpc(3NSL), rpc control(3NSL), rpc svc create(3NSL), rpc svc err(3NSL), rpc svc reg(3NSL), select(3C), xprt register(3NSL), attributes(5) NOTES ${\tt svc\_dg\_enablecache()}$ and ${\tt svc\_getrpccaller()}$ are safe in multithreaded applications. svc freeargs(), svc getargs(), and svc sendreply() are safe in MT applications utilizing the Automatic or User MT modes. svc getreq common(), svc getreqset(), and svc getreq poll() are unsafe in multithreaded applications and should be called only from the main thread.

#### **ATTRIBUTES** | See attributes(5) for descriptions of the following attributes:

rpc\_svc\_create(3NSL)

D

| NAME       | rpc_svc_create, svc_control, svc_create, svc_destroy, svc_dg_create, svc_fd_create, svc_raw_create, svc_tli_create, svc_tp_create, svc_vc_create, svc_door_create – library routines for the creation of server handles                                                  |                                                                                                    |
|------------|----------------------------------------------------------------------------------------------------|----------------------------------------------------------------------------------------------------|
| SYNOPSIS   | <pre>#include <rpc rpc.h=""></rpc></pre>                                                                                                    |                                                                                                    |
|            | <pre>bool_t svc_control(SVCXPRT *svc, const uint_t req, void *info);</pre>                                                                                                    |                                                                                                    |
|            | <pre>int svc_create(const void (*dispatch)const struct svc_req *, const<br/>SVCXPRT *, const rpcprog_t prognum, const rpcvers_t versnum,<br/>const char *nettype);</pre>                                                                                                 |                                                                                                    |
|            | void <b>svc_destroy</b> (SVCX)                                                                                                    | PRT *xprt);                                                                                                    |
|            | <pre>SVCXPRT *svc_dg_creat(</pre>                                                                                                    | <pre>e(const int fildes, const uint_t sendsz, const</pre>                                                                                                    |
|            | <pre>SVCXPRT *svc_fd_creat(</pre>                                                                                                    | <pre>e(const int fildes, const uint_t sendsz, const</pre>                                                                                                    |
|            | SVCXPRT *svc_raw_creat                                                                                                    | te(void);                                                                                                    |
|            | <pre>SVCXPRT *svc_tli_create(const int fildes, const struct netconfig<br/>*netconf, const struct t_bind *bind_addr, const uint_t sendsz,<br/>const uint t recvsz);</pre>                                                                                                 |                                                                                                    |
|            | <pre>SVCXPRT *svc_tp_create(const void (*dispatch)const struct svc_req  *, const SVCXPRT *), const rpcprog_t prognum, const rpcvers_t     versnum, const struct netconfig *netconf);</pre>                                                                               |                                                                                                    |
|            | <pre>SVCXPRT *svc_vc_create(const int fildes, const uint_t sendsz, const<br/>uint_t recvsz);</pre>                                                                                                    |                                                                                                    |
|            | <pre>SVCXPRT *svc_door_create(void (*dispatch)(struct svc_req *, SVCXPRT<br/>*), const rpcprog_t prognum, const rpcvers_t versnum, const<br/>uint_t sendsz);</pre>                                                                                                    |                                                                                                    |
| ESCRIPTION | These routines are part of the RPC library which allows C language programs to make procedure calls on servers across the network. These routines deal with the creation of service handles. Once the handle is created, the server can be invoked by calling svc_run(). |                                                                                                    |
| Routines   | See rpc(3NSL) for the definition of the SVCXPRT data structure.                                                                                                    |                                                                                                    |
|            | <pre>svc_control()</pre>                                                                                                    | A function to change or retrieve information about a service object. <i>req</i> indicates the type of operation and <i>info</i> is a pointer to the information. The supported values of <i>req</i> , their argument types, and what they do are: |
|            |                                                                                                    | SVCGET_VERSQUIET<br>If a request is received for a program number served<br>by this server but the version number is outside the<br>range registered with the server, an                                                                          |
|            |                                                                                                    |                                                                                                    |

RPC\_PROGVERSMISMATCH error will normally be returned. *info* should be a pointer to an integer. Upon successful completion of the SVCGET\_VERSQUIET request, *\*info* contains an integer which describes the server's current behavior: 0 indicates normal server behavior, that is, an RPC\_PROGVERSMISMATCH error will be returned. 1 indicates that the out of range request will be silently ignored.

#### SVCSET VERSQUIET

If a request is received for a program number served by this server but the version number is outside the range registered with the server, an RPC\_PROGVERSMISMATCH error will normally be returned. It is sometimes desirable to change this behavior. *info* should be a pointer to an integer which is either 0, indicating normal server behavior and an RPC\_PROGVERSMISMATCH error will be returned, or 1, indicating that the out of range request should be silently ignored.

#### SVCGET\_XID

Returns the transaction ID of connection-oriented and connectionless transport service calls. The transaction ID assists in uniquely identifying client requests for a given RPC version, program number, procedure, and client. The transaction ID is extracted from the service transport handle svc. info must be a pointer to an unsigned long. Upon successful completion of the SVCGET XID request, \*info contains the transaction ID. Note that rendezvous and raw service handles do not define a transaction ID. Thus, if the service handle is of rendezvous or raw type, and the request is of type SVCGET XID, svc control() will return FALSE. Note also that the transaction ID read by the server can be set by the client through the suboption CLSET XID in clnt control().See clnt create(3NSL)

#### SVCSET RECVERRHANDLER

Attaches or detaches a disconnection handler to the service handle, *svc*, that will be called when a transport error arrives during the reception of a request or when the server is waiting for a request and the connection shuts down. This handler is only useful for a connection oriented service handle.

|                            | <i>*info</i> contains the address of the error handler to<br>attach, or NULL to detach a previously defined one.<br>The error handler has two arguments. It has a<br>pointer to the erroneous service handle. It also has<br>an integer that indicates if the full service is closed<br>(when equal to zero), or that only one connection on<br>this service is closed (when not equal to zero).<br>void handler (const SVCXPRT *svc, const bool_t isAConnection); |
|----------------------------|----------------------------------------------------------------------------------------------------|
|                            | With the service handle address, <i>svc</i> , the error<br>handler is able to detect which connection has failed<br>and to begin an error recovery process. The error<br>handler can be called by multiple threads and<br>should be implemented in an MT-safe way.                                                                                                    |
|                            | SVCGET_RECVERRHANDLER<br>Upon successful completion of the<br>SVCGET_RECVERRHANDLER request, <i>*info</i> contains<br>the address of the handler for receiving errors. Upon<br>failure, <i>*info</i> contains NULL.                                                                                                    |
|                            | This routine returns TRUE if the operation was successful. Otherwise, it returns false.                                                                                                    |
| <pre>svc_create()</pre>    | <pre>svc_create() creates server handles for all the transports belonging to the class nettype.</pre>                                                                                                    |
|                            | <i>nettype</i> defines a class of transports which can be used<br>for a particular application. The transports are tried in<br>left to right order in NETPATH variable or in top to<br>bottom order in the netconfig database. If <i>nettype</i> is<br>NULL, it defaults to netpath.                                                                                                    |
|                            | <pre>svc_create() registers itself with the rpcbind<br/>service (see rpcbind(1M)). dispatch is called when<br/>there is a remote procedure call for the given prognum<br/>and versnum; this requires calling svc_run() (see<br/>svc_run() in rpc_svc_reg(3NSL)). If<br/>svc_create() succeeds, it returns the number of<br/>server handles it created, otherwise it returns 0 and an<br/>error message is logged.</pre>                                            |
| <pre>svc_destroy()</pre>   | A function macro that destroys the RPC service handle <i>xprt</i> . Destruction usually involves deallocation of private data structures, including <i>xprt</i> itself. Use of <i>xprt</i> is undefined after calling this routine.                                                                                                    |
| <pre>svc_dg_create()</pre> | This routine creates a connectionless RPC service handle, and returns a pointer to it. This routine returns NULL if it fails, and an error message is logged. <i>sendsz</i>                                                                                                    |

|                             | and <i>recvsz</i> are parameters used to specify the size of the buffers. If they are 0, suitable defaults are chosen. The file descriptor <i>fildes</i> should be open and bound. The server is not registered with rpcbind(1M).                                                                                                    |
|-----------------------------|----------------------------------------------------------------------------------------------------|
|                             | Warning: since connectionless-based RPC messages can<br>only hold limited amount of encoded data, this<br>transport cannot be used for procedures that take large<br>arguments or return huge results.                                                                                                    |
| <pre>svc_fd_create()</pre>  | This routine creates a service on top of an open and<br>bound file descriptor, and returns the handle to it.<br>Typically, this descriptor is a connected file descriptor<br>for a connection-oriented transport. <i>sendsz</i> and <i>recvsz</i><br>indicate sizes for the send and receive buffers. If they<br>are 0, reasonable defaults are chosen. This routine<br>returns NULL if it fails, and an error message is logged.                                                                                                    |
| <pre>svc_raw_create()</pre> | This routine creates an RPC service handle and returns<br>a pointer to it. The transport is really a buffer within<br>the process's address space, so the corresponding RPC<br>client should live in the same address space; (see<br>clnt_raw_create() in rpc_clnt_create(3NSL)).<br>This routine allows simulation of RPC and acquisition<br>of RPC overheads (such as round trip times), without<br>any kernel and networking interference. This routine<br>returns NULL if it fails, and an error message is logged.                                                                                                    |
|                             | Note: <pre>svc_run() should not be called when the raw interface is being used.</pre>                                                                                                    |
| <pre>svc_tli_create()</pre> | This routine creates an RPC server handle, and returns<br>a pointer to it. <i>fildes</i> is the file descriptor on which the<br>service is listening. If <i>fildes</i> is RPC_ANYFD, it opens a<br>file descriptor on the transport specified by <i>netconf</i> . If<br>the file descriptor is unbound and <i>bindaddr</i> is non-null<br><i>fildes</i> is bound to the address specified by <i>bindaddr</i> ,<br>otherwise <i>fildes</i> is bound to a default address chosen by<br>the transport. In the case where the default address is<br>chosen, the number of outstanding connect requests is<br>set to 8 for connection-oriented transports. The user<br>may specify the size of the send and receive buffers<br>with the parameters <i>sendsz</i> and <i>recvsz</i> ; values of 0<br>choose suitable defaults. This routine returns NULL if it<br>fails, and an error message is logged. The server is not<br>registered with the rpcbind(1M) service. |
| <pre>svc_tp_create()</pre>  | <pre>svc_tp_create() creates a server handle for the network specified by netconf, and registers itself with</pre>                                                                                                    |

|            |                                                                 | the rpcbind service. <i>dispatch</i> is called when there is a remote procedure call for the given <i>prognum</i> and <i>versnum</i> ; this requires calling svc_run().<br>svc_tp_create() returns the service handle if it succeeds, otherwise a NULL is returned and an error message is logged.                                                                                                    |
|------------|-----------------------------------------------------------------|----------------------------------------------------------------------------------------------------|
|            | <pre>svc_vc_create()</pre>                                      | This routine creates a connection-oriented RPC service<br>and returns a pointer to it. This routine returns NULL if<br>it fails, and an error message is logged. The users may<br>specify the size of the send and receive buffers with the<br>parameters <i>sendsz</i> and <i>recvsz</i> ; values of 0 choose<br>suitable defaults. The file descriptor <i>fildes</i> should be<br>open and bound. The server is not registered with the<br>rpcbind(1M) service.                                                                                                    |
|            | <pre>svc_door_create()</pre>                                    | This routine creates an RPC server handle over doors<br>and returns a pointer to it. Doors is a transport<br>mechanism that facilitates fast data transfer between<br>processes on the same machine. for the given program<br>The user may set the size of the send buffer with the<br>parameter <i>sendsz</i> . If <i>sendsz</i> is 0, the corresponding<br>default buffer size is 16 Kbyte. If successful, the<br>svc_door_create() routine returns the service<br>handle. Otherwise it returns NULL and sets a value for<br>rpc_createerr. The server is not registered with<br>rpcbind(1M). |
| ATTRIBUTES | See attributes(5) for descriptions of the following attributes: |                                                                                                    |

| ATTRIBUTE TYPE      | ATTRIBUTE VALUE   |
|---------------------|-------------------|
| Architecture        | All               |
| Availability        | SUNWcsl (32-bit)  |
|                     | SUNWcslx (64-bit) |
| Interface Stability | Evolving          |
| MT-Level            | MT-Safe           |

SEE ALSO rpcbind(1M), rpc(3NSL), rpc\_clnt\_create(3NSL), rpc\_svc\_calls(3NSL), rpc\_svc\_err(3NSL), rpc\_svc\_reg(3NSL), attributes(5)

| NAME        | rpc_svc_err, svcerr_auth, svcerr_decode, sv<br>svcerr_progvers, svcerr_systemerr, svcerr_v<br>remote procedure call errors                                                          |                                                                                                    |
|-------------|----------------------------------------------------------------------------------------------------|----------------------------------------------------------------------------------------------------|
| DESCRIPTION | These routines are part of the RPC library v procedure calls on other machines across the                                                                                           |                                                                                                    |
|             | These routines can be called by the server s the transaction with the client.                                                                                                    | ide dispatch function if there is any error in                                                     |
| Routines    | See rpc(3NSL) for the definition of the SVC                                                                                                    | XPRT data structure.                                                                               |
|             | <pre>#include <rpc rpc.h=""></rpc></pre>                                                                                                    |                                                                                                    |
|             | void svcerr_auth(const SVCXPRT * <i>xprt,</i> cor<br>Called by a service dispatch routine that<br>due to an authentication error.                                                   | nst enum auth_stat <i>why</i> );<br>refuses to perform a remote procedure call                     |
|             | <pre>void svcerr_decode(const SVCXPRT *xprt);<br/>Called by a service dispatch routine that<br/>parameters (see svc_getargs() in rpc</pre>                                          |                                                                                                    |
|             | <pre>void svcerr_noproc(const SVCXPRT *xprt);<br/>Called by a service dispatch routine that<br/>that the caller requests.</pre>                                                     | does not implement the procedure number                                                            |
|             | void svcerr_noprog(const SVCXPRT * <i>xprt</i> );<br>Called when the desired program is not<br>implementors usually do not need this r                                              | registered with the RPC package. Service                                                           |
|             | <pre>void svcerr_progvers(const SVCXPRT *xprt high_vers);</pre>                                                                                                    | , const rpcvers_t <i>low_vers</i> , const rpcvers_t                                                |
|             | Called when the desired version of a pro                                                                                                    | umber, and <i>high_vers</i> is the highest version                                                 |
|             |                                                                                                    | t);<br>en it detects a system error not covered by<br>a service can no longer allocate storage, it |
|             | <pre>void svcerr_weakauth(const SVCXPRT *xpr<br/>Called by a service dispatch routine that<br/>due to insufficient (but correct) authentic<br/>svcerr_auth(xprt, AUTH_TOOWEAK</pre> | refuses to perform a remote procedure call action parameters. The routine calls                    |
| ATTRIBUTES  | See attributes(5) for descriptions of the                                                                                                    | following attributes:                                                                              |
|             | ATTRIBUTE TYPE                                                                                                    | ATTRIBUTE VALUE                                                                                    |
|             | MT-Level                                                                                                    | MT-Safe                                                                                            |
|             |                                                                                                    | ۱                                                                                                  |

| rpc_svc_err(3NSL) |                                                                                                   |
|-------------------|---------------------------------------------------------------------------------------------------|
| SEE ALSO          | <pre>rpc(3NSL), rpc_svc_calls(3NSL), rpc_svc_create(3NSL), rpc_svc_reg(3NSL), attributes(5)</pre> |
|                   |                                                                                                   |
|                   |                                                                                                   |
|                   |                                                                                                   |
|                   |                                                                                                   |
|                   |                                                                                                   |
|                   |                                                                                                   |
|                   |                                                                                                   |
|                   |                                                                                                   |
|                   |                                                                                                   |
|                   |                                                                                                   |
|                   |                                                                                                   |
|                   |                                                                                                   |

| NAME        | rpc_svc_input, svc_add_input, svc_remove_input – declare or remove a callback on a file descriptor                                                             |                                                                                                    |
|-------------|----------------------------------------------------------------------------------------------------|----------------------------------------------------------------------------------------------------|
| SYNOPSIS    | <pre>#include <rpc rpc.h=""></rpc></pre>                                                                                                    |                                                                                                    |
|             | <pre>typedef void (*svc_callba<br/>int events, void *cookie)</pre>                                                                                             | <pre>ck_t) (svc_input_id_t id, int fd, unsigned ;</pre>                                                                                                    |
|             | <pre>svc_input_id_t svc_add_ir     svc_callback_t callback</pre>                                                                                               | <pre>put(int fd, unsigned int revents, , void *cookie);</pre>                                                                                                    |
|             | <pre>int svc_remove_input(svc_</pre>                                                                                                    | _input_t <i>id</i> );                                                                                                    |
| DESCRIPTION | The following RPC routines are u descriptor.                                                                                                    | used to declare or remove a callback on a file                                                                                                    |
| Routines    | See rpc(3NSL) for the definition of the SVCXPRT data structure.                                                                                                |                                                                                                    |
|             | descriptor, <i>fd</i> , is the first param<br><i>callback</i> function will be autom<br><i>events</i> parameter occur on this<br>when the callback is invoked. | er a <i>callback</i> function on a file descriptor, <i>fd</i> . The file<br>neter to be passed to svc_add_input(). This<br>natically called if any of the events specified in the<br>descriptor. The <i>events</i> parameter is used to specify<br>This parameter is a mask of poll events to which the<br>(2) for further details of the events that can be |
|             | parameter can be used to pass                                                                                                    | specified using the <i>callback</i> parameter. The <i>cookie</i> any data to the <i>callback</i> function. This parameter is a assed as an argument to the <i>callback</i> function, and it is ry itself.                                                                                                    |
|             | Several callbacks can be regist callback registration specifies                                                                                                | ered on the same file descriptor as long as each<br>a separate set of event flags.                                                                                                    |
|             |                                                                                                    | with the registration <i>id</i> , the <i>fd</i> file descriptor, an sk of all events concerning the file descriptor, and the                                                                                                    |
|             |                                                                                                    | he function returns a unique identifier for this<br>ater to remove this callback. Upon failure, -1 is<br>ndicate the error.                                                                                                    |
|             | The svc_add_input() funct                                                                                                    | tion will fail if:                                                                                                    |
|             | EINVAL                                                                                                    | The <i>fd</i> or <i>events</i> parameters are invalid.                                                                                                    |
|             | EEXIST                                                                                                    | A callback is already registered to the file descriptor with one of the specified events.                                                                                                    |
|             | ENOMEM                                                                                                    | Memory is exhausted.                                                                                                    |
|             |                                                                                                    |                                                                                                    |

rpc\_svc\_input(3NSL)

svc\_remove\_input()
This function is used to unregister a callback function on a file descriptor, fd. The id
parameter specifies the registration to be removed.

Upon successful completion, the function returns zero. Upon failure, -1 is returned and errno is set to indicate the error.

The svc\_remove\_input() function will fail if:

EINVAL The *id* parameter is invalid.

**ATTRIBUTES** See attributes (5) for descriptions of the following attributes:

| ATTRIBUTE TYPE      | ATTRIBUTE VALUE   |
|---------------------|-------------------|
| Architecture        | All               |
| Availability        | SUNWcsl (32-bit)  |
|                     | SUNWcslx (64-bit) |
| Interface Stability | Evolving          |
| MT-Level            | MT-Safe           |

**SEE ALSO** poll(2), rpc(3NSL), attributes (5)

508 man pages section 3: Networking Library Functions • Last Revised 9 Jan 2002

| rpc_svc_reg, rpc_reg, svc_reg, svc_unreg, svc_auth_reg, xprt_register, xprt_unregister<br>– library routines for registering servers                                                                                                    |
|----------------------------------------------------------------------------------------------------|
| These routines are a part of the RPC library which allows the RPC servers to register themselves with rpcbind() (see rpcbind(1M)), and associate the given program and version number with the dispatch function. When the RPC server receives a RPC request, the library invokes the dispatch routine with the appropriate arguments.                                                                                                    |
| See rpc(3NSL) for the definition of the SVCXPRT data structure.                                                                                                    |
| <pre>#include <rpc rpc.h=""></rpc></pre>                                                                                                    |
| <pre>bool_t rpc_reg(const rpcprog_t prognum, const rpcvers_t versnum, const rpcproc_t procnum, char * (*procname)(), const xdrproc_t inproc, const xdrproc_t outproc, const char *nettype); Register program prognum, procedure procname, and version versnum with the RPC service package. If a request arrives for program prognum, version versnum, and procedure procnum, procname is called with a pointer to its parameter(s); procname should return a pointer to its static result(s). The arg parameter to procname is a pointer to the (decoded) procedure argument. inproc is the XDR function used to decode the parameters while outproc is the XDR function used to encode the results. Procedures are registered on all available transports of the class nettype. See rpc(3NSL). This routine returns 0 if the registration succeeded, -1 otherwise. int svc_reg(const SVCXPRT *xprt, const rpcprog_t prognum, const rpcvers_t versnum, const void (*dispatch)(), const struct netconfig *netconf); Associates prognum and versnum with the service dispatch procedure. dispatch. If netconf is NULL, the service is not registered with the rpcbind service. For example, if a service has already been registered using some other means, such as inetd (see inetd(1M)), it will not need to be registered again. If netconf is non-zero, then a mapping of the triple [prognum, versnum, netconf-&gt;] to xprt-&gt; xp_ltaddr is established</pre> |
| with the local rpcbind service.                                                                                                    |
| The svc_reg() routine returns 1 if it succeeds, and 0 otherwise.                                                                                                    |
| <pre>void svc_unreg(const rpcprog_t prognum, const rpcvers_t versnum);<br/>Remove from the rpcbind service, all mappings of the triple [prognum, versnum,<br/>all-transports] to network address and all mappings within the RPC service package<br/>of the double [prognum, versnum] to dispatch routines.</pre>                                                                                                    |
| int svc_auth_reg(const int <i>cred_flavor</i> , const enum auth_stat (*handler)());<br>Registers the service authentication routine <i>handler</i> with the dispatch mechanism so<br>that it can be invoked to authenticate RPC requests received with authentication<br>type <i>cred_flavor</i> . This interface allows developers to add new authentication types to<br>their RPC applications without needing to modify the libraries. Service<br>implementors usually do not need this routine.                                                                                                    |
|                                                                                                    |
|                                                                                                    |

| _svc_leg(sivsL) |                                                                                                    |                                                                                                    |
|-----------------|----------------------------------------------------------------------------------------------------|----------------------------------------------------------------------------------------------------|
|                 | of type cred_flavor, the handler procedure                                                                                                    | When needed to process an RPC credential will be called with two parameters _msg * <i>msg</i> ) and is expected to return a                          |
|                 | The svc_auth_reg() routine returns C <i>cred_flavor</i> already has an authentication                                                                                                    | ) if the registration is successful, 1 if handler registered for it, and -1 otherwise.                                                               |
|                 | <pre>void xprt_register(const SVCXPRT *xprt);<br/>After RPC service transport handle xprt is<br/>service package. This routine modifies th<br/>rpc_svc_calls(3NSL)). Service impleted<br/>the state of the service of the service of the service impleted<br/>rpc_svc_calls(3NSL)</pre> |                                                                                                    |
|                 | the RPC service package. This routine m                                                                                                    | ;<br><i>xprt</i> is destroyed, it unregisters itself with<br>odifies the global variable svc_fdset (see<br>mentors usually do not need this routine. |
| ATTRIBUTES      | See attributes(5) for descriptions of the                                                                                                    | following attributes:                                                                                                    |
|                 |                                                                                                    |                                                                                                    |
|                 | ATTRIBUTE TYPE                                                                                                    | ATTRIBUTE VALUE                                                                                                    |
|                 | ATTRIBUTE TYPE<br>MT-Level                                                                                                    | ATTRIBUTE VALUE MT-Safe                                                                                                    |
| SEE ALSO        |                                                                                                    | MT-Safe<br>c_svc_calls(3NSL),                                                                                                    |
| SEE ALSO        | MT-Level<br>inetd(1M), rpcbind(1M), rpc(3NSL), rp<br>rpc_svc_create(3NSL), rpc_svc_err(3                                                                                                    | MT-Safe<br>c_svc_calls(3NSL),                                                                                                    |
| SEE ALSO        | MT-Level<br>inetd(1M), rpcbind(1M), rpc(3NSL), rp<br>rpc_svc_create(3NSL), rpc_svc_err(3                                                                                                    | MT-Safe<br>c_svc_calls(3NSL),                                                                                                    |
| SEE ALSO        | MT-Level<br>inetd(1M), rpcbind(1M), rpc(3NSL), rp<br>rpc_svc_create(3NSL), rpc_svc_err(3                                                                                                    | MT-Safe<br>c_svc_calls(3NSL),                                                                                                    |
| SEE ALSO        | MT-Level<br>inetd(1M), rpcbind(1M), rpc(3NSL), rp<br>rpc_svc_create(3NSL), rpc_svc_err(3                                                                                                    | MT-Safe<br>c_svc_calls(3NSL),                                                                                                    |
| SEE ALSO        | MT-Level<br>inetd(1M), rpcbind(1M), rpc(3NSL), rp<br>rpc_svc_create(3NSL), rpc_svc_err(3                                                                                                    | MT-Safe<br>c_svc_calls(3NSL),                                                                                                    |
| SEE ALSO        | MT-Level<br>inetd(1M), rpcbind(1M), rpc(3NSL), rp<br>rpc_svc_create(3NSL), rpc_svc_err(3                                                                                                    | MT-Safe<br>c_svc_calls(3NSL),                                                                                                    |
| SEE ALSO        | MT-Level<br>inetd(1M), rpcbind(1M), rpc(3NSL), rp<br>rpc_svc_create(3NSL), rpc_svc_err(3                                                                                                    | MT-Safe<br>c_svc_calls(3NSL),                                                                                                    |

| NAME        | rpc_xdr, xdr_accepted_reply, xdr_authsys_parms, xdr_callhdr, xdr_callmsg, xdr_opaque_auth, xdr_rejected_reply, xdr_replymsg – XDR library routines for remote procedure calls                                                                                                    |
|-------------|----------------------------------------------------------------------------------------------------|
| SYNOPSIS    | <pre>bool_t xdr_accepted_reply(XDR *xdrs, const struct accepted_reply</pre>                                                                                                    |
|             | <pre>bool_t xdr_authsys_parms(XDR *xdrs, struct authsys_parms *aupp);</pre>                                                                                                    |
|             | <pre>void xdr_callhdr(XDR *xdrs, struct rpc_msg *chdr);</pre>                                                                                                    |
|             | <pre>bool_t xdr_callmsg(XDR *xdrs, struct rpc_msg *cmsg);</pre>                                                                                                    |
|             | <pre>bool_t xdr_opaque_auth(XDR *xdrs, struct opaque_auth *ap);</pre>                                                                                                    |
|             | <pre>bool_t xdr_rejected_reply(XDR *xdrs, const struct rejected_reply</pre>                                                                                                    |
|             | <pre>bool_t xdr_replymsg(XDR *xdrs, const struct rpc_msg *rmsg);</pre>                                                                                                    |
| DESCRIPTION | These routines are used for describing the RPC messages in XDR language. They should normally be used by those who do not want to use the RPC package directly. These routines return TRUE if they succeed, FALSE otherwise.                                                                                 |
| Routines    | See rpc(3NSL) for the definition of the XDR data structure.                                                                                                    |
|             | <pre>#include <rpc rpc.h=""></rpc></pre>                                                                                                    |
|             | <pre>xdr_accepted_reply() Used to translate between RPC reply messages and their external representation. It includes the status of the RPC call in the XDR language format. In the case of success, it also includes the call results.</pre>                                                                |
|             | xdr_authsys_parms()<br>Used for describing UNIX operating system credentials. It includes machine-name,<br>uid, gid list, etc.                                                                                                    |
|             | xdr_callhdr()<br>Used for describing RPC call header messages. It encodes the static part of the call<br>message header in the XDR language format. It includes information such as<br>transaction ID, RPC version number, program and version number.                                                       |
|             | <pre>xdr_callmsg() Used for describing RPC call messages. This includes all the RPC call information such as transaction ID, RPC version number, program number, version number, authentication information, etc. This is normally used by servers to determine information about the client RPC call.</pre> |
|             | xdr_opaque_auth()<br>Used for describing RPC opaque authentication information messages.                                                                                                    |
|             |                                                                                                    |

| rpc_xdr(3NSL) |                                                                                                    |                                                                                    |  |
|---------------|----------------------------------------------------------------------------------------------------|------------------------------------------------------------------------------------|--|
|               | <pre>xdr_rejected_reply() Used for describing RPC reply messages. It encodes the rejected RPC message in the XDR language format. The message could be rejected either because of version number mis-match or because of authentication errors.</pre> |                                                                                    |  |
|               | xdr_replymsg()<br>Used for describing RPC reply messages<br>message and its external representation.<br>rejection or NULL.                                                                                                    | . It translates between the RPC reply<br>This reply could be either an acceptance, |  |
| ATTRIBUTES    | See attributes(5) for descriptions of the                                                                                                    | following attributes:                                                              |  |
|               | ATTRIBUTE TYPE                                                                                                    | ATTRIBUTE VALUE                                                                    |  |

Safe

SEE ALSO rpc(3NSL), xdr(3NSL), attributes(5)

MT-Level

## rstat(3RPC)

| NAME        | rstat, havedisk – get performance data from remote kernel                                                                                                    |                                           |
|-------------|----------------------------------------------------------------------------------------------------|-------------------------------------------|
| SYNOPSIS    | <pre>cc [ flag ] filelrpcsvc [ library #include <rpc rpc.h=""> #include <rpcsvc rstat.h=""></rpcsvc></rpc></pre>                                                                                                    | ]                                         |
|             | enum clnt_stat <b>rstat</b> (char * <i>host</i> , s                                                                                                    | struct statstime * <i>statp</i> );        |
|             | <pre>int havedisk(char *host);</pre>                                                                                                    |                                           |
| PROTOCOL    | /usr/include/rpcsvc/rstat.x                                                                                                    |                                           |
| DESCRIPTION | These routines require that the rpc.rstatd(1M) daemon be configured and available<br>on the remote system indicated by <i>host</i> . The rstat() protocol is used to gather<br>statistics from remote kernel. Statistics will be available on items such as paging,<br>swapping, and cpu utilization. |                                           |
|             | <pre>rstat() fills in the statstime structure allocated statstime structure.rstat() otherwise a enum clnt_stat is returned clnt_perrno(3NSL).</pre>                                                                                                    | returns RPC_SUCCESS if it was successful; |
|             | havedisk() returns 1 if <i>host</i> has disk, 0 if it does not, and -1 if this cannot be determined.                                                                                                    |                                           |
|             | The following XDR routines are available in                                                                                                    | n librpcsvc:                              |
|             | xdr_statstime<br>xdr_statsvar                                                                                                    |                                           |
| ATTRIBUTES  | See attributes(5) for descriptions of the following attributes:                                                                                                    |                                           |
|             | -                                                                                                    |                                           |
|             | ATTRIBUTE TYPE                                                                                                    | ATTRIBUTE VALUE                           |
|             | MT-Level                                                                                                    | MT-Safe                                   |
| SEE ALSO    | rup(1), rpc.rstatd(1M), rpc_clnt_cal                                                                                                    | lls(3NSL), attributes(5)                  |
|             |                                                                                                    |                                           |

rusers(3RPC)

| NAME        | rusers, rnusers – return information about u                                                                                                    | users on remote machines                                                               |
|-------------|----------------------------------------------------------------------------------------------------|----------------------------------------------------------------------------------------|
| SYNOPSIS    | <pre>cc [ flag ] filelrpcsvc [ library #include <rpc rpc.h=""> #include <rpcsvc rusers.h=""></rpcsvc></rpc></pre>                                                                           | ]                                                                                      |
|             | enum clnt_stat <b>rusers</b> (char * <i>host</i> ,                                                                                                    | struct utmpidlearr * <i>up</i> );                                                      |
|             | <pre>int rnusers(char *host);</pre>                                                                                                    |                                                                                        |
| PROTOCOL    | /usr/include/rpcsvc/rusers.x                                                                                                    |                                                                                        |
| DESCRIPTION | These routines require that the rpc.ruser<br>available on the remote system indicated by<br>retrieve information about users logged in o                                                    | y host. The rusers () protocol is used to                                              |
|             | rusers() fills the utmpidlearr structure<br>successful. <i>up</i> must point to an allocated ut<br>returns successful it will have allocated dat<br>should be freed with xdr_free(3NSL) who | mpidlearr structure. If rusers()<br>a structures within the <i>up</i> structure, which |
|             | <pre>xdr_free(xdr_utimpidlearr, up);</pre>                                                                                                    |                                                                                        |
|             | On error, the returned value can be interpredisplayed with clnt_perror(3NSL) or cl                                                                                                    | —                                                                                      |
|             | See the header <rpcsvc rusers.h=""> for a</rpcsvc>                                                                                                    | definition of struct utmpidlearr.                                                      |
|             | rnusers() returns the number of users log that number).                                                                                                    | gged on to <i>host</i> (–1 if it cannot determine                                      |
|             | The following XDR routines are available in                                                                                                    | librpcsvc:                                                                             |
|             | xdr_utmpidlearr                                                                                                    |                                                                                        |
| ATTRIBUTES  | See attributes (5) for descriptions of the                                                                                                    | e following attributes:                                                                |
|             |                                                                                                    |                                                                                        |
|             | ATTRIBUTE TYPE                                                                                                    | ATTRIBUTE VALUE                                                                        |
|             | MT-Level                                                                                                    | MT-Safe                                                                                |
| SEE ALSO    | <pre>rusers(1), rpc.rusersd(1M), rpc_clnt attributes(5)</pre>                                                                                                    | _calls(3NSL),xdr_free(3NSL),                                                           |
|             |                                                                                                    |                                                                                        |
|             |                                                                                                    |                                                                                        |
|             |                                                                                                    |                                                                                        |
|             |                                                                                                    |                                                                                        |
|             |                                                                                                    |                                                                                        |

514 man pages section 3: Networking Library Functions • Last Revised 30 Dec 1996

| NAME        | rwall - write to specified remote machines                                                                                                    |                                          |
|-------------|----------------------------------------------------------------------------------------------------|------------------------------------------|
| SYNOPSIS    | <pre>cc [ flag ] filelrpcsvc [ library #include <rpc rpc.h=""> #include <rpcsvc rwall.h=""></rpcsvc></rpc></pre>                                                         | ]                                        |
|             | enum clnt_stat <b>rwall</b> (char * <i>host</i> , c                                                                                                    | har * <i>msg</i> );                      |
| PROTOCOL    | /usr/include/rpcsvc/rwall.x                                                                                                    |                                          |
| DESCRIPTION | These routines require that the rpc.rwall on the remote system indicated by <i>host</i> .                                                                                | d(1M) daemon be configured and available |
|             | <pre>rwall() executes wall(1M) on host. The r<br/>all users logged on to that system. rwall()<br/>successful; otherwise a enum clnt_stat is<br/>clnt_perrno(3NSL).</pre> | returns RPC_SUCCESS if it was            |
| ATTRIBUTES  | See attributes(5) for descriptions of the                                                                                                    | following attributes:                    |
|             | ATTRIBUTE TYPE                                                                                                    | ATTRIBUTE VALUE                          |
|             | MT-Level                                                                                                    | MT-Safe                                  |
|             |                                                                                                    |                                          |

SEE ALSO rpc.rwalld(1M), wall(1M), rpc\_clnt\_calls(3NSL), attributes(5)

# secure\_rpc(3NSL)

| NAME        | secure_rpc, authdes_getucred, authdes_seccreate, getnetname, host2netname,<br>key_decryptsession, key_encryptsession, key_gendes, key_setsecret,<br>key_secretkey_is_set, netname2host, netname2user, user2netname – library routines<br>for secure remote procedure calls                                                                                                    |
|-------------|----------------------------------------------------------------------------------------------------|
| SYNOPSIS    | <pre>int authdes_getucred(const struct authdes_cred *adc, uid_t *uidp,<br/>gid_t *gidp, short *gidlenp, gid_t *gidlist);</pre>                                                                                                    |
|             | AUTH <b>*authdes_seccreate</b> (const char * <i>name</i> , const uint_t <i>window</i> , const char * <i>timehost</i> , const des_block * <i>ckey</i> );                                                                                                    |
|             | <pre>int getnetname(char name [MAXNETNAMELEN+1]);</pre>                                                                                                    |
|             | <pre>int host2netname(char name [MAXNETNAMELEN+1], const char *host,</pre>                                                                                                    |
|             | <pre>int key_decryptsession(const char *remotename, des_block *deskey);</pre>                                                                                                    |
|             | <pre>int key_encryptsession(const char *remotename, des_block *deskey);</pre>                                                                                                    |
|             | <pre>int key_gendes(des_block *deskey);</pre>                                                                                                    |
|             | <pre>int key_setsecret(const char *key);</pre>                                                                                                    |
|             | <pre>int key_secretkey_is_set(void);</pre>                                                                                                    |
|             | <pre>int netname2host(const char *name, char *host, const int hostlen);</pre>                                                                                                    |
|             | <pre>int netname2user(const char *name, uid_t *uidp, gid_t *gidp, int<br/>*gidlenp, gid_t *gidlist [NGRPS]);</pre>                                                                                                    |
|             | <pre>int user2netname(char name [MAXNETNAMELEN+1], const uid_t uid,</pre>                                                                                                    |
| DESCRIPTION | RPC library routines allow C programs to make procedure calls on other machines across the network.                                                                                                    |
|             | RPC supports various authentication flavors. Among them are:                                                                                                    |
|             | AUTH_NONE No authentication (none).                                                                                                    |
|             | AUTH_SYS Traditional UNIX-style authentication.                                                                                                    |
|             | AUTH_DES DES encryption-based authentication.                                                                                                    |
|             | The authdes_getucred() and authdes_seccreate() routines implement the AUTH_DES authentication flavor. The keyserver daemon keyserv (see keyserv(1M)) must be running for the AUTH_DES authentication system to work, and keylogin(1) must have been run. Only the AUTH_DES style of authentication is discussed here. For information about the AUTH_NONE and AUTH_SYS styles of authentication, refer to rpc_clnt_auth(3NSL). |
|             | The routines documented on this page are MT-Safe. See theman pages for the other authentication styles for their MT-level.                                                                                                    |
| Routines    | See rpc(3NSL) for the definition of the AUTH data structure.                                                                                                    |

#include <rpc/rpc.h>
#include <sys/types.h>

#### authdes\_getucred()

authdes\_getucred() is the first of the two routines which interface to the RPC secure authentication system known as AUTH\_DES. The second is authdes\_seccreate(), below. authdes\_getucred() is used on the server side for converting an AUTH\_DES credential, which is operating system independent, into an AUTH\_SYS credential. This routine returns 1 if it succeeds, 0 if it fails.

\*uidp is set to the user's numerical ID associated with adc. \*gidp is set to the numerical ID of the user's group. \*gidlist contains the numerical IDs of the other groups to which the user belongs. \*gidlenp is set to the number of valid group ID entries in \*gidlist (see netname2user(), below).

Warning: authdes\_getucred() will fail if the authdes\_cred structure was created with the netname of a host. In such a case, netname2host() should be used on the host netname in the authdes\_cred structure to get the host name.

authdes\_seccreate()

authdes\_seccreate(), the second of two AUTH\_DES authentication routines, is used on the client side to return an authentication handle that will enable the use of the secure authentication system. The first parameter *name* is the network name, or *netname*, of the owner of the server process. This field usually represents a hostname derived from the utility routine host2netname(), but could also represent a user name using user2netname(), described below.

The second field is *window* on the validity of the client credential, given in seconds. If the difference in time between the client's clock and the server's clock exceeds *window*, the server will reject the client's credentials, and the clock will have to be resynchronized. A small window is more secure than a large one, but choosing too small of a window will increase the frequency of resynchronizations because of clock drift.

The third parameter, *timehost*, the host's name, is optional. If it is NULL, then the authentication system will assume that the local clock is always in sync with the *timehost* clock, and will not attempt resynchronizations. If a timehost is supplied, however, then the system will consult with the remote time service whenever resynchronization is required. This parameter is usually the name of the host on which the server is running.

The final parameter *ckey* is also optional. If it is NULL, then the authentication system will generate a random DES key to be used for the encryption of credentials. If *ckey* is supplied, then it will be used instead.

If authdes seccreate() fails, it returns NULL.

secure\_rpc(3NSL)

#### getnetname()

getnetname() returns the unique, operating system independent netname of the caller in the fixed-length array *name*. Returns 1 if it succeeds, and 0 if it fails.

#### host2netname()

Convert from a domain-specific hostname *host* to an operating system independent netname. Returns 1 if it succeeds, and 0 if it fails. Inverse of netname2host(). If *domain* is NULL, host2netname() uses the default domain name of the machine. If *host* is NULL, it defaults to that machine itself. If *domain* is NULL and *host* is a NIS name like "host1.ssi.sun.com," host2netname() uses the domain "ssi.sun.com" rather than the default domain name of the machine.

#### key\_decryptsession()

key\_decryptsession() is an interface to the keyserver daemon, which is associated with RPC's secure authentication system (AUTH\_DES authentication). User programs rarely need to call it, or its associated routines key\_encryptsession(), key\_gendes(), and key\_setsecret().

key\_decryptsession() takes a server netname *remotename* and a DES key *deskey*, and decrypts the key by using the the public key of the the server and the secret key associated with the effective UID of the calling process. It is the inverse of key\_encryptsession().

#### key\_encryptsession()

key\_encryptsession() is a keyserver interface routine. It takes a server netname *remotename* and a DES key *deskey*, and encrypts it using the public key of the the server and the secret key associated with the effective UID of the calling process. It is the inverse of key\_decryptsession(). This routine returns 0 if it succeeds, -1 if it fails.

#### key\_gendes()

key\_gendes () is a keyserver interface routine. It is used to ask the keyserver for a secure conversation key. Choosing one at random is usually not good enough, because the common ways of choosing random numbers, such as using the current time, are very easy to guess. This routine returns 0 if it succeeds, -1 if it fails.

#### key\_setsecret()

key\_setsecret() is a keyserver interface routine. It is used to set the key for the effective UID of the calling process. This routine returns 0 if it succeeds, -1 if it fails.

#### key\_secretkey\_is\_set()

key\_secretkey\_is\_set() is a keyserver interface routine that may be used to determine whether a key has been set for the effective UID of the calling process. If the keyserver has a key stored for the effective UID of the calling process, this routine returns 1. Otherwise it returns 0.

#### netname2host()

Convert from an operating system independent netname *name* to a domain-specific hostname *host. hostlen* is the maximum size of *host*. Returns 1 if it succeeds, and 0 if it fails. Inverse of host2netname().

netname2user()

Convert from an operating system independent netname to a domain-specific user ID. Returns 1 if it succeeds, and 0 if it fails. Inverse of user2netname().

\**uidp* is set to the user's numerical ID associated with *name*. \**gidp* is set to the numerical ID of the user's group. *gidlist* contains the numerical IDs of the other groups to which the user belongs. \**gidlenp* is set to the number of valid group ID entries in *gidlist*.

user2netname()

Convert from a domain-specific username to an operating system independent netname. Returns 1 if it succeeds, and 0 if it fails. Inverse of netname2user().

#### ATTRIBUTES

See attributes(5) for descriptions of the following attributes:

| ATTRIBUTE TYPE | ATTRIBUTE VALUE |
|----------------|-----------------|
| MT-Level       | MT-Safe         |

SEE ALSO chkey(1), keylogin(1), keyserv(1M), newkey(1M), rpc(3NSL), rpc clnt auth(3NSL), attributes(5)

# send(3SOCKET)

| NAME                 | send, sendto, send                                                                                                    | send, sendto, sendmsg – send a message from a socket                                                 |                          |  |
|----------------------|----------------------------------------------------------------------------------------------------|----------------------------------------------------------------------------------------------------|--------------------------|--|
| SYNOPSIS             | <pre>cc [ flag ] filelsocket -lnsl [ library ] #include <sys types.h=""> #include <sys socket.h=""></sys></sys></pre>                                                                                                    |                                                                                                    |                          |  |
|                      | <pre>ssize_t send(int s, const void *msg, size_t len, int flags);</pre>                                                                                                    |                                                                                                    |                          |  |
|                      | <pre>ssize_t sendto(int s, const void *msg, size_t len, int flags, const     struct sockaddr *to, int tolen);</pre>                                                                                                    |                                                                                                    |                          |  |
|                      | <pre>ssize_t sendmsg(int s, const struct msghdr *msg, int flags);</pre>                                                                                                    |                                                                                                    |                          |  |
| DESCRIPTION          | <pre>send(), sendto(), and sendmsg() are used to transmit a message to another<br/>transport end-point. send() may be used only when the socket is in a connected<br/>state, while sendto() and sendmsg() may be used at any time. s is a socket created<br/>with socket(3SOCKET).</pre>          |                                                                                                    | connected                |  |
|                      | The address of the target is given by <i>to</i> with <i>tolen</i> specifying its size. The length of the message is given by <i>len</i> . If the message is too long to pass atomically through the underlying protocol, then the error EMSGSIZE is returned, and the message is not transmitted. |                                                                                                    |                          |  |
|                      | A return value of -1 indicates locally detected errors only. It does not implicitly mean the message was not delivered.                                                                                                    |                                                                                                    |                          |  |
|                      | If the socket does not have enough buffer space available to hold the message being sent, send() blocks, unless the socket has been placed in non-blocking I/O mode (see fcntl(2)). The select(3C) or poll(2) call may be used to determine when it is possible to send more data.                |                                                                                                    |                          |  |
|                      | The <i>flags</i> parameter is formed from the bitwise OR of zero or more of the following:                                                                                                    |                                                                                                    |                          |  |
|                      | MSG_OOB Send "out-of-band" data on sockets that support this<br>notion. The underlying protocol must also support<br>"out-of-band" data. Only SOCK_STREAM sockets<br>created in the AF_INET and AF_INET address famili<br>support out-of-band data.                                               |                                                                                                    | lso support<br>M sockets |  |
|                      | MSG_DONTROUTE                                                                                                    | The SO_DONTROUTE option is turned or duration of the operation. It is used only or routing programs. |                          |  |
|                      | See recv(3SOCKET) for a description of the msghdr structure.                                                                                                    |                                                                                                    |                          |  |
| <b>RETURN VALUES</b> | These calls return the number of bytes sent, or $-1$ if an error occurred.                                                                                                    |                                                                                                    |                          |  |
| ERRORS               | The send(), send                                                                                                    | to(), and sendmsg() functions will fail if:                                                          |                          |  |
|                      | EBADF                                                                                                    | s is an invalid file descriptor.                                                                     |                          |  |
|                      | EINTR                                                                                                    | The operation was interrupted by delivery of a sigr<br>data could be buffered to be sent.            | nal before any           |  |

520 man pages section 3: Networking Library Functions • Last Revised 24 Jan 2002

|          |                                                |                                               | Senu(SSOCKET)                                                                                                    |
|----------|------------------------------------------------|-----------------------------------------------|----------------------------------------------------------------------------------------------------|
|          | EMSGSIZE                                       | The socket requires tha message was too long. | t message be sent atomically, and the                                                                                                    |
|          | ENOMEM                                         | There was insufficient roperation.            | nemory available to complete the                                                                                                    |
|          | ENOSR There were insoperation to co            |                                               | STREAMS resources available for the                                                                                                    |
|          | ENOTSOCK <i>s</i> is not a socket.             |                                               |                                                                                                    |
|          | EWOULDBLOCK                                    | The socket is marked n<br>would block.        | on-blocking and the requested operation                                                                                                  |
|          | The send() and a                               | sendto() functions will                       | fail if:                                                                                                    |
|          | EINVAL                                         | The <i>len</i> argument overf                 | lowed a ssize_t.                                                                                                    |
|          | The sendto() fu                                | nction will fail if:                          |                                                                                                    |
|          | EINVAL <i>tolen</i> is not the size of family. |                                               | valid address for the specified address                                                                                                  |
|          | The sendmsg() function will fail if:           |                                               |                                                                                                    |
|          | EINVAL                                         | to by <i>msg</i> was less than                | n member of the msghdr structure pointed<br>or equal to 0, or the sum of the <i>iov_len</i><br>array overflowed a ssize_t.               |
|          | EINVAL                                         | the msghdr structure p                        | <i>n</i> values in the msg_iov array member of pointed to by <i>msg</i> was negative, or the sum the msg_iov array overflowed a ssize_t. |
|          | The send() funct                               | tion will fail if:                            |                                                                                                    |
|          | EPIPE                                          | connection-mode and                           | n for writing, or the socket is<br>as no longer connected. In the latter case, if<br>CK_STREAM, the SIGPIPE signal is<br>5 process.      |
| TRIBUTES | See attributes(5) for descriptions of          |                                               | following attributes:                                                                                                    |
|          | ATT                                            | RIBUTE TYPE                                   | ATTRIBUTE VALUE                                                                                                    |
|          | MT-Level                                       |                                               | Safe                                                                                                    |
|          |                                                |                                               |                                                                                                    |
| SEE ALSO | $f_{cnt} 1(2) = 0.11(2)$                       | ) write(2) connect(39)                        | OCKET) getsockopt(3SOCKET)                                                                                                    |

SEE ALSO fcntl(2), poll(2), write(2), connect(3SOCKET), getsockopt(3SOCKET), recv(3SOCKET), select(3C), socket(3HEAD), socket(3SOCKET), attributes(5)

# send(3XNET)

| NAME        | send – send a message on a socket                                                                                                    |                                  |                                                                                                    |
|-------------|----------------------------------------------------------------------------------------------------|----------------------------------|----------------------------------------------------------------------------------------------------|
| SYNOPSIS    | <pre>cc [ flag ] filelxnet [ library ] #include <sys socket.h=""></sys></pre>                                                                                                    |                                  |                                                                                                    |
|             | <pre>ssize_t send(int socket, const void *buffer, size_t length, int flags)</pre>                                                                                                    |                                  |                                                                                                    |
| DESCRIPTION | socket                                                                                                    | Specifies the socket file descri | iptor.                                                                                                    |
|             | <i>buffer</i> Points to the buffer containing the message to send.                                                                                                    |                                  | g the message to send.                                                                                                    |
|             | <i>length</i> Specifies the length of the message in bytes.                                                                                                    |                                  | essage in bytes.                                                                                                    |
|             | <i>flags</i> Specifies the type of message transmission. Values of this argument are formed by logically OR'ing zero or more of following flags:                                                                                                    |                                  |                                                                                                    |
|             |                                                                                                    | MSG_EOR                          | Terminates a record (if supported by the protocol)                                                                                                    |
|             | that support out-of-band<br>communications. The sig                                                                                                    |                                  | Sends out-of-band data on sockets<br>that support out-of-band<br>communications. The significance<br>and semantics of out-of-band data<br>are protocol-specific. |
|             | The send() function initiates transmission of a message from the specified socket to its peer. The send() function sends a message only when the socket is connected (including when the peer of a connectionless socket has been set via connect(3XNET)).                                                                                                    |                                  |                                                                                                    |
|             | The length of the message to be sent is specified by the <i>length</i> argument. If the message is too long to pass through the underlying protocol, send() fails and no data is transmitted.                                                                                                    |                                  |                                                                                                    |
|             | Successful completion of a call to send() does not guarantee delivery of the message. A return value of -1 indicates only locally-detected errors.                                                                                                    |                                  |                                                                                                    |
|             | If space is not available at the sending socket to hold the message to be transmitted<br>and the socket file descriptor does not have O_NONBLOCK set, send() blocks until<br>space is available. If space is not available at the sending socket to hold the message to<br>be transmitted and the socket file descriptor does have O_NONBLOCK set, send()<br>will fail. The select(3C) and poll(2) functions can be used to determine when it is<br>possible to send more data. |                                  |                                                                                                    |
|             | The socket in use may require the process to have appropriate privileges to use the send() function.                                                                                                    |                                  |                                                                                                    |
| USAGE       | The send() function is identical to sendto(3XNET) with a null pointer <i>dest_len</i> argument, and to write() if no flags are used.                                                                                                    |                                  |                                                                                                    |
|             |                                                                                                    |                                  |                                                                                                    |

| <b>RETURN VALUES</b> | 5 Upon successful completion, send() returns the number of bytes sent. Otherwise, -1 is returned and errno is set to indicate the error.                                                                                    |                                                                                            |
|----------------------|----------------------------------------------------------------------------------------------------|--------------------------------------------------------------------------------------------|
| ERRORS               | The send() function will fail if:                                                                                                    |                                                                                            |
|                      | EAGAIN<br>EWOULDBLOCK                                                                                                    | The socket's file descriptor is marked O_NONBLOCK and the requested operation would block. |
|                      | EBADF                                                                                                    | The socket argument is not a valid file descriptor.                                        |
|                      | ECONNRESET                                                                                                    | A connection was forcibly closed by a peer.                                                |
|                      | EDESTADDRREQ                                                                                                    | The socket is not connection-mode and no peer address is set.                              |
|                      | EFAULT                                                                                                    | The <i>buffer</i> parameter can not be accessed.                                           |
|                      | EINTR                                                                                                    | A signal interrupted send() before any data was transmitted.                               |
|                      | EMSGSIZE The message is too large be sent all at once, as t socket requires.                                                                                                    |                                                                                            |
|                      | ENOTCONN The socket is not connected or otherwise has not the peer prespecified.                                                                                                    |                                                                                            |
|                      | ENOTSOCK The <i>socket</i> argument does not refer to a sec                                                                                                    |                                                                                            |
|                      | EOPNOTSUPP       The socket argument is associated with a socket does not support one or more of the values set                                                                                                    |                                                                                            |
|                      | EPIPEThe socket is shut down for writing, or the socket<br>connection-mode and is no longer connected. In the<br>latter case, and if the socket is of type SOCK_STRU<br>the SIGPIPE signal is generated to the calling pro- |                                                                                            |
|                      | The send() function may fai                                                                                                    | l if:                                                                                      |
|                      | EACCES                                                                                                    | The calling process does not have the appropriate privileges.                              |
|                      | EIO                                                                                                    | An I/O error occurred while reading from or writing to the file system.                    |
|                      | ENETDOWN                                                                                                    | The local interface used to reach the destination is down.                                 |
|                      | ENETUNREACH                                                                                                    | No route to the network is present.                                                        |
|                      | ENOBUFS                                                                                                    | Insufficient resources were available in the system to perform the operation.              |
|                      | ENOSR                                                                                                    | There were insufficient STREAMS resources available for the operation to complete.         |
|                      |                                                                                                    |                                                                                            |

## send(3XNET)

ATTRIBUTES

**S** | See attributes(5) for descriptions of the following attributes:

| ATTRIBUTE TYPE | ATTRIBUTE VALUE |
|----------------|-----------------|
| MT-Level       | MT-Safe         |

SEE ALSO connect(3XNET), getsockopt(3XNET), poll(2), recv(3XNET), recvfrom(3XNET), recvmsg(3XNET), select(3C), sendmsg(3XNET), sendto(3XNET), setsockopt(3XNET), shutdown(3XNET), socket(3XNET), attributes(5)

| NAME        | sendmsg – send a                                                                                                    | sendmsg – send a message on a socket using a message structure      |                                                                                                    |  |
|-------------|----------------------------------------------------------------------------------------------------|---------------------------------------------------------------------|----------------------------------------------------------------------------------------------------|--|
| SYNOPSIS    | <b>cc</b> [ <i>flag</i> ] <i>fil</i><br>#include <sys so<="" th=""><th>elxnet [ <i>library</i> ]<br/>cket.h&gt;</th><th></th></sys>                                                                                                    | elxnet [ <i>library</i> ]<br>cket.h>                                |                                                                                                    |  |
|             | <pre>ssize_t sendmsg(int socket, const struct msghdr *message, int</pre>                                                                                                    |                                                                     |                                                                                                    |  |
| DESCRIPTION | <b>RIPTION</b> The sendmsg() function sends a message through a connection-mode or connectionless-mode socket. If the socket is connectionless-mode, the message is sent to the address specified by <i>msghdr</i> . If the socket is connection-mode, the destination address in <i>msghdr</i> is ignored.                                                                                                    |                                                                     | ectionless-mode, the message will be                                                                                                    |  |
|             | The function takes the following arguments:                                                                                                    |                                                                     |                                                                                                    |  |
|             | socket                                                                                                    | Specifies the socket file descri                                    | ptor.                                                                                                    |  |
|             | messagePoints to a msghdr structure, containing both the destination<br>address and the buffers for the outgoing message. The length a<br>format of the address depend on the address family of the sock<br>The msg_flags member is ignored.                                                                                                    |                                                                     | e outgoing message. The length and<br>on the address family of the socket.                                                                              |  |
|             | flags                                                                                                    | Specifies the type of message specify 0 or the following flag       | transmission. The application may<br>;:                                                                                                    |  |
|             |                                                                                                    | MSG_EOR                                                             | Terminates a record (if supported by the protocol)                                                                                                    |  |
|             | that support out-of-bound<br>The significance and sema<br>out-of-band data are                                                                                                    |                                                                     | Sends out-of-band data on sockets<br>that support out-of-bound data.<br>The significance and semantics of<br>out-of-band data are<br>protocol-specific. |  |
|             | The <i>msg_iov</i> and <i>msg_iovlen</i> fields of message specify zero or more buffers containing the data to be sent. <i>msg_iov</i> points to an array of iovec structures; <i>msg_iovlen</i> must be set to the dimension of this array. In each iovec structure, the <i>iov_base</i> field specifies a storage area and the <i>iov_len</i> field gives its size in bytes. Some of these sizes can be zero. The data from each storage area indicated by <i>msg_iov</i> is sent in turn. |                                                                     |                                                                                                    |  |
|             |                                                                                                    | tion of a call to $sendmsg()$ do value of $-1$ indicates only local | es not guarantee delivery of the<br>ly-detected errors.                                                                                                 |  |
|             | If space is not available at the sending socket to hold the message to be transmitted<br>and the socket file descriptor does not have O_NONBLOCK set, sendmsg() function<br>blocks until space is available. If space is not available at the sending socket to hold<br>the message to be transmitted and the socket file descriptor does have O_NONBLOCK<br>set, sendmsg() function will fail.                                                                                              |                                                                     |                                                                                                    |  |
|             | If the socket protocol supports broadcast and the specified address is a broadcast address for the socket protocol, sendmsg() will fail if the SO_BROADCAST option is not set for the socket.                                                                                                    |                                                                     |                                                                                                    |  |
| 1           |                                                                                                    |                                                                     |                                                                                                    |  |

| sendmsg(3XNET)       |                                                                                                    |                                                                                                    |  |
|----------------------|----------------------------------------------------------------------------------------------------|----------------------------------------------------------------------------------------------------|--|
|                      | The socket in use may require the process to have appropriate privileges to use the sendmsg() function.                                               |                                                                                                    |  |
| USAGE                | The select(3C) and poll(2) functions can be used to determine when it is possible to send more data.                                                  |                                                                                                    |  |
| <b>RETURN VALUES</b> | Upon successful completion, sendmsg() function returns the number of bytes sent.<br>Otherwise, -1 is returned and errno is set to indicate the error. |                                                                                                    |  |
| ERRORS               | The sendmsg() function will fail if:                                                                                                    |                                                                                                    |  |
|                      | EAGAIN<br>EWOULDBLOCK                                                                                                    | The socket's file descriptor is marked O_NONBLOCK and the requested operation would block.                                                                                                    |  |
|                      | EAFNOSUPPORT Addresses in the specified address family caused with this socket.                                                                       |                                                                                                    |  |
|                      | EBADF                                                                                                    | The <i>socket</i> argument is not a valid file descriptor.                                                                                                    |  |
|                      | ECONNRESET A connection was forcibly closed by a peer.                                                                                                |                                                                                                    |  |
|                      | EFAULT                                                                                                    | The <i>message</i> parameter, or storage pointed to by the <i>msg_name</i> , <i>msg_control</i> or <i>msg_iov</i> fields of the <i>message</i> parameter, or storage pointed to by the <i>iovec</i> structures pointed to by the <i>msg_iov</i> field can not be accessed. |  |
|                      | EINTR A signal interrupted sendmsg() before any data w transmitted.                                                                                   |                                                                                                    |  |
|                      | EINVAL The sum of the iov_len values overflows an ssize_t.                                                                                            |                                                                                                    |  |
|                      | EMSGSIZE                                                                                                    | The message is to large to be sent all at once (as the socket requires), or the msg_iovlen member of the msghdr structure pointed to by <i>message</i> is less than or equal to 0 or is greater than IOV_MAX.                                                              |  |
|                      | ENOTCONN                                                                                                    | The socket is connection-mode but is not connected.                                                                                                    |  |
|                      | ENOTSOCK                                                                                                    | The <i>socket</i> argument does not refer a socket.                                                                                                    |  |
|                      | EOPNOTSUPP                                                                                                    | The <i>socket</i> argument is associated with a socket that does not support one or more of the values set in <i>flags</i> .                                                                                                    |  |
|                      | EPIPE                                                                                                    | The socket is shut down for writing, or the socket is<br>connection-mode and is no longer connected. In the<br>latter case, and if the socket is of type SOCK_STREAM,<br>the SIGPIPE signal is generated to the calling process.                                           |  |
|                      | If the address family of the socket is AF_UNIX, then $sendmsg()$ will fail if:                                                                        |                                                                                                    |  |

|            | EIO                                                                         | An I/O error occurred while reading from or writing to the file system.                                                   |
|------------|-----------------------------------------------------------------------------|----------------------------------------------------------------------------------------------------|
|            | ELOOP                                                                       | Too many symbolic links were encountered in translating the pathname in the socket address.                               |
|            | ENAMETOOLONG                                                                | A component of a pathname exceeded NAME_MAX characters, or an entire pathname exceeded PATH_MAX characters.               |
|            | ENOENT                                                                      | A component of the pathname does not name an existing file or the pathname is an empty string.                            |
|            | ENOTDIR                                                                     | A component of the path prefix of the pathname in the socket address is not a directory.                                  |
|            | The sendmsg() function may                                                  | y fail if:                                                                                                    |
|            | EACCES                                                                      | Search permission is denied for a component of the path prefix; or write access to the named socket is denied.            |
|            | EDESTADDRREQ                                                                | The socket is not connection-mode and does not have<br>its peer address set, and no destination address was<br>specified. |
|            | EHOSTUNREACH                                                                | The destination host cannot be reached (probably because the host is down or a remote router cannot reach it).            |
|            | EIO                                                                         | An I/O error occurred while reading from or writing to the file system.                                                   |
|            | EISCONN                                                                     | A destination address was specified and the socket is already connected.                                                  |
|            | ENETDOWN                                                                    | The local interface used to reach the destination is down.                                                                |
|            | ENETUNREACH                                                                 | No route to the network is present.                                                                                       |
|            | ENOBUFS                                                                     | Insufficient resources were available in the system to perform the operation.                                             |
|            | ENOMEM                                                                      | Insufficient memory was available to fulfill the request.                                                                 |
|            | ENOSR                                                                       | There were insufficient STREAMS resources available for the operation to complete.                                        |
|            | If the address family of the socket is AF_UNIX, then sendmsg() may fail if: |                                                                                                    |
|            | ENAMETOOLONG                                                                | Pathname resolution of a symbolic link produced an intermediate result whose length exceeds PATH_MAX.                     |
| ATTRIBUTES | See attributes(5) for descriptions of the following attributes:             |                                                                                                    |

## sendmsg(3XNET)

| ATTRIBUTE TYPE | ATTRIBUTE VALUE |
|----------------|-----------------|
| MT-Level       | MT-Safe         |

SEE ALSO poll(2) getsockopt(3XNET), recv(3XNET), recvfrom(3XNET), recvmsg(3XNET), select(3C), send(3XNET), sendto(3XNET), setsockopt(3XNET), shutdown(3XNET), socket(3XNET), attributes(5)

528 man pages section 3: Networking Library Functions • Last Revised 8 May 1998

| NAME                                                                                                    | sendto – send a message on a socket                                                                                                    |                                                          |                                                                                                    |
|----------------------------------------------------------------------------------------------------|----------------------------------------------------------------------------------------------------|----------------------------------------------------------|----------------------------------------------------------------------------------------------------|
| SYNOPSIS                                                                                                    | <pre>cc [ flag ] filelxnet [ library ] #include <sys socket.h=""></sys></pre>                                                                                                    |                                                          |                                                                                                    |
|                                                                                                    | <pre>ssize_t sendto(int socket, const void *message, size_t length, int flags,<br/>const struct sockaddr *dest_addr, socklen_t dest_len);</pre>                                              |                                                          |                                                                                                    |
| <b>DESCRIPTION</b> The sendto() function sends a message through a connection-mode or connectionless-mode socket. If the socket is connectionless-mode, the mess sent to the address specified by <i>dest_addr</i> . If the socket is connection-mode, ignored. |                                                                                                    | ket is connectionless-mode, the message will be          |                                                                                                    |
|                                                                                                    | The function takes the following arguments:                                                                                                    |                                                          | ments:                                                                                                    |
|                                                                                                    | socket                                                                                                    | Specifies the socke                                      | et file descriptor.                                                                                                    |
|                                                                                                    | message                                                                                                    | Points to a buffer                                       | containing the message to be sent.                                                                                                    |
|                                                                                                    | length                                                                                                    | Specifies the size of                                    | of the message in bytes.                                                                                                    |
|                                                                                                    | <i>flags</i> Specifies the type of message transmission. Values of this argument are formed by logically OR'ing zero or more of the following flags:                                         |                                                          |                                                                                                    |
|                                                                                                    |                                                                                                    | MSG_EOR Terminates a record (if supported by t protocol) |                                                                                                    |
|                                                                                                    |                                                                                                    | MSG_OOB                                                  | Sends out-of-band data on sockets that support<br>out-of-band data. The significance and<br>semantics of out-of-band data are<br>protocol-specific. |
|                                                                                                    | <i>dest_addr</i> Points to a sockaddr structure containing the destination address.<br>The length and format of the address depend on the address family of the socket.                      |                                                          |                                                                                                    |
|                                                                                                    | dest_len                                                                                                    | Specifies the lengt<br>dest_addr argumer                 | h of the sockaddr structure pointed to by the nt.                                                                                                   |
|                                                                                                    | If the socket protocol supports broadcast and the specified address is a broadcast address for the socket protocol, sendto() will fail if the SO_BROADCAST option is not set for the socket. |                                                          |                                                                                                    |
|                                                                                                    | The <i>dest_addr</i> argument specifies the address of the target. The <i>length</i> argument specifies the length of the message.                                                           |                                                          |                                                                                                    |
|                                                                                                    | Successful completion of a call to sendto() does not guarantee delivery of the message. A return value of -1 indicates only locally-detected errors.                                         |                                                          |                                                                                                    |
|                                                                                                    |                                                                                                    |                                                          |                                                                                                    |
|                                                                                                    |                                                                                                    |                                                          |                                                                                                    |
|                                                                                                    |                                                                                                    |                                                          |                                                                                                    |

| sendto(3XNET)        |                                                                                                    |                                                                                                    |  |
|----------------------|----------------------------------------------------------------------------------------------------|----------------------------------------------------------------------------------------------------|--|
|                      | If space is not available at the sending socket to hold the message to be transmitted<br>and the socket file descriptor does not have O_NONBLOCK set, sendto() blocks<br>until space is available. If space is not available at the sending socket to hold the<br>message to be transmitted and the socket file descriptor does have O_NONBLOCK<br>set, sendto() will fail. |                                                                                                    |  |
|                      | The socket in use may require the process to have appropriate privileges to use the sendto() function.                                                                                                    |                                                                                                    |  |
| USAGE                | The select(3C) and poll(2) functions can be used to determine when it is possible to send more data.                                                                                                    |                                                                                                    |  |
| <b>RETURN VALUES</b> | Upon successful completion, sendto() returns the number of bytes sent. Otherwise, –1 is returned and errno is set to indicate the error.                                                                                                    |                                                                                                    |  |
| ERRORS               | The sendto() function will                                                                                                    | fail if:                                                                                                    |  |
|                      | EAFNOSUPPORT       Addresses in the specified address family can used with this socket.         EAGAIN       EWOULDBLOCK         The socket's file descriptor is marked O_NOD and the requested operation would block.                                                                                                    |                                                                                                    |  |
|                      |                                                                                                    |                                                                                                    |  |
|                      | EBADF                                                                                                    | The socket argument is not a valid file descriptor.                                                                                                    |  |
|                      | ECONNRESET A connection was forcibly closed by a pee                                                                                                    |                                                                                                    |  |
|                      | EFAULT                                                                                                    | The <i>message</i> or <i>destaddr</i> parameter can not be accessed.                                                                                                    |  |
|                      | EINTR                                                                                                    | A signal interrupted sendto() before any data was transmitted.                                                                                                    |  |
|                      | EMSGSIZE                                                                                                    | The message is too large to be sent all at once, as the socket requires.                                                                                                    |  |
|                      | ENOTCONN                                                                                                    | The socket is connection-mode but is not connected.                                                                                                    |  |
|                      | ENOTSOCK                                                                                                    | The <i>socket</i> argument does not refer to a socket.                                                                                                    |  |
|                      | EOPNOTSUPP                                                                                                    | The <i>socket</i> argument is associated with a socket that does not support one or more of the values set in <i>flags</i> .                                                                                                    |  |
|                      | EPIPE                                                                                                    | The socket is shut down for writing, or the socket is<br>connection-mode and is no longer connected. In the<br>latter case, and if the socket is of type SOCK_STREAM,<br>the SIGPIPE signal is generated to the calling process. |  |
|                      | If the address family of the so                                                                                                    | ocket is AF_UNIX, then sendto() will fail if:                                                                                                    |  |
|                      | EIO                                                                                                    | An I/O error occurred while reading from or writing to the file system.                                                                                                    |  |

|            |                                                                 | Seliuto(SAINET)                                                                                                    |
|------------|-----------------------------------------------------------------|----------------------------------------------------------------------------------------------------|
|            | ELOOP                                                           | Too many symbolic links were encountered in translating the pathname in the socket address.                               |
|            | ENAMETOOLONG                                                    | A component of a pathname exceeded NAME_MAX characters, or an entire pathname exceeded PATH_MAX characters.               |
|            | ENOENT                                                          | A component of the pathname does not name an existing file or the pathname is an empty string.                            |
|            | ENOTDIR                                                         | A component of the path prefix of the pathname in the socket address is not a directory.                                  |
|            | The sendto() function may                                       | fail if:                                                                                                    |
|            | EACCES                                                          | Search permission is denied for a component of the path prefix; or write access to the named socket is denied.            |
|            | EDESTADDRREQ                                                    | The socket is not connection-mode and does not have<br>its peer address set, and no destination address was<br>specified. |
|            | EHOSTUNREACH                                                    | The destination host cannot be reached (probably because the host is down or a remote router cannot reach it).            |
|            | EINVAL                                                          | The <i>dest_len</i> argument is not a valid length for the address family.                                                |
|            | EIO                                                             | An I/O error occurred while reading from or writing to the file system.                                                   |
|            | EISCONN                                                         | A destination address was specified and the socket is already connected.                                                  |
|            | ENETDOWN                                                        | The local interface used to reach the destination is down.                                                                |
|            | ENETUNREACH                                                     | No route to the network is present.                                                                                       |
|            | ENOBUFS                                                         | Insufficient resources were available in the system to perform the operation.                                             |
|            | ENOMEM                                                          | Insufficient memory was available to fulfill the request.                                                                 |
|            | ENOSR                                                           | There were insufficient STREAMS resources available for the operation to complete.                                        |
|            | If the address family of the so                                 | cket is AF_UNIX, then sendto() may fail if:                                                                               |
|            | ENAMETOOLONG                                                    | Pathname resolution of a symbolic link produced an intermediate result whose length exceeds PATH_MAX.                     |
| ATTRIBUTES | See attributes(5) for descriptions of the following attributes: |                                                                                                    |

## sendto(3XNET)

| ATTRIBUTE TYPE | ATTRIBUTE VALUE |
|----------------|-----------------|
| MT-Level       | MT-Safe         |

SEE ALSO poll(2), getsockopt(3XNET), recv(3XNET), recvfrom(3XNET), recvmsg(3XNET), select(3C), send(3XNET), sendmsg(3XNET), setsockopt(3XNET), shutdown(3XNET), socket(3XNET), attributes(5)

| NAME        | setsockopt – set the socket op                                                                                                    | tions                                                                                                    |  |
|-------------|----------------------------------------------------------------------------------------------------|----------------------------------------------------------------------------------------------------|--|
| SYNOPSIS    | <pre>cc [ flag ] filelxnet [ library ] #include <sys socket.h=""></sys></pre>                                                                                                    |                                                                                                    |  |
|             | <pre>int setsockopt(int socket, int level, int option_name, const<br/>void*option_value, socklen_t option_len);</pre>                                                                                                    |                                                                                                    |  |
| DESCRIPTION | The setsockopt() function sets the option specified by the <i>option_name</i> argument, at the protocol level specified by the <i>level</i> argument, to the value pointed to by the <i>option_value</i> argument for the socket associated with the file descriptor specified by the <i>socket</i> argument.                                                                                                    |                                                                                                    |  |
|             | The <i>level</i> argument specifies the protocol level at which the option resides. To set options at the socket level, specify the <i>level</i> argument as SOL_SOCKET. To set options at other levels, supply the appropriate protocol number for the protocol controlling the option. For example, to indicate that an option will be interpreted by the TCP (Transport Control Protocol), set <i>level</i> to the protocol number of TCP, as defined in the <netinet in.h=""> header, or as determined by using getprotobyname(3XNET).</netinet> |                                                                                                    |  |
|             | The <i>option_name</i> argument specifies a single option to set. The <i>option_name</i> argument and any specified options are passed uninterpreted to the appropriate protocol module for interpretations. The <sys socket.h=""> header defines the socket level options. The options are as follows:</sys>                                                                                                    |                                                                                                    |  |
|             | SO_DEBUG Turns on recording of debugging information. This option enables or disables debugging in the underlying protocol modules. This option takes an int value. This is a boolean option.                                                                                                    |                                                                                                    |  |
|             | SO_BROADCAST                                                                                                    | Permits sending of broadcast messages, if this is supported by the protocol. This option takes an int value. This is a boolean option.                                                                                        |  |
|             | SO_REUSEADDR                                                                                                    | Specifies that the rules used in validating addresses<br>supplied to bind(3XNET) should allow reuse of local<br>addresses, if this is supported by the protocol. This<br>option takes an int value. This is a boolean option. |  |
|             | SO_KEEPALIVE                                                                                                    | Keeps connections active by enabling the periodic transmission of messages, if this is supported by the protocol. This option takes an int value.                                                                             |  |
|             |                                                                                                    | If the connected socket fails to respond to these<br>messages, the connection is broken and processes<br>writing to that socket are notified with a SIGPIPE<br>signal.                                                        |  |
|             |                                                                                                    | This is a boolean option.                                                                                                    |  |
|             | SO_LINGER                                                                                                    | Lingers on a close(2) if data is present. This option controls the action taken when unsent messages queue                                                                                                    |  |

# setsockopt(3XNET)

|               |                                                                                                    | on a socket and close(2) is performed. If SO_LINGER<br>is set, the system blocks the process during close(2)<br>until it can transmit the data or until the time expires. If<br>SO_LINGER is not specified, and close(2) is issued,<br>the system handles the call in a way that allows the<br>process to continue as quickly as possible. This option<br>takes a linger structure, as defined in the<br><sys socket.h=""> header, to specify the state of the<br/>option and linger interval.</sys> |
|---------------|----------------------------------------------------------------------------------------------------|----------------------------------------------------------------------------------------------------|
|               | SO_OOBINLINE                                                                                                    | Leaves received out-of-band data (data marked urgent)<br>in line. This option takes an int value. This is a<br>boolean option.                                                                                                    |
|               | SO_SNDBUF                                                                                                    | Sets send buffer size. This option takes an int value.                                                                                                    |
|               | SO_RCVBUF                                                                                                    | Sets receive buffer size. This option takes an int value.                                                                                                    |
|               | SO_DONTROUTE                                                                                                    | Requests that outgoing messages bypass the standard<br>routing facilities. The destination must be on a<br>directly-connected network, and messages are directed<br>to the appropriate network interface according to the<br>destination address. The effect, if any, of this option<br>depends on what protocol is in use. This option takes<br>an int value. This is a boolean option.                                                                                                    |
|               | For boolean options, 0 indicates that the option is disabled and 1 indicates that the option is enabled.                                                                                                    |                                                                                                    |
|               | Options at other protocol levels vary in format and name.                                                                                                    |                                                                                                    |
| USAGE         | The setsockopt() function provides an application program with the means to control socket behavior. An application program can use setsockopt() to allocate buffer space, control timeouts, or permit socket data broadcasts. The <sys socket.h=""> header defines the socket-level options available to setsockopt().</sys> |                                                                                                    |
|               | Options may exist at multiple protocol levels. The SO_ options are always present at the uppermost socket level.                                                                                                    |                                                                                                    |
| RETURN VALUES | Upon successful completion, setsockopt() returns 0. Otherwise, -1 is returned and errno is set to indicate the error.                                                                                                    |                                                                                                    |
| ERRORS        | The setsockopt() function will fail if:                                                                                                    |                                                                                                    |
|               | EBADF                                                                                                    | The <i>socket</i> argument is not a valid file descriptor.                                                                                                    |
|               | EDOM                                                                                                    | The send and receive timeout values are too big to fit into the timeout fields in the socket structure.                                                                                                    |
|               | EFAULT                                                                                                    | The <i>option_value</i> parameter can not be accessed or written.                                                                                                    |

534 man pages section 3: Networking Library Functions • Last Revised 8 May 1998

|            | EINVAL                      | The specified option is invalid at the specified socket level or the socket has been shut down.       |  |
|------------|-----------------------------|----------------------------------------------------------------------------------------------------|--|
|            | EISCONN                     | The socket is already connected, and a specified option can not be set while the socket is connected. |  |
|            | ENOPROTOOPT                 | The option is not supported by the protocol.                                                          |  |
|            | ENOTSOCK                    | The <i>socket</i> argument does not refer to a socket.                                                |  |
|            | The setsockopt() function   | ction may fail if:                                                                                    |  |
|            | ENOMEM                      | There was insufficient memory available for the operation to complete.                                |  |
|            | ENOBUFS                     | Insufficient resources are available in the system to complete the call.                              |  |
|            | ENOSR                       | There were insufficient STREAMS resources available for the operation to complete.                    |  |
| ATTRIBUTES | See attributes(5) for descr | iptions of the following attributes:                                                                  |  |

| ATTRIBUTE TYPE | ATTRIBUTE VALUE |
|----------------|-----------------|
| MT-Level       | MT-Safe         |

# **SEE ALSO** bind(3XNET), endprotoent(3XNET), getsockopt(3XNET), socket(3XNET), attributes(5)

# shutdown(3SOCKET)

| NAME                 | shutdown – shut down part of a full-duplex connection                                                                                                    |                           |                                                            |
|----------------------|----------------------------------------------------------------------------------------------------|---------------------------|------------------------------------------------------------|
| SYNOPSIS             | cc [ flag ] filelsocket -lnsl [ library ]                                                                                                    |                           |                                                            |
|                      | <pre>int shutdown(int s, int how);</pre>                                                                                                    |                           |                                                            |
| DESCRIPTION          | The shutdown() call shuts down all or part of a full-duplex connection on the socket associated with <i>s</i> . If <i>how</i> is 0, then further receives will be disallowed. If <i>how</i> is 1, then further sends will be disallowed. If <i>how</i> is 2, then further sends and receives will be disallowed. |                           |                                                            |
| <b>RETURN VALUES</b> | A 0 is returned if the call succ                                                                                                    | eeds, –1 if it fa         | ails.                                                      |
| ERRORS               | The call succeeds unless:                                                                                                    |                           |                                                            |
|                      | EBADF                                                                                                    | <i>s</i> is not a val     | id file descriptor.                                        |
|                      | ENOMEM                                                                                                    | There was ir operation to | nsufficient user memory available for the complete.        |
|                      | ENOSR                                                                                                    |                           | nsufficient STREAMS resources available ation to complete. |
|                      | ENOTCONN                                                                                                    | The specified             | d socket is not connected.                                 |
|                      | ENOTSOCK                                                                                                    | <i>s</i> is not a soc     | ket.                                                       |
| ATTRIBUTES           | See attributes(5) for descriptions of the following attributes:                                                                                                    |                           |                                                            |
|                      |                                                                                                    | 1                         | iono ning attino attoo.                                    |
|                      |                                                                                                    | 1                         |                                                            |
|                      |                                                                                                    | 1                         |                                                            |
|                      |                                                                                                    |                           | -                                                          |
| SEE ALSO             | ATTRIBUTE TYPE<br>MT-Level                                                                                                    |                           | ATTRIBUTE VALUE                                            |
| SEE ALSO<br>NOTES    | ATTRIBUTE TYPE<br>MT-Level                                                                                                    | t(3SOCKET), a             | ATTRIBUTE VALUE<br>Safe<br>attributes(5), socket(3HEAD)    |
|                      | ATTRIBUTE TYPE<br>MT-Level<br>connect(3SOCKET), socker                                                                                                    | t(3SOCKET), a             | ATTRIBUTE VALUE<br>Safe<br>attributes(5), socket(3HEAD)    |
|                      | ATTRIBUTE TYPE<br>MT-Level<br>connect(3SOCKET), socker                                                                                                    | t(3SOCKET), a             | ATTRIBUTE VALUE<br>Safe<br>attributes(5), socket(3HEAD)    |
|                      | ATTRIBUTE TYPE<br>MT-Level<br>connect(3SOCKET), socker                                                                                                    | t(3SOCKET), a             | ATTRIBUTE VALUE<br>Safe<br>attributes(5), socket(3HEAD)    |
|                      | ATTRIBUTE TYPE<br>MT-Level<br>connect(3SOCKET), socker                                                                                                    | t(3SOCKET), a             | ATTRIBUTE VALUE<br>Safe<br>attributes(5), socket(3HEAD)    |
|                      | ATTRIBUTE TYPE<br>MT-Level<br>connect(3SOCKET), socker                                                                                                    | t(3SOCKET), a             | ATTRIBUTE VALUE<br>Safe<br>attributes(5), socket(3HEAD)    |
|                      | ATTRIBUTE TYPE<br>MT-Level<br>connect(3SOCKET), socker                                                                                                    | t(3SOCKET), a             | ATTRIBUTE VALUE<br>Safe<br>attributes(5), socket(3HEAD)    |
|                      | ATTRIBUTE TYPE<br>MT-Level<br>connect(3SOCKET), socker                                                                                                    | t(3SOCKET), a             | ATTRIBUTE VALUE<br>Safe<br>attributes(5), socket(3HEAD)    |
|                      | ATTRIBUTE TYPE<br>MT-Level<br>connect(3SOCKET), socker                                                                                                    | t(3SOCKET), a             | ATTRIBUTE VALUE<br>Safe<br>attributes(5), socket(3HEAD)    |

| NAME          | shutdown – shut down socket send and receive operations                                                             |                                               |                                                                   |         |
|---------------|----------------------------------------------------------------------------------------------------|-----------------------------------------------|-------------------------------------------------------------------|---------|
| SYNOPSIS      | <pre>cc [ flag ] filelxnet [ library ] #include <sys socket.h=""></sys></pre>                                       |                                               |                                                                   |         |
|               | <pre>int shutdown(int socket, int how);</pre>                                                                       |                                               |                                                                   |         |
| DESCRIPTION   | socket                                                                                                    | Specifies the file de                         | escriptor of the socket.                                          |         |
|               | how                                                                                                    | Specifies the type of                         | of shutdown. The values are as follows:                           |         |
|               |                                                                                                    | SHUT_RD                                       | Disables further receive operations.                              |         |
|               |                                                                                                    | SHUT_WR                                       | Disables further send operations.                                 |         |
|               |                                                                                                    | SHUT_RDWR                                     | Disables further send and receive operation                       | ations. |
|               |                                                                                                    | function disables su<br>on the value of the a | bsequent send and/or receive operation <i>how</i> argument.       | is on a |
| RETURN VALUES | Upon successful completion, shutdown() returns 0. Otherwise, -1 is returned and errno is set to indicate the error. |                                               |                                                                   |         |
| ERRORS        | The shutdown()                                                                                                    | function will fail if:                        |                                                                   |         |
|               | EBADF The <i>socket</i> argument is not a valid file descriptor.                                                    |                                               | r.                                                                |         |
|               | EINVAL                                                                                                    | The hor                                       | w argument is invalid.                                            |         |
|               | ENOTCONN                                                                                                    | The soc                                       | cket is not connected.                                            |         |
|               | ENOTSOCK                                                                                                    | The soc                                       | ket argument does not refer to a socket.                          |         |
|               | The shutdown() function may fail if:                                                                                |                                               |                                                                   |         |
|               | ENOBUFS                                                                                                    |                                               | tient resources were available in the systen the operation.       | em to   |
|               | ENOSR                                                                                                    |                                               | vere insufficient STREAMS resources ava<br>operation to complete. | ailable |
| ATTRIBUTES    | See attributes(5) for descriptions of the following attributes:                                                     |                                               |                                                                   |         |
|               | ATT                                                                                                    | RIBUTE TYPE                                   | ATTRIBUTE VALUE                                                   |         |
|               | MT-Level                                                                                                    |                                               | MT-Safe                                                           |         |
| SEE ALSO      |                                                                                                    | d(3XNET), sendto(3                            | recvfrom(3XNET), recvmsg(3XNET),<br>3XNET), setsockopt(3XNET),    |         |

Networking Library Functions 537

slp\_api(3SLP)

| $\mathbf{I} = \mathbf{I}$ (100) |                                                                                                    |
|---------------------------------|----------------------------------------------------------------------------------------------------|
| NAME                            | slp_api – Service Location Protocol Application Programming Interface                                                                                                    |
| SYNOPSIS                        | cc [ flag ] filelslp [ library ]<br>#include <slp.h></slp.h>                                                                                                    |
| DESCRIPTION                     | The slp_api is a C language binding that maps directly into the Service Location<br>Protocol ("SLP") defined by <i>RFC 2614</i> . This implementation requires minimal<br>overhead. With the exception of the SLPDereg() and SLPDelAttrs() functions,<br>which map into different uses of the SLP deregister request, there is one C language<br>function per protocol request. Parameters are for the most part character buffers.<br>Memory management is kept simple because the client allocates most memory and<br>client callback functions are required to copy incoming parameters into memory<br>allocated by the client code. Any memory returned directly from the API functions is<br>deallocated using the SLPFree() function.                  |
|                                 | To conform with standard C practice, all character strings passed to and returned through the API are null-terminated, even though the SLP protocol does not use null-terminated strings. Strings passed as parameters are UTF-8 but they may still be passed as a C string (a null-terminated sequence of bytes.) Escaped characters must be encoded by the API client as UTF-8. In the common case of US-ASCII, the usual one byte per character C strings work. API functions assist in escaping and unescaping strings.                                                                                                    |
|                                 | Unless otherwise noted, parameters to API functions and callbacks are non-NULL.<br>Some parameters may have other restrictions. If any parameter fails to satisfy the<br>restrictions on its value, the operation returns a PARAMETER_BAD error.                                                                                                    |
| Syntax for String<br>Parameters | Query strings, attribute registration lists, attribute deregistration lists, scope lists, and attribute selection lists follow the syntax described in <i>RFC 2608</i> . The API reflects the strings passed from clients directly into protocol requests, and reflects out strings returned from protocol replies directly to clients. As a consequence, clients are responsible for formatting request strings, including escaping and converting opaque values to escaped byte-encoded strings. Similarly, on output, clients are required to unescape strings and convert escaped string-encoded opaques to binary. The SLPEscape() and SLPUnescape() functions can be used for escaping SLP reserved characters, but they perform no opaque processing. |
|                                 | Opaque values consist of a character buffer that contains a UTF-8-encoded string, the first characters of which are the non UTF-8 encoding "\ff". Subsequent characters are the escaped values for the original bytes in the opaque. The escape convention is relatively simple. An escape consists of a backslash followed by the two hexadecimal digits encoding the byte. An example is "\2c" for the byte 0x2c. Clients handle opaque processing themselves, since the algorithm is relatively simple and uniform.                                                                                                    |
| System Properties               | The system properties established in slp.conf(4), the configuration file, are accessible through the SLPGetProperty() and SLPSetProperty() functions. The SLPSetProperty() function modifies properties only in the running process, not in the configuration file. Errors are checked when the property is used and, as with parsing the configuration file, are logged at the LOG_INFO priority. Program execution continues without interruption by substituting the default for the erroneous                                                                                                    |

|                                                     | properties, since they reflect properties of                                                                                                    | should rarely be required to override these<br>f the SLP network that are not of concern to<br>l, system administrators should modify the                                     |
|-----------------------------------------------------|----------------------------------------------------------------------------------------------------|----------------------------------------------------------------------------------------------------|
|                                                     | Properties are global to the process, affect SLPOpen().                                                                                                    | ting all threads and all handles created with                                                                                                    |
| Memory<br>Management                                | part of the client are SLPParseSrvURL (                                                                                                    | ory specifically requiring deallocation on the<br>), SLPFindScope(), SLPEscape(), and<br>a SLPFree() when it is no longer needed. Do<br>ans of the SLPGetProperty() function. |
|                                                     | the client code. Otherwise, crashes are po                                                                                                    | to the library, and it must not be retained by ssible. Clients must copy data out of the memory in callback parameters is allowed.                                            |
| Asynchronous and<br>Incremental<br>Return Semantics | calls on the handle to check the other parameters, opens the appropriate operation,                                                                                                    |                                                                                                    |
|                                                     | The callback function is called whenever the API library has results to report. The callback code is required to check the error code parameter before looking at the other parameters. If the error code is not SLP_OK, the other parameters may be NULL or otherwise invalid. The API library can terminate any outstanding operation on which an error occurs. The callback code can similarly indicate that the operation should be terminated by passing back SLP_FALSE to indicate that it is not interested in receiving more results. Callback functions are not permitted to recursively call into the API on the same SLPHandle. If an attempt is made to call into the API , the API function returns SLP_HANDLE_IN_USE. Prohibiting recursive callbacks on the same handle simplifies implementation of thread safe code, since locks held on the handle will not be in place during a second outcall on the handle. |                                                                                                    |
|                                                     | The total number of results received can be controlled by setting the net.slp.maxResults parameter.                                                                                                    |                                                                                                    |
|                                                     | On the last call to a callback, whether asynchronous or synchronous, the status code passed to the callback has value SLP_LAST_CALL. There are four reasons why the call can terminate:                                                                                                    |                                                                                                    |
|                                                     | DA reply received                                                                                                    | A reply from a DA has been received and therefore nothing more is expected.                                                                                                   |
|                                                     | Multicast terminated                                                                                                    | The multicast convergence time has elapsed<br>and the API library multicast code is giving<br>up.                                                                             |
|                                                     |                                                                                                    | Networking Library Functions 539                                                                                                    |
|                                                     |                                                                                                    |                                                                                                    |

| slp  | _api(3SLP) |  |
|------|------------|--|
| SIP. |            |  |

| sip_api(35LP)       |                                                                                                    |                                                                                                    |  |
|---------------------|----------------------------------------------------------------------------------------------------|----------------------------------------------------------------------------------------------------|--|
|                     | Multicast null results                                                                                                    | Nothing new has been received during<br>multicast for awhile and the API library<br>multicast code is giving up on that (as an<br>optimization). |  |
|                     | Maximum results                                                                                                    | The user has set the<br>net.slp.maxResults property and that<br>number of replies has been collected and<br>returned.                            |  |
| Configuration Files | The API library reads slp.conf(4), the operating parameters. You can specify th SLP_CONF_FILE environment variable. refers to is invalid, the API will use the d /etc/inet/slp.conf instead.                                                                                                    | e location of this file with the<br>If you do not set this variable, or the file it                                                              |  |
| Data Structures     | The data structures used by the SLP API are as follows:                                                                                                    |                                                                                                    |  |
|                     | The URL Lifetime Type                                                                                                    |                                                                                                    |  |
|                     | <pre>typedef enum {     SLP_LIFETIME_DEFAULT = 10800,     SLP_LIFETIME_MAXIMUM = 65535 } SLPURLLifetime;</pre>                                                                                                    |                                                                                                    |  |
|                     | <pre>The enumeration SLPURLLifetime contains URL lifetime values, in seconds, that are<br/>frequently used. SLP_LIFETIME_DEFAULT is 3 hours, while<br/>SLP_LIFETIME_MAXIMUM is 18 hours, which corresponds to the maximum size of the<br/>lifetime field in SLP messages. Note that on registration SLP_LIFETIME_MAXIMUM<br/>causes the advertisement to be continually reregistered until the process exits.</pre> The SLPBoolean Type typedef enum {     SLP_FALSE = 0,     SLP_TRUE = 1     SLPBoolean; The enumeration SLPBoolean is used as a Boolean flag. The Service URL Structure |                                                                                                    |  |
|                     |                                                                                                    |                                                                                                    |  |
|                     |                                                                                                    |                                                                                                    |  |
|                     |                                                                                                    |                                                                                                    |  |
|                     |                                                                                                    |                                                                                                    |  |
|                     | <pre>typedef struct srvurl {     char *s_pcSrvType;     char *s_pcHost;     int s_iPort;     char *s_pcNetFamily;     char *s_pcSrvPart; } SLPSrvURL;</pre>                                                                                                    |                                                                                                    |  |
|                     |                                                                                                    |                                                                                                    |  |

The SLPSrvURL structure is filled in by the SLPParseSrvURL() function with information parsed from a character buffer containing a service URL. The fields correspond to different parts of the URL, as follows:

|           | 1                                                                                                    | I , , , , , , , , , , , , , , , , , , ,                                                                                                    |
|-----------|----------------------------------------------------------------------------------------------------|----------------------------------------------------------------------------------------------------|
|           | s_pcSrvType                                                                                                    | A pointer to a character string containing the service type name, including naming authority.                                                                                                    |
|           | s_pcHost                                                                                                    | A pointer to a character string containing the host identification information.                                                                                                    |
|           | s_iPort                                                                                                    | The port number, or zero, if none. The port is only available if the transport is IP.                                                                                                    |
|           | s_pcNetFamily                                                                                                    | A pointer to a character string containing the network address<br>family identifier. Possible values are "ipx" for the IPX family,<br>"at" for the Appletalk family, and "", the empty string, for the<br>IP address family.                                                                                                    |
|           | s_pcSrvPart                                                                                                    | The remainder of the URL, after the host identification.                                                                                                    |
|           |                                                                                                    | The host and port should be sufficient to open a socket to the machine hosting the service; the remainder of the URL should allow further differentiation of the service.                                                                                                    |
|           | The SLPHandle                                                                                                    |                                                                                                    |
|           | typedef void* SLPHa                                                                                                    | ndle;                                                                                                    |
|           |                                                                                                    | e is returned by SLPOpen() and is a parameter to all SLP<br>s a handle for all resources allocated on behalf of the process by<br>type is opaque.                                                                                                    |
| Callbacks | in the parameter list<br>with the results of th<br>When the callback fu<br>parameters is owned                                              | ointer to a callback function specific to a particular API operation<br>when the API function is invoked. The callback function is called<br>the operation in both the synchronous and asynchronous cases.<br>Anotion is invoked, the memory included in the callback<br>to by the API library, and the client code in the callback must copy<br>wants to maintain the information longer than the duration of the                                                                                                    |
|           | operation, as well as<br>parameter reports th<br>synchronous) operat<br>operation by invokir<br>without using globa<br>whether the API libr | eter list contains parameters for reporting the results of the<br>an error code parameter and a cookie parameter. The error code<br>e error status of the ongoing (for asynchronous) or completed (for<br>ion. The cookie parameter allows the client code that starts the<br>ng the API function to pass information down to the callback<br>l variables. The callback returns an SLPBoolean to indicate<br>ary should continue processing the operation. If the value<br>llback is SLP_TRUE, asynchronous operations are terminated. |

Synchronous operations ignore the return since the operation is already complete.

```
SLPReqReport()
typedef void SLPRegReport(SLPHandle hSLP,
    SLPError errCode,
     void *pvCookie);
SLPReqReport () is the callback function to the SLPReq(), SLPDereq(), and
SLPDelAttrs() functions. The SLPRegReport() callback has the following
parameters:
hSLP
                   TheSLPHandle() used to initiate the operation.
errCode
                   An error code indicating if an error occurred during the operation.
pvCookie
                   Memory passed down from the client code that called the original
                   API function, starting the operation. It may be NULL.
SLPSrvTypeCallback()
typedef SLPBoolean SLPSrvTypeCallback(SLPHandle hSLP,
    const char* pcSrvTypes,
     SLPError errCode,
     void *pvCookie);
The SLPSrvTypeCallback() type is the type of the callback function parameter to
the SLPFindSrvTypes () function. The results are collated when the hSLP handle is
opened either synchronously or asynchronously. The SLPSrvTypeCallback()
callback has the following parameters:
hSLP
                   The SLPHandle used to initiate the operation.
pcSrvTypes
                   A character buffer containing a comma-separated, null-terminated
                   list of service types.
errCode
                   An error code indicating if an error occurred during the operation.
                   The callback should check this error code before processing the
                   parameters. If the error code is other than SLP OK, then the API
                   library may choose to terminate the outstanding operation.
pvCookie
                   Memory passed down from the client code that called the original
                   API function, starting the operation. It can be NULL.
SLPSrvURLCallback
typedef SLPBoolean SLPSrvURLCallback(SLPHandle hSLP,
    const char* pcSrvURL,
    unsigned short usLifetime,
    SLPError errCode,
     void *pvCookie);
```

542 man pages section 3: Networking Library Functions • Last Revised 17 Nov 1999

The SLPSrvURLCallback() type is the type of the callback function parameter to the SLPFindSrvs() function. The results are collated, regardless of whether the *hSLP* was opened collated or uncollated. The SLPSrvURLCallback() callback has the following parameters:

- *hSLP* The SLPHandle used to initiate the operation.
- *pcSrvURL* A character buffer containing the returned service URL.
- *usLifetime* An unsigned short giving the life time of the service advertisement. The value must be an unsigned integer less than or equal to SLP\_LIFETIME\_MAXIMUM.
- *errCode* An error code indicating if an error occurred during the operation. The callback should check this error code before processing the parameters. If the error code is other than SLP\_OK, then the API library may choose to terminate the outstanding operation.
- *pvCookie* Memory passed down from the client code that called the original API function, starting the operation. It can be NULL.

#### SLPAttrCallback

```
typedef SLPBoolean SLPAttrCallback(SLPHandle hSLP,
    const char* pcAttrList,
    SLPError errCode,
    void *pvCookie);
```

The SLPAttrCallback() type is the type of the callback function parameter to the SLPFindAttrs() function.

The behavior of the callback differs depending upon whether the attribute request was by URL or by service type. If the SLPFindAttrs() operation was originally called with a URL, the callback is called once, in addition to the last call, regardless of whether the handle was opened asynchronously or synchronously. The *pcAttrList* parameter contains the requested attributes as a comma-separated list. It is empty if no attributes match the original tag list.

If the SLPFindAttrs() operation was originally called with a service type, the value of *pcAttrList* and the calling behavior depend upon whether the handle was opened asynchronously or synchronously. If the handle was opened asynchronously, the callback is called every time the API library has results from a remote agent. The *pcAttrList* parameter is collated between calls, and contains a comma-separated list of the results from the agent that immediately returned. If the handle was opened synchronously, the results are collated from all returning agents, the callback is called once, and the *pcAttrList* parameter is set to the collated result.

SLPAttrCallback() callback has the following parameters:

*hSLP* The SLPHandle used to initiate the operation.

|        | pcAttrList   |                                                      | ng a comma-separated and null-terminated signments, in SLP wire format.                                                                                                    |
|--------|--------------|------------------------------------------------------|----------------------------------------------------------------------------------------------------|
|        | errCode      | callback should check this e                         | an error occurred during the operation. The<br>error code before processing the parameters.<br>an SLP_OK, then the API library may choose<br>g operation.                                                                                                    |
|        | pvCookie     | Memory passed down from function, starting the opera | n the client code that called the original API tion. It can be NULL.                                                                                                    |
| ERRORS | An interface | that is part of the SLP API m                        | ay return one of the following values.                                                                                                    |
|        | SLP_LAST_    | CALL                                                 | The SLP_LAST_CALL code is passed to<br>callback functions when the API library has<br>no more data for them and therefore no<br>further calls will be made to the callback on<br>the currently outstanding operation. The<br>callback uses this to signal the main body of<br>the client code that no more data will be<br>forthcoming on the operation, so that the<br>main body of the client code can break out<br>of data collection loops. On the last call of a<br>callback during both a synchronous and<br>asynchronous call, the error code parameter<br>has value SLP_LAST_CALL, and the other<br>parameters are all NULL. If no results are<br>returned by an API operation, then only one<br>call is made, with the error parameter set to<br>SLP_LAST_CALL. |
|        | SLP_OK       |                                                      | The SLP_OK code indicates that the no error occurred during the operation.                                                                                                    |
|        | SLP_LANGU    | AGE_NOT_SUPPORTED                                    | No DA or SA has service advertisement<br>information in the language requested, but<br>at least one DA or SA might have<br>information for that service in another<br>language.                                                                                                    |
|        | SLP_PARSE    | _ERROR                                               | The SLP message was rejected by a remote<br>SLP agent. The API returns this error only<br>when no information was retrieved, and at<br>least one SA or DA indicated a protocol<br>error. The data supplied through the API<br>may be malformed or damaged in transit.                                                                                                    |
|        | SLP_INVAL    | ID_REGISTRATION                                      | The API may return this error if an attempt<br>to register a service was rejected by all DAs<br>because of a malformed URL or attributes.                                                                                                    |

|                           | slp_api(3SLP)                                                                                                    |
|---------------------------|----------------------------------------------------------------------------------------------------|
|                           | SLP does not return the error if at least one DA accepts the registration.                                                                                                    |
| SLP_SCOPE_NOT_SUPPORTED   | The API returns this error if the UA or SA<br>has been configured with the<br>net.slp.useScopes list of scopes and<br>the SA request did not specify one or more<br>of these allowable scopes, and no others. It<br>may also be returned by a DA if the scope<br>included in a request is not supported by a<br>DA. |
| SLP_AUTHENTICATION_ABSENT | This error arises when the UA or SA failed<br>to send an authenticator for requests or<br>registrations when security is enabled and<br>thus required.                                                                                                    |
| SLP_AUTHENTICATION_FAILED | This error arises when a authentication on<br>an SLP message received from a remote SLP<br>agent failed.                                                                                                    |
| SLP_INVALID_UPDATE        | An update for a nonexisting registration<br>was issued, or the update includes a service<br>type or scope different than that in the<br>initial registration.                                                                                                    |
| SLP_REFRESH_REJECTED      | The SA attempted to refresh a registration<br>more frequently than the minimum refresh<br>interval. The SA should call the appropriate<br>API function to obtain the minimum refresh<br>interval to use.                                                                                                    |
| SLP_NOT_IMPLEMENTED       | An outgoing request overflowed the<br>maximum network MTU size. The request<br>should be reduced in size or broken into<br>pieces and tried again.                                                                                                    |
| SLP_BUFFER_OVERFLOW       | An outgoing request overflowed the<br>maximum network MTU size. The request<br>should be reduced in size or broken into<br>pieces and tried again.                                                                                                    |
| SLP_NETWORK_TIMED_OUT     | When no reply can be obtained in the time specified by the configured timeout interval, this error is returned.                                                                                                    |
| SLP_NETWORK_INIT_FAILED   | If the network cannot initialize properly, this error is returned.                                                                                                    |
| SLP_MEMORY_ALLOC_FAILED   | If the API fails to allocate memory, the operation is aborted and returns this.                                                                                                    |

|                          | SLP_PARAMETER_BAD                         | If a parameter passed into an interface is bad, this error is returned.                                                                                                    |
|--------------------------|-------------------------------------------|----------------------------------------------------------------------------------------------------|
|                          | SLP_NETWORK_ERROR                         | The failure of networking during normal operations causes this error to be returned.                                                                                                    |
|                          | SLP_INTERNAL_SYSTEM_ERROR                 | A basic failure of the API causes this error<br>to be returned. This occurs when a system<br>call or library fails. The operation could not<br>recover.                                                                                      |
|                          | SLP_HANDLE_IN_USE                         | In the C API, callback functions are not<br>permitted to recursively call into the API on<br>the same SLPHandle, either directly or<br>indirectly. If an attempt is made to do so,<br>this error is returned from the called API<br>function |
| LIST OF                  | SLPOpen()                                 | open an SLP handle                                                                                                    |
| ROUTINES                 | SLPClose()                                | close an open SLP handle                                                                                                    |
|                          | SLPReg()                                  | register a service advertisement                                                                                                    |
|                          | SLPDereg()                                | deregister a service advertisement                                                                                                    |
|                          | SLPDelAttrs()                             | delete attributes                                                                                                    |
|                          | SLPFindSrvTypes()                         | return service types                                                                                                    |
|                          | SLPFindSrvs()                             | return service URLs                                                                                                    |
|                          | SLPFindAttrs()                            | return service attributes                                                                                                    |
|                          | SLPGetRefreshInterval()                   | return the maximum allowed refresh interval for SAs                                                                                                    |
|                          | SLPFindScopes()                           | return list of configured and discovered scopes                                                                                                    |
|                          | SLPParseSrvURL()                          | parse service URL                                                                                                    |
|                          | SLPEscape()                               | escape special characters                                                                                                    |
|                          | SLPUnescape()                             | translate escaped characters into UTF-8                                                                                                    |
|                          | SLPGetProperty()                          | return SLP configuration property                                                                                                    |
|                          | SLPSetProperty()                          | set an SLP configuration property                                                                                                    |
|                          | <pre>slp_strerror()</pre>                 | map SLP error code to message                                                                                                    |
|                          | SLPFree()                                 | free memory                                                                                                    |
| ENVIRONMENT<br>VARIABLES | When SLP_CONF_FILE is set, use this fil   | C .                                                                                                    |
| ATTRIBUTES               | See attributes(5) for descriptions of the | ne following attributes:                                                                                                    |

546 man pages section 3: Networking Library Functions • Last Revised 17 Nov 1999

| ATTRIBUTE TYPE      | ATTRIBUTE VALUE |
|---------------------|-----------------|
| Availability        | SUNWslpu        |
| CSI                 | CSI-enabled     |
| Interface Stability | Standard        |
| MT-Level            | Safe            |

#### **SEE ALSO** slpd(1M), slp.conf(4), slpd.reg(4), attributes(5)

System Administration Guide: Resource Management and Network Services

Guttman, E., Perkins, C., Veizades, J., and Day, M., *RFC 2608, Service Location Protocol, Version 2*, The Internet Society, June 1999.

### SLPClose(3SLP)

| NAME                     | SLPClose – close a                                                                                                    | n open SLP handle                                   |                                    |
|--------------------------|----------------------------------------------------------------------------------------------------|-----------------------------------------------------|------------------------------------|
| SYNOPSIS                 | <pre>#include <slp.h></slp.h></pre>                                                                                                    |                                                     |                                    |
|                          | void <b>SLPClose</b> (SLPHandle <i>phSLP</i> );                                                                                                    |                                                     |                                    |
| DESCRIPTION              | The SLPClose() function frees all resources associated with the handle. If the handle is invalid, the function returns silently. Any outstanding synchronous or asynchronous operations are cancelled, so that their callback functions will not be called any further |                                                     |                                    |
| PARAMETERS               | phSLP                                                                                                    | An SLPHandle handle                                 | returned from a call to SPLOpen(). |
| ERRORS                   | This function or its callback may return any SLP error code. See the ERRORS section in slp_api(3SLP).                                                                                                    |                                                     |                                    |
| EXAMPLES                 | EXAMPLE 1 Using SL                                                                                                    | PClose()                                            |                                    |
|                          | The following exa                                                                                                    | mple will free all resource                         | es associated the handle:          |
|                          | SLPHandle hslp<br>SLPCLose(hsl;                                                                                                    | p);                                                 |                                    |
| ENVIRONMENT<br>VARIABLES | SLP_CONF_FILE                                                                                                    | When set, use this file                             | for configuration.                 |
| ATTRIBUTES               | See attributes(                                                                                                    | 5) for descriptions of the                          | following attributes:              |
|                          |                                                                                                    |                                                     |                                    |
|                          |                                                                                                    |                                                     |                                    |
|                          | ATT                                                                                                    | RIBUTE TYPE                                         | ATTRIBUTE VALUE                    |
|                          | ATTR<br>Availability                                                                                                    | RIBUTE TYPE                                         | ATTRIBUTE VALUE<br>SUNWslpu        |
| SEE ALSO                 | Availability<br>slpd(1M), slp_a;<br>System Administrat                                                                                                    | pi(3SLP), slp.conf(4),<br>ion Guide: Resource Manaş |                                    |

SLPDelAttrs(3SLP)

| NAME                     | SLPDelAttrs – del                                     | ete attributes                                                     |                                                                                     |
|--------------------------|-------------------------------------------------------|--------------------------------------------------------------------|-------------------------------------------------------------------------------------|
| SYNOPSIS                 | #include <slp.h></slp.h>                              |                                                                    |                                                                                     |
|                          |                                                       | <b>lAttrs</b> (SLPHandle <i>h</i><br>LPRegReport * <i>callback</i> | <pre>SLP, const char *pcURL, const char , void *pvCookie);</pre>                    |
| DESCRIPTION              |                                                       |                                                                    | selected attributes in the locale of the value is 0. Otherwise, one of the SLPError |
| PARAMETERS               | hSLP                                                  | The language specific S cannot be NULL.                            | SLPHandle to use to delete attributes. It                                           |
|                          | pcURL                                                 | The URL of the advertide deleted. It cannot be N                   | sement from which the attributes should be JLL.                                     |
|                          | pcAttrs                                               | A comma-separated lis deregister.                                  | t of attribute ids for the attributes to                                            |
|                          | callback                                              | A callback to report the NULL.                                     | e operation's completion status. It cannot be                                       |
|                          | pvCookie                                              | Memory passed to the NULL.                                         | callback code from the client. It cannot be                                         |
| ERRORS                   | This function or it slp_api(3SLP).                    | s callback may return an                                           | y SLP error code. See the ERRORS section in                                         |
| EXAMPLES                 | EXAMPLE 1 Deleting                                    | Attributes                                                         |                                                                                     |
|                          |                                                       | example to delete the lo<br>er:lpr://serv/queve                    | ocation and dpi attributes for the URL                                              |
|                          | SLPHandle hSLP;<br>SLPError err;<br>SLPRegReport repo | rt;                                                                |                                                                                     |
|                          |                                                       | (hSLP, "service:printer<br>", report, NULL);                       | :lpr://serv/queuel",                                                                |
| ENVIRONMENT<br>VARIABLES | SLP_CONF_FILE                                         | When set, use this fil                                             | e for configuration.                                                                |
| ATTRIBUTES               | See attributes(                                       | 5) for descriptions of the                                         | following attributes:                                                               |
|                          | ΑΤΤ                                                   | RIBUTE TYPE                                                        | ATTRIBUTE VALUE                                                                     |
|                          | Availability                                          |                                                                    | SUNWslpu                                                                            |
| SEE ALSO                 | $a \ln d(1M) = 1$                                     |                                                                    | alpd mag(4) attachest ar(5)                                                         |
| SEE ALSU                 |                                                       |                                                                    | <pre>slpd.reg(4), attributes(5)</pre>                                               |
|                          | System Administra                                     | tion Guide: Resource Mana                                          | gement and Network Services                                                         |
|                          |                                                       |                                                                    |                                                                                     |

Networking Library Functions 549

SLPDelAttrs(3SLP)

| NAME                     | SLPDereg – deregi                     | ster the SLP advertiseme                 | nt                                                                                                    |
|--------------------------|---------------------------------------|------------------------------------------|----------------------------------------------------------------------------------------------------|
| SYNOPSIS                 | <pre>#include <slp.h></slp.h></pre>   |                                          |                                                                                                    |
|                          |                                       | ereg(SLPHandle hSLP,<br>id *pvCookie);   | const char * <i>pcURL</i> , SLPRegReport                                                                                              |
| DESCRIPTION              | where the service i                   | is registered and in all lar             | ndvertisement for URL <i>pcURL</i> in all scopes nguage locales, not just the locale of the alue is 0. Otherwise, one of the SLPError |
| PARAMETERS               | hSLP                                  | The language specific S cannot be NULL.  | LPHandle to use for deregistering. <i>hSLP</i>                                                                                        |
|                          | pcURL                                 | The URL to deregister.                   | The value of <i>pcURL</i> cannot be NULL.                                                                                             |
|                          | callback                              | A callback to report the cannot be NULL. | operation completion status. <i>callback</i>                                                                                          |
|                          | pvCookie                              | Memory passed to the obe NULL.           | allback code from the client. <i>pvCookie</i> can                                                                                     |
| ERRORS                   | This function or its slp_api(3SLP).   | s callback may return any                | SLP error code. See the ERRORS section in                                                                                             |
| EXAMPLES                 | EXAMPLE 1 Using SL                    | PDereg()                                 |                                                                                                    |
|                          | Use the following (<br>"service:ftp:/ |                                          | advertisement for the URL                                                                                                    |
|                          | SLPHandle hSLP;<br>SLPRegReport regre | eport;                                   |                                                                                                    |
|                          | err = SLPDereg(hSI                    | LP, "service:ftp://csser                 | <pre>rver", regreport, NULL);</pre>                                                                                                   |
| ENVIRONMENT<br>VARIABLES | SLP_CONF_FILE                         | When set, use this file                  | for configuration.                                                                                                    |
| ATTRIBUTES               | See attributes(                       | 5) for descriptions of the               | following attributes:                                                                                                    |
|                          | ATTF                                  | RIBUTE TYPE                              | ATTRIBUTE VALUE                                                                                                    |
|                          | Availability                          |                                          | SUNWslpu                                                                                                    |
| SEE ALSO                 |                                       |                                          | slpd.reg(4), attributes(5) gement and Network Services                                                                                |
|                          | Guttman, E., Perki                    |                                          | ,<br>Day, M., RFC 2608, Service Location Protocol,                                                                                    |
|                          |                                       |                                          |                                                                                                    |

SLPDereg(3SLP)

SLPEscape(3SLP)

| NAME       SLPEscape - escapes SLP reserved characters         SYNOPSIS       #include <elp.h>         SLPError SLPEscape (const char *pchuBuf, char** ppcOutBuf, SLPEoolean<br/>isTug);       DESCRIPTION         DESCRIPTION       The SLPEscape () function processes the input string in pchubuf and escapes any SLP<br/>reserved characters. If the isTug parameter is SLPTrue, it then looks for bad tag<br/>characters and signals an error if any are found by returning the SLP_PARSE_ERROR<br/>code. The results are put into a buffer allocated by the API library and returned in the<br/>ppcCutBuf parameter. This buffer should be deallocated using SLPPree(3SLP) when<br/>the memory is no longer needed.         PARAMETERS       pcInBuf       Pointer to the input buffer to process for escape characters.         ppcOutBuf       Pointer to a pointer for the output buffer with the SLP reserved<br/>characters escaped. It must be freed using SLPPree() when the<br/>memory is no longer needed.         isTug       When true, checks the input buffer for bad tag characters.         ppcOutBuf       Pointer to a pointer for the output buffer for bad tag characters.         ERRORS       This function or its callback may return any SLP error code. See the ERRORS section in<br/>slp_api(3SLP).         EXAMPLES       EXAMPLE 1 Converting Attribute Tags         The following example shows how to convert the attribute tag , tag-example, to on<br/>the wire format:       SLP_row         SLP_conse_FILE       When set, use this file for configuration.         SLP_conse_filt       SLP_conse_file       Mariae     <th>SYNOPSIS #incl<br/>SLPE</th><th></th><th>ers</th></elp.h>                                                                                                    | SYNOPSIS #incl<br>SLPE            |                                                                                                    | ers                                                                                                    |  |
|----------------------------------------------------------------------------------------------------|-----------------------------------|----------------------------------------------------------------------------------------------------|----------------------------------------------------------------------------------------------------|--|
| SLPError SLPEscape (const char *pclnBuf, char** ppcOutBuf, SLPEoolean isTag);         DESCRIPTION         The SLPEscape () function processes the input string in pclnbuf and escapes any SLP reserved characters. If the isTag parameter is SLPTrue, it then looks for bad tag characters and signals an error if any are found by returning the SLP_PARSE_ERROR code. The results are put into a buffer allocated by the API library and returned in the ppcOutBuf parameter. This buffer should be deallocated using SLPPree(3SLP) when the memory is no longer needed.         PARAMETERS       pclnBuf       Pointer to the input buffer to process for escape characters.         ppcOutBuf       Pointer to a pointer for the output buffer with the SLP reserved characters escaped. It must be freed using SLPFree() when the memory is no longer needed.         isTag       When true, checks the input buffer for bad tag characters.         ppcOutBuf       Pointer to age       Pointer for bad tag characters.         slp_api(3SLP).       EXAMPLES       Example 1 Converting Attribute Tags         The following example shows how to convert the attribute tag ,tag-example, to on the wire format:       SLPError err; char* escaped Chars;         err = SLPEscape(*,tag-example,*, &eescapedChars, SLP_TRUE);       SLP_CONF_FILE       When set, use this file for configuration.         SLP_CONF_FILE       When set, use this file for configuration.       See attributes(5) for descriptions of the following attributes:         Image: Step ALSO       Slpd(IM), slp_api(3SLP), SLPFree(3SLP), slp.conf(4), slpd.reg(4), attributes                                                                                                    | SLPE                              | ude <slp.h></slp.h>                                                                                                    |                                                                                                    |  |
| isTag);         DESCRIPTION         The SLPEscape() function processes the input string in <i>pclnbuf</i> and escapes any SLP reserved characters. If the <i>isTag</i> parameter is SLPTrue, it then looks for bad tag characters and signals an error if any are found by returning the SLP_PARSE_ERROR code. The results are put into a buffer allocated by the API library and returned in the <i>ppcOutBuf</i> parameter. This buffer should be deallocated using SLPPree(3SLP) when the memory is no longer needed.         PARAMETERS <i>pclnBuf</i> Pointer to the input buffer to process for escape characters. <i>ppcOutBuf</i> Pointer to a pointer for the output buffer with the SLP reserved characters escaped. It must be freed using SLPPree() when the memory is no longer needed. <i>isTag</i> When true, checks the input buffer for bad tag characters. <i>ppcOutBuf</i> Pointer to age reused. <i>isTag</i> When true, checks the input buffer for bad tag characters. <i>ppcOutBuf</i> Pointer to age <i>isTag</i> When true, checks the input buffer for bad tag characters. <i>ppcOutBuf</i> Pointer to age <i>isTag</i> When true, checks the input buffer for bad tag characters. <i>ppcOutBuf</i> Pointer to age <i>isTag</i> When true, checks the input buffer for bad tag characters. <i>pp_api</i> (3SLP).       EXAMPLES         EXAMPLES       EXAMPLE 1 Converting Attribute Tags         The following ex                                                                                                    |                                   |                                                                                                    |                                                                                                    |  |
| reserved characters. If the <i>isTag</i> parameter is SLPTrue, it then looks for bad tag<br>characters and signals an error if any are found by returning the SLP_PARSE_ERROR<br>code. The results are put into a buffer allocated by the API library and returned in the<br><i>ppCOutBuf</i> parameter. This buffer should be deallocated using SLPFree(3SLP) when<br>the memory is no longer needed. <b>PARAMETERS</b> <i>pclnBuf</i> Pointer to the input buffer to process for escape characters. <i>ppCOutBuf</i> Pointer to a pointer for the output buffer with the SLP reserved<br>characters escaped. It must be freed using SLPFree() when the<br>memory is no longer needed. <i>isTag</i> When true, checks the input buffer for bad tag characters. <b>ERRORS</b> This function or its callback may return any SLP error code. See the ERRORS section in<br>slp_api(3SLP). <b>EXAMPLES EXAMPLE 1</b> Converting Attribute Tags         The following example shows how to convert the attribute tag , tag-example, to on<br>the wire format:<br>SLPError err;<br>char* escaped Chars;<br>err = SLPEscape(",tag-example,", &escapedChars, SLP_TRUE);         SLP_CONF_FILE       When set, use this file for configuration.         See attributes(5) for descriptions of the following attributes: <b>ATTRIBUTES</b> SLPMENTER         SEE ALSO       slpd(1M), slp_api(3SLP), SLPFree(3SLP), slp.conf(4), slpd.reg(4),<br>attributes(5)         System Administration Guide: Resource Management and Network Services       Guttman, E., Perkins, C., Veizades, J., and Day, M., <i>RFC 2608, Service Location Protocol</i> ,                                                                                                    |                                   |                                                                                                    | cInBuf, char** ppcOutBuf, SLPBoolean                                                                                          |  |
| ppcOutBuf       Pointer to a pointer for the output buffer with the SLP reserved characters escaped. It must be freed using SLPFree() when the memory is no longer needed.         isTag       When true, checks the input buffer for bad tag characters.         ERRORS       This function or its callback may return any SLP error code. See the ERRORS section in slp_api(3SLP).         EXAMPLES       EXAMPLE 1 Converting Attribute Tags         The following example shows how to convert the attribute tag , tag-example, to on the wire format:         SLPError err; char* escaped Chars;         err = SLPEscape(",tag-example,", &escapedChars, SLP_TRUE);         SLP_CONF_FILE       When set, use this file for configuration.         VARIABLES       ATTRIBUTES         See attributes(5) for descriptions of the following attributes:         Stipd(1M), slp_api(3SLP), SLPFree(3SLP), slp.conf(4), slpd.reg(4), attributes(5)         System Administration Guide: Resource Management and Network Services         Guttman, E., Perkins, C., Veizades, J., and Day, M., RFC 2608, Service Location Protocol,                                                                                                    | reserv<br>chara<br>code.<br>ppcOt | ved characters. If the <i>isTag</i> parameter<br>cters and signals an error if any are for<br>The results are put into a buffer alloc<br><i>utBuf</i> parameter. This buffer should be | is SLPTrue, it then looks for bad tag<br>bund by returning the SLP_PARSE_ERROR<br>ated by the API library and returned in the |  |
| characters escaped. It must be freed using SLPFree () when the memory is no longer needed.         isTag       When true, checks the input buffer for bad tag characters.         ERRORS       This function or its callback may return any SLP error code. See the ERRORS section in slp_api(3SLP).         EXAMPLES       EXAMPLE 1 Converting Attribute Tags         The following example shows how to convert the attribute tag , tag-example, to on the wire format:         SLPError err;       char* escaped Chars;         err = SLPEscape(", tag-example, ", &escapedChars, SLP_TRUE);         SLP_CONF_FILE       When set, use this file for configuration.         VARIABLES       See attributes(5) for descriptions of the following attributes:         Image: Superior Superior Supe                                                          | <b>PARAMETERS</b> pcInB           | Pointer to the input but                                                                                                    | ffer to process for escape characters.                                                                                        |  |
| ERRORS       This function or its callback may return any SLP error code. See the ERRORS section in slp_api(3SLP).         EXAMPLES       EXAMPLE 1 Converting Attribute Tags         The following example shows how to convert the attribute tag ,tag-example, to on the wire format:       SLPError err; char* escaped Chars;         err = SLPEscape(",tag-example,", &escapedChars, SLP_TRUE);       SLP_CONF_FILE         ENVIRONMENT VARIABLES       SLP_CONF_FILE         ATTRIBUTES       See attributes(5) for descriptions of the following attributes:         ENVIRONMENT VARIABLES       Slpd(1M), slp_api(3SLP), SLPFree(3SLP), slp.conf(4), slpd.reg(4), attributes(5)         SEE ALSO       slpd(1M), slp_api(3SLP), SLPFree(3SLP), slp.conf(4), slpd.reg(4), attributes(5)         System Administration Guide: Resource Management and Network Services       Guttman, E., Perkins, C., Veizades, J., and Day, M., RFC 2608, Service Location Protocol,                                                                                                    | ppcOt                             | characters escaped. It n                                                                                                    | nust be freed using SLPFree() when the                                                                                        |  |
| slp_api(3SLP).         EXAMPLES         EXAMPLE 1 Converting Attribute Tags         The following example shows how to convert the attribute tag ,tag-example, to on the wire format:         SLPError err;<br>char* escaped Chars;         err = SLPEscape(",tag-example,", &escapedChars, SLP_TRUE);         SLP_CONF_FILE         When set, use this file for configuration.         See attributes(5) for descriptions of the following attributes:         Image: Supplementary of the set of the set of the | isTag                             | When true, checks the                                                                                                    | input buffer for bad tag characters.                                                                                          |  |
| The following example shows how to convert the attribute tag , tag-example, to on the wire format:         SLPError err;         char* escaped Chars;         err = SLPEscape(",tag-example,", &escapedChars, SLP_TRUE);         SLP_CONF_FILE         When set, use this file for configuration.         See attributes(5) for descriptions of the following attributes:         ATTRIBUTES         SEE ALSO         slpd(1M), slp_api(3SLP), SLPFree(3SLP), slp.conf(4), slpd.reg(4), attributes(5)         System Administration Guide: Resource Management and Network Services         Guttman, E., Perkins, C., Veizades, J., and Day, M., RFC 2608, Service Location Protocol,                                                                                                    |                                   | This function or its callback may return any SLP error code. See the ERRORS section in                                                                                                 |                                                                                                    |  |
| the wire format:         SLPError err;         char* escaped Chars;         err = SLPEscape(",tag-example, ", &escapedChars, SLP_TRUE);         SLP_CONF_FILE         When set, use this file for configuration.         See attributes(5) for descriptions of the following attributes:         Image: style="text-align: center;">ATTRIBUTE VALUE         Availability         SUNWslpu         SEE ALSO         slpd(1M), slp_api(3SLP), SLPFree(3SLP), slp.conf(4), slpd.reg(4), attributes(5)         System Administration Guide: Resource Management and Network Services         Guttman, E., Perkins, C., Veizades, J., and Day, M., RFC 2608, Service Location Protocol,                                                                                                    | EXAMPLES EXAMP                    | PLE 1 Converting Attribute Tags                                                                                                    |                                                                                                    |  |
| char* escaped Chars;         err = SLPEscape(",tag-example,", &escapedChars, SLP_TRUE);         SLP_CONF_FILE       When set, use this file for configuration.         See attributes(5) for descriptions of the following attributes:         Image: style="text-align: center;">ATTRIBUTES         SEE ALSO       Slpd(1M), slp_api(3SLP), SLPFree(3SLP), slp.conf(4), slpd.reg(4), attributes(5)         System Administration Guide: Resource Management and Network Services       Guttman, E., Perkins, C., Veizades, J., and Day, M., RFC 2608, Service Location Protocol,                                                                                                    |                                   |                                                                                                    | rert the attribute tag , tag-example, to on                                                                                   |  |
| ENVIRONMENT<br>VARIABLES<br>ATTRIBUTES       SLP_CONF_FILE       When set, use this file for configuration.         See attributes(5) for descriptions of the following attributes:       See attributes(5) for descriptions of the following attributes:         ATTRIBUTE TYPE       ATTRIBUTE VALUE         Availability       SUNWslpu         SEE ALSO       slpd(1M), slp_api(3SLP), SLPFree(3SLP), slp.conf(4), slpd.reg(4), attributes(5)         System Administration Guide: Resource Management and Network Services       Guttman, E., Perkins, C., Veizades, J., and Day, M., RFC 2608, Service Location Protocol,                                                                                                    |                                   |                                                                                                    |                                                                                                    |  |
| VARIABLES       See attributes(5) for descriptions of the following attributes:         ATTRIBUTES       See attributes(5) for descriptions of the following attributes:         Attributes(5)       ATTRIBUTE TYPE       ATTRIBUTE VALUE         Availability       SUNWslpu         SEE ALSO       slpd(1M), slp_api(3SLP), SLPFree(3SLP), slp.conf(4), slpd.reg(4), attributes(5)         System Administration Guide: Resource Management and Network Services       Guttman, E., Perkins, C., Veizades, J., and Day, M., RFC 2608, Service Location Protocol,                                                                                                    | err =                             | <pre>err = SLPEscape(",tag-example,", &amp;escapedChars, SLP_TRUE);</pre>                                                                                                    |                                                                                                    |  |
| ATTRIBUTES       See attributes(5) for descriptions of the following attributes:         ATTRIBUTE TYPE       ATTRIBUTE VALUE         Availability       SUNWslpu         SEE ALSO       slpd(1M), slp_api(3SLP), SLPFree(3SLP), slp.conf(4), slpd.reg(4), attributes(5)         System Administration Guide: Resource Management and Network Services         Guttman, E., Perkins, C., Veizades, J., and Day, M., RFC 2608, Service Location Protocol,                                                                                                    |                                   | SLP_CONF_FILE When set, use this file for configuration.                                                                                                    |                                                                                                    |  |
| Availability       SUNWslpu         SEE ALSO       slpd(1M), slp_api(3SLP), SLPFree(3SLP), slp.conf(4), slpd.reg(4), attributes(5)         System Administration Guide: Resource Management and Network Services         Guttman, E., Perkins, C., Veizades, J., and Day, M., RFC 2608, Service Location Protocol,                                                                                                    |                                   | See attributes(5) for descriptions of the following attributes:                                                                                                    |                                                                                                    |  |
| SEE ALSO       slpd(1M), slp_api(3SLP), SLPFree(3SLP), slp.conf(4), slpd.reg(4), attributes(5)         System Administration Guide: Resource Management and Network Services         Guttman, E., Perkins, C., Veizades, J., and Day, M., RFC 2608, Service Location Protocol,                                                                                                    |                                   | ATTRIBUTE TYPE                                                                                                    | ATTRIBUTE VALUE                                                                                                    |  |
| SEE ALSO       slpd(1M), slp_api(3SLP), SLPFree(3SLP), slp.conf(4), slpd.reg(4), attributes(5)         System Administration Guide: Resource Management and Network Services         Guttman, E., Perkins, C., Veizades, J., and Day, M., RFC 2608, Service Location Protocol,                                                                                                    | Avail                             | ability                                                                                                    | SUNWslpu                                                                                                    |  |
| attributes(5)<br>System Administration Guide: Resource Management and Network Services<br>Guttman, E., Perkins, C., Veizades, J., and Day, M., RFC 2608, Service Location Protocol,                                                                                                    |                                   |                                                                                                    |                                                                                                    |  |
| Guttman, E., Perkins, C., Veizades, J., and Day, M., RFC 2608, Service Location Protocol,                                                                                                    |                                   |                                                                                                    | <pre>P), slp.conf(4), slpd.reg(4),</pre>                                                                                      |  |
|                                                                                                    | Syster                            | m Administration Guide: Resource Mana                                                                                                    | gement and Network Services                                                                                                   |  |
|                                                                                                    |                                   |                                                                                                    | Day, M., RFC 2608, Service Location Protocol,                                                                                 |  |
|                                                                                                    |                                   |                                                                                                    |                                                                                                    |  |

Networking Library Functions 553

SLPEscape(3SLP)

| NAME        | SLPFindAttrs – re                                              | turn service attributes                                                                                                    |
|-------------|----------------------------------------------------------------|----------------------------------------------------------------------------------------------------|
| SYNOPSIS    | #include <slp.h></slp.h>                                       |                                                                                                    |
|             |                                                                | i <b>ndAttrs</b> (SLPHandle <i>hSLP</i> , const char * <i>pcURL</i> , const<br>opeList, const char * <i>pcAttrIds</i> , SLPAttrCallback * <i>callback</i> ,<br>ookie);                                                                                                    |
| DESCRIPTION | for the indicated f<br>information return<br>SLPHandle. If pcl | rs () function returns service attributes matching the attribute tags<br>ull or partial URL. If <i>pcURL</i> is a complete URL, the attribute<br>ned is for that particular service in the language locale of the<br><i>URL</i> is a service type, then all attributes for the service type are<br>ss of the language of registration. Results are returned through the |
|             |                                                                | ed with an SLP attribute request filter string parameter, the syntax of I in <i>RFC 2608</i> . If the filter string is the empty string, "", all attributes                                                                                                    |
|             | If an error occurs                                             | in starting the operation, one of the SLPError codes is returned.                                                                                                    |
| PARAMETERS  | hSLP                                                           | The language-specific SLPHandle on which to search for attributes. It cannot be NULL.                                                                                                    |
|             | pcURL                                                          | The full or partial URL. See <i>RFC 2608</i> for partial URL syntax. It cannot be NULL.                                                                                                    |
|             | pcScopeList                                                    | A pointer to a char containing a comma-separated list of scope names. It cannot be NULL or an empty string, "".                                                                                                    |
|             | pcAttrIds                                                      | The filter string indicating which attribute values to return. Use<br>empty string "" to indicate all values. Wildcards matching all<br>attribute ids having a particular prefix or suffix are also possible. It<br>cannot be NULL.                                                                                                    |
|             | callback                                                       | A callback function through which the results of the operation are reported. It cannot be NULL.                                                                                                    |
|             | pvCookie                                                       | Memory passed to the callback code from the client. It may be NULL.                                                                                                    |
| ERRORS      | This function or it slp_api(3SLP).                             | s callback may return any SLP error code. See the ERRORS section in                                                                                                    |
| EXAMPLES    | EXAMPLE 1 Returning Service Attributes for a Specific URL      |                                                                                                    |
|             |                                                                | example to return the attributes "location" and "dpi" for the printer:lpr://serv/queue1" through the callback                                                                                                    |
|             | SLPHandle hSLP;<br>SLPAttrCallback a<br>SLPError err;          | ttrReturn;                                                                                                    |

| SLPFindAttrs(3SLP) |
|--------------------|
|--------------------|

|                         | <b>EXAMPLE 1</b> Returning Service Attributes for a S                                         | Specific URL (Continued)                       |
|-------------------------|-----------------------------------------------------------------------------------------------|------------------------------------------------|
|                         | err = SLPFindAttrs(hSLP "service:printer<br>"default", "location,dpi", attrRetur              |                                                |
|                         | <b>EXAMPLE 2</b> Returning Service Attributes for Al                                          | l URLs of a Specific Type                      |
|                         | Use the following example to return the att service URLs having type "service:prin            |                                                |
|                         | err = SLPFindAttrs(hSLP, "service:printe:<br>"default", "location, pi",<br>attrReturn, NULL); | r:lpr",                                        |
| ENVIRONMENT             | SLP_CONF_FILE When set, use this file                                                         | e for configuration.                           |
| VARIABLES<br>ATTRIBUTES | See attributes(5) for descriptions of the                                                     | following attributes:                          |
|                         |                                                                                               |                                                |
|                         |                                                                                               |                                                |
|                         | Availability                                                                                  | SUNWslpu                                       |
| SEE ALSO                | <pre>slpd(1M), slp_api(3SLP), slp.conf(4),</pre>                                              | <pre>slpd.reg(4), attributes(5)</pre>          |
|                         | System Administration Guide: Resource Manag                                                   | gement and Network Services                    |
|                         |                                                                                               |                                                |
|                         | Kempf, J. and Guttman, E., RFC 2614, An A<br>June 1999.                                       | PI for Service Location, The Internet Society, |
|                         | Kempf, J. and Guttman, E., <i>RFC 2614, An A</i><br>June 1999.                                | PI for Service Location, The Internet Society, |
|                         |                                                                                               | PI for Service Location, The Internet Society, |
|                         |                                                                                               | PI for Service Location, The Internet Society, |
|                         |                                                                                               | PI for Service Location, The Internet Society, |
|                         |                                                                                               | PI for Service Location, The Internet Society, |
|                         |                                                                                               | PI for Service Location, The Internet Society, |
|                         |                                                                                               | PI for Service Location, The Internet Society, |
|                         |                                                                                               | PI for Service Location, The Internet Society, |
|                         |                                                                                               | PI for Service Location, The Internet Society, |
|                         |                                                                                               | PI for Service Location, The Internet Society, |
|                         |                                                                                               | PI for Service Location, The Internet Society, |

|                         |                                                                                                    |                              | obi i indocopes(cobi )                          |
|-------------------------|----------------------------------------------------------------------------------------------------|------------------------------|-------------------------------------------------|
| NAME                    | SLPFindScopes – return list of configured and discovered scopes                                                                                                    |                              |                                                 |
| SYNOPSIS                | <pre>#include <slp.h></slp.h></pre>                                                                                                    |                              |                                                 |
|                         | <pre>SLPError SLPFindScopes(SLPHandle hSLP, char** ppcScopes);</pre>                                                                                                    |                              |                                                 |
| DESCRIPTION             | The SLPFindScopes() function sets the <i>ppcScopes</i> parameter to a pointer to a comma-separated list including all available scope names. The list of scopes comes from a variety of sources: the configuration file, the net.slp.useScopes property and the net.slp.DAAddresses property, DHCP, or through the DA discovery process. If there is any order to the scopes, preferred scopes are listed before less desirable scopes. There is always at least one string in the array, the default scope, DEFAULT. |                              |                                                 |
|                         | appropriate error occurs,                                                                                                    |                              | rns SLP_OK, otherwise, it returns the           |
| PARAMETERS              | hSLP                                                                                                    | The SLPHandle on wh<br>NULL. | ich to search for scopes. <i>hSLP</i> cannot be |
|                         | <i>ppcScopes</i> A pointer to a char pointer into which the buffer pointer is place<br>upon return. The buffer is null-terminated. The memory should<br>freed by calling SLPFree(). See SLPFree(3SLP)                                                                                                    |                              | is null-terminated. The memory should be        |
| ERRORS                  | This function or its callback may return any SLP error code. See the ERRORS section in slp_api(3SLP).                                                                                                    |                              |                                                 |
| EXAMPLES                | EXAMPLE 1 Finding (                                                                                                    | Configured or Discovered     | Scopes                                          |
|                         | Use the following                                                                                                    | example to find configure    | ed or discovered scopes:                        |
|                         | SLPHandle hSLP;<br>char *ppcScopes;<br>SLPError err;                                                                                                    |                              |                                                 |
|                         | error = SLPFindScopes(hSLP, & ppcScopes);                                                                                                    |                              |                                                 |
| ENVIRONMENT             |                                                                                                    |                              |                                                 |
| VARIABLES<br>ATTRIBUTES | See attributes(                                                                                                    | 5) for descriptions of the   | following attributes:                           |
|                         | ATTRIBUTE TYPE ATTRIBUTE VALUE                                                                                                    |                              |                                                 |
|                         | Availability                                                                                                    |                              | SUNWslpu                                        |
| SEE ALSO                | <pre>slpd(1M), slp_api(3SLP), SLPFree(3SLP), slp.conf(4), slpd.reg(4), attributes(5)</pre>                                                                                                    |                              |                                                 |
|                         | -                                                                                                    |                              | gement and Network Services                     |
|                         | Guttman, E., Perkins, C., Veizades, J., and Day, M., <i>RFC 2608, Service Location Protocol, Version 2</i> , The Internet Society, June 1999.                                                                                                    |                              |                                                 |
|                         |                                                                                                    |                              | Notworking Library Eurotions <b>657</b>         |

SLPFindScopes(3SLP)

| NAME        | SLPFindSrvs – return service URLs                                                                                                    |                                                                                                    |
|-------------|----------------------------------------------------------------------------------------------------|----------------------------------------------------------------------------------------------------|
| SYNOPSIS    | <pre>#include <slp.h></slp.h></pre>                                                                                                    |                                                                                                    |
|             | <pre>SLPError SLPFindSrvs(SLPHandle hSLP, const char *pcServiceType, const<br/>char *pcScopeList, const char *pcSearchFilter, SLPSrvURLCallback<br/>*callback, void *pvCookie);</pre>                                     |                                                                                                    |
| DESCRIPTION | The SLPFindSrvs() function issues a request for SLP services. The query is for services on a language-specific SLPHandle. It returns the results through the <i>callback</i> . The parameters will determine the results. |                                                                                                    |
|             | If an error occurs in starting t                                                                                                    | he operation, one of the SLPError codes is returned.                                                                                                    |
| PARAMETERS  | hSLP                                                                                                    | The language-specific SLPHandle on which to search for services. It cannot be NULL.                                                                                                    |
|             | pcServiceType                                                                                                    | The service type string for the request. The <i>pcServiceType</i> can be discovered by a call to SLPSrvTypes(). Examples of service type strings include                                                                                           |
|             |                                                                                                    | "service:printer:lpr"                                                                                                    |
|             |                                                                                                    | or                                                                                                    |
|             |                                                                                                    | "service:nfs"                                                                                                    |
|             |                                                                                                    | <i>pcServiceType</i> cannot be NULL.                                                                                                    |
|             | pcScopeList                                                                                                    | A pointer to a char containing a comma-separated list<br>of scope names. It cannot be NULL or an empty string,<br>" ".                                                                                                    |
|             | pcSearchFilter                                                                                                    | A query formulated of attribute pattern matching expressions in the form of a LDAPv3 search filter. See <i>RFC 2254</i> . If this filter is empty, "", all services of the requested type in the specified scopes are returned. It cannot be NULL. |
|             | callback                                                                                                    | A callback through which the results of the operation are reported. It cannot be NULL.                                                                                                    |
|             | pvCookie                                                                                                    | Memory passed to the callback code from the client. It can be NULL.                                                                                                    |
| ERRORS      | This function or its callback n<br>slp_api(3SLP).                                                                                                    | nay return any SLP error code. See the ERRORS section in                                                                                                    |
| EXAMPLES    | EXAMPLE 1 Using SLPFindSrvs                                                                                                    | 5()                                                                                                    |
|             | The following example finds protocol with the dpi attribut                                                                                                    | all advertisements for printers supporting the LPR<br>e 300 in the default scope:                                                                                                    |

SLPFindSrvs(3SLP)

| <pre>SLPError err;<br/>SLPHandle hSLP;<br/>SLPSrvURLCallback srvngst;<br/>err = SLPFindSrvs(hSLP,</pre>                                                        |
|----------------------------------------------------------------------------------------------------|
| <pre>"service:printer:lpr",     "default",     "(dpi=300)",     srvngst,     NULL); ENVIRONMENT SLP CONF FILE When set, use this file for configuration.</pre> |
| <b>ENVIRONMENT</b> SLP_CONF_FILE When set, use this file for configuration.                                                                                    |
| VARIABLES                                                                                                    |
| ATTRIBUTES See attributes(5) for descriptions of the following attributes:                                                                                     |
| ATTRIBUTE TYPE ATTRIBUTE VALUE                                                                                                    |
| Availability SUNWslpu                                                                                                    |
| <b>SEE ALSO</b> slpd(1M), slp_api(3SLP), slp.conf(4), slpd.reg(4), attributes(5)                                                                               |
| System Administration Guide: Resource Management and Network Services                                                                                          |
| Howes, T. RFC 2254, The String Representation of LDAP Search Filters. The Internet Society. 1997.                                                              |
| Guttman, E., Perkins, C., Veizades, J., and Day, M. RFC 2608, Service Location Protocol, Version 2. The Internet Society. June 1999.                           |
| Kempf, J. and Guttman, E. <i>RFC 2614, An API for Service Location</i> . The Internet Society. June 1999.                                                      |
|                                                                                                    |
|                                                                                                    |
|                                                                                                    |
|                                                                                                    |
|                                                                                                    |
|                                                                                                    |
|                                                                                                    |
|                                                                                                    |

## SLPFindSrvTypes(3SLP)

| NAME        | SLPFindSrvTypes – find servi                                                                                                    | ice types                                                                                                    |  |
|-------------|----------------------------------------------------------------------------------------------------|----------------------------------------------------------------------------------------------------|--|
| SYNOPSIS    | <pre>#include <slp.h></slp.h></pre>                                                                                                    |                                                                                                    |  |
|             | <pre>SLPError SLPFindSrvTypes(SLPHandle hSLP, const char<br/>*pcNamingAuthority, const char *pcScopeList, SLPSrvTypeCallback<br/>*callback, void *pvCookie);</pre>                                                                                                    |                                                                                                    |  |
| DESCRIPTION | The SLPFindSrvTypes() function issues an SLP service type request for service types in the scopes indicated by the pcScopeList. The results are returned through the <i>callback</i> parameter. The service types are independent of language locale, but only for services registered in one of the scopes and for the indicated naming authority. |                                                                                                    |  |
|             | If the naming authority is "*", then results are returned for all naming authorities. If<br>the naming authority is the empty string, "", then the default naming authority,<br>IANA, is used. IANA is not a valid naming authority name; the<br>SLP_PARAMETER_BAD error code will be returned if you include it explicitly.                        |                                                                                                    |  |
|             | The service type names are returned with the naming authority included in the following format:                                                                                                    |                                                                                                    |  |
|             | service-type "." naming-au<br>which case, just the service ty                                                                                                    | thorityunless the naming authority is the default, in up name is returned.                                                                                  |  |
|             | If an error occurs in starting t                                                                                                    | he operation, one of the SLPError codes is returned.                                                                                                    |  |
| PARAMETERS  | hSLP                                                                                                    | The SLPHandle on which to search for types. It cannot be NULL.                                                                                              |  |
|             | pcNamingAuthority                                                                                                    | The naming authority to search. Use "*" to search all naming authorties; use the empty string "" to search the default naming authority. It cannot be NULL. |  |
|             | pcScopeList                                                                                                    | A pointer to a char containing a comma-separated list<br>of scope names to search for service types. It cannot be<br>NULL or an empty string, "".           |  |
|             | callback                                                                                                    | A callback through which the results of the operation are reported. It cannot be NULL.                                                                      |  |
|             | pvCookie                                                                                                    | Memory passed to the callback code from the client. It can be NULL.                                                                                         |  |
| ERRORS      | This function or its callback n<br>slp_api(3SLP).                                                                                                    | nay return any SLP error code. See the ERRORS section in                                                                                                    |  |
| EXAMPLES    | <b>EXAMPLE 1</b> Using SLPFindSrv                                                                                                    | Types ( )                                                                                                    |  |
|             | The following example finds naming authority:                                                                                                    | all service type names in the default scope and default                                                                                                    |  |
|             | SLPError err;<br>SLPHandle hSLP;                                                                                                    |                                                                                                    |  |
|             |                                                                                                    | Naturating Library Eurotiona 561                                                                                                    |  |

SLPFindSrvTypes(3SLP)

|                          | ATTRIBUTE TYPE                              | ATTRIBUTE V             |
|--------------------------|---------------------------------------------|-------------------------|
|                          |                                             |                         |
| ATTRIBUTES               | See attributes(5) for descriptions of the   | following attributes:   |
| ENVIRONMENT<br>VARIABLES | SLP_CONF_FILE When set, use this file       | e for configuration.    |
|                          | err = SLPFindSrvTypes(hSLP, "", "default    | ", findsrvtypes, NULL); |
|                          | SLPSrvTypeCallback findsrvtypes;            |                         |
|                          | <b>EXAMPLE 1</b> Using SLPFindSrvTypes() () | Continued)              |

| ATTRIBUTE TYPE | ATTRIBUTE VALUE |
|----------------|-----------------|
| Availability   | SUNWslpu        |

**SEE ALSO** | slpd(1M), slp\_api(3SLP), slp.conf(4), slpd.reg(4), attributes(5)

System Administration Guide: Resource Management and Network Services

Guttman, E., Perkins, C., Veizades, J., and Day, M., *RFC 2608, Service Location Protocol, Version 2*, The Internet Society, June 1999.

Howes, T., *RFC 2254, The String Representation of LDAP Search Filters*, The Internet Society, 1997.

Kempf, J. and Guttman, E., *RFC 2614, An API for Service Location*, The Internet Society, June 1999.

562 man pages section 3: Networking Library Functions • Last Revised 17 Nov 1999

#### SLPFree(3SLP)

| NAME                     | SLPFree – frees me                                                                                                    | emory                                                                                                    |                                                                                                  |
|--------------------------|----------------------------------------------------------------------------------------------------|----------------------------------------------------------------------------------------------------|--------------------------------------------------------------------------------------------------|
| SYNOPSIS                 | <pre>#include <slp.h></slp.h></pre>                                                                                              |                                                                                                    |                                                                                                  |
|                          | SLPError <b>SLPFree</b> (void *pvMem);                                                                                           |                                                                                                    |                                                                                                  |
| DESCRIPTION              |                                                                                                    | Inction frees memory ret<br>), SLPEscape(), and S                                                                                                    | urned from SLPParseSrvURL(),<br>LPUnescape().                                                    |
| PARAMETERS               | pvMem                                                                                                    | SLPFindScopes(), SL                                                                                                    | allocated by the SLPParseSrvURL(),<br>PEscape(), and SLPUnescape()<br>ored if its value is NULL. |
| ERRORS                   | This function or its callback may return any SLP error code. See the ERRORS section in slp_api(3SLP).                            |                                                                                                    | SLP error code. See the ERRORS section in                                                        |
| EXAMPLES                 | EXAMPLE 1 Using SL                                                                                                    | PFree()                                                                                                    |                                                                                                  |
|                          | The following example illustrates how to call SLPFree(). It assumes that SrvURL contains previously allocated memory.            |                                                                                                    |                                                                                                  |
|                          | SLPerror err;                                                                                                    |                                                                                                    |                                                                                                  |
|                          | err = SLPFree((voi                                                                                                    | d*) SrvURL);                                                                                                    |                                                                                                  |
| ENVIRONMENT<br>VARIABLES | SLP_CONF_FILE                                                                                                    | When set, use this file                                                                                                    | e for configuration.                                                                             |
| VARIADLES                | See attributes(5) for descriptions of the following attributes:                                                                  |                                                                                                    |                                                                                                  |
| ATTRIBUTES               | See attributes(5                                                                                                    | 5) for descriptions of the                                                                                                    | following attributes:                                                                            |
| ATTRIBUTES               | See attributes(                                                                                                    | 5) for descriptions of the                                                                                                    | following attributes:                                                                            |
| ATTRIBUTES               |                                                                                                    | 5) for descriptions of the                                                                                                    | following attributes:                                                                            |
| ATTRIBUTES               | ATTF                                                                                                    | -                                                                                                    | ATTRIBUTE VALUE                                                                                  |
| ATTRIBUTES<br>SEE ALSO   | ATTR<br>Availability<br>Slpd(1M), SLPEsc<br>SLPUnescape(3SI<br>System Administrat<br>Guttman, E., Perkir<br>Version 2, The Inter | BIBUTE TYPE<br>Cape(3SLP), SLPFindSc<br>LP), slp_api(3SLP), slp<br>ion Guide: Resource Managens, C., Veizades, J., and D<br>rnet Society, June 1999. |                                                                                                  |

### SLPGetProperty(3SLP)

| NAME                     | SLPGetProperty – return SLP configuration property                                                                                                    |                                                                                 |  |
|--------------------------|----------------------------------------------------------------------------------------------------|---------------------------------------------------------------------------------|--|
| SYNOPSIS                 | <pre>#include <slp.h></slp.h></pre>                                                                                                    |                                                                                 |  |
|                          | <pre>const char* SLPGetProperty(const char* pcName);</pre>                                                                                                    |                                                                                 |  |
| DESCRIPTION              | The SLPGetProperty() function returns the value of the corresponding SLP property name, or NULL, if none. If there is no error, SLPGetProperty() returns a pointer to the property value. If the property was not set, it returns the empty string, "". If an error occurs, SLPGetProperty() returns NULL. The returned string should not be freed. |                                                                                 |  |
| PARAMETERS               | <i>pcName</i> A null-terminated string with the                                                                                                    | ne property name. <i>pcName</i> cannot be NULL.                                 |  |
| ERRORS                   | This function or its callback may return any SLP error code. See the ERRORS section in slp_api(3SLP).                                                                                                    |                                                                                 |  |
| EXAMPLES                 | <b>EXAMPLE 1</b> Using SLPGetProperty()                                                                                                    |                                                                                 |  |
|                          | Use the following example to return a list of configured scopes:                                                                                                    |                                                                                 |  |
|                          | const char* useScopes                                                                                                    |                                                                                 |  |
|                          | <pre>useScopes = SLPGetProperty("net.slp.useSc</pre>                                                                                                    | copes");                                                                        |  |
| ENVIRONMENT<br>VARIABLES | SLP_CONF_FILE When set, use this file                                                                                                    | e for configuration.                                                            |  |
|                          |                                                                                                    |                                                                                 |  |
| ATTRIBUTES               | See attributes(5) for descriptions of the                                                                                                    | following attributes:                                                           |  |
| ATTRIBUTES               | See attributes(5) for descriptions of the                                                                                                    | following attributes:                                                           |  |
| ATTRIBUTES               | See attributes(5) for descriptions of the           ATTRIBUTE TYPE                                                                                                    | following attributes:                                                           |  |
| ATTRIBUTES               |                                                                                                    |                                                                                 |  |
| ATTRIBUTES<br>SEE ALSO   | ATTRIBUTE TYPE                                                                                                    | ATTRIBUTE VALUE<br>SUNWslpu                                                     |  |
|                          | ATTRIBUTE TYPE<br>Availability                                                                                                    | ATTRIBUTE VALUE SUNWslpu slpd.reg(4), attributes(5)                             |  |
|                          | ATTRIBUTE TYPE Availability slpd(1M), slp_api(3SLP), slp.conf(4),                                                                                                    | ATTRIBUTE VALUE SUNWslpu slpd.reg(4), attributes(5) gement and Network Services |  |
|                          | ATTRIBUTE TYPE         Availability         slpd(1M), slp_api(3SLP), slp.conf(4),         System Administration Guide: Resource Manage         Kempf, J. and Guttman, E., RFC 2614, An A                                                                                                    | ATTRIBUTE VALUE SUNWslpu slpd.reg(4), attributes(5) gement and Network Services |  |
|                          | ATTRIBUTE TYPE         Availability         slpd(1M), slp_api(3SLP), slp.conf(4),         System Administration Guide: Resource Manage         Kempf, J. and Guttman, E., RFC 2614, An A                                                                                                    | ATTRIBUTE VALUE SUNWslpu slpd.reg(4), attributes(5) gement and Network Services |  |
|                          | ATTRIBUTE TYPE         Availability         slpd(1M), slp_api(3SLP), slp.conf(4),         System Administration Guide: Resource Manage         Kempf, J. and Guttman, E., RFC 2614, An A                                                                                                    | ATTRIBUTE VALUE SUNWslpu slpd.reg(4), attributes(5) gement and Network Services |  |
|                          | ATTRIBUTE TYPE         Availability         slpd(1M), slp_api(3SLP), slp.conf(4),         System Administration Guide: Resource Manage         Kempf, J. and Guttman, E., RFC 2614, An A                                                                                                    | ATTRIBUTE VALUE SUNWslpu slpd.reg(4), attributes(5) gement and Network Services |  |
|                          | ATTRIBUTE TYPE         Availability         slpd(1M), slp_api(3SLP), slp.conf(4),         System Administration Guide: Resource Manage         Kempf, J. and Guttman, E., RFC 2614, An A                                                                                                    | ATTRIBUTE VALUE SUNWslpu slpd.reg(4), attributes(5) gement and Network Services |  |
|                          | ATTRIBUTE TYPE         Availability         slpd(1M), slp_api(3SLP), slp.conf(4),         System Administration Guide: Resource Manage         Kempf, J. and Guttman, E., RFC 2614, An A                                                                                                    | ATTRIBUTE VALUE SUNWslpu slpd.reg(4), attributes(5) gement and Network Services |  |

### SLPGetRefreshInterval(3SLP)

|                          |                                                                                                    | SEI Genericsimilei val(SSEI )                                         |  |
|--------------------------|----------------------------------------------------------------------------------------------------|-----------------------------------------------------------------------|--|
| NAME                     | SLPGetRefreshInterval – return the maximum allowed refresh interval                                                                                                    |                                                                       |  |
| SYNOPSIS                 | <pre>#include <slp.h></slp.h></pre>                                                                                                    |                                                                       |  |
|                          | <pre>int SLPGetRefreshInterval (void) ;</pre>                                                                                                    |                                                                       |  |
| DESCRIPTION              | The SLPGetRefreshInterval() function returns the maximum across all DAs of<br>the min-refresh-interval attribute. This value satisfies the advertised refresh<br>interval bounds for all DAs. If this value is used by the SA, it assures that no refresh<br>registration will be rejected. If no DA advertises a min-refresh-interval attribute,<br>a value of 0 is returned. If an error occurs, an SLP error code is returned. |                                                                       |  |
| ERRORS                   | This function or its callback may return any SLP error code. See the ERRORS section in slp_api(3SLP).                                                                                                    |                                                                       |  |
| EXAMPLES                 | <b>EXAMPLE 1</b> Using SLPGetRefreshInterval                                                                                                    | ()                                                                    |  |
|                          | Use the following example to return the ma                                                                                                    | ximum valid refresh interval for SA:                                  |  |
|                          | int minrefresh                                                                                                    |                                                                       |  |
|                          | <pre>minrefresh = SLPGetRefreshInterval( );</pre>                                                                                                    |                                                                       |  |
| ENVIRONMENT<br>VARIABLES | SLP_CONF_FILE When set, use this file                                                                                                    | e for configuration.                                                  |  |
| ATTRIBUTES               | See attributes(5) for descriptions of the                                                                                                    | following attributes:                                                 |  |
|                          |                                                                                                    |                                                                       |  |
|                          |                                                                                                    |                                                                       |  |
|                          | ATTRIBUTE TYPE                                                                                                    | ATTRIBUTE VALUE                                                       |  |
|                          | ATTRIBUTE TYPE<br>Availability                                                                                                    | ATTRIBUTE VALUE<br>SUNWslpu                                           |  |
| SEE ALSO                 |                                                                                                    | SUNWslpu<br>slpd.reg(4), attributes(5)<br>gement and Network Services |  |

| SLPOpen( | 3SLP) |
|----------|-------|
|----------|-------|

| NAME                     | SLPOpen – open a                                                                                           | n SLP handle                                                                                                    |
|--------------------------|----------------------------------------------------------------------------------------------------|----------------------------------------------------------------------------------------------------|
| SYNOPSIS                 | <pre>#include <slp.h></slp.h></pre>                                                                        |                                                                                                    |
|                          | SLPError <b>SLPOp</b><br>*phSLP);                                                                          | <b>Den</b> (const char * <i>pcLang</i> , SLPBoolean <i>isAsync</i> , SLPHandle                                                                                                    |
| DESCRIPTION              | language locale pa<br>the handle are to b<br>handle encapsulat<br>and any other resc<br>encapsulated by th | unction returns a SLPHandle handle in the <i>phSLP</i> parameter for the assed in as the <i>pcLang</i> parameter. The client indicates if operations on be synchronous or asynchronous through the <i>isAsync</i> parameter. The es the language locale for SLP requests issued through the handle, burces required by the implementation. SLP properties are not ne handle, they are global. The return value of the function is an adicating the status of the operation. Upon failure, the <i>phSLP</i> |
|                          | operation was star<br>the handle while t<br>SLP_HANDLE_IN_                                                 | In only be used for one SLP API operation at a time. If the original ted asynchronously, any attempt to start an additional operation on the original operation is pending results in the return of an _USE error from the API function. The SLPClose() function tstanding calls on the handle.                                                                                                    |
| PARAMETERS               | pcLang                                                                                                    | A pointer to an array of characters containing the language tag set forth in <i>RFC 1766</i> for the natural language locale of requests issued on the handle. This parameter cannot be NULL.                                                                                                    |
|                          | isAsync                                                                                                    | An SLPBoolean indicating whether or not the SLPHandle should be opened for an asynchronous operation.                                                                                                    |
|                          | phSLP                                                                                                    | A pointer to an SLPHandle in which the open SLPHandle is returned. If an error occurs, the value upon return is NULL.                                                                                                    |
| ERRORS                   | This function or its slp_api(3SLP).                                                                        | s callback may return any SLP error code. See the ERRORS section in                                                                                                    |
| EXAMPLES                 | EXAMPLE 1 Using SLPOpen()                                                                                  |                                                                                                    |
|                          | Use the following locale:                                                                                  | example to open a synchronous handle for the German ("de")                                                                                                    |
|                          | SLPHandle HSLP;<br>SLPError err;                                                                           |                                                                                                    |
|                          | err = SLPOpen("de                                                                                          | ", SLP_FALSE, &hSLP)                                                                                                    |
| ENVIRONMENT<br>VARIABLES | SLP_CONF_FILE                                                                                              | When set, use this file for configuration.                                                                                                    |
| ATTRIBUTES               | See attributes(                                                                                            | 5) for descriptions of the following attributes:                                                                                                    |
|                          |                                                                                                    |                                                                                                    |

#### SLPOpen(3SLP)

| ATTRIBUTE TYPE | ATTRIBUTE VALUE |
|----------------|-----------------|
| Availability   | SUNWslpu        |

**SEE ALSO** slpd(1M), slp\_api(3SLP), slp.conf(4), slpd.reg(4), attributes(5)

System Administration Guide: Resource Management and Network Services

Alvestrand, H., *RFC 1766, Tags for the Identification of Languages,* Network Working Group, March 1995.

### SLPParseSrvURL(3SLP)

| NAME                     | SLPParseSrvURL – parse service URL                                                                                                    |                                                 |                                                                                                 |
|--------------------------|----------------------------------------------------------------------------------------------------|-------------------------------------------------|-------------------------------------------------------------------------------------------------|
| SYNOPSIS                 | <pre>#include <slp.h></slp.h></pre>                                                                                                    |                                                 |                                                                                                 |
|                          | SLPError <b>SLPPa</b><br>ppSrvURL);                                                                                                    | .rseSrvURL(const cha                            | ar * <i>pcSroURL</i> , SLPSrvURL**                                                              |
| DESCRIPTION              | The SLPParseSrvURL() routine parses the URL passed in as the argument into a service URL structure and returns it in the <i>ppSrvURL</i> pointer. If a parser error occurs, returns SLP_PARSE_ERROR. The structure returned in <i>ppSrvURL</i> should be freed with SLPFree(). If the URL has no service part, the s_pcSrvPart string is the empty string, "", that is, it is not NULL. If <i>pcSrvURL</i> is not a service: URL, then the s_pcSrvType field in the returned data structure is the URL's scheme, which might not be the same as the service type under which the URL was registered. If the transport is IP, the s_pcNetFamily field is the empty string. |                                                 |                                                                                                 |
|                          | If no error occurs,<br>the SLPError cod                                                                                                    |                                                 | P_OK. Otherwise, if an error occurs, one of                                                     |
| PARAMETERS               | pcSrvURL                                                                                                    |                                                 | buffer containing the null terminated URL<br>tructively modified to produce the output<br>NULL. |
|                          | ppSrvURL                                                                                                    | A pointer to a ponter fo parsed URL. It may not | r the SLPSrvURL structure to receive the be NULL.                                               |
| ERRORS                   | This function or its callback may return any SLP error code. See the ERRORS section in slp_api(3SLP).                                                                                                    |                                                 |                                                                                                 |
| EXAMPLES                 | <b>EXAMPLE 1</b> Using SLPParseSrvURL()                                                                                                    |                                                 |                                                                                                 |
|                          | The following example uses the SLPParseSrvURL() function to parse the service URL service:printer:lpr://serv/queue1:                                                                                                    |                                                 |                                                                                                 |
|                          | SLPSrVURL* surl;<br>SLPError err;                                                                                                    |                                                 |                                                                                                 |
|                          | err = SLPParseSrvURL("service:printer:lpr://serv/queuel", &surl);                                                                                                    |                                                 |                                                                                                 |
| ENVIRONMENT<br>VARIABLES | SLP_CONF_FILE When set, use this file for configuration.                                                                                                    |                                                 |                                                                                                 |
| ATTRIBUTES               | See attributes(5) for descriptions of the following attributes:                                                                                                    |                                                 |                                                                                                 |
|                          | ATTE                                                                                                    |                                                 | ATTRIBUTE VALUE                                                                                 |
|                          | Availability                                                                                                    |                                                 | SUNWslpu                                                                                        |
|                          |                                                                                                    |                                                 | -                                                                                               |
| SEE ALSO                 | <pre>slpd(1M), slp_a</pre>                                                                                                    | pi(3SLP), slp.conf(4),                          | <pre>slpd.reg(4), attributes(5)</pre>                                                           |
|                          | System Administrat                                                                                                    | ion Guide: Resource Manag                       | gement and Network Services                                                                     |

Guttman, E., Perkins, C., Veizades, J., and Day, M., *RFC 2608, Service Location Protocol, Version 2*, The Internet Society, June 1999.

| Li neg(ooli ) |                                                                                                    |                                                                                                    |  |
|---------------|----------------------------------------------------------------------------------------------------|----------------------------------------------------------------------------------------------------|--|
| NAME          | SLPReg – register an SLP advertisement                                                                                                    |                                                                                                    |  |
| SYNOPSIS      | <pre>#include <slp.h></slp.h></pre>                                                                                                    |                                                                                                    |  |
|               | <pre>SLPError SLPReg(SLPHandle hSLP, const char *pcSrvURL, const<br/>unsigned short usLifetime, const char *pcSrvType, const char<br/>*pcAttrs, SLPBoolean fresh, SLPRegReport callback, void *pvCookie);</pre>                                                                                                    |                                                                                                    |  |
| DESCRIPTION   | The SLPReg() function registers the URL in <i>pcSrvURL</i> having the lifetime <i>usLifetime</i> with the attribute list in <i>pcAttrs</i> . The <i>pcAttrs</i> list is a comma-separated list of attribute assignments in on-the-wire format (including escaping of reserved characters). The <i>sLifetime</i> parameter must be nonzero and less than or equal to SLP_LIFETIME_MAXIMUM. If the fresh flag is SLP_TRUE, then the registration is new, the SLP protocol <i>fresh</i> flag is set, and the registration replaces any existing registrations.                                                                   |                                                                                                    |  |
|               | The <i>pcSrvType</i> parameter is a service type name and can be included for service URLs that are not in the service: scheme. If the URL is in the service: scheme, the <i>pcSrvType</i> parameter is ignored. If the fresh flag is SLP_FALSE, then an existing registration is updated. Rules for new and updated registrations, and the format for <i>pcAttrs</i> and <i>pcScopeList</i> , can be found in <i>RFC 2608</i> . Registrations and updates take place in the language locale of the <i>hSLP</i> handle.<br>The API library is required to perform the operation in all scopes obtained through configuration. |                                                                                                    |  |
|               |                                                                                                    |                                                                                                    |  |
| PARAMETERS    | hSLP                                                                                                    | The language specific SLPHandle on which to register the advertisement. <i>hSLP</i> cannot be NULL.                                                                                     |  |
|               | pcSrvURL                                                                                                    | The URL to register. The value of <i>pcSrvURL</i> cannot be NULL or the empty string.                                                                                                   |  |
|               | usLifetime                                                                                                    | An unsigned short giving the life time of the service advertisement, in seconds. The value must be an unsigned integer less than or equal to SLP_LIFETIME_MAXIMUM.                      |  |
|               | pcSrvType                                                                                                    | The service type. If <i>pURL</i> is a service: URL, then this parameter is ignored. <i>pcSrvType</i> cannot be NULL.                                                                    |  |
|               | pcAttrs                                                                                                    | A comma-separated list of attribute assignment expressions for the attributes of the advertisement. <i>pcAttrs</i> cannot be NULL. Use the empty string, "", to indicate no attributes. |  |
|               | fresh                                                                                                    | An SLPBoolean that is SLP_TRUE if the registration is new or SLP_FALSE if it is a reregistration.                                                                                       |  |
|               | callback                                                                                                    | A callback to report the operation completion status. <i>callback</i> cannot be NULL.                                                                                                   |  |
|               | pvCookie                                                                                                    | Memory passed to the callback code from the client. <i>pvCookie</i> can be NULL.                                                                                                    |  |
|               |                                                                                                    |                                                                                                    |  |

|                          |                                                                                                    | SLPReg(3SLP)                              |  |
|--------------------------|----------------------------------------------------------------------------------------------------|-------------------------------------------|--|
| ERRORS                   | This function or its callback may return any slp_api(3SLP).                                                                                                    | SLP error code. See the ERRORS section in |  |
| EXAMPLES                 | EXAMPLE 1 An Initial Registration                                                                                                    |                                           |  |
|                          | The following example shows an initial reg<br>"service:video://bldg15" camera ser                                                                                                    |                                           |  |
|                          | <pre>SLPError err;<br/>SLPHandle hSLP;<br/>SLPRegReport regreport;<br/>err = SLPReg(hSLP, "service:video://bldg1<br/>10800, "", "(location=B15-corridor),<br/>(scan-rate=100)", SLP_TRUE,<br/>regRpt, NULL);</pre> |                                           |  |
| ENVIRONMENT<br>VARIABLES | SLP_CONF_FILE When set, use this file                                                                                                    | for configuration.                        |  |
| ATTRIBUTES               | See attributes(5) for descriptions of the                                                                                                    | following attributes:                     |  |
|                          |                                                                                                    |                                           |  |
|                          | ATTRIBUTE TYPE<br>Availability                                                                                                    | ATTRIBUTE VALUE SUNWslpu                  |  |
|                          | Availability                                                                                                    | Soliwispu                                 |  |
| SEE ALSO                 | <pre>slpd(1M), slp_api(3SLP), slp.conf(4),</pre>                                                                                                    | <pre>slpd.reg(4), attributes(5)</pre>     |  |
|                          | System Administration Guide: Resource Manag                                                                                                    | ement and Network Services                |  |
|                          | Guttman, E., Perkins, C., Veizades, J., and Day, M., RFC 2608, Service Location Protocol, Version 2, The Internet Society, June 1999.                                                                              |                                           |  |
|                          | Kempf, J. and Guttman, E., RFC 2614, An API for Service Location, The Internet Society, June 1999.                                                                                                    |                                           |  |
|                          |                                                                                                    |                                           |  |
|                          |                                                                                                    |                                           |  |
|                          |                                                                                                    |                                           |  |
|                          |                                                                                                    |                                           |  |
|                          |                                                                                                    |                                           |  |
|                          |                                                                                                    |                                           |  |
|                          |                                                                                                    |                                           |  |
|                          |                                                                                                    |                                           |  |
|                          |                                                                                                    |                                           |  |
|                          |                                                                                                    |                                           |  |

### SLPSetProperty(3SLP)

| NAME                     | SLPSetProperty – set an SLP configuration property                                                                                                    |                                                                                |                                                  |  |
|--------------------------|----------------------------------------------------------------------------------------------------|--------------------------------------------------------------------------------|--------------------------------------------------|--|
| SYNOPSIS                 | <pre>#include <slp.h></slp.h></pre>                                                                                                    |                                                                                |                                                  |  |
|                          | void SLPSetPro                                                                                                    | <b>perty</b> (const char * <i>p</i>                                            | <pre>cName, const char *pcValue);</pre>          |  |
| DESCRIPTION              | The SLPSetProperty() function sets the value of the SLP property to the new value. The <i>pcValue</i> parameter contains the property value as a string. |                                                                                |                                                  |  |
| PARAMETERS               | pcName                                                                                                    | A null-terminated string with the property name. <i>pcName</i> cannot be NULL. |                                                  |  |
|                          | pcValue                                                                                                    | A null-terminated string<br>be NULL                                            | g with the property value. <i>pcValue</i> cannot |  |
| ERRORS                   | This function or its callback may return any SLP error code. See the ERRORS section in slp_api(3SLP).                                                    |                                                                                |                                                  |  |
| EXAMPLES                 | EXAMPLE 1 Setting a Configuration Property                                                                                                    |                                                                                |                                                  |  |
|                          | The following exames a service:ftp:                                                                                                    | nple shows to set the pro                                                      | pperty net.slp.typeHint to                       |  |
|                          | SLPSetProperty ("                                                                                                    | net.slp.typeHint" "servi                                                       | <pre>lce:ftp");</pre>                            |  |
| ENVIRONMENT<br>VARIABLES | SLP_CONF_FILE                                                                                                    | When set, use this file                                                        | e for configuration.                             |  |
| ATTRIBUTES               | See attributes(5) for descriptions of the following attributes:                                                                                          |                                                                                |                                                  |  |
|                          |                                                                                                    |                                                                                |                                                  |  |
|                          | ATTE                                                                                                    | RIBUTE TYPE                                                                    | ATTRIBUTE VALUE                                  |  |
|                          | Availability                                                                                                    |                                                                                | SUNWslpu                                         |  |
| SEE ALSO                 | <pre>slpd(1M), slp_a</pre>                                                                                                    | pi(3SLP), slp.conf(4),                                                         | <pre>slpd.reg(4), attributes(5)</pre>            |  |
|                          | System Administration Guide: Resource Management and Network Services                                                                                    |                                                                                |                                                  |  |
|                          | Kempf, J. and Gut<br>June 1999.                                                                                                    | tman, E., <i>RFC 2614, An A</i>                                                | PI for Service Location, The Internet Society,   |  |

572 man pages section 3: Networking Library Functions • Last Revised 17 Nov 1999

### slp\_strerror(3SLP)

| NAME                    | slp_strerror – map SLP error codes to mess                                                                                                    | ages                                                                  |  |
|-------------------------|----------------------------------------------------------------------------------------------------|-----------------------------------------------------------------------|--|
| SYNOPSIS                | <pre>#include <slp.h></slp.h></pre>                                                                                                    |                                                                       |  |
|                         | <pre>const char* slp_strerror(SLPError err_code);</pre>                                                                                               |                                                                       |  |
| DESCRIPTION             | The slp_strerror() function maps err_code to a string explanation of the error.<br>The returned string is owned by the library and must not be freed. |                                                                       |  |
| PARAMETERS              | <i>err_code</i> An SLP error code.                                                                                                    |                                                                       |  |
| ERRORS                  | This function or its callback may return any SLP error code. See the ERRORS section in slp_api(3SLP).                                                 |                                                                       |  |
| EXAMPLES                | EXAMPLE 1 Using slp_sterror()                                                                                                    |                                                                       |  |
|                         | The following example returns the message                                                                                                    | e that corresponds to the error code:                                 |  |
|                         | <pre>SLPError error;<br/>const char* msg;<br/>msg = slp_streerror(err);</pre>                                                                         |                                                                       |  |
| ENVIRONMENT             | SLP_CONF_FILE When set, use this file for configuration.                                                                                              |                                                                       |  |
| VARIABLES<br>ATTRIBUTES | See attributes(5) for descriptions of the following attributes:                                                                                       |                                                                       |  |
|                         | ATTRIBUTE TYPE                                                                                                    | ATTRIBUTE VALUE                                                       |  |
|                         |                                                                                                    |                                                                       |  |
|                         |                                                                                                    |                                                                       |  |
|                         | Availability                                                                                                    | SUNWslpu                                                              |  |
| SEE ALSO                |                                                                                                    | SUNWslpu                                                              |  |
| SEE ALSO                | Availability                                                                                                    | SUNWslpu<br>slpd.reg(4), attributes(5)                                |  |
| SEE ALSO                | Availability<br>slpd(1M), slp_api(3SLP), slp.conf(4),                                                                                                 | SUNWslpu<br>slpd.reg(4), attributes(5)<br>gement and Network Services |  |
| SEE ALSO                | Availability<br>slpd(1M), slp_api(3SLP), slp.conf(4),<br>System Administration Guide: Resource Manag<br>Kempf, J. and Guttman, E., RFC 2614, An A     | SUNWslpu<br>slpd.reg(4), attributes(5)<br>gement and Network Services |  |
| SEE ALSO                | Availability<br>slpd(1M), slp_api(3SLP), slp.conf(4),<br>System Administration Guide: Resource Manag<br>Kempf, J. and Guttman, E., RFC 2614, An A     | SUNWslpu<br>slpd.reg(4), attributes(5)<br>gement and Network Services |  |
| SEE ALSO                | Availability<br>slpd(1M), slp_api(3SLP), slp.conf(4),<br>System Administration Guide: Resource Manag<br>Kempf, J. and Guttman, E., RFC 2614, An A     | SUNWslpu<br>slpd.reg(4), attributes(5)<br>gement and Network Services |  |
| SEE ALSO                | Availability<br>slpd(1M), slp_api(3SLP), slp.conf(4),<br>System Administration Guide: Resource Manag<br>Kempf, J. and Guttman, E., RFC 2614, An A     | SUNWslpu<br>slpd.reg(4), attributes(5)<br>gement and Network Services |  |
| SEE ALSO                | Availability<br>slpd(1M), slp_api(3SLP), slp.conf(4),<br>System Administration Guide: Resource Manag<br>Kempf, J. and Guttman, E., RFC 2614, An A     | SUNWslpu<br>slpd.reg(4), attributes(5)<br>gement and Network Services |  |
| SEE ALSO                | Availability<br>slpd(1M), slp_api(3SLP), slp.conf(4),<br>System Administration Guide: Resource Manag<br>Kempf, J. and Guttman, E., RFC 2614, An A     | SUNWslpu<br>slpd.reg(4), attributes(5)<br>gement and Network Services |  |
| SEE ALSO                | Availability<br>slpd(1M), slp_api(3SLP), slp.conf(4),<br>System Administration Guide: Resource Manag<br>Kempf, J. and Guttman, E., RFC 2614, An A     | SUNWslpu<br>slpd.reg(4), attributes(5)<br>gement and Network Services |  |
| SEE ALSO                | Availability<br>slpd(1M), slp_api(3SLP), slp.conf(4),<br>System Administration Guide: Resource Manag<br>Kempf, J. and Guttman, E., RFC 2614, An A     | SUNWslpu<br>slpd.reg(4), attributes(5)<br>gement and Network Services |  |
| SEE ALSO                | Availability<br>slpd(1M), slp_api(3SLP), slp.conf(4),<br>System Administration Guide: Resource Manag<br>Kempf, J. and Guttman, E., RFC 2614, An A     | SUNWslpu<br>slpd.reg(4), attributes(5)<br>gement and Network Services |  |

### SLPUnescape(3SLP)

| NAME                     | SLPUnescape – translate escaped characters into UTF-8                                                                                                    |                                                               |                                                                                              |  |
|--------------------------|----------------------------------------------------------------------------------------------------|---------------------------------------------------------------|----------------------------------------------------------------------------------------------|--|
| SYNOPSIS                 | <pre>#include <slp.h></slp.h></pre>                                                                                                    |                                                               |                                                                                              |  |
|                          | SLPError <b>SLPUn</b><br>SLPBoolear                                                                                                    |                                                               | pcInBuf, char** ppcOutBuf,                                                                   |  |
| DESCRIPTION              | The SLPUnescape() function processes the input string in <i>pclnbuf</i> and unescapes any SLP reserved characters. If the <i>isTag</i> parameter is SLPTrue, then look for bad tag characters and signal an error if any are found with the SLP_PARSE_ERROR code. No transformation is performed if the input string is an opaque. The results are put into a buffer allocated by the API library and returned in the <i>ppcOutBuf</i> parameter. This buffer should be deallocated using SLPFree(3SLP) when the memory is no longer needed. |                                                               |                                                                                              |  |
| PARAMETERS               | pcInBuf                                                                                                    | Pointer to the input buffer to process for escape characters. |                                                                                              |  |
|                          | ppcOutBuf                                                                                                    |                                                               | the output buffer with the SLP reserved<br>st be freed using SLPFree(3SLP) when the<br>eded. |  |
|                          | isTag                                                                                                    | When true, the input bu                                       | ffer is checked for bad tag characters.                                                      |  |
| ERRORS                   | This function or its callback may return any SLP error code. See the ERRORS section in slp_api(3SLP).                                                                                                    |                                                               |                                                                                              |  |
| EXAMPLES                 | EXAMPLE 1 Using SLPUnescape()                                                                                                    |                                                               |                                                                                              |  |
|                          | The following example decodes the representation for ",tag,":                                                                                                    |                                                               |                                                                                              |  |
|                          | char* pcOutBuf;<br>SLPError err;                                                                                                    |                                                               |                                                                                              |  |
|                          | err = SLPUnescape                                                                                                    | ("\\2c tag\\2c", &pcOuth                                      | ouf, SLP_TRUE);                                                                              |  |
| ENVIRONMENT<br>VARIABLES | SLP_CONF_FILE                                                                                                    | When set, use this file                                       | for configuration.                                                                           |  |
| ATTRIBUTES               | See attributes(5) for descriptions of the following attributes:                                                                                                    |                                                               |                                                                                              |  |
|                          | ATTE                                                                                                    |                                                               |                                                                                              |  |
|                          | Availability                                                                                                    |                                                               | SUNWslpu                                                                                     |  |
|                          |                                                                                                    |                                                               |                                                                                              |  |
| SEE ALSO                 | <pre>slpd(1M),SLPFree(3SLP), slp_api(3SLP), slp.conf(4), slpd.reg(4), attributes(5)</pre>                                                                                                    |                                                               |                                                                                              |  |
|                          | System Administration Guide: Resource Management and Network Services                                                                                                    |                                                               |                                                                                              |  |
|                          |                                                                                                    | ns, C., Veizades, J., and E<br>met Society, June 1999.        | Day, M., RFC 2608, Service Location Protocol,                                                |  |
|                          |                                                                                                    |                                                               |                                                                                              |  |

SLPUnescape(3SLP)

| socket(3SOCKET) |                                                                                                    |                                |
|-----------------|----------------------------------------------------------------------------------------------------|--------------------------------|
| NAME            | socket – create an endpoint for communication                                                                                                    |                                |
| SYNOPSIS        | <pre>cc [ flag ] filelsocket -lnsl [ library ] #include <sys types.h=""> #include <sys socket.h=""></sys></sys></pre>                                                                                                    |                                |
|                 | <pre>int socket(int domain, int type, int protocol);</pre>                                                                                                    |                                |
| DESCRIPTION     | socket () creates an endpoint for communication and returns a descriptor.                                                                                                    |                                |
|                 | The <i>domain</i> parameter specifies a communications domain within which communication will take place; this selects the protocol family which should be used. The protocol family generally is the same as the address family for the addresses supplied in later operations on the socket. These families are defined in the include file <sys socket.h="">. There must be an entry in the netconfig(4) file for at least each protocol family and type required. If <i>protocol</i> has been specified, but no exact match for the tuplet family, type, protocol is found, then the first entry containing the specified family and type with zero for protocol will be used. The currently understood formats are:</sys>                                                                                                    |                                |
|                 | PF_UNIX                                                                                                    | UNIX system internal protocols |
|                 | PF_INETInternet Protocol Version 4 (IPv4)PF_INET6Internet Protocol Version 6 (IPv6)PF_NCANetwork Cache and Accelerator (NCA) protocolsThe socket has the indicated type, which specifies the communication semantics.<br>Currently defined types are:SOCK_STREAM<br>SOCK_DGRAM<br>SOCK_RAW<br>SOCK_RDMSOCK_STREAM<br>SOCK_GRAM socket supported at transmission mechanism may be supported. A<br>SOCK_DGRAM socket supports datagrams (connectionless, unreliable messages of a<br>fixed (typically small) maximum length). A SOCK_SEQPACKET socket may provide a<br>sequenced, reliable, two-way connection-based data transmission path for datagrams<br>of fixed maximum length; a consumer may be required to read an entire packet with<br>each read system call. This facility is protocol specific, and presently not implemented<br>for any protocol family. SOCK_RAW sockets provide access to internal network<br>interfaces. The types SOCK_RAW, which is available only to the superuser, and<br>SOCK_RDM, for which no implementation currently exists, are not described here. |                                |
|                 |                                                                                                    |                                |
|                 |                                                                                                    |                                |
|                 |                                                                                                    |                                |
|                 |                                                                                                    |                                |
|                 |                                                                                                    |                                |

*protocol* specifies a particular protocol to be used with the socket. Normally only a single protocol exists to support a particular socket type within a given protocol family. However, multiple protocols may exist, in which case a particular protocol

|               | must be specified in this manner. The protocol number to use is particular to the "communication domain" in which communication is to take place. If a protocol is specified by the caller, then it will be packaged into a socket level option request and sent to the underlying protocol layers.                                                                                                    |                                                                                                    |  |
|---------------|----------------------------------------------------------------------------------------------------|----------------------------------------------------------------------------------------------------|--|
|               | Sockets of type SOCK_STREAM are full-duplex byte streams, similar to pipes. A stream socket must be in a <i>connected</i> state before any data may be sent or received on it. A connection to another socket is created with a connect(3SOCKET) call. Once connected, data may be transferred using read(2) and write(2) calls or some variant of the send(3SOCKET) and recv(3SOCKET) calls. When a session has been completed, a close(2) may be performed. Out-of-band data may also be transmitted as described on the send(3SOCKET) manual page and received as described on the recv(3SOCKET) manual page. |                                                                                                    |  |
|               | not lost or duplicated. If a piecannot be successfully transm<br>connection is considered brok<br>with ETIMEDOUT as the specific<br>optionally keep sockets "warr<br>absence of other activity. An e<br>otherwise idle connection for                                                                                                    | s used to implement a SOCK_STREAM insure that data is<br>ce of data for which the peer protocol has buffer space<br>itted within a reasonable length of time, then the<br>en and calls will indicate an error with -1 returns and<br>fic code in the global variable errno. The protocols<br>n" by forcing transmissions roughly every minute in the<br>rror is then indicated if no response can be elicited on an<br>a extended period (for instance 5 minutes). A SIGPIPE<br>ads on a broken stream; this causes naive processes,<br>al, to exit. |  |
|               | SOCK_SEQPACKET sockets employ the same system calls as SOCK_STREAM sockets.<br>The only difference is that read(2) calls will return only the amount of data requested, and any remaining in the arriving packet will be discarded.                                                                                                    |                                                                                                    |  |
|               | SOCK_DGRAM and SOCK_RAW sockets allow datagrams to be sent to correspondents named in sendto(3SOCKET) calls. Datagrams are generally received with recvfrom(3SOCKET), which returns the next datagram with its return address.                                                                                                    |                                                                                                    |  |
|               | An fcntl(2) call can be used to specify a process group to receive a SIGURG signal when the out-of-band data arrives. It may also enable non-blocking I/O and asynchronous notification of I/O events with SIGIO signals.                                                                                                    |                                                                                                    |  |
|               | The operation of sockets is controlled by socket level <i>options</i> . These options are defined<br>in the file <sys socket.h="">. setsockopt(3SOCKET) and getsockopt(3SOCKET)<br/>are used to set and get options, respectively.</sys>                                                                                                    |                                                                                                    |  |
| RETURN VALUES | A –1 is returned if an error oc<br>referencing the socket.                                                                                                    | curs. Otherwise the return value is a descriptor                                                                                                    |  |
| ERRORS        | The socket () call fails if:                                                                                                    |                                                                                                    |  |
|               | EACCES                                                                                                    | Permission to create a socket of the specified type and/or protocol is denied.                                                                                                    |  |
|               | EMFILE                                                                                                    | The per-process descriptor table is full.                                                                                                    |  |
|               |                                                                                                    |                                                                                                    |  |

Networking Library Functions 577

socket(3SOCKET)

|            | ENOMEM                                                                               | Insufficient u                            | user memory is available.                                      |
|------------|--------------------------------------------------------------------------------------|-------------------------------------------|----------------------------------------------------------------|
|            | ENOSR                                                                                |                                           | insufficient STREAMS resources available the operation.        |
|            | EPROTONOSUPPORT                                                                      |                                           | l type or the specified protocol is not<br>vithin this domain. |
| ATTRIBUTES | See attributes(5) for descr                                                          | riptions of the                           | following attributes:                                          |
|            | ATTRIBUTE TYPE                                                                       |                                           | ATTRIBUTE VALUE                                                |
|            | MT-Level                                                                             |                                           | Safe                                                           |
| SEE ALSO   | <pre>bind(3SOCKET), connect(3 getsockopt(3SOCKET), li setsockopt(3SOCKET), set</pre> | SOCKET), ge<br>sten(3SOCKE<br>nd(3SOCKET) | ET), recv(3SOCKET),                                            |
|            |                                                                                      |                                           |                                                                |
|            |                                                                                      |                                           |                                                                |
|            |                                                                                      |                                           |                                                                |
|            |                                                                                      |                                           |                                                                |
|            |                                                                                      |                                           |                                                                |
|            |                                                                                      |                                           |                                                                |
|            |                                                                                      |                                           |                                                                |
|            |                                                                                      |                                           |                                                                |
|            |                                                                                      |                                           |                                                                |
|            |                                                                                      |                                           |                                                                |
|            |                                                                                      |                                           |                                                                |

| NAME        | socket – create an                                                                                                    | endpoint for communication                                                                                                    |
|-------------|----------------------------------------------------------------------------------------------------|----------------------------------------------------------------------------------------------------|
| SYNOPSIS    | <pre>cc [ flag ] filelxnet [ library ] #include <sys socket.h=""></sys></pre>                                                                                                    |                                                                                                    |
|             | int <b>socket</b> (int                                                                                                    | domain, int type, int protocol);                                                                                                    |
| DESCRIPTION | The socket() function creates an unbound socket in a communications domain, and returns a file descriptor that can be used in later function calls that operate on sockets.                                                                                                    |                                                                                                    |
|             | The function takes the following arguments:                                                                                                    |                                                                                                    |
|             | domain                                                                                                    | Specifies the communications domain in which a socket is to be created.                                                                                                    |
|             | type                                                                                                    | Specifies the type of socket to be created.                                                                                                    |
|             | protocol                                                                                                    | Specifies a particular protocol to be used with the socket.<br>Specifying a <i>protocol</i> of 0 causes socket() to use an unspecified default protocol appropriate for the requested socket type.                                                                                                    |
|             | <ul> <li>The <i>domain</i> argument specifies the address family used in the communications domain. The address families supported by the system are implementation-dependent.</li> <li>The <sys socket.h=""> header defines at least the following values for the <i>domain</i> argument:</sys></li> <li>AF_UNIX File system pathnames.</li> <li>AF_INET Internet Protocol version 4 (IPv4) address.</li> <li>AF_INET6 Internet Protocol version 6 (IPv6) address.</li> <li>The <i>type</i> argument specifies the socket type, which determines the semantics of communication over the socket. The socket types supported by the system are implementation-dependent. Possible socket types include:</li> </ul> |                                                                                                    |
|             |                                                                                                    |                                                                                                    |
|             |                                                                                                    |                                                                                                    |
|             |                                                                                                    |                                                                                                    |
|             |                                                                                                    |                                                                                                    |
|             |                                                                                                    |                                                                                                    |
|             | SOCK_STREAM                                                                                                    | Provides sequenced, reliable, bidirectional,<br>connection-mode byte streams, and may provide a<br>transmission mechanism for out-of-band data.                                                                                                    |
|             | SOCK_DGRAM                                                                                                    | Provides datagrams, which are connectionless-mode, unreliable messages of fixed maximum length.                                                                                                    |
|             | SOCK_SEQPACKET                                                                                                    | Provides sequenced, reliable, bidirectional,<br>connection-mode transmission path for records. A<br>record can be sent using one or more output operations<br>and received using one or more input operations, but a<br>single operation never transfers part of more than one<br>record. Record boundaries are visible to the receiver via<br>the MSG_EOR flag. |
|             |                                                                                                    |                                                                                                    |

| socket(3XNET) |                                                                      |                               |                                                                                            |
|---------------|----------------------------------------------------------------------|-------------------------------|--------------------------------------------------------------------------------------------|
|               |                                                                      |                               | specify a protocol that is supported by the the system are implementation-dependent.       |
|               | The process may need to have to create some sockets.                 | e appropriate                 | privileges to use the socket () function or                                                |
| USAGE         |                                                                      |                               | nilies specify which protocols each address<br>ecific protocols specify which socket types |
|               | The application can determine socket with <i>domain</i> set to the p |                               | s family is supported by trying to create a estion.                                        |
| RETURN VALUES |                                                                      |                               | turns a nonnegative integer, the socket file ned and errno is set to indicate the error.   |
| ERRORS        | The socket () function will f                                        | fail if:                      |                                                                                            |
|               | EAFNOSUPPORT                                                         | The implem<br>address fam     | entation does not support the specified ily.                                               |
|               | EMFILE                                                               | No more file                  | e descriptors are available for this process.                                              |
|               | ENFILE                                                               | No more file                  | e descriptors are available for the system.                                                |
|               | EPROTONOSUPPORT                                                      |                               | l is not supported by the address family, or is not supported by the implementation.       |
|               | EPROTOTYPE                                                           | The socket t                  | ype is not supported by the protocol.                                                      |
|               | The socket () function may                                           | fail if:                      |                                                                                            |
|               | EACCES                                                               | The process                   | does not have appropriate privileges.                                                      |
|               | ENOBUFS                                                              | Insufficient 1<br>perform the | resources were available in the system to operation.                                       |
|               | ENOMEM                                                               | Insufficient 1                | memory was available to fulfill the request.                                               |
|               | ENOSR                                                                |                               | insufficient STREAMS resources available ation to complete.                                |
| ATTRIBUTES    | See attributes(5) for descr                                          | iptions of the                | following attributes:                                                                      |
|               | ATTRIBUTE TYPE                                                       |                               | ATTRIBUTE VALUE                                                                            |
|               | MT-Level                                                             |                               | MT-Safe                                                                                    |
|               | L                                                                    |                               |                                                                                            |

SEE ALSO accept(3XNET), bind(3XNET), connect(3XNET), getsockname(3XNET), getsockopt(3XNET), listen(3XNET), recv(3XNET), recvfrom(3XNET), recvmsg(3XNET), send(3XNET), sendmsg(3XNET), setsockopt(3XNET), shutdown(3XNET), socketpair(3XNET), attributes(5)

580 man pages section 3: Networking Library Functions • Last Revised 8 Nov 1999

|                      |                                                                                                    | society an (550 erel 1)                                                                                                    |
|----------------------|----------------------------------------------------------------------------------------------------|----------------------------------------------------------------------------------------------------|
| NAME                 | socketpair - create a pair of connected soc                                                               | ekets                                                                                                    |
| SYNOPSIS             | <pre>cc [ flag ] filelsocket -lnsl #include <sys types.h=""> #include <sys socket.h=""></sys></sys></pre> | [ library ]                                                                                                    |
|                      | int <b>socketpair</b> (int <i>domain</i> , int <i>ty</i>                                                  | <pre>pe, int protocol, int sv[2]);</pre>                                                                                                    |
| DESCRIPTION          | specified address family domain, of the sp                                                                | n unnamed pair of connected sockets in the<br>ecified <i>type</i> , that uses the optionally specified<br>eferencing the new sockets are returned in<br>inguishable. |
| <b>RETURN VALUES</b> | socketpair() returns -1 on failure and                                                                    | 0 on success.                                                                                                    |
| ERRORS               | The call succeeds unless:                                                                                 |                                                                                                    |
|                      | EAFNOSUPPORT                                                                                              | The specified address family is not supported on this machine.                                                                                                    |
|                      | EMFILE                                                                                                    | Too many descriptors are in use by this process.                                                                                                    |
|                      | ENOMEM                                                                                                    | There was insufficient user memory for the operation to complete.                                                                                                    |
|                      | ENOSR                                                                                                    | There were insufficient STREAMS resources for the operation to complete.                                                                                             |
|                      | EOPNOTSUPP                                                                                                | The specified protocol does not support creation of socket pairs.                                                                                                    |
|                      | EPROTONOSUPPORT                                                                                           | The specified protocol is not supported on this machine.                                                                                                    |
|                      | EACCES                                                                                                    | The process does not have appropriate privileges.                                                                                                    |
| ATTRIBUTES           | See attributes(5) for descriptions of the following attributes:                                           |                                                                                                    |
|                      | ATTRIBUTE TYPE                                                                                            | ATTRIBUTE VALUE                                                                                                    |
|                      | MT-Level                                                                                                  | Safe                                                                                                    |
|                      |                                                                                                    |                                                                                                    |
| SEE ALSO             | <pre>pipe(2), read(2), write(2), socket(3HB</pre>                                                         | EAD), attributes(5)                                                                                                    |
| NOTES                | This call is currently implemented only for                                                               | or the AF_UNIX address family.                                                                                                    |
|                      |                                                                                                    |                                                                                                    |
|                      |                                                                                                    |                                                                                                    |
|                      |                                                                                                    |                                                                                                    |

| socketpair(3XNET) |                                                                                                    |                                                                                                    |                                                                                                    |  |
|-------------------|----------------------------------------------------------------------------------------------------|----------------------------------------------------------------------------------------------------|----------------------------------------------------------------------------------------------------|--|
| NAME              | socketpair – create a pair of connected sockets                                                                                                    |                                                                                                    |                                                                                                    |  |
| SYNOPSIS          | <pre>cc [ flag ] fil #include <sys pre="" sc<=""></sys></pre>                                                                                                    |                                                                                                    | et [ library ]                                                                                                    |  |
|                   | int socketpain                                                                                                    | r(int dom                                                                                                    | ain, int type, int protocol, int socket_vector[2]);                                                                                                    |  |
| DESCRIPTION       | The socketpair() function creates an unbound pair of connected sockets in a specified <i>domain</i> , of a specified type, under the protocol optionally specified by the <i>protocol</i> argument. The two sockets are identical. The file descriptors used in referencing the created sockets are returned in <i>socket_vector</i> 0 and <i>socket_vector</i> 1. |                                                                                                    |                                                                                                    |  |
|                   | domain                                                                                                    | Specifies be created                                                                                                    | the communications domain in which the sockets are to<br>1.                                                                                                    |  |
|                   | type                                                                                                    | Specifies                                                                                                    | the type of sockets to be created.                                                                                                    |  |
|                   | protocol                                                                                                    | otocol Specifies a particular protocol to be used with the sockets.<br>Specifying a <i>protocol</i> of 0 causes socketpair() to use an<br>unspecified default protocol appropriate for the requested socket<br>type. |                                                                                                    |  |
|                   | socket_vector                                                                                                    |                                                                                                    |                                                                                                    |  |
|                   | The <i>type</i> argument specifies the socket type, which determines the semantics of communications over the socket. The socket types supported by the system are implementation-dependent. Possible socket types include:                                                                                                    |                                                                                                    |                                                                                                    |  |
|                   | SOCK_STREAM Provides sequenced, reliable, bidirectional,<br>connection-mode byte streams, and may provide a<br>transmission mechanism for out-of-band data.                                                                                                    |                                                                                                    |                                                                                                    |  |
|                   | SOCK_DGRAM Provides datagrams, which are connectionless-mode, unreliable messages of fixed maximum length.                                                                                                    |                                                                                                    |                                                                                                    |  |
|                   | SOCK_SEQPACK                                                                                                    | ET                                                                                                    | Provides sequenced, reliable, bidirectional,<br>connection-mode transmission path for records. A<br>record can be sent using one or more output operations<br>and received using one or more input operations, but a<br>single operation never transfers part of more than one<br>record. Record boundaries are visible to the receiver via<br>the MSG_EOR flag. |  |
|                   | If the <i>protocol</i> argument is non-zero, it must specify a protocol that is supported by the address family. The protocols supported by the system are implementation-dependent.                                                                                                    |                                                                                                    |                                                                                                    |  |
|                   | The process may need to have appropriate privileges to use the socketpair() function or to create some sockets.                                                                                                    |                                                                                                    |                                                                                                    |  |
|                   |                                                                                                    |                                                                                                    |                                                                                                    |  |

| USAGE         |                                                                  | documentatio                  | nilies specifies which protocols each<br>on for specific protocols specifies which   |
|---------------|------------------------------------------------------------------|-------------------------------|--------------------------------------------------------------------------------------|
|               | The socketpair() function not be supported for other dom         |                               | arily with UNIX domain sockets and need                                              |
| RETURN VALUES | Upon successful completion, t<br>errno is set to indicate the er |                               | returns 0. Otherwise, $-1$ is returned and                                           |
| ERRORS        | The socketpair() function                                        | will fail if:                 |                                                                                      |
|               | EAFNOSUPPORT                                                     | The implem<br>address fam     | entation does not support the specified ily.                                         |
|               | EMFILE                                                           | No more file                  | e descriptors are available for this process.                                        |
|               | ENFILE                                                           | No more file                  | e descriptors are available for the system.                                          |
|               | EOPNOTSUPP                                                       | The specified socket pairs.   | d protocol does not permit creation of                                               |
|               | EPROTONOSUPPORT                                                  |                               | l is not supported by the address family, or is not supported by the implementation. |
|               | EPROTOTYPE                                                       | The socket t                  | ype is not supported by the protocol.                                                |
|               | The socketpair() function may fail if:                           |                               |                                                                                      |
|               | EACCES                                                           | The process                   | does not have appropriate privileges.                                                |
|               | ENOBUFS                                                          | Insufficient r<br>perform the | resources were available in the system to operation.                                 |
|               | ENOMEM                                                           | Insufficient r                | memory was available to fulfill the request.                                         |
|               | ENOSR                                                            |                               | insufficient STREAMS resources available ation to complete.                          |
| ATTRIBUTES    | See attributes(5) for descri                                     | ptions of the                 | following attributes:                                                                |
|               | ATTRIBUTE TYPE                                                   |                               | ATTRIBUTE VALUE                                                                      |
|               | MT-Level                                                         |                               | MT-Safe                                                                              |
|               |                                                                  |                               |                                                                                      |

**SEE ALSO** socket(3XNET), attributes(5)

Networking Library Functions 583

## spray(3SOCKET)

| )()         |                                                                                                    |                                                                                                    |
|-------------|----------------------------------------------------------------------------------------------------|----------------------------------------------------------------------------------------------------|
| NAME        | spray – scatter data in order                                                                                                    | to test the network                                                                                                    |
| SYNOPSIS    | <pre>cc [ flag ] filelsc<br/>#include <rpcsvc spray.h=""></rpcsvc></pre>                                                                                      | ocket -lnsl [ <i>library</i> ]                                                                                                    |
|             | bool_t xdr_sprayarr(XI                                                                                                    | DR * <i>xdrs</i> , sprayarr * <i>objp</i> );                                                                                                    |
|             | bool_t xdr_spraycumul                                                                                                    | (XDR * <i>xdrs</i> , spraycumul * <i>objp</i> );                                                                                                    |
| DESCRIPTION | The spray program sends pa machine.                                                                                                    | ckets to a given machine to test communications with that                                                                                                    |
|             | the generic remote procedur<br>rpc_clnt_calls(3NSL). T                                                                                                    | C function interface, per se, but it can be accessed using<br>e calling interface clnt_call(). See<br>he program sends a packet to the called host. The host<br>packet. The program counts the number of<br>eturn that count. |
|             | The spray program currently called in the order given:                                                                                                    | supports the following procedures, which should be                                                                                                    |
|             | SPRAYPROC_CLEAR                                                                                                    | This procedure clears the counter.                                                                                                    |
|             | SPRAYPROC_SPRAY                                                                                                    | This procedure sends the packet.                                                                                                    |
|             | SPRAYPROC_GET                                                                                                    | This procedure returns the count and the amount of time since the last SPRAYPROC_CLEAR.                                                                                                    |
| EXAMPLES    | EXAMPLE 1 Using spray()                                                                                                    |                                                                                                    |
|             | The following code fragment                                                                                                    | t demonstrates how the spray program is used:                                                                                                    |
|             | <pre>#include <rpc rpc.h=""> #include <rpcsvc spray.h=""></rpcsvc></rpc></pre>                                                                                |                                                                                                    |
|             | <pre>int loop = 1000;<br/>CLIENT *clnt;<br/>struct timeval timeout0<br/>struct timeval timeout2<br/>spray_data.sprayarr_ler<br/>spray_data.sprayarr_val</pre> | <pre>/* arbitrary data */ 0 = {0, 0}; 5 = {25, 0}; 1 = (uint_t)100; 2 = buf; nehost", SPRAYPROG, SPRAYVERS, "netpath"); NULL) { 0</pre>                                                                                       |
|             | /* handle this<br>}<br>while (loop- > 0) {<br>if (clnt_call(clnt,<br>xdr_sprayarr, &                                                                          |                                                                                                    |

#### spray(3SOCKET)

ATTRIBUTES S

See attributes(5) for descriptions of the following attributes:

| ATTRIBUTE TYPE | ATTRIBUTE VALUE |
|----------------|-----------------|
| MT-Level       | Unsafe          |

**SEE ALSO** | spray(1M), rpc\_clnt\_calls(3NSL), attributes(5)

**NOTES** This interface is unsafe in multithreaded applications. Unsafe interfaces should be called only from the main thread.

A spray program is not useful as a networking benchmark as it uses unreliable connectionless transports, for example, udp. It can report a large number of packets dropped, when the drops were caused by the program sending packets faster than they can be buffered locally, that is, before the packets get to the network medium.

## t\_accept(3NSL)

| NAME        | t_accept – accept a connection request                                                                                                    |
|-------------|----------------------------------------------------------------------------------------------------|
| SYNOPSIS    | <pre>#include <xti.h></xti.h></pre>                                                                                                    |
|             | <pre>int t_accept(int fd, int resfd, const struct t_call *call);</pre>                                                                                                    |
| DESCRIPTION | This routine is part of the XTI interfaces that evolved from the TLI interfaces. XTI represents the future evolution of these interfaces. However, TLI interfaces are supported for compatibility. When using a TLI routine that has the same name as an XTI routine, a different header file, tiuser.h, must be used. Refer to the TLI COMPATIBILITY section for a description of differences between the two interfaces.                                                                                                    |
|             | This function is issued by a transport user to accept a connection request. The parameter <i>fd</i> identifies the local transport endpoint where the connection indication arrived; <i>resfd</i> specifies the local transport endpoint where the connection is to be established, and <i>call</i> contains information required by the transport provider to complete the connection. The parameter <i>call</i> points to a t_call structure which contains the following members:                                                                                                    |
|             | <pre>struct netbuf addr;<br/>struct netbuf opt;<br/>struct netbuf udata;<br/>int sequence; In call, addr is the protocol address of the calling transport user, opt<br/>indicates any options associated with the connection, udata points to any user data to<br/>be returned to the caller, and sequence is the value returned by t_listen(3NSL) that<br/>uniquely associates the response with a previously received connection indication. The<br/>address of the caller, addr may be null (length zero). Where addr is not null then it may<br/>optionally be checked by XTI.</pre>             |
|             | A transport user may accept a connection on either the same, or on a different, local transport endpoint than the one on which the connection indication arrived. Before the connection can be accepted on the same endpoint ( <i>resfd==fd</i> ), the user must have responded to any previous connection indications received on that transport endpoint by means of t_accept() or t_snddis(3NSL). Otherwise, t_accept() will fail and set t_errno to TINDOUT.                                                                                                    |
|             | If a different transport endpoint is specified ( $resfd!=fd$ ), then the user may or may not choose to bind the endpoint before the t_accept() is issued. If the endpoint is not bound prior to the t_accept(), the endpoint must be in the T_UNBND state before the t_accept() is issued, and the transport provider will automatically bind it to an address that is appropriate for the protocol concerned. If the transport user chooses to bind the endpoint it must be bound to a protocol address with a <i>qlen</i> of zero and must be in the T_IDLE state before the t_accept() is issued. |
|             | Responding endpoints should be supplied to $t_accept()$ in the state $T_UNBND$ .                                                                                                    |
|             | The call to $t_accept()$ may fail with t_errno set to TLOOK if there are indications (for example connect or disconnect) waiting to be received on endpoint <i>fd</i> . Applications should be prepared for such a failure.                                                                                                    |
|             |                                                                                                    |

|                      | and the amount of user data r<br>provider as returned in the co | he called transport user to send user data to the caller<br>must not exceed the limits supported by the transport<br><i>nnect</i> field of the <i>info</i> argument of t_open(3NSL) or<br>field of <i>udata</i> is zero, no data will be sent to the caller. All<br>less.                        |
|----------------------|-----------------------------------------------------------------|----------------------------------------------------------------------------------------------------|
|                      |                                                                 | ate any option ( <i>call</i> $\rightarrow$ <i>opt.len</i> = 0) the connection shall be use currently set for the responding endpoint <i>resfd</i> .                                                                                                    |
| <b>RETURN VALUES</b> | Upon successful completion, a returned and t_errno is set       | a value of 0 is returned. Otherwise, a value of –1 is<br>to indicate an error.                                                                                                    |
| VALID STATES         | fd: T_INCON                                                     |                                                                                                    |
|                      | resfd (fd!=resfd): T_II                                         | DLE, T_UNBND                                                                                                    |
| ERRORS               | On failure, t_errno is set to                                   | one of the following:                                                                                                    |
|                      | TACCES                                                          | The user does not have permission to accept a connection on the responding transport endpoint or to use the specified options.                                                                                                    |
|                      | TBADADDR                                                        | The specified protocol address was in an incorrect format or contained illegal information.                                                                                                    |
|                      | TBADDATA                                                        | The amount of user data specified was not within the bounds allowed by the transport provider.                                                                                                    |
|                      | TBADF                                                           | The file descriptor <i>fd</i> or <i>resfd</i> does not refer to a transport endpoint.                                                                                                    |
|                      | TBADOPT                                                         | The specified options were in an incorrect format or contained illegal information.                                                                                                    |
|                      | TBADSEQ                                                         | Either an invalid sequence number was specified, or a valid sequence number was specified but the connection request was aborted by the peer. In the latter case, its T_DISCONNECT event will be received on the listening endpoint.                                                             |
|                      | TINDOUT                                                         | The function was called with $fd==resfd$ but there are<br>outstanding connection indications on the endpoint.<br>Those other connection indications must be handled<br>either by rejecting them by means of t_snddis(3NSL)<br>or accepting them on a different endpoint by means of<br>t_accept. |
|                      | TLOOK                                                           | An asynchronous event has occurred on the transport endpoint referenced by <i>fd</i> and requires immediate attention.                                                                                                    |
|                      | TNOTSUPPORT                                                     | This function is not supported by the underlying transport provider.                                                                                                    |

t\_accept(3NSL)

|                             | TOUTSTATE                                                                                                    | The communications endpoint referenced by <i>fd</i> or <i>resfd</i> is not in one of the states in which a call to this function is valid.                                    |  |
|-----------------------------|----------------------------------------------------------------------------------------------------|----------------------------------------------------------------------------------------------------|--|
|                             | TPROTO                                                                                                    | This error indicates that a communication problem has<br>been detected between XTI and the transport provider<br>for which there is no other suitable XTI error<br>(t_errno). |  |
|                             | TPROVMISMATCH                                                                                                    | The file descriptors <i>fd</i> and <i>resfd</i> do not refer to the same transport provider.                                                                                  |  |
|                             | TRESADDR                                                                                                    | This transport provider requires both <i>fd</i> and <i>resfd</i> to be bound to the same address. This error results if they are not.                                         |  |
|                             | TRESQLEN                                                                                                    | The endpoint referenced by <i>resfd</i> (where <i>resfd</i> != <i>fd</i> ) was bound to a protocol address with a <i>qlen</i> that is greater than zero.                      |  |
|                             | TSYSERR                                                                                                    | A system error has occurred during execution of this function.                                                                                                    |  |
| TLI<br>COMPATIBILITY        | The XTI and TLI interface definitions have common names but use different header files. This, and other semantic differences between the two interfaces are described in the subsections below. |                                                                                                    |  |
| Interface Header            | The XTI interfaces use the hea<br>header. They should use the h                                                                                                    | nder file, xti.h. TLI interfaces should <i>not</i> use this neader:                                                                                                    |  |
|                             | <pre>#include <tiuser.h></tiuser.h></pre>                                                                                                    |                                                                                                    |  |
| Error Description<br>Values | The t_errno values that can interface are:                                                                                                    | be set by the XTI interface and cannot be set by the TLI                                                                                                    |  |
|                             | TPROTO                                                                                                    |                                                                                                    |  |
|                             | TINDOUT                                                                                                    |                                                                                                    |  |
|                             | TPROVMISMATCH                                                                                                    |                                                                                                    |  |
|                             | TRESADDR                                                                                                    |                                                                                                    |  |
|                             | TRESQLEN                                                                                                    |                                                                                                    |  |
| <b>Option Buffer</b>        | -                                                                                                    | n opt buffer is dictated by the transport provider. Unlike rface does not specify the buffer format.                                                                          |  |
| ATTRIBUTES                  | See attributes(5) for descr                                                                                                    | iptions of the following attributes:                                                                                                    |  |
|                             |                                                                                                    |                                                                                                    |  |
|                             |                                                                                                    |                                                                                                    |  |

t\_accept(3NSL)

|          | ATTRIBUTE TYPE                                                                                                    | ATTRIBUTE VALUE                 |
|----------|----------------------------------------------------------------------------------------------------|---------------------------------|
|          | MT Level                                                                                                    | Safe                            |
| SEE ALSO | <pre>t_connect(3NSL), t_getinfo(3NSL), t_<br/>t_open(3NSL), t_optmgmt(3NSL), t_rcv<br/>attributes(5)</pre>                                                                                 |                                 |
| WARNINGS | There may be transport provider-specific re                                                                                                    | estrictions on address binding. |
|          | Some transport providers do not differentia<br>connection itself. If the connection has alrea<br>return of t_listen(3NSL), t_accept() of<br>transport endpoint specified by <i>resfd</i> . |                                 |
|          |                                                                                                    |                                 |
|          |                                                                                                    |                                 |
|          |                                                                                                    |                                 |
|          |                                                                                                    |                                 |
|          |                                                                                                    |                                 |
|          |                                                                                                    |                                 |
|          |                                                                                                    |                                 |
|          |                                                                                                    |                                 |
|          |                                                                                                    |                                 |

| t | al | loc | (3N | (SL) |
|---|----|-----|-----|------|
|   |    |     |     |      |

| alloc(SINSL) |                                                                                                    |                                                                                                    |  |
|--------------|----------------------------------------------------------------------------------------------------|----------------------------------------------------------------------------------------------------|--|
| NAME         | t_alloc – allocate a library structure                                                                                                    |                                                                                                    |  |
| SYNOPSIS     | <pre>#include <xti.h></xti.h></pre>                                                                                                    |                                                                                                    |  |
|              | <pre>void *t_alloc(</pre>                                                                                                    | <pre>int fd, int struct_type, int fields);</pre>                                                                                                    |  |
| DESCRIPTION  | N This routine is part of the XTI interfaces which evolved from the TLI interfaces. represents the future evolution of these interfaces. However, TLI interfaces are supported for compatibility. When using a TLI routine that has the same name a XTI routine, a different header file, tiuser.h, must be used. Refer to the section COMPATIBILITY, for a description of differences between the two interfaces. |                                                                                                    |  |
|              | The t_alloc() function dynamically allocates memory for the various transport function argument structures as specified below. This function will allocate memory for the specified structure, and will also allocate memory for buffers referenced by the structure.                                                                                                    |                                                                                                    |  |
|              | The structure to all                                                                                                    | locate is specified by <i>struct_type</i> and must be one of the following:                                                                                                    |  |
|              | T_BIND<br>T_CALL<br>T_OPTMGMT<br>T_DIS<br>T_UNITDATA<br>T_UDERROR<br>T_INFO<br>where each of thes<br>more transport fur                                                                                                    | <pre>struct t_bind struct t_call struct t_optmgmt struct t_discon struct t_unitdata struct t_uderr struct t_info e structures may subsequently be used as an argument to one or nctions.</pre>                                                                                                    |  |
|              | struct netbuf. I<br>that field should be<br>to or greater than t<br>t_open(3NSL) or<br>described in the fo                                                                                                    | structures, except T_INFO, contains at least one field of type<br>For each field of this type, the user may specify that the buffer for<br>e allocated as well. The length of the buffer allocated will be equal<br>the appropriate size as returned in the <i>info</i> argument of<br>t_getinfo(3NSL). The relevant fields of the <i>info</i> argument are<br>llowing list. The <i>fields</i> argument specifies which buffers to allocate,<br>nt is the bitwise-or of any of the following: |  |
|              | T_ADDR The <i>addr</i> field of the t_bind, t_call, t_unitdata or t_uderr structures.                                                                                                    |                                                                                                    |  |
|              | T_OPT                                                                                                    | The <i>opt</i> field of the t_optmgmt, t_call, t_unitdata or t_uderr structures.                                                                                                    |  |
|              | T_UDATA                                                                                                    | The <i>udata</i> field of the t_call, t_discon or t_unitdata structures.                                                                                                    |  |
|              | T_ALL                                                                                                    | All relevant fields of the given structure. Fields which are not supported by the transport provider specified by <i>fd</i> will not be allocated.                                                                                                    |  |
|              |                                                                                                    |                                                                                                    |  |

|                      | buffer associated w<br>and <i>maxlen</i> field ad<br>ignored. Since the<br>information that is<br>t_getinfo(3NSL<br>allocated structure<br>allocated, <i>fd</i> may b<br>be accessed. If the<br>t_alloc() will b<br>setting t_errno t<br>t_getinfo(3NSL<br>T_INFINITE, the<br>field not specified | field specified in <i>fields</i> , t_alloc() will allocate memory for the with the field, and initialize the <i>len</i> field to zero and the <i>buf</i> pointer coordingly. Irrelevant or unknown values passed in fields are length of the buffer allocated will be based on the same size is returned to the user on a call to t_open(3NSL) and .), <i>fd</i> must refer to the transport endpoint through which the newly e will be passed. In the case where a T_INFO structure is to be be set to any value. In this way the appropriate size information can size value associated with any specified field is T_INVALID, be unable to determine the size of the buffer to allocate and will fail, o TSYSERR and errno to EINVAL. See t_open(3NSL) or .). If the size value associated with any specified field is en the behavior of t_alloc() is implementation-defined. For any in <i>fields, buf</i> will be set to the null pointer and <i>len</i> and <i>maxlen</i> will be open(3NSL) or t_getinfo(3NSL). |
|----------------------|----------------------------------------------------------------------------------------------------|----------------------------------------------------------------------------------------------------|
|                      | assigned to a poin                                                                                                    | ed if the allocation succeeds is suitably aligned so that it can be<br>ter to any type of object and then used to access such an object or<br>cts in the space allocated.                                                                                                    |
|                      |                                                                                                    | ) to allocate structures will help ensure the compatibility of user ure releases of the transport interface functions.                                                                                                    |
| <b>RETURN VALUES</b> | On successful completion, t_alloc() returns a pointer to the newly allocated structure. On failure, a null pointer is returned.                                                                                                    |                                                                                                    |
| VALID STATES         | ALL - apart from T_UNINIT                                                                                                    |                                                                                                    |
| ERRORS               | On failure, t_err                                                                                                    | no is set to one of the following:                                                                                                    |
|                      | TBADF                                                                                                    | struct_type is other than T_INFO and the specified file descriptor does not refer to a transport endpoint.                                                                                                    |
|                      | TNOSTRUCTYPE                                                                                                    | Unsupported <i>struct_type</i> requested. This can include a request for a structure type which is inconsistent with the transport provider type specified, that is, connection-mode or connectionless-mode.                                                                                                    |
|                      | TPROTO                                                                                                    | This error indicates that a communication problem has been detected between XTI and the transport provider for which there is no other suitable XTI error (t_errno).                                                                                                    |
|                      | TSYSERR                                                                                                    | A system error has occurred during execution of this function.                                                                                                    |
| TLI<br>COMPATIBILITY |                                                                                                    | nterface definitions have common names but use different header<br>er semantic differences between the two interfaces are described in<br>low.                                                                                                    |
| Interface Header     | The XTI interfaces header. They shou                                                                                                    | use the header file, xti.h. TLI interfaces should <i>not</i> use this ld use the header:                                                                                                    |
|                      | #include <tius< th=""><th>er.h&gt;</th></tius<>                                                                                                    | er.h>                                                                                                    |

#### t\_alloc(3NSL)

| Error Description<br>Values | The t_errno values that can be set by the interface are:                                                                                                    | XTI interface and cannot be set by the TLI                                               |  |
|-----------------------------|----------------------------------------------------------------------------------------------------|------------------------------------------------------------------------------------------|--|
|                             | TPROTO                                                                                                    |                                                                                          |  |
|                             | TNOSTRUCTYPE                                                                                                    |                                                                                          |  |
| Special Buffer<br>Sizes     | Assume that the value associated with any field of struct t_info (argument returned by t_open() or t_getinfo()) that describes buffer limits is -1. Then the underlying service provider can support a buffer of unlimited size. If this is the case, t_alloc() will allocate a buffer with the default size 1024 bytes, which may be handled as described in the next paragraph.                                                                                                    |                                                                                          |  |
|                             | If the underlying service provider supports a buffer of unlimited size in the netbuf structure (see t_connect(3NSL)), t_alloc() will return a buffer of size 1024 bytes. If a larger size buffer is required, it will need to be allocated separately using a memory allocation routine such as malloc(3C). The buf and maxlen fields of the netbuf data structure can then be updated with the address of the new buffer and the 1024 byte buffer originally allocated by t_alloc() can be freed using free(3C). |                                                                                          |  |
|                             | Assume that the value associated with any returned by t_open() or t_getinfo() t_alloc() will set the buffer pointer to NU then will return success (see t_open(3NSL))                                                                                                    | ) that describes nbuffer limits is $-2$ . Then ILL and the buffer maximum size to 0, and |  |
| ATTDIDUTEC                  | See attributes(5) for descriptions of the following attributes:                                                                                                    |                                                                                          |  |
| ATTRIBUTES                  | See attributes(5) for descriptions of the                                                                                                    | following attributes:                                                                    |  |
| ATTRIBUTES                  |                                                                                                    | tollowing attributes: ATTRIBUTE VALUE                                                    |  |
| ATTRIBUTES                  |                                                                                                    |                                                                                          |  |
| SEE ALSO                    |                                                                                                    | ATTRIBUTE VALUE Safe                                                                     |  |
|                             | ATTRIBUTE TYPE         MT Level         free(3C), malloc(3C), t_connect(3NSL)                                                                                                    | ATTRIBUTE VALUE Safe                                                                     |  |
|                             | ATTRIBUTE TYPE         MT Level         free(3C), malloc(3C), t_connect(3NSL)                                                                                                    | ATTRIBUTE VALUE Safe                                                                     |  |
|                             | ATTRIBUTE TYPE         MT Level         free(3C), malloc(3C), t_connect(3NSL)                                                                                                    | ATTRIBUTE VALUE Safe                                                                     |  |
|                             | ATTRIBUTE TYPE         MT Level         free(3C), malloc(3C), t_connect(3NSL)                                                                                                    | ATTRIBUTE VALUE Safe                                                                     |  |
|                             | ATTRIBUTE TYPE         MT Level         free(3C), malloc(3C), t_connect(3NSL)                                                                                                    | ATTRIBUTE VALUE Safe                                                                     |  |
|                             | ATTRIBUTE TYPE         MT Level         free(3C), malloc(3C), t_connect(3NSL)                                                                                                    | ATTRIBUTE VALUE Safe                                                                     |  |

| NAME        | t_bind – bind an address to a transport endpoint                                                                                                    |
|-------------|----------------------------------------------------------------------------------------------------|
| SYNOPSIS    | <pre>#include <xti.h></xti.h></pre>                                                                                                    |
|             | <pre>int t_bind(int fd, const struct t_bind *req, struct t_bind *ret);</pre>                                                                                                    |
| DESCRIPTION | This routine is part of the XTI interfaces that evolved from the TLI interfaces. XTI represents the future evolution of these interfaces. However, TLI interfaces are supported for compatibility. When using a TLI routine that has the same name as an XTI routine, the tiuser.hheader file must be used. Refer to the TLI COMPATIBILITY section for a description of differences between the two interfaces.                                                                                                    |
|             | This function associates a protocol address with the transport endpoint specified by <i>fd</i> and activates that transport endpoint. In connection mode, the transport provider may begin enqueuing incoming connect indications, or servicing a connection request on the transport endpoint. In connectionless-mode, the transport user may send or receive data units through the transport endpoint.                                                                                                    |
|             | The <i>req</i> and <i>ret</i> arguments point to a t_bind structure containing the following members:                                                                                                    |
|             | <pre>struct netbuf addr;<br/>unsigned qlen;</pre>                                                                                                    |
|             | The <i>addr</i> field of the t_bind structure specifies a protocol address, and the <i>qlen</i> field is used to indicate the maximum number of outstanding connection indications.                                                                                                    |
|             | The parameter <i>req</i> is used to request that an address, represented by the netbuf structure, be bound to the given transport endpoint. The parameter <i>len</i> specifies the number of bytes in the address, and <i>buf</i> points to the address buffer. The parameter <i>maxlen</i> has no meaning for the <i>req</i> argument. On return, <i>ret</i> contains an encoding for the address that the transport provider actually bound to the transport endpoint; if an address was specified in <i>req</i> , this will be an encoding of the same address. In <i>ret</i> , the user specifies <i>maxlen</i> , which is the maximum size of the address buffer, and <i>buf</i> which points to the buffer where the address is to be placed. On return, <i>len</i> specifies the number of bytes in the bound address, and <i>buf</i> points to the bound address. If <i>maxlen</i> equals zero, no address is returned. If <i>maxlen</i> is greater than zero and less than the length of the address, t_bind() fails with t_errno set to TBUFOVFLW. |
|             | If the requested address is not available, t_bind() will return -1 with t_errno set as appropriate. If no address is specified in <i>req</i> (the <i>len</i> field of <i>addr</i> in <i>req</i> is zero or <i>req</i> is NULL), the transport provider will assign an appropriate address to be bound, and will return that address in the <i>addr</i> field of <i>ret</i> . If the transport provider could not allocate an address, t_bind() will fail with t_errno set to TNOADDR.                                                                                                    |
|             | The parameter <i>req</i> may be a null pointer if the user does not wish to specify an address to be bound. Here, the value of <i>qlen</i> is assumed to be zero, and the transport provider will assign an address to the transport endpoint. Similarly, <i>ret</i> may be a null pointer if the user does not care what address was bound by the provider and is not interested                                                                                                    |
|             |                                                                                                    |

in the negotiated value of *glen*. It is valid to set *reg* and *ret* to the null pointer for the same call, in which case the provider chooses the address to bind to the transport endpoint and does not return that information to the user.

The *glen* field has meaning only when initializing a connection-mode service. It specifies the number of outstanding connection indications that the transport provider should support for the given transport endpoint. An outstanding connection indication is one that has been passed to the transport user by the transport provider but which has not been accepted or rejected. A value of *glen* greater than zero is only meaningful when issued by a passive transport user that expects other users to call it. The value of *qlen* will be negotiated by the transport provider and may be changed if the transport provider cannot support the specified number of outstanding connection indications. However, this value of *qlen* will never be negotiated from a requested value greater than zero to zero. This is a requirement on transport providers; see WARNINGS below. On return, the *qlen* field in *ret* will contain the negotiated value. If *fd* refers to a connection-mode service, this function allows more than one transport

endpoint to be bound to the same protocol address. but it is not possible to bind more than one protocol address to the same transport endpoint. However, the transport provider must also support this capability. If a user binds more than one transport endpoint to the same protocol address, only one endpoint can be used to listen for connection indications associated with that protocol address. In other words, only one t bind() for a given protocol address may specify a value of *qlen* greater than zero. In this way, the transport provider can identify which transport endpoint should be notified of an incoming connection indication. If a user attempts to bind a protocol address to a second transport endpoint with a value of *glen* greater than zero, t bind() will return -1 and set t errno to TADDRBUSY. When a user accepts a connection on the transport endpoint that is being used as the listening endpoint, the bound protocol address will be found to be busy for the duration of the connection, until at unbind(3NSL) or t close(3NSL) call has been issued. No other transport endpoints may be bound for listening on that same protocol address while that initial listening endpoint is active (in the data transfer phase or in the T IDLE state). This will prevent more than one transport endpoint bound to the same protocol address from accepting connection indications.

If *fd* refers to connectionless mode service, this function allows for more than one transport endpoint to be associated with a protocol address, where the underlying transport provider supports this capability (often in conjunction with value of a protocol-specific option). If a user attempts to bind a second transport endpoint to an already bound protocol address when such capability is not supported for a transport provider, t bind() will return -1 and set t errno to TADDRBUSY.

**RETURN VALUES** Upon successful completion, a value of 0 is returned. Otherwise, a value of -1 is returned and t errno is set to indicate an error.

VALID STATES T UNBND

> ERRORS On failure, t errno is set to one of the following: TACCES

The user does not have permission to use the specified address.

## t\_bind(3NSL)

|                             | TADDRBUSY                                                                                                    | The requested address                              | is in use.                                                                                                    |
|-----------------------------|----------------------------------------------------------------------------------------------------|----------------------------------------------------|----------------------------------------------------------------------------------------------------|
|                             | TBADADDR                                                                                                    | The specified protocol a contained illegal inform  | address was in an incorrect format or nation.                                                                                                    |
|                             | TBADF                                                                                                    | The specified file descr                           | ptor does not refer to a transport endpoint.                                                                                                    |
|                             | TBUFOVFLW                                                                                                    | greater than 0 but not s                           | lowed for an incoming argument ( <i>maxlen</i> ) is ufficient to store the value of that argument. Il change to T_IDLE and the information to be discarded. |
|                             | TOUTSTATE                                                                                                    | The communications en<br>states in which a call to | ndpoint referenced by <i>fd</i> is not in one of the this function is valid.                                                                                |
|                             | TNOADDR                                                                                                    | The transport provider                             | could not allocate an address.                                                                                                    |
|                             | TPROTO                                                                                                    |                                                    | t a communication problem has been<br>nd the transport provider for which there is<br>rror (t_errno).                                                       |
|                             | TSYSERR                                                                                                    | A system error has occu                            | rred during execution of this function.                                                                                                    |
| TLI<br>COMPATIBILITY        |                                                                                                    | er semantic differences b                          | common names but use different header<br>etween the two interfaces are described in                                                                         |
| Interface Header            | The XTI interfaces header. They shou                                                                                                    |                                                    | h. TLI interfaces should <i>not</i> use this                                                                                                    |
|                             | #include <tius< th=""><th>er.h&gt;</th><th></th></tius<>                                                                                                    | er.h>                                              |                                                                                                    |
| Address Bound               | The user can compare the addresses in <i>req</i> and <i>ret</i> to determine whether the transport provider bound the transport endpoint to a different address than that requested.                              |                                                    |                                                                                                    |
| Error Description<br>Values | The t_errno values TPROTO and TADDRBUSY can be set by the XTI interface but cannot be set by the TLI interface.                                                                                                   |                                                    |                                                                                                    |
|                             | A t_errno value that this routine can return under different circumstances than its XTI counterpart is TBUFOVFLW. It can be returned even when the maxlen field of the corresponding buffer has been set to zero. |                                                    |                                                                                                    |
| ATTRIBUTES                  | See attributes(5) for descriptions of the following attributes:                                                                                                    |                                                    |                                                                                                    |
|                             | ATTI                                                                                                    | RIBUTE TYPE                                        | ATTRIBUTE VALUE                                                                                                    |
|                             | MT Level                                                                                                    |                                                    | Safe                                                                                                    |
| SEE ALSO                    | t_accept(3NSL),<br>t_unbind(3NSL),                                                                                                    |                                                    | ose(3NSL), t_connect(3NSL),                                                                                                    |

t\_bind(3NSL)

#### WARNINGS

The requirement that the value of *qlen* never be negotiated from a requested value greater than zero to zero implies that transport providers, rather than the XTI implementation itself, accept this restriction.

An implementation need not allow an application explicitly to bind more than one communications endpoint to a single protocol address, while permitting more than one connection to be accepted to the same protocol address. That means that although an attempt to bind a communications endpoint to some address with *qlen=0* might be rejected with TADDRBUSY, the user may nevertheless use this (unbound) endpoint as a responding endpoint in a call to t\_accept(3NSL). To become independent of such implementation differences, the user should supply unbound responding endpoints to t\_accept(3NSL).

The local address bound to an endpoint may change as result of a t\_accept(3NSL) or t\_connect(3NSL) call. Such changes are not necessarily reversed when the connection is released.

| NAME                 | t_close – close a transport endpoint                                                                                                    |                                                                                                    |  |
|----------------------|----------------------------------------------------------------------------------------------------|----------------------------------------------------------------------------------------------------|--|
| SYNOPSIS             | <pre>#include <xti.h></xti.h></pre>                                                                                                    |                                                                                                    |  |
|                      | int <b>t_close</b> (ir                                                                                                    | tfd);                                                                                                    |  |
| DESCRIPTION          | This routine is part of the XTI interfaces which evolved from the TLI interfaces. XT represents the future evolution of these interfaces. However, TLI interfaces are supported for compatibility. When using a TLI routine that has the same name as XTI routine, the tiuser.h header file must be used. Refer to the TLI COMPATIBILITY section for a description of differences between the two interfaces.                                                                                                    |                                                                                                    |  |
|                      | The t_close() function informs the transport provider that the user is finished with the transport endpoint specified by $fd$ , and frees any local library resources associated with the endpoint. In addition, t_close() closes the file associated with the transport endpoint.                                                                                                    |                                                                                                    |  |
|                      | The function t_close() should be called from the T_UNBND state. See<br>t_getstate(3NSL). However, this function does not check state information, so it<br>may be called from any state to close a transport endpoint. If this occurs, the local<br>library resources associated with the endpoint will be freed automatically. In addition,<br>close(2) will be issued for that file descriptor; if there are no other descriptors in this<br>process or in another process which references the communication endpoint, any<br>connection that may be associated with that endpoint is broken. The connection may<br>be terminated in an orderly or abortive manner. |                                                                                                    |  |
|                      | data not yet receiv                                                                                                    | ued on a connection endpoint may cause data previously sent, or<br>red, to be lost. It is the responsibility of the transport user to ensure<br>ed by the remote peer. |  |
| RETURN VALUES        | Upon successful completion, a value of 0 is returned. Otherwise, a value of -1 is returned and t_errno is set to indicate an error.                                                                                                    |                                                                                                    |  |
| VALID STATES         | T_UNBND                                                                                                    |                                                                                                    |  |
| ERRORS               | On failure, t_err                                                                                                    | no is set to the following:                                                                                                    |  |
|                      | TBADF                                                                                                    | The specified file descriptor does not refer to a transport endpoint.                                                                                                  |  |
|                      | TPROTO                                                                                                    | This error indicates that a communication problem has been detected between XTI and the transport provider for which there is no other suitable XTI error (t_errno).   |  |
|                      | TSYSERR                                                                                                    | A system error has occurred during execution of this function.                                                                                                    |  |
| TLI<br>COMPATIBILITY |                                                                                                    | nterface definitions have common names but use different header<br>her semantic differences between the two interfaces are described in<br>low.                        |  |
| Interface Header     | The XTI interfaces header. They shou                                                                                                    | use the header file, xti.h. TLI interfaces should <i>not</i> use this ld use the header:                                                                               |  |

t\_close(3NSL)

|                             | <pre>#include <tiuser.h></tiuser.h></pre>                                                         |                                   |  |
|-----------------------------|---------------------------------------------------------------------------------------------------|-----------------------------------|--|
| Error Description<br>Values | The t_errno value that can be set by the XTI interface and cannot be set by the TLI interface is: |                                   |  |
| ATTRIBUTES                  | TPROTO<br>See attributes(5) for descriptions of the following attributes:                         |                                   |  |
|                             | ATTRIBUTE TYPE                                                                                    | ATTRIBUTE VALUE                   |  |
|                             | MT Level                                                                                          | Safe                              |  |
| SEE ALSO                    | <pre>close(2), t_getstate(3NSL), t_open(3N</pre>                                                  | NSL),t_unbind(3NSL),attributes(5) |  |
|                             |                                                                                                   |                                   |  |
|                             |                                                                                                   |                                   |  |
|                             |                                                                                                   |                                   |  |
|                             |                                                                                                   |                                   |  |
|                             |                                                                                                   |                                   |  |
|                             |                                                                                                   |                                   |  |
|                             |                                                                                                   |                                   |  |
|                             |                                                                                                   |                                   |  |
|                             |                                                                                                   |                                   |  |
|                             |                                                                                                   |                                   |  |
|                             |                                                                                                   |                                   |  |
|                             |                                                                                                   |                                   |  |
|                             |                                                                                                   |                                   |  |
|                             |                                                                                                   |                                   |  |
|                             |                                                                                                   |                                   |  |
|                             | 1                                                                                                 |                                   |  |

# t\_connect(3NSL)

| NAME        | t_connect – establish a connection with another transport user                                                                                                    |
|-------------|----------------------------------------------------------------------------------------------------|
| SYNOPSIS    | <pre>#include <xti.h></xti.h></pre>                                                                                                    |
|             | <pre>int t_connect(int fd, const struct t_call *sndcall, struct t_call     *rcvcall);</pre>                                                                                                    |
| DESCRIPTION | This routine is part of the XTI interfaces which evolved from the TLI interfaces. XTI represents the future evolution of these interfaces. However, TLI interfaces are supported for compatibility. When using a TLI routine that has the same name as an XTI routine, the tiuser.h header file must be used. Refer to the TLI COMPATIBILITY section for a description of differences between the two interfaces. This function enables a transport user to request a connection to the specified destination transport user. |
|             | This function can only be issued in the $T\_IDLE$ state. The parameter <i>fd</i> identifies the local transport endpoint where communication will be established, while <i>sndcall</i> and <i>rcvcall</i> point to a t_call structure which contains the following members:                                                                                                    |
|             | <pre>struct netbuf addr;<br/>struct netbuf opt;<br/>struct netbuf udata;<br/>int sequence;</pre>                                                                                                    |
|             | The parameter <i>sndcall</i> specifies information needed by the transport provider to establish a connection and <i>rcvcall</i> specifies information that is associated with the newly established connection.                                                                                                    |
|             | In <i>sndcall, addr</i> specifies the protocol address of the destination transport user, <i>opt</i> presents any protocol-specific information that might be needed by the transport provider, <i>udata</i> points to optional user data that may be passed to the destination transport user during connection establishment, and <i>sequence</i> has no meaning for this function.                                                                                                    |
|             | On return, in <i>rcvcall</i> , <i>addr</i> contains the protocol address associated with the responding transport endpoint, <i>opt</i> represents any protocol-specific information associated with the connection, <i>udata</i> points to optional user data that may be returned by the destination transport user during connection establishment, and <i>sequence</i> has no meaning for this function.                                                                                                    |
|             | The <i>opt</i> argument permits users to define the options that may be passed to the transport provider. The user may choose not to negotiate protocol options by setting the <i>len</i> field of <i>opt</i> to zero. In this case, the provider uses the option values currently set for the communications endpoint.                                                                                                    |
|             | If used, <i>sndcall</i> $\rightarrow$ <i>opt.buf</i> must point to a buffer with the corresponding options, and <i>sndcall</i> $\rightarrow$ <i>opt.len</i> must specify its length. The <i>maxlen</i> and <i>buf</i> fields of the netbuf structure pointed by <i>rcvcall</i> $\rightarrow$ <i>addr</i> and <i>rcvcall</i> $\rightarrow$ <i>opt</i> must be set before the call.                                                                                                    |
|             |                                                                                                    |

## t\_connect(3NSL)

|                      | user and receive u<br>However, the amo<br>transport provider<br>t_open(3NSL) or                                                                                                    | The <i>udata</i> argument enables the caller to pass user data to the destination transport<br>user and receive user data from the destination user during connection establishment.<br>However, the amount of user data must not exceed the limits supported by the<br>transport provider as returned in the <i>connect</i> field of the <i>info</i> argument of<br>t_open(3NSL) or t_getinfo(3NSL). If the <i>len</i> of <i>udata</i> is zero in <i>sndcall</i> , no data will<br>be sent to the destination transport user. |  |  |
|----------------------|----------------------------------------------------------------------------------------------------|----------------------------------------------------------------------------------------------------|--|--|
|                      | On return, the <i>addr</i> , <i>opt</i> and <i>udata</i> fields of <i>rcvcall</i> will be updated to reflect values associated with the connection. Thus, the <i>maxlen</i> field of each argument must be set before issuing this function to indicate the maximum size of the buffer for each. However, <i>maxlen</i> can be set to zero, in which case no information to this specific argument is given to the user on the return from t_connect(). If maxlen is greater than zero and less than the length of the value, t_connect() fails with t_errno set to TBUFOVFLW. If <i>rcvcall</i> is set to NULL, no information at all is returned.                                                                                                    |                                                                                                    |  |  |
|                      | By default, t_connect() executes in synchronous mode, and will wait for the destination user's response before returning control to the local user. A successful return (that is, return value of zero) indicates that the requested connection has been established. However, if O_NONBLOCK is set by means of t_open(3NSL) or fcnt1(2), t_connect() executes in asynchronous mode. In this case, the call will not wait for the remote user's response, but will return control immediately to the local user and return -1 with t_errno set to TNODATA to indicate that the connection has not yet been established. In this way, the function simply initiates the connection establishment procedure by sending a connection request to the destination transport user. The t_rcvconnect(3NSL) function is used in conjunction with t_connect() to determine the status of the requested connection. |                                                                                                    |  |  |
|                      | state of the corresp<br>either t_rcvconn<br>asynchronous t_c                                                                                                    | <pre>bus t_connect() call is interrupted by the arrival of a signal, the<br/>bonding transport endpoint is T_OUTCON, allowing a further call to<br/>ect(3NSL), t_rcvdis(3NSL) or t_snddis(3NSL). When an<br/>onnect() call is interrupted by the arrival of a signal, the state of<br/>transport endpoint is T_IDLE.</pre>                                                                                                    |  |  |
| <b>RETURN VALUES</b> |                                                                                                    | completion, a value of 0 is returned. Otherwise, a value of $-1$ is the crno is set to indicate an error.                                                                                                    |  |  |
| VALID STATES         | T_IDLE                                                                                                    |                                                                                                    |  |  |
| ERRORS               | On failure, t_err                                                                                                    | no is set to one of the following:                                                                                                    |  |  |
|                      | TACCES                                                                                                    | The user does not have permission to use the specified address or options.                                                                                                    |  |  |
|                      | TADDRBUSY                                                                                                    | This transport provider does not support multiple connections<br>with the same local and remote addresses. This error indicates that<br>a connection already exists.                                                                                                    |  |  |
|                      | TBADADDR                                                                                                    | The specified protocol address was in an incorrect format or contained illegal information.                                                                                                    |  |  |
|                      |                                                                                                    |                                                                                                    |  |  |

|                             | TBADDATA                                                                                                    | The amount of user data specified was not within the bounds allowed by the transport provider.                                                                                                    |
|-----------------------------|----------------------------------------------------------------------------------------------------|----------------------------------------------------------------------------------------------------|
|                             | TBADF                                                                                                    | The specified file descriptor does not refer to a transport endpoint.                                                                                                    |
|                             | TBADOPT                                                                                                    | The specified protocol options were in an incorrect format or contained illegal information.                                                                                                    |
|                             | TBUFOVFLW                                                                                                    | The number of bytes allocated for an incoming argument ( <i>maxlen</i> ) is greater than 0 but not sufficient to store the value of that argument. If executed in synchronous mode, the provider's state, as seen by the user, changes to T_DATAXFER, and the information to be returned in <i>rcvcall</i> is discarded. |
|                             | TLOOK                                                                                                    | An asynchronous event has occurred on this transport endpoint and requires immediate attention.                                                                                                    |
|                             | TNODATA                                                                                                    | O_NONBLOCK was set, so the function successfully initiated the connection establishment procedure, but did not wait for a response from the remote user.                                                                                                    |
|                             | TNOTSUPPORT                                                                                                    | This function is not supported by the underlying transport provider.                                                                                                    |
|                             | TOUTSTATE                                                                                                    | The communications endpoint referenced by $fd$ is not in one of the states in which a call to this function is valid.                                                                                                    |
|                             | TPROTO                                                                                                    | This error indicates that a communication problem has been detected between XTI and the transport provider for which there is no other suitable XTI error (t_errno).                                                                                                    |
|                             | TSYSERR                                                                                                    | A system error has occurred during execution of this function.                                                                                                    |
| TLI<br>COMPATIBILITY        |                                                                                                    | nterface definitions have common names but use different header<br>er semantic differences between the two interfaces are described in<br>low.                                                                                                    |
| Interface Header            | The XTI interfaces use the header file, xti.h. TLI interfaces should <i>not</i> use this header. They should use the header: |                                                                                                    |
|                             | #include <tiuser.]< th=""><th>h&gt;</th></tiuser.]<>                                                                         | h>                                                                                                    |
| Error Description<br>Values | The TPROTO and T<br>by the TLI interfac                                                                                      | CADDRBUSY t_errno values can be set by the XTI interface but not ne.                                                                                                    |
|                             | XTI counterpart is                                                                                                    | that this routine can return under different circumstances than its TBUFOVFLW. It can be returned even when the maxlen field of the fer has been set to zero.                                                                                                    |
| Option Buffers              |                                                                                                    | options in an opt buffer is dictated by the transport provider. Unlike<br>he TLI interface does not fix the buffer format.                                                                                                    |

t\_connect(3NSL)

ATTRIBUTES

**S** | See attributes(5) for descriptions of the following attributes:

| ATTRIBUTE TYPE | ATTRIBUTE VALUE |
|----------------|-----------------|
| MT Level       | Safe            |

SEE ALSO fcntl(2), t\_accept(3NSL), t\_alloc(3NSL), t\_getinfo(3NSL), t\_listen(3NSL), t\_open(3NSL), t\_optmgmt(3NSL), t\_rcvconnect(3NSL), t\_rcvdis(3NSL), t\_snddis(3NSL), attributes

#### t\_errno(3NSL)

| NAME                        | t_errno – XTI error return value                                                                                                    |  |  |
|-----------------------------|----------------------------------------------------------------------------------------------------|--|--|
| SYNOPSIS                    | <pre>#include <xti.h></xti.h></pre>                                                                                                    |  |  |
| DESCRIPTION                 | This error return value is part of the XTI interfaces that evolved from the TLI interfaces. XTI represents the future evolution of these interfaces. However, TLI interfaces are supported for compatibility. When using a TLI interface that has the same name as an XTI interfaces, a different headerfile, <tiuser.h>, must be used. Refer the the TLI COMPATIBILITY section for a description of differences between the two interfaces.</tiuser.h>                                                                                                    |  |  |
|                             | t_errno is used by XTI functions to return error values.                                                                                                    |  |  |
|                             | XTI functions provide an error number in t_errno which has type <i>int</i> and is defined<br>in <xti.h>. The value of t_errno will be defined only after a call to a XTI function<br/>for which it is explicitly stated to be set and until it is changed by the next XTI<br/>function call. The value of t_errno should only be examined when it is indicated to<br/>be valid by a function's return value. Programs should obtain the definition of<br/>t_errno by the inclusion of <xti.h>. The practice of defining t_errno in program<br/>as extern int t_errno is obsolescent. No XTI function sets t_errno to 0 to<br/>indicate an error.</xti.h></xti.h> |  |  |
|                             | It is unspecified whether t_errno is a macro or an identifier with external linkage. It represents a modifiable lvalue of type <i>int</i> . If a macro definition is suppressed in order to access an actual object or a program defines an identifier with name <i>t_errno</i> , the behavior is undefined.                                                                                                    |  |  |
|                             | The symbolic values stored in t_errno by an XTI function are defined in the ERRORS sections in all relevant XTI function definition pages.                                                                                                    |  |  |
| TLI<br>COMPATIBILITY        | t_errno is also used by TLI functions to return error values.<br>The XTI and TLI interface definitions have common names but use different header<br>files. This, and other semantic differences between the two interfaces are described in<br>the subsections below.                                                                                                    |  |  |
| Interface Header            | The XTI interfaces use the header file, <xti.h>. TLI interfaces should <i>not</i> use this header. They should use the header:</xti.h>                                                                                                    |  |  |
|                             | <pre>#include <tiuser.h></tiuser.h></pre>                                                                                                    |  |  |
| Error Description<br>Values | The t_errno values that can be set by the XTI interface but cannot be set by the TLI interface are:                                                                                                    |  |  |
|                             | TNOSTRUCTYPE<br>TBADNAME<br>TBADQLEN<br>TADDRBUSY<br>TINDOUT                                                                                                    |  |  |

Networking Library Functions 603

#### t\_errno(3NSL)

| TPROVMISMATCH |
|---------------|
| TRESADDR      |
| TQFULL        |
| TPROTO        |

## **ATTRIBUTES** See attributes(5) for descriptions of the following attributes:

| ATTRIBUTE TYPE | ATTRIBUTE VALUE |
|----------------|-----------------|
| MT-Level       | MT-Safe         |

**SEE ALSO** attributes(5)

| NAME                 | t_error – produce error message                                                                                                    |
|----------------------|----------------------------------------------------------------------------------------------------|
| SYNOPSIS             | <pre>#include <xti.h></xti.h></pre>                                                                                                    |
|                      | <pre>int t_error(const char *errmsg);</pre>                                                                                                    |
| DESCRIPTION          | This routine is part of the XTI interfaces which evolved from the TLI interfaces. XTI represents the future evolution of these interfaces. However, TLI interfaces are supported for compatibility. When using a TLI routine that has the same name as an XTI routine, the tiuser.h header file must be used. Refer to the TLI COMPATIBILITY section for a description of differences between the two interfaces.                                                                                                    |
|                      | The t_error() function produces a message on the standard error output which describes the last error encountered during a call to a transport function. The argument string <i>errmsg</i> is a user-supplied error message that gives context to the error.                                                                                                    |
|                      | The error message is written as follows: first (if <i>errmsg</i> is not a null pointer and the character pointed to be <i>errmsg</i> is not the null character) the string pointed to by <i>errmsg</i> followed by a colon and a space; then a standard error message string for the current error defined in t_errno. If t_errno has a value different from TSYSERR, the standard error message string is followed by a newline character. If, however, t_errno is equal to TSYSERR, the t_errno string is followed by the standard error message string for the current error defined in errno followed by a newline. |
|                      | The language for error message strings written by $t\_error()$ is that of the current locale. If it is English, the error message string describing the value in $t\_errno$ may be derived from the comments following the $t\_errno$ codes defined in xti.h. The contents of the error message strings describing the value in errno are the same as those returned by the strerror(3C) function with an argument of errno.                                                                                                    |
|                      | The error number, t_errno, is only set when an error occurs and it is not cleared on successful calls.                                                                                                    |
| EXAMPLES             | If a t_connect(3NSL) function fails on transport endpoint <i>fd2</i> because a bad address was given, the following call might follow the failure:                                                                                                    |
|                      | <code>t_error("t_connect failed on fd2")</code> ; The diagnostic message to be printed would look like:                                                                                                    |
|                      | t_connect failed on fd2: incorrect addr formatwhere <i>incorrect addr format</i> identifies the specific error that occurred, and <i>t_connect failed on fd2</i> tells the user which function failed on which transport endpoint.                                                                                                    |
| <b>RETURN VALUES</b> | Upon completion, a value of 0 is returned.                                                                                                    |
| VALID STATES         | All - apart from T_UNINIT                                                                                                    |
| ERRORS               | No errors are defined for the t_error() function.                                                                                                    |
|                      |                                                                                                    |

Networking Library Functions 605

t\_error(3NSL)

| TLI<br>COMPATIBILITY                              | The XTI and TLI interface definitions have common names but use different header files. This, and other semantic differences between the two interfaces are described in the subsections below. |       |  |
|---------------------------------------------------|----------------------------------------------------------------------------------------------------|-------|--|
| Interface Header                                  | The XTI interfaces use the header file, xti.h. TLI interfaces should <i>not</i> use this header. They should use the header:                                                                    |       |  |
|                                                   | <pre>#include <tiuser.h></tiuser.h></pre>                                                                                                    |       |  |
| Error Description<br>Values                       |                                                                                                    |       |  |
|                                                   | TPROTO                                                                                                    |       |  |
| ATTRIBUTES                                        | See attributes(5) for descriptions of the following attributes:                                                                                                    |       |  |
|                                                   |                                                                                                    |       |  |
|                                                   | ATTRIBUTE TYPE ATTRIBUTE VALUE                                                                                                    |       |  |
|                                                   | MT Level Safe                                                                                                    |       |  |
| SEE ALSO t_errno(3NSL)strerror(3C), attributes(5) |                                                                                                    | es(5) |  |
|                                                   |                                                                                                    |       |  |

| NAME                 | t_free – free a library structure                                                                                                    |                                                                                                    |  |
|----------------------|----------------------------------------------------------------------------------------------------|----------------------------------------------------------------------------------------------------|--|
| SYNOPSIS             | <pre>#include <xti.h></xti.h></pre>                                                                                                    |                                                                                                    |  |
|                      | <pre>int t_free(void *ptr, int struct_type);</pre>                                                                                                    |                                                                                                    |  |
| DESCRIPTION          | This routine is part of the XTI interfaces which evolved from the TLI interfaces. XTI represents the future evolution of these interfaces. However, TLI interfaces are supported for compatibility. When using a TLI routine that has the same name as an XTI routine, the tiuser.h header file must be used. Refer to the TLI COMPATIBILITY section for a description of differences between the two interfaces. |                                                                                                    |  |
|                      | The t_free() function frees memory previously allocated by t_alloc(3NSL). This function will free memory for the specified structure, and will also free memory for buffers referenced by the structure.                                                                                                    |                                                                                                    |  |
|                      |                                                                                                    | ne of the seven structure types described for <i>ype</i> identifies the type of that structure which must be |  |
|                      | T_BINDstructt_bindT_CALLstructt_callT_OPTMGMTstructt_optmgmtT_DISstructt_disconT_UNITDATAstructt_unitdataT_UDERRORstructt_uderrT_INFOstructt_info                                                                                                    |                                                                                                    |  |
|                      | where each of these structures is used as an argument to one or more transport functions.                                                                                                    |                                                                                                    |  |
|                      | The function t_free() will check the <i>addr</i> , <i>opt</i> and <i>udata</i> fields of the given structure, as appropriate, and free the buffers pointed to by the <i>buf</i> field of the netbuf structure. If <i>buf</i> is a null pointer, t_free() will not attempt to free memory. After all buffers are freed, t_free() will free the memory associated with the structure pointed to by <i>ptr</i> .     |                                                                                                    |  |
|                      | Undefined results will occur if <i>ptr</i> or any of the <i>buf</i> pointers points to a block of memory that was not previously allocated by t_alloc(3NSL).                                                                                                    |                                                                                                    |  |
| <b>RETURN VALUES</b> | Upon successful completion, a value of 0 is returned. Otherwise, a value of -1 is returned and t_errno is set to indicate an error.                                                                                                    |                                                                                                    |  |
| VALID STATES         | ALL - apart from T_UNINIT.                                                                                                    |                                                                                                    |  |
| ERRORS               | On failure, t_errno is set to the following:                                                                                                    |                                                                                                    |  |
|                      | TNOSTRUCTYPE                                                                                                    | Unsupported <i>struct_type</i> requested.                                                                    |  |
|                      | TPROTOThis error indicates that a communication problem has<br>been detected between XTI and the transport provider<br>for which there is no other suitable XTI error (t_errno).                                                                                                    |                                                                                                    |  |
|                      |                                                                                                    |                                                                                                    |  |

t\_free(3NSL)

| (_IIEE(SINSL)               |                                                                                                    |                           |                                           |
|-----------------------------|----------------------------------------------------------------------------------------------------|---------------------------|-------------------------------------------|
|                             | TSYSERR                                                                                                    | A system err<br>function. | ror has occurred during execution of this |
| TLI<br>COMPATIBILITY        |                                                                                                    |                           |                                           |
| Interface Header            | The XTI interfaces use the header file, xti.h. TLI interfaces should <i>not</i> use this header. They should use the header: |                           |                                           |
|                             | <pre>#include <tiuser.h></tiuser.h></pre>                                                                                    |                           |                                           |
| Error Description<br>Values | The t_errno value that can be set by the XTI interface and cannot be set by the TLI interface is:                            |                           |                                           |
|                             | TPROTO                                                                                                    |                           |                                           |
| ATTRIBUTES                  | See attributes(5) for descri                                                                                                 | ptions of the             | following attributes:                     |
|                             |                                                                                                    | -                         | -                                         |
|                             | ATTRIBUTE TYPE ATTRIBUTE VA                                                                                                  |                           | ATTRIBUTE VALUE                           |
|                             |                                                                                                    |                           |                                           |
|                             | MT Level                                                                                                    |                           | Safe                                      |
| SEE ALSO                    | MT Level<br>t_alloc(3NSL), attribute                                                                                         | s(5)                      | Safe                                      |
| SEE ALSO                    |                                                                                                    | s(5)                      | Safe                                      |
| SEE ALSO                    |                                                                                                    | s(5)                      | Safe                                      |
| SEE ALSO                    |                                                                                                    | ຣ(5)                      | Safe                                      |
| SEE ALSO                    |                                                                                                    | s(5)                      | Safe                                      |
| SEE ALSO                    |                                                                                                    | s(5)                      | Safe                                      |
| SEE ALSO                    |                                                                                                    | s(5)                      | Safe                                      |
| SEE ALSO                    |                                                                                                    | s(5)                      | Safe                                      |
| SEE ALSO                    |                                                                                                    | s(5)                      | Safe                                      |

| NAME        | t_getinfo – get protocol-specific service information                                          |                                                                                                    |
|-------------|------------------------------------------------------------------------------------------------|----------------------------------------------------------------------------------------------------|
| SYNOPSIS    | #include <xti.h></xti.h>                                                                       |                                                                                                    |
|             | <pre>int t_getinfo(int fd, struct t_info *info);</pre>                                         |                                                                                                    |
| DESCRIPTION | represents the future<br>supported for comp<br>XTI routine, the tit                            | of the XTI interfaces which evolved from the TLI interfaces. XTI<br>e evolution of these interfaces. However, TLI interfaces are<br>atibility. When using a TLI routine that has the same name as an<br>user.h header file must be used. Refer to the TLI<br>ection for a description of differences between the two interfaces.                                                                                                    |
|             | and/or transport co<br>to return the same in<br>precisely the same v                           | s the current characteristics of the underlying transport protocol<br>nnection associated with file descriptor <i>fd</i> . The <i>info</i> pointer is used<br>nformation returned by t_open(3NSL), although not necessarily<br>ralues. This function enables a transport user to access this<br>any phase of communication.                                                                                                    |
|             | This argument point                                                                            | ts to a t_info structure which contains the following members:                                                                                                    |
|             | <pre>t_scalar_t addr;<br/>t_scalar_t options;<br/>t_scalar_t tsdu;<br/>t_scalar_t etsdu;</pre> | <pre>/*max size in octets of the transport protocol address*/ /*max number of bytes of protocol-specific options */ /*max size in octets of a transport service data unit */ /*max size in octets of an expedited transport service*/ /*data unit (ETSDU) */</pre>                                                                                                    |
|             | t_scalar_t connect;                                                                            | <pre>/*max number of octets allowed on connection */ /*establishment functions */</pre>                                                                                                    |
|             | t_scalar_t discon;                                                                             | <pre>/*max number of octets of data allowed on t_snddis() */ /*and t_rcvdis() functions */</pre>                                                                                                    |
|             | t_scalar_t flags;                                                                              | ; /*service type supported by the transport provider */<br>/*other info about the transport provider */<br>elds have the following meanings:                                                                                                    |
|             | 1                                                                                              | A value greater than zero indicates the maximum size of a transport protocol address and a value of T_INVALID (-2) specifies that the transport provider does not provide user access to transport protocol addresses.                                                                                                    |
|             |                                                                                                | A value greater than zero indicates the maximum number of bytes<br>of protocol-specific options supported by the provider, and a value<br>of T_INVALID (-2) specifies that the transport provider does not<br>support user-settable options.                                                                                                    |
|             |                                                                                                | A value greater than zero specifies the maximum size in octets of a transport service data unit (TSDU); a value of T_NULL (zero) specifies that the transport provider does not support the concept of TSDU, although it does support the sending of a datastream with no logical boundaries preserved across a connection; a value of T_INFINITE (-1) specifies that there is no limit on the size in octets of a TSDU; and a value of T_INVALID (-2) specifies that the transfer of normal data is not supported by the transport provider. |
|             |                                                                                                |                                                                                                    |

t\_getinfo(3NSL)

| etsdu                                                                                                    | A value greater than zero specifies the maximum size in octets of<br>an expedited transport service data unit (ETSDU); a value of<br>T_NULL (zero) specifies that the transport provider does not<br>support the concept of ETSDU, although it does support the<br>sending of an expedited data stream with no logical boundaries<br>preserved across a connection; a value of T_INFINITE (-1)<br>specifies that there is no limit on the size (in octets) of an ETSDU;<br>and a value of T_INVALID (-2) specifies that the transfer of<br>expedited data is not supported by the transport provider. Note<br>that the semantics of expedited data may be quite different for<br>different transport providers. |
|----------------------------------------------------------------------------------------------------|----------------------------------------------------------------------------------------------------|
| connect                                                                                                    | A value greater than zero specifies the maximum number of octets that may be associated with connection establishment functions and a value of T_INVALID (-2) specifies that the transport provider does not allow data to be sent with connection establishment functions.                                                                                                    |
| discon                                                                                                    | If the <code>T_ORDRELDATA</code> bit in flags is clear, a value greater than zero specifies the maximum number of octets that may be associated with the <code>t_snddis(3NSL)</code> and <code>t_rcvdis(3NSL)</code> functions, and a value of <code>T_INVALID(-2)</code> specifies that the transport provider does not allow data to be sent with the abortive release functions. If the <code>T_ORDRELDATA</code> bit is set in flags, a value greater than zero specifies the maximum number of octets that may be associated with the <code>t_sndreldata(),t_rcvreldata(),t_snddis(3NSL)</code> and <code>t_rcvdis(3NSL)</code> functions.                                                                 |
| servtype                                                                                                    | This field specifies the service type supported by the transport provider, as described below.                                                                                                    |
| flags                                                                                                    | This is a bit field used to specify other information about the communications provider. If the T_ORDRELDATA bit is set, the communications provider supports sending user data with an orderly release. If the T_SENDZERO bit is set in flags, this indicates that the underlying transport provider supports the sending of zero-length TSDUs.                                                                                                    |
| accessed to determ<br>Alternatively, the t<br>error will result if a<br>value of each field<br>connection establis<br>returned by t_get | is concerned with protocol independence, the above sizes may be<br>ine how large the buffers must be to hold each piece of information.<br>alloc(3NSL) function may be used to allocate these buffers. An<br>a transport user exceeds the allowed data size on any function. The<br>may change as a result of protocol option negotiation during<br>hment (the t_optmgmt(3NSL) call has no effect on the values<br>info()). These values will only change from the values presented<br>after the endpoint enters the T_DATAXFER state.                                                                                                    |
| The <i>servtype</i> field o                                                                                                    | f <i>info</i> specifies one of the following values on return:                                                                                                    |

|                             | T_COTS                                                                                                    | The transport provider supports a connection-mode service but does not support the optional orderly release facility.                                                                  |
|-----------------------------|----------------------------------------------------------------------------------------------------|----------------------------------------------------------------------------------------------------|
|                             | T_COTS_ORD                                                                                                    | The transport provider supports a connection-mode service with the optional orderly release facility.                                                                                  |
|                             | T_CLTS                                                                                                    | The transport provider supports a connectionless-mode service.<br>For this service type, t_open(3NSL) will return T_INVALID (-1) for <i>etsdu</i> , <i>connect</i> and <i>discon</i> . |
| RETURN VALUES               |                                                                                                    | ompletion, a value of 0 is returned. Otherwise, a value of –1 is<br>erno is set to indicate an error.                                                                                  |
| VALID STATES                | ALL - apart from T                                                                                                    | C_UNINIT.                                                                                                    |
| ERRORS                      | On failure, t_erri                                                                                                    | no is set to one of the following:                                                                                                    |
|                             | TBADF                                                                                                    | The specified file descriptor does not refer to a transport endpoint.                                                                                                    |
|                             | TPROTO                                                                                                    | This error indicates that a communication problem has been detected between XTI and the transport provider for which there is no other suitable XTI error (t_errno).                   |
|                             | TSYSERR                                                                                                    | A system error has occurred during execution of this function.                                                                                                    |
| TLI<br>COMPATIBILITY        | The XTI and TLI interface definitions have common names but use different header files. This, and other semantic differences between the two interfaces are described in the subsections below.                                                                                                    |                                                                                                    |
| Interface Header            | The XTI interfaces use the header file, xti.h. TLI interfaces should <i>not</i> use this header. They should use the header:                                                                                                    |                                                                                                    |
|                             | #include <tiuser.1< th=""><th>n&gt;</th></tiuser.1<>                                                                                                    | n>                                                                                                    |
| Error Description<br>Values | The t_errno value TPROTO can be set by the XTI interface but not by the TLI interface.                                                                                                    |                                                                                                    |
| The t_info<br>Structure     | For TLI, the t_info structure referenced by <i>info</i> lacks the following structure member:                                                                                                    |                                                                                                    |
|                             | t_scalar_t flags; /* other info about the transport provider */This member was added to struct t_info in the XTI interfaces.                                                                                                    |                                                                                                    |
|                             | When a value of -1 is observed as the return value in various t_info structure members, it signifies that the transport provider can handle an infinite length buffer for a corresponding attribute, such as address data, option data, TSDU (octet size), ETSDU (octet size), connection data, and disconnection data. The corresponding structure members are addr, options, tsdu, estdu, connect, and discon, respectively. |                                                                                                    |
| ATTRIBUTES                  | See attributes(                                                                                                    | 5) for descriptions of the following attributes:                                                                                                    |

## t\_getinfo(3NSL)

| ATTRIBUTE TYPE | ATTRIBUTE VALUE |
|----------------|-----------------|
| MT Level       | Safe            |

#### SEE ALSO t\_alloc(3NSL), t\_open(3NSL), t\_optmgmt(3NSL), t\_rcvdis(3NSL), t\_snddis(3NSL), attributes(5)

| NIANTE                      | t astronatada as                                                                                                    | t the protocol ad drosses                                                                                                    | -0 1                                                                                                    | · /                                                      |  |
|-----------------------------|----------------------------------------------------------------------------------------------------|----------------------------------------------------------------------------------------------------|----------------------------------------------------------------------------------------------------|----------------------------------------------------------|--|
| NAME                        | t_getprotaddr – get the protocol addresses                                                                                                    |                                                                                                    |                                                                                                    |                                                          |  |
| SYNOPSIS                    | <pre>#include <xti.h></xti.h></pre>                                                                                                    |                                                                                                    |                                                                                                    |                                                          |  |
|                             | <pre>int t_getprotaddr(int fd, struct t_bind *boundaddr, struct t_bind  *peeraddr);</pre>                                                                                                    |                                                                                                    |                                                                                                    |                                                          |  |
| DESCRIPTION                 | This routine is part of the XTI interfaces which evolved from the TLI interfaces. XTI represents the future evolution of these interfaces. However, TLI interfaces are supported for compatibility. When using a TLI routine that has the same name as an XTI routine, the tiuser.h header file must be used. Refer to the TLI COMPATIBILITY section for a description of differences between the two interfaces. |                                                                                                    |                                                                                                    |                                                          |  |
|                             | currently associate<br><i>peeraddr</i> the user s<br>buffer, and <i>buf</i> whi<br>the <i>buf</i> field of <i>bou</i><br><i>len</i> field specifies t<br>state, zero is return<br>the address, if any<br>the address. If the<br>T_OUTCON or T_O                                                                                                    | ddr () function returns local and remote prote<br>ed with the transport endpoint specified by <i>fd</i> .<br>pecifies <i>maxlen</i> , which is the maximum size (in<br>ich points to the buffer where the address is to<br><i>ndaddr</i> points to the address, if any, currently<br>he length of the address. If the transport endp<br>ned in the <i>len</i> field of <i>boundaddr</i> . The <i>buf</i> field of<br>, currently connected to <i>fd</i> , and the <i>len</i> field sp<br>transport endpoint is not in the T_DATAXFER<br>UTREL states, zero is returned in the <i>len</i> field of<br><i>ndaddr</i> or <i>peeraddr</i> is set to zero, no address is | In <i>boundaddr</i> as<br>n bytes) of the a<br>b be placed. On<br>bound to <i>fd</i> , and<br>point is in the T<br>of <i>peeraddr</i> point<br>pecifies the leng<br>., T_INREL,<br>of <i>peeraddr</i> . If the | nddress<br>return,<br>d the<br>_UNBND<br>its to<br>th of |  |
| RETURN VALUES               | Upon successful completion, a value of 0 is returned. Otherwise, a value of -1 is returned and t_errno is set to indicate the error.                                                                                                    |                                                                                                    |                                                                                                    |                                                          |  |
| VALID STATES                | ALL - apart from 7                                                                                                    | ſ_UNINIT.                                                                                                    |                                                                                                    |                                                          |  |
| ERRORS                      | On failure, t_err                                                                                                    | no is set to one of the following:                                                                                                    |                                                                                                    |                                                          |  |
|                             | TBADF                                                                                                    | The specified file descriptor does not refer to                                                                                                    | ) a transport en                                                                                                    | dpoint.                                                  |  |
|                             | TBUFOVFLW                                                                                                    | The number of bytes allocated for an incomi is greater than 0 but not sufficient to store th argument.                                                                                                    |                                                                                                    | naxlen)                                                  |  |
|                             | TPROTO                                                                                                    | This error indicates that a communication prodetected between XTI and the transport provino other suitable XTI error (t_errno).                                                                                                    |                                                                                                    |                                                          |  |
|                             | TSYSERR                                                                                                    | A system error has occurred during execution                                                                                                    | on of this function                                                                                                    | on.                                                      |  |
| TLI                         | In the TLI interfac                                                                                                    | e definition, no counterpart of this routine wa                                                                                                    | s defined.                                                                                                    |                                                          |  |
| COMPATIBILITY<br>ATTRIBUTES |                                                                                                    | 5) for descriptions of the following attributes:                                                                                                    |                                                                                                    |                                                          |  |
|                             |                                                                                                    |                                                                                                    |                                                                                                    |                                                          |  |

### t\_getprotaddr(3NSL)

| ATTRIBUTE TYPE | ATTRIBUTE VALUE |
|----------------|-----------------|
| MT Level       | Safe            |

**SEE ALSO** t\_bind(3NSL), attributes(5)

614 man pages section 3: Networking Library Functions • Last Revised 7 May 1998

| NAME                 | t_getstate – get the current state                                                                                                    |                                                                                                    |  |
|----------------------|----------------------------------------------------------------------------------------------------|----------------------------------------------------------------------------------------------------|--|
| SYNOPSIS             | <pre>#include <xti.h></xti.h></pre>                                                                                                    |                                                                                                    |  |
|                      | <pre>int t_getstate(int fd);</pre>                                                                                                    |                                                                                                    |  |
| DESCRIPTION          | This routine is part of the XTI interfaces which evolved from the TLI interfaces. XTI represents the future evolution of these interfaces. However, TLI interfaces are supported for compatibility. When using a TLI routine that has the same name as an XTI routine, the tiuser.h header file must be used. Refer to the TLI COMPATIBILITY section for a description of differences between the two interfaces. |                                                                                                    |  |
|                      |                                                                                                    | () function returns the current state of the provider associated with oint specified by <i>fd</i> .                                                                  |  |
| RETURN VALUES        | State is returned upon successful completion. Otherwise, a value of $-1$ is returned and t_errno is set to indicate an error. The current state is one of the following:                                                                                                    |                                                                                                    |  |
|                      | T_UNBND                                                                                                    | Unbound.                                                                                                    |  |
|                      | T_IDLE                                                                                                    | Idle.                                                                                                    |  |
|                      | T_OUTCON                                                                                                    | Outgoing connection pending.                                                                                                    |  |
|                      | T_INCON Incoming connection pending.                                                                                                    |                                                                                                    |  |
|                      | T_DATAXFER Data transfer.                                                                                                    |                                                                                                    |  |
|                      | T_OUTREL Outgoing direction orderly release sent.                                                                                                    |                                                                                                    |  |
|                      | T_INREL Incoming direction orderly release received.                                                                                                    |                                                                                                    |  |
|                      | If the provider is undergoing a state transition when t_getstate() is called, the function will fail.                                                                                                    |                                                                                                    |  |
| ERRORS               | On failure, t_errno is set to one of the following:                                                                                                    |                                                                                                    |  |
|                      | TBADF                                                                                                    | The specified file descriptor does not refer to a transport endpoint.                                                                                                |  |
|                      | TPROTO                                                                                                    | This error indicates that a communication problem has been detected between XTI and the transport provider for which there is no other suitable XTI error (t_errno). |  |
|                      | TSTATECHNG                                                                                                    | The transport provider is undergoing a transient state change.                                                                                                    |  |
|                      | TSYSERR                                                                                                    | A system error has occurred during execution of this function.                                                                                                    |  |
| TLI<br>COMPATIBILITY | The XTI and TLI interface definitions have common names but use different header files. This, and other semantic differences between the two interfaces are described in the subsections below.                                                                                                    |                                                                                                    |  |
| Interface Header     | The XTI interfaces header. They should                                                                                                    | use the header file, xti.h. TLI interfaces should <i>not</i> use this ld use the header:                                                                             |  |
|                      | #include <tiuser.h< th=""><th>1&gt;</th></tiuser.h<>                                                                                                    | 1>                                                                                                    |  |

### t\_getstate(3NSL)

| Error Description<br>Values | The t_errno value that can be set by the XTI interface and cannot be set by the TLI interface is: |
|-----------------------------|---------------------------------------------------------------------------------------------------|
|                             | TPROTO                                                                                            |

## **ATTRIBUTES** See attributes(5) for descriptions of the following attributes:

| ATTRIBUTE TYPE | ATTRIBUTE VALUE |
|----------------|-----------------|
| MT Level       | Safe            |

**SEE ALSO** t\_open(3NSL), attributes(5)

| NAME                 | t_listen – listen for a connection indication                                                                                                    |                                                                           |  |
|----------------------|----------------------------------------------------------------------------------------------------|---------------------------------------------------------------------------|--|
| SYNOPSIS             | <pre>#include <xti.h></xti.h></pre>                                                                                                    |                                                                           |  |
|                      | <pre>int t_listen(int fd, struct t_call *call);</pre>                                                                                                    |                                                                           |  |
| DESCRIPTION          | This routine is part of the XTI interfaces which evolved from the TLI interfaces. XTI represents the future evolution of these interfaces. However, TLI interfaces are supported for compatibility. When using a TLI routine that has the same name as an XTI routine, the tiuser.h header file must be used. Refer to the TLI COMPATIBILITY section for a description of differences between the two interfaces                                                                                                    |                                                                           |  |
|                      | This function listens for a connection indication from a calling transport user. The argument <i>fd</i> identifies the local transport endpoint where connection indications arrive, and on return, <i>call</i> contains information describing the connection indication. The parameter <i>call</i> points to a t_call structure which contains the following members:                                                                                                    |                                                                           |  |
|                      | <pre>struct netbuf addr;<br/>struct netbuf opt;<br/>struct netbuf udata;<br/>int sequence; In call, addr returns the protocol address of the calling transport user.<br/>This address is in a format usable in future calls to t_connect(3NSL). Note, however<br/>that t_connect(3NSL) may fail for other reasons, for example TADDRBUSY. opt<br/>returns options associated with the connection indication, udata returns any user data<br/>sent by the caller on the connection request, and sequence is a number that uniquely<br/>identifies the returned connection indication. The value of sequence enables the user to<br/>listen for multiple connection indications before responding to any of them.</pre> |                                                                           |  |
|                      | Since this function returns values for the <i>addr</i> , <i>opt</i> and <i>udata</i> fields of <i>call</i> , the <i>maxlen</i> field of each must be set before issuing the t_listen() to indicate the maximum size of the buffer for each. If the <i>maxlen</i> field of <i>call</i> $\rightarrow$ <i>addr</i> , <i>call</i> $\rightarrow$ <i>opt</i> or <i>call</i> $\rightarrow$ <i>udata</i> is set to zero, no information is returned for this parameter.                                                                                                    |                                                                           |  |
|                      | By default, t_listen() executes in synchronous mode and waits for a connection indication to arrive before returning to the user. However, if O_NONBLOCK is set via t_open(3NSL) or fcntl(2), t_listen() executes asynchronously, reducing to a poll for existing connection indications. If none are available, it returns -1 and sets t_errno to TNODATA.                                                                                                    |                                                                           |  |
| <b>RETURN VALUES</b> | Upon successful completion, a value of 0 is returned. Otherwise, a value of $-1$ is returned and t_errno is set to indicate an error.                                                                                                    |                                                                           |  |
| VALID STATES         | T_IDLE, T_INCON                                                                                                    |                                                                           |  |
| ERRORS               | On failure, t_err                                                                                                    | no is set to one of the following:                                        |  |
|                      | TBADF                                                                                                    | The specified file descriptor does not refer to a transport endpoint.     |  |
|                      | TBADQLEN                                                                                                    | The argument <i>qlen</i> of the endpoint referenced by <i>fd</i> is zero. |  |
|                      |                                                                                                    |                                                                           |  |

t\_listen(3NSL)

|                             | TBUFOVFLW                                                                                                    | The number of bytes allocated for an incoming argument ( <i>maxlen</i> ) is greater than 0 but not sufficient to store the value of that argument. The provider's state, as seen by the user, changes to T_INCON, and the connection indication information to be returned in <i>call</i> is discarded. The value of <i>sequence</i> returned can be used to do a t_snddis(3NSL).                             |
|-----------------------------|----------------------------------------------------------------------------------------------------|----------------------------------------------------------------------------------------------------|
|                             | TLOOK                                                                                                    | An asynchronous event has occurred on this transport endpoint and requires immediate attention.                                                                                                    |
|                             | TNODATA                                                                                                    | O_NONBLOCK was set, but no connection indications had been queued.                                                                                                    |
|                             | TNOTSUPPORT                                                                                                    | This function is not supported by the underlying transport provider.                                                                                                    |
|                             | TOUTSTATE                                                                                                    | The communications endpoint referenced by $fd$ is not in one of the states in which a call to this function is valid.                                                                                                    |
|                             | TPROTO                                                                                                    | This error indicates that a communication problem has been detected between XTI and the transport provider for which there is no other suitable XTI error (t_errno).                                                                                                    |
|                             | TQFULL                                                                                                    | The maximum number of outstanding connection indications has<br>been reached for the endpoint referenced by <i>fd</i> . Note that a<br>subsequent call to t_listen() may block until another incoming<br>connection indication is available. This can only occur if at least<br>one of the outstanding connection indications becomes no longer<br>outstanding, for example through a call to t_accept(3NSL). |
|                             | TSYSERR                                                                                                    | A system error has occurred during execution of this function.                                                                                                    |
| TLI<br>COMPATIBILITY        | The XTI and TLI interface definitions have common names but use different header files. This, and other semantic differences between the two interfaces are described in the subsections below. |                                                                                                    |
| Interface Header            |                                                                                                    | use the header file, xti.h. TLI interfaces should <i>not</i> use this                                                                                                    |
|                             | <pre>header. They should use the header: #include <tiuser.h></tiuser.h></pre>                                                                                                    |                                                                                                    |
| Error Description<br>Values |                                                                                                    |                                                                                                    |
|                             | XTI counterpart is                                                                                                    | that this routine can return under different circumstances than its TBUFOVFLW. It can be returned even when the maxlen field of the fer has been set to zero.                                                                                                    |
| Option Buffers              |                                                                                                    |                                                                                                    |
|                             |                                                                                                    |                                                                                                    |

618 man pages section 3: Networking Library Functions • Last Revised 7 May 1998

### t\_listen(3NSL)

| ATTRIBUTES | See attributes(5) for descriptions of                                                                            | the following attributes:                                                                 |
|------------|----------------------------------------------------------------------------------------------------|-------------------------------------------------------------------------------------------|
|            | ATTRIBUTE TYPE                                                                                                   | ATTRIBUTE VALUE                                                                           |
|            | MT Level                                                                                                    | Safe                                                                                      |
| SEE ALSO   | <pre>fcntl(2), t_accept(3NSL), t_alloc( t_open(3NSL), t_optmgmt(3NSL), t_ attributes(5)</pre>                    | 3NSL),t_bind(3NSL),t_connect(3NSL),<br>rcvconnect(3NSL),t_snddis(3NSL),                   |
| WARNINGS   | Some transport providers do not differe<br>connection itself. If this is the case, a suc<br>existing connection. | ntiate between a connection indication and the ccessful return of t_listen() indicates an |
|            |                                                                                                    |                                                                                           |
|            |                                                                                                    |                                                                                           |
|            |                                                                                                    |                                                                                           |
|            |                                                                                                    |                                                                                           |
|            |                                                                                                    |                                                                                           |
|            |                                                                                                    |                                                                                           |
|            |                                                                                                    |                                                                                           |
|            |                                                                                                    |                                                                                           |
|            |                                                                                                    |                                                                                           |

### t\_look(3NSL)

| NAME          | t_look – look at the current event on a transport endpoint                                                                                                    |                                                                                                    |  |
|---------------|----------------------------------------------------------------------------------------------------|----------------------------------------------------------------------------------------------------|--|
| SYNOPSIS      | <pre>#include <xti.h></xti.h></pre>                                                                                                    |                                                                                                    |  |
|               | <pre>int t_look(int fd);</pre>                                                                                                    |                                                                                                    |  |
| DESCRIPTION   | This routine is part of the XTI interfaces which evolved from the TLI interfaces. XTI represents the future evolution of these interfaces. However, TLI interfaces are supported for compatibility. When using a TLI routine that has the same name as an XTI routine, the tiuser.h header file must be used. Refer to the TLI COMPATIBILITY section for a description of differences between the two interfaces. |                                                                                                    |  |
|               | function enables a transport p<br>event when the user is calling                                                                                                    | ent event on the transport endpoint specified by <i>fd</i> . This rovider to notify a transport user of an asynchronous functions in synchronous mode. Certain events require user and are indicated by a specific error, TLOOK, on the executed. |  |
|               | This function also enables a tr<br>asynchronous events.                                                                                                    | ansport user to poll a transport endpoint periodically for                                                                                                    |  |
| RETURN VALUES | Upon success, t_look() returns a value that indicates which of the allowable events has occurred, or returns zero if no event exists. One of the following events is returned:                                                                                                    |                                                                                                    |  |
|               | T_LISTEN                                                                                                    | Connection indication received.                                                                                                    |  |
|               | T_CONNECT                                                                                                    | Connect confirmation received.                                                                                                    |  |
|               | T_DATA                                                                                                    | Normal data received.                                                                                                    |  |
|               | T_EXDATA                                                                                                    | Expedited data received.                                                                                                    |  |
|               | T_DISCONNECT                                                                                                    | Disconnection received.                                                                                                    |  |
|               | T_UDERR                                                                                                    | Datagram error indication.                                                                                                    |  |
|               | T_ORDREL                                                                                                    | Orderly release indication.                                                                                                    |  |
|               | T_GODATA                                                                                                    | Flow control restrictions on normal data flow that led<br>to a TFLOW error have been lifted. Normal data may be<br>sent again.                                                                                                    |  |
|               | T_GOEXDATA                                                                                                    | Flow control restrictions on expedited data flow that<br>led to a TFLOW error have been lifted. Expedited data<br>may be sent again.                                                                                                    |  |
|               | On failure, –1 is returned and                                                                                                    | t_errno is set to indicate the error.                                                                                                    |  |
| VALID STATES  | ALL - apart from T UNINIT.                                                                                                    |                                                                                                    |  |
| ERRORS        | On failure, t_errno is set to                                                                                                    | one of the following:                                                                                                    |  |
|               | TBADF                                                                                                    | The specified file descriptor does not refer to a transport endpoint.                                                                                                    |  |

|                             | TPROTO                                                                                                    | been detecte              | dicates that a communication problem has<br>d between XTI and the transport provider<br>ere is no other suitable XTI error |
|-----------------------------|----------------------------------------------------------------------------------------------------|---------------------------|----------------------------------------------------------------------------------------------------|
|                             | TSYSERR                                                                                                    | A system err<br>function. | ror has occurred during execution of this                                                                                  |
| TLI<br>COMPATIBILITY        |                                                                                                    |                           | common names but use different header<br>etween the two interfaces are described in                                        |
| Interface Header            | The XTI interfaces use the header file, xti.h. TLI interfaces should <i>not</i> use this header. They should use the header: |                           |                                                                                                    |
|                             | <pre>#include <tiuser.h></tiuser.h></pre>                                                                                    |                           |                                                                                                    |
| Return Values               | The return values that are defined by the XTI interface and cannot be returned by the TLI interface are:                     |                           |                                                                                                    |
|                             | T_GODATA<br>T_GOEXDATA                                                                                                    |                           |                                                                                                    |
| Error Description<br>Values | The t_errno value that can be set by the XTI interface and cannot be set by the TLI interface is:                            |                           |                                                                                                    |
|                             | TPROTO                                                                                                    |                           |                                                                                                    |
| ATTRIBUTES                  | See attributes(5) for descriptions of the following attributes:                                                              |                           |                                                                                                    |
|                             | ATTRIBUTE TYPE                                                                                                    |                           | ATTRIBUTE VALUE                                                                                                    |
|                             | MT Level                                                                                                    |                           | Safe                                                                                                    |
|                             |                                                                                                    |                           |                                                                                                    |
| SEE ALSO                    | t_open(3NSL), t_snd(3NSL)                                                                                                    | ),t_sndudat               | a(3NSL),attributes(5)                                                                                                    |
|                             |                                                                                                    |                           |                                                                                                    |
|                             |                                                                                                    |                           |                                                                                                    |
|                             |                                                                                                    |                           |                                                                                                    |
|                             |                                                                                                    |                           |                                                                                                    |
|                             |                                                                                                    |                           |                                                                                                    |
|                             |                                                                                                    |                           |                                                                                                    |
|                             |                                                                                                    |                           |                                                                                                    |

# t\_open(3NSL)

| -F()        |                                                                                                    |                                                                                                    |  |
|-------------|----------------------------------------------------------------------------------------------------|----------------------------------------------------------------------------------------------------|--|
| NAME        | t_open – establish a transport endpoint                                                                                                    |                                                                                                    |  |
| SYNOPSIS    | <pre>#include <xti.h> #include <fcntl.h></fcntl.h></xti.h></pre>                                                                                                    |                                                                                                    |  |
|             | <pre>int t_open(const char *name, int oflag, struct t_info *info);</pre>                                                                                                    |                                                                                                    |  |
| DESCRIPTION | This routine is part of the XTI interfaces which evolved from the TLI interfaces. XTI represents the future evolution of these interfaces. However, TLI interfaces are supported for compatibility. When using a TLI routine that has the same name as an XTI routine, the tiuser.h header file must be used. Refer to the TLI COMPATIBILITY section for a description of differences between the two interfaces.                        |                                                                                                    |  |
|             | transport endpoint<br>transport provider                                                                                                    | action must be called as the first step in the initialization of a<br>This function establishes a transport endpoint by supplying a<br>identifier that indicates a particular transport provider, that is,<br>and returning a file descriptor that identifies that endpoint. |  |
|             | The argument <i>name</i> points to a transport provider identifier and <i>oflag</i> identifies any open flags, as in open(2). The argument <i>oflag</i> is constructed from O_RDWR optionally bitwise inclusive-OR'ed with O_NONBLOCK. These flags are defined by the header <fcntl.h>. The file descriptor returned by t_open() will be used by all subsequent functions to identify the particular local transport endpoint.</fcntl.h> |                                                                                                    |  |
|             | This function also returns various default characteristics of the underlying transport protocol by setting fields in the t_info structure. This argument points to a t_info which contains the following members:                                                                                                    |                                                                                                    |  |
|             | <pre>t_scalar_t addr; /* max size of the transport protocol address */ t_scalar_t options; /* max number of bytes of */</pre>                                                                                                    |                                                                                                    |  |
|             | t_scalar_t tsdu;                                                                                                    | <pre>/* max size of a transport service data */</pre>                                                                                                    |  |
|             | /* unit (TSDU) */<br>t_scalar_t etsdu; /* max size of an expedited transport */                                                                                                    |                                                                                                    |  |
|             | t_scalar_t connect                                                                                                    |                                                                                                    |  |
|             | t_scalar_t discon                                                                                                    | <pre>/* connection establishment functions */ /* max amount of data allowed on */</pre>                                                                                                    |  |
|             | t_scalar_t servty                                                                                                    |                                                                                                    |  |
|             | t_scalar_t flags;                                                                                                    | <pre>/* transport provider */ /* other info about the transport provider */</pre>                                                                                                    |  |
|             |                                                                                                    |                                                                                                    |  |
|             | The values of the fields have the following meanings:                                                                                                    |                                                                                                    |  |
|             | addr                                                                                                    | A value greater than zero (T_NULL) indicates the maximum size of<br>a transport protocol address and a value of -2 (T_INVALID)<br>specifies that the transport provider does not provide user access<br>to transport protocol addresses.                                     |  |
|             | options                                                                                                    | A value greater than zero (T_NULL) indicates the maximum<br>number of bytes of protocol-specific options supported by the                                                                                                    |  |
|             | I                                                                                                    |                                                                                                    |  |

|          | provider, and a value of -2 (T_INVALID) specifies that the transport provider does not support user-settable options.                                                                                                    |
|----------|----------------------------------------------------------------------------------------------------|
| tsdu     | A value greater than zero (T_NULL specifies the maximum size of a transport service data unit (TSDU); a value of zero (T_NULL) specifies that the transport provider does not support the concept of TSDU, although it does support the sending of a data stream with no logical boundaries preserved across a connection; a value of -1 (T_INFINITE) specifies that there is no limit to the size of a TSDU; and a value of -2 (T_INVALID) specifies that the transfer of normal data is not supported by the transport provider.                                                                                                    |
| etsdu    | A value greater than zero (T_NULL) specifies the maximum size of<br>an expedited transport service data unit (ETSDU); a value of zero<br>(T_NULL) specifies that the transport provider does not support<br>the concept of ETSDU, although it does support the sending of an<br>expedited data stream with no logical boundaries preserved across<br>a connection; a value of $-1$ (T_INFINITE) specifies that there is no<br>limit on the size of an ETSDU; and a value of $-2$ (T_INVALID)<br>specifies that the transfer of expedited data is not supported by the<br>transport provider. Note that the semantics of expedited data may<br>be quite different for different transport providers. |
| connect  | A value greater than zero (T_NULL) specifies the maximum<br>amount of data that may be associated with connection<br>establishment functions, and a value of -2 (T_INVALID) specifies<br>that the transport provider does not allow data to be sent with<br>connection establishment functions.                                                                                                    |
| discon   | If the T_ORDRELDATA bit in flags is clear, a value greater than zero (T_NULL) specifies the maximum amount of data that may be associated with the t_snddis(3NSL) and t_rcvdis(3NSL) functions, and a value of -2 (T_INVALID) specifies that the transport provider does not allow data to be sent with the abortive release functions. If the T_ORDRELDATA bit is set in flags, a value greater than zero (T_NULL) specifies the maximum number of octets that may be associated with the t_sndreldata(), t_rcvreldata(),t_snddis(3NSL) and t_rcvdis(3NSL) functions.                                                                                                    |
| servtype | This field specifies the service type supported by the transport provider, as described below.                                                                                                    |
| flags    | This is a bit field used to specify other information about the communications provider. If the T_ORDRELDATA bit is set, the communications provider supports user data to be sent with an orderly release. If the T_SENDZERO bit is set in flags, this indicates the underlying transport provider supports the sending of zero-length TSDUs.                                                                                                    |
| 1        |                                                                                                    |

| t_open(3NSL)                |                                                                                                    |                                                                                                    |  |
|-----------------------------|----------------------------------------------------------------------------------------------------|----------------------------------------------------------------------------------------------------|--|
|                             | If a transport user is concerned with protocol independence, the above sizes may be accessed to determine how large the buffers must be to hold each piece of information. Alternatively, the t_alloc(3NSL) function may be used to allocate these buffers. An error will result if a transport user exceeds the allowed data size on any function. |                                                                                                    |  |
|                             | The <i>servtype</i> field of <i>info</i> specifies one of the following values on return:                                                                                                    |                                                                                                    |  |
|                             | T_COTS                                                                                                    | The transport provider supports a connection-mode service but does not support the optional orderly release facility.                                                      |  |
|                             | T_COTS_ORD                                                                                                    | The transport provider supports a connection-mode service with the optional orderly release facility.                                                                      |  |
|                             | T_CLTS                                                                                                    | The transport provider supports a connectionless-mode service.<br>For this service type, t_open() will return -2 (T_INVALID) for <i>etsdu, connect</i> and <i>discon</i> . |  |
|                             | A single transport                                                                                                    | endpoint may support only one of the above services at one time.                                                                                                    |  |
|                             | If <i>info</i> is set to a nuby t_open().                                                                                                    | ull pointer by the transport user, no protocol information is returned                                                                                                    |  |
| <b>RETURN VALUES</b>        | A valid file descriptor is returned upon successful completion. Otherwise, a value of -1 is returned and t_errno is set to indicate an error.                                                                                                    |                                                                                                    |  |
| VALID STATES                | T_UNINIT.                                                                                                    |                                                                                                    |  |
| ERRORS                      | On failure, t_errno is set to the following:                                                                                                    |                                                                                                    |  |
|                             | TBADFLAG                                                                                                    | An invalid flag is specified.                                                                                                    |  |
|                             | TBADNAME                                                                                                    | Invalid transport provider name.                                                                                                    |  |
|                             | TPROTO                                                                                                    | This error indicates that a communication problem has been detected between XTI and the transport provider for which there is no other suitable XTI error (t_errno).       |  |
|                             | TSYSERR                                                                                                    | A system error has occurred during execution of this function.                                                                                                    |  |
| TLI<br>COMPATIBILITY        | The XTI and TLI interface definitions have common names but use different header files. This and other semantic differences between the two interfaces are described in the subsections below.                                                                                                    |                                                                                                    |  |
| Interface Header            | The XTI interfaces use the xti.h TLI interfaces should <i>not</i> use this header. They should use the header:                                                                                                    |                                                                                                    |  |
|                             | #include <tiuser.h< th=""><th></th></tiuser.h<>                                                                                                    |                                                                                                    |  |
| Error Description<br>Values |                                                                                                    | ues TPROTO and TBADNAME can be set by the XTI interface but                                                                                                    |  |
|                             |                                                                                                    |                                                                                                    |  |

624 man pages section 3: Networking Library Functions • Last Revised 7 May 1998

**Notes** | For TLI, the t\_info structure referenced by *info* lacks the following structure member:

t\_scalar\_t flags; /\* other info about the transport provider \*/

This member was added to struct t info in the XTI interfaces.

When a value of -1 is observed as the return value in various t\_info structure members, it signifies that the transport provider can handle an infinite length buffer for a corresponding attribute, such as address data, option data, TSDU (octet size), ETSDU (octet size), connection data, and disconnection data. The corresponding structure members are addr, options, tsdu, estdu, connect, and discon, respectively.

**ATTRIBUTES** See attributes(5) for descriptions of the following attributes:

| ATTRIBUTE TYPE | ATTRIBUTE VALUE |
|----------------|-----------------|
| MT Level       | Safe            |

**SEE ALSO** open(2), attributes(5)

| t_optmgmt(3NS | L) |
|---------------|----|
|---------------|----|

| NAME        | t_optmgmt – manage options for a transport endpoint                                                                                                    |  |  |
|-------------|----------------------------------------------------------------------------------------------------|--|--|
| SYNOPSIS    | <pre>#include <xti.h></xti.h></pre>                                                                                                    |  |  |
|             | <pre>int t_optmgmt(int fd, const struct t_optmgmt *req, struct t_optmgmt     *ret);</pre>                                                                                                    |  |  |
| DESCRIPTION | This routine is part of the XTI interfaces which evolved from the TLI interfaces. XTI represents the future evolution of these interfaces. However, TLI interfaces are supported for compatibility. When using a TLI routine that has the same name as an XTI routine, the tiuser.h header file must be used. Refer to the TLI COMPATIBILITY section for a description of differences between the two interfaces.                                                                                                    |  |  |
|             | The t_optmgmt() function enables a transport user to retrieve, verify or negotiate protocol options with the transport provider. The argument $fd$ identifies a transport endpoint.                                                                                                    |  |  |
|             | The <i>req</i> and <i>ret</i> arguments point to a t_optmgmt structure containing the following members:                                                                                                    |  |  |
|             | <pre>struct netbuf opt;<br/>t_scalar_t flags;</pre>                                                                                                    |  |  |
|             | The <i>opt</i> field identifies protocol options and the <i>flags</i> field is used to specify the action to take with those options.                                                                                                    |  |  |
|             | The options are represented by a netbuf structure in a manner similar to the address<br>in t_bind(3NSL). The argument <i>req</i> is used to request a specific action of the provider<br>and to send options to the provider. The argument <i>len</i> specifies the number of bytes in<br>the options, <i>buf</i> points to the options buffer, and <i>maxlen</i> has no meaning for the <i>req</i><br>argument. The transport provider may return options and flag values to the user<br>through <i>ret</i> . For <i>ret</i> , <i>maxlen</i> specifies the maximum size of the options buffer and <i>buf</i><br>points to the buffer where the options are to be placed. If <i>maxlen</i> in <i>ret</i> is set to zero, no<br>options values are returned. On return, <i>len</i> specifies the number of bytes of options<br>returned. The value in <i>maxlen</i> has no meaning for the <i>req</i> argument, but must be set in<br>the <i>ret</i> argument to specify the maximum number of bytes the options buffer can hold. |  |  |
|             | Each option in the options buffer is of the form struct t_opthdr possibly followed by an option value.                                                                                                    |  |  |
|             | The <i>level</i> field of struct t_opthdr identifies the XTI level or a protocol of the transport provider. The <i>name</i> field identifies the option within the level, and <i>len</i> contains its total length; that is, the length of the option header t_opthdr plus the length of the option value. If t_optmgmt() is called with the action T_NEGOTIATE set, the <i>status</i> field of the returned options contains information about the success or failure of a negotiation.                                                                                                    |  |  |
|             | Several options can be concatenated. The option user has, however to ensure that each options header and value part starts at a boundary appropriate for the architecture‐specific alignment rules. The macros T_OPT_FIRSTHDR(nbp), T_OPT_NEXTHDR (nbp,tohp), T_OPT_DATA(tohp) are provided for that purpose.                                                                                                    |  |  |

|                          | t_optmgmt(3NSL)                                                                                                    |
|--------------------------|----------------------------------------------------------------------------------------------------|
| T_OPT_DATA(nhp)          | If argument is a pointer to a t_opthdr<br>structure, this macro returns an unsigned<br>character pointer to the data associated with<br>the t_opthdr.                                                                                                    |
| T_OPT_NEXTHDR(nbp, tohp) | If the first argument is a pointer to a netbuf<br>structure associated with an option buffer<br>and second argument is a pointer to a<br>t_opthdr structure within that option<br>buffer, this macro returns a pointer to the<br>next t_opthdr structure or a null pointer if<br>this t_opthdr is the last t_opthdr in the<br>option buffer.                                                                                                    |
| T_OPT_FIRSTHDR(tohp)     | If the argument is a pointer to a netbuf<br>structure associated with an option buffer,<br>this macro returns the pointer to the first<br>t_opthdr structure in the associated<br>option buffer, or a null pointer if there is no<br>option buffer associated with this netbuf<br>or if it is not possible or the associated<br>option buffer is too small to accommodate<br>even the first aligned option header.                                                                       |
|                          | T_OPT_FIRSTHDR is useful for finding an<br>appropriately aligned start of the option<br>buffer. T_OPT_NEXTHDR is useful for<br>moving to the start of the next<br>appropriately aligned option in the option<br>buffer. Note that OPT_NEXTHDR is also<br>available for backward compatibility<br>requirements. T_OPT_DATA is useful for<br>finding the start of the data part in the<br>option buffer where the contents of its<br>values start on an appropriately aligned<br>boundary. |
|                          | If the transport user specifies several options on input, all options must address the same level.                                                                                                    |
|                          | If any option in the options buffer does not<br>indicate the same level as the first option, or<br>the level specified is unsupported, then the<br>t_optmgmt() request will fail with<br>TBADOPT. If the error is detected, some<br>options have possibly been successfully                                                                                                    |

## Networking Library Functions 627

### t\_optmgmt(3NSL)

|             | negotiated. The transport user can check the current status by calling t_optmgmt() with the T_CURRENT flag set.                                                                                                    |
|-------------|----------------------------------------------------------------------------------------------------|
|             | The <i>flags</i> field of <i>req</i> must specify one of the following actions:                                                                                                    |
| T_NEGOTIATE | This action enables the transport user to negotiate option values.                                                                                                    |
|             | The user specifies the options of interest<br>and their values in the buffer specified by<br>$req \rightarrow opt.buf$ and $req \rightarrow opt.len$ . The negotiated<br>option values are returned in the buffer<br>pointed to by $ret \rightarrow opt.buf$ . The status field of<br>each returned option is set to indicate the<br>result of the negotiation. The value is<br>T_SUCCESS if the proposed value was<br>negotiated, T_PARTSUCCESS if a degraded<br>value was negotiated, T_FAILURE if the<br>negotiation failed (according to the<br>negotiation rules), T_NOTSUPPORT if the<br>transport provider does not support this<br>option or illegally requests negotiation of a<br>privileged option, and T_READONLY if<br>modification of a read-only option was<br>requested. If the status is T_SUCCESS,<br>T_FAILURE, T_NOTSUPPORT or<br>T_READONLY, the returned option value is<br>the same as the one requested on input. |
|             | The overall result of the negotiation is returned in $ret \rightarrow flags$ .                                                                                                    |
|             | This field contains the worst single result,<br>whereby the rating is done according to the<br>order T_NOTSUPPORT, T_READONLY,<br>T_FAILURE, T_PARTSUCCESS,<br>T_SUCCESS. The value T_NOTSUPPORT is<br>the worst result and T_SUCCESS is the best.                                                                                                    |
|             | For each level, the option T_ALLOPT can be requested on input. No value is given with this option; only the t_opthdr part is specified. This input requests to negotiate all supported options of this level to their default values. The result is returned option by option in <i>ret</i> $\rightarrow$ <i>opt.buf</i> . Note that                                                                                                    |

depending on the state of the transport endpoint, not all requests to negotiate the default value may be successful. T CHECK This action enables the user to verify whether the options specified in *req* are supported by the transport provider. If an option is specified with no option value (it consists only of a t opthdr structure), the option is returned with its status field set to T SUCCESS if it is supported, T NOTSUPPORT if it is not or needs additional user privileges, and T READONLY if it is read-only (in the current XTI state). No option value is returned. If an option is specified with an option value, the status field of the returned option has the same value, as if the user had tried to negotiate this value with T NEGOTIATE. If the status is T SUCCESS, T FAILURE, T\_NOTSUPPORT or T\_READONLY, the returned option value is the same as the one requested on input. The overall result of the option checks is returned in *ret* $\rightarrow$ *flags*. This field contains the worst single result of the option checks, whereby the rating is the same as for T NEGOTIATE. Note that no negotiation takes place. All currently effective option values remain unchanged. T DEFAULT This action enables the transport user to retrieve the default option values. The user specifies the options of interest in *req* $\rightarrow$ *opt.buf*. The option values are irrelevant and will be ignored; it is sufficient to specify the t opthdr part of an option only. The default values are then returned in  $ret \rightarrow opt.buf.$ The *status* field returned is T NOTSUPPORT if the protocol level does not support this option or the transport user illegally requested a privileged option, T READONLY

t\_optmgmt(3NSL)

|           | if the option is read-only, and set to $T\_SUCCESS$ in all other cases. The overall result of the request is returned in <i>ret</i> $\rightarrow$ <i>flags</i> . This field contains the worst single result, whereby the rating is the same as for $T\_NEGOTIATE$ .                                                                                                    |
|-----------|----------------------------------------------------------------------------------------------------|
|           | For each level, the option T_ALLOPT can be requested on input. All supported options of this level with their default values are then returned. In this case, $ret \rightarrow opt.maxlen$ must be given at least the value <i>info</i> $\rightarrow options$ before the call. See t_getinfo(3NSL) and t_open(3NSL).                                                                                                    |
| T_CURRENT | This action enables the transport user to retrieve the currently effective option values. The user specifies the options of interest in <i>req</i> $\rightarrow$ <i>opt.buf</i> . The option values are irrelevant and will be ignored; it is sufficient to specify the t_opthdr part of an option only. The currently effective values are then returned in <i>req</i> $\rightarrow$ <i>opt.buf</i> .                                                                 |
|           | The <i>status</i> field returned is T_NOTSUPPORT<br>if the protocol level does not support this<br>option or the transport user illegally<br>requested a privileged option,<br>T_READONLY if the option is read-only,<br>and set to T_SUCCESS in all other cases.<br>The overall result of the request is returned<br>in <i>ret</i> $\rightarrow$ <i>flags</i> . This field contains the worst<br>single result, whereby the rating is the same<br>as for T_NEGOTIATE. |
|           | For each level, the option T_ALLOPT can be requested on input. All supported options of this level with their currently effective values are then returned.                                                                                                    |
|           | The option T_ALLOPT can only be used<br>with t_optmgmt() and the actions<br>T_NEGOTIATE, T_DEFAULT and<br>T_CURRENT. It can be used with any<br>supported level and addresses all<br>supported options of this level. The option<br>has no value; it consists of a t_opthdr<br>only. Since in a t_optmgmt() call only                                                                                                    |

t\_optmgmt(3NSL) options of one level may be addressed, this option should not be requested together with other options. The function returns as soon as this option has been processed. Options are independently processed in the order they appear in the input option buffer. If an option is multiply input, it depends on the implementation whether it is multiply output or whether it is returned only once. Transport providers may not be able to provide an interface capable of supporting T NEGOTIATE and/or T CHECK functionalities. When this is the case, the error TNOTSUPPORT is returned. The function t optmgmt() may block under various circumstances and depending on the implementation. The function will block, for instance, if the protocol addressed by the call resides on a separate controller. It may also block due to flow control constraints; that is, if data sent previously across this transport endpoint has not yet been fully processed. If the function is interrupted by a signal, the option negotiations that have been done so far may remain valid. The behavior of the function is not changed if O NONBLOCK is set. **RETURN VALUES** Upon successful completion, a value of 0 is returned. Otherwise, a value of -1 is returned and t errno is set to indicate an error. VALID STATES ALL - apart from T UNINIT. ERRORS On failure, t errno is set to one of the following: TBADF The specified file descriptor does not refer to a transport endpoint. TBADFLAG An invalid flag was specified. TBADOPT The specified options were in an incorrect format or contained illegal information. TBUFOVFLW The number of bytes allowed for an incoming argument (*maxlen*) is greater than 0 but not sufficient to store the value of that argument. The information to be returned in *ret* will be discarded. This action is not supported by the transport provider. TNOTSUPPORT

t\_optmgmt(3NSL)

| -1 0 (1 )                   |                                                                                                    |                                                                                                    |
|-----------------------------|----------------------------------------------------------------------------------------------------|----------------------------------------------------------------------------------------------------|
|                             | TOUTSTATE                                                                                                    | The communications endpoint referenced by <i>fd</i> is not in one of the states in which a call to this function is valid.                                                                                                    |
|                             | TPROTO                                                                                                    | This error indicates that a communication problem has been detected between XTI and the transport provider for which there is no other suitable XTI error (t_errno).                                                                                                    |
|                             | TSYSERR                                                                                                    | A system error has occurred during execution of this function.                                                                                                    |
| TLI<br>COMPATIBILITY        |                                                                                                    | nterface definitions have common names but use different header<br>er semantic differences between the two interfaces are described in<br>low.                                                                                                    |
| Interface Header            | The XTI interfaces use the header file, xti.h. TLI interfaces should <i>not</i> use this header. They should use the header:                                                                                                    |                                                                                                    |
|                             | #include <tiuser.< th=""><th>h&gt;</th></tiuser.<>                                                                                                    | h>                                                                                                    |
| Error Description<br>Values | The t_errno value TPROTO can be set by the XTI interface but not by the TLI interface.                                                                                                    |                                                                                                    |
|                             |                                                                                                    | ues that this routine can return under different circumstances than its re TACCES and TBUFOVFLW.                                                                                                    |
|                             | TACCES                                                                                                    | can be returned to indicate that the user does not have permission to negotiate the specified options.                                                                                                    |
|                             | TBUFOVFLW                                                                                                    | can be returned even when the maxlen field of the corresponding buffer has been set to zero.                                                                                                    |
| Option Buffers              | The format of the options in an opt buffer is dictated by the transport provider. Unlike the XTI interface, the TLI interface does not fix the buffer format. The macros T_OPT_DATA, T_OPT_NEXTHDR, and T_OPT_FIRSTHDR described for XTI are not available for use by TLI interfaces. |                                                                                                    |
| Actions                     | The semantic meaning of various action values for the flags field of <i>req</i> differs between the TLI and XTI interfaces. TLI interface users should heed the following descriptions of the actions:                                                                                |                                                                                                    |
|                             | T_NEGOTIATE                                                                                                    | This action enables the user to negotiate the values of the options specified in <i>req</i> with the transport provider. The provider will evaluate the requested options and negotiate the values, returning the negotiated values through <i>ret</i> .                                                                                         |
|                             | T_CHECK                                                                                                    | This action enables the user to verify whether the options specified<br>in <i>req</i> are supported by the transport provider. On return, the<br>flags field of <i>ret</i> will have either T_SUCCESS or T_FAILURE set<br>to indicate to the user whether the options are supported. These<br>flags are only meaningful for the T_CHECK request. |
|                             |                                                                                                    |                                                                                                    |

| t_optmgmt(3NSL) |
|-----------------|
|-----------------|

| T_DEFAULT                          | by the transport provid                                                                                                    | der into the opt field of ret. In req, the len                                                                                                    |                                                                                                    |
|------------------------------------|----------------------------------------------------------------------------------------------------|----------------------------------------------------------------------------------------------------|----------------------------------------------------------------------------------------------------|
| flow control constra               | If issued as part of the connectionless mode service, t_optmgmt() may block due to flow control constraints. The function will not complete until the transport provider has processed all previously sent data units. |                                                                                                    |                                                                                                    |
| See attributes(5                   | i) for descriptions of the                                                                                                    | e following attributes:                                                                                                    |                                                                                                    |
| ATTR                               | IBUTE TYPE                                                                                                    | ATTRIBUTE VALUE                                                                                                    |                                                                                                    |
| MT Level                           |                                                                                                    | Safe                                                                                                    |                                                                                                    |
| t_close(3NSL),t<br>t_open(3NSL),t_ | _connect(3NSL), t_ge<br>rcv(3NSL), t_rcvconr                                                                                                    | $tinfo(3NSL), t_listen(3NSL),$                                                                                                    |                                                                                                    |
|                                    |                                                                                                    |                                                                                                    |                                                                                                    |
|                                    |                                                                                                    |                                                                                                    |                                                                                                    |
|                                    |                                                                                                    |                                                                                                    |                                                                                                    |
|                                    |                                                                                                    |                                                                                                    |                                                                                                    |
|                                    |                                                                                                    |                                                                                                    |                                                                                                    |
|                                    |                                                                                                    |                                                                                                    |                                                                                                    |
|                                    |                                                                                                    |                                                                                                    |                                                                                                    |
|                                    |                                                                                                    |                                                                                                    |                                                                                                    |
|                                    |                                                                                                    |                                                                                                    |                                                                                                    |
|                                    |                                                                                                    |                                                                                                    |                                                                                                    |
|                                    |                                                                                                    |                                                                                                    |                                                                                                    |
|                                    |                                                                                                    |                                                                                                    |                                                                                                    |
|                                    |                                                                                                    |                                                                                                    |                                                                                                    |
|                                    |                                                                                                    |                                                                                                    |                                                                                                    |
|                                    |                                                                                                    |                                                                                                    |                                                                                                    |
|                                    |                                                                                                    |                                                                                                    |                                                                                                    |
|                                    | <pre>If issued as part of flow control constra has processed all p See attributes(5</pre>                                                                                                    | by the transport provid<br>field of opt must be zer<br>If issued as part of the connectionless mod<br>flow control constraints. The function will<br>has processed all previously sent data unit<br>See attributes(5) for descriptions of the<br>ATTRIBUTE TYPE<br>MT Level<br>close(2), poll(2), select(3C), t_accept_close(3NSL), t_connect(3NSL), t_g | by the transport provider into the opt field of ret. In req, the len field of opt must be zero and the buf field may be NULL.         If issued as part of the connectionless mode service, t_optmgmt() may block due to flow control constraints. The function will not complete until the transport provider has processed all previously sent data units.         See attributes(5) for descriptions of the following attributes:         MT Level         Close(2), poll(2), select(3C), t_accept(3NSL), t_alloc(3NSL), t_bind(3NSL), t_close(3NSL), t_recv(3NSL), t_recv(3NSL), t_ |

#### t\_rcv(3NSL)

| NAME        | t_rcv – receive data or expedited data sent over a connection                                                                                                    |  |  |
|-------------|----------------------------------------------------------------------------------------------------|--|--|
| SYNOPSIS    | <pre>#include <xti.h></xti.h></pre>                                                                                                    |  |  |
|             | <pre>int t_rcv(int fd, void *buf, unsigned int nbytes, int *flags);</pre>                                                                                                    |  |  |
| DESCRIPTION | This routine is part of the XTI interfaces which evolved from the TLI interfaces. XTI represents the future evolution of these interfaces. However, TLI interfaces are supported for compatibility. When using a TLI routine that has the same name as an XTI routine, the tiuser.h header file must be used. Refer to the TLI COMPATIBILITY section for a description of differences between the two interfaces.                                                                                                    |  |  |
|             | This function receives either normal or expedited data. The argument $fd$ identifies the local transport endpoint through which data will arrive, <i>buf</i> points to a receive buffer where user data will be placed, and <i>nbytes</i> specifies the size of the receive buffer. The argument <i>flags</i> may be set on return from t_rcv() and specifies optional flags as described below.                                                                                                    |  |  |
|             | By default, t_rcv() operates in synchronous mode and will wait for data to arrive if none is currently available. However, if O_NONBLOCK is set by means of t_open(3NSL) or fcntl(2), t_rcv() will execute in asynchronous mode and will fail if no data is available. See TNODATA below.                                                                                                    |  |  |
|             | On return from the call, if T_MORE is set in <i>flags</i> , this indicates that there is more data, and the current transport service data unit (TSDU) or expedited transport service data unit (ETSDU) must be received in multiple $t\_rcv()$ calls. In the asynchronous mode, or under unusual conditions (for example, the arrival of a signal or T_EXDATA event), the T_MORE flag may be set on return from the $t\_rcv()$ call even when the number of bytes received is less than the size of the receive buffer specified. Each $t\_rcv()$ with the T_MORE flag set indicates that another $t\_rcv()$ must follow to get more data for the current TSDU. The end of the TSDU is identified by the return of a $t\_rcv()$ call with the T_MORE flag not set. If the transport provider does not support the concept of a TSDU as indicated in the <i>info</i> argument on return from $t\_open(3NSL)$ or $t\_getinfo(3NSL)$ , the T_MORE flag is not meaningful and should be ignored. If <i>nbytes</i> is greater than zero on the call to $t\_rcv()$ , $t\_rcv()$ will return 0 only if the end of a TSDU is being returned to the user. |  |  |
|             | On return, the data is expedited if T_EXPEDITED is set in flags. If T_MORE is also set, it indicates that the number of expedited bytes exceeded nbytes, a signal has interrupted the call, or that an entire ETSDU was not available (only for transport protocols that support fragmentation of ETSDUs). The rest of the ETSDU will be returned by subsequent calls to t_rcv() which will return with T_EXPEDITED set in flags. The end of the ETSDU is identified by the return of a t_rcv() call with T_EXPEDITED set and T_MORE cleared. If the entire ETSDU is not available it is possible for normal data fragments to be returned between the initial and final fragments of an ETSDU.                                                                                                    |  |  |

|                             | If a signal arrives, t_rcv() returns, giving the user any data currently available. If no data is available, t_rcv() returns -1, sets t_errno to TSYSERR and errno to EINTR. If some data is available, t_rcv() returns the number of bytes received and T_MORE is set in flags.                  |                                                                                                    |  |
|-----------------------------|----------------------------------------------------------------------------------------------------|----------------------------------------------------------------------------------------------------|--|
|                             | In synchronous mode, the only way for the user to be notified of the arrival of normal or expedited data is to issue this function or check for the T_DATA or T_EXDATA events using the t_look(3NSL) function. Additionally, the process can arrange to be notified by means of the EM interface. |                                                                                                    |  |
| RETURN VALUES               | On successful completion, t_rcv() returns the number of bytes received. Otherwise, it returns 1 on failure and t_errno is set to indicate the error.                                                                                                    |                                                                                                    |  |
| VALID STATES                | T_DATAXFER, T_C                                                                                                    | UTREL.                                                                                                    |  |
| ERRORS                      | On failure, t_err                                                                                                    | no is set to one of the following:                                                                                                    |  |
|                             | TBADF                                                                                                    | The specified file descriptor does not refer to a transport endpoint.                                                                                                |  |
|                             | TLOOK                                                                                                    | An asynchronous event has occurred on this transport endpoint and requires immediate attention.                                                                      |  |
|                             | TNODATA                                                                                                    | O_NONBLOCK was set, but no data is currently available from the transport provider.                                                                                  |  |
|                             | TNOTSUPPORT                                                                                                    | This function is not supported by the underlying transport provider.                                                                                                 |  |
|                             | TOUTSTATE                                                                                                    | The communications endpoint referenced by <i>fd</i> is not in one of the states in which a call to this function is valid.                                           |  |
|                             | TPROTO                                                                                                    | This error indicates that a communication problem has been detected between XTI and the transport provider for which there is no other suitable XTI error (t_errno). |  |
|                             | TSYSERR                                                                                                    | A system error has occurred during execution of this function.                                                                                                    |  |
| TLI<br>COMPATIBILITY        | The XTI and TLI interface definitions have common names but use different header files. This, and other semantic differences between the two interfaces are described in the subsections below.                                                                                                   |                                                                                                    |  |
| Interface Header            | The XTI interfaces use the header file, xti.h. TLI interfaces should <i>not</i> use this header. They should use the header:                                                                                                    |                                                                                                    |  |
|                             | #include <tiuser.h></tiuser.h>                                                                                                    |                                                                                                    |  |
| Error Description<br>Values | The t_errno valu interface is:                                                                                                    | e that can be set by the XTI interface and cannot be set by the TLI                                                                                                  |  |
|                             | TPROTO                                                                                                    |                                                                                                    |  |

Networking Library Functions 635

### t\_rcv(3NSL)

**ATTRIBUTES** | See attributes(5) for descriptions of the following attributes:

|          | ATTRIBUTE TYPE                                       | ATTRIBUTE VALUE               |
|----------|------------------------------------------------------|-------------------------------|
|          | MT Level                                             | Safe                          |
| SEE ALSO | fcntl(2),t_getinfo(3NSL),t_look(3NS<br>attributes(5) | SL),t_open(3NSL),t_snd(3NSL), |
|          |                                                      |                               |
|          |                                                      |                               |
|          |                                                      |                               |
|          |                                                      |                               |
|          |                                                      |                               |
|          |                                                      |                               |
|          |                                                      |                               |
|          |                                                      |                               |
|          |                                                      |                               |
|          |                                                      |                               |
|          |                                                      |                               |

| NAME       L_revennect - receive the confirmation from a connection request         SYNOPSIS       #include <xti.h< td="">         int t_revennect(int fil, struct t_call *call);         DESCRIPTION       This routine is part of the XII interfaces. However, TII interfaces. XII represents the future evolution of these interfaces. However, TII interfaces. ATI represents the future evolution of these interfaces. However, TII interfaces. TII contrept to compatibility. When using a TII routine that has the same name as an XIT routine, the tiuser. In header file must be used. Refer to the TII COMPATIBILITY section for a description of differences between the two interfaces. This function enables a calling transport user to determine the status of a previously sent connection request and is used in conjunction with t_connect(NSE) to testablish a connection in asynchronous mode, and to complete a synchronous t_connect(NSE) all that was interrupted by a signal. The connection will be established on successful completion of this function.         The argument fil identifies the local transport endpoint where communication will be established, and call contains information associated with the newly established connection. The argument call points to a t_call structure which contains the following members:         Struct netbuf dadr;       #true netbuf dadr;         #true netbuf dadr;       #true netbuf dadr;         #true netbuf dadr;       #true netbuf dadr;         #true netbuf didright       #true netbuf dadright         #true netbuf dadright       #true netbuf dadright         #true netbuf dadright       #true netbuf dadright         #t</xti.h<>                                                                                                    |               |                                                                                                    |  |
|----------------------------------------------------------------------------------------------------|---------------|----------------------------------------------------------------------------------------------------|--|
| int t_reveonnect(int fd, struct t_call *call);DESCRIPTIONThis routine is part of the XTI interfaces which evolved from the TLI interfaces. XTI<br>represents the future evolution of these interfaces. However, TLI interfaces are<br>supported for compatibility. When using a TLI noutine that has the same name as an<br>XTI routine, the tiuser. I header file must be used. Refer to the TLI<br>COMPATIBILITY section for a description of differences between the two interfaces.<br>This function enables a calling transport user to determine the status of a previously<br>sent connection in asynchronous mode, and to complete a synchronous<br>t_connect(3NSL) call that was interrupted by a signal. The connect(3NSL) to<br>established on successful completion of this function.<br>The argument fd identifies the local transport endpoint where communication will be<br>established, and call contains information associated with the newly established<br>connection. The argument call points to a t_call structure which contains the<br>following members:struct netbuf addr;<br>struct metbuf udat;<br>int sequence; In call, addr returns the protocol address associated with the responding<br>transport endpoint, opt presents any options associated with the connection, udata<br>points to optional user data that may be returned by the destination transport user<br>during connection establishment, and sequence has no meaning for this function.The maxlen field of each argument must be set before issuing this function to indicate<br>the maximum size of the buffer for each. However, maxlen can be set to zero, in which<br>case no information to this specific argument is given to the user on the return from<br>t_croconnect(). If call is set to NULL, no information at all is returned. By default,<br>t_revconnect() executes in synchronous mode, and reduces to a poll for existing connection ()<br>executes in asynchronous mode, and reduces to a p                                                                                     | NAME          | t_rcvconnect – receive the confirmation from a connection request                                                                                                    |  |
| DESCRIPTIONThis routine is part of the XTI interfaces which evolved from the TLI interfaces. XTI<br>represents the future evolution of these interfaces. However, TLI interfaces are<br>supported for compatibility. When using a TLI routine that has the same name as an<br>XTI routine, the titueer. In header file must be used. Refer to the TLI<br>COMPATIBILITY section for a description of differences between the two interfaces.<br>This function enables a calling transport user to determine the status of a previously<br>sent connection request and is used in conjunction with t_connect(3NSL) to<br>establish a connection superchronous mode, and to complete a synchronous<br>t_connect(3NSL) call that was interrupted by a signal. The connection will be<br>established on successful completion of this function.The argument fd identifies the local transport endpoint where communication will be<br>established and call contains information associated with the newly established<br>connection. The argument call points to a t_call structure which contains the<br>following members:<br>struct netbuf addr;<br>struct netbuf datr;<br>int sequence; In call, addr returns the protocol address associated with the responding<br>transport endpoint, opt presents any options associated with the connection, udata<br>points to optional user data that may be returned by the destination transport user<br>during connection establishment, and sequence has no meaning for this function.The maxlen field of each argument must be set before issuing this function to indicate<br>the maximum size of the buffer for each. However, maxlen can be set to zero, in which<br>case no information to this specific argument is given to the user on the return from<br>t_revconnect() executes in synchronous mode and waits for the connection (<br>executes in asynchronous mode, and to and waits for the connection ()<br>executes in asynchronous mode and waits for the connection ()<br>execu                                                            | SYNOPSIS      | <pre>#include <xti.h></xti.h></pre>                                                                                                    |  |
| <ul> <li>represents the future evolution of these interfaces. However, TLI interfaces are supported for compatibility. When using a TLI routine that has the same name as an XTI routine, the tiuser. In header file must be used. Refer to the TLI COMPATIBILITY section for a description of differences between the two interfaces. This function enables a calling transport user to determine the status of a previously sent connection request and is used in conjunction with t_connect(3NSL) to establish a connection in anynchronous mode, and to complete a synchronous t_connect(3NSL) call that was interrupted by a signal. The connection will be established on successful completion of this function.</li> <li>The argument fd identifies the local transport endpoint where communication will be established, and call contains information associated with the newly established connection. The argument call points to a t_call structure which contains the following members:</li> <li>struct netbuf addr;</li> <li>struct netbuf addr;</li> <li>struct netbuf qut;</li> <li>attruct netbuf qut;</li> <li>attruct netbuf specific argument must be set before issuing this function to indicate the maximum size of the buffer for each. However, maxien can be set to zero, in which case no information to this specific argument is given to the user on the return from t_revconnect() executes in synchronous mode and waits for the connection be established before returning. On return, the addr, opt and waits for the connection to be established before returning. On return, the addr, opt and waits for the</li></ul>                                              |               | <pre>int t_rcvconnect(int fd, struct t_call *call);</pre>                                                                                                    |  |
| <pre>sent connection request and is used in conjunction with t_connect(3NSL) to establish a connection in asynchronous mode, and to complete a synchronous t_connect(3NSL) call that was interrupted by a signal. The connection will be established on successful completion of this function. The argument fd identifies the local transport endpoint where communication will be established, and call contains information associated with the newly established connection. The argument call points to a t_call structure which contains the following members:     struct netbuf addr;     struct netbuf opt;     struct netbuf udta;     int sequence; In call, addr returns the protocol address associated with the responding transport endpoint, opt presents any options associated with the connection, udata points to optional user data that may be returned by the destination transport user during connection establishment, and sequence has no meaning for this function. The maxlen field of each argument must be set before issuing this function to indicate the maximum size of the buffer for each. However, maxlen can be set to zero, in which case no information to this specific argument is given to the user on the return from t_revoconnect() executes in synchronous mode and waits for the connection to be established before returning. On return, the addr, opt and udata fields reflect values associated with the connection. If O_NONBLOCK is set by means of t_open(3NSL) or fcnt1(2), t_revconnect() executes in asynchronous mode, and reduces to a poll for existing connection confirmations. If none are available, t_revconnect() fails and returns indicately without waiting for the connection to be established. See TNODATA below. In this case, t_revconnect() must be called again to complete the connection establishment phase and retrieve the information returned in call. RETURN VALUES Upon successful completion, a value of 0 is returned. Otherwise, a value of -1 is returned and t_errno is set to indicate an error. </pre> | DESCRIPTION   | represents the future evolution of these interfaces. However, TLI interfaces are supported for compatibility. When using a TLI routine that has the same name as an XTI routine, the tiuser.h header file must be used. Refer to the TLI                                                                                                    |  |
| established, and call contains information associated with the newly established<br>connection. The argument call points to a t_call structure which contains the<br>following members:struct netbuf addr;<br>struct netbuf opt;<br>estruct netbuf opt;<br>netnetbuf opt;<br>of transport endpoint, opt presents any options associated with the responding<br>transport endpoint, opt presents any options associated with the connection, udata<br>points to optional user data that may be returned by the destination transport user<br>during connection establishment, and sequence has no meaning for this function.The maxlen field of each argument must be set before issuing this function to indicate<br>the maximum size of the buffer for each. However, maxlen can be set to zero, in which<br>case no information to this specific argument is given to the user on the return from<br>t_revoconnect(). If call is set to NULL, no information at all is returned. By default,<br>t_revconnect() executes in synchronous mode and waits for the connection to be<br>established before returning. On return, the addr, opt and udata fields reflect values<br>associated with the connection.If 0_NONBLOCK is set by means of t_open(3NSL) or fcnt1(2), t_revconnect()<br>executes in asynchronous mode, and reduces to a poll for existing connection<br>confirmations. If none are available, t_revconnect() fails and returns immediately<br>without waiting for the connection to be established. See TNODATA below. In this case,<br>t_revconnect() must be called again to complete the connection establishment<br>phase and retrieve the information returned in call.RETURN VALUESUpon successful completion, a value of 0 is returned. Otherwise, a value of -1 is<br>returned and t_errno is set to indicate an error.                                                                                                    |               | sent connection request and is used in conjunction with t_connect(3NSL) to<br>establish a connection in asynchronous mode, and to complete a synchronous<br>t_connect(3NSL) call that was interrupted by a signal. The connection will be                                                                                                    |  |
| struct netbuf opt;<br>struct netbuf udata;<br>int sequence; In call, addr returns the protocol address associated with the responding<br>transport endpoint, opt presents any options associated with the connection, udata<br>points to optional user data that may be returned by the destination transport user<br>during connection establishment, and sequence has no meaning for this function.The maxlen field of each argument must be set before issuing this function to indicate<br>the maximum size of the buffer for each. However, maxlen can be set to zero, in which<br>                                                                                                    |               | established, and <i>call</i> contains information associated with the newly established connection. The argument <i>call</i> points to a t_call structure which contains the                                                                                                    |  |
| <pre>the maximum size of the buffer for each. However, maxlen can be set to zero, in which<br/>case no information to this specific argument is given to the user on the return from<br/>t_rcvconnect(). If call is set to NULL, no information at all is returned. By default,<br/>t_rcvconnect() executes in synchronous mode and waits for the connection to be<br/>established before returning. On return, the addr, opt and udata fields reflect values<br/>associated with the connection.</pre> If O_NONBLOCK is set by means of t_open(3NSL) or fcntl(2), t_rcvconnect()<br>executes in asynchronous mode, and reduces to a poll for existing connection<br>confirmations. If none are available, t_rcvconnect() fails and returns immediately<br>without waiting for the connection to be established. See TNODATA below. In this case,<br>t_rcvconnect() must be called again to complete the connection establishment<br>phase and retrieve the information returned in call. RETURN VALUES Upon successful completion, a value of 0 is returned. Otherwise, a value of -1 is<br>returned and t_errno is set to indicate an error.                                                                                                    |               | <pre>struct netbuf opt;<br/>struct netbuf udata;<br/>int sequence; In call, addr returns the protocol address associated with the responding<br/>transport endpoint, opt presents any options associated with the connection, udata<br/>points to optional user data that may be returned by the destination transport user</pre>                                                                                                    |  |
| executes in asynchronous mode, and reduces to a poll for existing connection<br>confirmations. If none are available, t_rcvconnect() fails and returns immediately<br>without waiting for the connection to be established. See TNODATA below. In this case,<br>t_rcvconnect() must be called again to complete the connection establishment<br>phase and retrieve the information returned in <i>call</i> . <b>RETURN VALUES</b> Upon successful completion, a value of 0 is returned. Otherwise, a value of -1 is<br>returned and t_errno is set to indicate an error.                                                                                                    |               | the maximum size of the buffer for each. However, <i>maxlen</i> can be set to zero, in which case no information to this specific argument is given to the user on the return from t_rcvconnect(). If <i>call</i> is set to NULL, no information at all is returned. By default, t_rcvconnect() executes in synchronous mode and waits for the connection to be established before returning. On return, the <i>addr</i> , <i>opt</i> and <i>udata</i> fields reflect values |  |
| returned and t_errno is set to indicate an error.                                                                                                    |               | executes in asynchronous mode, and reduces to a poll for existing connection<br>confirmations. If none are available, t_rcvconnect() fails and returns immediately<br>without waiting for the connection to be established. See TNODATA below. In this case,<br>t_rcvconnect() must be called again to complete the connection establishment                                                                                                    |  |
| VALID STATES T_OUTCON.                                                                                                    | RETURN VALUES |                                                                                                    |  |
|                                                                                                    | VALID STATES  | T_OUTCON.                                                                                                    |  |

t\_rcvconnect(3NSL)

| ERRORS                      | On failure, t_errno is set to one of the following:                                                                                                    |                                                 |                                                                                                    |
|-----------------------------|----------------------------------------------------------------------------------------------------|-------------------------------------------------|----------------------------------------------------------------------------------------------------|
|                             | TBADF                                                                                                    | The specified file descri                       | ptor does not refer to a transport endpoint.                                                                                                    |
|                             | TBUFOVFLW                                                                                                    | is greater than 0 but no argument, and the conr | located for an incoming argument ( <i>maxlen</i> ) t sufficient to store the value of that nection information to be returned in <i>call</i> provider's state, as seen by the user, will be CR. |
|                             | TLOOK                                                                                                    | An asynchronous event<br>and requires immediate | t has occurred on this transport connection e attention.                                                                                                    |
|                             | TNODATA                                                                                                    | O_NONBLOCK was set, b<br>arrived.               | put a connection confirmation has not yet                                                                                                    |
|                             | TNOTSUPPORT                                                                                                    | This function is not sup provider.              | ported by the underlying transport                                                                                                    |
|                             | TOUTSTATE                                                                                                    | The communications er states in which a call to | ndpoint referenced by <i>fd</i> is not in one of the this function is valid.                                                                                                    |
|                             | TPROTO                                                                                                    |                                                 | t a communication problem has been<br>nd the transport provider for which there is<br>rror (t_errno).                                                                                           |
|                             | TSYSERR                                                                                                    | A system error has occu                         | rred during execution of this function.                                                                                                    |
| TLI<br>COMPATIBILITY        | The XTI and TLI interface definitions have common names but use different header files. This, and other semantic differences between the two interfaces are described in the subsections below.                   |                                                 |                                                                                                    |
| Interface Header            | The XTI interfaces use the header file, xti.h. TLI interfaces should <i>not</i> use this header. They should use the header:                                                                                      |                                                 |                                                                                                    |
|                             | #include <tiuser.h></tiuser.h>                                                                                                    | >                                               |                                                                                                    |
| Error Description<br>Values |                                                                                                    |                                                 |                                                                                                    |
|                             | A t_errno value that this routine can return under different circumstances than its XTI counterpart is TBUFOVFLW. It can be returned even when the maxlen field of the corresponding buffer has been set to zero. |                                                 |                                                                                                    |
| ATTRIBUTES                  | See attributes(5) for descriptions of the following attributes:                                                                                                    |                                                 |                                                                                                    |
|                             | ATT                                                                                                    | RIBUTE TYPE                                     | ATTRIBUTE VALUE                                                                                                    |
|                             | MT Level                                                                                                    |                                                 | Safe                                                                                                    |
|                             |                                                                                                    |                                                 |                                                                                                    |
|                             | 1                                                                                                    |                                                 |                                                                                                    |

t\_rcvconnect(3NSL)

SEE ALSO | fcntl(2), t\_accept(3NSL), t\_alloc(3NSL), t\_bind(3NSL), t\_connect(3NSL), t\_listen(3NSL), t\_open(3NSL), t\_optmgmt(3NSL), attributes(5)

### t\_rcvdis(3NSL)

| NAME                 | t_rcvdis – retrieve                                                                                                    | information from disconnection                                                                                                    |  |
|----------------------|----------------------------------------------------------------------------------------------------|----------------------------------------------------------------------------------------------------|--|
| SYNOPSIS             | <pre>#include <xti.h></xti.h></pre>                                                                                                    |                                                                                                    |  |
|                      | int <b>t_rcvdis</b> (i                                                                                                    | <pre>nt fd, struct t_discon *discon);</pre>                                                                                                    |  |
| DESCRIPTION          | This routine is part of the XTI interfaces which evolved from the TLI interfaces. XTI represents the future evolution of these interfaces. However, TLI interfaces are supported for compatibility. When using a TLI routine that has the same name as an XTI routine, the tiuser.h header file must be used. Refer to the TLI COMPATIBILITY section for a description of differences between the two interfaces.                                                                                                    |                                                                                                    |  |
|                      | data sent with the                                                                                                    | ed to identify the cause of a disconnection and to retrieve any user disconnection. The argument <i>fd</i> identifies the local transport e connection existed, and <i>discon</i> points to a t_discon structure owing members:                                                                                                    |  |
|                      | <pre>struct netbuf udata;<br/>int reason;<br/>int sequence; The field reason specifies the reason for the disconnection through a<br/>protocol-dependent reason code, udata identifies any user data that was sent with the<br/>disconnection, and sequence may identify an outstanding connection indication with<br/>which the disconnection is associated. The field sequence is only meaningful when<br/>t_rcvdis() is issued by a passive transport user who has executed one or more<br/>t_listen(3NSL) functions and is processing the resulting connection indications. If a<br/>disconnection indication occurs, sequence can be used to identify which of the<br/>outstanding connection indications is associated with the disconnection.</pre> |                                                                                                    |  |
|                      | data. If, in addition<br>discon may be set t<br>indication shall be<br>outstanding conne                                                                                                    | <i>udata</i> may be set to zero, if the user does not care about incoming<br>n, the user does not need to know the value of <i>reason</i> or <i>sequence</i> ,<br>o NULL and any user data associated with the disconnection<br>discarded. However, if a user has retrieved more than one<br>ction indication by means of t_listen(3NSL), and <i>discon</i> is a null<br>ill be unable to identify with which connection indication the<br>spociated. |  |
| <b>RETURN VALUES</b> |                                                                                                    | ompletion, a value of 0 is returned. Otherwise, a value of –1 is<br>erno is set to indicate an error.                                                                                                    |  |
| VALID STATES         | T_DATAXFER, T_OUTCON, T_OUTREL, T_INREL, T_INCON(ocnt > 0).                                                                                                    |                                                                                                    |  |
| ERRORS               | On failure, t_errno is set to one of the following:                                                                                                    |                                                                                                    |  |
|                      | TBADF                                                                                                    | The specified file descriptor does not refer to a transport endpoint.                                                                                                    |  |
|                      | TBUFOVFLW                                                                                                    | The number of bytes allocated for incoming data ( <i>maxlen</i> ) is greater than 0 but not sufficient to store the data. If <i>fd</i> is a passive endpoint with <i>ocnt</i> > 1, it remains in state T_INCON; otherwise, the endpoint state is set to T_IDLE.                                                                                                    |  |
|                      |                                                                                                    |                                                                                                    |  |

|                             | TNODIS                                                                                                    | No disconnection indic transport endpoint.         | ation currently exists on the specified                                                                     |
|-----------------------------|----------------------------------------------------------------------------------------------------|----------------------------------------------------|----------------------------------------------------------------------------------------------------|
|                             | TNOTSUPPORT                                                                                                    | This function is not sup provider.                 | pported by the underlying transport                                                                         |
|                             | TOUTSTATE                                                                                                    | The communications en<br>states in which a call to | ndpoint referenced by $fd$ is not in one of the this function is valid.                                     |
|                             | TPROTO                                                                                                    |                                                    | t a communication problem has been<br>and the transport provider for which there is<br>rror (t_errno).      |
|                             | TSYSERR                                                                                                    | A system error has occu                            | arred during execution of this function.                                                                    |
| TLI<br>COMPATIBILITY        |                                                                                                    | er semantic differences b                          | common names but use different header<br>etween the two interfaces are described in                         |
| Interface Header            | The XTI interfaces use the header file, xti.h. TLI interfaces should <i>not</i> use this header. They should use the header: |                                                    | . h. TLI interfaces should <i>not</i> use this                                                              |
|                             | #include <tiuser.h< th=""><th>&gt;</th><th></th></tiuser.h<>                                                                 | >                                                  |                                                                                                    |
| Error Description<br>Values | The t_errno valu<br>by the TLI interfac                                                                                      |                                                    | ATE can be set by the XTI interface but not                                                                 |
|                             | circumstances that                                                                                                    |                                                    | this routine can set under different<br>BUFOVFLW. It can be returned even when<br>fer has been set to zero. |
| ATTRIBUTES                  | See attributes(5) for descriptions of the following attributes:                                                              |                                                    |                                                                                                    |
|                             | ATTI                                                                                                    | RIBUTE TYPE                                        | ATTRIBUTE VALUE                                                                                             |
|                             | MT Level                                                                                                    |                                                    | Safe                                                                                                    |
| SEE ALSO                    | t_alloc(3NSL),t<br>t_snddis(3NSL),                                                                                           |                                                    | isten(3NSL), t_open(3NSL),                                                                                  |

# t\_rcvrel(3NSL)

| NAME                 | t_rcvrel – acknowledge receipt of an orderly release indication                                                                                                    |                                                                                                    |  |
|----------------------|----------------------------------------------------------------------------------------------------|----------------------------------------------------------------------------------------------------|--|
| SYNOPSIS             | <pre>#include <xti.h></xti.h></pre>                                                                                                    |                                                                                                    |  |
|                      | <pre>int t_rcvrel(int fd);</pre>                                                                                                    |                                                                                                    |  |
| DESCRIPTION          | This routine is part of the XTI interfaces which evolved from the TLI interfaces. XTI represents the future evolution of these interfaces. However, TLI interfaces are supported for compatibility. When using a TLI routine that has the same name as an XTI routine, the tiuser.h header file must be used. Refer to the TLI COMPATIBILITY section for a description of differences between the two interfaces.                                                                                                    |                                                                                                    |  |
|                      | This function is used to receive an orderly release indication for the incoming direction of data transfer. The argument <i>fd</i> identifies the local transport endpoint where the connection exists. After receipt of this indication, the user may not attempt to receive more data by means of $t_rcv(3NSL)$ or $t_rcvv()$ . Such an attempt will fail with $t_{error}$ set to TOUTSTATE. However, the user may continue to send data over the connection if $t_sndrel(3NSL)$ has not been called by the user. This function is an optional service of the transport provider, and is only supported if the transport provider returned service type $T_COTS_ORD$ on $t_open(3NSL)$ or $t_getinfo(3NSL)$ . Any user data that may be associated with the orderly release indication is discarded when t rcvrel() is called. |                                                                                                    |  |
| RETURN VALUES        | Upon successful completion, a value of 0 is returned. Otherwise, a value of $-1$ is returned and t_errno is set to indicate an error.                                                                                                    |                                                                                                    |  |
| VALID STATES         | T_DATAXFER, T_OUTREL.                                                                                                    |                                                                                                    |  |
| ERRORS               | On failure, t_errno is set to one of the following:                                                                                                    |                                                                                                    |  |
|                      | TBADF                                                                                                    | The specified file descriptor does not refer to a transport endpoint.                                                                                                |  |
|                      | TLOOK                                                                                                    | An asynchronous event has occurred on this transport endpoint and requires immediate attention.                                                                      |  |
|                      | TNOREL                                                                                                    | No orderly release indication currently exists on the specified transport endpoint.                                                                                  |  |
|                      | TNOTSUPPORT                                                                                                    | This function is not supported by the underlying transport provider.                                                                                                 |  |
|                      | TOUTSTATE                                                                                                    | The communications endpoint referenced by <i>fd</i> is not in one of the states in which a call to this function is valid.                                           |  |
|                      | TPROTO                                                                                                    | This error indicates that a communication problem has been detected between XTI and the transport provider for which there is no other suitable XTI error (t_errno). |  |
|                      | TSYSERR                                                                                                    | A system error has occurred during execution of this function.                                                                                                    |  |
| TLI<br>COMPATIBILITY |                                                                                                    | nterface definitions have common names but use different header<br>her semantic differences between the two interfaces are described in<br>Plow.                     |  |

t\_rcvrel(3NSL)

| Interface Header            | The XTI interfaces use the header file, xti.<br>header. They should use the header: | h. TLI interfaces should <i>not</i> use this |
|-----------------------------|-------------------------------------------------------------------------------------|----------------------------------------------|
|                             | #include <tiuser.h></tiuser.h>                                                      |                                              |
| Error Description<br>Values | The t_errno values that can be set by the interface are:                            | XTI interface and cannot be set by the TLI   |
|                             | TPROTO<br>TOUTSTATE                                                                 |                                              |
| ATTRIBUTES                  | See attributes(5) for descriptions of the                                           | following attributes:                        |
|                             | ATTRIBUTE TYPE                                                                      | ATTRIBUTE VALUE                              |
|                             | MT Level                                                                            | Safe                                         |
| SEE ALSO                    | t_getinfo(3NSL), t_open(3NSL), t_snd                                                | drel(3NSL),attributes(5)                     |
|                             |                                                                                     |                                              |
|                             |                                                                                     |                                              |
|                             |                                                                                     |                                              |
|                             |                                                                                     |                                              |
|                             |                                                                                     |                                              |
|                             |                                                                                     |                                              |
|                             |                                                                                     |                                              |
|                             |                                                                                     |                                              |
|                             |                                                                                     |                                              |
|                             |                                                                                     |                                              |
|                             |                                                                                     |                                              |
|                             |                                                                                     |                                              |
|                             |                                                                                     |                                              |
|                             |                                                                                     |                                              |
|                             | 1                                                                                   |                                              |

| t_rcvreldata(3NSL)   |                                                                                                    |                                                                                                    |  |
|----------------------|----------------------------------------------------------------------------------------------------|----------------------------------------------------------------------------------------------------|--|
| NAME                 | t_rcvreldata – receive an orderly release indication or confirmation containing user data                                                                                                    |                                                                                                    |  |
| SYNOPSIS             | <pre>#include <xti.h></xti.h></pre>                                                                                                    |                                                                                                    |  |
|                      | int <b>t_rcvreld</b> a                                                                                                    | <pre>ata(int fd, struct t_discon *discon);</pre>                                                                                                    |  |
| DESCRIPTION          | This function is used to receive an orderly release indication for the incoming direction of data transfer and to retrieve any user data sent with the release. The argument <i>fd</i> identifies the local transport endpoint where the connection exists, and <i>discon</i> points the a t_discon structure containing the following members:                                                                |                                                                                                    |  |
|                      | data by means of t<br><i>t_error</i> set to TOUT                                                                                                    | ta;<br>er receipt of this indication, the user may not attempt to receive more<br>t_rcv(3NSL) or t_rcvv(3NSL) Such an attempt will fail with<br>'STATE. However, the user may continue to send data over the<br>ndrel(3NSL) or t_sndreldata (3N) has not been called by the |  |
|                      | The field <i>reason</i> specifies the reason for the disconnection through a protocol-dependent <i>reason code</i> , and <i>udata</i> identifies any user data that was sent with the disconnection; the field <i>sequence</i> is not used.                                                                                                    |                                                                                                    |  |
|                      | If a user does not care if there is incoming data and does not need to know the value of <i>reason</i> , <i>discon</i> may be a null pointer, and any user data associated with the disconnection will be discarded.                                                                                                    |                                                                                                    |  |
|                      | If <i>discon→udata.maxlen</i> is greater than zero and less than the length of the value, t_rcvreldata() fails with t_errno set to TBUFOVFLW.                                                                                                    |                                                                                                    |  |
|                      | This function is an optional service of the transport provider, only supported by providers of service type T_COTS_ORD. The flag T_ORDRELDATA in the <i>info</i> $\rightarrow$ <i>flag</i> field returned by t_open(3NSL) or t_getinfo(3NSL) indicates that the provider supports orderly release user data; when the flag is not set, this function behaves like t_rcvrel(3NSL) and no user data is returned. |                                                                                                    |  |
|                      | This function may not be available on all systems.                                                                                                    |                                                                                                    |  |
| <b>RETURN VALUES</b> | Upon successful completion, a value of 0 is returned. Otherwise, a value of -1 is returned and t_errno is set to indicate an error.                                                                                                    |                                                                                                    |  |
| VALID STATES         | T_DATAXFER, T_OUTREL.                                                                                                    |                                                                                                    |  |
| ERRORS               | On failure, t_err                                                                                                    | no is set to one of the following:                                                                                                    |  |
|                      | TBADF                                                                                                    | The specified file descriptor does not refer to a transport endpoint.                                                                                                    |  |
|                      | TBUFOVFLW                                                                                                    | The number of bytes allocated for incoming data (maxlen) is greater than 0 but not sufficient to store the data, and the disconnection information to be returned in <i>discon</i> will be                                                                                  |  |

### t\_rcvreldata(3NSL)

|                      |                                                                                                    |                                                                                                | t_icvieldata(JiNJL)                                                                                                    |
|----------------------|----------------------------------------------------------------------------------------------------|------------------------------------------------------------------------------------------------|----------------------------------------------------------------------------------------------------|
|                      |                                                                                                    | discarded. The provide as if the data was succe                                                | r state, as seen by the user, will be changed essfully retrieved.                                                                   |
|                      | TLOOK                                                                                                    | An asynchronous even<br>and requires immediate                                                 | t has occurred on this transport endpoint e attention.                                                                              |
|                      | TNOREL                                                                                                    | No orderly release indi<br>transport endpoint.                                                 | cation currently exists on the specified                                                                                            |
|                      | TNOTSUPPORT                                                                                                    | Orderly release is not s provider.                                                             | upported by the underlying transport                                                                                                |
|                      | TOUTSTATE                                                                                                    | The communications en<br>states in which a call to                                             | ndpoint referenced by <i>fd</i> is not in one of the othis function is valid.                                                       |
|                      | TPROTO                                                                                                    |                                                                                                | t a communication problem has been<br>and the transport provider for which there is<br>rror (t_errno).                              |
|                      | TSYSERR                                                                                                    | A system error has occu                                                                        | urred during execution of this function.                                                                                            |
| TLI<br>COMPATIBILITY | In the TLI interfac                                                                                            | e definition, no counterp                                                                      | art of this routine was defined.                                                                                                    |
| ATTRIBUTES           |                                                                                                    |                                                                                                |                                                                                                    |
|                      |                                                                                                    |                                                                                                |                                                                                                    |
|                      | ATT                                                                                                    | RIBUTE TYPE                                                                                    | ATTRIBUTE VALUE                                                                                                    |
|                      | ATT<br>MT Level                                                                                                | RIBUTE TYPE                                                                                    | ATTRIBUTE VALUE Safe                                                                                                    |
| SEE ALSO<br>NOTES    | MT Level<br>t_getinfo(3NSI<br>t_sndrel(3NSL)<br>The interfaces t_s<br>specific transport                       | L), t_open(3NSL), t_sno<br>, attributes(5)<br>sndreldata(3NSL) and<br>called "minimal OSI," wl | Safe<br>dreldata(3NSL), t_rcvrel(3NSL),<br>t_rcvreldata() are only for use with a<br>hich is not available on the Solaris platform. |
|                      | MT Level<br>t_getinfo(3NSI<br>t_sndrel(3NSL)<br>The interfaces t_s<br>specific transport                       | L), t_open(3NSL), t_sno<br>, attributes(5)<br>sndreldata(3NSL) and<br>called "minimal OSI," wl | Safe<br>dreldata(3NSL), t_rcvrel(3NSL),<br>t_rcvreldata() are only for use with a                                                   |
|                      | MT Level<br>t_getinfo(3NSI<br>t_sndrel(3NSL)<br>The interfaces t_s<br>specific transport<br>These interfaces a | L), t_open(3NSL), t_sno<br>, attributes(5)<br>sndreldata(3NSL) and<br>called "minimal OSI," wl | Safe<br>dreldata(3NSL), t_rcvrel(3NSL),<br>t_rcvreldata() are only for use with a<br>hich is not available on the Solaris platform. |
|                      | MT Level<br>t_getinfo(3NSI<br>t_sndrel(3NSL)<br>The interfaces t_s<br>specific transport<br>These interfaces a | L), t_open(3NSL), t_sno<br>, attributes(5)<br>sndreldata(3NSL) and<br>called "minimal OSI," wl | Safe<br>dreldata(3NSL), t_rcvrel(3NSL),<br>t_rcvreldata() are only for use with a<br>hich is not available on the Solaris platform. |
|                      | MT Level<br>t_getinfo(3NSI<br>t_sndrel(3NSL)<br>The interfaces t_s<br>specific transport<br>These interfaces a | L), t_open(3NSL), t_sno<br>, attributes(5)<br>sndreldata(3NSL) and<br>called "minimal OSI," wl | Safe<br>dreldata(3NSL), t_rcvrel(3NSL),<br>t_rcvreldata() are only for use with a<br>hich is not available on the Solaris platform. |
|                      | MT Level<br>t_getinfo(3NSI<br>t_sndrel(3NSL)<br>The interfaces t_s<br>specific transport<br>These interfaces a | L), t_open(3NSL), t_sno<br>, attributes(5)<br>sndreldata(3NSL) and<br>called "minimal OSI," wl | Safe<br>dreldata(3NSL), t_rcvrel(3NSL),<br>t_rcvreldata() are only for use with a<br>hich is not available on the Solaris platform. |
|                      | MT Level<br>t_getinfo(3NSI<br>t_sndrel(3NSL)<br>The interfaces t_s<br>specific transport<br>These interfaces a | L), t_open(3NSL), t_sno<br>, attributes(5)<br>sndreldata(3NSL) and<br>called "minimal OSI," wl | Safe<br>dreldata(3NSL), t_rcvrel(3NSL),<br>t_rcvreldata() are only for use with a<br>hich is not available on the Solaris platform. |
|                      | MT Level<br>t_getinfo(3NSI<br>t_sndrel(3NSL)<br>The interfaces t_s<br>specific transport<br>These interfaces a | L), t_open(3NSL), t_sno<br>, attributes(5)<br>sndreldata(3NSL) and<br>called "minimal OSI," wl | Safe<br>dreldata(3NSL), t_rcvrel(3NSL),<br>t_rcvreldata() are only for use with a<br>hich is not available on the Solaris platform. |
|                      | MT Level<br>t_getinfo(3NSI<br>t_sndrel(3NSL)<br>The interfaces t_s<br>specific transport<br>These interfaces a | L), t_open(3NSL), t_sno<br>, attributes(5)<br>sndreldata(3NSL) and<br>called "minimal OSI," wl | Safe<br>dreldata(3NSL), t_rcvrel(3NSL),<br>t_rcvreldata() are only for use with a<br>hich is not available on the Solaris platform. |
|                      | MT Level<br>t_getinfo(3NSI<br>t_sndrel(3NSL)<br>The interfaces t_s<br>specific transport<br>These interfaces a | L), t_open(3NSL), t_sno<br>, attributes(5)<br>sndreldata(3NSL) and<br>called "minimal OSI," wl | Safe<br>dreldata(3NSL), t_rcvrel(3NSL),<br>t_rcvreldata() are only for use with a<br>hich is not available on the Solaris platform. |

| t_rcvudata(3NSL) |  |
|------------------|--|
|------------------|--|

| NAME                 | t_rcvudata – receive a data unit                                                                                                    |  |
|----------------------|----------------------------------------------------------------------------------------------------|--|
| SYNOPSIS             | <pre>#include <xti.h></xti.h></pre>                                                                                                    |  |
|                      | <pre>int t_rcvudata(int fd, struct t_unitdata *unitdata, int *flags);</pre>                                                                                                    |  |
| DESCRIPTION          | This routine is part of the XTI interfaces which evolved from the TLI interfaces. XTI represents the future evolution of these interfaces. However, TLI interfaces are supported for compatibility. When using a TLI routine that has the same name as an XTI routine, the tiuser.h header file must be used. Refer to the TLI COMPATIBILITY section for a description of differences between the two interfaces.                                                          |  |
|                      | This function is used in connectionless-mode to receive a data unit from another transport user. The argument <i>fd</i> identifies the local transport endpoint through which data will be received, <i>unitdata</i> holds information associated with the received data unit, and <i>flags</i> is set on return to indicate that the complete data unit was not received. The argument <i>unitdata</i> points to a t_unitdata structure containing the following members: |  |
|                      | <pre>struct netbuf addr;<br/>struct netbuf opt;<br/>struct netbuf udata;</pre>                                                                                                    |  |
|                      | The <i>maxlen</i> field of <i>addr</i> , <i>opt</i> and <i>udata</i> must be set before calling this function to indicate the maximum size of the buffer for each. If the <i>maxlen</i> field of <i>addr</i> or <i>opt</i> is set to zero, no information is returned in the <i>buf</i> field of this parameter.                                                                                                    |  |
|                      | On return from this call, <i>addr</i> specifies the protocol address of the sending user, <i>opt</i> identifies options that were associated with this data unit, and <i>udata</i> specifies the user data that was received.                                                                                                    |  |
|                      | By default, t_rcvudata() operates in synchronous mode and will wait for a data<br>unit to arrive if none is currently available. However, if O_NONBLOCK is set by means<br>of t_open(3NSL) or fcntl(2), t_rcvudata() will execute in asynchronous mode<br>and will fail if no data units are available.                                                                                                    |  |
|                      | If the buffer defined in the <i>udata</i> field of <i>unitdata</i> is not large enough to hold the current data unit, the buffer will be filled and T_MORE will be set in <i>flags</i> on return to indicate that another t_rcvudata() should be called to retrieve the rest of the data unit. Subsequent calls to t_rcvudata() will return zero for the length of the address and options until the full data unit has been received.                                     |  |
|                      | If the call is interrupted, t_rcvudata() will return EINTR and no datagrams will have been removed from the endpoint.                                                                                                    |  |
| <b>RETURN VALUES</b> | Upon successful completion, a value of 0 is returned. Otherwise, a value of $-1$ is returned and t_errno is set to indicate an error.                                                                                                    |  |
| VALID STATES         | T_IDLE.                                                                                                    |  |
| ERRORS               | On failure, t_errno is set to one of the following:                                                                                                    |  |

### t\_rcvudata(3NSL)

|                             | TBADF                                | The specified file descriptor does not refer to a transport endpoint.                                                                                                    |
|-----------------------------|--------------------------------------|----------------------------------------------------------------------------------------------------|
|                             | TBUFOVFLW                            | The number of bytes allocated for the incoming protocol address<br>or options ( <i>maxlen</i> ) is greater than 0 but not sufficient to store the<br>information. The unit data information to be returned in <i>unitdata</i><br>will be discarded. |
|                             | TLOOK                                | An asynchronous event has occurred on this transport endpoint and requires immediate attention.                                                                                                    |
|                             | TNODATA                              | O_NONBLOCK was set, but no data units are currently available from the transport provider.                                                                                                    |
|                             | TNOTSUPPORT                          | This function is not supported by the underlying transport provider.                                                                                                    |
|                             | TOUTSTATE                            | The communications endpoint referenced by <i>fd</i> is not in one of the states in which a call to this function is valid.                                                                                                    |
|                             | TPROTO                               | This error indicates that a communication problem has been detected between XTI and the transport provider for which there is no other suitable XTI error (t_errno).                                                                                |
|                             | TSYSERR                              | A system error has occurred during execution of this function.                                                                                                    |
| TLI<br>Compatibility        |                                      | nterface definitions have common names but use different header<br>er semantic differences between the two interfaces are described in<br>low.                                                                                                    |
| Interface Header            | The XTI interfaces header. They shou | use the header file, xti.h. TLI interfaces should <i>not</i> use this ld use the header:                                                                                                    |
|                             | #include <tiuser.h></tiuser.h>       |                                                                                                    |
| Error Description<br>Values | The t_errno valu<br>interface are:   | ies that can be set by the XTI interface and cannot be set by the TLI                                                                                                    |
|                             | TPROTO<br>TOUTSTATE                  |                                                                                                    |
|                             | XTI counterpart is                   | that this routine can return under different circumstances than its TBUFOVFLW. It can be returned even when the maxlen field of the fer has been set to zero.                                                                                       |
| <b>Option Buffers</b>       |                                      | options in an opt buffer is dictated by the transport provider. Unlike<br>he TLI interface does not fix the buffer format.                                                                                                    |
| ATTRIBUTES                  | See attributes(                      | 5) for descriptions of the following attributes:                                                                                                    |
|                             |                                      |                                                                                                    |

Networking Library Functions 647

#### t\_rcvudata(3NSL)

| ATTRIBUTE TYPE | ATTRIBUTE VALUE |
|----------------|-----------------|
| MT Level       | Safe            |

#### SEE ALSO fcntl(2),t\_alloc(3NSL),t\_open(3NSL),t\_rcvuderr(3NSL), t\_sndudata(3NSL),attributes(5)

| NAME          | t_rcvuderr – receiv                                                                                                    | ve a unit data error indication                                                                                                    |  |
|---------------|----------------------------------------------------------------------------------------------------|----------------------------------------------------------------------------------------------------|--|
| SYNOPSIS      | #include <xti.h></xti.h>                                                                                                    |                                                                                                    |  |
|               | int <b>t_rcvuderr</b>                                                                                                    | :(int fd, struct t_uderr *uderr);                                                                                                    |  |
| DESCRIPTION   | This routine is part of the XTI interfaces which evolved from the TLI interfaces. XTI represents the future evolution of these interfaces. However, TLI interfaces are supported for compatibility. When using a TLI routine that has the same name as an XTI routine, the tiuser.h header file must be used. Refer to the TLI COMPATIBILITY section for a description of differences between the two interfaces.                                                                                                    |                                                                                                    |  |
|               | This function is used in connectionless-mode to receive information concerning an error on a previously sent data unit, and should only be issued following a unit data error indication. It informs the transport user that a data unit with a specific destination address and protocol options produced an error. The argument <i>fd</i> identifies the local transport endpoint through which the error report will be received, and <i>uderr</i> points to a t_uderr structure containing the following members: |                                                                                                    |  |
|               | <pre>struct netbuf addr;<br/>struct netbuf opt;<br/>t_scalar_t error;The maxlen field of addr and opt must be set before calling this<br/>function to indicate the maximum size of the buffer for each. If this field is set to zero<br/>for addr or opt, no information is returned in the buf field of this parameter.</pre>                                                                                                    |                                                                                                    |  |
|               | On return from this call, the <i>addr</i> structure specifies the destination protocol address of the erroneous data unit, the <i>opt</i> structure identifies options that were associated with the data unit, and error specifies a protocol-dependent error code.                                                                                                    |                                                                                                    |  |
|               | If the user does not care to identify the data unit that produced an error, <i>uderr</i> may be set to a null pointer, and t_rcvuderr() will simply clear the error indication without reporting any information to the user.                                                                                                    |                                                                                                    |  |
| RETURN VALUES | Upon successful completion, a value of 0 is returned. Otherwise, a value of $-1$ is returned and t_errno is set to indicate an error.                                                                                                    |                                                                                                    |  |
| VALID STATES  | T_IDLE.                                                                                                    |                                                                                                    |  |
| ERRORS        | On failure, t_errno is set to one of the following:                                                                                                    |                                                                                                    |  |
|               | TBADF                                                                                                    | The specified file descriptor does not refer to a transport endpoint.                                                                                                    |  |
|               | TBUFOVFLW                                                                                                    | The number of bytes allocated for the incoming protocol address or options ( <i>maxlen</i> ) is greater than 0 but not sufficient to store the information. The unit data error information to be returned in <i>uderr</i> will be discarded. |  |
|               | TNOTSUPPORT                                                                                                    | This function is not supported by the underlying transport provider.                                                                                                    |  |
|               | TNOUDERR                                                                                                    | No unit data error indication currently exists on the specified transport endpoint.                                                                                                    |  |

| t_ | rcvuderr(3NSL) |  |
|----|----------------|--|
|----|----------------|--|

|                             | TOUTSTATE                                                                                                    | The communications er states in which a call to                                                                                                    | ndpoint referenced by <i>fd</i> is not in one of the this function is valid. |  |
|-----------------------------|----------------------------------------------------------------------------------------------------|----------------------------------------------------------------------------------------------------|------------------------------------------------------------------------------|--|
|                             | TPROTO                                                                                                    | This error indicates that a communication problem has been detected between XTI and the transport provider for which there is no other suitable XTI error (t_errno). |                                                                              |  |
|                             | TSYSERR                                                                                                    | A system error has occu                                                                                                    | arred during execution of this function.                                     |  |
| TLI<br>COMPATIBILITY        | The XTI and TLI interface definitions have common names but use different header files. This, and other semantic differences between the two interfaces are described in the subsections below.                  |                                                                                                    |                                                                              |  |
| Interface Header            | The XTI interfaces use the header file, xti.h. TLI interfaces should <i>not</i> use this header. They should use the header:                                                                                     |                                                                                                    |                                                                              |  |
|                             | #include <tius< th=""><th>er.h&gt;</th><th></th></tius<>                                                                                                    | er.h>                                                                                                    |                                                                              |  |
| Error Description<br>Values | The t_errno values TPROTO and TOUTSTATE can be set by the XTI interface but not by the TLI interface.                                                                                                    |                                                                                                    |                                                                              |  |
|                             | At_errno value that this routine can return under different circumstances than its XTI counterpart is TBUFOVFLW. It can be returned even when the maxlen field of the corresponding buffer has been set to zero. |                                                                                                    |                                                                              |  |
| <b>Option Buffers</b>       | The format of the options in an opt buffer is dictated by the transport provider. Unlike the XTI interface, the TLI interface does not fix the buffer format.                                                    |                                                                                                    |                                                                              |  |
| ATTRIBUTES                  | See attributes(5) for descriptions of the following attributes:                                                                                                    |                                                                                                    |                                                                              |  |
|                             | ATT                                                                                                    |                                                                                                    | ATTRIBUTE VALUE                                                              |  |
|                             | MT Level                                                                                                    |                                                                                                    | Safe                                                                         |  |
| SEE ALSO                    | t_rcvudata(3NS                                                                                                    | L),t_sndudata(3NSL),                                                                                                    | attributes(5)                                                                |  |
|                             |                                                                                                    |                                                                                                    |                                                                              |  |
|                             |                                                                                                    |                                                                                                    |                                                                              |  |
|                             |                                                                                                    |                                                                                                    |                                                                              |  |
|                             |                                                                                                    |                                                                                                    |                                                                              |  |

| NAME        | t_rcvv – receive data or expedited data sent over a connection and put the data into one or more non-contiguous buffers                                                                                                    |
|-------------|----------------------------------------------------------------------------------------------------|
| SYNOPSIS    | <pre>#include <xti.h></xti.h></pre>                                                                                                    |
|             | <pre>int t_rcvv(int fd, struct t_iovec *iov, unsigned int iovcount, int  *flags);</pre>                                                                                                    |
| DESCRIPTION | This function receives either normal or expedited data. The argument <i>fd</i> identifies the local transport endpoint through which data will arrive, <i>iov</i> points to an array of buffer address/buffer size pairs ( <i>iov_base, iov_len</i> ). The t_rcvv() function receives data into the buffers specified by <i>iov0.iov_base, iov1.iov_base</i> , through <i>iov</i> [ <i>iovcount-1</i> ]. <i>iov_base</i> , always filling one buffer before proceeding to the next.                                                                                                    |
|             | Note that the limit on the total number of bytes available in all buffers passed:                                                                                                    |
|             | <i>iov</i> (0). <i>iov_len</i> + + <i>iov</i> ( <i>iovcount-1</i> ). <i>iov_len</i> )may be constrained by implementation limits. If no other constraint applies, it will be limited by INT_MAX. In practice, the availability of memory to an application is likely to impose a lower limit on the amount of data that can be sent or received using scatter/gather functions.                                                                                                    |
|             | The argument iovcount contains the number of buffers which is limited to T_IOV_MAX, which is an implementation-defined value of at least 16. If the limit is exceeded, the function will fail with TBADDATA.                                                                                                    |
|             | The argument flags may be set on return from $t_rcvv()$ and specifies optional flags as described below.                                                                                                    |
|             | By default, t_rcvv() operates in synchronous mode and will wait for data to arrive if none is currently available. However, if O_NONBLOCK is set by means of t_open(3NSL) or fcntl(2), t_rcvv() will execute in asynchronous mode and will fail if no data is available. See TNODATA below.                                                                                                    |
|             | On return from the call, if T_MORE is set in flags, this indicates that there is more data, and the current transport service data unit (TSDU) or expedited transport service data unit (ETSDU) must be received in multiple t_rcvv() or t_rcv(3NSL) calls. In the asynchronous mode, or under unusual conditions (for example, the arrival of a signal or T_EXDATA event), the T_MORE flag may be set on return from the t_rcvv() call even when the number of bytes received is less than the total size of all the receive buffers. Each t_rcvv() with the T_MORE flag set indicates that another t_rcvv() must follow to get more data for the current TSDU. The end of the TSDU is identified by the return of a t_rcvv() call with the T_MORE flag not set. If the transport provider does not support the concept of a TSDU as indicated in the <i>info</i> argument on return from t_open(3NSL) or t_getinfo(3NSL), the T_MORE flag is not meaningful and should be ignored. If the amount of buffer space passed in <i>iov</i> is greater than zero on the call to t_rcvv(), then t_rcvv() will return 0 only if the end of a TSDU is being returned to the user. |

## t\_rcvv(3NSL)

|               | On return, the data is expedited if T_EXPEDITED is set in flags. If T_MORE is also set, it indicates that the number of expedited bytes exceeded nbytes, a signal has interrupted the call, or that an entire ETSDU was not available (only for transport protocols that support fragmentation of ETSDUs). The rest of the ETSDU will be returned by subsequent calls to t_rcvv() which will return with T_EXPEDITED set in flags. The end of the ETSDU is identified by the return of a t_rcvv() call with T_EXPEDITED set and T_MORE cleared. If the entire ETSDU is not available it is possible for normal data fragments to be returned between the initial and final fragments of an ETSDU. |                                                                                                    |  |
|---------------|----------------------------------------------------------------------------------------------------|----------------------------------------------------------------------------------------------------|--|
|               | If a signal arrives, t_rcvv() returns, giving the user any data currently available. If no data is available, t_rcvv() returns -1, sets t_errno to TSYSERR and errno to EINTR. If some data is available, t_rcvv() returns the number of bytes received and T_MORE is set in flags.                                                                                                    |                                                                                                    |  |
|               | In synchronous mode, the only way for the user to be notified of the arrival of normal or expedited data is to issue this function or check for the T_DATA or T_EXDATA events using the t_look(3NSL) function. Additionally, the process can arrange to be notified via the EM interface.                                                                                                    |                                                                                                    |  |
| RETURN VALUES | On successful completion, t_rcvv() returns the number of bytes received.<br>Otherwise, it returns –1 on failure and t_errno is set to indicate the error.                                                                                                    |                                                                                                    |  |
| VALID STATES  | T_DATAXFER, T_OUTREL.                                                                                                    |                                                                                                    |  |
| ERRORS        | On failure, t_errno is set to one of the following:                                                                                                    |                                                                                                    |  |
|               | TBADDATAiovcount is greater than T_IOV_MAX.                                                                                                    |                                                                                                    |  |
|               | TBADF                                                                                                    | The specified file descriptor does not refer to a transport endpoint.                                                                                                |  |
|               | TLOOK                                                                                                    | An asynchronous event has occurred on this transport endpoint and requires immediate attention.                                                                      |  |
|               | TNODATA                                                                                                    | O_NONBLOCK was set, but no data is currently available from the transport provider.                                                                                  |  |
|               | TNOTSUPPORT This function is not supported by the underlying transport provider.                                                                                                    |                                                                                                    |  |
|               | TOUTSTATE The communications endpoint referenced by <i>fd</i> is not in one of the states in which a call to this function is valid.                                                                                                    |                                                                                                    |  |
|               | TPROTO                                                                                                    | This error indicates that a communication problem has been detected between XTI and the transport provider for which there is no other suitable XTI error (t_errno). |  |
|               | TSYSERR                                                                                                    | A system error has occurred during execution of this function.                                                                                                    |  |
| TLI           | In the TLI interfac                                                                                                    | e definition, no counterpart of this routine was defined.                                                                                                    |  |
| COMPATIBILITY | In the TLI interface definition, no counterpart of this routine was defined.<br>See attributes(5) for descriptions of the following attributes:                                                                                                    |                                                                                                    |  |

t\_rcvv(3NSL)

| ATTRIBUTE TYPE | ATTRIBUTE VALUE |
|----------------|-----------------|
| MT Level       | Safe            |

#### SEE ALSO fcntl(2), t\_getinfo(3NSL), t\_look(3NSL), t\_open(3NSL), t\_rcv(3NSL), t\_snd(3NSL), t\_sndv(3NSL), attributes(5)

| t_rcvvudata(3NSL) |                                                                                                    |
|-------------------|----------------------------------------------------------------------------------------------------|
| NAME              | t_rcvvudata – receive a data unit into one or more noncontiguous buffers                                                                                                    |
| SYNOPSIS          | <pre>#include <xti.h></xti.h></pre>                                                                                                    |
|                   | <pre>int t_rcvvudata(int fd, struct t_unitdata *unitdata, struct t_iovec</pre>                                                                                                    |
| DESCRIPTION       | This function is used in connectionless mode to receive a data unit from another transport user. The argument <i>fd</i> identifies the local transport endpoint through which data will be received, <i>unitdata</i> holds information associated with the received data unit, <i>iovcount</i> contains the number of non-contiguous udata buffers which is limited to T_IOV_MAX, which is an implementation-defined value of at least 16, and <i>flags</i> is set on return to indicate that the complete data unit was not received. If the limit on <i>iovcount</i> is exceeded, the function fails with TBADDATA. The argument <i>unitdata</i> points to a t_unitdata structure containing the following members: |
|                   | <pre>struct netbuf addr;<br/>struct netbuf opt;<br/>struct netbuf udata; The maxlen field of addr and opt must be set before calling this<br/>function to indicate the maximum size of the buffer for each. The udata field of<br/>t_unitdata is not used. The iov_len and iov_base fields of "iov0" through iov<br/>[iovcount-1] must be set before calling t_rcvvudata() to define the buffer where the<br/>userdata will be placed. If the maxlen field of addr or opt is set to zero then no<br/>information is returned in the buf field for this parameter.</pre>                                                                                                    |
|                   | On return from this call, <i>addr</i> specifies the protocol address of the sending user, <i>opt</i> identifies options that were associated with this data unit, and <i>iov</i> [0]. <i>iov_base</i> through <i>iov</i> [ <i>iovcount-1</i> ]. <i>iov_base</i> contains the user data that was received. The return value of t_rcvvudata() is the number of bytes of user data given to the user.                                                                                                    |
|                   | Note that the limit on the total number of bytes available in all buffers passed:                                                                                                    |
|                   | <i>iov</i> (0). <i>iov_len</i> ++ <i>iov</i> ( <i>iovcount-1</i> ). <i>iov_len</i> ) may be constrained by implementation limits. If no other constraint applies, it will be limited by INT_MAX. In practice, the availability of memory to an application is likely to impose a lower limit on the amount of data that can be sent or received using scatter/gather functions.                                                                                                    |
|                   | By default, t_rcvvudata() operates in synchronous mode and waits for a data unit to arrive if none is currently available. However, if O_NONBLOCK is set by means of t_open(3NSL) or fcntl(2), t_rcvvudata() executes in asynchronous mode and fails if no data units are available.                                                                                                    |
|                   | If the buffers defined in the <i>iov[]</i> array are not large enough to hold the current data<br>unit, the buffers will be filled and T_MORE will be set in flags on return to indicate that<br>another t_rcvvudata() should be called to retrieve the rest of the data unit.<br>Subsequent calls to t_rcvvudata() will return zero for the length of the address and<br>options, until the full data unit has been received.                                                                                                    |
| RETURN VALUES     | On successful completion, t_rcvvudata() returns the number of bytes received.<br>Otherwise, it returns -1 on failure and t_errno is set to indicate the error.                                                                                                    |

t\_rcvvudata(3NSL)

| VALID STATES                | T_IDLE.                                                         |                                                  |                                                                                                    |
|-----------------------------|-----------------------------------------------------------------|--------------------------------------------------|----------------------------------------------------------------------------------------------------|
| ERRORS                      | On failure, t_errno is set to one of the following:             |                                                  |                                                                                                    |
|                             | TBADDATA                                                        | <i>iovcount</i> is greater than T_IOV_MAX.       |                                                                                                    |
|                             | TBADF                                                           | The specified file descri                        | ptor does not refer to a transport endpoint.                                                                                                    |
|                             | TBUFOVFLW                                                       | or options (maxlen) is g                         | located for the incoming protocol address<br>reater than 0 but not sufficient to store the<br>ata information to be returned in <i>unitdata</i> |
|                             | TLOOK                                                           | An asynchronous event<br>and requires immediate  | has occurred on this transport endpoint attention.                                                                                              |
|                             | TNODATA                                                         | O_NONBLOCK was set, b<br>from the transport prov | out no data units are currently available<br>ider.                                                                                              |
|                             | TNOTSUPPORT                                                     | This function is not sup provider.               | ported by the underlying transport                                                                                                    |
|                             | TOUTSTATE                                                       | The communications er states in which a call to  | adpoint referenced by $fd$ is not in one of the this function is valid.                                                                         |
|                             | TPROTO                                                          |                                                  | t a communication problem has been<br>nd the transport provider for which there is<br>ror (t_errno).                                            |
|                             | TSYSERR                                                         | A system error has occu                          | urred during execution of this function.                                                                                                    |
| TLI<br>COMPATIBLI ITY       | In the TLI interfac                                             | ce definition, no counterpa                      | art of this routine was defined.                                                                                                    |
| COMPATIBILITY<br>ATTRIBUTES | See attributes(5) for descriptions of the following attributes: |                                                  |                                                                                                    |
|                             |                                                                 |                                                  | ATTRIBUTE VALUE                                                                                                    |
|                             | MT Level                                                        |                                                  | Safe                                                                                                    |
|                             |                                                                 |                                                  |                                                                                                    |
| SEE ALSO                    |                                                                 | oc(3NSL),t_open(3NSL)<br>SL),t_sndudata(3NSL),   | ),t_rcvudata(3NSL),<br>t_sndvudata(3NSL),attributes(5)                                                                                          |

## t\_snd(3NSL)

| NAME        | t_snd – send data                                                                                                    | or expedited data over a connection                                                                                                    |
|-------------|----------------------------------------------------------------------------------------------------|----------------------------------------------------------------------------------------------------|
| SYNOPSIS    | <pre>#include <xti.h></xti.h></pre>                                                                                                    |                                                                                                    |
|             | int <b>t_snd</b> (int                                                                                                    | <pre>fd, void *buf, unsigned int nbytes, int flags);</pre>                                                                                                    |
| DESCRIPTION | This routine is part of the XTI interfaces which evolved from the TLI interfaces. XTI represents the future evolution of these interfaces. However, TLI interfaces are supported for compatibility. When using a TLI routine that has the same name as an XTI routine, the tiuser.h header file must be used. Refer to the TLI COMPATIBILITY section for a description of differences between the two interfaces. |                                                                                                    |
|             | identifies the local<br>user data, <i>nbytes</i> s                                                                                                    | sed to send either normal or expedited data. The argument <i>fd</i> transport endpoint over which data should be sent, <i>buf</i> points to the pecifies the number of bytes of user data to be sent, and <i>flags</i> bonal flags described below:                                                                                                    |
|             | T_EXPEDITED                                                                                                    | If set in <i>flags</i> , the data will be sent as expedited data and will be subject to the interpretations of the transport provider.                                                                                                    |
|             | T_MORE                                                                                                    | If set in <i>flags</i> , this indicates to the transport provider that the transport service data unit (TSDU) (or expedited transport service data unit - ETSDU) is being sent through multiple t_snd() calls. Each t_snd() with the T_MORE flag set indicates that another t_snd() will follow with more data for the current TSDU (or ETSDU).                                                                                                    |
|             |                                                                                                    | The end of the TSDU (or ETSDU) is identified by a t_snd() call with the T_MORE flag not set. Use of T_MORE enables a user to break up large logical data units without losing the boundaries of those units at the other end of the connection. The flag implies nothing about how the data is packaged for transfer below the transport interface. If the transport provider does not support the concept of a TSDU as indicated in the <i>info</i> argument on return from t_open(3NSL) or t_getinfo(3NSL), the T_MORE flag is not meaningful and will be ignored if set. |
|             |                                                                                                    | The sending of a zero-length fragment of a TSDU or ETSDU is<br>only permitted where this is used to indicate the end of a TSDU or<br>ETSDU; that is, when the T_MORE flag is not set. Some transport<br>providers also forbid zero-length TSDUs and ETSDUs.                                                                                                    |
|             | T_PUSH                                                                                                    | If set in <i>flags</i> , requests that the provider transmit all data that it has<br>accumulated but not sent. The request is a local action on the<br>provider and does not affect any similarly named protocol flag (for<br>example, the TCP PUSH flag). This effect of setting this flag is<br>protocol‐dependent, and it may be ignored entirely by<br>transport providers which do not support the use of this feature.                                                                                                    |
|             |                                                                                                    | munications provider is free to collect data in a send buffer until it ficient amount for transmission.                                                                                                    |

|               | By default, t_snd() operates in synchronous mode and may wait if flow control restrictions prevent the data from being accepted by the local transport provider at the time the call is made. However, if O_NONBLOCK is set by means of t_open(3NSL) or fcntl(2), t_snd() will execute in asynchronous mode, and will fail immediately if there are flow control restrictions. The process can arrange to be informed when the flow control restrictions are cleared by means of either t_look(3NSL) or the EM interface.                                                                                            |  |  |
|---------------|----------------------------------------------------------------------------------------------------|--|--|
|               | On successful completion, t_snd() returns the number of bytes (octets) accepted by the communications provider. Normally this will equal the number of octets specified in nbytes. However, if O_NONBLOCK is set or the function is interrupted by a signal, it is possible that only part of the data has actually been accepted by the communications provider. In this case, t_snd() returns a value that is less than the value of nbytes. If t_snd() is interrupted by a signal before it could transfer data to the communications provider, it returns -1 with t_errno set to TSYSERR and errno set to EINTR. |  |  |
|               | If nbytes is zero and sending of zero bytes is not supported by the underlying communications service, $t_snd()$ returns $-1$ with $t_errno$ set to TBADDATA.                                                                                                    |  |  |
|               | The size of each TSDU or ETSDU must not exceed the limits of the transport provider as specified by the current values in the TSDU or ETSDU fields in the <i>info</i> argument returned by t_getinfo(3NSL).                                                                                                    |  |  |
|               | The error TLOOK is returned for asynchronous events. It is required only for an incoming disconnect event but may be returned for other events.                                                                                                    |  |  |
| RETURN VALUES | On successful completion, t_snd() returns the number of bytes accepted by the transport provider. Otherwise, -1 is returned on failure and t_errno is set to indicate the error.                                                                                                    |  |  |
|               | Note that if the number of bytes accepted by the communications provider is less than<br>the number of bytes requested, this may either indicate that O_NONBLOCK is set and<br>the communications provider is blocked due to flow control, or that O_NONBLOCK is<br>clear and the function was interrupted by a signal.                                                                                                    |  |  |
| ERRORS        | On failure, t_errno is set to one of the following:                                                                                                    |  |  |
|               | TBADDATA Illegal amount of data:                                                                                                    |  |  |
|               | <ul> <li>A single send was attempted specifying a TSDU (ETSDU) or fragment TSDU (ETSDU) greater than that specified by the current values of the TSDU or ETSDU fields in the <i>info</i> argument.</li> <li>A send of a zero byte TSDU (ETSDU) or zero byte fragment of a TSDU (ETSDU) is not supported by the provider.</li> <li>Multiple sends were attempted resulting in a TSDU (ETSDU) larger than that specified by the current value of the TSDU or ETSDU fields in the <i>info</i> argument – the ability of an XTI</li> </ul>                                                                               |  |  |

t\_snd(3NSL)

|                             |                                                                                                    | implementation to detect such an error case is implementation-dependent. See WARNINGS, below.                                                                        |
|-----------------------------|----------------------------------------------------------------------------------------------------|----------------------------------------------------------------------------------------------------|
|                             | TBADF                                                                                                    | The specified file descriptor does not refer to a transport endpoint.                                                                                                |
|                             | TBADFLAG                                                                                                    | An invalid flag was specified.                                                                                                    |
|                             | TFLOW                                                                                                    | O_NONBLOCK was set, but the flow control mechanism prevented<br>the transport provider from accepting any data at this time.                                         |
|                             | TLOOK                                                                                                    | An asynchronous event has occurred on this transport endpoint.                                                                                                    |
|                             | TNOTSUPPORT                                                                                                    | This function is not supported by the underlying transport provider.                                                                                                 |
|                             | TOUTSTATE                                                                                                    | The communications endpoint referenced by <i>fd</i> is not in one of the states in which a call to this function is valid.                                           |
|                             | TPROTO                                                                                                    | This error indicates that a communication problem has been detected between XTI and the transport provider for which there is no other suitable XTI error (t_errno). |
|                             | TSYSERR                                                                                                    | A system error has occurred during execution of this function.                                                                                                    |
| TLI<br>COMPATIBILITY        | The XTI and TLI interface definitions have common names but use different header files. This, and other semantic differences between the two interfaces are described in the subsections below. |                                                                                                    |
| Interface Header            | The XTI interfaces use the header file, xti.h. TLI interfaces should <i>not</i> use this header. They should use the header:                                                                    |                                                                                                    |
|                             | #include <tiuser.h:< th=""><th>&gt;</th></tiuser.h:<>                                                                                                    | >                                                                                                    |
| Error Description<br>Values | The t_errno valu<br>interface are:                                                                                                    | ues that can be set by the XTI interface and cannot be set by the TLI                                                                                                |
|                             | TPROTO<br>TLOOK<br>TBADFLAG<br>TOUTSTATE                                                                                                    |                                                                                                    |
|                             | XTI counterpart ar                                                                                                    | ues that this routine can return under different circumstances than its<br>re:                                                                                       |
|                             | TBADDATA                                                                                                    |                                                                                                    |
|                             |                                                                                                    | error cases described above, TBADDATA is returned, only for illegal<br>TSDU) send attempts.                                                                          |
| ATTRIBUTES                  | See attributes(                                                                                                    | 5) for descriptions of the following attributes:                                                                                                    |

t\_snd(3NSL)

|          |                                                                                                    | _ 、                                   |  |
|----------|----------------------------------------------------------------------------------------------------|---------------------------------------|--|
|          | ATTRIBUTE TYPE                                                                                                    | ATTRIBUTE VALUE                       |  |
|          | MT Level                                                                                                    | Safe                                  |  |
| SEE ALSO | <pre>fcntl(2), t_getinfo(3NSL), t_look(3NSL) attributes(5)</pre>                                                                                                    | SL),t_open(3NSL),t_rcv(3NSL),         |  |
| WARNINGS | It is important to remember that the transport provider treats all users of a transport endpoint as a single user. Therefore if several processes issue concurrent t_snd() calls then the different data may be intermixed.                                                                                              |                                       |  |
|          | Multiple sends which exceed the maximum TSDU or ETSDU size may not be discovered by XTI. In this case an implementation-dependent error will result, generated by the transport provider, perhaps on a subsequent XTI call. This error may take the form of a connection abort, a TSYSERR, a TBADDATA or a TPROTO error. |                                       |  |
|          | If multiple sends which exceed the maximu XTI, t_snd() fails with TBADDATA.                                                                                                    | um TSDU or ETSDU size are detected by |  |
|          |                                                                                                    |                                       |  |
|          |                                                                                                    |                                       |  |
|          |                                                                                                    |                                       |  |
|          |                                                                                                    |                                       |  |
|          |                                                                                                    |                                       |  |
|          |                                                                                                    |                                       |  |
|          |                                                                                                    |                                       |  |
|          |                                                                                                    |                                       |  |
|          |                                                                                                    |                                       |  |
|          |                                                                                                    |                                       |  |
|          |                                                                                                    |                                       |  |
|          |                                                                                                    |                                       |  |
|          |                                                                                                    |                                       |  |
|          |                                                                                                    |                                       |  |

## t\_snddis(3NSL)

| NAME          | t_snddis – send us                                                                                                    | er-initiated disconnection request                                                                                                    |  |
|---------------|----------------------------------------------------------------------------------------------------|----------------------------------------------------------------------------------------------------|--|
| SYNOPSIS      | #include <xti.h></xti.h>                                                                                                    |                                                                                                    |  |
|               | int <b>t_snddis</b> (i                                                                                                    | <pre>nt fd, const struct t_call *call);</pre>                                                                                                    |  |
| DESCRIPTION   | represents the futu<br>supported for com<br>XTI routine, the t                                                                                                    | t of the XTI interfaces which evolved from the TLI interfaces. XTI<br>are evolution of these interfaces. However, TLI interfaces are<br>apatibility. When using a TLI routine that has the same name as an<br>auser.h header file must be used. Refer to the TLI<br>section for a description of differences between the two interfaces. |  |
|               | This function is used to initiate an abortive release on an already established connection, or to reject a connection request. The argument <i>fd</i> identifies the local transport endpoint of the connection, and <i>call</i> specifies information associated with the abortive release. The argument <i>call</i> points to a t_call structure which contains the following members:                                                                                                    |                                                                                                    |  |
|               | <pre>struct netbuf addr;<br/>struct netbuf opt;<br/>struct netbuf udata;<br/>int sequence; The values in <i>call</i> have different semantics, depending on the context of<br/>the call to t_snddis(). When rejecting a connection request, <i>call</i> must be non-null<br/>and contain a valid value of <i>sequence</i> to uniquely identify the rejected connection<br/>indication to the transport provider. The <i>sequence</i> field is only meaningful if the<br/>transport connection is in the T_INCON state. The <i>addr</i> and <i>opt</i> fields of <i>call</i> are<br/>ignored. In all other cases, <i>call</i> need only be used when data is being sent with the<br/>disconnection request. The <i>addr</i>, <i>opt</i> and <i>sequence</i> fields of the t_call structure are<br/>ignored. If the user does not wish to send data to the remote user, the value of <i>call</i> may<br/>be a null pointer.</pre> |                                                                                                    |  |
|               | user data must not in the <i>discon</i> field,                                                                                                    | e specifies the user data to be sent to the remote user. The amount of t exceed the limits supported by the transport provider, as returned of the <i>info</i> argument of t_open(3NSL) or t_getinfo(3NSL). If the zero, no data will be sent to the remote user.                                                                        |  |
| RETURN VALUES | Upon successful completion, a value of 0 is returned. Otherwise, a value of -1 is returned and t_errno is set to indicate an error.                                                                                                    |                                                                                                    |  |
| VALID STATES  | T_DATAXFER, T_OUTCON, T_OUTREL, T_INREL, T_INCON(ocnt > 0).                                                                                                    |                                                                                                    |  |
| ERRORS        | On failure, t_errno is set to one of the following:                                                                                                    |                                                                                                    |  |
|               | TBADF                                                                                                    | The specified file descriptor does not refer to a transport endpoint.                                                                                                    |  |
|               | TBADDATA                                                                                                    | The amount of user data specified was not within the bounds allowed by the transport provider.                                                                                                    |  |
|               | TBADSEQ                                                                                                    | An invalid sequence number was specified, or a null <i>call</i> pointer was specified, when rejecting a connection request.                                                                                                    |  |
|               | TLOOK                                                                                                    | An asynchronous event, which requires attention, has occurred.                                                                                                    |  |

| TOUTSTATE       The communications endpoint referenced by fd is not in one of the states in which a call to this function is valid.         TPROTO       This error indicates that a communication problem has been detected between XTI and the transport provider for which there is no other suitable XTI error (t_errno).         TSYSERR       A system error has occurred during execution of this function.         THI       The XTI and TLI interface definitions have common names but use different header files. This, and other semantic differences between the two interfaces are described in the subsections below.         Interface Header       The XTI interfaces use the header file, xti.h. TLI interfaces should not use this header. They should use the header:         #include <tiuser.h>       The Common of the options in an opt buffer is dictated by the transport provider. Unlike the XTI interface, the TLI interface does not fix the buffer format.         ATTRIBUTES       See attributes(5) for descriptions of the following attributes:         SEE ALSO       t_connect(3NSL), t_getinfo(3NSL), t_listen(3NSL), t_open(3NSL), t_snd(3NSL), attributes(5)         WARNINGS       t_snddis() is an abortive disconnection. Therefore a t_snddis() issued on a condition of the lost, even if an error is returned.</tiuser.h>                                                                                                    |                       | TNOTSUPPORT                                                                                    | This function is not sup provider.                                                                                                    | ported by the underlying transport                                                                                                    |
|----------------------------------------------------------------------------------------------------|-----------------------|------------------------------------------------------------------------------------------------|----------------------------------------------------------------------------------------------------|----------------------------------------------------------------------------------------------------|
| detected between XTI and the transport provider for which there is no other suitable XTI error (t_errno).         TSYSERR       A system error has occurred during execution of this function.         TLI       The XTI and TLI interface definitions have common names but use different header files. This, and other semantic differences between the two interfaces are described in the subsections below.         Interface Header       The XTI interfaces use the header file, xti.h. TLI interfaces should not use this header. They should use the header:         #include <tiuser.h>       The t_errno value TPROTO can be set by the XTI interface but not by the TLI interface.         Option Buffers       The format of the options in an opt buffer is dictated by the transport provider. Unlike the XTI interface, the TLI interface does not fix the buffer format.         ATTRIBUTES       See attributes(5) for descriptions of the following attributes:         SEE ALSO       t_connect(3NSL), t_getinfo(3NSL), t_listen(3NSL), t_open(3NSL), t_snd(3NSL), attributes(5)         WARNINGS       t_snd(3NSL), attributes(5)</tiuser.h>                                                                                                    |                       | TOUTSTATE                                                                                      |                                                                                                    |                                                                                                    |
| TLI<br>COMPATIBILITY       The XTI and TLI interface definitions have common names but use different header<br>files. This, and other semantic differences between the two interfaces are described in<br>the subsections below.         Interface Header       The XTI interfaces use the header file, xti.h. TLI interfaces should not use this<br>header. They should use the header:         #include <tiuser.h>         Error Description<br/>Values       The t_errno value TPROTO can be set by the XTI interface but not by the TLI<br/>interface.         Option Buffers       The format of the options in an opt buffer is dictated by the transport provider. Unlike<br/>the XTI interface, the TLI interface does not fix the buffer format.         ATTRIBUTES       See attributes(5) for descriptions of the following attributes:         SEE ALSO       t_connect(3NSL), t_getinfo(3NSL), t_listen(3NSL), t_open(3NSL),<br/>t_snd(3NSL), attributes(5)         WARNINGS       t_snddis() is an abortive disconnection. Therefore a t_snddis() issued on a<br/>connection endpoint may cause data previously sent by means of t_snd(3NSL), or</tiuser.h>                                                                                                    |                       | TPROTO                                                                                         | detected between XTI a                                                                                                    | nd the transport provider for which there is                                                                                                    |
| COMPATIBILITY       files. This, and other semantic differences between the two interfaces are described in the subsections below.         Interface Header       The XTI interfaces use the header file, xti.h. TLI interfaces should not use this header. They should use the header:         #include <tiuser.h>         Error Description Values       The t_errno value TPROTO can be set by the XTI interface but not by the TLI interface.         Option Buffers       The format of the options in an opt buffer is dictated by the transport provider. Unlike the XTI interface, the TLI interface does not fix the buffer format.         ATTRIBUTES       See attributes(5) for descriptions of the following attributes:         Image: SEE ALSO       t_connect(3NSL), t_getinfo(3NSL), t_listen(3NSL), t_open(3NSL), t_smd(3NSL), attributes(5)         WARNINGS       t_snddis() is an abortive disconnection. Therefore a t_snddis() issued on a connection endpoint may cause data previously sent by means of t_snd(3NSL), or</tiuser.h>                                                                                                    |                       | TSYSERR                                                                                        | A system error has occu                                                                                                    | urred during execution of this function.                                                                                                    |
| header. They should use the header:         #include <tiuser.h>         Error Description Values         The t_errno value TPROTO can be set by the XTI interface but not by the TLI interface.         Option Buffers         The format of the options in an opt buffer is dictated by the transport provider. Unlike the XTI interface, the TLI interface does not fix the buffer format.         ATTRIBUTES         See attributes(5) for descriptions of the following attributes:         MT Level         Safe         t_connect(3NSL), t_getinfo(3NSL), t_listen(3NSL), t_open(3NSL), t_snd(3NSL), attributes(5)         WARNINGS         t_snddis() is an abortive disconnection. Therefore a t_snddis() issued on a connection endpoint may cause data previously sent by means of t_snd(3NSL), or</tiuser.h>                                                                                                    |                       | files. This, and other semantic differences between the two interfaces are described in        |                                                                                                    |                                                                                                    |
| Error Description<br>Values       The t_errno value TPROTO can be set by the XTI interface but not by the TLI<br>interface.         Option Buffers       The format of the options in an opt buffer is dictated by the transport provider. Unlike<br>the XTI interface, the TLI interface does not fix the buffer format.         ATTRIBUTES       See attributes(5) for descriptions of the following attributes:         MT Level       Safe         SEE ALSO       t_connect(3NSL), t_getinfo(3NSL), t_listen(3NSL), t_open(3NSL),<br>t_snd(3NSL), attributes(5)         WARNINGS       t_snddis() is an abortive disconnection. Therefore a t_snddis() issued on a<br>connection endpoint may cause data previously sent by means of t_snd(3NSL), or                                                                                                    | Interface Header      |                                                                                                |                                                                                                    |                                                                                                    |
| Values       interface.         Option Buffers       The format of the options in an opt buffer is dictated by the transport provider. Unlike the XTI interface, the TLI interface does not fix the buffer format.         ATTRIBUTES       See attributes(5) for descriptions of the following attributes:         Image: MT Level       Safe         SEE ALSO       t_connect(3NSL), t_getinfo(3NSL), t_listen(3NSL), t_open(3NSL), t_snd(3NSL), attributes(5)         WARNINGS       t_snddis() is an abortive disconnection. Therefore a t_snddis() issued on a connection endpoint may cause data previously sent by means of t_snd(3NSL), or                                                                                                    |                       | #include <tius< th=""><th>ser.h&gt;</th><th></th></tius<>                                      | ser.h>                                                                                                    |                                                                                                    |
| ATTRIBUTES       the XTI interface, the TLI interface does not fix the buffer format.         ATTRIBUTES       See attributes(5) for descriptions of the following attributes:         Image: the set of the set of the se |                       |                                                                                                | e TPROTO can be set by t                                                                                                    | the XTI interface but not by the TLI                                                                                                    |
| ATTRIBUTE TYPE       ATTRIBUTE VALUE         MT Level       Safe         SEE ALSO       t_connect(3NSL), t_getinfo(3NSL), t_listen(3NSL), t_open(3NSL), t_snd(3NSL), attributes(5)         WARNINGS       t_snddis() is an abortive disconnection. Therefore a t_snddis() issued on a connection endpoint may cause data previously sent by means of t_snd(3NSL), or                                                                                                    | <b>Option Buffers</b> |                                                                                                |                                                                                                    |                                                                                                    |
| MT Level       Safe         SEE ALSO       t_connect(3NSL), t_getinfo(3NSL), t_listen(3NSL), t_open(3NSL), t_snd(3NSL), attributes(5)         WARNINGS       t_snddis() is an abortive disconnection. Therefore a t_snddis() issued on a connection endpoint may cause data previously sent by means of t_snd(3NSL), or                                                                                                    |                       |                                                                                                |                                                                                                    |                                                                                                    |
| <pre>SEE ALSO t_connect(3NSL), t_getinfo(3NSL), t_listen(3NSL), t_open(3NSL), t_snd(3NSL), attributes(5) WARNINGS t_snddis() is an abortive disconnection. Therefore a t_snddis() issued on a connection endpoint may cause data previously sent by means of t_snd(3NSL), or</pre>                                                                                                    | ATTRIBUTES            | See attributes(                                                                                |                                                                                                    |                                                                                                    |
| <pre>WARNINGS t_snd(3NSL), attributes(5) WARNINGS t_snddis() is an abortive disconnection. Therefore a t_snddis() issued on a connection endpoint may cause data previously sent by means of t_snd(3NSL), or</pre>                                                                                                    | ATTRIBUTES            |                                                                                                | 5) for descriptions of the                                                                                                    | following attributes:                                                                                                    |
| connection endpoint may cause data previously sent by means of t_snd(3NSL), or                                                                                                    | ATTRIBUTES            | ATT                                                                                            | 5) for descriptions of the                                                                                                    | following attributes:                                                                                                    |
|                                                                                                    |                       | MT Level                                                                                       | 5) for descriptions of the<br>RIBUTE TYPE                                                                                                    | following attributes:           ATTRIBUTE VALUE           Safe                                                                                                  |
|                                                                                                    | SEE ALSO              | ATT<br>MT Level<br>t_connect(3NSL<br>t_snd(3NSL), att<br>t_snddis() is ar<br>connection endpoi | 5) for descriptions of the<br><b>RIBUTE TYPE</b><br>.), t_getinfo(3NSL), t_<br>cributes(5)<br>n abortive disconnection.<br>.nt may cause data previo | following attributes:<br>ATTRIBUTE VALUE<br>Safe<br>listen(3NSL), t_open(3NSL),<br>Therefore a t_snddis() issued on a<br>ously sent by means of t_snd(3NSL), or |
|                                                                                                    | SEE ALSO              | ATT<br>MT Level<br>t_connect(3NSL<br>t_snd(3NSL), att<br>t_snddis() is ar<br>connection endpoi | 5) for descriptions of the<br><b>RIBUTE TYPE</b><br>.), t_getinfo(3NSL), t_<br>cributes(5)<br>n abortive disconnection.<br>.nt may cause data previo | following attributes:<br>ATTRIBUTE VALUE<br>Safe<br>listen(3NSL), t_open(3NSL),<br>Therefore a t_snddis() issued on a<br>ously sent by means of t_snd(3NSL), or |
|                                                                                                    | SEE ALSO              | ATT<br>MT Level<br>t_connect(3NSL<br>t_snd(3NSL), att<br>t_snddis() is ar<br>connection endpoi | 5) for descriptions of the<br><b>RIBUTE TYPE</b><br>.), t_getinfo(3NSL), t_<br>cributes(5)<br>n abortive disconnection.<br>.nt may cause data previo | following attributes:<br>ATTRIBUTE VALUE<br>Safe<br>listen(3NSL), t_open(3NSL),<br>Therefore a t_snddis() issued on a<br>ously sent by means of t_snd(3NSL), or |
|                                                                                                    | SEE ALSO              | ATT<br>MT Level<br>t_connect(3NSL<br>t_snd(3NSL), att<br>t_snddis() is ar<br>connection endpoi | 5) for descriptions of the<br><b>RIBUTE TYPE</b><br>.), t_getinfo(3NSL), t_<br>cributes(5)<br>n abortive disconnection.<br>.nt may cause data previo | following attributes:<br>ATTRIBUTE VALUE<br>Safe<br>listen(3NSL), t_open(3NSL),<br>Therefore a t_snddis() issued on a<br>ously sent by means of t_snd(3NSL), or |

## t\_sndrel(3NSL)

| NAME                 | t_sndrel – initiate                                                                                                    | an orderly release                                                                                                    |  |
|----------------------|----------------------------------------------------------------------------------------------------|----------------------------------------------------------------------------------------------------|--|
| SYNOPSIS             | #include <xti.h></xti.h>                                                                                                    | ·                                                                                                    |  |
|                      | int <b>t_sndrel</b> (:                                                                                                    | int fd);                                                                                                    |  |
| DESCRIPTION          | This routine is part of the XTI interfaces which evolved from the TLI interfaces. XTI represents the future evolution of these interfaces. However, TLI interfaces are supported for compatibility. When using a TLI routine that has the same name as an XTI routine, the tiuser.h header file must be used. Refer to the TLI COMPATIBILITY section for a description of differences between the two interfaces.                                                                                                    |                                                                                                    |  |
|                      | For transport providers of type T_COTS_ORD, this function is used to initiate an orderly release of the outgoing direction of data transfer and indicates to the transport provider that the transport user has no more data to send. The argument <i>fd</i> identifies the local transport endpoint where the connection exists. After calling t_sndrel(), the user may not send any more data over the connection. However, a user may continue to receive data if an orderly release indication has not been received. For transport providers of types other than T_COTS_ORD, this function fails with error TNOTSUPPORT. |                                                                                                    |  |
| RETURN VALUES        |                                                                                                    | ompletion, a value of 0 is returned. Otherwise, a value of –1 is<br>_errno is set to indicate an error.                                                              |  |
| VALID STATES         | T_DATAXFER, T_INREL.                                                                                                    |                                                                                                    |  |
| ERRORS               | On failure, t_err                                                                                                    | mo is set to one of the following:                                                                                                    |  |
|                      | TBADF                                                                                                    | The specified file descriptor does not refer to a transport endpoint.                                                                                                |  |
|                      | TFLOW                                                                                                    | O_NONBLOCK was set, but the flow control mechanism prevented the transport provider from accepting the function at this time.                                        |  |
|                      | TLOOK                                                                                                    | An asynchronous event has occurred on this transport endpoint and requires immediate attention.                                                                      |  |
|                      | TNOTSUPPORT                                                                                                    | This function is not supported by the underlying transport provider.                                                                                                 |  |
|                      | TOUTSTATE                                                                                                    | The communications endpoint referenced by <i>fd</i> is not in one of the states in which a call to this function is valid.                                           |  |
|                      | TPROTO                                                                                                    | This error indicates that a communication problem has been detected between XTI and the transport provider for which there is no other suitable XTI error (t_errno). |  |
|                      | TSYSERR                                                                                                    | A system error has occurred during execution of this function.                                                                                                    |  |
| TLI<br>COMPATIBILITY |                                                                                                    | nterface definitions have common names but use different header<br>her semantic differences between the two interfaces are described in<br>clow.                     |  |

## t\_sndrel(3NSL)

| Interface Header            | The XTI interfaces use the header file, xti.<br>header. They should use the header: | h. TLI interfaces should <i>not</i> use this |
|-----------------------------|-------------------------------------------------------------------------------------|----------------------------------------------|
|                             | #include <tiuser.h></tiuser.h>                                                      |                                              |
| Error Description<br>Values | The t_errno values that can be set by the interface are:                            | XTI interface and cannot be set by the TLI   |
|                             | TPROTO<br>TLOOK<br>TOUTSTATE                                                        |                                              |
| Notes                       | Whenever this function fails with t_error been set.                                 | set to TFLOW, O_NONBLOCK must have           |
| ATTRIBUTES                  | See attributes(5) for descriptions of the                                           | following attributes:                        |
|                             |                                                                                     |                                              |
|                             | ATTRIBUTE TYPE                                                                      | ATTRIBUTE VALUE                              |
|                             | ATTRIBUTETTE                                                                        |                                              |
|                             | MT Level                                                                            | Safe                                         |
| SEE ALSO                    |                                                                                     | Safe                                         |
| SEE ALSO                    | MT Level<br>t_error(3NSL), t_getinfo(3NSL), t_op                                    | Safe                                         |
| SEE ALSO                    | MT Level<br>t_error(3NSL), t_getinfo(3NSL), t_op                                    | Safe                                         |
| SEE ALSO                    | MT Level<br>t_error(3NSL), t_getinfo(3NSL), t_op                                    | Safe                                         |
| SEE ALSO                    | MT Level<br>t_error(3NSL), t_getinfo(3NSL), t_op                                    | Safe                                         |
| SEE ALSO                    | MT Level<br>t_error(3NSL), t_getinfo(3NSL), t_op                                    | Safe                                         |
| SEE ALSO                    | MT Level<br>t_error(3NSL), t_getinfo(3NSL), t_op                                    | Safe                                         |
| SEE ALSO                    | MT Level<br>t_error(3NSL), t_getinfo(3NSL), t_op                                    | Safe                                         |
| SEE ALSO                    | MT Level<br>t_error(3NSL), t_getinfo(3NSL), t_op                                    | Safe                                         |

| t_sndreldata(3NSL)   |                                                                                                    |                                                                                                    |  |
|----------------------|----------------------------------------------------------------------------------------------------|----------------------------------------------------------------------------------------------------|--|
| NAME                 | t_sndreldata – init                                                                                                    | iate or respond to an orderly release with user data                                                                                                    |  |
| SYNOPSIS             | #include <xti.h></xti.h>                                                                                                    |                                                                                                    |  |
|                      | int <b>t_sndreld</b> a                                                                                                    | <pre>uta(int fd, struct t_discon *discon);</pre>                                                                                                    |  |
| DESCRIPTION          | transfer and to sen<br>transport endpoin                                                                                                    | ed to initiate an orderly release of the outgoing direction of data<br>ad user data with the release. The argument <i>fd</i> identifies the local<br>t where the connection exists, and <i>discon</i> points to a t_discon<br>ng the following members: |  |
|                      | over the connectio                                                                                                    | ta;<br>r calling t_sndreldata(), the user may not send any more data<br>n. However, a user may continue to receive data if an orderly<br>has not been received.                                                                                         |  |
|                      | protocol-depender                                                                                                    | ecifies the reason for the disconnection through a nt <i>reason code</i> , and <i>udata</i> identifies any user data that is sent with the field <i>sequence</i> is not used.                                                                           |  |
|                      | The <i>udata</i> structure specifies the user data to be sent to the remote user. The amount of user data must not exceed the limits supported by the transport provider, as returned in the <i>discon</i> field of the <i>info</i> argument of t_open(3NSL) or t_getinfo(3NSL). If the <i>len</i> field of <i>udata</i> is zero or if the provider did not return T_ORDRELDATA in the t_open(3NSL) flags, no data will be sent to the remote user. |                                                                                                    |  |
|                      | If a user does not v<br>discon may be a nu                                                                                                    | wish to send data and reason code to the remote user, the value of<br>Ill pointer.                                                                                                    |  |
|                      | providers of servic                                                                                                    | a optional service of the transport provider, only supported by the type T_COTS_ORD. The flag T_ORDRELDATA in the <i>info</i> — <i>flag</i> to pen(3NSL) or t_getinfo(3NSL) indicates that the provider elease user data.                               |  |
|                      | This function may                                                                                                    | not be available on all systems.                                                                                                    |  |
| <b>RETURN VALUES</b> |                                                                                                    | ompletion, a value of 0 is returned. Otherwise, a value of –1 is<br>rrno is set to indicate an error.                                                                                                    |  |
| VALID STATES         | T_DATAXFER, T_INREL.                                                                                                    |                                                                                                    |  |
| ERRORS               | On failure, t_errno is set to one of the following:                                                                                                    |                                                                                                    |  |
|                      | TBADDATA                                                                                                    | The amount of user data specified was not within the bounds allowed by the transport provider, or user data was supplied and the provider did not return T_ORDRELDATA in the t_open(3NSL) flags.                                                        |  |
|                      | TBADF                                                                                                    | The specified file descriptor does not refer to a transport endpoint.                                                                                                    |  |
|                      |                                                                                                    |                                                                                                    |  |

## t\_sndreldata(3NSL)

|                     |                                                                                                    | t_shutefuata(SNSL)                                                                                                    |
|---------------------|----------------------------------------------------------------------------------------------------|----------------------------------------------------------------------------------------------------|
| TFLOW               |                                                                                                    | out the flow control mechanism prevented from accepting the function at this time.                                                                                                    |
| TLOOK               | An asynchronous event<br>and requires immediate                                                                                                    | has occurred on this transport endpoint attention.                                                                                                    |
| TNOTSUPPORT         | Orderly release is not su<br>provider.                                                                                                    | apported by the underlying transport                                                                                                    |
| TOUTSTATE           | The communications er states in which a call to                                                                                                    | idpoint referenced by <i>fd</i> is not in one of the this function is valid.                                                                                                    |
| TPROTO              |                                                                                                    | t a communication problem has been<br>nd the transport provider for which there is<br>ror (t_errno).                                                                                                    |
| TSYSERR             | A system error has occu                                                                                                    | urred during execution of this function.                                                                                                    |
| In the TLI interfac | e definition no counterp                                                                                                    | art of this routine was defined                                                                                                    |
|                     | -                                                                                                    |                                                                                                    |
| See attributes(     | (5) for descriptions of the                                                                                                    | following attributes:                                                                                                    |
|                     |                                                                                                    |                                                                                                    |
|                     |                                                                                                    |                                                                                                    |
| MT Level            |                                                                                                    | Safe                                                                                                    |
|                     |                                                                                                    | rrel(3NSL),t_rcvreldata(3NSL),                                                                                                    |
| specific transport  | called "minimal OSI," wh                                                                                                    | ich is not available on the Solaris platform.                                                                                                    |
|                     | TNOTSUPPORT<br>TOUTSTATE<br>TPROTO<br>TSYSERR<br>In the TLI interface<br>See attributes(<br>MT Level<br>t_getinfo(3NSL<br>t_sndrel(3NSL)<br>The interfaces t_s<br>specific transport<br>These interfaces at | and requires immediate<br>TNOTSUPPORT Orderly release is not su<br>provider.<br>TOUTSTATE The communications er<br>states in which a call to<br>TPROTO This error indicates that<br>detected between XTI a<br>no other suitable XTI er<br>TSYSERR A system error has occu<br>In the TLI interface definition, no counterpa<br>See attributes(5) for descriptions of the<br>MT Level<br>t_getinfo(3NSL), t_open(3NSL), t_rcv<br>t_sndrel(3NSL), attributes(5)<br>The interfaces t_sndreldata() and t_rc<br>specific transport called "minimal OSL," wh |

| t_sndudata | (3NSL) |
|------------|--------|
|------------|--------|

| NAME        | t_sndudata – send a data unit                                                                                                    |
|-------------|----------------------------------------------------------------------------------------------------|
| SYNOPSIS    | <pre>#include <xti.h></xti.h></pre>                                                                                                    |
|             | <pre>int t_sndudata(int fd, const struct t_unitdata *unitdata);</pre>                                                                                                    |
| DESCRIPTION | This routine is part of the XTI interfaces which evolved from the TLI interfaces. XTI represents the future evolution of these interfaces. However, TLI interfaces are supported for compatibility. When using a TLI routine that has the same name as an XTI routine, the tiuser.h header file must be used. Refer to the TLI COMPATIBILITY section for a description of differences between the two interfaces.                                                                                                    |
|             | This function is used in connectionless-mode to send a data unit to another transport user. The argument <i>fd</i> identifies the local transport endpoint through which data will be sent, and <i>unitdata</i> points to a t_unitdata structure containing the following members:                                                                                                    |
|             | struct netbuf addr;<br>struct netbuf opt;<br>struct netbuf udata; In <i>unitdata, addr</i> specifies the protocol address of the destination<br>user, <i>opt</i> identifies options that the user wants associated with this request, and <i>udata</i><br>specifies the user data to be sent. The user may choose not to specify what protocol<br>options are associated with the transfer by setting the <i>len</i> field of <i>opt</i> to zero. In this<br>case, the provider uses the option values currently set for the communications<br>endpoint. |
|             | If the <i>len</i> field of <i>udata</i> is zero, and sending of zero octets is not supported by the underlying transport service, the t_sndudata() will return -1 with t_errno set to TBADDATA.                                                                                                    |
|             | By default, t_sndudata() operates in synchronous mode and may wait if flow<br>control restrictions prevent the data from being accepted by the local transport<br>provider at the time the call is made. However, if O_NONBLOCK is set by means of<br>t_open(3NSL) or fcntl(2), t_sndudata() will execute in asynchronous mode and<br>will fail under such conditions. The process can arrange to be notified of the clearance<br>of a flow control restriction by means of either t_look(3NSL) or the EM interface.                                     |
|             | If the amount of data specified in <i>udata</i> exceeds the TSDU size as returned in the <i>tsdu</i> field of the <i>info</i> argument of t_open(3NSL) or t_getinfo(3NSL), a TBADDATA error will be generated. If t_sndudata() is called before the destination user has activated its transport endpoint (see t_bind(3NSL)), the data unit may be discarded.                                                                                                    |
|             | If it is not possible for the transport provider to immediately detect the conditions that cause the errors TBADDADDR and TBADOPT, these errors will alternatively be returned by <i>t_rcvuderr</i> . Therefore, an application must be prepared to receive these errors in both of these ways.                                                                                                    |
|             | If the call is interrupted, t_sndudata() will return EINTR and the datagram will not be sent.                                                                                                    |
|             |                                                                                                    |

## t\_sndudata(3NSL)

| <b>RETURN VALUES</b>        | -                                                   | ompletion, a value of 0 is returned. Otherwise, a value of –1 is<br>rrno is set to indicate an error.                                                                                          |
|-----------------------------|-----------------------------------------------------|----------------------------------------------------------------------------------------------------|
| VALID STATES                | T_IDLE.                                             |                                                                                                    |
| ERRORS                      | On failure, t_errno is set to one of the following: |                                                                                                    |
|                             | TBADADDR                                            | The specified protocol address was in an incorrect format or contained illegal information.                                                                                                    |
|                             | TBADDATA                                            | Illegal amount of data. A single send was attempted specifying a TSDU greater than that specified in the <i>info</i> argument, or a send of a zero byte TSDU is not supported by the provider. |
|                             | TBADF                                               | The specified file descriptor does not refer to a transport endpoint.                                                                                                    |
|                             | TBADOPT                                             | The specified options were in an incorrect format or contained illegal information.                                                                                                    |
|                             | TFLOW                                               | O_NONBLOCK was set, but the flow control mechanism prevented the transport provider from accepting any data at this time.                                                                      |
|                             | TLOOK                                               | An asynchronous event has occurred on this transport endpoint.                                                                                                    |
|                             | TNOTSUPPORT                                         | This function is not supported by the underlying transport provider.                                                                                                    |
|                             | TOUTSTATE                                           | The communications endpoint referenced by $fd$ is not in one of the states in which a call to this function is valid.                                                                          |
|                             | TPROTO                                              | This error indicates that a communication problem has been detected between XTI and the transport provider for which there is no other suitable XTI error (t_errno).                           |
|                             | TSYSERR                                             | A system error has occurred during execution of this function.                                                                                                    |
| TLI<br>COMPATIBILITY        |                                                     | nterface definitions have common names but use different header<br>her semantic differences between the two interfaces are described in<br>low.                                                |
| Interface Header            | The XTI interfaces header. They show                | use the header file, xti.h. TLI interfaces should <i>not</i> use this ald use the header:                                                                                                    |
|                             | #include <tiuser.h< th=""><th>&gt;</th></tiuser.h<> | >                                                                                                    |
| Error Description<br>Values | The t_errno valu<br>interface are:                  | ues that can be set by the XTI interface and cannot be set by the TLI                                                                                                    |
|                             | TPROTO<br>TBADADDR<br>TBADOPT<br>TLOOK              |                                                                                                    |

t\_sndudata(3NSL)

| liuuuaia(SINSL)       |                                                                                                    |                                      |  |
|-----------------------|----------------------------------------------------------------------------------------------------|--------------------------------------|--|
|                       | TOUTSTATE                                                                                                    |                                      |  |
| Notes                 | Whenever this function fails with t_error been set.                                                                                                    | e set to TFLOW, O_NONBLOCK must have |  |
| <b>Option Buffers</b> | The format of the options in an opt buffer is dictated by the transport provider. Unlike the XTI interface, the TLI interface does not fix the buffer format. |                                      |  |
| ATTRIBUTES            | See attributes(5) for descriptions of the                                                                                                    | following attributes:                |  |
|                       | ATTRIBUTE TYPE                                                                                                    | ATTRIBUTE VALUE                      |  |
|                       | MT Level                                                                                                    | Safe                                 |  |
| SEE ALSO              | fcntl(2),t_alloc(3NSL),t_bind(3NSL)<br>t_look(3NSL),t_open(3NSL),t_rcvuda<br>attributes(5)                                                                    |                                      |  |
|                       |                                                                                                    |                                      |  |
|                       |                                                                                                    |                                      |  |
|                       |                                                                                                    |                                      |  |
|                       |                                                                                                    |                                      |  |
|                       |                                                                                                    |                                      |  |
|                       |                                                                                                    |                                      |  |
|                       |                                                                                                    |                                      |  |
|                       |                                                                                                    |                                      |  |
|                       |                                                                                                    |                                      |  |
|                       |                                                                                                    |                                      |  |
|                       |                                                                                                    |                                      |  |
|                       |                                                                                                    |                                      |  |
|                       |                                                                                                    |                                      |  |
|                       |                                                                                                    |                                      |  |
|                       |                                                                                                    |                                      |  |
|                       |                                                                                                    |                                      |  |
|                       | 1                                                                                                    |                                      |  |

| NAME        | t_sndv – send data connection                                                                                            | a or expedited data, from one or more non-contiguous buffers, on a                                                                                                    |
|-------------|----------------------------------------------------------------------------------------------------|----------------------------------------------------------------------------------------------------|
| SYNOPSIS    | #include <xti.h></xti.h>                                                                                                 |                                                                                                    |
|             | <pre>int t_sndv(int</pre>                                                                                                | . fd, const struct t_iovec *iov, unsigned int iovcount,                                                                                                    |
| DESCRIPTION | identifies the local<br>array of buffer add<br><i>iov</i> 0, <i>iov</i> 1, throug<br>data buffers which                  | ed to send either normal or expedited data. The argument <i>fd</i> transport endpoint over which data should be sent, <i>iov</i> points to an dress/buffer length pairs. t_sndv() sends data contained in buffers the <i>iov</i> [ <i>iovcount-1</i> ]. <i>iovcount</i> contains the number of non-contiguous is limited to T_IOV_MAX, an implementation-defined value of at t is exceeded, the function fails with TBADDATA.                        |
|             | $iov(0).iov\_len + + iov(i)$                                                                                             | iovcount-1).iov_len)                                                                                                    |
|             | Note that the limit                                                                                                    | on the total number of bytes available in all buffers passed:                                                                                                    |
|             | limited by INT_MZ                                                                                                    | d by implementation limits. If no other constraint applies, it will be<br>AX. In practice, the availability of memory to an application is likely<br>limit on the amount of data that can be sent or received using<br>ctions.                                                                                                    |
|             | The argument <i>flage</i>                                                                                                | s specifies any optional flags described below:                                                                                                    |
|             | T_EXPEDITED                                                                                                    | If set in <i>flags</i> , the data will be sent as expedited data and will be subject to the interpretations of the transport provider.                                                                                                    |
|             | T_MORE                                                                                                    | If set in <i>flags</i> , this indicates to the transport provider that the transport service data unit (TSDU) (or expedited transport service data unit – ETSDU) is being sent through multiple t_sndv() calls. Each t_sndv() with the T_MORE flag set indicates that another t_sndv() or t_snd(3NSL) will follow with more data for the current TSDU (or ETSDU).                                                                                    |
|             | flag not set. Use of<br>losing the boundar<br>implies nothing ab<br>interface. If the tra<br>indicated in the <i>inj</i> | DU (or ETSDU) is identified by a t_sndv() call with the T_MORE<br>T_MORE enables a user to break up large logical data units without<br>ries of those units at the other end of the connection. The flag<br>bout how the data is packaged for transfer below the transport<br>nsport provider does not support the concept of a TSDU as<br>fo argument on return from t_open(3NSL) or t_getinfo(3NSL),<br>not meaningful and will be ignored if set. |
|             | this is used to indi                                                                                                    | ero-length fragment of a TSDU or ETSDU is only permitted where cate the end of a TSDU or ETSDU, that is, when the T_MORE flag is sport providers also forbid zero-length TSDUs and ETSDUs.                                                                                                    |
|             |                                                                                                    |                                                                                                    |

## t\_sndv(3NSL)

|               | If set in <i>flags</i> , requests that the provider transmit all data that it has accumulated but<br>not sent. The request is a local action on the provider and does not affect any similarly<br>named protocol flag (for example, the TCP PUSH flag). This effect of setting this flag is<br>protocol‐dependent, and it may be ignored entirely by transport providers<br>which do not support the use of this feature.                                                                                                    |
|---------------|----------------------------------------------------------------------------------------------------|
|               | The communications provider is free to collect data in a send buffer until it accumulates a sufficient amount for transmission.                                                                                                    |
|               | By default, t_sndv() operates in synchronous mode and may wait if flow control restrictions prevent the data from being accepted by the local transport provider at the time the call is made. However, if O_NONBLOCK is set by means of t_open(3NSL) or fcntl(2), t_sndv() executes in asynchronous mode, and will fail immediately if there are flow control restrictions. The process can arrange to be informed when the flow control restrictions are cleared via either t_look(3NSL) or the EM interface.                                                                                                    |
|               | On successful completion, t_sndv() returns the number of bytes accepted by the transport provider. Normally this will equal the total number of bytes to be sent, that is,                                                                                                    |
|               | (iov0.iov_len + + iov[iovcount-1].iov_len)                                                                                                    |
|               | However, the interface is constrained to send at most INT_MAX bytes in a single send.<br>When t_sndv() has submitted INT_MAX (or lower constrained value, see the note<br>above) bytes to the provider for a single call, this value is returned to the user.<br>However, if O_NONBLOCK is set or the function is interrupted by a signal, it is possible<br>that only part of the data has actually been accepted by the communications provider.<br>In this case, t_sndv() returns a value that is less than the value of nbytes. If<br>t_sndv() is interrupted by a signal before it could transfer data to the<br>communications provider, it returns -1 with t_errno set to TSYSERR and errno set<br>to EINTR. |
|               | If the number of bytes of data in the <i>iov</i> array is zero and sending of zero octets is not supported by the underlying transport service, t_sndv() returns -1 with t_errno set to TBADDATA.                                                                                                    |
|               | The size of each TSDU or ETSDU must not exceed the limits of the transport provider as specified by the current values in the TSDU or ETSDU fields in the <i>info</i> argument returned by t_getinfo(3NSL).                                                                                                    |
|               | The error TLOOK is returned for asynchronous events. It is required only for an incoming disconnect event but may be returned for other events.                                                                                                    |
| RETURN VALUES | On successful completion, t_sndv() returns the number of bytes accepted by the transport provider. Otherwise, -1 is returned on failure and t_errno is set to indicate the error.                                                                                                    |
|               | Note that in synchronous mode, if more than INT_MAX bytes of data are passed in the <i>iov</i> array, only the first INT_MAX bytes will be passed to the provider.                                                                                                    |
|               |                                                                                                    |

|                             | If the number of bytes accepted by the communications provider is less than the number of bytes requested, this may either indicate that O_NONBLOCK is set and the communications provider is blocked due to flow control, or that O_NONBLOCK is clear and the function was interrupted by a signal. |                                                                                                    |                                                                                                    |
|-----------------------------|----------------------------------------------------------------------------------------------------|----------------------------------------------------------------------------------------------------|----------------------------------------------------------------------------------------------------|
| VALID STATES                | T_DATAXFER, T_INREL.                                                                                                    |                                                                                                    |                                                                                                    |
| ERRORS                      | On failure, t_err                                                                                                    | no is set to one of the foll                                                                                                    | owing:                                                                                                    |
|                             | TBADDATA                                                                                                    | Illegal amount of data:                                                                                                    |                                                                                                    |
|                             | TBADF                                                                                                    | The specified file descri                                                                                                    | ptor does not refer to a transport endpoint.                                                                                                    |
|                             |                                                                                                    | <ul> <li>fragment TSDU (ETS current values of the argument.</li> <li>A send of a zero byte TSDU (ETSDU) is not TSDU (ETSDU) is not Multiple sends were larger than that spece ETSDU fields in the implementation to d</li> </ul> | tempted specifying a TSDU (ETSDU) or<br>SDU) greater than that specified by the<br>TSDU or ETSDU fields in the <i>info</i><br>e TSDU (ETSDU) or zero byte fragment of a<br>ot supported by the provider.<br>attempted resulting in a TSDU (ETSDU)<br>ified by the current value of the TSDU or<br><i>info</i> argument – the ability of an XTI<br>etect such an error case is<br>endent. See WARNINGS, below.<br>an T_IOV_MAX. |
|                             | TBADFLAG                                                                                                    | An invalid flag was spe                                                                                                    | cified.                                                                                                    |
|                             | TFLOW                                                                                                    | —                                                                                                    | ut the flow control mechanism prevented rom accepting any data at this time.                                                                                                    |
|                             | TLOOK                                                                                                    | An asynchronous event                                                                                                    | has occurred on this transport endpoint.                                                                                                    |
|                             | TNOTSUPPORT                                                                                                    | This function is not supported by the underlying transport provider.                                                                                                    |                                                                                                    |
|                             | TOUTSTATE                                                                                                    | The communications en states in which a call to                                                                                                    | dpoint referenced by <i>fd</i> is not in one of the this function is valid.                                                                                                    |
|                             | TPROTO                                                                                                    |                                                                                                    | a communication problem has been<br>nd the transport provider for which there is<br>ror (t_errno).                                                                                                    |
|                             | TSYSERR                                                                                                    | A system error has occu                                                                                                    | rred during execution of this function.                                                                                                    |
| TLI                         | In the TLI interface definition, no counterpart of this routine was defined.                                                                                                    |                                                                                                    |                                                                                                    |
| COMPATIBILITY<br>ATTRIBUTES | See attributes(5) for descriptions of the following attributes:                                                                                                    |                                                                                                    |                                                                                                    |
|                             | ATTRIBUTE TYPE ATTRIBUTE VALUE                                                                                                    |                                                                                                    |                                                                                                    |

Safe

MT Level

Networking Library Functions 671

## t\_sndv(3NSL)

| SEE ALSO | t_getinfo(3NSL),t_open(3NSL),t_rcvv(3NSL)t_rcv(3NSL),t_snd(3NSL),<br>attributes(5)                                                                                                    |
|----------|----------------------------------------------------------------------------------------------------|
| WARNINGS | It is important to remember that the transport provider treats all users of a transport endpoint as a single user. Therefore if several processes issue concurrent t_sndv() or t_snd(3NSL) calls, then the different data may be intermixed.                                                                              |
|          | Multiple sends which exceed the maximum TSDU or ETSDU size may not be discovered by XTI. In this case an implementation-dependent error will result (generated by the transport provider), perhaps on a subsequent XTI call. This error may take the form of a connection abort, a TSYSERR, a TBADDATA or a TPROTO error. |
|          | If multiple sends which exceed the maximum TSDU or ETSDU size are detected by XTI, t_sndv() fails with TBADDATA.                                                                                                    |
|          |                                                                                                    |
|          |                                                                                                    |
|          |                                                                                                    |
|          |                                                                                                    |
|          |                                                                                                    |
|          |                                                                                                    |
|          |                                                                                                    |
|          |                                                                                                    |
|          |                                                                                                    |
|          |                                                                                                    |
|          |                                                                                                    |
|          |                                                                                                    |

```
t_sndvudata(3NSL)
```

|             | t_shuvuuata(ShSE)                                                                                                    |  |  |
|-------------|----------------------------------------------------------------------------------------------------|--|--|
| NAME        | t_sndvudata – send a data unit from one or more noncontiguous buffers                                                                                                    |  |  |
| SYNOPSIS    | <pre>#include <xti.h></xti.h></pre>                                                                                                    |  |  |
|             | <pre>int t_sndvudata(int fd, struct t_unitdata *unitdata, struct t_iovec     *iov, unsigned int iovcount);</pre>                                                                                                    |  |  |
| DESCRIPTION | This function is used in connectionless mode to send a data unit to another transport<br>user. The argument <i>fd</i> identifies the local transport endpoint through which data will<br>be sent, <i>iovcount</i> contains the number of non-contiguous <i>udata</i> buffers and is limited to<br>an implementation-defined value given by T_IOV_MAX which is at least 16, and<br><i>unitdata</i> points to a t_unitdata structure containing the following members:                                               |  |  |
|             | <pre>struct netbuf addr;<br/>struct netbuf opt;<br/>struct netbuf udata;</pre>                                                                                                    |  |  |
|             | If the limit on <i>iovcount</i> is exceeded, the function fails with TBADDATA.                                                                                                    |  |  |
|             | In unitdata, <i>addr</i> specifies the protocol address of the destination user, and <i>opt</i> identifies options that the user wants associated with this request. The <i>udata</i> field is not used. The user may choose not to specify what protocol options are associated with the transfer by setting the <i>len</i> field of <i>opt</i> to zero. In this case, the provider may use default options.                                                                                                    |  |  |
|             | The data to be sent is identified by <i>iov</i> [0] through <i>iov</i> [ <i>iovcount-1</i> ].                                                                                                    |  |  |
|             | Note that the limit on the total number of bytes available in all buffers passed:                                                                                                    |  |  |
|             | iov(0).iov_len + + iov(iovcount-1).iov_len                                                                                                    |  |  |
|             | may be constrained by implementation limits. If no other constraint applies, it will be limited by INT_MAX. In practice, the availability of memory to an application is likely to impose a lower limit on the amount of data that can be sent or received using scatter/gather functions.                                                                                                    |  |  |
|             | By default, t_sndvudata() operates in synchronous mode and may wait if flow<br>control restrictions prevent the data from being accepted by the local transport<br>provider at the time the call is made. However, if O_NONBLOCK is set by means of<br>t_open(3NSL) or fcntl(2), t_sndvudata() executes in asynchronous mode and<br>will fail under such conditions. The process can arrange to be notified of the clearance<br>of a flow control restriction by means of either t_look(3NSL) or the EM interface. |  |  |
|             | If the amount of data specified in <i>iov</i> 0 through <i>iov</i> [ <i>iovcount-1</i> ] exceeds the TSDU size as returned in the <i>tsdu</i> field of the <i>info</i> argument of t_open(3NSL) or t_getinfo(3NSL), or is zero and sending of zero octets is not supported by the underlying transport service, a TBADDATA error is generated. If t_sndvudata() is called before the destination user has activated its transport endpoint (see t_bind(3NSL)), the data unit may be discarded.                     |  |  |
|             |                                                                                                    |  |  |

| t_sndvudata(3NSL)                                         |                                                                                                    |                                                                                                    |                                                 |
|-----------------------------------------------------------|----------------------------------------------------------------------------------------------------|----------------------------------------------------------------------------------------------------|-------------------------------------------------|
|                                                           | If it is not possible for the transport provider to immediately detect the conditions that cause the errors TBADDADDR and TBADOPT, these errors will alternatively be returned by t_rcvuderr(3NSL). An application must therefore be prepared to receive these errors in both of these ways. |                                                                                                    |                                                 |
| RETURN VALUES                                             |                                                                                                    | ompletion, a value of 0 is<br>rrno is set to indicate an                                                                                                    | returned. Otherwise, a value of –1 is<br>error. |
| VALID STATES                                              | T_IDLE.                                                                                                    |                                                                                                    |                                                 |
| ERRORS                                                    | On failure, t_err                                                                                                    | no is set to one of the foll                                                                                                    | owing:                                          |
|                                                           | TBADADDR                                                                                                    | The specified protocol a contained illegal inform                                                                                                    | ddress was in an incorrect format or ation.     |
|                                                           | TBADDATA                                                                                                    | Illegal amount of data.                                                                                                    |                                                 |
|                                                           | <ul> <li>A single send was attempted specifying a TSDU greater than that specified in the <i>info</i> argument, or a send of a zero byte TSDU is not supported by the provider.</li> <li><i>iovcount</i> is greater than T IOV MAX.</li> </ul>                                               |                                                                                                    |                                                 |
| TBADF     The specified file descriptor does not refer to |                                                                                                    | ptor does not refer to a transport endpoint.                                                                                                    |                                                 |
|                                                           | TBADOPT       The specified options were in an incorrect format or conta         illegal information.                                                                                                    |                                                                                                    | ere in an incorrect format or contained         |
|                                                           | TFLOWO_NONBLOCK i was set, but the flow control mechanism prevented<br>the transport provider from accepting any data at this time.                                                                                                    |                                                                                                    |                                                 |
|                                                           | TLOOK       An asynchronous event has occurred on this transport endpoin         TNOTSUPPORT       This function is not supported by the underlying transport provider.                                                                                                    |                                                                                                    | has occurred on this transport endpoint.        |
|                                                           |                                                                                                    |                                                                                                    | ported by the underlying transport              |
|                                                           | TOUTSTATE                                                                                                    | The communications endpoint referenced by $fd$ is not in one of the states in which a call to this function is valid.                                           |                                                 |
|                                                           | TPROTO                                                                                                    | This error indicates that a communication problem has been detected between XTI and the transport provider for which the no other suitable XTI error (t_errno). |                                                 |
|                                                           | TSYSERR                                                                                                    | A system error has occurred during execution of this function.                                                                                                  |                                                 |
|                                                           | In the TLI interface definition, no counterpart of this routine was defined.                                                                                                    |                                                                                                    |                                                 |
| COMPATIBILITY<br>ATTRIBUTES                               | See attributes(5) for descriptions of the following attributes:                                                                                                    |                                                                                                    |                                                 |
|                                                           | ATT                                                                                                    | RIBUTE TYPE                                                                                                    | ATTRIBUTE VALUE                                 |
|                                                           | MT Level                                                                                                    |                                                                                                    | Safe                                            |
|                                                           |                                                                                                    |                                                                                                    |                                                 |

674 man pages section 3: Networking Library Functions • Last Revised 23 Aug 2001

t\_sndvudata(3NSL)

SEE ALSO fcntl(2), t\_alloc(3NSL), t\_open(3NSL), t\_rcvudata(3NSL), t\_rcvvudata(3NSL) t\_rcvuderr(3NSL), t\_sndudata(3NSL), attributes(5)

| t_strerror(3NSL)     |                                                                                                    |    |  |
|----------------------|----------------------------------------------------------------------------------------------------|----|--|
| NAME                 | t_strerror – produce an error message string                                                                                                    |    |  |
| SYNOPSIS             | <pre>#include <xti.h></xti.h></pre>                                                                                                    |    |  |
|                      | const char <b>*t_strerror</b> (int <i>errnum</i>                                                                                                    | ); |  |
| DESCRIPTION          | This routine is part of the XTI interfaces which evolved from the TLI interfaces. XTI represents the future evolution of these interfaces. However, TLI interfaces are supported for compatibility. When using a TLI routine that has the same name as an XTI routine, the tiuser.h header file must be used. Refer to the TLI COMPATIBILITY section for a description of differences between the two interfaces.<br>The t_strerror() function maps the error number in <i>errnum</i> that corresponds to an XTI error to a language-dependent error message string and returns a pointer to the string. The string pointed to will not be modified by the program, but may be overwritten by a subsequent call to the <i>t_strerror</i> function. The string is not terminated by a newline character. The language for error message strings written by t_strerror() is that of the current locale. If it is English, the error message string describing the value in t_errno may be derived from the comments following the t_errno codes defined in <xti.h>. If an error code is unknown, and the language is English, t_strerror() returns the string:<br/>"<errors: <errors="" as="" error="" in<="" input.="" is="" number="" supplied="" th="" the="" unknown"where=""></errors:></xti.h> |    |  |
|                      | other languages, an equivalent text is provided.                                                                                                    |    |  |
| VALID STATES         | ALL - apart from T_UNINIT.                                                                                                    |    |  |
| <b>RETURN VALUES</b> | The function t_strerror() returns a pointer to the generated message string.                                                                                                    |    |  |
| TLI<br>COMPATIBILITY | The XTI and TLI interface definitions have common names but use different header files. This, and other semantic differences between the two interfaces are described in the subsections below.                                                                                                    |    |  |
| Interface Header     | The XTI interfaces use the header file, xti.h. TLI interfaces should <i>not</i> use this header. They should use the header:                                                                                                    |    |  |
|                      | #include <tiuser.h></tiuser.h>                                                                                                    |    |  |
| ATTRIBUTES           | See attributes(5) for descriptions of the following attributes:                                                                                                    |    |  |
|                      | ATTRIBUTE TYPE ATTRIBUTE VALUE                                                                                                    |    |  |
|                      | MT Level Safe                                                                                                    |    |  |
| SEE ALSO             | t_errno(3NSL),t_error(3NSL), attributes(5)                                                                                                    |    |  |

| NAME          | t_sync – synchronize transport library                                                                                                    |                                                                                                    |  |  |
|---------------|----------------------------------------------------------------------------------------------------|----------------------------------------------------------------------------------------------------|--|--|
| SYNOPSIS      | <pre>#include <xti.h></xti.h></pre>                                                                                                    |                                                                                                    |  |  |
|               | <pre>int t_sync(int fd);</pre>                                                                                                    |                                                                                                    |  |  |
| DESCRIPTION   | represents the futu<br>supported for com<br>XTI routine, the t                                                                                                    | his routine is part of the XTI interfaces which evolved from the TLI interfaces. XTI epresents the future evolution of these interfaces. However, TLI interfaces are upported for compatibility. When using a TLI routine that has the same name as an TI routine, the tiuser.h header file must be used. Refer to the TLI OMPATIBILITY section for a description of differences between the two interfaces. |  |  |
|               | For the transport endpoint specified by <i>fd</i> , t_sync() synchronizes the data structures<br>managed by the transport library with information from the underlying transport<br>provider. In doing so, it can convert an uninitialized file descriptor (obtained by means<br>of a open(2), dup(2) or as a result of a fork(2) and exec(2)) to an initialized transport<br>endpoint, assuming that the file descriptor referenced a transport endpoint, by<br>updating and allocating the necessary library data structures. This function also allows<br>two cooperating processes to synchronize their interaction with a transport provider.   |                                                                                                    |  |  |
|               | For example, if a process forks a new process and issues an $exec(2)$ , the new process must issue a t_sync() to build the private library data structure associated with a transport endpoint and to synchronize the data structure with the relevant provider information.                                                                                                    |                                                                                                    |  |  |
|               | It is important to remember that the transport provider treats all users of a transport<br>endpoint as a single user. If multiple processes are using the same endpoint, they<br>should coordinate their activities so as not to violate the state of the transport<br>endpoint. The function t_sync() returns the current state of the transport endpoint<br>to the user, thereby enabling the user to verify the state before taking further action.<br>This coordination is only valid among cooperating processes; it is possible that a<br>process or an incoming event could change the endpoint's state <i>after</i> a t_sync() is<br>issued. |                                                                                                    |  |  |
|               | If the transport endpoint is undergoing a state transition when $t_sync()$ is called, the function will fail.                                                                                                    |                                                                                                    |  |  |
| RETURN VALUES | On successful completion, the state of the transport endpoint is returned. Otherwise, a value of -1 is returned and t_errno is set to indicate an error. The state returned is one of the following:                                                                                                    |                                                                                                    |  |  |
|               | T_UNBND                                                                                                    | Unbound.                                                                                                    |  |  |
|               | T_IDLEIdle.T_OUTCONOutgoing connection pending.                                                                                                    |                                                                                                    |  |  |
|               |                                                                                                    |                                                                                                    |  |  |
|               | T_INCON                                                                                                    | Incoming connection pending.                                                                                                    |  |  |
|               | T_DATAXFERData transfer.T_OUTRELOutgoing orderly release (waiting for an orderly release indication).                                                                                                    |                                                                                                    |  |  |
|               |                                                                                                    |                                                                                                    |  |  |

t\_sync(3NSL)

|                             | T_INREL                                                                                                    | Incoming orderly releas                                                                                                    | e (waiting for an orderly release request). |  |
|-----------------------------|----------------------------------------------------------------------------------------------------|----------------------------------------------------------------------------------------------------|---------------------------------------------|--|
| ERRORS                      | On failure, t_errno is set to one of the following:                                                                                                    |                                                                                                    |                                             |  |
|                             | TBADF                                                                                                    | The specified file descriptor does not refer to a transport endpoint. This error may be returned when the $fd$ has been previously closed or an erroneous number may have been passed to the call. |                                             |  |
|                             | TPROTO                                                                                                    | This error indicates that a communication problem has been detected between XTI and the transport provider for which there is no other suitable XTI error (t_errno).                               |                                             |  |
|                             | TSTATECHNG                                                                                                    | The transport endpoint                                                                                                    | is undergoing a state change.               |  |
|                             | TSYSERR                                                                                                    | A system error has occu                                                                                                    | urred during execution of this function.    |  |
| TLI<br>COMPATIBILITY        | The XTI and TLI interface definitions have common names but use different header files. This, and other semantic differences between the two interfaces are described in the subsections below. |                                                                                                    |                                             |  |
| Interface Header            | The XTI interfaces use the header file, xti.h. TLI interfaces should <i>not</i> use this header. They should use the header:                                                                    |                                                                                                    |                                             |  |
|                             | #include <tiuser.h></tiuser.h>                                                                                                    |                                                                                                    |                                             |  |
| Error Description<br>Values | The t_errno value that can be set by the XTI interface and cannot be set by the TLI interface is:                                                                                               |                                                                                                    |                                             |  |
|                             | TPROTO                                                                                                    |                                                                                                    |                                             |  |
| ATTRIBUTES                  | See attributes(5) for descriptions of the following attributes:                                                                                                    |                                                                                                    |                                             |  |
|                             | ATTI                                                                                                    | RIBUTE TYPE                                                                                                    | ATTRIBUTE VALUE                             |  |
|                             | MT Level                                                                                                    |                                                                                                    | Safe                                        |  |
| SEE ALSO                    | dup(2), exec(2), f                                                                                                    | ork(2), open(2), attrik                                                                                                    | outes(5)                                    |  |
|                             |                                                                                                    |                                                                                                    |                                             |  |

| NAME          | t_sysconf – get configurable XTI variables                                                                                                    |               |  |
|---------------|----------------------------------------------------------------------------------------------------|---------------|--|
|               |                                                                                                    |               |  |
| SYNOPSIS      | <pre>#include <xti.h></xti.h></pre>                                                                                                    |               |  |
|               | <pre>int t_sysconf(intname);</pre>                                                                                                    |               |  |
| DESCRIPTION   | The t_sysconf() function provides a met<br>current value of configurable and implement                                                                                                    |               |  |
|               | The <i>name</i> argument represents the XTI system variable to be queried. The following table lists the minimal set of XTI system variables from <xti.h> that can be returned by t_sysconf(), and the symbolic constants, defined in <xti.h> that are the corresponding values used for <i>name</i>.</xti.h></xti.h> |               |  |
|               | Variable                                                                                                    | Value of Name |  |
|               | T_IOV_MAX                                                                                                    | _SC_T_IOV_MAX |  |
| RETURN VALUES | If <i>name</i> is valid, t_sysconf() returns the value of the requested limit/option, which might be -1, and leaves t_errno unchanged. Otherwise, a value of -1 is returned and t_errno is set to indicate an error.                                                                                                  |               |  |
| VALID STATES  | All.                                                                                                    |               |  |
| ERRORS        | On failure, t errno is set to the following:                                                                                                    |               |  |
|               | TBADFLAG <i>name</i> has an invalid value.                                                                                                    |               |  |
| TLI           | In the TLI interface definition, no counterpart of this routine was defined.<br>See attributes(5) for descriptions of the following attributes:                                                                                                    |               |  |
| COMPATIBILITY |                                                                                                    |               |  |
| ATTRIBUTES    |                                                                                                    |               |  |
|               |                                                                                                    |               |  |
|               |                                                                                                    |               |  |
|               | MT-Level                                                                                                    | MT-Safe       |  |
| SEE ALSO      | <pre>sysconf(3C), t_rcvv(3NSL), t_rcvvudata(3NSL), t_sndv(3NSL),<br/>t_sndvudata(3NSL), attributes(5)</pre>                                                                                                    |               |  |
|               |                                                                                                    |               |  |

## t\_unbind(3NSL)

| NAME                        | t_unbind – disable a transport endpoint                                                                                                    |                                                                                                    |  |
|-----------------------------|----------------------------------------------------------------------------------------------------|----------------------------------------------------------------------------------------------------|--|
| SYNOPSIS                    | <pre>#include <xti.h></xti.h></pre>                                                                                                    |                                                                                                    |  |
|                             | <pre>int t_unbind(int fd);</pre>                                                                                                    |                                                                                                    |  |
| DESCRIPTION                 | The This routine is part of the XTI interfaces which evolved from the TLI interfaces.<br>XTI represents the future evolution of these interfaces. However, TLI interfaces are<br>supported for compatibility. When using a TLI routine that has the same name as an<br>XTI routine, the tiuser.h header file must be used. Refer to the TLI<br>COMPATIBILITY section for a description of differences between the two interfaces. |                                                                                                    |  |
|                             | t_unbind() function disables the transport endpoint specified by <i>fd</i> which was previously bound by t_bind(3NSL). On completion of this call, no further data or events destined for this transport endpoint will be accepted by the transport provider. An endpoint which is disabled by using t_unbind() can be enabled by a subsequent call to t bind(3NSL).                                                              |                                                                                                    |  |
| RETURN VALUES               | Upon successful completion, a value of 0 is returned. Otherwise, a value of -1 is returned and t_errno is set to indicate an error.                                                                                                    |                                                                                                    |  |
| VALID STATES                | T_IDLE.                                                                                                    |                                                                                                    |  |
| ERRORS                      | On failure, t_errno is set to one of the following:                                                                                                    |                                                                                                    |  |
|                             | TBADF                                                                                                    | The specified file descriptor does not refer to a transport endpoint.                                                                                                |  |
|                             | TLOOK                                                                                                    | An asynchronous event has occurred on this transport endpoint.                                                                                                    |  |
|                             | TOUTSTATE                                                                                                    | The communications endpoint referenced by $fd$ is not in one of the states in which a call to this function is valid.                                                |  |
|                             | TPROTO                                                                                                    | This error indicates that a communication problem has been detected between XTI and the transport provider for which there is no other suitable XTI error (t_errno). |  |
|                             | TSYSERR                                                                                                    | A system error has occurred during execution of this function.                                                                                                    |  |
| TLI<br>COMPATIBILITY        | The XTI and TLI interface definitions have common names but use different header files. This, and other semantic differences between the two interfaces are described in the subsections below.                                                                                                    |                                                                                                    |  |
| Interface Header            | The XTI interfaces use the header file, xti.h. TLI interfaces should <i>not</i> use this header. They should use the header:                                                                                                    |                                                                                                    |  |
|                             | #include <tiuser.h< th=""><th>&gt;</th></tiuser.h<>                                                                                                    | >                                                                                                    |  |
| Error Description<br>Values | The t_errno value that can be set by the XTI interface and cannot be set by the TLI interface is:                                                                                                    |                                                                                                    |  |
|                             | TPROTO                                                                                                    |                                                                                                    |  |

680 man pages section 3: Networking Library Functions • Last Revised 7 May 1998

## t\_unbind(3NSL)

## **ATTRIBUTES** | See attributes(5) for descriptions of the following attributes:

| ATTRIBUTE TYPE | ATTRIBUTE VALUE |
|----------------|-----------------|
| MT-Level       | MT-Safe         |

# SEE ALSO | t\_bind(3NSL), attributes(5)

| xdr(3NSL) |
|-----------|
|-----------|

| NAME              | xdr – library routines for external data representation                                                                                                    |                                            |
|-------------------|----------------------------------------------------------------------------------------------------|--------------------------------------------|
| DESCRIPTION       | XDR routines allow C programmers to describe arbitrary data structures in a machine-independent fashion. Data for remote procedure calls (RPC) are transmitted using these routines. |                                            |
| Index to Routines | The following table lists XDR routines an are described:                                                                                                    | d the manual reference pages on which they |
|                   | XDR Routine                                                                                                    | Manual Reference Page                      |
|                   | xdr_array                                                                                                    | xdr_complex(3NSL)                          |
|                   | xdr_bool                                                                                                    | xdr_simple(3NSL)                           |
|                   | xdr_bytes                                                                                                    | xdr_complex(3NSL)                          |
|                   | xdr_char                                                                                                    | xdr_simple(3NSL)                           |
|                   | xdr_control                                                                                                    | xdr_admin(3NSL)                            |
|                   | xdr_destroy                                                                                                    | xdr_create(3NSL)                           |
|                   | xdr_double                                                                                                    | xdr_simple(3NSL)                           |
|                   | xdr_enum                                                                                                    | xdr_simple(3NSL)                           |
|                   | xdr_float                                                                                                    | xdr_simple(3NSL)                           |
|                   | xdr_free                                                                                                    | xdr_simple(3NSL)                           |
|                   | xdr_getpos                                                                                                    | xdr_admin(3NSL)                            |
|                   | xdr_hyper                                                                                                    | xdr_simple(3NSL)                           |
|                   | xdr_inline                                                                                                    | xdr_admin(3NSL)                            |
|                   | xdr_int                                                                                                    | xdr_simple(3NSL)                           |
|                   | xdr_long                                                                                                    | xdr_simple(3NSL)                           |
|                   | xdr_longlong_t                                                                                                    | xdr_simple(3NSL)                           |
|                   | xdr_opaque                                                                                                    | xdr_complex(3NSL)                          |
|                   | xdr_pointer                                                                                                    | xdr_complex(3NSL)                          |
|                   | xdr_quadruple                                                                                                    | xdr_simple(3NSL)                           |
|                   | xdr_reference                                                                                                    | xdr_complex(3NSL)                          |
|                   | xdr_setpos                                                                                                    | xdr_admin(3NSL)                            |
|                   | xdr_short                                                                                                    | xdr_simple(3NSL)                           |
|                   | xdr_sizeof                                                                                                    | xdr_admin(3NSL)                            |
|                   | xdr_string                                                                                                    | xdr_complex(3NSL)                          |
|                   | xdr_u_char                                                                                                    | xdr_simple(3NSL)                           |

#### xdr(3NSL)

| xdr_u_hyper        | xdr_simple(3NSL)  |
|--------------------|-------------------|
| xdr_u_int          | xdr_simple(3NSL)  |
| xdr_u_long         | xdr_simple(3NSL)  |
| xdr_u_longlong_t   | xdr_simple(3NSL)  |
| xdr_u_short        | xdr_simple(3NSL)  |
| xdr_union          | xdr_complex(3NSL) |
| xdr_vector         | xdr_complex(3NSL) |
| xdr_void           | xdr_simple(3NSL)  |
| xdr_wrapstring     | xdr_complex(3NSL) |
| xdrmem_create      | xdr_create(3NSL)  |
| xdrrec_create      | xdr_create(3NSL)  |
| xdrrec_endofrecord | xdr_admin(3NSL)   |
| xdrrec_eof         | xdr_admin(3NSL)   |
| xdrrec_readbytes   | xdr_admin(3NSL)   |
| xdrrec_skiprecord  | xdr_admin(3NSL)   |
| xdrstdio_create    | xdr_create(3NSL)  |
|                    |                   |

**ATTRIBUTES** See attributes(5) for descriptions of the following attributes:

| ATTRIBUTE TYPE | ATTRIBUTE VALUE |
|----------------|-----------------|
| MT-Level       | Safe            |

rpc(3NSL), xdr\_admin(3NSL), xdr\_complex(3NSL), xdr\_create(3NSL), SEE ALSO xdr\_simple(3NSL), attributes(5)

xdr\_admin(3NSL)

| NAME        | xdr_admin, xdr_control, xdr_getpos, xdr_inline, xdrrec_endofrecord, xdrrec_eof, xdrrec_readbytes, xdrrec_skiprecord, xdr_setpos, xdr_sizeof – library routines for external data representation                                                                                                    |
|-------------|----------------------------------------------------------------------------------------------------|
| DESCRIPTION | XDR library routines allow C programmers to describe arbitrary data structures in a machine-independent fashion. Protocols such as remote procedure calls (RPC) use these routines to describe the format of the data.                                                                                                    |
|             | These routines deal specifically with the management of the XDR stream.                                                                                                    |
| Routines    | See rpc(3NSL) for the definition of the XDR data structure. Note that any buffers passed to the XDR routines must be properly aligned. It is suggested either that malloc(3C) be used to allocate these buffers, or that the programmer insure that the buffer address is divisible evenly by four.                                                                                                    |
|             | <pre>#include <rpc xdr.h=""></rpc></pre>                                                                                                    |
|             | <pre>bool_t xdr_control( XDR *xdrs, int req, void *info);<br/>A function macro to change or retrieve various information about an XDR stream.<br/>req indicates the type of operation and info is a pointer to the information. The<br/>supported values of req is XDR_GET_BYTES_AVAIL and its argument type is<br/>xdr_bytesrec *. They return the number of bytes left unconsumed in the stream<br/>and a flag indicating whether or not this is the last fragment.</pre>             |
|             | <pre>uint_t xdr_getpos(const XDR *xdrs);<br/>A macro that invokes the get-position routine associated with the XDR stream, xdrs.<br/>The routine returns an unsigned integer, which indicates the position of the XDR<br/>byte stream. A desirable feature of XDR streams is that simple arithmetic works<br/>with this number, although the XDR stream instances need not guarantee this.<br/>Therefore, applications written for portability should not depend on this feature.</pre> |
|             | <pre>long *xdr_inline(XDR *xdrs, const int len);<br/>A macro that invokes the in-line routine associated with the XDR stream, xdrs. The<br/>routine returns a pointer to a contiguous piece of the stream's buffer; len is the byte<br/>length of the desired buffer. Note: pointer is cast to long *.</pre>                                                                                                    |
|             | Warning: xdr_inline() may return NULL(0) if it cannot allocate a contiguous piece of a buffer. Therefore the behavior may vary among stream instances; it exists for the sake of efficiency, and applications written for portability should not depend on this feature.                                                                                                    |
|             | <pre>bool_t xdrrec_endofrecord(XDR *xdrs, int sendnow); This routine can be invoked only on streams created by xdrrec_create().See xdr_create(3NSL). The data in the output buffer is marked as a completed record, and the output buffer is optionally written out if sendnow is non-zero. This routine returns TRUE if it succeeds, FALSE otherwise.</pre>                                                                                                    |
|             | <pre>bool_t xdrrec_eof(XDR *xdrs); This routine can be invoked only on streams created by xdrrec_create(). After consuming the rest of the current record in the stream, this routine returns TRUE if</pre>                                                                                                    |
|             | 1                                                                                                    |

|            |                                                                                                    | Xui_autitit(5145L)                                                                                                    |
|------------|----------------------------------------------------------------------------------------------------|----------------------------------------------------------------------------------------------------|
|            | there is no more data in the stream's inp<br>additional data in the stream's input bu                                                                                                    |                                                                                                    |
|            | <pre>int xdrrec_readbytes (XDR *xdrs, ca<br/>This routine can be invoked only on stre<br/>attempts to read nbytes bytes from the X<br/>addr. Upon success this routine returns t<br/>returns -1. A return value of 0 indicates</pre> | cams created by xdrrec_create(). It<br>DR stream into the buffer pointed to by<br>he number of bytes read. Upon failure, it              |
|            | xdr_create(3NSL). It tells the XDR im                                                                                                    | rs);<br>cams created by xdrrec_create(). See<br>uplementation that the rest of the current<br>ld be discarded. This routine returns TRUE |
|            |                                                                                                    | utine associated with the XDR stream <i>xdrs</i> .<br>tained from xdr_getpos(). This routine                                             |
|            | Warning: it is difficult to reposition some<br>fail with one type of stream and succeed<br>written for portability should not depen                                                                                                  |                                                                                                    |
|            | transport protocols, or to determine the                                                                                                    | s required to encode <i>data</i> using the XDR                                                                                           |
| ATTRIBUTES | See attributes(5) for descriptions of the                                                                                                    | following attributes:                                                                                                    |
|            | ATTRIBUTE TYPE                                                                                                    | ATTRIBUTE VALUE                                                                                                    |
|            | MT-Level                                                                                                    | Safe                                                                                                    |
| SEE ALSO   | <pre>malloc(3C), rpc(3NSL), xdr_complex(3) xdr_simple(3NSL), attributes(5)</pre>                                                                                                    | NSL),xdr_create(3NSL),                                                                                                    |

#### xdr\_complex(3NSL)

| NAME | xdr_complex, xdr_array, xdr_bytes, xdr_opaque, xdr_pointer, xdr_reference,             |  |  |
|------|----------------------------------------------------------------------------------------|--|--|
|      | xdr_string, xdr_union, xdr_vector, xdr_wrapstring – library routines for external data |  |  |
|      | representation                                                                         |  |  |

- **DESCRIPTION** XDR library routines allow C programmers to describe complex data structures in a machine-independent fashion. Protocols such as remote procedure calls (RPC) use these routines to describe the format of the data. These routines are the XDR library routines for complex data structures. They require the creation of XDR streams. See xdr create(3NSL).
  - **Routines** See rpc(3NSL) for the definition of the XDR data structure. Note that any buffers passed to the XDR routines must be properly aligned. It is suggested either that malloc() be used to allocate these buffers, or that the programmer insure that the buffer address is divisible evenly by four.

#include <rpc/xdr.h>

bool\_t xdr\_array(XDR \*xdrs, caddr\_t \*arrp, uint\_t \*sizep, const uint\_t maxsize, const uint\_t elsize, const xdrproc\_t elproc);

xdr\_array() translates between variable-length arrays and their corresponding external representations. The parameter *arrp* is the address of the pointer to the array, while *sizep* is the address of the element count of the array; this element count cannot exceed *maxsize*. The parameter *elsize* is the size of each of the array's elements, and *elproc* is an XDR routine that translates between the array elements' C form and their external representation. If *\*aarp* is NULL when decoding, xdr\_array() allocates memory and *\*aarp* points to it. This routine returns TRUE if it succeeds, FALSE otherwise.

bool\_t xdr\_bytes(XDR \*xdrs, char \*\*sp, uint\_t \*sizep, const uint\_t maxsize); xdr\_bytes() translates between counted byte strings and their external representations. The parameter sp is the address of the string pointer. The length of the string is located at address sizep; strings cannot be longer than maxsize. If \*sp is NULL when decoding, xdr\_bytes() allocates memory and \*sp points to it. This routine returns TRUE if it succeeds, FALSE otherwise.

bool\_t xdr\_opaque(XDR \*xdrs, caddr\_t cp, const uint\_t cnt); xdr\_opaque() translates between fixed size opaque data and its external representation. The parameter cp is the address of the opaque object, and cnt is its size in bytes. This routine returns TRUE if it succeeds, FALSE otherwise.

bool\_t xdr\_pointer(XDR \*xdrs, char \*\*objpp, uint\_t objsize, const xdrproc\_t xdrobj); Like xdr\_reference() except that it serializes null pointers, whereas xdr\_reference() does not. Thus, xdr\_pointer() can represent recursive data structures, such as binary trees or linked lists. If \*objpp is NULL when decoding, xdr\_pointer() allocates memory and \*objpp points to it.

bool\_t xdr\_reference(XDR \*xdrs, caddr\_t \*pp, uint\_t size, const xdrproc\_t proc);
 xdr\_reference() provides pointer chasing within structures. The parameter pp
 is the address of the pointer; size is the sizeof the structure that \*pp points to;
 and proc is an XDR procedure that translates the structure between its C form and

its external representation. If \*pp is NULL when decoding, xdr\_reference() allocates memory and \*pp points to it. This routine returns 1 if it succeeds, 0 otherwise.

Warning: this routine does not understand null pointers. Use xdr\_pointer() instead.

bool\_t xdr\_string(XDR \*xdrs, char \*\*sp, const uint\_t maxsize);

xdr\_string() translates between C strings and their corresponding external representations. Strings cannot be longer than *maxsize*. Note: *sp* is the address of the string's pointer. If *\*sp* is NULL when decoding, xdr\_string() allocates memory and *\*sp* points to it. This routine returns TRUE if it succeeds, FALSE otherwise. Note: xdr\_string() can be used to send an empty string (" "), but not a null string.

bool\_t xdr\_union(XDR \*xdrs, enum\_t \*dscmp, char \*unp, const struct xdr\_discrim
\*choices, const xdrproc\_t (\*defaultarm));

xdr\_union() translates between a discriminated C union and its corresponding external representation. It first translates the discriminant of the union located at *dscmp*. This discriminant is always an enum\_t. Next the union located at *unp* is translated. The parameter *choices* is a pointer to an array of xdr\_discrim structures. Each structure contains an ordered pair of [*value*, *proc*]. If the union's discriminant is equal to the associated *value*, then the proc is called to translate the union. The end of the xdr\_discrim structure array is denoted by a routine of value NULL. If the discriminant is not found in the *choices* array, then the *defaultarm* procedure is called (if it is not NULL). It returns TRUE if it succeeds, FALSE otherwise.

bool\_t xdr\_vector(XDR \*xdrs, char \*arrp, const uint\_t size, const uint\_t elsize, const xdrproc\_t elproc);

xdr\_vector() translates between fixed-length arrays and their corresponding external representations. The parameter *arrp* is the address of the pointer to the array, while size is the element count of the array. The parameter *elsize* is the sizeof each of the array's elements, and *elproc* is an XDR routine that translates between the array elements' C form and their external representation. This routine returns TRUE if it succeeds, FALSE otherwise.

bool\_t xdr\_wrapstring(XDR \*xdrs, char \*\*sp);

A routine that calls xdr\_string (*xdrs*, *sp*, *maxuint*); where *maxuint* is the maximum value of an unsigned integer.

Many routines, such as xdr\_array(), xdr\_pointer(), and xdr\_vector() take a function pointer of type xdrproc\_t(), which takes two arguments. xdr\_string(), one of the most frequently used routines, requires three arguments, while xdr\_wrapstring() only requires two. For these routines, xdr\_wrapstring() is desirable. This routine returns TRUE if it succeeds, FALSE otherwise.

**ATTRIBUTES** | See attributes(5) for descriptions of the following attributes:

## xdr\_complex(3NSL)

| ATTRIBUTE TYPE | ATTRIBUTE VALUE |
|----------------|-----------------|
| MT-Level       | Safe            |

## SEE ALSO malloc(3C), rpc(3NSL), xdr\_admin(3NSL), xdr\_create(3NSL), xdr\_simple(3NSL), attributes(5)

| NAME        | xdr_create, xdr_destroy, xdrmem_create, xdrrec_create, xdrstdio_create – library routines for external data representation stream creation                                                                                                    |  |
|-------------|----------------------------------------------------------------------------------------------------|--|
| SYNOPSIS    | <pre>#include <rpc xdr.h=""></rpc></pre>                                                                                                    |  |
|             | <pre>void xdr_destroy(XDR *xdrs);</pre>                                                                                                    |  |
|             | <pre>void xdrmem_create(XDR *xdrs, const caddr_t addr, const uint_t size,</pre>                                                                                                    |  |
|             | <pre>void xdrrec_create(XDR *xdrs, const uint_t sendsz, const uint_t recvsz, const caddr_t handle, const int (*readit) const void *read_handle, char *buf, const int len, const int (*writeit) const void *write_handle, const char *buf, const int len);</pre>                                                                                                    |  |
|             | <pre>void xdrstdio_create(XDR *xdrs, FILE *file, const enum xdr_op op);</pre>                                                                                                    |  |
| DESCRIPTION | The XDR library routines allow C programmers to describe arbitrary data structures in a machine-independent fashion. Protocols such as remote procedure calls (RPC) use these routines to describe the format of the data.                                                                                                    |  |
|             | These routines deal with the creation of XDR streams, which must be created before<br>any data can be translated into XDR format.                                                                                                    |  |
| Routines    | See rpc(3NSL) for the definition of the XDR CLIENT and SVCXPRT data structures.<br>Any buffers passed to the XDR routines must be properly aligned. Use malloc(3C) to<br>allocate these buffers or be sure that the buffer address is divisible evenly by four.                                                                                                    |  |
|             | <pre>xdr_destroy() A macro that invokes the destroy routine associated with the XDR stream, xdrs. Private data structures associated with the stream are freed. Using xdrs after xdr_destroy() is invoked is undefined.</pre>                                                                                                    |  |
|             | <pre>xdrmem_create() This routine initializes the XDR stream object pointed to by xdrs. The stream's data is written to or read from a chunk of memory at location addr whose length is no less than size bytes long. The op determines the direction of the XDR stream. The value of op can be either XDR_ENCODE, XDR_DECODE, or XDR_FREE.</pre>                                                                                                    |  |
|             | <pre>xdrrec_create() This routine initializes the read-oriented XDR stream object pointed to by xdrs. The stream's data is written to a buffer of size sendsz. A value of 0 indicates the system should use a suitable default. The stream's data is read from a buffer of size recvsz. It too can be set to a suitable default by passing a 0 value. When a stream's output buffer is full, writeit is called. Similarly, when a stream's input buffer is empty, xdrrec_create() calls readit. The behavior of these two routines is similar to the system calls read() and write(), except that an appropriate handle, read_handle or write_handle, is passed to the former routines as the first parameter instead of a file descriptor. See read(2) and write(2), respectively. The XDR stream's op field must be set by the caller.</pre> |  |

| xdr_create(3NSL) |                                                                                                    |                       |
|------------------|----------------------------------------------------------------------------------------------------|-----------------------|
|                  | This XDR stream implements an intermediate record stream. Therefore, additional bytes in the stream are provided for record boundary information.                                                                                                    |                       |
|                  | <pre>xdrstdio_create() This routine initializes the XDR stream object pointed to by xdrs. The XDR stream data is written to or read from the standard I/O stream file. The parameter op determines the direction of the XDR stream. The value of op can be either XDR_ENCODE, XDR_DECODE, or XDR_FREE.</pre>                                                                              |                       |
|                  | The destroy routine associated with XDR streams calls fflush() on the <i>file</i> stream, but never fclose(). See fclose(3C).                                                                                                    |                       |
|                  | A failure of any of these functions can be detected by first initializing the $x_ops$ field in the XDR structure ( $xdrs - x_ops$ ) to NULL before calling the $xdr*_create()$ function. If the $x_ops$ field is still NULL, after the return from the $xdr*_create()$ function, the call has failed. If the $x_ops$ field contains some other value, assume that the call has succeeded. |                       |
| ATTRIBUTES       | See attributes(5) for descriptions of the                                                                                                    | following attributes: |
|                  | ATTRIBUTE TYPE                                                                                                    | ATTRIBUTE VALUE       |
|                  | MT-Level                                                                                                    | MT-Safe               |
|                  |                                                                                                    | •                     |
| SEE ALSO         | <pre>read(2), write(2), fclose(3C), malloc(3 xdr_complex(3NSL), xdr_simple(3NSL)</pre>                                                                                                    |                       |
| SEE ALSO         |                                                                                                    |                       |
| SEE ALSO         |                                                                                                    |                       |
| SEE ALSO         |                                                                                                    |                       |
| SEE ALSO         |                                                                                                    |                       |
| SEE ALSO         |                                                                                                    |                       |
| SEE ALSO         |                                                                                                    |                       |
| SEE ALSO         |                                                                                                    |                       |
| SEE ALSO         |                                                                                                    |                       |

| NAME        | xdr_simple, xdr_bool, xdr_char, xdr_double, xdr_enum, xdr_float, xdr_free,<br>xdr_hyper, xdr_int, xdr_long, xdr_longlong_t, xdr_quadruple, xdr_short, xdr_u_char,<br>xdr_u_hyper, xdr_u_int, xdr_u_long, xdr_u_longlong_t, xdr_u_short, xdr_void –<br>library routines for external data representation |                         |  |
|-------------|----------------------------------------------------------------------------------------------------|-------------------------|--|
| SYNOPSIS    | <pre>#include<rpc xdr.h=""></rpc></pre>                                                                                                    |                         |  |
|             | <pre>bool_t xdr_bool(XDR *xdrs, bool_t *bp);</pre>                                                                                                    |                         |  |
|             | <pre>bool_t xdr_char(XDR *xdrs, char *cp);</pre>                                                                                                    |                         |  |
|             | <pre>bool_t xdr_double(XDR *xdrs, double *dp);</pre>                                                                                                    |                         |  |
|             | <pre>bool_t xdr_enum(XDR *xdrs, enum_t *ep);</pre>                                                                                                    |                         |  |
|             | <pre>bool_t xdr_float(XDR *xdrs, float *fp);</pre>                                                                                                    |                         |  |
|             | <pre>void xdr_free(xdrproc_t proc, char *objp);</pre>                                                                                                    |                         |  |
|             | <pre>bool_t xdr_hyper(XDR *xdrs, longlong_t *llp);</pre>                                                                                                    |                         |  |
|             | <pre>bool_t xdr_int(XDR *xdrs, int *ip);</pre>                                                                                                    |                         |  |
|             | <pre>bool_t xdr_long(XDR *xdrs, longt *lp);</pre>                                                                                                    |                         |  |
|             | <pre>bool_t xdr_longlong_t(XDR *xdrs, longlong_t *llp</pre>                                                                                                    | );                      |  |
|             | <pre>bool_t xdr_quadruple(XDR *xdrs, long double *pq);</pre>                                                                                                    |                         |  |
|             | <pre>bool_t xdr_short(XDR *xdrs, short *sp);</pre>                                                                                                    |                         |  |
|             | <pre>bool_t xdr_u_char(XDR *xdrs, unsigned char *ucp);</pre>                                                                                                    |                         |  |
|             | <pre>bool_t xdr_u_hyper(XDR *xdrs, u_longlong_t *ullp);</pre>                                                                                                    |                         |  |
|             | <pre>bool_t xdr_u_int(XDR *xdrs, unsigned *up);</pre>                                                                                                    |                         |  |
|             | <pre>bool_t xdr_u_long(XDR *xdrs, unsigned long *ulp)</pre>                                                                                                    |                         |  |
|             | <pre>bol_t xdr_u_longlong_t(XDR *xdrs, u_longlong_t *ullp);</pre>                                                                                                    |                         |  |
|             | bool_t <b>xdr_u_short</b> (XDR <i>xdrs</i> , unsigned short * <i>usp</i>                                                                                                    |                         |  |
|             | <pre>bool_t xdr_void(void);</pre>                                                                                                    |                         |  |
| DESCRIPTION | The XDR library routines allow C programmers to describe s<br>machine-independent fashion. Protocols such as remote proc<br>these routines to describe the format of the data.                                                                                                    |                         |  |
|             | These routines require the creation of XDR streams (see xdr_                                                                                                    | create(3NSL)).          |  |
| Routines    | See rpc(3NSL) for the definition of the XDR data structure. N<br>passed to the XDR routines must be properly aligned. It is su<br>be used to allocate these buffers or that the programmer insu<br>is divisible evenly by four.                                                                         | ggested that malloc(3C) |  |
|             | xdr_bool() xdr_bool() translates betwee<br>and their external representation                                                                                                    |                         |  |

xdr\_simple(3NSL)

|                  | data, this filter produces values of either 1 or 0. This routine returns TRUE if it succeeds, FALSE otherwise.                                                                                                    |
|------------------|----------------------------------------------------------------------------------------------------|
| xdr_char()       | <pre>xdr_char() translates between C characters and their<br/>external representations. This routine returns TRUE if it<br/>succeeds, FALSE otherwise. Note: encoded characters<br/>are not packed, and occupy 4 bytes each. For arrays of<br/>characters, it is worthwhile to consider xdr_bytes(),<br/>xdr_opaque(), or xdr_string() (see<br/>xdr_complex(3NSL)).</pre> |
| xdr_double()     | xdr_double() translates between C double<br>precision numbers and their external representations.<br>This routine returns TRUE if it succeeds, FALSE<br>otherwise.                                                                                                    |
| xdr_enum()       | xdr_enum() translates between C enums (actually integers) and their external representations. This routine returns TRUE if it succeeds, FALSE otherwise.                                                                                                    |
| xdr_float()      | xdr_float() translates between C floats and their external representations. This routine returns TRUE if it succeeds, FALSE otherwise.                                                                                                    |
| xdr_free()       | Generic freeing routine. The first argument is the XDR routine for the object being freed. The second argument is a pointer to the object itself. Note: the pointer passed to this routine is not freed, but what it points to is freed (recursively, depending on the XDR routine).                                                                                      |
| xdr_hyper()      | xdr_hyper() translates between ANSIC long long integers and their external representations. This routine returns TRUE if it succeeds, FALSE otherwise.                                                                                                    |
| xdr_int()        | <pre>xdr_int() translates between C integers and their<br/>external representations. This routine returns TRUE if it<br/>succeeds, FALSE otherwise.</pre>                                                                                                    |
| xdr_long()       | xdr_long() translates between C long integers and their external representations. This routine returns TRUE if it succeeds, FALSE otherwise.                                                                                                    |
|                  | In a 64-bit environment, this routine returns an error if<br>the value of lp is outside the range [INT32_MIN,<br>INT32_MAX]. The xdr_int() routine is<br>recommended in place of this routine.                                                                                                    |
| xdr_longlong_t() | <pre>xdr_longlong_t() translates between ANSI C long<br/>long integers and their external representations. This<br/>routine returns TRUE if it succeeds, FALSE otherwise.<br/>This routine is identical to xdr_hyper().</pre>                                                                                                    |
|                  |                                                                                                    |

|            | ATTRIBUTE TYPE               |                              | ATTRIBUTE VALUE                                                                                                    |
|------------|------------------------------|------------------------------|----------------------------------------------------------------------------------------------------|
| ATTRIBUTES | See attributes(5) for descri | ptions of the                | following attributes:                                                                                                    |
|            | xdr_void()                   |                              | always returns TRUE. It may be passed to<br>s that require a function parameter, where<br>be done.                                                                          |
|            | xdr_u_short()                | short integ                  | rt () translates between C unsigned<br>ers and their external representations. This<br>rns TRUE if it succeeds, FALSE otherwise.                                            |
|            | xdr_u_longlong_t()           | ANSI C lon<br>representation | glong_t() translates between unsigned<br>glong integers and their external<br>ons. This routine returns TRUE if it<br>LLSE otherwise. This routine is identical to<br>er(). |
|            |                              | the value of UINT32_MA       | nvironment, this routine returns an error if<br><i>ulp</i> is outside the range [0,<br>X]. The xdr_u_int() routine is<br>ed in place of this routine.                       |
|            | xdr_u_long()                 | integers and                 | g() translates between C unsigned long their external representations. This routine E if it succeeds, FALSE otherwise.                                                      |
|            | xdr_u_int()                  | unsigned i                   | itive that translates between a C<br>nteger and its external representation. This<br>rns TRUE if it succeeds, FALSE otherwise.                                              |
|            | xdr_u_hyper()                | long long                    | er () translates between unsigned ANSI C<br>integers and their external representations.<br>returns TRUE if it succeeds, FALSE                                              |
|            | xdr_u_char()                 | characters an                | r () translates between unsigned C<br>nd their external representations. This<br>rns TRUE if it succeeds, FALSE otherwise.                                                  |
|            | xdr_short()                  | and their ext                | () translates between C short integers ternal representations. This routine returns cceeds, FALSE otherwise.                                                                |
|            | xdr_quadruple()              | quadruple p<br>external repr | uple() translates between IEEE<br>recision floating point numbers and their<br>resentations. This routine returns TRUE if it<br>LLSE otherwise.                             |
|            |                              |                              | $-$ 1 $\langle , \rangle$                                                                                                    |

Safe

MT-Level

xdr\_simple(3NSL)

SEE ALSO | malloc(3C), rpc(3NSL), xdr\_admin(3NSL), xdr\_complex(3NSL), xdr\_create(3NSL), attributes(5)

| xfn – overview of the XFN interface                                                                                                    |  |  |
|----------------------------------------------------------------------------------------------------|--|--|
| The primary service provided by a federated naming system is to map a <i>composite name</i> to a <i>reference</i> . A composite name is composed of name components from one or more naming systems. A reference consists of one or more communication end points. An additional service provided by a federated naming system is to provide access to attributes associated with named objects. This extension is to satisfy most applications' additional naming service needs without cluttering the basic naming service model. XFN is a programming interface for a federated naming service. |  |  |
| To use the XFN interface, include the xfn/xfn.h header file and link the application with -lxfn.                                                                                                    |  |  |
| The xfn/xfn.h header file contains the interface declarations for:                                                                                                    |  |  |
| <ul> <li>the XFN base context interface,</li> </ul>                                                                                                    |  |  |
| <ul> <li>the XFN base attribute interface,</li> </ul>                                                                                                    |  |  |
| <ul> <li>status object and status codes used by operations in these two interfaces,</li> </ul>                                                                                                    |  |  |
| <ul> <li>abstract data types passed as parameters to and returned as values from operations<br/>in these two interfaces, and</li> </ul>                                                                                                    |  |  |
| <ul> <li>the interface for the XFN standard syntax model for parsing compound names.</li> </ul>                                                                                                    |  |  |
| /usr/include/xfn/xfn.h                                                                                                    |  |  |
| <pre>FN_ctx_t(3XFN), FN_status_t(3XFN), xfn_attributes(3XFN),<br/>xfn_composite_names(3XFN), xfn_compound_names(3XFN),<br/>xfn_status_codes(3XFN), fns(5), fns_policies(5)</pre>                                                                                                    |  |  |
| The implementation of XFN in this Solaris release is based on the X/Open preliminary specification. It is likely that there will be minor changes to these interfaces to reflect changes in the final version of this specification. The next minor release of Solaris will offer binary compatibility for applications developed using the current interfaces. As the interfaces evolve toward standardization, it is possible that future releases of Solaris will require minor source code changes to applications that have been developed against the preliminary specification.             |  |  |
|                                                                                                    |  |  |

xfn\_attributes(3XFN)

**NAME** | xfn\_attributes – an overview of XFN attribute operations

DESCRIPTION

XFN assumes the following model for attributes. A set of zero or more attributes is associated with a named object. Each attribute in the set has a unique attribute identifier, an attribute syntax, and a (possibly empty) set of distinct data values. Each attribute value has an opaque data type. The attribute identifier serves as a name for the attribute. The attribute syntax indicates how the value is encoded in the buffer.

The operations of the base attribute interface may be used to examine and modify the settings of attributes associated with existing named objects. These objects may be contexts or other types of objects. The attribute operations do not create names or remove names from contexts.

The range of support for attribute operations may vary widely. Some naming systems may not support any attribute operations. Other naming systems may only support read operations, or operations on attributes whose identifiers are in some fixed set. A naming system may limit attributes to have a single value, or may require at least one value. Some naming systems may only associate attributes with context objects, while others may allow associating attributes with non-context objects.

These are the interfaces:

#include <xfn/xfn.h>

FN\_attrset\_t \*fn\_attr\_get\_ids(FN\_ctx\_t \*ctx, const FN\_composite\_name\_t \*name, FN status t \*status);

- FN\_attrvalue\_t \*fn\_valuelist\_next(FN\_valuelist\_t \*vl, FN\_identifier\_t \*\*attr\_syntax, FN status t \*status);

void fn\_valuelist\_destroy(FN\_valuelist\_t \*vl, FN\_status\_t \*status);

FN\_attribute\_t \*fn\_multigetlist\_next(FN\_multigetlist\_t \*ml,

## xfn\_attributes(3XFN)

|        | <pre>FN_status_t *status);</pre>                                                                                                    |                                                                                                    |  |
|--------|----------------------------------------------------------------------------------------------------|----------------------------------------------------------------------------------------------------|--|
|        | void fn_multigetlist_destroy(F                                                                                                    | N_multigetlist_t *ml, FN_status_t *status);                                                                                                    |  |
|        | <pre>int fn_attr_multi_modify(FN_ctx_t *ctx, const FN_composite_name_t *name<br/>const FN_attrmodlist_t *mods, FN_status_t *status,<br/>FN_attrmodlist_t **unexecuted_mods);</pre> |                                                                                                    |  |
|        | <pre>FN_attrset_t *fn_ctx_get_syntax_attrs(FN_ctx_t *ctx,</pre>                                                                                                    |                                                                                                    |  |
|        | The following describes briefly the operations in the base attribute interface. Detailed descriptions are given in the respective reference manual pages for these operations.     |                                                                                                    |  |
|        | <pre>fn_attr_get() returns the attribute identified. fn_attr_modify() modifies the attribute identified as described by mod_op.</pre>                                              |                                                                                                    |  |
|        | fn_attr_get_ids() returns the identi                                                                                                    | fiers of the attributes of the named object.                                                                                                    |  |
|        | fn_attr_get_values() and its set of individual values of an attribute.                                                                                                    | related operations are used for returning the                                                                                                    |  |
|        | requested attributes associated with the n                                                                                                    | elated operations are used for returning the named object. fn_attr_multi_modify() rith the named object in a single invocation.                                   |  |
|        | <pre>fn_ctx_get_syntax_attrs() return named context.</pre>                                                                                                    | s the syntax attributes associated with the                                                                                                    |  |
| ERRORS | <i>status</i> is set as described in FN_status_<br>The following status codes are of special                                                                                       | t(3XFN) and xfn_status_codes(3XFN). relevance to attribute operations:                                                                                            |  |
|        | FN_E_ATTR_VALUE_REQUIRED                                                                                                    | The operation attempted to create an attribute without a value, and the specific naming system does not allow this.                                               |  |
|        | FN_E_ATTR_NO_PERMISSION                                                                                                    | The caller did not have permission to perform the attempted attribute operation.                                                                                  |  |
|        | FN_E_INSUFFICIENT_RESOURCES                                                                                                    | There are insufficient resources to retrieve the requested attribute(s).                                                                                          |  |
|        | FN_E_INVALID_ATTR_IDENTIFIER                                                                                                    | The attribute identifier was not in a format<br>acceptable to the naming system, or its<br>contents was not valid for the format<br>specified for the identifier. |  |
|        | FN_E_INVALID_ATTR_VALUE                                                                                                    | One of the values supplied was not in the appropriate form for the given attribute.                                                                               |  |
|        |                                                                                                    |                                                                                                    |  |

xfn\_attributes(3XFN)

|          | FN_E_NO_SUCH_ATTRIBUTE                                                                                                    | The object did not have an attribute with the given identifier.                                            |  |  |
|----------|----------------------------------------------------------------------------------------------------|----------------------------------------------------------------------------------------------------|--|--|
|          | FN_E_TOO_MANY_ATTR_VALUES                                                                                                    | The operation attempted to associate more values with an attribute than the naming system supported.       |  |  |
| USAGE    | <b>GE</b> Except for fn_ctx_get_syntax_attrs(), an attribute operation using a composite name is not necessarily equivalent to an independent fn_ctx_lookup() operation followed by an attribute operation in which the caller supplies the resulting reference and an empty name. This is because there is a range of attribute models in which an attribute is associated with a name in a context, or an attribute is associated with the object named, or both. XFN accommodates all of these alternatives. Invoking an attribute operation using the target context and the terminal atomic name accesses either the attributes that are associated with the target name or target named object; this is dependent on the underlying attribute model. This document uses the term <i>attributes associated with a named object</i> to refer to all of these cases. |                                                                                                    |  |  |
|          | XFN specifies no guarantees about the re-<br>reference associated with a given name. S<br>bound to a name in one or more attribute<br>operations might affect the information u                                                                                                    | Some naming systems may store the reference<br>as associated with a name. Attribute                        |  |  |
|          |                                                                                                    | en the intention is to manipulate a reference.<br>ecific knowledge about how an XFN context                |  |  |
| SEE ALSO | FN_attribute_t(3XFN), FN_attrset<br>FN_composite_name_t(3XFN), FN_ctr<br>FN_status_t(3XFN), fn_attr_get(3X<br>fn_attr_get_values(3XFN), fn_attr<br>fn_attr_multi_get(3XFN), fn_attr<br>fn_ctx_get_syntax_attrs(3XFN), fr<br>xfn_status_codes(3XFN)                                                                                                    | x_t(3XFN),FN_identifier_t(3XFN),<br>(FN),fn_attr_get_ids(3XFN),<br>r_modify(3XFN),<br>_multi_modify(3XFN), |  |  |
| NOTES    | specification. It is likely that there will be<br>changes in the final version of this specifi                                                                                                    | anges to applications that have been                                                                       |  |  |
|          |                                                                                                    |                                                                                                    |  |  |

| NAME                 | xfn_composite_names – XFN composite syntax: an overview of the syntax for XFN composite name                                                                                                    |
|----------------------|----------------------------------------------------------------------------------------------------|
| DESCRIPTION          | An <i>XFN composite name</i> consists of an ordered list of zero or more components. Each component is a string name from the namespace of a single naming system. It may be an atomic or a compound name in that namespace.                                                                                                    |
|                      | XFN defines an abstract data type, FN_composite_name_t, for representing the structural form of a composite name. XFN also defines a standard string form for composite names. This form is the concatenation of the components of a composite name from left to right with the XFN component separator ('/') character to separate each component.                                                                                                    |
|                      | These are the interfaces:                                                                                                    |
|                      | <pre>#include <xfn xfn.h=""> FN_composite_name_t *fn_composite_name_from_string( const FN_string_t *str); FN_string_t *fn_string_from_composite_name( const FN_composite_name_t *name);</xfn></pre>                                                                                                    |
|                      | The function fn_composite_name_from_string parses the string representation<br>of a composite name into its corresponding composite name object<br>FN_composite_name_t. The function fn_string_from_composite_name<br>composes the string representation of a composite name given its composite name<br>object form FN_composite_name_t.                                                                                                    |
| APPLICATION<br>USAGE | Special characters used in the XFN composite name syntax, such as the separator or escape characters, have the same encoding as they would in ISO 646.                                                                                                    |
|                      | All XFN implementations are required to support the portable representation, ISO 646. All other representations are optional.                                                                                                    |
|                      | All characters of the string form of a XFN composite name use a single encoding. This does not preclude component names of a composite name in its structural form from having different encodings. Code set mismatches that occur during the process of coverting a composite name structure to its string form are resolved in an implementation-dependent way. When an implementation discovers that a composite name has components with incompatible code sets, it returns the error code FN_E_INCOMPATIBLE_CODE_SETS. |
| SEE ALSO             | <pre>FN_string_t(3XFN), FN_compound_name_t(3XFN), xfn(3XFN)</pre>                                                                                                    |
|                      |                                                                                                    |
|                      |                                                                                                    |
|                      |                                                                                                    |
|                      |                                                                                                    |

#### xfn\_compound\_names(3XFN)

NAME | xfn\_compound\_names – XFN compound syntax: an overview of XFN model for compound name parsing

**DESCRIPTION** Each naming system in an XFN federation has a naming convention. XFN defines a standard model of expressing compound name syntax that covers a large number of specific name syntaxes and is expressed in terms of syntax properties of the naming convention.

The model uses the attributes in the following table to describe properties of the syntax. Unless otherwise qualified, these syntax attributes have attribute identifiers that use the FN\_ID\_STRING format. A context that supports the XFN standard syntax model has an attribute set containing the fn\_syntax\_type (with identifier format FN\_ID\_STRING) attribute with the value "standard" (ASCII attribute syntax).

#### These are the interfaces:

```
#include <xfn/xfn.h>
FN_attrset_t *fn_ctx_get_syntax_attrs(FN_ctx_t *ctx,
const FN_composite_name_t *name,
FN_status_t *status);
FN_compound_name_t *fn_compound_name_from_syntax_attrs(const FN_attrset_t *aset,
const FN_string_t *name, FN_status_t *status);
```

#### fn syntax type

Its value is the ASCII string "standard" if the context supports the XFN standard syntax model. Its value is an implementation-specific value if another syntax model is supported.

fn\_std\_syntax\_direction

Its value is an ASCII string, one of "left\_to\_right", "right\_to\_left", or "flat". This determines whether the order of components in a compound name string goes from left to right, right to left, or whether the namespace is flat (in other words, not hierarchical; em all names are atomic).

#### fn\_std\_syntax\_separator

Its value is the separator string for this name syntax. This attribute is required unless the fn\_std\_syntax\_direction is "flat".

## fn\_std\_syntax\_escape

If present, its value is the escape string for this name syntax.

#### fn\_std\_syntax\_case\_insensitive

If this attribute is present, it indicates that names that differ only in case are considered identical. If this attribute is absent, it indicates that case is significant. If a value is present, it is ignored.

#### fn\_std\_syntax\_begin\_quote

If present, its value is the begin-quote string for this syntax. There can be multiple values for this attribute.

fn\_std\_syntax\_end\_quote

If present, its value is the end-quote string for this syntax. There can be multiple values for this attribute.

fn\_std\_syntax\_ava\_separator

If present, its value is the attribute value assertion separator string for this syntax.

 ${\tt fn\_std\_syntax\_typeval\_separator}$ 

If present, its value is the attribute type-value separator string for this syntax.

fn\_std\_syntax\_code\_sets

If present, its value identifies the code sets of the string representation for this syntax. Its value consists of a structure containing an array of code sets supported by the context; the first member of the array is the preferred code set of the context. The values for the code sets are defined in the X/Open code set registry. If this attribute is not present, or if the value is empty, the default code set is ISO 646 (same encoding as ASCII).

fn\_std\_syntax\_locale\_info

If present, identifies locale information, such as character set information, of the string representation for this syntax. The interpretation of its value is implementation-dependent.

The XFN standard syntax attributes are interpreted according to the following rules:

- 1. In a string without quotes or escapes, any instance of the separator string delimits two atomic names.
- 2. A separator, quotation or escape string is escaped if preceded immediately (on the left) by the escape string.
- 3. A non-escaped begin-quote which precedes a component must be matched by a non-escaped end-quote at the end of the component. Quotes embedded in non-quoted names are treated as simple characters and do not need to be matched. An unmatched quotation fails with the status code FN E ILLEGAL NAME.
- 4. If there are multiple values for begin-quote and end-quote, a specific begin-quote value must be matched with its corresponding end-quote value.
- 5. When the separator appears between a (non-escaped) begin quote and the end quote, it is ignored.
- 6. When the separator is escaped, it is ignored. An escaped begin-quote or end-quote string is not treated as a quotation mark. An escaped escape string is not treated as an escape string.
- 7. A non-escaped escape string appearing within quotes is interpreted as an escape string. This can be used to embed an end-quote within a quoted string.

After constructing a compound name from a string, the resulting component atoms have one level of escape strings and quotations interpreted and consumed.

 $\texttt{fn\_ctx\_get\_syntax\_attrs()}$  is used to obtain the syntax attributes associated with a context.

xfn\_compound\_names(3XFN)

|          | <pre>fn_compound_name_from_syntax() is used to construct a compound name object using the string form of the name and the syntax attributes of the name.</pre>                                                                                                    |                                                                                                    |  |
|----------|----------------------------------------------------------------------------------------------------|----------------------------------------------------------------------------------------------------|--|
| ERRORS   | FN_E_ILLEGAL_NAME                                                                                                    | The name supplied to the operation was not<br>a well-formed component according to the<br>name syntax of the context.                                                                                                    |  |
|          | FN_E_INCOMPATIBLE_CODE_SETS                                                                                                    | Code set mismatches that occur during the<br>construction of the compound name's string<br>form are resolved in an<br>implementation-dependent way. When an<br>implementation discovers that a compound<br>name has components with incompatible<br>code sets, it returns this error code. |  |
|          | FN_E_INVALID_SYNTAX_ATTRS                                                                                                    | The syntax attributes supplied are invalid or insufficient to fully specify the syntax.                                                                                                    |  |
|          | FN_E_SYNTAX_NOT_SUPPORTED                                                                                                    | The syntax specified is not supported.                                                                                                    |  |
| USAGE    | Most applications treat names as opaque data. Hence, the majority of clients of the XFN interface will not need to parse compound names from specific naming systems. Some applications, however, such as browsers, need such capabilities. These applications would use fn_ctx_get_syntax_attrs() to obtain the syntax-related attributes of a context and, if the context uses the XFN standard syntax model, it would examine these attributes to determine the name syntax of the context. |                                                                                                    |  |
| SEE ALSO | <pre>FN_attribute_t(3XFN), FN_attrset_t(3XFN), FN_compound_name_t(3XFN),<br/>FN_identifier_t(3XFN), FN_string_t(3XFN) fn_ctx_get_syntax_attrs<br/>(3XFN), xfn(3XFN)</pre>                                                                                                    |                                                                                                    |  |
| NOTES    | <pre>FN_identifier_t(3XFN), FN_string_t(3XFN) fn_ctx_get_syntax_attrs</pre>                                                                                                    |                                                                                                    |  |

#### NAME | xfn\_links – XFN links: an overview of XFN links

#### DESCRIPTION

An *XFN link* is a special form of reference that contains a composite name, the *link name*, and that may be bound to an atomic name in an XFN context. Because the link name is a composite name, it may span multiple namespaces.

Normal resolution of names in context operations always follows XFN links. If the first composite name component of the link name is the atomic name ".", the link name is resolved relative to the same context in which the link is bound, otherwise, the link name is resolved relative to the XFN Initial Context of the client. The link name may itself cause resolution to pass through other XFN links. This gives rise to the possibility of a cycle of links whose resolution could not terminate normally. As a simple means to avoid such non-terminating resolutions, implementations may define limits on the number of XFN links that may be resolved in any single operation invoked by the caller.

These are the interfaces:

#include <xfn/xfn.h>

FN\_ref\_t \*fn\_ref\_create\_link(const FN\_composite\_name\_t \*link\_name);

int fn\_ref\_is\_link(const FN\_ref\_t \*ref);

FN\_composite\_name\_t \*fn\_ref\_link\_name( const FN\_ref\_t \*link\_ref);

FN\_ref\_t \*fn\_ctx\_lookup\_link(FN\_ctx\_t \*ctx, const FN\_composite\_name\_t \*name, FN\_status\_t \*status);

unsigned int fn status link code(const FN status t \*stat);

const FN\_composite\_name\_t \*fn\_status\_link\_remaining\_name(
 const FN\_status\_t \*stat);

const FN\_composite\_name\_t \*fn\_status\_link\_resolved\_name(
 const FN status t \*stat);

const FN\_ref\_t \*fn\_status\_link\_resolved\_ref( const FN\_status\_t \*stat);

- int fn\_status\_set\_link\_code(FN\_status\_t \*stat, unsigned int code);

| xfn_links(3XFN)      |                                                                                                    |                                                                                                    |
|----------------------|----------------------------------------------------------------------------------------------------|----------------------------------------------------------------------------------------------------|
|                      | Links are bound to names using the normal fn_ctx_bind() and unbound using the normal fn_ctx_unbind() operation. The operation fn_ref_create_link() is provided for constructing a link reference from a composite name. Since normal resolution always follows links, a separate operation, fn_ctx_lookup_link() is provided to lookup the link itself.                                                                                                    |                                                                                                    |
|                      | <pre>In the case that an error occurred while resolving an XFN link, the status object set by the operation contains additional information about that error and sets the corresponding link status fields using fn_status_set_link_code(), fn_status_set_link_remaining_name(), fn_status_set_link_resolved_name() and fn_status_set_link_resolved_ref(). The link status fields can be retrieved using fn_status_link_code(), fn_status_link_remaining_name(), fn_status_link_resolved_name() and fn_status_link_resolved_ref().</pre>                                                                             |                                                                                                    |
| ERRORS               | The following status codes are of special relevance when performing operations involving XFN links:                                                                                                    |                                                                                                    |
|                      | FN_E_LINK_ERROR                                                                                                    | There was an error encountered resolving an XFN link<br>encountered during resolution of the supplied name.<br>Check the link part of the status object to determine<br>cause of the link error.                                                                                                    |
|                      | FN_E_LINK_LOOP_LIMIT                                                                                                    | A non-terminating loop (cycle) in the resolution can<br>arise due to XFN links encountered during the<br>resolution of a composite name. This code indicates<br>either the definite detection of such a cycle, or that<br>resolution exceeded an implementation-defined limit<br>on the number of XFN links allowed for a single<br>operation invoked by the caller. |
|                      | FN_E_MALFORMED_LINK                                                                                                    | A malformed link reference was encountered. For the fn_ctx_lookup_link() operation, the name supplied resolved to a reference that was not a link.                                                                                                    |
| APPLICATION<br>USAGE | <pre>For the fn_ctx_bind(), fn_ctx_unbind(), fn_ctx_rename(),<br/>fn_ctx_lookup_link(), fn_ctx_create_subcontext() and<br/>fn_ctx_destroy_subcontext() operations, resolution of the given name<br/>continues to the target context — that named by all but the terminal atomic part of the<br/>given name; the terminal atomic name is not resolved. Consequently, for operations<br/>that involve unbinding the terminal atomic part such as fn_ctx_unbind(), if the<br/>terminal atomic name is bound to a link, the link is not followed and the link itself is<br/>unbound from the terminal atomic name.</pre> |                                                                                                    |
|                      | naming system itself. XFN does not determine whether there is any relationship<br>between such native links and XFN links.                                                                                                    |                                                                                                    |

xfn\_links(3XFN)

SEE ALSO FN\_composite\_name\_t(3XFN), FN\_ref\_t(3XFN), FN\_status\_t(3XFN),
fn\_ctx\_bind(3XFN), fn\_ctx\_destroy\_subcontext(3XFN),
fn\_ctx\_lookup(3XFN), fn\_ctx\_lookup\_link(3XFN), fn\_ctx\_rename(3XFN),
fn\_ctx\_unbind(3XFN), xfn\_status\_codes(3XFN), xfn(3XFN)

| NAME             | xfn_status_codes – descriptions of XFN status codes                                                                                                    |                                                                                                    |  |
|------------------|----------------------------------------------------------------------------------------------------|----------------------------------------------------------------------------------------------------|--|
| SYNOPSIS         | <pre>#include <xfn xfn.h=""></xfn></pre>                                                                                                    |                                                                                                    |  |
| DESCRIPTION      | The result status of operations in the context interface and the attribute interface is<br>encapsulated in an FN_status_t object. This object contains information about how<br>the operation completed: whether an error occurred in performing the operation; if so,<br>what kind of error; and information localizing where the error occurred. In the case<br>that the error occurred while resolving an XFN link, the status object contains<br>additional information about that error. |                                                                                                    |  |
|                  | The context status object consists of several items of information. One of them is the primary status code, describing the disposition of the operation. In the case that an error occurred while resolving an XFN link, the primary status code has the value FN_E_LINK_ERROR, and the link status code describes the error that occurred while resolving the XFN link.                                                                                                    |                                                                                                    |  |
| XFN Status Codes | <b>s</b> Both the primary status code and the link status code are values of type unsigned<br>int that are drawn from the same set of meaningful values. XFN reserves the values 0<br>through 127 for standard meanings. Currently, values and interpretations for the<br>following codes are determined by XFN.                                                                                                    |                                                                                                    |  |
|                  | FN_SUCCESS                                                                                                    | The operation succeeded.                                                                                            |  |
|                  | FN_E_ATTR_NO_PERMISSION                                                                                                    | The caller did not have permission to perform the attempted attribute operation.                                    |  |
|                  | FN_E_ATTR_VALUE_REQUIRED                                                                                                    | The operation attempted to create an attribute without a value, and the specific naming system does not allow this. |  |
|                  | FN_E_AUTHENTICATION_FAILURE                                                                                                    | The identity of the client principal could not be verified.                                                         |  |
|                  | FN_E_COMMUNICATION_FAILURE                                                                                                    | An error occurred in communicating with<br>one of the contexts involved in the<br>operation.                        |  |
|                  | FN_E_CONFIGURATION_ERROR                                                                                                    | A problem was detected that indicated an error in the installation of the XFN implementation.                       |  |
|                  | FN_E_CONTINUE                                                                                                    | The operation should be continued using<br>the remaining name and the resolved<br>reference returned in the status. |  |
|                  | FN_E_CTX_NO_PERMISSION                                                                                                    | The client did not have permission to perform the operation.                                                        |  |
|                  | FN_E_CTX_NOT_EMPTY                                                                                                    | (Applies only to fn_ctx_destroy_subcontext().) The                                                                  |  |
|                  |                                                                                                    |                                                                                                    |  |

|                               | naming system required that the context be<br>empty before its destruction, and it was not<br>empty.                                                                                                    |
|-------------------------------|----------------------------------------------------------------------------------------------------|
| FN_E_CTX_UNAVAILABLE          | Service could not be obtained from one of<br>the contexts involved in the operation. This<br>may be because the naming system is busy,<br>or is not providing service. In some<br>implementations this may not be<br>distinguished from a communication<br>failure. |
| FN_E_ILLEGAL_NAME             | The name supplied to the operation was not<br>a well- formed XFN composite name, or one<br>of the component names was not<br>well-formed according to the syntax of the<br>naming system(s) involved in its resolution.                                             |
| FN_E_E_INCOMPATIBLE_CODE_SETS | The operation involved character strings of incompatible code sets, or the supplied code set is not supported by the implementation.                                                                                                    |
| FN_E_INSUFFICIENT_RESOURCES   | Either the client or one of the involved<br>contexts could not obtain sufficient<br>resources (for example, memory, file<br>descriptors, communication ports, stable<br>media space, and so on) to complete the<br>operation successfully.                          |
| FN_E_INVALID_ATTR_IDENTIFIER  | The attribute identifier was not in a format<br>acceptable to the naming system, or its<br>content was not valid for the format<br>specified for the identifier.                                                                                                    |
| FN_E_INVALID_ATTR_VALUE       | One of the values supplied was not in the appropriate form for the given attribute.                                                                                                    |
| FN_E_INVALID_ENUM_HANDLE      | The enumeration handle supplied was<br>invalid, either because it was from another<br>enumeration, or because an update<br>operation occurred during the enumeration,<br>or because of some other reason.                                                           |
| FN_E_INVALID_SYNTAX_ATTRS     | The syntax attributes supplied are invalid or insufficient to fully specify the syntax.                                                                                                    |
| FN_E_LINK_ERROR               | There was an error in resolving an XFN link<br>encountered during resolution of the<br>supplied name.                                                                                                    |
| FN_E_LINK_LOOP_LIMIT          | A non-terminating loop (cycle) in the resolution can arise due to XFN links                                                                                                    |

|                              | encountered during the resolution of a<br>composite name. This code indicates either<br>the definite detection of such a cycle, or that<br>resolution exceeded an<br>implementation-defined limit on the<br>number of XFN links allowed for a single<br>operation invoked by the caller. |
|------------------------------|----------------------------------------------------------------------------------------------------|
| FN_E_MALFORMED_LINK          | A malformed link reference was<br>encountered. For<br>fn_ctx_lookup_link(), the name<br>supplied resolved to a reference that was<br>not a link.                                                                                                    |
| FN_E_MALFORMED_REFERENCE     | A context object could not be constructed from the supplied reference, because the reference was not properly formed.                                                                                                    |
| FN_E_NAME_IN_USE             | (Only for operations that bind names.) The supplied name was already in use.                                                                                                    |
| FN_E_NAME_NOT_FOUND          | Resolution of the supplied composite name<br>proceeded to a context in which the next<br>atomic component of the name was not<br>bound.                                                                                                    |
| FN_E_NO_SUCH_ATTRIBUTE       | The object did not have an attribute with the given identifier.                                                                                                    |
| FN_E_NO_SUPPORTED_ADDRESS    | A context object could not be constructed<br>from a particular reference. The reference<br>contained no address type over which the<br>context interface was supported.                                                                                                    |
| FN_E_NOT_A_CONTEXT           | Either one of the intermediate atomic names<br>did not name a context, and resolution<br>could not proceed beyond this point, or the<br>operation required that the caller supply the<br>name of a context, and the name did not<br>resolve to a reference for a context.                |
| FN_E_OPERATION_NOT_SUPPORTED | The operation attempted is not supported.                                                                                                    |
| FN_E_PARTIAL_RESULT          | The operation attempted is returning a partial result.                                                                                                    |
| FN_E_SYNTAX_NOT_SUPPORTED    | The syntax type specified is not supported.                                                                                                    |
| FN_E_TOO_MANY_ATTR_VALUES    | The operation attempted to associate more values with an attribute than the naming system supported.                                                                                                    |

|          | FN_E_UNSPECIFIED_ERROR                                                                                                    | An error occurred that could not be classified by any of the other error codes. |
|----------|----------------------------------------------------------------------------------------------------|---------------------------------------------------------------------------------|
| FILES    | <pre>#include <xfn xfn.h=""></xfn></pre>                                                                                                    | XFN status codes header file                                                    |
| SEE ALSO | FN_status_t(3XFN), xfn(3XFN)                                                                                                    |                                                                                 |
| NOTES    | The implementation of XFN in this Solaris release is based on the X/Open preliminary specification. It is likely that there will be minor changes to these interfaces to reflect changes in the final version of this specification. The next minor release of Solaris will offer binary compatibility for applications developed using the current interfaces. As |                                                                                 |

developed against the preliminary specification.

the interfaces evolve toward standardization, it is possible that future releases of Solaris will require minor source code changes to applications that have been

ypclnt(3NSL)

| NAME        | ypclnt, yp_get_default_domain, yp_bind, yp_unbind, yp_match, yp_first, yp_next, yp_all, yp_order, yp_master, yperr_string, ypprot_err – NIS Version 2 client interface                                                                                                    |  |
|-------------|----------------------------------------------------------------------------------------------------|--|
| SYNOPSIS    | <pre>cc -flag filelnsl [library] #include <rpcsvc ypclnt.h=""> #include <rpcsvc yp_prot.h=""></rpcsvc></rpcsvc></pre>                                                                                                    |  |
|             | <pre>yp_bind(char *indomain);</pre>                                                                                                    |  |
|             | <pre>void yp_unbind (char *indomain);</pre>                                                                                                    |  |
|             | <pre>yp_get_default_domain(char **outdomain);</pre>                                                                                                    |  |
|             | <pre>yp_match(char *indomain, char *inmap, char *inkey, int inkeylen, char<br/>**outval, int *outvallen);</pre>                                                                                                    |  |
|             | <pre>yp_first(char *indomain, char *inmap, char **outkey, int *outkeylen,</pre>                                                                                                    |  |
|             | <pre>yp_next(char *indomain, char *inmap, char *inkey, int *inkeylen, char</pre>                                                                                                    |  |
|             | <pre>yp_all(char *indomain, char *inmap, struct ypall_callback *incallback);</pre>                                                                                                    |  |
|             | <pre>yp_order(char *indomain, char *inmap, unsigned long *outorder);</pre>                                                                                                    |  |
|             | <pre>yp_master(char *indomain, char *inmap, char **outname);</pre>                                                                                                    |  |
|             | <pre>char *yperr_string(int incode);</pre>                                                                                                    |  |
|             | <pre>ypprot_err(unsigned int incode);</pre>                                                                                                    |  |
| DESCRIPTION | This package of functions provides an interface to NIS, Network Information Service<br>Version 2, formerly referred to as YP. In this version of SunOS, NIS version 2 is<br>supported only for compatibility with previous versions. The recommended enterprise<br>level information service is NIS+ or NIS version 3. See nis+(1). The current SunOS<br>supports only the client interface to NIS version 2. This client interface will in turn be<br>served either by an existing ypserv process running on another machine on the<br>network that has an earlier version of SunOS, or by a NIS+ server running in<br>"YP-compatibility mode." See rpc.nisd(1M). The NOTES section in ypfiles(4)<br>discusses the implications of being an NIS client of an NIS+ server in<br>"YP-compatibility mode." For commands to access NIS from a client machine, see<br>ypbind(1M), ypwhich(1), ypmatch(1), and ypcat(1). The package can be loaded<br>from the standard library, /usr/lib/libnsl.so.1. |  |
|             | All input parameter names begin with <i>in</i> . Output parameters begin with <i>out</i> . Output parameters of type char <b>**</b> should be addresses of uninitialized character pointers. Memory is allocated by the NIS client package using malloc(3C) and can be freed by the user code if it has no continuing need for it. For each <i>outkey</i> and <i>outval</i> , two extra bytes of memory are allocated at the end that contain NEWLINE and null, respectively, but these two bytes are not reflected in <i>outkeylen</i> or <i>outvallen</i> . The                                                                                                    |  |

*indomain* and *inmap* strings must be non-null and null-terminated. String parameters that are accompanied by a count parameter may not be null, but they may point to null strings, with the count parameter indicating this. Counted strings need not be null-terminated.

All functions in this package of type *int* return 0 if they succeed. Otherwise, they return a failure code (YPERR\_xxxx). Failure codes are described in the ERRORS section.

#### **Routines** | yp\_bind()

To use the NIS name services, the client process must be "bound" to an NIS server that serves the appropriate domain using yp\_bind(). Binding need not be done explicitly by user code. Binding is done automatically whenever an NIS lookup function is called. yp\_bind() can be called directly for processes that make use of a backup strategy, for example, a local file in cases when NIS services are not available. If a process calls yp\_bind(), it should call yp\_unbind() when it is finished using NIS in order to free up resources.

#### yp\_unbind()

Each binding allocates or uses up one client process socket descriptor. Each bound domain costs one socket descriptor. However, multiple requests to the same domain use that same descriptor. yp\_unbind() is available at the client interface for processes that explicitly manage their socket descriptors while accessing multiple domains. The call to yp\_unbind() makes the domain *unbound*, and frees all per-process and per-node resources used to bind it.

If an RPC failure results upon use of a binding, that domain will be unbound automatically. At that point, the ypclnt() layer will retry a few more times or until the operation succeeds, provided that rpcbind(1M) and ypbind(1M) are running, and either:

- The client process cannot bind a server for the proper domain; or
- RPC requests to the server fail.

Under the following circumstances, the ypclnt layer will return control to the user code, with either an error or success code and the results:

- If an error is not RPC-related.
- If rpcbind is not running.
- If ypbind is not running.
- If a bound ypserv process returns any answer (success or failure).

#### yp get default domain ()

The NIS lookup calls require a map name and a domain name, at minimum. The client process should know the name of the map of interest. Client processes fetch the node's default domain by calling yp\_get\_default\_domain() and use the returned *outdomain* as the *indomain* parameter to successive NIS name service calls. The domain returned is the same as that returned using the SI\_SRPC\_DOMAIN command to the sysinfo(2) system call. The value returned in *outdomain* should not be freed.

#### ypclnt(3NSL)

#### yp match()

yp\_match() returns the value associated with a passed key. This key must be exact because no pattern matching is available. yp\_match() requires a full YP map name, such as hosts.byname, instead of the nickname hosts.

#### yp\_first()

 ${\tt yp\_first}$  () returns the first key-value pair from the named map in the named domain.

#### yp next()

yp\_next() returns the next key-value pair in a named map. The *inkey* parameter must be the *outkey* returned from an initial call to yp\_first() (to get the second key-value pair) or the one returned from the *n*th call to yp\_next() (to get the *n*th + second key-value pair). Similarly, the *inkeylen* parameter must be the *outkeylen* returned from the earlier yp first() or yp next() call.

The concept of first and next is particular to the structure of the NIS map being processed. Retrieval order is not related to either the lexical order within any original (non-NIS name service) data base, or to any obvious numerical sorting order on the keys, values, or key-value pairs. The only ordering guarantee is that if the yp\_first() function is called on a particular map, and then the yp\_next() function is repeatedly called on the same map at the same server until the call fails with a reason of YPERR\_NOMORE, every entry in the data base is seen exactly once. Further, if the same sequence of operations is performed on the same map at the same server, the entries are seen in the same order.

Under conditions of heavy server load or server failure, the domain can become unbound, then bound once again (perhaps to a different server) while a client is running. This binding can cause a break in one of the enumeration rules. Specific entries may be seen twice by the client, or not at all. This approach protects the client from error messages that would otherwise be returned in the midst of the enumeration. For a better solution to enumerating all entries in a map, see yp\_all().

#### yp\_all()

The function yp\_all() provides a way to transfer an entire map from server to client in a single request using TCP (rather than UDP as with other functions in this package). The entire transaction takes place as a single RPC request and response. yp\_all() can be used just like any other NIS name service procedure to identify the map in the normal manner and to supply the name of a function that will be called to process each key-value pair within the map. The call to yp\_all() returns only when the transaction is completed (successfully or unsuccessfully), or the foreach() function decides that it does not want to see any more key-value pairs.

The third parameter to yp all() is:

```
struct ypall_callback *incallback {
    int (*foreach)();
    char *data;
};
```

The function foreach() is called:

foreach(int instatus, char \*inkey, int inkeylen, char \*inval, int invallen, char \*indata);

The *instatus* parameter holds one of the return status values defined in <rpcsvc/yp\_prot.h>, either YP\_TRUE or an error code. See ypprot\_err(), for a function that converts an NIS name service protocol error code to a ypclnt layer error code.

The key and value parameters are somewhat different than defined in the synopsis section above. First, the memory pointed to by the *inkey* and *inval* parameters is private to the yp\_all() function, and is overwritten with the arrival of each new key-value pair. The foreach() function must do something useful with the contents of that memory, but it does not own the memory itself. Key and value objects presented to the foreach() function look exactly as they do in the server's map. If they were not NEWLINE-terminated or null-terminated in the map, they would not be here either.

The *indata* parameter is the contents of the *incallback->data* element passed to yp\_all(). The data element of the callback structure can be used to share state information between the foreach() function and the mainline code. Its use is optional, and no part of the NIS client package inspects its contents; cast it to something useful, or ignore it. The foreach() function is Boolean. It should return 0 to indicate that it wants to be called again for further received key-value pairs, or non-zero to stop the flow of key-value pairs. If foreach() returns a non-zero value, it is not called again. The functional value of yp\_all() is then 0.

#### yp\_order()

yp\_order() returns the order number for a map. This function is not supported if the ypbind process on the client's system is bound to an NIS+ server running in "YP-compatibility mode."

#### yp\_master()

yp master() returns the machine name of the master NIS server for a map.

#### yperr\_string()

yperr\_string() returns a pointer to an error message string that is null-terminated but contains no period or NEWLINE.

#### ypprot\_err()

ypprot\_err() takes an NIS name service protocol error code as input, and returns a ypclnt() layer error code, which can be used as an input to yperr\_string().

# **RETURN VALUES** All integer functions return 0 if the requested operation is successful, or one of the following errors if the operation fails:

YPERR\_ACCESSAccess violation.YPERR BADARGSThe arguments to the function are bad.

ypclnt(3NSL)

|       | YPERR_BADDB          | The YP database is bad.               |
|-------|----------------------|---------------------------------------|
|       | YPERR_BUSY           | The database is busy.                 |
|       | YPERR_DOMAIN         | Cannot bind to server on this domain. |
|       | YPERR_KEY            | No such key in map.                   |
|       | YPERR_MAP            | No such map in server's domain.       |
|       | YPERR_NODOM          | Local domain name not set.            |
|       | YPERR_NOMORE         | No more records in map database.      |
|       | YPERR_PMAP           | Cannot communicate with rpcbind.      |
|       | YPERR_RESRC          | Resource allocation failure.          |
|       | YPERR_RPC            | RPC failure; domain has been unbound. |
|       | YPERR_YPBIND         | Cannot communicate with ypbind.       |
|       | YPERR_YPERR          | Internal YP server or client error.   |
|       | YPERR_YPSERV         | Cannot communicate with ypserv.       |
|       | YPERR_VERS           | YP version mismatch.                  |
| FILES | /usr/lib/libnsl.so.1 |                                       |

**ATTRIBUTES** See attributes(5) for descriptions of the following attributes:

| ATTRIBUTE TYPE | ATTRIBUTE VALUE |
|----------------|-----------------|
| MT-Level       | Safe            |

SEE ALSO nis+(1), ypcat(1), ypmatch(1), ypwhich(1), rpc.nisd(1M), rpcbind(1M), ypbind(1M), ypserv(1M), sysinfo(2), malloc(3C), ypfiles(4), attributes(5)

| 714 man pages section 3: Networking Library Functions • Last Revised 25 Sep 2 | 2000 |
|-------------------------------------------------------------------------------|------|
|-------------------------------------------------------------------------------|------|

| NAME              | yp_update – change NIS information                                                                                                    |                 |  |
|-------------------|----------------------------------------------------------------------------------------------------|-----------------|--|
| SYNOPSIS          | <pre>#include <rpcsvc ypclnt.h=""></rpcsvc></pre>                                                                                                    |                 |  |
|                   | <pre>int yp_update(char *domain, char *map, unsigned ypop, char *key, int</pre>                                                                                                    |                 |  |
| DESCRIPTION       | <pre>yp_update() is used to make changes to the NIS database. The syntax is the same as<br/>that of yp_match() except for the extra parameter ypop which may take on one of<br/>four values. If it is POP_CHANGE then the data associated with the key will be changed<br/>to the new value. If the key is not found in the database, then yp_update() will<br/>return YPERR_KEY. If ypop has the value YPOP_INSERT then the key-value pair will<br/>be inserted into the database. The error YPERR_KEY is returned if the key already<br/>exists in the database. To store an item into the database without concern for whether<br/>it exists already or not, pass ypop as YPOP_STORE and no error will be returned if the<br/>key already or does not exist. To delete an entry, the value of ypop should be<br/>YPOP_DELETE.</pre> |                 |  |
|                   | This routine depends upon secure RPC, and will not work unless the network is running secure RPC.                                                                                                    |                 |  |
| RETURN VALUES     | If the value of <i>ypop</i> is POP_CHANGE, yp_update() returns the error YPERR_KEY if the key is not found in the database.                                                                                                    |                 |  |
|                   | If the value of <i>ypop</i> is POP_INSERT, yp_update() returns the error YPERR_KEY if the key already exists in the database.                                                                                                    |                 |  |
| ATTRIBUTES        | See attributes(5) for descriptions of the following attributes:                                                                                                    |                 |  |
|                   |                                                                                                    |                 |  |
|                   | ATTRIBUTE TYPE                                                                                                    | ATTRIBUTE VALUE |  |
|                   | MT-Level                                                                                                    | Unsafe          |  |
| SEE ALSO<br>NOTES | <pre>secure_rpc(3NSL), ypclnt(3NSL), attributes(5)</pre>                                                                                                    |                 |  |
| NOTES             | This interface is unsafe in multithreaded applications. Unsafe interfaces should be called only from the main thread.                                                                                                    |                 |  |

yp\_update(3NSL)

## Index

### Α

abandon an LDAP operation in progress ldap\_abandon, 297 accept — accept a connection on a socket, 18 accept a security context initiated by a peer application — gss\_accept\_sec\_context, 202 acquire a handle for a pre-existing credential by name — gss\_acquire\_cred, 208 add a credential-element to a credential --gss\_add\_cred, 211 add an object identifier to an object identifier set — gss\_add\_oid\_set\_member, 215 address in an XFN reference — fn\_ref\_addr\_assign, 131 — fn\_ref\_addr\_copy, 131 - fn\_ref\_addr\_create, 131 — fn\_ref\_addr\_data, 131 — fn\_ref\_addr\_description, 131 — fn\_ref\_addr\_destroy, 131 — fn\_ref\_addr\_length, 131 - FN\_ref\_addr\_t, 131 — fn\_ref\_addr\_type, 131 allow application to determine maximum message size with resulting output token of a specified maximum size gss\_wrap\_size\_limit, 273 gss\_wrap, 271 attribute modifications, list of — fn\_attrmodlist\_add, 77 - fn\_attrmodlist\_assign, 77 — fn\_attrmodlist\_copy, 77

fn\_attrmodlist\_count, 77

attribute modifications, list of (continued) — fn\_attrmodlist\_create, 77 - fn\_attrmodlist\_destroy, 77 - fn\_attrmodlist\_first, 77 — fn\_attrmodlist\_next, 77 — FN attrmodlist t, 77 attribute search options — fn\_search\_control\_assign, 136 — fn\_search\_control\_copy, 136 — fn\_search\_control\_create, 136 - fn\_search\_control\_destroy, 136 - fn\_search\_control\_follow\_links, 136 - fn\_search\_control\_max\_names, 136 - fn\_search\_control\_return\_attr\_ids, 136 — fn\_search\_control\_return\_ref, 136 - fn\_search\_control\_scope, 136 — FN\_search\_control\_t, 136 auth\_destroy — library routines for client side remote procedure call authentication, 445 authnone\_create — library routines for client side remote procedure call authentication, 445 authsys\_create — library routines for client side remote procedure call authentication, 445 authsys\_create\_default — library routines for client side remote procedure call authentication, 445

### В

Basic Encoding Rules library decoding functions

attribute search options (continued)

- ber\_alloc\_t, 22
- ber\_bvdup, 22
- ber\_bvecfree, 22
- ber\_bvfree, 22
- ber\_decode, 22
- ber\_first\_element, 22
- ber\_flatten, 22
- ber\_free, 22
- ber\_get\_bitstring, 22
- ber\_get\_boolean, 22
- ber\_get\_int, 22
- ber\_get\_next, 22
- ber\_get\_null, 22
- ber\_get\_stringa, 22
- ber\_get\_stringal, 22
- ber\_get\_stringb, 22
- ber\_init, 22
- ber\_next\_element, 22
- ber\_peek\_tag, 22
- ber\_scanf, 22
- ber\_skiptag, 22
- ber\_alloc simplified Basic Encoding Rules library encoding functions, 27ber\_alloc\_t — Basic Encoding Rules library
- decoding functions, 22 ber\_bvdup — Basic Encoding Rules library decoding functions, 22
- ber\_bvecfree— Basic Encoding Rules library decoding functions, 22
- ber\_bvfree Basic Encoding Rules library decoding functions, 22
- ber\_decode Basic Encoding Rules library decoding functions, 22
- ber\_encode simplified Basic Encoding Rules library encoding functions, 27
- ber\_first\_element Basic Encoding Rules library decoding functions, 22
- ber\_flatten Basic Encoding Rules library decoding functions, 22
- ber\_free Basic Encoding Rules library decoding functions, 22
- ber\_get\_bitstring Basic Encoding Rules library decoding functions, 22
- ber\_get\_boolean Basic Encoding Rules library decoding functions, 22
- ber\_get\_int Basic Encoding Rules library decoding functions, 22

ber\_get\_next — Basic Encoding Rules library decoding functions, 22 ber\_get\_null — Basic Encoding Rules library decoding functions, 22 ber\_get\_stringa — Basic Encoding Rules library decoding functions, 22 ber\_get\_stringal — Basic Encoding Rules library decoding functions, 22 ber\_get\_stringb — Basic Encoding Rules library decoding functions, 22 ber\_init — Basic Encoding Rules library decoding functions, 22 ber\_next\_element — Basic Encoding Rules library decoding functions, 22 ber\_peek\_tag — Basic Encoding Rules library decoding functions, 22 ber\_printf — simplified Basic Encoding Rules library encoding functions, 27 ber\_put\_bitstring — simplified Basic Encoding Rules library encoding functions, 27 ber\_put\_boolean — simplified Basic Encoding Rules library encoding functions, 27 ber\_put\_int — simplified Basic Encoding Rules library encoding functions, 27 ber\_put\_null — simplified Basic Encoding Rules library encoding functions, 27 ber\_put\_ostring — simplified Basic Encoding Rules library encoding functions, 27 ber\_put\_seq — simplified Basic Encoding Rules library encoding functions, 27 ber\_put\_set — simplified Basic Encoding Rules library encoding functions, 27 ber\_put\_string — simplified Basic Encoding Rules library encoding functions, 27 ber\_scanf — Basic Encoding Rules library decoding functions, 22 ber\_skiptag — Basic Encoding Rules library decoding functions, 22 ber\_start\_seq — simplified Basic Encoding Rules library encoding functions, 27 ber\_start\_set — simplified Basic Encoding Rules library encoding functions, 27 bind — bind a name to a socket, 31 bind a reference to a name — fn\_ctx\_bind, 104 bind a reference to a name and associate attributes with named object fn attr bind, 60

718 man pages section 3: Networking Library Functions • May 2002

bind an address to a transport endpoint — t\_bind, 593

byte order, convert values between host and network

- byteorder, 35
- htonl, 35
- htons, 35 — ntohl, 35
- ntohs, 35

#### С

change QOP, service for session — rpc\_gss\_set\_defaults, 474 character string — fn\_string\_assign, 152 - fn\_string\_bytecount, 152 - fn\_string\_charcount, 152 - fn\_string\_code\_set, 152 - fn\_string\_compare, 152 - fn\_string\_compare\_substring, 152 - fn\_string\_contents, 152 — fn\_string\_copy, 152 fn\_string\_create, 152 — fn\_string\_destroy, 152 - fn\_string\_from\_contents, 152 — fn\_string\_from\_str, 152 - fn\_string\_from\_str\_n, 152 - fn\_string\_from\_strings, 152 — fn\_string\_from\_substring, 152 — fn\_string\_is\_empty, 152 - fn\_string\_next\_substring, 152 — fn\_string\_prev\_substring, 152 — fn\_string\_str, 152 — FN\_string\_t, 152 cldap\_close — dispose of connectionless LDAP pointer, 36 cldap\_open — LDAP connectionless communication preparation, 37 cldap\_search\_s — connectionless LDAP search, 38 Retransmission Algorithm, 38 cldap\_setretryinfo — set connectionless LDAP request retransmission parameters, 40 client side remote procedure call authentication, library routines for — auth\_destroy, 445

client side remote procedure call authentication, library routines for (*continued*)

- authnone\_create, 445
- -authsys\_create, 445
- authsys\_create\_default, 445
- rpc\_clnt\_auth, 445
- clnt\_call library routines for client side calls, 447
- clnt\_control library routines for dealing with creation and manipulation of CLIENT handles, 451
- clnt\_create library routines for dealing with creation and manipulation of CLIENT handles, 451
- clnt\_create\_timed library routines for dealing with creation and manipulation of CLIENT handles, 451
- clnt\_create\_vers library routines for dealing with creation and manipulation of CLIENT handles, 451
- clnt\_create\_vers\_timed library routines for dealing with creation and manipulation of CLIENT handles, 451
- clnt\_destroy library routines for dealing with creation and manipulation of CLIENT handles, 451
- clnt\_dg\_create library routines for dealing with creation and manipulation of CLIENT handles, 451
- clnt\_door\_create library routines for dealing with creation and manipulation of CLIENT handles, 451
- clnt\_freeres library routines for client side calls, 447
- clnt\_geterr library routines for client side calls, 447
- clnt\_pcreateerror library routines for dealing with creation and manipulation of CLIENT handles, 451
- clnt\_perrno library routines for client side calls, 447
- clnt\_perror library routines for client side calls, 447
- clnt\_raw\_create library routines for dealing with creation and manipulation of CLIENT handles, 451

dealing with creation and manipulation of CLIENT handles, 451 clnt\_sperrno — library routines for client side calls, 447 clnt\_sperror — library routines for client side calls, 447 clnt\_tli\_create — library routines for dealing with creation and manipulation of CLIENT handles, 451 clnt\_tp\_create — library routines for dealing with creation and manipulation of CLIENT handles, 451 clnt\_tp\_create\_timed — library routines for dealing with creation and manipulation of CLIENT handles, 451 clnt\_vc\_create — library routines for dealing with creation and manipulation of CLIENT handles, 451 close an open SLP handle — SLPClose, 548 communications accept a connection on a socket accept, 18 allocate memory for, 590 bind a name to a socket — bind, 31 socketpair, 581 create an endpoint for communication socket, 576 getpeername, 180 get socket name — getsockname, 193 initiate a connection on a socket connect, 41 listen for connections on a socket listen, 365 scatter data in order to test the network spray, 584 send a message from a socket — send, sendto, sendmsg, 520 shut down part of a full-duplex connection — shutdown, 536 compare two internal-form names gss\_compare\_name, 218 component names spanning multiple naming systems — fn\_composite\_name\_append\_comp, 95 — fn\_composite\_name\_append\_name, 95

clnt\_spcreateerror — library routines for

component names spanning multiple naming systems (continued) — fn\_composite\_name\_assign, - fn\_composite\_name\_copy, 95 - fn\_composite\_name\_count, 95 fn\_composite\_name\_create, 95 fn\_composite\_name\_delete\_comp, 95 fn\_composite\_name\_destroy, 95 fn\_composite\_name\_first, 95 fn\_composite\_name\_from\_str, 95 fn\_composite\_name\_from\_string, 95 fn\_composite\_name\_insert\_comp, 95 — fn\_composite\_name\_insert\_name, 95 — fn\_composite\_name\_is\_empty, 95 — fn\_composite\_name\_is\_equal, 95 fn\_composite\_name\_is\_prefix, 95 95 — fn\_composite\_name\_is\_suffix, fn\_composite\_name\_last, 95 — fn\_composite\_name\_next, 95 fn\_composite\_name\_prefix, 95 fn\_composite\_name\_prepend\_comp, 95 — fn\_composite\_name\_prepend\_name, 95 — fn\_composite\_name\_prev, 95 — fn\_composite\_name\_suffix, 95 — FN\_composite\_name\_t, 95 — fn\_string\_from\_composite\_name, 95 configuration script execute — doconfig, 48 connect — initiate a connection on socket, 41 connectionless LDAP search cldap\_search\_s, 38 construct a handle to a context object using the given reference fn\_ctx\_handle\_from\_ref, 116 construct equivalent name in same context fn\_ctx\_equivalent\_name, 108 convert a contiguous string name to GSS\_API internal format — gss\_import\_name, 233 convert a GSS-API status code to text gss\_display\_status, 225 convert a mechanism name to export form gss\_export\_name, 228 convert a string to an OID gss\_str\_to\_oid, 264 convert an internal name to a mechanism name — gss\_canonicalize\_name, 216 convert an OID to a string gss\_oid\_to\_str, 255

720 man pages section 3: Networking Library Functions • May 2002

convert internal-form name to text —
gss\_display\_name, 223
create a copy of an internal name —
gss\_duplicate\_name, 227
create a security context using the RPCSEC\_GSS
protocol — rpc\_gss\_seccreate, 470
create an object-identifier set containing no
object identifiers —
gss\_create\_empty\_oid\_set, 220
create subcontext and associate attributes —
fn\_attr\_create\_subcontext, 61

# D

delete a GSS-API security context gss\_delete\_sec\_context, 221 delete attributes — SLPDelAttrs, 549 deregister the SLP advertisement — SLPDereg, 551 descriptions of XFN status codes xfn\_status\_codes, 706 determine available security mechanisms ---gss\_indicate\_mechs, 237 determine how long a context will remain valid — gss\_context\_time, 219 dial — establish an outgoing terminal line connection, 46 discard a credential handle ---gss\_release\_cred, 260 discard an internal-form name ---gss\_release\_name, 261 dispose of connectionless LDAP pointer --cldap\_close, 36 dn\_comp — resolver routines, 426 dn\_expand — resolver routines, 426 doconfig — execute a configuration script, 48

# Ε

endservent — get service entry, 189 escapes SLP reserved characters — SLPEscape, 553 Ethernet address mapping operations — ethers, 58 ethers — Ethernet address mapping operations, 58 external data representation See XDR, 682

# F

filter expression for attribute search fn\_search\_filter\_arguments, 139 fn\_search\_filter\_assign, 139 - fn\_search\_filter\_copy, 139 - fn\_search\_filter\_create, 139 - fn\_search\_filter\_destroy, 139 fn\_search\_filter\_expression, 139 — FN\_search\_filter\_t, 139 find service types — SLPFindSrvTypes, 561 fn\_attr\_bind — bind a reference to a name and associate attributes with named object, 60 fn\_attr\_create\_subcontext — create subcontext and associate attributes, 61 fn\_attr\_ext\_search — search for names whose attributes satisfy filter, 62 fn\_attr\_get — return specified attribute associated with name, 69 fn\_attr\_get\_ids — get list of attribute identifiers, 70 fn\_attr\_get\_values — return values of an attribute, 71 fn\_attr\_modify — modify specified attribute associated with name, 75 fn\_attr\_multi\_get — return multiple attributes associated with named object, 80 fn\_attr\_multi\_modify — modify multiple attributes associated with named object, 84 fn\_attr\_search — search for atomic name with specified attributes in single context, 86 fn\_attribute\_add — an XFN attribute, 73 fn\_attribute\_assign — an XFN attribute, 73 fn\_attribute\_copy — an XFN attribute, 73 fn\_attribute\_create — an XFN attribute, 73 fn\_attribute\_destroy — an XFN attribute, 73 fn\_attribute\_first — an XFN attribute, 73 fn\_attribute\_identifier — an XFN attribute, 73 fn\_attribute\_next — an XFN attribute, 73 fn\_attribute\_remove — an XFN attribute, 73 fn\_attribute\_syntax — an XFN attribute, 73 FN\_attribute\_t — an XFN attribute, 73 fn\_attribute\_valuecount — an XFN attribute, 73

fn\_attrmodlist\_add — a list of attribute modifications, 77

- fn\_attrmodlist\_assign a list of attribute
   modifications, 77
- fn\_attrmodlist\_copy a list of attribute modifications, 77
- fn\_attrmodlist\_count a list of attribute modifications, 77
- fn\_attrmodlist\_create a list of attribute modifications, 77
- fn\_attrmodlist\_destroy a list of attribute modifications, 77
- fn\_attrmodlist\_first a list of attribute modifications, 77
- fn\_attrmodlist\_next a list of attribute modifications, 77
- FN\_attrmodlist\_t a list of attribute
   modifications, 77
- fn\_attrset\_add a set of XFN attributes, 91
- fn\_attrset\_assign a set of XFN attributes, 91
- fn\_attrset\_copy a set of XFN attributes, 91
- fn\_attrset\_count a set of XFN attributes, 91 fn\_attrset\_create — a set of XFN attributes, 91
- fn\_attriset\_destroy a set of XFN attributes, 91
- fn\_attrset\_first a set of XFN attributes, 91
- fn\_attrset\_get a set of XFN attributes, 91
- fn\_attrset\_next a set of XFN attributes, 91
- fn\_attrset\_remove a set of XFN
- attributes, 91 FN\_attrset\_t — a set of XFN attributes, 91
- fn\_bindinglist\_destroy list the atomic names
- and references bound in a context, 118 fn\_bindinglist\_next — list the atomic names
- and references bound in a context, 118 FN\_bindinglist\_t — list the atomic names and references bound in a context, 118
- fn\_composite\_name\_append\_comp —
   component names spanning multiple naming
   systems, 95
- fn\_composite\_name\_append\_name —
   component names spanning multiple naming
   systems, 95
- fn\_composite\_name\_assign component
   names spanning multiple naming
   systems, 95
- fn\_composite\_name\_copy component names spanning multiple naming systems, 95

- fn\_composite\_name\_count component
   names spanning multiple naming
   systems, 95
- fn\_composite\_name\_create component
   names spanning multiple naming
   systems, 95
- fn\_composite\_name\_delete\_comp —
   component names spanning multiple naming
   systems, 95
- fn\_composite\_name\_destroy component
   names spanning multiple naming
   systems, 95
- fn\_composite\_name\_first component names spanning multiple naming systems, 95
- fn\_composite\_name\_from\_str component
   names spanning multiple naming
   systems, 95
- fn\_composite\_name\_from\_string component names spanning multiple naming systems, 95
- fn\_composite\_name\_insert\_comp component
   names spanning multiple naming
   systems, 95
- fn\_composite\_name\_insert\_name component
   names spanning multiple naming
   systems, 95
- fn\_composite\_name\_is\_empty component
   names spanning multiple naming
   systems, 95
- fn\_composite\_name\_is\_equal component
   names spanning multiple naming
   systems, 95
- fn\_composite\_name\_is\_prefix component
   names spanning multiple naming
   systems, 95
- fn\_composite\_name\_is\_suffix component
   names spanning multiple naming
   systems, 95
- fn\_composite\_name\_last component names spanning multiple naming systems, 95
- fn\_composite\_name\_next component names
   spanning multiple naming systems, 95
- fn\_composite\_name\_prefix component
   names spanning multiple naming
   systems, 95
- fn\_composite\_name\_prepend\_comp —
   component names spanning multiple naming
   systems, 95
- 722 man pages section 3: Networking Library Functions May 2002

fn\_composite\_name\_prepend\_name component names spanning multiple naming systems, 95 fn\_composite\_name\_prev — component names spanning multiple naming systems, 95 fn\_composite\_name\_suffix — component names spanning multiple naming systems, 95 FN\_composite\_name\_t — component names spanning multiple naming systems, 95 fn\_compound\_name\_append\_comp — an XFN compound name, 100 fn\_compound\_name\_assign — an XFN compound name, 100 fn\_compound\_name\_copy — an XFN compound name, 100 fn\_compound\_name\_count — an XFN compound name, 100 fn\_compound\_name\_delete\_all — an XFN compound name, 100 fn\_compound\_name\_delete\_comp — an XFN compound name, 100 fn\_compound\_name\_destroy — an XFN compound name, 100 fn\_compound\_name\_first — an XFN compound name, 100 fn\_compound\_name\_from\_syntax\_attrs — an XFN compound name, 100 fn\_compound\_name\_get\_syntax\_attrs — an XFN compound name, 100 fn\_compound\_name\_insert\_comp — an XFN compound name, 100 fn\_compound\_name\_is\_empty — an XFN compound name, 100 fn\_compound\_name\_is\_equal — an XFN compound name, 100 fn\_compound\_name\_is\_prefix — an XFN compound name, 100 fn\_compound\_name\_is\_suffix — an XFN compound name, 100 fn\_compound\_name\_last — an XFN compound name, 100 fn\_compound\_name\_next — an XFN compound name, 100 fn\_compound\_name\_prefix — an XFN compound name, 100 fn\_compound\_name\_prepend\_comp — an XFN compound name, 100

fn\_compound\_name\_prev — an XFN compound name, 100 fn\_compound\_name\_suffix — an XFN compound name, 100 FN\_compound\_name\_t — an XFN compound name, 100 fn\_ctx\_bind — bind a reference to a name, 104 fn\_ctx\_equivalent\_name — construct equivalent name in same context, 108 fn\_ctx\_handle\_from\_initial — return a handle to the Initial Context, 114 fn\_ctx\_handle\_from\_ref — construct a handle to a context object using the given reference, 116 fn\_ctx\_list\_bindings — list the atomic names and references bound in a context, 118 fn\_ctx\_list\_names — list the atomic names bound in a context, 119 fn\_ctx\_lookup\_link — look up the link reference bound to a name, 123 fn\_ctx\_rename — rename the name of a binding, 124 FN\_ctx\_t — an XFN context, 127 fn\_ext\_searchlist\_destroy — search for names whose attributes satisfy filter, 62 fn\_ext\_searchlist\_next — search for names whose attributes satisfy filter, 62 FN\_ext\_searchlist\_t — search for names whose attributes satisfy filter, 62 FN\_identifier\_t — an XFN identifier, 130 fn\_multigetlist\_destroy — return multiple attributes associated with named object, 80 fn\_multigetlist\_next — return multiple attributes associated with named object, 80 FN\_multigetlist\_t — return multiple attributes associated with named object, 80 fn\_namelist\_destroy — list the atomic names bound in a context, 119 fn\_namelist\_next — list the atomic names bound in a context, 119 FN\_namelist\_t — list the atomic names bound in a context, 119 fn\_ref\_addr\_assign — an address in an XFN reference, 131 fn\_ref\_addr\_copy — an address in an XFN reference, 131 fn\_ref\_addr\_create — an address in an XFN reference, 131

fn\_ref\_addr\_data — an address in an XFN reference, 131 fn\_ref\_addr\_description — an address in an XFN reference, 131 fn\_ref\_addr\_destroy — an address in an XFN reference, 131 fn\_ref\_addr\_length — an address in an XFN reference, 131 FN\_ref\_addr\_t — an address in an XFN reference, 131 fn\_ref\_addr\_type — an address in an XFN reference, 131 fn\_ref\_addrcount — an XFN reference, 133 fn\_ref\_append\_addr — an XFN reference, 133 fn\_ref\_assign — an XFN reference, 133 fn\_ref\_copy — an XFN reference, 133 fn\_ref\_create — an XFN reference, 133 fn\_ref\_create\_link — an XFN reference, 133 fn\_ref\_delete\_addr — an XFN reference, 133 fn\_ref\_delete\_all — an XFN reference, 133 fn\_ref\_description — an XFN reference, 133 fn\_ref\_destroy — an XFN reference, 133 fn\_ref\_first — an XFN reference, 133 fn\_ref\_insert\_addr — an XFN reference, 133 fn\_ref\_is\_link — an XFN reference, 133 fn\_ref\_link\_name — an XFN reference, 133 fn\_ref\_next — an XFN reference, 133 fn\_ref\_prepend\_addr — an XFN reference, 133 FN\_ref\_t — an XFN reference, 133 fn\_ref\_type — an XFN reference, 133 fn\_search\_control\_assign — options for attribute search, 136 fn\_search\_control\_copy — options for attribute search, 136 fn\_search\_control\_create — options for attribute search, 136 fn\_search\_control\_destroy - options for attribute search, 136 fn\_search\_control\_follow\_links — options for attribute search, 136 fn\_search\_control\_max\_names — options for attribute search, 136 fn\_search\_control\_return\_attr\_ids - options for attribute search, 136 fn\_search\_control\_return\_ref — options for attribute search, 136 fn\_search\_control\_scope — options for attribute search, 136

FN\_search\_control\_t — options for attribute search, 136

fn\_search\_filter\_arguments — filter expression for attribute search, 139

- fn\_search\_filter\_assign filter expression for attribute search, 139
- fn\_search\_filter\_copy filter expression for attribute search, 139
- fn\_search\_filter\_create filter expression for attribute search, 139
- fn\_search\_filter\_destroy filter expression for attribute search, 139
- fn\_search\_filter\_expression filter expression
   for attribute search, 139
- FN\_search\_filter\_t filter expression for attribute search, 139BNF of Filter Expression, 140
  - Extended Operations, 142
  - Precedence, 140
  - Relational Operators, 141
  - Specification of Filter Expression, 140 Wildcarded Strings, 141
- fn\_searchlist\_destroy terminate search for atomic name with specified attributes in single context, 86
- fn\_searchlist\_next search for next atomic name with specified attributes in single context, 86
- FN\_searchlist\_t search for atomic name with specified attributes in single context, 86
- fn\_status\_advance\_by\_name an XFN status object, 147
- fn\_status\_append\_remaining\_name an XFN
  status object, 147
- fn\_status\_append\_resolved\_name an XFN
  status object, 147
- fn\_status\_assign an XFN status object, 147
- fn\_status\_code an XFN status object, 147
- fn\_status\_copy an XFN status object, 147
- fn\_status\_create an XFN status object, 147
- fn\_status\_description an XFN status object, 147
- fn\_status\_destroy an XFN status object, 147 fn\_status\_diagnostic\_message — an XFN status
- object, 147
- fn\_status\_is\_success an XFN status object, 147

fn status link code — an XFN status object, 147 fn\_status\_link\_diagnostic\_message — an XFN status object, 147 fn\_status\_link\_remaining\_name — an XFN status object, 147 fn\_status\_link\_resolved\_name — an XFN status object, 147 fn\_status\_link\_resolved\_ref — an XFN status object, 147 fn\_status\_remaining\_name — an XFN status object, 147 fn\_status\_resolved\_name — an XFN status object, 147 fn\_status\_resolved\_ref — an XFN status object, 147 fn\_status\_set — an XFN status object, 147 fn\_status\_set\_code — an XFN status object, 147 fn\_status\_set\_diagnostic\_message — an XFN status object, 147 fn\_status\_set\_link\_code — an XFN status object, 147 fn\_status\_set\_link\_diagnostic\_message — an XFN status object, 147 fn\_status\_set\_link\_remaining\_name — an XFN status object, 147 fn\_status\_set\_link\_resolved\_name — an XFN status object, 147 fn\_status\_set\_link\_resolved\_ref — an XFN status object, 147 fn\_status\_set\_remaining\_name — an XFN status object, 147 fn\_status\_set\_resolved\_name — an XFN status object, 147 fn\_status\_set\_resolved\_ref — an XFN status object, 147 fn\_status\_set\_success — an XFN status object, 147 FN\_status\_t — an XFN status object, 147 fn\_string\_assign — a character string, 152 fn\_string\_bytecount — a character string, 152 fn\_string\_charcount — a character string, 152 fn\_string\_code\_set — a character string, 152 fn\_string\_compare — a character string, 152 fn\_string\_compare\_substring — a character string, 152 fn\_string\_contents — a character string, 152

fn\_string\_copy — a character string, 152 fn\_string\_create — a character string, 152 fn\_string\_destroy — a character string, 152 fn\_string\_from\_composite\_name — component names spanning multiple naming systems, 95 fn\_string\_from\_compound\_name — an XFN compound name, 100 fn\_string\_from\_contents — a character string, 152 fn\_string\_from\_str — a character string, 152 fn\_string\_from\_str\_n — a character string, 152 fn\_string\_from\_strings — a character string, 152 fn\_string\_from\_substring — a character string, 152 fn\_string\_is\_empty — a character string, 152 fn\_string\_next\_substring — a character string, 152 fn\_string\_prev\_substring — a character string, 152 fn\_string\_str — a character string, 152 FN\_string\_t — a character string, 152 fn\_valuelist\_destroy — return values of an attribute, 71 fn\_valuelist\_next — return values of an attribute, 71 FN\_valuelist\_t — return values of an attribute, 71 **FNS** component names spanning multiple naming systems See FN\_composite\_name\_t fn attr bind — bind a reference to a name and associate attributes with named object, 60 fn\_attr\_create\_subcontext — create subcontext and associate attributes, 61 fn\_attr\_ext\_search — search for names whose attributes satisfy filter, 62 fn\_attr\_search — search for atomic name with specified attributes in single context, 86 fn ctx equivalent name — construct equivalent name in same context, 108 fn\_ext\_searchlist\_destroy — search for names whose attributes satisfy filter, 62

FNS (continued) fn\_ext\_searchlist\_next — search for names whose attributes satisfy filter, 62  $FN\_ext\_searchlist\_t - search \ for \ names$ whose attributes satisfy filter, 62 FN\_search\_control\_t — options for attribute search, 136 FN\_search\_filter\_t — filter expression for attribute search, 139 fn\_searchlist\_destroy — terminate search for atomic name with specified attributes in single context, 86 fn searchlist next — search for next atomic name with specified attributes in single context, 86 FN\_searchlist\_t — search for atomic name with specified attributes in single context, 86 fp\_resstat — resolver routines, 426 free a BerElement structure from memory ldap ber free, 300 free buffer storage allocated by a GSS-API function — gss\_release\_buffer, 259 free memory allocated by LDAP API functions — ldap\_memfree, 343 free storage associated with a GSS-API-generated gss\_OID\_set object gss\_release\_oid\_set, 263 freeaddrinfo - translate between node name and address, 155 freehostent — get IP node entry, 166 frees memory — SLPFree, 563 functions to map Internet Protocol network interface names and interface indexes if freenameindex, 278 functions to map Internet Protocol network interface names and interface indexes if\_indextoname, 278 functions to map Internet Protocol network interface names and interface indexes if\_nameindex, 278 functions to map Internet Protocol network interface names and interface indexes if\_nametoindex, 278

#### G

gai\_strerror — translate between node name and address, 155 generic transport name-to-address translation — netdir, 368 — netdir\_free, 368 — netdir\_getbyaddr, 368 - netdir\_getbyname, 368 — netdir\_mergeaddr, 368 - netdir\_options, 368 — netdir\_perror, 368 — netdir\_sperror, 368 — taddr2uaddr, 368 — uaddr2taddr, 368 get IP node entry — freehostent, 166 get IP node entry — getipnodebyaddr, 166 get IP node entry — getipnodebyname, 166 166 get service entry — getservbyname, 189 endservent, 189 getservbyname\_r, 189 getservbyport, 189 getservbyport\_r, 189 getservent, 189 getservent\_r, 189 setservent, 189 get credentials of client ---rpc\_gss\_getcred, 460 get error codes on failure – rpc\_gss\_get\_error, 462 get list of attribute identifiers fn\_attr\_get\_ids, 70 get maximum data length for transmission — rpc\_gss\_max\_data\_length, 467 — rpc\_gss\_svc\_max\_data\_length, 467 get principal names at server — rpc\_get\_principal\_name, 465 getaddrinfo - translate between node name and address, 155 getipnodebyaddr - get IP node entry, 166 getipnodebyname — get IP node entry, 166 getnameinfo — translate between node name and address, 155 getpeername — get name of peer connected to socket, 180 getpublickey — retrieve public or secret key, 185 getsecretkey — retrieve public or secret key, 185

getservbyname — get service entry, 189 getservbyname\_r — get service entry, 189 getservbyport — get service entry, 189 getservbyport\_r - get service entry, 189 getservent - get service entry, 189 getservent\_r - get service entry, 189 gss\_accept\_sec\_context — accept a security context initiated by a peer application, 202 gss\_acquire\_cred — acquire a handle for a pre-existing credential by name, 208 gss\_add\_cred — add a credential-element to a credential, 211 gss\_add\_oid\_set\_member — add an object identifier to an object identifier set, 215 gss\_canonicalize\_name — convert an internal name to a mechanism name, 216 gss\_compare\_name — compare two internal-form names, 218 gss\_context\_time — determine how long a context will remain valid, 219 gss create empty oid set — create an object-identifier set containing no object identifiers, 220 gss\_delete\_sec\_context — delete a GSS-API security context, 221 gss\_display\_name — convert internal-form name to text, 223 gss\_display\_status — convert a GSS-API status code to text, 225 gss\_duplicate\_name — create a copy of an internal name, 227 gss\_export\_name — convert a mechanism name to export form, 228 gss\_export\_sec\_context — transfer a security context to another process, 229 gss\_import\_name — convert a contiguous string name to GSS\_API internal format, 233 gss\_import\_sec\_context — import security context established by another process, 235 gss\_indicate\_mechs — determine available security mechanisms, 237 gss\_init\_sec\_context — initiate a GSS-API security context with a peer application, 238 gss\_inquire\_context — obtain information about a security context, 245

gss\_inquire\_cred — obtain information about a credential, 248 gss\_inquire\_cred\_by\_mech — obtain per-mechanism information about a credential, 250 gss\_inquire\_mechs\_for\_name — list mechanisms that support the specified name-type, 252 gss\_inquire\_names\_for\_mech — list the name-types supported by the specified mechanism, 254 gss\_oid\_to\_str — convert an OID to a string, 255 gss\_process\_context\_token — pass asynchronous token to security service, 257 gss\_release\_buffer — free buffer storage allocated by a GSS-API function, 259 gss\_release\_cred — discard a credential handle, 260 gss\_release\_name — discard an internal-form name, 261 gss\_release\_oid — release an object identifier, 262 gss\_release\_oid\_set — free storage associated with a GSS-API-generated gss\_OID\_set object, 263 gss\_str\_to\_oid — convert a string to an OID, 264 gss\_test\_oid\_set\_member — interrogate an object identifier set, 266 gss\_verify\_mic — verify integrity of a received message, 269 gss\_wrap — attach a cryptographic message, 271 gss\_wrap — verify a message with attached cryptographic message, 267 gss\_wrap\_size\_limit — allow application to determine maximum message size with resulting output token of a specified maximum size, 273

#### Η

host machines, remote return information about users — rusers, rnusers, 514 hostalias — resolver routines, 426

hstrerror — resolver routines, 426

### I

if\_freenameindex — functions to map Internet Protocol network interface names and interface indexes, 278 if\_indextoname -- functions to map Internet Protocol network interface names and interface indexes, 278 if\_nameindex — functions to map Internet Protocol network interface names and interface indexes, 278 if\_nametoindex — functions to map Internet Protocol network interface names and interface indexes, 278 import security context established by another process — gss\_import\_sec\_context, 235 inet — Internet address manipulation, 280 inet\_addr — Internet address manipulation, 280 inet\_lnaof — Internet address manipulation, 280 inet\_makeaddr — Internet address manipulation, 280 inet\_netof — Internet address manipulation, 280 inet\_network — Internet address manipulation, 280 inet\_ntoa — Internet address manipulation, 280 inet\_ntop — Internet address manipulation, 280 inet\_pton — Internet address manipulation, 280 inet6 — Internet address manipulation, 280 initialize an LDAP session — ldap\_init, 348 initialize an LDAP session — ldap\_open, 348 initiate a GSS-API security context with a peer application — gss\_init\_sec\_context, 238 Internet address manipulation — inet6, 280 Internet address manipulation inet\_addr, 280 Internet address manipulation inet\_lnaof, 280 Internet address manipulation inet\_makeaddr, 280

Internet address manipulation inet\_netof, 280 Internet address manipulation inet\_network, 280 Internet address manipulation inet\_ntoa, 280 Internet address manipulation inet\_ntop, 280 Internet address manipulation — inet, 280 Internet address manipulation inet\_pton, 280 interrogate an object identifier set gss\_test\_oid\_set\_member, 266

# L

LDAP bind functions — ldap\_bind, 301 LDAP bind functions — ldap\_bind\_s, 301 LDAP bind functions — ldap\_sasl\_bind, 301 LDAP bind functions — ldap\_sasl\_bind\_s, 301 LDAP bind functions ldap\_set\_rebind\_proc, 301 LDAP bind functions ldap\_simple\_bind, 301 LDAP bind functions ldap\_simple\_bind\_s, 301 LDAP bind functions — ldap\_unbind\_ext, 301 LDAP bind functions — ldap\_unbind, 301 LDAP bind functions — ldap\_unbind\_s, 301 LDAP client caching functions ldap\_memcache\_destroy, 340 LDAP client caching functions ldap\_memcache\_flush, 340 LDAP client caching functions ldap\_memcache\_get, 340 LDAP client caching functions ldap\_memcache\_init, 340 LDAP client caching functions ldap\_memcache, 340 LDAP client caching functions ldap\_memcache\_set, 340 LDAP client caching functions ldap\_memcache\_update, 340 LDAP entry parsing and counting functions ldap count entries, 324 LDAP entry parsing and counting functions ldap\_count\_references, 324

LDAP entry parsing and counting functions ldap\_first\_entry, 324 LDAP entry parsing and counting functions ldap\_first\_reference, 324 LDAP entry parsing and counting functions ldap\_next\_entry, 324 LDAP entry parsing and counting functions ldap\_next\_reference, 324 LDAP filter generating functions ldap\_build\_filter, 331 LDAP filter generating functions ldap\_getfilter\_free, 331 LDAP filter generating functions ldap\_getfilter, 331 LDAP filter generating functions ldap\_getfirstfilter, 331 LDAP filter generating functions ldap\_getnextfilter, 331 LDAP filter generating functions ldap\_init\_getfilter\_buf, 331 LDAP filter generating functions ldap\_init\_getfilter, 331 LDAP filter generating functions ldap\_setfilteraffixes, 331 LDAP protocol error handling functions ldap\_err2string, 319 LDAP protocol error handling functions ldap\_error, 319 LDAP protocol error handling functions ldap\_perror, 319 LDAP protocol error handling functions ldap\_result2error, 319 ldap — Lightweight Directory Access Protocol package Index, 288 ldap\_8859\_to\_t61 — LDAP character set translation functions, 304 ldap\_abandon — abandon an LDAP operation in progress, 297 ldap\_add — perform an LDAP add operation, 298 ldap\_add\_ext — perform an LDAP add operation, 298 ldap\_add\_ext\_s — perform an LDAP add operation, 298 ldap\_add\_s — perform an LDAP add operation, 298

LDAP attribute remapping functions — ldap\_free\_friendlymap, 327 — ldap\_friendly\_name, 327 LDAP attribute value handling functions — ldap\_count\_values, 338 - ldap\_get\_values, 338 — ldap\_get\_values\_len, 338 ldap\_ber\_free — free a BerElement structure from memory, 300 ldap\_bind — LDAP bind functions, 301 General Authentication, 301 Rebinding While Following Referral, 302 Simple Authentication, 301 Unbinding, 302 ldap\_bind\_s — LDAP bind functions, 301 ldap\_build\_filter — LDAP filter generating functions, 331 LDAP character set translation functions -- ldap\_8859\_to\_t61, 304 — ldap\_enable\_translation, 304 — ldap\_set\_string\_translators, 304 -- ldap\_t61\_to\_8859, 304 - ldap\_translate\_from\_t61, 304 — ldap\_translate\_to\_t61, 304 ldap\_compare — LDAP compare operation, 306 ldap\_compare\_ext — LDAP compare operation, 306 ldap\_compare\_ext\_s — LDAP compare operation, 306 LDAP compare operation — ldap\_compare, 306 — ldap\_compare\_ext, 306 — ldap\_compare\_ext\_s, 306 — ldap\_compare\_s, 306 ldap\_compare\_s — LDAP compare operation, 306 LDAP connectionless communication preparation — cldap\_open, 37 LDAP control disposal — ldap\_control\_free, 308 — ldap\_controls\_free, 308 ldap\_control\_free — LDAP control disposal, 308 ldap\_controls\_free — LDAP control disposal, 308 ldap\_count\_entries — LDAP entry parsing and counting functions, 324

ldap\_count\_messages — LDAP message processing functions, 326 ldap\_count\_references — LDAP entry parsing and counting functions, 324 ldap\_count\_values — LDAP attribute value handling functions, 338 ldap\_delete — LDAP delete operation, 309 ldap\_delete\_ext — LDAP delete operation, 309 ldap\_delete\_ext\_s — LDAP delete operation, 309 LDAP delete operation — ldap\_delete, 309 — ldap\_delete\_ext, 309 — ldap\_delete\_ext\_s, 309 — ldap\_delete\_s, 309 ldap\_delete\_s — LDAP delete operation, 309 LDAP display template functions — ldap\_disptmpl, 310 — ldap\_first\_disptmpl, 310 — ldap\_first\_tmplcol, 310 — ldap\_first\_tmplrow, 310 — ldap\_free\_templates, 310 — ldap\_init\_templates, 310 — ldap\_init\_templates\_buf, 310 — ldap\_next\_disptmpl, 310 - ldap\_next\_tmplcol, 310 - ldap\_next\_tmplrow, 310 — ldap\_oc2template, 310 — ldap\_tmplattrs, 310 ldap\_disptmpl — LDAP display template functions, 310 DISPTMPL Structure Elements, 312 Syntax IDs, 314 TMPLITEM Structure Elements, 313 LDAP DN handling functions — ldap\_dn2ufn, 328 — ldap\_dns\_to\_dn, 328 — ldap\_explode\_dn, 328 — ldap\_explode\_dns, 328 -ldap\_get\_dn, 328 — ldap\_is\_dns\_dn, 328 ldap\_dn\_to\_url — LDAP Uniform Resource Locator functions, 361 ldap\_dn2ufn — LDAP DN handling functions, 328 ldap\_dns\_to\_dn — LDAP DN handling functions, 328

ldap\_dns\_to\_url — LDAP Uniform Resource Locator functions, 361 ldap\_enable\_translation — LDAP character set translation functions, 304 LDAP entry display functions — ldap\_entry2text, 316 — ldap\_entry2text\_search, 316 — ldap\_vals2text, 316 LDAP entry modification functions — ldap\_modify, 344 -ldap\_modify\_ext, 344 - ldap\_modify\_ext\_s, 344 — ldap\_modify\_s, 344 LDAP entry sorting functions — ldap\_sort, 357 - ldap\_sort\_entries, 357 — ldap\_sort\_strcasecmp, 357 — ldap\_sort\_values, 357 ldap\_entry2text — LDAP entry display functions, 316 ldap\_entry2text\_search — LDAP entry display functions, 316 ldap\_err2string — LDAP protocol error handling functions, 319 ldap\_error — LDAP protocol error handling functions, 319 ldap\_explode\_dn — LDAP DN handling functions, 328 ldap\_explode\_dns — LDAP DN handling functions, 328 ldap\_first\_attribute — step through LDAP entry attributes, 323 ldap\_first\_disptmpl — LDAP display template functions, 310 ldap\_first\_entry — LDAP entry parsing and counting functions, 324 ldap\_first\_message — LDAP message processing functions, 326 ldap\_first\_reference — LDAP entry parsing and counting functions, 324 ldap\_first\_searchobj — LDAP search preference configuration routeines, 355 ldap\_first\_tmplcol — LDAP display template functions, 310 ldap\_first\_tmplrow — LDAP display template functions, 310 ldap\_free\_friendlymap — LDAP attribute remapping functions, 327

ldap\_free\_searchprefs — LDAP search preference configuration routeines, 355 ldap\_free\_templates — LDAP display template functions, 310 ldap\_free\_urldesc — LDAP Uniform Resource Locator functions, 361 ldap\_friendly\_name — LDAP attribute remapping functions, 327 ldap\_get\_dn — LDAP DN handling functions, 328 ldap\_get\_lang\_values — return an attribute's values that matches a specified language subtype, 333 ldap\_get\_lang\_values\_len — return an attribute's values that matches a specified language subtype, 333 ldap\_get\_values — LDAP attribute value handling functions, 338 ldap\_get\_values\_len — LDAP attribute value handling functions, 338 ldap\_getfilter — LDAP filter generating functions, 331 ldap\_getfilter\_free — LDAP filter generating functions, 331 ldap\_getfirstfilter — LDAP filter generating functions, 331 ldap\_getnextfilter — LDAP filter generating functions, 331 ldap\_init — initialize an LDAP session, 348 ldap\_init\_getfilter — LDAP filter generating functions, 331 ldap\_init\_getfilter\_buf — LDAP filter generating functions, 331 ldap\_init\_searchprefs — LDAP search preference configuration routeines, 355 ldap\_init\_searchprefs\_buf — LDAP search preference configuration routeines, 355 ldap\_init\_templates — LDAP display template functions, 310 ldap\_init\_templates\_buf — LDAP display template functions, 310 ldap\_is\_dns\_dn — LDAP DN handling functions, 328 ldap\_is\_ldap\_url — LDAP Uniform Resource Locator functions, 361 ldap\_memcache — LDAP client caching functions, 340

ldap\_memcache\_destroy — LDAP client caching functions, 340 ldap\_memcache\_flush — LDAP client caching functions, 340 ldap\_memcache\_get — LDAP client caching functions, 340 ldap\_memcache\_init — LDAP client caching functions, 340 ldap\_memcache\_set — LDAP client caching functions, 340 ldap\_memcache\_update — LDAP client caching functions, 340 ldap\_memfree — free memory allocated by LDAP API functions, 343 LDAP message processing functions - ldap\_count\_message, 326 — ldap\_first\_message, 326 — ldap\_msgtype, 326 — ldap\_next\_message, 326 LDAP message result parser — ldap\_parse\_extended\_result, 350 — ldap\_parse\_result, 350 — ldap\_parse\_sasl\_bind\_result, 350 ldap\_modify — LDAP entry modification functions, 335, 344 ldap\_modify\_ext — LDAP entry modification functions, 344 ldap\_modify\_ext\_s — LDAP entry modification functions, 344 ldap\_modify\_s — LDAP entry modification functions, 344 ldap\_modrdn — modify LDAP entry RDN, 346 ldap\_modrdn\_s — modify LDAP entry RDN, 346 ldap\_modrdn2 — modify LDAP entry RDN, 346 ldap\_modrdn2\_s — modify LDAP entry RDN, 346 ldap\_msgfree — wait for and return LDAP operation result, 351 ldap\_msgtype — LDAP message processing functions, 326 ldap\_next\_attribute — step through LDAP entry attributes, 323 ldap\_next\_disptmpl — LDAP display template functions, 310

ldap\_next\_entry — LDAP entry parsing and counting functions, 324 ldap\_next\_message — LDAP message processing functions, 326 ldap\_next\_reference — LDAP entry parsing and counting functions, 324 ldap\_next\_searchobj — LDAP search preference configuration routeines, 355 ldap\_next\_tmplcol — LDAP display template functions, 310 ldap\_next\_tmplrow — LDAP display template functions, 310 ldap\_oc2template — LDAP display template functions, 310 ldap\_open — initialize an LDAP session, 348 ldap\_parse\_extended\_result — LDAP message result parser, 350 ldap\_parse\_result — LDAP message result parser, 350 ldap\_parse\_sasl\_bind\_result — LDAP message result parser, 350 ldap\_perror — LDAP protocol error handling functions, 319 ldap\_rename— modify LDAP entry RDN, 346 ldap\_rename\_s — modify LDAP entry RDN, 346 ldap\_result — wait for and return LDAP operation result, 351 ldap\_result2error — LDAP protocol error handling functions, 319 ldap\_sasl\_bind — LDAP bind functions, 301 ldap\_sasl\_bind\_s — LDAP bind functions, 301 ldap\_search — LDAP search operations, 353 ldap\_search\_ext — LDAP search operations, 353 ldap\_search\_ext\_s — LDAP search operations, 353 LDAP search operations -ldap\_search, 353 — ldap\_search\_ext, 353 — ldap\_search\_ext\_s, 353 — ldap\_search\_s, 353 — ldap\_search\_st, 353 LDAP search preference configuration routeines — ldap\_first\_searchobj, 355 — ldap\_free\_searchprefs, 355 — ldap\_init\_searchprefs, 355 — ldap\_init\_searchprefs\_buf, 355

LDAP search preference configuration routeines (continued) — ldap\_next\_searchobj, 355 — Idap\_searchprefs, 355 ldap\_search\_s — LDAP search operations, 353 ldap\_search\_st — LDAP search operations, 353 ldap\_searchprefs — LDAP search preference configuration routeines, 355 ldap\_set\_rebind\_proc — LDAP bind functions, 301 ldap\_set\_string\_translators — LDAP character set translation functions, 304 ldap\_setfilteraffixes — LDAP filter generating functions, 331 ldap\_simple\_bind — LDAP bind functions, 301 ldap\_simple\_bind\_s — LDAP bind functions, 301 ldap\_sort — LDAP entry sorting functions, 357 ldap\_sort\_entries — LDAP entry sorting functions, 357 ldap\_sort\_strcasecmp — LDAP entry sorting functions, 357 ldap\_sort\_values — LDAP entry sorting functions, 357 ldap\_t61\_to\_8859 — LDAP character set translation functions, 304 ldap\_tmplattrs — LDAP display template functions, 310 ldap\_translate\_from\_t61 — LDAP character set translation functions, 304 ldap\_translate\_to\_t61 — LDAP character set translation functions, 304 ldap\_ufn — LDAP user friendly search functions, 359 ldap\_ufn\_search\_c — LDAP user friendly search functions, 359 ldap\_ufn\_search\_ct — LDAP user friendly search functions, 359 ldap\_ufn\_search\_s — LDAP user friendly search functions, 359 ldap\_ufn\_setfilter — LDAP user friendly search functions, 359 ldap\_ufn\_setprefix — LDAP user friendly search functions, 359

ldap\_ufn\_timeout — LDAP user friendly search functions, 359 ldap\_unbind — LDAP bind functions, 301 ldap\_unbind\_ext — LDAP bind functions, 301 ldap\_unbind\_s — LDAP bind functions, 301 LDAP Uniform Resource Locator functions — ldap\_dn\_to\_url, 361 — ldap\_dns\_to\_url, 361 — ldap\_free\_urldesc, 361 — ldap\_is\_ldap\_url, 361 - ldap\_url, 361 — ldap\_url\_parse, 361 — ldap\_url\_search, 361 — ldap\_url\_search\_s, 361 — ldap\_url\_search\_st, 361 ldap\_url — LDAP Uniform Resource Locator functions, 361 ldap\_url\_parse — LDAP Uniform Resource Locator functions, 361 ldap\_url\_search — LDAP Uniform Resource Locator functions, 361 ldap\_url\_search\_s — LDAP Uniform Resource Locator functions, 361 ldap\_url\_search\_st — LDAP Uniform Resource Locator functions, 361 LDAP user friendly search functions — ldap\_ufn, 359 — ldap\_ufn\_search\_c, 359 — ldap\_ufn\_search\_ct, 359 — ldap\_ufn\_search\_s, 359 — ldap\_ufn\_setfilter, 359 — ldap\_ufn\_setprefix, 359 — ldap\_ufn\_timeout, 359 ldap\_vals2text — LDAP entry display functions, 316 library routines for dealing with creation and manipulation of CLIENT handles clnt\_control, 451 library routines for dealing with creation and manipulation of CLIENT handles clnt\_create, 451 library routines for dealing with creation and manipulation of CLIENT handles clnt create timed, 451 library routines for dealing with creation and manipulation of CLIENT handles clnt\_create\_vers, 451

library routines for dealing with creation and manipulation of CLIENT handles clnt\_create\_vers\_timed, 451

library routines for dealing with creation and manipulation of CLIENT handles clnt\_destroy, 451

library routines for dealing with creation and manipulation of CLIENT handles clnt\_dg\_create, 451

library routines for dealing with creation and manipulation of CLIENT handles clnt\_door\_create, 451

library routines for dealing with creation and manipulation of CLIENT handles clnt\_pcreateerror, 451

library routines for dealing with creation and manipulation of CLIENT handles clnt\_raw\_create, 451

library routines for dealing with creation and manipulation of CLIENT handles clnt spcreateerror, 451

library routines for dealing with creation and manipulation of CLIENT handles clnt tli create, 451

library routines for dealing with creation and manipulation of CLIENT handles clnt\_tp\_create, 451

library routines for dealing with creation and manipulation of CLIENT handles clnt\_tp\_create\_timed, 451

library routines for dealing with creation and manipulation of CLIENT handles clnt\_vc\_create, 451

library routines for dealing with creation and manipulation of CLIENT handles rpc\_clnt\_create, 451

library routines for dealing with creation and manipulation of CLIENT handles rpc\_createerr, 451

library routines for the creation of server handles — rpc\_svc\_create, 500

library routines for the creation of server handles — svc\_control, 500

library routines for the creation of server handles — svc\_create, 500

library routines for the creation of server handles — svc\_destroy, 500

library routines for the creation of server handles — svc\_dg\_create, 500 library routines for the creation of server handles — svc\_door\_create, 500 library routines for the creation of server handles — svc\_fd\_create, 500 library routines for the creation of server handles — svc\_raw\_create, 500 library routines for the creation of server handles — svc\_tli\_create, 500 library routines for the creation of server handles — svc\_tp\_create, 500 library routines for the creation of server handles — svc\_vc\_create, 500 library routines for client side calls — clnt\_call, 447 — clnt\_freeres, 447 — clnt\_geterr, 447 — clnt\_perrno, 447 — clnt\_perror, 447 - clnt\_sperrno, 447 - clnt\_sperror, 447 - rpc\_broadcast, 447 - rpc\_broadcast\_exp, 447 - rpc\_call, 447 - rpc\_clnt\_calls, 447 library routines for RPC servers — rpc\_svc\_calls, 496 — svc\_dg\_enablecache, 496 — svc\_done, 496 — svc\_exit, 496 — svc\_fdset, 496 — svc\_freeargs, 496 — svc\_getargs, 496 — svc\_getreq\_common, 496 — svc\_getreq\_poll, 496 — svc\_getreqset, 496 — svc\_getrpccaller, 496 — svc\_max\_pollfd, 496 — svc\_pollfd, 496 — svc\_run, 496 — svc\_sendreply, 496 list mechanisms that support the specified name-type --gss\_inquire\_mechs\_for\_name, 252 list the atomic names and references bound in a context — fn\_bindinglist\_destroy, 118

list the atomic names and references bound in a context (continued) — fn\_bindinglist\_next, 118 - FN\_bindinglist\_t, 118 - fn\_ctx\_list\_bindings, 118 list the atomic names bound in a context - fn\_ctx\_list\_names, 119 - fn\_namelist\_destroy, 119 - fn\_namelist\_next, 119 - FN\_namelist\_t, 119 list the name-types supported by the specified mechanism gss\_inquire\_names\_for\_mech, 254 listen — listen for connections on a socket, 365 look up the link reference bound to a name fn\_ctx\_lookup\_link, 123

#### М

map ASCII mechanism to OID — rpc\_gss\_mech\_to\_oid, 463, 468 map ASCII qop to number — rpc\_gss\_qop\_to\_num, 463, 468 map SLP error codes to messages slp\_strerror, 573 modify LDAP entry RDN — ldap\_modrdn, 346 — ldap\_modrdn\_s, 346 - ldap\_modrdn2, 346 — ldap\_modrdn2\_s, 346 — ldap\_rename, 346 — ldap\_rename\_s, 346 modify multiple attributes associated with named object — fn\_attr\_multi\_modify, 84 modify specified attribute associated with name — fn\_attr\_modify, 75

#### Ν

netdir — generic transport name-to-address translation, 368 netdir\_free — generic transport name-to-address translation, 368 netdir\_getbyaddr — generic transport name-to-address translation, 368

netdir\_getbyname — generic transport name-to-address translation, 368 netdir\_mergeaddr — generic transport name-to-address translation, 368 netdir\_options — generic transport name-to-address translation, 368 netdir\_perror — generic transport name-to-address translation, 368 netdir\_sperror — generic transport name-to-address translation, 368 network configuration database entry — endnetconfig, 176 freenetconfigent, 176 — getnetconfig, 176 getnetconfigent, 176 — nc\_perror, 176 — nc\_sperror, 176 — setnetconfig, 176 network configuration entry corresponding to NETPATH — endnetpath, 178 — getnetpath, 178 - setnetpath, 178 network entry - endnetent, 172 — getnetbyaddr, 172 getnetbyaddr\_r, 172 — getnetbyname, 172 getnetbyname\_r, 172 - getnetent, 172 — getnetent\_r, 172 — setnetent, 172 network host entry — endhostent, 159 — gethostbyaddr, 159 gethostbyaddr\_r, 159 – gethostbyname, 159 gethostbyname\_r, 159 — gethostent, 159 - gethostent\_r, 159 — sethostent, 159 network listener service format and send listener service request message — nlsrequest, 410 get client's data passed via the listener nlsgetcall, 408 get name of transport provider nlsprovider, 409

network protocol entry — endprotoent, 182 - getprotobyname, 182 - getprotobyname\_r, 182 — getprotobynumber, 182 — getprotobynumber\_r, 182 — getprotoent, 182 — getprotoent\_r, 182 - setprotoent, 182 NIS+ table functions — nis\_tables nis\_first\_entry, 399 nis\_modify\_entry, 399 nis\_next\_entry, 399 nis\_remove\_entry, 399 NIS, change information – yp\_update, 715 NIS+ error messages nis\_error, 372 nis\_lerror, 372 nis\_perror, 372 nis\_sperrno, 372 nis\_sperror, 372 nis\_sperror\_r, 372 NIS+ group manipulation functions - nis\_addmember, 374 — nis\_creategroup, 374 — nis\_destroygroup, 374 — nis\_groups, 374 — nis\_ismember, 374 — nis\_print\_group\_entry, 374 — nis\_removemember, 374 — nis\_verifygroup, 374 NIS+ local names — nis\_freenames, 396 — nis\_getnames, 396 — nis\_local\_directory, 377 — nis\_local\_group, 377 -nis\_local\_host, 377 - nis\_local\_names, 377 — nis\_local\_principal, 377 NIS+ log administration functions - nis\_checkpoint, 393 — nis\_ping, 393 NIS+ miscellaneous functions — nis\_freeservelist, 394 — nis\_freetags, 394 — nis\_getservlist, 394 — nis\_mkdir, 394

NIS+ miscellaneous functions (continued) — nis rmdir, 394 — nis\_server, 394 -nis\_servstate, 394 — nis\_stats, 394 NIS+ namespace functions — nis\_add, 379 - nis\_freeresult, 379 — nis\_lookup, 379 - nis\_modify, 379 — nis\_names, 379 -nis\_remove, 379 NIS+ object formats - nis\_objects, 385 NIS+ subroutines - nis\_clone\_object, 396 - nis\_destroy\_object, 396 — nis\_dir\_cmp, 396 — nis\_domain\_of, 396 — nis\_leaf\_of, 396 - nis\_name\_of, 396 - nis\_print\_object, 396 — nis\_subr, 396 NIS+ table functions - nis\_add\_entry, 399 - nis\_first\_entry, 399 — nis\_list, 399 - nis\_modify\_entry, 399 - nis\_next\_entry, 399 - nis\_remove\_entry, 399 - nis\_tables, 399 NIS client interface — yp\_all, 710 - yp\_bind, 710 — yp\_first, 710 - yp\_get\_default\_domain, 710 — yp\_master, 710 — yp\_match, 710 — yp\_next, 710 — yp\_order, 710 — yp\_unbind, 710 - ypclnt, 710 - yperr\_string, 710 - vpprot\_err, 710 nis\_tables - NIS+ table functions, 399

#### 0

obtain information about a credential gss\_inquire\_cred, 248 obtain information about a security context gss\_inquire\_context, 245 obtain per-mechanism information about a credential gss\_inquire\_cred\_by\_mech, 250 open an SLP handle — SLPOpen, 566 overview of the XFN interface — xfn, 695 an overview of XFN attribute operations xfn\_attributes, 696 XFN compound syntax: an overview of XFN model for compound name parsing xfn\_compound\_names, 700

# Ρ

parse service URL — SLPParseSrvURL, 568
pass asynchronous token to security service — gss\_process\_context\_token, 257
perform an LDAP add operation

ldap\_add, 298
ldap\_add\_ext, 298
ldap\_add\_ext, 298
ldap\_add\_ext\_s, 298
ldap\_add\_s, 298

publickey — retrieve public or secret key, 185

## R

rac\_drop() — remote asynchronous calls, 477 rac\_poll() — remote asynchronous calls, 477 rac\_recv() — remote asynchronous calls, 477 rac\_send() — remote asynchronous calls, 477 rcmd — routines for returning a stream to a remote command, 412 rcmd\_af - routines for returning a stream to a remote command, 412 receive a message from a socket — recv, 414 recvfrom, 414 recvmsg, 414 recv — receive a message from a socket, 414 recvfrom — receive a message from a socket, 414 recvmsg — receive a message from a socket, 414

register an SLP advertisement — SLPReg, 570 release an object identifier gss\_release\_oid, 262 remote procedure calls, library routines for --rpc, 434 remote system return information about users - rusers, rnusers, 514 write to — rstat, 513 write to — rwall, 515 rename the name of a binding fn\_ctx\_rename, 124 res\_hostalias — resolver routines, 426 res\_init — resolver routines, 426 res\_mkquery — resolver routines, 426 res\_nclose — resolver routines, 426 res\_ninit — resolver routines, 426 res\_nmkquery — resolver routines, 426 res\_nquery — resolver routines, 426 res\_nquerydomain — resolver routines, 426 res\_nsearch — resolver routines, 426 res\_nsend — resolver routines, 426 res\_nsendsigned — resolver routines, 426 res\_query — resolver routines, 426 res\_querydomain — resolver routines, 426 res\_search — resolver routines, 426 res\_send — resolver routines, 426 res\_update — resolver routines, 426 resolver — resolver routines, 426 resolver routines — dn\_comp, 426 resolver routines — dn\_expand, 426 resolver routines — fp\_resstat, 426 resolver routines — hostalias, 426 resolver routines - hstrerror, 426 resolver routines — res\_hostalias, 426 resolver routines — res\_init, 426 resolver routines - res\_mkquery, 426 resolver routines - res\_nclose, 426 resolver routines — res\_ninit, 426 resolver routines — res\_nmkquery, 426 resolver routines — res\_nquerydomain, 426 resolver routines — res\_nquery, 426 resolver routines — res\_nsearch, 426 resolver routines - res\_nsend, 426 resolver routines — res\_nsendsigned, 426 resolver routines — resolver, 426 resolver routines — res\_querydomain, 426 resolver routines — res\_query, 426

resolver routines — res\_search, 426 resolver routines — res\_send, 426 resolver routines - res\_update, 426 retrieve public or secret key getpublickey, 185 getsecretkey, 185 publickey, 185 return an attribute's values that matches a ldap\_get\_lang\_values, 333 return an attribute's values that matches a specified language subtype ldap\_get\_lang\_values\_len, 333 return stream to a remote command -rexec af, 432 return stream to a remote command -rexec, 432 return a handle to the Initial Context fn\_ctx\_handle\_from\_initial, 114 return list of configured and discovered scopes — SLPFindScopes, 557 return multiple attributes associated with named object - fn\_attr\_multi\_get, 80 - fn\_multigetlist\_destroy, 80 - fn\_multigetlist\_next, 80 — FN\_multigetlist\_t, 80 return service attributes — SLPFindAttrs, 555 return service URLs - SLPFindSrvs, 559 return SLP configuration property -SLPGetProperty, 564 return specified attribute associated with name — fn\_attr\_get, 69 SLPGetRefreshInterval, 565 return values of an attribute fn\_attr\_get\_values, 71 - fn\_valuelist\_destroy, 71 - fn\_valuelist\_next, 71 — FN\_valuelist\_t, 71 rexec — return stream to a remote command, 432 rexec af - return stream to a remote command, 432 rnusers — return information about users on remote machines, 514 routines for returning a stream to a remote command — rcmd\_af, 412

routines for returning a stream to a remote command — rcmd, 412 routines for returning a stream to a remote command — rresvport\_af, 412 routines for returning a stream to a remote command — rresvport, 412 routines for returning a stream to a remote command — ruserok, 412 rpc — library routines for remote procedure calls, 434 RPC data transmission using XDR routines xdr, 682 RPC, XDR library routines — rpc\_xdr, 511 — xdr\_accepted\_reply, 511 — xdr\_authsys\_parms, 511 — xdr\_callhdr, 511 - xdr\_callmsg, 511 — xdr\_opaque\_auth, 511 - xdr\_rejected\_reply, 511 — xdr\_replymsg, 511 RPC bind service library routines - rpc\_getmaps, 443 rpcb\_getaddr, 443 – rpcb\_gettime, 443 — rpcb\_rmtcall, 443 — rpcb\_set, 443 — rpcb\_unset, 443 - rpcbind, 443 rpc\_broadcast — library routines for client side calls, 447 rpc\_broadcast\_exp — library routines for client side calls, 447 rpc\_call — library routines for client side calls, 447 rpc\_clnt\_auth — library routines for client side remote procedure call authentication, 445 rpc\_clnt\_calls — library routines for client side calls, 447 Routines, 447 rpc\_clnt\_create — library routines for dealing with creation and manipulation of CLIENT handles, 451 Routines, 452 rpc\_createerr — library routines for dealing with creation and manipulation of CLIENT handles, 451

738

RPC entry — endrpcent, 186 - getrpcbyname, 186 — getrpcbyname\_r, 186 - getrpcbynumber, 186 — getrpcbynumber\_r, 186 - getrpcent, 186 — getrpcent\_r, 186 - setrpcent, 186 rpc\_gss\_getcred — get credentials of client, 460 rpc\_gss\_seccreate — create a security context using the RPCSEC\_GSS protocol, 470 RPC library routine for manipulating global RPC attributes for client and server applications - rpc\_control, 458 RPC library routines for registering servers — rpc\_reg, 509 — rpc\_svc\_reg, 509 — svc\_auth\_reg, 509 — svc\_reg, 509 — svc\_unreg, 509 — xprt\_register, 509 — xprt\_unregister, 509 RPC library routines for server side errors - rpc\_svc\_err, 505 — svcerr\_auth, 505 — svcerr\_decode, 505 — svcerr\_noproc, 505 — svcerr\_noprog, 505 - svcerr\_progvers, 505 — svcerr\_systemerr, 505 — svcerr\_weakauth, 505 RPC obsolete library routines — authdes\_create, 487 — authunix\_create\_default, 487 — callrpc, 487 - clnt\_broadcast, 487 - clntraw\_create, 487 — clnttcp\_create, 487 - clntudp\_bufcreate, 487 - clntudp\_create, 487 — get\_myaddress, 487 - getrpcport, 487 - pmap\_getmaps, 487 - pmap\_getport, 487

— pmap\_rmtcall, 487

RPC obsolete library routines (continued)

– pmap\_set, 487 — pmap\_unset, 487 - registerrpc, 487 — rpc\_soc, 487 — svc\_fds, 487 — svc\_getcaller, 487 — svc\_getreq, 487 — svc\_register, 487 — svc\_unregister, 487 - svcfd\_create, 487 — svcraw\_create, 487 — svctcp\_create, 487 - svcudp\_bufcreate, 487 — svcudp\_create, 487 — xdr\_authunix\_parms, 487 rpc routines rac\_drop() — remote asynchronous calls, 477 rac\_poll() — remote asynchronous calls, 477 rac\_recv() — remote asynchronous calls, 477 rac\_send() — remote asynchronous calls, 477 rpc\_svc\_calls — library routines for RPC servers, 496 Routines, 496 rpc\_svc\_create — library routines for the creation of server handles, 500 rpc — security flavor incorporating GSS-API onto ONC RPC, 481 rresvport — routines for returning a stream to a remote command, 412 rresvport\_af — routines for returning a stream to a remote command, 412 rstat — get performance data from remote kernel, 513 ruserok — routines for returning a stream to a remote command, 412 rusers - return information about users on remote machines, 514 xdr\_utmpidlearr, 514 rwall — write to specified remote machines, 515

# S

search for atomic name with specified attributes in single context — fn\_attr\_search, 86 fn\_searchlist\_destroy, 86 — fn\_searchlist\_next, 86 — FN\_searchlist\_t, 86 search for names whose attributes satisfy filter — fn\_attr\_ext\_search, 62 fn\_ext\_searchlist\_destroy, 62 - fn\_ext\_searchlist\_next, 62 — FN\_ext\_searchlist\_t, 62 send — send message from a socket, 520 sendmsg — send message from a socket, 520 sendto — send message from a socket, 520 Service Access Facility library function — doconfig, 48 Service Location Protocol Application Programming Interface — slp\_api, 538 set an SLP configuration property — SLPSetProperty, 572 set connectionless LDAP request retransmission parameters — cldap\_setretryinfo, 40 set server principal name — rpc\_gss\_set\_svc\_name, 475 setservent — get service entry, 189 shutdown — shut down part of a full-duplex connection, 536 simplified Basic Encoding Rules library encoding functions — ber\_alloc, 27 — ber\_encode, 27 — ber\_printf, 27 — ber\_put\_bitstring, 27 — ber\_put\_boolean, 27 — ber\_put\_int, 27 — ber\_put\_null, 27 ber\_put\_ostring, 27 — ber\_put\_seq, 27 — ber\_put\_set, 27 — ber\_put\_string, 27 - ber\_start\_seq, 27 — ber\_start\_set, 27 slp\_api — Service Location Protocol Application Programming Interface, 538 slp\_strerror — map SLP error codes to messages, 573 SLPClose — close an open SLP handle, 548

SLPDelAttrs — delete attributes, 549 SLPDereg — deregister the SLP advertisement, 551 SLPEscape — escapes SLP reserved characters, 553 SLPFindAttrs — return service attributes, 555 SLPFindScopes - return list of configured and discovered scopes, 557 SLPFindSrvs — return service URLs, 559 SLPFindSrvTypes — find service types, 561 SLPFree — frees memory, 563 SLPGetProperty — return SLP configuration property, 564 SLPGetRefreshInterval — return the maximum allowed refresh interval, 565 SLPOpen — open an SLP handle, 566 SLPParseSrvURL — parse service URL, 568 SLPReg — register an SLP advertisement, 570 SLPSetProperty — set an SLP configuration property, 572 SLPUnescape — translate escaped characters into UTF-8, 574 socket - create an endpoint for communication, 576 socket accept a connection — accept, 18 bind a name — bind, 31 get options — getsocketopt, 195 get name – getsockname, 193 get name of connected peer ---getpeername, 180 initiate a connection — connect, 41 listen for connections — listen, 365 send message from — send, sendto, sendmsg, 520 set options — setsocketopt, 195 shut down part of a full-duplex connection — shutdown, 536 socketpair - create a pair of connected sockets, 581 spray - scatter data in order to test the network, 584 step through LDAP entry attributes — ldap\_first\_attribute, 323 — ldap\_next\_attribute, 323 STREAMS accept a connection on a socket --accept, 18

STREAMS (continued) bind a name to a socket — bind, 31 socketpair, 581 socket, 576 get and set socket options - getsockopt, setsockopt, 195 get name of peer connected to socket ---getpeername, 180 get socket name — getsockname, 193 initiate a connection on a socket ---connect, 41 listen for connections on a socket ---listen, 365 send a message from a socket - send, sendto, sendmsg, 520 shut down part of a full-duplex connection — shutdown, 536 svc\_control — library routines for the creation of server handles, 500 svc\_create — library routines for the creation of server handles, 500 svc\_destroy — library routines for the creation of server handles, 500 svc\_dg\_create — library routines for the creation of server handles, 500 svc\_dg\_enablecache — library routines for RPC servers, 496 svc\_done — library routines for RPC servers, 496 svc\_door\_create — library routines for the creation of server handles, 500 svc\_exit - library routines for RPC servers, 496 svc\_fd\_create — library routines for the creation of server handles, 500 svc\_fdset — library routines for RPC servers, 496 svc\_freeargs — library routines for RPC servers, 496 svc\_getargs — library routines for RPC servers, 496 svc\_getreq\_common — library routines for RPC servers, 496 svc\_getreq\_poll — library routines for RPC servers, 496

svc\_getreqset — library routines for RPC
servers, 496

- svc\_getrpccaller library routines for RPC
  servers, 496
- svc\_max\_pollfd library routines for RPC
  servers, 496
- svc\_pollfd library routines for RPC servers, 496
- svc\_raw\_create library routines for the creation of server handles, 500
- svc\_run library routines for RPC
  servers, 496
- svc\_sendreply library routines for RPC
  servers, 496
- svc\_tli\_create library routines for the creation
   of server handles, 500
- svc\_tp\_create library routines for the creation
   of server handles, 500

svc\_vc\_create — library routines for the creation
 of server handles, 500

#### Т

t\_alloc — allocate memory for argument structures, 590 t\_bind — bind an address to a transport endpoint, 593 taddr2uaddr — generic transport name-to-address translation, 368 terminal line establish an outgoing connection — dial, 46 transfer a security context to another process gss\_export\_sec\_context, 229 translate between node name and address freeaddrinfo, 155 translate between node name and address gai\_strerror, 155 translate between node name and address getaddrinfo, 155 translate between node name and address getnameinfo, 155 translate escaped characters into UTF-8 ----SLPUnescape, 574 transport functions allocate memory, 590

### U

uaddr2taddr — generic transport name-to-address translation, 368 users return information from remote machines rusers, rnusers, 514

## V

verify a message with attached cryptographic message — gss\_wrap, 267 verify integrity of a received message gss\_verify\_mic, 269

#### W

wait for and return LDAP operation result ldap\_msgfree, 351 wait for and return LDAP operation result —

### Х

ldap\_result, 351

XDR library routines — xdr, 682 — xdr\_admin, 684 — xdr\_control, 684 — xdr\_getpos, 684 — xdr\_inline, 684 — xdr\_setpos, 684 — xdr\_sizeof, 684 - xdrrec\_endofrecord, 684 - xdrrec\_eof, 684 - xdrrec\_readbytes, 684 — xdrrec\_skiprecord, 684 XDR library routines for complex data structures — xdr\_array, 686 — xdr\_bytes, 686 — xdr\_complex, 686 — xdr\_opaque, 686 — xdr\_pointer, 686 — xdr\_reference, 686 — xdr\_string, 686 — xdr\_union, 686

XDR library routines for complex data structures (continued) — xdr\_vector, 686 — xdr\_wrapstring, 686 XDR library routines for RPC — rpc\_xdr, 511 — xdr\_accepted\_reply, 511 — xdr\_authsys\_parms, 511 — xdr\_callhdr, 511 — xdr\_callmsg, 511 — xdr\_opaque\_auth, 511 — xdr\_rejected\_reply, 511 — xdr\_replymsg, 511 XDR library routines for simple data structures — xdr\_bool, 691 — xdr\_char, 691 — xdr\_double, 691 — xdr\_enum, 691 — xdr\_float, 691 — xdr\_free, 691 — xdr\_hyper, 691 — xdr\_int, 691 — xdr\_long, 691 — xdr\_longlong\_t, 691 — xdr\_quadruple, 691 — xdr\_short, 691 - xdr\_simple, 691 — xdr\_u\_char, 691 — xdr\_u\_hyper, 691 — xdr\_u\_int, 691 — xdr\_u\_long, 691 — xdr\_u\_longlong\_t, 691  $-xdr_u_short$ , 691 — xdr\_void, 691 xdr\_statstime — get performance data from remote kernel, 513 xdr\_statsvar — get performance data from remote kernel, 513 XDR stream creation library routines - xdr\_create, 689 — xdr\_destroy, 689 - xdrmem\_create, 689 - xdrrec\_create, 689 - xdrstdio\_create, 689 xfn — overview of the XFN interface, 695 XFN attribute — fn\_attribute\_add, 73 — fn\_attribute\_assign, 73

XFN attribute (continued) — fn\_attribute\_copy, 73 - fn\_attribute\_create, 73 - fn\_attribute\_destroy, 73 - fn\_attribute\_first, 73 - fn\_attribute\_identifier, 73 — fn\_attribute\_next, 73 - fn\_attribute\_remove, 73 - fn\_attribute\_syntax, 73 - FN\_attribute\_t, 73 — fn\_attribute\_valuecount, 73 xfn\_attributes - an overview of XFN attribute operations, 696 XFN attributes, a set of — fn\_attrset\_add, 91 - fn\_attrset\_assign, 91 — fn\_attrset\_copy, 91 - fn attrset count, 91 - fn\_attrset\_create, 91 - fn\_attrset\_destroy, 91 - fn\_attrset\_first, 91 - fn\_attrset\_get, 91 - fn\_attrset\_next, 91 — fn\_attrset\_remove, 91 — FN\_attrset\_t, 91 XFN compound name - fn\_compound\_name\_append\_comp, 100 — fn\_compound\_name\_assign, 100 — fn\_compound\_name\_copy, 100 - fn\_compound\_name\_count, 100 — fn\_compound\_name\_delete\_all, 100 — fn\_compound\_name\_delete\_comp, 100 fn\_compound\_name\_destroy, 100 — fn\_compound\_name\_first, 100 fn\_compound\_name\_from\_syntax\_attrs, 100 fn\_compound\_name\_get\_syntax\_attrs, 100 — fn\_compound\_name\_insert\_comp, 100 - fn\_compound\_name\_is\_empty, 100 — fn\_compound\_name\_is\_equal, 100 — fn\_compound\_name\_is\_prefix, 100 — fn\_compound\_name\_is\_suffix, 100 — fn\_compound\_name\_last, 100 - fn\_compound\_name\_next, 100 - fn\_compound\_name\_prefix, 100 fn\_compound\_name\_prepend\_comp, 100

XFN compound name (continued) — fn\_compound\_name\_prev, 100 — fn\_compound\_name\_suffix, 100 - FN\_compound\_name\_t, 100 — fn\_string\_from\_compound\_name, 100 xfn\_compound\_names — XFN compound syntax: an overview of XFN model for compound name parsing, 700 an XFN context — FN\_ctx\_t, 127 an XFN identifier — FN\_identifier\_t, 130 XFN reference — fn\_ref\_addrcount, 133 - fn\_ref\_append\_addr, 133 — fn\_ref\_assign, 133 — fn\_ref\_copy, 133 - fn\_ref\_create, 133 — fn\_ref\_create\_link, 133 - fn ref delete addr, 133 — fn\_ref\_delete\_all, 133 - fn\_ref\_description, 133 — fn\_ref\_destroy, 133 - fn\_ref\_first, 133 - fn\_ref\_insert\_addr, 133 — fn\_ref\_is\_link, 133 — fn\_ref\_link\_name, 133 - fn\_ref\_next, 133 — fn\_ref\_prepend\_addr, 133 — FN\_ref\_t, 133 — fn\_ref\_type, 133 xfn\_status\_codes — descriptions of XFN status codes, 706 XFN Status Codes, 706 XFN status object — fn\_status\_advance\_by\_name, 147 — fn\_status\_append\_remaining\_name, 147 - fn\_status\_append\_resolved\_name, 147 — fn\_status\_assign, 147 — fn\_status\_code, 147 - fn\_status\_copy, 147 - fn\_status\_create, 147 - fn\_status\_description, 147 - fn\_status\_destroy, 147 - fn\_status\_diagnostic\_message, 147 fn\_status\_is\_success, 147 — fn\_status\_link\_code, 147

- fn\_status\_link\_diagnostic\_message, 147
- fn\_status\_link\_remaining\_name, 147
- fn\_status\_link\_resolved\_name, 147

XFN status object (continued) — fn\_status\_link\_resolved\_ref, 147 — fn\_status\_remaining\_name, 147 - fn\_status\_resolved\_name, 147 - fn\_status\_resolved\_ref, 147 — fn\_status\_set, 147 - fn\_status\_set\_code, 147 - fn\_status\_set\_diagnostic\_message, 147 - fn\_status\_set\_link\_code, 147 fn\_status\_set\_link\_diagnostic\_message, 147 fn\_status\_set\_link\_remaining\_name, 147 - fn\_status\_set\_link\_resolved\_name, 147 — fn\_status\_set\_link\_resolved\_ref, 147 - fn\_status\_set\_remaining\_name, 147 - fn\_status\_set\_resolved\_name, 147 - fn\_status\_set\_resolved\_ref, 147 - fn\_status\_set\_success, 147

-FN\_status\_t, 147